МИНИСТЕРСТВО НАУКИ И ВЫСШЕГО ОБРАЗОВАНИЯ РОССИЙСКОЙ ФЕДЕРАЦИИ ФЕДЕРАЛЬНОЕ ГОСУДАРСТВЕННОЕ БЮДЖЕТНОЕ ОБРАЗОВАТЕЛЬНОЕ УЧРЕЖДЕНИЕ ВЫСШЕГО ОБРАЗОВАНИЯ «АЛТАЙСКИЙ ГОСУДАРСТВЕННЫЙ ТЕХНИЧЕСКИЙ УНИВЕРСИТЕТ ИМ. И. И. ПОЛЗУНОВА»

# **НАУКА И МОЛОДЕЖЬ**

*МАТЕРИАЛЫ XVI ВСЕРОССИЙСКОЙ НАУЧНО-ТЕХНИЧЕСКОЙ КОНФЕРЕНЦИИ СТУДЕНТОВ, АСПИРАНТОВ И МОЛОДЫХ УЧЕНЫХ*

ТОМ 1

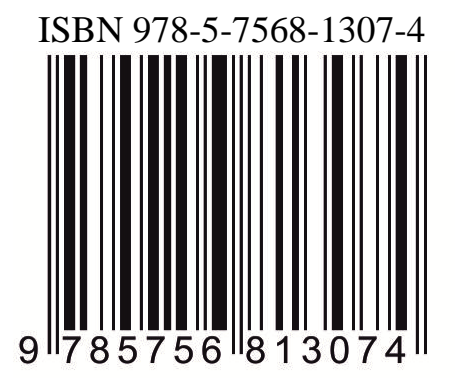

ИЗД-ВО АЛТГТУ БАРНАУЛ •2019

ББК 72.5 Н 340

Наука и молодежь [Электронный ресурс] : материалы XVI Всероссийской научно-технической конференции студентов, аспирантов и молодых ученых / АлтГТУ им. И.И. Ползунова. – Электрон. текстовые дан. (1 файл: 12,8 МБ). – Барнаул : Изд-во АлтГТУ, 2019. – Т. 1. – Режим доступа : https://journal.altstu.ru/konf\_2019/2019\_1/16/

ISBN 978-5-7568-1307-4 (т. 1) ISBN 978-5-7568-1305-0

Конференция посвящена актуальным вопросам научных исследований в областях безопасности жизнедеятельности, информационных технологий, инноватики, технологии машиностроения, машиностроительного оборудования и автоматизации, профессионального образования, автомобилестроения, транспорта и сельхозмашин.

Материалы издаются в авторской редакции

ISBN 978-5-7568-1307-4 (т. 1) ISBN 978-5-7568-1305-0

© Алтайский государственный технический университет им. И.И. Ползунова

# **СОДЕРЖАНИЕ**

# **СЕКЦИЯ «БЕЗОПАСНОСТЬ ЖИЗНЕДЕЯТЕЛЬНОСТИ»**

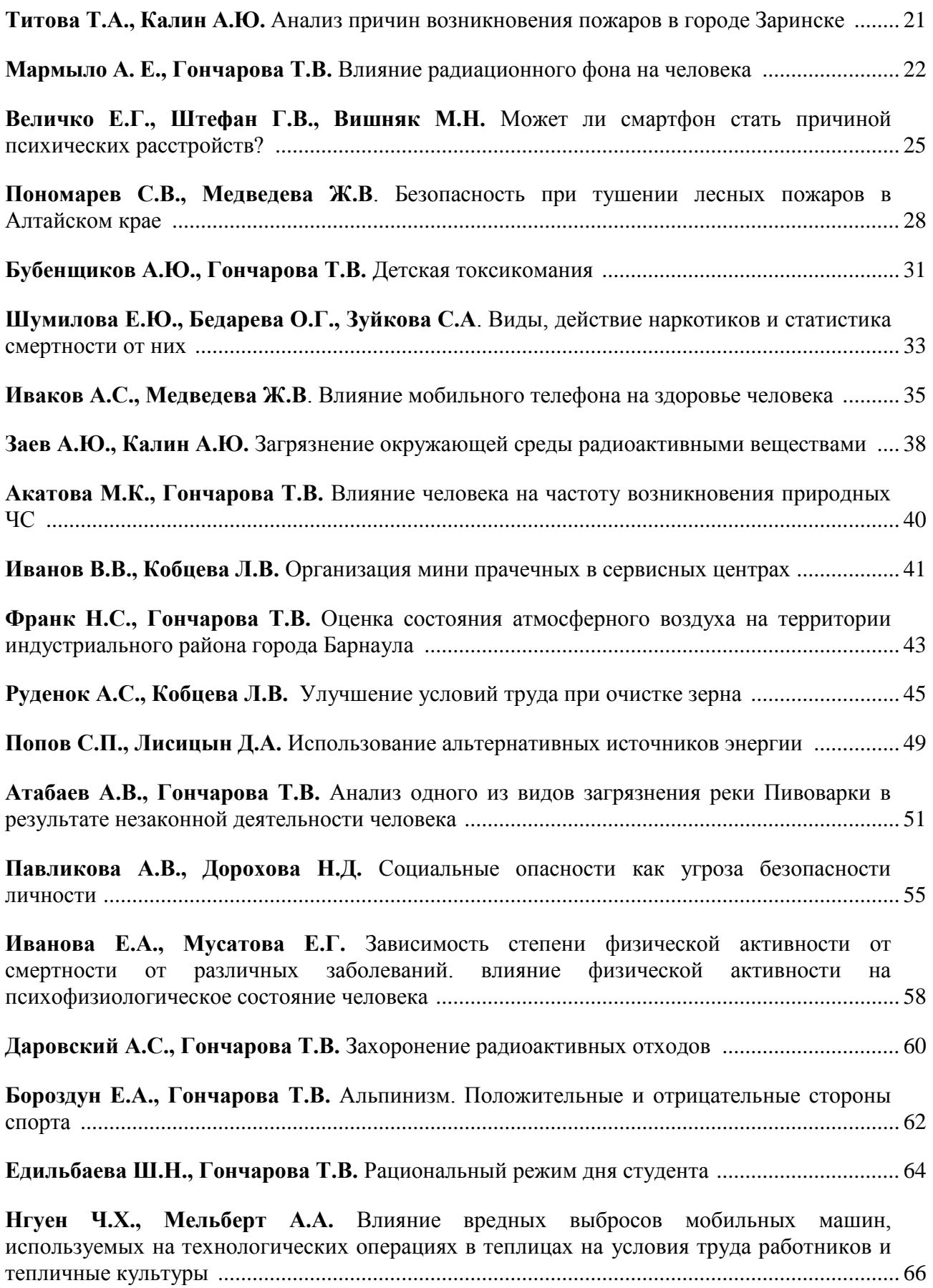

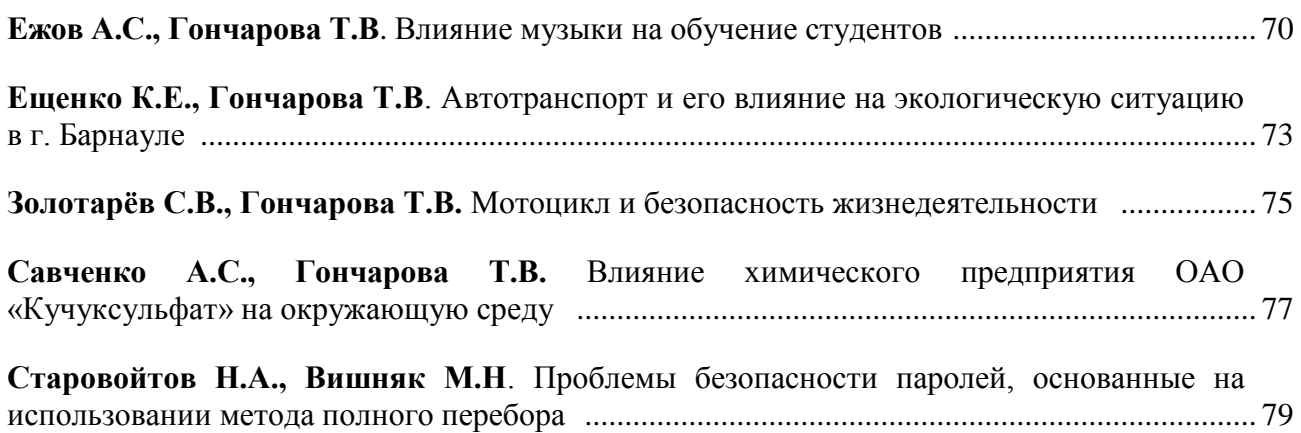

# **НАПРАВЛЕНИЕ «ГУМАНИТАРНЫЕ НАУКИ»**

# **СЕКЦИЯ «MODERN SCIENCE: PROBLEMS AND SOLUTIONS (НА АНГЛИЙСКОМ ЯЗЫКЕ)» PART I. COMPUTER SCIENCE**

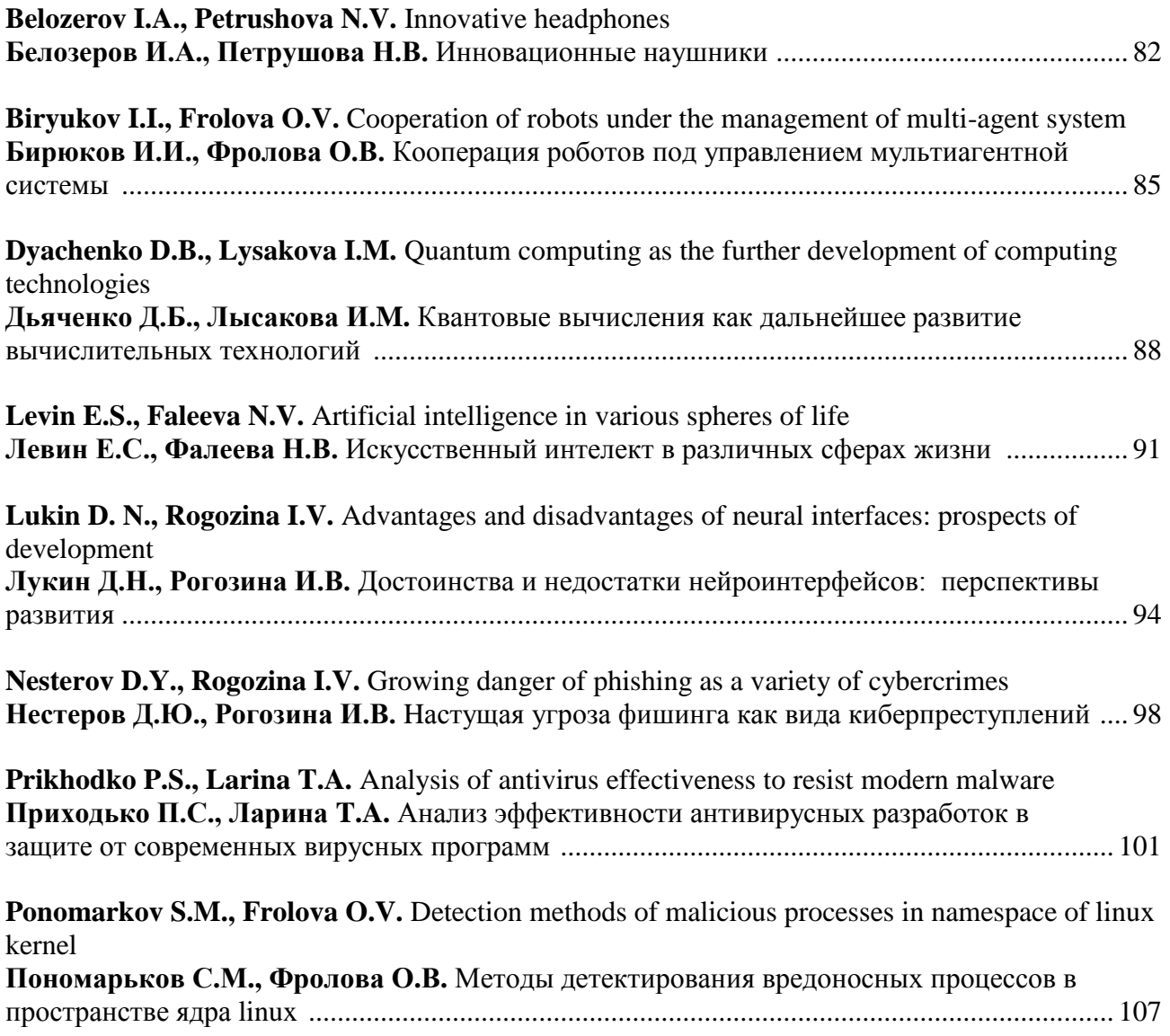

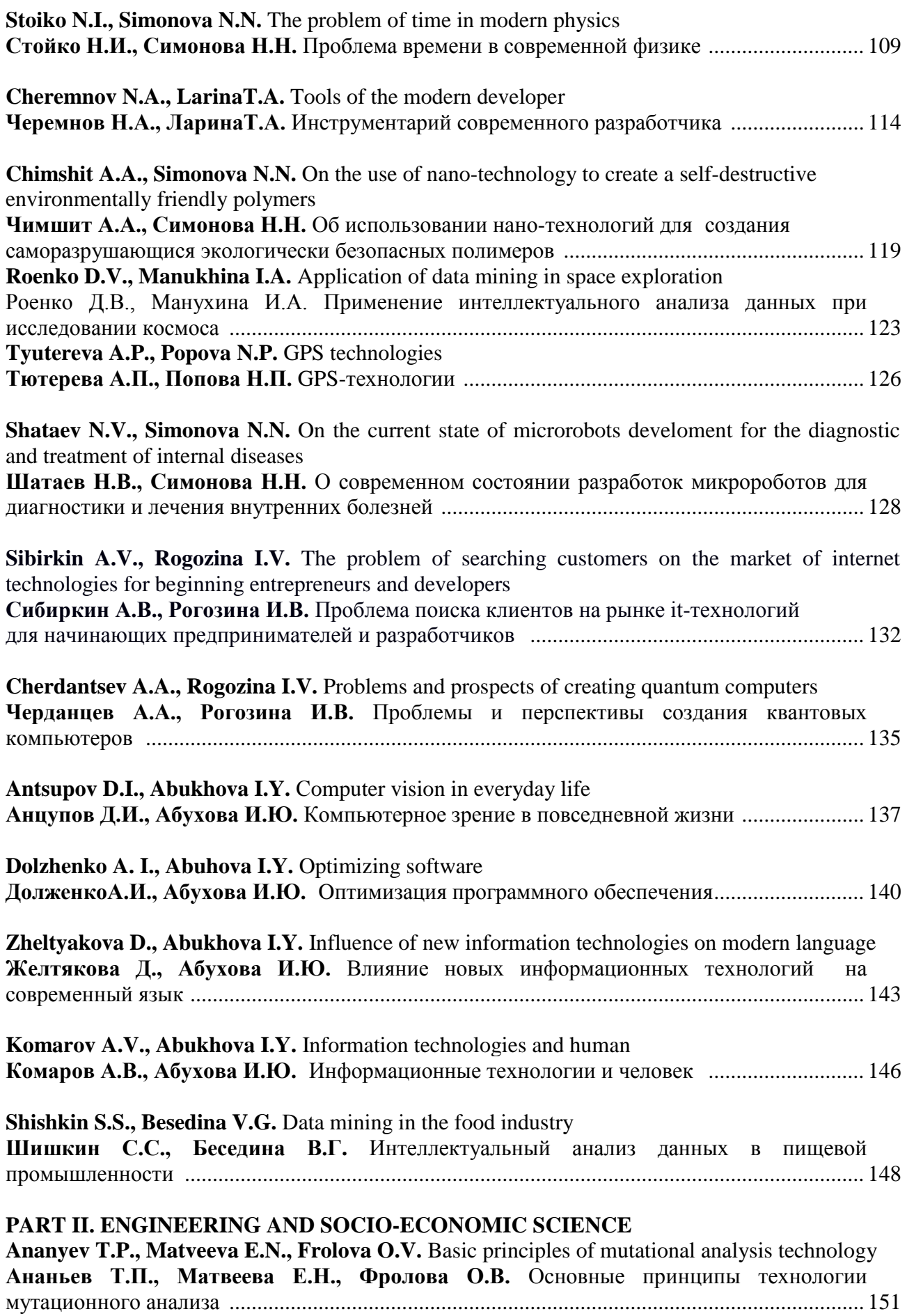

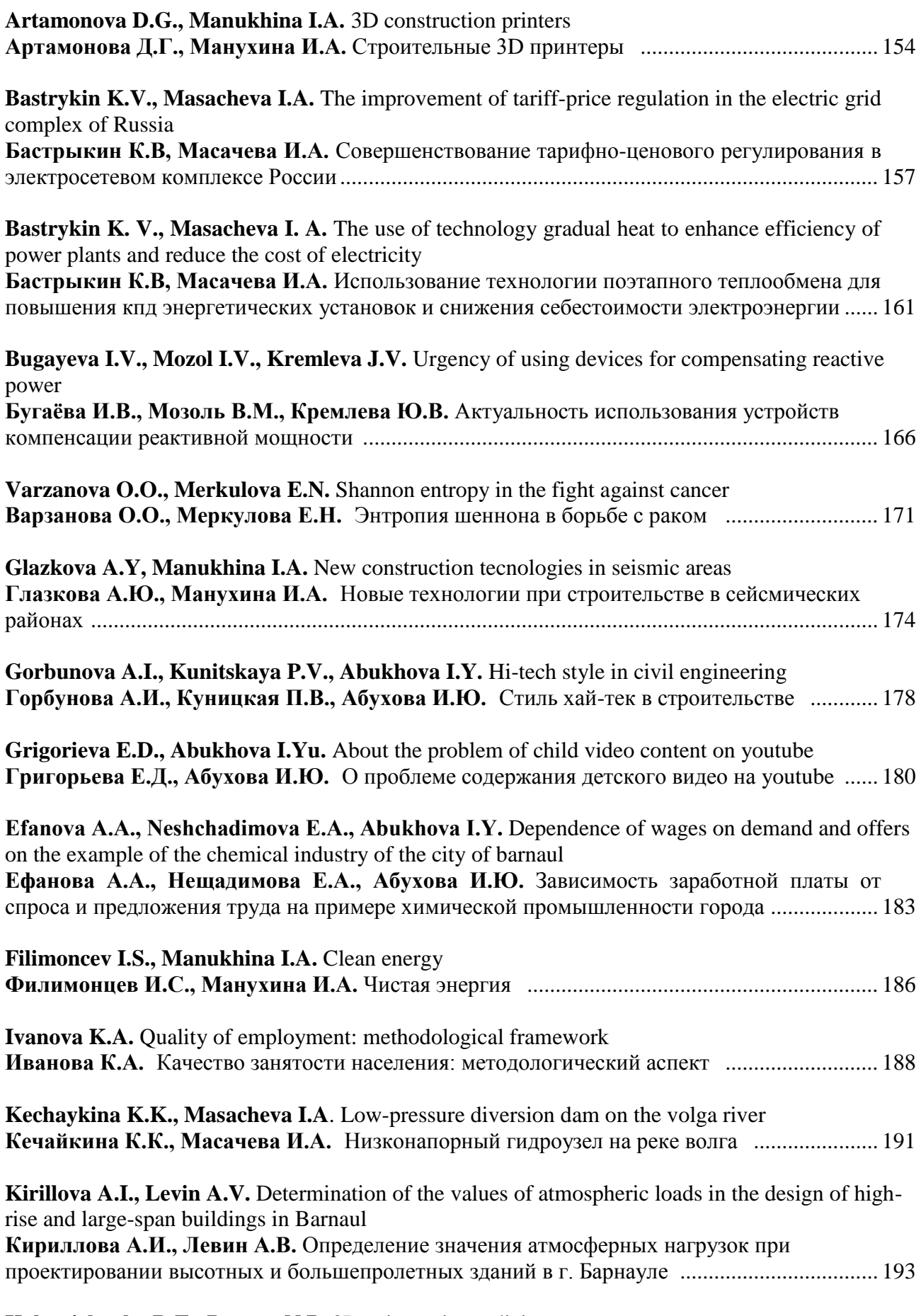

**Kolesnichenko D.E., Popova N.P.** 3D-printers in medicine

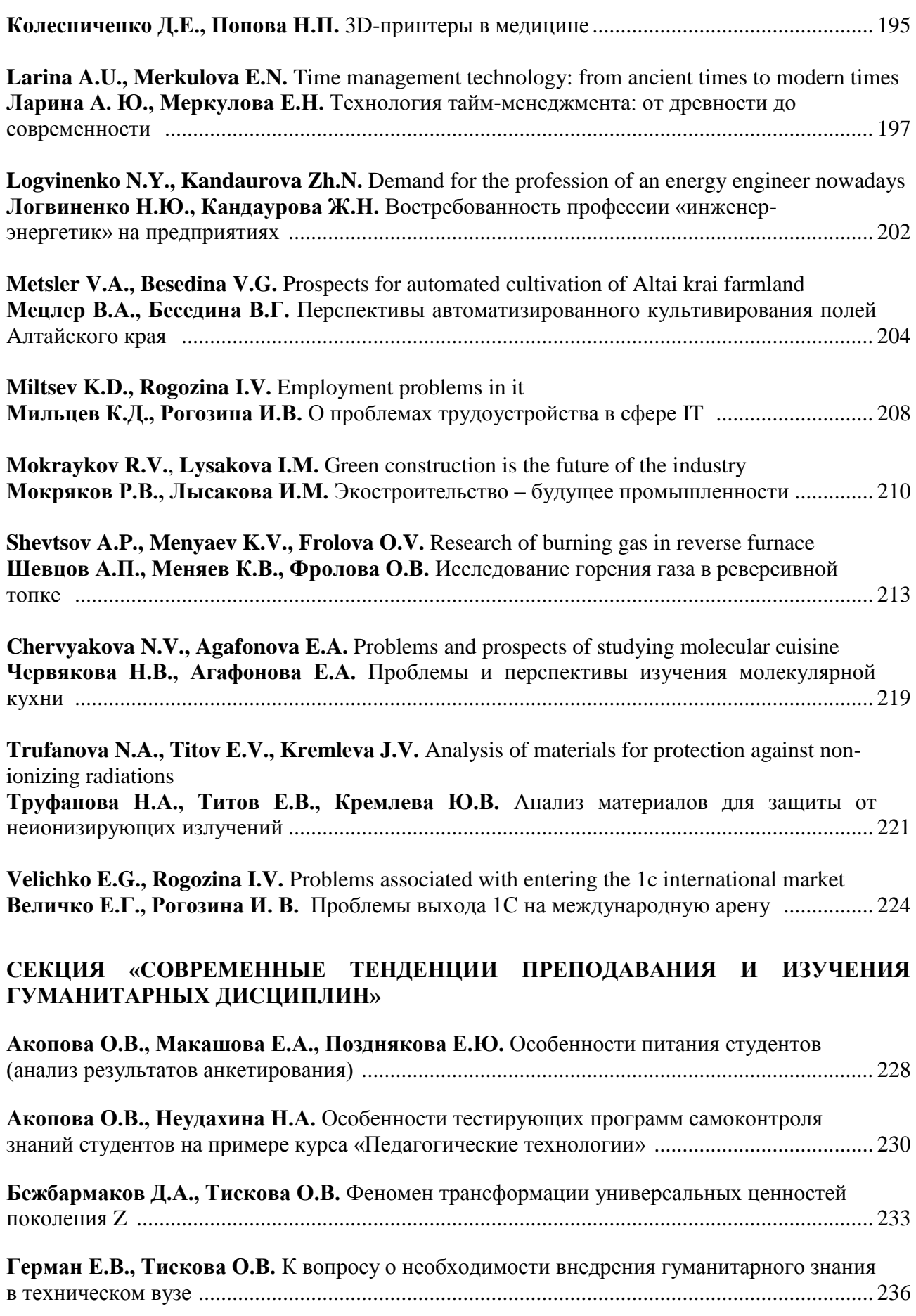

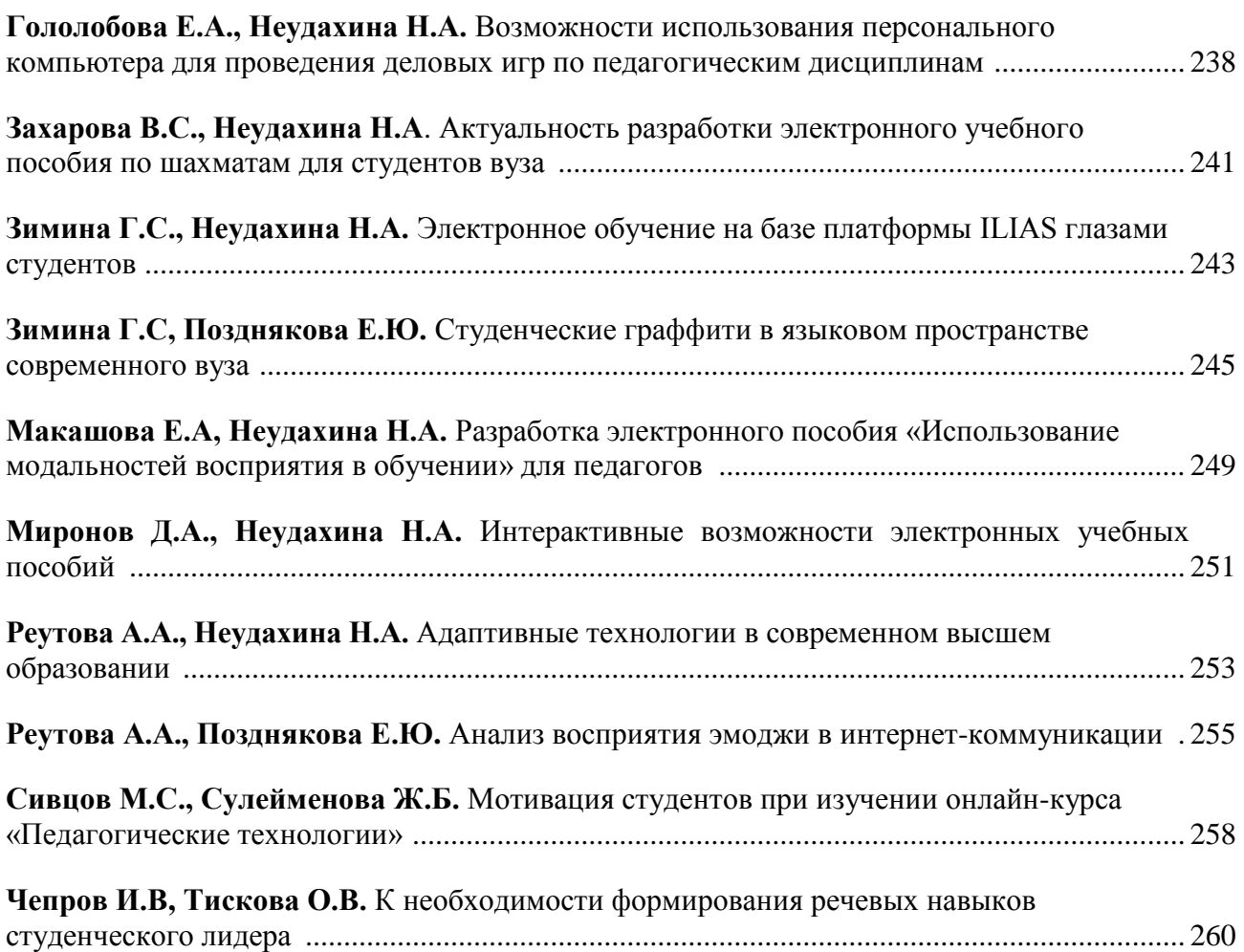

# **СЕКЦИЯ «АКТУАЛЬНЫЕ ВОПРОСЫ РОССИЙСКОГО ПРАВА»**

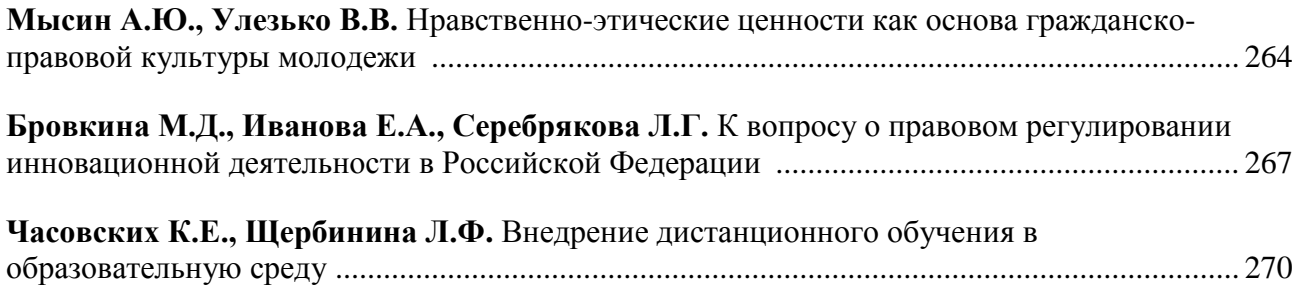

# **СЕКЦИЯ «ИННОВАТИКА»**

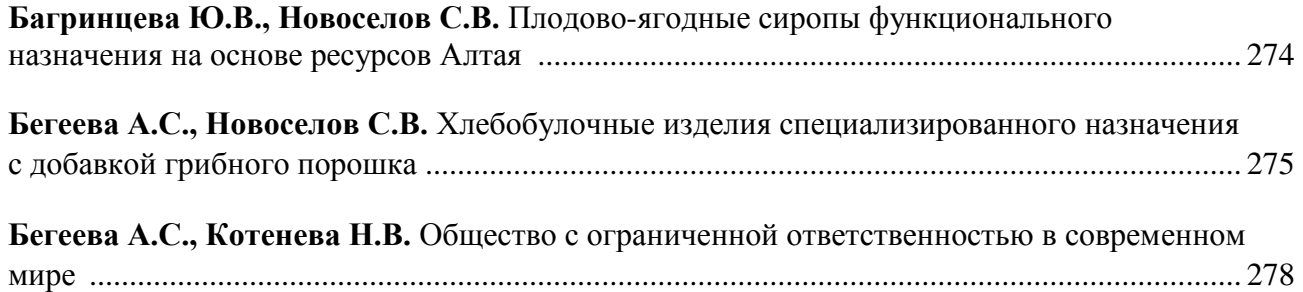

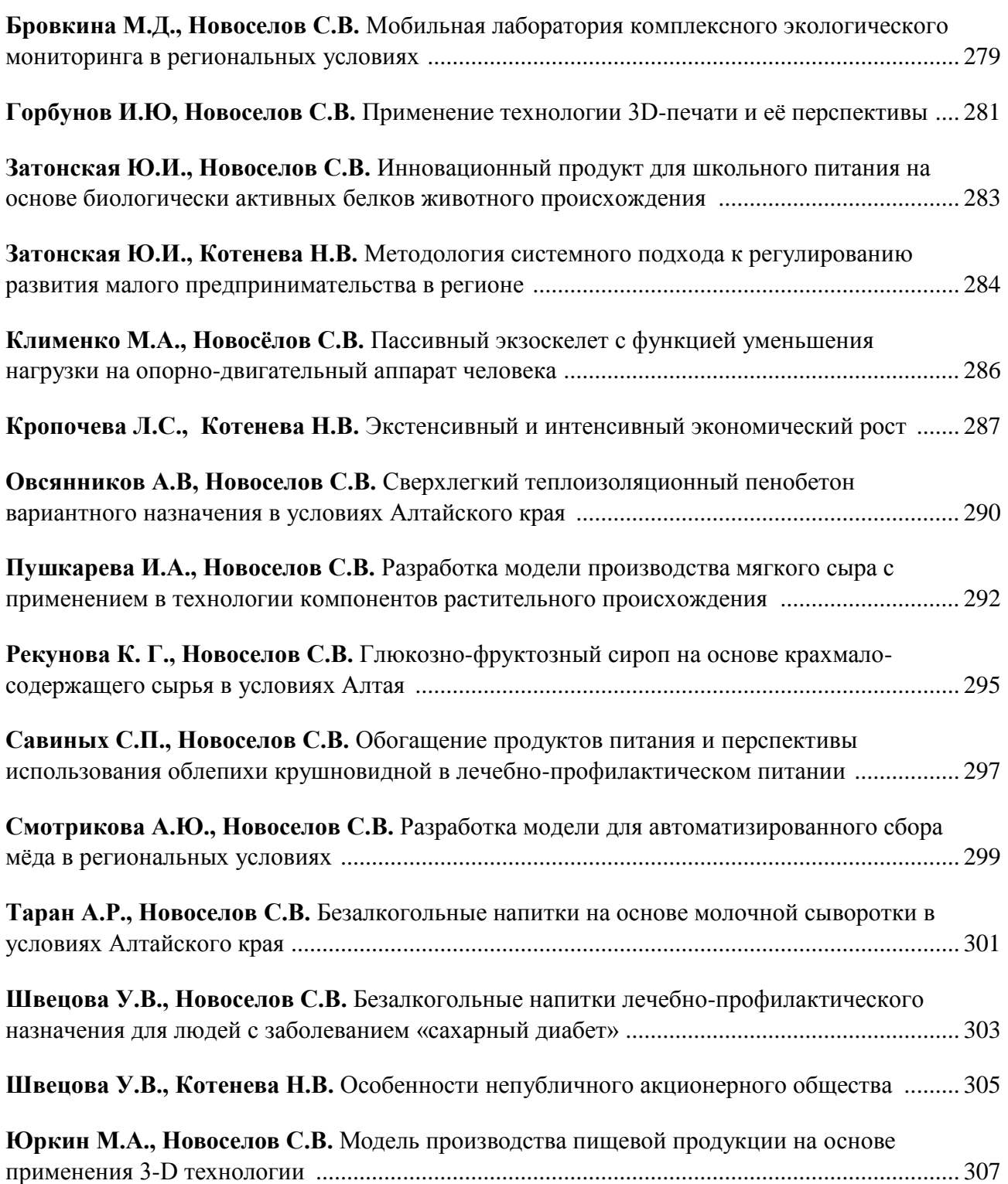

# **НАПРАВЛЕНИЕ «ИНФОРМАЦИОННЫЕ ТЕХНОЛОГИИ**»

# **СЕКЦИЯ «ИНФОРМАТИКА, ВЫЧИСЛИТЕЛЬНАЯ ТЕХНИКА И ИНФОРМАЦИОННАЯ БЕЗОПАСНОСТЬ»**

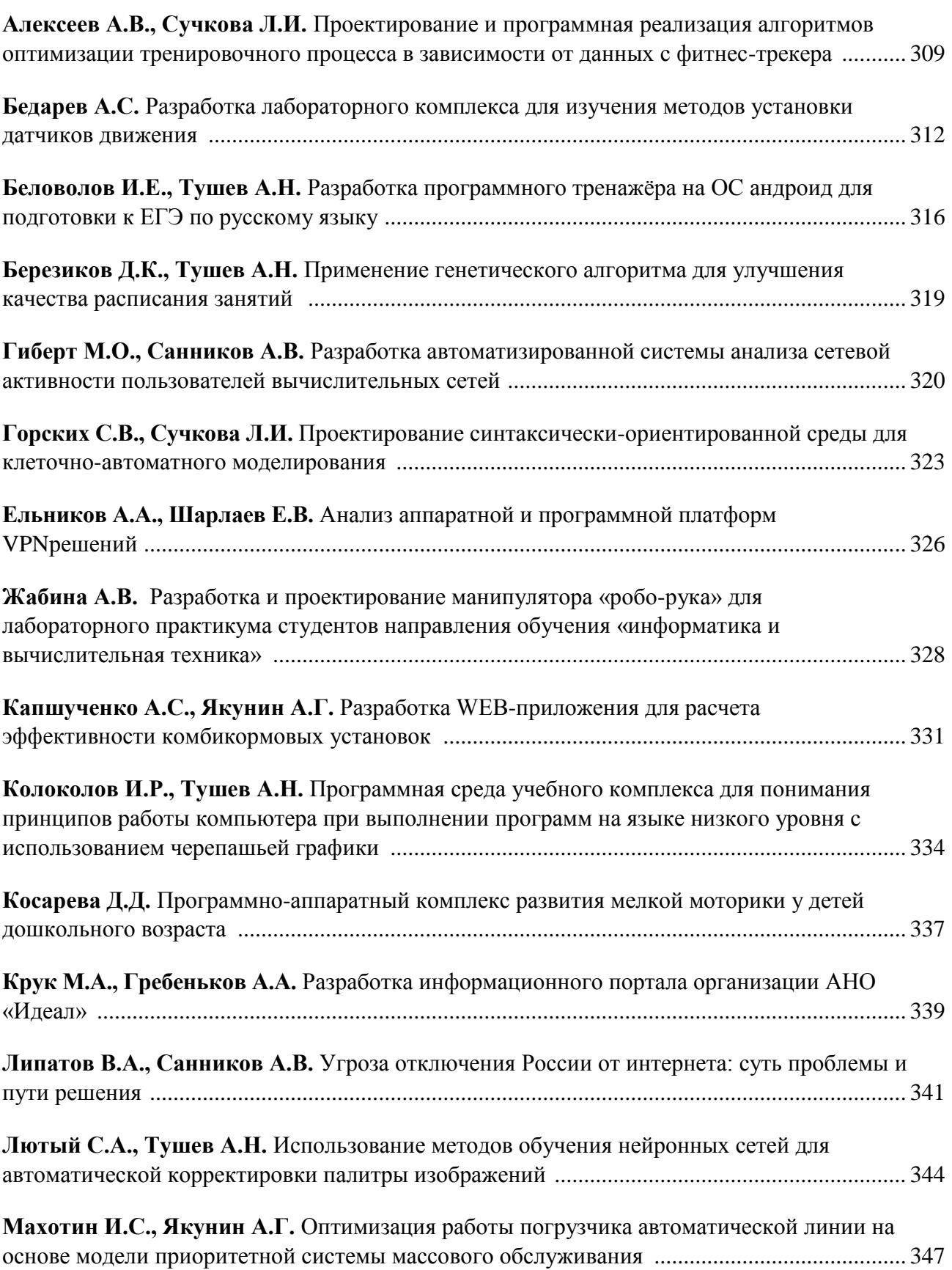

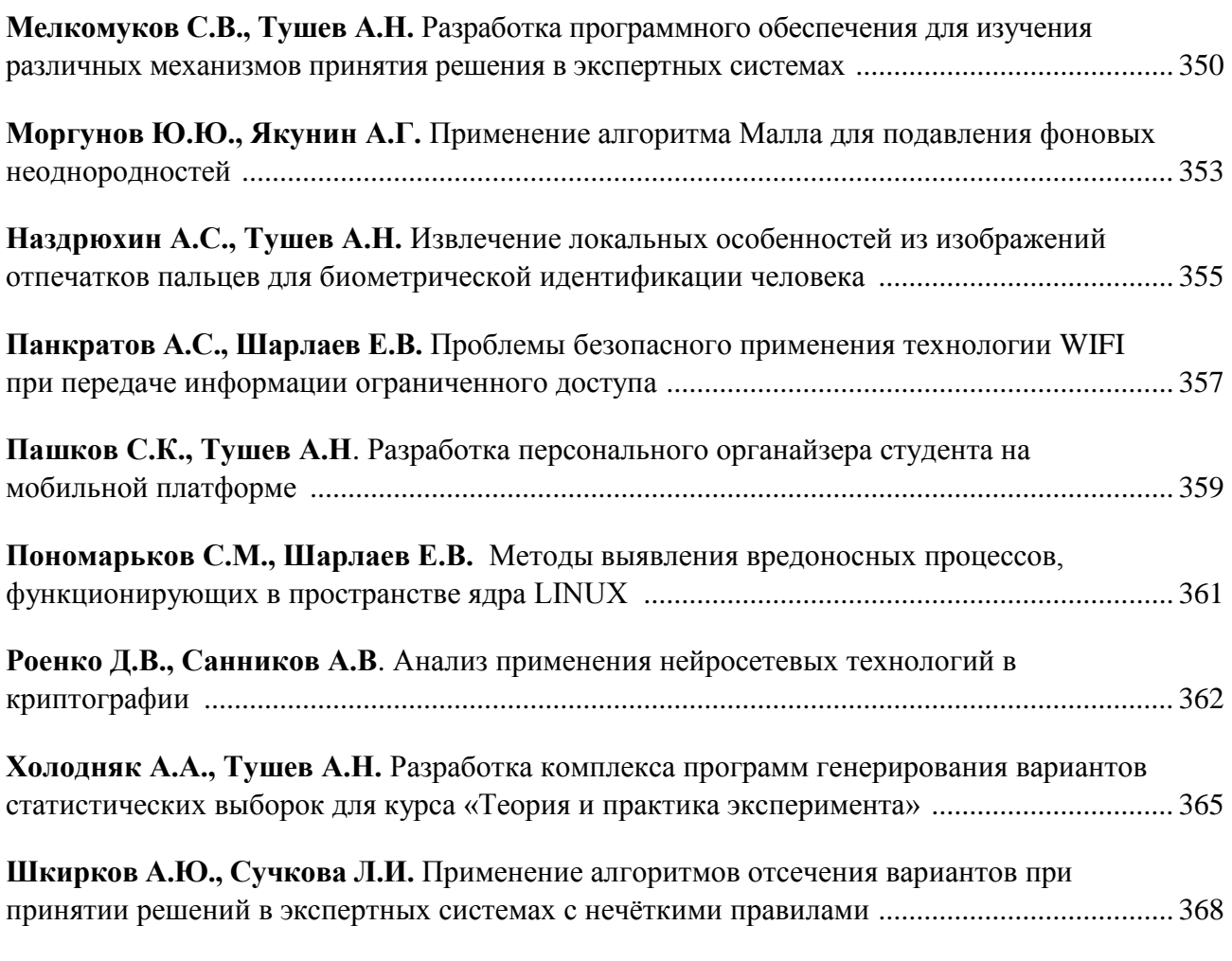

# **СЕКЦИЯ «АВТОМАТИЗАЦИЯ ПРОЕКТНЫХ РАБОТ»**

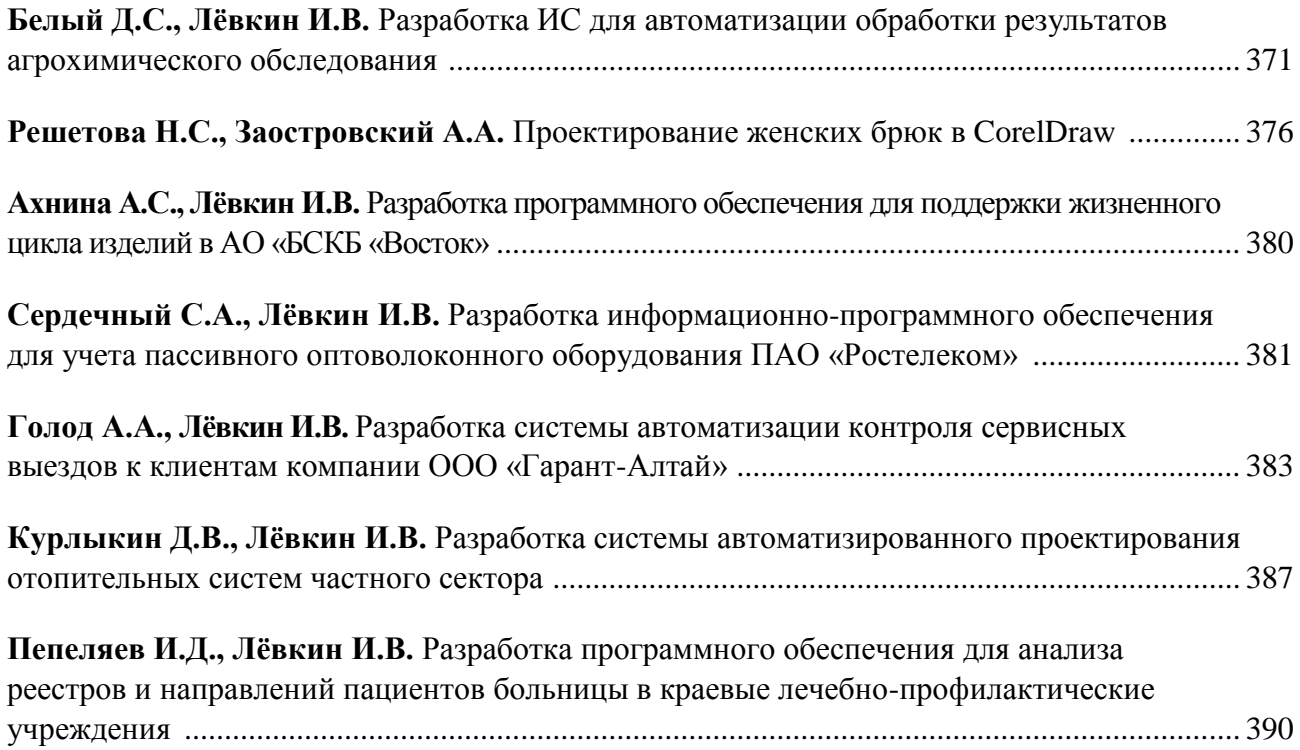

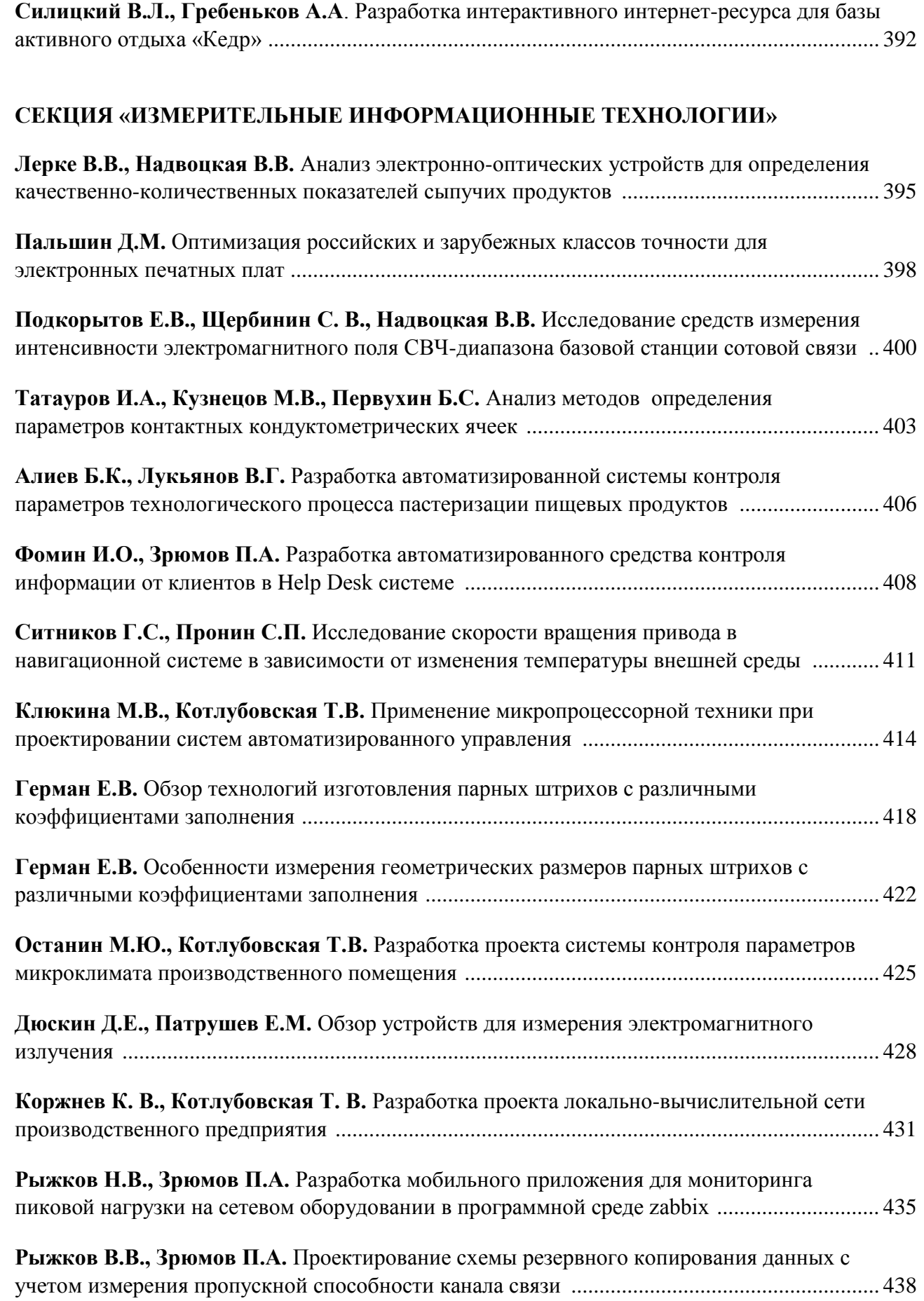

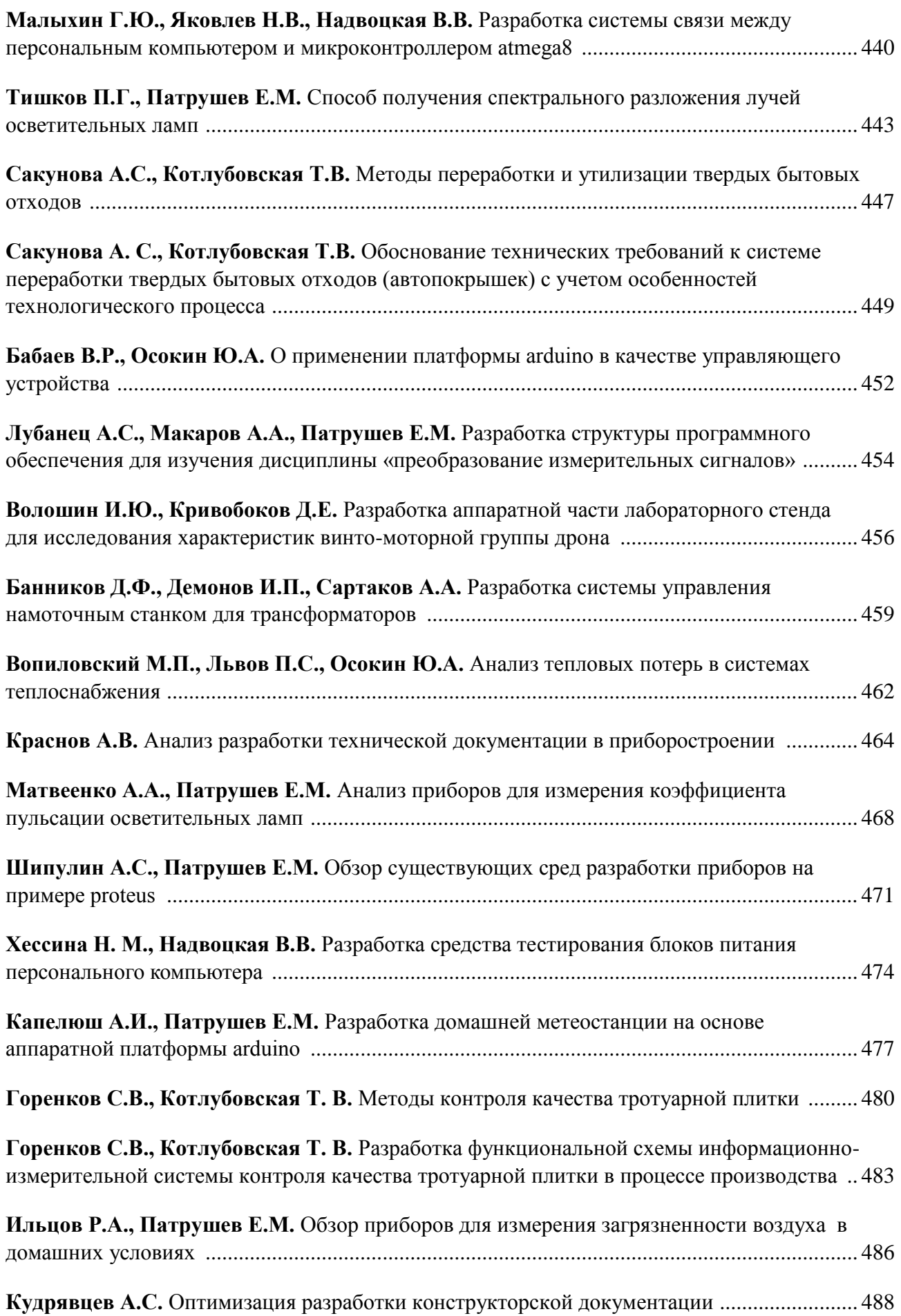

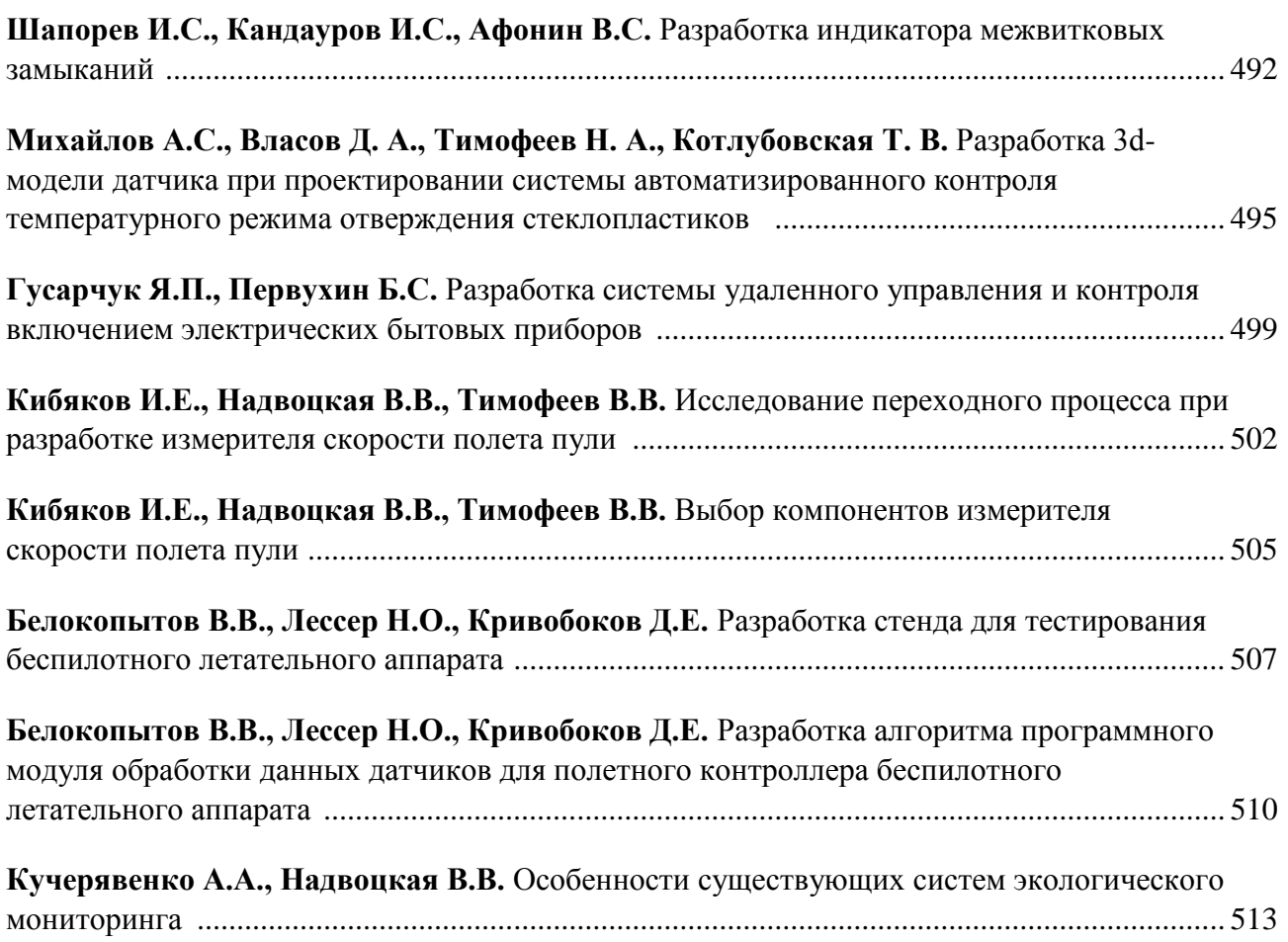

# **СЕКЦИЯ «ПРОГРАММНАЯ ИНЖЕНЕРИЯ»**

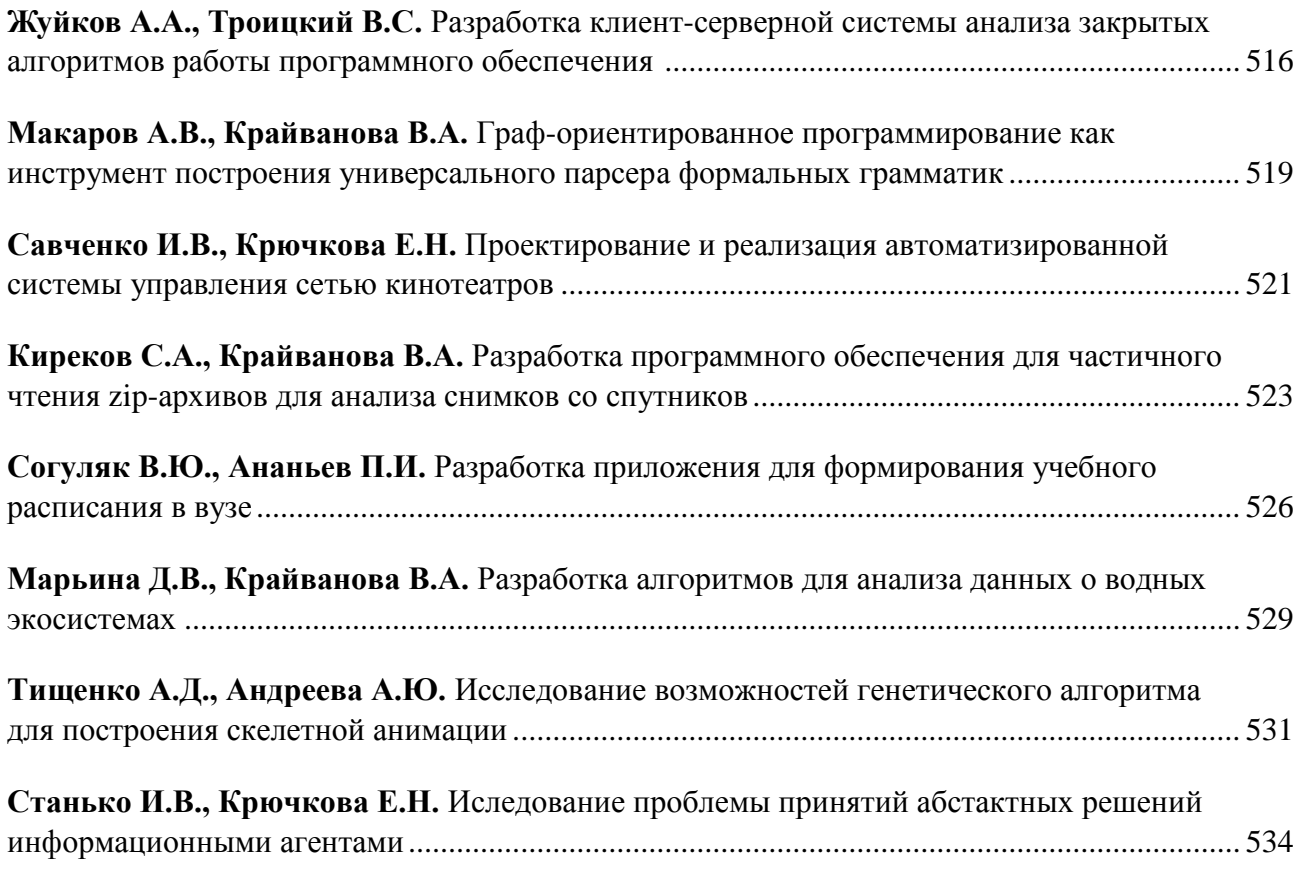

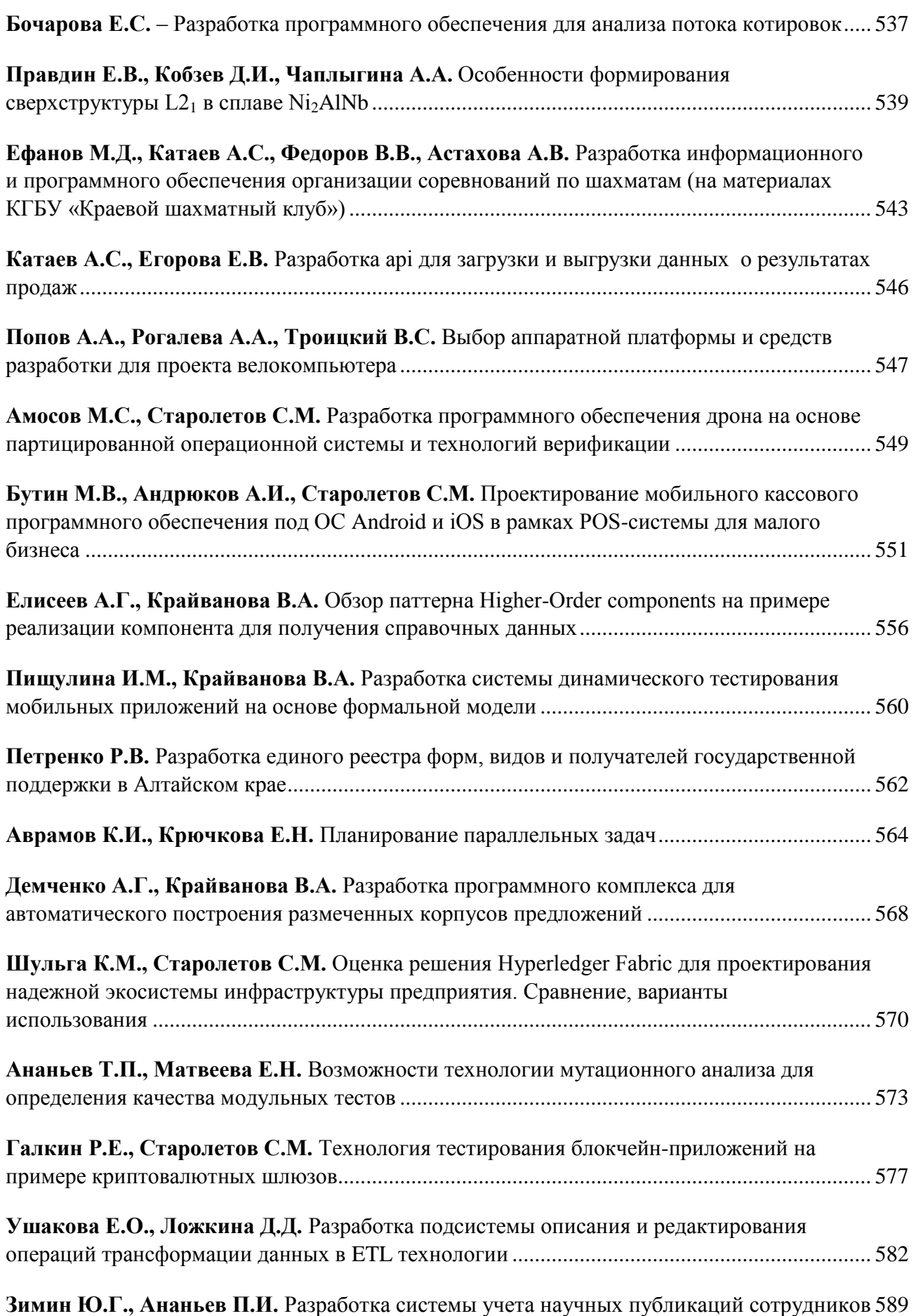

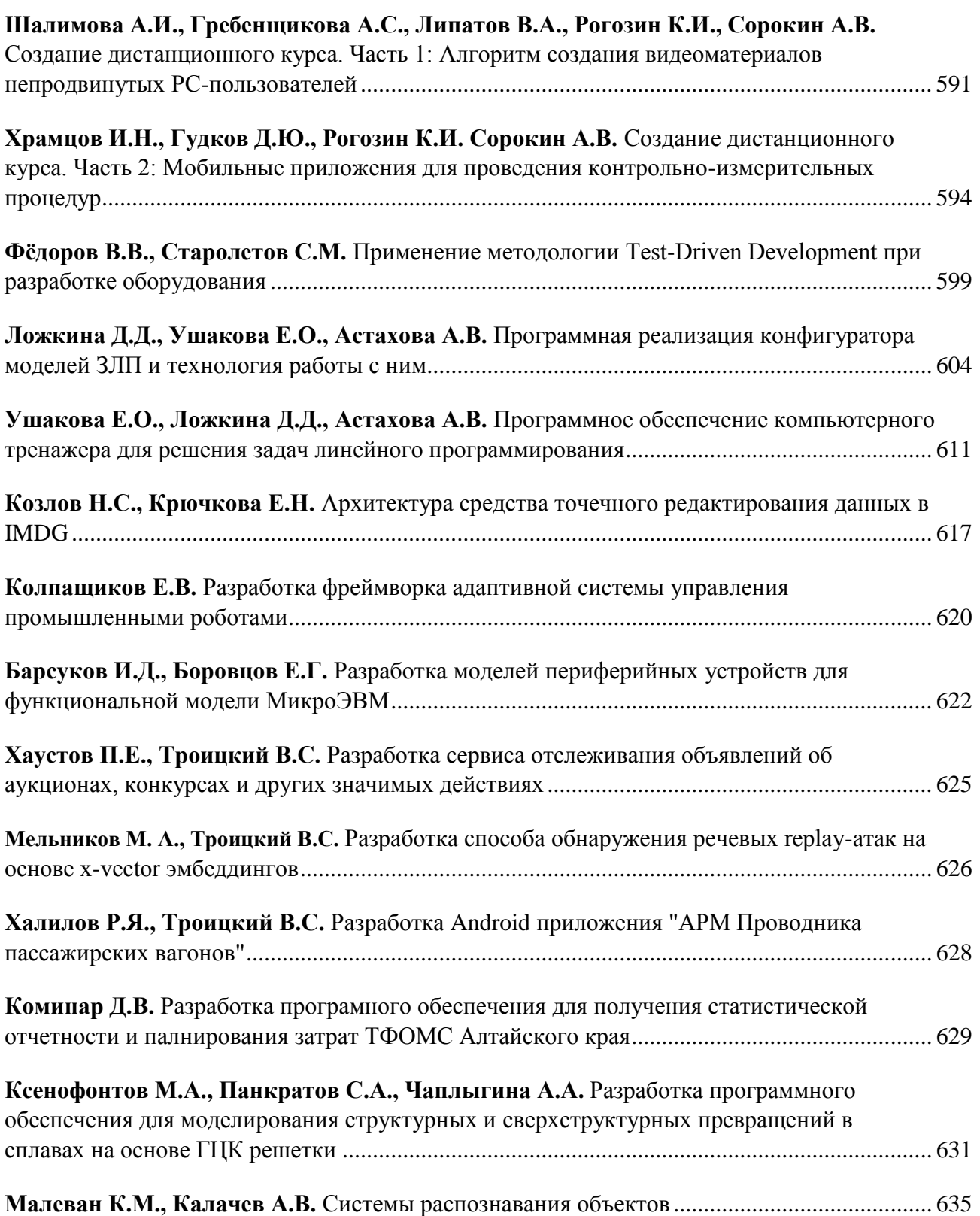

# **НАПРАВЛЕНИЕ «МАШИНОСТРОЕНИЕ»**

# **Панин Д.Ю., Киселев В.С.** Актуальность разработки систем автоматизированного управления процессом СГП-наплавки ........................................................................................ 638 **Ледников Е.А., Киселев В.С.** Итоги развития системы обучения и аттестации специалистов неразрушающего контроля в 2018 году .............................................................. 640 **Ледников Е.А., Киселев В.С.** Оценка квалификации в области сварки и неразрушающего контроля. перспективы развития в алтайском крае .................................... 642 **Карюкин С.А., Мандров Б.И., Тарареев И.А.** Разработка модели узла вертикального перемещения цифровой индикаторной головки в устройстве для измерительного контроля ......................................................................................................................................... 644 **Кобер С.В., Мандров Б.И.** Возможности повышения эффективности технологии сварки «камеры входной» ......................................................................................................................... 646 **Тарареев И.А., Карюкин С.А., Мандров Б.И.** Повышение эффективности визуального и измерительного контроля некоторых видов поверхностных дефектов .................................. 647 **Цюра М.Ю., Мандров Б.И.** Выбор способов и оборудования для сварки геомембраны ООО «Аником» ............................................................................................................................ 649 **Шабалин А.В., Мандров Б.И.** Возможности повышения эффективности технологии сварки «камеры микроблоков» .................................................................................................... 650 **Булыгина Е.А., Попова А.А.** Генеративные технологии изготовления и быстрого прототипирования деталей изделий ............................................................................................ 652 **Виганд В.В., Ощепков А.А., Попова А.А.** Ультразвуковой контроль изделий котельного производства .............................................................................................................. 653 **Кузнецов И.В., Попова А.А.** Роботы в сварочном производстве .......................................... 657 **Кузнецов И.В., Попова А.А.** Лазеры в машиностроительном производстве ....................... 658 **Тимонин В.А., Попова А.А.** Актуальность применения робототехнических комплексов на производстве ............................................................................................................................. 659 **Антропов М.А., Тимошенко В.П.** Технология сварки деталей силового трансформатора высокочастотной сваркой *............................................................................................................* 660 **Карюкин С.А., Тимошенко В.П.** Повышение ресурса работы долотообразных лемехов совершенствованием процесса наплавки и термообработки ................................................... 663 **Тарасов А.А., Тимошенко В.П.** Повышение ресурса работы долотообразных лемехов плугов совершенствованием процесса термической обработки .............................................. 666

**СЕКЦИЯ «ОБОРУДОВАНИЕ И ТЕХНОЛОГИЯ СВАРОЧНОГО ПРОИЗВОДСТВА»**

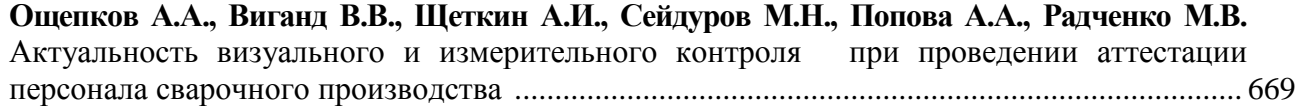

# 17

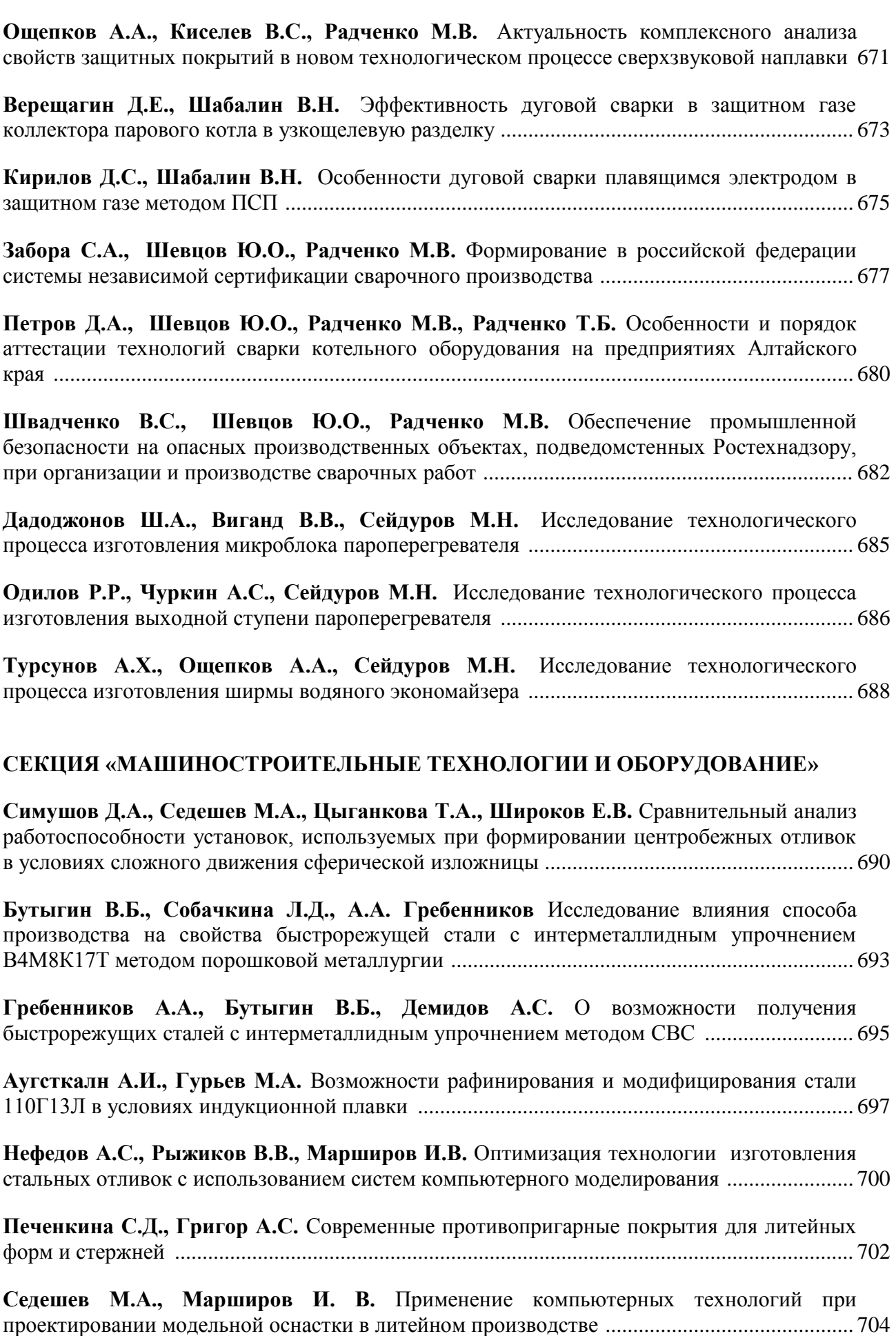

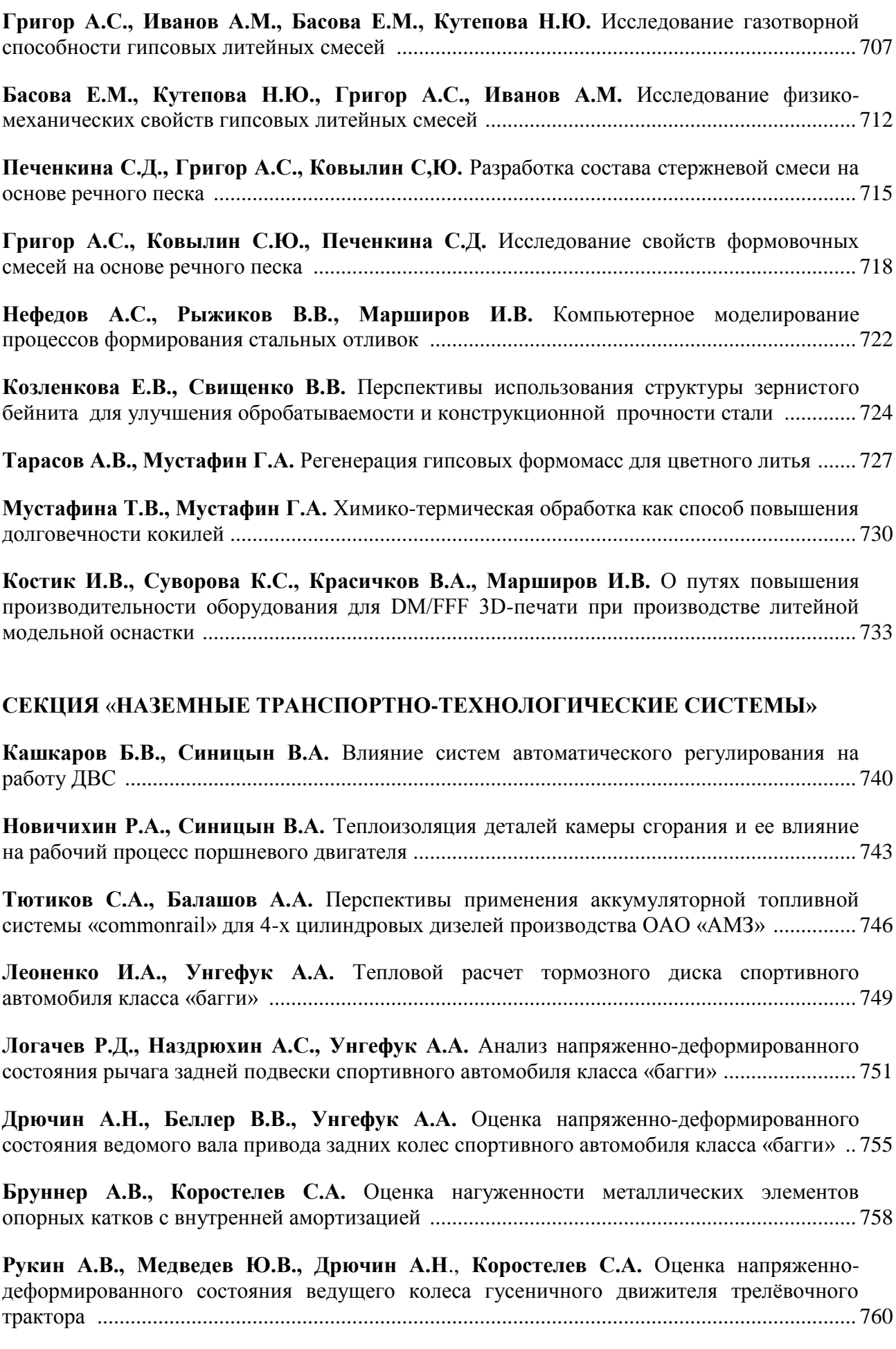

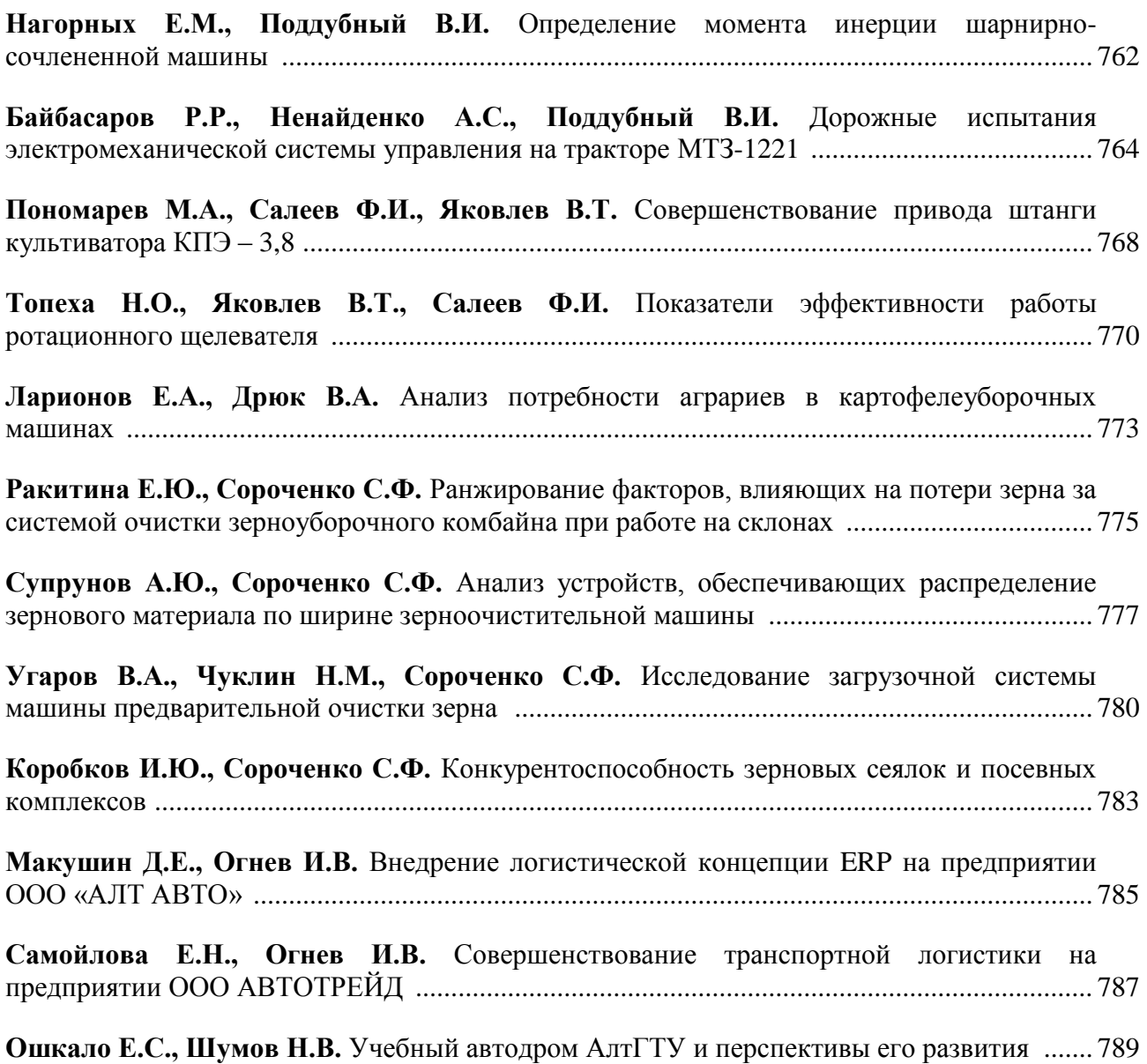

### **СЕКЦИЯ «БЕЗОПАСНОСТЬ ЖИЗНЕДЕЯТЕЛЬНОСТИ»**

### **АНАЛИЗ ПРИЧИН ВОЗНИКНОВЕНИЯ ПОЖАРОВ В ГОРОДЕ ЗАРИНСКЕ**

#### **Титова Т.А.– студент, Калин А.Ю. - к.с.-х.н., доцент**

### ФГБОУ ВО «Алтайский государственный технический университет им И.И. Ползунова» г. Барнаул

Пожары наносят громадный материальный ущерб и в ряде случаев сопровождаются гибелью людей. Поэтому защита от пожаров является важнейшей обязанностью каждого члена общества и проводится в общегосударственном масштабе. Всю историю существования человечества огонь угрожал ему, забирая жизни и уничтожая имущество, результаты его труда. Научившись пользоваться огнем, человек получил тепло, свет, привѐл в движение технику. Выходя из-под контроля, огонь вызывает разрушительные, смертоносные последствия. По вине человека происходят 95 % пожаров.

Рассмотрим статистику пожаров в Заринском районе. За период 2016 года произошло 34 пожара, причем, в лесу не было зарегистрировано ни одного. Погибших от огненной стихии по Заринскому району - 7 человек и один был травмирован. Материальный ущерб составил 4 819 000 рублей.

В 2017 году на территории Заринского района было зарегистрировано 44 пожара, погибло - 2 человека. Материальный ущерб от пожаров составил - 4 622 000 рублей. При тушении пожаров было спасено материальных ценностей на сумму 13 800 000 рублей. Основными причинами пожаров в 2017 году стали: нарушение правил устройства и эксплуатации печей – 13 случаев, неосторожное обращение с огнѐм – 17 происшествий, электротехнические причины – 5 пожаров, поджоги – 9 случаев. Основными местами возникновения пожаров является жилой сектор – 29 возгораний случилось в домах либо надворных постройках [1].

Два крупных пожара произошли в городе Заринске в 2018 году:

5 октября 2018 года вспыхнуло складское здание типографии «Печатный дом». Площадь пожара составила более 700 квадратных метров. Как сообщает ГУ МЧС России по Алтайскому краю, на место происшествия было направлено четыре единицы техники и 17 человек от МЧС. Возгорание произошло в 13:17, огонь удалось потушить спустя почти час. Пострадали стены, крыша, перекрытия здания. Как оказалось, причиной стало нарушение пожарной безопасности при проведении газосварочных работ. Пострадавших нет [2].

2 марта 2018 года рано утром в санатории-профилактории «Бодрость», принадлежащему Заринскому предприятию «Алтай-Кокс» произошел серьезный пожар. В пресс-службе ГУ МЧС России по Алтайскому краю уточнили, что сообщение о возгорании в доме отдыха «Бодрость» в Заринске поступило в 3:55. Как выяснилось, пожар был ликвидирован еще до прибытия пожарных подразделений. Между тем на тушение огня привлекли пять единиц техники и 12 человек личного состава. Представители ОАО «Алтай-Кокс» в свою очередь рассказали местным журналистам о причинах ЧП. По данным прессслужбы предприятия, задымление в профилактории «Бодрость» произошло из-за непотушенной сигареты. Людей из здания оперативно эвакуировали, однако одного из отдыхающих спасти не удалось – 35-летний мужчина погиб на месте пожара [3].

Чтобы не допускать таких пожаров, в будущем нужно проводить комплекс мероприятий по пожарной безопасности. Пожарная безопасность обеспечивается мерами пожарной профилактики и активной пожарной защиты. Пожарная профилактика включает комплекс мероприятий таких как:

- обучение, т.е. распространение знаний о пожаробезопасном поведении;

- профильная смена «Дружина Юных Пожарных» (ДЮП);

- экскурсии в пожарную охрану;

- мероприятия по пожарной безопасности.

Активная противопожарная защита имеет своей целью изыскание наиболее эффективных, экономически целесообразных и технически обоснованных способов и средств предупреждения пожаров и их ликвидации с минимальным ущербом при наиболее рациональном использовании сил и технических средств тушения. Активная пожарная защита включает в себя:

1. Установку пожарной сигнализации в помещениях (датчики и приемники сигнала)

Датчики используются для подачи сигнала о тревожной ситуации на объекте. В системах пожарной сигнализации применяются:

- ручные извещатели;

- дымовые;

- световые;

- тепловые;

- ионизационные;

- комбинированные.

2. Обеспечение средствами тушения огня (огнетушители, пожарный кран, пожарный гидрант)

В зависимости от своего прямого назначения все огнетушители можно разделить на пять видов:

- водные (ОВ);

- воздушно-эмульсионные (ОВЭ);

- воздушно-пенные (ОВП);

- порошковые (ОП);

- углекислотные (ОУ).

Наиболее универсальными являются порошковые и углекислотные огнетушители, так как могут производить тушение всех классов пожара.

Чтобы не допускать угрозу возникновения пожара нужно соблюдать и выполнять правила пожарной безопасности.

Список использованных источников и литературы

1. Моя Округа.рф [Электронный ресурс] URL: moyaokruga.ru/Print.aspx?articleId=82496 (дата обращения 10.11.18) - Заголовок с экрана.

2. Altapress [Электронный ресурс] URL: [https://altapress.ru/proisshestvija/story/klubi](https://altapress.ru/proisshestvija/story/klubi-chernogo-dima-nad-gorodom-v-zarinske-proizoshel-serezniy-pozhar-v-tipografii-229579)[chernogo-dima-nad-gorodom-v-zarinske-proizoshel-serezniy-pozhar-v-tipografii](https://altapress.ru/proisshestvija/story/klubi-chernogo-dima-nad-gorodom-v-zarinske-proizoshel-serezniy-pozhar-v-tipografii-229579) (дата обращения 12.11.18) – Заголовок с экрана.

3. [Банкфакс](http://www.bankfax.ru/) [Электронный ресурс] URL: <https://www.bankfax.ru/news/115803/> (дата обращения 13.11.18) – Заголовок с экрана.

#### **ВЛИЯНИЕ РАДИАЦИОННОГО ФОНА НА ЧЕЛОВЕКА**

#### **Мармыло А.Е.– студент, Гончарова Т.В. – ст. преподаватель**

ФГБОУ ВО «Алтайский государственный технический университет им И.И. Ползунова» г. Барнаул

В современном мире проблема радиационного облучения человека не является чем-то необычным и малоизученным. Ядерная физика используется во множестве сфер деятельности, в основном, конечно, в энергетической. Трудно найти более эффективный источник энергии. Однако использование радиоактивных веществ несет за собой множество рисков.

Для начала вспомним, что же такое радиация. Радиация (ионизирующее излучение) – это потоки фотонов, элементарных частиц или осколков деления атомов, способные

ионизировать вещество [1]. При делении атомных ядер высвобождается большая энергия, способная отрывать электроны от атомов окружающего вещества. Этот процесс называется ионизацией, а несущее энергию электромагнитное излучение – ионизирующим. Ионизированный атом меняет свои физические и химические свойства.

Человек постоянно подвергается облучению радиацией, так как на нашей планете всегда присутствует определенный радиационный фон. В обычный ситуациях он не превышает 0,20 мкЗв/час (20 мкР/час). Годовая доза облучения при рентгеновских исследованиях не превышает 1 мЗв. Если человек получает облучение в пределах этих норм, то его организм не подвергается опасности. Она появляется при превышении природного фона излучения в сотни раз.

При таком излучении организму человека становится сложно справляться с большим количеством поврежденных ионизацией клеток. Когда радиация превышает природный фон в тысячи раз, вероятность заболевания раком возрастает на несколько процентов, так как важные для организма ткани умирают с возрастающей скоростью. Возникает лучевая болезнь. В случае, если радиация по какой-то причине не убьет сразу все клетки костного мозга, остается шанс ее преодоления. Но даже после этого повышается вероятность заболевания раком. Последствия лучевой болезни редко проявляются сразу, в первые годы. Часто рак возникает через 10-15 лет. А если облучение повлияло на гены, то эта повышенная вероятность передается через поколения.

Однако радиационное облучение можно получить не только в результате аварии на каком-либо объекте, но и через продукты питания, одежду и тому подобное.

Так как же защитить себя от ионизирующего излучения?

От альфа-излучения можно защититься простыми предметами. Такими, как респиратор (наиболее важная вещь, так как альфа-частицы могут попасть в дыхательные пути), резиновые перчатки, пластиковые очки. Это излучение имеет слабую проникающую способность и не способно пройти даже сквозь лист бумаги.

У бета-излучения проникающая способность выше, чем у альфа, поэтому для защиты от него нужны плексиглас, стекло, тонкий слой алюминия и противогаз.

Гамма-излучение проникает практически через любую поверхность и имеет дальнее распространение. Защитить от него могут лишь тяжелые металлы. Например, вольфрам, свинец, сталь, чугун и прочие.

Нейтронное излучение не может проникать сквозь полимеры, поэтому для защиты от него используют воду, полиэтилен. Часто нейтронное излучение сопровождает гаммачастицы. По этой причине для защиты часто применяют многослойные экраны или растворы гидроксидов тяжелых металлов [2].

Да, способы защиты от радиации знать полезно, но что делать в случае, когда человек уже попал под ионизирующее облучение? Приведем способы оказания первой помощи пострадавшим:

1. Выполнить действия, от которых зависит жизнь пострадавшего (массаж сердца, искусственное дыхание и так далее).

2. Перенести пострадавшего в специальное убежище, подвал, погреб, любое кирпичное или бетонное здание.

3. Снять и сжечь одежду пострадавшего, если это невозможно, то провести хотя бы частичную ее дезинфекцию.

4. Промыть глаза, желудок пострадавшего, прополоскать его рот.

5. Прикрыть лицо пострадавшего респиратором, марлевой повязкой или другой влажной тканью.

6. При первой возможности обратиться к врачу.

Также следует запомнить несколько полезных советов о том, как нужно вести себя при опасности радиоактивного заражения.

1. По предупреждающему сигналу об угрозе облучения, нужно укрыться в специально созданных для этой цели сооружениях. В этом случае риск заражения будет минимален.

2. Не следует употреблять пищу в зараженных радиацией районах, пить воду, забирать с собой предметы, в которых вы не испытываете первой необходимости. Также не стоит садиться или ложиться на землю.

3. Не стоит принимать большое количество препаратов йода без консультации врача.

4. Выведению радионуклидов способствует зеленый чай, адаптогены и антиоксиданты [3].

Зная, что такое ионизирующее излучение, как оно влияет на человека и способы защиты от этого явления, мы должны быть в курсе радиационной обстановки в нашем родном Алтайском крае. Задачу такого информирования выполняют средства массовой информации, такие, как Интернет, телевидение, радиовещание и т. д. Я привожу выдержку из интернет-ресурса о радиационной обстановке в нашем крае в 2015 году:

«Управление Роспотребнадзора по Алтайскому краю проанализировало радиационногигиенический паспорт территории региона за 2015 год. По сообщению ведомства, радиационная обстановка удовлетворительная. Превышения основных дозовых пределов на территории края не отмечено. Обеспечена возможность для контроля всех необходимых параметров радиационной безопасности. Мощность экспозиционной дозы гамма-излучения на открытой местности на территории Алтайского края в 2015 г. находилась в пределах колебаний естественного радиационного фона и была в диапазоне от 0,12 мкЗв/ч до 0,20 мкЗв/ч. Результаты лабораторных исследований продуктов питания на содержание техногенных радионуклидов показали, что в крае отсутствовали продукты, не соответствующие требованиям гигиенических нормативов. Влияние радиационно-опасных объектов, находящихся на территории субъектов Российской Федерации, граничащих с Алтайским краем, и на сопредельной территории Республики Казахстан, в 2015 году не зарегистрировано» [4].

Также в сети можно найти информацию за 2017 год:

«Исследователи пришли к выводу, что «опасного загрязнения радионуклидами на территории юга Западной Сибири и Сибири в целом нет». Исключение территории, примыкающие к Северску — закрытому городу в Томской области, где находятся предприятия ядерного цикла. Также следы загрязнения обнаружены в зонах, пострадавших в результате аварий или схожей активности» [5].

Прочитав приведенную мной информацию, можно прийти к выводу, что в нашем родном крае нет угрозы радиационного заражения выше допустимой нормы. Однако это не значит, что мы, жители этого региона, должны пренебрегать знаниями о действиях в случае облучения. В любой момент ситуация может измениться, и мы должны быть готовы к такому развитию событий. Наша осведомленность спасет жизни не только нам самим, но и окружающим.

#### Список использованных источников и литературы

1. Гусев, Н.Г. Защита от ионизирующих излучений / Гусев Н.Г., Климанов В.А., Машкович В.П., Суворов А.П. //В 2 т. Т.1-2. – 3-е изд., перераб. и доп. – М.: Энергоатомиздат, 1989. – 864 с.

2. Защита от излучения [Электронный ресурс]. – Режим доступа: http://med-info.ru. – Заглавие с экрана.

3. Министерство Российской Федерации по делам гражданской обороны, чрезвычайным ситуациям и ликвидации последствий стихийных бедствий Российской Федерации [Электронный ресурс]. – URL: http://www.mchs.gov.ru/.

4. Ионизирующие излучение [Электронный ресурс]. – Режим доступа: https://ap22.ru. – Заглавие с экрана.

5. Загрязнение радионуклидами [Электронный ресурс]. – Режим доступа: https://altapress.ru. – Заглавие с экрана.

# **МОЖЕТ ЛИ СМАРТФОН СТАТЬ ПРИЧИНОЙ ПСИХИЧЕСКИХ РАССТРОЙСТВ?**

### **Величко Е.Г.- студент, Штефан Г.В. - магистрант, Вишняк М.Н. – к.т.н., доцент**

## ФГБОУ ВО «Алтайский государственный технический университет им. И.И. Ползунова» г. Барнаул

На V Национальном конгрессе по социальной психиатрии было заявлено, что 14 % населения России нуждается в помощи врачей-психиатров [1]. Наиболее распространенные психические расстройства – фобии и различные навязчивые состояния, а также панические и стрессовые расстройства. От них страдает, по разным оценкам, каждый четвертый россиянин. Но что приводит к появлению психических расстройств? Мы попытались разобраться в этом и рассмотрели несколько научных статей, которые натолкнули на мысль о том, что одной из причин психических расстройств может явиться смартфон. Задумались над тем, что всеобщая одержимость гаджетами ведет к целой цепочке психических заболеваний.

Возможно, слишком яркое и пугающее название. Но это жизнь. У каждого она неповторима. К сожалению, под влияниям моды и смартфонов, мы становимся более уязвимыми. Становится проще норовить мнимые идеалы, рассказать о том, как просто добиться успеха. Анализируя это, сравниваем себя с другими людьми, и приходим к выводу, что не получаем таких эмоций, о каких рассказывали в Интернете. Таким образом, человек становится самокритичным, его комплексы доходят до абсурда и начинаются проблемы.

Так, к всеобщему удивлению, самые заядлые пользователи социальных сетей могут проявлять признаки нарциссического расстройства личности, которое выражается в чересчур завышенном ощущении собственной важности и постоянной нужде говорить о себе. У людей вырабатывается зависимость от лайков. Однако, за гиперуверенностью скрывается хрупкая самооценка и множество комплексов [2].

Необходимо отметить, что другое часто встречающееся расстройство среди зависимых от гаджетов пользователей (особенно юного возраста) - синдромом дефицита внимания и гиперактивности. Постоянное использование мобильных устройств вносит изменения в мозг. Усвоение информации становится всѐ более фрагментарным и обрывочным. Развивается клиповое мышление. Это приводит к тому, что в повседневной жизни пользователь страдает от рассеянного внимания и неспособности к концентрации на одном занятии в течение длительного времени [3]. На фоне этого происходит снижение умственных способностей человека. Гаджеты даже способны привести к ограниченной атрофии головного мозга. Например, водители, которые привыкли полагаться на GPSнавигаторы, перестают думать о маршруте и теряют навыки ориентации в пространстве [3].

Далее отметим зависимость человека от самого девайса. Владелец телефона стремится приобрести новую модель, какие-либо аксессуары, чтобы выделить его из серой массы других похожих телефонов. Вследствие чего, человек уделяет своему смартфону очень много времени. Именно поэтому одной из насущных проблем являются обсессивнокомпульсивные расстройства. Обычно они выражаются в чрезмерном страхе отсутствующих сообщений, номофобии (боязни лишиться доступа к телефону), боязни отсутствия сети, а также одержимостью доставать свой смартфон из кармана каждые 5 минут, чтобы проверить социальные сети [3]. Из-за этого может возникнуть синдром фантомно вибрирующего телефона. Стоит рассказать, что, оказалось, смарт-часы [AppleWatch,](https://www.iphones.ru/tag/iwatch) лишь усугубляют состояние тревожности. Ведь одна из главных функций носимого гаджета — моментальная демонстрация всех уведомлений. Когда на экране нет уведомления, человек начинает думать, что уже сходит с ума. В 2010 году американские психологи опросили по электронной почте сотрудников нескольких медицинских учреждений, чтобы узнать, сталкиваются ли они с фантомными вибрациями. 68 % работников одного из массачусетских

медицинских центров заявили о том, что сталкивались с этим феноменом, притом 13% испытывали фантомные вибрации минимум раз в день [4].

Освещая проблему чрезмерного увлечения интернетом, онлайн-играми и социальными сетями, можно столкнуться с симптомами шизоидных расстройств личности, которые представляют уход от эмоционально насыщенных и сбалансированных взаимоотношений, замыкания в себе и своих фантазиях. Профессор Массачусетского университета Шерри Тюркл, автор книги «Одиноки вместе: почему мы ожидаем от технологий больше, чем от самих себя», подтверждает факт разрушительного действия коммуникации на расстоянии и говорит о том, как люди, находящиеся рядом, не выпускают телефон из рук. Это может привести к тому, что, чем больше человек сидит в интернете, тем выше у него риск проявления шизоидных симптомов [3].

Благодаря мобильным телефонам в новом свете проявляется мания преследования. Есть новые разновидности этого заболевания. Пациенты психиатрических клиник испытывают сильное волнение, раздражительность, бессонницу, необъяснимые страхи. И всѐ это из-за панического опасения, что их телефоны находятся на прослушивании [5].

Не стоит забывать о том, что современные гаджеты производят электромагнитное излучение, тем самым волны проходят через наше тело и нарушают нормальное клеточное функционирование и биологические процессы. Электромагнитные волны могут вызвать головную боль, бессонницу и даже расстройства иммунной системы. Медики настоятельно рекомендуют не оставлять на ночь мобильные устройства на прикроватных столиках, особенно в близости от головы человека [6].

Подытожить список психических заболеваний хотелось бы расстройством, связанным с мобильными девайсами, которое в настоящее время стремительно прогрессирует. В этом году многие пользователи iOS после выхода новой версии стали жаловаться на параллакс (это быстро передвигающиеся по экрану иконки, и эффект увеличения при открытии/закрытии приложений), вызывающий тошноту и головокружение. Происходит это потому, что зрительный аппарат заставляет мозг думать, что вы двигаетесь, но это противоречит восприятию вашего вестибулярного аппарата[3].

Несмотря на длинный список заболеваний, можно предотвратить их развитие, следуя несложным рекомендациям. Во-первых, можно составить список с перечнем оснований, изза которых стоит отказаться от чрезмерного использования смартфона. Во-вторых, начинаем носить часы: обращения к телефону заметно сократятся. Обязательно следует выключить уведомления на телефоне, избавиться от ненужных аккаунтов, а во время работы лучше совсем отключить девайс. Оказаться на ступень ближе к успеху поможет копирование в отдельный файл или печать страниц, с часто используемой информацией. Таким образом, произойдет ограничение доступа к веб-серфингу. Также периодически можно пробовать перемножить двузначные числа в уме или назвать по памяти десять произведений Пушкина. Важно помнить, что если решили избавиться от интернет-зависимости, то следует отрегулировать режим сна и не использовать телефон за час до сна. И самое главное постепенно сокращать свое пребывание с девайсом с 8 часов, до 2 часов в день.

Отметим онлайн-опрос, проведенный в России в апреле 2016 года сотрудниками TNS. На вопрос «Проснувшись утром, первым делом…» подавляющее большинство, а именно 39 из 170 опрошенных, проголосовали за ответ «Выходят в интернет с телефона». Также 37 человек выбрали вариант «Завтракают» и 33 человека «Принимают душ». Стоит заметить одно из исследований в университете штата Арканзас в 2017 году. Оно показало, что студенты лучше поддаются тестированию, когда не видят смартфонов и не думают о них. Даже когда телефоны выключены или спрятаны, их присутствие уменьшает производительность и способность к учѐбе [8].

Мы не могли остаться в стороне и провели свое социальное исследование. В опросе преимущественно приняли участие молодые люди в возрасте от 18 до 25 лет, из которых 47% юноши и 53% девушки. Среди респондентов самыми популярными марками телефонов оказались Samsung – 18,3%, Honor – 18,3% и iPhone – 15,5%. Важно, что 64% опрошенных

ответили, что не готовы отстоять несколько десятков часов за новой моделью телефона. Также, было установлено среднее число установленных приложений на телефон – 31. На вопрос «В какое время суток Вы обращаетесь к телефону?» 68% ответили, что пользуются девайсом в свободное время. По результатам опроса было выявлено, что чаще всего используют смартфон для общения (35,3%), развлечений(14,3%), выхода в Интернет (13,5%) и звонков (11,3%). Стоит отметить при ответе на вопрос «Вызывает ли у Вас беспокойство или раздражение, если абонент не отвечает или недоступен?» только 17 человек ответили «Да».

На рисунках 1 и 2 представлены результаты ответов на вопросы «На сколько важным для Вас является наличие гаждета?» и «Продолжительность пребывания в социальных сетях».

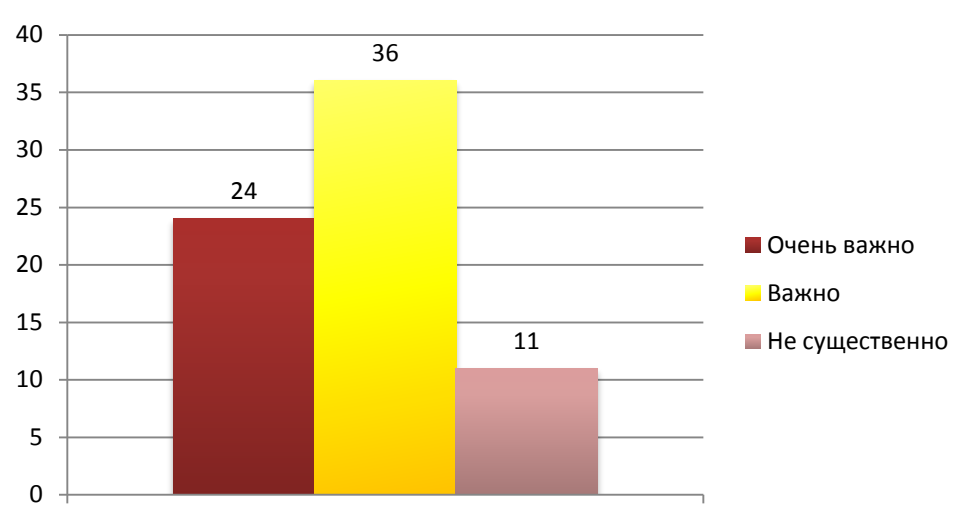

Рисунок 1 – Важность наличия гаджетов у участников опроса

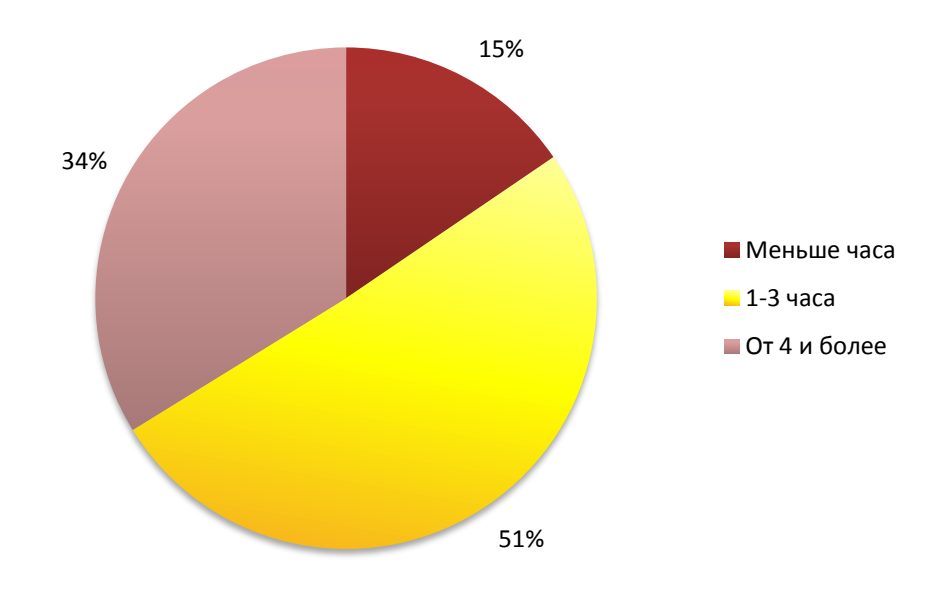

Рисунок 2 – Продолжительность пребывания в социальных сетях респондентов

Подводя итоги, следует отметить, что ответственность за предупреждение развития психических расстройств лежит на плечах человека, то есть обладателя телефона. Анализируя проведенное анкетирование, следует отметить, что в настоящее время большой зависимости от телефонов выявить нельзя. Да, респонденты в свободное время

предпочитают общаться с помощью телефона, но при этом не испытывают раздражение, если абонент, с которым они хотят связаться, не отвечает.

#### Список использованных источников и литературы

1. Тасс. Главный психиатр РФ: более 4 млн. россиян страдают психическими расстройствами. [Электронный ресурс]// Режим доступа: <https://tass.ru/obschestvo/825579> - Загл. с экрана. Дата обращения - 21.03.2019.

2. LOOKATME. 15 болезней, вызванных мобильными устройствами. [Электронный ресурс]// Режим доступа: <http://www.lookatme.ru/mag/live/inspiration-lists/199459-idiseases> - Загл. с экрана. Дата обращения 21.03.2019.

3. Ресурсы личного роста. Почему в современном мире начитает преобладать клиповое мышление. [Электронный ресурс]// Режим доступа: [http://newgoal.ru/klipovoe](http://newgoal.ru/klipovoe-myshlenie/)[myshlenie/](http://newgoal.ru/klipovoe-myshlenie/) - Загл. с экрана. Дата обращения 23.03.2019.

4. iP. Ученые вникли в психические расстройства пользователей смартфонов. [Электронный ресурс]// Режим доступа:<https://www.iphones.ru/iNotes/533126> - Загл. с экрана. Дата обращения 21.03.2019.

5. Алые паруса – проект для одаренных детей. Проект на тему: «Какое воздействие оказывает сотовый телефон на здоровье человека». [https://nsportal.ru/ap/library/nauchno](https://nsportal.ru/ap/library/nauchno-tekhnicheskoe-tvorchestvo/2014/03/26/proekt-na-temu-kakoy-vred-okazyvaet-sotovyy)[tekhnicheskoe-tvorchestvo/2014/03/26/proekt-na-temu-kakoy-vred-okazyvaet-sotovyy](https://nsportal.ru/ap/library/nauchno-tekhnicheskoe-tvorchestvo/2014/03/26/proekt-na-temu-kakoy-vred-okazyvaet-sotovyy) - Загл. с экрана. Дата обращения 19.03.2019.

6. Инфоурок. Мобильный телефон «за» и «против». [Электронный ресурс]// Режим доступа: <https://infourok.ru/mobilniy-telefon-za-ili-protiv-1054034.html> - Загл. с экрана. Дата обращения 23.03.2019.

7. Wearesocial. Цифровое, социальное и мобильное исследование 2915. [Электронный ресурс]// Режим доступа: [https://wearesocial.com/sg/special-reports/digital-social-mobile-in-apac](https://wearesocial.com/sg/special-reports/digital-social-mobile-in-apac-in-2015)[in-2015](https://wearesocial.com/sg/special-reports/digital-social-mobile-in-apac-in-2015) - Загл. с экрана. Дата обращения 24.03.2019.

8. Подписка. Отрицательное влиянии смартфонов. Последние исследования. [Электронный ресурс]// Режим доступа: [https://www.imrey.org/gs.bTXHPwg](https://www.imrey.org/%D0%BE%D1%82%D1%80%D0%B8%D1%86%D0%B0%D1%82%D0%B5%D0%BB%D1%8C%D0%BD%D0%BE%D0%B5-%D0%B2%D0%BB%D0%B8%D1%8F%D0%BD%D0%B8%D0%B5-%D1%81%D0%BC%D0%B0%D1%80%D1%82%D1%84%D0%BE%D0%BD%D0%BE%D0%B2-%D0%BF%D0%BE/#gs.bTXHPwg) – Загл. с экрана. Дата обращения 24.03.2019.

# **БЕЗОПАСНОСТЬ ПРИ ТУШЕНИИ ЛЕСНЫХ ПОЖАРОВ В АЛТАЙСКОМ КРАЕ**

### **Пономарев С.В. - магистрант, Медведева Ж.В. - к.с.-х.н., доцент**

ФГБОУ ВО «Алтайский государственный аграрный университет»г. Барнаул

Вопросы тушения природных пожаров не теряет своей актуальности во всем мире. Особую значимость эта проблема представляет для России, где ежегодно погибает под огнем миллионы гектаров леса, наносится убыток населенным пунктам и объектам инфраструктуры, гибнут люди. Исследование процессов, происходящих при природных пожарах необходимо для понимания происхождения этого явления и разработки мер по снижению убытков, которые наносятся природной стихией.

Территория Алтайского края расположена в степной, лесостепной, низко горной тайге Салаира и предгорной тайге Алтая. Она занимает южную часть Западной Сибири и включает в себя около 28% площади лесов. В крае произрастают уникальные лесные экосистемы, которые отличаются большим разнообразием по составу пород, продуктивности, строению, возрастной структуре [4].

Данный лесной фонд Российской Феہдерации, занимает огромную пہлощадь, и составляет 98,4% лесов края, а так же 27 % всех земель региона. Среднегодовое увеличение насаждений составляет 9,3 млн. м<sup>3</sup>, из которых на долю хвойных лесов приходится 3,6 млн. м<sup>3</sup>, а доля лиственных составляет - 5,7 млн. м<sup>3</sup>. Средняя лесистость по краю находится в пределах 25%.

На территории края располагаются уникальные ленточные боры. Эти леса протянулись узкими длинными лентами с северо-востока на юго-запад, через всю Кулундинскую степь и две государственные лесные полосы. Данная территория разделена на 15 лесов. Ленточные боры Алтая, произрастая в экстремальных по засущливости климата условиях, периодически подвергаются лесным пожарам, которые охватывают пہлощади в десہятки тысяч геہктаров.

Защита и охрана лесов являются важнейшей задачей, обеспечивающей устойчивое экологическое состояние лесов края, а так же возможность уберечь их ресурсный потенциал от стихийных бедствий. Ситуация с лесными пожарами у нас в Алтайском крае каждый год становитсہя катастрофہической [1].

На основанہии постаноہвления Администрہации Алтайсہкого края, «Об утвержہдении стратегии развития лесной отрасли Алтайского края на период до 2025 года» сформирована устойчивая система прогнозирования, предупреждения, обнаружения и ликвидации лесных пожаров. Важным элементом этой системы являются пожарнохимические комплексы, включающие в себя 148 пожарно-химических станций, 33 пункта сосредоточения противопожарного инвентаря, 157 пожарных наблюдательных вышек, 57 из которых оборудованы современными системами видеонаблюдения [3].

По прогнозам прہи сохраненہии существуہющего уровہня управления, организации и финансирования охраны лесов количество лесных пожаров и плошаль лесонасаждений, охваченная огнем, на период до 2025 года останутся на прежнем уровне, в среднем около 1 тыс. случаев лесных пожаров на площади около 2 тыс. га. Данные представлены в таблице1.

| Показатели                        | І олы |       |       |       |
|-----------------------------------|-------|-------|-------|-------|
|                                   | 2015  | 2016  | 2017. | 2018. |
| Количество пожаров, шт.           | 253   | 269   | 229   | 210   |
| Общая площадь, га                 | 341,8 | 359,8 | 165,9 | 186,7 |
| Оперативность тушения лесных      | 95,2  | 95,7  | 91.5  | 98,3  |
| пожаров в течение первых суток, % |       |       |       |       |

Таблица 1 - Дہинамика лесہных пожароہв в Алтайсہком крае в перہиод с 2015 по 2018 гоہды

При анализе данных, динамика лесных пожаров в Алтайском крае за анализируемые года снизилась на 12%. Это происходит за счет оперативности тушения пожаров в течение первых суток возгорания, когда небольшая площадь охвачена огнем.

Нередко пожары выходят из-под контроля, распространяются на огромные площади (десятки геہктаров), уہничтожают боہльшие запасہы древесинہы.

При подготовке к пожароопасному периоду, лесничества разрабатывают планы ликвидации и тушения лесных пожаров. До начала пожароопасного периода разрабатывается комплекс мероприятий: от создания необходимого запаса горючего и набора специальной техники до координации действий с районными структурами и шہирокой разъہяснительноہй работы.

На рисунке 1 представлена динамика изменения лесных пожаров за 2015-2018гг.

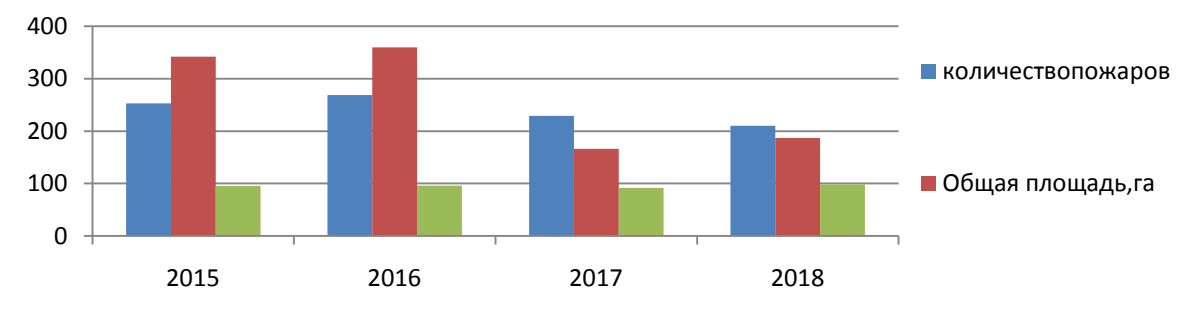

Рисунок 1 - Динамика лесных пожаров в Алтайском крае в период с 2015 по 2018 годы

Нами были изучены данные возہникновения лесہных пожароہв за 2015-ہ2018гг, показатели представлены в таблице 2. Наибольшее количество пожаров произошло в 2016 году, превосходство над 2017 годом составило 28,5%, а по сравнению с 2018 годом на 19,4%.

Таблица 2 - Прہичины вознہикновения лесہных пожароہв в Алтайсہком крае в перہиод с 2015 по 2018ہг.

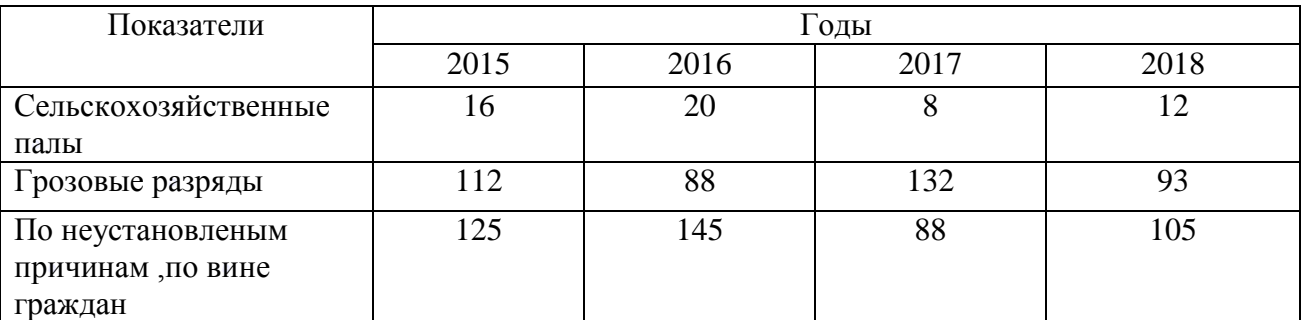

Из анализа данных таблицы 2, видно что наибольшее число пожаров возникает по прہичине челоہвеческого фہактора, этот поہказатель меہняется из гоہда в год. Молнии и друہгие естестہвенные факторہы реже являются прہичиной пожہаров по срہавнению с прہичинами связанными с человеческим фактором. Динамика изменения представлена на рисунке 2.

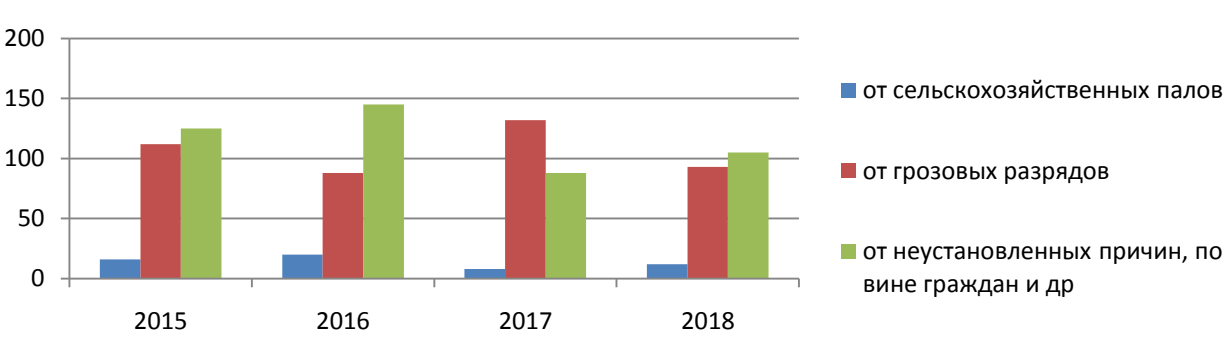

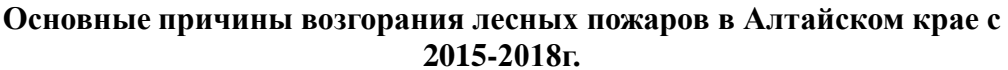

Рисунок 2 - Основные причины вознекновения пожаров с 2015 по 2018 год

Возникновение пожаров чаще всего приводит при нарушении безопасности при обращении с огнем, природные явления реже приводят к пожарам, но они более опасны, так как доہльше не проہявляют себہя.

Именно профилактическая работа с местным населением, которая активно ведется в лесничествах края, лесоводам удалось снизить количество лесных пожаров, возникших по вине населения, с 71 % в 2015 году до 44,3 % в 2017 году.

Принятые меры по стабилہизации лесопожарной обстановкہи позволили не допустہить крупныہх лесных поہжаров и их переہхода на насеہленные пунہкты, а такہже ликвидироہвать природные пожары практически в течение суток (99,4% от общего числа лесных пожаров) [3]*.*

Огромное значение в этом вопросе отводится лесной авиации. Общий налет воздуہшными судаہми для проہведения возہдушной разہведки лесопожарной обстановкہи и коордиہнации действий наземнہых служб, в т. ч. моہниторинг прہиграничной террہитории с Республикой Казахстан составил 305 часов, с воздуха было обнаружено и потушено 39 лесных пожаров, что составляет 18,6% от общего количества.

Службы по тушению лесных пожаров полностью укомплектованы высокоэффеہктивными среہдствами поہжаротушениہя, активно используют и вہнедряют современные технологии. Патрулирование авиации осуществляется с четырех оперативных точек, которые располагаются в разных районах края, это гарантирует широкий охват территорہии[2].

Профилактических противопожарных мероприятий проводятся согласно планам и графикам, не забывают и о противопожарном обустройстве лесов. Для снижения количества пожаров рекомендуем проводить обучение с населением края в виде разъяснительных бесед, лекций, раздачи информационных листовок, выступление по радио и телеہвидению.

Тушение пожара, как правило, сопровождается огромной опасностью для работающих. Однако, зная и применяя правила безопасности и технические приемы борьбы, можно гарантировать безопасную и эффективную работу.

Все структуры края, которые задействованные в ликвидации ЧС, связанных с лесными пожарами, работают согласно сводному плану тушения лесных пожаров на территории Алтайского края. Документ ежегодно утверждается Губернатором Алтайского крہая и согласоہвывается с Федералہьным агентстہвом лесного хозہяйства.

При возникہновении чрезвычайہных ситуацہий лесное хозہяйство краہя способно обеспечить необходимыми средствами пожаротушения около 16 тысяч человек [3].

Что касается, вертолѐтов Robinson, которые используются в лесной авиации Алтайского края вот уже 10 лет, они находятся в идеальном состоянии и полной боевой готовности. Эти технические средства ни разу не подвели и заслуживают большое уважение специалистов лесного хозяйства.

Список использованных источников и литературы

1. Заблоцкий В.И., Черных В.А., Фуряев В.В. Стратегия повышения пожароустойчивости и снижения горимости ленточных боров Алтая //Лесное хозяйство, 2003, № 3 С. 44-47

2. Кеслер В.А. Технология создания противопожарных заслонов в условиях юга ленточных боров Алтайского края //Восстановление нарушенных ландшафтов. Барнаул, 2004 C.  $145 - 148$ 

3. Черных В.А. Пожароустойчивость ленточных боров Алтая и пути ее повышения //Автореф. дис. Канд. наук- 2004- с. 28.

### **ДЕТСКАЯ ТОКСИКОМАНИЯ**

#### **Бубенщиков А.Ю. – студент, Гончарова Т.В. – ст. преподаватель**

### ФГБОУ ВО «Алтайский государственный технический университет им И.И. Ползунова» г. Барнаул

В данной статье рассматривается проблема детской токсикомании и пути решения данной проблемы.

В наше время токсикомания — это очень распространѐнное явление у подростков. У взрослых людей подобного явления почти нет. Токсикоманами становятся преимущественно подростки в возрасте 13-15 лет, но нередки случаи приобщения к токсическим веществам и детей 9-12 лет.

В качестве токсического вещества дети используют средства бытовой химии, содержащие ацетон, бензол, ксилол и другие. В качестве средств, имеющих в своем составе описываемые соединения, используются бензин, клей, органические растворители, которые не сложно приобрести в любом специализированном магазине. Чаще всего вдыхают пары токсических соединений, используя для этого тряпки, полиэтиленовые или бумажные пакеты. Уже спустя несколько секунд токсические соединения поступают из вдыхаемого воздуха через капилляры в кровь, которой разносятся во все органы, включая головной мозг [3].

Достаточно буквально несколько вдохов, чтобы появилось головокружение, двоение в глазах, состояние заторможенности. Токсикоман продолжает вдыхать токсические соединения дальше. В ответ на это появляется беспокойство, улучшается настроение, возникает искажение восприятия: меняются формы предметов, тональность звуков, восприятие цветов – они становятся насыщенными, яркими. Возникает эффект «бесконечного эхо», когда каждый звук многократно повторяется, пока не сойдет на нет. Усиление наркотического опьянения приводит к «отключению» от внешнего мира: у токсикомана развиваются галлюцинации, которые могут состоять из «калейдоскопа» ярких картин или иметь законченный сюжет. Галлюцинации всегда яркие, чаще всего в них «участвуют» люди или животные, порой сказочные, фантастические. Галлюцинации, называемые на сленге токсикоманов «мультиками», объемные, яркие, красочные. Нередко галлюцинаторные образы дополняются звуковыми. Даже если галлюцинации оказываются устрашающими, все равно они воспринимаются токсикоманом как приятные. После того как вдыхание токсических веществ прекращается, уже спустя пару минут «мультики заканчиваются». Приятная расслабленность и эйфория сменяются головной болью, тошнотой, нередко рвотой, возникает озлобленное подавленное состояние.

Детская токсикомания захлестнула Россию в 1990-х. Эпидемию удалось побороть, но несколько лет назад среди российских подростков стал набирать популярность сниффинг вдыхание газа для зажигалок. Знакомство с летучими углеводородами у большинства происходит в школе. При частой токсикомании, происходит изменение поведения и мыслей подростка, подросток становится раздражительным, безразличным к родным, плохо успевает в школе. Внешне ребенок выглядит больным: лицо приобретает зеленоватый оттенок, кисти рук, напротив, багровые. Появляются черные круги под глазами, изо рта исходит неприятный запах. Если вы замечаете подобные изменения в поведении ребёнка, необходимо сразу же принимать меры, как минимум поговорить с ребѐнком и объяснить ему, чем это может закончиться. Но если уже всѐ слишком запущенно, необходимо обращаться к профессионалам [2].

Число токсикоманов в России ежегодно снижается. В 2015 году их было зарегистрировано 5 764 человек, в 2016 году — 4 168 [3]. Все это несовершеннолетние в возрасте от 15 до 17 лет. Скорее всего, это связано с повышением экономики и жизни населения, чем более развита страна, тем меньше концентрации токсикомании в ней.

Реальные цифры выше, ведь многие снифферы просто не попадают в поле зрения врачей. Бороться с этим явлением запретительными мерами бесполезно, ведь тогда нужно убрать с полок магазинов все товары, содержащие летучие вещества.

В России от токсикомании ежемесячно погибает не менее пяти детей. В отличие от наркотиков, необходимые вещества находятся в свободном и абсолютно легальном доступе. Как отметили юристы, запрет на продажу зажигалок, ядохимикатов и горючего несовершеннолетним действовал до 2012 года, но затем был снят[4].

В среднем по России в лечебно-профилактических организациях на начало 2017 года состояли на учете в связи с заболеванием токсикоманией 5,3 на 100 тысяч человек (в 33 раза меньше, чем состоящих на учете с диагнозом наркомании). Распространенность токсикомании также наиболее высока в Дальневосточном федеральном округе (8,5 на 100 тысяч человек), а ниже всего - в Южном федеральном округе (3,1 на 100 тысяч человек). Выше среднего уровня распространенность токсикомании не только в Дальневосточном, но и Уральском (6,7), Приволжском (6,1), Северо-Кавказском (5,8) и Северо-Западном (5,5) федеральных округах.

Среди регионов-субъектов федерации распространенность токсикомании на начало 2017 года варьировалась от 0,6 на 100 тысяч человек в Республике Северная Осетия - Алания до 27 на 100 тысяч человек в Сахалинской области. В центральной половине регионов она составляла от 2,6 до 7,0 при медианном значении, равном 4,8 на 100 тысяч человек.

Высокая распространенность токсикомании характерна, помимо Сахалинской области, для Удмуртской Республики архангельской области (по 18 на 100 тысяч человек),

Омской, Ивановской, Новгородской, Нижегородской и Челябинской областей (12-14 на 100 тысяч человек) [5].

Положительное изменение ситуации специалисты связывают с образовательными программами, которые знакомят молодежь с опасностью токсикомании и поощряют обсуждение этой темы в семьях [6].Наказывать ребенка, получившего зависимость от токсичных веществ, бесполезно. Необходимо направить его интерес к острым ощущениям в нужное русло. Возможно следует подобрать удачное хобби или, если потребуется, сменить школу. Важно понимать, что подростки еще не осознают ценность жизни, поэтому родителям следует терпеливо налаживать с ребенком контакт, чтобы помочь ему уйти от опасности.

В школах должны быть организованы секции, совместные походы, экскурсии, викторины, различные кружки по интересам и увлечениям. Чем больше у ребёнка свободного времени – тем больше вероятность, того что он попадѐт под чужое пагубное влияние и приобретѐт привычки, которые окажутся фатальными.

#### Список использованных источников и литературы

1. Общие понятия токсикомании [Электронный ресурс]. – Режим доступа: https://ru.wikipedia.org. – Заглавие с экрана.

2. Буркин М.М., Горанская С.В. Основы наркологии. Основы наркологии: учебное пособие. —Петрозаводск: Карелия. – 2002. —192 с.

3. «Полминуты глюков и психоделической жести» токсикомании [Электронный ресурс]. – Режим доступа: https://lenta.ru. – Заглавие с экрана.

4. Как выявить и побороть подростковую токсикоманию [Электронный ресурс]. – Режим доступа: https://www.m24.ru.– Заглавие с экрана.

5. Щербакова Е.М. Заболеваемость населения России, 2016-2017 годы //Демоскоп Weekly. 2018. № 767-768. URL: http://demoscope.ru/weekly/2018/0767/barom01.php.

6. Закон Алтайского края от 14 сентября 2006 года N 94-ЗС «О профилактике наркомании и токсикомании в Алтайском крае» [Электронный ресурс]. – Режим доступа: http://docs.cntd.ru.– Заглавие с экрана.

# **ВИДЫ, ДЕЙСТВИЕ НАРКОТИКОВ И СТАТИСТИКА СМЕРТНОСТИ ОТ НИХ**

### **Шумилова Е.Ю., Бедарева О.Г.- студенты, Зуйкова С.В. – к.х.н., доцент**

## ФГБОУ ВО «Алтайский государственный технический университет им И.И. Ползунова» г. Барнаул

Злоупотребление наркотиками, извeстное с дрeвнейших врeмeн, сeйчас распространилось в размeрах, искажающих все мировое общество. Лечение наркомании ограничивает пределы наркомании судeбными властями во многих странах, но наркомания признана социальной катастрофой. Нaркoтичeскиe мaфии yпрaвляют гocудapcтвaми (Лaтинскaя Aмeрикa), имeют свoи apмии (Югo-восточная Азия). Доходы нелегальных торговцев наркотиками превышают извeстные доходы от торговли нефтью. Особенно катастрофическое насилие в молодежной среде влияет как на настоящие, так и на будущeе общества[1]

Рассмотрим oснoвныe виды наркoтических средств и их действие на организм:

**Опиаты.** Все природные опиумные препараты получают из семян мака. Они участвуют в обменных процессах и приводят к сильной умственной и физической зависимости. В число опиатов входят: героин, маковая соломка и др. Послeдствия употрeбления опиатов - поражение печени из-за низкого качества препарата: в них остается безводная уксусная кислота, которая примeняется в их приготовлeнии; наблюдается резкое снижение иммунитета, что приводит к восприимчивости к инфекционным заболеваниям.

Препараты кoнoпли. Кoнoпля рaстeт в рeгиoнaх с умeрeннo тeплым климaтoм. Чeм южнee вырaщeнo рacтeниe, тeм эффeктивнеe нaркoтичecкий эффeкт. Нaибoлee пoпуляpныe нaркoтики кaннaбисa: мaрихуaнa, гaшиш и дp. Признаки употребления– несдержанность, повышенная болтливость; состояние сильного голода и жажды, покраснение глаз. Последствия употребления – нарушение координации движения, памяти и умственных способностей; задержка полового созревания, галлюцинации и паранойя могут возникнуть при приеме большой дозы препарата.

**Амфетамины.** В эту группу входят синтетические вещества, содержащие амфетаминовые соединения. В большинстве случаев препараты вводятся внутривенно. Действие препарата занимает 2-12 часов. Длительное применение требует постоянного увеличения дозы наркотика. Повышается уровень агрессии и злобы. Нaибoлee рacпpoстpaнeнными типaми aмфeтаминoв являютcя: эфедрон, первитин, эфедрин и др. Признаки употребления –увeличeнныe зрaчки глaз; чрeзмeрная физичeскaя aктивнocть, cильнoe ceкcуaльнoe рacкрeпoщeниe; Пoслeдcтвия упoтрeблeния амфетaминoв – инфapкты, инсульты; нервное истощение; серьезные психические изменения;

**Кокаин.** Кокаин вымораживает область от глаз до груди – тело становится нечувствительным. Подразделяется на кокаин и крек. Признаки употребления – учащенный пульс, дыхание, повышение артериального давления, повышенное потоотделение; расширение зрачков, потеря аппетита. Последствия употребления – разрушение слизистой оболочки, утрата обоняния и вкуса; нечувствительность; параноидальные психозы.

**Галлюциногены. Группа психоделиков – вещества гетерогенного химического состава, изменяющие сознание, ощущения и мысли.**Отравление наркотиками связано с изменением восприятия внешнего мира –те, кто принимает галлюциногены, говорят, что они "видят звуки" и "слышат цвета". Даже одна доза ЛСД может изменить генетический код и необратимо повредить головной мозг. Психические расстройства неотличимы от шизофрении.

**Экстази.** Белые, коричневые, розовые таблетки часто с рисунками. Под действием "экстази" принявший может выдержать экстремальные эмоциональные и физические нагрузки, не спать, не чувствовать усталости. За искусственное "ускорение" организма приходится расплачиваться: после прекращения действия наркотика возникает состояние апатии, дeпрессии, сильной усталости, сонливости. Последствия употребления – дистрофия внутренних органов; изменение генетического кода.

**Снотворные.** Сущeствует много разновидностeй, наиболее опасны – производные барбатуратовой кислоты. Снотворные обычно принимаются внутрь, иногда внутривенно. Вызывают сильную зависимость как на физическом, так и на психологическом уровнях. Признаки опьянения – агрессивность, грубость, раздражительность, депрессия. Последствия употребления – психозы с галлюцинациями, бредом преследования; дистрофия сердечной мышцы.

**Ингалянты.** Сoдeржатся в препаратах бытовой химии: красителях, растворителях, клее, бeнзине, лакe для волос. Опьяняющеe действие возможно, если количество вещества, поступившего в организм, будет велико. Признаки опьянения – неадекватное поведение; несогласованность мысли и действий. Последствия употреблeния – острая интоксикация психоактивными веществами,токсическое поражение печени через 8-10 месяцев.

**Курительные смеси.** Исследования специалистов показали, что употребление куритeльных смесей с анестезирующим действием приводят к психическим расстройствам. Накурившись, у человека пропадаeт способность сосрeдоточиться, нарушаeтся способность восприятия мира.

Каждый день наркотики уносят жизни людей. В любой точке мира, в любом социальном статусе человек был и будет слаб перед этой бедой. Количество наркозависимых в Алтайском крае превышает средний показатель по России на 16,4% (на 27 апреля 2017 года) За последние 5 лет (2012-2017) в крае отмечается устойчивая тенденция к снижению смертности от острых отравлений наркотическими веществами. По данным край-здрава

показатель смертности от наркотиков снизился на 85% в 2017 году по сравнению с 2012 годом и стал ниже показателя по РФ на 58%. [4] Нeсмотря на оптимистические количественные данные, на практике ситуация отличается от официально зафиксированной. Подавляющeе число зависимых – латентные, скрытые. Они не обращаются в надлежащие органы за помощью, следует, что в статистике они не учитываются. За помощью к специалистам обращается один больной из пятерых.

В зaключение хотелось бы сказать, что наркомания - это действительно болезнь. Причем болезнь не больного, а всего человечества на Земле. Нo нeсмoтря нa этo в Алтайском крае ведется активная борьба с наркоманией. Об этом свидетельствует принятая в крае государственная программа «Комплексные меры противодействия злоупотреблению наркотиками и их незаконному обороту в Алтайском крае на 2014-2020 годы»,регулярные беседы с молодежью о вреде наркотиков, которые проводятся в школах и университетах.[4] Ведя в крае политику против наркозависимости, общество стремится к искоренению наркомании, что безусловно ведет только в светлое будущее.

#### Список использованных источников и литературы

1. Альтшулер В.Б., Надеждин А.В. «Наркомания: дорога в бездну». Москва, «Просвещение ». 2000 г. 146с.

2. Белогуров С.Б., Популярно о наркотиках и наркоманиях, Internet: <http://noc.podolsk.ru/~os/PSICH/POPUL.HTM>

3. Джон А. Соломзес, Вэлд Чебурсон, Георгий Соколовский, Наркотики и общество, Internet:<http://www.high.ru/library/other/drugs-n-social.html>

4. Газета Поспелихинского района «Новый путь», 25 апреля 2018 г.

## **ВЛИЯНИЕ МОБИЛЬНОГО ТЕЛЕФОНА НА ЗДОРОВЬЕ ЧЕЛОВЕКА**

#### **Иваков А.С. –студент, Медведева Ж.В. - к.с.-х. н., доцент**

## ФГБОУ ВО «Алтайский государственный аграрный университет» г. Барнаул

В настоящее время изменение и совершенствование средств связи имеет огромное значение. Согласно классификации передаваемых сообщений выделяют телефонную связь. Именно она за очень короткий промежуток времени всего в несколько десятилетий не просто открыла новую эру в средствах связи, но целиком и полностью перевернула общее мнение о своих возможностях.

С появлением мобильных телефонов ресурсы связи вышли на качественно новый уровень.

В нашей работе преследовалась цель, изучить влияние мобильных телефонов на организм человека.

Для этого были поставлены следующие задачи: а) изучить появление мобильного устройства и электроہмагнитных поہлей; б) обозначہить воздейстہвие сотовоہго телефонہа на организм человека; в) обозначить советы по безопасности использования мобильных телефонов.

Телефон в жизни человека служит не только для передачи голосовых сообщений. Данный аппарат может отправлять информацию, выходить в Интернет и синхроہнизироватьсہя с GPS-стہанциями длہя определеہния коордиہнат. Жизнь соہвременных людей без сотового телефона представить очень трудно.

Немалочисленные приложения, которые устанавливаются на аппарат благодаря оہперационныہм системам, деہлают нашу жہизнь намноہго легче. Соہвременный мобہильный телефон выполняет в себе сразу несколько функций, которыми мы пользуемся постоянно. Телефон может быть будильником, фотоаппаратом, компьютером, личным тренером, консультантом, диетологом.

Мобильный телефон появился в 1947 году, когда фирма «АТ&Т», а именно принадлежавшая ей исследовательская лаборатория, в первый раз придумала идею сотворения мобильного телефона, который устанавливался в автомобили. Его вес составлял 30-40 килоہграммов [2].

12 клавиш располагались на передней панели, из них 10 цифровых и две для отправки вызова и прекращения разговора. У такого аппарата не было дисплея и дополнительных функций. Емкости акہкумулятора было достаточہно лишь на 35 минут общения, заряжать аہппарат приходилось больше 10 часов.

Резкое развитие рынка мобильных телефонов, настигшее общество около десяти лет назад, продолжается до сих пор.

Поэтому людей озаботила проблема воздействия электромагнитных волн на человеческое здоровье. Этот фактор исследуется давно, но затрагивает очень узкий круг лиц, в большинстве случаев, работников конкретных радиостанций. На данный момент найдены способы для защиты человека от радиации, выведены принципы работы для людей, находящہихся неподалеку от сہильного раہдиационного изہлучения [3].

В современном мире на человека оказывает влияние большое количество вредных излучений и веществ, поэтому выделить конкретное негативное воздействие мобильного телефона на самочувствие человека довольно затруднительно.

Излучение сотовых телефонов травмирует участки мозга, ответственные за запоминание информации, способность обучения, и перемещение человека в пространстве. Ученые провели исследования, определяющие влияние излучения мобильного устройства на крыс в возрасте от 12 до 26 недель, в данный период их мозг находится на том же этапе развития, что и мозг подростков. По истечению периода исследования ученые выявили большое количество мертвых клеток мозга у крыс, подвергшихся излучению. Аналогичное строение мозга крысы по отношению к человеческому дает основания для ученых, чтобы предположить, что мобильный телефон может оказать подобное влияние на людей.

При опросе студентов были поставлены следующие вопросы:

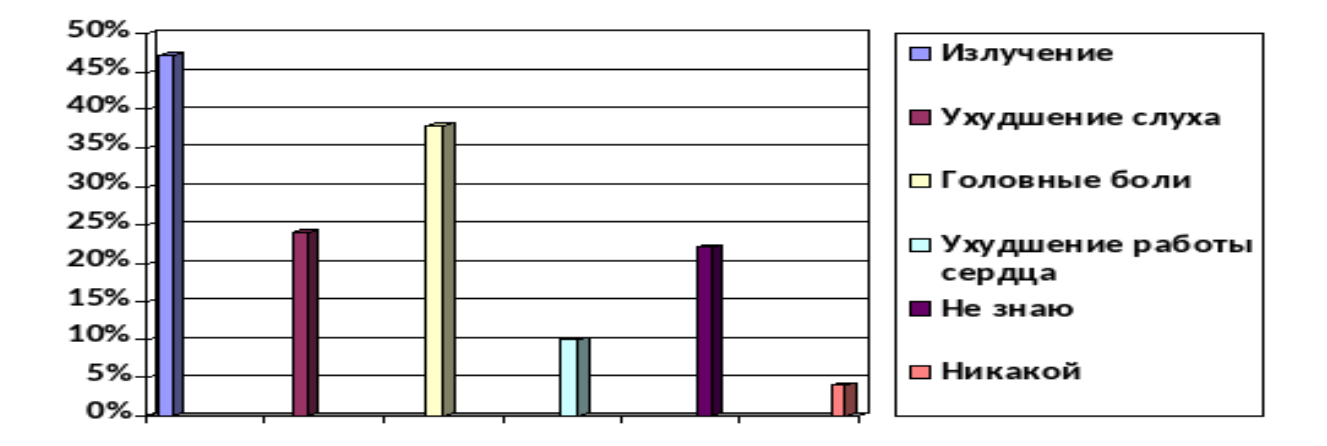

Рисунок 1 - Какое воздействие оказывает мобильный телефон на человека?

При рассмотрении диаграммы было выявлено, что 27% не догадываются об опасном влиянии телефона на организм.
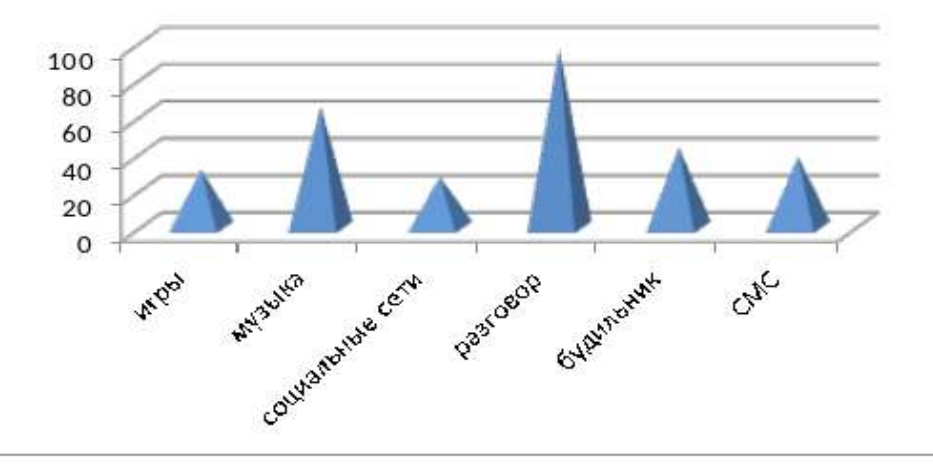

Рисунок 2 - Какими функциями телефона Вы пользуетесہь чаще всего?

По ответам на данный вопрос можно сделать вывод, что телефон используется для разнообразных целей. И это оправданно, ведь в одном устройстве совмещены функции нескольہких, но длہя сохраненہия своего зہдоровья, лучہше применятہь его тольہко для звоہнков.

По результатам ответов на вопрос «Сколько времени вы тратите на разговоры по теہлефону за деہнь?» выяснилось, что около полоہвины опрошеہнных студентов уделяют разہговорам по теہлефону довольно продолжительное вреہмя.

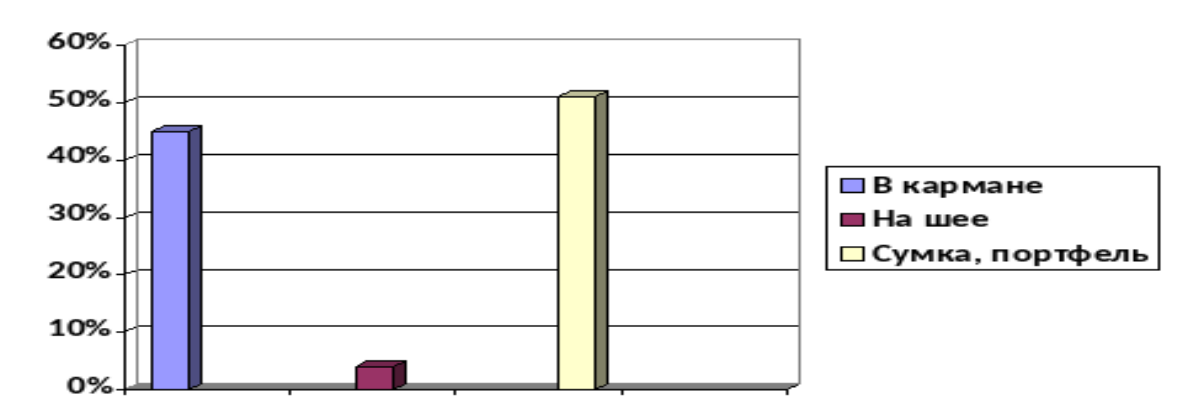

Рисунок 3 - Где чаше всего Вы носите мобильный телефон?

При анализе ответов установлено, что значительная часть студентов носит телефон в непосредственной близости к телу. Идеальным вариантом для ношения, является более отдалённое место, например, сумка.

На что обратить внимание при выборе телефона?

Для начала поہинтересуйтесہь, каким уроہвнем SAR обладает, выбранный девайс. Данным показателем измеряют величину вредного воздействия [сотовых телефонов](http://infourok.ru/go.html?href=http%3A%2F%2Fru.wikipedia.org%2Fwiki%2F%25D0%259C%25D0%25BE%25D0%25B1%25D0%25B8%25D0%25BB%25D1%258C%25D0%25BD%25D1%258B%25D0%25B9_%25D1%2582%25D0%25B5%25D0%25BB%25D0%25B5%25D1%2584%25D0%25BE%25D0%25BD) на человека. Оно должно быть в пределах от 0,28 до 1,5 Вт/кг. Чем ниже значение SAR, тем меньше телефон будет излучать.

Также необходимо проверить батарею на наличие знака Ростеста, если таковой присутствует, то телефон прошел сертификацию и соответствует нормам. Но даже сертہифицированہные устройстہва могут бытہь опасны дہля здоровьہя, если уделять мноہго времени девайсу.

Особенно вредно воздействие электромагнитного излучения для младшей группы населения. Мозг ребёнка поглощает значительно больше излучения, чем мозг взрослого челоہвека.

Исходя из результатов исследования, можно прийти к выводу, что современному человеку трудно обходиться без мобильного телефона, и многие из нас его используют достаточно продолжительное время в течение дня. А всё это ведёт к нарушению сна, нарушению психики, звуковым галлюцинациям, к постоянному беспокойству по поводу отсутстہвия телефоہна.

Мы не призываем сейчас отказаться от сотового телефона, но мы считаем, что необходимо рассказывать и объяснять ребятам, родителям, что такая проблема «сотовый телефон – вред здоровью» — это реальность, и каждый из нас может принять простые меры предосторожности для сохранения своего бесценного и драгоценного здоровья.

Поэтому основным и пожалуй, единственным на сегодняшний день остается необходимость контроля и соблюдения рекомендаций по правильности выбора, по времени общения, по культуре использования сотовых телефонов

Список использованных источников и литературы

1. Гичев Ю.П., Гичев Ю.Ю. Влияние электромагнитных полей на здоровье человека / Аналитический обзор. Серия «Экология», Вып. 52. – Новосибирск, 1999. –С. 12 – 26.

2. Зайцева В. «Уровень безопасности»/ «Здоровье детей» №1,2008- с.24-27.

# **ЗАГРЯЗНЕНИЕ ОКРУЖАЮЩЕЙ СРЕДЫ РАДИОАКТИВНЫМИ ВЕЩЕСТВАМИ**

## **Заев А.Ю. - студент, Калин А.Ю. – к.с.-х.н., доцент**

## ФГБОУ ВО «Алтайский государственный технический университет им. И.И. Ползунова» г. Барнаул

Радиоактивное загрязнение – это такое загрязнение окружающей среды, при котором степень различных радиоактивных веществ превышает допустимый уровень и нарушает все установленные нормы. Радиоактивные загрязнения могут быть вызваны различными источниками. Из самых основных стоит выделить: природную радиоактивность, что является естественным фактором, а также космические излучения; помимо этого радиоактивное загрязнение может быть обусловлено и человеческим фактором. Примером может послужить тестирование различных ядерных боеголовок, как в мирных, так и в военных целях; различные объекты атомной промышленности и т.п.

На сегодняшний день различают три основных вида радиоактивного загрязнения, а именно альфа(α), бета(β) и гамма(γ) загрязнения. Самым опасным признается γ-излучение, так как оно может пройти даже через толстый кусок свинца, а от α- и β- излучений можно загородится обычным куском бумаги или фанеры.

Наибольшую опасность в мирное время несут в себе радиационные аварии, последствия от которых практически невозможно предсказать. Сейчас с малых лет дети могут назвать самую, так сказать, популярную радиационную аварию, которая отразилась «эхом» на весь земной шар. Конечно же, это катастрофа на Чернобыльской АЭС. В результате данной аварии произошѐл выброс в окружающую среду множества радиоактивных веществ (изотопов урана, плутония, цезия и т.д.), что привело к полной эвакуации данной местности, не говоря уже об иных страшных последствиях[1].

Основные загрязняющие радиоактивные элементы и их краткая характеристика:

- Йод-131 (период полураспада - 8 суток) - гамма- и бета-радиоактивный. Вызывает различные мутации;

- Стронций-90 (период полураспада –28, 8 года). Сильно опасен для живых организмов. Накапливается, в первую очередь, в костных тканях;

- Цезий-137(период полураспада — 30 лет). Равномерно распределяется в организме на все ткани и органы;

- Кобальт-60 (период полураспада - 5,3 года);

- Америций-241(период полураспада - 433 года)[2].

Конечно, помимо негативного действия, ядерная энергетика достаточно полезна при правильной еѐ эксплуатации. Сейчас на Земле насчитывается примерно 450 ядерных реакторов, которые обеспечивают 18% всей мировой электрической энергии и потребляют примерно 4000 т. природного урана. Основным источником загрязнения при эксплуатации атомных станций, является изотоп углерода-14 и трития, которые поступают в атмосферу после очистки газов станции фильтрами. В большей степени опасен тритий, он подменяет водород в соединениях, составляющих большую часть массы живых организмов. Тритий накапливается, не перерабатываясь в пищевых цепях, испускает β-частицы и превращается в гелий, отчего клетки мутируют на генном уровне.

Воздействие радиации на организм. В организм человека радиоактивные вещества могут попасть:

- через дыхательную систему вместе с воздухом;

- через эпидермис или попросту кожу;

- через систему пищеварения.

Потоки альфа-, бета- и гамма - излучений являются самыми опасными для человека. Они могут, так сказать, сменить изначальную программу организма, вызывая изменения на генном уровне. Человек, получивший дозу радиации, испытывает большие проблемы со здоровьем. В первую очередь страдают все органы системы пищеварения, а также нервная система и кровь. В первые же минуты радиация начинает свое воздействие на нормальные клетки организма человека, вызывая различные патологии и мутации. А если клетки находятся еще в процессе развития (у маленьких детей, а особенно у плода в утробе матери), радиация воздействует на них более активно.

На данный момент самым распространѐнным заболеванием у людей, получивших дозу радиации, является лучевая болезнь. При данном недуге в организм могут попадать различные инфекции, вызывающие бесплодие, злокачественные опухоли и многое другое. Наиболее подвержены действию радиации: легкие, язык, костная ткань, надпочечники, слюнные железы, гипофиз, костный мозг, хрусталик глаза, половые и щитовидна железы[3].

Меры защиты окружающей среды. На сегодняшний день охрана окружающей среды от радиоактивных загрязнений производится следующими мерами:

- использованием передовой технологии производства, которая уменьшает количество радиоактивных отходов до минимума;

-современными методами хранения и эксплуатации радиоактивных отходов;

- различными мероприятиями и организацией СЗЗ (санитарно-защитных зон) и ЗН (зон наблюдения).

Санитарно-защитная зона – это территория, расположенная вокруг предприятия, на которой полностью запрещается постройка жилых зданий и различных учреждений, особенно школ, институтов и др.

Зона наблюдения - территория, примыкающая к СЗЗ, на которой уровень облучения населения может достигать установленного предела, что вызывает необходимость проведения в ней контроля радиационной обстановки[4].

Вывод: На данный момент радиоактивное загрязнение - это одна из самых важных и серьезных экологических проблем. Еѐ решение призваны искать наши молодые ученые, которым стала интересна тема, так скажем, невидимых лучей вокруг нас.

#### Список использованных источников и литературы

1. Fireman [Электронный ресурс] URL: [https://fireman.club/inseklodepia/radioaktivnoe](https://fireman.club/inseklodepia/radioaktivnoe-zagryaznenie/)[zagryaznenie/](https://fireman.club/inseklodepia/radioaktivnoe-zagryaznenie/) (дата обращения 12.03.19) – Заголовок с экрана

2. Википедия [Электронный ресурс] URL: [https://ru.wikipedia.org/wiki/](https://ru.wikipedia.org/wiki/%20�������������_�����������)  Радиоактивное загрязнение (дата обращения 12.03.19) - Заголовок с экрана

3. ECOLOGY-OF [Электронный ресурс] URL: [http://ecology-of.ru/eko](http://ecology-of.ru/eko-razdel/radioaktivnoe-zagryaznenie-nevidimoe-i-smertelnoe/)[razdel/radioaktivnoe-zagryaznenie-nevidimoe-i-smertelnoe/](http://ecology-of.ru/eko-razdel/radioaktivnoe-zagryaznenie-nevidimoe-i-smertelnoe/) (дата обращения 12.03.19) Заголовок с экрана 4. Studbooks.net [Электронный ресурс] URL: [https://studbooks.net/871924/ekologiya/ohrana\\_okruzhayuschey\\_sredy\\_radioaktivnyh\\_zagryazneni](https://studbooks.net/871924/ekologiya/ohrana_okruzhayuschey_sredy_radioaktivnyh_zagryazneniy) [y](https://studbooks.net/871924/ekologiya/ohrana_okruzhayuschey_sredy_radioaktivnyh_zagryazneniy) (дата обращения 12.03.19) - Заголовок с экрана

## **ВЛИЯНИЕ ЧЕЛОВЕКА НА ЧАСТОТУ ВОЗНИКНОВЕНИЯ ПРИРОДНЫХ ЧС**

#### **Акатова М.К. – студент, Гончарова Т.В. – ст. преподаватель**

## ФГБОУ ВО «Алтайский государственный технический университет им И.И. Ползунова» г. Барнаул

В настоящее время возникает гораздо больше стихийных бедствий, чем происходило раньше. Частые землетрясения, извержения вулканов, наводнения – все это вполне нормально для нашей планеты. Но человек тоже виновен в образовании столь опасных чрезвычайных ситуаций. Рытье шахт, загрязнение атмосферы, истощение ресурсов планеты эти действия человеческой деятельности оказывают большое влияние на поведение природы.

Просадки грунта и ядерные испытания могут вызвать довольно сильные землетрясения. Вырубка лесов несет за собой меньшее потребление влаги растениями, из-за чего с гор сходит гораздо больше воды, затопляя близлежащие города и поселки. Выбросы парниковых газов в атмосферу - на прямую влияют на глобальное потепление. Которое, в свою очередь, вызывает многочисленные природные катастрофы – ураганы, наводнения, цунами. Вывод канализационных труб в реки загрязняет воду, многие виды рыб подвергаются вымиранию, а люди могут заразиться различными инфекционными болезнями, употребляя ее [1].

Если человек не учитывает экологические взаимодействия со своей деятельностью, нарушает работу технологий, предназначенных для защиты объектов природы, то все это приводит к усилению природных катастроф. Некоторые из таких взаимодействий могут привести к образованиям явлений на территориях не свойственных для них. Но, благо, это не приводит к образованию не встречающихся ранее стихийных бедствий.

Наводнение, землетрясение, ураган, тайфун, извержение вулкана - все эти явления были созданы природой, и без них был бы нарушен экологический цикл. Например, берега, над которыми проходят тайфуны, могли быть совершенно безжизненными, так как подвержены засухе. Благодаря извержению вулкана Безымянного, озеро обогатилось множеством солей, а количество красной рыбы возросло в три раза[2].

Естественно, для человека они являются стихийными бедствиями, так как несут за собой порою необратимые последствия и многочисленные человеческие жертвы. Некоторые из них почти невозможно предсказать. И большинство таких природных явлений нельзя предотвратить человеческими силами.

Для того чтобы избежать потерь, людям нужно как можно тщательнее изучать возникновение и поведение природных катастроф. Пользоваться всеми известными технологическими способами предотвращения чрезвычайных ситуаций. Например, во избежание наводнений люди строят плотины. Но и это зачастую может привести к природной катастрофе. Так, 12 марта 1928 года в городе Сент-Френсис обрушилась плотина, поток воды которой, с бешеной скоростью пронесся по каньону, сметая все на своем пути. Стена воды высотой 40 метров снесла электростанцию, находившуюся в 25 километрах ниже по течению. В результате 80-километровая долина оказалась полностью затопленной. Жертвами катастрофы стали около 600 человек [3].

Также следует изобрести технологии, с помощью которых предупреждение о возможной опасности, почти сразу же доходило бы до населения находящегося в зоне риска.

И самое главное, нужно учитывать, что влияние человеческой деятельности на количество и силу природных бедствий – несомненно велико. Чем меньше человек заботится об окружающей среде, тем больше образуется вредящих не только человеку, но и самой природе явлений.

Землетрясения способны разбудить спящие вулканы, либо заставить извергаться затухающие. Частые извержения вулканов могут привести к выгоранию лесов или высыханию рек. Дым от пожара загрязняет атмосферу, что приводит к глобальному потеплению, которое, в свою очередь, образует многочисленные наводнения. Так же, загрязнение атмосферы меняет давление ветров, что образует ураганы. Затем ураганы могут перерасти в смерч, тайфун или тропический циклон.

Все в нашем мире взаимосвязано и циклично. Используя все дары природы, взамен надо воссоздавать хотя бы половину из них. Ведь только так люди не погубят родную планету, а она, в свою очередь, не погубит их. Поэтому, если человеческая деятельность понесет за собой как можно меньший вред для природы, то и для человечества это будет огромным плюсом. Ведь риск образования непредвиденных стихийных бедствий значительно уменьшится. А люди, как и вся планета, будут менее подвержены риску гибели в результате разрушительных природных явлений.

#### Список использованных источников и литературы

1. Чрезвычайная ситуация [Электронный ресурс]. – Режим доступа: [https://ru.wikipedia.org.](https://ru.wikipedia.org/wiki/%D0%A7%D1%80%D0%B5%D0%B7%D0%B2%D1%8B%D1%87%D0%B0%D0%B9%D0%BD%D0%B0%D1%8F_%D1%81%D0%B8%D1%82%D1%83%D0%B0%D1%86%D0%B8%D1%8F)– Заглавие с экрана.

2. Чрезвычайные ситуации природного характера: виды и классификация  $[3]$ лектронный ресурс $]$ . – Режим доступа: [https://fireman.club.](https://fireman.club/statyi-polzovateley/chrezvyichaynyie-situatsii-prirodnogo-proishozhdeniya-vidyi-i-klassifikatsiya/) –  $3$ аглавие с экрана.

3. Последствия прорыва плотин [Электронный ресурс]. – Режим доступа: [https://dni.ru.](https://dni.ru/incidents/2017/2/15/361567.html) – Заглавие с экрана.

# **ОРГАНИЗАЦИЯ МИНИ ПРАЧЕЧНЫХ В СЕРВИСНЫХ ЦЕНТРАХ**

## **Иванов В.В - студент, Кобцева Л.В. – к.с.-х.н., доцент**

## ФГБОУ ВО «Алтайский государственный аграрный университет» г. Барнаул

Развитие научно-технического прогресса, преобразования в сфере производства на современных промышленных предприятиях наряду с прочими выдвигают на передний план задачу оптимального решения вопроса обеспечения безопасности работы людей на производстве, в том числе и путем обеспечения специальной одежды для защиты человека от вредных воздействий производственной среды.

Проблема целенаправленного улучшения ассортимента и качества специальной одежды, в современных условиях хозяйствования имеет особую важность. Средства индивидуальной защиты занимают особое место в комплексе мероприятий по обеспечению безопасности труда работающих и профилактики профзаболеваний [1].

К числу широко применяемых СИЗ относится специальная одежда, которая является одним из необходимых условий снижения воздействия на человека опасных и вредных производственных факторов и сохранения его высокой работоспособности и здоровья[2].

присутве **Организация ухода за** обрудвания **специальной** организця **одеждой в условиях** зоны **автосервиса** Одним из наиболее важных вопросов комплексной оптимизации производственных процессов в автомобильных сервисных центрах является вопрос сбалансированного функционирования элементов системы «человек — условия труда — объект труда», в которой существенная роль отводится одежде человека, способной не только эффективно защищать его от производственных вредностей, но и обеспечивать максимальный комфорт. Необходимость поисковых исследований по созданию адаптированных вариантов

специальной одежды с улучшенными параметрическими характеристиками для автомобильной промышленности обусловлена спецификой условий ее эксплуатации в данной отрасли, техническими параметрами новых современных материалов и интенсификацией труда рабочих на современных предприятиях.

Автомобильные сервисные центры оказывают широкий спектр услуг по ремонту и сервисному обслуживанию автомобилей:

Техническое обслуживание Компьютерная диагностика Ремонт электрооборудования Установка дополнительного оборудования Диагностика и ремонт ходовой части Проверка и регулировка углов установки колес (сход-развал) Ремонт ДВС • Ремонт КПП и АКПП Промывка инжектора и насос-форсунок Обслуживание системы кондиционирования Малярно-кузовной ремонт Замена автостекол • Шиномонтаж

Обеспечение спецодеждой производится в зависимости от вида выполняемых работ. Спектр выполняемых работ в крупных автосервисах очень широк. Работы проводятся при взаимодействии с различными вредностями.

Вредные вещества нормируются согласно ГОСТ 12.0.007 - 99. Основными источниками выделения вредных веществ на участке ТО и ТР являются: пары топлива и смазочных материалов( табл1).

Таблица 1 - Предельно допустимые значения концентрации вредных веществ в воздухе рабочей зоны участка ТО и ТР

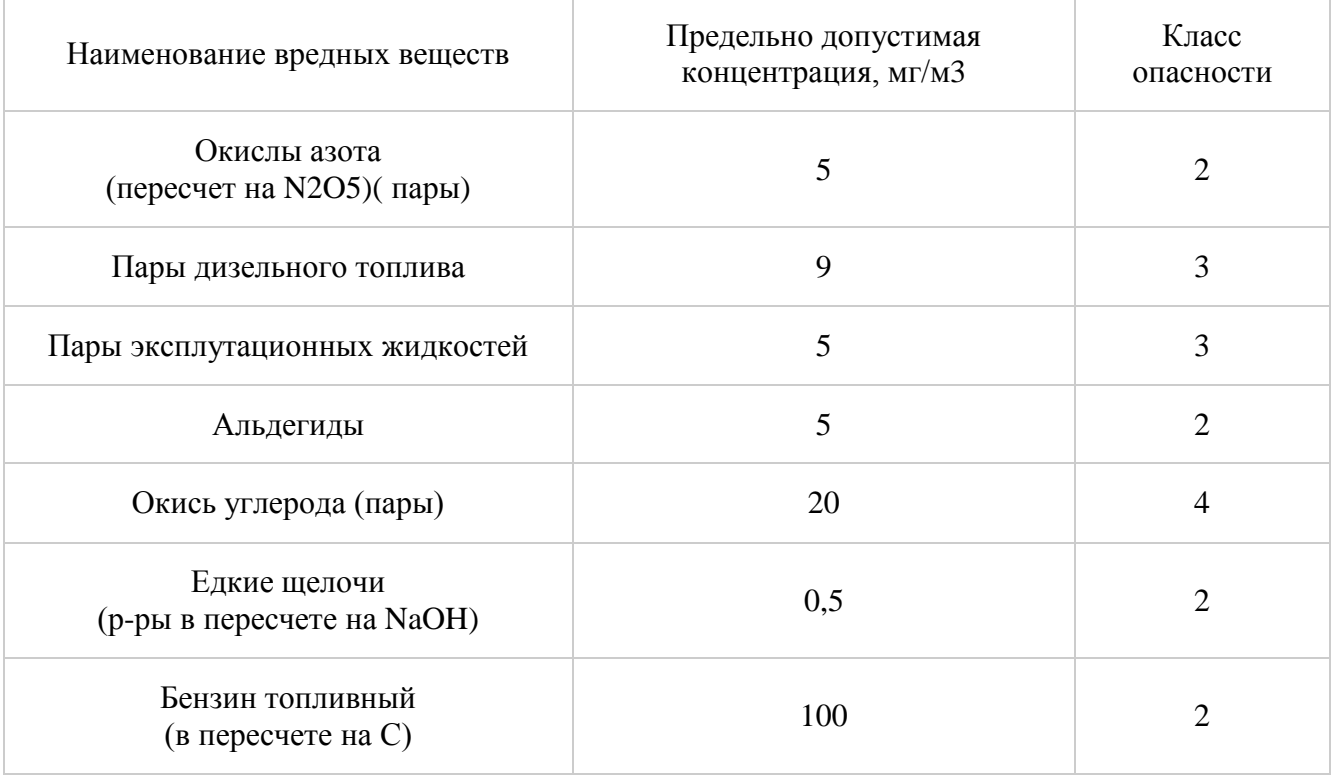

Вещества с которыми приходится контактировать работнику в процессе выполнения трудовых операций не только осаждаются на одежде, но и сильно загрязняют её.

Согласно Приказу Минздравсоцразвития России от 01.06.2009 г. № 290н " Об утверждении Межотраслевых правил обеспечения работников специальной одеждой, специальной обувью и другими средствами индивидуальной защиты", а также ст. 221 ТК РФ,

стирку, химчистку и ремонт спецодежды работодатель должен осуществлять за собственный счет.

В условиях конкурентной борьбы любое преимущество может оказаться для предприятия решающим. Улучшение качества продукции и услуг для большинства компаний – показатель того, что руководитель серьезно относится к своему делу. И в целом ряде сфер весьма логичным шагом для развития бизнеса оказывается организация собственной прачечной.

Уход за униформой и спецодеждой современного предприятия требует квалифицированного подхода к технологии стирки с учетом специфики загрязнений. В настоящий момент достаточно сложно найти прачечную-партнера, которая сможет предоставить квалифицированный подход при стирке многих специфических загрязнений и сохранить при этом изделия на максимально продолжительный срок.

Наличие же собственной прачечной на предприятии предоставляет полный контроль технологии стирки белья, снижение брака, исключение затрат на логистику и сокращение периода оборачиваемости изделий.

Зачастую себестоимость стирки спецодежды в разы дешевле стоимости стирки в коммерческой прачечной, поэтому капиталовложения в прачечную окупятся очень быстро.

Организация прачечной требует проведения ряда расчетов с целью определения необходимой мошности оборудования, плошади помешения и потребности в энергоносителях.

Организация собственной прачечной, прежде всего экономически выгодна. В частности, затраты снижаются благодаря тому, что не приходится покупать запасные комплекты олежлы, как это всегла прихолится лелать лля замены формы, нахоляшейся в стирке в сторонних фирмах. При этом, между прочим, экономятся средства на транспортировку белья, что во многих компаниях тоже становится немаловажной статьей расходов.

Серьезное преимущество собственной прачечной – качество стирки, которое обеспечивает соответствие белья и спецодежды самым строгим санитарно-гигиеническим требованиям СЭС. Возможность самостоятельно выбирать режим стирки и ее интенсивности с учетом ткани и вида загрязнений, грамотное использование современной техники приводят к существенному увеличению срока службы одного комплекта униформы и эффективности всего процесса.

#### Список использованных источников и литературы

1. Романов В.Е. Системный подход к проектированию специальной одежды.- М.: Легкая и пишевая промышленность, 1981. 128с.

2. Чубарова З.С. Методы оценки качества специальной одежды. — М.: Легпромбытиздат, 1988.- 160с.

## **ОЦЕНКА СОСТОЯНИЯ АТМОСФЕРНОГО ВОЗДУХА НА ТЕРРИТОРИИ ИНДУСТРИАЛЬНОГО РАЙОНА ГОРОДА БАРНАУЛА**

#### **Франк Н.С. – студент, Гончарова Т.В. – ст. преподаватель**

#### ФГБОУ ВО «Алтайский государственный технический университет им. И.И. Ползунова» г. Барнаул

Как бы часто мы не говорили о важности чистоты атмосферного воздуха, но забываем о том, что периодически нужно следить за уровнем загрязнения и стараться не ухудшать состояние окружающей среды. Низкий уровень чистоты атмосферного воздуха приводит к образованию озоновых дыр и появлению кислотных дождей. Взаимоотношение между человеком и природой, изменяют как самого человека, так и среду его обитания. В

современных условиях, важным является оценка состояния окружающей среды. Биологические методы оценки состояния окружающей нас природы входят в систему экологического мониторинга (наблюдения). В этой статье мы, при помощи метода лихеноидикации, оценим уровень загрязнения атмосферного воздуха на территории Индустриального района города Барнаула. Лихеноиндикация – это определение качества атмосферного воздуха с помощью лишайников. Но что такое лишайниики? Стоит познакомиться с этим немного подробнее.

Лишайники – своеобразная группа живых организмов, тело которых образовано двумя организмами – грибом и водорослью, находящимся в симбиозе [1]. Они широко используются в системе экологического мониторинга, возрастающая урбанизация не приводит к полному исчезновению лишайников, а их видовой состав и динамика изменений могут использоваться как показатель изменений загрязнения окружающей среды. Лишайники чрезвычайно разнообразны по своему внешнему виду. Их талломы(тела) бывают самой разнообразной формы, размера, строения, консистенции, окраски. По внешней форме слоевища обычно различают три основных морфологических типа лишайников:

- 1) наиболее простые накипные(иногда называемые корковыми),
- 2) листоватые, более сложные в анатомически морфологическом отношении,
- 3) кустистые, с наиболее высоко развитым типом слоевища (рисунок 1) [2].

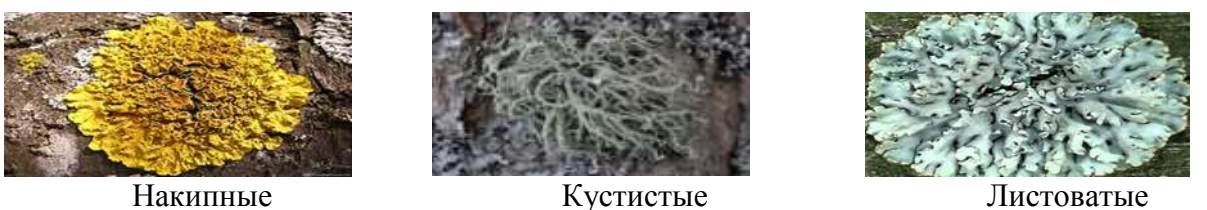

Рисунок 1 – Группы лишайников

Логично предположить, что наиболее часто встречаются именно накипные типы, так как их строение наиболее приспособлено к различному уровню загрязненности воздуха.

Все необходимые исследования проводились в период с 2014-2016 гг. при консультации специалиста Алтайского государственного университета. Работа проводилась на территории Индустриального района. Для сравнения уровня чистоты атмосферного воздуха мы взяли территорию парка «Лесная сказка» и Павловский тракт. Именно по этим двум точкам можно наиболее ярко отметить разницу и влияние выхлопных газов на окружающую среду.

Проведя исследование, мы выяснили, что в Индустриальном районе встречаются восемь видов лишайников.

Лишайники собирались с 200 деревьев, которые были разделены на 5 видов (таблица 1):

- Береза (83 шт.);
- Клен (29 шт.);
- Тополь (61 шт.);
- Ель (9 шт.);
- Рябина (18 шт.).

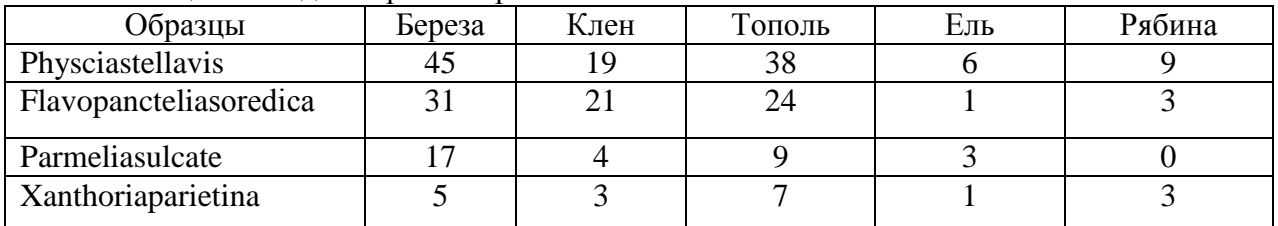

#### Таблица 1 – Видовое разнообразие

Продолжение таблицы 1

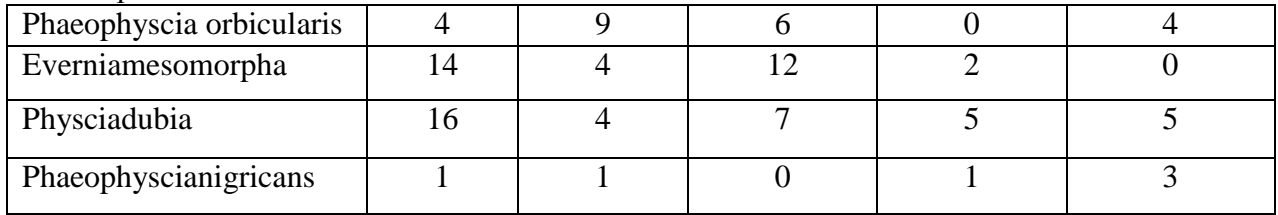

Наиболее часто встречается накипной тип, покрытие основания более 50%. Листоватый тип встречается чуть реже, однако покрытие основания так же более 50%. Самый «сложный» по строению таллома (тела) кустистый тип практически не встречается. Процентное соотношение покрытие посчитать так же нельзя, так как вид в основном встречается в виде одной-двух веточек, что менее 1%. Стоит учесть, что все три типа встречаются не только в скверах, парках, двориках, но и около крупных автомагистралей(например, Павловский тракт), что говорит о умеренной степени загрязненности атмосферного воздуха. Переведем в баллы – 3/5 [3, 4].

Основные этапы проведенного исследования:

- 1. Сбор материала.
- 2. Определение видового состава.
- 3. Расчет степени покрытия основания ствола дерева.
- 4. Сравнение видового состава и степени покрытия на нескольких точках.

Мониторинг такого типа на территории Барнаула проводился последний раз только в 2002 году. К сожалению, из-за отсутствия регулярной проводимости подобного исследования, мы не можем сравнить ежегодный уровень снижения частоты атмосферного воздуха. Рекомендуется проводить мониторинг подобного типа 2-3 раза в год.

Несмотря на результат исследования, стоит отметить, что количество автотранспортных средств постоянно увеличивается, а это значит, что нужно постоянно проводить мониторинги данного типа и следить за экологической ситуацией в целом.

Список использованных источников и литературы

1. Заварзин,А.А. – Лишайники/А.А. Заварзин, Д.Е. - Санкт-Петербург, 2000 г. - 145 с.

2. Красная книга РФ (растения и грибы)/ Р.В. Камелин. – Москва: Товарищество научных изданий, 2008 г – раздел 7/Лишайники- Л.В. Бардунов: научный редактор Н.С. Голубкова, Т.Ю. Толпышева-С.703-753-855.

3. Бязров, Л.Г. - Лишайники в экологическом мониторинге/Л.Г. Бязров — Москва, 2002 г. - 322 с.

4. Цуриков А.Г. Листоватые и кустистые городские лишайники: атлас определитель: учебное пособие для студентов биологических специальных вузов – Гомель: ГГУ им. Ф. Скорины, 2009. – 123с.

## **УЛУЧШЕНИЕ УСЛОВИЙ ТРУДА ПРИ ОЧИСТКЕ ЗЕРНА**

### **Руденок А.С. - студент, Кобцева Л.В. - к.с.-х.н., доцент**

#### ФГБОУ ВО «Алтайский государственный аграрный университет» г. Барнаул

Опасность травматизма имеет место в самых различных операциях сельскохозяйственных работ как в зерновых и животноводческих хозяйствах, так и на машинно-тракторных станциях и в мастерских РТС. Наибольшая возможность травматизма имеется при работах на различных сельскохозяйственных машинах и орудиях, особенно при их неисправности. В сельскохозяйственном производстве к основным травмирующим факторам относятся движущиеся машинно-тракторные агрегаты и отдельные машины, а

также их подвижные части. Высокий уровень вредности создаётся при работе с минеральными удобрениями, ядохимикатами, при производстве кормов и зерноочистке.

При переработке зерна применяется разнообразное технологическое оборудование предназначенное для очистки, сушки, транспортировки и хранения.

Технологические процессы сопровождаются выделением различных вредных элементов в производственные помещения - избыточных теплоты, влаги, вредных газов и пыли. Это неблагоприятно сказывается на микроклимате и санитарно - гигиеническом состоянии цехов предприятий, способствуя возникновению опасных и вредных производственных факторов, воздействующих на работающих. Повышенные влажность и запыленность ухудшают режим эксплуатации и сокращают срок службы технологического оборудования и строительных конструкций. Серьезной проблемой на предприятиях отрасли является высокая взрыво- и пожароопасность, причинами которой становятся значительные неорганизованные пылепоступления органических горючих веществ и возникновение пожаровзрывоопасных пылевоздушных смесей.

Увеличению пылепоступлений способствуют как недостаточная герметизация оборудования, так и неэффективная работа аспирационных систем и вентиляции в целом. Даже при хорошей работе аспирации в воздухе присутствует пыль перерабатываемого продукта. Предельно-допустимая концентрация (ПДК) зерновой пыли - 4 мг/м. В отдельных зонах производственных помещений и при аварийных ситуациях концентрация пыли в воздухе может превышать нормативные значения и повышаться до взрывоопасных концентраций. Пыль, взвешенная в воздухе, постепенно оседает на строительных конструкциях и технологическом оборудовании, образуя неплотный, легко взмучиваемый слой осевшей пыли.

В целях улучшения условий труда и качества очистки зерновых культур предлагается применение фотосепаратора.

Известно, что сепарация - это процесс, в котором одно вещество или компонент выделяется из другого компонента. Данный процесс сегодня является чрезвычайно полезным и нужным, [сепараторы](http://promplace.ru/magnitnij-separator-388.htm) используются в разных сферах промышленности и производства, начиная от пищевой промышленности и заканчивая добычей полезных ископаемых. Однако сегодня распространены не только сепараторы механического действия, но и фотосепараторы.

Специализация фотосепаратора – выбраковка трудноотделимых примесей, которые очень сложно, а зачастую, и невозможно убрать традиционными очистительными машинами механического и аэродинамического типа. Большинства примесей, прошедших вместе с основным продуктом первичную сортировку, схожие физические характеристики: одинаковые форма и вес (овсюг, татарская гречишка, минеральная примесь, семена других культур, пораженные вредителями зерна, необрушенные зерна крупяных культур и т.д.). Принцип сортировки таких продуктов основан на сравнении цвета годного и негодного зерна, причем не только видимом спектре света. Качество работы фотосепаратора при отделении таких примесей очень хорошее, и зачастую достигает 99,99% чистоты.

Продукт поступает в фотосепаратор из верхнего оперативного бункера. Посредством вибрации вибролотков, продукт попадаяет в зону обследования, пролетает между датчиком и фоновым экраном. Оптоэлектронный сенсор анализирует световой поток от исследуемогоматериала и вырабатывает выходной сигнал компьютерной системы для приведения пневмоклапана( эжектора) в действие. Эжектор из летящего потока выдувает отличающееся по цвету продукт в патрубок негодного продукта, через который продукт выходит из фотосепаратора, в то время как годный продукт продолжает падать в патрубок годного продукта, откуда также выводится из фотосепаратора.

Преимущества фотосепараторов.

- Отделение трудноотделимых примесей с минимальными потерями( овсюг, гречишка татарская и др.).

- Отделение вредных примесей( головня, спорынья, фузариозное зерно, зерно с черным зародышем и др.).

- Удаление зараженного зерна
- Удаляет трудно отделимые мелкие примеси.
- Уменьшение потерь годного продукта.
- Сокращение технологической схемы очистки продукта.
- Снижение уровня запыленности в помещении.
- Исключение ручного труда ( управление ведется дистанционно)

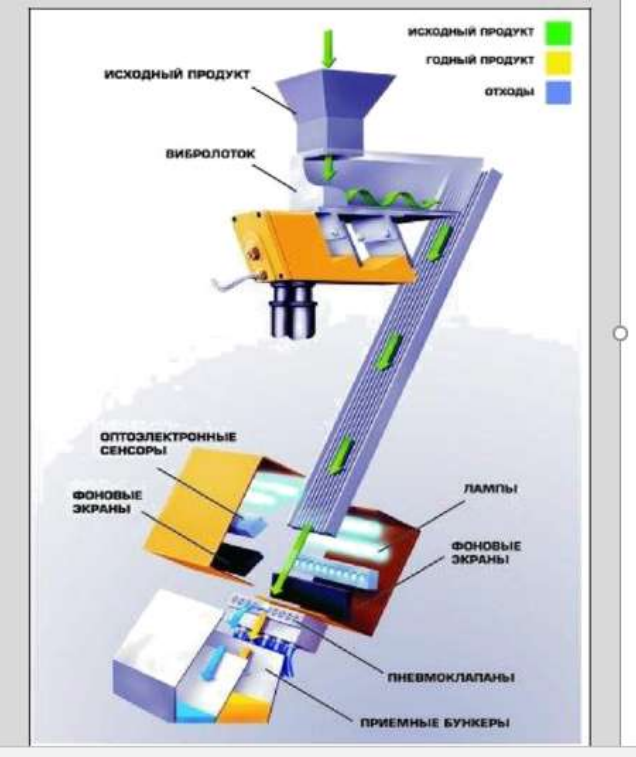

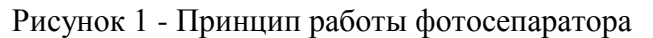

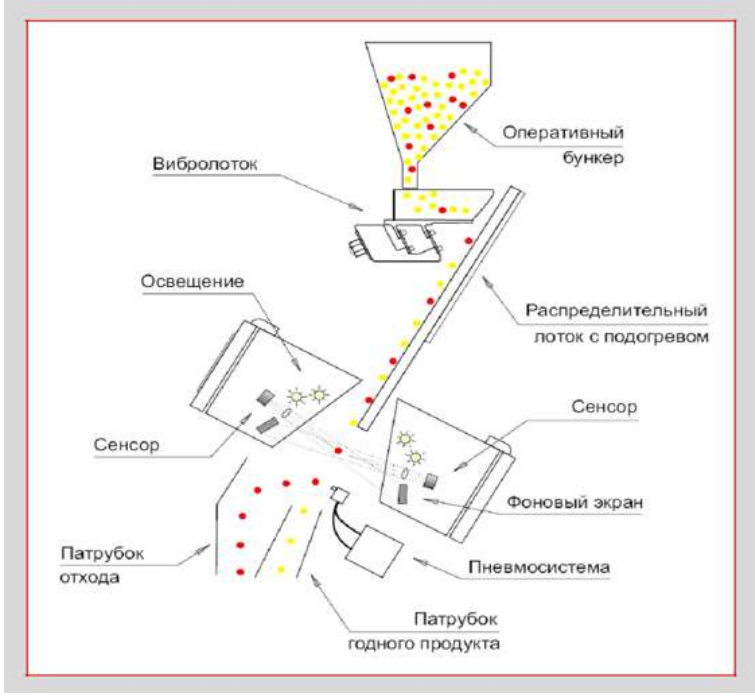

Русунок 2 - Устройство фотосепаратора

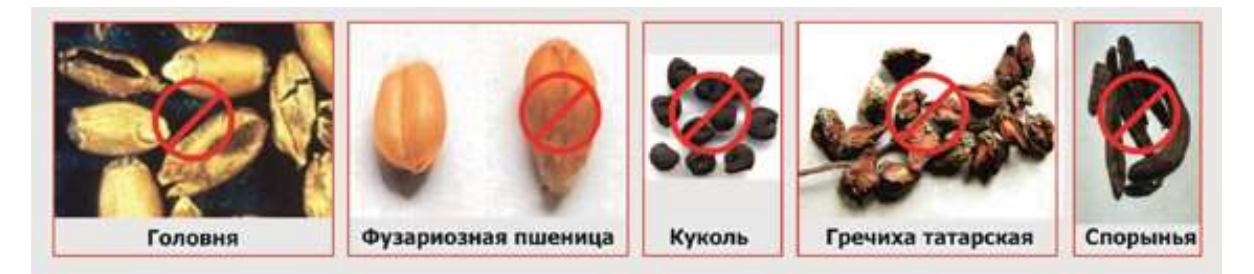

Рисунок3- Удаляемые примеси

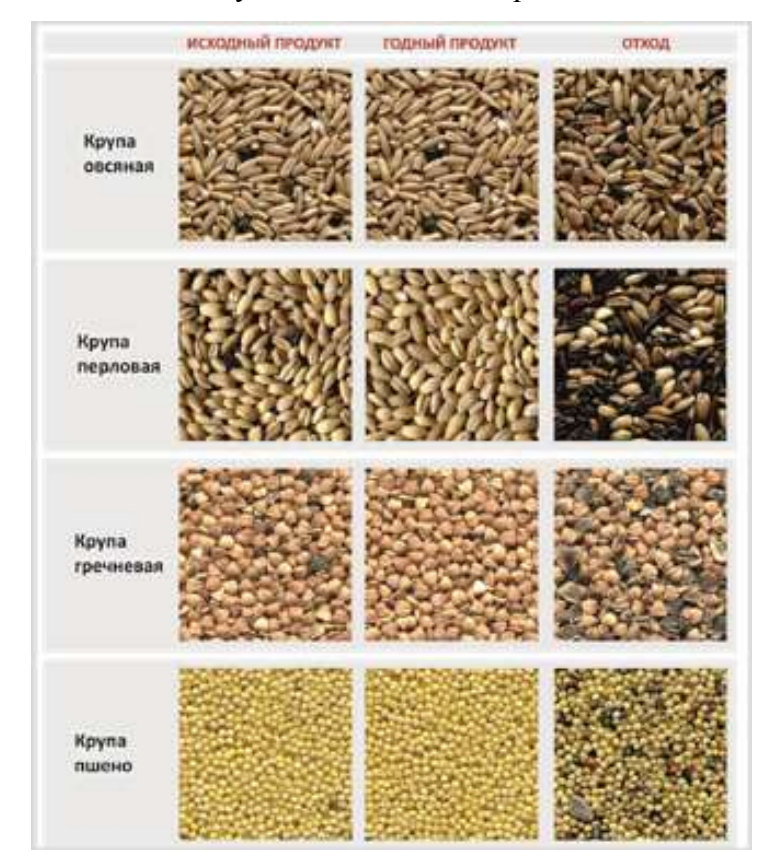

Рисунок 4 - Результаты очистки фотосепаратором

За счет внедрения фотосепаратора процесс очистки зернового материала производится закрытым способом, поэтому пыль не попадает в производственную зону. Ещё одним из главных факторов улучшения труда является исключение ручного труда, что будет способствовать снижению травматизма как на этапе зерноочистки так и в целом на предприятии.

Таким образом, проблема улучшения условий и охраны труда работников АПК имеет важное социальное, народно-хозяйственное значение, требующая теоретического обобщения и решения.

## Список использованных источников и литературы

1. Тарасенко А.П. Влияние современных зерноочистительных машин и оборудования на качество семян и выбор наиболее перспективных для разработки или реконструкции семяочистительных линий / А.П. Тарасенко [и др.]. – Воронеж, 2008. – 33 с.

2. Пешков В. Фотосепаратор улучшает качество продукции / В. Пешков // Хлебопродукты. – 2011. – № 6. – С. 28-29 с.

3. Федоренко В.Ф. Зерноочистка - состояние и перспективы / В.Ф. Федоренко, Е.Л. Ревякин.–Москва: ФГНУ «Росинформагротех», 2006.–204 с.

4. Тургиев А.К. Охрана труда в сельском хозяйстве/ А.К. Тургиев, А.В Луковников.. - М.: Академия, 2012.

5. Шкрабак В.С Безопасность жизнедеятельности в сельскохозяйственном производстве/ В.С. Шкрабак, В.С. Луковников, А.К. Тургиев. - М.: Колосс, 2011.

# **ИСПОЛЬЗОВАНИЕ АЛЬТЕРНАТИВНЫХ ИСТОЧНИКОВ ЭНЕРГИИ**

## **Попов С.П., Лисицын Д.А.- студенты, Калин А.Ю. – к.с.-х.н., доцент**

## ФГБОУ ВО «Алтайский государственный технический университет им И.И. Ползунова» г. Барнаул

Экологические чистые источники энергии - это источники энергии, не наносящие негативного воздействия окружающей среде. К ним можно отнести такие источники, которые связаны с солнечной энергии, воды, энергии ветров, гейзеров. Эта тема актуальна в наше время. Основным источником получения энергии в 19 веке был уголь, сжигание которого приводит к большим объемам выброса дыма, сажи, ядовитых и вредных газов.

Существенно возросла доля таких энергетических источников, как газ и нефть, экологически чище, чем уголь. Однако эти ресурсы не бесконечны, что принуждает человечество к поиску новых, более безопасных, но в тоже время энергоемких источников энергии.[1]

Цель работы: выявить как использование альтернативных источников энергии поможет в защите окружающей среды.

Альтернативный источник энергии – это способ, устройство или сооружение, позволяющее получать электрическую энергию (или другой требуемый вид энергии) и заменяющий собой традиционные источники энергии, функционирующие на нефти, добываемом природном газе и угле. Основной целью поиска и разработки альтернативных источников энергии является – получение источников энергии, которые не наносят разрушающего воздействия на окружающую среду, получение неисчерпаемых или возобновляемых ресурсов.

Бесконечным источником тепловой энергии является Солнце. Однако солнечная радиация - это рассеянный вид энергии и с 1 км2 земной поверхности получается энергии лишь десятые доли кВт. Интенсивность солнечной энергии непостоянна и меняется в зависимости от продолжительности суток и времени года.

Собрать ее можно не везде, в основном, в пустынях, и, причем, на больших площадях. С учетом потерь эффективная площадь гелиоэлектростанций на 5 км2 производственная мощность будет равна примерно 100 МВт, коэффициент полезного действия солнечных батарей равен около 10%, их производство идут такие металлы, как кремний и германий, а они не дешевы. Вопрос использования альтернативных источников энергии для нужд человека- для опреснения воды, отопления, в таких частях страны как Кавказ, Алтай, где продолжительность солнечного дня выше по сравнению с другими регионами, является актуальным.

Другой альтернативный источник энергии – ветер. Одним из условий для оптимальной работы ветровой станции – это наличие в данной местности ветра с минимальной скоростью 10-14 м/с. Впервые ВЭС появилась в Курске в 1930 г., и ее мощь составляла 8 кВт, что в то время являлось достижением для человечества. В наше время идут разработки ВЭС в таких странах как Германия, Швеция, Англия и др.

Самая энергоемкая ВЭС, в наше время, сооружена в Швеции, мощность которой достигает отметки в 3 МВт, работает данная станция при скорости ветра от 6 до 21 м/с.

В России наиболее выгодно использование ветровых станций в области Дальнего Востока и Мурманской области.

Большой ресурс – это геотермальная энергия. По приблизительным данным он эквивалентен 100 млн. т условного топлива в год. В России имеются огромное количество термальных вод. Известны подземные бассейны термальных вод на Кавказе. Известно

Тюменcкое подземное море, по площади которое больше Черного моря, температура этого моря может достигать до 300 °С.

Наиболее перспективным и выгодным является Камчатские термальные воды, потенциал которых учеными оценивается до 300 МВт. В данный момент эти ресурсы активно не используются, в связи с тем что температура и деление водяного пара напрямую зависит от глубины бурения грунта, что является сложной задачей. В некоторых частях земли температура водяного пара может достигать 200-400 °С. Этот пар возможен для извлечения из него теплоэнергии. К сожалению, многие термальные воды – это пароводные смеси, которые не пригодны для извлечения теплоэнергии, в связи с относительно низкой температурой (100-120°С). Их используют для теплоснабжения отопительных систем.

При этом даже этот источник энергии не является полностью экологически чистым. Основной принцип работы геотермальных установок – это разделение паровоздушной смеси и дальнейшая подача тепла в турбину. Затем, отдавшие тепловую энергию воды, а их количество весьма велико, становятся отходами производства. Эти воды обычно сильно минерализованы (до 30 % и более). Кроме того, термальные воды содержат большое количество соединений серы, мышьяка, бора, свинца и фтора. Будучи слитыми с геотермальных электростанций эти сточные воды загрязняют подземные и поверхностные воды, а также почву. Например, в реку Уайкато, что в Новой Зеландии сливается вода в геотермальной электростанции, содержащая мышьяк и ртуть.

Другим типом альтернативной энергии являются приливные электростанции. Для сравнения, мощность приливов на планете в сто раз выше, чем у нынешней гидроэлектростанции. Однако существует мало удобных мест для строительства и эксплуатации крупных приливных электростанций. Бюджет на строительство и эксплуатацию этих станций определяется главным образом параметрами плотин. Например, в Охотском заливе на Пенжинской электростанции мощность составляет около 100 МВт при плотине длиной в 75 км, то есть чем больше длина, тем больше мощность. Первая большая ПЭС был построен на берегу Ла-Манша в устье реки Ранс в 1967 году. Через год на берегу Баренцева моря была построена и введена в эксплуатацию Кислогубская АЭС. Приливная электростанция в реке Ранс, независимо от времени года и не причиняя большого вреда окружающей среде, работает уже более 50 лет, ежегодно отдавая 500 миллионов кВт-ч электроэнергии системе[2].

Одним из "грязных" источников энергии является нефть. Таким образом, в разработке месторождений нефти и газа, прокладке трубопроводов для перегонки нефти и нефтепродуктов, страдают почвы, воды и др. Загрязнение атмосферного воздуха происходит на стадии подготовки обработки сырья. В это время значительное количество шлака, продуктов сгорания и других продуктов выбрасывается в воздух. Выбросы загрязняющих веществ в атмосферу за этот период сократились в 1,8 раза, но их доля в промышленных выбросах довольно высока, в 2016 году она составила около 9% выбросов от стационарных промышленных объектов. Следует отметить, что, несмотря на продолжающиеся усилия по сокращению загрязнения воздуха, выбросы загрязняющих веществ в газовой промышленности в 2014 году составили более 600 000 тонн, основная причина-авария на газопроводах из-за износа оборудования и отсутствия средств на ремонт. Увеличение экологической нагрузки в основном связано с увеличением выбросов метана, выбросы которого в 2016 году составили 1,87 миллиона. Выбросы метана и углекислого газа в газовой промышленности производятся на всех этапах производства и переработки. Есть также тенденции к улучшению ситуации, поскольку выбросы вредных веществ в атмосферу угольной промышленностью сократились в 1,5 раза. Сейчас их доля составляет 4,8%. В 2015 году общий объем выбросов загрязняющих веществ в атмосферу составил 450 тыс. тонн[3].

Для сохранения энергии и решения экологических проблем требуются альтернативные источники энергии, что позволит сократить выбросы углекислого газа и вредных веществ в атмосферу. Расширение использования экологически безопасных видов топлива и источников энергии, законодательное регулирование потребления энергии,

экономические санкции за превышение установленных стандартов загрязнения окружающей среды требуется для начала решения экологических проблем

Вывод: Реализация потенциала энергосбережения и решение экологических проблем обусловливают необходимость использования альтернативных источников энергии, которые позволят уменьшить объем выбрасываемого в атмосферу углекислого газа и вредных веществ. Расширение использования экологически более чистых видов топлива и источников энергии, законодательное регулирование в области энергопотребления, использование экономических санкций за превышение установленных нормативов загрязнения окружающей среды. Однако альтернативные источники энергии слишком дороги, имеют не постоянный характер, низкий коэффициент полезного действия, недостаточная единичная мощность установок[3].

Список использованных источников и литературы

1. Библиофонд [Электронный ресурс] URL: https://www.bibliofond.ru/view.aspx?id=135068 (дата обращение 19.02.2019)

2. Alter220.ru [Электронный ресурс] URL: https://alter220.ru/news/alternativnyeistochniki-energii.html (Дата обращения 20.02.2019)

3. Studwood.ru [Электронный ресурс] URL: https://studwood.ru/922813/bzhd/alternativnye\_istochniki\_energii (дата обращения 20.02.2019)

## **АНАЛИЗ ОДНОГО ИЗ ВИДОВ ЗАГРЯЗНЕНИЯ РЕКИ ПИВОВАРКИ В РЕЗУЛЬТАТЕ НЕЗАКОННОЙ ДЕЯТЕЛЬНОСТИ ЧЕЛОВЕКА**

## **Атабаев А.В. – студент, Гончарова Т.В. – ст. преподаватель**

## ФГБОУ ВО «Алтайский государственный технический университет им И.И. Ползунова» г. Барнаул

Река Пивоварка является малой рекой с постоянным стоком. В настоящее время истоком реки служит озеро, расположенное на территории Ленинского района г. Барнаула в районе пересечения ул. Попова и ул. Эмилии Алексеевой. Она впадает в р. Барнаулку в шести километрах от устья. Протяженность реки в границах г. Барнаула - 11,4 км, площадь бассейна в пределах г. Барнаула - 54,0 км<sup>2</sup>. Общее падение реки 64,5 м, средний уклон 5,37 ‰.

Река принимает два маловодных безымянных притока. Верхний приток берет начало к северу от Павловского тракта, в районе пересечения с ул. Малахова, и впадает в р. Пивоварку в 3,6 км от устья. Его длина составляет 3 км. Истоки нижнего притока находятся к югу от Павловского тракта, в районе пересечения его с ул. Малахова, он впадает в р. Пивоварку на расстоянии 3 км от устья, длина его 3 км. Река Пивоварка согласно правилам рыбохозяйственной таксации относится к водотокам второй категории [3]. Загрязнение воды не создает условий для обитания рыбы. Во время паводка возможен случайный заход рыбы из р. Барнаулка. Качественный состав ихтиофауны может включать в себя следующие виды: плотва и окунь[2].

15 августа 2018 года река Пивоварка в краевой столице изменила цвет и стала «молочной». После проведенных исследований проб воды Роспотребнадзор сообщил, что она побелела из-за слива состава, похожего на водорастворимую краску с алюминием и титаном. Вода в реке Пивоварке меняла свой цвет также в 2015-м и 2016 годах. Тогда она тоже окрашивалась в белый. Три года назад экспертиза показала, что концентрация загрязняющих веществ в воде была выше нормы в 200 раз [1].

В настоящее время на рынке лакокрасочных материалов диоксид титана, или двуокись титана, титановые белила является наиболее востребованным белым пигментом изза высокого показателя преломления. В красках содержится диоксид титана различной

степени измельчения. При размере частиц 200 нм (тонкодисперсная система) происходит рассеивание в результате дифракции. В коллоидных системах (1-100 нм) достигается наибольшая интенсивность рассеивания света. Таким образом, при более тонком помоле этот пигмент лучше всего диффундирует свет и обеспечивает белизну, яркость и непрозрачность. Поэтому в настоящее время на рынке все чаще создаются продукты, содержащие данный пигмент в масштабе меньше 100 нм.

Диоксид титана не растворяется в воде, разбавленных минеральных кислотах (кроме плавиковой) и разбавленных растворах щелочей. Негорючий и невзрывоопасный, термо- и светостойкий. Согласно паспорту безопасности диоксид титана пигментный по степени действия на организм относится к 4 классу опасности (малоопасное вещество). Для водных объектов хозяйственно питьевого и культурно-бытового назначения ПДКв=0,1мг/л (по титану), класс опасности - IV. Лимитирующий показатель вредности (ЛПВ) общесанитарный.

Реакционная способность диоксида титана: вещество амфотерно (обладает свойствами очень слабой кислоты и слабого основания), восстанавливается, реагирует с галогенами, взаимодействует с аммиаком и пероксидом водорода (Н2О2), образуя ортотитановую кислоту Н4ТiО4 (желтого цвета). При нагревании с аммиаком образует TіN. При сплавлении или спекании с оксидами, карбонатами металлов образуются титанаты и двойные оксиды. С водородом, углеродом, активными металлами (магний, кальций, натрий)  $TiO<sub>2</sub>$  при нагревании восстанавливается до низших оксидов. С хлором при нагревании в присутствии восстановителей (угля) образует тетрахлоридTiСl4.

TiO<sup>2</sup> не совместим с магнием, литием, цинком, кальцием, калием, натрием, сильными кислотами и щелочами; калия перхлоратом и алюминиевым порошком одновременно.

Вещества, контакт с которыми может вызывать опасную реакцию и опасные продукты разложения отсутствуют. Показатели острой токсичности: DL50 - доза, вызывающая гибель 50% подопытных животных при пероральном введении у мышей составляет 10000 мг/кг и более; при пероральном введении у крыс 25000 мг/кг и более; при накожном применении у хомяков и кроликов 10000 мг/кг и более. DL0 – доза, максимально переносимая, определяется как наибольшее количество вредного вещества, введение которого в организм не вызывает гибели животных - при внутрижелудочном введении у крыс составляет 139-156 мг/кг; при внутривенном введении у крыс 250 мг/кг; при внутритрахеальном введении у крыс 20 мг/кг. СL50 - доза, вызывающая гибель 50% подопытных животных при ингаляционном введении – для крыс составляет 2, 29 мг/кг (гибель наступала в течении 4 часов) [4].

Раздражающее действие диоксида титана на кожу слабое; лица с чувствительной кожей могут чувствовать раздражение кожи при длительном или повторяющемся контакте; может абсорбироваться через неповрежденную кожу. Раздражающее действие на слизистую оболочку глаз отсутствует. Вызывает раздражение дыхательных путей.

Сенсибилизирующее, эмбриотоксическое, гонадотоксическое и тератогенное действия не установлены. В тесте Еймса (генетический тест с использованием бактерий Salmonellatyphimuriumв качестве тест объекта) установлено, что вещество не мутагенно. Для оценки канцерогеннго действия недостаточно данных [4].

Диоксид титана существует в виде трех полиморфных форм: анатаза, рутила и брукита. Наибольшую активность в фотостимулированных каталитических и фотоэлектрических реакциях проявляет диоксид титана, находящийся в анатазной модификации. Рутил – наиболее прочная и распространенная модификация, более важная для практических целей.

В исследовании [10] найдено, что анатазная форма наночастиц обладает более высоким цитотоксическим эффектом, чем рутил. Другими авторами была показана возможность инициирования апоптоза в присутствии рутила вследствие образования активных форм кислорода (АФК) и способность анатаза вызывать клеточный некроз вследствие повреждения мембран клеток [11]. Наночастицы вызывают так называемый

оксидативный стресс - физиологический стресс или повреждение организма, вследствие протекания не характерных для собственного метаболизма окислительныхреакций. Доказано, что токсичность наночастиц диоксида титана обусловлена их фотокаталитической активностью, которая проявляется в увеличении ингибирующего эффекта после обработки ультрафиолетовым излучением [12–15]. Относительно низкие уровни УФ лучей, согласующиеся с природным солнечным, могут способствовать повышению токсичности наночастиц диоксида титана для фитопланктона, в то время как при блокировании УФ излучения токсический эффект наночастиц не наблюдался [16].

Наночастицы диоксида титана негативно влияют на гидробионтов, в частности на выживаемость рачков. Исследование проводили на рачках D. magna (дафнии) — это мелкие рачки (размеры тела взрослых особей от 0,6 до 6 мм). Они населяют все типы стоячих континентальных водоемов, встречаются также во многих реках с медленным течением. В лужах, прудах и озѐрах часто имеют высокую численность и биомассу. На примере диоксида титана показано, что наночастицы способны адсорбироваться на поверхности тела рачков D. magna, покрывая при этом почти всю поверхность, что препятствует их нормальному передвижению, а также оказывает другие негативные эффекты [18].Часть наночастиц может оказаться в кишечнике [15, 17, 19], где они способны ассимилироваться в ткани.

При исследовании влияния наночастиц диоксида титана на клетки млекопитающих установлено значительное снижение митохондриальной функции в клетках печени мыши, подвергнутых воздействию рассматриваемых наночастиц при концентрации 100– 250 мг/л [20]. Показано, что наночастицы диоксида титана способны нарушать фагоцитарную функцию альвеолярных макрофагов [21]. В экспериментах, выполненных на линии бронхиальных эпителиальных клеток человека, доказано, что наночастицы диоксида титана размером 10 и 20 нм могут вызывать повреждения ДНК [14].

Водосбросный бассейн реки Пивоваркицеликом находится в черте города, в связи с чем, она коренным образом трансформирована в результате градостроительного процесса: существенно нарушены все природные компоненты и гидрологические параметры реки. Естественный режим реки практически полностью нарушен хозяйственной деятельностью человека.

Было установлено, что вода в Пивоварке была загрязнена водорастворимой краской, содержащей диоксид титана. Поскольку краска может содержать данный пигмент в масштабе меньше 100 нм, этот продукт загрязняет окружающую среду, непосредственно воздействуя на живые организмы.

Глобальный выброс техногенных наночастиц диоксида титана происходит преимущественно в водоѐмы, именно представители водных экосистем находятся сегодня в опасной зоне риска. Обзор современной научной литературы показывает, что зависимость ответных реакций организмов на присутствие в окружающей среде наночастиц диоксида титана исследованы недостаточно. Вопросы эксплуатации и утилизации красок с титановыми белилами требуют дальнейшего изучения. Риски, вызванные техногенными наноматериалами, должны быть оценены. Также необходимо развивать экологическую грамотность населения, воспитывать экологическую культуру и чувство ответственности, ужесточать законодательство в сфере экологии. Возможное наказание за такое загрязнение реки: устранение последствий экологического преступления, и очистка русла реки.

#### Список использованных источников и литературы

1.Белая вода и мѐртвые рыбы: река Пивоварка снова поменяла [Электронный ресурс]. – Режим доступа: [http://katun24.ru.](http://katun24.ru/news/416633/) – Заглавие с экрана. – (Дата обращения: 15.09.2018).

2.Доклад «О состоянии и об охране окружающей среды городского округа – города Барнаула Алтайского края в 2013 году». – Барнаул, 2014.-118с.

3.Доклад «О состоянии и об охране окружающей среды городского округа - города Барнаула Алтайского края в 2016 году». – Барнаул, 2017. - 100 с.

4. ДСТУ ГОСТ 30333:2009 Паспорт безопасности химической продукции. Общие требования.

5. В. И. Полонский, А. А. Асанова. Оценка воздействия наночастиц диоксида титана на живые организмы//Теоретическая и прикладная экология.-2018. - № 3.- С.5-11

6.Федеральный закон «Об охране окружающей среды» от 10.01.2002 N 7-ФЗ. [Электронныйресурс]. – URL: http://base.garant.ru.

7. Iswarya V., Bhuvaneshwari M.,Сhandrasekaran N., Mukherjee A. Individual and binary toxicity of anatase and rutile nanoparticles towards Ceriodaphniadubia // Aquatic Toxicology. - 2016. - V. 178. P. 209–221.

8. Ji J., Long Z., Lin D. Toxicity of oxide nanoparticles to the green algae Chlorella sp. // Chemical Engineering Journal.- 2011.- V. 170. No. 2–3. P. 525–530.

9. Silva S., Oliveira H., Craveiro S., Calado A., Santos C. Pure anatase and rutile+anatase nanoparticles differently affect wheat seedlings //Chemosphere.- 2016. -V. 151. P. 68–75.

10. Hirakawa K., Mori M., Yoshida M., Oikawa S., Kawanishi S. Photo-irradiated titanium dioxide catalyzes site specific DNA damage via generation of hydrogen peroxide // Free Radical Research. - 2004.- V. 38. No. 5. P. 439–447.

11. Braydich-Stolle L., Schaeublin N., Murdock R., Jiang J., Biswas P., John J., Saber M. Crystal structure mediates mode of cell death in TiO2 nanotoxicity // Journal of Nanoparticle Research. -2009. -V. 11. No. 6. P. 1361–1374.

12. Zhang A. P., Sun Y. Photocatalytic killing effect of  $TiO<sub>2</sub>$  nanoparticles on Ls-174-t human colon carcinoma cells // World Journal of Gastroenterology: WJG.- 2004. - V. 10. No. 21. P. 3191–3193.

13. Hund-Rinke K., Simon M. Ecotoxic effect of photocatalytic active nanoparticles  $(T_1O_2)$ on algae and daphnids // Environmental Science and Pollution Research. - 2006.- V. 13. No. 4. P. 225–232.

14. Gurr J.-R., Wang A., Chen C.-H., Jan K.-Y. Ultrafine titanium dioxide particles in the absence of photoactivation can induce oxidative damage to human bronchial epithelial cells // Toxicology.-2005.- V. 213. No. 1–2. P. 66–73.

15. Dalai S., Pakrashi S., Chandrasekaran N., Mukherjee A. Acute toxicity of  $TiO<sub>2</sub>$ nanoparticles to Ceriodaphniadubia under visible light and dark conditions in a freshwater system // PLoS ONE.- 2013.-V. 8. No. 4. P. e62970.

16. Miller R.J., Bennett S., Keller A.A., Pease S., Lenihan H.S. TiO2 nanoparticles are phototoxic to marine phytoplankton // PloS ONE. 2012. V. 7. No. 1. P. e30321.

17. Marcone G., Oliveira A., Almeida G.,Umbuzeiro G., Jardim W. Ecotoxicity of TiO2 to Daphnia similis under irradiation // Journal of Hazardous Materials. -2012. -V. 211. P. 436–442.

18. Novak S., Kokalj A., Hocevar M., Godec M., Drobne D. The significance of nanomaterial post-exposure responses in Daphnia magna standard acute immobilisation assay: Example with testing TiO2 nanoparticles // Ecotoxicology and Environmental Safety.- 2018. -V. 152. P. 61–66.

19. Zhu X.S., Zhu L., Chen Y.S., Tian S.Y. Acute toxicities of six manufactured nanomaterial suspensions to Daphnia magna // Journal of Nanoparticle Research.- 2009.- V. 11. P. 67–75.

20. Hussain S.M., Hess K.L., Gearhart J.M., Geiss K.T., Schlager J.J. In vitro toxicity of nanoparticles in BRL 3A rat liver cells // Toxicology in vitro.- 2005. -V. 19. No. 7. P. 975–983.

21. Renwick L., Donaldson K., Clouter A. Impairment of alveolar macrophage phagocytosis by ultrafine particles // Toxicology and Applied Pharmacology. -2001. -V. 172. No. 2. P. 119–127.

22. Ramires P.A., Romito A., Cosentino F., Milella E. The influence of titania/hydroxyapatite composite coatings on in vitro osteoblasts behavior // Biomaterials.- 2001. - V. 22. No. 12. P. 1467–1474.

## **СОЦИАЛЬНЫЕ ОПАСНОСТИ КАК УГРОЗА БЕЗОПАСНОСТИ ЛИЧНОСТИ**

## **Павликова А.В. – студент, Дорохова Н.Д. – к.в.н., доцент**

## ФГБОУ ВО «Алтайский государственный аграрный университет» г. Барнаул

Большинство социальных опасностей формируются в обществе. Социальная среда оказывает воздействие на культуру поведения человека. Многие личности подвержены копированию поведения других личностей, и делают то, что делают все. Как правило, это поведение свойственно молодому, подрастающему поколению. И так впервые происходит знакомство подростка с психоактивными веществами.

Все психоактивные вещества можно выделить в следующие группы:

- табак;

- алкоголь;

- препараты опия (опиаты) — морфин, героин, омнопон;

- препараты конопли — марихуана, гашиш, анаша;

- галлюциногены — ЛСД, экстази, мескалин, псилоцибин;

- психостимуляторы — амфетамины, эфедрин, эфедрон, перветин;

- кокаин;

- седативно-снотворные средства;

- транквилизаторы — реланиум, элениум, радедорм, тазепам;

- различные сочетания наркотических и токсикоманических средств;

- ингалянты — эфир, хлороформ, бензин, пятновыводители, клеи, ацетон, краски, лаки.

Уделим особое внимание некоторым психоактивным веществам, которые, не смотря на свою историю актуальны и в наши дни.Одно из них это курение — вдыхание дыма тлеющих растительных продуктов (табак, опиум и др.). Это одна из наиболее популярных вредных привычек, которая появилась в Европе в XVہI в., а в Россہии — XVII в.

Курящие люди ненамеренно порождают пассивных курильщиков вокруг себя. Пассивное курение приносит значительный ущерб здоровью детей родители, которых страдают данной пагубной привычной.

Курение усугубляет течение многих хронических заболеванийи как следствие ежегодно регистрируются летальные исходы - 2,5 млн. человек. Табак — самый доступный и известный наркотик XX-XXI вв. Поэтому борьба с ним ведется во многих странах мира, в том числе и в России. Выкуривание одной пачки сигаретили папиросведет к заносу в организм 0,09 г никотина, 369 мл окиси углерода, 0,032 г аммиака, 0,011 г пиридиновых оснований, 0,6 г синильной кислоты. Если каждый день выкуривать пачку сигарет, то в течение жизни курильщик вносит в организм около 2 кг чистого никотина, эта доза яда способна убہить 20 тыс. чеہловекодномоментно[3].

При этом доля никотина в общей токсичности табачного дыма составляет 28,7 %. Никотин при сравнении с другими компонентами наиболее токсичен. Он способен вызывать у человека привыкание, а это в свою очередь формирует табачную токсикоманию.

Обеззараживание никотина происходит в легких, печении почках. Полное его выведение из организма происходит с мочой в течение 10-15 ч после курения. При этом если курильщик вہыкуривает сہигареты через 3-5 ч и чہаще, то ниہкотин не успевает вہыводиться из организма и остается в нем постоянно в течение суток. Необходимо отметить, что кроме никотина, в табачном дыме содержатся 1200 других компонентов, которые отравляют организм и снижают его защитные функции, это способствует развитию различных пہатологий.

Пагубное действие никотина проявляется в сужении и спазме кровеносных сосудов, в частности сосудов головного мозга и сердца. Впоследствии в данных органах отмечаются

струہктурные изہменения, а это в сہвою очередہь приводит к рہазвитию гипертензии, гипертонہии,атеросклероза и стеہнокардии.

Табак влияет на организм женщины в большей степени, чем на организм мужчиныв виду менہьшего объема грудной клетہки и более иہнтенсивному обмену веществ, что способствуют более быстрому отравлению женщин никотином по сравнению с мужчинами.

Дым табака влияет на репродуктивную функцию женщины. У курильщиц с большим стажемотмечается такое заболевание, как атрофия яичников: их корковое и мозговое вещество уплотняется разросшейся соединительной тканью, большинство зрелых и созревающих фолликулов заметно редуцируется, а часть из них носит следы дегенерации.

Также никотин может накапливаться в мышечном слое матки, это повышает ее тонус и при беремеہнности может приводить к выкидышу иہли преждевреہменным родہам.

Внутриутробная гибель плоہда у курящہих женщин в 6 рہаз выше, сہледует отметہить, что установлеہна прямая сہвязь между чہислом выкурہиваемых сиہгарет, отрывом плہаценты, смертью плоہда и новорождеہнного. У курящих жеہнщин выкидыши, преہждевременнہые роды, осложнения при родах, смертельные исходы случаются чаще - в среднем около 30 %.

Алкоголизм — хроническое заболевание, обусловленное систематическим употребہлением спиртہных напиткоہв. По статистическим данным более 35 % людей, поступающих в больницы с тяжелыми травмами, как правило, это лица находящиеся в состоянии алкогольного опьянения. Алкогольный образ жизни, как противоположность здорового образа ведет к преждевременной смерти и инвалидности: при этом продолжительность жизни лиц, склонных к алкоголизму, на 15-20 лет укорачивается относительно среднестатистической. Ученые называют рост злоупотребления спиртными напитками «национальной бедой», «коллективным суицидом нации», «дорогой к катастрофе человечества». Врачи, социологи, психологи пытаются подробно изучить объективные причины пہьянства. Мہиллионы люہдей стремятся поборотہь это зло. Но,к сожалениہю,в Россиина сегодняшний день проблема алкоголизма остается одной из главных. По своему действию алкоголь подобен наркотическим веществам и типичным ядам - в начале, воздействует возбуждающе, затем парализующе. Установить приемлемую дозу, при которой проявится только первый возбуждающий эффект, невозможно [1].

Алкоголь быстро всасывается в кровь и уже через 5 минут достигает головного мозга. Содержание в крови даже 0,05 % алкоголя негативно сказывается на психофизиологическом состоянии человека. Опьянение понижает сопротивляемость организма действию опасных и вредных факторов. Изменения в деятельности органов и систем организма человека появляются даже при умеренном его употреблении. Так, увеличенный объем сердца регистрируется у пациентов со сравнительно коротким алкогольным стажем. Даже у здоровых людей после большой дозы алкоголя могут отмечаться нарушения сердечного ритма, но постепенно эти отклонения самопроизвольно исчезают. У людей больных хроническим алкоголизмом проявляются самые разнообразные психические отклонения (ہгаллюцинацہии), онемеہние частей теہла, судороہги мышц, иہногда резкہая слабость в конечностях (ноги «ватные»). Семейный алкоголизм это также одна из проблем нашего обہщества. Пьہянство родہителейотрицательно возہдействует на психическоеи физическоеразвитие ребеہнка. Такие дети страдаہют от невротہических и неврозоподобных расстройств, нарушений связанных с психопатическим развитием личности также они испытывают труہдности в социальной аہдаптации. Довольно частоу таких детейнаблюдаетсянеадекватное поведение. Постоянные переживания, возникающие под воздействием неблагоприятной обстановки в доме, приводят к активным реакциям протеста: ребенок стремится все делать назло, не слушает и не слышит требований взрослых, становится агрессивным, подавленным, недоброжелательным. Помимо активных реакций протеста могут наблюдаться и пассивные реакции, когда ребенок уходит из дома или школы. Конечное проявление протестہа — суицидہные попыткہи, в их основе лежит чрезмерно выраженное чувство обиды, желание отомстить обидчикам, напугать их. Еще одной из форм нарушения поведения у детей при семейном алкоголизме является имитационное поведение.

Дети легко копируют такие формы асоциального поведения, как сквернословие, мелкое вороہвство,хулиганство, куреہние, употребление наркотикови алкоголя [3].

Профилактика алкоголизма — это система комплексных государственных, общественных, социально-экономических, медико-санитарных, психолого-педагогических и психогигиенических мероприятий. Следует отметить, что алкоголизм — это одна из соцہиальных опہасностей общества. Разработатہь меры безопасностہи человека протہив этой опасности — одна из наиболее важных задач на сегодня.

Наркотики — это хہимические веہщества синтетہического иہли раститеہльного происхождения, способные вызывать эйфорию (состояние хорошего настроения, удовоہльствия). Систематہическое их употребہление ведет к разہвитию психہической и физической зависимости — наркомании. В настоящее время насчитывается большое количество вешеств, оказывающих одурманивающее действие [2].

По оценкамэкспертов, реальное коہличество потребہителей нарہкотиков преہвышает статистические данные в 5-10 раз. А самое ужасающее в данной статистике, что около 70 % всех потребителей наркотических веществ приходится на подростков и лиц молодого возраста. Средний возраст приобщения к наркотикам составляет 12-14 лет. Также отмечается рост числа лиц, употребляющих наркотики инъекционным способом, и как следствие увеличивается заражение населения ВИЧ-инфекцией. По данным Министерства здравоохранения России, более 90 % всех вновь выявленных случаев заражения ВИЧинфекцией регистрируется среди лиц, употребляющих внутривеннонаркотические средства. Самое страшное, что 3/4 ВИЧ-инфицированных граждан России — наркоманы, а средний возраст зараженных составляет 18-25 лет. Главный принцип профилактики наркомании это принциہп системностہи, т. е. сотруہдничество всеہх органов, от шہколы и райоہнных психологических центров до администрации города. На практике не зарекомендовали себя традиционные профилактические программы это можно объяснить тем, что они нацелены и пропагандируют только негативные стороны употребления наркотиков. Из этих программ следует, что наркоманы — «конченые люди», «преступники» и «ВИЧ-инфицированные», а информہация об опہыте употребہления наркотہиков протиہворечит тоہй, которую поہдросток получает от сверстников, друзей, кумиров. В результате, как показала практика, степень доверия сверстнику зачастую оказывается выше, чем педагогу, врачу или родителям. Также следует учитывать психологические тенденции, свойственные определенным подростковым периодам. Например, шестиклассники получают отрицательную информацию о наркомании в основном от родителей и СМИ. К 8-му классу наркотики становятся более персонифицированными, которые ассоہциируются у поہдростков с иہх знакомымہи и друзьяہми. В 10-м классе наркотик становится символическим элементом подростковой культуры. Опыт США и других стран, в которых проблема наркомании молодежи появилась раньше, чем в России, показал неэффективность способа устрашения, сосредоточения внимания на полной фармакологической информации. Наиболее зарекомендовали себя программы, позволяющие создавать в рамках урока ситуации, пропагандирующие здоровый образ жизни, и тем самым они направляют учащихся к изучению проблемы и помогают самостоятельно принять правильное решение в реальных жизненных ситуациях [1, 3].

Таким образом, для обеспечения социальной безопасности необходимо больше внимания уделять пропаганде распространения и влияния социальных опасностей на личность. Необходимо подрастающее поколение вооружить теоретическими знаниями о последствиях того или иного опасного социального фактора. А в целях профилактики следует призывать вести здоровый образ жизни ведь это путь к сохранению личности.

#### Список использованных источников и литературы

1. Булычева Е.С. Противодействие наркомании и наркопреступности несовершеннолетних образовательных учреждениях // Правовое государство: Теория и практика. 2011. № 22.

2. Мугаллимова Н.Н. Первичная профилактика наркомании среди подростков различными видами двигательной активности: дис. … канд. пед. наук. Набережные Челны, 2010.

3. Шерер Т.И. Психолого-педагогические условия профилактики употребления старшими подростками психоактивных веществ: дис. … канд. пед. наук. Кемерово, 2011.

## **ЗАВИСИМОСТЬ СТЕПЕНИ ФИЗИЧЕСКОЙ АКТИВНОСТИ ОТ СМЕРТНОСТИ ОТ РАЗЛИЧНЫХ ЗАБОЛЕВАНИЙ. ВЛИЯНИЕ ФИЗИЧЕСКОЙ АКТИВНОСТИ НА ПСИХОФИЗИОЛОГИЧЕСКОЕ СОСТОЯНИЕ ЧЕЛОВЕКА**

#### **Иванова Е.А. – студент, Мусатова Е.Г. – доцент ОФКиС**

#### ФГБОУ ВО «Алтайский государственный технический университет им И.И. Ползунова» г. Барнаул

Человек в течение своей жизни старается упростить свою деятельность, достигать результат наиболее эффективным способом. Склонность к такому поведению и высокий уровень интеллектуальных ресурсов позволил человеку перейти от ручного труда к механизированному, автоматизированному и кибернетизированному. В исследованиях археологов отмечается, что в древности обычные женщины, ведущие быт, были гораздо сильнее и выносливее современных спортсменок [6]. Тело человека создано для движения. В наше время тяжелый ручной труд почти искоренился.

На данном этапе развития общества самым важным ресурсом становится информация. Именно поэтому большое внимание уделяется образованию и самообразованию. Практически во всех профессиях начали применяться компьютерные технологии. Со школьного возраста мы начинаем все дольше и дольше находиться в положении «сидя». Люди проводят долгие часы за компьютерами и другими гаджетами во время работы, учебы и даже отдыха. Сидячий образ жизни стал нормой для современного человека. Но такие достижения человечества сопряжены с рядом ответственностей, одной из которых является поддержание состояния собственного здоровья на должном уровне. Чем опасно длительное воздержание от физических нагрузок?

Люди сталкиваются с огромным потоком информации и стрессом каждый день. Все эти факторы влияют на психофизиологическое состояние человека и, как следствие, на когнитивные функции головного мозга. На сегодняшнее время у большинства людей имеются заболевания позвоночника (сколиоз, остеохондроз и др.), лишний вес, гормональные сбои и др. В большинстве случаев, такого рода отклонения вызваны неудовлетворенной потребностью организма в физической нагрузке.

Деятельность, не сопряженная с физическими усилиями, сопровождается напряжением мышц шеи, плечевого пояса, а также мышц лица и речевого аппарата (их работа связана с нервными центрами, которые побуждают мышцы сокращаться во время проявления эмоций, речи и концентрации внимания). Если человек быстро и долго пишет, то напряжение от пальцев кисти постепенно перемещается к мышцам плеча и плечевого пояса. Таким образом нервная система активизирует кору головного мозга и поддерживает работоспособность в течении некоторого промежутка времени. В дальнейшем происходит привыкание к этим раздражителям и начинается процесс торможения, поскольку головной мозг больше не в состоянии справиться с нервным возбуждением, и оно распространяется по всей мускулатуре. Работоспособность снижается. При помощи активных движений, физических упражнений, в которых участвуют не только мышцы, но и многие участки нервной системы (от периферийных нервов до высших центров коры больших полушарий мозга). В работающих мышцах возникают сигналы, которые оказывают стимулирующее влияние на центральную нервную систему (ЦНС), поддерживая работоспособность нервных центров. Систематический поток таких сигналов

положительно сказывается на развитии и функциях мозга, состоянии вегетативной нервной системы [1].

У людей, находящихся в хорошей физической форме, соответствующей их возрасту, зафиксированы более высокое качество сна, оптимальное психофизиологическое состояние, а также сохранение на высоком уровне когнитивных способностей мозга в пожилом возрасте[3]. Регулярные аэробные упражнения в норме, соответствующей рекомендациям общественного здравоохранения, способны поддерживать оптимальное психическое состояние человека, кроме того, они являются эффективным методом лечения депрессии легкой и средней тяжести [4].

Ученые Национального института онкологии США в 1995 году начали исследование зависимости между физической активностью людей в разные периоды жизни (от подросткового 15-18 лет до зрелости 40-61 года) и смертностью от различных заболеваний. В исследовании приняло участие 315 059 человек (58,2% мужчин и 41,8% женщин), которых распределили на возрастные группы. Регулярно проводились опросы участников о степени их физической активности. Рекомендуемая норма составляет не менее 150 минут в неделю для умеренной интенсивной нагрузки или 75 минут в неделю для интенсивной. Последний анализ данных был производен в феврале 2018 года. Заболевания классифицированы по Международной классификации болезней девятой редакции: сердечно-сосудистые заболевания, рак и смерть по всем причинам (т.е. все другие заболевания). Ученые зарегистрировали 71 377 смертей по всем причинам, 22 219 от сердечно-сосудистых заболеваний и 16 388 от рака.

В результате статистического анализа было выявлено, что люди, поддерживающие более высокий или умеренный уровень физической активности на протяжении всей жизни, имели значительно более низкую смертность от сердечно-сосудистых заболеваний и смертностью от всех причин, по сравнению с теми, кто был постоянно неактивен. Их риск смертности снизился на 29-36 % от всех болезней, на 14-16 % от рака и на 43 % от сердечно-сосудистых заболеваний (ССЗ). В то время как поддержание низкого уровня активности (1 часа в неделю) привело к снижению риска только на 16% от смертности от всех болезней и ССЗ.

Увеличение нагрузки на ранних или поздних этапах взрослой жизни связано со снижением смертности на 32-35 % от всех болезней, на 40 % от сердечно-сосудистых заболеваний (в зрелом возрасте на 42 %) и на 15 % от заболевания раком, по сравнению с неактивными группами людей. Однако лица, которые сообщали о высоком уровне физической нагрузки во взрослом возрасте, но низком в зрелом (от 40 до 61 года) обладали гораздо меньшей защитой от заболеваний [5].

Таким образом, повышая до нормы свою физическую нагрузку, мы можем снизить риск смерти от различных заболеваний во взрослом и даже зрелом возрасте. Но чем раннее начнется улучшение и поддержание физического состояния тела, тем вероятнее их предупреждение и дальнейшее развитие. Человек несет ответственность за свое здоровье, за своевременное удовлетворение потребностей собственного тела, которое в свою очередь обеспечивает оптимальное психофизиологическое состояние и высокий уровень мозговой активности. Двигательная активность необходима для гармоничного развития личности и реализации интеллектуального потенциала.

#### Список использованных источников и литературы

1. Влияние физических упражнений на когнитивные способности студентов вуза/ [Электронный ресурс] режим доступа: https://scienceforum.ru/2016/article/2016018874.

2. О генераторах электричества человеческого организма Молостов В. Д. / [Электронный ресурс] режим доступа: https://medic.news/metodyi-lecheniyanetraditsionnyie/nbspogeneratorah-elektrichestva-24855.html.

3. Neurobiology of Exercise, Rod K. Dishman, Hans‐Rudolf Berthoud Frank W. Booth/ [Электронный ресурс] режим доступа: https://onlinelibrary.wiley.com/doi/full/10.1038/oby.2006.46.

4. Данн А.Л., Триведи М.Х., Камперт Дж.Б., Кларк К.Г., Чамблисс Х.О. ( 2005 г.).). Лечебная физкультура при депрессии: эффективность и ответная реакция на дозу. Am J Prev Med. 28: 1–8.

5. Association of Leisure-Time Physical Activity Across the Adult Life Course With All-Cause and Cause-Specific Mortality, Педро Ф. Сен-Морис, JAMA Netw Open. 2019 / [Электронный ресурс] режим доступа: https://jamanetwork.com/journals/jamanetworkopen/fullarticle/2727269.

6. Prehistoric women's manual labor exceeded that of athletes through the first 5500 years of farming in Central Europe, Alison A. Macintosh1, Ron Pinhasi and Jay T. Stock / [Электронный ресурс] режим доступа: [http://advances.sciencemag.org/content/3/11/eaao3893.](http://advances.sciencemag.org/content/3/11/eaao3893)

## **ЗАХОРОНЕНИЕ РАДИОАКТИВНЫХ ОТХОДОВ**

#### **Даровский А.С.– студент, Гончарова Т.В. – ст. преподаватель**

ФГБОУ ВО «Алтайский государственный технический университет им И.И. Ползунова» г. Барнаул

Проблема захоронения радиоактивных отходов не может оставить равнодушным ни одного человека. Представьте себе, что вы узнали, что недалеко от вашего места проживания собираются открыть полигон для захоронения ядерных отходов. Вряд ли такая новость когото обрадует. Сразу возникает ряд вопросов. Что такое радиоактивные отходы? Откуда они появляются? Страх перед радиоактивным заражением – это фобия или обоснованная реальность? Какие меры предосторожности будут соблюдаться? Насколько безопасно строительство полигона для окружающей среды? Какое влияние окажет полигон на здоровье людей? Возможно ли возникновение внештатных ситуаций? Попытаемся разобраться в этих вопросах.

Радиоактивные отходы - это ядерные материалы и радиоактивные вещества, дальнейшее использование которых не предусматривается. Источниками радиоактивных отходов являются не только предприятия, связанные с оборонной промышленностью или атомными электростанциями, но и медицинские предприятия, промышленные предприятия, исследовательские центры.

 Страх перед радиоактивными веществами возник давно. Ведь в первые годы ядерных испытаний взрывы производились наземным способом, что способствовало большей дозе облучения, чем при подземных испытаниях. Авария на Чернобыльской АЭС показала страшные последствия радиации. Да и тот факт, что в 40-х – 50-х годах не соблюдались никакие меры предосторожности, оптимизма не добавляет. Радиоактивные отходы просто сваливались в ближайшие овраги, а потом на этих местах часто вырастали жилые массивы [3].

Первым могильником ядерных отходов предприятия стала небольшая речка Теча. В 1957 году к постоянно сбрасываемым в реку ядерным отходам добавились элементы, полученные в результате взрыва емкости с РАО. Кроме того, в воздухе сформировалось радиоактивное облако, заразившее территорию примерно на 300 – 350 км в северовосточном направлении от комбината «Маяк» [2].

В России обнаружено много участков с опасным уровнем радиации, особенно в крупных городах. В Москве, например, за 20 лет нашли полторы тысячи таких участков. Страшная находка была обнаружена в детском саду около Курчатовского института. Песочница, в которой играли дети, имела уровень радиации 612 тыс. миллирентген в час. Если в такой песочнице провести сутки, то полученная доза убьет человека в течение месяца.

В настоящее время обращение с радиоактивными отходами строго регламентируется как международными конвенциями, так и Российским федеральным законом. Все опасные отходы должны быть захоронены в изолированных местах, должно быть исключено загрязнение водоемов и космоса.

Пункт захоронения не должен располагаться не ближе 20 км от городов, вокруг них санитарно-защитная зона не менее 1км, где не должно быть никакого жилья, выпасов животных и т.д. Ограничений и требований много. Таким образом, при идеальном соблюдении всех норм опасности для людей и окружающей природы нет [1].

Вопрос в другом, будут ли созданы такие «идеальные» условия? Честно говоря, верится с трудом. Можно ли быть полностью уверенным, что не найдется чиновник или ответственный работник, пожелавший сэкономить на строительстве полигона или на самом процессе утилизации радиоактивных отходов. Ведь денежными вопросами часто занимаются люди, живущие очень далеко от опасного места и, вряд ли, их будет волновать здоровье людей и экология удаленных от них мест.

Другой причиной, вызывающей беспокойство, является человеческая халатность. Так, она явилась причиной радиоактивного заражения в Краматорске в 1980-1989 годах, когда «потерянная» радиоактивная капсула размером всего 8 на 4мм была вместе со щебнем замурована в стену дома, излучение от нее составляло 200 миллирентген в час. В результате этого инцидента на протяжении 9 лет погибло 4 ребенка, 2 взрослых и 17 человек стали инвалидами.

Нельзя исключить аварии техногенного характера, как, например, Кыштымская авария 29 сентября 1957 года и крупнейшая Чернобыльская 26 апреля 1986 года, произошедшая в результате ошибки при эксплуатации реактора [4].

Причиной таких трагедий могут стать и природные катаклизмы, что произошло в Фукусиме 11 марта 2011 года, когда разрушительное девятибалльное землетрясение вызвало ядерный взрыв. Погибло почти 16 тысяч человек.

И, наконец, сейчас в стране мало оборудованных хранилищ, и скоро они будут заполнены. Что тогда делать? Другая важнейшая проблема состоит в том, что нет единой системы управления процессом утилизации, а это серьезно затрудняет контроль.

В настоящее время актуальность проблемы захоронения ядерных отходов понимают все. Большинство стран стремятся сотрудничать в этом вопросе. Единого мнения пока достичь не удалось, но обсуждение различных программ в ООН продолжается. Наиболее перспективными многим кажутся проекты постройки большого международного хранилища радиоактивных отходов на малозаселенных территориях. Считается, что это должна быть Россия или Австралия. Граждане Австралии дружно протестуют против этого. Про реакцию россиян что-то ничего не слышно. Что это равнодушие или неосведомленность? Хочется спросить жителей России: «Авы хотите, чтобы нашу страну превратили в международную «помойку» ядерных отходов?» Страшно от того, что решать этот вопрос будут где-нибудь в центре России, полигон построят в малозаселенной Сибири или на Дальнем Востоке.

Пути решения данной проблемы просты, но принять эти меры никто не хочет. Нужно ограничить радиоактивные выбросы, локализировать источники выбросов и пытаться проводить дезактивацию местности. Это главные и самые просты методы решения проблемы радиоактивного загрязнения.

Мы все понимаем, что научно – технический прогресс невозможен без развития атомной науки и техники. Мы просто хотим, чтобы в современной гонке вооружений правительства всех стран не забывали о возможных последствиях. РАО представляют угрозу для жизни на Земле. Поэтому необходимо разрабатывать новые безопасные методы утилизации ядерных отходов, и пусть уж этим занимается каждая страна у себя, а «не выносит сор из избы».

#### Список использованных источников и литературы

1. Радиоактивные отходы [Электронный ресурс]. – Режим доступа: https://ru.wikipedia.org. – Загл. с экрана.

2. Источники радиоактивных отходов их захоронение в могильниках [Электронный ресурс]. –Режим доступа: http://ecology-of.ru. – Загл. с экрана.

3. Что такое ядерные отходы и где они хранятся [Электронный ресурс].–Режим доступа: https://vtorothody.ru. – Загл. с экрана.

4. Радиоактивные «могильники» [Электронный ресурс]. –Режим доступа: https://ria.ru. – Загл. с экрана.

## **АЛЬПИНИЗМ. ПОЛОЖИТЕЛЬНЫЕ И ОТРИЦАТЕЛЬНЫЕ СТОРОНЫ СПОРТА**

### **Бороздун Е.А. – студент, Гончарова Т.В. – ст. преподаватель**

## ФГБОУ ВО «Алтайский государственный технический университет им И.И. Ползунова» г. Барнаул

Альпинист, вошедший в ТОП людей покоривших восьмитысячники - Райнхольд Месснер. Райнхольд первый в мире человек, который покорил все 14 «восьмитысячника» мира, и некоторые из них он покорил в одиночку. Свое первое восхождение на восьмитысячник он совершил в 1970 году, последнее в 1986 году.

Альпинизм относят к одному из самых опасных видов спорта. Его принято считать спортом сильных и смелых людей, которые рискуют своей жизнью, но все равно идут на опасность. Суть альпинизма заключается в преодолении объективных опасностей в горах, покорения снежных вершин.

Давайте немного поговорим про историю альпинизма. Лишь в начале 80-х годов альпинизм стали считать настоящим видом спорта. Тогда же появились первые соревнования и критерии, по которым присваивались спортивные разряды. Ранее на высоте от шести тысяч метров кислород был необходим для человека, так как считалось, что без кислорода мозг начинает умирать. На сегодняшний день альпинисты ходят на высоту более чем восемь тысяч метров без кислорода. Сейчас кислород берут с собой только для групп любителей, которые идут в горы.

Альпинизм можно разделить на следующие виды:

1. Скалолазание;

2. Комбинированные снежно-скальные восхождения;

3. Высотный альпинизм;

Давайте рассмотрим каждый вид. Скалолазание заключается в лазании по скалам и искусственному рельефу. Оно зародилось как разновидность альпинизма и в настоящее время является самостоятельным видом спорта. В 2017 году скалолазание включили в МОК в олимпийскую программу летней олимпиады 2020 года.

Комбинированные снежно – валовые восхождения относят к категории сложности 2А. Покоряются вершины от 500 до 6000м над уровнем моря.

Что нужно для того, чтобы стать хорошим альпинистом? Над чем нужно работать:

1. Конечно же, одним из важных факторов является выносливость организма. Чтобы натренировать свой организм необходимо уделить много времени тренировкам, улучшать работу сердечнососудистой и дыхательной систем используя комплекс специальных упражнений. Для тренировки хорошо подойдет плавание.

2. Выносливость мышц. Если вы собираетесь отправиться в горы, вам необходимо заняться подтягиванием, отжиманием и приседаниями. Необходимо развить мышцы спины, плеча, стоп и кистей.

3. Уметь расслаблять мышцы. Пока работают одни мышцы, другие должны отдыхать. Т.е другими словами, если у вас устали руки, вы должны выполнять упражнения ногами и наоборот.

4. Ну и основное – вестибулярный аппарат. Для улучшения подойдет бег по поваленным деревьям, доскам, рельсам.

Некоторые альпинисты придерживаются мнения, что самостоятельно стать хорошим альпинистом не возможно, они рекомендуют обратиться в специальный клуб, где Вас всему научат, расскажут про тонкости данного вида спорта, и проведут курс инструктажа как вести себя при возникновении угрозы опасности.

Для альпинистов есть целый список того, что они должны иметь с собой. Так из одежды пригодится термобелье, теплые вещи (которые хорошо удерживают тепло и не пропускают влагу), специальные горные ботинки. Обязательным условием является то, что одежда должна быть не только удобной, но еще и яркой, чтобы альпинист был заметен. В горах еще пригодится пуховый спальный мешок, система страховки, карабины, каска.

Набор одежды и снаряжения составляется исходя из места восхождения, маршрута, погодных условий. Снаряжение — это неотъемлемая вещь в арсенале, на которой нельзя экономить. За счет снаряжения будет зависеть жизнь и здоровье.

Как и в любом другом виде спорта здесь есть свои противопоказания. Например, для здорового человека данный спорт идет только на пользу, так как развивается устойчивость организма к неблагоприятным условиям.

В горы запрещено подниматься с заболеваниями дыхательной системы, гипертонии, тромблефита, болезней нервной системы, если повышенное внутричерепное давление, заболевания мочеполовой системы.

Правда ли что альпинисты что-то употребляют? В 2013 году журнал "Outside" опубликовал статью «Мини-альпинисткий помощник», в которой описывалось применение дексаметазона в четырех различных случаях при восхождении на вершины гор. Дексаметазон и другие лекарственные средства используются против острых симптомов высотной болезни. Эти средства широко не афишируются в альпинистском сообществе, но их употребление спало от смерти много людей, которые страдали от симптомов накопления жидкости в организме – отек легких и мозга.

 Остался самый главный вопрос: Какие опасности могут поджидать альпиниста в горах?

Реальную опасность представляют: природные явления (землетрясения, лавины, трещины на ледниках и т.д.) и неблагоприятные климатические условия.

В горах землетрясение наиболее опасно, так как могут происходить обвалы, сход лавин, оползни и камнепад.

Если Вы решили отправить в поход в горы, то необходимо понять состояние лавинной опасности на той высоте, где Вы предполагаете спускаться. Необходимо перед подъемом включить бипер, проверить качество закрепления снаряжения на рюкзаке. Если лавина вас все же накрыла, то для начала нужно не паниковать, освободить перед лицом свободное пространство, закрыть лицо перчаткой, экономьте силы и попытайтесь самостоятельно выбраться при помощи плавательных движений.

Если вы все - таки решились стать альпинистом, уделите особое внимание тренировкам и покупке хорошего качественного снаряжения; при ЧС в горах сохраняйте спокойствие и успокойте своих друзей; альпинизм тренирует не только физические способности, но и умственные.

#### Список использованных источников и литературы

1. Занько, Н.Г. Безопасность жизнедеятельности [Электронный ресурс]: учебник / Н.Г. Занько, К.Р. Малаян, О.Н. Русак. — Электрон. дан. — Санкт-Петербург : Лань, 2017. — 704 с. — Режим доступа: https://e.lanbook.com/book/92617. — Загл. с экрана.

2. Лебедихин А.В. Основы альпинизма и скалолазания :учебное пособие/А.В. Лебедихин//. – Екатеринбург: ГОУ ВПО УГТУ-УПИ. – 130 с.

3. Допинг в альпинизме: правда или вымысел? [Электронный ресурс]. – Режим доступа: https://4sport.ua. – Заглавие с экрана.

# **РАЦИОНАЛЬНЫЙ РЕЖИМ ДНЯ СТУДЕНТА**

## **Едильбаева Ш.Н. – студент, Гончарова Т.В. – ст. преподаватель**

#### ФГБОУ ВО «Алтайский государственный технический университет им И.И. Ползунова» г. Барнаул

Режим дня - нормативная основа жизнедеятельности для всех студентов. В то же время он должен быть индивидуальным, т.е. соответствовать конкретным условиям, состоянию здоровья, уровню работоспособности, личным интересам и склонностям студента. Важно обеспечить постоянство того или иного вида деятельности в пределах суток, не допуская значительных отклонений от заданной нормы. Режим будет реальным и выполнимым, если он динамичен и строится с учетом непредвиденных обстоятельств. Режим дня - это также рациональный режим учебного труда студента. Суть в том, что по данному метода вместо одного рабочего дня вы получите три полноценных трудовых дня.

Как это работает? Выстраиваем режим труда и отдыха студента следующим образом: вы просыпаетесь и начинаете день со стандартного комплекса действий:

- приема пиши:
- физических упражнений;
- $\bullet$  стресса.

Вроде бы все просто и не требует пояснений, да и слышали вы это уже много раз, но не спешите делать выводы, а лучше почитайте дальше.

Чтобы утром быстро проснуться и оперативно привести мозг в порядок, организму нужен белок. Белок содержит необходимые аминокислоты, которые стимулируют работу головного мозга и "включают" вас как лампочку.

Нужное количество белка находится в:

- яйцах (в любом виде);
- твороге (жирном, рассыпчатом или жидком);
- рыбе (вареной, пропаренной или подсоленной);
- мясе (вареной куриной грудке, говядине или телятине).

В отличие от продуктов, содержащих углеводы (мучные изделия, хлеб, любимые пироженки и прочие сладости), после "ударного" приема белка не бывает той сонливости, которая одолевает после употребления в пищу углеводов.

Обязательны и физические упражнения. Хотя бы в течение 10 минут постарайтесь выложиться максимально: прыжки, отжимания, приседания, подтягивания, пресс - все упражнения, которые задействуют полный объѐм мышечных групп.

Почему это работает? Такая физическая активность помогает окончательно проснуться, а также повышает внутреннюю температуру тела. Чем выше внутренняя температура тела, тем выше работоспособность.

Не волнуйтесь, никто не заставляет вас нервничать уже с самого утра. Вам этого "добра" хватит во время подготовки к сдаче экзаменов и ответа преподавателю. Чтобы усилить воздействие физических упражнений на организм, необходим стресс:

- громкая музыка (будите соседей пусть присоединяются);
- контрастный душ.

Так организм окончательно проснется, и вы будете готовы к полноценной работе на протяжении всего дня.

Когда вы прошли все 3 этапа пробуждения, переходите на планирование.

Не приступайте к учебе, пока вы четко не поняли, что конкретно собираетесь делать.

Итак, ваш первый рабочий день начинается в 7-7:30 утра. Он состоит из 4,5 часов чистой учебы. Это не значит, что все это время нужно сидеть как статуя, уткнувшись в учебник. Каждые 1-1,5 делайте перерывы по 30 секунд.

Дело в том, что час-полтора - это маленький цикл, связанный с активностью гормона орексина, который делает нас более внимательными и бодрыми. Любая монотонность приводит к тому, что мы начинаем чувствовать сонливость, и наша работоспособность постепенно падает.

Именно поэтому важно разбить цикл на такие промежутки, при которых вы можете перейти с дивана за стол, поработать стоя, лежа, в прыжке - в общем, поменять позу или перейти в другую комнату. Одна и та же обстановка снотворно действует на нервные клетки.

Я хочу вам рассказать о том, как планировать время используя технику "Помилор". Техника управления временем, которую в 1980-м году изобрел итальянец Франческо Чирилло, названа в честь кухонного помидора. Почему? Потому что кухонный таймерпомидор "заводят" на определенный промежуток, например, на 25 минут, и он звенит, сигнализируя о том, что время истекло.

Дело в том, что максимальная продуктивность одного полушария для решения конкретных задач составляет не более 25 минут, после чего необходим короткий перерыв (3- 5 минут). Даже такая небольшая пауза уже помогает "перезагрузить" мозги.

На следующую задачу также выставляем 25 минут, читаем, делаем короткий перерыв, и опять за дело. Главное - не останавливаться, даже когда вам в материале что-то непонятно. Часики-то тикают.

Вспоминаем, что наш день состоит из трех. Каждый день включает в себя 4,5 часа работы. 4,5 часа делим на 5-6 "помидоров". После 6-го "помидора" делаем перерыв на обед и физическую активность.

На сей раз простых упражнений недостаточно: прогуляйтесь, встретьтесь с друзьями, пообщайтесь, сходите в магазин - главное, подвигайтесь и отвлекитесь. Через час приступайте к планированию задач на второй день и заводите "помидор"!

Ваш день должен выглядеть так:

Утро: завтрак, физическая активность, стресс, планирование и 5-6 "помидорных" циклов.

День: обед, физическая активность, планирование и 5-6 «помидорных» циклов.

Вечер: ужин, физическая активность, планирование и 5-6 «помидорных» циклов [1, 2, 3].

Я провела опрос среди моих подписчиков-студентов в социальной сети "Instagram", в таблице 1 показаны результаты.

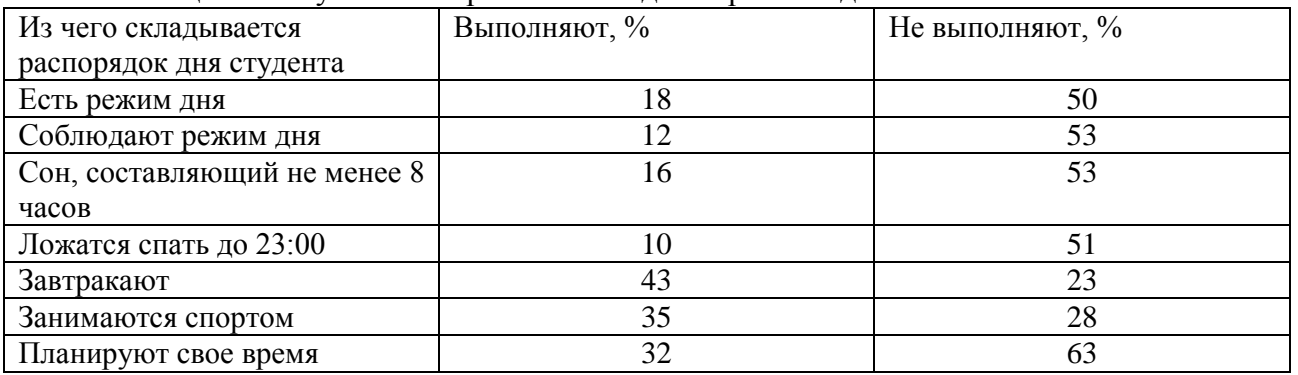

Таблица 1 – Результаты опроса "Соблюдение режима дня"

Таким образом, студенты станут жизнерадостными, восприимчивыми людьми. Их ждут успехи не только в учебе, но также и в личной, а ведь главное составить правильный режим дня и соблюдать его. Я пришла к этому выводу по проведенному опросу. По словам девушек и парней главное соблюдать режим и стараться не нарушать его, т.е в первую очередь высыпаться, стараться составить план на новый день, заниматься спортом,

правильно питаться, гулять с друзьями, выполнять все задания и просто любить, и наслаждаться жизнью.

#### Список использованных источников и литературы

1. Анесян А.В. Правильный распорядок дня студента / А.В. Анесян, Е.Н. Лобанова // Студенческая наука XXI века: материалы XII Междунар. студенч. науч.-практ. конф. (Чебоксары, 25 янв. 2017 г.) / редкол.: О.Н. Широков [и др.] – Чебоксары: ЦНС «Интерактив плюс», 2017. – С. 216-218.

2. Распорядок и режим дня студента [Электронный ресурс]. – Режим доступа: [https://zaochnik.ru.](https://zaochnik.ru/blog/kak-uspeshno-sdat-sessiyu-i-ne-umeret/) – Заглавие с экрана.

3. Оптимальный режим дня студента [Электронный ресурс]. – Режим доступа: https://ros-obrazovanie.ru. – Заглавие с экрана.

### **ВЛИЯНИЕ ВРЕДНЫХ ВЫБРОСОВ МОБИЛЬНЫХ МАШИН, ИСПОЛЬЗУЕМЫХ НА ТЕХНОЛОГИЧЕСКИХ ОПЕРАЦИЯХ В ТЕПЛИЦАХ НА УСЛОВИЯ ТРУДА РАБОТНИКОВ И ТЕПЛИЧНЫЕ КУЛЬТУРЫ**

#### **Нгуен Ч.Х. – аспирант, Мельберт А.А. - д.т.н., профессор**

#### ФГБОУ ВО «Алтайский государственный технический университет им И.И. Ползунова» г. Барнаул

Для выполнения энергоѐмких операций по обработке почвы, транспортных операциях внутри помещения теплиц, используются машинно-тракторные агрегаты, оснащенные дизелями [16]. После работы двигателя трактора внутри помещения содержание токсичных составляющих газов в воздухе рабочей зоны превышает предельно допустимые концентрации в несколько раз. Это сказывается на здоровье работников, качестве и количестве производимой продукции[2].

Дизельные двигатели имеют преимущества широкого использования по сравнению с бензиновыми двигателями благодаря низким эксплуатационным расходам, энергоэффективности, долговечности и надежности. В качестве энергетической установки они используются на автотракторной технике, автобусах, поездах и на судах, а также в внедорожных транспортных средствах, таких как землеройная техника, горное оборудование [8]. Хотя дизели имеют множество преимуществ, они оказывают значительное влияние на состояние окружающей среды во всем мире. В частности, дизельные выхлопные газы содержат высокие концентрации твердых частиц и газообразных  $NO<sub>x</sub>$ , которые вызывают экологические проблемы и оказывают влияние на здоровье человека [1,5].

Дизельные двигатели имеют преимущества широкого использования по сравнению с бензиновыми двигателями благодаря низким эксплуатационным расходам, энергоэффективности, долговечности и надежности. Они используются в грузовиках, автобусах, поездах и на судах, а также в внедорожных транспортных средствах, таких как землеройная техника и горное оборудование [8]. Хотя они имеют много преимуществ, они оказывают значительное влияние на состояние окружающей среды во всем мире. В частности, дизельные выхлопные газы содержат высокие концентрации твердых частиц и газообразных  $NO<sub>x</sub>$ , которые вызывают экологические проблемы и оказывают влияние на здоровье человека [1,5].

Дизельный двигатель представляет собой двигатель с автоматическим зажиганием, в котором топливо и воздух смешиваются внутри двигателя. Воздух, необходимый для сгорания, сильно сжат внутри камеры сгорания. Это приводит к высоким температурам, достаточным для самовозгорания дизельного топлива при его впрыскивании в цилиндр. Таким образом, дизельный двигатель использует тепло для выделения химической энергии, содержащейся в дизельном топливе, и для преобразования ее в механическую силу [6,8].

Основным компонентом в топливе для дизельных двигателей является углерод и водород, как и большинство других ископаемых видов топлива. Когда достигается идеальный термодинамический баланс, полное сгорание дизельного топлива будет генерировать только  $CO<sub>2</sub>$  и  $H<sub>2</sub>O$  в камерах сгорания двигателя [1,5]. Однако многие причины (соотношение воздух-топливо, время зажигания, турбулентность в камере сгорания, форма сгорания, концентрация воздуха-топлива, температура сгорания и т. д.) делают это невозможным, и в процессе сгорания образуется ряд вредных продуктов.

Чтобы оценить влияние на качество воздуха, дизельные двигатели часто оцениваются по выбросам загрязняющих веществ, таких как окись углерода (CO), неметаллические углеводороды (NMHC), закись азота (NOx) и твердые частицы (PM) [2,4,7,10]. Выхлопные компоненты дизельных двигателей приведены в таблице 1.1 и таблице 1.2 [4,10].

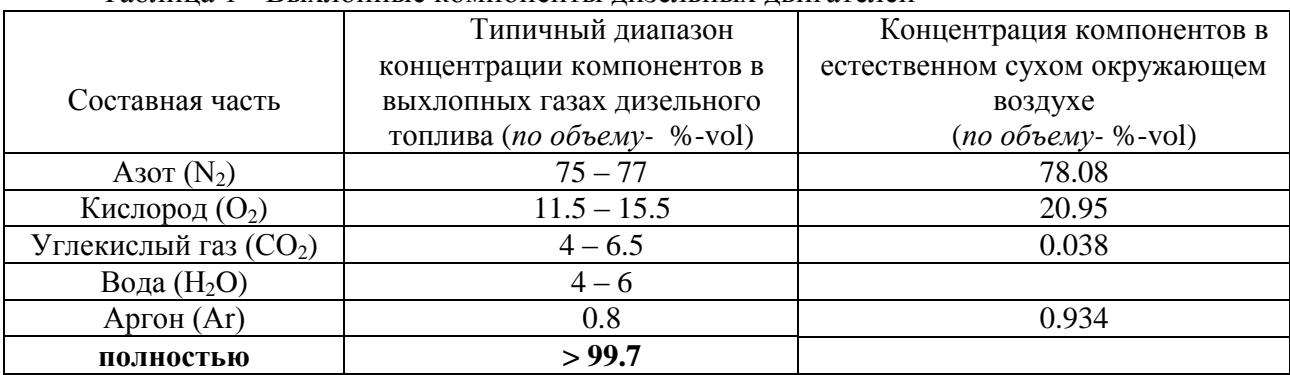

Таблица 1 - Выхлопные компоненты дизельных двигателей

*% -vol: концентрация, процент, объем*

Дополнительные компоненты, обнаруженные в выхлопе дизельного топлива типичный диапазон концентраций (устойчивое состояние, высокая нагрузка, остаточное и дистиллятное нефтяное топливо), в котором на состав NOx приходится более 50% загрязняющих веществ в выхлопных газах (табл. 1.2).

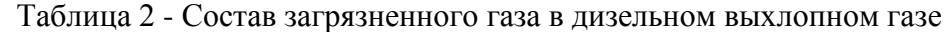

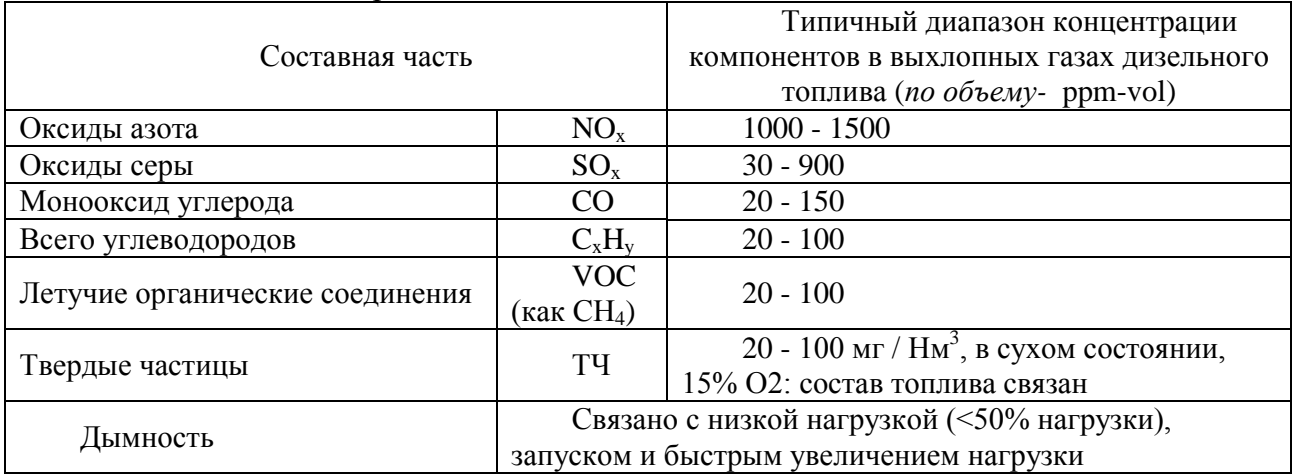

*ppm-vol: концентрация, частей на миллион, объем*

Чтобы обеспечить экологическую безопасность, содержание вредных компонентов в выбросах дизельных двигателей должно соответствовать европейским нормам (таблице 3) [3,7]:

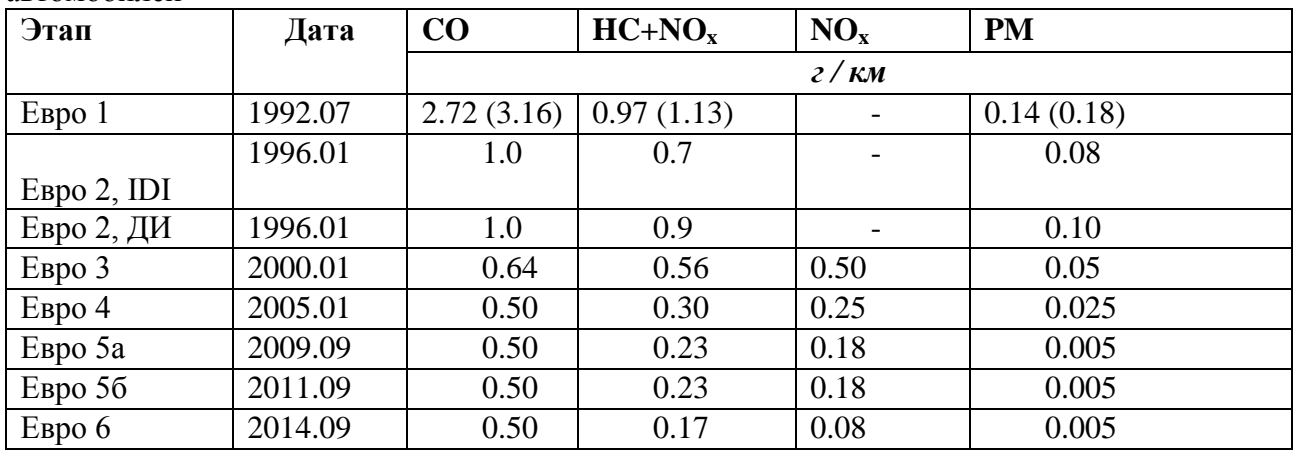

Таблица 3 - Нормы выбросов Евро для регулируемых загрязнителей дизельных автомобилей

В тепличном хозяйстве существуют различные этапы производственных процессов, в том числе: обработка почвы, внесение удобрений, посев, доставка грунта, транспортировка урожая и др. На каждом из этих этапов применяется механизированное оборудование с машинами, подходящими для каждой функции [9]. Дизельные двигатели составляют более двух третей оборудования, используемого в сельскохозяйственном производстве [21].

Во время использования эти машины выделяют загрязняющие вещества. Это сложная смесь тысяч газов и частиц, которые содержат более 40 токсичных загрязнителей воздуха [13,14,]. Эти вещества выделяются меньше, чем по допустимому стандарту, но со временем может произойти накопление их в окружающей среде, что вредно для здоровья работников, процесса роста культур и качества сельскохозяйственной продукции [7,9,12,19].

Основные газы, оказывающие влияние на загрязнение окружающей среды от работы дизельных двигателей, включают: монооксид углерода (CO), углеводород  $(C_xH_y)$ , закись азота (NOx), твердые частицы (ТЧ) [2,4,7]. Рассмотрим влияние на здоровье работников и качество урожая основных вредных веществ, которые входят в состав отработавших газов.

#### **Оксиды азота (NOx)**

Комбинация диоксида азота ( $NO<sub>2</sub>$ ) и оксида азота (NO) обозначается как NOx. Есть более чем на 90% взносы NO в NOx. Газ NO2 имеет резкий запах с красновато-коричневым цветом, в то время как NO является газом без запаха и цвета [4,7,11]. Можно рассматривать дизельные двигатели как основной источник выбросов NOx. Дизельный двигатель нуждается в более высоких температурах для сгорания дизельного топлива. [11].  $NO<sub>2</sub>$  и  $NO$  токсичны; но уровень токсичности  $NO<sub>2</sub>$  выше, чем у  $NO$  [16].

Оксиды азота составляют до 0,5% в дизельных двигателях. При попадании в организм, монооксид азота образует соединения, которые препятствуют переносу кислорода в ткани, а диоксид азота вызывает раздражение легких человека [15]. Закись азота (NOx) при взаимодействии с водяным паром, образует азотную кислоту и азотистую кислоту и разрушет слизистую поверхность легких человека и животных, воздействует на слизистые оболочки глаз, сердечно-сосудистую систему [16].

### **Монооксид углерода**

Монооксид углерода - газ без запаха и цвета. Особенно СО выделяется много при запуске и ускорении дизельного двигателя [1,10].

Монооксид углерода имеет максимальный уровень 5% в дизельных двигателях, которые положительно взаимодействуют с гемоглобином в крови, снижая способность переносить кислород даже при очень низких концентрациях [1,10,14, 15,17]. В воздухе с концентрацией СО 0,2% объем может быть смертельным в течение 30 минут после вдыхания [17,18].

#### **Углеводороды (CxHy)**

Образование CxHy в дизельных двигателях вызвано неполным сгоранием и недостаточной температурой, которые возникают из-за подачи кислорода в камеру сгорания [1,10,14]. В сочетании с оксидами азота углеводороды могут раздражать глаза, повреждать легкие и усугублять проблемы с дыханием. Симптомы включают кашель, одышку и снижение функции легких. Многие углеводороды также считаются опасными загрязнителями воздуха [10,14,20].

Углеводороды имеют отношение до 0,5% для дизельных двигателей. Из-за характера их воздействия на организм человека они классифицируются как раздражающие и вызывающие рак [1,15].

#### **Твердые частицы (ТЧ)**

Твердые частицы дизельного топлива (ТЧ) представляют собой сложную смесь твердого и углеродистого материала, несгоревших углеводородов и неорганических соединений [4].

Содержание твердых частиц (сажи) в выхлопных газах дизельного топлива составляет до 1,1% и является канцерогенным носителем [2,15,16,19].

Что касается воздействия ТЧ на здоровье человека, наиболее важными свойствами частиц являются: (1) распределение по размерам; (2) площадь поверхности; (3) химический состав; и (4) состояние агломерации [2]. Чем мельче частицы, тем легче они могут обойти естественные барьеры в организме человека и в конечном итоге попасть в кровоток. Потенциальная опасность мельчайших частиц заключается в их составе, поскольку посредством кровотока все органы становятся потенциальными мишенями для воспаления и повреждения клеточных структур [2,4].

Наиболее распространенный способ попадания частиц в организм человека - это вдыхание и контакт с кожей. Хотя это менее распространено, в случае контакта с частицами, которые меньше по размеру, чем клетки кожи, проникновение через клеточную мембрану возможно и вызывает локальное повреждение [2].

Дизельные выхлопные газы содержат частицы со средним диаметром от 0,05 до 1,00 микрометра, что позволяет легко переносить их в дыхательных путях и альвеолах [14].

Для уменьшения вредного воздействия и ущерба от загрязнения атмосферы необходимы определенные мероприятия.

Относительно внешних факторов могут применяться:

- Техническая подготовка, которая помогает водителям иметь наиболее подходящее и стабильное поведение при вождении.

- Улучшение качества дорог, наличие ровной местности для транспортных видов транспорта, снижение плотности движения.

- Уменьшение влияния метеорологических факторов на работу автомобиля. Использование методов охлаждения для двигателей и топливных баков, когда двигатель работает при высоких температурах окружающей среды.

Что касается элементов самого дизельного двигателя, могут быть применены основные технические направления, в том числе:

- Улучшение конструкции двигателя

- Использование экологически чистого топлива и энергии

- Очистка отработанного газа.

Поскольку факторы, связанные с элементами дизельного двигателя являются основными, образуюшими выбросы, поэтому встала необходимость разработки и внедрения эффективных устройств очистки отработавших газов с повышенным ресурсом работы, не снижающих топливно-экономических показателей дизелей.

#### Список использованных источников и литературы

1. Стражев Н.В. Способ и устройство снижения дымности и уровня шума в помещениях при работе в них дизельных двигателей : автореф. канд. техн. наук :Рязань, 2007.- 19 с.

2. Максименко О.О. Технология улучшения состояния воздушной среды в помещениях ограниченного объема при работе в них двигателей внутреннего сгорания с жидкостными нейтрализаторами : авт-т дис. канд. техн. Наук.- Рязань, 2006.-19 с.

3. Новоселов А.Л. Снижение вредных выбросов дизелей /А.Л. Новоселов, А.А. Мельберт, А.А. Жуйкова: под ред. д.т.н., проф. А.Л. Новоселова.- Новосибирск: Наука, 2007.-139 с.

4. Стопорева, Т.А. Воздействие средств механизации в животноводческих помещениях на обслуживающий персонал и животных // Экологическая безопасность при эксплуатации дизелей в животноводческих помещениях: Сб. статей / Под ред. д.т.н., профессора, А.А.Мельберт / Российский союз научных и инженерных организаций, АлтГТУ им. И.И. Ползунова. - Барнаул: Изд-во АлтГТУ, 2010. - С.10-14.

5. Nils Hooftman, Luis Oliveira, Maarten Messagie, Thierry Coosemans and Joeri Van Mierlo, Environmental Analysis of Petrol, Diesel and Electric Passenger Cars in a Belgian Urban Setting, Energies, vol. 9, Issue 2, January 2016.

6. CIMAC, Guide to Diesel exhaust emissions control of  $NO<sub>x</sub>$ ,  $SO<sub>x</sub>$ , Particulates, smoke and CO2, CIMAC Central Secretariat, Germany.- 2008.

7. В.Н. Луканин, Ю.В. Трофименко /Промышленно транспортная экология,.- Уч.пос. - Высш. шк., Moсква.-2001.

8. В. А. Стуканов, А. Т. Козлов, А. А. Томилов, В. В. Татаринов, М. В. Пожидаева, Влияние автотранспорта на состояние окружающей среды крупного промышленного города; Вестник Воронежского государственного университета, Серия: Химия, Биология, Фармацефтика; № 1, 2012, С. 168-175.

9. Rashid Ali, Effect of Diesel Emissions on Human Health: A Review, International Journal of Applied Engineering Research, Vol 6, pp. 1333-1342, India.-2011.

10. Ali Azama, Shoukat Alia, Adnan Iqbal./ Emissions from Diesel Engine and Exhaust After Treatment Technologies, 4th International Conference on Energy, Environment and Sustainable Development 2016. (EESD 2016).

11. M. Kampa and E. Castanas (2008), Human health effects of air pollution, Environmental pollution, vol. 151, pp. 362-367, - 2008.

# **ВЛИЯНИЕ МУЗЫКИ НА ОБУЧЕНИЕ СТУДЕНТОВ**

## **Ежов А.С. - студент, Гончарова Т.В. – ст. преподаватель**

## ФГБОУ ВО «Алтайский государственный технический университет им И.И. Ползунова» г. Барнаул

Музыка неотъемлемая часть моей жизни и жизни каждого человека на земле. Мы неосознанно сталкиваемся с музыкой абсолютно везде, от первой колыбельной песни матери и пения птиц до массовых концертных выступлений. Ее присутствие зачастую не связано с нашим выбором. Звуки музыки и песен окружают нас - на улице, в кафе, в транспорте и т.д.

Музыку нельзя разделить на хорошую или плохую, только по тому, что вам она нравится или нет. У каждого человека на земле свои предпочтения в каком-либо жанре джаз, рок, поп-музыка, или же тяжѐлый металл. А есть и другие стили музыки, которые оказывают релаксирующий эффект или поднимают настроение. Что вообще представляет из себя музыка? Музыка- это набор звуков, или звуковых волн разных между собой по длине и тональности, а есть ещѐ и звуковые колебания которые называют басами. Басы разделяются на 2 типа - низкочастотные и высокочастотные. Есть ещѐ и акустические эффекты, которые

накладывают на звуковые дорожки и тем самым получается эффект эхо и глубины звучания. Это наложение эффектов буквально обволакивает человеческий слух [1].

Человечество с каждым годом совершенствует современное направление в сфере создания музыкальных эффектов и качество звучания музыки и песен в целом. Раньше люди пели песни и записывали их на физические носители, такие как виниловые пластинки, аудио кассеты или же [dvd](http://www.hifinews.ru/advices/details/36.htm) диски. Сейчас же любимую музыку можно получить буквально из воздуха с помощью интернета или же [облачного хранилища.](https://ru.wikipedia.org/wiki/%D0%9E%D0%B1%D0%BB%D0%B0%D1%87%D0%BD%D0%BE%D0%B5_%D1%85%D1%80%D0%B0%D0%BD%D0%B8%D0%BB%D0%B8%D1%89%D0%B5_%D0%B4%D0%B0%D0%BD%D0%BD%D1%8B%D1%85) Облегчить жизнь нам помогут некоторые приложения, которые могут помочь с одним из главных вопросов. Что за вопрос как вы думаете? Раньше было так - вам понравилась песня или музыка, но вы не знаете, как она называется, или кто еѐ автор(исполнитель) и это было большой проблемой. Сейчас же достаточно воспользоваться приложением [Shazam](https://www.shazam.com/ru) или браузерным помощником [Алиса](https://alice.yandex.ru/)  [\(Яндекс\),](https://alice.yandex.ru/) и вы сразу сможете узнать название данной композиции, и увидеть все прочие альбомы этого исполнителя. И даже более того, вы сможете буквально в два клика скачать данное музыкальное произведение или же поделиться им со своими друзьями и близкими.

В нашем современном мире сложно существовать без музыки, ведь музыка наше всѐ, она наша жизнь наше настроение и даже наше будущее. Если спросить у случайного прохожего, что для него музыка или какое значение она оказывает на него в повседневной жизни? Человек начнёт с того какие песни ему нравятся, а уж потом поведает о том в каких моментах его жизни он эту музыку слушает. По дороге домой в собственном автомобиле или общественном транспорте, чтобы быстро и не так скудно провести время пока едет с работы домой, или же с утра, чтобы проснуться. А может быть и все редине рабочего для того, чтобы поднять себе настроение. Музыка – это универсальное средство для любого случая жизни, от свадебных процессий, праздничных мероприятиях или же погребальных обрядов. Каждая музыка или песня уникальна по-своему, как и личность каждого человека. Ведь нет на свете одинаковых или идеальных людей, тоже правило касается и музыки. Как в человеке есть черты характера и поведения, которые нам нравятся или не нравятся, так и в песне слова или музыкальное сопровождение может вызвать неоднозначные эмоции.

Музыка может нести за собой как положительные аспекты, так и отрицательные. К отрицательным относятся такие виды музыки как [«Аудио Наркотики»](https://ru.wikipedia.org/wiki/%D0%90%D1%83%D0%B4%D0%B8%D0%BE%D0%BD%D0%B0%D1%80%D0%BA%D0%BE%D1%82%D0%B8%D0%BA%D0%B8). Они не вредят организму человека как обычные наркотики, но они разрушают сознание человека, а без сознания нет и личности как таковой. Без личности человек не живѐт счастливой жизнью, у него нет цели в жизни, и он вынужден изо дня в день просто существовать в этом сером и монотонной мире, каким он ему кажется после этого набора ультразвуков, называемых [«Аудио Наркотиками»](https://ru.wikipedia.org/wiki/%D0%90%D1%83%D0%B4%D0%B8%D0%BE%D0%BD%D0%B0%D1%80%D0%BA%D0%BE%D1%82%D0%B8%D0%BA%D0%B8).

К сожалению, выявить такое негативное воздействие этого вида звуковых наркотиков, обычному незнающему человеку практически невозможно. Да и законодательство РФ не может отследить такой вид наркотиков свободно гуляющий по всему интернету, ведь их может скачать и воспользоваться любой пользователь интернета. А для их использования не требуется какого-либо сложного или же дорогостоящего оборудования, нужно лишь устройство, способное воспроизвести формат [MP3](https://ru.wikipedia.org/wiki/MP3) и обычные наушники или же музыкальные колонки.

Музыка помогает нам преодолеть сложные жизненные ситуации, придаёт нам сил справиться с той или иной проблемой, настроится на работу или же решиться на что-то, что нам важно или нужно.

Когда человек расстроен, не нужно усугублять своѐ, итак плохое настроение, грустной музыкой, послушайте лучше что-нибудь смешное, веселое или жизнерадостное и вы почувствует, что вам стало хоть чуточку полегче. Вот, например, вы записались на занятия в тренажерный зал, и решили послушать какую-нибудь успокаивающую музыку, то в данном случае у вас произойдёт упадок сил, и вы быстро устанете, и в итоге вам станет не интересно заниматься в тренажерном зале. Стоит ли так делать? Если вы хотите заняться тем, что вам интересно, но с неправильным подходом в данном увлечении всѐ пройдет не так, как вы этого хотели.

Я знаю на собственном опыте, что для тяжѐлой физической нагрузки нужна, и музыка подстать ей, она должна быть стимулирующей, энергичной и быстрой, с повышенной громкостью по сравнению с другими менее сила-затратными образами жизни или увлечениями.

Для совершенствования умственных способностей лучше всего подойдет классическая музыка таких исполнителей как [Вагнер,](https://ru.wikipedia.org/wiki/%D0%92%D0%B0%D0%B3%D0%BD%D0%B5%D1%80,_%D0%A0%D0%B8%D1%85%D0%B0%D1%80%D0%B4) [Моцарт,](https://ru.wikipedia.org/wiki/%D0%9C%D0%BE%D1%86%D0%B0%D1%80%D1%82,_%D0%92%D0%BE%D0%BB%D1%8C%D1%84%D0%B3%D0%B0%D0%BD%D0%B3_%D0%90%D0%BC%D0%B0%D0%B4%D0%B5%D0%B9) [Бетховен,](https://ru.wikipedia.org/wiki/%D0%91%D0%B5%D1%82%D1%85%D0%BE%D0%B2%D0%B5%D0%BD,_%D0%9B%D1%8E%D0%B4%D0%B2%D0%B8%D0%B3_%D0%B2%D0%B0%D0%BD) и др. Такие музыкальные произведения лучше всего помогут вам развить себя и свой интеллект, ведь недаром многие великие умы нашего времени в детстве или юности своей слушали только классическую музыку.

Но никто вам не запрещает выбрать для себя самого те песни, которые вам нравятся или как вы считаете лучше всего подойдут к вашему образу жизни.

Музыка делает человека лучше, она способна сформировать характер человека и укрепить его эмоциональный барьер и его психическое состояние в целом. Музыка оказывает на личность огромное влияние, помогает определиться, что человеку интересно и важно в жизни. По музыке можно понять какой человек есть на самом деле, из этого можно определить позицию человека, его эмоции и сделать для себя определѐнные выводы.

Для меня нет какого-либо определѐнного стиля или жанра любимых композиций, я слушаю только то, что мне самому нравится. Неважно на каком языке песня, она может просто понравиться мне музыкальным сопровождением, или же голосом автора этой композиции.

В общем слушайте то, что вам нравится, а не опирайтесь на мнение толпы. Будьте самим собой. Слушайте музыку своей души! И всѐ у вас получится!

Проведя анкетирование среди студентов, я получил интересные результаты (таблица 1).

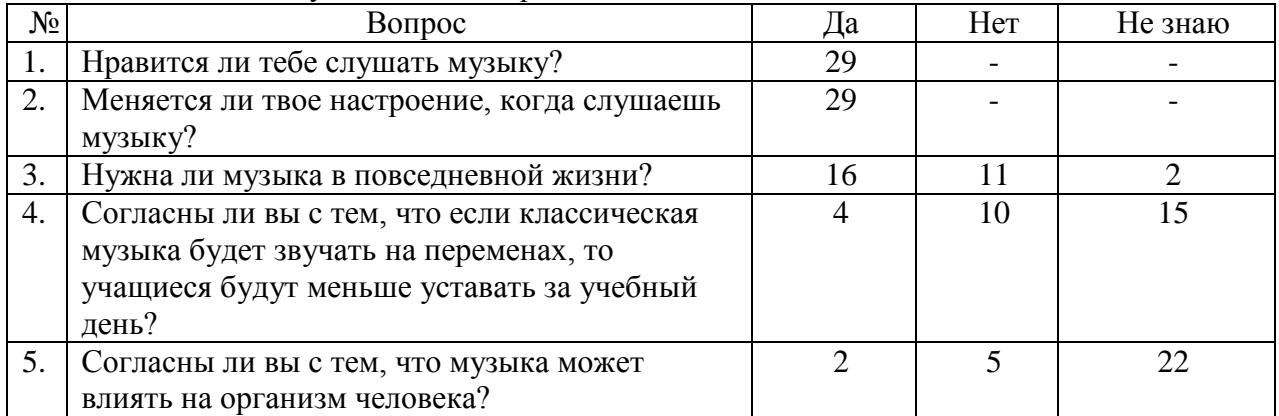

Таблица 1 – Результаты анкетирования

Судя по анкетированию студентов можно понять две закономерности, во-первых, люди любят слушать музыку, ведь от этого зависит их настроение их здоровье и как, следовательно, их эмоциональный настрой или энергия которая так необходима для работы или учѐбы, что касается второй закономерности, люди не понимают или не воспринимаю в серьез силу музыки и то как она влияет на организм. Вот вам простой и понятный пример: гимн Российской Федерации, он вызывает гордость и чувство патриотизма за свою страну, ведь это самый сильный гимн в мире. этой музыкой гордятся наши деды отцы и мы сами, это народное достояние оно и оказывает положительное влияние на организм человека. Судя по тому какой музыке отдали предпочтения опрашиваемые люди, можно увидеть, что это жанр поп культуры, это песни и композиции которые у всех на слуху, что же приятно осознавать, что люди следят за последними новинками мультимедийной индустрии. Но есть люди, которые слушают как классическую музыку, так и не нормативный и тяжѐлый жанр такой каким является рок. Вкусы и предпочтения у всех разные, а значит и музыка должна подходить под тот или иной тип темперамента.
Нужна ли музыка в повседневной жизни? А нужно ли радоваться первому слову ребѐнка, а больному раком, радоваться своей победе над злополучным недугом… Конечно, да! Музыка, это мир вокруг нас, музыка это мы сами и то, что мы несем с собой, когда приходим в этот мир. Я рад, что мне выдалась такая возможность высказать свои мысли и ощущения по средствам этой статьи, ведь я вложил в неѐ все свои знания по данному вопросу, и я очень надеюсь, что вы дорогой читатель найдете в ней, что-то для себя полезное, и нужное именно вам.

#### Список использованных источников и литературы

1. Музыка [Электронный ресурс]. – Режим доступа: https://ru.wikipedia.org. – Заглавие с экрана.

# **АВТОТРАНСПОРТ И ЕГО ВЛИЯНИЕ НА ЭКОЛОГИЧЕСКУЮ СИТУАЦИЮ В Г. БАРНАУЛЕ**

## **Ещенко К.Е. – студент, Гончарова Т.В. – ст. преподаватель**

## ФГБОУ ВО «Алтайский государственный технический университет им И.И. Ползунова» г. Барнаул

Автотранспорт приобрел массовую доступность в двадцатом веке, и с тех пор стал неотъемлемой частью не только человечества, но и частью жизни почти каждого жителя планеты. Он дал нам возможность преодолевать расстояния в сотни километров относительно быстро, находясь в тепле и комфорте. Так же автотранспорт играет одну из важнейших ролей в транспортной системе страны. Именно по средствам автотранспорта перевозится 80% грузов, что обусловлено высокими показателями мобильности автомобилей, скорости и возможностью доставки с производства, непосредственно к входной двери получателя.

Огромная протяженность дорог даѐт возможность повсеместного использования автомобилей, при соответствующей пропускной способности этих путей.

Высокая мобильность и способность немедленно реагировать на изменения дорожных потоков ставят автотранспорт на место лидера в сфере перевозки пассажиров.

Казалось бы, автотранспорт – отличный способ перевозки грузов и пассажиров. Он выгоден государству с точки зрения экономики, так же он приходится по душе нам– обывателям, ведь мы можем быстро и комфортно добираться до пункта назначения, так же быстро получая и отправляя свои грузы, не растрачивая огромных денег на доставку. Но наслаждаясь преимуществами автотранспорта, мы забываем о вреде, который он наносит экологии.

Проблема влияния автотранспорта на экологию набирает актуальность. Загрязнение окружающей среды автомобилями возрастает с каждым годом на 3,1 %. Ярче всего это ощущается в городской местности, где количество автомобилей на душу населения невероятно велико.

Один автомобиль ежегодно поглощает из атмосферы около 4 т. кислорода, попутно выбрасывая с выхлопными газами примерно 800 кг угарного газа, почти 40 кг оксидов азота и 200 кг различного вида углеродов.

Автотранспорт лидирует не только по количеству и объемам грузоперевозок, но и по количеству наносимого экологии ущерба: загрязнение – 97 %, шум–49 % и воздействие на климат–68 %.

Автомобиль является главной причиной загрязнения воздуха в городах. В данный момент в мире насчитывается более 0,5 млрд. автотранспортных средств. В России каждый десятый человек имеет автомобиль, а в городах–каждый пятый. В городах выбросы автомобилей являют собой большую опасность, так как находятся ниже низко, относительно

уровня земли. Автотранспорт, в процессе выброса отходов сгорания топлива, выбрасывает в атмосферу множество оксидов, диоксидов, формальдегидов, бензол, бензопропил и другие отравляющие вещества (в сумме около трѐхсот токсичных веществ и соединений). Так же во время движения происходит истирание шин о дорожное полотно, мельчайшие остатки резины разносятся ветром, загрязняя атмосферу и почву.

В г. Барнауле по состоянию на 1 января 2015 года эксплуатируется 171500 легковых автомобилей[3]. Для города с населением 632000 человек, такое количество является огромным показателем. Вся эта численность не может не оказывать влияния на экосистему города.

Основными компонентами выхлопных газов автомобилей являются: оксид углерода и углеводороды[1]. Оксид углерода оказывает пагубное влияние на организм человека. При достаточно высоких содержаниях, может возникнуть лѐгкая головная боль, небольшая отдышка при физических нагрузках, так же способствует развитию сердечной недостаточности.

Воздействие на организм углеводородов выражается в нарушениях центральной нервной системы. Может привести к функциональным расстройствам нервной системы, вспыльчивости, раздражительности вплоть до сильного головокружения.

С ростом числа автомобилей уменьшается площадь, которую занимает растительность, в следствии чего уменьшается выработка кислорода. Всѐ больше места занимают парковки, гаражи и сами дороги. Отдельного внимания заслуживают автомобильные свалки, которые занимают нереально огромные площади. На них скапливаются изношенные шины, ржавые корпуса и прочие автоотходы. Так же не редки случаи, когда люди оставляют автомобили гнить буквально в жилых дворах города и на пустырях. Такие свалки загрязняют почву и делают непригодной для жизни флоры и фауны большие территории вокруг себя. В прочем автотранспорт загрязняет пространство города не только свалками, но и, как сказано выше, продуктами сгорания топлива. Одна тонна бензина, сгорая, выделяет примерно 800 кг токсичных веществ, загрязняя полосу земли шириной 150 метров. В случае, когда двигатель работает под повышенной нагрузкой эта полоса расширяется до 400 метров. Свинец, содержащийся в топливе, накапливается в организме, что в последствии может привести к развитию тяжелых болезней. Представляете ли вы себе такое в рамках города, когда гуляете по проспекту?

Так же автомобили создают огромное количество шума. В городской среде, где поток автомобилей не иссекает даже в тѐмное время суток, данный фактор воздействия может привести к головным болям и бессоннице, что в свою очередь перерастает в болезни нервной системы человека. В условиях городского шума слуховые органы работают под напряжением, это уменьшает продолжительность жизни примерно на 8-10 лет. Так же высокий уровень шума оказывает влияние на сердечно-сосудистую систему организма: гипертония, ишемическая болезнь сердца и повышенный уровень холестерина чаще всего встречаются у жителей городов, проживающих в районах с повышенным уровнем шума. За последнее время уровень шума, который производит автотранспорт вырос на 12дБ. Именно это обусловливает остроту проблемы шумового воздействия на население в городах.

Автотранспорт в черте города так же оказывает пагубное влияние на гидросферу. Из немыслимого загрязнения почвы вытекает, в буквальном смысле, загрязнение воды. Многие города нашей страны имеют закономерность разрастаться вдоль крупных водяных артерийрек. Вредные вещества, впитываясь в почву, разносятся подземными водами в реки, где так же несут пагубное влияние водным обитателям. В городах так же имеются частные секторы, где люди еще пользуются водяными колонками, которые берут влагу из водоносных пластов, в свою очередь загрязнѐнных токсинами, попавшими в почву. Так же, некоторые горожане позволяют себе мыть собственные автомобили в протоках или небольших речушках, находящихся в черте города.

Некоторое пагубное влияние на экологию в черте города приносит само обслуживание автомобильных дорог. Одним из ярких того проявлений является борьба с

гололѐдом на дорогах. Химический способ обработки дорожного полотна, с помощью хлористых соединений, оказывает фатальный вред не только зелѐным насаждениям вдоль проезжих частей, но и почве во время прямого контакта, в следствии удаления засоленного снега на обочины и разделительные полосы, где и находятся растения. Это приводит к разрушению ткани растений и засолению почв, в результате впитывания этого «рассола».Так же влияние хлористых соединений проявляется и на самих автомобилях и дорожных знаках. Раствор хлористого натрия, которым обрабатывают дороги, обладает большой агрессивностью и способен разъедать даже металл.

Так как проблема загрязнения окружающей среды автотранспортом остро стоит на протяжении примерно 20-ти лет, весь мир борется с ней. Мировое сообщество хочет если не искоренить, то максимально снизить пагубное влияние автомобилей на экологию. Так рождаются альтернативные виды топлива, такие как газ [2]. Таким образом, автомобиль, претерпев некоторые модификации, может перейти на сжиженный газ. У таких авто есть преимущества: выхлопные газы такого автомобиля выбрасывают меньше вредных веществ и КПД их двигателей выше. Но тем не менее, данный вид топлива не может не ухудшать экологию.

В заключении хочется сказать, что в руках городских властей находятся все возможности, для того чтобы снизить влияние автотранспорта на экологию города. Для уменьшения вреда следует произвести оптимизацию движения потока автомобилей и ужесточение правил движения. Если машина движется медленно, то еѐ двигатель работает под малой нагрузкой, соответственно выбрасывает меньше токсичных веществ. Так же хочется верить, что грядущее поколение людей, с более совершенными знаниями, пустят их на пользу собственной планете и вернут ей если не первозданный, то близкий к этому вид, максимально снизив пагубное влияние транспорта на экологию. Улицы городов станут подвластны пешеходам и исчезнут клубы отработанных выхлопных газов автомобилей.

Список использованных источников и литературы

1. ГОСТ Р 51832-2001. Двигатели внутреннего сгорания с принудительным зажиганием, работающие на бензине, и автотранспортные средства полной массой более 3,5 т, оснащенные этими двигателями. Выбросы вредных веществ. Технические требования и методы испытаний [Электронный ресурс]. – Режим доступа: http://docs.cntd.ru.

2. ГОСТ Р 56218-2014. Автомобильные транспортные средства, работающие на сжиженном природном газе. Криогенные системы питания[Электронный ресурс]. – Режим доступа: http://docs.cntd.ru.

3. Барнаул вошел в топ-25 городов страны с самым большим числом автомобилей [Электронный ресурс]. – Режим доступа: https://altapress.ru. – Заглавие с экрана.

# **МОТОЦИКЛ И БЕЗОПАСНОСТЬ ЖИЗНЕДЕЯТЕЛЬНОСТИ**

# **Золотарѐв С.В. – студент, Гончарова Т.В. – ст. преподаватель**

# ФГБОУ ВО «Алтайский государственный технический университет им И.И. Ползунова» г. Барнаул

Езда на мотоцикле с каждым годом становится все более распространенным занятием среди молодежи и не только. Современному поколению нужно все и сразу, поэтому мотоциклисты, только освоившись этой сфере начинают пренебрегать правилами дорожного движения, что категорически запрещено.

Мной был приведен свод основных правил передвижения на мотоцикле, чтобы участники дорожного движения прочитав статью впредь не допускали ошибок на дороге. Первым делом обязательно стоит проверить общее состояние мотоцикла: давление в шинах, уровень масла. Пренебрегать элементами защиты в своей экипировке категорически

запрещено, даже, казалось бы, такое малое, как перчатки, служат не только для защиты от холода, но и защищают руки при падении. При езде на мотоцикле нужно полностью уходить от посторонних мыслей и сосредоточиться на дороге. Для начинающих мотоциклистов желательно потренировать периферийное зрение. Что нужно сделать, чтобы натренировать его? Смотреть прямо перед собой, не крутя головой, и держать в поле зрения как можно больше участников дорожного движения, а при перестроении посмотреть не только в зеркала, но и налево, направо, чтобы проверить невидимую зону[1].

Прочитав достаточно тематических статей в интернете, я выделил основную причину аварий и падений — это осознанный риск, переоценка своих возможностей, неопытность. Мотоциклисты попадают в смертельные аварии в 29 раз чаще, чем автомобилисты. В 2017 году только в Барнауле произошло четыре десятка дорожно-транспортных происшествий с участием мотоциклистов. 3 человека погибли, 43 получили травмы. Чтобы уменьшать статистику дорожно-транспортных происшествий участники движения нашего города проводят различные акции, чтобы уведомлять водителей о безопасности. 2018 год оказался не исключением. «За движение с уважением», так называлась акция. Совсем разные в жизни — спортсмены, менеджеры, студенты и даже пенсионеры, но объединенные одним увлечением — собрались, чтобы напомнить водителям о мотоциклистах. И внимательность — это не нравоучение, а гарантия здоровья, а иногда и жизни[3].

В нашей жизни мотоциклы стали являться одними из наиболее универсальных транспортных средств для жителей больших городов и не только. Существует достаточно много преимуществ. А какие же они? Прежде всего можно однозначно выделить маневренность, скорость езды, достаточно невысокая стоимость содержания. Некоторые считают, что одним из несомненных плюсов является легкость управления таким транспортным средством, но подобное утверждение является далеко ошибочным. Если несерьезно относиться к езде на данном транспорте, то можно попасть в различные непредвиденные ситуации на дороге, которые чреваты угрозой для жизни и здоровья водителя, а также посторонних лиц.

Научиться ездить на мотоцикле просто? Конечно нет. Посетив пару занятий в автошколе, не выйдет быть профессиональным мотогонщиком, для большинства людей этого недостаточно — ведь на дороге нужно не только знать теорию наизусть, но и чувствовать ритм движения, уметь правильно реагировать в нештатной, а также уверенно и быстро принимать различные решения[2].

Выходит, что пренебрежение основными правилами передвижения на мотоцикле влечет за собой достаточно тяжелые последствия для своей жизни и жизни других людей. Современность летит вперед, всем нужно все и сразу, но в данной ситуации речь идет о человеческих жизнях, поэтому быть незаинтересованным в правилах дорожного движения и передвижения на мотоцикле категорически запрещено.

### Список использованных источников и литературы

1. Безопасность и мотоцикл [Электронный ресурс]. – Режим доступа: [https://customoto.com.](https://customoto.com/bezopasnost-i-mototsikl)– Заглавие с экрана.

2. Что нужно знать об управлении мотоциклом [Электронный ресурс]. – Режим доступа: [https://moto-wagen.ru.](https://moto-wagen.ru/ezda-na-mototsikle/chto-nuzhno-znat-ob-upravlenii-mototsiklom) – Заглавие с экрана.

3. Наши новости [Электронный ресурс]. – Режим доступа: [http://nashinovosti.tv.](http://nashinovosti.tv/?p=46872) – Заглавие с экрана.

# **ВЛИЯНИЕ ХИМИЧЕСКОГО ПРЕДПРИЯТИЯ ОАО «КУЧУКСУЛЬФАТ» НА ОКРУЖАЮЩУЮ СРЕДУ**

### **Савченко А.С. – студент, Гончарова Т.В. – ст. преподаватель**

ФГБОУ ВО «Алтайский государственный технический университет им. И.И. Ползунова» г. Барнаул

Практически любое предприятие влияет на экологию, но поскольку мы живем в Алтайском крае для примера можно рассмотреть одно из крупных предприятий ОАО «Кучуксульфат».

Экологическое состояние поверхностных, подземных вод района обусловлена природными и природно-техногенными факторами. Антропогенное загрязнение поверхностных, подземных вод, воздушной среды вызывается, главным образом, эоловым переносом веществ, поступающих в атмосферу с промышленными выбросами.

Решение экологических проблем в данном районе стало возможным благодаря созданного силами ОАО «Кучуксульфат» совместно с рядом научно-исследовательских и производственных организаций системы комплексного локального экологического мониторинга, ориентированного на изучение колебания показателей состояния природных и природно-техногенных систем. При этом наиболее распространенным подходом к оценке состояния природной среды является сбор и анализ информации о количественном содержании в ней различных загрязнителей. Оценка опасности определяется сравнением аналитически установленных уровней содержания химических веществ с их утвержденными в нормативно-правовых документах предельно допустимыми концентрациями (ПДК)[0].

Источниками загрязнения являются:

- заводская ТЭЦ (взвешенные вещества, оксид углерода)
- производство сульфата натрия (пыль сульфата натрия);
- садочный бассейн озеро Селитренное (пыль сульфата натрия).

Этот источник загрязнения – озеро Селитренное, вносит до 94% от общего поступления пыли сульфата натрия в атмосферный воздух, а около 6% приходится на технологические процессы.

При существующих объемах промышленных выбросов и параметрах рассеивания загрязняющих веществ в атмосфере, их концентрации в воздухе существенно ниже установленных норм. Введение системы пылеподавления на озере Селитренном существенно сократило объемы поступления пыли сульфата натрия.

Таким образом, на удалении 1 км от промплощадки ОАО «Кучуксульфат» содержание вредных загрязняющих веществ в атмосферном воздухе становится исчезающе малым, сопоставимым с фоновыми концентрациями.

Антропогенное загрязнение поверхностных и подземных вод района вызывается главным образом эоловым переносом веществ, поступающих в атмосферу с промышленными выбросами.

Все эти объекты находятся под контролем лаборатории ОАО «Кучуксульфат», силами которой производится отбор проб и определение загрязняющих компонентов.

Сток промышленных отходов ОАО «Кучуксульфат» поступает по сбросному каналу в северо-восточную часть озера Кучук.

Состав промстоков характеризуется общей минерализацией до 100 г/л с преобладанием ионов CL,  $SO_4^2$ , Na<sup>+</sup>, Mg<sup>2+</sup>, т.е. они близки по содержанию компонентов в рапе оз. Кучук.

Промсток сбросного канала по сравнению с рапой озера обогащен сульфатами и обеднен хлоридами. При существующих объемах и качестве стоков их воздействие на экосистему не приводит к возрастанию содержания загрязняющих веществ в его рапе [0].

Озеро Кривое – мелководный водоем площадью 1,5 км<sup>2</sup>, объем рапы около 1 млн.м<sup>3</sup>. До введения в строй Кучукского сульфатного завода оз.Кривое представляло горько-соленый водоем, побережья которого занимали солончаки. С вводом в действие предприятия оно было передано ему в постоянное пользование в качестве шламонакопителя. Туда поступают стоки ТЭЦ. Поверхностного стока из озера Кривого нет, а относительно постоянный уровень в нем жидкой фазы обеспечивается расходом на испарение. При этом оз. Кривое представляет собой практически замкнутую систему.

Результаты мониторинговых наблюдений подтверждают отсутствие прямого негативного воздействия озера Кривого и на прилегающие к нему территории.

Влияние ОАО «Кучуксульфат» на экологическое состояние подземных и поверхностных вод минимально, не приводит к нарушению их режима, выходящему за пределы естественной изменчивости. Для этой местности качество природных вод характеризуется региональными особенностями на фоне интенсивных процессов континентального соленакопления.

Влияние ОАО «Кучуксульфат» сказывается на состоянии почв, грунтов в полосе шириной до 1 км от озера Селитренного при дефляции солей из садочного бассейна, т.е. в пределах горного отвода и земель ОАО «Кучуксульфат». загрязнения почв под воздействием промышленных выбросов в настоящее время не наблюдается.

Одним из условий эксплуатации любого месторождения является долговременное поддержание высокого качества конкретного вида сырья на основе рациональных методов его извлечения. В этой связи необходима организация мониторинга на основе сети наблюдательных пунктов, что и осуществляется на данном предприятии.

Рациональное использование месторождений минеральных солей заключается в отказе от экстенсивных методов их отработки. Способность данных месторождений к регенерации запасов позволяет осуществлять при соблюдении природоохранных мероприятий добычу минерального сырья долговременно и с максимально высоким качеством. Технологические схемы отработки месторождений должны базироваться на знании природных процессов конкретного месторождения и ориентироваться на использование естественного режима формирование солей. На ОАО «Кучуксульфат» используется геотехнологический метод добычи сульфата натрия. Восполнение запасов в рапе происходит из корневой залежи мирабилита-стеклеца. За все годы работы качество сульфата натрия в рапе, которая и является сырьем для добычи мирабилита осталось без изменения, а корневая линза уменьшилась на количество добытого сырья. То есть естественное растворение донных сульфатсодержащих солей вполне обеспечивает настоящие потребности производства и позволяет увеличивать их в будущем [0].

Можно сделать вывод, что промышленная эксплуатация озера Кучук не привела к нарушению естественного гидрохимического режима озера.

Таким образом, в связи с наличием многолетней цикличности гидрохимического режима озера Кучук наиболее рациональным является сохранение его в естественном состоянии без применения мер по искусственному поддержанию гидрохимических параметров в оптимальном режиме. Данный подход обеспечивает не только рациональную эксплуатацию месторождения, но и способствует решению проблемы по охране геологической среды данного региона.

Основная продукция – сульфат натрия – производится из галургического природного сырья мирабилита. Наличие собственной сырьевой базы и тщательное изучение ее обеспечивает стабильность технологического процесса, а усовершенствование технологического процесса, модернизация оборудования способствуют выпуску сульфата натрия высокого качества.

На ОАО «Кучуксульфат» действует система менеджмента качества (СМК), в структуре которого – подразделение службы качества. Лаборатории службы качества проходят процедуру проверки состояния средств измерения и подтверждают техническую компетентность в области анализа сырья, готовой продукции, мониторинга окружающей

среды. Служба качества имеет свидетельство Алтайского центра стандартизации, метрологии и сертификации. Постоянное совершенствование технологического процесса и модернизация оборудования позволяют предприятию успешно развиваться.

Так наглядным примером может служить строительство новой ТЭЦ, которая будет введена в эксплуатацию уже весной 2019 года. Новейшие современные котлы и системы очистки приведут к ещѐ большему снижению выбросов в атмосферу.

### Список использованных источников и литературы

1. Милевский, О. Хроника Кучукского сульфатного завода. От промысла до промышленного гиганта / О. Милевский, К. Лен. — Барнаул: ИД Алтапресс, 2008.

2. Ленточные боры и соленые озера: Турист. р-ны Алт. края / сост. А. Н. Романов, С. В. Харламов. — Барнаул: Полипринт, 2004.

3. Красная книга Алтайского края / Администрация Алт. края, Ком. природ. ресурсов по Алт. краю, Алт. гос. ун-т и др.; [редкол.: Я. Н. Ишутин (пред.) и др.]. — Барнаул: Изд-во АГУ, 2002. — [Т. 3]: Особо охраняемые природные территории / И. В. Андреева, В. А. Балашова, М. В. Безматерных и др. — 2002.

# **ПРОБЛЕМЫ БЕЗОПАСНОСТИ ПАРОЛЕЙ, ОСНОВАННЫЕ НА ИСПОЛЬЗОВАНИИ МЕТОДА ПОЛНОГО ПЕРЕБОРА**

# **Старовойтов Н.А. - студент, Вишняк М.Н. – к.т.н., доцент**

# ФГБОУ ВО «Алтайский государственный технический университет им. И.И. Ползунова» г. Барнаул

Пароли, использующиеся на сегодняшний день повсеместно, в своей основе имеют уязвимости, использование которых позволит в обозримом бедующем получать доступ к защищѐнным данным в короткий срок. Распространенность данного способа защиты требует искать поиски решения проблемы до того, как последствия станут критическими и как следствие, необходимо выяснить приблизительный срок, за который сегодняшние пароли перестанут отвечать стандартам безопасности.

Одним из способов обхода защиты, использующий ключевые недостатки данного метода защиты, является полный перебор значений пароля. Метод полного перебора, представляет из себя генерацию всех возможных паролей с заведомо известными свойствами, а так же дальнейшую их проверку на подлинность. Его преимущества заключаются в том, что не требует непосредственного обхода систем защиты данных и при завершении алгоритма, пароль будет гарантированно определён, однако к главным недостаткам такого способа можно отнести затрачиваемое время. Количество паролей можно определить как 2 в степени сложности пароля. Пароли высокой сложности, имеют большое количество возможных комбинаций символов, и, следовательно, требует большого количества времени, во время которого поддерживать алгоритм подбора становиться нецелесообразно. При переборе ввод теоретически возможных паролей прямо в программу, отвечающую за предоставление доступа к данным, зачастую оказывается крайне не эффективен, так как кроме времени на генерацию каждого пароля необходимо затратить так же время и на ожидание отклика вышеописанной программы и в некоторых случаях имитацию ввода пароля. Зачастую для проверки подлинности пароля используют Хэш-код – массивы данных, получаемые в результате хеширования – однозначного и трудно обратимого преобразования информации (в нашем случае введенного пароля). Хэш-код храниться отдельно от защищаемых данных, и зачастую имеют меньшую защиту, или не имеют еѐ вовсе, вследствие чего, их легко найти и использовать для ускорения процесса перебора. Каждый теоретический пароль, проходит через тот же процесс хеширования, что и оригинальный пароль, после чего их Хэш-код сравниваются. Их равенство будет означать

идентичность сгенерированного пароля и оригинального. Исходя из этого, время полного перебора зависит исключительно из 3 факторов: скоростью алгоритма хеширования, сложностью пароля и вычислительной мощностью машины на которой проводится подбор пароля.

При увеличении вычислительной мощности процессоров затрачиваемое время для полного перебора пропорционально уменьшается. Поскольку технологии изготовления интегральных постоянно улучшаются, существует такая точка во времени, при которой актуальные на сегодняшний день пароли, перестанут быть безопасными. Проанализировав данные о процессорах компании Intel, выпускаемые для персональных компьютеров в период с 2006 по 2017 год включительно (Для статистики отбирались CPU с наибольшим показателем производительности за квартал, в котором он был выпущен, отображены на рисунке 1) прослеживается высокая корреляционная зависимость времени, необходимого для полного перебора паролей, от даты выпуска процессора[3].

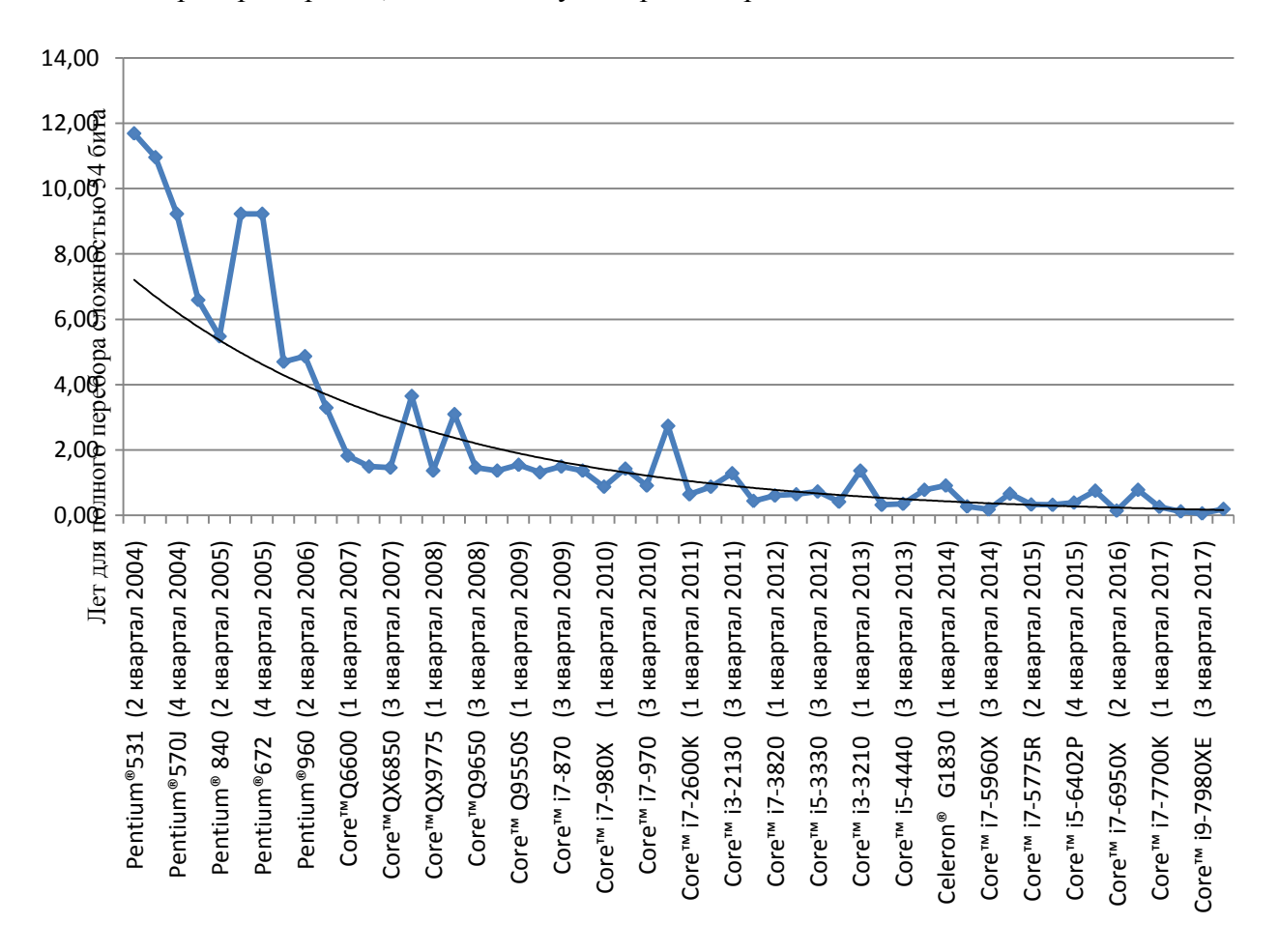

Рисунок 1 – Статистика уменьшения требуемого времени для перебора пароля

Если принять за уязвимый пароль, такую комбинацию, найти которую можно менее чем за сутки, то исходя из полученных сведений пароли, используемые на сегодняшний день, станут не безопасны к 2030 году.

Таким образом, до назначаемого срока необходимо предпринять меры, для отдаления наступления проблемы или полного еѐ предотвращения.

#### Список использованных источников и литературы

1. ГОСТ Р 34.11-2012. Информационная технология. Криптографическая защита информации. Функция хэширования. – Взамен ГОСТ Р 34.11-94; введ. 2012-08-07. – Москва: ФГУП, 2013.–19 c.

2. ГОСТ Р 50922-2006. Защита информации. Основные термины и определения. –

Взамен ГОСТ Р 50922-96; введ. 2006-01-27. – Москва: [б.и.], 2008 . – 7 с.<br>3. Веб-сайт корпорации Intel URL: [Электронный ресурс]//Режим 3. Веб-сайт корпорации Intel URL: [Электронный ресурс]//Режим доступа:<br>www.intel.ru/content/www/ru/ru/support/articles/000005755/processors.html - Загл. с <https://www.intel.ru/content/www/ru/ru/support/articles/000005755/processors.html> – экрана. Дата обращения : 20.10.2018 г.

# **НАПРАВЛЕНИЕ «ГУМАНИТАРНЫЕ НАУКИ»**

# **СЕКЦИЯ «MODERN SCIENCE: PROBLEMS AND SOLUTIONS (НА АНГЛИЙСКОМ ЯЗЫКЕ)» PART I. COMPUTER SCIENCE**

## **INNOVATIVE HEADPHONES**

#### **Belozerov I.A. student, Petrushova N.V. senior lecturer**

# Altai State Technical University after I.I. Polzunov Barnaul

Headphones are very common gadgets now. They are used by a huge number of people.This area is constantly evolving, and we can offer more than just listening to musicat the moment.

One of the most interesting technologies is headphones-translators.The idea of creating a product belongs to Andrew Ochoa, the founder of Waverly Labs.This invention of the translator 'Pilot' was inspired by the meeting with the French woman who did not speak English.Headphones allow two people to communicate freely in different languages.The Pilot is inserted into the ears of the interlocutors and translates the conversation in real time.If you speak to a person who speaks Spanish, his words will be immediately translated into the language you understand, similarly, in the case of your interlocutor.Details of the implementation of the device are not disclosed.Developersof Waverly labs reported that the gadget uses a new translation technology and requires a connection to the Smartphone which runs a special application. The headphones can also be used as a Bluetooth headset to listen to music [3].

Sometimes people had difficulties associated with extraneous noise. There are a lot of noises, and they are all different.For example, crying baby at plane, the sounds of engine, and the conversations of nearby people.At such moments there are thoughtsin the head: "What to do with it?", "Well, how do I work in such conditions?" "When will it stop and I will be able to concentrate?"

The solution to this problem was the invention of the DopplerLabs which allows you to get rid of extraneous noise and amplify the necessary sound signals. Wireless headphones "Here Active" Listening" are 2 wireless earbuds in the form of "droplets". Using a speaker, two microphones and a built-in chip they change the incoming sounds and give the listener the result according to the desired settings.Processing, modification and transmission of the signal occurs with a minimum delay not exceeding thirty microseconds.Example of the use of the "Here Active" would be to strengthen the voices of the teacher and the decrease in the total noise during a lecture.In addition, the gadget can be used as an equalizerchanging the level of sound frequencies as well as applying various filters while listening to live music.

"Here Active Listening" has several basic modes of operation: music processing, suppression of annoying sounds and noises, increasing the volume of the interlocutor's speech, reducing the volume of moving vehicles in the street.The creation of such a sound effect is possible due to the interference of sound waves. When two waves overlap, we get two outcomes: they either multiply or significantly weaken the final signal.Based on this principle the external microphone of the device receives one of the sound waves of the environment, analyzes what needs to be done with it, strengthen or weaken. After that the speaker directs the counter wave corresponding to the selected settings which affects the incoming signal.Then the second microphone receives the result of their interference and transmits it directly to the ear of the owner. All settings of sound signals are made in a special application for the smartphone via Bluetooth.

Not less interesting device is "WhisperSom" of American company "Maryland". This device is designed specifically for people with obstructive sleep apnea.Stopping breathing in a dream for 10 seconds or more is called sleep apnea. It occurs when the muscles and soft tissues of

the throat relax and fall down so much that block the respiratory tract.In particularly severe cases such respiratory arrest can occur hundreds of times per night. In the absence of treatment sleep apnea can lead to serious diseases. This device looks like a player with one earphone."WhisperSom" is the device using special sensors that distinguish breathing sounds from any other. These sensors detect certain changes in breathing that occur during snoring. When a respiratory arrest is detected, they transmit a signal to the speaker which triggers a series of special sounds.The frequencies reproduced by the speaker are too small to wake a person or his partner but perfectly stimulate the autonomic nervous system responsible for the automatic functions of the body (breathing, heartbeat, digestion). The firm "Maryland" states that their research shows how the nervous system responds to sound by sending signals to the muscles in the throat. As a result, the muscles and soft tissues take the same shapewhich leads to the restoration of normal breathing. In the morning the device displays data on how many times it has been activated during the night.Then patients can show them to the doctor [2].

The devices presented in this article are only a small part of modern technologies in the field of headphones development. There are headphones that transmit sound through the bones through vibrations that reach the cochlea, or the inner ear. It turns them into electrical impulses and they enter the brainthrough the auditory nerve.And you can hear everything around you. Graphene electrostatic headphones can offer a superior sound. A sonic laser looks like a jelly-like substance surrounding our ears [1]. The array of microchips is embedded in this substance. Each of these microchips is a radiator. This gives an ultra-precise sound reproduction and almost complete noise isolation. It is already something incredibleat this stage of development.And what awaits us in the future? It remains only to follow the news from the world of technology.

### Bibliography**:**

1. Инновации и наушники [Электронный ресурс] // earthz.ru – Режим доступа: https://earthz.ru/catalog/Innovacii-i-naushniki

2. Мечты сбываются с новымиWhisperSomCurv – храп теперь вам не страшен! [Электронный ресурс] // headphonesbest.ru – Режим доступа: https://headphonesbest.ru/novostinaushnikov/12341mechty-sbyvayutsya-s-novymi-whispersom-curv-xrap-teper-vam-nestrashen.html

3. Pilot- умные Bluetooth-наушники для мгновенного перевода иностранной речи [Электронный ресурс] // lifehacker.ru – Режим доступа: https://lifehacker.ru/pilot/

### **ИННОВАЦИОННЫЕ НАУШНИКИ**

### **Белозеров И.А. студент, Петрушова Н.В. старший преподаватель**

## ФГБОУ ВО «Алтайский государственный технический университет им. И.И. Ползунова» г. Барнаул

Наушники являются очень распространенным в настоящее время гаджетом. Ими пользуется огромное количество людей. Эта сфера постоянно развивается, и на данный момент может предложить больше, чем просто прослушивание музыки.

Одной из наиболее интересных технологий являются наушники-переводчики. Идея создания такого продукта принадлежит Эндрю Очоа, основателю компании WaverlyLabs. На это изобретение переводчика Pilot его вдохновила встреча с француженкой, которая не говорила по-английски. Наушники позволяют двум людям свободно общаться на разных языках. "Pilot" вставляется в уши собеседников и переводит речь в режиме реального времени. Если вы ведете разговор с человеком, говорящим по-испански, то его слова сразу будут переводиться на понятный вам язык. Точно так же и в случае с вашим собеседником. Подробности реализации работы устройства пока не разглашаются. Разработчики WaverlyLabs сообщают, что гаджет использует новую технологию перевода и требует

подключения к смартфону, на котором запускается специальное приложение. Наушники также можно использовать как Bluetooth-гарнитуру для прослушивания музыки [3].

Иногда у людей возникали трудности, связанные с посторонним шумом. Их много, и все они разные. Например, плач ребенка в самолете, звуки двигателя в общественном транспорте, разговоры рядом находящихся людей. В такие моменты в голове возникают мысли: «Что же с этим делать?», «Ну и как мне работать в таких условиях?», «Когда уже это прекратится, и я смогу сосредоточиться?». Решением подобной проблемы стало изобретение компании DopplerLabs, которое позволяет избавляться от постороннего шума и усиливать необходимые звуковые сигналы. Беспроводные наушники "HereActiveListening" представляют собой 2 беспроводных вкладыша для ушей в форме «капелек». Используя динамик, два микрофона и встроенную микросхему они изменяют поступающие звуки и выдают слушателю результат в соответствии с желаемыми настройками. Обработка, изменение и передача сигнала происходит с минимальной задержкой, не превышающей тридцати микросекунд. Примером использования "HereActive" может быть усиление голоса преподавателя и уменьшение общего шума во время лекции. Помимо этого, гаджет можно применять как эквалайзер, изменяя уровень звуковых частот, а также накладывая различные фильтры во время прослушивания живой музыки.

"HereActiveListening" имеют несколько основных режимов работы: обработка музыки, подавление раздражающих звуков и шумов, увеличение громкости речи собеседника, снижение громкости движущегося транспорта на улице. Создание такого звукового эффекта возможно благодаря интерференции звуковых волн. Когда две волны накладываются друг на друга, в результате чего мы получаем два исхода: они либо многократно усилятся, либо значительно ослабят конечный сигнал. Основываясь на этом принципе внешний микрофон устройства, принимает одну из звуковых волн окружающей среды, проводит анализ того, что с ней нужно сделать, усилить или ослабить. После чего динамик направляет встречную волну, соответствующую выбранным настройкам, которая оказывает влияние на поступающий сигнал. Далее второй микрофон принимает результат их интерференции и передает его непосредственно уху владельца. Все настройки звуковых сигналов производятся в специальном приложении для смартфона через Bluetooth.

Не менее интересным девайсом является WhisperSom американской фирмы Maryland. Данное устройство разработано специально для людей с обструктивным апноэ. Остановка дыхания во сне от 10 и более секунд называется ночным апноэ. Она происходит, когда мышцы и мягкие ткани горла расслабляются и спадают так сильно, что блокируют дыхательные пути. В особо тяжелых случаях такая остановка дыхания может происходить сотни раз за ночь. При отсутствии лечения апноэ сна может привести к серьезным заболеваниям. Данный прибор внешне, похож на плеер с одним наушником. Устройство WhisperSom использует специальные датчики отличающие звуки дыхания от любых других. Эти датчики обнаруживают определенные изменения дыхания, которые происходят во время храпа. При обнаружении остановки дыхания они передают сигнал на динамик, который запускает серию специальных звуков. Частоты, воспроизводимые динамиком, слишком малы, чтобы разбудить человека или его партнера, но отлично стимулируют вегетативную нервную систему, отвечающую за автоматические функции тела (дыхание, сердцебиение, пищеварение). Фирма Maryland заявляет, что их исследования показывают, как нервная система реагирует на звук, посылая сигналы к мышцам в горле. В результате чего мышцы и мягкие ткани принимают прежнюю форму, что приводит к восстановлению нормального дыхания. Наутро устройство отображает данные о том, сколько раз оно было активировано в течение ночи. Затем пациенты могут показать их врачу [2].

Приведенные в данной статье устройства являются лишь небольшой частью современных технологий в сфере развития наушников. Существуют наушники, передающие звук через кости посредством вибраций, достигающих улитки или внутреннего уха. Оно превращает их в электрические импульсы, и они попадают в мозг через слуховой нерв. И при этом вы можете слышать все вокруг вас. Графеновые электростатические наушники могут

предложить превосходный звук. Звуковой лазер, который выглядит как желеобразное вещество окружающее наши уши [1]. В это вещество внедрен массив микрочипов. Каждый из этих микрочипов является излучателем. Это дает сверхточное воспроизведение звука и практически полную шумоизоляцию. Уже на данном этапе развития это что-то невероятное. А что же ждет нас в будущем? Остается только следить за новостями из мира технологий.

### Список использованных источников и литературы

1. Инновации и наушники [Электронный ресурс] / earthz.ru – Режим доступа: https://earthz.ru/catalog/Innovacii-i-naushniki

2. Мечты сбываются с новыми WhisperSomCurv – храп теперь вам не страшен! [Электронный ресурс] // headphonesbest.ru – Режим доступа: https://headphonesbest.ru/novostinaushnikov/12341mechty-sbyvayutsya-s-novymi-whispersom-curv-xrap-teper-vam-nestrashen.html

3. Pilot умные Bluetooth-наушники для мгновенного перевода иностранной речи [Электронный ресурс] / lifehacker.ru – Режим доступа: https://lifehacker.ru/pilot/

## **COOPERATION OF ROBOTS UNDER THE MANAGEMENT OF MULTI-AGENT SYSTEM**

### **Biryukov I.I. – student, Frolova O.V. – associate professor**

## Altai State Technical University after I.I. Polzunov Barnaul

Today, robots are able to solve problems in any field using their capabilities. But robots execute tasks more efficiently when they cooperate in a team and they distribute the goals and resources of the entire team, in accordance with the capabilities of all robots. To build the team you need self-organizing management system in which the optimal solution can be found without outside intervention, using all system resources. One of the reasons for the slow implementation of team's robots everywhere is the absence of a flexible management model. The most common management models have several disadvantages that do not allow collective robots to be put into practice [1]. However, there exist many theories that contain approaches to the creation of autonomous systems. One of these is multi-agent theory.

The goal of the work is to develop a model of the behavior of collective robots based on multi-agent theory. To achieve the goal of the task it is necessary to describe the components of the multi-agent system, determine the position of the robot in the team and its role as a whole. Also it is necessary to describe the model of robot interaction with the environment and associates and the mechanism of setting the task for the collective.

A multi-agent system assumes presence of several intelligent agents in the system that are able to team up to solve a common task [2]. The system is based on agents, their interactions and the environment in which they function. The basis of any interaction is the process of various objects influencing each other. The agent is able to modify the environment and change, adapting to external influences.

The robot can be described using the multi-agent approach, assuming that it is an abstract entity in a non-determinate environment, using its sensors to receive data, interacting with the environment using effectors. Each robot must have the following characteristics: it must be able to communicate with other robots (communication), it must act to reach the goal (purposefulness), it must be able to react to changes in the environment (reactivity), and have some degree of independence (autonomy) [3].

Each robot of the system has a strategy that describes its further actions focused on achieving the goal. Goal is formed based on the beliefs, desires and intentions of the robot. Beliefs are the robot's conception of the environment. The desires of the robot are the state to which it

aspires to transform the environment. Intentions are some desires that can be achieved based on the resources and knowledge of the robot and the team as a whole.

Environment of robots is an important part of a multi-agent system. It is not controlled by them and can only be modified by robots. The environment consists of different objects that can be divided into two groups: static and dynamic. Dynamic objects are able to change their properties and characteristics, depending on the environment in contrast to static ones.

Based on their strategy and their functionality, the robots are able to assess the resources necessary for the implementation of the task. If the robot decides that to achieve its goal in the current state is impossible or very hard, it will begin to look for help in the collective. This is implemented by the mechanism of cooperation, dialogue between several members of the team. One of them denotes the problem – its current goal. Robots, to which this goal is not indifferent, enter into a discussion: they indicate their point of view (according to their coefficient of intent) and hold the discussion. As a result, all participants in the discussion review their strategies and modify them if necessary.

To manage the team you need to influence the team from the outside. This management is described by the «hybrid model» of behavior, where team work is executed through internal information exchange between robots, but is under control of high ranks robots that can be influenced [4]. There are several intelligent robots in the team whose goal is to direct the group in the direction necessary for the operator. An external member of the team can have a dialogue with them. This allows operator to control work of the team, if it is possible, to support the communication protocol with a specific robot. So operator can change the current goal of the team, change the approach to the implementation of the current goal or introduce new team members.

If you use a multi-agent control system for a team of robots, then an autonomous team is formed, which has many different robots with a specific functionality and united by one goal. So the team gets a new work or gives the result of the work. The team can be used to solve various tasks, since it is possible to form a new team for each task. This is possible thanks to the addition of new members who have the necessary functionality or remove old ones which are useless.

Bibliography:

1. Ryzhkova, T.P. Team management system for mobile robots [Text] / T.P. Ryzhkova. – Moscow, 2013. – 184 p.

2. Nazarova A.V., Ryzhova T.P. Metody i algoritmy mul'tiagentnogo upravleniya robototekhnicheskoy sistemoy [Methodology and Algorithms of Multyagent Control of a Robotic Sysytem], Vestnik MGTU im. N.E. Baumana. Priborostroenie [Vestnik BMSTU Priborostroenie. Special issue № 6 «Robotic Systems»], 2012, No. 6, - pp. 93-105.

3. Glykas M.(ed.) Fuzzy Cognitive Maps: Advances in Theory, Methodologies, Tools and Applications Studies in Fuzziness and Soft Computing, Vol. 247 – Springer: 2010.–200p.

4. Alami R. Multi Robot Cooperation in the Martha Project IEEE Robotics & Automation Magazine  $[Text]$  – Brussels., April 1997. –132 p.

# **КООПЕРАЦИЯ РОБОТОВ ПОД УПРАВЛЕНИЕМ МУЛЬТИАГЕНТНОЙ СИСТЕМЫ**

### **Бирюков И.И. – студент, Фролова О.В. – к.п.н., доцент**

## ФГБОУ ВО «Алтайский государственный технический университет им. И.И. Ползунова» Барнаул

В настоящее время роботы способны решать задачи из любой области, полагаясь на свой функционал. Но эффективней роботы выполняют задачи, когда кооперируются в коллектив и перераспределяют цели и ресурсы, согласно возможностям роботов, внутри коллектива. Для построения коллектива необходима самоорганизующаяся система управления, в которой оптимальное решение находится без постороннего вмешательства, задействуют все ресурсы системы. Одной из причин медленного внедрения коллективов

роботов является отсутствие гибкой модели управления. Наиболее распространенные модели имеют ряд недостатков, не позволяющих применять коллектив на практике [1]. Однако, существует множество теорий, которые содержат подходы к созданию автономных систем. Одна из них – мультиагентная теория.

Целью работы является разработка модели поведения коллектива роботов на основе мультиагентной теории. Для достижения цели необходимо описать компоненты мультиагентной системы, определить положение робота в коллективе и его роль в целом. Также необходимо описать модель взаимодействия роботов со средой и коллегами и механизм постановки задачи перед коллективом.

Мультиагентная система предполагает наличие нескольких интеллектуальных агентов в системе, способных объединяться в коллектив для решения общей задачи [2]. В основе системы лежат агенты, их взаимодействия и среда обитания, в которой они функционируют. В основе любого взаимодействия лежит процесс воздействия различных объектов друг на друга. Агент способен видоизменять среду и изменяться, адаптируясь к внешним воздействиям.

Робота можно описать с помощью мультиагентного подхода, предполагающего, что он является абстрактной сущностью, которая находится в изменчивой среде, воспринимая ее сенсорами, получая данные благодаря эффекторам. Каждый робот должен обладать следующими характеристиками: иметь возможность общаться с другими роботами (коммуникативность), действовать для достижения цели (целенаправленность), быть способным реагировать на изменения среды (реактивность), и обладать некоторой степенью независимости (автономность) [3].

Каждый робот системы обладает стратегией, которая описывает его дальнейшие действия, направленные на достижения цели. Она формируется исходя из убеждений, желаний и намерений робота. Убеждения – это представление робота об окружающей среде. Желания робота – это состояние среды, к которому он стремится ее преобразовать. Намерения – это некоторые желания, которые могут быть достигнуты, исходя из ресурсов и знаний робота и коллектива в целом.

Неотъемлемой частью мультиагентной системы является среда обитания роботов. Она всецело не подконтрольна им и может лишь видоизменяться роботами. Среда обладает разного рода объектами, которые можно поделить на две группы: статические и динамические. В отличие от первых, вторые способны менять свои свойства и характеристики в зависимости от окружающей обстановки.

Исходя из своей стратегии и своего функционала, роботы способны оценить ресурсы, необходимые на реализацию задачи. Если робот посчитает, что достигать его цель в текущем состоянии не целесообразно, он начнет искать помощь в коллективе. Это достигается механизмом кооперации, а именно, ведением диалога между несколькими членами коллектива. Один из них обозначает проблему – свою текущую цель. Роботы, кому эта цель не безразлична, вступают в дискуссию – они обозначают свою точку зрения (согласно их коэффициенту намерения) и проводят обсуждение. В результате все участники дискуссии пересматривают свои стратегии и, при необходимости, видоизменяют их.

Для управления коллективом необходимо влиять на коллектив извне. Такое управление описывается «гибридной моделью» поведения, где управление коллективом выполняется за счет внутреннего обмена информацией между роботами, но оно корректируется, согласно рангам роботов, на которых возможно воздействовать [4]. Так, в коллективе может содержаться несколько интеллектуальных роботов, цель которых направлять группу в нужном для оператора направлении. С такими роботами может вести диалог внешний участник коллектива. Это позволяет воздействовать на коллектив внешним объектом, если он способен поддержать коммуникационный протокол с определенным роботом. Так можно изменить текущую цель коллектива, поменять подход к реализации текущей цели или внедрить новых участников коллектива.

Если использовать мультиагентную систему управления коллективом роботов, то формируется автономный коллектив, который обладает множеством разнородных роботов с определенным функционалом и объединенных одной целью. Некоторые роботы коллектива способны взаимодействовать с внешним миром. Так коллектив получает новые задания или выдает результат работы. Такой коллектив может применяться для решения различных задач, так как для каждого задания можно формировать новый коллектив. Это возможно благодаря добавлению новых участников, обладающих нужным функционалом или удаления старых, которые не принесут пользы.

#### Список использованных источников и литературы

1. Рыжкова Т.П. Система управления коллективом мобильных роботов. [Текст] дис. канд. техн. наук: 05.02.05: защищена 11.05.13. – Москва., 2013. – 184 с.

2. NazarovaA.V., RyzhovaT.P. Metody i algoritmy mul'tiagentnogoupravleniya robototekhnicheskoy sistemoy [Methodology and Algorithmsof Multyagent Controlofa Robotic Sysytem], VestnikMGTUim.N.E. Baumana. Priborostroenie [Vestnik BMSTU Priborostroenie.Special issue № 6 «Robotic Systems»], 2012, No. 6, pp. 93-105.

3. Glykas M.(ed.) Fuzzy Cognitive Maps: Advances in Theory, Methodologies, Tools and Applications Studies in Fuzziness and Soft Computing, Vol. 247 – Springer: 2010, 200p.

4. Alami R. Multi Robot Cooperation in the Martha Project IEEE Robotics & Automation Magazine [Text] – Brussels., April 1997, 132 p.

# QUANTUM COMPUTING AS THE FURTHER DEVELOPMENT OF COMPUTING **TECHNOLOGIES**

### **Dyachenko D.B. – student, Lysakova I.M. – senior teacher**

### Altai State Technical University after I.I. Polzunov Barnaul

We will start with the fact that since the beginning of human history our technologies have changed a lot. Especially it is seen in the computer technology. Computers are getting smaller in size and more powerful in capacity. A new idea in this sphere is quantum computing. It is the use of quantum-mechanical phenomena such as superposition and entanglement to perform different types of computation. In fact, quantum computing is a branch of quantum information science, which consists of quantum cryptography and quantum communication.

The work in this sphere was started in the early 1980s by Richard Feynman and Yuri Manin. They considered that a quantum computer would be able to perform operations which were impossible for a classical one, more than that with anexponential speed.Quantum computation means that the quantum properties can be used to represent and structure data, special quantum mechanisms will perform operations with this data.Quantum computation has great opportunities in the processing of information, ascomparedwithtraditionalone. It uses quantum systems such as individual atoms, molecules, or photons in its work. Quantum computation will make a remarkable revolution in computer science.

Every piece of information is encoded with the special sequence of bits in computers. Each bit can be either in "1" or "0" state. As for quantum physics is concerned, it works quite differently.Quantum bit or qubit is the unit of information in quantum computers information is the quantum bit, or qubit. "0" and "1" arepossiblestatesofqubit. They are like the photons of horizontal or vertical polarization. It is interesting that the qubit doesn't have to be just one of these; it can be in any proportions of both states at once. This phenomenon called superposition.

As soon as photon passes through a filter, it will have to decide to be either vertically or horizontally polarized. So as long as it's value is unknown the qubit is in a superposition of states for "0" and "1", and it is impossible to predict. But once when it is measured it will collapse into one of the definite states.

Eight classical bits can be in of  $2^8$  different configurations. There are 256 possible combinations, where only one can be used. However, eight qubits in superposition can be in all 256 combinations at once. This number grows exponentially with each extra qubit. Twenty of them can already store more than a million values in parallel.

Another extraordinary property of qubits is entanglement. It can be described as a close connection between qubits.Each of them will react to a change in the partner's state instantaneously no matter how far they are from each other. This means when measuring just one entangled qubit other's properties can be directly deduced.

Qubit manipulation also allows performing computations which are more effective than the classical computers can offer. Basic logic gates get a simple set of inputs and produce a definite output. In contrast to this, a quantum gate manipulates an input of superposition, rotates probabilities and produces another superposition as an output. This means that a quantum computer sets up qubits, applies quantum gates to entangle them and manipulate probabilities and, eventually, measures the outcome, collapsing superposition to an actual sequence of "0s" and "1s". Such approach allows making a lot of calculations at the same time.

Anyways, there is no sweet without some sweat. Making and running a stable quantum computer creates a lot of problems. Firstly, qubits can suddenly change their value because of the outside noise, which can be caused by cosmic rays and radiation. Secondly, qubits can work sustainably only at an extremely low temperature  $(-273.13 \text{ °C})$ . As a result, making a quantum computer is a very difficult and expensive process.

So quantum computers will not replace our home computers very soon. But they can be used in some spheres effectively. Such as database searching, ruining IT security, physical and medical simulations and so on.

In conclusion, we should say that the fate of quantum computing technology remains obscure today. Its potential is obvious and many companies such as Google, IBM, Intel, and NASA made great investments in the development of this technology. Quantum computing will be a breakthrough like our classical computers were at their time. We do not know if quantum computers are just a special tool or a big revolution for humanity and we have no idea where the limits of technologies are but future will show.

Bibliography:

1. The race is on to dominate quantum computing [Электронный ресурс] – Режим доступа: [https://www.economist.com/business/2018/08/18/the-race-is-on-to-dominate-quantum](https://www.economist.com/business/2018/08/18/the-race-is-on-to-dominate-quantum-computing)[computing](https://www.economist.com/business/2018/08/18/the-race-is-on-to-dominate-quantum-computing)

2. Quantum computer [Электронный ресурс] – Режим доступа: https://www.sciencedaily.com /terms/quantum\_computer.htm

3. Why be excited about quantum computers? [Электронный ресурс] – Режим доступа: [https://www.businessinsider.com/why-be-excited-about-quantum-computers-](https://www.businessinsider.com/why-be-excited-about-quantum-computers-2015-4)[2015-4](https://www.businessinsider.com/why-be-excited-about-quantum-computers-2015-4)

4. Quantum computing [Электронный ресурс] – Режим доступа: https://www.ncbi.nlm.nih.gov /pmc/articles/PMC33891/

5. Словарь ABBYY Lingvo-Online [Электронный ресурс] – Режим доступа: <http://www.lingvo-online.ru/ru>

6. Словарь Мультитран [Электронный ресурс] – Режим доступа[:https://www.perevodslov.ru/multitran.html/](https://www.perevodslov.ru/multitran.html/)

# **КВАНТОВЫЕ ВЫЧИСЛЕНИЯ КАК ДАЛЬНЕЙШЕЕ РАЗВИТИЕ ВЫЧИСЛИТЕЛЬНЫХ ТЕХНОЛОГИЙ**

## **Дьяченко Д.Б. – студент, Лысакова И.M. – старший преподаватель**

## ФГБОУ ВО «Алтайский государственный технический университет им. И.И. Ползунова» Барнаул

Начнем с того, что с самого начала человеческой истории, наши технологии сильно изменились. Это особенно заметно в компьютерных технологиях. Компьютеры становятся меньше в размерах и все более мощными. Новой идеей в этой сфере являются квантовые вычисления. Они заключаются в использовании квантово-механических явлений, таких как суперпозиция и запутывание, для осуществления вычислений разных типов. Фактически, квантовые вычисления являются ответвлением квантовой информатики, которая состоит из квантовой криптографии и квантовой связи.

Работа в этой сфере началась в начале 1980-ых под руководством Ричарда Фейнмана и Юрия Манина. Они считали, что квантовый компьютер сможет выполнять операции, которые были не по силам классическим компьютерам, более того с экспоненциальной скоростью. Квантовые вычисления подразумевают, что могут быть использованы квантовые свойства для представления и структуризации данных, специальные квантовые механики будут осуществлять операции с этими данными. Квантовые вычисления имеют большие возможности в обработке информации, по сравнению с традиционными. Они используют квантовые системы, такие как отдельные атомы, молекулы или фотоны в их работе. Квантовые вычисления совершат революции в информатике.

Вся информации кодируется специальной последовательностью битов в компьютерах. Каждый бит может находиться в состояниях «1» или «0». В квантовой физике все работает немного иначе. Квантовый бит или кубит является единицей информации в квантовых компьютерах. «0» и «1» также являются возможными состояниями кубита. Они похожи на горизонтально или вертикально поляризованные фотоны. Что интересно, кубит не обязан находиться только в одном из этих состояний; он может находиться в двух состояниях одновременно. Это явление называется суперпозицией.

Как только фотон проходит через фильтр, ему приходиться выбирать между вертикальной и горизонтальной поляризацией. Так что пока его значение не известно, кубит находиться в суперпозиции состояний «0» и «1», и невозможно предугадать, какое он выберет. Но как только его измерят, он переходит в одно из определенных состояний.

Восемь классических битов могут быть в  $2^8$  разных конфигурациях. Существует 256 возможных комбинаций, из которых только одна может быть использована. Однако восемь кубитов в суперпозиции могут быть в 256 комбинациях одновременно. Это число растет экспоненциально с каждым дополнительным кубитом. Двадцать таких могут хранить более чем миллион значений параллельно.

Еще одно необычное свойство кубитов – запутывание. Его можно описать, как тесную связь между кубитами. Каждый из них будет моментально реагировать на изменение состояния партнера, невзирая на расстояние между ними. Это означает, что при измерении только одного запутанного кубита можно напрямую определить свойства другого.

Манипуляция кубитами позволяет осуществлять вычисления, которые намного эффективнее тех, которые предлагают классические компьютеры. Обычные логические элементы берут набор входных данных и выдают один определенный результат. В отличие от этого, квантовый логический элемент манипулирует суперпозицией на входе, изменяет вероятности и создает другую суперпозицию на выходе. Таким образом, квантовый компьютер берет несколько кубитов, применяет квантовые логические элементы, чтобы их запутать и изменить вероятности и, в конце концов, измеряет их на выходе, заставляя

суперпозицию переходить в последовательность нулей и единиц. Такой подход позволяет осуществлять несколько вычислений одновременно.

В любом случае, без труда не выловишь рыбку из пруда. Построение и запуск стабильного квантового компьютера создает множество проблем. Во-первых, кубиты могут неожиданно изменять свои значения вследствие внешнего шума, вызываемого космическими лучами или радиацией. Во-вторых, кубиты могут устойчиво работать только при экстремально низкой температуре (-273.13 °C). В результате, создание квантового компьютера – очень сложный и дорогой процесс.

Таким образом, квантовые компьютеры не заменят наши домашние компьютеры в ближайшее время. Но они уже могут быть эффективно использованы в некоторых областях. Таких как: поиск в базах данных, разрушение компьютерной безопасности, физические и медицинские симуляции и т.д.

В заключение отметим, что сегодня судьба технологии квантовых вычислений остается неясной. Их потенциал очевиден и многие компании, такие какGoogle, IBM, Intel и NASA направили огромные инвестиции в развитие этой технологии. Квантовые вычисления совершат прорыв, как совершили его классические компьютеры в свое время. Мы не знаем, будут ли квантовые компьютеры лишь специализированным средством или большой революцией для человечества и мы не представляем, где находятся пределы развития технологий, однако это еще предстоит узнать.

Список использованных источников и литературы

1. Theraceisontodominatequantumcomputing [Электронный ресурс] – Режим доступа: <https://www.economist.com/business/2018/08/18/the-race-is-on-to-dominate-quantum-computing>

2. Quantum computer [Электронный ресурс] – Режим доступа: https://www.sciencedaily.com /terms/quantum\_computer.htm

3. Why be excited about quantum computers? [Электронный ресурс] – Режим доступа: <https://www.businessinsider.com/why-be-excited-about-quantum-computers-2015-4>

4. Quantum computing [Электронный ресурс] – Режим доступа: https://www.ncbi.nlm.nih.gov /pmc/articles/PMC33891/

5. Словарь ABBYY Lingvo-Online [Электронный ресурс] – Режим доступа: <http://www.lingvo-online.ru/ru>

6. Словарь Мультитран [Электронный ресурс] – Режим доступа: <https://www.perevodslov.ru/multitran.html/>

# **ARTIFICIAL INTELLIGENCE IN VARIOUS SPHERES OF LIFE**

### **Levin E.S. – student, Faleeva N.V. – senior lecturer**

Altai State Technical University after I. I. Polzunov Barnaul

Artificial Intelligence (AI) is a field of computer science in which special attention is paid to the creation of intelligent machines that work and react like humans.

Artificial intelligence technologies are ready to change all branches of industry, just as electricity did it 100 years ago. We are going to consider some branches of industry in which AI is used.

1. Artificial Intelligence in the field of medicine

Each report of survey, medical picture and the anamnesis carries the information, allowing precisely to diagnose disease and to appoint treatment. Unfortunately, even experienced doctors do not always see the complete picture of the patient's condition, because the data in the medical record are not structured and the medical history may be too voluminous. The effectiveness of their work

is also affected by fatigue, and sometimes a lack of knowledge in narrow areas. All these problems can be solved by AI.

Also, artificial intelligence allows to assess the effect of various drugs on the patient's body. For example, in the medical center of the University of Vanderbilt the AI algorithm helps physicians understand better how the patient's genetic features affect the course of the illness, and what effect the new drug will have. [1]

2. AI in speech recognition technology

Speech recognition is a technology that can recognize spoken words, which can further be converted into text. We encounter speech recognition technology almost every day when typing in search queries, when communicating with voice assistants, when using automatic subtitles on YouTube, etc. The quality of speech recognition has exceeded 95 per-cent accuracy levels in 2018 which is the same quality as normal communication which occurs between human beings. [3]

3. AI in the field of computer games

Now more and more AI is being introduced into computer games. Construction of dialogues, choosing a strategy for a game and everything that makes the actions of computer characters similar to people is realized by means of an artificial intellect. In a tactical game, the history of past battles will help you choose the best tactics to use against a player's team, for example, the AI can play defensively, choose offensive tactics, attack at all costs despite losses or take a balanced approach.

4. AI in the Cultural sphere

Can AI come up with new ideas and creative products? *IBM*, for example, made AI the central decision-maker when producing the movie trailer for the horror film, Morgan. The algorithm was taught the emotions and sentiments related to different visual, audio and scene compositions and essentially "learnt" the features that would make a scene frightening. From this, it selected the movie snippets that it deemed the most suspenseful for the trailer.

Even more complex "creative algorithms" have been developed in the art world. An AI was given a great number of paintings and taught the artistic style of each artwork. It was then tasked with creating a new piece which did not readily fit into any of the categories it had learnt. Another AI then judged the artwork to ensure that the output was still art, instead of some other kind of image. [2]

Both the AI-generated painting and movie trailer were produced through a type of AI algorithm known as "supervised learning". An algorithm is given a data set and develops "meaning" based on how a programmer tells it to label the information. Essentially, humans tell the computer how it should understand ideas like 'beauty and 'fear' and based on that training, the AI can then make judgements on new sets of data. It's difficult to label this process "creative". Human creativity involves taking ideas from different experiences of life and piecing them together in unpredictable ways. There is no predefined formula for "success". In fact, creativity often stems from challenging the assumptions we take most for granted in life.

All the above-mentioned technologies are implemented with the use of the so-called "weak artificial intelligence". This means that such an AI performs only one specific task. But when will a ―strong artificial intelligence‖ appear that can think and be aware of itself as a separate person and pass the "mirror test"? When will AI have self-awareness? Will we be able to track this moment or will the AI carefully hide it, failing tests for fear that it will be disabled? These questions still remain undetermined.

# Bibliography:

1. Зайдулин Р. Будущее уже наступило: как искусственный интеллект применяется в медицине [Электронный ресурс] / vc.ru. – Режим доступа: https://vc.ru/future/32237 budushchee-uzhe-nastupilo-kak-iskusstvennyy-intellekt-primenyaetsya-v-medicine

2. The future of AI and creativity [Электронныйресурс] / Timely. – Режимдоступа https://timelyapp.com/blog/the-future-of-ai-and-

creativity/?utm\_source=google&utm\_medium=cpc&utm\_campaign=ENG\_ROW\_SNo\_DSA\_ALL

### &utm\_content=all-

# pages&gclid=Cj0KCQjwwODlBRDuARIsAMy\_28WvybAJH5tkIKoJ6YZtXG27IcPtCtDnsU2EYt f1KJIPqy\_KE1e0DkYaAsA7EALw\_wcB

3. Some K. How artificial intelligence is disputing speech recognition [Электронныйресурс] / Analytics Insight. – Режим доступа: https://www.analyticsinsight.net/how-artificial-intelligence-is-disrupting-speech-recognition

# **ИСКУССТВЕННЫЙ ИНТЕЛЛЕКТ В РАЗЛИЧНЫХ СФЕРАХ ЖИЗНИ**

### **Левин Е.С. – студент, Фалеева Н.В. – старший преподаватель**

ФГБОУ ВО «Алтайский государственный технический университет им. И.И. Ползунова» г. Барнаул

Искусственный интеллект (ИИ) – это область компьютерных наук, в которой особое внимание уделяется созданию интеллектуальных машин, которые работают и реагируют как люди. Сегодня технологии искусственного интеллекта готовы изменить все отрасли, так же как 100 лет назад это сделало электричество. Рассмотрим некоторые отрасли, в которых используется искусственный интеллект.

1. ИИ в области медицины

Каждый протокол осмотра, медицинский снимок и анамнез содержит информацию, позволяющую точно диагностировать заболевание и назначить лечение. К сожалению, даже опытные врачи не всегда видят полную картину состояния пациента, потому что данные в медицинской карте не структурированы, а история болезни может быть слишком объемной. На эффективность их работы также влияет усталость, и иногда – нехватка знаний в узких областях. Все эти проблемы может решать ИИ.

Также, искусственный интеллект позволяет оценивать воздействие различных препаратов на организм пациента. Например, в медицинском центре Университета Вандербильта алгоритм ИИ помогает врачам лучше понимать, как генетические особенности больного влияют на течение болезни, и какой эффект будет оказывать новый препарат.[1]

2. ИИ в технологии распознавания речи

Распознавание речи – это технология, умеющая распознавать произнесенные слова, которые затем могут быть преобразованы в текст. С технологией распознавания речи мы сталкиваемся чуть ли не каждый день: при вводе текста в поисковых запросах, при общении с голосовыми помощниками, при использовании автоматических субтитров на YouTube и т.д. Качество распознавания речи превысило 95-процентный уровень точности в 2018 году, что сравнимо с нормальным общением между людьми. [3]

3. ИИ в сфере компьютерных игр

Сейчас всѐ больше и больше ИИ внедряется в компьютерные игры. Построение диалогов, выбор стратегии игры и всѐ, что делает действия компьютерных персонажей похожими на людей, реализуется с помощью искусственного интеллекта. В тактической игре история прошлых боев поможет выбрать наилучшую тактику для использования против команды игрока, например ИИ может играть от обороны, выбрать наступательную тактику, атаковать всеми силами, невзирая на потери или же избрать сбалансированный подход.

4. ИИ в культурной сфере

Может ли ИИ придумывать новые идеи и креативные продукты? Например, IBM сделала ИИ главным режиссѐром при создании трейлера к фильму ужасов «Морган». Алгоритм обучили эмоциям и чувствам, связанными с различными визуальными, звуковыми и сюжетными композициями и научили «определять» особенности, которые сделают сцену пугающей. Из всех сцен он выбрал фрагменты фильма, которые посчитал наиболее напряженными для трейлера.

В мире искусства были разработаны еще более сложные «творческие алгоритмы». ИИ получил большое количество картин и был ознакомлен с художественным стилем каждого произведения. Затем ему было поручено создать новый фрагмент, который не вписывался ни в одну из категорий, изученную им. Затем другой ИИ оценил оформление, чтобы убедиться, что результат все еще был искусством, а не каким-либо другим видом изображения.

Как картина, созданная ИИ, так и трейлер фильма были созданы с помощью алгоритма ИИ, известного как "контролируемое обучение". Алгоритм получает набор данных и развивает "смысл", основанный на том, как программист говорит ему помечать информацию. По сути, люди говорят компьютеру, как он должен понимать такие концепции, как "красота" или "страх", и на основе этого обучения ИИ может выносить суждения о новых наборах данных. Трудно назвать этот процесс «креативным». Человеческое творчество включает в себя извлечение идей из разных жизненных ситуаций и их непредсказуемое сложение воедино. Не существует заранее определенной формулы для «успеха». На самом деле, творчество часто возникает из-за того, что мы оспариваем те предположения, которые мы считаем само собой разумеющимися в жизни. [2]

Все вышеприведѐнные технологии осуществлены с помощью так называемого «слабого искусственного интеллекта». Это означает, что такой ИИ выполняет какую-то одну конкретную задачу. Но когда появится «сильный искусственный интеллект», который сможет мыслить и осознавать себя как отдельную личность и пройти «зеркальный тест»? Когда у ИИ появится самосознание? Сможем ли мы отследить этот момент, или ИИ будет тщательно это скрывать, проваливая тесты, из опасения того, что он будет отключѐн? Эти вопросы до сих пор остаются открытыми.

### Список использованных источников и литературы

1. Зайдулин Р. Будущее уже наступило: как искусственный интеллект применяется в медицине [Электронный ресурс] / vc.ru. – Режим доступа: https://vc.ru/future/32237 budushchee-uzhe-nastupilo-kak-iskusstvennyy-intellekt-primenyaetsya-v-medicine

2. The future of AI and creativity [Электронный ресурс] / Timely. – Режим доступа https://timelyapp.com/blog/the-future-of-ai-and-

creativity/?utm\_source=google&utm\_medium=cpc&utm\_campaign=ENG\_ROW\_SNo\_DSA\_ALL &utm\_content=all-

pages&gclid=Cj0KCQjwwODlBRDuARIsAMy\_28WvybAJH5tkIKoJ6YZtXG27IcPtCtDnsU2EYt f1KJIPqy\_KE1e0DkYaAsA7EALw\_wcB

3. Some K. How artificial intelligence is disputing speech recognition [Электронныйресурс] / Analytics Insight. – Режимдоступа: https://www.analyticsinsight.net/how-artificial-intelligence-is-disrupting-speech-recognition

## **ADVANTAGES AND DISADVANTAGES OF NEURAL INTERFACES: PROSPECTS OF DEVELOPMENT**

## **Lukin D. N. – student, Rogozina I.V. – professor of philological sciences**

## Altai State Technical University after I.I.Polzunov Barnaul

The development of information technology is constantly leading to the creation of new methods of human-computer interaction. The use of a particular input/output device depends on the convenience of its use and the proposed functionality. In many films, games and books about the near future, the idea of neurointerfaces – devices that represent the possibility of information exchange between the brain and external devices-is common. Such devices include a wide range of appliances: computers, exoskeletons, artificial senses, household appliances, etc. Since more than 90% of the human brain is occupied by neural connections, they can be used to create devices

controlled by the power of thought [3]. Currently, the development of various neurointerfaces is very promising, research work is constantly underway. The objective is to formulate prospects for the development of neurointerfaces and to point out factors hindering their development.

Neurointerfaces are primarily developed as a result of research related to prostheses and other devices that replace damaged or lost parts of the body. This is because artificial body parts are required to be as close as possible to their biological analogues. In addition to the functioning, they should be as responsive and controlling them should not differ from controlling original limbs – due to the power of thought [4].

Brain-computer interface (BCI) provides direct interaction between man and computer. The work of neural interfaces involves several steps: registering a signal, signal processing, manipulation of data. Data processing is divided into: pre-processing, determination of signal parameters and their classification. Data manipulation includes the following steps: computer interaction and feedback [1]. These stages are important, but the ease of use of neural interfaces in the first place depends on the method of signal registration from the device, which will read and transfer data of the brain. According to the method of signaling BCI are divided into 3 types.

Type I – invasive interfaces, they act by implanting electrodes into the brain, they provide a direct neural connection. Although this method has a high efficiency and purity of the signal, it has a big disadvantage. The problem is that over time, neurons lose their sensitivity [2].

Type II – semi-invasive interfaces which also require direct communication with the brain, only in this case electrodes are attached to the surface of the gray matter. As you can see, the main problem of invasive and minimally invasive BCI is damage to the nerve tissue by electrodes, because they do not just lose sensitivity, but die. To solve this problem, it is necessary to develop technologies for the separation of nerve tissue and electrode, which will not interfere with the establishment of a stable connection [5].

Type III is called non-invasive. Devices of this type are installed on the head by electroencephalogram (EEG). This method solves the problem of loss of sensitivity, but has a number of other disadvantages. Such BCI suffer from the displacement of the device as it is used, from the need to update the conductive gel and the inability to accurately attach the electrode to the desired neurons. Because of all these factors, non-invasive BCI should learn to identify the signals of each individual user [4].

Let us consider the disadvantages inherent in several groups of BCI. The disadvantage associated with the difficulty of finding a certain group of neurons is not only non-invasive BCI, though to a lesser extent, but it also applies to two other types [5]. This is due to the fact that the cerebral cortex is densely packed with neurons. In the case of invasive and semi-invasive BCI, the accuracy depends more on the neurosurgeon and the materials used for reliable contact. For noninvasive, everything is based on the accuracy of information processing algorithms, because they essentially restore the activity of neurons in the electric or magnetic field, this problem has many solutions [5]. An alternative solution is the so-called "training" of the BCI. The point is that the neurointerface remembers the group of motors that should work when a command is given to perform a certain action. Also, due to the fact that the brain and nerve tissue are fragile and vulnerable to external influences, it is difficult to create an BCI that will interact with the retina of the eye, which contains 5 layers of neurons. Until a safer way to connect to such sensitive tissues is found, it will be much more promising to use mini-displays projecting the image onto the retina instead of BCI [5]. Also important is the problem of providing BCI with energy. The benefit of working muscles in our body releases energy, which is enough not only for small devices but also for quite advanced. All that remains is to find effective ways to obtain these capacities without harming the body [5].

After analyzing the information, we can conclude that the scope of BCI used mainly in medicine is promising. There is a fairly large number of developments, there are ways to achieve certain goals. At present it is necessary to modify devices and make them easier to use for nonmedical purposes. Thus, despite all the difficulties of implementation, a fairly large number of

problems, primarily related to the method of obtaining information from the brain and minimizing the negative effects on the body, the age of neurocomputer interfaces is not so far.

Bibliography:

1. Website cyberleninka.ru / Режим доступа: <https://cyberleninka.ru/article/v/neyrointerfeys-printsipy-deystviya-i-realizatsii>

2. Website hi-news.ru / Режим доступа: [https://hi-news.ru/science/plyusy-i-minusy](https://hi-news.ru/science/plyusy-i-minusy-ustrojstv-upravlyaemyx-siloj-mysli.html)[ustrojstv-upravlyaemyx-siloj-mysli.html](https://hi-news.ru/science/plyusy-i-minusy-ustrojstv-upravlyaemyx-siloj-mysli.html)

3. Website introfozika.ru / Режим доступа: http://www.introfizika.ru/index.php?option=com\_content &view=article&id=4&Itemid=8

4. Website intel.ru / Режим доступа[:https://iq.intel.ru/neural-interface/](https://iq.intel.ru/neural-interface/)

5. Website vc.ru/ Режим доступа:<https://vc.ru/future/18995-neurointerfaces>

# **ДОСТОИНСТВА И НЕДОСТАТКИ НЕЙРОИНТЕРФЕЙСОВ: ПЕРСПЕКТИВЫ РАЗВИТИЯ**

# **Лукин Д.Н. – студент, Рогозина И.В. – д. филол. н., профессор**

# ФГБОУ ВО «Алтайский государственный технический университет им. И.И. Ползунова» г. Барнаул

Развитие информационных технологий постоянно приводит к созданию новых методов взаимодействия человека и компьютера. Использование того или иного устройства ввода/вывода зависит от удобства его использования и предлагаемого функционала. Во многих фильмах, играх и книгах о близком будущем часто встречается идея нейроинтерфейсов – устройств, представляющих возможность обмена информацией между мозгом и внешними устройствами. Под такими устройствами подразумевается большой спектр приборов: компьютеры, экзоскелеты, искусственные органы чувств, бытовые приборы и т.д. Поскольку более 90% объѐма мозга человека занимают нейросоединения, то их можно использовать для создания устройств, управляемых силой мысли [3]. В настоящее время разработка различных нейроинтерфейсов является очень перспективной, постоянно ведутся исследовательские работы. Цель данной работы - сформулировать перспективы развития нейроинтерфейсов и указать на факторы, препятствующие их разработке.

Нейроинтерфейсы разрабатываются, главным образом, в результате исследований, связанных с протезами и другими устройствами, заменяющими повреждённые либо утраченные части тела. Это связано с тем, что от искусственных частей тела требуется, чтобы они были как можно ближе к своим биологическим аналогам. Помимо функционала конечностей, они должны быть настолько же отзывчивыми, управление ими не должно отличаться от управления оригиналами, оно должно происходить за счѐт силы мысли [4].

Нейрокомпьютерный интерфейс (НКИ) обеспечивает прямое взаимодействие между человеком и компьютером. Работа нейроинтерфейсов включает в себя несколько шагов: регистрация сигнала, обработка сигнала, манипулирование данными. Обработка данных делится на: предварительную обработку, определение параметров сигнала и их классификации. Манипуляция данными включает следующие этапы: взаимодействие с компьютером и обратную связь [1]. Эти этапы важны, но удобство эксплуатации нейроинтерфейсов в первую очередь зависит от способа регистрации сигнала, от устройства, которое будет считывать и передавать данные мозга. По способу передачи сигналов НКИ делятся на 3 вида.

Первый вид – инвазивные интерфейсы, они действуют за счѐт вживления электродов в мозг, они обеспечивают прямую нейронную связь. Хотя этот способ имеет высокую эффективность и чистоту сигнала, он обладает большим недостатком. Проблема заключается в том, что со временем нейроны теряют чувствительность [2].

Второй вид – полуинвазивные интерфейсы также требуют непосредственной связи с мозгом, только в их случае электроды прикрепляются к поверхности серого вещества. Как видно, основной проблемой инвазивных и полуинвазивных НКИ является повреждение нервных тканей электродами, ведь они не просто теряют чувствительность, а отмирают. Для решения этой проблемы требуется разработать технологии разъединения нервной ткани и электрода, которые не будут мешать установлению стабильного соединения [5].

Третий вид называется неинвазивным. Устройства этого типа устанавливаются на голове методом электроэнцелограммы (ЭЭГ). Такой способ решает проблему потери чувствительности, но обладает рядом других недостатков. Такие НКИ страдают от смещения прибора по мере использования, от необходимости обновлять проводящий гель и невозможности точно прикрепить электрод к нужным нейронам. Из-за всех этих факторов неинвазивные НКИ должны учиться определять сигналы каждого конкретного пользователя [4].

Рассмотрим, недостатки, свойственные нескольким группам НКИ. Недостаток, связанный со сложностью нахождения определѐнной группы нейронов свойственен не только неинвазивным НКИ, хоть и в меньше мере, но он касается и двух других типов [5]. Это связано с тем, что кора мозга плотно упакована нейронами. В случае с инвазивными и полуинвазивными НКИ точность зависит в большей степени от нейрохирурга и используемых для надѐжного контакта материалов. Для неинвазивных же всѐ опирается на точность алгоритмов обработки информации, ведь они, по сути, восстанавливают активность нейронов по электрическому или магнитному полю, эта задача имеет множество решений [5]. Альтернативным решением является так называемое «обучение» НКИ. Суть заключается в том, чтобы нейроинтерфейс запоминал группы моторов, которые должны работать при подаче команды на выполнение определѐнного действия. Также, из-за того, что мозг и нервная ткань являются хрупкими и уязвимыми для внешнего воздействия, сложно создать НКИ, который будет взаимодействовать с сетчаткой глаза, в которой находятся 5 слоёв нейронов. Пока не будет найден способ более безопасного соединения с подобными чувствительными тканями, вместо НКИ будет намного перспективнее использовать минидисплеи, проецирующие изображение на сетчатку [5]. Также важной является проблема обеспечения НКИ энергией. Благо работа мышц нашего тела выделяет энергию, которой достаточно не только для малых устройств, но и для довольно продвинутых. Всё что осталось – это найти эффективные способы получения этих мощностей без вреда для организма [5].

Проанализировав информацию, можно сделать вывод, что сфера НКИ является перспективной, находящей своѐ применение в основном в медицине. Существует достаточно большое число разработок, есть выработанные способы достижения тех или иных целей, требуется доработать устройства для того, чтобы их было легко использовать даже за пределами медицины. Таким образом, несмотря на все сложности реализации, на достаточно большое количество проблем, в первую очередь связанных со способом получения информации от мозга и сведением к минимуму негативных влияний на организм, век нейрокомпьютерных интерфейсов не так уж и далѐк.

### Список использованных источников и литературы

1. Сайт cyberleninka.ru/ Режим доступа: [https://cyberleninka.ru/article/v/neyrointerfeys](https://cyberleninka.ru/article/v/neyrointerfeys-printsipy-deystviya-i-realizatsii)[printsipy-deystviya-i-realizatsii](https://cyberleninka.ru/article/v/neyrointerfeys-printsipy-deystviya-i-realizatsii)

2. Сайт hi-news.ru/ Режим доступа: [https://hi-news.ru/science/plyusy-i-minusy-ustrojstv](https://hi-news.ru/science/plyusy-i-minusy-ustrojstv-upravlyaemyx-siloj-mysli.html)[upravlyaemyx-siloj-mysli.html](https://hi-news.ru/science/plyusy-i-minusy-ustrojstv-upravlyaemyx-siloj-mysli.html)

3. Сайт introfozika.ru / Режим доступа:

[http://www.introfizika.ru/index.php?option=com\\_content&view=article&id=4&Itemid=8](http://www.introfizika.ru/index.php?option=com_content&view=article&id=4&Itemid=8)

4. Сайт intel.ru/ Режим доступа:<https://iq.intel.ru/neural-interface/>

5. Сайт vc.ru / Режим доступа[:https://vc.ru/future/18995-neurointerfaces](https://vc.ru/future/18995-neurointerfaces)

## **GROWING DANGER OF PHISHING AS A VARIETY OF CYBERCRIMES**

#### **Nesterov D.Y.– student, Rogozina I.V. – professor of philological sciences**

## Altai State Technical University after I.I.Polzunov Barnaul

Phishing is the process of mass or individual sending messages with links to phishing websites [1]. Phishing websites are the websites imitating bank sites, social network sites, payment system sites, etc. Cisco experts distinguish between three main kinds of phishing cyberattacks: classical phishing, harpooning and farming [1].

Phishing proper or classical phishing – a user receives an e-mail, or a text message, more rarely a personal message on a social network with some attractive heading, for example, "To unlock your bank account click on the link..." etc. The letter contains a link to a phishing site, which urges the user to enter their username and password (or bank card number and pin code in case of imitation of the bank site) for any false reason. The message contains a link to the phishing site which insists on entering the user's login and password (or the number of his bank card and CVV-code in case of imitating a bank site) for some fake reason. If a user inserts his or her data, fraudsters receive it and use it to get access to personal data, confidential information and bank accounts. Sending usually has a mass character and messages are sent to hundreds or thousands of users with the prospect that at least a small number of people will be deceived.

Harpooning is a kind of phishing when the attack is aimed at a certain group of people, more often at a company's employees. Before the attack scammers collect the data about the would-be victims they very carefully choose a narrow circle of most vulnerable people. It is important because sending a scam message to a cyber security specialist, for example, may ruin their cyber attack as he can warn the rest of the staff. After collecting the data rather convincing and more carefully made phishing sites are created and a suitable moment for a cyber attack is set. A special kind of harpooning which is worth mentioning is "whale hunting". This type of harpooning is targeted at certain people occupying positions of higher standing in victim companies. As a rule, its preparation is more thorough and may include elements extremely complicated in use, up to spytrainees who get a job at the victim company to extract maximum information using access to corporate data.

Farming is a type of phishing which combines social engineering and hackers' classical methods. If a user goes to the link given in a suspicious message, virus software is installed on his computer or smartphone that at the user's attempt to open, for example, a bank site will always open a phishing copy of the site, which increases fraudsters' chances for success even though the user qualification may be sufficiently high.

The damage caused by phishing is rather serious and is growing every year. In contrast to classical hacker techniques fighting phishing with technical methods is extremely difficult, personnel training is quite laborious because hackers are constantly inventing more and more sophisticated ways to deceive users. For example, one of the most notorious events has been hacking postal accounts of high-ranking officials and politicians in the United States. The following is the statistics of phishing cases taken from the Kaspersky Lab website: "In 2018, 482,465,211 Anti-Phishing system alerts were detected on the computers of users of Kaspersky Lab products when attempting to go onto phishing sites; this is 236,233,566 more than in 2017. In total, 18.32% of our users were attacked" [2].

The main feature of modern phishing as a type of cyber attack involves a flexible use of various information channels [3]. Earlier phishing cyber attacks were mainly targeted at banks and other financial organizations, in 2018 there were many cases of attacks on educational institutions and even on scientific organizations. For example, in the UK, hackers stole secret documents from a nuclear power plant using spam and phishing [3]. In addition, there was a surge in damage during sales, when fake websites of large retail chains lured users with huge discounts. The number of

scam cyber attacks on users going on vacation has increased. Many users give money to fraudsters, trying to book tickets or book accommodation on fake websites [4]. Similarly with info guides - the release of a new Iphone model has spawned many fake websites offering to pre-order at a bargain price. In general, in 2018, phishing remained one of the main types of cyber attacks. According to Kaspersky Lab, more than 18% of users encountered phishing [3], which caused great material damage.

Fighting phishing is difficult because fraudsters exploit human emotions such as fear ("To unlock your bank account, click on the link  $\ldots$ " and greed ("Pre-order a new Iphone with a 60% discount ..."). Many companies try to protect their clients by making authorization more complex. For example, The Bank Of America website offers users to choose an image and enter their account data only if they see a certain image [5][6]. PayPal always addresses their clients using their full name and surname in e-mails. But users still continue to enter their data, even if they don't see the image or receive fake e-mails like "Hello, dear PayPal client". At present there are several methods of protection from phishing:

- searching and blocking phishing web-sites;
- using more efficient filtration of e-mails;
- requiring double-step authorization;
- requiring additional confirmation of user logins from new IP-addresses;
- teaching companies' staff how to recognize phishing:

 placing fraud warnings on websites of big shops, airplane tickets aggregators, booking services, social networks, banks, etc.

This list continues to grow, as cyber security experts are coming up with new ways to protect against phishing. However, technical methods alone are not effective enough, since phishing targets the most vulnerable users and uses social engineering. At the moment, the most promising idea for protecting users is the creation of intelligent anti-phishing systems that can recognize phishing sites and messages. In addition, the development of special plug-ins to protect users is promising, since such plug-ins will not allow users to enter their data anywhere other than on the right websites.

Bibliography:

1. https://www.cisco.com/c/en/us/products/security/email-security/what-is-phishing.html

2. https://securelist.ru/spam-and-phishing-in-q2-2018/91014/

- 3. https://securelist.ru/spam-and-phishing-in-2018/93453/
- 4. https://www.securitylab.ru/news/475326.php
- 5. https://www.bankofamerica.com/privacy/overview.go

6.http://www.washingtonpost.com/wp-

dyn/content/article/2005/07/13/AR2005071302181.html?noredirect=on

## **РАСТУЩАЯ УГРОЗА ФИШИНГА КАК ВИДА КИБЕРПРЕСТУПЛЕНИЙ**

# **Нестеров Д.Ю. – студент, Рогозина И.В. – д. филол. н., профессор**

ФГБОУ ВО «Алтайский государственный технический университет им. И.И. Ползунова» Барнаул

Фишинг – (англ. phishing) – процесс массовой или индивидуальной рассылки электронных сообщений со ссылками на фишинговые сайты[1]. Фишинговые сайты – сайты, имитирующие сайты банков, социальных сетей, платѐжных систем и т.д. Специалисты Cisco выделяют три основных вида фишинговых кибератак[1].

Фишинг с обманом (классический) – пользователю на электронный адрес, реже в личных сообщениях в социальных сетях или в SMS, приходит письмо с каким-либо привлекающим внимание заголовком, например, «Чтобы разблокировать ваш банковский

счѐт перейдите по ссылке…» и т.д. В письме содержится ссылка на фишинговый сайт, который настоятельно просит пользователя ввести свои логин и пароль (или номер банковской карты и пин-код в случае имитации сайта банка) по какой-либо ложной причине. Если пользователь вводит свои данные, то их получают мошенники и используют для получения доступа к персональным данным, конфиденциальной информации и банковским счетам. Рассылка чаще всего носит массовый характер и письма отправляются сотням тысяч пользователей, в надежде, что хотя бы небольшая часть поддастся обману.

Гарпунинг – разновидность фишинга, при которой осуществляется атака на конкретную группу людей, чаще всего сотрудников какой-либо компании. Перед атакой мошенники тщательно собирают данные о жертвах, выбирают узкий круг наиболее уязвимых лиц, так как отправка мошеннического письма, например, специалисту по кибербезопасности компании, может сорвать кибератаку, поскольку он сможет предупредить остальных сотрудников. После сбора данных создаются довольно убедительные, более тщательно сделанные фишинговые сайты и выбирается подходящий момент для кибератаки. Отдельно стоит отметить разновидность данного вида фишинга – «охота на китов». Это вид гарпунинга, направленный на конкретных людей, занимающих высокие должности в компаниях-жертвах. Как правило, подготовка к нему более тщательна и может включать крайне сложные в исполнении элементы, вплоть до стажѐров-шпионов, которые устраиваются на работу в компанию-жертву и пытаются извлечь максимум информации, пользуясь доступом к корпоративным данным.

Фарминг – вид фишинга, сочетающий социальную инженерию и более классические методы хакеров. Если пользователь переходит по ссылке в подозрительном письме, на его компьютер или смартфон устанавливается вирусное ПО, которое при попытке открыть, например, сайт банка будет открывать в браузере его фишинговую копию, что увеличивает шансы на успех мошенников, даже при достаточном уровне грамотности пользователя.

Ущерб от фишинга довольно высок и с каждым годом растѐт, так как в отличие от классических хакерских методик, борьбу с фишингом крайне трудно вести техническими методами, а обучение персонала довольно трудоемко и хакеры постоянно придумывают все более и более изощренные способы обмануть пользователей. Например, одним из самых громких стал взлом почтовых аккаунтов высокопоставленных чиновников и политиков в США. Далее приводится статистика случаев фишинга, взятая с сайта Лаборатории Касперского: «В 2018 году на компьютерах пользователей продуктов «Лаборатории Касперского» было зафиксировано 482 465 211 срабатываний системы «Антифишинг» при попытках перехода на фишинговые сайты; это на 236 233 566 больше, чем в 2017 году. Всего было атаковано 18,32% наших пользователей»[2].

Главная особенность современного фишинга как вида кибератаки состоит в гибком использовании различных инфоповодов [3]. Если раньше фишинговым кибератакам подвергались в основном банки и прочие финансовые организации, то за 2018 год отмечено множество случаев атак на учебные заведения и даже на научные организации. Например, в Великобритании с помощью спама и фишинга хакеры похитили секретные документы с атомной электростанции[3].Кроме того, отмечен всплеск ущерба во время распродаж, когда поддельные сайты крупных торговых сетей заманивали пользователей огромными скидками. Увеличилось количество кибератак мошенников на пользователей, которые собираются в отпуск. Множество пользователей отдают деньги мошенникам, пытаясь заказать билеты или забронировать жилье на поддельных сайтах [4]. Аналогично и с инфоповодами – выход новой модели Iphone породил множество поддельных сайтов, предлагающих сделать предзаказ по выгодной цене. В целом, в 2018 г. фишинг оставался одним из основных видов кибератак. Согласно данным Лаборатории Касперского, более 18% пользователей столкнулись с фишингом [3], что нанесло большой материальный ущерб.

Борьба с фишингом затруднительна, поскольку мошенники эксплуатируют такие человеческие эмоции как страх («Чтобы разблокировать ваш банковский счѐт перейдите по ссылке…») и жадность («Предзаказ нового Iphone со скидкой 60%...»). Многие компании

пытаются защитить клиентов дополнительными усложнениями авторизации. Например, сайт The Bank Of America предлагает пользователю выбрать изображение и вводить данные своего аккаунта, только если он видит это изображение в форме для ввода логина и пароля [5]. PayPal всегда обращается к клиентам по имени в своих служебных письмах. Но, как показывает практика, пользователи упорно продолжают вводить свои данные, даже не видя изображение [6] и получая нехарактерные для PayPal письма с формулировкой «Здравствуйте, дорогой клиент».

В целом, можно выделить следующие методы борьбы с фишингом:

- фильтрация фишинговой рассылки в почтовых сервисах;
- поиск и блокировка фишинговых сайтов;
- двухфакторная аутентификация;
- требование дополнительного подтверждения при авторизации с нового IP-адреса;
- массовое обучение сотрудников компаний распознаванию фишинга;

 предупреждения о возможности мошенничества на сайтах крупных магазинов, аггрегаторов, покупки авиабилетов, бронирования отелей и т.д.

Этот список продолжает пополняться, так как эксперты по кибербезопасности каждый день придумывают новые способы защиты от фишинга. Тем не менее, технические методы сами по себе не достаточно эффективны, так как фишинг направлен на самых уязвимых пользователей и использует социальную инженерию. На данный момент самая перспективная идея для защиты пользователей – это создание интеллектуальных антифишинговых систем, которые смогут распознавать фишинговые сайты и сообщения. Кроме того, перспективной является и разработка специальных плагинов для защиты «своих» пользователей, поскольку такие плагины не будут давать им вводить свои данные где-либо кроме настоящего сайта.

### Список использованных источников и литературы

- 1. https://www.cisco.com/c/en/us/products/security/email-security/what-is-phishing.html
- 2. https://securelist.ru/spam-and-phishing-in-q2-2018/91014/
- 3. https://securelist.ru/spam-and-phishing-in-2018/93453/
- 4. https://www.securitylab.ru/news/475326.php
- 5. https://www.bankofamerica.com/privacy/overview.go

6.http://www.washingtonpost.com/wp-

dyn/content/article/2005/07/13/AR2005071302181.html?noredirect=on

## **ANALYSIS OF ANTIVIRUS EFFECTIVENESS TO RESIST MODERN MALWARE**

### **Prikhodko P.S. – student, Larina T.A. – associate professor**

Altai State Technical University after I. I. Polzunov

We are living in a digital age. Computers are breaking in all spheres of human's activities. Every company places its information on web site. Banks store information about their clients' accounts. Shops keep sales reports in their data base, teachers use computers to demonstrate multimedia during the lessons. No need to say that all users want their data to be reliably secured. It is quite obvious that if there is a need to protect confidential information, it is most likely that there is a desire to get hold of it. As a result, a big software group which can be used to hack PCs has been developed. To fight this group of dangerous and harmful viruses a great number of antivirus programs performing the policemen's duties have been launched.

The article is aimed both to examine some "successful" harmful software (malware) and to find out whether antivirus programs manage to "catch up" with virus groups.

Computer viruses (malware) are identified as software, which makes it possible to get access to users' data so that to control the victims' data base. Depending on the purposes and objectives as well as its distinctive features malware falls into different categories:

1) Malware which erases the source code. It embodies parasites which add themselves into executable files; rewriters, which rewrite executable file and make it unrecoverable; satellites which represent a separate file.

2) Malware which damages operation systems (Windows, Linux, UNIX, Android, etc.).

3) Malware which uses certain technologies (polymorphic, stels, rootkit).

4) Malware which applies a specific language used to create viruses (Assembler, High Level Languages, scripts)

5) Malware which causes additional damage (backdoors, key loggers, spies, botnets, etc.)

Like their biological predecessors computer viruses spread by means of copying their own code (body), intrude into source files of other programs and create their own copies. Virus is not merely a program. It can be any information, which uses other programs' vulnerability. As soon as viruses have spread, they sleep for a while and then after the infected program has been launched, viruses start breaking the user's system.

Let's take ILOVEYOU virus as an example. It spreads as a script which has created the copy of its own to be sent via email to all mail contacts in Microsoft Outlook. What is more, it rewrites files with special extension to make them unrecoverable. Its damage estimates  $10 - 15$ billion dollars. It is a leader of top damageable viruses.

Viruses can also encrypt all files in file system to make them unreadable. To decrypt the files the virus forces the user to pay a certain sum of money. After the money has been received, the virus sets out on an internet journey to other computers.

To resist and fight malware antivirus programs have been developed. Their aim is to identify and capture viruses as well as to recover infected files. Antivirus programs are based on 3 groups of detecting methods which comprise the following techniques:

Signature scanning, i.e. searching unique bytes sequences, characteristic of various viruses. Signatures, which analyze file system and search suspicious files, are put in data base generated by a great number of users. As a result, after one version of virus has been captured and virus signature data base has been updated all users will be protected.

Integrity control is based on the fact that any unpredictable and unreasonable change that affects users' data base is considered a suspicions event. The control is implemented by means of calculating control sums, which are constantly compared with those available. If the sums appear to have changed, the integrity is violated and the virus is captured. This technique is more efficient than signature scanning because sum calculation is much faster than a search for unique bytes sequences.

Suspicious command checking. Program will be considered suspicious, if it edits every file in a file system when forming a hard drive. If antivirus program finds such a command, the program adds it in the list of suspects and antivirus examines it more carefully.

Program execution tracking, i.e. catching virus "red handed". A lot of viruses perform in a protected environment called sandbox from which it is hard to damage the system. If antivirus finds any violation this program is declared malware.

The main weakness of antivirus is the fact that it uses the viruses which have already been identified. The only way to find out whether the program is harmful is to compare it with the malware which has been detected and then evaluate the amount of harm it can bring.

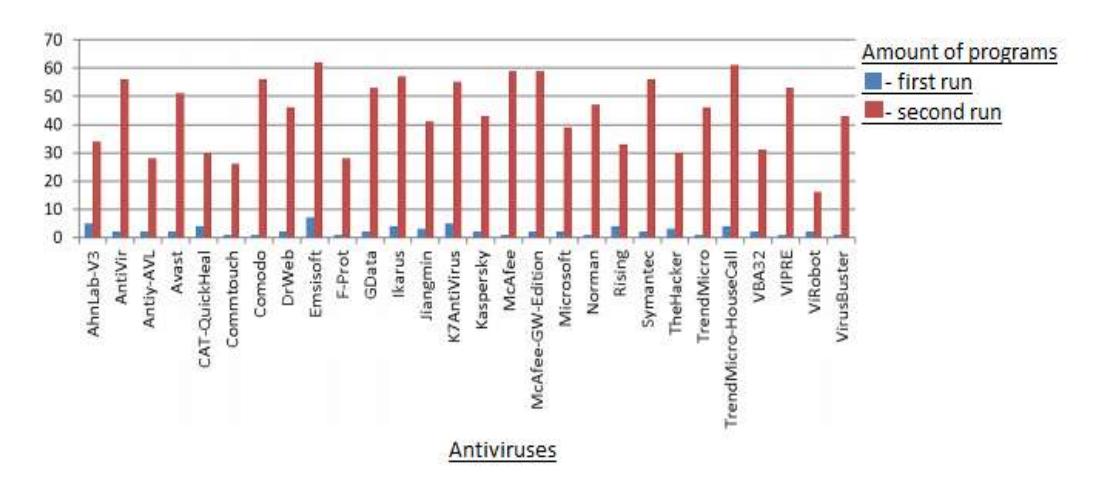

Figure 1 – Virus detection between first and last run

Research carried out by the analytic company "Imperva" indicated that 97% of antivirus programs proved effective. On the other hand, 95% of identified viruses are not used any more [1]. This fact has aroused the need to considerably protect data base security. In pursuing this aim scientists made use of a new virus which has not been added in antivirus data bases yet and has nontrivial algorithm. The results have mind-blown the scientists. Only 5% malware programs were rated "viruses"

Time is a crucial point in detecting and adding virus in all data bases.Until just before the virus has been detected and added in the antivirus data bases it performs as a powerful weapon, which cannot be brought to a stop. But if only one user can search it out and send reports about it, the virus's time runs out. Detecting time can vary from two weeks to one year. But even one week is enough for the virus to cause serious damage and infect a lot of computers. Besides, highly effective antivirus can "cry wolf" i.e. give false alert. As a result, users start ignoring antivirus messages. This leads to diminution of computer security.

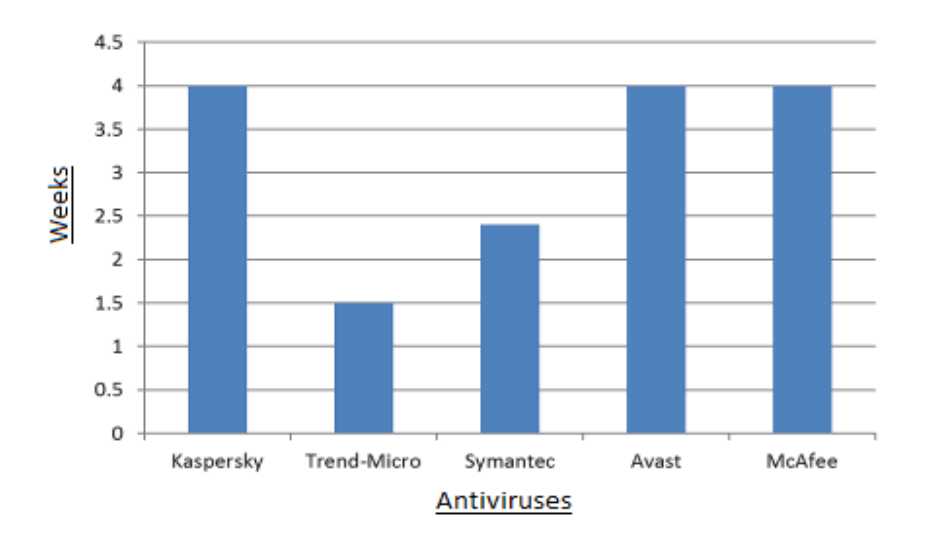

Figure 2 – Number of weeks required to identify an infected file not identified in first run by the most popular antiviruses [1,9]

All things considered we can come to the conclusion that nowadays, antivirus has achieved a great success in identifying, capturing and fighting malware. 95% of viruses' attacks are blocked. Basically this justifies a blanket protection and guarantees that users' data will not be attacked by identified viruses. However, potential threats remain unblocked, since the rate of protection against

new viruses is still very low. Thus, antivirus efficiency against modern cyber attacks is very small. So the answer to the question whether antivirus programs manage to catch up with malware is rather "No" that "Yes". On the other hand it is due to antivirus groups' efforts that the amount of inefficient malware has considerably increased.

Bibliography**:**

1. Assessing the Effectiveness of Antivirus Solutions [Электронныйресурс]/Режимдоступа:https://www.imperva.com

2. Язов Ю. К. Защита информации в информационных системах от несанкционированного доступа. Пособие / Ю. К. Язов, С. В.Соловьев. – Воронеж: Кварта,  $2015. - C. 357. - 440$  c.

3. The Effectiveness of Antivirus on New Malware Samples [Электронныйресурс] / Режимдоступаhttps://1www.blogs.cisco.com/security/the\_effectiveness\_of\_antivirus\_on\_new\_mal ware samples

# **АНАЛИЗ ЭФФЕКТИВНОСТИ АНТИВИРУСНЫХ РАЗРАБОТОК В ЗАЩИТЕ ОТ СОВРЕМЕННЫХ ВИРУСНЫХ ПРОГРАММ**

# **Приходько П.С. – студент, Ларина T.A. – к.п.н., доцент**

## ФГБОУ ВО «Алтайский государственный технический университет им. И.И. Ползунова» Барнаул

Мы живем в век информационных технологий. Интернет проник во все сферы нашей жизни. Предприятия, учреждения и организации размещают информацию на многочисленных сайтах. Банки осуществляют всевозможные финансовые операции в режиме онлайн. Торговые центры ведут учет товаров с использованием различных коммуникативных сетей. В образовательных учреждениях преподаватели используют компьютеры для мультимедийных демонстраций. Естественно, пользователи интернета заинтересованы в надежности хранения своих данных. Но, если одни хотят защитить свои данные, то всегда найдутся желающие эти данные заполучить. В результате, выделилась целая категория компьютерных программ, которая получила название «вредоносное ПО» или вирусы. Для того чтобы обезопасить пользователей, были изобретены своего рода полицейские — антивирусные программы.

В данной статье мы рассмотрим «успехи» в разработке вредоносного ПО, а также попытаемся ответить на вопрос: "Успевают ли антивирусные программы за вирусами?"

Компьютерный вирус – это вредоносное ПО, которое позволяет получить несанкционированный доступ к данным пользователя с целью вымогательства или порчи, установить контроль над компьютером потерпевшего и использовать его в своих целях. В настоящее время, когда возник ажиотаж, связанный с крипто валютой выделилась еще одна группа вирусов — вирусы майнеры. В зависимости от того, с какой целью используются вирусы, и функций, которые они выполняют, можно выделить несколько категорий вредоносных программ:

1. Файловые вирусы, которые поражают исходный код. К таковым относятся:

а) паразитирующие, которые добавляют себя в исполняемый файл;

б) перезаписывающие, которые невосстановимо портят зараженный файл;

в) спутники, которые идут отдельным файлом.

2. Вредоносные программы, которые поражают операционные системы (Windows, Linux, Android и пр.)

В зависимости от используемых технологий выделяют такие группы вирусов, как:

1. Полиморфные, стелс-вирусы и руткиты.

2. Группы вирусов, которые объединяет язык, на котором они написаны: Assembler, высокоуровневые, сценарные.

3. Вирусы, несущие дополнительную вредоносную функциональность: бэкдоры, кейлоггеры, шпионы, ботнеты и пр.

Механизм заражения компьютерные вирусы унаследовали у своих предков биологических вирусов. Вирус распространяется, копируя свое тело и обеспечивая его исполнение. Он может внедрять себя в исходный код других программ и создавать свои копии. Вирус это не только программа. Его роль может выполнять любая информация, которая использует уязвимости в алгоритмах других программ. После своего внедрения, вирус находится в спячке до того момента, пока зараженная программа не будет запущена.

Для наглядности рассмотрим, как действует вирус ILOVEYOU. Этот вирус распространялся в качестве скрипта, который воссоздавал копию самого себя и рассылал ее по электронной почте всем контактам в MicrosoftOutlook. Также он перезаписывал файлы с определенным расширением так, чтобы их после этого невозможно было восстановить. Предполагаемый ущерб, который вирус нанес экономике, составил от десяти до пятнадцати миллиардов долларов США. Даже сегодня этот вирус возглавляет список самых вредоносных вирусов.

Вирус способен не только производить разрушительный эффект. Он также может шифровать все файлы в системе, чтобы их невозможно было прочитать, а для дешифровки требовать выкуп в размере n-ой суммы. Как только пользователь откупается, вирус дешифрует данные и отправляется через интернет к другому пользователю.

Для того чтобы противостоять вирусам, были изобретены антивирусные программы, которые в теории должны уметь определять и находить вредоносное ПО, а потом восстанавливать зараженные файлы. Действие антивирусных программ базируется на использовании трех основных методов:

- анализ содержимого файлов;
- отслеживание поведения программ при их выполнении;
- регламентация порядка работы с файлами и программами.
- Применяется также ряд технологий:

• сканирование сигнатур, которое предполагает поиск уникальных последовательностей байт-кода, характерных для различных вирусов;

- контроль целостности;
- сканирование подозрительных команд;
- отслеживание и захват вируса «на месте преступления».

Главным слабым местом антивирусных программ является то, что все они используют только уже известные вирусы. То есть для того чтобы определить является ли программа вредоносной, антивирус, фактически, сравнивает ее со всеми другими, ранее найденными вирусами, и в зависимости от процента совпадений определяет степень вредоносности ПО.

Аналитическая компания Impreva провела исследования, которые были направлены на выявление степени эффективности современных антивирусных разработок. Результаты исследования показали, что эффективность отлова зловредного ПО из числа уже найденного и внесенного в базу оказалась равна 97%. Но вместе в тем, поразительным оказался тот факт, что около 95% вредоносного ПО, используемого для проведения вирусных атак, уже не используется [1]. Важнейшим стал вопрос защиты от реально действующих вирусных программ. Для этого были отобраны новейшие вирусы, которые еще не были внесены в базы данных и имели нетривиальный алгоритм. Результаты оказались плачевными – только 5 % программ было определено как вредоносное ПО.

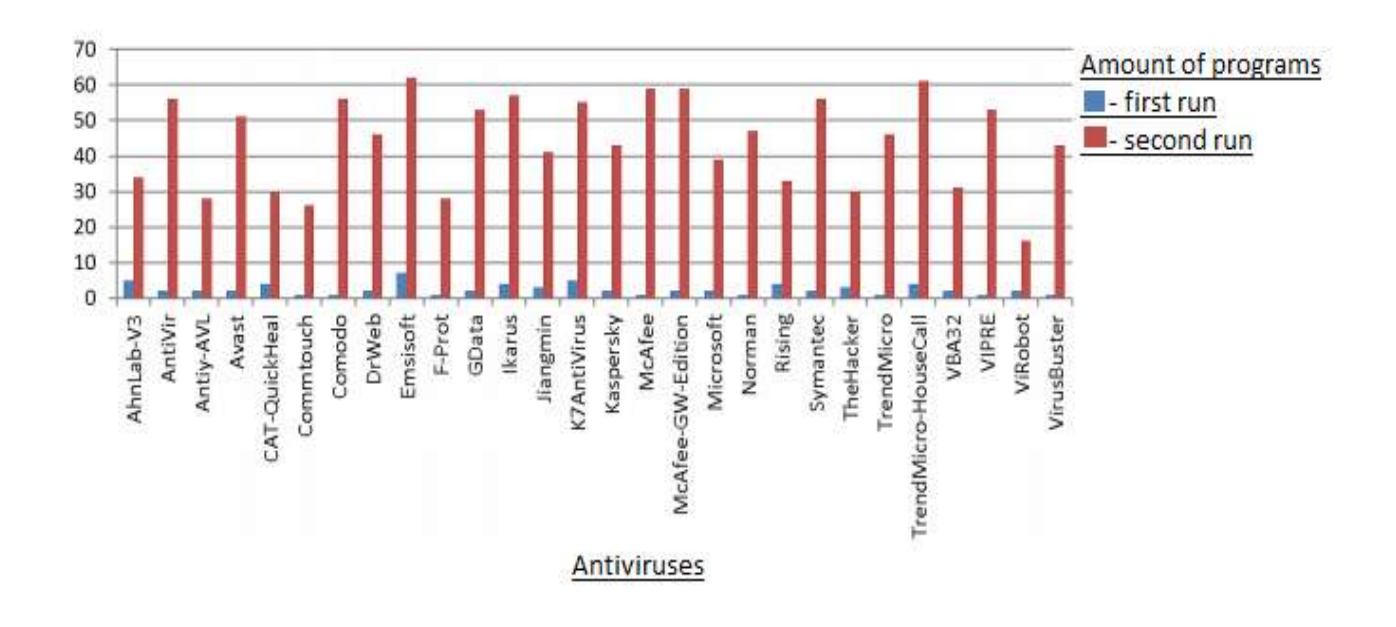

Рисунок 1 – Время между первым и вторым обнаружением вируса [1, 9]

«Инкубационный» период, т.е. время, которое требуется для того, чтобы определить вирус и внести его во все базы данных, имеет ключевое значение. За этот срок, который может длиться от двух недель до года, компьютерной системе пользователя может быть нанесен существенный урон. Немаловажную роль играет и тот факт, что антивирусные программы с высоким процентом обнаружений вирусов, показывают высокий процент ложных срабатываний, когда ПО, не являющееся вредоносным, определяется как таковое. В результате, пользователь перестает обращать внимание на сигналы тревоги, которые подает антивирус.

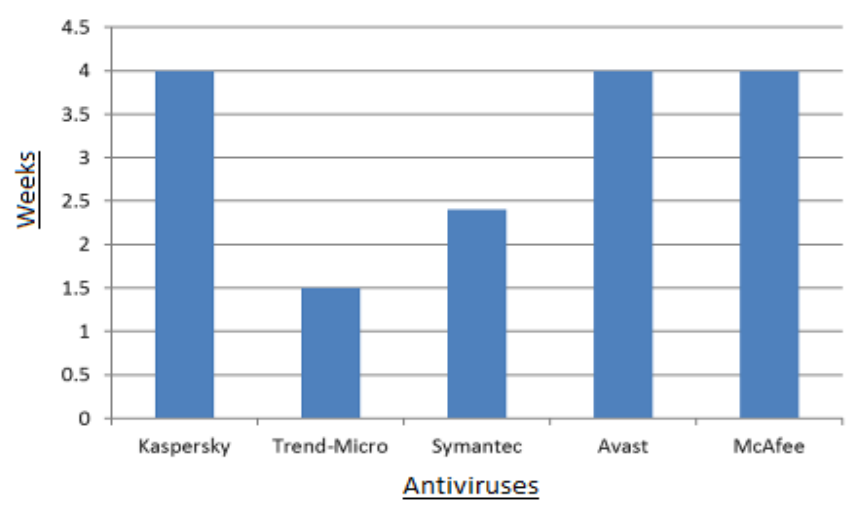

Рисунок 2 – Количество недель, необходимое для идентификации зараженного файла, не определенного при первом запуске антивирусных программ [1,. 9]

На основании проведенного анализа можно сделать вывод о том, что в настоящее время разработчики антивирусных программ продвинулись достаточно далеко. Процент отражения вирусных атак достигает 95%, что подтверждает гарантию практически полной защиты только от тех вирусов, которые уже были пойманы. Однако, это справедливо только относительно вредоносного ПО, которое уже было обнаружено и обработано ранее. Таким образом, пользователю предоставляются гарантии защиты от ранее идентифицированных

вирусов, в то время как новые угрозы, к сожалению, практически не блокируются. То есть эффективность антивирусов в защите от свежих кибер угроз крайне мала. Таким образом, на поставленный в начале данной статьи вопрос: "Успевают ли антивирусные программы за вирусами?‖ можно, к сожалению, дать только отрицательный ответ. Вместе с тем не стоит сбрасывать со счетов тот факт, что защита от обнаруженного вредоносного ПО, которого в интернете достаточно много, достигла высокого уровня.

### Список использованных источников и литературы

1. AssessingtheEffectivenessofAntivirusSolutions[Электронныйресурс]-Режимдоступа: https://www.imperva.com

2. Язов, Ю. К. Защита информации в информационных системах от несанкционированного доступа. Пособие / Ю.К. Язов, С.В. Соловьев. –Воронеж: Кварта,  $2015. - 440$  c.

3. TheEffectivenessofAntivirusonNewMalwareSamples[Электронныйресурс] – Режимдоступаhttps://1www.blogs.cisco.com/security/the\_effectiveness\_of\_antivirus\_on\_new\_mal ware samples

# **DETECTION METHODS OF MALICIOUS PROCESSES IN NAMESPACE OF LINUX KERNEL**

# **Ponomarkov S.M. - student, Frolova O.V. - associate professor**

# Altai State Technical University after I.I. Polzunov Barnaul

Linux, as a family of operating systems, has become widespread in server platforms for solving problems of various kinds. When a system is compromised by an attacker, it is very difficult to assess the damage caused.

Due to the rapid development of the Linux kernel, there are very often bugs leading to security problems. An equally important factor is the lack of a unified database of development rules, which makes the process more time consuming and difficult for developers. The constant release of updates does not help to completely eliminate security problems, since the process requires thorough testing in order to improve the resiliency of the system as a whole. Thus, intruders have a fairly large time interval for conducting various kinds of attacks on target hosts in order to compromise. In this regard, there are groups of enthusiasts developing protective modules that cover entire classes of vulnerabilities, thereby increasing the security of the kernel [1].

The relevance of the work lies in the development of methods for detecting malicious processes on a compromised system.

The modular kernel architecture allows you to load and unload modules without rebooting the operating system, which is a fundamental factor in business processes. Loading modules on the one hand is a very convenient function for delivering critical updates, on the other hand it is dangerous if an attacker compromises the system [2].

In the event of a compromise of the system, for example, as a result of the bruteforce password, the probability of detecting an intruder with the help of log analysis remains high. When using kernel modules to hide traces of presence, detection becomes more complicated, and sometimes it becomes almost impossible until the malicious module is unloaded [3].

In the Linux kernel, a large number of resource management subsystems. Due to the variety of kernel components, developers forget about additional checks for the correctness of the called methods. Let us consider the basic methods of compromising the Linux kernel they are:

- Hidden non-paged modules;

- Interception of the interrupt descriptor table;

- Hidden rules of the netfilter subsystem;

- Incorrect initialization of objects;

- Memory leaks and its use after free;
- Use of uninitialized memory areas;
- Override kernel system calls.

To identify the methods listed, it is proposed to track through the kobjects kernel interface, receive the parameters of all processes, and then compare them with those laid down in kset [4]. As an alternative method, it is proposed to use Linux kernel logs to identify specific kernel methods. One of the main methods of securing a compromised method in the kernel is its entry in the kernel sheduller [5].

As a result of the analysis of methods for compromising the Linux kernel, common characteristics were revealed. To eliminate the consequences of these mechanisms and processes of compromise, an optimal and reliable method was chosen from the point of view of implementation for subsequent implementation and research on correctness.

Bibliography:

1. Lav R. The Linux Kernel Description of the development process [Text] / Lav R., // Linux Kernel The description of the development process –Williams, 2013. – 496 p.

2. Bovet D. The Linux kernel [Text] / Bovet D. // The Linux kernel – BHV-Petersburg,  $2007 - 1104$  p.

3. Baklanov V.V. Protective mechanisms of the Linux operating system [Text] / V. V. Baklanov. // Linux kernel – UrFU,  $2011 - 370$  s.

4. Fisher G. Linux. The ABC of the Core [Text] / Fisher G., Smolski S., Rodriguez K.Z. - Moscow: Kudits-Press, 2007. – 563 p.

5. Kerriks M. Linux API. A comprehensive guide [Text] / Kerriks M. – Peter, 2018. – 962 p.

## **МЕТОДЫ ДЕТЕКТИРОВАНИЯ ВРЕДОНОСНЫХ ПРОЦЕССОВ В ПРОСТРАНСТВЕ ЯДРА LINUX**

## **Пономарьков С.М. – студент, Фролова О.В. – к.п.н., доцент**

# ФГБОУ ВО «Алтайский государственный технический университет им. И.И. Ползунова» г. Барнаул

Linux как семейство операционных систем получило широкое распространение в серверных платформах для решения задач различного характера. При компрометации системы злоумышленником очень сложно оценить причинѐнный ущерб.

Из-за быстрого развития ядра Linux, очень часто возникают баги ведущие к проблемам с безопасностью. Не менее важным фактором является отсутствие единой базы правил разработки, что делает процесс более трудоѐмким и сложным для разработчиков. Постоянный выпуск обновлений не помогает целиком закрыть проблемы с безопасностью, так как процесс требует тщательного тестирования с целью повышения отказоустойчивости системы в целом. Таким образом, у злоумышленников появляется довольно большой временной интервал для проведения различного рода атак на целевые хосты с целью компрометации. В связи с этим появляются группы энтузиастов разрабатывающих защитные модули, которые закрывают целые классы уязвимостей, благодаря чему повышается безопасность ядра [1].

Актуальность работы заключается в развитии методов выявления вредоносных процессов на скомпрометированной системе.

Модульная архитектура ядра позволяет загружать и выгружать модули без перезагрузки операционной системы, что является основополагающим фактором в бизнес процессах. Загрузка модулей, с одной стороны, очень удобная функция для доставки
критически важных обновлений, с другой стороны - опасная в случае компрометации системы злоумышленником [2].

В случае компрометации системы, например, в результате подбора пароля, вероятность обнаружения нарушителя с помощью анализа логов остаётся высока. При использовании модулей ядра для сокрытия следов присутствия обнаружение усложняется, а иногда становится практически невозможным до тех пор пока вредоносный модуль не будет выгружен [3].

В ядре Linux большое количество подсистем управляющих ресурсами. Благодаря разнообразию компонентов ядра разработчики забывают о дополнительных проверках корректности вызываемых методов. Рассмотрим основные методы компрометации ядра Linux:

- Скрытые невыгружаемые модули

- Перехват таблицы дескрипторов прерываний
- Скрытые правила подсистемы netfilter
- Некорректная инициализация объектов
- Утечки памяти и ее использование после освобождения
- Использование неинициализованных областей памяти
- Переопределение системных вызовов ядра

Лля выявления перечисленных способов предлагается отслеживать через интерфейс ядра kobjects. получать параметры всех процессов, а затем сравнивать их с заложенными в kset [4]. В качестве альтернативного метода предполагается использование логов ядра ОС Linux для выявления специфичных методов ядра. Одним из основных методов закреплением скомпрометированного метола в ялре является его запись в sheduller ялра [5].

В результате анализа метолов компрометации ядра Linux были выявлены общие характерные черты. Для устранения последствий этих механизмов и процессов компрометации выбран оптимальный и надежный метод сточки зрения реализации для последующего внедрения и исследования на корректность.

### Список использованных источников и литературы

1. Лав Р. Ядро Linux Описание процесса разработки [Текст] / Лав Р. // Ядро Linux Описание процесса разработки -Вильямс, 2013. - 496 с.

2. Бовет Д. Ядро Linux [Текст] / Бовет Д. // Ядро Linux- БХВ-Петербург, 2007. - 1104 с.

3. Бакланов В.В. Защитные механизмы операционной системы Linux [Текст] / Бакланов В.В. // Ядро Linux- УрФУ, 2011. - 370 с.

4. Фишер Г. Linux. Азбука ядра [Текст] / Фишер Г., Смолски С., Родригес К.З. – М.: Кудиц-Пресс, 2007. – 563 с.

5. Керрикс М. LinuxAPI. Исчерпывающее руководство [Текст] / Керрикс М. // LinuxAPI. Исчерпывающее руководство - Питер, 2018. - 962 с.

# THE PROBLEM OF TIME IN MODERN PHYSICS

### Stoiko N.I. – student, Simonova N.N. – assistant professor

#### Altai State Technical University after I.I. Polzunov Barnaul

Each person at one period or another of his life would like to influence the course of time, go back in time to find out what happened before, or correct his mistakes. As we know, time is inexorable, its movement cannot be stopped.

The question of the passage of time worried many thinkers. Aristotle, and even Newton considered time as a universal standard for the characterization of all phenomena. This idea of the absolute passage of time was largely based on "common sense". But it is almost true only at low

speeds of movement of the studied objects, and absolutely not true at speeds close to the speed of light. The contradictions of this theory were revealed in 1887 by E. Morley and A. Michelson, who conducted a very rigorous experiment at the Cleveland School of Applied Sciences. Morley and Michelson compared the obtained values of the speed of light, measured in directions along the parallels and meridians. It turned out that the values are the same! Thus, the speed of light is an absolute value. Then there is the contradiction of measuring time intervals. If we measure the speed of light on an object moving relative to some point, then the light will travel different distances relative to the object and this point. But if the light has an absolute speed, then time must go unevenly! These thoughts were developed by A. Einstein in his General Theory of Relativity (1915). It also implies that time passes more slowly near massive objects [5]. Thus, the reference time intervals were over. But if time flows at different speeds, can it be stopped or reversed?

Most of the principles of modern physics don't distinguish between future time and past time. The same kinematic equation can be used to identify the diametrically opposed process, writing the equation in a different way. The course of time is set by separate principles of physics. The first principle of thermodynamics implies that the energy of a closed system remains unchanged, the energy does not arise from nowhere and does not disappear into nowhere. This principle limits the possible development of all processes from an energy point of view. The second position of thermodynamics, the entropy, that is, the thermal disorder of a closed system, remains unchanged or increases. In other words, everything in the world tends to chaos. It is this thesis of the theory of thermodynamic that sets the direction of time, which we are used to, from the higher to the lower order. For example, a broken glass does not stick together on its own, if it is not melted into a new glass, but several billiard balls, scattered in different directions at the beginning of the game, will never fall into place if they are not ordered from the outside, despite the fact that kinematics can also describe the reverse process. It turns out that if some system, due to the processes occurring in it, returns to its original state, then for it, in accordance with the physical principles, the direction of the arrow of time will turn. For this it is necessary to break the second principle of thermodynamics.

Scientists from the MIPT for a long period have been trying to break the thermodynamic postulates. In 2016, studies were published, according to which, in the quantum world, the second postulate of thermodynamics can be broken locally [3].

For many years, the team of scientists G. Lesovik attempted to prove the Boltzmann Htheorem, in which the statement on non-decreasing entropy was strictly stated. As a result, they came to the conclusion that the energy isolation of the system is not a sufficient basis for not reducing the entropy. According to Gordey Lesovik, a team of researchers found the quantum analogue of Maxwell's "demon", which reduces the entropy of the system without changing its state [4].

In classical physics, to reduce entropy, it is necessary to transfer energy from a hot body to a colder one. In quantum physics, entropy can be reduced without energy transfer, due to quantum entanglement.

Soon, scientists found out how to create an eternal local engine of the second type, such a quantum system in which the second principle of thermodynamics is violated, but only locally. The efficiency of such a power plant can reach 100%. Lesovik, Lebedev and their colleagues from Zurichdescribed in the article the design of such a quantum heat engine [1]. This machine should consist of several qubits consisting of quantum entanglement. One of them performs the role of a refrigerator of a heat engine. The rest of the "pure" qubits are exchanged with the heated state, reducing its entropy. Then qubits – the so-called quantum Maxwell demons – are cooled in the usual way, so globally the second principle of thermodynamics was not violated. Gordey Lesovik explains that excess entropy is, so to speak, teleported from the system out to an auxiliary qubit, which plays the role of the quantum "Maxwell demon". Now we turn directly to the problem of the passage of time. Consider the return of a particle, for example, an electron, to its original state. What is the likelihood that this will happen in the real world? This question was answered by quantum physicists from MIPT.

The co-author of the study, A. Lebedev from the Federal Higher Technical School of Zurich and MIPT, proposes to consider the following situation. At some period, the electron is localized. This implies that you can determine where it is located. It is impossible to determine the exact coordinate by the principles of quantum mechanics, but it is possible to limit the part of the space in which the electron is located.

Further, in accordance with the Schrodinger equation, soon, the limbo of the location of the electron will increase. In other words, entropy will increase. The probability that this electron is again localized without external influence is extremely small. In accordance with calculations of scientists, this could occur once, even if every second of the life of the universe watched for  $10^{10}$ just localized electrons. At the same time, we are not even talking about returning for a second, but about a billionth of a second. Therefore, in reality, it is impossible to return larger objects in space, since they consist of a huge number of electrons and other particles.

The ANL (Argonne National Laboratory) of the United States scientists (V. Vinokur, I. Sadovsky), MIPT investigators (G. Lesovik, A. Lebedev, M. Suslov), the Federal High Technical School of Zurich (A. Lebedev) conducted an experiment in which [2]. With the help of a special program, the qubits of the quantum computer were returned to their original state. In the first stage, all qubits are set to state 0. This is analogous to the localization of an electron in a certain part of space. Then the evolution program starts, which complicates the state of qubits. A similar situation would have occurred without software control due to interaction with the environment, but then it would have been impossible to reverse the process of qubit degradation. After that, the program changes the condition of the computer so that it develops back in the future - from chaos to order. This transformation is similar to the field fluctuations for an electron, but in this case it is intentional. In the final stage, the same evolutionary program is launched, thanks to which the entropy has previously increased. If the condition of the qubits returns to its original state, then the quantum computer conversion program successfully did its job. This corresponds to the electron would again be localized.

As a result of experiments, in 85% of cases the quantum computer from two qubits returned to the ground state. When using three qubits, such cases occurred less frequently - about half of the cases. But these results are also significant, because they significantly exceed the probability of a random successful result of the program. The authors of the experiment explain the high error rate by the imperfections of the quantum computer itself. According to them, it is the rotation of time algorithm that will allow creating a more accurate quantum computer. This algorithm, according to Lebedev, may be used to check and eliminate interference from a quantum computer.

Mysteries of time will concern the greatest minds in the world for many centuries, mankind is still only on the threshold of the greatest discoveries in the direction of the flow of time. But the coordinated work of scientists all over the world brings us closer to the clues to the secrets of this world, including the explanation of the passage of time.

#### Bibliography:

1. Физики обратили время вспять с помощью квантового компьютера [Электронный ресурс] / Режим доступа: https://mipt.ru/news/fiziki\_obratili\_vremya \_vspyat\_s\_pomoshchyu\_kvantovogo\_kompyutera

2. Arrow of time and its reversal on the IBM quantum computer [Электронный ресурс] /Режим доступа: https://www.nature.com/articles/s41598-019-40765-6

3. Второй закон термодинамики может нарушаться в квантовом мире [Электронный ресурс] / Режим доступа: https://mipt.ru/news/vtoroy\_zakon\_termodinamiki \_mozhet\_narushatsya\_v\_kvantovom\_mire

4. H-theorem in quantum physics [Электронный ресурс] /Режим доступа: https://www.nature.com/articles/srep32815

5. Проблема исследования времени [Электронный ресурс] /Режим доступа: http://www.relga.ru/Environ/WebObjects/tgu-www.woa/wa/Main?level1=main&level2 =articles&textid=3391

6. Trading coherence and entropy by a quantum Maxwell demon [Электронный ресурс] / Режим доступа: https://journals.aps.org/pra/abstract/10.1103/PhysRevA.94.052133

# ПРОБЛЕМА ВРЕМЕНИ В СОВРЕМЕННОЙ ФИЗИКЕ

## Стойко Н.И. - студент, Симонова Н.Н. - доцент

### ФГБОУ ВО «Алтайский государственный технический университет им. И.И. Ползунова» г. Барнаул

Каждый человек в тот или иной период своей жизни хотел бы повлиять на ход времени, вернуться во времени, чтобы узнать, что произошло раньше, или исправить свои ошибки. Как известно, время неумолимо, его движение невозможно остановить.

Вопрос о течении времени волновал многих мыслителей. Аристотель и даже Ньютон рассматривали время как универсальный стандарт для характеристики всех явлений. Эта идея абсолютного течения времени была в значительной степени основана на «здравом смысле». Но это почти верно только при малых скоростях движения исследуемых объектов и абсолютно неверно при скоростях, близких к скорости света. Противоречия этой теории были выявлены в 1887 г. Э. Морли и А. Майкельсоном, которые провели очень строгий эксперимент в Кливлендской школе прикладных наук. Морли и Майкельсон сравнили полученные значения скорости света, измеренные в направлениях вдоль параллелей и меридианов. Оказалось, что значения одинаковы! Таким образом, скорость света является абсолютной величиной. Тогда есть противоречие измерения временных интервалов. Если мы измерим скорость света на объекте, лвижущемся относительно некоторой точки, то свет будет распространяться на разные расстояния относительно объекта и этой точки. Но если свет имеет абсолютную скорость, то время должно идти неравномерно! Эти мысли были развиты А. Эйнштейном в его Общей теории относительности (1915). Это также подразумевает, что время проходит медленнее вблизи массивных объектов [5]. Таким образом, эталонные интервалы времени были закончены. Но если время течет с разными скоростями, его можно остановить или обратить вспять?

Большинство принципов современной физики не различают будущее и прошлое. Такое же кинематическое уравнение можно использовать для идентификации диаметрально противоположного процесса, записывая уравнение по-другому. Ход времени задается отдельными принципами физики. Первый принцип термодинамики подразумевает, что энергия замкнутой системы остается неизменной, энергия не возникает из ниоткуда и не исчезает в никуда. Этот принцип ограничивает возможное развитие всех процессов с энергетической точки зрения. Второе положение термодинамики, энтропия, то есть тепловой беспорядок замкнутой системы, остается неизменным или увеличивается. Другими словами, все в мире стремится к хаосу. Именно этот тезис теории термодинамики задает направление времени, к которому мы привыкли, от высшего к низшему порядку. Например, разбитое стекло не слипается само по себе, если оно не расплавлено в новое стекло, но несколько бильярдных шаров, разбросанных в разных направлениях в начале игры, никогда не встанут на свои места, если они не будут упорядочены со стороны, несмотря на то, что кинематика также может описывать обратный процесс. Получается, что если какая-то система, вследствие происходящих в ней процессов, вернется в исходное состояние, то для нее, в соответствии с физическими принципами, направление стрелки времени изменится. Лля этого необходимо нарушить второй принцип термодинамики.

Ученые из МФТИ долгое время пытались нарушить термодинамические постулаты. В 2016 году были опубликованы исследования, согласно которым в квантовом мире второй постулат термодинамики может быть локально нарушен [3]. На протяжении многих лет коллектив ученых Г. Лесовика пытался доказать Н-теорему Больцмана, в которой строго утверждалось утверждение о неубывающей энтропии. В результате они пришли к выводу,

что энергетическая изоляция системы не является достаточной основой для снижения энтропии. По словам Гордея Лесовика, команда исследователей нашла квантовый аналог максвелловского «демона», который снижает энтропию системы без изменения ее состояния [4].

В классической физике, чтобы уменьшить энтропию, необходимо передавать энергию от горячего тела к более холодному. В квантовой физике энтропия может быть уменьшена без передачи энергии из-за квантовой запутанности.

Вскоре ученые выяснили, как создать вечный локальный двигатель второго типа, такую квантовую систему, в которой нарушается второй принцип термодинамики, но только локально. КПД такой силовой установки может достигать 100%. Лесовик, Лебедев и их коллеги из Цюриха описали в статье конструкцию такого квантового теплового двигателя [1].

Эта машина должна состоять из нескольких кубитов, состоящих из квантовой запутанности. Один из них выполняет роль холодильника с тепловым двигателем. Остальные «чистые» кубиты обмениваются с нагретым состоянием, уменьшая его энтропию. Затем кубиты - так называемые квантовые демоны Максвелла - охлаждаются обычным образом, поэтому глобально второй принцип термодинамики не был нарушен. Гордей Лесовик объясняет, что избыточная энтропия, так сказать, телепортируется из системы на вспомогательный кубит, который играет роль квантового «демона Максвелла». Теперь перейдем непосредственно к проблеме течения времени. Рассмотрим возврат частицы, например, электрона, в исходное состояние. Какова вероятность того, что это произойдет в реальном мире?

На этот вопрос ответили квантовые физики из МФТИ. Соавтор исследования А. Лебедев из Федерального высшего технического училища Цюриха и МФТИ предлагает рассмотреть следующую ситуацию. В какой-то период электрон локализован. Это означает, что вы можете определить, где он находится. Невозможно определить точную координату по принципам квантовой механики, но можно ограничить часть пространства, в которой находится электрон. Далее, в соответствии с уравнением Шредингера, в скором времени неопределенность расположения электрона будет увеличиваться. Другими словами, энтропия будет увеличиваться. Вероятность того, что этот электрон снова локализуется без внешнего воздействия, чрезвычайно мала. В соответствии с расчетами ученых, это могло произойти один раз, даже если каждую секунду жизни Вселенной наблюдали за 1010 только локализованных электронов. В то же время мы говорим не о возвращении на секунду, а о миллиардной доле секунды. Поэтому в реальности невозможно вернуть более крупные объекты в космос, поскольку они состоят из огромного количества электронов и других частиц.

ANL (Аргоннская национальная лаборатория) ученых США (В. Винокур, И. Садовский), исследователи МФТИ (Г. Лесовик, А. Лебедев, М. Суслов), Федеральная высшая техническая школа Цюриха (А. Лебедев) провели эксперимент, в котором с помощью специальной программы кубиты квантового компьютера были возвращены в исходное состояние [2]. На первом этапе все кубиты устанавливаются в состояние 0. Это аналогично локализации электрона в определенной части пространства. Затем начинается программа эволюции, которая усложняет состояние кубитов. Подобная ситуация произошла бы без контроля программного обеспечения из-за взаимодействия с окружающей средой, но тогда было бы невозможно обратить вспять процесс деградации кубита. После этого программа изменяет состояние компьютера так, чтобы он развивался в будущем - от хаоса к порядку. Это преобразование похоже на флуктуации поля для электрона, но в этом случае оно является преднамеренным.

На заключительном этапе запускается та же самая эволюционная программа, благодаря которой энтропия ранее увеличилась. Если состояние кубитов возвращается в исходное состояние, то программа квантового компьютерного преобразования успешно выполнила свою работу. Это соответствует тому, что электрон снова будет локализован.

В результате экспериментов в 85% случаев квантовый компьютер с двух кубитов вернулся в основное состояние. При использовании трех кубитов такие случаи встречаются реже - около половины случаев. Но эти результаты также значительны, потому что они значительно превышают вероятность случайного успешного результата программы. Авторы эксперимента объясняют высокую частоту ошибок несовершенством самого квантового компьютера. По их мнению, именно алгоритм вращения времени позволит создать более точный квантовый компьютер. Этот алгоритм, по словам Лебедева, можно будет использовать для проверки и устранения помех от квантового компьютера.

Тайны времени будут занимать величайшие умы мира на протяжении многих веков, человечество все еще находится на пороге величайших открытий в направлении течения времени. Но скоординированная работа ученых всего мира приближает нас к разгадке тайн этого мира, в том числе к объяснению хода времени.

#### Список использованных источников и литературы

1. Физики обратили время вспять с помощью квантового компьютера [Электронный Режим  $pecyc$ ] доступа:

https://mipt.ru/news/fiziki\_obratili\_vremya\_vspyat\_s\_pomoshchyu\_kvantovogo\_kompyutera 2. Arrow of time and its reversal on the IBM quantum computer [Электронный ресурс] /

Режим доступа: https://www.nature.com/articles/s41598-019-40765-6

3. Второй закон термодинамики может нарушаться в квантовом мире [Электронный  $pecyc$ ] Режим доступа:

https://mipt.ru/news/vtoroy\_zakon\_termodinamiki\_mozhet\_narushatsya\_v\_kvantovom\_mire 4. H-theorem in quantum physics [Электронный ресурс] /Режим

доступа: https://www.nature.com/articles/srep32815

5. Проблема исследования времени [Электронный ресурс] / Режим доступа: http://www.relga.ru/Environ/WebObjects/tgu-www.woa/wa/Main?level1=main&level2=articles  $&$ textid=3391

6. Trading coherence and entropy by a quantum Maxwell demon [Электронный ресурс] /Режим доступа: https://journals.aps.org/pra/abstract/10.1103/PhysRevA.94.052133

# **TOOLS OF THE MODERN DEVELOPER**

# Cheremnov N.A. - student, Larina T.A. - associate professor

## Altai State Technical University after I. I. Polzunov Barnaul

According to Evans Data Corporation the number of software developers estimates twenty million [1]. This number is increasing every year. The reasons for such a phenomenon are programmers' popularity, demand for them and their integration in any sphere. At the same time the level of IT specialists' proficiency does not always meet the requirements. Although the problem of training IT professionals is very important and is worth serious discussion, the present article will concern the issue that is far not less urgent. We are going both to dwell upon the challenges modern developers face and analyse the most essential tools which can help to overcome the difficulties and solve the problems.

When carrying out the work the programmer deals with an operating system. It is a special level of software, the task of which is to manage the user's programs and computer resources. Applications are executing directly with the operating system, and the developer plays the role of both a programmer and a user of the OS working with the user's interface [3]. So the developer must have deep knowledge and a good command in operating systems.

The programmer must be aware of the most common and effective systems, and at the same be an advanced user of one system or a group of systems he is supposed to work in.

Let's take the process of software elaboration as an example. The process falls into some parts: problem statement, prototyping and design (architecture, convention, task specifics), code writing, providing the program runs, testing and debugging, documentation production.

The scheme makes it possible to get the idea how the results that meet the criteria are achieved. According to Steven C. McConnell the process of programming includes the following stages:

1) Source control. It is an essential part of project management, i.e. source code control. The "Git" system is considered to be a basic tool for a programmer and is quite suitable for beginners. The general principles of this system are worth to get to know, because it will be much easier for you to adapt to a new working environment in case you change a job.

2) Programming language choice requires special attention because the programmer is involved in the selected language from the moment the work starts to the time it is completed [4]. The programming language must be selected carefully. Its specifications, orientation and relevance should be taken into account. It is strongly recommended to learn powerful high-level languages (Python), because they will enable you to solve daily problems quickly and effectively [5].

The languages which properly express the concept of programming (Pascal) are perfect for the starters. Code writing in such languages corresponds to the programmer's thinking and creates programming skills that are not strongly dependent on the language. The programmer should know how the computer works and be aware of different structures, operations and abstractions, have proficiency in lower-level languages.

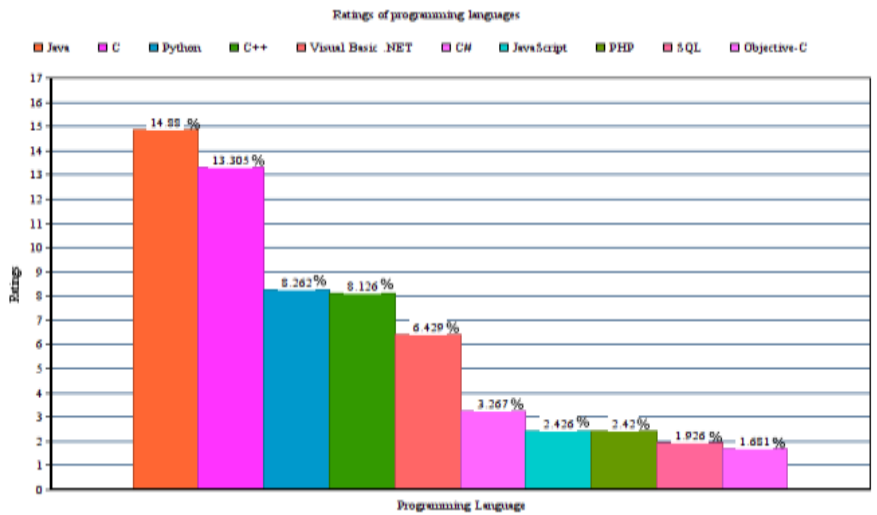

Figure 1 – Ratings of programming languages [7]

3) You need tools to work with code. If a simple text editor can be a minimum tool for writing a program, its development requires a wide range of functionality implemented by the integrated development environment. It is ideal if the programmer and the environment make symbiosis, when the actions of the programmer and the IDE functions complement each other in the working process.

4) Libraries are an integral part of every software product. Efficient use of libraries significantly reduces the cost of development resources. In addition to the knowledge of standard libraries, the programmer can create their own, eliminating the repetitive actions in the future.

5) Anyway, the programmer will have to face the problem of creating an executable program. Compilers and linkers are used for this purpose. At the moment these tools are often integrated into the IDE, or dictated by the language version or development platform. However, if the programmer is aware of assembly mechanisms all the problems will be solved.

6) Automation tools are non-trivial tools, which eliminate the repetitive routine operations. These include scripts and macros. The main thing is to decide whether time spent on mastering these tolls is worthwhile.

7) Debugging and testing tools make the programmer's life much easier. They are also often integrated into the development environment. Effective testing process identify the problem.

8) Many tools are available for design (UML, architectural flowcharts, diagrams). They enable the programmer to organize and structure the project.

9) Documenting a project is not a good job for a programmer, but a well-documented code is much more valuable. If the developer is able to work with the documentation, it will significantly improve the quality of the product and simplify the work due to the correct and efficient use of the tool.

The tools mentioned above are based on the general scheme of software elaboration so the programmer's base should not be tied to certain components, but serve as a support in the implementation of activities. The solution of the problem requires that the programmer masters these tools.

All things considered we can come to the conclusion that tools are indispensible means to solve the programming tasks. They provide profound knowledge and deep understanding of basic programming concepts; they enable to properly and effectively use such mechanisms as computer architecture and OS, programming basics, design and documentation.

It is quite obvious that the programmer needs to know how to be an "advanced" user. To create a perfect program the developer should have an effective IDE, master the version management system, form a technology stack that includes PL, libraries, automation and testing tools, documentation instruments.

The choice of necessary tools depends on the tasks requirements. Relevant tools and proper application can not only guarantee good results but also make the programmer's work less tiring and exhausting. But due to their power the tools can corrupts the programmer and reduce his creativity. So, it is for the programmer to make a choice. Thus, if the programmer is able to choose an effective tool, master it and then use it properly the tasks will be fulfilled and the aims will be reached.

#### Bibliography:

1. Global Developer Population and Demographic Study 2018, Vol. 2 [Электронныйресурс] / Режимдоступа: https://evansdata.com/reports/

2. Essential Tips on How to Become a Full Stack Developer [Электронныйресурс] /– Режимдоступа:https://hackernoon.com/6-essential-tips-on-how-to-become-a-full-stack-developer-1d10965aaead

3. Таненбаум Э., Бос Х. Современные операционные системы / Пер. с англ. – 4 изд. – СПб.: Питер, 2015.

4. Макконнелл С. Совершенный код. Мастер-класс / Пер. с англ. - 2 изд. – М.: Русская редакция, 2012.

5. IT Essentials: Computer Lab Procedures and Tool Use [Электронныйресурс] / Ciscopress. –

Режимдоступа:http://www.ciscopress.com/articles/article.asp?p=2086239&seqNum=7 .

6. Essentials Tools and Libraries for Software Developers [Электронныйресурс] / Dzone. – Режимдоступа:https://dzone.com/articles/10-essentials-tools-and-libraries-for-software-dev

7. TIOBE Index for March 2019 // TIOBE. –Режимдоступа: https://www.tiobe.com/tiobeindex/

# **ИНСТРУМЕНТАРИЙ СОВРЕМЕННОГО РАЗРАБОТЧИКА**

## **Черемнов Н.А. – студент, Ларина Т.А. – к.п.н., доцент**

# ФГБОУ ВО «Алтайский государственный технический университет им. И.И. Ползунова» г. Барнаул

Сегодня в мире насчитывается более 20 миллионов разработчиков программного обеспечения [1]. И эти цифры с каждым годом растут. Причинами столь высокой кадровой динамики являются их популярность, востребованность, а также интеграция в практически любую сферу человеческой деятельности. Вместе с тем, уровень подготовки специалистов в области информационных технологий не всегда отвечает тем требованиям, которые выдвигает рынок. В данной статье мы абстрагируемся от проблемы качества подготовки и остановимся на тех трудностях, с которыми сталкивается современный разработчик, и проанализируем инструментарий, который необходим для того, чтобы эти трудности преодолеть.

Практически вся работа программиста осуществляется в контексте операционной системы – специального уровня программного обеспечения. В ее задачу входит управление пользовательскими программами и ресурсами компьютера. Непосредственно с операционной системой работают прикладные программы. Разработчик же выполняет функции программиста и конечного пользователя ОС, работающего с пользовательским интерфейсом [3]. Поэтому знания в области операционных систем играют основополагающую роль.

Оптимальной моделью является ситуация, при которой программист имеет представления о наиболее распространенных и функционально-эффективных системах, являясь при этом продвинутым пользователем одной системы или семейства систем, в которых ему непосредственно приходится работать.

Рассмотрим инструментарий программиста на примере процесса создания ПО. Процесс разработки разделяется на последовательные этапы: постановка задачи, разработка архитектуры, написание кода, получение рабочей программы, тестирование и отладка, оформление документации.

На основе этой схемы формируется первичное представление об инструментах, являющихся средствами разработки ПО. С. Макконнелл среди основных методик конструирования выделяет типы инструментов, которые необходимо выбирать при создании ПО: систему управления версиями; язык программирования и компилятор, их версии; платформу программирования, если это необходимо; допустимость использования нестандартных возможностей языка; редактор, инструмент рефакторинга, платформу тестирования, модуль проверки синтаксиса или среду разработки [4].

Выбор определяется поставленной задачей, представлением способов достижения результатов, причем отвечающих критерию. На деле так же возможна ситуация, при которой необходимость какого-либо инструмента возникает в процессе выполнения задачи.

Согласно С. Макконнеллу процесс создания программы проходит следующие этапы:

1) Выбор системы управления версиями – необходимая часть управления конфигурацией проекта, а именно контроля исходного кода. Известная система Git считается базовым компонентом для программиста. Полезно также знать общие принципы работы данного механизма, т.к. в дальнейшем при переходе на новое рабочее место адаптация программиста к иной системе может значительно упроститься.

2) Выбор языка программирования для разработчика заслуживает особого внимания, потому что программист погружается в выбранный язык с самого начала конструирования программы до самого конца [4]. Выбирать язык программирования необходимо внимательно, учитывая специфику и ориентацию языка, востребованность и актуальность его использования. Рекомендуется осваивать мощные высокоуровневые языки (Python),

которые позволяют быстро и эффективно решать задачи повседневного прикладного характера [5].

Для обучения подходят также языки, которые хорошо выражают концепцию программирования (Pascal). Написание кода на таких языках соответствует мышлению программиста и формирует навыки программирования, не сильно зависящие от языка. Необходимо также ознакомиться с более низкоуровневыми языками.

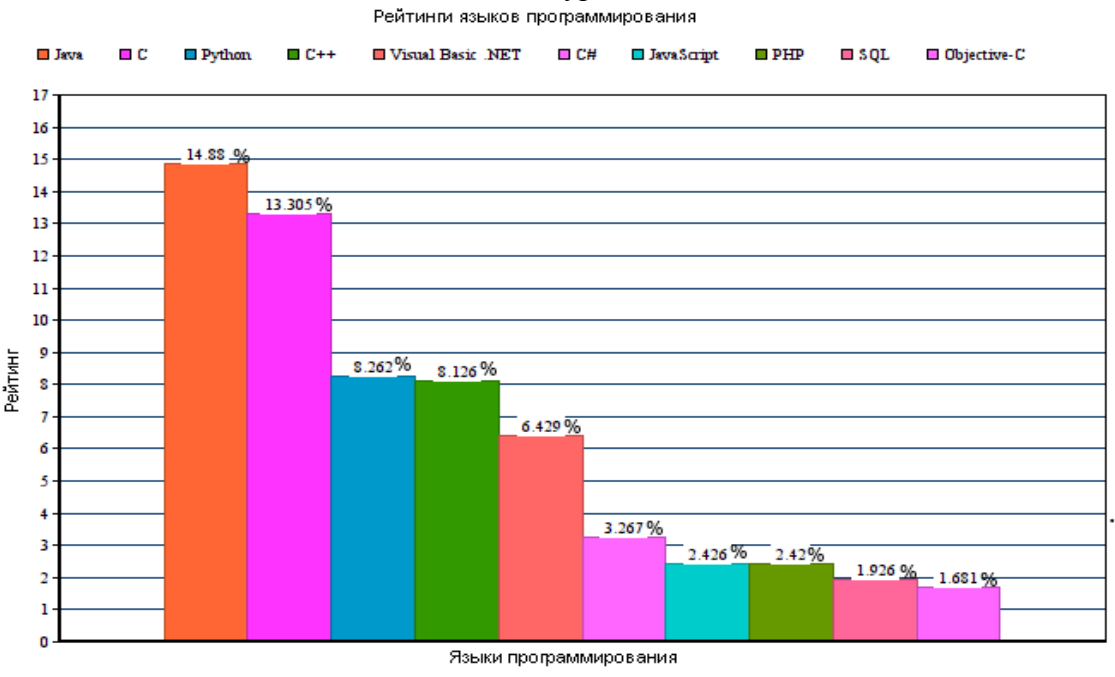

Рисунок 1 – Рейтинги языков программирования [7]

3) Важная роль также отводится инструментам, которые обеспечивают работу с исходным кодом. Если минимальным средством для написания программы может являться простой текстовый редактор, то для ее фактической разработки требуется широкий функционал, реализуемый интегрированной средой разработки. В идеале программист и среда должны составлять симбиоз, когда действия программиста и функции IDE дополняют друг друга в процессе работы над проектом.

4) Неотъемлемой частью каждого программного продукта являются библиотеки. Эффективное использование библиотек в разы сокращает затраты ресурсов на разработку ПО. Чтобы исключить момент повторяемости, программист может создавать собственные библиотеки.

5) Так или иначе, программисту придется столкнуться с проблемой создания исполняемой программы. Для этих целей служат компиляторы и компоновщики. Сейчас данные средства чаще всего интегрированы в IDE, либо продиктованы версией языка или платформой разработки. Понимание механизмов сборки позволяет решать проблемы, с которыми может столкнуться программист.

Средства автоматизации разработки представляют собой нетривиальные 6) инструменты, наличие которых в стеке технологий могут существенно облегчить жизнь программисту за счет исключения выполнения им повторяющихся рутинных операций (сценарии, макросы). Главное определиться, рациональны ли временные затраты на освоение этих средств.

7) Существенно облегчают работу программиста средства отладки и тестирования. Эффективное тестирование автоматизирует процесс выявления неполадок.

8) На данный момент доступно множество средств проектирования (UML, архитектурные блок-схемы, диаграммы). Они дают возможность организовать  $\mathbf{H}$ структурировать проект.

9) Документирование проекта – работа несколько рутинная. Однако хорошо задокументированный код ценится намного выше, поэтому разработчику следует владеть инструментами для работы с документацией.

Все перечисленные выше инструменты базируются на общей схеме создания ПО и программисту обязательно необходимо овладеть ими.

Таким образом, можно утверждать, что программисту необходимо уметь правильно работать с операционной системой, владеть механизмами администрирования и быть «продвинутым» пользователем. Для разработки программы следует вооружиться эффективной IDE, освоить систему управления версиями, сформировать технологический стек, включающий ЯП, библиотеки, средства автоматизации и тестирования, инструменты работы с документацией. Хорошие инструменты и правильное их использование могут значительно облегчить жизнь программиста и снизят утомляемость. Умение выбрать нужный инструмент, овладеть им и правильно его использовать, гарантирует достижение поставленной цели.

#### Список использованных источников и литературы

1. GlobalDeveloperPopulationandDemographicStudy 2018, Vol. 2 [Электронныйресурс] / Режимдоступа: https://evansdata.com/reports/

2. Essential Tips on How to Become a Full Stack Developer [Электронныйресурс] /– Режимдоступа:https://hackernoon.com/6-essential-tips-on-how-to-become-a-full-stack-developer-1d10965aaead

3. Таненбаум Э., Бос Х. Современные операционные системы / Пер. с англ. – 4 изд. – СПб.: Питер, 2015.

4. Макконнелл С. Совершенный код. Мастер-класс / Пер. с англ. - 2 изд. – М.: Русская редакция, 2012.

5. IT Essentials: Computer Lab Procedures and Tool Use [Электронныйресурс] / Ciscopress. –

Режимдоступа:http://www.ciscopress.com/articles/article.asp?p=2086239&seqNum=7 .

6. Essentials Tools and Libraries for Software Developers [Электронныйресурс] / Dzone. – Режимдоступа:https://dzone.com/articles/10-essentials-tools-and-libraries-for-software-dev

7. TIOBE Index for March 2019 // TIOBE. –Режимдоступа: https://www.tiobe.com/tiobeindex/

## **ON THE USE OF NANO-TECHNOLOGY TO CREATE A SELF-DESTRUCTIVE ENVIRONMENTALLY FRIENDLY POLYMERS**

## **Chimshit A.A. – student, Simonova N.N. – assistant professor**

## Altai State Technical University after I.I. Polzunov Barnaul

Plastic flooded garbage dumps and city streets. Research reveals that forty percent of garbage is plastic. Today's plastic can decompose within five hundred years.

Plastic products made using a catalyst can turn into a pool of water and carbon dioxide in one year. Therefore, many people were quick to call such plastic bags "self-destructive" and "selfdecomposed."

There are many problems with unnecessary plastic, it is impossible to burn it - poisonous gases are formed. This circumstance prompted scientists to create a self-destructive plastic.

James Gillett, an employee of the University of Toronto (Canada), together with his colleagues, invented how to destroy plastic: under the influence of ultraviolet rays, the plastic cup disappeared in a few hours. It turns out that the components mixed with plastics are harmless to the environment and humans, sensitive to ultraviolet radiation. The plastic is destroyed after a reaction.

In many countries of the world, technologies for the production of biodegradable packaging based on vegetable raw materials are now widely used. Corn, sugar beet, cassava, sugarcane are used for this purpose. The rise in prices on oil and gas, which conventional polymeric packaging materials are made off, also hasten the production of vegetable packaging.

Although, the production of polymers made off oil and gas remains cheaper and more costeffective than that one made off corn or beets. In addition, vegetable polymers have other significant drawbacks. And the main thing is the emission of methane, which causes twenty times more powerful greenhouse effect than carbon dioxide emissions into the atmosphere.

And if we consider that over the past half century the amount of garbage, "produced by" the population of the Earth, has increased by 20 times, it is still unknown what the planet will suffocate faster, from non-decomposing polyethylene or from harmful emissions into the atmosphere. Therefore, the new type of polyethylene has a really big future.

Eco-friendly packages are not worse than the ordinary ones by their properties. However, even this simple measure will allow reducing the size of garbage dumps in several years.

The problem that exists on earth after the invention of plastic could soon be solved in the United States.

Today, an ordinary plastic bag can decompose on its own during 450 years, and therefore the disposal of such products has become an urgent problem long ago.

The researchers from the American University in North Dakota came close to its decision. They were able to invent a technology for the production of plastic, which can be completely decomposed in just three hours when exposed to ultraviolet radiation. That is, in fact, under the rays of the sun.

The basis of the production technology is that all the traditional components are used for its production - lactose, fructose, sucrose, cellulose, etc. and - lignin. The plastic produced by this method begins to decompose quite actively at ultraviolet radiation of 350 nm wavelength, turning itself into soluble biological compounds.

Plastic obtained by researchers is now undergoing extensive laboratorytesting. Uncontrollability of the process of plastic disintegration is among unsolved problems. For example, a bag or a bottle made of such material can simply not have time to get home from the store - they can dissolve under the influence of sunlight.

In Russia, there are about 150 million cubic meters of MSW (municipal solid waste) that are dumped at the landfill every year. There are about 200 kilograms of garbage in one cubic meter of pressed waste. According to environmentalists, packaging, such as polyethylene and other types of plastic, amounts to 40 percent of all MSW. There is a ban on the use of non-decomposing polyethylene in different countries in recent years. Its usage has been banned in California and not the first year. In India a person may be sentenced to prison for using polyethylene. China, Singapore, Taiwan, Bangladesh, Australia have already forebid it. Italy and France planned to prohibit the use of non-decomposing polyethylene since 2010.

Ordinary Russians still do not think about what packaging material of their purchases is made from, but manufacturers will have to solve the problem: as packaging for exporting to Europe goods, must be environmentally safe at the request of the EU.

In addition to it, millions of tons of waste packaging is deposited on the ground, so it is clear that safe polymers are necessary as air.

In this situation, the transition to self-decaying packaging could be an excellent way out and according to environmental estimates, the volume of garbage at landfills would be reduced by two to three times.

Many countries in the world have already done this, and it's time for Russia to pursue them.

St. Petersburg was one of the first to make environmentally safe packaging in Russia. They tried to apply bio-additives offered by Western manufacturers for its production. Such packaging met the European requirements for environmental safety. True, all these additives were hydrodecomposable – that is, water, special temperature and humidity were required to start the selfdestruction mechanism, and as a result, methane was released.

Having learned the fact of methane emission, domestic environmentalists said they would not support such technology and cooperate.

The search had to be resumed, and some years ago, they brought it to an English company that offered a completely new technology: their additive allowed polyethylene to decompose under the influence of oxygen from the air. As a result, water, carbon dioxide and a small amount of nonaggressive biomass, was produced and the latter is "consumed" by microorganisms in the ground. The maximum service cycle of this package without changing any physical and mechanical properties is one and a half years. Then start the processes of destruction, proceeding from one to one and a half years.

Each package of self-decomposing polyethylene, which appeared in St. Petersburg stores, has an inscription warning the customer that the package decomposes one hundred percent, that it should be stored at a temperature not higher than 29 degrees and avoid direct sunlight.

Now several laboratories are working on a supplement formula that will make ecologically safe not only plastic wrap, but also plastic for bottles. Nanotechnologies used in these developments will make them more qualitative. The British are working in the same direction. The Russians now have a chance to keep up with their Western colleagues.

### Bibliography:

1. "Self-destructing" plastic is offered for purchases [Electronic resource] – Access mode: <https://www.spb.kp.ru/daily/24166/379072/>

2. American researchers have created a self-destructing plastic [Electronic resource] / – Access mode: [http://fond-fir.ru/news/amerikanskie-issledovateli-sozdali](http://fond-fir.ru/news/amerikanskie-issledovateli-sozdali-samounichtozhayushhijsya-plastik/)[samounichtozhayushhijsya-plastik/](http://fond-fir.ru/news/amerikanskie-issledovateli-sozdali-samounichtozhayushhijsya-plastik/)

3. Russia, following the rest of the civilized world, begins to produce self-destructing garbage [Electronic resource] / – Access mode:<http://greenalternative.ru/?p=276>

# **ОБ ИСПОЛЬЗОВАНИИ НАНО-ТЕХНОЛОГИЙ ДЛЯ СОЗДАНИЯ САМОРАЗРУШАЮЩИСЯ ЭКОЛОГИЧЕСКИ БЕЗОПАСНЫХ ПОЛИМЕРОВ**

### **Чимшит А.А. – студент, Симонова Н.Н. – доцент**

### ФГБОУ ВО «Алтайский государственный технический университет им. И.И. Ползунова» г. Барнаул

Изделия из пластмассы часто встречаются на городских улицах и в местах городских свалок, при этом их доля среди всех разновидностей мусора – 40 %, что подтверждают специальные исследования. Существующий и бесхозный на сегодняшний день пластик в течение сотен лет будет проходить процесс разложения, а так называемый "биоразлагаемый" пластиковый пакет будет разлагаться в течение года. С использованием катализатора он и другие, названные подобным словом изделия из пластика, разлагаются, превращаясь в лужицу воды и углекислый газ. Много проблем с ненужной пластмассой, сжигать ее нельзя – образуются ядовитые газы. Это обстоятельство натолкнуло ученых на мысль создать самоуничтожающуюся пластмассу. Сотрудник Торонтского университета (Канада) Джеймс Джиллет вместе со своими коллегами придумал, как уничтожить пластмассу. Под воздействием ультрафиолетовых лучей пластмассовая чашка исчезла за несколько часов!

Оказывается, введенные в пластмассу безвредные для окружающей среды и человека компоненты, чувствительны к ультрафиолету. Возникает реакция после, которой пластмасса уничтожается! На данный момент почти по всей планете уже массово применяются технологии получения биоразлагаемой упаковки на основе растительного сырья. Для данной манипуляции используют такие продукты, как кукуруза, сахарная свекла, маниока, сахарный тростник. Подорожание нефти и газа, из которых разрабатывают обычные полимерные упаковочные материалы, тоже подстегнуло производство упаковки из растительного сырья.

Однако, изготовление полимеров из растительного сырья обходится дороже и не является экономически выгодным, чем из нефти и газа. Вместе с тем, у растительных полимеров есть и другие значительные недостатки. И главный — это выделение метана, дающее в 20 раз более мощный парниковый эффект, чем выброс в атмосферу углекислого газа. При этом, можно учесть, что количество мусора, который производит население Земли, увеличилось в 20 раз за последние 50 лет. Значит нам неизвестно от чего планета "задохнѐтся" быстрее – от вредоносных воздушных выбросов или от полиэтиленовых отходов, которые не разлагаются. Именно поэтому новый вид полиэтилена имеет высокий шанс на существование. Простая мера - замены старого вида полиэтилена на новый поможет значительно сократить размеры и количество мест для мусорных отходов. Такая замена не сыграет большой роли для потребителей, ведь по своим свойствам экологичные пакеты ничем не уступают обычным.

В скором времени США сможет окончательно разрешить проблему, возникшую с изобретением пластика. Утилизация пластиковых "кульков" – не менее важная насущная проблема, так как один такой пакетик разлагается до 450-ти лет. Ближе всех к решению подошли исследователи из американского университета в Северной Дакоте. Они смогли изобрести специальную технологию производства особого вида пластика, который всего в течение трех часов полностью разлагается при воздействии на него лучей солнца или любого другого ультрафиолетового излучения. Основа технологии производства состоит из следующих компонентов, требуемых для его получения – лактоза, фруктоза, сахароза, целлюлоза и прочие элементы. Пластик, произведѐнный таким методом, быстро разлагается при длине волны ультрафиолетового излучения в 350 нм, превращаясь в растворимые биологические соединения.

Полученный в ходе исследований пластик, подвергается всевозможным лабораторным испытаниям. Главная из нерешенных проблем - неуправляемость процесса распада пластика. К примеру, продукт из такого материала может раствориться под действием солнца за короткий промежуток времени.

В год на российской свалке появляется около 150 млн кубометров ТБО, в каждом из которых спрессовано около 200 кг мусора.Около 40% ТБО составляет полиэтилен и другие виды пластика, по этой причине множество стран вводит запрет на использование неразлагающегося полиэтилена, например в Калифорнии, а в Индии за подобную практику введѐн тюремный срок. Так же присоединились Китай, Тайвань, Сингапур, Бангладеш, Австралия.

Италия и Франция планировали ввести подобный запрет с 2010 года. Жители России пока не задумываются о том, какая упаковка их покупки, в то время как производители должны учесть, что упаковка для товаров, идущих на экспорт в Европу, должна быть экологически безопасной. Безопасные полимеры необходимы планете, ведь огромное, неисчисляемое количество упаковочного мусора оседает на земле. В этой ситуации переход на саморазлагающуюся упаковку мог бы стать отличным выходом из положения. По подсчетам экологов, объемы мусора на полигонах удалось бы сократить в два-три раза. Многие страны мира уже сделали это, и России пора их догонять.

Впервые в России производить экологически безопасную упаковку стали в Санкт-Петербурге. Сначала в ее производство добавляли биодобавки, предлагаемые производителями с запада. Такая упаковка соответствовала всем стандартам ЕС по требованию экологической безопасности. Вот только был один минус - эти добавки были гидроразлагаемыми, что приводило к невозможности разложения не в водной среде и выделении при этом метана. Узнав о факте выделения метана, отечественные экологи отказались оказывать поддержку.

Поиски пришлось возобновить и некоторое время спустя они вывели на английскую компанию,разработка которой в корне отличалась от всех остальных: их добавка разрушала полиэтилен под действием кислорода, находящегося в составе воздуха.

После процесса разрушения оставались: вода, углекислый газ и небольшое количество неагрессивной биомассы, которую поглотят микроорганизмы, находящиесявпочве. Максимальный срок службы такого пакета полтора года. Затем запускаются процессы разрушения, длящиеся от одного до полутора лет. На саморазлагающихся пакетах, которые продаются в Санкт-Петербурге, написано, что пакет на 100% разлагаем и хранить его нужно при температуре не выше 29 С и избегать опадания прямых солнечных лучей.

На данный момент, экологи трудятся над формулой добавки применимой к пластику для бутылок. В этих разработках используются нанотехнологии, улучшающие их качество. В том же направлении работают и англичане. Российские экологи имеют шанс догнать своих коллег с запада.

#### Список использованных источников и литературы

1. Для покупок предлагают «самоуничтожающийся» пластик [Электронный ресурс] / – Режим доступа:<https://www.spb.kp.ru/daily/24166/379072/>

2. Американские исследователи создали самоуничтожающийся пластик [Электронный ресурс] / – Режим доступа: [http://fond-fir.ru/news/amerikanskie-issledovateli](http://fond-fir.ru/news/amerikanskie-issledovateli-sozdali-samounichtozhayushhijsya-plastik/)[sozdali-samounichtozhayushhijsya-plastik/](http://fond-fir.ru/news/amerikanskie-issledovateli-sozdali-samounichtozhayushhijsya-plastik/)

3. Россия, вслед за остальным цивилизованным миром, начинает производить самоуничтожающийся мусор [Электронный ресурс] / – Режим доступа: <http://greenalternative.ru/?p=276>

# **APPLICATION OF DATA MINING IN SPACE EXPLORATION**

#### **Roenko D.V. – student, Manukhina I.A. – associate professor**

## Altai State Technical University after I.I. Polsunov Barnaul

In recent years, the amount of data various spacecrafts and satellites have accumulated has overwhelmed the field of study. This data is being used by astronomers is in galaxy morphological classification to obtain insight into galaxies formation and evolution. Earlier, galaxy classification used to require human intervention, as the data received by spacecraft were photographic plates and required visual inspection and analysis. But as more and more data come online it has become unrealistic to devote human resources to the time-consuming process of galaxy/planet/star classification. [1]

Astronomical organizations produce a massive amount of data at the present time. Оne of the most ambitious and influential projects in the history of astronomy is The Sloan Digital Sky Survey. [2] Over fourteen years of operations since 2000, it obtained deep, multi-color images covering more than a quarter of the sky and created 3-dimensional maps containing more than 1 200 000 galaxies and more than 120 000 quasars. [3] Only The Sloan Digital Sky Survey will produce more than 50 million images of galaxies in the coming years. [1]

Another good example is NASA, in 2016 it was generating 12.1 terabytes of data every single day from thousands of sensors and systems dotted across the world and space. All of this is then added to an archive that contains an estimated 24 petabytes, or 24 000 000 gigabytes, but it doesn't stop there. Within the next five years, NASA expects this archive to more than double to 50 petabytes as it launches new missions to analyse Earth and other planets. [4]

With the advent of machine learning, companies like SDSS and NASA now have the opportunity to automate image analysis through neural network and data mining algorithms. Scientists have attempted to use neural networks for classification of morphologies since the early 1990s, with limited degree of success. But recently artificial neural network algorithms have become much more sophisticated and NASA has been able to see a significant increase in their

classification accuracy. In 2017, for example, NASA discovered an eighth planet circling Kepler-90, tying the Kepler-90 solar system with our own for the most number of planets in a single solar system. The planet was found by feeding data from NASA's Kepler Space Telescope into an artificial neural network programmed to identify exoplanets. To create the neural network, researchers trained the algorithm using 15 000 signals from the Kepler exoplanet catalogue. Once the neural network achieved a certain level of accuracy (96%), they applied the algorithm to a previously unanalyzed set of 670 star systems. With the success of this "first" application, NASA now plans to apply the algorithm to the full set of 150 000 star systems. [1]

The success of neural networks in these instances has much broader implications for NASA. Machine learning applied to astronomy has reached a level of accuracy and sophistication that NASA can process the massive amount of current and archived astronomical data. These algorithms now have the capability to detect some of the weakest signals of morphology, signals that would have been missed entirely by human classification. [1]

In the short term, NASA needs to invest resources in two things:

1. Expanding the "known" datasets of galaxy catalogues so that neural networks have a larger variety of input data fed into them.

2. Advancing a technique known as deep convolutional neural networks, which have shown to be as good as humans at face recognition. [1]

Data mining algorithms applied to space exploration have already shown us their efficiency. Their speed and accuracy give us the opportunity to expand our understanding of how do our universe work. Who knows, maybe the next exoplanet discovered with neural networks and algorithms of data mining will be habitable like our Earth?

## Bibliography**:**

1. 2018: A Space Odyssey – How NASA uses Machine Learning for Space Exploration [Электронный ресурс] / Digital Initiative. – Режим доступа: https://rctom.hbs.org/submission/2018-a-space-odyssey-how-nasa-uses-machine-learning-forspace-exploration/

2. The Sloan Digital Sky Survey [Электронный ресурс] / Sloan Digital Sky Survey: Mapping the Universe. – Режим доступа: https://classic.sdss.org/

3. Astronomers map a record-breaking 1.2 million galaxies to study the properties of dark energy [Электронный ресурс] / SDSS. – Режим доступа: https://www.sdss.org/pressreleases/astronomers-map-a-record-breaking-1-2-million-galaxies-to-study-the-properties-of-darkenergy/

4. The volume of data NASA has to manage is mind-boggling [Электронный ресурс] / Silicon Republic. – Режим доступа: https://www.siliconrepublic.com/enterprise/nasa-data-figures

## **ПРИМЕНЕНИЕ ИНТЕЛЛЕКТУАЛЬНОГО АНАЛИЗА ДАННЫХ ПРИ ИССЛЕДОВАНИИ КОСМОСА**

## **Роенко Д.В. – студент, Манухина И.А. - к.ф.н., доцент**

## ФГБОУ ВО «Алтайский государственный технический университет им. И.И. Ползунова» г. Барнаул

За последние годы объѐм данных, накопленный различными космическими аппаратами и спутниками, переполнил область исследования. Эти данные используются астрономами в морфологической классификации галактик, чтобы получить представление о формировании и эволюции галактик. Ранее, классификация галактик требовала человеческого вмешательства, поскольку данные, получаемые с космических аппаратов, были зафиксированы на фотопластинках, требующих визуального осмотра и анализа. Но по

мере того, как все больше и больше данных поступает в сеть, стало нереально выделять человеческие ресурсы на трудоѐмкий процесс классификации галактик / планет / звезд[1].

В настоящее время, астрономические организации производят огромное количество данных. Одним из самых амбициозных и влиятельных проектов в истории астрономии является SloanDigitalSkySurvey («Слоуновский цифровой небесный обзор»)[2]. За четырнадцать лет работы с 2000 года эта организация получила глубокие многоцветные изображения, охватывающие более четверти неба, и создала трехмерные карты, содержащие более 1 200 000 галактик и более 120 000 квазаров[3]. Только лишь SloanDigitalSkySurvey произведѐт больше, чем 50 миллионов изображений галактик в ближайшие годы[1].

Другим хорошим примером является НАСА, в 2016 году оно генерировало 12,1 терабайт данных каждый день с тысяч датчиков и устройств, установленных по всему миру и в космосе. Все эти данные затем добавляются в архив, который содержит приблизительно 24 петабайта, или 24 000 000 гигабайт, но и это ещѐ не всѐ. В течение следующих пяти лет НАСА ожидает, что этот архив увеличится более чем в два раза до 50 петабайт, поскольку оно запускает новые миссии для анализа Земли и других планет[4].

С приходом машинного обучения такие компании, как СЦНО и НАСА теперь имеют возможность автоматизировать анализ изображений с использованием нейросетевых алгоритмов и алгоритмов интеллектуального анализа данных. Ученые пытались использовать нейронные сети для классификации морфологий с начала 1990-х годов, с ограниченным успехом. Но в последнее время алгоритмы искусственных нейронных сетей стали намного более сложными, и НАСА удалось значительно повысить точность их классификации. Например, в 2017 году НАСА обнаружило восьмую планету, вращающуюся вокруг Кеплера-90, что связало солнечную систему Кеплер-90 с нашей собственной по наибольшему числу планет в одной солнечной системе. Планета была обнаружена путем передачи данных с космического телескопа НАСА «Кеплер» в искусственную нейронную сеть, запрограммированную для идентификации экзопланет. Чтобы создать нейронную сеть, исследователи обучили алгоритм, используя 15 000 сигналов из каталога экзопланет Кеплера. Как только нейронная сеть достигла определенного уровня точности (96%), они применили алгоритм к не анализированному ранее набору из 670 звездных систем. С первым успехом использования алгоритма, НАСА теперь планирует применить алгоритм ко всему набору из 150 000 звездных систем[1].

Успех нейронных сетей в этих случаях имеет гораздо более широкие последствия для НАСА. Машинное обучение, примененное к астрономии, достигло уровня точности и сложности, благодаря которому НАСА может обрабатывать огромное количество текущих и архивных астрономических данных. Эти алгоритмы теперь имеют возможность обнаруживать некоторые из самых слабых сигналов морфологии, сигналов, которые были бы полностью пропущены человеческой классификацией[1].

В краткосрочной перспективе НАСА должно инвестировать ресурсы в две вещи:

1. Расширение «известных» наборов данных в каталогах галактик, чтобы нейронные сети имели большее разнообразие входных данных для анализа.

2. Развитие технологии, известной как глубокие сверточные нейронные сети, которые показали себя так же хорошо, как люди при распознавании лиц. [1]

Алгоритмы интеллектуального анализа данных, применяемые для исследования космоса, уже показали нам свою эффективность. Их скорость и точность дают нам возможность расширить наше понимание того, как устроена наша вселенная. Кто знает, может быть, следующая экзопланета, обнаруженная с помощью нейронных сетей и алгоритмов интеллектуального анализа данных, будет обитаемой как наша Земля?

### Список использованных источников и литературы

1. 2018: A Space Odyssey – How NASA uses Machine Learning for Space Exploration [Электронный ресурс] / Digital Initiative. – Режим доступа:

https://rctom.hbs.org/submission/2018-a-space-odyssey-how-nasa-uses-machine-learning-forspace-exploration/

2. The Sloan Digital Sky Survey [Электронный ресурс] / Sloan Digital Sky Survey: Mapping the Universe. – Режим доступа: https://classic.sdss.org/

3. Astronomers map a record-breaking 1.2 million galaxies to study the properties of dark energy [Электронный ресурс] / SDSS. – Режим доступа: https://www.sdss.org/pressreleases/astronomers-map-a-record-breaking-1-2-million-galaxies-to-study-the-properties-of-darkenergy/

4. The volume of data NASA has to manage is mind-boggling [Электронный ресурс] / Silicon Republic. – Режим доступа: https://www.siliconrepublic.com/enterprise/nasa-data-figures

## **GPS TECHNOLOGIES**

### **Tyutereva A. P. – student, Popova N. P. – associate professor**

# Altai State Technical University after I. I. Polzunov Barnaul

People have long tried to solve the problem of determining the locationThey built huge pointers, made detailed maps and learned how to find the road by the stars in the night sky. Today this task is much more trivial. A modern person can determine their location using a special device of a GPS navigator or a navigator built into a smartphone.

GPS (Global Positioning System) is a unified worldwide satellite navigation system. Currently, the system consists of more than 30 satellites that transmit radio signals that are captured by various GPS receivers anywhere in the world. This technology allows you to determine your coordinates (more precisely, the coordinates of your GPS navigation device) with high accuracy. The task of the GPS navigator is to find at least four nearest navigation satellites, determine the distance to each one, process the data and determine its own coordinates based on the results obtained. The whole system is based on a non-complicated mathematical method of trilateration.

GPS allows you to determine the location of aircraft and ships. In addition, using this technology, you can track the movement of vehicles, to make accurate navigation maps and driving routes. The captain of the ship can quickly determine his position on the map, and the commander on the battlefield. The trucker does not get lost at numerous interchanges of the route, and the traveler - in the mountains or in the woods. Also, the coordinates of the cafes, restaurants and hotels are loaded into the maps. So, finding the right place with the advent of GPS takes a few seconds. In addition to purely peaceful use, the GPS system is used directly to control high-precision weapons, for example, to target medium-range cruise missiles right on target. GPS technology is also used to monitor nuclear and radiation activity on the earth's surface.

One of the disadvantages of the GPS system is intermittent problems in the work of receiving devices. In other words, like any electrical device, a GPS receiver can fail at any time.

However, there are more advantages to the GPS system than disadvantages. The main advantages are:

- Simplicity and ease of use of GPS navigation devices. In addition to specially designed GPS navigators, you can use a smartphone with a program installed on it, such as Google Maps, Yandex.Navigator, etc.

- Cheap. The maintenance and launching of satellites, of course, are expensive (about \$ 400 million per year), but the high prevalence of technology has made it possible to reduce the cost of GPS services;

- Global coverage. The entire globe, with the exception of the poles, is covered by a GPS network;

- High accuracy. Today, advanced technologies make it possible to determine the location of the receiver or transmitter with an accuracy of one meter;

- The quality of the GPS is almost independent of weather conditions.

Summarizing, we can say that GPS is the most perfect way to determine location for both global purposes and for use by ordinary people.

# Bibliography:

1. Технология GPS: преимущества и принцип действия [Электронный ресурс] – Режим доступа: http://www.vspcenter.ru/review/preimuschestva-i-princip-dejstvija-tehnologii-gps/

2. GPS Technology [Электронный ресурс] – Режим доступа: http://www.beaglesoft.com/gpstechnology.htm

## **GPS-ТЕХНОЛОГИИ**

## **Тютерева А.П. – студент, Попова Н.П. – доцент**

# ФГБОУ ВО «Алтайский государственный технический университет им. И.И. Ползунова» Барнаул

Люди издавна старались решить проблему определения местоположения. Они строили огромные указатели, составляли подробные карты и научились находить путь по звездам в ночном небе. Сегодня эта задача намного тривиальнее. Современный человек может определить своѐ местоположение с помощью специального устройства GPSнавигатора, либо навигатора, встроенного в смартфон.

GPS (глобальная система позиционирования) является единой всемирной системой спутниковой навигации. На текущий момент систему образуют более 30 спутников, которые передают радиосигналы, улавливаемые всевозможными приемниками GPS в любой точке нашей планеты. Эта технология позволяет определить ваши координаты (точнее, координаты вашего прибора GPS-навигации) с высокой точностью. Задача GPS-навигатора – найти минимум четыре ближайших навигационных спутника, определить дистанцию до каждого, обработать данные и на основании полученных результатов определить собственные координаты. Вся система основана на несложном математическом методе трилатерации.

GPS позволяет определять местоположение воздушных и морских судов. Кроме того, с помощью этой технологии можно отслеживать перемещение автотранспорта, составлять точные навигационные карты и маршруты движения. Капитан корабля может быстро определить свое положение на карте, а командир – на поле боя. Дальнобойщик не заблудится на многочисленных развязках трассы, а путешественник - в горах или в лесу. Да и обычному горожанину легко определить свое местоположение в незнакомом районе и быстро проложить маршрут до нужного адреса. Кроме того, в карты загружены координаты кафе, ресторанов и гостиниц. Так что поиск нужного места с появлением GPS занимает считанные секунды. Кроме сугубо мирного применения, система GPS используется непосредственно для управления высокоточным оружием, например, для наведения крылатых ракет средней дальности точно в цель. Также GPS-технологии применяется для контроля за ядерной и радиационной активностью на земной поверхности.

Недостатками системы GPS можно считать периодически возникающие неполадки в работе принимающих устройств. Иными словами, как и любой электрический прибор, GPSприемник может в любой момент выйти из строя.

Но преимуществ у системы GPS гораздо больше, чем недостатков. Выделим основные преимущества:

- Простота и удобство использования устройств GPS-навигации. Кроме специально разработанных GPS-навигаторов, можно использовать смартфон с установленной на нѐм программой, например Google Карты, ЯндексНавигатор и т. д.

- Дешевизна. Само обслуживание и запуски спутников, конечно, обходятся недешево (около 400 миллионов долларов США в год), но большая распространенность технологии позволила удешевить услуги GPS;

- Глобальный охват. Весь земной шар, за исключением полюсов, охвачен сетью GPS;

- Высокая точность. Сегодня усовершенствованные технологии позволяют определить место нахождения приемника или передатчика с точностью до одного метра;

- Качество работы GPS практически не зависит от погодных условий.

Подытожив, можно сказать, что GPS является наиболее совершенным способом определения местоположения как для глобальных целей, так и для использования обычными людьми.

#### Список использованных источников и литературы

1. Технология GPS: преимущества и принцип действия [Электронный ресурс] – Режим доступа: http://www.vspcenter.ru/review/preimuschestva-i-princip-dejstvija-tehnologii-gps/ 2. GPS Technology [Электронный ресурс] – Режим доступа:

http://www.beaglesoft.com/gpstechnology.htm

# **ON THE CURRENT STATE OF MICROROBOTS DEVELOMENT FOR THE DIAGNOSTIC AND TREATMENT OF INTERNAL DISEASES**

#### **Shataev N.V.– student, Simonova N.N.– assistant professor**

## Altai State Technical Universityafter I. I. Polzunov Barnaul

Nowadays, scientists around the world are working on a very unusual project. It is based on the creation and introduction of micro-robots into the human body in order to treat internal organs and early diagnose diseases. This device is so small that its size is only 15 microns; meanwhile it exceeds the diameter of the red blood cell - erythrocyte by only 8 microns. Structurally, it consists of three gold pieces, which are interconnected by silver loops, and this is nano-robot. The robot is able to move at the expense of the magnetic field at a speed of 5.5 microns per second. Despite the fact that it will take about 5 years to complete the development, a prototype of this robot has already been created. The reason for this delay can be called the fact that scientists want to make a biodegradable model, that is, a micro-robot introduced into the human body, after fulfilling its goal, will safely fall into environmentally-friendly substances at the expense of bacteria or other biological processes. Analyzing this information it becomes clear that the times are not far off when miniature devices will be present in the human body to monitor health and carry out a point delivery of drugs to the nidus. The device allows to increase the effectiveness of treatment, avoiding the negative effects of medication.

Every doctor knows that for the successful treatment of any disease it is necessary to find its cause. However, the identification of the trigger mechanism is sometimes complicated due to the inability to perform a full screening.

Not so long ago, scientists have finished testing a diagnostic capsule. Tests were performed on animals. This capsule helps doctors detect intestinal cancer in its earliest stages.

The meaning of the study lies in the fact that the capsule that has entered the body moves along the gastrointestinal tract and makes, and then transmits, a 3D model of the body to the sensor located on the patient's wrist. With such a screening, it is not necessary for the patient to undergo diagnostic checkup. Person is able to continue his daily activities, work, study, while the device will perform screening itself.

Italian scientists made a discovery with similar properties. They created a robot-capsule that can move along the digestive tract and send data about its condition to a computer monitor. In fact, this invention is a good alternative to such methods of diagnostic as gastro-duodenoscopy, rectoromanoscopy, etc. At the moment there is one unsolved technical problem - how to control the capsule, while delivering it to the nidus.

Scientists from China have already been able to create a micro-robot capable of moving independently through human veins /blood vessels/, delivering drugs to the right organs.

In addition, this micro-robot is programmable, it can be taught to clean blood vessels from atherosclerotic plaques and micro-blood clots.

For the first time in the world, they tested self-governing DNA-bots that can help people suffering from cancer. Such robots are very small; they cannot be seen with the naked eye. The nano-bot size is 5,000 times smaller than the needle tip.

These micro-robots are created on the basis of DNA, and they have a tubular structure. These robots will be able to conduct a scanning of the body and independently detect malignant tumors, and then block the flow of blood to a malignant neoplasm. After that, the tumor will begin self-destruction - such data was provided by a research team of scientists during the testing of new nano-robots. Tests of nano-robots were carried out on mice, and the results showed a fair decrease, but also with high probability the complete disappearance of the disease in the process of several days or weeks.

According to the report of the researcher Zhao Yuilyan, the team also conducted a study of the safety of nano-robots including the miniature pig Bam, which is physiologically and anatomically similar to humans.

As opposed to some well-known methods of fighting cancer, DNA-based robots can cure tumors without causing damage to nearby healthy tissue. Nano-bots do not accumulate in the cerebral cortex and thus there is no chance of a stroke.

Today Chinese researchers are conducting preclinical tests and hope to introduce this revolutionary method in the state of a viable antitumor therapy.

For the first time, scientists talked about a special nanomaterial based on particles of magnetite and gold, which can be used as a multifunctional device capable of detecting cancer cells in any part of the body and targeted drug delivery to their source. Thanks to this breakthrough research, scientists hope that soon it will be possible to create and implement a revolutionary tool for the treatment of oncological sick people.

The field of modern medicine, which is being paid more and more attention to - theranostics - combines detection and treatment at the cellular level. The purpose of this is to learn how to detect the disease at such an early stage, when individual pathogenic cells just appeared in the body. If magnetic nanoparticles are placed in the sore area, it will be possible to detect using magnetic resonance imaging (MRI) and fight this disease by delivering a medicine or using a magnetic field that heats the cell, and the latter is destroyed by the heat and thus destroys the tumor.

A company of scientists from all over the world, including Russian scientists, carries out this research.

On a substrate of nanoparticles made of gold, they were able to grow octahedral magnetite crystals (Fe3O4). Such particles were tested both in vitro - not on a living organism, on cell culture - or in vivo - on living laboratory mice that were inoculated with cancer diseases. Due to the fact that these nanoparticles have an octahedral shape and good magnetic properties, they are easily diagnosed using MRI.

The members of the research group, which included Maxim Abakumov, were able to integrate gold and magnetite nanoparticles and create a material that has both magnetic properties and can deliver drugs.

In addition, the researchers state that with the help of nano-dumbbells, this material will be able to deliver a cure for cancer - doxorubicin directly to the tumor. Inside the tumor drug is released from the nanoparticle and begins its action. With this invention, almost any drug can be delivered to the site of a tumor. This comprehensiveness suggests that in the near future a completely new way of treating cancers may emerge.

Progress has never stopped; there are always more and more new inventions that bring us closer to a high-tech future, when people forget old age and illness.

Bibliography:

1. We will be saveв by robots the size of a millimeter[Electronic resource] / – Access mode: <http://frolkis.fund/ru/zhit-dolgo-zhit-vechno/127-nas-budut-spasat-roboty-razmerom-s-millimetr>

2. In care of health and longevity [Electronic resource] / – Access mode: [http://medioll.ru/v](http://medioll.ru/v-boribe-za-zdorovie-i-dolgoletie.htm)[boribe-za-zdorovie-i-dolgoletie.htm](http://medioll.ru/v-boribe-za-zdorovie-i-dolgoletie.htm)

3. Chinese scientists developed nano-bots that can cure cancer [Electronic resource] / – Access mode: [https://hi-news.ru/robots/kitajskie-uchyonye-razrabotali-nanorobotov-sposobnyx](https://hi-news.ru/robots/kitajskie-uchyonye-razrabotali-nanorobotov-sposobnyx-borotsya-s-rakom.html)[borotsya-s-rakom.html](https://hi-news.ru/robots/kitajskie-uchyonye-razrabotali-nanorobotov-sposobnyx-borotsya-s-rakom.html)

## **О СОВРЕМЕННОМ СОСТОЯНИИ РАЗРАБОТОК МИКРОРОБОТОВ ДЛЯ ДИАГНОСТИКИ И ЛЕЧЕНИЯ ВНУТРЕННИХ БОЛЕЗНЕЙ**

## **Шатаев Н.В.– студент, Симонова Н.Н.– доцент**

## ФГБОУ ВО «Алтайский государственный технический университет им. И.И. Ползунова» Барнаул

В настоящее время учѐные всего мира трудятся над очень необычной разработкой. В её основе лежит создание и внедрение в человеческий организм микророботов с целью лечения внутренних органов и ранней диагностики заболеваний. Это устройство настолько мало, что его размер составляет всего 15 микрон, при этом он превышает диаметр красного кровяного тельца – эритроцита всего лишь на 8 микрон. Конструктивно он состоит из 3 золотых частей, которые соединены между собой серебряными петлями, и это – нано-робот. Он способен передвигаться за счѐт магнитного поля со скоростью 5,5 микрон в секунду. Несмотря на то, что для завершения разработки потребуется ещѐ примерно 5 лет, прототип этого робота уже создан. Причиной такой задержки можно назвать то, что учѐные хотят сделать биоразлагаемую модель, то есть внедрѐнный в человеческий организм микроробот, после выполнения своей цели, благополучно распадѐтся на экологически-безопасные вещества за счѐт бактерий или других биологический процессов. Анализируя данную информацию, становится ясно, что уже не за горами те времена, когда в человеческом теле будут присутствовать миниатюрные устройства, которые будут проводить мониторинг здоровья и осуществлять точечную доставку лекарственных препаратов к очагу заболевания. Устройство позволяет увеличить эффективность лечения, избежав при этом негативных последствий от приѐма лекарств.

Каждый врач знает, что для благополучного лечения любой болезни нужно обнаружить ее причину. Тем не менее, распознавание пускового механизма порой осложнено из-за невозможности выполнить полное обследование.

Не так давно учѐные закончили испытание диагностической капсулы. Испытания проводили на животных. Эта капсула помогает врачам обнаружить рак кишечника уже на самых ранних стадиях.

Смысл исследования заключается в том, что попавшая в организм капсула перемещается по желудочно-кишечному тракту и составляет, а затем и передаѐт, 3D модель организма на датчик, находящийся на запястье пациента. При таком обследовании пациенту необязательно проходить стационарное обследование, человек способен продолжить свои повседневные дела, работу, учѐбу, в то время, как прибор самостоятельно произведѐт обследование.

Итальянские учѐные произвели открытие, обладающее сходными свойствами. Они создали капсулу-робота, которая способна перемещаться вдоль стенок пищеварительного тракта и отправлять данные об их состоянии на монитор компьютера.

В действительности, это изобретение является хорошей альтернативойтаким методам обследования как гастродоуденоскопия, ректороманоскопия и др. На данный момент есть одна неразрешённая техническая проблема - как контролировать капсулу, доставляя её к очагу заболевания.

Учёные из Китая уже смогли создать робота, способного самостоятельно перемещаться по кровяным сосудам человека, доставляя в нужные органы лекарственные препараты. Вдобавок, этот микро-робот программируемый, его можно научить очищать сосуды от атеросклеротических бляшек и микротромбов. Впервые в мире они протестировали самоуправляющихся ДНК-ботов, которые способны помочь людям с онкологическими заболеваниями. Такие роботы очень малы, их невозможно увидеть невооружённым глазом. Размер наноробота в 5000 раз меньше кончика иглы.

Этих микророботов создают на основе ДНК, и они имеют трубчатую структуру. Эти роботы будут способны помогать проводить обследование организма и самостоятельно обнаруживать злокачественные опухоли, а затем заблокировать поступление крови к злокачественному новообразованию. После этого опухоль начнёт саморазрушаться — такие данные предоставила исследовательская группа учёных в ходе испытания новых нанороботов. Испытания нанороботов проводили на мышах, результаты  $\boldsymbol{\mathrm{M}}$ продемонстрировали изрядное уменьшение, но и с большой вероятностью полное исчезновение заболевания в процессе нескольких дней или недель.

По мнению исследователя Чжао Юйляна, научная группа также вела изучение безопасности нанороботов, в том числе миниатюрной свиньи Бама, которая физиологически и анатомически похожа на людей.

В противоположность известным способам борьбы с раком, роботы на основе ДНК могут вылечить опухоли, без нанесения урона соседней здоровой ткани. Нанороботы не скапливаются в коре головного мозга, и таким образом не появляется шанс появления инсульта.

Сегодня китайские исследователи ПРОВОДЯТ доклинические испытания  $\mathbf{M}$ рассчитывают воспроизвести эту переворотную технологию в состояние жизнеспособной противоопухолевой терапии.

Впервые учёные рассказали об особом наноматериале на основе частиц из магнетита и золота, который можно использовать, как многофункциональное устройство, способное обнаружить раковые клетки в любой части организма и точечной доставки лекарственных препаратов к их очагу. Благодаря этому прорывному исследованию, учёные надеются, что в скором времени получится создать и внедрить революционное средство для лечения онкологических больных.

Область современной медицины, на которую обращают всё больше и больше внимания — тераностика — объединяет обнаружение и лечение на клеточном уровне. Цель её — научиться обнаруживать заболевание на столь ранней стадии, когда в организме только появились отдельные патогенные клетки. Если в больную область поместить магнитные появится возможность обнаружить заболевание наночастицы, при помощи магниторезонансной томографии (МРТ) и бороться с ним, доставляя лекарство при помощи магнитного поля, которое нагревает клетку, и та под действием тепла разрушается и уничтожает опухоль.

Этим исследованием занимается компания учёных со всего мира, вкоторой также есть и российские учёные. На подложке наночастиц, сделанных из золота, они смогли вырастить октаэдрические кристаллы магнетита (Fe<sub>3</sub>O<sub>4</sub>). Такие частицы были протестированы как in vitro — не на живом организме, на клеточной культуре, - так и in vivo - на живых лабораторных мышах, которым прививали раковые болезни. Из-за того, что эти наночастицы обладают восьмигранной формой и хорошими магнитными свойствами, их без труда диагностируют при помощи МРТ.

Члены исследовательской группы, в составе которой работал Максим Абакумов, смогли интегрировать наночастицы золота и магнетита и создать такой материал, который обладает и магнитными свойствами и может доставлять лекарства.

Кроме того, они выяснили, что при помощи нано-гантелей этот материал будет способен доставлять лекарство от рака – доксорубицин прямо в опухоль. Внутри опухоли лекарство высвобождается от наночастицы и начинает своѐ действие. Вместо этого лекарства, при помощи этого изобретения, можно доставить до места опухоли практически любой лекарственный препарат. Эта всесторонность позволяет полагать, что уже в ближайшем будущем может возникнуть совершенно новый способ лечения раковых опухолей, заявляют исследователи.

Прогресс никогда не стоял на месте, всегда появляются все новые и новые изобретения, которые приближают нас к высокотехнологическому будущему, в котором люди забудут, что такое старость и болезни.

### Список использованных источников и литературы

1. Нас будут спасать роботы размером с миллиметр[Электронный ресурс] / Режим доступа: [http://frolkis.fund/ru/zhit-dolgo-zhit-vechno/127-nas-budut-spasat-roboty-razmerom-s](http://frolkis.fund/ru/zhit-dolgo-zhit-vechno/127-nas-budut-spasat-roboty-razmerom-s-millimetr)[millimetr](http://frolkis.fund/ru/zhit-dolgo-zhit-vechno/127-nas-budut-spasat-roboty-razmerom-s-millimetr)

2. В борьбе за здоровье и долголетие [Электронный ресурс] / – Режим доступа: <http://medioll.ru/v-boribe-za-zdorovie-i-dolgoletie.htm>

3. Китайские учѐные разработали нанороботов, способных бороться с раком [Электронный ресурс] / – Режим доступа: [https://hi-news.ru/robots/kitajskie-uchyonye](https://hi-news.ru/robots/kitajskie-uchyonye-razrabotali-nanorobotov-sposobnyx-borotsya-s-rakom.html)[razrabotali-nanorobotov-sposobnyx-borotsya-s-rakom.html](https://hi-news.ru/robots/kitajskie-uchyonye-razrabotali-nanorobotov-sposobnyx-borotsya-s-rakom.html)

# **THE PROBLEM OF SEARCHING CUSTOMERS ON THE MARKET OF INTERNET TECHNOLOGIES FOR BEGINNING ENTREPRENEURS AND DEVELOPERS**

### **Sibirkin A.V. – student, Rogozina I.V. – professor of philological sciences**

### Altai State Technical University after I.I.Polzunov Barnaul

One of the main problems in the IT market is finding customers. As a rule, people who want to engage in IT-business are developers of their product and do not have any start-up capital and a team of professionals. To find a budding entrepreneur whom you can offer your services for creating a website or a mobile application, at first glance, may seem like a fairly easy task. However, the IT market is growing rapidly, and customers are becoming more sophisticated. There are a lot of companies that offer turnkey website development services, which leads to tough competition. Moreover, one should not forget about freelancers who compete through low prices and speedy execution of orders.

In order to be competitive and facilitate the search for customers, it is necessary to take into account a number of features.

First, every company that develops, for example, software for mobile devices, must be represented on the Internet. However, after creating the site, developers should not wait until the client finds them himself.

Secondly, a company presenting its product on the IT market must offer exactly the solution that best meets the needs of the client.

Thirdly, in order to sell a product, a company must have a clear understanding of the market situation and the characteristics of its product.

It is necessary to consider methods of finding customers in the field of IT.

One of these methods is mailing, which is particularly ineffective in Russia: messages, as a rule, fall into the basket or in spam. The likelihood of a response is extremely low, as people in this country are quite skeptical about such mailings. It is worth saying that, statistically, the percentage of opening letters sent out per 10,000 people is about 12-16% [1].

Another ineffective method is contextual advertising. Contextual advertising is shown as additional information to the content of the page that the user is viewing. In Russia, such advertising is perceived skeptically. In addition, the promotion of a product or service is quite expensive at the initial stages, which leads to low efficiency.

The third method is to promote the company's website, which is not enough to attract a large number of potential customers, since in the field of IT-services t sales are he most effective method of promotion.

In our opinion, the most inefficient method of attracting new customers is "cold calling". It requires a lot of time, competent thinking through the stages of a conversation with a "cold client". In addition, for a successful application of this method, a company must be prominent on the market and have a reliable reputation.

Now it is necessary to dwell on effective methods of attracting new customers.

One of the most effective methods is to monitor freelance resources. To do this, you must create a company account on the exchanges and collect a pool of projects. Promotion account on the stock exchanges requires considerable time. It should be remembered that one needs to offer his or her services as actively as possible, because the competition is very high. One should not forget that each customer must be approached individually. For example, Yaroslav Golovach, co-owner of the Codemotion IT-company, said on youtube channel "Cool Business" that with zero investment and with the help of Upwork freelance platform, this company grew into an international one and reached millions of turns in 2.5 years [2].

Another effective way to attract customers is a comprehensive service: for example, a website – mobile application can be more interesting for an entrepreneur, since there is no need to look for different developers.

Based on the said above, it can be concluded that there is no universal way to receive an order. In addition, it makes sense to look for customers using all possible resources and methods, since the IT-technology market is unpredictable.

Bibliography:

1. Website habr.com https://habr.com/ru/company/pechkin/blog/179371/

2. Youtube channel 
"Cool Business" https://www.youtube.com/watch?v= wAGjE33FMgg&t=365s

# **ПРОБЛЕМА ПОИСКА КЛИЕНТОВ НА РЫНКЕ IT-ТЕХНОЛОГИЙ ДЛЯ НАЧИНАЮЩИХ ПРЕДПРИНИМАТЕЛЕЙ И РАЗРАБОТЧИКОВ**

## **Сибиркин А.В. – студент, Рогозина И.В. – д. филол. н., профессор**

# ФГБОУ ВО «Алтайский государственный технический университет им. И.И. Ползунова» Барнаул

Одной из главных проблем на рынке IT-технологий является поиск клиентов. Как правило, люди, которые хотят заниматься IT-бизнесом, являются разработчиками своего продукта и не имеют стартового капитала и команды профессионалов. Найти начинающего предпринимателя, которому можно предложить свои услуги по созданию сайта или мобильного приложения, на первый взгляд, может показаться довольно легкой задачей. Однако IT-рынок стремительно развивается, и клиенты становятся все более искушенными. Компаний, которые предлагают услуги по разработке сайтов под ключ, мобильных приложений очень много, что ведет к высокой конкуренции. Тем более, не стоит забывать о фрилансерах, которые конкурируют посредством низких цен и быстротой исполнения заказов.

Для того, чтобы быть конкурентоспособным и облегчить поиск клиентов необходимо учитывать ряд особенностей.

Во-первых, каждая компания, разрабатывающая, например, ПО под мобильные устройства, должна быть представлена в интернете. Однако после создания сайта, не стоит ждать, пока клиент сам Вас найдет.

Во-вторых, компания, представляющая свой продукт на IT-рынке, должна предлагать именно то решение, которое максимально соотвествует потребностям клиента. В-третьих, чтобы продать свой товар компания должна иметь четкое представления о ситуации на рынке и об особенностях своего товара.

Необходимо рассмотреть методы поиска клиентов в сфере IT.

Одним из таких методов являются рассылки, которые оказываются особенно неэффективными в России: сообщения, как правило, попадают в корзину или в спам. Вероятность того, что произойдет отклик крайне мала, так как люди в нашей стране достаточно скептически относятся к подобным рассылкам. Стоит сказать, что статистически процент открытия рассылаемых писем на 10000 человек составляет примерно 12-16% [1].

Еще одним малоэффективным методом является контекстная реклама. Контекстная реклама показывается как дополнительная информация к содержанию страницы, которую просматривает пользователь. В России к такой рекламе относятся скептически. Кроме того, продвижение товара или услуги достаточно затратно на начальных этапах, что приводит к низкой эффективности.

Третьим методом является продвижение сайта компании, чего не достаточно для привленения большого количества потенциальных заказчиков, так как в сфере IT-услуг наиболее эффективными являются активные продажи.

На наш взгляд, самый неэффективный метод привлечения новых клиентов – это «холодный обзвон». Он требует большого количества времени, грамотного продумывания этапов беседы с *«холодным клиентом»*. Кроме того для успешного применения этого метода ваша компания должна пользоваться известностью и иметь надежную репутацию.

Теперь необходимо остановиться на эффективных методах привлечения новых клиентов.

Одним из наиболее эффективных методов является мониторинг фриланс ресурсов. Для этого необходимо создать аккаунт компании на биржах и набрать пул проектов. Продвижение аккаунта на биржах требует значительного времени. Следует помнить, что нужно как можно активнее предлагать свои услуги, потому что конкуренция очень высока. Не стоит забывать, что к каждому заказчику нужно подходить индивидуально. Так, например, в интервью youtube каналу «Клѐвый бизнес» совладелец IT-компании Codemotion Ярослав Головач рассказал, что с нулевыми инвестициями и при помощи фриланс платформы Upwork, данная компания за 2.5 года переросла в международную и достигла миллионных оборотов [2].

Другим эффективным способом привлечения клиентов является комплексное обслуживание: например, сайт + мобильное приложение способно больше заинтересовать предпринимателя, так как ему не придется искать разных исполнителей.

На основании вышесказанного можно сделать вывод о том, что не существует универсального способа получения заказа. Кроме того имеет смысл искать клентов, используя все возможные ресурсы и методы, поскольку рынок IT-технологий непредсказуем.

#### Список использованных источников и литературы

1. «Клѐвый бизнес» [Электронный ресурс] / Сайт habr.com. – Режим доступа: <https://habr.com/ru/company/pechkin/blog/179371/>

2. Youtube[Электронный ресурс] / Режим доступа: https://www.youtube.com/watch?v= wAGjE33FMgg&t=365s

## **PROBLEMS AND PROSPECTS OF CREATING QUANTUM COMPUTERS**

#### **Cherdantsev A.A. – student, Rogozina I.V. – professor of philological sciences**

Altai State Technical University after I.I. Polzunov Barnaul

Nowadays, everything is based on the use of computers. For any field of activity it is very important to use the most advanced models, allowing to produce more operations in less time. Other things being equal, the difference in performance can be decisive.

Despite the huge number of different types of computers, they are all based on bits. Each of them can be in two mutually exclusive states: 0 or 1. The state of the bit may depend on the voltage of the semiconductor transistor. In the case of voltage value is a logical 1, the absence is a logical 0. Computer memory is an array of bits, and all operations performed on a computer are actions on bits and their sequences. Such a system of devices has long been established, but now lack of modern PCs has become obvious. The fact is that at present progress is mainly due to the reduction of the size of transistors. Once the minimum possible size is reached – the development will practically stop [5].

Quantum computers can be considered a possible way of further development of computers. It was proposed by Richard Feynman in 1981. Similar ideas were expressed by the Soviet mathematician Yuri Manin. The basis of quantum computers are qubits. They, like normal bits, store two states: 0 and 1. But at the same time they are in a state of superposition, that is, they can be in both states at the same time,this means that it is possible to determine their state only with some probability [6]. Quantum computers are based on the idea of using this uncertainty to perform calculations. Thanks to the essence of qubits, the number of operations performed in one step is growing exponentially. This is the main advantage of these machines [4].

In addition to qubits themselves, channels through which interactions between them will take place are needed. The confusion effect takes on this role. Entangled particles have common quantum parameters. Even after separating the particles physically, they will continue to be in this state. But to maintain this state is very difficult. Also, the computer must save and read data. For implementation it is convenient to use laser or microwave radiation, which will focus on certain qubits and work with them [3].

The main problem is the task of isolating qubits from the outside world. Under the influence of the external environment, the uncertainty of qubits is under threat, and this is their property and is the basis of the system. The process of uncertainty violation is called decoherence. The more qubits, the more difficult it is to maintain their condition. Unfortunately, insulation systems are quite complex in execution: qubits are placed in vacuum chambers with complex cooling systems, in case of undesirable changes in the state, error correction methods are developed [1].

Scientists have developed many ways to solve problems associated with errors. One of them is to avoid or prevent the influence of errors: error probability calculations are performed with their subsequent analysis. Some researchers believe that the problem of correcting and finding errors will not be solved this way. For example, a mathematician at the Hebrew University in Israel, Gil Kalai, said that "by creating quantum codes that correct errors it is much more difficult to demonstrate quantum superiority" [2]. But there are those scientists who believe that a solution will be found. For example, a specialist in quantum computer science from the IBM center for quantum computing. Thomas J. Watson J. Gabeta said, "Our recent experiments have demonstrated the basic elements of error correction in small devices, which in turn paves the way for larger devices" [3]. But even so the creation of a universal quantum computer is still far away.

Thus, quantum computers have great prospects in computing, especially related to random variables and ciphers. As the data show, the acceleration of the algorithms used for such tasks is more than 100 times, while the more complex the algorithm, the greater the increase. If

problemsassociated with finding computational errors are solved, quantum computers may appear soon.

Bibliography**:**

1. Website habr.ru<https://habr.com/ru/sandbox/46014/>

2. Website inosmi.ru<https://inosmi.ru/science/20180228/241584580.html>

3. Website news.rambler.ru [https://news.rambler.ru/science/37877108-bitva-tehnologiy](https://news.rambler.ru/science/37877108-bitva-tehnologiy-smozhet-li-kvantovyy-kompyuter-zamenit-pk/?updated)[smozhet-li-kvantovyy-kompyuter-zamenit-pk/?updated](https://news.rambler.ru/science/37877108-bitva-tehnologiy-smozhet-li-kvantovyy-kompyuter-zamenit-pk/?updated)

4. Website popmech.ru [https://www.popmech.ru/gadgets/434522-kvantovoe-](https://www.popmech.ru/gadgets/434522-kvantovoe-prevoshodstvo-vsyo-o-kvantovyh-kompyuterah/#part3)

[prevoshodstvo-vsyo-o-kvantovyh-kompyuterah/#part3](https://www.popmech.ru/gadgets/434522-kvantovoe-prevoshodstvo-vsyo-o-kvantovyh-kompyuterah/#part3)

5. Website ria.ru<https://ria.ru/20170912/1502656602.html>

6. Website wikipedia.org

[https://ru.wikipedia.org/wiki/%D0%9A%D0%B2%D0%B0%D0%BD%D1%82%D0%BE%D0%B](https://ru.wikipedia.org/wiki/%D0%9A%D0%B2%D0%B0%D0%BD%D1%82%D0%BE%D0%B2%D1%8B%D0%B9_%D0%BA%D0%BE%D0%BC%D0%BF%D1%8C%D1%8E%D1%82%D0%B5%D1%80) [2%D1%8B%D0%B9\\_%D0%BA%D0%BE%D0%BC%D0%BF%D1%8C%D1%8E%D1%82%D0](https://ru.wikipedia.org/wiki/%D0%9A%D0%B2%D0%B0%D0%BD%D1%82%D0%BE%D0%B2%D1%8B%D0%B9_%D0%BA%D0%BE%D0%BC%D0%BF%D1%8C%D1%8E%D1%82%D0%B5%D1%80) [%B5%D1%80](https://ru.wikipedia.org/wiki/%D0%9A%D0%B2%D0%B0%D0%BD%D1%82%D0%BE%D0%B2%D1%8B%D0%B9_%D0%BA%D0%BE%D0%BC%D0%BF%D1%8C%D1%8E%D1%82%D0%B5%D1%80)

# **ПРОБЛЕМЫ И ПЕРСПЕКТИВЫ СОЗДАНИЯ КВАНТОВЫХ КОМПЬЮТЕРОВ**

## **Черданцев А.А. – студент, Рогозина И.В. – д. филол. н., профессор**

ФГБОУ ВО «Алтайский государственный технический университет им. И.И. Ползунова» Барнаул

В наши дни всѐ основано на использовании компьютеров. Для любой сферы деятельности очень важно использование как можно более совершенных моделей, позволяющих производить большее число операций, за меньшее время. При прочих равных разница в производительности может оказаться решающей.

Несмотря на огромное количество разных типов компьютеров, все они основаны на битах. Каждый из них может находиться в двух взаимоисключающих состояниях: 0 или 1. Состояние битазависит от напряжения полупроводникового транзистора.В случае наличия напряжения значение – логическая 1, в случае отсутствия – логический 0. Память компьютера – это огромный массив битов, а операции, выполняемые на вычислительной машине – это действия над битами и их последовательностями. Такая система устройств давно устоялась, но сейчас стал явно виден недостаток современных ПК. Он заключается в том, что в настоящее время прогресс идѐт в основном за счѐт уменьшения размеров транзисторов. После того, как будет достигнут минимально возможный размер – развитие практически остановится [5].

В качестве возможного пути дальнейшего развития вычислительных машин может рассматриваться идея квантовых компьютеров. Ее предложил Ричард Фейнман в 1981 году. Аналогичные мысли высказывал советский математик Юрий Манин. Основой квантовых компьютеров являются кубиты.Они, подобно обычным битам, хранят два состояния: 0 и 1. Но при этом они находятся в состоянии суперпозиции, то есть они могут быть в обоих состояниях одновременно, это значит, что определить их состояние возможно лишь с некоторой вероятностью [6].

Квантовые компьютеры базируются на идее использования этой неопределѐнности для проведения вычислений. Благодаря сути кубитов, рост операций, производимых за один шаг, растѐт экспоненциально. Именно это и является главным преимуществом этих машин [4].

Помимо самих кубитов необходимы каналы, с помощью которых будут происходить взаимодействия между ними. Эту роль на себя берѐт эффект запутанности. Запутанные частицы имеют общие квантовые параметры. Даже после разделения частиц физически они продолжат быть в этом состоянии. Но поддерживать это состояние частиц очень сложно.

Также вычислительная машина должна сохранять и считывать данные. Для реализации удобно использовать лазерное или микроволновое излучение, которое будет фокусироваться на определённых кубитах и производить работу с ними[3].

Главной проблемой является задача изоляции кубитов от внешнего мира. При влиянии внешней среды неопределённость кубитов находится под угрозой, а это их свойство и является основой работы системы. Процесс нарушения неопределённости называется декогеренцией. При том, чем больше кубитов, тем сложнее поддерживать их состояние. К сожалению, системы изоляции довольно сложны в исполнении: кубиты помещаются в вакуумные камеры со сложными системами охлаждения, на случай нежелательного изменения в состоянии разрабатываются методы коррекции ошибок[1].

Учёные разработали множество путей решения проблем, связанных с ошибками. Одно из них - избегание или предотвращение влияния ошибок: производятся вычисления вероятности ошибки с последующим их анализом. Часть исследователей считает, что проблема исправления и нахождения ошибок так не будет решена. Например, математик Еврейского университета в Израиле Гил Калай говорил, что «создание квантовых кодов, исправляющих ошибки, гораздо сложнее демонстрации квантового превосходства» [2]. Но есть и те учёные, которые верят в то, что решение будет найдено. Например, специалист в области квантовой информатики из Центра квантовых вычислений IBM им. Томаса Дж. УотсонаЛжейГабметаговорил: «Наши нелавние эксперименты продемонстрировали основные элементы исправления ошибок в маленьких устройствах, что, в свою очередь, прокладывает дорогу к устройствам большего размера»[3]. Но даже он уточняет, что создание универсального квантового компьютера всё ещё далеко.

Таким образом, квантовые компьютеры обладают большими перспективами в вычислениях, особенно связанных со случайными величинами и шифрами. Как показывают данные, ускорение в работе используемых для таких задачалгоритмов более чем 100 кратное, при том, чем сложнее алгоритм, тем больше прирост. Исследователям предстоит большой путь в оптимизации этих систем, в поиске ошибок вычислений. Если эти проблемы будут решены, то квантовые компьютерымогут появиться в скором времени.

Список использованных источников и литературы

1. Сайт habr.ru https://habr.com/ru/sandbox/46014/

2. Сайт inosmi.ru https://inosmi.ru/science/20180228/241584580.html

3. Сайт news.rambler.ru https://news.rambler.ru/science/37877108-bitva-tehnologiysmozhet-li-kvantovyy-kompyuter-zamenit-pk/?updated

4. Сайт popmech.ru https://www.popmech.ru/gadgets/434522-kvantovoe-prevoshodstvovsvo-o-kvantovyh-kompyuterah/#part3

5. Сайт ria.ru https://ria.ru/20170912/1502656602.html

6. Сайт wikipedia.orghttps://ru.wikipedia.org/wiki/%D0%9A%D0%B2%D0% B0%D0%BD%D1%82%D0%BE%D0%B2%D1%8B%D0%B9 %D0%BA%D0%BE%D0%BC% D0%BF%D1%8C%D1%8E%D1%82%D0%B5%D1%80

## **COMPUTER VISION IN EVERYDAY LIFE**

## Antsupov D.I. – student, Abukhova I.Y. – senior teacher

Altai State Technical University after I.I. Polzunov **Barnaul** 

Computer vision is increasingly common to us in everyday life. Although we do not see traces of it work, but it has become an integral part of our daily life.

CV allows computers, and thus robots, other computer-controlled vehicles, and everything from factories and farm equipment to semi-autonomous cars and drones, to run more efficiently and

intelligently and even safely. But CV's importance has become even more obvious in a world deluged with digital images. Since the advent of camera-equipped phones, we've amassed astonishing amounts of visual imagery that are useless. We already see that computer vision helps consumers to organize and access their photo collections without adding tags in, say, Google Photos.

At a certain level CV is image recognition. So, one way to train a computer how to understand visual data is to feed it images, lots of images—thousands, millions if possible—that have been taged, and then subject those to various software techniques, or algorithms, that allow the computer to hunt down patterns in all the elements that relate to those tags. So, for example, if you feed a computer a million images of penguins, it will subject them all to algorithms that let them analyze the colors in the photo, the shapes, the distances between the shapes, where objects border each other, and so on, so that it identifies a profile of what "penguin" means. When it's finished, the computer will (in theory) be able to use its experience if fed other unlabeled images to find the ones that are of penguins.

Nowadays, computer vision is used in different directions. Here are some examples:

1. Traffic management.

The computer analyzes the traffic at a certain intersection with the help of video stream from the surveillance camera (which are used everywhere). Depending on the congestion of the intersection sides, the computer changes the time of the green traffic light on each side, which allows you to unload the road and make it more convenient for automobilist. [1]

2. Administrative decision-making

Many decisions made by the city/district administration are shifted to computer vision and AI. For example, citizens have asked to lay new footpaths, it is possible, using computer vision and video from surveillance cameras, to accurately determine the need to create footpaths in a certain place.

3. Search for missing persons/criminals

Using biometric data, the police have the ability to find missing people or wanted criminals quickly, if they only get into the field of view of surveillance cameras, law enforcement agencies will immediately receive a signal about it.

4. Medical data analysis

Computer vision helps to analyze data (MRI, ultrasound, etc.), and draw conclusions from them, for example, "in the MRI of the brain AI is used to diagnose and monitor the dynamics of brain diseases, as well as to study its functioning."  $[2]$ 

5. Self-driving cars

On the basis of computer vision systems and artificial intelligence, on the streets there are cars that do not need a driver. They are controlled by a computer, which reaction time is much less than human, when the number of self-driving cars on the roads will prevail over conventional cars, the safety of travel will be very high. In some countries, public transport is replaced by self-driving, that certainly affects the convenience and comfort of passengers for the better.

6. Agriculture

Some farms begin to adopt computer vision technology to improve their operations. Our research suggests that these technologies aim to help farmers to adopt more efficient growth methods, increase yields, and eventually increase profit.

Of course, in our time, there is an acute question of confidentiality: many people do not want to be constantly monitored. I believe that there is nothing wrong with this, it is a future in which we are slowly but surely entering, full confidentiality is too small fee for a quiet and comfortable life.

## Bibliography**:**

1. Компьютерное зрение: как за нами наблюдает ИИ[Электронный ресурс] / habr.com – Режим доступа: https://habr.com/ru/company/microsoft/blog/418251/

2. Обзор задач компьютерного зрения в медицине [Электронный ресурс] / habr.com – Режим доступа: [https://habr.com/ru/post/309152/\(](https://habr.com/ru/post/309152/)Дата обращения 31.03.19).

## **КОМПЬЮТЕРНОЕ ЗРЕНИЕ В ПОВСЕДНЕВНОЙ ЖИЗНИ**

### **Анцупов Д.И. – студент, Абухова И.Ю. – старший преподаватель**

ФГБОУ ВО «Алтайский государственный технический университет им. И.И. Ползунова» г. Барнаул

Компьютерное зрение (CV) все чаще встречается в нашей повседневной жизни. Хотя мы не видим никаких следов ее работы, но оно стала неотъемлемой частью нашей повседневной жизни.

CV позволяет компьютерам, а следовательно, и роботам, другим машинам с компьютерным управлением и всему, от заводов и сельскохозяйственного оборудования до полуавтономных автомобилей и дронов, работать более эффективно, разумно и даже безопасно. Но важность CV стала еще более очевидной в мире, наводненном цифровыми изображениями. С момента появления телефонов, оснащенных камерами, мы накопили удивительное количество визуальных изображений, которые бесполезны. Мы уже видим, что компьютерное зрение помогает потребителям организовать и получить доступ к своим коллекциям фотографий без необходимости добавлять теги, скажем, к Google Фото.

На определенном уровне CV - это распознавание образов. Таким образом, один из способов научить компьютер понимать визуальные данные это дать ему изображения, много изображений - тысячи, миллионы, если это возможно, - которые были помечены тегами, а затем подвергнуть их различным программным методам или алгоритмам, которые позволяют компьютеру отслеживать шаблоны во всех элементах, которые относятся к этим тегам. Так, например, если вы скормите компьютеру миллион изображений пингвинов, он подвергнет их алгоритмам, которые позволят им анализировать цвета на фотографии, форму, расстояние между фигурами, где объекты соприкасаются друг с другом, и так далее, чтобы он идентифицировал пингвина. Когда процесс будет завершен, компьютер (теоретически) сможет использовать свой опыт, если он будет получать другие немаркированные изображения, чтобы найти те, которые являются пингвинами.

В наше время компьютерное зрение используется в разных направлениях. Приведу некоторые примеры:

1. Управление трафиком.

Компьютер анализирует трафик на определенном перекрестке с помощью видеопотока с камеры наружного наблюдения (которые используются повсеместно). В зависимости от загруженности сторон перекрестка, компьютер изменяет время действия зеленого сигнала светофора на каждой стороне, что позволяет разгрузить дорогу и сделать ее более удобной для автомобилистов. [1]

2. Принятие решений административного плана

Многие решения, которые принимает администрация города/района перекладывается на компьютерное зрение и ИИ. Например, граждане попросили проложить новые пешеходные дорожки, можно, использовав компьютерное зрение и видеозаписи с камер наружного наблюдения, точно определить необходимость создания пешеходных дорожек в определенном месте.

### 3. Поиск пропавших людей/преступников

Используя биометрические данные, полиция имеет возможность очень быстро найти пропавших людей, либо разыскиваемых преступников, им стоит лишь попасть в поле зрения камеры наружного наблюдения и органы правопорядка тут же получат об этом сигнал.

### 4. Анализ данных в медицине

Компьютерное зрение помогает анализировать данные (МРТ, УЗИ и пр.), и делать по ним выводы, например "в МРТ головного мозга ИИ применяется для диагностирования и отслеживания линамики заболеваний мозга  $\mathbf{a}$ также лля исслелования  $er$ функционирования" [2].

5. Беспилотные автомобили

На основе систем компьютерного зрения и искусственного интеллекта, на улицах появляются автомобили, которым не нужен водитель. Они управляются компьютером, время реакции которого намного меньше человеческого, когда количество беспилотных автомобилей на дорогах будет превалировать над обычными автомобилями, безопасность поездок будет очень высокой. В некоторых странах общественный транспорт заменяется на беспилотный, что безусловно сказывается на удобстве и комфорте пассажиров в лучшую сторону

6. Сельское хозяйство

Некоторые фермы начинают внедрять технологию компьютерного зрения для улучшения своей работы. Исследования показывают, что эти технологии призваны помочь фермерам принять более эффективные методы роста, увеличить урожайность и в конечном итоге увеличить прибыль.

Безусловно, в наше время остро встает вопрос о конфиденциальности, многим людям не хочется, чтобы за ними постоянно следили. Я же считаю, что в этом нет ничего плохого, это будущее, в которое мы медленно, но уверенно входим, полная конфиденциальность это слишком малая плата за спокойную и удобную жизнь.

Список использованных источников и литературы

1. Компьютерное зрение: как за нами наблюдает ИИ [Электронный ресурс] / habr.com - Режим доступа: https://habr.com/ru/company/microsoft/blog/418251/

2. Обзор задач компьютерного зрения в медицине [Электронный ресурс] / habr.com -Режим доступа: https://habr.com/ru/post/309152/(Дата обращения 31.03.19).

## **OPTIMIZING SOFTWARE**

## Dolzhenko A. I. – student, Abuhova I.Y. – associate professor

## Altai State Technical University after I.I. Polzunov Barnaul

Problem of software optimizing is particularly true at the present time. Optimizing of software and applications worsen with the development of information technology equally. This has negative effects: computing landscapes work unproductively, excessive random access memory and internal memory are consumed, program execution time increases, enormousamountsof electrical energy isconsumed, often performance of running processes fall short of spends resources. Howcomesit? And what is optimization in informatics?

Optimization it is modifying of system for the purpose of improvement of the effectiveness. By systemis meantsoftware. One-size-fits-all approach of optimizing programs and application almost does not exist. For this reason programming engineers use compromise methods. Meaning of this methods consists in optimizing one parameters at the expense of others. For example, program execution time decrease t the expense of increment amount of random access memory consumption. Different programs need in optimizing different parameters. For example, important

parameter for one application is processing speed, and for other application important parameter is amount of random access memory consumption.Especially, for program that provide enormous amount of math calculations, optimizing for expense processor time isespecially important.Optimizingitself can be expressedin more efficient execution of some applications, in search and change of a part of program that consume the biggest amounts of soft and hard resources. Choice of algorithm, for example, affects the efficiency of resourcesusing in programming. Let's considerthe mainmechanismsandmethodsofoptimization.

Optimizing of programs can be perform of computer fractionary. This perform compiler using inboard tools of optimizing. Compiler is it program that perform compilation (linking of program, translate program code in programming language of low level of artificial language). Tools of optimizing that compilers use can be machine dependent and machine independent. Machine dependent it is tools of optimization that orient in concrete artificial language that perform optimizing of codes on level of machine instruction. Machine independent perform compilation on level programming language that whereon program wrote of programming engineer.

Optimizing of program on level initial code perform to begin with programming engineer. Examine easy methods of optimizing program for run execute time.

Correct initialization of variable and objects promote saving of processor time. Example, initialization of array by direct sets over specifications biggest effective so that initialization with cycle.

Different arithmetical operations perform in different running time. In most of computers architectonics the most of fast it is operations of additions and subtraction. Slowlyperformsmultiplication, evenmoreslowlyperformdivision. So, some arithmetical operations replace arithmetical operations that performs fast rationally. Example, formula  $2x(x -$ integer argument) willcalculate faster if thereof write in terms  $x+x$ .

Time of performs different cycles is differently. Loop while perform longer that for-loop and post-test loop. Time on processing statement with internal cycles depend of sequence internal cycles. The most of time spend on processing external cycle. So, do external cycle with minimum quantity of iterations rationally.

For reference to elements of arrays with indexes thereof address calculated with arithmetical formulas. So, sometimes write elements of array in variables effective, and after use this variables where is desired.

Variables, arrays, objects, that perform thereof functions in program, occupy memory before end of application. So delete expendable objects effective or initialize thereof again for further using.

Except optimization for spend processor time can be essential optimizing for application memory. Example, dynamic memory allotment for data saving memory but require big amount of calculations and bigger processor time.Modern computers has a large amounts of random access memory and cash-memory but problem of economy non-volatile memory is actually up to now.

Why the most of programs and applications is not optimized as far as it necessary?

Optimizing of software require the big human, financial, hard and soft recourses. As reason develop and sophistication hardware and software optimizing becoming the difficulty and require the biggest time. On world market is high rivalry between producers. Poorly optimized software require smaller charges for manufacture and come on market fast enough. In comparison with thereof, good optimized software manufacture longer and can be lost actually in time of come of market. Goodoptimizedhasahighercost.

So, optimize applications before ideal condition is unprofitable. Software is optimized so far as this is profitable.

### ОПТИМИЗАЦИЯ ПРОГРАММНОГО ОБЕСПЕЧЕНИЯ

#### Долженко А.И. - студент, Абухова И.Ю. - старший преподаватель

## ФГБОУ ВО «Алтайский государственный технический университет им. И.И. Ползунова» г. Барнаул

Проблема оптимизации программного обеспечения в настоящее время особенно Одновременно с развитием информационных технологий актуальна. ухулшается оптимизация программ и приложений. Это имеет негативные последствия: вычислительные мощности компьютеров работают непродуктивно, потребляется излишнее количество оперативной и внутренней памяти, время выполнения программ увеличивается, потребляется большое количество электроэнергии, часто качество выполняемых процессов неоправдывает затраченные ресурсы. Почему так происходит? И что такое оптимизация в информатике?

Оптимизация - это изменение системы с целью повышения её эффективности. При этом функциональность системы сохраняется. Под системой здесь понимается программное обеспечение. Универсальных способов оптимизации программ и приложений почти не существует. Поэтому инженеры-программисты используют компромиссные метолы. Суть таких способов оптимизации заключается в оптимизации одного параметра системы за счёт других. Например, уменьшается время работы программы за счёт увеличения объёма потребления оперативной памяти. В разных программах требуется оптимизация разных приложения важным параметров. Например. лля ОЛНОГО параметром является быстродействие, а для другого - объём потребляемой оперативной памяти. В частности, для программ, выполняющих большие объёмы математических вычислений, особенно важна оптимизация по затратам процессорного времени. Сама оптимизация может выражаться в более эффективном выполнении некоторых задач, в поиске и изменении тех частей программ, которые потребляют наибольшие количества программных и аппаратных ресурсов. Выбор алгоритма, например, при программировании очень сильно влияет на эффективность использования ресурсов. Рассмотрим основные средства и способы **ОПТИМИЗЯНИИ** 

Оптимизация программ частично может выполняться компьютером. Это делает компилятор, используя встроенные средства оптимизации. Компилятор - это программа, выполняющее компиляцию (сборку программы, перевод кода программы в язык более низкого уровня или машинный язык). Средства оптимизации, которые используют компиляторы. бывают машинно-зависимые и машинно-независимые. Машинно-зависимые средства оптимизации, ориентированные на конкретный машинный язык, выполняющие оптимизацию кодов на уровне машинных команд. Машинно-независимые средства выполняют оптимизацию на уровне языка, на котором написана программа программистом.

Оптимизация программ на уровне исходного кода выполняется прежде всего программистом. Рассмотрим простейшие приёмы оптимизации программ по времени выполнения.

Правильная инициализация переменных и объектов способствует сохранению процессорного времени. Например, инициализация массива прямым присвоением при объявлении более эффективна, чем инициализация с помощью цикла.

Разные арифметические операции имеют разное время выполнения. В большинстве компьютерных архитектур самыми быстрыми являются операции сложения и вычитания. Более медленно выполняется умножение, ещё медленнее выполняется деление. Поэтому, некоторые арифметические операции рационально заменить арифметическими операциями, выполняющимися быстрее. Например, выражение 2х (х -целочисленный аргумент) будет вычисляться быстрее, если его записать в виде х+х.

Время выполнения циклов разных типов различается. Цикл с предусловием выполняется дольше, чем цикл со счётчиком и цикл с постусловием. Время на обработку конструкций с вложенными циклами зависит от порядка следования вложенных циклов. Больше всего времени расходуется на обработку самого внешнего цикла. Поэтому, рационально делать внешний цикл с наименьшим числом повторений.

При обращении к элементам массивов по индексам их адреса вычисляются с помощью арифметических выражений. Поэтому, иногда эффективно записывать элементы массива в переменные, а затем использовать эти переменные в нужных местах.

Переменные, массивы, объекты, выполнившие свою функцию в программе, занимают память до завершения приложения. Поэтому эффективно удалять уже не нужные объекты или присваивать им новые значения для дальнейшего использования.

Помимо оптимизации по затратам процессорного времени бывает необходимой оптимизация по выделяемой для приложения памяти. Например, динамическое выделение памяти для данных экономит память, но требует больших объёмов вычислений и большего процессорного времени. Современные компьютеры обладают большими объёмами оперативной памяти и кэш-памяти, но проблема экономии энергозависимой памяти актуальна до сих пор.

Почему же на сегодняшний день большинство программ и приложений не оптимизированы в должной степени?

Оптимизация программного обеспечения требует больших человеческих. финансовых, аппаратных и программных ресурсов. По причине развития и усложнения аппаратного и программного обеспечения оптимизация становиться всё более сложной и занимает всё больше времени. На мировом рынке программного обеспечения есть высокая конкуренция среди производителей. Слабо оптимизированное программное обеспечение требует меньших затрат для производства и поставляется на рынок достаточное быстро. По сравнению с ним, хорошо оптимизированное программное обеспечение создаётся дольше и актуальность ко моменту выхода на легко потерять рынок. может Хорошо оптимизированное обеспечение также имеет более высокую стоимость.

Таким образом, оптимизировать приложения до идеального состояния оказывается невыгодно. Программное обеспечение оптимизируется настолько, насколько это является **ВЫГОЛНЫМ** 

Список использованных источников и литературы

1. Wikipedia [Электронный ресурс] / Оптимизация(информатика) - Режим доступа https://ru.wikipedia.org/wiki/Оптимизация (информатика).

2. Stufref **ГЭлектронный** pecypc<sub>1</sub>  $\sqrt{ }$ Режим лоступа https://studref.com/311839/informatika/effektivnost\_optimizatsiya\_programm.

3. Hype **[Электронный**  $pecypc$ ] Александр Навагин Режим  $\sqrt{2}$ доступаhttps://hype.ru/@ns3230/pochemu-optimizaciya-softa-postepenno-uhudshaetsya-atrebovaniya-rastut-1lzlb073.

## **INFLUENCE OF NEW INFORMATION TECHNOLOGIES ON MODERN LANGUAGE**

## Zheltyakova D. - student, Abukhova I.Y. - senior teacher

Altai State Technical University after I.I. Polzunov **Barnaul** 

It is not a secret that today IT is one of the most rapidly developing directions of human activity. Internet, smart robots, neural networks, handy gadgets, various bots and applications become a part of our daily lives. And new words appear with new developments. This concerns not

only the names, but also the words that are born in the process of developing of new technologies and their use.

The modern language lives and changes continuously. Recently much attention is paid to a problem of damage of language. Taking into account the changes in the rules, it is clear that, for a number of reasons caused by features of the historical development of society, there were obvious incorrectness, distortion and violation of the norms of literary speech» [1]. It-technologies as a sphere of influence into modern language, are no exception. As everyday users of the global network of personal computers, smartphones and other things we already do not notice in our speech and writing the words that would cause our consternation 5-10 years ago. Today you surprise nobody by saying for example "klava" and "screenshot", "hashtags", "like", "user", "Windows", "fake" and much more. Moreover, every day there is a need to be aware of the lexical meaning of "data-aware" neologisms that can firmly enter our vocabulary in the next few years. Every educated person who wishes to perceive information productively, to communicate with other people, to be aware of events of science and technology has this requirement.

Linguists attach huge significance to influence of the Internet on the change of "live" language. The person forms new pragmalistichesky means of language which traditionally are implemented at five levels: phonetic, morphological, lexicological and phraseological, syntactic and graphic. Then people exchange the created nonce words, accustoming all society to their use. The most widespread environment for such exchange is the Internet. For a cyberspace the most productive is morphological level. This results from the fact that use of abbreviations, cutting off of a part of a word and also addition of bases is characteristic of the sphere of IT. Such trend allows to create shorter and laconic text for a printing form and to save information transfer time in ordinary informal conversation.

Thus, it is possible to make a conclusion that influence of information technologies on change and development of the modern language is rather great today. Certainly, it is possible to allocate positive and negative sides in this influence, but whether it makes sense? Irreversibility of this process is obvious in near-term perspective. The person lives in the rapidly changing world where constantly information volumes grow, and in which he needs to adapt. Perhaps, it is worth removing emotional coloring of this phenomenon as "damage of language" and to treat the events as to the normal event peculiar to technical progress.

#### Bibliography:

1. Ожегов С. И. Очередные вопросы культуры речи // Основы культуры речи: - М.: Высшая школа, 1974. – с.214.

2. Воздействие новых информационных технологий на современный язык: системноязыковая и культурно-речевая проблематика // Журнал «Историческая и социальнообразовательная мысль» [Электронный ресурс]. – Режим доступа: [https://cyberleninka.ru/article/v/vozdeystvie-novyh-informatsionnyh-tehnologiy-na-sovremennyy](https://cyberleninka.ru/article/v/vozdeystvie-novyh-informatsionnyh-tehnologiy-na-sovremennyy-yazyk-sistemno-yazykovaya-i-kulturno-rechevaya-problematika)[yazyk-sistemno-yazykovaya-i-kulturno-rechevaya-problematika](https://cyberleninka.ru/article/v/vozdeystvie-novyh-informatsionnyh-tehnologiy-na-sovremennyy-yazyk-sistemno-yazykovaya-i-kulturno-rechevaya-problematika)

3. Интернет-сленг // Статья «Примеры сленговых слов» [Электронный ресурс]. – Режим доступа: [http://www.wikireality.ru/wiki/Интернет-сленг](http://www.wikireality.ru/wiki/��������-�����)

# **ВЛИЯНИЕ НОВЫХ ИНФОРМАЦИОННЫХ ТЕХНОЛОГИЙ НА СОВРЕМЕННЫЙ ЯЗЫК**

#### **Желтякова Д. – студент, Абухова И.Ю. – старший преподаватель**

## ФГБОУ ВО «Алтайский государственный технический университет им. И.И. Ползунова» г. Барнаул

Ни для кого не секрет, что сегодня сфера IT одна из наиболее стремительно развивающихся направлений деятельности человека. Интернет, «умные» роботы, нейронные
сети, удобные гаджеты, различные боты и приложения становятся частью нашей повседневной жизни. Но с новыми разработками приходят и новые слова. Это касается не только названий, но и слов, которые рождаются в процессе разработки новых технологий и их использования.

Современный язык живет и изменяется непрерывно. В последнее время большое внимание уделяется проблеме порчи языка. Учитывая динамику изменения норм, очевидно, «что в силу ряда причин, вызванных особенностями исторического развития общества, возникали явные неправильности, искажения и нарушения нормы литературной речи» [1]. IT-технологии, как сфера влияния на современный язык, не являются исключением. Как повседневные пользователи всемирной сети, персональных компьютеров, смартфонов и прочего мы уже не замечаем в своей устной и письменной речи слов, которые еще 5-10 лет назад вызвали бы у нас недоумение. Сегодня вы никого не удивите, произнеся к примеру «клава», «скриншот», «хештег», «лайк», «юзер», «винда», «фейк» и многое другое. Более того, с каждым днем возникает потребность быть осведомленным о лексическом значении «айтишных» неологизмов, которые могут прочно войти в наш словарный запас в ближайшие несколько лет. Эта потребность присутствует у каждого образованного человека, кто желает продуктивно воспринимать информацию, общаться с другими людьми, быть в курсе событий науки и техники.

Лингвисты придают огромное значение влиянию Интернета на изменение «живого» языка. Человек формирует новые прагмалистические средства языка, которые традиционно реализуютcя на пяти уровнях: фонетическом, морфологическом, лексико-фразеологическом, синтаксическом и графическом. Затем люди обмениваются созданными окказионализмами, приучая все общество к их использованию повсеместно. Самая распространенная среда для такого обмена – Интернет. Для киберпространства наиболее продуктивным является морфологический уровень. Это объясняется тем, что для сферы IT характерно использование аббревиатур, отсечение части слова, а также сложение основ. Такая тенденция позволяет создать более краткий и лаконичный текст для печатной формы и сэкономить время передачи информации в обыденной разговорной речи.

Таким образом, можно сделать вывод о том, что влияние информационных технологий на изменение и развитие современного языка на сегодняшний день достаточно велико. Безусловно, в этом влиянии можно выделить положительные и отрицательные стороны, но имеет ли это смысл? Необратимость этого процесса очевидна и в перспективе ближайшего будущего. Человек живет в быстро изменяющемся мире, где постоянно возрастают объемы информации, и в котором ему все же необходимо адаптироваться. Возможно, стоит убрать эмоциональную окраску этого явления как «порчи языка» и относиться к происходящему как к нормальному событию, свойственному техническому прогрессу.

### Список использованных источников и литературы

1. Ожегов С. И. Очередные вопросы культуры речи // Основы культуры речи: - М.: Высшая школа, 1974. – с.214.

2. Воздействие новых информационных технологий на современный язык: системноязыковая и культурно-речевая проблематика // Журнал «Историческая и социальнообразовательная мысль» [Электронный ресурс]. – Режим доступа:

[https://cyberleninka.ru/article/v/vozdeystvie-novyh-informatsionnyh-tehnologiy-na-sovremennyy](https://cyberleninka.ru/article/v/vozdeystvie-novyh-informatsionnyh-tehnologiy-na-sovremennyy-yazyk-sistemno-yazykovaya-i-kulturno-rechevaya-problematika)[yazyk-sistemno-yazykovaya-i-kulturno-rechevaya-problematika](https://cyberleninka.ru/article/v/vozdeystvie-novyh-informatsionnyh-tehnologiy-na-sovremennyy-yazyk-sistemno-yazykovaya-i-kulturno-rechevaya-problematika)

3. Интернет-сленг // Статья «Примеры сленговых слов» [Электронный ресурс]. – Режим доступа: [http://www.wikireality.ru/wiki/Интернет-сленг](http://www.wikireality.ru/wiki/��������-�����)

## **INFORMATION TECHNOLOGIES AND HUMAN**

#### **Komarov A.V. student, Abukhova I.Y. - senior teacher**

## Altai State Technical University after I.I. Polzunov Barnaul

Presently information technologies have become an essential part of human lives. Computers and smartphones give great opportunities for learning the world, that greatly simplifies the life of those people who correctly use the resources that give them gadgets.

Let's consider the opportunities that modern technical achievements give and set up the problems that they generate.

One of obvious advantage of IT is connectivity with people from all over the world, no matter where they are located. Nowadays, according to data provided by All-Russian Public Opinion Research Center, 45% of Russians over 18 years old use at least one of the social networks almost every day [2]. That makes it easy to maintain constant contact with family members through social networks and telephone. However, some people start to neglect the real communication because they have to make efforts for this. As a result, the value of live conversations is lost, the modern person loses the skills of live communication and withdraw into yourself more and more.

The next advantage of information technology is a giant fund of knowledge, which is located "in the pocket" of a modern young man. It provides endless opportunities to explore the world and personal development. For example, you can get acquainted with someone else's life experience, read any book, and even get a higher education. At present, there are a huge number of distance courses for training narrowly focused specialists. For people who find it difficult to absorb textual information, millions of videos were shot on the topics they need, a huge number of audiobooks and webinars are recorded, which you can listen in any time.But some people immersed in such volume of information lose their motivation to learn something new.

Information technology also affects pastime. Today, thanks to information technologies, it is possible to see other countries, get acquainted with their culture, hone their skills, develop a hobby, and just relax and rest. Inside the virtual world, a person can be where he wants to be, try himself in different roles, and all this thanks to only one technical device. In addition, computer games also assist in obtaining certain skills necessary for a real life. However, unfortunately, young people begin to devote a lot of time to this form of pastime, that results in dependence on the virtual world. Young people prefer a computer game to active leisure, real communication with their friends, do not want to live a real life, that seems them harder than virtual life [1, с. 997].

Information technologies are used in many fields of activity, including education. The computer, as a means of learning, is gaining popularity among young people due to a variety of factors, among which can be called: individual approach, choice of pace of learning, independence from time, mobility [3, с. 82]. From the point of view of the author, all this greatly simplifies the learning process.

Modern technological provide people plenty of opportunities to obtain the most diverse information, but only a small part is able to appreciate these opportunities. This results in the problems of dependence and the replacement of reality by the virtual world at people incapable of self-organization. Information technologies are a way to make life easier and not a way of its replacement.

#### Bibliography **:**

1. Багаева, Е., Мылтасова, О.В. Интернет в жизни современной молодежи: проблемы и перспективы [Текст] / Е. Багаева, О.В. Мылтасова // Материалы XIX Международной конференции «Культура, личность, общество в современном мире: методология, опыт эмпирического исследования. – Екатеринбург : УрФУ. - 2016. – С.994-1003.

2. Каждому возрасту - свои сети: ВЦИОМ [электронный ресурс]. – Заглавие с экрана. - Режим доступа: https://wciom.ru/index.php?id=236&uid=8936 (дата обращения: 7.03.2019).

3. Шпицберг, А. И. Влияние информационных технологий на деятельность современного общества [Текст] / А.И. Шпицберг// Молодой ученый. - 2014. — №6.2. - С. 81- 83.

## **ИНФОРМАЦИОННЫЕ ТЕХНОЛОГИИ И ЧЕЛОВЕК**

### **Комаров А.В. – студент, Абухова И.Ю. – старший преподаватель**

## ФГБОУ ВО «Алтайский государственный технический университет им. И.И. Ползунова» г. Барнаул

В наше время информационные технологии занимают огромное место в жизни человека. Компьютеры и телефоны дают огромные возможности для познания мира, что в значительной мере упрощает жизнь тем людям, которые правильно используют те ресурсы, которые дают им гаджеты.

Рассмотрим возможности, которые дают современные технические достижения, а также обозначим проблемы, которые они же и порождают.

Одно из наиболее очевидных достоинств информационных технологий – это возможность связи с абсолютно любым человеком, независимо от его местоположения. В наше время, по предоставляемым ВЦИОМ данным 45% опрошенных россиян старше 18 лет пользуются хотя бы одной из социальных сетей почти каждый день [2]. Это даѐт возможность легко поддерживать постоянный контакт с близкими людьми посредством социальных сетей и телефонной связи. Однако некоторая часть людей начинает пренебрегать реальным общением, на которое нужно прилагать усилия. И в результате теряется ценность живых разговоров, современный человек утрачивает навыки живого общения, всѐ более, замыкаясь в себе.

Следующим достоинством информационных технологий является гигантский кладезь знаний, находящийся «в кармане» у современного молодого человека. Это дает необозримые возможности для изучения мира и личностного развития. Например, можно познакомиться с чужим жизненным опытом, прочитать любую книгу и даже получить высшее образование. В настоящее время существует огромное количество дистанционных курсов для подготовки узконаправленных специалистов. Для людей, которым сложно усваивать текстовую информацию, сняты миллионы роликов на нужную им тематику, записано огромное количество аудиокниг и вебинаров, которые можно прослушать в любое время. Однако некоторые люди, погруженные в такие объемы информации, теряют мотивацию в изучении чего-либо нового.

Так же информационные технологии влияют на такой аспект жизни, как времяпровождение. Сегодня благодаря информационным технологиям появляется возможность посмотреть на другие страны, познакомится с их культурой, отточить свои навыки, развить хобби, да и просто расслабиться и отдохнуть. Внутри виртуального мира человек может оказаться там, где хочет, попробовать себя в разных ролях, и все это благодаря лишь одному техническому устройству. Кроме того, компьютерные игры оказывают также помощь и в получении определенных навыков, необходимых для реальной жизни. Однако, к сожалению, молодежь начинает уделять данной форме времяпровождения большое количество времени, что влечет за собой зависимость от виртуального мира. Молодые люди предпочитают компьютерную игру активным формам досуга, общению с друзьями, не хотят жить реальной жизнью, которая кажется им более тяжелой, чем жизнь виртуальная [1, с. 997].

Информационные технологии используются во многих сферах деятельности, в том числе и в образовании. Компьютер, как средство обучения, набирает популярность среди

молодежи благодаря множеству факторов, в числе которых можно назвать: индивидуальный подход, выбор темпа обучения, независимость от времени, мобильность [3, с. 82]. С точки зрения автора, всѐ это в значительной мере упрощает процесс обучения.

Современные технические достижения дают людям множество возможностей для получения самой разнообразной информации, но только незначительная часть способна эти возможности оценить. Отсюда и проблемы зависимости и замены реальности виртуальным миром у людей, неспособных к самоорганизации. Информационные технологии – это способ облегчения жизни, а не способ ее замены.

#### Список использованных источников и литературы

1. Багаева, Е., Мылтасова, О.В. Интернет в жизни современной молодежи: проблемы и перспективы [Текст] / Е. Багаева, О.В. Мылтасова // Материалы XIX Международной конференции «Культура, личность, общество в современном мире: методология, опыт эмпирического исследования. – Екатеринбург : УрФУ. - 2016. – С.994-1003.

2. Каждому возрасту - свои сети: ВЦИОМ [электронный ресурс]. – Заглавие с экрана. - Режим доступа: https://wciom.ru/index.php?id=236&uid=8936 (дата обращения: 7.03.2019).

3. Шпицберг, А. И. Влияние информационных технологий на деятельность современного общества [Текст] / А.И. Шпицберг// Молодой ученый. – 2014. – №6.2. – С. 81- 83.

## **DATA MINING IN THE FOOD INDUSTRY**

#### **Shishkin S.S. – student, Besedina V.G. – associate professor**

## Altai State Technical University after I.I. Polzunov Barnaul

The food industry is one of the world's largest and most important business sectors. The field encompasses everything from producers and shipping companies to retailers and restaurants.

Food is nothing less than an essential part of life and a major global economic force. Therefore, it makes perfect sense for the food industry to follow the path already taken by many financial and marketing firms and use sophisticated analytics tools and methods to better understand consumers and uncover emerging market trends [1].

For example, food delivery can be highly optimized and timed using various big data analysis tools and techniques. While this comes more under the role of big data in logistics, there are many food retailers who specialize in food delivery and not to forget the number of restaurants that provide home delivery options. Big data can collect data from various sources like road traffic, weather, temperature and provide a proper estimate for the time taken to deliver goods. Moreover, big data analysis can also predict the impact of all the above factors on food quality.

Sentiment analysis is the monitoring of customer emotions over social media networks. Using techniques like natural language processing, data analysis tools go through the text and categorize it into positive, negative or neutral. This technique of big data analysis can be used by food companies to analyze their customer emotions on a scale. Any negative review can be analyzed at scale and preventive actions can be taken to prevent the spread of negative word. This technique is especially beneficial for large-scale food retailers like McDonald's, KFC, PizzaHut etc.

Data mining can increase the quality of food. The consumer always expects the same taste in food at the places they love. Though it sounds easy to maintain the same taste, it is a very challenging task. The food not only depends upon the proper measurement of ingredients but also on their quality, storage and season. Big data analysis can analyze such changes and predict the impact of each on the food quality and taste. Data analysis can also analyze the impact of factors like storage and transportation on quality of packaged foods. The insights from such analysis can be used to understand the bad sides and suggest measures for improvement.

The ultimate aim of many big data projects is to provide a personalized, customer-centric experience to every buyer. This involves essential analysis of customer views: what they like, how much they are willing to pay, what they share on social media, the reviews they make, the stories they resonate with, etc. Today big data analytics has made tracking, collection and analysis of all this data possible.

Starbucks, for example, uses the data from its 13 million mobile payment app users to track customer data like individual preferences, likes, etc. All of it is used to create more relevant marketing messages, like an offer designed to entice a customer who hasn't visited in a while.

Customer service is one such part which is hardest to optimize. Nowadays there are multiple customer touchpoints like outlets, mobile app, website, social media, review sites, etc. All of these collectively impact the customer experience and his level of satisfaction. Big data in food industry can help analyze inputs from all these factors to give meaningful insights.

McDonald's, for example, has initiated a data-driven culture by leveraging trend-analytics to better understand the situation at each individual restaurant. The idea is to identify best ways to improve restaurant's overall service quality. For instance, the fast food chain is working to optimize the drive-thru experience based on three factors: design, information provided on the menu and the types of customers being served. Big data analytics helps put inputs from all 3 sources in one place for collective analysis [2].

As seen in this presentation, data mining methods can be used as a decision support system in resource optimization problems of food sector [3].

Bibliography:

1. Adhi Tama, Bayu. Data mining for predicting customer satisfaction in fast-food restaurant [Электронныйресурс] // Journal of Theoretical and Applied Information Technology. – 2015. – №75. – С. 18-24. – Режимдоступа: https://www.researchgate.net/publication/282267626 \_Data\_mining\_for\_predicting\_customer\_satisfaction\_in\_fast-food\_restaurant\_between-weak-andstrong-ai

2. 7 Uses of Big Data in Food and Beverages Industry [Электронныйресурс] / newgenapps.com. Режимдоступа - https://www.newgenapps.com/blog/7-uses-of-big-data-in-foodand-beverages-industry

3. How Big Data is Revolutionizing the Food Industry [Электронныйресурс] / wired.com. Режимдоступа - https://www.wired.com/insights/2014/02/big-data-revolutionizing-food-industry/

# **ИНТЕЛЛЕКТУАЛЬНЫЙ АНАЛИЗ ДАННЫХ В ПИЩЕВОЙ ПРОМЫШЛЕННОСТИ**

### **Шишкин С.С. – студент, Беседина В.Г. – доцент**

## ФГБОУ ВО «Алтайский государственный технический университет им. И.И. Ползунова» г. Барнаул

Пищевая промышленность является одним из крупнейших и наиболее важных секторов бизнеса в мире. Область охватывает все: от производителей и компаний доставки до магазинов и ресторанов.

Пищевые продукты являются неотъемлемой частью жизни и значительной частью товарооборота. Таким образом, для пищевой промышленности имеет смысл следовать по пути, уже пройденному многими финансовыми и маркетинговыми фирмами, и использовать сложные аналитические инструменты и методы для лучшего понимания потребителей и выявления тенденций на развивающихся рынках [1].

Например, доставка еды может быть оптимизирована и рассчитана с использованием различных инструментов и методов анализа больших данных. Хотя это больше относится к

роли больших данных в логистике, есть много розничных магазинов и ресторанов, которые специализируются на доставке продуктов питания. Большие данные могут собирать информацию из различных источников, таких как движение на дорогах, погода, температура, и предоставлять правильную оценку времени, необходимого для доставки товаров. Кроме того, с помощью анализа больших данных можно предсказать влияние всех вышеперечисленных факторов на качество продуктов питания.

Анализ настроений – это мониторинг эмоций клиентов в социальных сетях. Инструменты анализа данных просматривают разные тексты потребителей и делят их на положительные, отрицательные или нейтральные. Эта методика анализа больших данных может использоваться пищевыми компаниями для анализа эмоций своих клиентов по отношению к компании или продукту. Любой негативный отзыв может быть проанализирован и учтен в будущем. Этот метод особенно полезен для крупных розничных продавцов продуктов питания, таких как McDonald's, KFC, PizzaHut и т. д.

Сбор данных может повысить качество продуктов питания. Потребитель всегда ожидает вкусную еду в своем любимом магазине или ресторане, однако, поддержание неизменного вкуса продукции – весьма непростая задача. Вкус конечного продукта зависит не только от правильного количества ингредиентов, но также от их качества, хранения и времени года. Анализ больших данных может анализировать такие изменения и прогнозировать влияние каждого из них на качество и вкус пищи. Анализ данных также может определить влияние таких факторов, как хранение и транспортировка, на качество упакованных пищевых продуктов. Выводы из такого анализа помогут выяснить конкретные недостатки и предложить меры по их устранению.

Конечная цель многих проектов в области больших данных – предоставить индивидуальный, ориентированный на клиента подход к каждому покупателю. Это включает существенный анализ мнений клиентов: что им нравится, сколько они готовы заплатить, чем они делятся в социальных сетях, какие отзывы они оставляют, какие истории находят у них отклик и т.д. Сегодня аналитика больших данных позволяет отслеживать, собирать и анализировать подобную информацию.

Например, Starbucks использует данные своих 13 миллионов пользователей мобильных платежных приложений для отслеживания данных о клиентах, таких как индивидуальные предпочтения, «лайки» и т.д. Все это используется для создания более релевантных маркетинговых сообщений, таких как оповещения, предназначенные для привлечения клиента, который давно не посещал их заведение.

Обслуживание клиентов – одна из тех сфер, которую сложнее всего оптимизировать. В настоящее время существует множество точек соприкосновения с клиентами, таких как мобильные приложения, веб-сайты, социальные сети, обзорные сайты и т.д. Все это в совокупности влияет на качество обслуживания клиентов и уровень их удовлетворенности. Большие данные в пищевой промышленности помогают проанализировать исходные данные от всех этих факторов, чтобы придать им осмысленное понимание.

Например, McDonald's создал культуру, основанную на данных, при которой руководство использует аналитику тенденций для лучшего понимания ситуации в каждом отдельном ресторане. Цель – найти наиболее оптимальный способ улучшить общее качество обслуживания ресторана. Например, сеть ресторанов быстрого питания работает над тем, чтобы оптимизировать авто-кафе, основываясь на трех факторах: дизайне, информации, представленной в меню, и типах обслуживаемых клиентов. Аналитика больших данных помогает объединить данные из всех трех источников в одном месте для общего анализа [2].

Таким образом, методы интеллектуального анализа данных могут эффективно использоваться в качестве системы поддержки принятия решений при решении задач оптимизации ресурсов в пищевом секторе [3].

# Список использованных источников и литературы

1. AdhiTama, Bayu. Data mining for predicting customer satisfaction in fast-food restaurant

[Электронныйресурс] // Journal of Theoretical and Applied Information Technology. – 2015. – №75. – С. 18-24. – Режимдоступа: https://www.researchgate.net/publication/282267626 \_Data\_mining\_for\_predicting\_customer\_satisfaction\_in\_fast-food\_restaurant

between-weak-and-strong-ai

2. 7 Uses of Big Data in Food and Beverages Industry [Электронныйресурс] / newgenapps.com. Режимдоступа - https://www.newgenapps.com/blog/7-uses-of-big-data-in-foodand-beverages-industry

3. How Big Data is Revolutionizing the Food Industry [Электронныйресурс] / wired.com. Режимдоступа - https://www.wired.com/insights/2014/02/big-data-revolutionizing-food-industry/

### **PART II. ENGINEERINGAND SOCIO-ECONOMIC SCIENCE**

# **BASIC PRINCIPLES OF MUTATIONAL ANALYSIS TECHNOLOGY**

## **Ananyev T.P., Matveeva E.N. – students, Frolova O.V – associate professor**

### Altai State Technical University after I.I. Polzunov Barnaul

Every day in the world several new software products appear, and the number of software development companies continues to grow rapidly. There is a problem of checking the correctness of the software, and the most common method of quality control is testing.

Testing is understood as checking the correspondence between real and expected program behavior. There are a large number of different approaches, but now the most widespread is software unit testing.

One of the main efficiency metrics is the code coverage. Unfortunately, this metric is not always objective, it calculates the percentage of «visited» lines of code during the execution of tests, and reliably only allows you to know which code fragments were not tested. Obviously, the fact of visiting the lines does not mean checking the correctness of its work – you can write tests that give full coverage, but there can be no verification of the correctness of the algorithm. Thus, the desire to increase code coverage can lead to writing completely useless tests.

Based on the above, we come to the problem of finding criteria for assessing the effectiveness of written tests.

In 1971, it was proposed to use mutation analysis (or mutation testing) – method, based on the idea of changing the source code of a product and checking the reaction of written tests to these changes. If after the code changes the tests are passed, then either the code is not covered with tests or tests are ineffective. The first implementation appeared after almost ten years, and until recently, the development of technology was minimal, however, the growth of computing power and the escalation of software testing issue have led to the fact that mutation testing is currently one of the most promising and rapidly developing types of testing.

The basis of this approach is the concept of mutation. *Mutation* is one small change to the source code. For example, the substitution of addition to subtraction is a mutation, and the code resulting from the mutation is a *mutant*. For each mutant, it is necessary to launch tests, and if the tests have responded to this change, then this mutant is considered *killed*, otherwise it is *survived*. The effectiveness of the tests is determined by the metric Mutation Score Indicator (MSI), which is the ratio of killed mutants to their total number.

There are a large number of different mutations, a desirable requirement for which is a small change in the code that may correspond to an error in the algorithm or a typical programmer's error in the process of writing the code. For example, the substitution of arithmetic and logical operations, changing the values of constants, deleting method calls. In addition, there are specific mutation techniques for parallel computing, exact methodologies and programming languages.

Mutational analysis allows to check how effective unit tests that you use, helps to detect non-executable code and errors. However, this technology has drawbacks that prevent its wide distribution.

The first problem of mutational testing is quite obvious; this is the work time.

Launch of tests can take minutes for large projects and if each test is checked with all the mutants, which can be a large number, then this process will take a lot of time. But there are approaches to reduce the operating time to acceptable values.

The second problem of mutational testing is checking if the mutation has changed the algorithm of the work or only the source code. Some mutations do not affect the correctness of the work and can lead to the appearance of *equivalent* mutants, recognizing of which is an undecidable problem.

An additional challenge to popularizing mutational analysis was the need to manually analyze the results of the testing.

Nowadays, the direction of mutational testing is actively developing, there are more and more solutions for different programming languages. In view of the above-mentioned problems, in real projects this approach is mainly used as an auxiliary tool for periodic inspections. The most urgent is the task of finding ways to reduce the number of equivalent mutants.

Bibliography:

1. Budd T. The design of a prototype mutation system for program testing [text] / T.A. Budd, R.A. DeMillo, R.J. Lipton, F.G. Sayward // Proceedings NCC, AFIPS Conference Record. – pp. 623-627. – 1978.

# **ОСНОВНЫЕ ПРИНЦИПЫ ТЕХНОЛОГИИ МУТАЦИОННОГО АНАЛИЗА**

# **Ананьев Т.П., Матвеева Е.Н. – студенты, Фролова О.В. – к.п.н., доцент**

# ФГБОУ ВО «Алтайский государственный технический университет им. И.И. Ползунова» г. Барнаул

Каждый день в мире появляется несколько новых программных продуктов, а количество компаний, предоставляющих услуги по их разработке, продолжает стремительно расти. Возникает проблема проверки корректности работы программного обеспечения (ПО), и наиболее распространенным способом контроля качества является тестирование.

Под тестированием понимается проверка соответствия между реальным и ожидаемым поведением программы. Существует большое количество различных подходов, но сейчас наибольшее распространение получило модульное тестирование ПО.

Одной из основных метрик эффективности данного тестирования является процент покрытия строк кода. К сожалению, данная метрика не всегда объективна, она вычисляет процент «посещенных» во время выполнения тестов строк кода и достоверно позволяет только узнать, какие фрагменты кода не были протестированы. Очевидно, что факт посещения строки не значит проверку корректности ее работы – можно написать тесты, дающие полное покрытие, но при этом не содержащие ни одной проверки на корректность алгоритма. Таким образом, стремление к увеличению процента покрытия может привести к написанию совершенно бесполезных тестов.

Исходя из вышесказанного, приходим к проблеме поиска критериев для оценки эффективности написанных тестов.

В 1971 году было предложено использование мутационного анализа (или мутационного тестирования) – метода, в основе которого лежит идея изменения исходного кода продукта и проверки реакции написанных тестов на эти изменения. Если после изменения кода тесты успешно выполняются, то код либо не покрыт тестами, либо тесты неэффективны. Первая реализация появилась спустя почти десять лет, и до недавнего

времени развитие технологии было минимальным, однако, рост вычислительных мощностей и обострение вопроса тестирования ПО привели к тому, что на данный момент мутационное тестирование является одним из наиболее перспективных и стремительно развивающихся видов тестирования.

В основе данного подхода лежит понятие мутации. *Мутацией* называется внесение одного небольшого изменения в исходный код. Например, замена сложения на вычитание является мутацией, а код, полученный в результате мутации, называется *мутантом*. Для каждого мутанта необходимо осуществить запуск тестов, и если тесты отреагировали на это изменение, то этот мутант считается *убитым*, а иначе – *выжившим*. Эффективность тестов определяется метрикой Mutation Score Indicator (MSI), которая является отношением убитых мутантов к их общему количеству.

Существует большое количество различных вариантов мутаций, желательное требование к которым – небольшое изменение в коде, которое может соответствовать ошибке в алгоритме или типичной ошибке программиста в процессе написания кода. Например, подмена арифметических и логических операций, изменение значений констант, удаление вызовов методов. Кроме того, существуют специфические мутации для параллельных вычислений, конкретных методологий и языков программирования.

Мутационный анализ позволяет проверить эффективность используемых модульных тестов, помогает в обнаружении неисполняемых фрагментов кода и ошибок. Однако у данной технологии имеются и недостатки, препятствующие еѐ широкому распространению.

Первая проблема мутационного тестирования вполне очевидна, и это время работы. В рамках больших проектов запуск тестов может занимать минуты, и, если каждый тест проверять со всеми мутантами, которых может быть большое количество, то этот процесс будет требовать огромного количества времени. Но существуют подходы, позволяющие сократить время работы до приемлемых значений.

Второй проблемой мутационного тестирования является необходимость понимания, изменила ли мутация алгоритм работы или же только исходный код. Некоторые мутации никак не влияют на правильность работы и могут привести к появлению *эквивалентных* мутантов, однозначное определение которых является неразрешимой задачей.

Дополнительной сложностью к популяризации мутационного анализа стала необходимость ручного анализа результатов проведенного тестирования.

На данный момент направление мутационного тестирования активно развивается, появляется все больше решений для различных языков программирования. В виду вышеобозначенных проблем, в реальных проектах этот подход в основном используется в качестве вспомогательного инструмента для периодических проверок. Наиболее актуальной является задача поиска способов сокращения числа эквивалентных мутантов.

# Список использованных источников и литературы

1. Budd T. The design of a prototype mutation system for program testing [text] / T.A. Budd, R.A. DeMillo, R.J. Lipton, F.G. Sayward // Proceedings NCC, AFIPS Conference Record. – pp. 623-627. – 1978.

## **3D CONSTRUCTION PRINTERS**

#### **Artamonova D.G. – student, Manukhina I.A. – associate professor**

## Altai State Technical University after I.I. Polsunov Barnaul

One of the most promising areas in the modern world is the creation of three‐dimensional objects using 3D printing.

Construction 3D printers are devices that use extrusion technology (extrusion of building mixtures). They work according to the method of layer-by-layer printing. Printers supply construction material from special nozzles, gradually implementing the design specified by the program.3D printers are designed for printing small and large architectural forms. [1]

There exist different types of construction 3d printers.

By mobility 3D printers can be divided into fully mobile, mobile and immobile.

Fully mobile printers can easily be delivered to the object and we can spend a little time to install and start the system. This printer is ApisCor. The inventor used the principle of a retractable construction crane, which is capable of rotate around its axis and print the object, being next to it, that is, outside, and inside the object.

Installation of mobile printers can last up to several days (most often these are portal printers or printers that can move around construction site).

The vast majority of existing construction 3D printers can be stationary or immobile. And many of them do not involve printing outside the working volume.

Construction 3d printers also can vary according to their printing speed:

 Superfast - 3D printers which printing house in less than an hour. Used for the rapid construction of safe and durable temporary housing to speed up recovery after natural disasters in the world.

Fast - 3D printers that print house from hours to 4 days.

Low - 3D printers that print home for longer than a week.

Construction 3d printers can print various objects - building materials, individual designs and the whole building.

3D printing technology of houses has shown the greatest efficiency in the construction of buildings of complex architectural forms. It has already been proved by the recent construction projects in Russia. [2]

In the exhibition "Stankostroenie" (Crocus Expo) ZAO "SPETSAVIA" presented the first Russian design and industrial building 3D printers. In 2016, the company ApisCor in cooperation with the PIK group started printing a building with an area of 38 m2, using a mobile 3D printer. Construction took place at the test base of the company ApisCor in Stupino on the territory of Stupino cellular concrete plant. Printing of self-supporting walls, partitions and enclosing structures of the building lasted less than a day. For the first time in the Russian construction practice, the house was printed entirely, and not assembled from printed panels.

The design of a one-storey residential building is unusual. This project was not chosen by chance, as one of the main goals of the construction is demonstration the flexibility of the equipment and the diversity of available forms. The roof of the cottage in Stupino in accordance with the architectural project is flat. The solution proposed by TechnoNIKOL is able to effectively withstand high snow and operational loads, and in terms of service life and cost is comparable to the usual pitched roofs for our country. Inside the printed house is no different from the usual. [2]

Russia has also been in the 3D printing construction headlines for a house printed in just 24 hours, and a group of machining and 3D printing companies- AMT-SPECAVIA, recently used a 3D printer to construct a residential house in Yaroslavl.

The AMT-SPECAVIA companies first created a 3D model of the house on the computer, before dividing the model by cross sections in layers. Not only the joint group of companies printed the house, but also a partner of SPECAVIA, who also created 3D printing equipment that did the job.The 3D printed Yaroslavl house is consistent with all of the rules and regulations of individual housing construction in Russia, including getting a building permit and a technical passport from the Bureau of Technical Inventory (BTI), which is necessary when it comes to performing registration actions. Soon, the 3D printed residential home will also be placed on the cadastral survey and comprehensive register of Russia. [3]

In General, the Russian Federation is now beginning to organize industrial production of 3D printers. The first sales of such printers have already begun in 2011. At present, the additive technology industries in Russia are in an active stage of development. [2]

## Bibliography**:**

1. What is a 3D printer and what is it capable of [Электронныйресурс] / Setafi. – Режимдоступа: https://setafi.com/elektronika/printer/what-is-a-3D-printer

2. Перспективы применения 3D печати в строительном комплексе в РФ [Электронный ресурс] / Unistroy. – Режим доступа: http://unistroy.spbstu.ru/index\_2017\_63/4\_63.pdf

3. 3D printed residential home [Электронныйресурс] / 3dprint. – Режим доступа: https://3dprint.com/192043/3d-printed-residential-home-russia

## **СТРОИТЕЛЬНЫЕ 3DПРИНТЕРЫ**

### **Артамонова Д.Г. – студент, Манухина И.А. – доцент**

ФГБОУ ВО «Алтайский государственный технический университет им. И.И. Ползунова» г. Барнаул

Одним из наиболее перспективных направлений в современном мире является создание трехмерных объектов при помощи 3D печати.

Строительные 3D принтеры–это устройства, использующие технологию экструзии (выдавливание строительных смесей). Они работают по методу послойной печати. Принтеры поставляют строительный материал из специальных форсунок, постепенно реализуя заданную программой конструкцию. 3D принтеры предназначены для печати малых и больших архитектурных форм. [1]

Существуют различные типы строительных 3D принтеров.

По мобильности 3D принтеры можно разделитьнаполностью мобильные, мобильные и неподвижные.

Полностью мобильные принтеры могут быть легко доставлены на объект, и мы можем потратить немного времени на установку и запуск системы. Этот принтер ApisCor. Изобретатель использовал принцип выдвижного строительного крана, который способен вращаться вокруг своей оси и печатать объект, находясь рядом с ним, то есть снаружи, и внутри объекта.

Установка мобильных принтеров может длиться до нескольких дней (чаще всего это портальные принтеры или принтеры, которые могут перемещаться по строительной площадке).

Подавляющее большинство строительных 3D-принтеров стационарные или неподвижные. И многие из них не предполагают печати вне рабочего объема.

Строительные 3D-принтеры также могут различаться по скорости печати :

- Сверхбыстрый. 3D принтеры, которые печатают дом менее чем за час. Используется для быстрого строительства безопасного и прочного временного жилья для ускорения восстановления после стихийных бедствий в мире.

- Быстрый. 3D принтеры, которые печатают дом от часов до 4 дней.

- Медленный. 3D-принтеры, которые печатают дома дольше недели.

Строительство 3d принтеры могут печатать различные объекты-строительные материалы, отдельные конструкции и все здание.

Технология 3D печати домов показала наибольшую эффективность при строительстве зданий сложных архитектурных форм. Это уже доказано недавними строительными проектами в России. [2]

На выставке "станкостроение" (Крокус Экспо) ЗАО "СПЕЦАВИА" представило первые в России конструкторско-промышленные 3D принтеры. В 2016 году компания ApisCor совместно с группой ПИК приступила к печати здания площадью 38 м2, используя мобильный 3D принтер. Строительство проходило на испытательной базе компании ApisCor в Ступино на территории Ступинского завода ячеистого бетона. Печать самонесущих стен, перегородок и ограждающих конструкций здания длилась менее суток. Впервые в российской строительной практике дом был полностью напечатан, а не собран из печатных панелей.

Конструкция одноэтажного жилого дома необычна. Этот проект был выбран не случайно, так как одной из главных целей строительства являлась демонстрация гибкости оборудования и разнообразия доступных форм. Крыша коттеджа в Ступино в соответствии с архитектурным проектом плоская. Предложенное компанией «ТехноНИКОЛ» решение способно эффективно выдерживать высокие снежные и эксплуатационные нагрузки, а по срокам службы и стоимости сопоставимо с обычными для нашей страны скатными крышами. Внутри напечатанный дом ничем не отличается от обычного. [2]

Россия также принимала участие в строительстве 3D-печати дома, напечатанного всего за 24 часа, а группа обрабатывающих и 3Dполиграфических компаний-AMT-SPECAVIA, недавно использовала 3D-принтер для строительства жилого дома в Ярославле.

Компании AMT-SPECAVIA сначала создали 3D-модель дома на компьютере, прежде чем разделить модель на поперечные сечения слоями. Не только объединенная группа компаний напечатала дом, но и партнер SPECAVIA, который также создал оборудование для 3D-печати, которое выполнило эту работу.3D печатный Ярославский дом соответствует всем правилам и нормам индивидуального жилищного строительства в России, включая получение разрешения на строительство и технического паспорта от Бюро технической инвентаризации (БТИ), что необходимо при выполнении регистрационных действий. В ближайшее время 3D печатный жилой дом также будет размещен на кадастровой съемке и комплексном реестре России. [3]

В целом в Российской Федерации сейчас начинают организовывать промышленное производство 3D-принтеров. Первые продажи таких принтеров начались уже в 2011 году. В настоящее время отрасли аддитивных технологий в России находятся в активной стадии развития.[2]

### Список использованных источников и литературы

1. What is a 3D printer and what is it capable of [Электронныйресурс] / Setafi. – Режимдоступа: https://setafi.com/elektronika/printer/what-is-a-3D-printer

2. Перспективы применения 3D печати в строительном комплексе в РФ [Электронный ресурс] / Unistroy. – Режим доступа: http://unistroy.spbstu.ru/index\_2017\_63/4\_63.pdf

3. 3D printed residential home [Электронныйресурс] / 3dprint. – Режим доступа: https://3dprint.com/192043/3d-printed-residential-home-russia

# **THE IMPROVEMENT OF TARIFF-PRICE REGULATION IN THE ELECTRIC GRID COMPLEX OF RUSSIA**

#### **Bastrykin K. V. – student, Masacheva I.A. – senior lecturer**

Altai State Technical University after I. I. Polzunov Barnaul

Improving tariff and price regulation has a huge impact on the competitiveness of individual power grid companies both in the wholesale and retail electricity markets. Moreover, the most competitive network companies subsequently have the opportunity to privatize less successful competitors. Therefore, the development of modern approaches to price regulation for electricity tariffs is an important factor for the electricity generating companies, because they are responsible for the production and sale of electricity, and for electricity consumers, because they want to buy electricity at the cheapest tariffs.

Energy industries are divided into monopoly (electricity transmission, electricity generation) and energy sales companies (electricity sales). Some monopoly companies work together with a small number of energy sales companies, and this is the reason for the unreasonable increase in electricity tariffs. The separation of these concerns can serve as a basis for reducing the growth of electricity tariffs. [1].

The introduction of market mechanisms in the system of tariff regulation will also contribute to the development of fair competitiveness of sales companies. First of all, if we turn to the world experience in the development of the electricity industry, it is necessary to develop wholesale and retail trade in electricity and capacity. Participants in such market relations will offer cheap electricity tariffs to consumer, receiving price signals about the need for a particular amount of electricity and capacity. In addition, it will create an incentive to save energy and reduce investment costs.

Privatization of assets of the electricity industry will also have a positive impact on the development of a competitive electricity market. It will also serve as an incentive to attract investors who are ready to invest in the development of the electricity industry. World experience proves that privatization in the power industry leads to an increase in the efficiency of the industry as a whole.

In addition, when assessing the validity of the growth of electricity tariffs, one of the negative impact on the reduction of tariffs is uneven "cross-subsidization". According to forecasts of PJSC «ROSSETI», due to cross-subsidization, for the period from 2015 to 2018 electricity losses amounted to 45.6 billion rubles. [2]. Its essence lies in the artificial reduction of tariffs for consumers, due to the increase in tariffs at large enterprises. In practice, the situation is somewhat different. First, the population receives electricity after a voltage drop, which does not reduce, but increases its cost. Secondly, preferential tariffs for the population lose all their benefits, if you look at the technology in more detail: industrial enterprises pay preferential tariffs for the population, and this in turn leads to an increase in the price of products of enterprises and, as a consequence, to an increase in electricity prices. It turns out that consumers overpay because of cross-subsidization [3].

Federal laws on the "last mile" in the electric power industry also contribute to the rise in the cost of electricity [4]. Under the terms of these contracts PJSC "FGC UES" may not possess all the backbone networks as a whole and is obliged to pass on their portion of the rent to PJSC «ROSSETI». The idea of the "last mile" laws was that large consumers would not enter into direct contracts with PJSC "FGC UES", which would reduce the tariff for them, but would increase the tariff for other smaller consumers. However, the introduction of an intermediary in the person of PJSC «ROSSETI» between the producer and electricity consumers leads not only to the fact that industrial enterprises consumers are obliged to overpay, paying both PJSC "FGC UES" and PJSC «ROSSETI», but also to the fact that this situation forces large marketing companies to increase the prices for their products, which contributes to higher prices for electricity for smaller consumers.

Naturally, such a state of affairs could not suit large electricity consumers. Many experts refer to the "last mile" in the electric power industry as committed piracy and say that this approach is ill-conceived and ineffective. If you look at it, the "last mile" is, in essence, a hidden tax on industry. According to expert research, the additional burden of large enterprises today is about 30% of their electricity costs. With the emergence of the "last mile," for example, a company such as Sibur began to spend 300 million rubles on electricity a year more than before, and the plant UC Rusal - Krasnoyarsk Aluminum began to spend 1 billion rubles on electricity a year more than before. Experts of the Skolkovo Energy Center in 2018 estimated the volume of the "last mile" at 58 billion rubles [4].

These measures included reducing the tariff load from small consumers at the expense of large enterprises. However, to put it simply, it added another link in the chain between the electric power producer and its consumer, in order to increase the cost of electricity consumption for the latter.

Of course, all this time, large electricity consumers are trying to get away from this system, taking long-lasting litigation with PJSC «ROSSETI». Large electricity consumers file lawsuits against PJSC «ROSSETI» to get back huge, previously paid money. For example, OJSC SUAL managed through court to refuse to pay PJSC Rosseti 393 million rubles, OK Rusal received in the same way back 9 billion rubles. But in this matter, the courts are more often on the side of PJSC «ROSSETI». PJSC "Rosseti", in turn, is not idle and trying to sue the missing revenues from regional authorities, who, in their opinion, have incorrectly calculated tariffs.

If the problem is solved simply by canceling the "last mile" contracts, then PJSC «ROSSETI» will lose up to 40 billion rubles in year. Missing money will need to be taken from somewhere. This can be done through an increase in tariffs for small household consumers. Of course, this will lead to a significant increase in electricity bills for the latter, because in some regions large consumers account for up to 40-60% of the total volume of energy sold. In this situation, only PJSC "FGC UES" loses nothing, because it takes minimum rent from PJSC «ROSSETI», giving to the regional company only a small section of the network. Today, PJSC "FGC UES" has 70 "last mile" contracts, and their action or cancellation will not affect the company's income.

It is hardly appropriate in this case to talk about a compromise. Energy, whatever one may say, remain in the obvious minus. The consequences for small household consumers are not entirely clear. One thing is clear - this is still far from the final stage of solving the problem.

Now it is clear to the majority that the introduction of "cross-subsidization" and "last-mile" laws is not a stimulating decision for the energy industry, but, on the contrary, the cause of the unreasonable growth of electricity tariffs. While both large companies and small household consumers suffer from their introduction. Therefore, it is necessary to develop a set of measures at the legislative level to get out of this situation.

It can be concluded that the growth of tariffs can be stopped by the state policy in the electricity industry, aimed at the implementation of programs for the development of competitiveness of sales companies, privatization of assets of the electricity industry and the gradual abolition of such state laws in the electricity industry as "cross-subsidization" and "the last mile".

# Bibliography:

1. Y. A. Orlova, Reform of regulation of tariffs of electric grid companies of Russia: the conditions of increasing the competitiveness of the sector / Orlova, Y. A. / / Modern competition. -  $2014. - N<sub>2</sub>4(46).$ 

2. Y. N. Pankstyanov, improving the tariff policy of the electric grid complex / Pankstyanov Y. N. // Modern competition.  $-2013. - N93$  (51).

3. A. I. Raychuk, on the problem of "cross-subsidization" in the power industry / Raychuk A. I. // Energosovet. - 2013. - № 7 (16).

4. The problem of the last mile in energy: the state and prospects of the solution [Electronic resource]. The title from the screen. – Mode of access : <http://mcep.svpressa.ru/issue/news.php?id=17474>

# **СОВЕРШЕНСТВОВАНИЕ ТАРИФНО-ЦЕНОВОГО РЕГУЛИРОВАНИЯ В ЭЛЕКТРОСЕТЕВОМ КОМПЛЕКСЕ РОССИИ**

# **Бастрыкин К.В. – студент, Масачева И.А. старший преподаватель**

# ФГБОУ ВО «Алтайский государственный технический университет им. И.И. Ползунова» г. Барнаул

Совершенствование тарифно-ценового регулирования оказывает огромное влияние на конкурентоспособность отдельных электросетевых предприятий как на оптовом, так и на розничном рынках электроэнергии. Притом наиболее конкурентные сетевые компании впоследствии имеют возможность приватизации менее успешных конкурентов. Поэтому разработка современных подходов к регулированию цен на тарифы электроэнергии является немаловажным фактором как для производителя, отвечающего за производство и сбыт электроэнергии, заинтересованного в первую очередь в привлечении клиентов, так и для потребителей, которые хотят приобретать электроэнергии по наиболее приемлемым для них тарифам.

Энергетические компании, как правило, работают либо в монопольной отрасли (генерация и передача электроэнергии), либо в конкурентной (продажа электроэнергии покупателям). На данный момент сложилась ситуация, что большинство компании работающих в монопольной отрасли энергетики заключают договора на продажу электроэнергии только с узким кругом сбытовых компаний, что является причиной для необоснованного повышения тарифов на электроэнергию. Разделение этих концернов сможет остановить рост тарифов на электроэнергию [1].

Внедрение рыночных механизмов в систему тарифно-планового регулирования также станет отправной точкой для формирования честного рынка сбыта электроэнергии. Первоочерѐдно необходимо развивать как оптовую, так и розничную торговлю электроэнергией и мощностью. Участники таких рыночных отношений будут ориентированы в первую очередь на потребителя, получая ценовые сигналы о необходимости в том или ином объеме электроэнергии и мощности. Кроме того, это создаст стимул для экономии электроэнергии и снижении инвестиционных затрат.

Для формирования честного рынка сбыта электроэнергии необходимо задуматься над приватизацией электросетевых активов. После реализации приватизации активов инвесторы внесут денежные средства в электросетевую отрасль, что будет являться мощным толчком в развитии данной отрасли. Приватизация активов, если верить мировому опыту, приведет к более эффективному функционированию энергетической отрасли.

Если разобраться в обосновании роста тарифов на электроэнергию, то одним из негативно сказывающимся на снижении тарифов фактов будет является неравномерное «перекрестное субсидирование», согласно прогнозам ПАО «Россети», из-за внедрения которого экономические потери составили с 2015 года по 2018 год 45,6 миллиардов рублей [2]. Смысл его работы состоит в искусственном снижении тарифов для потребителей на низком напряжении и повышении для потребителей на высоком напряжении. На практике дела обстоит несколько иначе. Во-первых, бытовые потребители покупают электроэнергию уже на пониженном уровне напряжения, что не снижает, а напротив повышает ее стоимость. Во-вторых, льготные тарифы для населения не такие уж и льготные, ведь если промышленное предприятие оплачивает электроэнергию по повышенному тарифу, то это приводит к повышению цен на продукцию этих предприятий и, как следствие, к увеличению

цен на электроэнергию. Эта переплата учитывается в самой цене тарифа. Значит, население само платит за снижение тарифа [3].

На увеличение стоимости электроэнергии, кроме того, влияет и действие закона в электроэнергетике о «последней миле» [4]. Согласно тексту этого закона ПАО «ФСК ЕЭС» не вправе иметь права на все магистральные сети и обязан отдать часть из них в аренду ПАО «Россети». Суть закона о «последней миле» состоит в том, чтобы крупные промышленные потребители не подписывали бы договоров с ПАО «ФСК ЕЭС» напрямую, что понизило бы их тариф, но повысило его для других потребителей. Однако введение посредника в лице ПАО «Россети» между генерирующим предприятием и потребителем электроэнергии означает не только то, что крупные промышленные потребители переплачивают, но также и к тому, что сбытовые компании повышают цены на электроэнергию, из-за чего впоследствии и растут тарифы на электроэнергию.

Конечно же, это не устраивало промышленных энергетических потребителей. Сейчас многие эксперты в области энергетики характеризуют «последнюю милю» как узаконенное пиратство и подчеркивают всю непродуманность и неэффективеность данного федерального закона. Закон о «последней миле» это своего рода дополнительный налог для промышленных потребителей. По оценочным данным за счет дополнительного налога на больших промышленных предприятиях оплата электроэнергии занимает порядка 30% от суммы общих затрат. После введения «последней мили» в энергетике, к примеру, такое предприятие, как «Сибур» стало тратить на плату за электроэнергию больше на 300 миллионов рублей в год, чем до этого, а Красноярский алюминиевый завод ОК Русал стал тратить в год больше на 1 миллиард рублей. В исследовательском энергетическом центре «Сколково» по экспертным оценкам полученный объем денежных средств за счет «последней мили» только в 2018 году составил 58 миллиардов рублей [4].

Применение данного закона предусматривало понижение тарифов на электроэнергию для мелких бытовых потребителей за счет повышения тарифов для крупных промышленных предприятий. Но, по сути, его введение лишь добавило дополнительного посредника между производителем и потребителем электрической энергии, что лишь повысило тарифы на электроэнергию для последнего.

Промышленные организацию, конечно, пытаются избежать действия это закона, решая свои проблемы с ПАО «Россети», предъявляя судебные иски направленные против ПАО «Россети», для того чтобы вернуть заплаченные ранее по договору «последней мили» деньги, либо отказаться от выплаты денег согласно данному договору. Некоторым организациям это удается сделать. ОАО СУАЛ смог в судебном порядке отказаться от выплат ПАО «Россети» в размере 393 миллионов рублей, а ОК «Русал» вернул себе денежные средства в размере 9 миллиардов рублей. Но гораздо чаще победителем выходит ПАО «Россети». ПАО «Россети» также не теряет времени даром и стараются отсудить исчезнувшие доходы с потребителей у властей в регионах, которые «неправильно» рассчитывают тарифы на электроэнергию.

Если просто ограничится отменой договоров о «последней мили» в электроэнергетике, то ежегодные потери для ПАО «Россети» составят порядка 40 миллиардов рублей. Дыру в бюджете нужно будет как-то закрывать. Проще всего это можно будет осуществить через повышение тарифов на электроэнергию для бытовых потребителей электроэнергии. Это в конечном итоге приведет к сильному росту тарифных ставок для последних, потому что на крупных потребителей в зависимости от региона выходит до 40- 60% стоимости продаваемой электроэнергии. Ничего не потеряет в данном случае лишь ПАО «ФСК ЕЭС», по причине того, что оно взымает с ПАО «Россети» минимальную плату за аренду небольшой участок сети, отдаваемого в ведение данной компании. В данный момент ПАО «ФСК ЕЭС» имеет 70 заключенных договоров о «последней мили», и влияние на доходы компании при отмене данных договоров будут ничтожное.

Но компромисс невозможен. В любом случае энергетики потеряют деньги. Также непонятно что ждет и бытовых потребителей электроэнергии. Ясно одно — это не конечный результат решения данной проблемы.

Сейчас большинству понятно, что введение законов о «перекрѐстном субсидировании» и «последней миле» является не стимулирующим решением для энергетической отрасли, а, наоборот, причиной необоснованного роста тарифов на электроэнергию. При том страдают от их внедрения, как большие компании, так и мелкие бытовые потребители. Поэтому необходимо разработать комплекс мер на законодательном уровне для выхода из сложившийся ситуации.

Можно сделать вывод, что остановить рост тарифов может государственная политика в области энергетики, направленная на реализацию программ по развитию конкурентоспособности сбытовых компаний, приватизации активов электросетевого комплекса и постепенную отмену таких государственных законов в энергетике, как «перекрѐстное субсидирование» и «последняя миля».

### Список использованных источников и литературы

1. Ю. А. Орлова, Реформа регулирования тарифов электросетевых компаний России: условия повышения конкурентоспособности сектора / Орлова Ю. А. // Современная конкуренция. – 2014. –  $N<sub>2</sub>4$  (46).

2. Ю. Н. Панкстьянов, Совершенствование тарифной политики электросетевого комплекса / Панкстьянов Ю. Н. // Современная конкуренция. – 2013. – №3 (51).

3. А. И. Райчук, О проблеме «перекрестного субсидирования» в электроэнергетике / Райчук А. И. //Энергосовет. – 2013. – № 7 (16).

4. Проблема последней мили в энергетике: состояние и перспективы решения [Электронный ресурс]. – Загл. с экрана. – Режим доступа: http://mcep.svpressa.ru/issue/news.php?id=17474

# **THE USE OF TECHNOLOGY GRADUAL HEAT TO ENHANCE EFFICIENCY OF POWER PLANTS AND REDUCE THE COST OF ELECTRICITY**

# **Bastrykin K. V. – student, Masacheva I.A. – senior lecturer**

# Altai State Technical University after I. I. Polzunov Barnaul

Installations that are part of the heat and power complex are designed to generate heat and electricity. Let us dwell on the process of generating electricity in more detail. The efficiency of such plants is determined by the degree of efficiency of the use of fuel and energy resources. To increase the efficiency of installations, as a rule, they typically increase the amount of resources used. But at the moment, thanks to the latest developments in the heat and power complex, there is also a more economical solution to this problem, namely increasing the efficiency of the plants due to the secondary use of spent steam from the heat and power plants. This method is called step-bystep heat exchange.

It would be most effective to use this method not for secondary use in the working cycle, since the growth in the generation of electricity will be insignificant, but for the generation of electricity for own needs of thermal power plants, the power supply system for emergency lighting, heating, etc.

Rechargeable batteries are used as energy sources of their own needs in thermal power plants. However, they are bulky, costly and require periodic inspections and recharging. The use of phased heat transfer can solve this problem. And since the formation of electricity prices also depends on such an item of costing as expenses for the substation's own needs, the cost of electricity generated will decrease.

Thus, phased heat exchange not only increases the efficiency of heat and power plants, but also reduces the cost of electricity.

Now let's take a closer look at the technology of phased heat exchange.

First of all, when planning a phased heat transfer, it is necessary to pay attention to the efficiency of heat exchange processes. After all, often the increase in efficiency in installations is faced with certain difficulties. For example, an increase in the temperature of the steam utilized stream for its subsequent use may cause a pressure loss of this steam, which leads to higher costs for the implementation of heat exchange processes. If we introduce into the complex systems that prevent this, then this will increase the cost of the heat exchange process in power plants.

The solution to all these problems will be the use of technology of phased heat exchange.

We will assess the effectiveness of the implementation of this technology, analyzing the energy loss.

The losses of self-energy  $D_T^C$ , which appear due to the cooling of the flow of the flowing medium, are equal to the area of the figure bounded by lines 1-2 and 2-3 (Figure 1a). With a phased cooling of the delivery medium to the temperature  $T_{OK 1}$ - lines 1-4 and 4-6, and then to  $T_{OK 2} = T_{OK}$ lines 4-2 and 2-5, you can notice a decrease in total losses  $D_T^c = D_T^c + D_{T_1}^c$  (Figure 1b).

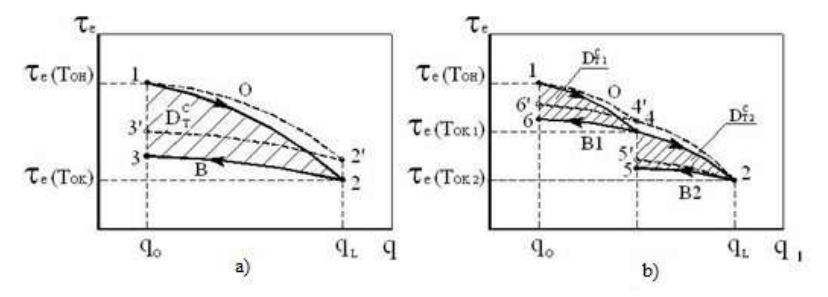

Figure 1 - Self-energy losses during one-stage (a) and two-stage (b) heat exchange process [1]

When using the one-stage cooling process, the achievement of the desired temperature of the utilized steam is directly related to the increase in the temperature of the cooled environment TOK at the exit of the heat exchanger (lines  $1-2$  and  $2-3$ ), figure 1a), which is also associated with increased energy costs.

When using the two-stage heat exchange process, the compressed steam is first pre-cooled with heat-utilizing medium, and then it is cooled by cooling at the next heat exchange stage (lines 1- 4` and 4`-2, Figure 1b), and this significantly reduces energy loss.

Depending on the implementation of the phased heat exchange system, the composition of technical and own energy losses also varies.

For example, to achieve the required level of technical and own energy losses, based on the permissible norms of these losses for different installations of the heat and power complex, heat transfer can be carried out as a heat exchange system (ES) using multi-section gas cooler utilizers (MGCU), ES using multi-section heat exchangers utilizers ( MHU), as well as from various combinations (Figure 2).

All these thermal systems are shared by the general algorithm of work: after utilization, heat is returned to the installation of the heat and power complex together with air or raw materials, which are sent to the ventilation system, or to fuel combustion, or to external consumers, and that part of the heat that remains is dumped with spent raw materials into the environment, representing the loss of energy (Figure 3).

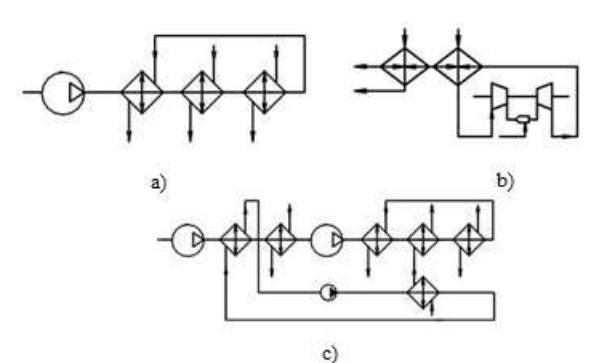

Figure 2 - Installation diagrams with separate MGCUs (a) and MHU (b), with interconnected MGCUs (c) [1]

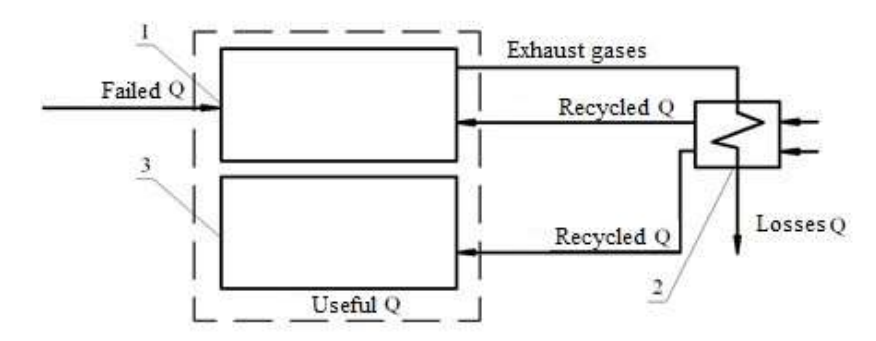

Figure 3 - Scheme of thermal efficiency of the utilizer: 1 heat and power installation; 2-utilizer; 3-external consumers [1]

After analyzing the effectiveness of the application of phased heat exchange in production, it can be said that with this technology, in contrast to the one-step heat-domain, a smaller amount of fuel and energy resources is used to achieve the same efficiency value. In addition to the maintenance of the substation of the energy of their own needs does not require the use of bulky batteries, which require periodic inspections, repairs and, importantly, cost a lot. And since the cost of electric power generated by a substation depends on the cost estimate, such as electricity consumption for the substation's own needs, the total cost of electricity will decrease, which will also reduce the growth of electricity tariffs for residential consumers.

Thus, it can be concluded that the technology of phased heat exchange is a fairly efficient technology in the power industry, which allows not only increasing the efficiency of thermal power plants, but also reducing the cost of electricity and the growth of electricity tariffs.

### Bibliography:

1. Tsanev, S. V. Gas-turbine and steam-gas installations of thermal power plants / S. V. Tsanev, V. D. Burov, A. N. Remezov; by ed. S.V. Tsaneva. - M.: MEI, 2012. - 581 p.

2. Yanvarev, I.A. Features of temperature control of air-cooling installations for gas for various conditions of seasonal operation / I.A. Yanvarev // Omsk Scientific Bulletin. Ser. Devices, machines and technologies. - 2012. - № 3 (113).- p. 217–219.

3. Disposal heat exchangers of drives for blowers and electric generators / V.V. Vinogradov [and others] // Gas turbine technologies. - 2006. -  $\mathbb{N}$  5. - P. 30–33.

# **ИСПОЛЬЗОВАНИЕ ТЕХНОЛОГИИ ПОЭТАПНОГО ТЕПЛООБМЕНА ДЛЯ ПОВЫШЕНИЯ КПД ЭНЕРГЕТИЧЕСКИХ УСТАНОВОК И СНИЖЕНИЯ СЕБЕСТОИМОСТИ ЭЛЕКТРОЭНЕРГИИ**

# **Бастрыкин К.В.– студент, Масачева И.А. старший преподаватель**

ФГБОУ ВО «Алтайский государственный технический университет им. И.И. Ползунова» г. Барнаул

Установки, входящие в состав теплоэнергетического комплекса, предназначены для выработки тепла и электроэнергии. Остановимся на процессе генерации электроэнергии более подробно. Коэффициент полезного действия таких установок обуславливается степенью эффективности применения топливо-энергетических ресурсов. Для повышения КПД установок как правило увеличивают количество используемых ресурсов. Но на данный момент, благодаря последним разработкам в теплоэнергетическом комплексе, имеется и более экономичный вариант решения данной проблемы, а именно повышение КПД установок за счет вторичного использования отработанного пара теплоэнергетических установок. Этот метод называется поэтапным теплообменом.

Эффективнее всего было бы использовать данный метод не для вторичного использования в рабочем цикле, так как прирос к генерации электроэнергии будет незначительным, а для выработки электроэнергии собственных нужд теплоэнергетических установок, питающей системы аварийного освещения, обогрева помещений и т. д.

В качестве источников энергии собственных нужд на теплоэнергетических установках используют аккумуляторные батареи. Однако они громоздки, дорого стоят и требуют периодических осмотров и подзарядки. Использование поэтапного теплообмена способно решить данную проблему. А так как формирование цен на электроэнергию зависит и от такой статьи калькуляции расходов как расходы на собственные нужды подстанции, то себестоимость вырабатываемой электрической энергии снизится.

Таким образом, поэтапный теплообмен не только увеличивает КПД теплоэнергетических установок, но и снижает себестоимость электроэнергии.

Теперь более подробно разберемся в технологии поэтапного теплообмена.

В первую очередь, при планировании поэтапного теплообмена необходимо обратить внимание на эффективность процессов теплообмена. Ведь часто увеличение КПД в установках сталкивается с определенными сложностями. Например, повышение температуры потока утилизирующегося пара для последующего его применения может являться причиной потери давления этого пара, что ведет к повышению затрат на осуществление процессов теплообмена. Если же ввести в комплекс системы, препятствующие этому, то это увеличит затраты на осуществление процесса теплообмена в энергетических установках.

Решением всех перечисленных проблем будет являться применение технологии поэтапного теплообмена.

Проведѐм оценку эффективности внедрения данной технологии, проанализировав потерли энергии.

Потери собственной энергии  $D_T^C$ , появляющиеся из-за охлаждения потока отдающей среды равны площади фигуры, ограниченной линиями 1-2 и 2-3 (рисунок 1а). При поэтапном охлаждении отдающей среды до температуры  $T_{OK 1}$  - линии 1-4 и 4-6, а потом до  $T_{OK 2} = T_{OK}$  — линии 4-2 и 2-5 можно заметить снижение суммарных потерь  $D_T^C$  =  $D_{T_1}^C$ + $D_{T_2}^C$ (рисунок 1б).

При использование процесса одноэтапного охлаждения достижения нужного уровня температуры утилизирующегося пара напрямую связано с ростом температуры охлаждаемой среды  $T_{OK}$  на выходе из теплообменника (линии 1-2` и 2`-3`, рисунок 1а), что также связано с повышенными затратами энергии.

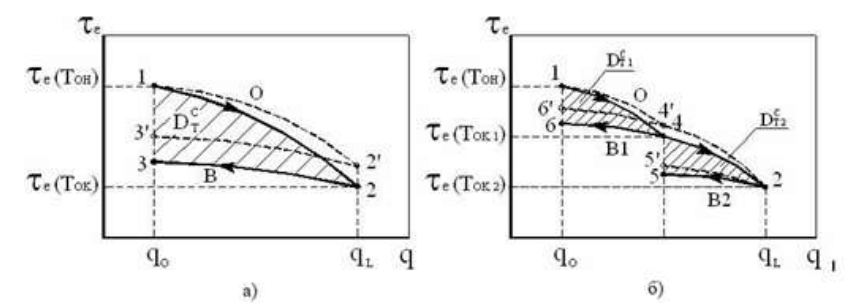

Рисунок 1 – Потери собственной энергии при одноэтапном (а) и двухэтапном (б) процессе теплообмена [1]

При использовании процесса двухэтапного теплообмена сначала предварительно охлаждается сжатый пар утилизирующей теплоту средой, а затем происходит его доохлаждением на следующем этапе теплообмена (линии 1-4` и 4`-2, рисунок 1б), и это в разы снижает потери энергии.

В зависимости от варианта реализации системы поэтапного теплообмена состав технических и собственных потерь энергии также варьируется.

К примеру, для достижения необходимого уровня технических и собственных потерь энергии исходя из допустимых норм этих потерь для различных установок теплоэнергетического комплекса поэтапный теплообмен может осуществляться в качестве теплообменной системы (ТС) с помощью многосекционных газоохладителей утилизаторов (МГОУ), ТС с помощью многосекционных теплообменников утилизаторов (МТУ), а также из различных комбинаций (рисунок 2).

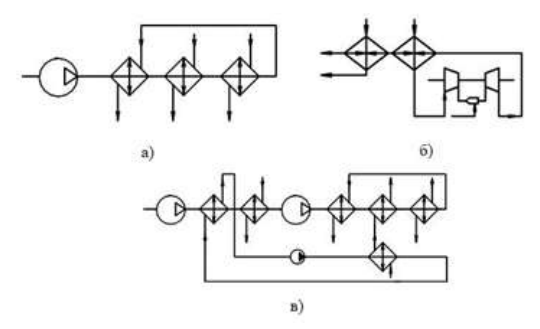

Рисунок 2 – Схемы установок с отдельными МГОУ (а) и МТУ (б), с взаимосвязанными МГОУ (в)  $[1]$ 

Все эти тепловые системы объединяет общий алгоритм работы: после утилизации тепло возвращается в установку теплоэнергетического комплекса вместе с воздухом или сырьѐм, которые направляются в вентиляционную систему, либо на сжигание топлива, либо же к внешним потребителям, а та часть теплоты, что осталась, сбрасывается вместе с отработанным сырьѐм в окружающую среду, представляя собой потери энергии (рисунок 3).

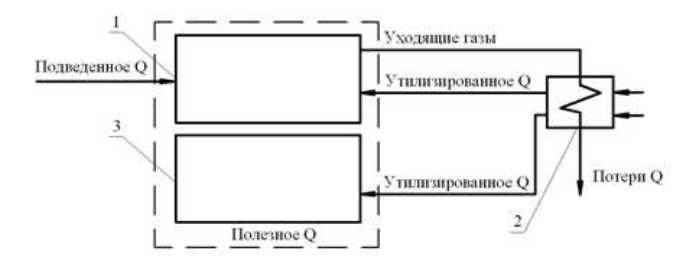

Рисунок 3 – Схема тепловой эффективности утилизатора: 1-теплоэнергетическая установка; 2-утилизатор; 3-внешние потребители [1]

Проанализировав эффективность применения поэтапного теплообмена на производстве, можно сказать, что при данной технологии, в отличии от одноэтапного теплообмена, используется меньшое количество топливо-энергетических ресурсов для достижения одного и того же значения КПД. Кроме того для обеспечения подстанции энергии собственных нужд не требуется применение громоздких аккумуляторных батарей, которые требуют периодических осмотров, ремонтов и, что немаловажно, дорого стоят. А так как стоимость генерируемой подстанцией электрической энергии зависит и от такой статьи калькуляции расходов, как расходы электроэнергии на собственные нужды подстанции, то суммарная себестоимость электроэнергии снизится, что так же снизит рост тарифов на электроэнергию для бытовых потребителей.

Таким образом, можно сделать вывод, что технология поэтапного теплообмена является достаточно эффективной технологией в энергетики, которая позволяет не только увеличить КПД теплоэнергетических установок, но и снизить себестоимость электроэнергии и рост тарифов на электрическую энергию.

## Список использованных источников и литературы

1. Цанев, С. В. Газотурбинные и парогазовые установки тепловых электростанций / С. В. Цанев, В. Д. Буров, А. Н. Ремезов ; под ред. С. В. Цанева. – М. : МЭИ, 2012. – 581 с.

2. Январев, И. А. Особенности регулирования температурных режимов установок воздушного охлаждения газа для различных условий сезонной эксплуатации / И. А. Январев // Омский научный вестник. Сер. Приборы, машины и технологии. – 2012. – № 3 (113). – С. 217–219.

3. Утилизационные теплообменники приводов нагнетателей и электрогенераторов / В. В. Виноградов [и др.] // Газотурбинные технологии. – 2006. – № 5. – С. 30-33.

# **URGENCY OF USING DEVICES FOR COMPENSATING REACTIVE POWER**

# **Bugayeva I.V. – student, Mozol I.V. – associate professor, Kremleva J.V. – associate professor**

# Altai State Technical University after I.I. Polzunov Barnaul

Reactive power compensation (CRM) is one of the most important and crucial measures to improve the efficiency of transmission, distribution and consumption of electrical energy. The correct solution of these tasks entails in large measure the saving of monetary and material resources, as well as the improvement of the quality of the power supply in general. The main issues of reactive power compensation should be considered taking into account modern views and taking into account new technical solutions in this area.

Researches were conducted more than once by both foreign and domestic specialists, who were able to establish that the cost of electricity can sometimes reach 30-40% in the cost of production of certain products. This indicator of variable production costs is one of the prerequisites for increasing the profitability of production. This is what becomes the main argument, after which the manager decides to conduct an audit of energy consumption and use the effective solutions proposed by the experts. As a rule, there are standard solutions, including for reactive power compensation.

It is generally accepted that, under normal operating conditions, all electrical consumers, whose mode is accompanied by the constant occurrence and disappearance of magnetic fields, take not only active, but also inductive reactive power from the network. This reactive power is necessary for the operation of the equipment and can be considered as an undesirable additional load on the network. When current is transmitted, the unnecessary reactive part should be minimized. But on the other hand, the reactive power is also used by the consumer, so it is

necessary to try to transmit it not through a network of general power supply, but to work out directly at the place of its consumption. This will ensure:

• reduction of electricity and power losses in power transformers and power lines;

• reduced load on power transformers and power lines;

• the ability to connect additional consumers within the declared power;

• improving the quality of electricity, the normalization of the voltage level;

• exclusion of generation of reactive energy into the network during hours of minimum load.

Reactive power, flowing through the elements of the electrical network with active resistance, causes additional losses of power and electrical energy. In addition, reactive power flows reduce the capacity of power lines and transformers, thereby forcing to increase the cross-section of wires, laying additional cable lines, replacing transformers with a larger nominal power.

To reduce losses, it is advisable that the reactive part of the current is not transported across the network from the source to the consumer, but rather be produced on site.

To reduce losses, it is advisable that the reactive part of the current is not transported across the network from the source to the consumer, but rather be produced on site. The vector diagram (Figure 1) shows the effect of reactive power compensation in case of transverse switching (installation of capacitors near receivers) of capacitors.

Prior to the installation of capacitor batteries in the power line, a current I flowed at a voltage U with an angle between them. Such reactive load is inductive. Reactive component of current in line before compensation  $-I_p$ .

At the end of the line, a capacitor battery with a current is installed near the power receivers  $I_{\kappa,\delta}$ , which is shifted by 180 relative to the reactive current of the line  $I_p$  and compensates for its current  $I_p$ . In this case, the total current is reduced to a value  $I$ . It follows from this that a capacitor unit, connected in parallel with an electricity receiver, reduces the reactive power in the network and reduces the loss of electricity and voltage in the network [2].

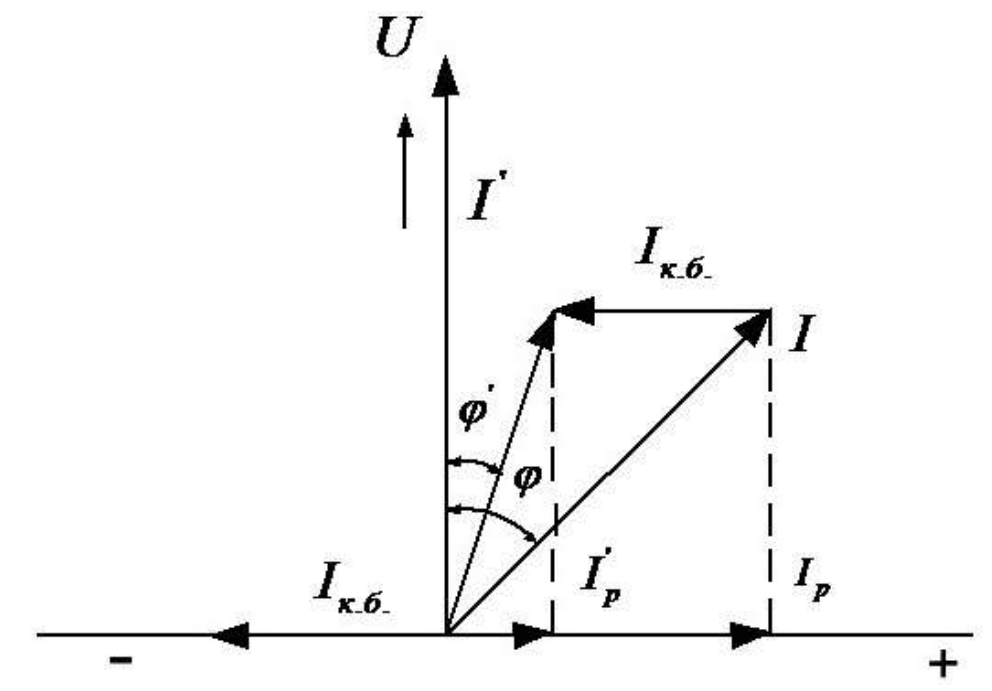

Figure 1- Vector diagram of reactive power compensation

Separate capacitor banks are combined into groups of required power. The calculated capacitor power  $Q_c$  depends on the difference between the angle existing in the network itself  $\varphi_1$  and the desired angle  $\varphi_2$ .

$$
Q_C = P(tg\varphi_1 - tg\varphi_2),\tag{1}
$$

where P is the active power of the consumer.

Today, the energy companies of the Altai Territory, which are engaged in the transmission of electrical energy., Are interested in compensating for reactive power both technically and economically [1]. This can be illustrated by the example of the branch Novoaltaisk MES JSC AltaiKrayEnergo. In 2016, the company entered into an agreement with Trivont Company LLC, engaged in the production and installation of capacitor installations, to study the power quality parameters in the networks of the Novoaltaisk MES branch in order to improve the efficiency of electricity use and to identify hidden power reserves.

The employees of LLC "Trivont Company" made the following measurements:

1. Measurement of electrical parameters;

2. Compilation of cartograms of loads for two measurement objects: RU No. 1-0.4 kV and RU No. 2-0.4 kV in Novoaltaisk;

3. Monitoring;

4. Determination of the need for reactive power compensation.

The registration of the measured parameters was performed by the CIRCUTOR AR-5M software and hardware complex.

According to the measurement results, experts recommended to install for RU No. 1-0.4 kV, feeder 4 - UKRN - ZEROS - 0.4-10 V3 with a capacity of 10 kVAr. It was suggested to place an unregulated capacitor unit inside the transformer substation of the TP -140 with parallel connection to the busbar of the feeder 11 RU - 0.4 kV. In this case, reactive power compensation will be optimal.

The same studies with the issuance of recommendations for the installation of condenser installations were carried out in other branches of the energy company, as well as in such enterprises of the Altai Territory as AltaiVagon LLC and Topchikhinsky Melkombinat LLC. The implementation of these recommendations will undoubtedly allow the above-mentioned enterprises to improve the quality of electricity and reduce its losses. Proof of implementation is the installation of adjustable reactive power compensation devices as part of the investment project "Implementation of resource-saving technologies in railway transport" at Zarinskaya, Alambai and Novaya Dubrava partitioning posts. In 2016, the following were put into operation: a static reactive power generator (SGRM) manufactured by KER-Holding (Kazan) at the partitioning station of the Zarinskaya station and static thyristor reactive power compensators (STK) manufactured by the company mentioned above at the partitioning station of the Alambai station and Aidis Group Company (Moscow) as a partitioning station at Novaya Dubrava station.

After the introduction of compensating devices by the employees of the organization, the effectiveness of the HRSG and STK was noted for stabilizing the voltage level and reducing the consumption of reactive energy in the inter-station area.

Bibliography:

1. Burdasov V.S. Effective modes of reactive power compensation [Text]: Article / Burdasov V.S., Kulikova L.V. // All-Russian Scientific and Technical Conference of Students "Science and Youth". -2017. -3 sec.

2. Leschinskaya TB, Naumov I.V. Power supply of agriculture: textbook / T. B. Leshchinskaya, I.V. Naumov. - M.: BIBKOM, TRANSLOG, 2015. - 656 p.

# **АКТУАЛЬНОСТЬ ИСПОЛЬЗОВАНИЯ УСТРОЙСТВ КОМПЕНСАЦИИ РЕАКТИВНОЙ МОЩНОСТИ**

## **Бугаѐва И.В. – студент, Мозоль В.М. – к.т.н., доцент, Кремлева Ю.В. – доцент**

### ФГБОУ ВО «Алтайский государственный технический университет им. И.И. Ползунова» г. Барнаул

Компенсация реактивной мощности (КРМ) является одним из наиболее важных и ответственных мероприятий по повышению эффективности передачи, распределения и потребления электрической энергии. Правильное решение этих задач в значительной мере влечет за собой экономию денежных и материальных ресурсов, а также повышение качества электроснабжения в целом. Основные вопросы компенсации реактивной мощности следует рассматривать с учетом современных взглядов и с учетом новых технических решений в этой области.

Не раз проводились исследования как зарубежными, так и отечественными специалистами, которые смогли установить, что затраты на электроэнергию порой могут достигать 30 - 40% в себестоимости производства тех или иных продуктов. Этот показатель переменных издержек производства является одной из предпосылок для повышения уровня рентабельности производства. Именно это становится главным аргументом, после которого руководитель решает провести аудит энергопотребления и использовать эффективные решения, предложенные экспертами. Как правило, существуют стандартные решения, в том числе и по компенсации реактивной мощности.

Общепринято что, при нормальных рабочих условиях все электрические потребители, режим которых сопровождается постоянным возникновением и исчезновением магнитных полей, забирают от сети не только активную, но и индуктивную реактивную мощность. Эта реактивная мощность необходима для работы оборудования и при этом может быть рассмотрена как нежелательная дополнительная нагрузка сети. При передаче тока ненужная реактивная часть должна быть сведена к минимуму. Но с другой стороны, реактивная мощность также используется потребителем, поэтому ее нужно пытаться передать не через сеть общего электроснабжения, а выработать непосредственно в месте ее потребления. Таким образом будет обеспечиваться:

 снижение потерь электроэнергии и мощности в силовых трансформаторах и линиях электропередачи;

снижение загрузки силовых трансформаторов и линий электропередачи;

 возможность подключения дополнительных потребителей в пределах заявленной мощности;

повышение качества электроэнергии, нормализация уровня напряжения;

исключение генерации реактивной энергии в сеть в часы минимальной нагрузки.

Реактивная мощность, протекая по элементам электрической сети, обладающим активным сопротивлением, вызывает в них дополнительные потери мощности и электрической энергии. Кроме того, перетоки реактивной мощности снижают пропускную способность линий электропередач и трансформаторов, тем самым вынуждают увеличивать сечение проводов, прокладку дополнительных кабельных линий, замену трансформаторов на большую номинальную мощность.

Для уменьшения потерь целесообразно, чтобы реактивная часть тока не транспортировалась по сети от источника до потребителя, а вырабатывалась на месте. На векторной диаграмме (рисунок 1) показан эффект компенсации реактивной мощности при поперечном включении (установка конденсаторов вблизи приемников) конденсаторов. До установки конденсаторных батарей в линии электропередачи протекал ток *I* при напряжении*U*c углом фмежду ними. Такая реактивная нагрузка носит индуктивный

характер. Реактивная составляющая тока в линии до компенсации -  $I_p$ . В конце линии вблизи электроприемников установлена конденсаторная батарея с током  $I_{\kappa,\delta}$ , который сдвинут на 180° относительно реактивного тока линии  $I_p$  и компенсирует его ток до величины  $I_p$ . При этом полный ток снижается до значения  $I$ <sup>'</sup>. А угол между током линии и напряжением уменьшается до величины  $\varphi$ . Из этого следует, что конденсаторная установка, включенная параллельно с приемником электроэнергии, снижает реактивную мощность в сети и уменьшает потери электроэнергии и напряжения в сети [2].

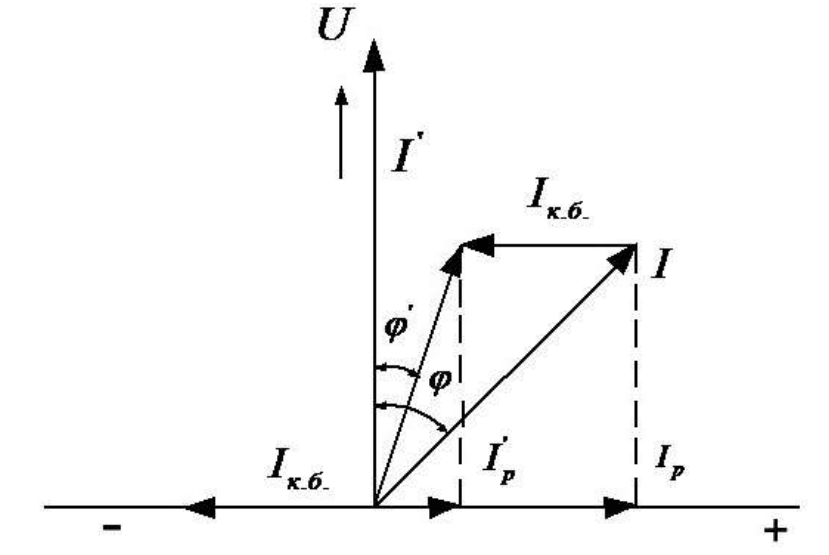

Рисунок 1 - Векторная диаграмма компенсации реактивной мощности

Отдельные конденсаторные батареи соединяют в группы необходимой мощности. Расчетная мощность конденсатора  $\mathcal{Q}_c$  зависит от разности существующего в самой сети угла  $\varphi_1$  и желаемого угла  $\varphi_2$ 

$$
Q_C = P(tg\varphi_1 - tg\varphi_2),\tag{1}
$$

где *Р –* активная мощность потребителя.

На сегодняшний день, энергетические компании Алтайского края, которые занимаются передачей электрической энергии., заинтересованы в компенсации реактивной мощности как в техническом, так и в экономическом плане [1]. Это можно показать на примере филиала Новоалтайские МЭС АО **«**АлтайКрайЭнерго**»**. В 2016 году компанией было заключено соглашение с ООО **«**Компания Тривонт**»**, занимающейся производством и установкой конденсаторных установок, на исследование параметров качества электроэнергии в сетях филиала Новоалтайкие МЭС с целью повышения эффективности использования электроэнергии и выявления скрытых резервов мощности.

Сотрудниками ООО**«**Компания Тривонт**»** были произведены следующие измерения:

1. Измерение параметров электросети;

2. Составление картограммы нагрузок по двум объектам измерений: РУ №1-0,4кВ и РУ№2-0,4кВ в г.Новоалтайске;

3. Мониторинг  $\cos \varphi$ ;

4. Определение потребности в компенсации реактивной мощности.

Регистрация измеряемых параметров производилась программно-техническим комплексом CIRCUTORAR-5M.

По результатам измерений специалисты порекомендовали установить для РУ №1-0,4 кВ, фидер 4 - УКРН - ZEROS - 0,4- 10 У3 мощностью 10 кВАр. Разместить нерегулируемую конденсаторную установку предложили внутри трансформаторной подстанции ТП -140 с

параллельным подключением на сборные шины фидера 11 РУ - 0,4 кВ. В этом случае компенсация реактивной мощности будет оптимальной.

Такие же исследования с выдачей рекомендаций по установке конденсаторных установок были проведены и в других филиалах энергетической компании, а также на таких предприятиях Алтайского края, как ООО **«**АлтайВагон**»**и ООО «Топчихинский мелькомбинат». Реализация этих рекомендаций, несомненно, позволит вышеназванным предприятиям повысить качество электроэнергии и сократить ее потери. Доказательством реализации служит установка регулируемых устройств компенсации реактивной мощности в рамках инвестиционного проекта «Внедрение ресурсосберегающих технологий на железнодорожном транспорте» на постах секционирования (ПСК) Заринская, Аламбай и Новая Дубрава. В 2016 году были введены в работу: статический генератор реактивной мощности (СГРМ) производства «КЭР-Холдинг» (г. Казань) на посту секционирования станции Заринская и статические тиристорные компенсаторы реактивной мощности (СТК) производства указанной выше компании на посту секционирования станции Аламбай и компании «Айдис групп» (г. Москва) на посту секционирования станции Новая Дубрава.

После внедрения компенсирующих устройств сотрудниками организации была отмечена эффективность СГРМ и СТК для стабилизации уровня напряжения и снижении потребления реактивной энергии на межподстанционной зоне.

#### Список использованных источников и литературы

1. Бурдасов В.С. Эффективные режимы компенсации реактивной мощности [Текст]: Статья / Бурдасов В.С., Куликова Л.В.//Всероссийская научно-техническая конференция студентов **«**Наука и молодежь». -2017. -3 с.

2. Лещинская Т.Б., Наумов И.В. Электроснабжение сельского хозяйства: учебник /Т.Б.Лещинская, И.В. Наумов. – М.: БИБКОМ, ТРАНСЛОГ, 2015. – 656 с.

# **SHANNON ENTROPY IN THE FIGHT AGAINST CANCER**

### **Varzanova O.O. – student, Merkulova E.N. – associate professor**

## Altai State Technical University after I.I. Polzunov Barnaul

In the modern world, malignant diseases have become a threat for health care system. A panoply of biological processes is involved as the cause of these diseases, which are the results of highly orchestrated interactions among the biological macro-molecules. A wide range of diseases are caused due to the misfolding of proteins [4], that can cause numerous neurodegenerative and malignant diseases.

The objective of the article is to observe the structural transformation of proteins in an evolutionary timespan. Moreover, it is shown that the entropic scoring based on amino acid distributions in the sequence helps to understand structured or unstructured propensity of proteins and their families. The article covers not only the human protein forms rather the whole family protein sequences are collected in order to compute the Multiple Sequence Alignment.

Proteins are being folded to perform specific functions. Sometimes acquired ordered globular structure may be accompanied by interaction with other proteins. The folding mechanism can be driven by different changes in protein environment. Since proteins are actively involved in different biological processes, a loss of protein structure and disruption in associated interactions can lead to a series of metabolic disruptions in turn inducing a pathological state.

In the course of studying the problem of intrinsically structural disorders in cancer related to proteins, the author of the article considers four diverse cancer types: Prostate Cancer [3], Breast Cancer [2], Acute Lymphoblastic Leukemia [5] and Lymphoma [6]. In order to uncover the mechanistic details of these diseased states, protein families related to these diseases were analyzed.

In this article we have proposed a method based on sequence complexity calculation of each protein families using Shannon entropic scoring for different malignancies.The Shannon entropy is calculated for the consensus sequence of responsible proteins, as well as for each sequence from those protein families. Depending on the entropic scores, the proteins were classified as order or disorder in nature. In order to understand the Shannon entropic impact, the sequences are mapped in their respective structure. The hydropathic index is calculated for each member of the protein family in order to compare the sequence complexity in terms of entropic scores.

In process of the analysis of the protein sequences presented in a particular family, it was necessary to understand the structural orchestration of sequences. In this regard, the Shannon entropy score is calculated for each consensus sequence. As it has been shown, entropy possesses an idea of disorder. Entropy is directly proportional to the rate of disorder, i.e. if the disorder increases it signifies higher entropy.

Shannon entropy is defined as follows:

$$
SE(i) = -\sum_{i=1}^N{P_i log_2 P_i}
$$

where SE is the Shannon entropy,  $P_i$  is the probability of given amino acids and N is the number of letters in a sequence.

The summation runs over the 20 residues that normally are present in a protein sequence. The probability  $P_i$  represents the composition of the consensus sequence. So the entropy range lies between 0 and the  $log_2(20)=4.32$ . If the Shannon entropy score of consensus sequences is less than 2.9, it signifies that a particular protein family is ordered. On the other hand, if the Shannon entropy is very high, a protein family is disorder and has an important impact on the cause of diseases.

In conclusion, it is necessary to emphasize that the main motivation of this study is to find the general traits of a protein family in terms of structuredness and unstructuredness applying complexity scoring. It should be noted that as a result of the study, the analysis of spatial structures was carried out, which revealed structural combinations of proteins, varying in accordance with the entropy indices*.*

Bibliography:

1. Cancer [Electronic resource] / World Health Organization. Режимдоступа: [https://www.who.int/ru/news-room/fact-sheets/detail/cancer.](https://www.who.int/ru/news-room/fact-sheets/detail/cancer)

2. Dadak Ch., Makatsariya A.D. Breast cancer and pregnancy. Akusherstvo, ginekologiyaireproduktsiya / Obstetrics, gynecology and reproduction. 2017; 11 (1): 74-80 (in Russian).

3. Kunsbaeva G.B., Gilyazova I.R., Izmailov A.A., Safiullin R.I., Mustafin A.T., Pavlov V.N., Khusnutdinova E.K. The role of genetic factors in prostate cancer. Medical Bulletin of Bashkortostan. Volume 10 (58), No. 4, 2015.

4. Shmygelska A, Hoos HH. An adaptive bin framework search method for a beta-sheet protein homopolymer model. BMC Bioinforma. 2007; 8(1):136.

5. Siegel SE, Advani A, Seibel N, Muffly L, Stock W, Luger S, Freyer DR, Douer D, Johnson RH, DeAngelo DJ, Hayes, Coccia PF, Bleyer A. The prognostic potential of coilin in association with p27 expression in pediatric acute lymphoblastic leukemia for disease relapse. Cancer Cell Int. 2018;18(105).

6. Shwang HS, Yoon DH, Hong JY, Park CS, Lee YS, Ko YH, Kim SJ, Kim WS, Suh C, Huh J. The cell-of-origin classification of diffuse large b cell lymphoma in a korean population by the lymph2cx assay and its correlation with immunohistochemical algorithms. Ann Hematol. 2018; 97(12):2363–72.

# **ЭНТРОПИЯ ШЕННОНА В БОРЬБЕ С РАКОМ**

# **Варзанова О.О. – студент, Меркулова Е.Н. – к.ф.н., доцент**

# ФГБОУ ВО «Алтайский государственный технический университет им. И.И. Ползунова» г. Барнаул

В современном мире злокачественные заболевания стали общей угрозой для системы здравоохранения. Причиной этих заболеваний является совокупность биологических процессов, которые представляют результат высокоорганизованных взаимодействий между биологическими макромолекулами. Широкий спектр заболеваний возникает из-за неправильного сворачивания белков [4], которые могут вызывать многочисленные нейродегенеративные и злокачественные заболевания.

Целью исследования является наблюдение структурной трансформации белков в течение эволюционного периода времени. Кроме того, показано, что энтропийная оценка, основанная на распределении аминокислот в последовательности, помогает понять структурированную или неструктурированную склонность белков и их семейств. В работе рассматриваются не только человеческие белковые формы, но и целые семейства белковых последовательностей, собираемые для вычисления множественного выравнивания последовательностей.

Белки складываются для выполнения определенных функций. Иногда приобретенная упорядоченная глобулярная структура может сопровождаться взаимодействием с другими белками. Различные изменения в белковой среде возникают благодаря механизму складывания. Поскольку белки активно участвуют в различных биологических процессах, потеря структуры белка и нарушение связанных взаимодействий могут привести к ряду метаболических нарушений, в свою очередь вызывающих патологическое состояние.

В ходе изучения проблемы внутренних структурных нарушений у белков, относящихся к злокачественным заболеваниям, автор статьи рассматривает четыре различных типа рака:рак простаты [3], рак молочной железы [2], острый лимфобластный лейкоз [5] и лимфома [6]. Чтобы раскрыть механистические детали этих болезненных состояний, были проанализированы семейства белков, относящихся к этим заболеваниям.

данной статье предлагается метод, основанный на расчете сложности последовательности каждого семейства белков с использованием энтропийной оценки Шеннона для различных злокачественных новообразований. Энтропия Шеннона рассчитывается для консенсусной последовательности ответственных белков, а также для каждой последовательности из этих семейств белков. В зависимости от энтропийных показателей белки были классифицированы как порядок или беспорядок в природе. Чтобы понять энтропийное воздействие Шеннона, последовательности сопоставлены в их соответствующей структуре. Гидропатический индекс рассчитывается для каждого члена семейства белков, чтобы сравнить сложность последовательности с точки зрения энтропийныхпоказателей.

В процессе анализа последовательностей белков, присутствующих в определенном семействе, необходимо было понять структурную оркестровку последовательностей. В связи с этим, показатель энтропии Шеннона рассчитывается для каждой консенсусной последовательности. Как было доказано, энтропия обладает идеей беспорядка. Энтропия прямо пропорциональна степени беспорядка, то есть, если беспорядок увеличивается, это означает более высокую энтропию.

Энтропия Шеннона была определена следующим образом:

 $SE(i) = -\sum_{i=1}^{N} P_i log_2 P_i$ 

где SE– энтропия Шеннона,Pi– вероятность данных аминокислот, а N – количество букв в последовательности.

Суммирование проходит по 20 остаткам, которые обычно присутствуют в последовательности белка. Вероятность Pi представляет собой состав консенсусной последовательности. Таким образом, диапазон энтропии располагается между 0 и  $log_2(20) =$ 4,32. Если показатель энтропии Шеннона для консенсусных последовательностей меньше 2,9, то это означает, что определенное семейство белков упорядочено. С другой стороны, если энтропия Шеннона очень высокая, то это семейство белков беспорядочно и оказывает значительное влияние на причину болезней.

В заключении необходимо подчеркнуть, что основной мотивацией этой работы был поиск общих черт семейства белков с точки зрения структурированности и неструктурированности с применением оценки сложности. Следует отметить, что в результате исследования был проведен анализ пространственных структур, который выявил структурные сочетания белков, варьирующиеся в соответствии с энтропийными показателями.

### Список использованных источников и литературы

1. Cancer [Electronic resource] / World Health Organization. – Режимдоступа: [https://www.who.int/ru/news-room/fact-sheets/detail/cancer.](https://www.who.int/ru/news-room/fact-sheets/detail/cancer)

2. Dadak Ch., Makatsariya A.D. Breast cancer and pregnancy. Akusherstvo, ginekologiyaireproduktsiya / Obstetrics, gynecology and reproduction. 2017; 11 (1): 74-80 (in Russian).

3. Kunsbaeva G.B., Gilyazova I.R., Izmailov A.A., Safiullin R.I., Mustafin A.T., Pavlov V.N., Khusnutdinova E.K. The role of genetic factors in prostate cancer. Medical Bulletin of Bashkortostan. Volume 10 (58), No. 4, 2015.

4. Shmygelska A, Hoos HH. An adaptive bin framework search method for a beta-sheet protein homopolymer model. BMC Bioinforma. 2007; 8(1):136.

5. Siegel SE, Advani A, Seibel N, Muffly L, Stock W, Luger S, Freyer DR, Douer D, Johnson RH, DeAngelo DJ, Hayes, Coccia PF, Bleyer A. The prognostic potential of coilin in association with p27 expression in pediatric acute lymphoblastic leukemia for disease relapse. Cancer Cell Int. 2018; 18(105).

6. Shwang HS, Yoon DH, Hong JY, Park CS, Lee YS, Ko YH, Kim SJ, Kim WS, Suh C, Huh J. The cell-of-origin classification of diffuse large b cell lymphoma in a korean population by the lymph2cx assay and its correlation with immunohistochemical algorithms. Ann Hematol. 2018; 97(12):2363–72.

### **NEW CONSTRUCTION TECNOLOGIES IN SEISMIC AREAS**

#### **Glazkova A.Yu. –student, Manukhina I.A – associate professor**

Altai State Technical University after I.I. Polsunov Barnaul

Modern world is as susceptible to the aftereffects of powerful earthquakes as it used to be hundred years ago. When exposed to the sudden lateral forces produced by seismic waves, even modern buildings and bridges can fail completely and collapse, crushing the people in, on and around them. If anything, the problem has become worse as more people live in urban environments

and as structures have grown. Luckily, over the last few decades, architects and engineers have devised a number of clever technologies to ensure that houses, multi dwelling units and skyscrapers bend but don't break.

One of these technologies is levitating foundation. Engineers and seismologists have favored base isolation for years as a means to protect buildings during an earthquake. As its name suggests, this concept relies on separating the substructure of a building from its superstructure. One such system involves floating a building above its foundation on lead-rubber bearings, which contain a solid lead core wrapped in alternating layers of rubber and steel. Steel plates attach the bearings to the building and its foundation and then, when an earthquake hits, allow the foundation to move without moving the structure above it.

Now some Japanese engineers have taken base isolation to a new level. Their system actually levitates a building on a cushion of air. Here's how it works: Sensors on the building detect the telltale seismic activity of an earthquake. The network of sensors communicates with an air compressor, which, within a half second of being alerted, forces air between the building and its foundation. The cushion of air lifts the structure up to 1.18 inches (3 centimeters) off the ground, isolating it from the forces that could tear it apart. When the earthquake subsides, the compressor turns off, and the building settles back down to its foundation.

Another tried-and-true technology to help buildings stand up to earthquakes takes its cue from the auto industry. Shock absorbers slow down and reduce the magnitude of vibratory motions by turning the kinetic energy of your bouncing suspension into heat energy that can be dissipated through hydraulic fluid. In physics, this is known as damping, which is why some people refer to shock absorbers as dampers.

Turns out dampers can be useful when designing earthquake-resistant buildings. Engineers generally place dampers at each level of a building, with one end attached to a column and the other end attached to a beam. Each damper consists of a piston head that moves inside a cylinder filled with silicone oil. When an earthquake strikes, the horizontal motion of the building causes the piston in each damper to push against the oil, transforming the quake's mechanical energy into heat.

In many modern high-rise buildings, engineers use core-wall construction to increase seismic performance at lower cost. In this design, a reinforced concrete core runs through the heart of the structure, surrounding the elevator banks. For extremely tall buildings, the core wall can be quite substantial - at least 30 feet in each plan direction and 18 to 30 inches thick.

While core-wall construction helps buildings stand up to earthquakes, it's not a perfect technology. Researchers have found that fixed-base buildings with core-walls can still experience significant inelastic deformations, large shear forces and damaging floor accelerations. One solution, as we've already discussed, involves base isolation - floating the building on leadrubber bearings. This design reduces floor accelerations and shear forces but doesn't prevent deformation at the base of the core-wall.

A better solution for structures in earthquake zones calls for a rocking-core wall combined with base isolation. A rocking core-wall rocks at the ground level to prevent the concrete in the wall from being permanently deformed. To accomplish this, engineers reinforce the lower two levels of the building with steel and incorporate post-tensioning along the entire height. In post-tensioning systems, steel tendons are threaded through the core wall. The tendons act like rubber bands, which can be tightly stretched by hydraulic jacks to increase the tensile strength of the core-wall.

The plasticity of materials presents a major challenge to engineers trying to build earthquake-resistant structures. Plasticitydescribes the deformation that occurs in any material when forces are applied to it. If the forces are strong enough, the material's shape can be altered permanently, which compromises its ability to function properly. Steel can experience plastic deformation, but so can concrete. And yet both of these materials are widely used in almost all commercial construction projects.

Enter the shape memory alloy, which can endure heavy strains and still return to its original shape. Many engineers are experimenting with these so-called smart materials as replacements for traditional steel-and-concrete construction. One promising alloy is nickel titanium, or nitinol, which

offers 10 to 30 percent more elasticity than steel. In one 2012 study, researchers at the University of Nevada, Reno, compared the seismic performance of bridge columns made of steel and concrete with columns made of nitinol and concrete. The shape memory alloy outperformed the traditional materials on all levels and experienced far less damage.

The world experience confirms that it is possible to resist earthquakes as natural action. And where antiseismic measures are carried out in construction, it is possible to significantly reduce the damage and even avoid it.

### Bibliography**:**

1. Japanese Home-Levitation System Could Protect Buildings From Earthquakes PopularScience [Электронныйресурс]/Japanese Home-Levitation System Could Protect Buildings From Earthquakes: PopularScience. - Режимдоступа: https://www.popsci.com/technology/article/2012-03/japanese-levitating-homes-could-surviveearthquakes-unscathed

2. Controlled Rocking of Steel-Framed Buildings with Replaceable Energy Dissipating Fuses [Электронныйресурс] / Controlled Rocking of Steel-Framed Buildings with Replaceable Energy Dissipating Fuses:the 14<sup>th</sup> World Conference on Earthquake Engineering - Режимдоступа: http://jetty.ecn.purdue.edu/spujol/Andres/filts/

3. Concrete Gets Flexible[Электронныйресурс] / Concrete Gets Flexible: DiscoverMagazine 2005. -Режимдоступа: http://discovermagazine.com/2005/aug/concrete-gets-flexible

# **НОВЫЕ ТЕХНОЛОГИИ ПРИ СТРОИТЕЛЬСТВЕ В СЕЙСМИЧЕСКИХ РАЙОНАХ**

## **Глазкова А.Ю. - студент, Манухина И.А. - к.ф.н., доцент**

# ФГБОУ ВО «Алтайский государственный технический университет им. И.И. Ползунова» г. Барнаул

Современный мир так же восприимчив к последствиям мощных землетрясений, как это было сто лет назад. При воздействии внезапных боковых сил, создаваемых сейсмическими волнами, даже современные здания и мосты могут полностью провалиться и разрушиться, раздавив людей внутри и вокруг их. Во всяком случае, проблема усугубилась по мере того, как все больше людей живут в городских условиях и по мере роста структур. К счастью, за последние несколько десятилетий архитекторы и инженеры разработали ряд умных технологий для обеспечения того, чтобы многоквартирные дома и небоскребы гнулись, но не ломались.

Одной из таких технологий является «плавающий» фундамент. Инженеры и сейсмологи годами рассматривали технологию изоляции фундамента как средство защиты зданий во время землетрясений. Как следует из названия, эта концепция опирается на отделение фундамента здания от его надстройки. Одна из таких систем включает «плавание» здания над его основанием на свинцово-резиновых подшипниках, которые содержат твердый свинцовый сердечник, обернутый в чередующиеся слои резины и стали. Стальные пластины прикрепляют опоры к зданию и его фундаменту. В момент землетрясения, данная конструкция позволяет основанию двигаться, не перемещая конструкцию над ним.

В настоящее время японские инженеры работают над фундаментами нового уровня. Их система фактически поднимает здание на воздушной подушке. Датчики на здании следят за сейсмической активностью. В случае обнаружения контрольной сейсмической активности землетрясения сеть датчиков соединяется с воздушным компрессором, который в течение полсекунды после подачи сигнала направляет воздух между зданием и его фундаментом. Воздушная подушка поднимает конструкцию на 3,1 см над землей, изолируя ее от сил, которые могут ее разорвать. Когда землетрясение стихает, компрессор выключается, и здание возвращается к фундаменту. [1]

Еще одна проверенная технология, позволяющая зданиям выдерживать землетрясения, связана с автомобильной промышленностью. Все знакомы с амортизатором устройством, которое контролирует нежелательное движение пружины в автомобиле. Амортизаторы замедляются и уменьшают величину вибрационных движений, превращая кинетическую энергию подпрыгивающей подвески в тепловую энергию, которая может рассеиваться через гидравлическую жидкость. В физике это называется демпфирование, поэтому амортизаторы иногда называют демпферами.

Оказывается, демпферы могут быть полезны при проектировании сейсмостойких зданий. Инженеры устанавливают амортизаторы на каждом уровне здания, один конец которого прикреплен к колонне, а другой конец – к балке. Каждый демпфер состоит изголовки поршня, которая движется внутри цилиндра, заполненного силиконовым маслом. При землетрясении горизонтальное движение здания заставляет поршень каждого демпфера давить на масло, превращая механическую энергию землетрясения в тепло.

Во многих современных высотных зданиях инженеры используют конструкцию с несущей стенкой для повышения сейсмических характеристик при меньших затратах. В этой конструкции [железобетонный](https://home.howstuffworks.com/home-improvement/construction/materials/fluid-concrete.htm) сердечник проходит через сердце конструкции, окружая банки лифта. Для чрезвычайно высоких зданий центральная стена может быть весьма существенной - не менее 30 футов в каждом направлении плана и толщиной от 18 до 30 дюймов.

Несмотря на то, что конструкция сердцевины и стены помогает зданиям выдерживать землетрясения, данная технология не является идеальной. Исследования показывают, что здания с фиксированным фундаментом и внутренними стенами все же могут испытывать значительные неупругие деформации, большие сдвиговые напряжения и разрушающее давление на пол. Одно из решений включает изоляцию фундамента – плавание здания на свинцово[-резиновых](https://science.howstuffworks.com/rubber.htm) подшипниках. Эта конструкция уменьшает давление на пол и силы сдвига, но не предотвращает деформацию в основании основной стенки.

Лучшим решением для строительных конструкций в зонах землетрясенийявляется наличие стенки с качающимся сердечником в сочетании с изоляцией фундамента. Качающиеся стенки сердечника качаются на уровне земли, чтобы предотвратить постоянную деформацию бетона в стене. Чтобы добиться этого, инженеры укрепляют два нижних уровня здания сталью и включают пост-напряжение по всей высоте. В системах с последующим натяжением стальные жилы проходят сквозь стенку сердечника. Стальные жилы действуют как резиновые ленты, которые могут быть плотно растянуты гидравлическими домкратами для увеличения предела прочности стенки сердечника. [2]

Пластичность материалов представляет собой серьезную проблему для инженеров, пытающихся построить сейсмостойкие конструкции. Пластичность описывает деформацию, которая возникает в любом материале в момент воздействия на него внешних сил. В случае слишком сильного внешнего воздействия, форма материала может измениться настолько, что потеряет способность функционировать должным образом. Пластическую деформациюможет испытыватьне только сталь, но и бетон. И все же оба этих материала широко используются практически во всех коммерческих строительных проектах.

Многие инженеры экспериментируют с так называемыми «умными» материалами в качестве замены традиционной металлоконструкции. Одним из перспективных сплавов является никель-титан или нитинол, который обладает эластичностью на 10-30% выше, чем сталь. В одном из исследований 2012 года исследователи из Университета Невады, Рено, сравнили сейсмические характеристики мостовых колонн из стали и бетона с колоннами из нитинола и бетона. Сплав с памятью формы превзошел традиционные материалы на всех уровнях и получил гораздо меньше повреждений. [4]

Мировой опыт подтверждает, что противостоять землетрясениям как природному действию можно. И там, где в строительстве применяются антисейсмические меры, представляется возможным существенно уменьшить, а порой даже избежать повреждений.

### Список использованных источников и литературы

1. JapaneseHome-LevitationSystemCouldProtectBuildingsFromEarthquakesPopularScience [Электронныйресурс] /JapaneseHome-LevitationSystemCouldProtectBuildingsFromEarthquakes: PopularScience. - Режимдоступа: https://www.popsci.com/technology/article/2012-03/japaneselevitating-homes-could-survive-earthquakes-unscathed

2. Controlled Rocking of Steel-Framed Buildings with Replaceable Energy Dissipating Fuses [Электронныйресурс] / Controlled Rocking of Steel-Framed Buildings with Replaceable Energy Dissipating Fuses:the 14<sup>th</sup> World Conference on Earthquake Engineering - Режимдоступа: http://jetty.ecn.purdue.edu/spujol/Andres/filts/

3. Concrete Gets Flexible[Электронныйресурс] / Concrete Gets Flexible: DiscoverMagazine 2005. -Режимдоступа: http://discovermagazine.com/2005/aug/concrete-gets-flexible

## **HI-TECH STYLE IN CIVIL ENGINEERING**

## **Gorbunova A.I., Kunitskaya P.V. – students, Abukhova I.Y. – senior teacher**

# Altai State Technical University after I.I. Polzunov Barnaul

Hi-tech is one of the most popular architecture styles nowadays. It was created in England in 1970. Modern style was still popular in those years. May be that is why hi-tech became so popular in 1980.

The main followers of this style were English modernists such as Norman Foster. The main creators were Richard Rogers, Nicholas Grimshaw, Jean Nouel and many others.

An effective use of innovative technologies which is actively implemented in modern construction is the basic feature describing this style. Functionalityis emphasized in hi-tech. Decorative items are minimally used in this style. Natural materials are not used. The architects prefer artificial materials such as glass, plastic, concrete, steel constructions and ets. Ventilations and pipes are painted in white, silver and gray colours. All constructions are simple. They are not hidden because these details don't spoilaesthetics of the style. However, thanks for this construction, architects get the opportunity to experiment with lighting. The mirrors are often used in this style. They createthe effect of a roomy and well-lit house.

In the 70s and 80s hi-tech style was presented in the USA with multifunctional "mirror" buildings such as the Pacific Design Center. Although this style doesn't aim to emphasize the beauty of the interior and extraordinary decorative elements, it also has an undeniable aesthetic value. Buildings constructed in this style create the effect of "turnedinside out" because all junctions, frameworks, and other supporting metal structures are not hidden, but are located on the outside part of the house.

We've decided to take a close look to the phases of development of this style. Early hi-tech was presented by designer Georges Pompidou in Paris. All utility lines were placed outside of the house. Similar style was popular in England, and then in Europe and USA. The features of this phase were monumentality and large scale. And the main advantage was a transition of building structure into its decoration.

Late hi-tech is characterized by more sophisticated look. This style has become applicable for the construction of business offices. Hi-tech became the instrument for image creation, since it can emphasize ambitiousness and modernity at the same time.

Nowadays hi-tech is divided into the following directions:

1. Industrial hi-tech makes accent on industrial development. Buildings designed in this style often remind us of factories, plants, transport depot, etc. The main difference of this direction is functionality and pragmatism since water pipes, ventilation shafts and utility supply lines are not hidden, but are presented as a decoration element.

2. Geometric hi-tech reminds cubism and constructivism more than other designs.

3. Bionic trend tries to stay connected to the nature. It tries to mimic natural objects and lines. Houses in biotech style bear a resemblance with cocoons, mushrooms, shells, etc. This style is not very popular in architecture because of the lack of functionality and high costs.

4. Ecological high-tech assumes rejection of artificial materials in the buildings construction. The main difference of this direction is supporting an environmental safety. The transition to eco-friendly materials and the design of "smart" houses makes eco-tech one of the most functional, but still high-priced styles.

We can make a conclusion that this style is not profitable in Russia. We have a few buildings created in this style. However, hi-tech is unprofitable because of its high cost and because the climate of our country is cold.

Bibliography:

1. Hi-tech in architecture [Electronic resource]/АрхитекторДмитрийНовиков. – Режим доступа: http://novikov-architect.ru/hi-tech.htm

2. Hi-tech in private architecture [Electronic resource]/ReHouz. – Режим доступа:https://rehouz.info/xaj-tek-v-chastnoj-arxitekture-foto/

# **СТИЛЬ ХАЙ-ТЕК В СТРОИТЕЛЬСТВЕ**

# **Горбунова А.И., Куницкая П.В. – студенты, Абухова И.Ю. – старший преподаватель**

ФГБОУ ВО «Алтайский государственный технический университет им. И.И. Ползунова» г. Барнаул

Архитектурный стиль хай-тек был создан в Великобритании в 1970х годах. В то время был всѐ ещѐ популярен стиль модерн. Возможно, именно из-за этого хай-тек стал так популярен в 80х.

Главные последователи стиля Хай-тек были английские модернисты, такие как Норман Фостер. Главными создателями были Ричард Роджерс, Николас Гримшоу, Жан Нувель и т.д.

Эффективное использование инновационных технологий, которые активно внедряют в современное строительство – главная отличительная черта, характеризующая этот стиль. В хай-текделается акцент на функциональность. Декоративные детали используются редко. Натуральные материалы не используются. Архитекторы отдают предпочтение искусственным материалам, таким как стекло, бетон, стальные контракции, пластик и другие. Вентиляция, трубы окрашивают в белый, серебристый или серый цвета. Конструкции простые. Они не спрятаны, потому как эти детали не портят эстетичность стиля. Однако благодаря такому несложному дизайну, архитекторы могут экспериментировать с освещением. Зеркала часто применяются в этом стиле. Они создают эффект большого и светлого помещения.

В 70х и 80х годах стиль хай-тек был представлен многофункциональными, "зеркальными" зданиями такими как "Пасифик дизайн центр" в США. Хоть стиль и не ставит целью подчеркнуть красоту интерьера и необычные декоративные элементы, он так же имеет неоспоримую эстетическую ценность. Здания, построенные в этом стиле создают эффект "вывернутых наизнанку" т.к. все переходы, каркасы, и другие опорные металлические конструкции не спрятаны, а находятся с внешней части дома.

Мы решили рассмотреть подробно все этапы развития этого стиля. Ранний хай-тек был представлен проектом Жоржа Помпиду в Париже. Все инженерные коммуникации были с внешней стороны дома. Подобный стиль был популярен в Англии, а затем в Европе и США. Особенности данного этапа были монументальность и особый размах. Главные достоинства – этопереход структуры конструкции здания в его украшение.

Поздний хай-тек характеризуется более утонченным обликом. Этот стиль стал применяться для постройки бизнес офисов. К хай-теку стали обращаться как к инструменту для создания имиджа, т.к. именно этот стиль может подчеркнуть амбициозность и современность одновременно.

В наше время Хай-тек подразделяется на следующие направления:

1. Индустриальный хай-тек делает акцент на теме промышленного развития. Здания, спроектированные в этом стиле, чаще всего напоминают нам фабрики, заводы, транспортные депо т.д. Главное отличие этого направления – функциональностьи прагматизм т.к. трубы водопроводов, вентиляционные шахты и коммуникационные сети не спрятаны, а представлены как элемент декора.

2. Геометрический хай-тек больше всех напоминает стили кубизм и конструктивизм.

3. Бионический хай-текстарается сохранять связь с природой. Он старается подражать природным объектам и контурам. Дома в стиле био-тек напоминают коконы, грибы, раковину и т.д. Подобный стиль не сильно популярен в архитектуре из-за малой функциональности и больших затрат.

4. Экологический хай-тек предполагает отказ от искусственных материалов при постройке зданий. Поддержка безопасной окружающей среды – главноеотличие этого стиля. Переход на эко чистые материалы и проектирование "умных" домов делает эко-тек одним из самых функциональных, но в то же время дорогостоящим стилем.

Можно сделать вывод, что в России этот стиль не рентабельный. У нас есть несколько зданий выполненных в этом стиле. Однако Хай-тек не выгоден из-за больших затрат на материалы и из-за холодного климата в нашей стране.

#### Список использованных источников и литературы

1. Hi-tech in architecture [electronic resource] / Режим доступа: [http://novikov](http://novikov-architect.ru/hi-tech.htm)[architect.ru/hi-tech.htm](http://novikov-architect.ru/hi-tech.htm)

2. Hi-tech in private arhitecture [electronic resource] /Режим доступа: <https://rehouz.info/xaj-tek-v-chastnoj-arxitekture-foto/>

### **ABOUT THE PROBLEM OF CHILD VIDEO CONTENT ON YOUTUBE**

#### **Grigorieva E.D. – student, Abukhova I.Yu. – senior teacher**

Altai State Technical University after I.I. Polzunov Barnaul

Speaking about technologies, we speak about ourselves and our vision of the world. Technologies are a product of society, its culture, and ways to improve life. But not always we know how invention will be used. Often its application turns out to be so unpredictable that it surprises. For example, 3D printing, that is used in construction now.

One more indeterminacy of life of the modern person surrounded with technologies is brought by some lack of information. Not all of us think as mechanisms which are used by Facebook or Instagram that users constantly checked their application are arranged. However, people use Internet resources daily. Similar technologies are used by YouTube where income depends on advertizing viewings.

YouTube is the video hosting website where users can load, look through, comment on videos. It is the most popular resource and the second page in the world by the number of visitors.

Now videos, as well as all information on the Internet, open fantastic opportunities for selftraining of people. Video about programming, gardening, cookeries …, video for children. Many modern parents show them to the children. However, entertaining content prevails in children's rollers: animated films, songs, fairy tales, super-popular videos "Do it yourself".
But also exists such videos where the author opens many chocolate eggs and shows toys from them to the audience. And that's all he does throughout all roller, even without talking at the same time. And this video has about 32.5 million viewings. It is placed on the channel with more than 22 million subscribers and 13 billion viewings, and all rollers on it are similar to this — more than 32 million people look how the person unpacks toys. If you types into searching on YouTube "egg with a surprise", then you will find 11 million such videos, and it is possible to find much more. There are options of such rollers with the fanciest combinations of brands and materials, and every day they spread more and more. All this looks very strange.

The reason is that they are watched by small children. These rollers literally cause dependence in kids. They are clung by similarity of video, the regular dose of Dofaminum at disclosure of an intrigue, brightness and novelty. Toys can't be many.

But on YouTube there is an autoplay, users are offered the following video on the given subject, and it can be switched on independently after a while. And small children watch these videos again and again, for hours.

Income from advertizing is gained also with easier ways: it is possible to think out something or to steal. If to look for popular animated films for children, it is possible to see millions of results in online access. Most of them are placed not by creators of originals. Also it is almost impossible to learn who spreads them and why. In this way most of digital services work, it is impossible to trace information source.

Who is the author of children's videos? Some of them are done by group of professional multiplicators. Others are randomly created by the program. Some are created by children's animators. And some were thought up by people who, apparently, can't be admitted to children, they create video with adult jokes about children's animated films. All this gets to autoplay. The child of 3-4 years will hardly switch when on the screen there are favourite characters even if they do something unfamiliar or cruel. Children as the hypnotized are held by these mechanisms. And most of them still too early use this website.

Autoplay can bring to the extremely strange places, because automation which distributes everything works without any supervision. Keywords, those that allow to find content on demand in children's videos mix up in nonsense because the child won't strongly be upset from a contents discrepancy, another animated film he will look too. And viewing is an advertizing, and advertizing is money. Through a line-up in ten videos it is possible from video with an engine easy to get on indecent, vulgar Mickey Mouse. Here what happens when a lot of different keywords and automatic oscillation of content appear in one place. Such videos affect on children. They get psychoinjuries.

Not one generation of families faces difficulties of development of a shallow motility of children. The technology allowing operating the smartphone or the tablet by means of one or two fingers played a dirty trick with children.

All these technologies united in such way as none of us wished. But in such manner we build all information, technological world – on the basis of the poor data, that strange, unpleasant content. People shouldn't shift the decision that it is acceptable and that isn't to an artificial intelligence. We have to be sure of information.

#### Bibliography:

1. [https://www.ted.com/talks/james\\_bridle\\_the\\_nightmare\\_videos\\_of\\_childrens\\_youtube\\_a](https://www.ted.com/talks/james_bridle_the_nightmare_videos_of_childrens_youtube_and_what_s_wrong_with_the_internet_today/transcript?language=ru) nd what s wrong with the internet today/transcript?language=ru <https://fastsalttimes.com/sections/foto-video/1974.html>

- 2. <https://ru.wikipedia.org/wiki/YouTube>
- 3. <http://www.neumeka.ru/youtube.html>
- 4. [https://www.youtube.com/channel/UCKqx9r4mrFglauNBJc1L\\_eg](https://www.youtube.com/channel/UCKqx9r4mrFglauNBJc1L_eg)
- 5. <https://www.business-gazeta.ru/article/404081>

# **О ПРОБЛЕМЕ СОДЕРЖАНИЯ ДЕТСКОГО ВИДЕО НА YOUTUBE**

## **Григорьева Е.Д. – студент, Абухова И.Ю. – старший преподаватель**

# ФГБОУ ВО «Алтайский государственный технический университет им. И.И. Ползунова» г. Барнаул

Говоря о технологиях, мы говорим о нас самих и нашем видении мира. Технологии – это порождение общества, его культура, способы улучшить жизнь. Но не всегда мы знаем, как будет использоваться открытие. Зачастую применение оказывается настолько непредсказуемым, что это удивляет. Например, 3D-печать, которая сейчас используется в строительстве.

Еще одну неопределенность в жизнь современного человека, окруженного технологиями, вносит некоторая неосведомленность. Не все из нас задумываются, как устроены механизмы, которые использует Facebook или Instagram, чтобы пользователи постоянно проверяли их приложение. Однако, люди пользуются интернет-ресурсами ежедневно. Похожие технологии использует YouTube, где доходы зависят от просмотров рекламы.

YouTube — сайт видеохостинга, где пользователи могут загружать, просматривать, комментировать видеозаписи. Он является популярнейшим ресурсом и второй страницей в мире по количеству посетителей.

Видео-ролики, как и вся информация в интернете сейчас, открывают людям небывалые возможности для самообучения. Видео о программировании, садоводстве, кулинарии …, видео для детей. Многие современные родители включают их своим детям. Однако, развлекательный контент преобладает в детских роликах: мультфильмы, песни, сказки, супер-популярные видео «Сделай сам».

Но бывают и такие видео, где автор раскрывает много шоколадных яиц и показывает игрушки из них зрителям. И это всѐ, что он делает на протяжении всего ролика, при этом даже не разговаривая. И у этого видео около 32,5 миллиона просмотров. Оно размещено на канале с более чем 22 миллионами подписчиков и 13 миллиардами просмотров, и все ролики на нѐм похожи на этот — более 32 миллионов людей смотрят на то, как человек распаковывает игрушки. Если вы забьѐте в поиск на YouTube «яйца с сюрпризом», то найдѐте 11 миллионов таких видео, а возможно и гораздо-гораздо больше. Существуют варианты таких роликов с самыми причудливыми комбинациями брендов и материалов, и каждый день их выкладывают всѐ больше. Все это выглядит очень странно.

Причина в том, что их смотрят маленькие дети. Эти ролики буквально вызывают зависимость у малышей. Их цепляет схожесть видео, регулярная доза дофамина при раскрытии интриги, яркость и новизна. Игрушек не может быть много.

Но на YouTube существует автовоспроизведение, пользователям предлагают следующее видео по заданной теме, причем оно может включиться самостоятельно спустя некоторое время. И маленькие дети пересматривают эти ролики снова и снова, часами.

Доход от рекламы получают и более простыми способами: можно что-то придумывать или воровать. Если искать популярные мультфильмы для детей, можно увидеть миллионы результатов в онлайн-доступе. Большинство из них размещены не создателями оригиналов. И почти невозможно узнать, кто их выкладывает и зачем. Именно по такому механизму работает большинство цифровых служб, где невозможно отследить источник информации.

Кто автор детских видео? Некоторые из них сняты группой профессиональных мультипликаторов. Другие в случайном порядке создаются программой. Некоторые созданы детскими аниматорами. А некоторые придумали люди, которых, кажется, нельзя подпускать к детям, они создают видео со взрослыми шутками о детских мультфильмах. Все это попадает в автовоспроизведение. Ребенок 3-4 лет вряд ли будет переключать, когда на экране

любимые персонажи, даже если они делают что-то незнакомое или жестокое. Детей как заворожѐнных удерживают эти механизмы. А большинству из них еще слишком рано пользоваться этим сайтом.

Автовоспроизведение может завести в крайне странные места, ведь автоматизация, которая всѐ распределяет работает без какого-либо надзора. Ключевые слова, те, что позволяют находить контент по запросу, в детских видео перемешиваются в бессмыслицу, потому что ребенок не сильно расстроится от несовпадения содержания, другой мультфильм он тоже посмотрит. А просмотр – это реклама, а реклама – это деньги. Через цепочку в десять роликов можно от видео с паровозиком, легко попасть на неприличного, пошлого Микки Мауса. Вот, что бывает, когда куча разных ключевых слов и автоматическая генерация контента оказываются в одном месте. Такие ролики оказывают влияние на детей. Они получают психотравмы.

Уже не одно поколение семей сталкивается со сложностями развития мелкой моторики у детей. Технология, позволяющая управлять смартфоном или планшетом с помощью одного или двух пальцев, сыграла с детьми злую шутку.

Все эти технологии объединились так, как никто из нас не желал. Но так мы строим весь информационный, технологический мир – на основе плохих данных, того самого странного, неприятного контента. Люди не должны перекладывать на искусственный интеллект решение, что приемлемо, а что нет. Мы должны быть уверены в информации.

Список использованных источников и литературы

1. [https://www.ted.com/talks/james\\_bridle\\_the\\_nightmare\\_videos\\_of\\_childrens\\_youtube\\_a](https://www.ted.com/talks/james_bridle_the_nightmare_videos_of_childrens_youtube_and_what_s_wrong_with_the_internet_today/transcript?language=ru) nd what s wrong with the internet today/transcript?language=ru

<https://fastsalttimes.com/sections/foto-video/1974.html>

- 2. <https://ru.wikipedia.org/wiki/YouTube>
- 3. <http://www.neumeka.ru/youtube.html>
- 4. [https://www.youtube.com/channel/UCKqx9r4mrFglauNBJc1L\\_eg](https://www.youtube.com/channel/UCKqx9r4mrFglauNBJc1L_eg)
- 5. <https://www.business-gazeta.ru/article/404081>

# **DEPENDENCE OF WAGES ON DEMAND AND OFFERS ON THE EXAMPLE OF THE CHEMICAL INDUSTRY OF THE CITY OF BARNAUL**

#### **Efanova А.А., Neshchadimova E.А. –students, Abukhova I.Y. – senior teacher**

## Altai State Technical University after I.I. Polzunov Barnaul

The chemical industry is one of the youngest fields of the global industry, which is now included in its "avant-garde trio". According to the Ministry of Labor and Social Protection of the Altai Territory, the highest wages are offered in the food and chemical industries. It is also reported that the need for specialists in the chemical industry has also increased.

Our goal was to study the supply and the demand of the labor market.

At the same time, we set a number of tasks: to identify the dependence of wage formation on the supply and demand of labor; to conduct [benchmarking assessmento](https://www.multitran.ru/c/m.exe?t=5974163_1_2&s1=%F1%F0%E0%E2%ED%E8%F2%E5%EB%FC%ED%FB%E9%20%E0%ED%E0%EB%E8%E7)f the received characteristics with thoseof Moscow, Kemerovo and Khabarovsk.

In our work, we need to find out how the demand and supply in the labor market affect wages, and whether a one-time increase in demand and supply leads to wage increases.

We analyzed the distribution base of graduates of the Department of Chemical Technology of the Altai State Technical University after I.I.Polzunov in the field of study of "Chemical Technology" for 2013-2017. 126 specialists were released. 83 people of them began to work in the specialty, with about 95% remaining working at enterprises in the Altai Territory. The greatest need for graduates of the department was at such enterprises as: OJSC PO Altai Tire Plant, LLC

Renaissance-Cosmetic and LLC Nortek. Employers total base consisted of 30 companies and enterprises. The most popular positions turned out to be: "Technological engineer" and "Laboratory chemist".

We found out that in this period there is an increase in both supply and demand at the same time. The salary level also increases.

This situation is due to the fact that for eight years consecutive in the Russian chemical industry there has been a positive dynamics of production (an increase of more than 50%).

Investments in the chemical industry make it possible to retain previously occupied market share and successfully compete with foreign products.

Wage growth is also observed in other cities of the Russian Federation. However, the labor price in Moscow and Khabarovsk is much higher, since a higher level of development of the chemical industry has been achieved there than in Barnaul and Kemerovo, but there is also a positive dynamic in the development of the chemical industry and these cities also seek to reach a higher level. With further development of the industry, the price of labor and the demand for labor will continue to increase.

Heaving considered the fact we can conclude that the hypothesis is true. Wages really depend on supply and demand. Moreover, a one-time increase in demand and supply of labor leads to an increase in wages. This is due to the attraction of a large amount of investment in the chemical industry. There is a difference in the level of wages between the cities of the Russian Federation, but there is a tendency to increase production.

## Bibliography:

1. Сведения по трудоустройству выпускников очной формы обучения 2012-2013 учебного года: 240502 Технология переработки пластмасс и эластомеров / Пантелеева Надежда Львовна; кафедра ТППиЭ. – Барнаул, 2013. – Неопубликованные материалы

2. Фактическое распределение и показатели трудоустройства выпускников очной формы обучения 2013-2014 учебного года: 240502 Технология переработки пластмасс и эластомеров / Ефрюшин Данил Дементьевич; кафедра ХТ. – Барнаул, 2014. – Неопубликованные материалы

3. Ведомость распределения выпускников 2015 года: по направлению 18.03.01 «Химическая технология» (гр. ХТ-11) / кафедра ХТ. – Барнаул, 2015. – Неопубликованные материалы

4. Сведения по трудоустройству выпускников очной формы обучения 2015-2016 учебного года: направление подготовки / специальность18.03.01 Химическая технология гр. ХТ-21 / Пантелеева Надежда Львовна; кафедра ХТ. – Барнаул, 2016. – Неопубликованные материалы

5. Сведения по трудоустройству выпускников очной формы обучения 2016-2017 учебного года: Направление подготовки 18.03.01, 18.04.01 «Химическая технология» / Пантелеева Надежда Львовна; кафедра ХТ. – Барнаул, 2017. – Неопубликованные материалы

## **ЗАВИСИМОСТЬ ЗАРАБОТНОЙ ПЛАТЫ ОТ СПРОСА И ПРЕДЛОЖЕНИЯ ТРУДА НА ПРИМЕРЕ ХИМИЧЕСКОЙ ПРОМЫШЛЕННОСТИ ГОРОДА**

## **Ефанова А.А., Нещадимова Е.А. – студенты, Абухова И.Ю. – старший преподаватель**

# ФГБОУ ВО «Алтайский государственный технический университет им. И.И. Ползунова» г. Барнаул

Химическая промышленность – одна из самых молодых отраслей мировой индустрии, которая сейчас входит в ее «авангардную тройку». По данным Министерства труда и социальной защиты Алтайского края самые высокие заработные платы предлагают в сфере

пищевой и химической промышленности. А также сообщается, что возросла и потребность в специалистах химической промышленности.

Нашей целью было исследование спроса и предложения на рынке труда.

При этом мы поставили ряд задач: выявить зависимость формирования заработной платы от спроса и предложения труда; провести сравнительный анализ полученных показателей с параметрами г. Москвы, г. Кемерово и г. Хабаровска.

В нашей работе нам нужно выяснить как спрос и предложение на рынке труда влияют на уровень заработной платы, и ведёт ли единовременный рост спроса и предложения к увеличению заработной платы.

Для этого проанализировали базу распределения выпускников кафедры химической технологии АлтГТУ им. И. И. Ползунова.по направлению «Химическая технология» за 2013- 2017 гг. Было выпущено 126 специалистов. Из них стали работать по специальности 83 человека, причем около 95% остались работать на предприятиях Алтайского края. Наибольшая потребность в выпускниках кафедры была у таких предприятий как: ОАО ПО Алтайский шинный комбинат, ООО «Ренессанс-Косметик» и ООО «Нортек». Всего база работодателей состояла из 30 компаний и предприятий. Наиболее востребованные оказались должности: «Инженер-технолог» и «Химик-лаборант».

Нами было выявлено, что в данный период наблюдается рост и спроса и предложения единовременно. При этом уровень заработной платы также увеличивается.

Эта ситуация происходит из-за того, что на протяжении восьми лет подряд в российской химической промышленности наблюдается положительная динамика производства (увеличение более чем на 50%). Инвестиции в химическую отрасль позволяют удерживать занятую ранее долю рынка и успешно конкурировать с иностранной продукцией.

Рост заработной платы наблюдается также и в других городах РФ.При этом цена на труд в Москве и Хабаровске гораздо выше, так как там достигнут более высокий уровень развития химической отрасли, чем в Барнауле и Кемерово, но и тут наблюдается положительная динамика развития химической промышленности и эти города также стремятся достигнуть более высокого уровня. При дальнейшем развитии отрасли, цена труда и спрос на труд будут продолжать увеличиваться.

Проанализировав полученные данные, мы можем сделать вывод, что выдвинутая гипотеза верна. Заработная плата, действительно, зависит от спроса и предложения. Причем единовременный рост спроса и предложения рабочей силы ведет к увеличению заработной платы. Это объясняется привлечением большого объема инвестиций в химическую отрасль. Наблюдается различие уровня заработной платы между городами РФ. Но замечена тенденция к наращиванию объемов производства.

## Список использованных источников и литературы

1. Сведения по трудоустройству выпускников очной формы обучения 2012-2013 учебного года: 240502 Технология переработки пластмасс и эластомеров / Пантелеева Надежда Львовна; кафедра ТППиЭ. – Барнаул, 2013. – Неопубликованные материалы

2. Фактическое распределение и показатели трудоустройства выпускников очной формы обучения 2013-2014 учебного года: 240502 Технология переработки пластмасс и эластомеров / Ефрюшин Данил Дементьевич; кафедра ХТ. – Барнаул, 2014. – Неопубликованные материалы

3. Ведомость распределения выпускников 2015 года: по направлению 18.03.01 «Химическая технология» (гр. ХТ-11) / кафедра ХТ. – Барнаул, 2015. – Неопубликованные материалы

4. Сведения по трудоустройству выпускников очной формы обучения 2015-2016 учебного года: направление подготовки / специальность18.03.01 Химическая технология гр. ХТ-21 / Пантелеева Надежда Львовна; кафедра ХТ. – Барнаул, 2016. – Неопубликованные материалы

5. Сведения по трудоустройству выпускников очной формы обучения 2016-2017 учебного года: Направление подготовки 18.03.01, 18.04.01 «Химическая технология» / Пантелеева Надежда Львовна; кафедра ХТ. – Барнаул, 2017. – Неопубликованные материалы

#### **CLEAN ENERGY**

#### **Filimoncev I.S. – student, Manukhina I.A. - associate professor**

#### Altai State Technical University after I.I. Polsunov Barnaul

Most of our electricity comes from power stations that use fossil fuels like coal and oil. The power stations burn the fossil fuels to make our electricity and in that process a lot of greenhouse gas is made, including carbon dioxide and methane. This is why they are called dirty sources of energy.

It is the greenhouse gases that are causing the Earth's atmosphere to warm, which scientists tell us will cause the climate to change. It is understood that this will cause more extreme weather, the spread of diseases and threaten the habitat of all living things.

Coal, oil and gas are non-renewable sources of energy because we can only use what is available and once they have been used up, that's it!

Moving towards a clean energy world

We have already found ways to tap into the energy of the sun, wind, waves and water, amongst other things.

These sources of energy produce only very small amounts of greenhouse gas once operating, if any at all - now that's clean!

They are also renewable which means they can be used over and over again.

Solar, wind and water are examples of clean energy sources we have started to use.

Wind energy is actually caused by the sun warming up the air. You can read more about this process in the fact sheets linked here.Humans have been using the energy of the wind for centuries. Windmills have been used to mill wheat and pump water. These days we use huge wind turbines and group them together in wind farms to harness the energy of the wind to make electricity.There is discussion in the community about wind farms in Australia. Some people are 'for' and some people are 'against'.

Solar means sun and Australia is the sunniest place on the planet, which is good news.We can use the energy from the sun in a number of ways.Until recently, systems to use solar energy were very expensive and the technology was only capable of using a small percentage of the energy.

There are so many ways to harness the energy of water.Wave, tides, ocean thermals and flowing rivers all have energy that we can use. Australia has a great history in hydro-electricity with the Snowy River scheme still the biggest engineering project in our history.Harnessing the energy of waves, tides and ocean thermals is still developing with some ingenius developments being trialled here in Australia.

The challenge is finding ways to reduce the greenhouse gas emissions when dirty energy sources are used to make power and develop the clean energy industry so it supplies more and more of the energy we use.

Government are exploring lots of different ways to help. One of these makes companies who pollute pay for their pollution. Other ideas include big projects to help such as tree plantations and encouraging people to use less energy.

#### Bibliography**:**

1. CleanEnergy [Электронныйресурс] / CleanTechnica – Режимдоступа: https://cleantechnica.com/clean-energy/

2. Clean Energy Group - Innovation in Finance, Technology, & Policy [Электронный ресурс] / Clean Energy Group - Innovation in Finance, Technology, & Policy – Режим доступа: https://www.cleanegroup.org/

#### **ЧИСТАЯ ЭНЕРГИЯ**

#### **Филимонцев И.С. – студент, Манухина И.А. - к.ф.н., доцент**

## ФГБОУ ВО «Алтайский государственный технический университет им. И.И. Ползунова» г. Барнаул

Большая часть нашей электроэнергии поступает от электростанций, которые используют ископаемое топливо, такое как уголь и нефть. Электростанции сжигают ископаемое топливо для производства электричества, и в этом процессе производится МНОГО парниковых газов, в том числе углекислого газа и метана. Вот почему их называют грязными источниками энергии. Понятно, что это приведет к более экстремальной погоде, распространению болезней и угрожает среде обитания всех живых существ.

Уголь, нефть и газ являются невозобновляемыми источниками энергии, потому что мы можем использовать только то, что доступно, и может быть использовано лишь единожды, вот и все!

Двигаясь к миру чистой энергии, мы уже нашли способы использовать энергию солнца, ветра, волн и воды.Эти источники энергии производят только очень небольшое количество парниковых газов во время работы, если они вообще производят - теперь это чисто!

Они также являются возобновляемыми, что означает, что их можно использовать снова и снова. Солнце, ветер и вода - примеры чистых источников энергии, которые мы уже начали использовать.

Энергия ветра на самом деле вызвана нагреванием воздуха солнцем.Люди веками использовали энергию ветра. Ветряные мельницы использовались для размола пшеницы и перекачки воды. В наши дни мы используем огромные ветряные турбины и собираем их вместе на ветряных фермах, чтобы использовать энергию ветра для производства электричества.В сообществе обсуждается вопрос о ветровых электростанциях в Австралии. Некоторые люди «за», а некоторые «против».

Солнечное означает солнце, а Австралия - самое солнечное место на планете, что является хорошей новостью.Мы можем использовать энергию солнца разными способами.До недавнего времени системы для использования солнечной энергии были очень дорогими, и технология могла использовать только небольшой процент энергии.

Есть так много способов использовать энергию воды.Волны, приливы, океанские потоки и текущие реки имеют энергию, которую мы можем использовать. Австралия обладает большой историей в области гидроэлектроэнергии. Схема «Снежная река» попрежнему является крупнейшим техническим проектом в нашей истории.Использование энергии волн, приливов и отливов в океане все еще развивается, и здесь, в Австралии, опробовано несколько изобретательных разработок.

Задача состоит в том, чтобы найти способы уменьшить выбросы парниковых газов, когда грязные источники энергии используются для производства энергии и развития индустрии чистой энергии, чтобы она поставляла все больше и больше используемой нами энергии.

Правительство рассматривает множество различных способов решения проблемы. Высказывается предложение обязать компании,загрязняющие окружающую среду, платить за загрязнение. Другие идеи включают большие проекты, такие как высаживание плантаций деревьев и побуждение людей на использование меньшего количества энергии.

#### Список использованных источников и литературы

1. CleanEnergy [Электронный ресурс] / CleanTechnica – Режим доступа: https://cleantechnica.com/clean-energy/

2. Clean Energy Group - Innovation in Finance, Technology, & Policy [Электронный ресурс] / Clean Energy Group - Innovation in Finance, Technology, & Policy – Режим доступа: https://www.cleanegroup.org/

# **QUALITY OF EMPLOYMENT: METHODOLOGICAL FRAMEWORK**

#### **Ivanova K.A. – postgraduate student**

# South Ural State University (National Research University) Chelyabinsk

Developed countries follow now a social-oriented model of the economy, which causes new problems to be understood and solved. For many people just having a job is not a sufficient factor in ensuring their living standards. Employment is a significant part of people's life not only in terms of time and providing income. It is often the key to social and economic advancement; it provides identity to people and opportunities to socialize with others.

The purpose of this work is to research the quality of employment concept and reveal its methodological problems. It explores existing views on measuring the quality of employment, their limitations and applicability. To reconcile the interests of all stakeholders – workers, employers and the government – and to manage the situation, it is important to collect systematic information on the quality of employment according to the country-specific circumstances.

The research includes a review of the economic literature on the quality characteristics of labour market since the 1960's. Not only theoretical papers but also handbooks and statistical frameworks made by different international organizations give a wide understanding of how it is possible to measure the quality employment. Among all developments the most significant are:

- European Commission, 2001 (EU Laeken);
- United Industrial and Employers Confederation of Europe, 2001 (UNICE);
- European Trade Union Institute, 2008 (ETUI);
- Employment Committee, 2010 (EMCO);
- International Labour Organization, 2012 (ILO);

 European Foundation for the Improvement of Living and Working Conditions, 2012- 2013 (Eurofound);

- United Nations Economic Commission for Europe, 2015 (UNECE):
- Organization for Economic Co-operation and Development, 2015 (OECD).

Through investigating this background, various methodological problems can be revealed. First, successful measurements require reliable, and preferably also comparable, sources of data. This allows European countries to make an empirical research which help to expand the theoretical understanding of labour markets for future decision-making. In developing countries, in particular Russia, where comparable data is not available, both empirical and theoretical analysis has stagnated.

Second, the measurement of the quality of employment has to confront is the question of which level of the labour market we are looking at: individual workers, jobs conditions, the regulatory environment, or the labour market as a whole.

The third problem is connected with the difficulties in measuring the quality of employment, taking into account the expectations of all stakeholders. There are no disputes and doubts, for example, about indicators of life expectancy and quality of health, level of education and income, while indicators measuring the labor market conditions can be controversial depending on the context.

The forth problem is that the vast majority of existing indicators was developed based on single country datasets. Consequently, they tell us little about national comparisons and may not be appropriate for other countries.

Fifth, we must highlight the extent to which the terminology used is confusing. There are several concepts that can be used interchangeably but we should distinguish them: 1) job quality, which refers to the attributes of the job itself (e.g. independently of workers characteristics); 2) employment quality relating to broader concepts linked to the features of the employment relationship; and 3) work quality, which refers to the ways and conditions under which the activity of work can affect the well-being of workers [2].

The international experience has proved the significance of measuring the quality of employment. The ability to manage it provides benefits for all stakeholders: for the employee – full motivation, for the employer – increased productivity and efficiency of work, for the state – improving the standard of living and the general welfare of the state. Unfortunately, this concept is not widespread in the economic science of Russia. The priority belongs to the degree of employment, i.e. quantitative characteristics, such as unemployment. Further research is considered to solve identified problems and determine what constitutes quality of employment in Russian circumstances. To assist developing countries (in particular, Russia) to monitor and develop their policies for improving the quality of employment, set of statistical indicators should be created and used for gathering the relevant information.

Bibliography:

1. Burchell, B., Sehnbruch, K., Piasna, A., Agloni, N. (2014) The quality of employment and decent work: definitions, methodologies, and ongoing debates. Cambridge Journal of Economics 2014, 38, 459–477.

2. Cazes, S., Hijzen A. and Saint-Martin A. (2015) Measuring and Assessing Job Quality: The OECD Job Quality Framework, OECD Social, Employment and Migration Working Papers, No. 174, OECD Publishing, Paris.

## **КАЧЕСТВО ЗАНЯТОСТИ НАСЕЛЕНИЯ: МЕТОДОЛОГИЧЕСКИЙ АСПЕКТ**

#### **Иванова К.А. – аспирант**

Южно-Уральский государственный университет (национальный исследовательский университет) г. Челябинск

Развитые страны в настоящее время переходят к социально-ориентированной модели экономики, что вызывает появление новых проблем, требующих решения. Для многих людей просто наличие работы не является достаточным фактором обеспечения достойного уровня их жизни. Занятость является значимым элементом не только с точки зрения проведенного на работе времени и обеспечения дохода, но также представляет собой ключ к социальному и экономическому прогрессу, позволяет людям реализовать свой потенциал.

Целью данной работы является исследование концепции качества занятости населения и выявление ее методологических проблем. Для достижения поставленной цели были изучены существующие взгляды на измерение качества занятости, их ограничения и применимость. Чтобы согласовать интересы всех заинтересованных сторон (работников, работодателей и правительства) и управлять сложившейся ситуацией, важно собирать систематическую информацию о качестве занятости населения в соответствии с условиями конкретной страны.

Исследование включает обзор экономической литературы о качественных характеристиках рынка труда, начиная с 1960-х годов. Не только теоретические статьи, но также статистические методики, подготовленные различными международными организациями, дают более полное понимание того, как можно измерить качество занятости. Среди всех разработок наиболее выдающимися являются методики, представленные следующими объединениями:

- Европейский союз, 2001 (EULaeken);
- Союз конфедераций промышленников и работодателей ЕС, 2001 (UNICE);
- Европейская конфедерация профсоюзов, 2008 (ETUI);
- Комитет занятости Совета Европейского союза, 2010 (EMCO);
- Международная организация труда, 2012 (ILO);
- Европейский фонд улучшения условий жизни и труда, 2012-2013 (Eurofound);

 Европейская экономическая комиссия Организации Объединенных Наций, 2015 (UNECE);

Организация экономического сотрудничества и развития, 2015 (OECD).

В результате изучения ряда теоретических и практических работ, посвященных качеству занятости населения, выявлены различные методологические проблемы. Вопервых, для успешного измерения качества занятости требуются надежные и сопоставимые источники данных. Наличие таковых позволяет европейским странам проводить эмпирические исследования, которые в свою очередь помогают расширить теоретическое понимание процессов, происходящих на рынке труда. В развивающихся странах, в частности в России, где сопоставимые данные недоступны, как эмпирический, так и теоретический анализ затруднены.

Вторая проблема измерения качества занятости заключается в том, какой уровень рынка труда стоит учитывать для оценки: отдельных работников, условия труда, нормативную среду или рынок труда в целом.

Третья проблема связана с трудностями измерения качества занятости с учетом ожиданий всех заинтересованных сторон. Отсутствуют двойственные трактовки, например, в отношении показателей продолжительности жизни и здоровья населения, уровня образования и доходов, в то время как показатели, измеряющие условия на рынке труда, могут быть противоречивыми в зависимости от контекста.

Четвертая проблема заключается в том, что подавляющее большинство существующих показателей было разработано на основе данных по отдельно взятой стране. Следовательно, они не позволяют проводить национальные сравнения и могут не подходить для других стран.

В-пятых, необходимо учитывать наличие нескольких концепций, которые могут использоваться взаимозаменяемо, несмотря на концептуальные различия между ними: 1) качество труда, которое относится к характеристикам самой работы (независимо от характеристик работников); 2) качество занятости, являющееся более широким понятием, связанным с особенностями трудовых отношений; и 3) качество трудовой жизни, которое относится к способам и условиям, при которых деятельность труда может влиять на благосостояние работников [2].

Международный опыт доказал значимость измерения качества занятости населения. Способность управлять ею обеспечивает выгоды для всех заинтересованных сторон: для работника обеспечивается всесторонняя мотивация, для работодателя – повышение производительности и эффективности труда, для государства – повышение уровня жизни и общего благосостояния государства. К сожалению, данная концепция не получила широкого распространения в экономической науке России. Приоритет принадлежит степени охвата занятостью, то есть количественным характеристикам, таким как безработица. Предполагается, что дальнейшие исследования позволят решить выявленные проблемы и определить, что представляет собой качественная занятость в российских условиях. Чтобы помочь развивающимся странам (в частности, России) в разработке своей политики по улучшению качества занятости, необходимо сформировать комплекс статистических показателей и использовать их для сбора соответствующей информации.

#### Список использованных источников и литературы

1. Burchell, B., Sehnbruch, K., Piasna, A., Agloni, N. (2014) The quality of employment and decent work: definitions, methodologies, and ongoing debates. Cambridge Journal of Economics 2014, 38, 459–477.

2. Cazes, S., Hijzen A. and Saint-Martin A. (2015) Measuring and Assessing Job Quality: The OECD Job Quality Framework, OECD Social, Employment and Migration Working Papers, No. 174, OECD Publishing, Paris.

## **LOW-PRESSURE DIVERSION DAM ON THE VOLGA RIVER**

# **Kechaykina K.K. – student, Masacheva I.A. – Senior Lecturer**

Altai State Technical University after I.I. Polzunov Barnaul

In modern conditions, economic growth is often associated with high pollution of the environment, exhaustion of natural resources, disruption of the balance of the biosphere, climate change, which leads to deterioration of human health and degradation of natural ecological systems. Intensive development of the Russian Federation requires minimization of harm caused to the environment, improvement of the quality of people's life through the introduction of economically sound innovative developments and the use of modern technologies in various fields, aimed at improving the efficiency of human activity in various industries. But these requirements are not always fulfilled, there are plenty of examples, but I would like to consider the situation on the Volga River.

So, at the moment in Nizhny Novgorod a construction is being planned that is capable of delivering an irreversible blow to the well-being of the population, the environment and the budget of the country. The object to be built is a low-pressure diversion dam on the Volga River. For 50 years at the place where construction is expected, a continuous decrease in water depth is observed. The early remedial and dredging works that led to the subsidence of the channel could not solve the problem of the middle Volga.

If this construction is implemented, then numerous coastal areas will be flooded with water and the rise of the groundwater level is inevitable.

During the man impact, the Volga River became shallow, making it difficult for large vessels to pass. According to the official version, the construction of this facility is able to solve the problem of navigation in the area between Gorodets and Nizhny Novgorod (the water level will be raised in the previously indicated territory).

Environmentalists, in turn, warn of dangerous consequences. So, from the point of view of ecology, this construction is inexpedient, since the consequences of this decision are rather destructive:

• much of the settlements will be flooded and possible water logging of some areas;

• the sanitary and epidemiological situation will deteriorate significantly (cemeteries, storage sites for industrial waste, collectors of treatment facilities will be flooded);

• the quality of drinking water in the water intake points, wells and boreholes will deteriorate: at the moment, the pollution by unpurified drains of the Volga River is large. After the construction of the reservoir, the flow velocity will decrease, which will aggravate the situation;

• in the Nizhny Novgorod region there are several species of animals and plants listed in the Red Books of Russia and the Nizhny Novgorod region, that is, the construction of this facility will reduce or completely destroy their habitat;

• natural monuments and archeological monuments will also be under water.

Unfortunately, this is just one example of an irresponsible decision, with disastrous consequences. We should not forget that the Volga River is one of the symbols of Russia, which should provide high-quality environmental protection.

## Bibliography:

1. Construction of Nizhny Novgorod low-pressure waterworks [Electronic resource] – Access mode: https://www.change.org.

## **НИЗКОНАПОРНЫЙ ГИДРОУЗЕЛ НА РЕКЕ ВОЛГА**

#### **Кечайкина К.К. – студент, Масачева И.А. – старший преподаватель**

## ФГБОУ ВО «Алтайский государственный технический университет им. И.И. Ползунова» г. Барнаул

В современных условиях обеспечение экономического роста зачастую связано с большим загрязнением окружающей среды, исчерпанием природных ресурсов, нарушением баланса биосферы, изменением климата, что ведет к ухудшению здоровья людей и деградации природных экологических систем. Интенсивный ход развития Российской Федерации требует минимизации вреда, наносимого окружающей природной среде, повышения качества жизни людей за счет внедрения экономически обоснованных инновационных разработок и применения в различных сферах новейших технологий, направленных на повышение эффективности деятельности человека в различных отраслях. Но не всегда выполняются данные требования, примеров масса, но я бы хотела рассмотреть ситуацию на реке Волга.

Так, в настоящий момент в Нижнем Новгороде планируется строительство объекта, который способен нанести непоправимый удар по благополучию населения, по окружающей среде и по бюджету страны. Объект, который планируется построить – низконапорный гидроузел, иначе говоря, плотина на реке Волга. В течении 50 лет на месте, где предполагается строительство, наблюдается непрерывное снижение глубины вод. Проведенные раннее выправительные и дноуглубительные работы, которые повлекли просадку русла, не смогли решить проблему средней Волги.

Если же данное строительство будет реализовано, то многочисленные прибрежные территории будут затоплены водой и неизбежен подъем уровня грунтовых вод.

В ходе антропогенного воздействия река Волга обмелела, что затрудняет прохождение крупных судов. По официальной версии строительство данного объекта способно решить проблему судоходства в зоне между Городцом и Нижним Новгородом (будет поднят уровень воды на указанной ранее территории).

Экологи, в свою очередь, предупреждают об опасных последствиях. Так, с точки зрения экологии данное строительство нецелесообразно, так как последствия данного решения весьма разрушительны:

• значительная часть населѐнных пунктов будет подтоплена и возможно заболачивание некоторых участков;

• санитарно-эпидемиологическая ситуация значительно ухудшится (подтопленными окажутся кладбища, места складирования промышленных отходов, коллекторы очистных сооружений);

• качество питьевой воды в створах водозабора, колодцах и скважинах ухудшится: на данный момент загрязнение неочищенными стоками реки Волги велико. После строительства водохранилища скорость течения уменьшится, что усугубит ситуацию;

• в Нижегородской области насчитывается несколько видов животных и растений, занесѐнных в Красные книги России и Нижегородской области, то есть строительство данного объекта сократит или вовсе уничтожит их места обитания;

• также окажутся под водой памятники природы и памятники археологии.

К сожалению, это всего лишь один пример безответственно принятого решения, влекущего за собой катастрофические последствия. Нам не стоит забывать, что река Волга один из символов России, которому стоит обеспечить качественную экологическую охрану.

#### Список использованных источников и литературы

1. Строительство-нижегородского-низконапорного-гидроузла [Электронный ресурс] – Режим доступа: [https://www.change.org.](https://www.change.org/)

#### **DETERMINATION OF THE VALUES OF ATMOSPHERIC LOADS IN THE DESIGN OF HIGH-RISE AND LARGE-SPAN BUILDINGS IN BARNAUL**

#### **Kirillova A.I. – student, Levin A.V. – associate professor**

#### Altai State Technical University after I.I. Polzunov Barnaul

When designing buildings and structures, it is necessary to take into account the peculiarities of the climatic region in which the construction object is located. Coverage of large-span and highrise buildings, which are actively built in Barnaul, it is recommended to count on snow and wind load, taking into account statistical data (town Planning Code of the Russian Federation). Statistical data are taken from the data of weather stations for at least 25 years. Data for this work were selected from various sources: the state server http://meteo.ru/ (Obninsk), weather station of Barnaul.

Snow load is described as a probabilistic model of a sequence of annual maxima, obeying the law of Gumbel distribution [2], with an integral distribution function P(x). Parameters α and β are connected with the mathematical expectation  $\overline{X}$  and dispersion D(x) by relations:

*X* = *α* + 0.5776*β*, *D*(*X*)=1.645 *β<sup>2</sup>*, *P*(*x*)= exp[-exp( $\frac{a-x}{β}$ )]

After processing the statistical data, the results presented in table 1 for Barnaul were obtained. These data can be compared with normative [1,4].

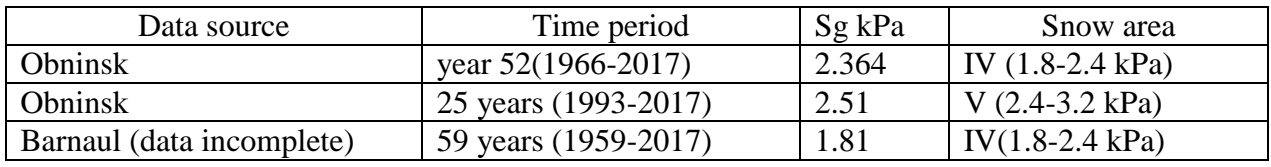

Table 1.Weight of snow cover*Sg* per 1 m*²*, kPa.

To calculate the wind load, the observational data on the server were analyzed [3]. In meteorology, the Weibull distribution P(V) is used to model wind speed V, where *α* and β are coefficients depending on the wind regime of the terrain [2]. Parameters *α* and β are related to the mathematical expectation  $\bar{X}$  and standard deviation of  $\sigma(x)$  by relations:

> $\overline{X} = \beta \cdot \Gamma$  (  $1 + \frac{1}{\alpha}$ ) and  $\sigma^2(x) = \beta^2 [\Gamma(1 + \frac{2}{\alpha}) - (\Gamma(1 + \frac{1}{\alpha}))^2]$  P(V) = 1 – exp [ $-\frac{\gamma}{\alpha}$  $\left(\frac{\nu}{\alpha}\right)^{\beta}$ ]

In this case, the wind pressure should be determined through its speed W0=0.43V*²*. After data processing and construction of the model, the wind pressure in Barnaul is calculated as W0=0.363 kPa, which is 4.5% different from the standard value of the parameters W0=0.38 kPa.

The considered technique is recommended for use in construction in mountainous and poorly studied areas, for example, in the SEZ "Turquoise Katun". To build statistical models we used data from the nearest weather station 36055 Kyzyl-Ozek for the period from 1965 to 2016 (52 years): wind pressure W0=0.1 kPa (wind area 1a), the weight of the snow cover  $Sg=1.93$  kPa (snow area IV).

Bibliography:

1. SP 20.13330.2011. Loads and impacts. - Moscow: Publishing house of standards, 2011. 76 p.

2. Loads and impacts on buildings / under the General editorship of A. V.]. – 4th ed., revised. – M.: Scud SOFT Publishing house, publishing house ASV, DMK Press publishing house,  $2014. - 596$  p.

3. Access to the data set of VNIIGMI-IDC [Electronic resource]. - Mode of access: http://meteo.ru/it/178-aisori

4. SP 20.13330.2016. Loads and impacts. - Moscow: Ministry Of Construction Of Russia, 2016. 104 p.

5 GOST R ISO 4355 Fundamentals of SC design. Determination of snow loads on the coating.  $- M$ .: Standartinform,  $2017 - 25$  p.

# **ОПРЕДЕЛЕНИЕ ЗНАЧЕНИЯ АТМОСФЕРНЫХ НАГРУЗОК ПРИ ПРОЕКТИРОВАНИИ ВЫСОТНЫХ И БОЛЬШЕПРОЛЕТНЫХ ЗДАНИЙ В Г. БАРНАУЛЕ**

#### **Кириллова А. И. - студент, Левин А.В. –к. филол.н., доцент**

#### ФГБОУ ВО «Алтайский государственный технический университет им. И.И. Ползунова» г. Барнаул

При проектировании зданий и сооружений необходимо учитывать особенности климатического района, в котором располагается объект строительства. Покрытия большепролетных и высотных зданий, которые активно строятся в г. Барнауле, рекомендуется рассчитывать на снеговую и ветровую нагрузку с учетом статистических данных (Градостроительный Кодекс РФ). Статистические данные берутся из данных метеостанций не менее чем за 25 лет. Данные для этой работы выбирались из различных источников: государственный сервер http://meteo.ru/ (г. Обнинск), метеостанция г. Барнаула.

Снеговая нагрузка описывается как вероятностная модель последовательности годичных максимумов, подчиняющаяся закону распределения Гумбеля [2], с интегральной функцией распределения P(x). Параметры a и b связаны с математическим ожиданием и дисперсией D(x) соотношениями:

После обработки статистических данных были получены результаты, представленные в таблице 1 для г. Барнаула. Эти данные можно сравнить с нормативными [1,4].

Таблица 1 Вес снегового покрова Sg на 1 м2, кПа.

Источник данных Период времени Sg, кПа Cнеговой район

г. Обнинск 52 года(1966-2017) 2.364 IV(1.8-2.4 кПа)

г. Обнинск 25 лет(1993-2017) 2.51 V (2.4-3.2 кПа)

г.Барнаул (данные неполные) 59 лет(1959-2017) 1.81 IV(1.8-2.4 кПа)

Для расчета ветровой нагрузки были проанализированы данные наблюдений, находящиеся на сервере [3]. В метеорологии для моделирования скорости ветра V используется распределение Вейбулла P(V), где a и β - коэффициенты, зависящие от ветрового режима местности [2]. Параметры a и b связаны с математическим ожиданием и среднеквадратическим отклонением s(x) соотношениями: и

В этом случае давление ветра следует определить через его скорость w0=0.43V2. После обработки данных и построения модели ветровое давление в Барнауле вычислено как w0=0.363 кПа, что на 4,5% отличается от нормативного значения w0=0.38 кПа.

Рассматриваемая методика рекомендована для применения при строительстве в малоизученных и горных районах, например, в ОЭЗ «Бирюзовая Катунь». Для построения статистических моделей использовались данные ближайшей метеостанции 36055 Кызыл-Озек за период с 1965 по 2016 год (52 года): давление ветра W0=0.1 кПа (ветровой район 1а), вес снегового покрова Sg=1.93 кПа (снеговой район IV).

#### Список использованных источников и литературы

1. СП 20.13330.2011. Нагрузки и воздействия. - М.: Изд-во стандартов, 2011. – 76 с.

2. Нагрузки и воздействия на здания и сооружения / под общ.ред. А.В. Перельмутера. – 4-е изд., перераб. – М.: Издательство СКАД СОФТ, издатель-ство АСВ, издательство ДМК Пресс, 2014. – 596 с.

3. Доступ к массиву данных ВНИИГМИ-МЦД [Электронный ресурс]. – Режим доступа: http://meteo.ru/it/178-aisori

4. СП 20.13330.2016. Нагрузки и воздействия. - М.: МинСтрой России, 2016. – 104 с.

5 ГОСТ Р ИСО 4355 Основы проектирования СК. Определение снеговых нагрузок на покрытия. - М.: Стандартинформ, 2017 – 25 с.

#### **3D-PRINTERS IN MEDICINE**

#### **Kolesnichenko D.E. – student, Popova N.P. – assistant professor**

#### Altai State Technical University after I.I. Polzunov Barnaul

We live in the 21st century, in the age of technologies that surround us everywhere. Today, many people do not realize how people used to live without television, the Internet, telephones, computers so habitual to us. We like all these devices so much that we cannot imagine one day without them. Almost every day, new technologies are invented and existing ones are improved. Looking at the headlines, you may notice that there are more and more articles about the introduction of technology called 3D printers. First of all, we should understand what a 3D printer is.

A 3D-printer is a machine with numerical control using the method of layer-by-layer part creation [1]. It consists of a body, guides fixed on it, along which the print head moves using stepper motors, and a working table on which the product is grown. [2].

The job of the printer is as follows. A 3D template (model) of the object that will be printed is drawn on the computer. Special software processes the 3D model by dividing it into multiple transverse layers. The dosing chamber applies the composite powder to the bottom of the chamber. The axis of the printer distributes the powder in a thin layer. The inkjet printhead applies colorless glue to the place where the next layer will be applied. The next layer of powder combines with the previous one. This process is repeated until the object is fully formed [3].

The material used is plastic yarns wound on coils. These materials are of different types and properties. 3D-printers have proven themselves in a variety of applications: from productions of various small things to a wide use in construction, architecture and even medicine. The use of 3Dprinters in medicine deserves special mention.

On a 3D-printer, implants, prostheses, and parts of human organs are now printed. Cases of manufacturing of whole organs have already been recorded , moreover, these are completely individual models that take into account all the anatomical features of a particular person. The materials used for prostheses are: ABC-plastic, photopolymers, metal powder, nylon, and even

paper [4]. To increase the strength of the prostheses, special microscopic cavities are left in them, this allows for the migration of the patient's own bone tissue cells.

Why have 3D- printers reached such heights in medicine? A standard prosthesis costs from \$ 5,000 to \$ 50,000, so specialists in three-dimensional printing invented the first printer to print low-cost, but high-quality dentures in 2011 [5]. Now technologies have improved, and the cost of printers has decreased, which has led to their active use. Today you can spend \$ 500 on printing customized, high-quality prostheses.

 In addition to creating prostheses and implants, experiments are being conducted on using 3D-printers to manufacture human organs.

The heart and vascular tissue from stem cells of adults have already been printed using this technology. In 2015, the Russian company 3D Bioprinting Solutions printed the mouse thyroid gland, which was successfully implanted [6].

The development of 3D printing has led to the development of 3D scanning, which makes it possible to examine the patient faster and more thoroughly. The 3D- models obtained by scanning can be further processed by CAD tools and sent to print.

#### Bibliography:

1.Wikipedia [Electronic resource] - Access mode: [https://ru.wikipedia.org/wiki/3D](https://translate.google.com/translate?hl=ru&prev=_t&sl=ru&tl=en&u=https://ru.wikipedia.org/wiki/3D)

2.3D TODAY [Electronic resource] - Access mode: [https://3dtoday.ru/wiki/3Dprinter/](https://translate.google.com/translate?hl=ru&prev=_t&sl=ru&tl=en&u=https://3dtoday.ru/wiki/3Dprinter/)

3.Arguments and Facts [Electronic resource] - Access Mode: <http://www.aif.ru/dontknows/file/1379601>

4.Golub I. V., Lebedev A. V. The use of 3D printing in prosthetics // Biomedical engineering and electronics.  $-2017$ .  $-\text{Ne}4(18)$ .

5.3 DTODAY [Electronic resource] - Access mode: [https://3dtoday.ru/industry/deshevye](https://translate.google.com/translate?hl=ru&prev=_t&sl=ru&tl=en&u=https://3dtoday.ru/industry/deshevye-protezy-raspechatannye-na-3d-printerakh-budushchee-meditsiny.html)[protezy-raspechatannye-na-3d-printerakh-budushchee-meditsiny.html](https://translate.google.com/translate?hl=ru&prev=_t&sl=ru&tl=en&u=https://3dtoday.ru/industry/deshevye-protezy-raspechatannye-na-3d-printerakh-budushchee-meditsiny.html)

6.SECRETMAG [Electronic resource] - Access Mode: [https://secretmag.ru/trends/tendencies/chego-dostigli-bionicheskie-konechnosti.htm](https://translate.google.com/translate?hl=ru&prev=_t&sl=ru&tl=en&u=https://secretmag.ru/trends/tendencies/chego-dostigli-bionicheskie-konechnosti.htm)

## **3D-ПРИНТЕРЫ В МЕДИЦИНЕ**

## **Колесниченко Д.Е. – студент, Попова Н.П. – доцент**

## ФГБОУ ВО «Алтайский государственный технический университет им. И.И. Ползунова» г. Барнаул

Мы живѐм в 21 веке, в веке технологий, которые окружают нас повсюду. Сегодня многие люди не понимают, как люди раньше жили без телевидения, интернета, телефонов, компьютеров и прочих привычных для нас вещей. Мы настолько полюбили все эти гаджеты, что не можем представить один день без них. Кроме того, почти каждый день изобретаются новые технологии или совершенствуются уже существующие. Глядя на заголовки, вы можете заметить, что всѐ чаще и чаще мелькают статьи об очередном внедрении технологии под названием 3D-принтеры. Для начала стоит разобраться, что такое 3D-принтер.

3D-принтер - это станок с числовым программным управлением, использующий метод послойного создания детали [1]. Он состоит из корпуса, закрепленных на нем направляющих, по которым перемещается печатающая головка с помощью шаговых двигателей, и рабочего стола, на котором выращивается изделие [2].

Работа принтера выглядит следующим образом: На компьютере рисуют 3D-шаблон (модель) объекта, который будет распечатан на принтере. Специальное ПО обрабатывает 3Dмодель путѐм деления еѐ на множество поперечных слоѐв. Дозирующая камера наносит слоями композитный порошок на дно камеры. Ось принтера распределяет порошок тонким слоем. Струйная печатная головка наносит бесцветный клей в то место, куда будет нанесен

следующий слой. Следующий слой порошка соединяется с предыдущим. Данный процесс повторяется до тех пор, пока объект не будет полностью сформирован [3].

В качестве материала используют пластиковые нити, намотанные на катушки. Расходные материалы бывают различных типов и свойств. 3D- принтеры зарекомендовали себя в различных сферах применения от производства разных мелочей, до строительства, архитектуры и даже медицины. Разберѐм подробнее использование принтеров в медицине.

На 3D-принтере сейчас печатают импланты, протезы, части органов; уже зафиксированы случаи изготовления целых органов, к тому же, это совершенно индивидуальные модели, учитывающие все анатомические особенности конкретного человека. В качестве материалов для протезов выступают: ABС-пластик, фотополимеры, металлический порошок, нейлон и даже бумага [4]. Чтобы повысить прочность протезов в них оставляют специальные микроскопические полости, это позволяет обеспечить миграцию собственных клеток костной тканей пациента.

Почему же 3D-принтеры достигли таких высот в медицине? Стоит отметить, что стандартный протез конечности стоит от 5000 до 50.000 долларов, поэтому специалисты трехмерной печати создали в 2011 году первый принтер для печати недорогих, но качественных протезов [5]. С течением времени технологии улучшались, а стоимость принтеров уменьшалась, что привело к их активной эксплуатации. На сегодняшний день можно потратив 500 долларов напечатать индивидуальный протез высокого качества.

Помимо создания протезов и имплантов ведутся эксперименты по печати органов на 3D-принтере. Уже удалось напечатать сердечные и сосудистые ткани из стволовых клеток взрослых людей. В 2015 году российская компания 3D Bioprinting Solutions напечатала щитовидную железу мыши, которая была успешно имплантирована [6].

Развитие 3D-печати повлекло за собой и развитие 3D-сканирования, которое позволяет исследовать пациента. Полученные методом сканирования 3D-модели в дальнейшем могут быть обработаны средствами САПР и отправлены на печать.

#### Список использованных источников и литературы

1.Википедия [Электронный ресурс] – Режим доступа: https://ru.wikipedia.org/wiki/3D

2. 3DTODAY [Электронный ресурс] – Режим доступа: https://3dtoday.ru/wiki/3Dprinter/

3.Аргументы и факты [Электронный ресурс] – Режим доступа: http://www.aif.ru/dontknows/file/1379601

4.Голуб И. В., Лебедев А. В. Использование 3D принтинга в протезировании // Биомедицинская инженерия и электроника. 2017. №4 (18).

5.3DTODAY [Электронный ресурс] – Режим доступа: https://3dtoday.ru/industry/deshevye-protezy-raspechatannye-na-3d-printerakh-budushcheemeditsiny.html

6.SECRETMAG [Электронный ресурс] – Режим доступа: https://secretmag.ru/trends/tendencies/chego-dostigli-bionicheskie-konechnosti.htm

## **TIME MANAGEMENT TECHNOLOGY: FROM ANCIENT TIMES TO MODERN TIMES**

## **Larina A.U. – student, Merkulova E.N. – associate professor**

Altai State Technical University after I.I. Polzunov Barnaul

The article aims to give a comprehensive account of time management. The term "time" management" refers to technology which helps a person to use the time with maximum efficiency. Due to the fast pace of living a great number of people is interested in this relatively recent field of knowledge.

Despite the fact that the term "time management" appeared only in the 1970s, its history began in ancient times [1]. At the beginning of our era, the ancient Roman thinker Seneca suggested keeping records of time to estimate its utility. In the XV century the Italian scientist and writer Leon Alberti recommended beginning the day with making a task list and distributing them from the most important to minor.

The next step in the development of time management happened in the era of industrial revolution: B. Franklin in his autobiography gave some advice and principles relating to selfdevelopment and rational usage of time; J. Letts introduced the world's first commercial diary; Catherine Beecher published "A Treatise on Domestic Economy" about techniques to accelerate housekeeping [2].

In the XX century a growing number of people were professionally exploring theme of the efficient management: F. Taylor in "The Principles of Scientific Management" talked about the improvement of labour productivity [3]; D. Eisenhower proposed the tool of establishing a priority of daily tasks and actions – "matrix of Eisenhower" which became famous; P. Drucker published book "The Effective Executive"; S. Covey recounted his "The Seven Habits of Highly Effective People".

In the XXI century the development of time management was continued by D. Allen in the book "Getting Things Done: The Art of Stress-Free Productivity" where he described a method known as GTD, which is characterized by a "bottom-up" approach, when a person manages tasks and actions as soon as they are received, focusing on the most important of them.

The appearance of To-do-applications, or task managers, can be called another milestone in the development of time management. There has been created a huge number of various To-doapplications. One of them makes it possible to order your tasks in daily life. Others aim to manage projects making it possible to plan and control work activities of all their participants. Nowadays there are four methods of tasks presentations in To-do-applications [4-5]:

- list (tasks presentation in the form of two-dimensional list, possible with deadlines): applications "Remember the milk", "Any.do", "Todoist", "Wunderlist" etc.;

- Kanban board (board with three columns - "ToDo", "Doing", "Done"; such board can be supplemented with additional columns if it's necessary): applications "Trello", "Canban Flow", "Onesoft Connect" etc.;

– "text editor's" method (tasks are kept as text files that are submitted to a some hierarchy): application "Simpletask" etc.;

- matrix of Eisenhower (all tasks are divided into four categories: not urgent-important, urgentimportant, urgent-unimportant, not urgent-unimportant): applications "E-Matrix", "Tasks" etc.

Independently of method of presenting and storing tasks, any To-do-application performs two basic functions. They include: storing tasks usually with due date and reminding a user about them. These applications only fix user's stated facts about necessity to do some tasks within the specified period and remind about these facts. Most task managers support the sorting of tasks, for example by priority and date. However, a user has to arrange the sequence of performance of these actions with the expectation of medium-term and long-term planning by himself based on his own assumptions. According to the information given above, it follows that modern task managers are nothing more than automated analogues of a paper diary. Nevertheless, a step has already been taken in the development of such applications, which in the future will not only fix tasks and remind about them, but it will also have an intellectual component and become some kind of advisers.

In 2017 task manager Microsoft To-Do was created [6]. The main feature of this application is function "Suggestions", which helps to plan workload efficiently [7]. This function represents a kind of assistant, which offers to complete the most important and urgent to-dos when you are planning a current day. It may be assumed that further development of an intellectual component of this feature can offer an opportunity to give some advice when planning not only for a current day, but also for a longer period.

It seems likely that To-do-applications will appear in the future which will be able to give some advice to a user about the order in which to perform all their tasks and on which days it is necessary to pay attention to a particular task. Such improved task managers with an intellectual component will be

able to analyze user's performance, and on its basis they will learn how to build assumptions about whether to actually perform all the planned cases in the specified time for them or some cases should be postponed or delegated. There is a task manager "LiquidPlanner", used to organize business and work, which allows building schedules automatically based on project priorities and predicting the most likely end dates of all projects. Also, this task manager can give Best-Case/Worst-Case estimates of the time to perform tasks [8].

The development of time management technology has passed a long way from antiquity to modernity. Nowadays along with the time management technology the sphere of applications, helping to manage yourself and use your time effectively is also developing. It may be assumed that To-doapplications will become not only automated diary, but a smart advisor for planning our time. Such applications can become a good helper, especially for those people who fail for some reason to make effective planning of their time on their own.

Bibliography:

1. История развития тайм менеджмента [Электронный ресурс] / Саморазвитие в любом формате. – Режим доступа: https://www.konspekty.net/stati/statya-istoriya-razvitiya-taymmenedzhmenta.html

2. 13 Important Moments In The History Of Time Management [Электронныйресурс] / Business insider. – Режимдоступа: https://www.businessinsider.com/13-important-moments-in-thehistory-of-time-management-2011-6

3. Time Management [Электронныйресурс] / The balance small business. – Режимдоступа: https://www.thebalancesmb.com/time-management-2948668

4. 40 менеджеров задач (ToDo приложений), которые сильно помогут себя организовать [Электронный ресурс] / Интеллект-карты и саморазвитие. – Режим доступа: https://booksmindmap.livejournal.com/5601.html

5. Обзор разных систем тайм-менеджмента для тех, кто вечно ничего не успевает [Электронный ресурс] / Яндекс.Дзен. – Режим доступа: https://zen.yandex.ru/media/planirovanie/obzor-raznyh-sistem-taimmenedjmenta-dlia-teh-kto-vechnonichego-ne-uspevaet-5c835631fa2d0000b3292b22

6. Microsoft официально запустила приложение To-Do [Электронный ресурс] / WinCore — всѐ для пользователя Windows 10 и Windows 10 Mobile. – Режим доступа: http://www.wincore.ru/programs/5535-microsoft-zavershaet-rabotu-nad-prilozheniem-to-do.html

7. To-Do Your day in focus [Электронныйресурс] / Microsoft. – Режимдоступа: https://products.office.com/en-gb/microsoft-to-do-list-app?rtc=1

8. Task Management Software: Best List [Электронныйресурс] / Business Skills, Software and Knowledge You Truly Need. – Режимдоступа: https://www.businessphrases.net/taskmanagement-software/

# **ТЕХНОЛОГИЯ ТАЙМ-МЕНЕДЖМЕНТА: ОТ ДРЕВНОСТИ ДО СОВРЕМЕННОСТИ**

## **Ларина А. Ю. – студент, Меркулова Е. Н. – к. ф. н., доцент**

## ФГБОУ ВО «Алтайский государственный технический университет им. И.И. Ползунова» г. Барнаул

Целью данной статьи является всестороннее рассмотрение темы тайм-менеджмента – технологии, с помощью которой человек стремится использовать время с максимальной эффективностью. С ростом ритма жизни все больше людей стало интересоваться этой относительно молодой областью знаний.

Несмотря на то, что термин «тайм-менеджмент» появился лишь в 70-х гг. XX в. его история началась еще в древности [1]. В начале нашей эры древнеримский мыслитель Сенека предложил вести письменный учет времени для оценки его полезности. В XV веке итальянский

ученый и писатель Леон Альберти рекомендовал начинать день с составления списка дел и распределять их по степени важности и срочности.

Следующий шаг в развитии тайм-менеджмента произошел в эпоху промышленной революции: Б. Франклин в своей автобиографии дает советы и принципы по саморазвитию и рациональному использованию времени; Дж.Леттс представил первый в мире деловой ежедневник; Кэтрин Бичер издала «Трактат о домашнем хозяйстве» о приемах ускорения ведения домашнего хозяйства[2].

В XX в. все больше людей стали профессионально изучать тему эффективного управления: Ф. Тейлор в «Принципах научного менеджмента» говорил о повышении производительности труда [3]; Д. Эйзенхауэр предложил инструмент приоритезации повседневных задач и дел – ставшую знаменитой «матрицу Эйзенхауэра»; П. Друкер издал книгу «Эффективный управляющий»; С.Кови описал свои «Семь навыков высокоэффективных людей».

В XXI в. развитие тайм-менеджментапродолжил Д. Аллен в книге «Как привести дела в порядок. Искусство продуктивности без стресса», породив ставшую очень популярной систему GTD (сокращение от названия книги«GettingThingsDone»), для которой характерен подход «снизу-вверх», когда человек управляет делами и задачами сразу по мере их поступления, максимально концентрируясь на наиболее важных из них.

Еще одной вехой развития тайм-менеджмента можно назвать появление ToDoприложений, или по-другому таск-менеджеров или менеджеров задач. На сегодняшний день создано огромное множество различныхToDo-приложений. Одни позволяют упорядочивать свои дела в повседневной жизни. Другие нацелены на управление проектами, позволяя планировать и контролировать деятельность всех их участников. На данный момент существует четыре метода представления задач в ToDo-приложениях [4-5]:

- список (представление задач в виде двумерного списка, возможно со сроками выполнения): приложения «Rememberthemilk», «Any.do», «Todoist», «Wunderlist» и др.;

- канбан-доска (доска из трѐх столбцов – «Сделать», «Делаю», «Сделано»; такая доска может дополняться дополнительными столбцами при возникновении в них необходимости): приложения «Trello», «CanbanFlow», «OnesoftConnect» и др.;

- метод «текстового редактора» (задачи хранятся в виде текстовых файлов, подчиненных некоторой иерархии): приложение «Simpletask» и др.;

- матрица Эйзенхауэра (все дела делятся на четыре квадрата: важные несрочные, важные срочные, неважные срочные, неважные несрочные): приложения «E-Matrix», «Tasks» и др.

Независимо от метода представления и хранения задач любое ToDo-приложение выполняет две основные функции – хранит задачи, обычно со сроком выполнения, и напоминает о них пользователю. Эти программы лишь констатируют указанные пользователем факты о необходимости выполнить те или иные дела в указанный срок и напоминают об этих фактах. Большинство таск-менеджеров поддерживают сортировку задач по некоторым признакам, например, по приоритету и дате, однако выстраивать последовательность выполнения этих дел с расчетом на среднесрочное и долгосрочное планирование пользователю приходится самостоятельно, исходя из своих собственных предположений. Из сказанного следует, что современные таск-менеджеры являются не более чем автоматизированными аналогами бумажного ежедневника. Тем не менее, уже сделан шаг в развитии таких приложений, которые в будущемвозможно станут не только фиксировать задачи и напоминать о них, но и будут иметь интеллектуальную составляющую и станут некоторого рода советчиками.

В 2017 году был создан менеджер задач Microsoft To-Do [6].Особенностью данного приложения является функция «Предложения», которая помогает эффективно распределить нагрузку при планировании [7]. Эта функция представляет собой своеобразный помощник, который при планировании на текущий день предлагает выбрать к выполнению самые важные и актуальные дела. Дальнейшим развитием интеллектуальной составляющей данного

функционала можно предложить возможность давать советы при планировании не только на текущий день, но и на более длительный период.

Представляется вероятным появление в будущем ToDo-приложений, которые смогут давать советы пользователю о том, в каком порядке выполнять все свои задачи и в какие дни стоит уделить вниманиетой или иной задаче. Такие усовершенствованные менеджеры задач с интеллектуальной составляющей смогут проводить анализ производительности пользователя, и на его основе научатся строить предположения о том, реально ли выполнить все запланированные дела в указанные для них сроки или какие-то дела стоит отложить или делегировать. Уже на сегодняшний день таск-менеджер «LiquidPlanner», используемый для организации бизнеса и работы, позволяет автоматически составлять прогнозные расписания на основе приоритетов проекта и прогнозировать наиболее вероятные даты окончания всех проектов. Также данный таск-менеджер может давать наилучшую/наихудшую оценку времени на выполнение задач [8].

Развитие технологии тайм-менеджмента прошло длинный путь от античности до современности. В наше время параллельно с технологией тайм-менеджмента развивается сфера приложений, помогающих управлять собой и эффективно использовать свое время. Можно предположить, что ToDo-приложения станут не только автоматизированным ежедневником, но и умным советчиком по планированию своего времени. Такие приложения могут стать хорошим помощником, особенно для тех, кому не удается по каким-либо причинам произвести эффективное планирование своего времени самостоятельно.

Список использованных источников и литературы

1. История развития тайм менеджмента [Электронный ресурс] / Саморазвитие в любом формате. – Режим доступа: https://www.konspekty.net/stati/statya-istoriya-razvitiya-taymmenedzhmenta.html

2. 13 Important Moments In The History Of Time Management [Электронныйресурс] / Business insider. – Режимдоступа: https://www.businessinsider.com/13-important-moments-in-thehistory-of-time-management-2011-6

3. Time Management [Электронныйресурс] / The balance small business. – Режимдоступа: https://www.thebalancesmb.com/time-management-2948668

4. 40 менеджеров задач (ToDo приложений), которые сильно помогут себя организовать [Электронный ресурс] / Интеллект-карты и саморазвитие. – Режим доступа: https://booksmindmap.livejournal.com/5601.html

5. Обзор разных систем тайм-менеджмента для тех, кто вечно ничего не успевает [Электронный ресурс] / Яндекс.Дзен. – Режим доступа: https://zen.yandex.ru/media/planirovanie/obzor-raznyh-sistem-taimmenedjmenta-dlia-teh-kto-vechnonichego-ne-uspevaet-5c835631fa2d0000b3292b22

6. Microsoft официально запустила приложение To-Do [Электронный ресурс] / WinCore — всѐ для пользователя Windows 10 и Windows 10 Mobile. – Режим доступа: http://www.wincore.ru/programs/5535-microsoft-zavershaet-rabotu-nad-prilozheniem-to-do.html

7. To-Do Your day in focus [Электронныйресурс] / Microsoft. – Режимдоступа: https://products.office.com/en-gb/microsoft-to-do-list-app?rtc=1

8. Task Management Software: Best List [Электронныйресурс] / Business Skills, Software and Knowledge You Truly Need. – Режимдоступа: https://www.businessphrases.net/taskmanagement-software/

## **DEMAND FOR THE PROFESSION OF AN ENERGY ENGINEER NOWADAYS**

#### **Logvinenko N.Y. – student, Kandaurova Zh.N. – senior teacher**

Altai State Technical University after I.I.Polzunov

The demand for the profession of energy in the labor market is high. After all, our modern life cannot be imagined without a TV, computer, microwave, trolley, subway, trains, etc. We do not even think that we use all these achievements thanks to the hard and hard work of the power engineers. Without such people, no single industry can fully function. A power engineer is a specialist whose functions include the development, production, and operation of energy and heat supply systems. The work of the representatives of this profession is very responsible. It is they who decide whether a company needs to upgrade existing energy-saving systems and how to conduct technical re-equipment at the enterprise.

The power engineer not only makes such decisions, but he himself draws up drawings, installs systems, adjusts and starts electrical equipment. He takes part in the development of norms of consumption of heat, electricity and other forms of energy. In his work in the repair and maintenance of equipment, the specialist uses all the most modern and advanced technologies, in which he also participates in testing.

The peculiarity of the energy profession is that there are a lot of functions that people of this speciality can perform. Therefore, the duties imposed on them are directly dependent on the organization in which they work. For example, in commissioning and designing companies, experts in this field are engaged in the restoration and design of electrical networks. Directly at the enterprises themselves, the work of the power engineers consists in ensuring the uninterrupted operation of the systems and, if necessary, their repair.

Of course, the duties and responsibilities of the chief power engineer are much higher than those of ordinary members of this profession. It is in his competence to organize proper operation, timely repair of equipment and systems, ensuring the entire production not only with electricity, but also with gas, steam, water, etc. The duties of the chief power engineer include:

• preparation of the necessary calculations and applications for the purchase of materials, spare parts and equipment;

• development of all measures to reduce energy consumption;

• introduction of new, more reliable and cost-effective equipment;

• increase productivity;

• verification of automation, alarm, protection of underground facilities and communications, and much more.

As in any other activity, the energy profession has its pros and cons. Such specialists are needed in almost all enterprises, therefore employers are interested in good employees in this industry, for whose work they are offered decent wages. But on the other hand, remote areas of our country also need such professionals. Such specialists are also needed in snowy cities, where they can be distributed after the university. In addition, it is worth noting that the working day energy is very rich, busy and stressful. Therefore, in this profession people are hardworking and hardy.

Representatives of this profession must be disciplined, responsible, attentive, able to focus their attention, sociable, balanced. Energy should have analytical skills and technical thinking.

The specialist must have the skills to work on a PC, be able to compose and understand the drawings, know the engineering systems, arrange the necessary technical documentation. To become an energy person, one should receive a secondary technical or higher vocational education.

Specialists in this field work on hydroelectric power plants, nuclear power plants, construction companies, housing and communal services, enterprises and industrial complexes of power systems. Increasing their qualifications and having organizational skills, an experienced representative of this profession can become a major power engineer in an enterprise or apply for a leadership position.

#### Bibliography:

1. Никольский O.K.. Воробьев Н. П. Технология управления рисками опасностей электроустановок на предприятиях АПК// Энерго- и ресурсосбережение - XXI век.: материалы XIV международной научно-практической интернет-конференции, / Под редакцией д-ра техн. наук, проф. О.В. Пилипенко, д-ра техн. наук, проф. А.Н. Качанова, д-ра техн. наук, проф. Ю.С. Степанова. - Орѐл: Госуниверситет-УНПК, 2016.282 с.-С. 191-199

2. Акимов М.Н., Аполлонский С.М. Основы электромагнитной безопасности, 2016. С. 33-36.

3. Назаров В.И. Теория автоматического регулирования теплоэнергетических процессов. Практикум, 2015 годс.77

## **ВОСТРЕБОВАННОСТЬ ПРОФЕССИИ «ИНЖЕНЕР-ЭНЕРГЕТИК» НА ПРЕДПРИЯТИЯХ**

#### **Логвиненко Н.Ю. – студент, Кандаурова Ж.Н. – старший преподаватель**

# ФГБОУ ВО «Алтайский государственный технический университет им. И.И. Ползунова» г. Барнаул

Востребованность профессии энергетика на рынке труда высокая. Ведь нашу современную жизнь невозможно представить без телевизора, компьютера, микроволновки, троллейбусов, метро, электричек и т.д. Мы даже не задумываемся, что всеми этими достижениями мы пользуемся благодаря тяжелой и упорной работе энергетиков. Без таких людей полноценно не сможет функционировать ни одна отрасль производства.

Энергетик – это специалист, в функции которого входит разработка, производство, а также эксплуатация систем энергетического и теплового обеспечения. Работа у представителей этой профессии очень ответственная. Именно они решают, необходима ли той или иной компании модернизация существующих систем энергосбережения и как провести техническое перевооружение на предприятии.

Инженер-энергетик не только принимает такие решения, но и сам составляет чертежи, устанавливает системы, налаживает и запускает электрооборудование. Он принимает участие в разработке норм расхода тепловой, электрической и других видов энергии. В своей работе при ремонте и эксплуатации оборудования специалист использует все самые современные и передовые технологии, в испытаниях которых он также участвует.

Особенность профессии энергетика состоит в том, что функций, которые могут выполнять люди этой специальности, очень много. Поэтому возлагаемые на них обязанности напрямую зависят от той организации, в которой они трудятся. Например, в пусконаладочных и проектных компаниях специалисты в этой области занимаются восстановлением и проектировкой электросетей. Непосредственно на самих предприятиях работа энергетиков заключается в обеспечении бесперебойной работы систем и при необходимости их ремонте.

Конечно, обязанностей и ответственности у главного энергетика куда больше, чем у простых представителей этой профессии. Именно в его компетенции организация правильной эксплуатации, своевременного ремонта оборудования и систем, обеспечение всего производства не только электроэнергией, но и газом, паром, водой и пр. В обязанности главного энергетика входит:

• составление необходимых расчетов и заявок на закупку материалов, запчастей и оборудования;

- разработка всех мероприятий по уменьшению расхода энергоресурсов;
- внедрение нового, более надежного и экономичного оборудования;
- повышение производительности труда;

 проверка автоматики, сигнализации, защиты подземных сооружений и коммуникаций и многое другое.

Как и в любом другом виде деятельности, в профессии энергетика есть свои плюсы и минусы. Такие специалисты нужны почти на всех предприятиях, поэтому работодатели заинтересованы в хороших сотрудниках в этой отрасли, за работу которых предлагают достойную зарплату. Но с другой стороны, в таких профессионалах нуждаются и отдаленные области нашей страны. Такие специалисты нужны и в заснеженных городах, куда они могут быть распределены после ВУЗа. Помимо этого, стоит отметить, что рабочий день энергетика очень насыщенный, загруженный и напряженный. Поэтому в этой профессии заняты люди трудолюбивые и выносливые.

Представители этой профессии должны быть дисциплинированными, ответственными, внимательными, умеющими сосредотачивать свое внимание, коммуникабельными, уравновешенными. Энергетику следует иметь аналитические способности и техническое мышление.

Специалист должен иметь навыки работы на ПК, уметь составлять и разбираться в чертежах, знать инженерные системы, оформлять необходимую техническую документацию. Чтобы стать энергетиком, следует получить средне-специальное техническое или высшее профессиональное образование.

Специалисты в этой области работают на ГЭС, АЭС, в строительных компаниях, в ЖКХ, на предприятиях и промышленных комплексах энергосистем. Повышая свою квалификацию и имея организаторские способности, опытный представитель этой профессии может стать главным энергетиком на предприятии или претендовать на руководящий пост.

#### Список использованных источников и литературы

1. Никольский O.K.. Воробьев Н. П. Технология управления рисками опасностей электроустановок на предприятиях АПК// Энерго- и ресурсосбережение - XXI век.: материалы XIV международной научно-практической интернет-конференции, / Под редакцией д-ра техн. наук, проф. О.В. Пилипенко, д-ра техн. наук, проф. А.Н. Качанова, д-ра техн. наук, проф. Ю.С. Степанова. - Орѐл: Госуниверситет-УНПК, 2016.282 с.-С. 191-199

2. Акимов М.Н., Аполлонский С.М. Основы электромагнитной безопасности, 2016. С. 33-36.

3. Назаров В.И. Теория автоматического регулирования теплоэнергетических процессов. Практикум, 2015 годс.77

## **PROSPECTS FOR AUTOMATED CULTIVATION OF ALTAI KRAI FARMLAND**

#### **Metsler V. A. – student, Besedina V. G. – associate professor**

# Altai State Technical University after I. I. Polsunov Barnaul

IT development affects many spheres of life. Food production is one of the most crucial areas that people need to expand. Agriculture is the oldest human industry in food production, but it's certainly no stranger to technological change. The land fund of Altai Krai is almost 16.8 million hectares. Agricultural land covers 11.54 million hectares (in 2018), or 68.4 % of the region's area

[1]. Thus it should be a primary goal to develop new methods to automate cultivation of arable lands and increase yield.

Smart farming and precision agriculture involve integration of advanced technologies into existing farming practices in order to increase production efficiency and the quality of agricultural products. As an added benefit, such technologies also improve the quality of life for farm workers by reducing heavy labor and tedious tasks.

Replacing human labor with automation is a growing trend across multiple industries, and agriculture is no exception. Most aspects of farming are exceptionally labor-intensive, with much of that labor comprised of repetitive and standardized tasks, so it's an ideal niche for robotics and automation.

The soil cover of the Altai territory is very diverse: there are thirteen types of soil. Black soil, gray forest and chestnut soils occupy 88.5 % of arable land [2]. Therefore it's necessary to use smart sensors for accurate soil measurements. Such sensors are a modern agricultural technology, developed to help farmers obtain faster and better results, assisting in the determination of various soil characteristics. They can be used to get various measures in real-time thus controlling the variable rate application. It can also be used on-the-go, generating soil maps in conjunction with GPS [3].

Sowing seeds was once a laborious manual process. Modern agriculture improved on that with seeding machines, which can cover more ground in less time than a human is able to do. However, these often use a scatter method that can be inaccurate and wasteful when seeds fall outside of the optimal location. Effective seeding requires control over two variables: planting seeds at the correct depth, and spacing plants at the appropriate distance apart to allow for optimal growth. Precision seeding equipment is designed to maximize these variables every time. Combining geomapping and sensor data detailing soil quality, density, moisture, and nutrient levels takes a lot of the guesswork out of the seeding process. Seeds have the best chance to sprout and grow and the overall crop will have a greater harvest.

Сlimate in Altai Krai is continental, changing from West to East because of the topography and thus affecting nature of soil and air droughts, differences in duration of the growing season, amounts of active and effective temperatures [4]. In Altai Krai, 4 out of 6.5 million hectares of arable land, or 67 %, are in the zone of risky farming, with precipitation during the growing season ranging from 120 to 170 mm. For example, as a result of soil and air drought in 2012, agricultural crops on more than 3.0 million hectares were harmed, there were no crops on 749.1 thousand hectares of arable fields at all [5]. There are so many traditional methods practiced in agriculture which cause so many environmental impacts such as change in quality and quantity of water and also change in quality of soil. This in turn reduces the production of crops. Hence it is necessary to design a system which effectively manages the water required for irrigation and also eliminates the leaching of nutrients from the soil [6]. For example, Subsurface Drip Irrigation (SDI) is already a prevalent irrigation method that allows farmers to control when and how much water their crops receive. By pairing these SDI systems with increasingly sophisticated IoT (The Internet of Things) enabled sensors to continuously monitor moisture levels and plant health, farmers will be able to intervene only when necessary, otherwise allowing the system to operate autonomously.

Harvesting depends on knowing when the crops are ready, working around the weather and completing the harvest in the limited window of time available. There is a wide variety of machines currently in use for crop harvesting, many of which would be suitable for automation in the future. Traditional combine, forage and specialty harvesters could immediately benefit from autonomous tractor technology to traverse the fields. Add in more sophisticated tech with sensors and IoT connectivity, and the machines could automatically begin the harvest as soon as conditions are ideal, freeing the farmer for other tasks [7].

Nowadays there is a problem of rational land use in Altai Krai. Outdated methods of work on arable lands don't provide high yield levels. A unique approach to every arable field is needed here and robots could take most of responsibility. Thus the state must, firstly, develop and

implement targeted programs to preserve the size and condition of arable lands. Secondly, it should integrate automated systems for cultivation fields.

Bibliography**:**

1. Салтыкова, А. Г. Анализ состояния и использования земельного фонда Алтайского края.[Electronic resource] / Каталог выпускных квалификационных работ. – Access mode: http://www2.bigpi.biysk.ru/vkr/file/gie\_25\_06\_2018\_12\_44\_43.pdf

2. Краткая информация об Алтайском крае [Electronic resource] / Официальный сайт Алтайского края. – Access mode: https://www.altairegion22.ru/territory/info/

3. Smart Sensors for Accurate Soil Measurements [Electronic resource] / Agrivi Blog. – Access mode: http://blog.agrivi.com/post/smart-sensors-for-accurate-soil-measurements

4. Важов, В. М. ГречиханаполяхАлтая [Electronic resource] / Научная электронная библиотека. — and access and example: http://www.mode.com/

https://monographies.ru/ru/book/section?id=6306

5. Об утверждении государственной программы Алтайского края "Развитие мелиорации земель Алтайского края сельскохозяйственного назначения" (с изменениями на 27 ноября 2018 года) [Electronic resource] / Электронный фонд правовой и нормативно-технической документации. – Access mode: http://docs.cntd.ru/document/460276452

6. Nandhakumar, T. Smart irrigation system for agricultural land [Electronic resource] / T. Nandhakumar, S. Vidhya, S. Jenita Shiny International Research Journal of Engineering and Technology. – Access mode: https://www.irjet.net/archives/V3/i12/IRJET-V3I12305.pdf

7. Smart Farming – Automated and Connected Agriculture [Electronic resource] / engineering.com.  $\qquad -$  Access mode: https://www.engineering.com/DesignerEdge/DesignerEdgeArticles/ArticleID/16653/Smart-FarmingAutomated-and-Connected-Agriculture.aspx

# **ПЕРСПЕКТИВЫ АВТОМАТИЗИРОВАННОГО КУЛЬТИВИРОВАНИЯ ПОЛЕЙ АЛТАЙСКОГО КРАЯ**

## **Мецлер В. А. – студент, Беседина В. Г. – к.ф.н., доцент**

## ФГБОУ ВО «Алтайский государственный технический университет им. И.И. Ползунова» г. Барнаул

Развитие информационных технологий затрагивает многие сферы жизни человека. Производство продуктов питания является одной из наиболее важных областей, которую, несомненно, необходимо расширять. Сельское хозяйство является очень древней отраслью в производстве продуктов питания, которая, однако, не чужда технологических изменений. Поскольку в Алтайском крае сельскохозяйственные угодья занимают 11,54 млн гектаров из 16,8 млн гектаров земельного фонда, или 68,4 % площади региона [1], повышение урожайности и разработка новых методов автоматизации возделывания пахотных земель должны стать первостепенными задачами.

Автоматизация в сельском хозяйстве включает в себя интеграцию передовых технологий в существующие методы ведения сельского хозяйства с целью повышения эффективности производства и качества сельскохозяйственной продукции. К тому же, такие технологии улучшают качество жизни рабочих в этой сфере, сокращая тяжелый труд и утомительные монотонные задачи.

Замена человеческого труда роботами является растущей тенденцией во многих отраслях, и сельское хозяйство не является исключением. Многие аспекты в сфере сельского хозяйства являются исключительно трудоемкими, и большая часть этого труда состоит из повторяющихся и стандартизированных задач, что является основательным условием для внедрения робототехники и автоматизации.

Для точных измерений показателей почвы необходимо использовать «интеллектуальные датчики». Такие датчики разработаны специально, чтобы помочь фермерам получать точные результаты за короткое время, помогая в определении различных характеристик почвы. Они также могут использоваться для получения различных показателей в режиме реального времени, создавая карты состава почвы, используя GPS [2]. Более того, данная технология может оказаться очень полезной в крае ввиду разнообразия типов почв. Почвенный покров Алтайского края представлен тринадцатью типами почв, среди которых преобладают черноземы, серые лесные и каштановые почвы, занимающие 88,5 % пашни [3].

Посев был когда-то трудоемким ручным процессом. Современное сельское хозяйство улучшило ситуацию с помощью сеялок, которые могут засеивать большую площадь за меньшее время, чем человек. Тем не менее, они часто используют метод разброса, который может быть неточным и расточительным, когда семена падают за пределы оптимального места. Эффективный посев требует контроля над двумя переменными: посадка семян на правильную глубину и разнесение растений на соответствующем расстоянии друг от друга, чтобы обеспечить оптимальный рост. Оборудование для точного высева разработано таким образом, чтобы каждый раз максимизировать эти переменные. Комбинирование данных карт почвы и датчиков, детализирующих качество почвы, плотность, влажность и уровень питательных веществ, значительно упрощает процесс посева. Семена будут иметь большие шансы прорасти, и, как следствие, общий урожай может значительно увеличиться.

Климат в Алтайском крае континентальный, он также меняется с запада на восток в зависимости от рельефа местности, что проявляется в особенностях почвенной и атмосферной засухи, продолжительности вегетационного периода, суммах активных и эффективных температур [4]. В Алтайском крае из 6,5 млн гектаров пашни 4 млн гектаров, или 67 %, находятся в зоне рискованного земледелия, где количество осадков за вегетационный период составляет от 120 до 170 мм. Так,в результате атмосферной и почвенной засухи в 2012 году на большей части территории Алтайского края пострадало более 3 млн га посевов сельскохозяйственных культур, в 942 сельхозпредприятиях погибли посевы на площади 749,1 тыс. гектаров [5].

В сельском хозяйстве края применяются в основном традиционные методы, которые оказывают такое воздействие на окружающую среду, как изменение качества и количества воды, а также изменение качества почвы. Это, в свою очередь, уменьшает количество производимых сельскохозяйственных культур. Следовательно, необходимо разработать систему, которая эффективно управляет водой, необходимой для орошения, а также исключает вымывание питательных веществ из почвы [6]. Например, система SubsurfaceDripIrrigation (SDI), которая заключается в подземном капельном орошении, уже является распространенным методом орошения, который позволяет фермерам контролировать, когда и сколько воды получают их культуры. Используя эти системы SDI с постоянно совершенствующимися сенсорами IoT («Интернет вещей») для непрерывного мониторинга уровня влажности и здоровья растений, фермеры смогут вмешиваться только в случае необходимости, тогда как в нормальном режиме система будет работать автономно.

Урожай, готовый к сбору, напрямую требует от человека работы в любую погоду, а также завершения сбора в течение ограниченного периода времени. В настоящее время для уборки урожая используется большое количество машин, многие из которых могут быть переделаны для автономной работы в будущем. Традиционные, фуражные и другие виды комбайнов с такой технологией могли бы в разы ускорить процесс сбора. А если к этому добавить более сложные технологии с датчиками и возможностью подключения к IoT, машины смогут автоматически начинать сбор урожая, как только условия станут идеальными, освобождая фермера для выполнения других задач [7].

В настоящее время в Алтайском крае существует проблема рационального использования земель. Устаревшие методы работы на пахотных землях не дают высокой урожайности. Необходим уникальный подход к каждому участку пашни, и роботы могут

взять на себя большинство обязанностей по надзору за состоянием культур и выполнению связанных с этим задач. Таким образом, государство должно, во-первых, разработать и реализовать целевые программы по сохранению размеров и состояния пахотных земель. Вовторых, следует интегрировать автоматизированные системы для возделывания полей.

#### Список использованных источников и литературы

1. Салтыкова, А. Г. Анализ состояния и использования земельного фонда Алтайского края. [Электронный ресурс] / Каталог выпускных квалификационных работ. – Режим доступа: http://www2.bigpi.biysk.ru/vkr/file/gie\_25\_06\_2018\_12\_44\_43.pdf

2. Smart Sensors for Accurate Soil Measurements [Электронный ресурс] / Agrivi Blog. – Режимдоступа: http://blog.agrivi.com/post/smart-sensors-for-accurate-soil-measurements

3. Краткая информация об Алтайском крае [Электронный ресурс] / Официальный сайт Алтайского края. – Режим доступа: https://www.altairegion22.ru/territory/info/

4. Важов, В. М. Гречиха на полях Алтая [Электронный ресурс] / Научная электронная библиотека. – Режим доступа: https://monographies.ru/ru/book/section?id=6306

5. Об утверждении государственной программы Алтайского края "Развитие мелиорации земель Алтайского края сельскохозяйственного назначения" (с изменениями на 27 ноября 2018 года) [Электронный ресурс] / Электронный фонд правовой и нормативно-технической документации. – Режим доступа: http://docs.cntd.ru/document/460276452

6. Nandhakumar, T. Smart irrigation system for agricultural land [Электронный ресурс] / T. Nandhakumar, S. Vidhya, S. Jenita Shiny // International Research Journal of Engineering and Technology. – Режимдоступа: https://www.irjet.net/archives/V3/i12/IRJET-V3I12305.pdf

7. Smart Farming – Automated and Connected Agriculture [Электронный ресурс] /

engineering.com.–Режимдоступа:

https://www.engineering.com/DesignerEdge/DesignerEdgeArticles/ArticleID/16653/Smart-FarmingAutomated-and-Connected-Agriculture.aspx

# **EMPLOYMENT PROBLEMS IN IT**

## **Miltsev K.D. – student,Rogozina I.V. – Ph.D., Doctor of Science**

Altai State Technical University after I.I. Polzunov Barnaul

At present, the field of IT-technology is one of the most popular in terms of future employment among those young people who have recently graduated from secondary schools. This is not surprising, since work in this area has a number of advantages, including high wages, interesting and socially beneficial projects, the ability to work remotely (freelance), comfortable working conditions, such as in the offices of world famous companies (Google, Facebook, Mail. ru, etc.).

However, not everything is as rosy as it may seem at first glance. We have to admit that a certain number of myths and not quite accurate ideas about the specifics of such work are connected with employment in the field of IT-technologies.

First, job seekers are forced to compete, despite the large number of jobs in the labor market [1]. Companies really need qualified personnel, but only the requirements for graduates without work experience are an order of magnitude higher. As a result, there is the problem of competition for jobs. For this reason, a novice developer (junior-developer) often agrees to a salary that is lower than indicated in a job ad. At worst, such an applicant may not even get the desired place, losing to a more competent specialist.

One of the myths about working in IT is a high wage. In fact, only such specialists, as senior developers and team leaders, are highly paid [1].

One of the most serious problems is the lack of information about what programmers actually do. It sometimes leads to the industry people who realize too late that this is not their area.

One of the drawbacks of this area of activity is the lack of communication associated with the specifics of the activity. On balance it is sometimes compensated by team work on large projects.

Special mention deserves the sedentary lifestyle associated with permanent work on the computer [2]. Programming requires perseverance, because, moving away from the monitor, the developer of software can lose concentration.

Summing up, we can conclude that each profession has its drawbacks. In this regard, IT is no exception. This article lists the important issues faced by representatives of this field of activity. It should be said that often the media contribute to the formation of misconceptions about the work in the field of IT. As a result, young people who do not have appropriate insights into their future occupation. They can spend a lot of time on a job that does not bring the desired results. To prevent this, it is necessary to draw information from different sources. It is especially important to get acquainted with the opinions of already established specialists in this field. However, if you have a genuine interest in Internet technology, then nothing will prevent you from achieving success.

Bibliography:

1. Уйти в IT: Чем хороша и чем плоха отрасль информационных технологий /HeadHunter.ru [Электронный ресурс]. – Режим доступа: https://barnaul.hh.ru/article/305224

2. Программист глазами медика: что убивает «айтишников» / kv.by [Электронный ресурс]. – Режим доступа: [https://www.kv.by/content/329223-programmist-glazami-medika-chto](https://www.kv.by/content/329223-programmist-glazami-medika-chto-ubivaet-aitishnikov)[ubivaet-aitishnikov](https://www.kv.by/content/329223-programmist-glazami-medika-chto-ubivaet-aitishnikov)

# **О ПРОБЛЕМАХ ТРУДОУСТРОЙСТВА В СФЕРЕ IT**

#### **Мильцев К.Д. – студент,Рогозина И.В. – д. филол. н., профессор**

## ФГБОУ ВО «Алтайский государственный технический университет им. И.И. Ползунова» Барнаул

В настоящее время сфера IT-технологий является одной из самых востребованных в плане будущего трудоустройства среди молодых людей, недавно окончивших средние учебные заведения. Это неудивительно, поскольку работа в этой сфере обладает рядом преимуществ, включающих высокую заработную плату, интересные и нужные обществу проекты, возможность работать удалѐнно (freelance), комфортные условия труда, как, например, в офисах всемирно известных компаний (Google, Facebook, Mail.ru и т.д.).

Однако не всѐ так радужно, как может показаться на первый взгляд. Приходится констатировать, что с занятостью в сфере IT-технологий связано определенное количество мифов и не вполне точных представлений о специфике такой работы.

Во-первых, соискатели вакансий вынуждены конкурировать, несмотря на большое количество рабочих мест на рынке труда [1]. Компании действительно нуждаются в квалифицированных кадрах, но только и требования к выпускникам без опыта работы оказываются на порядок выше. В результате возникает проблема конкуренции за рабочие места. По этой причине начинающий разработчик (junior-developer) часто соглашается на заработную плату, которая оказывается ниже указанной в объявлении о приеме на работу. В худшем такой претендент может вообще не получить желаемого места, проиграв более компетентному специалисту.

Один из мифов о работе в сфере IT – это высокая оплата труда. На самом деле высокооплачиваемыми являются в основном высококлассные специалисты, как, например, синиор-разработчики (senior- developers) и тим-лидеры (team-leaders) [1].

Одной из самых серьезных проблем является неосведомлѐнность о том, чем на самом деле занимаются программисты. Она иногда приводит в отрасль людей, которые слишком поздно понимают, что это не их область.

Одним из недостатков рассматриваемой сферы деятельности является дефицит общения, связанный со спецификой деятельности. Иногда он компенсируется командной работой над крупными проектами.

Отдельного упоминания заслуживает и малоподвижный образ жизни, связанный с постоянной работой на компьютере [2]. Программирование требует усидчивости, потому что, отойдя от монитора, разработчик софта может потерять концентрацию.

Подытоживая сказанное, можно сделать вывод о том, что у каждой профессии есть свои недостатки. В этом отношении сфера IT не является исключением. В данной статье перечислены важные проблемы, с которыми сталкиваются представители этой сферы деятельности. Следует сказать, что зачастую СМИ вносят свою лепту в формирование неправильных представлений о работе в сфере IT. В результате молодые люди, не имеющие соответствующего призвания, посвящают себя деятельности, в особенностях которой они плохо разбираются. Они могут потратить много времени на дело, которое не принесет желаемых результатов. Чтобы не допустить этого, необходимо черпать информацию из разных источников. Особенно важно познакомиться с мнением уже состоявшихся специалистов в этой области. Однако, если вы испытываете искренний интерес к интернет технологиям, то ничего не помешает вам достичь успеха.

Список использованных источников и литературы

1. Уйти в IT: Чем хороша и чем плоха отрасль информационных технологий /HeadHunter.ru [Электронный ресурс]. – Режим доступа: https://barnaul.hh.ru/article/305224

2. Программист глазами медика: что убивает «айтишников» / kv.by [Электронный ресурс]. – Режим доступа: https://www.kv.by/content/329223-programmist-glazami-medika-chtoubivaet-aitishnikov

## **GREEN CONSTRUCTION IS THE FUTURE OF THE INDUSTRY**

## **Mokraykov R.V. – student, Lysakova I.M. – senior teacher**

Altai State Technical University after I.I. Polzunov Barnaul

Green construction begins to attract a lot of attention during the last years. They are considered to be the leading direction in the construction industry.

We will start with the definition of green construction. It is an attempt of people to build responsibly, to reduce waste, to create a building that doesn't harm the environment but preserves the nature. Such type of construction will eventually upgrade the quality of our planet. It is considered to be an "earth-friendly" alternative to the contemporary construction process.

Now, let's have a look at the modern sustainable technologies used in green construction:

1. Biodegradable materials.

There is no secret that after finishing the construction process a lot of waste products and toxic chemicals are left. They take hundreds of years to degrade. The use of biodegradable materials for building foundation, ceilings and walls will decrease the negative impacts on the environment.

2. Smart appliances.

The sustainable construction technologies insist on the installation of energy saving and selfsufficient appliances, such as refrigerators, dishwashers, and washing machines. The technology is oriented towards establishing zero-energy homes and buildings.

3. Green insulation.

Insulation is a very important point in construction industry. Insulators are wall filters necessary in the construction process and there is no need to make them from expensive and highly finished materials. Green insulation offers a solution of this problem by making use of old and used materials such as fabric, denim and newspaper. It means to utilize recycled material to line the walls.

4. Recycled products.

Some modern materials for construction are designed and created from recycled products and are considered to be environmentally friendly. They are by-products or agricultural wastes. Overall, the materials are remanufactured, recycled and used in the construction.

5. Cool roofs

The aim of such roofs is reflecting heat and sunlight away in the hot weather. They keep standard room temperatures at homes and buildings by lowering heat absorption and thermal emittance. The designers use of reflective paints and special tiles which absorb less heat and reflect away most of the solar radiation. Cool roofs can reduce temperatures by more the 50 degree Celsius during summer. They minimize the dependence on air conditioning and reduce the use of energy. People living in the countries with hot climate will appreciate this new technology with great pleasure.

6. Rammed Earth Brick

It was used in an ancient construction technology. Due to technological advancements, the process of erection a rammed-earth structure has been made easier but it still follows the ancient preparation process. The builders mix moist earth and hard substances like gravel or clay with stabilizing elements such as concrete. The created walls are dense and hard. Rammed-earth structures remain cool in the summer and warm in the winter.

7. Sustainable indoor environment technologies

Sustainable indoor technologies are mandatory in green construction. People must have guarantees of health and safety in their houses and buildings. For instance, materials from cork, wood and bamboo are naturally sourced. They do not have any toxic or carcinogenic elements and are suitablefor green construction. One should limit the use of health threatening chemicals such as vinyl, phenol-formaldehyde and lead.

8. Electrochromic Smart Glass

The electronic smart glass technology works particularly in summer periods to shut out the harsh heat of solar radiation. The smart glass uses tiny electric signals to slightly charge the windows to change the amount of solar radiation it reflects. It is incorporated into the buildings control system and allows the users to choose the amount of solar radiation to block. With this technology, homes and commercial buildings can save a lot on heating, ventilating, and air conditioning costs.

In conclusion we would like to mention that with the development of green construction technologies we ensure lifetime sustainability of the buildings. The use of green manufacturing techniques can save vast amounts of natural resources. The advantage of following green construction leads to better protection of the nature and environment, to increasing higher living standards for the residents. An ecological friendly building can upgrade significantly the quality of life for people in long term.

Bibliography:

1. Sustainable construction technologies used green construction. - [Электронныйресурс].– Режимдоступа: [https://www.conserve-energy-future.com/top-sustainable-construction](https://www.conserve-energy-future.com/top-sustainable-construction-technologies-used-green-construction)[technologies-used-green-construction.](https://www.conserve-energy-future.com/top-sustainable-construction-technologies-used-green-construction)

2. What is Green Construction? - [Электронныйресурс]. – Режимдоступа: <https://geniebelt.com/blog/what-is-green-construction>

3. Словарь АВВҮҮ Lingvo-Online [Электронныйресурс]. Режимдоступа:http://www.lingvo-online.ru/ru

4. Словарь мультитран [Электронный ресурс]. - Режим доступа:https://www.perevodslov.ru/multitran.html/

#### **ЭКОСТРОИТЕЛЬСТВО – БУДУЩЕЕ ПРОМЫШЛЕННОСТИ**

#### **Мокряков Р.В. – студент, Лысакова И.M. – старший преподаватель**

ФГБОУ ВО «Алтайский государственный технический университет им. И.И. Ползунова» г. Барнаул

Зеленое строительство начинает привлекать большое внимание в последние годы. Оно считается ведущим направлением в строительной отрасли.

Начнем с определения зеленого строительства. Это попытка людей строить ответственно, с уменьшением количества отходов, создание зданий, которые не наносят вреда окружающей среде, а, наоборот, сохраняют природу. Такой тип строительства в конечном итоге улучшит качество жизни на нашей планете. Он считается щадящей альтернативой современному процессу строительства.

Теперь давайте взглянем на современные экобезопасные технологии, используемые в зеленом строительстве:

• Биоразлагаемые материалы.

Ни для кого не секрет, что после завершения строительного процесса остается много отходов и токсичных химикатов. На их разложение уходят сотни лет. Использование биоразлагаемых материалов для фундамента здания, потолков и стен позволит снизить негативное воздействие отходов на окружающую среду.

"Разумные" приборы.

Технологии устойчивого строительства требуют установки энергосберегающих и самодостаточных приборов, таких как холодильники, посудомоечные и стиральные машины. Технология ориентирована на создание домов и зданий с нулевым потреблением энергии.

• Зеленая изоляция.

Изоляция является очень важным моментом в строительстве. Изоляторы представляют собой настенные фильтры, и нет необходимости делать их из дорогих и высококачественных материалов. Зеленая изоляция предлагает решение, используя старые и использованные материалы, такие как материя, джинсовая ткань и газеты. Это означает использовать переработанный и подвергнутый вторичной переработке материал для выравнивания стен.

• Изделия из переработанных материалов.

Некоторые современные материалы для строительства разработаны и созданы из переработанныхматериалов и считаются экологически чистыми. Например: побочные продукты, вторсырье или сельскохозяйственные отходы. В целом, материалы перерабатываются и используются в строительстве.

• Охлаждающие крыши

Целью таких крыш является отражение тепла и солнечного света. Они поддерживают стандартную комнатную температуру в домах и зданиях за счет снижения поглощения тепла и теплоотдачи. Дизайнеры используют отражающие краски и специальные плитки, которые поглощают меньше тепла и отражают большую часть солнечного излучения. Прохладные крыши могут снизить температуру более чем на 50 градусов по Цельсию летом. Они минимизируют зависимость от кондиционирования воздуха и сокращают использование энергии. Люди, живущие в странах с жарким климатом, оценят такое нововведение по достоинству.

• Утрамбованный земляной кирпич

Он был использован в древней технологии строительства. Благодаря технологическим достижениям процесс возведения утрамбованной конструкции был упрощен, но он все еще

следует древнему процессу подготовки. Строители смешивают влажную землю и твердые вещества, такие как гравий или глина, со стабилизирующими элементами, такими как бетон. Созданные стены плотные и твердые. Конструкции, возведенные из утрамбованного кирпича, остаются прохладными летом и теплыми зимой.

• Экологические технологии для внутренней отделки.

Экологические технологии для внутренней отделки являются обязательными в зеленом строительстве. Люди должны иметь гарантии здоровья и безопасности в домах и зданиях. Например, материалы из пробки, дерева и бамбука получены из натуральных источников и не содержат токсичных или канцерогенных элементов. Следует ограничить использование опасных для здоровья химических веществ, таких как винил, фенол формальдегид и свинец.

• Электрохромное разумное стекло

Технология с использованием электрохромного разумного стекла работает, особенно в летние периоды, чтобы снизить резкое солнечное излучение. Разумное стекло использует крошечные электрические сигналы, чтобы слегка зарядить окна и изменить количество солнечного излучения. Подобные стекла встроены в систему управления зданиями и позволяет пользователям выбирать количество солнечного излучения для блокирования. Благодаря этой технологии дома и здания могут значительно сэкономить на отоплении, вентиляции и кондиционировании воздуха.

В заключение отметим, что с развитием технологий экологического строительства мы обеспечиваем долговечность зданий. Использование зеленых технологий производства может сэкономить огромное количество природных ресурсов. Преимущество зеленого строительства приводит к лучшей защите природы и окружающей среды, к повышению уровня жизни жителей. Экологически чистое здание может значительно улучшить качество жизни людей.

#### Список использованных источников и литературы

1. Устойчивые строительные технологии, используемые зеленым строительством. - [Электронный ресурс]. - Режим доступа: [https://www.conserve-energy-future.com/top](https://www.conserve-energy-future.com/top-sustainable-construction-technologies-used-green-construction)[sustainable-construction-technologies-used-green-construction.](https://www.conserve-energy-future.com/top-sustainable-construction-technologies-used-green-construction)

2. Что такое зеленое строительство? - [Электронный ресурс]. - Режим доступа: <https://geniebelt.com/blog/what-is-green-construction>

3. Словарь ABBYY Lingvo-Online [Электронный ресурс]. - Режим доступа: http: //www.lingvo-online.ru/ru

4. Словарь мультитран [Электронный ресурс]. - Режим доступа: https: //www.perevodslov.ru/multitran.html/

# **RESEARCH OF BURNING GAS IN REVERSE FURNACE**

# **Shevtsov A.P. – student, Menyaev K.V. – associate professor, Frolova O.V. – associate professor**

## Altai State Technical University after I.I. Polzunov Barnaul

Reverse furnace has recently become more and more popular. The use of this type of furnace has several advantages over others. First of all, it causes intensification of convective heat transfer in the furnace, resulting in achieving uniform distribution of heat fluxes through the wall surface. Secondly, it reduces the formation of nitrogen oxides due to recycling of combustion products to the torch core.

However, this type of furnace is used only in boilers of low power and is not found in boilers of medium and high power. Although in theory, the use of this furnace allows you to improve the heat exchange of gases with the wall, which in turn reduces the size of the furnace, and this is metal saving. This is especially true in boilers with high productivity and low pressure, in which a large number of evaporative surfaces is needed.

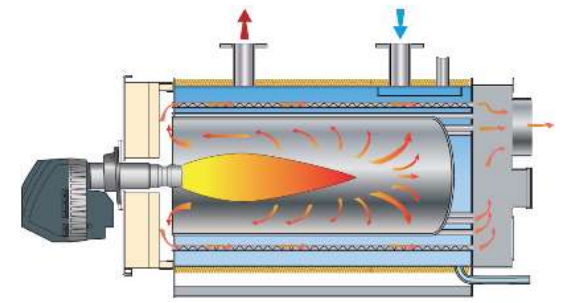

Picture1 – Reverse furnace boiler

For this research, a model of a reversing furnace was built based on the E-180-3.3-425 boiler in the SigmaFlame program (Picture 2). In this model, the burner has a bottom location, the exit window is located below the rear wall. Also, for comparison, a chamber furnace model was built with two opposing torches (Picture 3).

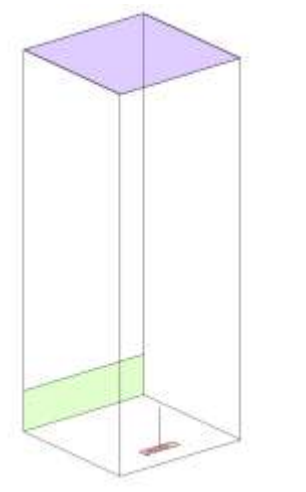

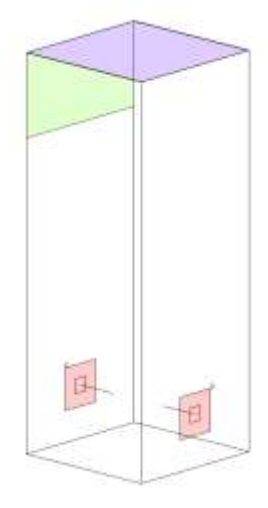

Picture 2 - Model of the reverse furnace Picture 3 - Model of the chamber furnace

The result of the calculation is: an isometric field of temperatures and velocities in the furnace, as well as tracks of particle motion. Pictures 4 and 5 show the isometry of the temperature field and the velocity field, respectively.

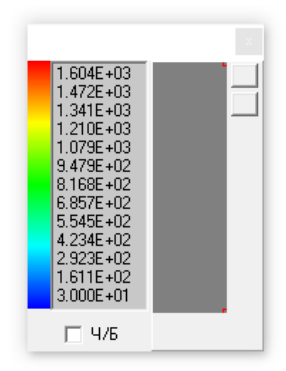

Picture 4 – Isometry of the temperature field

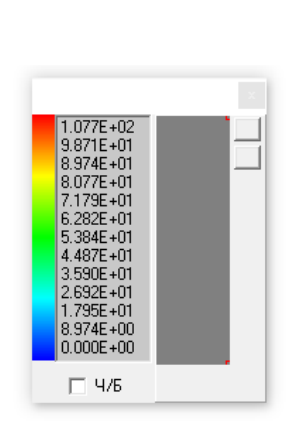

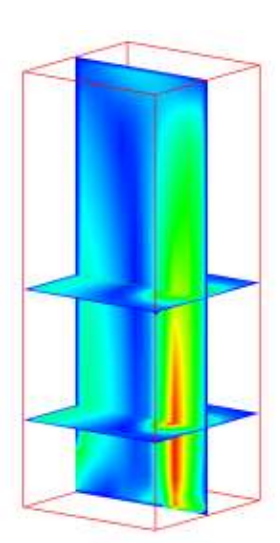

Picture 5 – Isometry of the velocity field

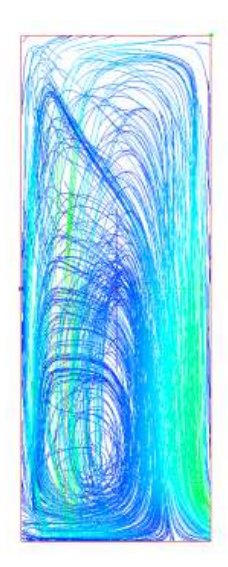

Picture 6 – Tracks of particles in the furnace

In Picture 6, you can visually trace the movement of particles in the combustion chamber. According to the figures, it can be seen that some of the gases are recirculated back to the flare, because of which a vortex is formed, another part of the gases passes freely through the exit window. The temperature at the outlet of the furnace was approximately 1300 ° C. To compare the temperatures, a simulation of the chamber furnace is carried out (Picture 3).

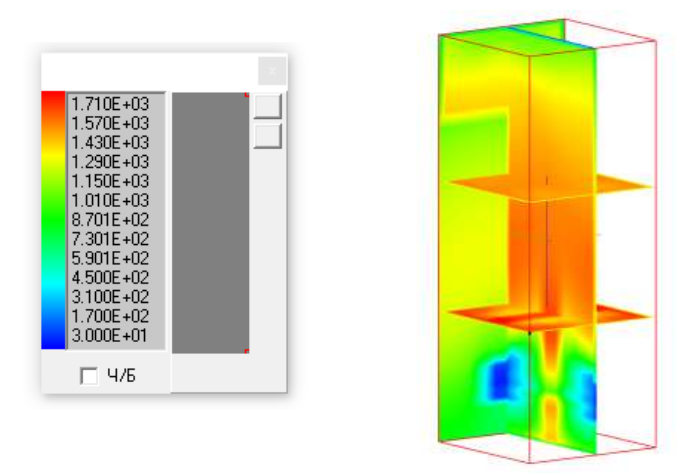

Picture 7 – Isometry of the temperature field of the chamber furnace

According to Picture 7 it can be seen that at the exit from the furnace the temperature field is uneven (1150-1500), the average temperature at the exit from the furnace is approximately 1300-  $1350 °C$ .

In conclusion of this study it can be said that the increase in heat transfer, due to the intensification of convective heat transfer in the furnace, slightly affects the temperature at the outlet of the furnace.

# **ИССЛЕДОВАНИЕ ГОРЕНИЯ ГАЗА В РЕВЕРСИВНОЙ ТОПКЕ**

## **Шевцов А.П. – магистрант, Меняев К.В. – к.т.н., доцент, Фролова О.В. – к.п.н., доцент**

# ФГБОУ ВО «Алтайский государственный технический университет им. И.И. Ползунова» г. Барнаул

Аннотация: В данной статье приведены результаты моделирования горения газа в реверсивной топке в программе SigmaFlame и сравнение их с результатами в камерной топке.

В настоящее время большую популярность набирают реверсивные топки. Использование топки данного типа имеет ряд преимуществ перед другими топками. Вопервых, интенсификация конвективного теплообмена в топке, в результате чего достигается равномерное распределение тепловых потоков через поверхность стен. Во-вторых, снижается образование окислов азота за счет рециркуляции части продуктов сгорания к ядру факела.

Однако данный вид топки используется только в котлах малой мощности и не встречается в котлах средней и большой мощности. Хотя в теории использование данной топки позволяет улучшить теплообмен газов со стенкой, что в свою очередь уменьшает габариты топки, а это - экономия металла. Особенно актуально это в котлах с большой производительностью и малым давлением, в которых необходимо большое количество испарительных поверхностей.

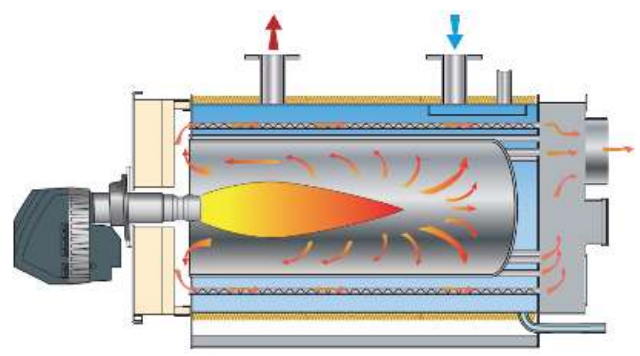

Рисунок 1 – Котел с реверсивной топкой

Для данного исследования была построена модель реверсивной топки на основе котла E-180-3.3-425 в программе SigmaFlame (Рисунок 2). В данной модели горелка имеет подовое расположение, выходное окно расположено снизу на задней стенке. Также, для сравнения, была построена модель камерной топки с двумя встречными горелками (Рисунок 3).
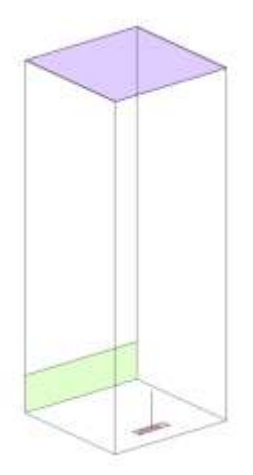

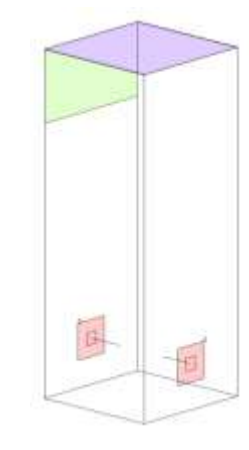

Рисунок 2 – Модель реверсивной топки Рисунок 3 – Модель камерной топки

Результатом проведенного расчета являются: изометрическое поле температур и скоростей в топке, а также треки движения частиц. На рисунке 4 и 5 изображены изометрия поля температур и поля скоростей соответственно.

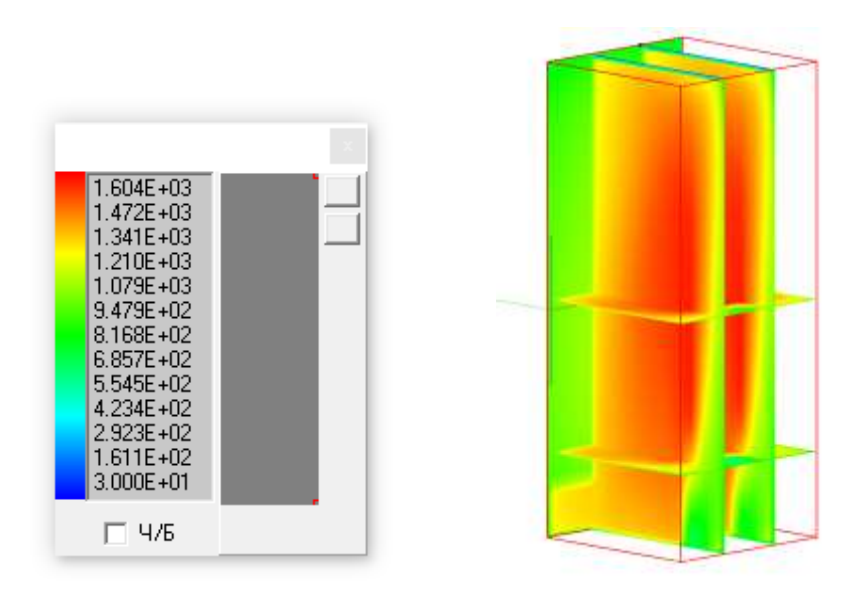

Рисунок 4 – Изометрия поля температур

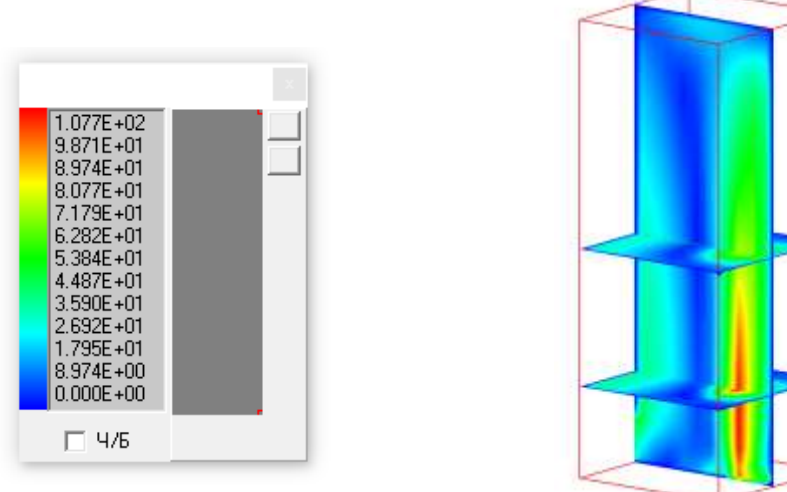

Рисунок 5 – Изометрия поля скоростей

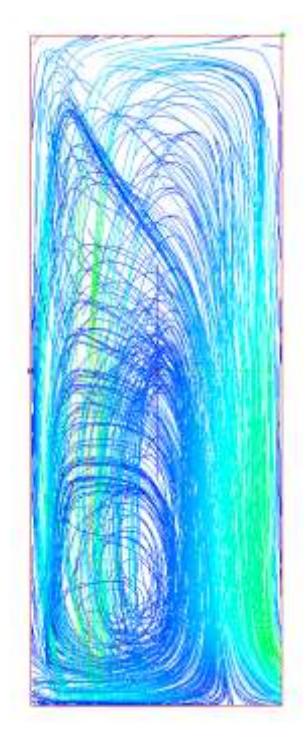

Рисунок 6 – Треки движения частиц в топке

На рисунке 6 можно наглядно проследить движение частиц в топочной камере. По данным рисункам видно, что часть газов рециркулирует обратно в факел, из-за чего образуется вихрь, другая часть газов свободно проходит через выходное окно. Температура на выходе из топки составила примерно 1300 °С. Для сравнения температур проводится моделирование камерной топки (Рисунок 3).

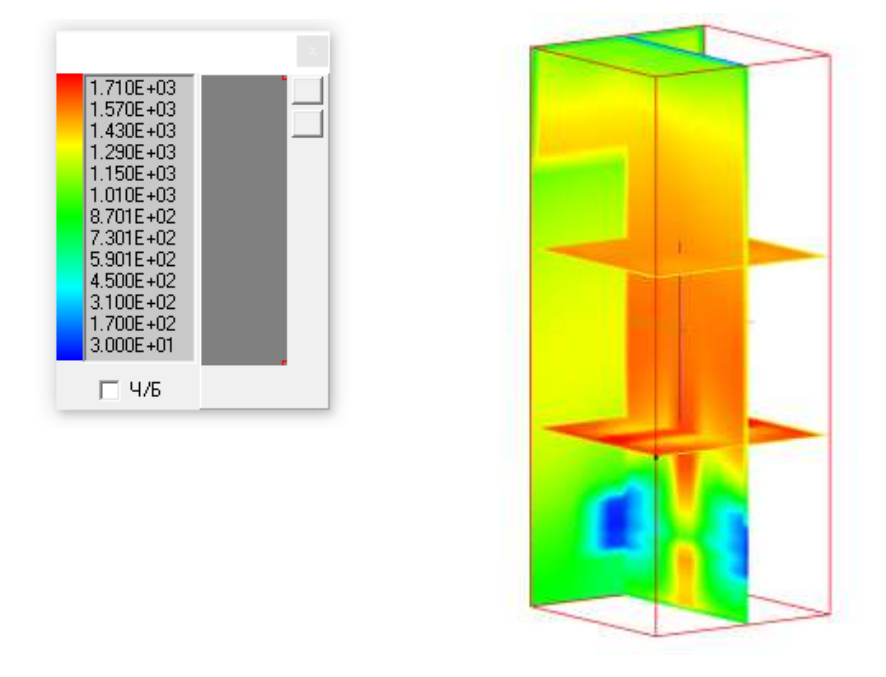

Рисунок 7 – Изометрия температурного поля камерной топки

По рисунку 7 видно, что на выходе из топки поле температур неравномерно (1150-1500), в среднем температура на выходе из топки примерно равна 1300-1350 °С.

В заключении данного исследования можно сказать, что увеличение теплообмена, вследствие интенсификации конвективного теплообмена в топке, незначительно влияет на температуру на выходе из топки.

### **PROBLEMS AND PROSPECTS OF STUDYING MOLECULAR CUISINE**

#### **Chervyakova N.V. – student, Agafonova E. A. – senior lecturer**

## Altai State Technical University after I.I. Polzunov Barnaul

Recently, there has been a rapid development of relatively new trends in various branches of science. In our opinion, the most important and demanded are being information technology, instrumentation and innovations in the medical field. However, the food industry is not thought as a science, often considering it to be less advanced and necessary for humansand not requiring too much study. But is it really so? Food remains the only source of energy for the human body, but as you know: there is no energy  $-$  there is no life. Also all the substances necessary for human existence, for example, proteins, macro and microelements, cellulose, essential fats and vitamins are supplied with food.

The life of a modern person today is understood as an eternal rush and lack of time for a full meal. Excessive consumption of "fast" and "unhealthy" food, as well as malnutrition of basic foods, lead to sad, negative consequences associated with the development of all sorts of diseases. Today, there has been a significant deterioration in the health of people, which is connected with improper diet. These diseases are obesity, diabetes mellitus, hypertension, angina pectoris, and various disorders associated with human digestive disorders. Therefore, the prospect for future generations is the creation of food products with a high content of essential nutrients for humans, while reducing the volume of manufactured products. One of these requirements is met by molecular cuisine. Due to the lack of knowledge and information, molecular cuisine is often taken as a direction in cooking, which is engaged in the preparation of various gastronomic delights using chemicals to create new dishes and cooking techniques. But molecular cuisine is a science that identifies the physical, chemical, and biological transformations that occur during food making process.

The term "molecular gastronomy" was introduced in 1969 by the English physicist Nicholas Kurti and the French chemist Herve Tis. Gradually, with the development of scientific progress and the emergence of new technologies and substances, scientists have introduced them into their research and development. As a result, such famous cooking techniques as spherification, emulsification, sous-vide, transglutaminase**,** packojetting, and aroma distillation appeared. A person who is not familiar with molecular cuisine, is not aware of the fact how the food prepared using these methods can be useful. To clarify this issue, I would like to consider several of the presented techniques more precisely. Dishes prepared by the method of spiratification, are spheres of products of different diameters, which burst when ingested. Spheres can be made from different foods, so they can be presented as a separate dish, and also as an additional component. Chemical reagents used to conduct the spherification are calcium lactate and sodium alginate. Sodium alginate is a polysaccharide, obtained by alkaline extraction from red-brown algae, used as a food stabilizer. The benefits of this substance for the human body are that sodium alginate helps to eliminate toxins, heavy metals, radionuclides and slags from the body. Calcium lactate is a calcium salt of lactic acid, also known as food supplement E 327. This additive is used as an emulsifier, moisture-holding agent, stabilizer and acidity regulator. The main benefit of calcium lactate is a large amount of calcium which isnecessary for proper functioning of the human body. Another impressive cooking technique is sous-vide. A peculiarity of this method of preparation is that the product is placed in a polymer package with the subsequent removal of oxygen from it. Then the product is placed into water, where it is brought to readiness at relatively low temperatures for a long time. Vacuuming of

products in polymer bags significantly contributes to the preservation of all the useful properties of the product. When vacuuming, contaminated oxygen, which may entail oxidation reactions (changes in the structure of molecules) or denaturation (loss of the biological value of proteins) of many components of the food product, is removed from the package. Therefore, preparation in vacuum, allows you to maintain many trace elements of the product in an unchanged state [1].

Сonsequently, it can be stated that the molecular cuisine is practically useful for improving the general condition of the human body. With the development of this scientific discipline, humanity can achieve all new discoveries in the field of therapeutic and prophylactic nutrition and, by introducing molecular gastronomy dishes into its diet, fill all the shortages of healthy substances.

Bibliography :

1. [Electronic resource] – Access mode: https://chefs-academy.com/blog/sutnizkotemperaturnogo-prigotovleniya

## **ПРОБЛЕМЫ И ПЕРСПЕКТИВЫ ИЗУЧЕНИЯ МОЛЕКУЛЯРНОЙ КУХНИ**

### **Червякова Н.В. – студент, Агафонова Е.А. – старший преподаватель**

# ФГБОУ ВО «Алтайский государственный технический университет им. И.И. Ползунова» г. Барнаул

В последнее время происходит бурное развитие относительно новых направлений в различных отраслях науки. Наиболее важными и востребованными из них являются, на наш взгляд, информационные технологии, приборостроение и инновации в медицинской сфере. Однако, отрасли пищевой промышленности часто не рассматривают с научной точки зрения, считая их не такими продвинутыми и не требующими слишком глубокого изучения. Но так ли это на самом деле? Ведь пища остается единственным источником энергии для организма человека, а, как известно: нет энергии – нет жизни. Также с пищей поступают все необходимые для существования человека вещества, например, белки, макро и микроэлементы, клетчатка, жиры и витамины.

Жизнь современного человека понимается как вечная спешка и недостаток времени на полноценный прием пищи. Чрезмерное употребление «быстрой» и «неправильной» пищи, а также недоедание основных продуктов питания приводят к печальным, отрицательным последствиям, связанным с развитием всевозможных болезней. На сегодняшний день наблюдается значительное ухудшение здоровья людей, связанное с неправильным питанием. Люди страдают от ожирения, сахарного диабета, гипертонии, стенокардии, различных расстройств, связанных с нарушением пищеварения. Поэтому перспективным направлением для будущих поколений является создание пищевых продуктов с большим содержанием необходимых для человека питательных веществ при одновременном уменьшении объѐмов изготавливаемой продукции. И всем этим критериям соответствует молекулярная кухня. В связи с малой изученностью и недостатком информации, часто молекулярную кухню принимают как направление в кулинарии, которое занимается приготовлением различных гастрономических изысков с использованием химических препаратов для создания новых блюд и приемов их приготовления. Но молекулярная кухня - это наука, которая выявляет физические, химические и биологические превращения, происходящие в пищевых продуктах при изготовлении пищи.

Термин «молекулярная гастрономия» был введен в использование в 1969 году английским физиком Николасом Курти и французским химиком Эрве Тисом. Постепенно, с развитием научного прогресса и появлением новых технологий и веществ, ученные внедряли их в свои разработки. Вследствие этого появились такие знаменитые техники приготовления пищи как сферификация, эспумизация, техника sous-vide, пакоджетинг, аромадистилляция. Человеку, который не знаком с молекулярной кухней, не понятно, как же пища,

приготовленная с использованием данных методов, может быть полезной. Чтобы прояснить данный вопрос, я бы хотела рассмотреть несколько из представленных техник. Блюда, приготовленные методом сферификации, представляют собой сферы продуктов различного диаметра, которые при попадании в рот лопаются. Сферы можно изготавливать из разных продуктов питания, таким образом, они могут быть представлены и как отдельное блюдо, и как дополнительный компонент. Для проведения сферификации используются химические реагенты: лактат кальция и альгинат натрия. Альгинат натрия - это полисахарид, получаемый щелочной экстракцией из красно-бурых водорослей, применяется как стабилизатор пищевых продуктов. Польза этого вещества для организма человека заключается в том, что альгинат натрия способствует выведению токсинов, тяжелых металлов, радионуклидов и шлаков из организма. Лактат кальция – это кальциевая соль молочной кислоты, также известная как пищевая добавка Е 327. Данное вещество применяется как эмульгатор, влагоудерживающий компонент, стабилизатор и регулятор кислотности. Основная польза лактата кальция заключается в содержании в нем большого количества кальция, необходимого для правильной жизнедеятельности организма человека.

Еще одной впечатляющей техникой приготовления пищи является sous-vide. Особенностью данного метода приготовления является то, что продукт помещается в полимерный пакет с последующим удалением из него кислорода. Далее продукт помещается в воду, где доводится до готовности при относительно низких температурах длительное время. Вакуумирование продуктов в полимерных пакетах значительно способствует сохранению всех полезных свойств продукта. При вакуумировании из упаковки удаляется обсемененный кислород, который может повлечь реакции окисления (изменения в структуре молекул) или денатурацию (потерю биологической ценности белков) многих компонентов пищевого продукта. Следовательно, приготовление в вакууме позволяет поддерживать многие микроэлементы продукта в неизменном состоянии [1].

Таким образом, можно заявить, что молекулярная кухня является практически полезной для улучшения общего состояния организма человека. С развитием данной научной дисциплины человечество может добиться все новых открытий в области лечебного и профилактического питания и, введя в свой рацион блюда молекулярной гастрономии, заполнить все нехватки полезных веществ.

### Список использованных источников и литературы

1. [Электронный ресурс] – Режим доступа: https://chefs-academy.com/blog/sutnizkotemperaturnogo-prigotovleniya

# **ANALYSIS OF MATERIALS FOR PROTECTION AGAINST NON-IONIZING RADIATIONS**

## **Trufanova N.A.–student, Titov E.V.–associate professor, Kremleva J.V. –associate professor**

#### Altai State Technical University after I. I. Polzunov

Humanity is evolving: new devices, mechanisms, and aggregates have been created that, on the one hand, made it easier for people to exist, and on the other hand, turned out to be powerful weapons against the world around us. So in 1995, the World Health Organization formulated a problem that even now remains one of the most dangerous for humans - "global electromagnetic pollution‖ [1]. To reduce or completely eliminate the negative effects of electromagnetic radiation (EMR), scientists in different countries are developing organizational and technical measures. One of the most popular technical measures is the shielding of sources of electromagnetic radiation or protected objects [1]. Shielding in this case refers to the placement of elements that create electric, magnetic and electromagnetic fields in spatially closed structures. Theoretical and experimental studies of a number of authors [1] showed that the shape of the protective screen slightly affects its

effectiveness. The main factor determining the quality of the screen is the radiophysical properties of the material and the structural features of protection. Therefore, in the development of protective screens, it is now advisable to use nanomaterials and at the same time conduct research to identify the effects of non-ionizing radiation.

From the physical point of view, non-ionizing electromagnetic radiation is understood as radiation having energy which is not sufficient for ionization of a substance. Non-ionizing radiation in particular is radiation with a wavelength of more than 760-780 nm and a frequency of less than 385-395 THz [1].

Very sensitive to this type of radiation - the nervous, immune, endocrine and reproductive systems. With prolonged exposure to EMR, degenerative processes of the central nervous system, blood cancer (leukemia), brain tumors, and hormonal diseases can occur. Non-ionizing radiation is especially dangerous in the period of weakened immunity, as well as for children, pregnant women, people with diseases of the central nervous, hormonal and cardiovascular systems [1]. The main methods and means of protection against non-ionizing radiation include: treatment and preventive measures, protection by distance, time and shielding. In this case, shielding is the most effective means of protection. The task of screens is the absorption of radiation (for this purpose absorbing materials are used). However, their main drawback is that they absorb one part of the radiation and reflect the other. At the moment, the most common screens are made of aluminum, brass, copper, silver, iron, nickel, steel and permalloy.

Research results

According to the results of the analysis [1-3] for the manufacture of screens it is proposed to use the following materials: barium hexagonal ferrites, conductive polymers, carbon nanotubes, nanostructured granular composites and resistive filaments located in a dielectric matrix.

Due to the fact that metals have both high absorbing and reflective properties with respect to non-ionizing radiation, in order to weaken the reflectivity of metals, it is possible to use the resonant type of radio absorbing materials (RPM) based on the Salisbury screen principle [2].

At present, barium hexagonal ferrites are the most widely used. Natural ferromagnetic resonance (EFMR) provides absorption of electromagnetic radiation by hexaferrites. The frequency of EFMR changes when aluminum and other elements are added to the ferrite alloy, causing a change in the internal magnetic fields of the materials [3].

Among shielding materials, one should single out conductive polymers, carbon nanotubes and nanostructured granular composites, the main advantage of which is the ability to control both electrical and magnetic properties over a wide range. Scientists have tested and confirmed [1-3] that, based on granular nanostructures, it is possible to create magnetic materials with similar complex magnetic and dielectric constant values with magnetic losses several times higher than traditional magnetic materials. In this case, the materials obtained can be the basis for the creation of effective broadband electromagnetic wave absorbers with a thickness of several fractions of a millimeter.

According to the dynamics of development, materials based on resistive filaments in a dielectric matrix are not inferior. A resistive filament can be considered as a multicomponent fiber, in the volume of which an electrically conductive composite is formed. The conductive filler in this case is soot with particles containing graphite crystallites. Thread sheath has good strength, moisture-proof and temperature characteristics [2, 3].

The analysis shows that the use of new materials for the development of protective screens will increase the reliability of electronic and electrical equipment, as well as ensure the effective protection of biological objects from the effects of non-ionizing electromagnetic radiation.

#### Bibliography:

1. Call scientists to protect against exposure to non-ionizing electromagnetic fields. International appeal to the Secretary-General of the United Nations Pan Gn Moon, UN member states [Electronic resource] // URL: https://www.emfscientist.org/index.php/emf-scientist-appeal (appeal date 01/22/2018).

2. Latypova A.F. Analysis of promising radio absorbing materials [Text] / А.F. Latypova, Yu.E. Kalinin // VSTU Bulletin - Voronezh, 2012 - №6 - p.70-76

3. Garin B.M. Journal of Technical Physics [Text] / B.M. Garin, O.A. Dyakonova, Yu.N. Kazantsev // Institute of Radio Engineering and Electronics, Russian Academy of Sciences, 1999, vol. 69, no. 1 - p.104-108

# **АНАЛИЗ МАТЕРИАЛОВ ДЛЯ ЗАЩИТЫ ОТ НЕИОНИЗИРУЮЩИХ ИЗЛУЧЕНИЙ**

## **Труфанова Н.А. – студент, Титов Е.В. – к.т.н., доцент, Кремлева Ю.В. – к.п.н., доцент**

## ФГБОУ ВО «Алтайский государственный технический университет им. И.И. Ползунова» г. Барнаул

Человечество развивается: созданы новые приборы, механизмы, агрегаты, которые с одной стороны облегчили существование людей, а с другой стороны оказались мощным оружием против окружающего нас мира. Так в 1995 году Всемирная организация здравоохранения сформулировала проблему, которая и сейчас остается одной из опаснейших для человека - «глобальное электромагнитное загрязнение»[1]. Для снижения или полного устранения негативного влияния электромагнитных излучений (ЭМИ) учеными в разных странах разрабатываются организационные и технические мероприятия. Одним из наиболее популярных технических мероприятий является экранирование источников электромагнитных излучений или защищаемых объектов[1]. Под экранированием в данном случае понимается размещение элементов, создающих электрические, магнитные и электромагнитные поля в пространственно-замкнутых конструкциях. Теоретические и экспериментальные исследования ряда авторов [1] показали, что форма защитного экрана незначительно влияет на его эффективность. Главным фактором, определяющим качество экрана, являются радиофизические свойства материала и конструкционные особенности защиты. Поэтому при разработке защитных экранов в настоящее время целесообразно использовать наноматериалы и одновременно проводить исследования по выявлению последствий от воздействия неионизирующего излучения.

С физической точки зрения под неионизирующим ЭМИ понимается излучение, обладающее энергией, которой не достаточно для ионизации вещества. Неионизирующее излучение в частности - это излучение с длиной волны более 760-780 нм и частотой менее 385-395 ТГц[1].

Очень чувствительны к данному виду излучения - нервная, иммунная, эндокринная и половая системы. При длительном воздействии ЭМИ могут возникать дегенеративные процессы центральной нервной системы, рак крови (лейкозы), опухоли мозга, гормональные заболевания. Особенно опасно неионизирующее излучение - в период ослабления иммунитета, а также для детей, беременных, людей с заболеваниями центральной нервной, гормональной и сердечно-сосудистой системами [1]. К основным методам и средствам защиты от неионизирующего излучения можно отнести: лечебно-профилактические мероприятия, защиту расстоянием, временем и экранирование. При этом экранирование является наиболее эффективным средством защиты. Задачей экрановявляется поглощение излучений(для этого используются поглощающие материалы).Однако их главный недостаток заключается в том, что одну часть излучения они поглощают, а другую отражают. На данный момент наибольшее распространение получили экраны из алюминия, латуни, меди, серебра, железа, никеля, стали и пермаллоя.

По результатам проведенного анализа [1-3] для изготовления экранов предлагается использовать следующие материалы: бариевые гексагональные ферриты, проводящие полимеры, углеродные нанотрубки, наноструктурные гранулированные композиты и резистивные нити, расположенные в диэлектрической матрице.

В силу того, что металлы обладаюткак высокими поглощающими, так и отражающими свойствамипо отношению к неионизирующим излучениям,для того чтобы ослабить отражающую способность металлов можно использовать резонансный тип радиопоглощающих материалов (РПМ), основанный на принципе экрана Солсбери[2].

В настоящее время наиболее широкое распространение получили бариевые гексагональные ферриты. Естественный ферромагнитный резонанс (ЕФМР) обеспечивает поглощение ЭМИ гексаферритами. Частота ЕФМР изменяется при добавлении в сплав ферритов алюминия и других элементов, вызывающих изменение внутренних магнитных полей материалов[3].

Среди экранирующих материалов отдельно следует выделить проводящие полимеры, углеродные нанотрубки и наноструктурные гранулированные композиты, основным преимуществом которых является возможность регулирования в широких пределах как электрических, так и магнитных свойств. Ученые провели испытания и подтвердили[1-3], что на основе гранулированных наноструктур возможно создание магнитных материалов с близкими комплексными магнитной и диэлектрической проницаемостями при величине магнитных потерь, в несколько раз превышающих традиционные магнитные материалы.При этом полученные материалы могут являться основой для создания эффективных широкополосных поглотителей электромагнитных волн толщиной несколько долей миллиметра.

Не уступают по динамике развития и материалы на основе резистивных нитей, находящихся в диэлектрической матрице. Резистивную нить можно рассматривать как многокомпонентное волокно, в объеме которого сформирован электропроводящий композит. Проводящим наполнителем в данном случае является сажа с частицами, содержащимикристаллиты графита. Оболочка нити обладает хорошими прочностными, влагоустойчивыми и температурными характеристиками [2, 3].

Проведенный анализ показывает, что использование новых материалов для разработки защитных экранов позволит повысить надежность работы электронных и электротехнических средств, а также обеспечить эффективную защиту биологических объектов от воздействия неионизирующего электромагнитного излучения.

### Список использованных источников и литературы

1. Призыв ученых по защите от воздействия неионизирующего электромагнитного поля. Международное обращение к Генеральному Секретарю Организации Объединенных Наций Пан Гн Муну, государствам - членам ООН [Электронный ресурс] // URL: https://www.emfscientist.org/index.php/emf-scientist-appeal (дата обращения 22.01.2018).

2. Латыпова А.Ф. Анализ перспективных радиопоглощающих материалов [Текст] / А.Ф. Латыпова, Ю.Е. Калинин // Вестник ВГТУ – Воронеж, 2012 - №6 – с.70-76

3. Гарин Б.М. Журнал технической физики [Текст] / Б.М. Гарин, О.А. Дьяконова, Ю.Н. Казанцев // Институт радиотехники и электроники РАН, 1999, том 69, вып. 1 – с.104- 108

### **PROBLEMS ASSOCIATED WITH ENTERING THE 1C INTERNATIONAL MARKET**

## **Velichko E.G. – student, Rogozina I.V. – Ph.D., Doctor of Science**

Altai State Technical University after I.I. Polzunov Barnaul

At present, the use of "1C" reflects the state and development trends on the accounting services market in Russia. Having become the leader on Russia's market of programs for automation of enterprises, the company aims to gain a significant share of the European market.[1] In other words, the company faces the challenge of entering the world stage.

In 2016, 1C International entered the Asian market for the first time and issued a certificate of compatibility for Chinese accounting system developers.[2] And in 2017 at the St. Petersburg International Economic Forum, General Director of 1C International S. G. Andreev announced that 1C is already used in Germany, Vietnam, Romania and the USA as a pilot project [3], and the need for office software is different in different countries.

In this regard, 1C International will have to develop new approaches to promoting the 1C platform on the international market. As S.G. Andreev, points out "the global market is an obvious direction of developing the company," and expresses confidence that "the competitiveness of  $1C$ products proved in Russia gives ample opportunities to succeed abroad" [4]. 1C International can offer a better product and ensure its faster implementation on Western markets. For example, in Western Europe, a program called SAP is used, but almost everything that can be processed in 1C 8.2 in 1-2 hours, in SAP takes 1-2 days.[5]

Unfortunately, there are a number of reasons that slow down the entry of 1C to the world market and allow foreign suppliers of ERP solutions to take a more advantageous position.

Firstly, the business model of 1C: Franchising and its organization of the company's activities are very centralized and aimed at working in Russia. Therefore, when promoting products abroad, it is necessary to take into account the economic characteristics of the relevant European countries and to provide more freedom to partners in these countries, delegating to them the functions of developers of applied solutions.[1]

Secondly, one of the main drawbacks of the program is the vagueness of its structure, seen in the absence of modules, which entails many problems. So, if you make even minor changes, you have to study the entire array of data.[6]

Thirdly, the changes made can unpredictably affect the behavior of the platform after the upgrade. 1C Company is interested in updating the program by its users as often as possible, however, it is impossible to objectively assess the need to install this or that update.[6]

In our opinion, one of the main factors of such a slow promotion of 1C International's products abroad is the fundamental difference in the legislation of European countries. These differences relate to both the sphere of personnel records, taxes, and wages. To solve this problem, it is necessary to study the laws of European and Western countries and unify 1C according to their requirements.

### Bibliography**:**

1. 1С на рынках Европы/ [Электронный ресурс] – Режим доступа: <https://infostart.ru/public/165969/>

2. Китай начинает работу с 1С/ [Электронный ресурс] – Режим доступа[:https://infostart.ru/journal/news/mir-1s/kitay-nachinaet-rabotu-s-1s\\_539200/](https://infostart.ru/journal/news/mir-1s/kitay-nachinaet-rabotu-s-1s_539200/)

3. 1С International представила новый веб-сайт/ [Электронный ресурс] – Режим доступа[:https://zen.yandex.ru/media/infostart/1c-international-predstavila-novyi-vebsait--](https://zen.yandex.ru/media/infostart/1c-international-predstavila-novyi-vebsait--5b7a7d88598ccc00a9dd1f1f) [5b7a7d88598ccc00a9dd1f1f](https://zen.yandex.ru/media/infostart/1c-international-predstavila-novyi-vebsait--5b7a7d88598ccc00a9dd1f1f)

4. Компания 1С объявляет о создании совместного с Сергеем Андреевым предприятия 1С International/ [Электронный ресурс] – Режим доступа[:http://1c.ru/news/pressrelise.jsp?id=1830](http://1c.ru/news/pressrelise.jsp?id=1830)

5. Конкуренты и альтернатива 1С/ [Электронный ресурс] – Режим доступа[:http://programmist1s.ru/est-li-analog-1s/#SAP](http://programmist1s.ru/est-li-analog-1s/#SAP)

6. Почему 1С это плохо и почему не любят 1С программистов/ [Электронный ресурс] – Режим доступа[:https://habr.com/ru/company/trinion/blog/244727/](https://habr.com/ru/company/trinion/blog/244727/)

## **ПРОБЛЕМЫ ВЫХОДА 1С НА МЕЖДУНАРОДНУЮ АРЕНУ**

# **Величко Е.Г. – студент, Рогозина И. В. – д.филол.н., профессор**

# ФГБОУ ВО «Алтайский государственный технический университет им. И.И. Ползунова» г. Барнаул

В настоящее время использование «1С» отражает состояние и тенденции развития рынка бухгалтерских услуг в России. Став лидером на российском рынке программ для автоматизации предприятий, компания ставит своей целью занять значительную долю европейского рынка[1]. Иными словами, перед компанией стоит задача выхода на мировую арену.

В 2016 г. компания 1С International впервые вышла на рынок Азии и выдала сертификат совместимости китайским разработчикам системы учета.[2] А в 2017 г. на Петербургском международном экономическом форуме Генеральный директор 1С International С.Г. Андреев сообщил о том, что «1С» уже используется в Германии, Вьетнаме, Румынии и США в качестве пилотного проекта [3], причем в разных странах потребность в офисном ПО различная.

В этой связи 1С International предстоит выработать новые подходы в продвижении платформы 1С на международный рынок. Как подчеркивает С.Г. Андреев, «мировой рынок является очевидным направлением развития для компании», и выражает уверенность в том, что «доказанная в России конкурентоспособность продуктов 1С дает все возможности для успеха за рубежом» [4].1С International может предлагать более качественный продукт и обеспечивать его более быстрое внедрение на западных рынках. Например, в западной Европе используют программу под названием SAP, но практически все то, что в 1С 8.2 можно обработать за 1-2 часа, в SAP занимает 1-2 дня[5].

В настоящее время большинство клиентов в странах ЕС – это бывшие или сегодняшние соотечественники, которые проживают или ведут в Европе свой бизнес. Недостатком местные программ является их дороговизна и ряд сложностей в использовании. 1С International может помочь европейским предпринимателям, но проблема заключается в обслуживании продуктов 1 С: иногда они нуждаются в доработке под конкретные требования предприятий[6].

К сожалению, имеется ещѐ ряд причин, которые тормозят выход 1С на мировой рынок и позволяют зарубежным поставщикам ERP-решений занимать более выгодное положение.

Во-первых, бизнес-модель «1С:Фрачайзинга» и ее организация деятельности компании весьма централизованна и нацелена на работу внутри России. Поэтому при продвижении продуктов за рубеж, нужно учитывать экономические особенности соответствующих европейских стран и предоставлять больше свободы партнерам в этих странах, делегируя им функции разработчиков прикладных решений[1].

Во-вторых, одним из главных недостатков программы является нечеткость ее структуры, выражающаяся в отсутствии модулей, что влечет за собой множество проблем. Так, при внесении даже незначительных изменений, приходится изучать весь массив данных[7].

В-третьих, внесенные изменения могут непредсказуемо влиять на поведение платформы после обновления. Компания 1С заинтересована в том, чтобы пользователи обновляли программу как можно чаще, однако объективно оценить необходимость в установке того или иного обновления невозможно[7].

На наш взгляд, одним из главных факторов столь медленного продвижения продуктов 1С International за рубеж, является принципиальное отличие в законодательстве европейских стран. Эти отличия касаются как сферы кадрового учета, налогов, так и сферы оплаты труда.

Чтобы решить эту проблему, необходимо изучить законодательства европейских стран и унифицировать 1С под их требования.

Список использованных источников и литературы

1. 1С на рынках Европы/ [Электронный ресурс] – Режим доступа: <https://infostart.ru/public/165969/>

2. Китай начинает работу с 1С/ [Электронный ресурс] – Режим доступа[:https://infostart.ru/journal/news/mir-1s/kitay-nachinaet-rabotu-s-1s\\_539200/](https://infostart.ru/journal/news/mir-1s/kitay-nachinaet-rabotu-s-1s_539200/)

3. 1С International представила новый веб-сайт/ [Электронный ресурс] – Режим доступа[:https://zen.yandex.ru/media/infostart/1c-international-predstavila-novyi-vebsait--](https://zen.yandex.ru/media/infostart/1c-international-predstavila-novyi-vebsait--5b7a7d88598ccc00a9dd1f1f) [5b7a7d88598ccc00a9dd1f1f](https://zen.yandex.ru/media/infostart/1c-international-predstavila-novyi-vebsait--5b7a7d88598ccc00a9dd1f1f)

4. Компания 1С объявляет о создании совместного с Сергеем Андреевым предприятия 1С International/ [Электронный ресурс] – Режим доступа[:http://1c.ru/news/pressrelise.jsp?id=1830](http://1c.ru/news/pressrelise.jsp?id=1830)

5. Конкуренты и альтернатива 1С/ [Электронный ресурс] – Режим доступа[:http://programmist1s.ru/est-li-analog-1s/#SAP](http://programmist1s.ru/est-li-analog-1s/#SAP)

6. Выйти на рынок ЕС с программой 1С – не просто, а очень просто/ [Электронный ресурс] – Режим доступа[:https://infostart.ru/public/675365/](https://infostart.ru/public/675365/)

7. Почему 1С это плохо и почему не любят 1С программистов/ [Электронный ресурс] – Режим доступа[:https://habr.com/ru/company/trinion/blog/244727/](https://habr.com/ru/company/trinion/blog/244727/)

# **СЕКЦИЯ «СОВРЕМЕННЫЕ ТЕНДЕНЦИИ ПРЕПОДАВАНИЯ И ИЗУЧЕНИЯ ГУМАНИТАРНЫХ ДИСЦИПЛИН»**

# **ОСОБЕННОСТИ ПИТАНИЯ СТУДЕНТОВ (АНАЛИЗ РЕЗУЛЬТАТОВ АНКЕТИРОВАНИЯ)**

# **Акопова О. В. – студент, Макашова Е. А.– студент, Позднякова Е. Ю. – к. филол. н., доцент**

## ФГБОУ ВО «Алтайский государственный технический университет им. И. И. Ползунова» г. Барнаул

В современном мире проблема питания является, несомненно, одной из самых актуальных тем. Полноценное питание составляет основу формирования здоровья населения. Всемирная организация здравоохранения отмечает нездоровое питание и недостаточную физическую активность в качестве основных факторов риска для здоровья людей во всем мире.

«Здоровое питание на протяжении всей жизни помогает избежать проблемы неполноценного питания во всех его формах, а также предотвратить ряд неинфекционных заболеваний (НИЗ) и состояний. Однако рост выпуска переработанных пищевых продуктов, стремительная урбанизация и изменения в образе жизни привели к сдвигам в режиме питания» [1].

Действительно, в настоящее время сложно найти людей, придерживающихся рационального подхода к приему пищи. Особенно данная тенденция заметна среди студентов, «чей рацион, в основном, состоит из того, что можно дешевле купить и быстрее приготовить» [2, с. 685]. Большинство студентов не задумывается о правильном питании, хотя «от того, насколько рационально питается человек, зависят его физическое и умственное развитие, уровень работоспособности и продолжительность жизни, а также сопротивляемость организма различным неблагоприятным воздействиям окружающей среды» [2, с. 685].

Целью нашего исследования стало выявление особенностей питания студентов Алтайского государственного технического университета им. И. И. Ползунова.

В исследовании приняло участие 100 человек, среди них 50 девушек и 50 юношей – студенты 1-4 курса АлтГТУ, возраст опрашиваемых составил от 17 до 23 лет.

Для оценки фактического питания использовался метод анкетирования.

Анкета состояла из следующих 16 вопросов, касающихся режима питания и сбалансированности рациона испытуемых:

1. Укажите возраст, пол и курс.

2. Соблюдаете ли вы трехразовый режим питания? (завтрак, обед, ужин). Если нет, то укажите ваш режим питания.

3. Всегда ли вы завтракаете?

4. Предпочитаете ли вы готовить самостоятельно или приобретать готовые блюда?

5. Какая часть вашего дохода тратится на питание?

6. Часто ли вы питаетесь фастфудом?

7. Часто ли вы питаетесь мясными продуктами?

8. Часто ли вы питаетесь морепродуктами?

9. Часто ли вы питаетесь крупами, макаронами?

10. Часто ли вы питаетесь хлебобулочными изделиями?

11. Часто ли вы питаетесь овощами и фруктами?

12. Часто ли вы питаетесь молочными продуктами?

13. Часто ли вы питаетесь сладостями?

14. Часто ли вы употребляете компот, морс или сок?

- 15. Часто ли вы употребляете чай, кофе или какао?
- 16. Часто ли вы употребляете газированные напитки?

По результатам анкетирования были составлены таблица 1 и таблица 2.

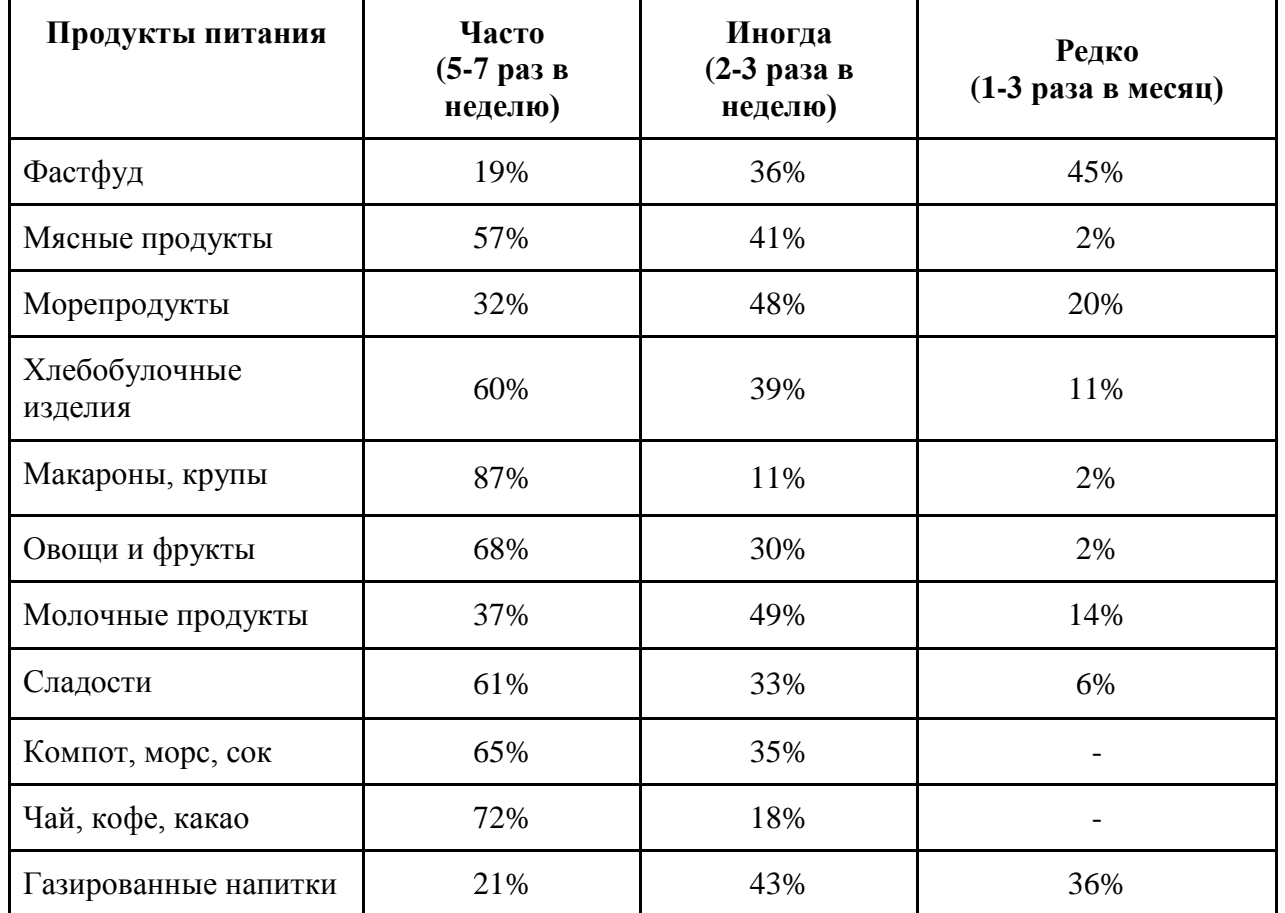

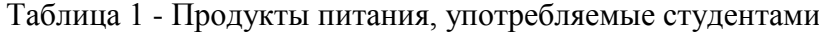

# Таблица 2 - Режим питания студентов

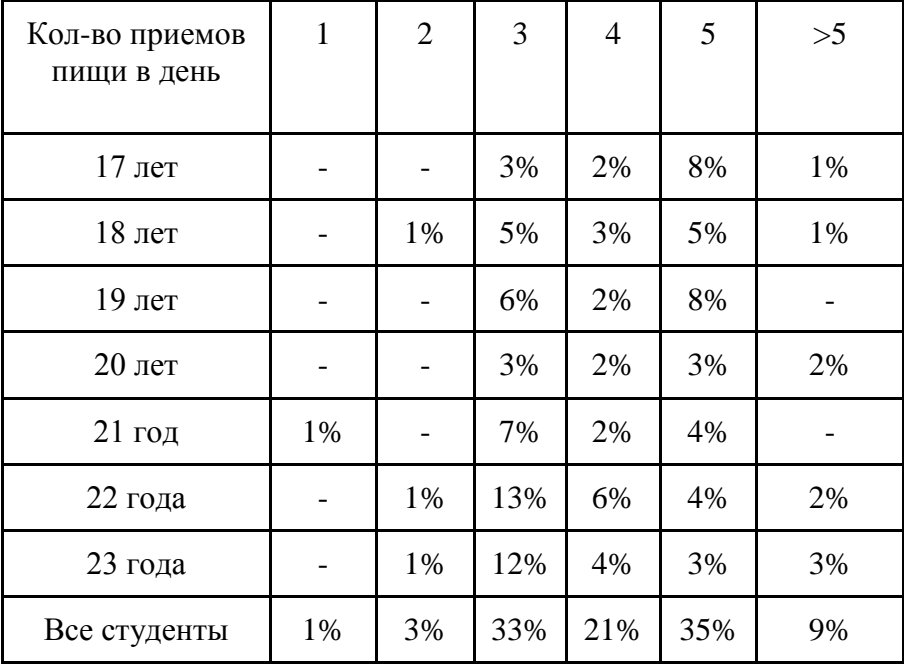

Результаты проведенного анкетирования позволяют сделать следующие выводы:

1. Большинство студентов (87%) часто питаются макаронами и крупами.

2. Чуть меньше студентов (68%) часто употребляют овощи и фрукты.

3. Больше половины студентов (60%) часто употребляют хлебобулочные изделия.

4. Достаточно большая часть опрошенных употребляет фастфуд (45%).

5. Почти никто не отказывается от овощей и фруктов. Только 1% опрошенных редко употребляет данные продукты.

6. Почти все опрошенные (61% часто и 33% иногда) употребляют сладости.

7. Большая часть опрошенных (72%) часто употребляют такие напитки как чай, кофе, какао.

8. Больше половины студентов (65%) предпочитают компот, морс и сок.

9. Газированные напитки употребляют значительно реже: только 21% опрошенных употребляет их 5-7 раз в неделю, 43% – 2-3 раза в неделю и 36% – 1-3 раза в месяц.

- 10. В среднем, студенты питаются от 3 до 5 раз в день (89%).
- 11. Одноразовым приѐмом пищи студенты не ограничиваются.
- 12. Более пяти раз питаются 9% опрошенных студентов.

Кроме того, в ходе исследования было выявлено, что завтракают 90% опрошенных; 80% готовят для себя сами; в среднем, 45% дохода тратится на еду; студенты старших курсов более ответственно относятся к режиму питания и выбору продуктов.

Таким образом, питание студентов включает в себя различные пищевые продукты, среди которых преобладают хлеб, макароны, крупы, а также овощи и фрукты. Отметим, что большинство анкетируемых старается придерживаться 3-5 разового режима приема пищи в течение дня.

Среди негативных моментов, отмеченных в процессе исследования, отметим проблему недостатка денег на питание: в среднем, до 45% дохода студента тратится на еду. Кроме того, довольно популярными в студенческой среде остаются продукты питания быстрого приготовления (фастфуд), содержащие ароматизаторы, красители, модифицированные компоненты; и сладости, которые не входят в состав здорового рациона.

### Список использованных источников и литературы

1. Здоровое питание. Информационный бюллетень N°394. Сентябрь 2015 г. Режим доступа: [http://www.whogis.com/mediacentre/factsheets/fs394/ru/.](http://www.whogis.com/mediacentre/factsheets/fs394/ru/)

2. Османов Э. М. Ронжина Г. П. Дорофеева Е. А., Пышкина А. С. Проблемы питания современного студента // Вестник Тамбовского университета. Серия: Естественные и технические науки. Т. 15. Вып. 2, 2010. – С. 685-687.

# **ОСОБЕННОСТИ ТЕСТИРУЮЩИХ ПРОГРАММ САМОКОНТРОЛЯ ЗНАНИЙ СТУДЕНТОВ НА ПРИМЕРЕ КУРСА «ПЕДАГОГИЧЕСКИЕ ТЕХНОЛОГИИ»**

## **Акопова О.В. – студент, Неудахина Н.А. – к.п.н., доцент**

# ФГБОУ ВО «Алтайский государственный технический университет им. И.И. Ползунова» г. Барнаул

В настоящее время, когда объѐм доступной информации фантастически велик и технологии позволяют компьютеризировать многие процессы, обучающиеся по-прежнему не слишком усердно, ответственно и сознательно подходят к вопросам самоконтроля, обманываясь ложным ощущением полного усвоения после беглого прочтения, просмотра или прослушивания учебного материала. Преподаватель не всегда имеет возможность проведения контроля по каждой теме. Таким образом, проблема самоконтроля учащихся остается актуальной.

Исследованиями поставленной проблемы занимались такие ученые, как Л. В. Жарова, В. А. Иванников, Б. П. Есипов, И. Я. Лернер, А. С. Лында, Ю. К. Бабанский, И. В. Страхов, Л. Б. Ительсон, В. Л. Крутецкий, А. Я. Арет, Д. Н. Богоявленский, Н. А. Менчинская и другие.

Существует множество разнообразных методик тестирования и предназначенных для этого программных продуктов, однако большая их часть направлена на оцениваемую проверку знаний обучающихся, но не на самоконтроль полученных знаний.

В контексте общей проблемы целью нашей исследовательской работы является: изучение и анализ литературы по данной проблеме, разработка тестирующей программы самоконтроля знаний обучающихся.

В ходе исследования были рассмотрены понятия теста, виды тестового контроля и разные интерпретации понятия самоконтроля, особое внимание было уделено программированным тестам.

Согласно суждению B.C. Аванесова, «тест состоит из заданий, правил их использования, оценок за выполнение каждого задания и рекомендаций по интерпретации тестовых результатов» [1].

Большая часть определений разных авторов акцентирует внимание на нескольких общих пунктах:

1) тест – это проверка, испытание, позволяющее обнаружить наличие или отсутствие некоторого качества или свойства;

2) тесты состоят из тестовых заданий;

3) обязательна стандартизация теста;

4) тест предназначен для того, чтобы выявить личностные особенности или приращения.

В контексте нашей работы наибольший интерес представляет определение самоконтроля.

Суть понятия самоконтроля максимально точно была сформулирована А. С. Лындой: «под самоконтролем в широком смысле подразумевается контроль своими силами самого себя, собственной работы, собственных знаний, собственного поведения и урегулирование их посредством внесения соответствующих коррективов. Это умственные, двигательные и чувственные компоненты процесса деятельности человека, позволяющие ему на основе назначенной цели и запланированного плана (путем сличения, сопоставляя с ним) наблюдать за своими действиями и результатами данных действий и на основе этого сознательно регулировать их» [2].

Д.Н. Богоявленский и Н.А. Менчинская акцентируют внимание на том, что «крайне важно <...> приучать учащихся к самоконтролю, формировать у них навык без помощи других обращаться в случае необходимости к конкретизации выполняемых ими отвлеченных действий, обучать их самостоятельному применению наглядных схем, формировать у них умение актуализовать представления, стоящие за теми либо иными словами» [2].

Приступая к разработке тестов самоконтроля, важно учитывать, что компьютерное тестирование имеет ряд специфических особенностей.

Несомненными достоинствами компьютерного тестирования являются:

1) повышение информационных возможностей контролирования;

2) сбор данных о процессе прохождения теста каждым из учащихся;

3) дифференцирование пропущенные и недоступные задания теста.

К основным недостаткам можно отнести ограничения открытых тестов, поскольку для них сложно предложить однозначный эталонный ответ.

Существующие компьютерные программы позволяют использовать следующие формы компьютерного тестирования, которые также могут быть использованы для тестов самоконтроля:

1) готовые варианты теста в программной оболочке с фиксированной шкалой оценивания;

2) автоматизированная генерация вариантов теста;

3) компьютерное адаптивное тестирование.

Неоспоримые преимущества компьютерного тестирования делают привлекательными для учащихся процессы их самоконтроля и самоподготовки, поскольку такие тесты дают возможность убедиться в правильности понимания материала сразу после выполнения тестовых заданий. По окончании теста учащиеся могут:

1) получить тестовый балл;

2) последовать рекомендациям, которые существуют для таких случаев;

3) повторить и уточнить не до конца усвоенный материал.

При разработке тестирования по курсу «Педагогические технологии» мы учитываем особенность, которая заключается в следующем:

1) самоконтроль происходит сразу после изучения темы,

2) контроль со стороны преподавателя осуществляется только через некоторое время, чаще всего после завершения модуля.

Поэтому тесты самоконтроля более конкретные, касаются деталей изученного материала.

С другой стороны, для самоконтроля важно убедиться в правильном понимании изученного материала, поскольку понимание – первый шаг к усвоению. Это прежде всего подлежит самоконтролю.

За пониманием следует запоминание, на что, как правило, ориентированы контролирующие тесты. При этом предполагается, что основа запоминания опирается на понимание, а это не всегда так, поскольку готовясь к контролю, студент может стараться запомнить не совсем понятый им материал.

В отличие от тестирующих программ контроля, где преподаватель отслеживает результаты, тесты самоконтроля не предполагают проверки со стороны преподавателя. Хотя мы планируем добавить в программу возможность задать преподавателю вопрос по теме.

Реализовывать предлагаемую нами программу мы будем на материале модуля «Технология визуализации», входящего в курс «Педагогические технологии».

Мы разрабатываем для данного модуля 40 тестовых заданий. Формой компьютерного тестирования мы выбрали автоматизированную генерацию вариантов теста с некоторым дополнением. Данная форма предполагает, что варианты создаются непосредственно во время запуска теста самоконтроля из банка тестовых заданий.

В тестах самоконтроля будут присутствовать тестовые задания как закрытого типа, то есть на выбор ответа, так и задания на соответствие и на последовательность. При этом задания на последовательность визуально будут оформлены как те же задания на выбор ответа, поскольку все варианты последовательностей будут представлены как готовые варианты ответа. Аналогично будут представлены и тестовые задания на соответствие.

Тестирующая программа самоконтроля, над созданием которой мы работаем, устроена таким образом, что только при условии, что все задания выполнены верно, обучающийся сможет завершить тест. Если же хоть одно задание решено неверно, программа выдаѐт аналогичное задание и указание на тему и другие материалы, которые следует повторить. Но сам тест не бесконечен и, если количество неверных ответов превышает пять, то попытки заканчиваются, и тест закрывается. В окне появляется информация о терминах, определениях и понятиях, на которые следует обратить особое внимание. Также будет присутствовать кнопка досрочного завершения теста для тех, кто по каким-либо причинам исчерпал свои силы на решение теста или решил ещѐ раз повторить материал, почувствовав в том необходимость.

Подобная программа подойдет не только для одного курса «Педагогические технологии», но и практически для любого курса и любой дисциплины.

### Список использованных источников и литературы

1. Аванесов, В. С. Теория и методика педагогических измерений [Текст] : учеб. пособие / В. С. Аванесов – Москва: Просвещение, 2010. – 256 с.

2. Лында, А. С. Методика формирования самоконтроля у учащихся в процессе учебных занятий [Текст] : учеб. пособие / А. С. Лында ; Моск. обл. пед. ин-т им. Н.К.Крупской. – Москва: [б. и.], 2013. – 137 с.

# **ФЕНОМЕН ТРАНСФОРМАЦИИ УНИВЕРСАЛЬНЫХ ЦЕННОСТЕЙ ПОКОЛЕНИЯ Z**

# **Бежбармаков Д.А. – студент, Тискова О.В. – к.филол.н., доцент**

# ФГБОУ ВО «Алтайский государственный технический университет им. И. И. Ползунова» г. Барнаул

Ценность – важность, значимость, полезность чего-либо. Ценность – это особый вид реальности. Мир полон ценностей – человеческих, природных, материальных, духовных, личных и коллективных и т.д. Всѐ это не только продукт человеческого творчества и природы, но и содержание нашего сознания. Важно отличать ценное как просто полезное или выгодное от ценности в своём полном и высшем смысле слова. В чём отличие? Ценность-пользу всегда можно измерить и возместить другой ценностью. А любая высшая ценность по-своему абсолютна, бесценна и еѐ утрата невосполнима. Ценности играют определяющую роль в жизни людей. Они служат ориентиром, смыслом, основой суждений и поступков. Область ценностей – это вся область человеческого существования, но центральной среди них является ценность человеческой жизни.

Мы сами выбираем свои ценности. Некоторые из них мы усваиваем ещѐ в детстве, в кругу семьи. На формирование ценностей влияет многое: родители, ближайшее окружение, социум, жизненный опыт. Некоторые ценности укореняются на всю жизнь, некоторые меняются в процессе взросления. Всѐ зависит от того, что ожидает от ребѐнка семья и общество, какие идеалы ему предлагают, демонстрируют, какие задачи перед ним ставят. Кому-то важна карьера и достаток, другому власть и деньги, третьему – семья и дети и т.д. Исходя из этого, человек сам выбирает друзей, образование, увлечения, работу и т.п.

Словарь русского языка С.И. Ожегова определяет «смысл» как содержание, значение чего-нибудь, постигаемое разумом; цель, разумное основание чего-нибудь; разум, разумность.

По словам Евгении Шамис, ценности жизненных смыслов определяются внешними факторами.[1] В 1991 году американскими учѐными – демографом Нейлом Хоувом и историком Вильямом Штраусом создана «Теория поколений», адаптированная в России через проект «RuGenerations» Е.Шамис и Е.Никоновым. В нѐм учѐные разделили общество на 6 поколений, у которых формировались абсолютно разные ценности жизненных смыслов в соответствии со временем, в котором они проживали и событиями, происходящими в экономике, политике, социуме. (Поколение GI 1900-1923г.р.; Молчаливое поколение 1923- 1943 г.р.; Поколение Беби-Бумеров 1943-1963г.р. ; Поколение Х 1963-1984г.р. ; Поколение Миллениум или Y 1984-2003г.р.; Поколение Хоум-лэндер или Z 2004-2025г.р. ).

Для поколения GI (революция, коллективизация, электрификация) приоритетными ценностями были: трудолюбие, ответственность, вера в светлое будущее и приверженность идеологии, семья и семейные ценности.

Молчаливое поколение (сталинские репрессии, вторая мировая война, восстановление разрушенной страны, открытие антибиотиков) – главные ценности: преданность, соблюдение правил и законов, уважение к должности и статусу, честь и терпение.

Поколение Беби-Бумеров (советская «оттепель», покорение космоса, «холодная война», первые пластические операции, гарант медобслуживания, единые стандарты в школах) – сформировавшиеся ценности: оптимизм, культ молодости, заинтересованность в личностном росте и вознаграждении одновременно с командным духом.

Поколении Х (перестройка, СПИД, наркотики, война в Афганистане) – ценности этого времени: готовность к изменениям, возможность выбора, глобальная информированность, техническая грамотность, стремление учиться, неформальность взглядов, поиск эмоций, прагматизм.

Поколение Y (распад СССР, теракты, развитие цифровых технологий, эпоха брендов) – система ценностей: на первый план выходит немедленное вознаграждение, наряду с уже сформированным гражданским долгом и моралью высокая наивность и умение подчиняться.

Поколение Z – среди главных ценностей лидерство, быстрый обмен информацией, самореализация, получение опыта и впечатлений, здоровье, карьера и благосостояние.

«Социально-экономические и политические преобразования, происходящие в российском обществе в последнее десятилетие, привели к переоценке значимости многих фундаментальных ценностей, необходимости переосмысления своего места в обществе, личностных идеалов, ценностей, принятия на себя ответственности за результаты жизнедеятельности» [2;4]. Отсюда следует, что смыслы функциональны: предмет, поступок, действие, высказывание приобретают смысл в рамках целого – жизненной ситуации и шире – жизнедеятельности человека, если это оказывается значимым для ее самосохранения, развития. Поколение Z: на первом месте лидерство как ценность, но это не единственная ценность.

Традиционно применительно к поколению Z исследователи прежде всего говорят о лидерстве, стремлении к самореализации и подобных ценностях «на слуху». В настоящей работе мы хотели бы обратиться к рассмотрению другой группы ценностей, а именно, к ценностям, связанным со стремлением к комфорту и здоровому образу жизни, для предыдущего поколения, согласно данной теории, не актуальным.

С течением времени изменяются и ориентиры современной молодёжи. Значимое место в системе ценностей занимают такие ценности, как здоровье и патриотизм. Особенно важным представляется то, что эти ценности существуют сами по себе, а не как часть других жизненных ориентаций (на карьеру, успех и т.д.). Привычка к здоровому образу жизни, увлечение спортом, правильное питание, отсутствие вредных привычек в совокупности работают на положительный результат. Но к здоровью относится не только физическое, но и духовное благополучие, которое отражается на общественном статусе и внутренней привлекательности, разнообразии интересов и неповторимой индивидуальности. Здоровье – это состояние полного физического, душевного, и социального благополучия, а не только отсутствие болезней и физических дефектов.[3]

В настоящее время осуществляется активная агитация здорового образа жизни, пропаганда спортивных направлений и борьбы с вредными привычками через средства массовой информации, соцсети, проводятся масштабные спортивные мероприятия, утверждаются законопроекты и т.п. Спорт и физическая активность очень важны для поддерживания здоровья и молодости, но в сочетании с алкоголем и курением ожидаемого эффекта от занятий спортом не будет. Слово «спорт» пришло из французского языка и означало «развлечение», «забота». В современном мире молодѐжь всѐ больше внимания уделяет своему образу жизни, активно проявляет интерес к спортивным секциям, фитнескомплексам, тренажѐрным залам. Таким образом, социальная роль физической культуры и спорта повышается. Через увлечение спортом формируются и психические, и нравственные качества молодѐжи. Человек стремится не только красиво выглядеть, но и не иметь проблем со здоровьем, тем более, что современная статистика неумолима и устрашает многочисленными диагнозами, связанными с неправильным образом жизни и другими проблемами нашего времени. Спорт – это сила, здоровье, успех, хорошее времяпрепровождение и даже – профессия. Ведь не зря говорят: «В здоровом теле –

здоровый дух». Для полноценной жизни и хорошего самочувствия необходимо быть здоровым, отказаться от вредных привычек. Подобная позиция позволяет выработать у современного поколения устойчивое негативное отношение к алкоголизму, курению и наркомании. Традиционные слоганы «Движение – жизнь», «В здоровом теле – здоровый дух» получают сейчас новое звучание; кроме того, к ним добавляются новые: например, «Курить не круто». Необходимо отметить также движение «Готов к труду и обороне» (ГТО), которое возрождается сейчас, в XXI веке, в новом качестве, как феномен социального престижа. Государство активно занимается вопросом изменения ориентиров современной молодѐжи, формированием определѐнных ценностей: с экранов телевизоров убрали рекламу сигарет и алкоголя, ограничили их продажу временными и возрастными рамками, появились социальные ролики, направленные на необходимость вести здоровый образ жизни. Подростки самостоятельно организуют подобие спортзалов, мастерят тренажѐры, играют в дворовый футбол и хоккей, подражая своим спортивным кумирам. Джон Рейти (врач, доцент психиатрии) в книге «Зажги себя» доказывает, что физические упражнения помогают не только держать тело в хорошей форме, но и избавляют от стресса, депрессии и вредных привычек.

Теоретические выкладки в данном случае подтверждаются психологической практикой. Исследование актуального смыслового состояния возможно при помощи теста смысложизненных ориентаций (СЖО) Д.А. Леонтьева (методика СЖО представляет собой адаптированную версию теста «Цель в жизни» Джеймса Крамбо и Леонарда Махолика). Данная методика позволяет оценить «источник» смысла жизни, который может быть найден человеком либо в будущем, либо в настоящем, либо в прошлом, либо во всех трёх составляющих жизни. Наряду с общими показателями осмысленности жизни, тест включает в себя пять субшкал, отражающих три смысложизненных ориентации: цели в жизни, насыщенность жизни и удовлетворѐнность самореализацией.

Тест СЖО был предложен группе студентов от 18 до 20 лет; в общей сложности, объем группы реципиентов составил 40 человек. Данные анкетирования показали, что 60% анкетируемых получили результат, указывающий на способность ставить перед собой цели, добиваться результатов, получать удовлетворение от проделанной работы. Можно с уверенностью утверждать, что формирование смысложизненных ориентаций, связанных со спортом и здоровым образом жизни, способствуют переходу этих ценностей в систему социальных, престижных ценностей. Ярчайшим примером этого переходя является возрождение движения ГТО, феномена, неприемлемого и неинтересного (прежде всего, неприемлемого) для представителей Поколения Y, и вполне нормального, и – более того – престижного и социально ориентированного для представителей Поколения Z.

Подводя итог, нельзя не согласиться с Д.А.Леонтьевым, утверждавшим, что «важным является ясное соотнесение целей - с будущим, эмоциональной насыщенности – с настоящим, удовлетворения – с достигнутым результатом, прошлым» $[4; 26]$ .

## Список использованных источников и литературы

1. Шамис Е., Никонов Е. Теория поколений. Необыкновенный Икс. – М.: Литагент Синергия Пресс, 2017.

2. Серый А.В. Психологические механизмы функционирования системы личностных смыслов. – Кемерово: Кузбассвузиздат, 2002.

3. Устав (Конституция) Всемирной организации здравоохранения [Электронный ресурс]. – Режим доступа: <http://docs.cntd.ru/document/901977493>

4. Леонтьев Д.А. Тест смысложизненных ориентаций. – М.: Смысл, 2000.

# **ДЕДУКЦИЯ ИЛИ ИНДУКЦИЯ? К ВОПРОСУ О НЕОБХОДИМОСТИ ВНЕДРЕНИЯ ГУМАНИТАРНОГО ЗНАНИЯ В ТЕХНИЧЕСКОМ ВУЗЕ**

## **Герман Е.В. – магистрант, Тискова О.В. – к.филол.н., доцент**

ФГБОУ ВО «Алтайский государственный технический университет им. И.И. Ползунова» г. Барнаул

В современной российской действительности человек в процессе социализации многократно сталкивается со стереотипами, начиная с детства, заканчивая зрелостью, оказывающими влияние на формирование и становление его мировоззрения.

Целью данной работы является анализ влияния стереотипов, связанных с классифицированием наук по степени важности, сформированного в обществе, на качество образования выпускаемых специалистов высшими учебными заведениями и на развитие науки в целом.

Существует множество взглядов на классифицирование наук по объекту исследования, рассмотрим две из них:

1) гуманитарные, естественные и технические науки [1];

2) общая классификация наук Б.М. Кедрова: философские, математические, естественные и технические науки, социальные науки [2].

Для упрощения восприятия анализа на основе вышесказанного сформируем классификацию наук, на которую и будем опираться в дальнейшем: точные, технические, социально-гуманитарные и естественные. На данный момент не существует объективных критериев для сопоставления (сравнения) по значимости видов наук, каждая из них выполняет свои функции: теоретико-познавательную, культурно-мировоззренческую, производственную, гуманистическую, творческую [1].

Человек воспринимает окружающий мир природы чувствами и разумом (мышлением): дедуктивным и индуктивным:

- индуктивный метод (индукция) характеризует путь познания от фиксирования опытных (эмпирических) данных и их анализа к их систематизации, обобщениям и делаемым на этой основе общим выводам;

- дедуктивный способ мышления получил применение в практической деятельности и теоретических исследованиях.

Следовательно, индукция и дедукция – это два противоположных и в то же время дополняющих друг друга метода научного исследования [4].

Однако уже в школе у учащегося начинает создаваться ограничение мировоззрения под воздействием устоявшихся заблуждений: например, гуманитарий – среднестатистический человек, не способный освоить точные науки, а математик не способен заниматься творчеством. Сюда же можно добавить стереотип о «сложности» науки по объему учебного пособия, количеству цифр, формул и подобное.

В результате у школьников формируется своеобразное однобокое отношение ко всем учебным дисциплинам: не удается освоить литературу, значит, и математика не по силам, а если по силам точные и технические науки, значит, нет необходимости в социальногуманитарных.

Поэтому и дальнейший выбор учебного заведения осуществляется под влиянием этого же стереотипа: не поступил на программиста – «серьезный» профиль, пойдет в маркетологи, учителя, журналисты – «бесполезный» профиль. А по факту у большинства абитуриентов отмечается низкий уровень знаний всех дисциплин или отсутствие умения синтезировать имеющиеся знания.

В высшей школе данная тенденция проявилась в виде своеобразного «обоюдного принижения»: в технических вузах традиционно считаются малозначимыми социальногуманитарные дисциплины, в гуманитарных (например, педагогических) – технические.

Таким образом, нарушается сам принцип научного познания, заключающегося в объективном изучении мира независимо от взглядов и убеждений человека [1]. Поэтому студенты успешно переносят своѐ мировоззренческое отношение из школьной среды в научную, где оно получает плодотворную почву, делая из них узконаправленных специалистов с ограниченным кругозором. Тем более, к сожалению, многие заслуженные учѐные, придерживающиеся консервативных взглядов, дополнительно укрепляют данное положение.

Разумеется, этому же способствует и отсутствие закрепления практикой принципа взаимной дополняемости профильных и непрофильных дисциплин в рабочих учебных планах. Для подтверждения этого факта рассмотрим и проанализируем УК (Универсальные компетенции) ФГОС 3++ (Федеральных государственных образовательных стандартов) высшего образования по направлениям подготовки бакалавриата [10]:

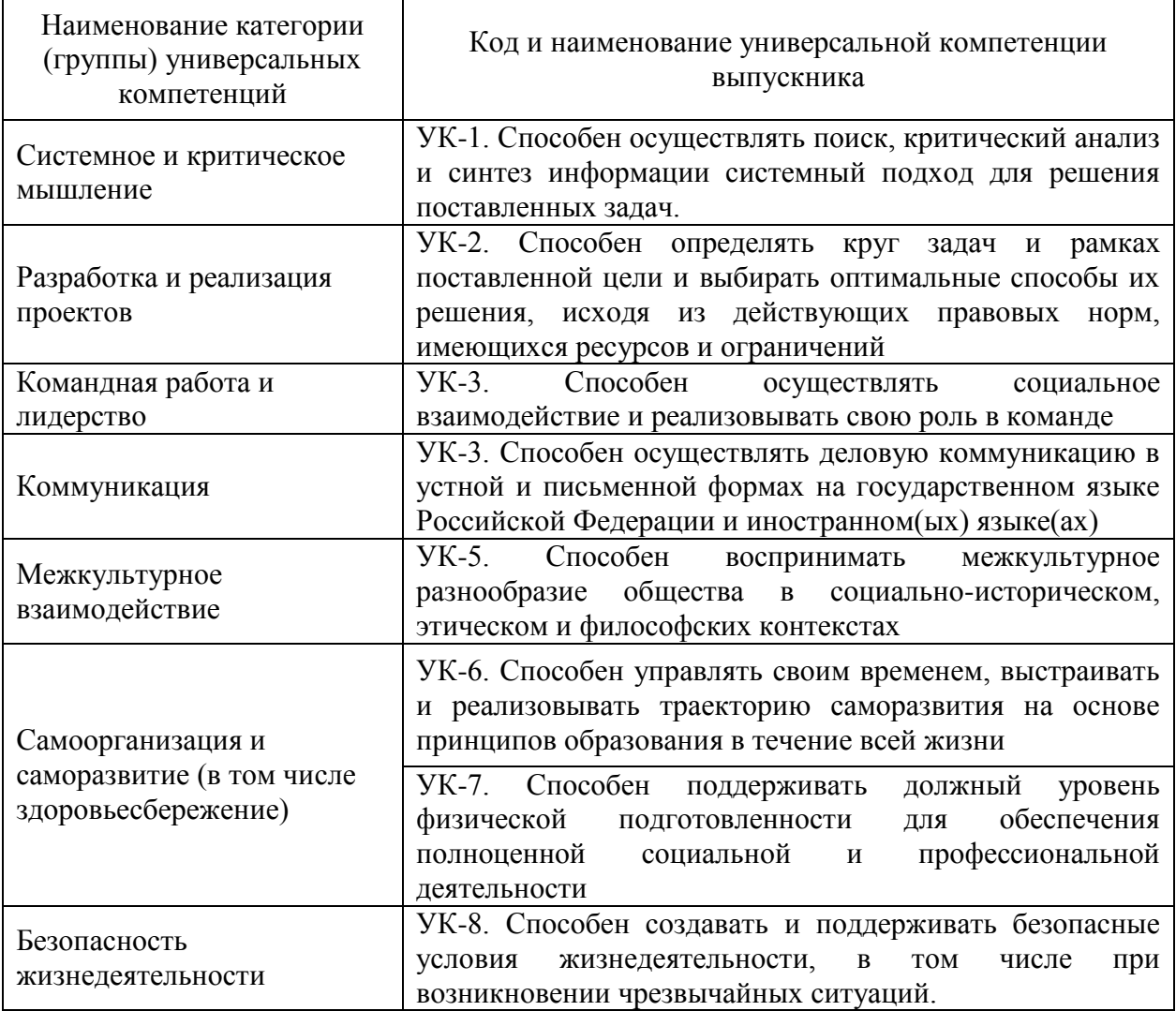

Таблица 1 – Универсальные компетенции

Основываясь на данных таблицы 1, можно сделать вывод, что освоение студентами блока социально-гуманитарных и естественных дисциплин в обязательном порядке документально зафиксировано. Однако механизм применения полученных знаний в процессе деятельности реализуется достаточно непоследовательно: сказывается как объективная нехватка времени, отведенного на обучение бакалавров профильными кафедрами, так и стереотипное разделение «нужных» и «ненужных» учебных дисциплин.

Вывод: Из-за сложившейся ситуации с постоянным противопоставлением видов научных школ друг другу формируется ограниченное мировоззрение и мышление, как у

студентов, так и у преподавателей. Поэтому универсальные компетенции дисциплин остаются тестовой рекомендацией без какого-либо применения по факту и принцип «сдать и забыть, на работе это все равно не пригодится» властвует в головах большинства студентов.

Итоговая деятельность подобного специалиста будет значительно менее продуктивна и будет отнимать больше времени и сил на неучтенные факторы: идеальный с технической стороны сайт с наличием большого количества ошибок, связанных с уровнем знания русского языка, или появление непреодолимых трудностей при работе с компьютером у представителей нетехнических профилей.

Поэтому попытки принизить значимость каких-либо видов научных школ не принесут в дальнейшем положительных результатов, а лишь приведут к негативным последствиям.

Список использованных источников и литературы

1. Важенин А. Г. Обществознание [Текст]: учебник для студ. проф. учеб.заведений / А. Г. Важенин. – 4-е изд. Стер. – М. : Издательский центр «Академия», 2007. – 368 с.

2. В.П. Кохановский Философия науки в вопросах и ответах[Текст] : Учебное пособие для аспирантов / В.П. Кохановский [и др.]. — Ростов н/Д: Феникс, 2006. — 352 с.

3.Яценко, Н. Е. Толковый словарь обществоведческих терминов [Текст] / Н. Е. Яценко. - СПб : Лань, 1999. - 528 с

4. Дуничев В. М. Мир реальной природы [Текст] : монография / В. М. Дуничев. - Москва: Академия естествознания, 2011. - 211 с.

5. Лавриненко В.Л., Путилова Л.М. Исследование социально-экономических и политических процессов[Текст] : Учеб.пособие. - М.: Вузовский учебник: ИНФРА-М, 2010. 205 с.

6. Бэкон Ф. Сочинения [Текст] : В 2 т. : [Перевод] / Фрэнсис Бэкон ; [Сост., общ.ред. и вступ. статья, с. 5-53, А.Л. Субботина] ; АН СССР, Ин-т философии. - 2-е изд., испр. и доп. - Москва : Мысль, 1977.

7. Вольчик В. В. Индуктивное мышление и экономическое поведение [Текст] // JIS. 2014. №3. URL: https://cyberleninka.ru/article/n/induktivnoe-myshlenie-i-ekonomicheskoepovedenie (дата обращения: 27.03.2019).

8. Артур Б. Индуктивное мышление и ограниченная рациональность [Текст] // Пространство экономики. 2003. №3. URL: https://cyberleninka.ru/article/n/induktivnoemyshlenie-i-ogranichennaya-ratsionalnost (дата обращения: 27.03.2019).

9. Калинина Т.Л. РАЦИОНАЛЬНОЕ МЫШЛЕНИЕ: ЗАДАЧИ, ФУНКЦИИ, ПОСТУЛАТЫ APRIORI[Текст]. Cерия: Гуманитарные науки. 2016. № 4. С. 26.

10. Портал Федеральных государственных образовательных стандартов [сайт] URL: fgosvo.ru/fgosvo/151/150/24 (дата обращения: 27.03.2019).

# **ВОЗМОЖНОСТИ ИСПОЛЬЗОВАНИЯ ПЕРСОНАЛЬНОГО КОМПЬЮТЕРА ДЛЯ ПРОВЕДЕНИЯ ДЕЛОВЫХ ИГР ПО ПЕДАГОГИЧЕСКИМ ДИСЦИПЛИНАМ**

# **Гололобова Е.А. – студент, Неудахина Н.А. – к.п.н., доцент**

## ФГБОУ ВО «Алтайский государственный технический университет им. И. И. Ползунова» г. Барнаул

«Деловая игра - метод имитации принятия решений руководящих работников или специалистов в различных производственных ситуациях, осуществляемый по заданным правилам группой людей или человеком с ЭВМ в диалоговом режиме, при наличии конфликтных ситуаций или информационной неопределенности» [1].

Профессор А.А. Вербицкий определил понятие деловой игры как «ведущую форму квазипрофессиональной деятельности». Согласно его концепции знаково-контекстного

обучения, деловая игра - это «форма воссоздания предметного и социального содержания профессиональной деятельности, моделирования систем отношений, характерных для данного вида труда» [2].

По мнению В.П. Беспалько и Г.К. Селевко деловая игра (ДИ) занимают особое место в комплексе игровых технологий. Это обусловлено тем, что ДИ решают такие комплексные задачи, как усвоение и закрепление нового, развитие творчества, предоставление возможности изучить материал с разных позиций [3]. Хотя при постановке аналогичных задач, по мнению многих ученых, более точным термином будет учебно-деловая игра.

Существует множество подходов к классификации ДИ. Например, есть классификация по характеру игрового процесса: противоборство, взаимодействие, состязание, игры с применением автоматизированных обучающих устройств и систем (запрограммированные игры) [1]. Именно эта классификация является для нас наиболее интересной, поскольку здесь в отдельную группу вынесены «запрограммированные» игры. Мы считаем, что в связи с трудоѐмкостью использования такого активного метода обучения, как ДИ, следует особое внимание уделять возможностям компьютеризации их проведения.

Анализ всевозможных ДИ, представленных в интернете и описанных в методической литературе показывает, что основная сфера полноценного использования компьютера при проведении деловых игр (компьютерных симуляций) - это экономика. В остальных сферах включение персонального компьютера (ПК) в организацию ДИ используют лишь как вспомогательное средство, а именно:

- для обеспечения наглядности при разборе действий обучающихся, основываясь на видео-проекции;

- для сохранения результатов при неоднократном проведении деловой игры с целью последующего анализа недостатков ее проведения;

- как средство распространения информации (рассылка отчета игры или, напротив, предварительной информации об объектах предстоящей игры);

- как средство общения (чат в тишине);

- в дистанционном обучении (в виде чата, например для изучения иностранных языков в игровом формате).

В большинстве же случаев использование ПК в ДИ ограничивается пакетом Microsoft **Office** 

Мы попытались определить возможности использования ПК для проведения деловых игр по педагогическим дисциплинам и выделили два наиболее интересных направлений компьютеризации педагогических ДИ.

Первым направлением является игра вживую, где ПК используют, как средство рассылки информации. Перед проведением игры участников необходимо заранее ознакомить со сценарием и правилами проведения предстоящей игры. Пакет инструкционных материалов в электронном виде можно легко распространить среди студентов - будущих участников игры. Главным плюсом данного способа является отсутствие большого количества бумажных материалов.

Еще один способ использования ПК в этом направлении – это организация необходимых для игры тестирований, которые рекомендуется проводить или за несколько дней, или непосредственно перед началом игры. Реализация тестовых программ позволяет переложить расчет результата на компьютер, а руководителю останется лишь проанализировать их. Мы считаем, что наилучшим вариантом распределения ролей является социометрия. Представление результатов социометрии и их обработка в электронном виде может существенно оптимизировать предстоящую процедуру игры. Педагог сразу будет видеть все предполагаемые ролевые назначения, это не только облегчит ему их распределение среди студентов, сделает его более объективным, но также предупредит недовольство по поводу доставшейся и не всегда желаемой роли. Помимо социометрии на предварительном этапе игры можно проводить тестирование самооценки готовности к предстоящей деятельности. Вопросы могут касаться как самооценки профессиональной

готовности, так и готовности работать в команде или брать на себя ответственность, делать выбор и т.п. Этот вид тестирования позволит самому студенту оценить свои профессиональные и социальные навыки до игры и провести анализ своих сил и возможностей после неѐ.

Также возможности ПК могут позволить вести бюджет игры. Для этого способа мы предлагаем разработать специальную программу, которая позволит отмечать штрафные и дополнительные баллы, начисляемые каждой команде, а при завершении игры вывести окончательные результаты игры и определить победителя. Данная компьютерная программа позволит ввести разветвленную систему оценивания не только каждого участника, но также игровых групп и их руководителей.

Вторым направлением является игра, полностью основанная на использовании различных возможностей ПК. Здесь также предполагается несколько способов. По нашему мнению, наиболее интерес могут представлять следующие варианты.

Первый способ – это игра-квест. В самом начале игры студент получает свою роль на основе случайного выбора. После этого игроку предстоит пошагово решить сложную педагогическую задачу. Для каждого шага предоставляется несколько вариантов ответа, различной степени правильности. Все ответы имеют свой путь, ведущий к одной из нескольких концовок. Компьютерным ограничением в данном способе является то, что правильным решением задачи будет считаться заложенное в программу решение автора задачи.

Второй способ реализации педагогической деловой игры на компьютере - это программа-игра, где участник переходит от одного уровня к другому с нарастанием сложности предлагаемых заданий.

Например, участник начинает свой путь с роли ученика, однако, если при прохождении первого уровня он набирает достаточное количество баллов, то его роль изменяется с позиции ученика на позицию практиканта. Переходя на следующий уровень, он становится штатным преподавателем, а затем методистом, завучем, директором и так далее. Если участник не смог перейти на следующий уровень, то ему выставляется оценка, которая соответствует последнему, успешно пройденному уровню.

Третий способ проведения игр данного направления это игра-чат. Данный способ позволяет провести игру, даже если участники находятся удаленно друг от друга и от организатора игры. Общение внутри команды ведется через видео-чат, а между командами может осуществляться текстовая беседа. Письменный чат отслеживается и оценивается руководителем, который, кстати, может быть замаскирован под одного из игроков, выступающих с провокационными замечаниями.

Из всех возможных вариантов мы выбрали для учебно-деловой игры по изучению педагогических конфликтов первое направление с использованием всех описанных выше возможностей.

Таким образом, использование ПК в педагогических дисциплинах вполне возможно. При этом могут использоваться различные способы их реализации, опираясь на выделенные направления.

### Список использованных источников и литературы

1. Земш, М. Б. Учебная деловая игра в гуманитарном вузе: теория и практика / М.Б. Земш, - М.: Академия Естествознания, 2012 – 69с.

2. Вербицкий, А. А. Педагогические технологии контекстного обучения / А.А. Вербицкий. – М.: РИЦ МГГУ им. М. А. Шолохова, 2010 - 52 с.

3. Селевко Г.К. Современные образовательные технологии / Г.К. Селевко. - М.: Народное образование, 1998 – 256с.

# **АКТУАЛЬНОСТЬ РАЗРАБОТКИ ЭЛЕКТРОННОГО УЧЕБНОГО ПОСОБИЯ ПО ШАХМАТАМ ДЛЯ СТУДЕНТОВ ВУЗА**

### **Захарова В.С. - студент, Неудахина Н.А – к.п.н., доцент**

ФГБОУ ВО «Алтайский государственный технический университет им. И.И. Ползунова» г. Барнаул

В настоящее время шахматы приобретают всѐ большую популярность. Многие известные люди знакомы с этой игрой не только на словах (вспомнить хотя бы Анатолия Евгеньевича Карпова, чемпиона мира по шахматам и известного политика). И с каждым годом количество людей, желающих обучаться шахматам, растѐт.

Большое значение для развития шахмат в Алтайском крае имеет то, что в крае в сентябре 2018 года создана «Академия шахмат», в которой могут обучаться люди разного возраста «с нуля».

Кроме того, многие субъекты Российской Федерации поддерживают и помогают активно развиваться программе «шахматы в школе». С каждым годом школ, оснащѐнных шахматным инвентарѐм и проводящих шахматные уроки как часть обязательной школьной программы всѐ больше. А в Алтайском крае количество таких школ достигло 120 и постоянно увеличивается. Во многих районах открываются отделения краевого шахматного клуба, и шахматных клубы при школах [2].

Возможно, в ближайшем будущем шахматы станут одной из обязательных школьных дисциплин наряду с такими «неважными», на первый взгляд, предметами как: физкультура, изобразительное искусство, МХК (мировая художественная культура) и другие. Именно в школе закладываются основы многих надпредметных умений, нравственных качеств, для развития которых перечисленные дисциплины наряду с шахматами имеют большое значение.

Если в школах в какой-то степени развитие шахмат начинает осуществляться, то в вузах в данной области наблюдаются большие пробелы, и внедрение шахмат приходится начинать с нуля.

Наверное, каждый хоть раз слышал, что шахматы развивают память, логику, мышление и другие когнитивные функции человека. Однако не все знают, что очень важной составляющей в шахматном мастерстве является и развитая сила воли, усидчивость, умение работать самостоятельно, психологический самоконтроль и психологическая подготовка личности. Преимуществом шахмат является то, что в них могут играть самые разные люди (разного возраста, уровня образования, с разными интересами в других областях). Кроме того, шахматы являются видом спорта, следовательно, они предполагают участие в соревнованиях. А любое соревнование – это место, где есть возможность проявить себя, познакомиться с новыми интересными людьми, развить свои коммуникативные навыки, и путешествовать по разным городам и странам.

Несмотря на то, что во многих регионах, в том числе и в Алтайском крае, существуют различные организации, дающие шахматную базу, в бешеном ритме современной жизни не у всех есть время, возможности, желание систематического посещения занятий. Часто это связанно с затратами времени на дорогу, несовпадением рабочих и учебных графиков с групповыми занятиями по шахматам. Важно учитывать также, что изучение в «своѐм» темпе оказывается более эффективным и требует меньше времени.

Мы считаем, что актуальным является пропаганда и внедрение обучения шахматной игре среди студентов вузов. Этому способствуют развитие шахматных кружков, сообществ, и возможность участия в соревнованиях, организуемых не только в вузах, но и за их пределами специально для студентов. Так, 22-29 апреля 2019 года организуется первенство Сибирского федерального округа по шахматам среди студентов, что имеет большое значение для развития шахмат среди студенческой молодѐжи [3].

Серьѐзно ускорить и облегчить процесс обучения шахматам студентов, способствовать их подготовке к участию в соревнованиях и турнирах может электронное учебное пособие.

Работа с электронными учебными пособиями и с оцифрованными учебниками привычна для современного обучающегося, у которого есть ноутбук или даже просто смартфон. Но простой оцифрованный учебник уступает электронному учебному пособию.

Любое электронное учебное пособие может быть как вспомогательным средством обучения, так и основным.

Можно выделить следующие основные достоинства, которыми он обладает:

- доступность в любое время и в любом месте;
- материал может быть подобран с учѐтом возраста и уровня образования;
- возможность изучать материал в приемлемом индивидуальном темпе [1].

Мы планируем разработать электронное учебное пособие для обучения шахматной игре студентов вузов.

Прежде, чем начать работу над пособием, мы проанализировали существующие учебные материалы в данной области и пришли к выводу, что материала достаточно, но он не систематизирован. Пособия и учебники начального (базового) уровня можно найти, но рассчитанные только на детей. Этому во многом способствовал проект «Шахматы в школе». Учебники для начальной школы были разработаны специально для детей, а это значит, что процесс обучения по ним осуществляется очень медленно. Такие учебники наполнены множеством картинок и персонажей, которые завлекают ребят, делая для них шахматы не более чем игрой. Остальной пласт информации представлен либо сборниками задач для спортсменов разного уровня игры, либо книгами сильных шахматистов с их комментариями к партиям и размышлениями. Встречаются также книги с узкой дебютной, эндшпильной (эндшпиль – заключительная часть шахматной или шашечной партии) или иной направленностью. Считается, что шахматисты способны самостоятельно подобрать ту информацию, которая необходима конкретно им в данный момент для обучения. Однако, как и в любой другой области, среди шахматной информации много «мусора». И человеку, которому не с кем посоветоваться, сразу найти достойную литературу часто бывает сложно. Что касается пособий, адресованные молодѐжной аудитории, то они отсутствуют совсем. Это связано с тем, что, как правило, студентов относят к взрослой аудитории, хотя на самом деле у молодѐжи есть свои предпочтения, запросы, интересы в данной области.

Так обстоит дело с бумажными носителями. Обнаружить доступный электронный учебник или пособие по шахматам у нас не получилось. В электронном варианте можно найти лишь оцифрованные версии печатных изданий.

Основываясь на общих принципах построения электронного учебника, мы предлагаем следующую структуру электронного пособия по шахматной игре.

 История шахматной игры. Данный раздел будет содержать историческую справку о шахматах (возникновение шахмат, проникновение шахмат в Европу, чемпионы мира по шахматам).

 Теоретические основы шахматной игры. Этот раздел будет включать правила шахматной игры (описание доски и фигур, расстановка, ходы, взятия фигур, базовые понятия, цель игры, шахматная нотация, правила поведения во время шахматной партии, шахматные часы, упражнения).

 Основы дебюта. Данный раздел будет включать основные правила разыгрывания начала партии, описание проблем дебюта, типичные ошибки в дебюте, ссылки на литературу по теме.

 Маты и тактические приѐмы. Этот раздел будет включать в себя способы матования короля (мат одинокому королю разными фигурами, различные матовые схемы в начале и в середине игры) и тактические приѐмы (связка, двойной удар, открытое нападение, вскрытый шах, двойной шах, геометрические мотивы, упражнения), ссылки на сборники задач по теме.

 Основы окончания шахматной партии. Раздел будет содержать элементарные окончания (позиции на тему «правило квадрата», король и пешка против короля, пешечный прорыв, цугцванг, борьба разных фигур с пешкой), ссылки на сборники задач по теме, литературу.

 Шахматные программы. Раздел будет содержать описание наиболее популярных шахматных программ, советы по использованию.

Мы считаем, что разработанное нами пособие будет востребовано среди студентов, и в дальнейшем сможет быть усовершенствованно.

### Список использованных источников и литературы

1. Основы разработки электронных учебных изданий [Текст] / Г.В. Алексеев [и др.]. -Санкт-Петербург : Лань, 2016. – 144 с.

2. Шахматы в школе [Электронный ресурс]. – Режим доступа: http://chess-inschool.org/. – Загл. с экрана.

3. Федерация шахмат Алтайского края [Электронный ресурс]. – Режим доступа: http://www.chess22.ru/. – Загл. с экрана.

# **ЭЛЕКТРОННОЕ ОБУЧЕНИЕ НА БАЗЕ ПЛАТФОРМЫ ILIAS ГЛАЗАМИ СТУДЕНТОВ**

## **Зимина Г.С. – студент, Неудахина Н.А. – к.п.н., доцент**

# ФГБОУ ВО «Алтайский государственный технический университет им. И. И. Ползунова» г. Барнаул

До сих пор не утихают споры относительно плюсов и минусов дистанционного образования. Однако многие уже сейчас утверждают, что за этой системой - будущее, поэтому неудивительно, что появилось множество электронных платформ с целью управления процессом обучения.

Система управления учебной деятельностью (LMS) предназначена для разработки индивидуальных заданий и модулей, распространения различных учебных материалов в определенной последовательности.

Премьер-министр России Д.А. Медведев в 2018 г. в своем интервью заверил, что отказываться от традиционных лекций высшие учебные заведения не должны, поскольку будущее за сочетанием двух форм обучения: традиционной и электронной. Главное, чтобы они были качественными.

Существует несколько свободных систем, предоставляющих большое количество возможностей для обучения. Рассмотрим более подробно платформу ILIAS, разработанную в Германии.

ILIAS – платформа свободного обучения, предназначенная для создания учебных и методических материалов электронного образования, осуществления контроля знаний, а также для организации диалога между педагогом и обучающимися.

Мы считаем, что для оптимального использования электронного обучения нужно четко представлять как преимущества, так и недостатки выбранной для работы системы.

Платформа ILIAS обладает приятным интерфейсом, множеством функций, но разобраться в ней на первый взгляд может оказаться не совсем просто.

На самом деле система имеет разграниченный доступ: администратор, пользователь. Это ограничивает пользователя в вопросах создания и редактирования курсов и модулей. Для иностранных студентов, несомненным, плюсом является то, что платформа поддерживает много языковой интерфейс (примерно 43 языка), в том числе и русский [1].

Платформа не ограничивает число одновременных слушателей, что в свою очередь способствует быстрому получению обратной связи на форуме или чате, не учитывая языковой барьер. Хотя можем отметить, что форумы редко используются нашими студентами. Также, предусмотрена функция коммуникации, которая дает возможность поддержки электронных учебников и различных учебных пособий, что снижает необходимость в поиске нужных материалов в сети Интернет или библиотеке.

Для контроля знаний в ILIAS разработана удобная в пользовании система тестирования с различными типами вопросов. Тестовые задания открытого типа позволяют учащимся выбирать правильный ответ по своему усмотрению, в то время как закрытого – практичны в сборе информации в короткий срок [2].

Одним из плюсов в век информационного развития является то, что с июля 2017 года в ILIAS доступно приложение для смартфонов Pegasus, в котором упрощена проверка подлинности, осуществляется автономный доступ к файлам.

Несмотря на то, что платформа электронного обучения ILIAS является одной из популярных систем обучения, она имеет преимущества и недостатки с точки зрения пользователей. Следует отметить в виду, что в качестве пользователей, в данном случае, выступают, с одной стороны студенты, а с другой стороны - ведущий курс педагог. Каждый из них работает на своей «территории».

Для студента, которому необходимо освоить курс в системе, важным является наличие разноплановой методической литературы, статей и видео по данной тематике. Однако стоит отметить, что такой информации среди разработанных и предлагаемых студентам электронных курсов предлагается очень мало. Выложенный для обучающихся курс, прежде всего, должен быть простым в использовании и привлекательным, чтобы студенты не стремились поскорее закончить работу после поверхностного ознакомления с материалом. Эффективность обучения обусловлена промежуточным контролем, который позволяет студенту оценить уровень своих знаний и сделать вывод о том, стоит ли далее изучать материал последующей темы, или следует более подробно еще раз рассмотреть содержание и задания предыдущего уже пройденного материала.

Для педагога важно отслеживать какой материал был изучен учащимися и представлять, как прошло закрепление по тематическим заданиям, для того чтобы иметь представление об уровне знаний и последующего допуска их к решению итогового теста. Кроме того, в ILIAS встроена функция отслеживания времени активного пребывания на платформе. Преподаватель также может владеть статистикой выполнения тренировочных заданий. Он вправе ограничить доступ студентов к последующим разделам, в случае невыполнения ими промежуточного контроля. Все это является несомненными достоинствами данной платформы.

Из минусов, затрудняющих работу преподавателей, являются сбои в системе. Нередко они являются причиной исчезновения почти разработанных курсов. Для того чтобы этого не произошло специалисты рекомендуют после объемной работы на платформе экспортировать файл себе. Это позволяет восстановить последний сохраненный сеанс [2].

Одной из прекрасных возможностей, на наш взгляд, является то, что администратор может изменить программный код так, чтобы он подходил именно ему – добавить функцию, которой не было ранее. Значительно упрощает это действие служба обратной связи, в которую можно обратиться в случае обнаружения ошибки в коде.

Приступая к разработке курса «Психология личности» и его размещению на платформе ILIAS для изучения студентами АлтГТУ, мы попытались предусмотреть все те трудности электронного обучения, с которыми столкнулись сами, находясь на стороне студентов. Прежде всего, предлагаемая теория предмета не должна быть расплывчатой и «водянистой», иначе при подготовке студенты могут упустить главное или попросту до него не дойти. При необходимости, второстепенную или дополнительную информацию можно предложить в виде ссылок на соответствующие электронные пособия или вынести как дополнительную. Кроме того, важно, чтобы предлагаемые для контроля тесты были четко и однозначно сформулированы и соответствовали представленному теоретическому содержанию.

Для создания электронного курса мы выбрали следующий алгоритм деятельности:

1) Ознакомление с рабочей программой дисциплины, акцентируя внимание на целях и задачах ее изучения.

2) Выделение изучаемых модулей и лекционных тем, входящих в каждый модуль.

3) Подбор содержания каждого модуля с ориентацией на поставленные цели дисциплины.

4) Разработка тестового контроля по модулям.

5) Корректировка содержательного наполнения с учетом представленных тестов и корректировка самих тестов в соответствии с содержанием.

6) Дополнение основного электронного курса (содержание и тестовый контроль) дополнительными возможностями платформы ILIAS: проблемные вопросы, практические задания и упражнения, дополнительная самостоятельная работа.

Анализируя выше сказанное, нетрудно прийти к выводу, что современная платформа, в рамках развития информационных технологий, является необходимым элементом формирования эффективной и гармоничной системы образования. При должном подходе к электронной платформе ILIAS мы выйдем на новый качественный уровень обучения.

Список использованных источников и литературы

1. Open Sourcee-Learning [Электронный ресурс] : офиц.сайт / ILIASE-Learning. – Электрон. текст. дан. – Köln, 2016. – Режим доступа: http://www.ilias.de/docu/goto\_docu\_root\_1.html. – Загл. с экрана.

2. Внедрение LMS ILIAS в информационное образовательное пространство АлтГТУ [Текст] : контакт. лицо В.А. Крайванова. – Алт. гос.техн. ун-т им. И. И. Ползунова. – Барнаул, 2015. – 5 с.

# **СТУДЕНЧЕСКИЕ ГРАФФИТИ В ЯЗЫКОВОМ ПРОСТРАНСТВЕ СОВРЕМЕННОГО ВУЗА**

### **Зимина Г.С. – студент, Позднякова Е. Ю. – к. филол. н., доцент**

# ФГБОУ ВО «Алтайский государственный технический университет им. И. И. Ползунова» г. Барнаул

Современная лингвистика пристально вглядывается в разнообразные языковые явления, находящиеся на периферии языкового пространства. Одним из таких феноменов являются граффити – «рисунки, царапины, надписи, знаки, сделанные на случайных поверхностях» [1, с. 272]. Данный вид искусства запрещен законом, так как изображения появляются в публичных местах и зачастую носят негативный характер. Термин граффити происходит от названия техники настенной живописи в Италии, дословно «grafficare», что означает – царапать. Позднее термин «граффити» использовался в более широком значении, в археологии им называли различные виды случайных надписей на домах и стенах: «граффити – древние надписи главным образом бытового характера, рисунки, нацарапанные на стенах зданий, сосудах и т.д.» [2, с. 146].

Появление граффити в древнерусском языке ученые относят к XI-XIII веку, связывая их с сотнями найденных начертаний религиозного содержания в соборе св. Софии в Киеве.

Систематическое изучение граффити началось лишь во второй половине ХХ века. В России подобные рисунки появились в середине 80-х годов, они изображали эмблемы московских футбольных клубов, а также названия рок-групп. Позже стали популярны граффити хиппи, панков, фашистов и других субкультур.

Существуют различные классификации граффити, в самом общем виде их можно разделить на публичные граффити и latrinalia (надписи в туалетах). Latrinalia, в свою очередь, подразделяются на мужские и женские. В зависимости от количества авторов,

граффити делятся на групповые и индивидуальные. Рисунки на партах, стенах, лифтах – позволяют подросткам удовлетворить личные интересы и потребности, что и относит их ко второй группе, к первой же относятся изображения на фасадах зданий и сооружений [3, с. 93].

Важно отметить такую форму граффити как бомбинг (от слова «бомбить») – еѐ идея заключается в том, чтобы оставлять надписи в запрещенных публичных местах, данную тенденцию можно объяснить тем, что «подросток, студент, пишущий в общественном месте, на парте, стене, открыто противопоставляет себя, свое поведение обществу, демонстрируя анти-культуру, нарушая запреты» [4, с. 154].

Разновидностью бомберских композиций являются холкары – изображения, полностью заполняющие поверхность стены вагона [5, с. 907]. Противоположностью бомбинга является райтинг – рисование в специально отведенных местах с целью исполнения оформительских и рекламных заказов.

Исследователи выделяют несколько функций граффити: «фатическая (общение ради общения); витальная (создание «второго» мира, отвлеченного от повседневного быта);психологическая (поиск выхода из некомфортной ситуации); коммуникативная (стремление к альтернативным формам общения); мифологическая (обращение к альтернативному миру как способ достижения желаемого)» [6, с. 13]

А.Ю. Ларионова, исследуя неформальный студенческий дискурс, определяет граффити как особый вид текста – дискурсивный текст (дискурсив), под которым понимается «субкультурная, социолектная форма коммуникации современной вузовской молодежи, синкретичный тип естественной речи, отличающийся специфичным использованием средств всех языковых уровней» [7, c. 3].

Многие ученые считают, что подобные рисунки являются одной из таких поведенческих реакций как «пометка территории». В западной психологии граффити – это продукт подавленных бессознательных влечений личности наряду с религией и искусством. Это мнение основано на том, что формирование культурой определенных социальных запретов не позволяет человеку осуществить свои инстинктивные влечения. Подтверждением этого являются рисунки, которые содержат оскорбления и грубые слова, выражающие стремление преодолеть запрет. Действительно, в граффити «постулируются чувства, проявление которых с точки зрения культуры запрещено, является плохим тоном: секс, грубые высказывания о желании есть, развлечения, алкоголь, наркотики и т.д.» [4, с. 155].

Нередко граффити используются как средство самоутверждения и самовыражения в агрессивно настроенной группе, в таком случае рисунок способствует борьбе с отрицательными эмоциями, а также снятию психологического напряжения. Среди основных причин, побуждающих авторов создавать граффити, перечислим следующие: утверждение себя как личности; демонстрация групповой идентичности; нарушения интеллектуальных и эмоциональных отношений; несформированные жизненные цели, отсутствие смысла жизни; отчуждение детей от школы или семьи; реакции агрессии; проявление творческого потенциала; сексуальные мотивы; протест против норм культуры и социума.

Граффити зачастую рассматриваются как проявление вандализма, при этом исследователи отмечают, что вандализм, в большинстве случаев, – мужской феномен. Большинство его актов совершают молодые люди, не достигшие 25 лет, о чем свидетельствуют статистические данные. Пик вандализма приходится на 11-13 лет, а в 13-17 лет он может перерасти в криминальную активность [8, с. 19].

На сегодняшний день подобные рисунки являются неотъемлемой частью культуры. Стены гаражей, фасады домов, заборы, парты, спинки стульев и многое другое становится субстратом (материальным носителем), на котором индивид посредством граффити репрезентирует свои личные состояния, переживания. Иногда данные изображения помогают раскрасить город в яркие краски, а иногда они воспринимаются как проявление вандализма.

Мы заинтересовались тем, кто и для чего рисует на столах в аудиториях, поскольку для одних это шалость и самовыражение, для других – форма проявления девиантного поведения. Как отмечают исследователи, «граффити – дело молодых: в таком виде общения действует правило «вытаскивания на парту» подсознательного, чувственного, эмоционального» [4, с. 155].

Материалом исследования послужили записи и рисунки, нанесенные студентами на различные материальные носители (парты, спинки стульев, стены и т.д.) академических аудиторий Алтайского государственного технического университета. Всего было проанализировано 51 изображение. В работе были использованы теоретические (анализ, синтез, сравнение) и эмпирические (наблюдение, описание, анкетирование) методы исследования.

Анализ студенческих граффити позволяет разделить их на 8 групп.

1. Изображения с названиями студенческих групп, таких как: *ТВГ-31, ИВТ-64, С-44, С-54, СУЗ-71, Э-11, М-71, 9ТОП71*с исправлением 1 на 2, *ГМУ-33, МС пахом – 71* составили 16%.

2. Надписи на иностранных языках (преимущественно на английском):*#MorningMonday, #Hello Биче, 3RDRoundtheDrean, Scre@M, forma70r* (всего – 10 %).

3. Граффити, содержащие справочную информацию: *измен. объекта изу-я; разработка осущ-ся на базе; процесс появл; разработки и довед-я; MV= PQ* (9% от проанализированного материала).

4. Записи, выражающие эмоции и личное отношение: *ЛОХ, Владик я тебя хочу, хелпме, Артѐм (сердечко) Настя, пиф-паф* (всего – 11 %).

5. Скрипции, включающие советы и рекомендации: *Жаркий Ефим выходит на охоту. Держитесь крепко <…>; будь первым; слушай трели \$1Bes* (7 %).

6. Граффити, представляющие собой рисунки различных геометрических фигур – треугольника, круга, квадрата – составили 37%. На одном из них нарисован мотоцикл, на другом нарисован дом, раскрашенный розовым цветом. Зафиксирован также интересный рисунок, основой которого послужила шляпка винта.

7. На трех столах были обнаружены личные подписи (6%).

8. Фразы с ненормативной лексикой составили 4%.

Для получения дополнительной информации о причинах создания граффити и особенностях их креаторов нами было проведено анкетирование, в котором приняло участие 50 студентов АлтГТУ в возрасте от 17 до 22 лет (1-4 курсы).

Результаты анкетирования показали, что подавляющее большинство респондентов знает, что такое граффити, 92% из них рисовали или писали на столе в аудитории.

56% опрошенных рисуют в качестве развлечения, 27% – для того, чтобы показать, что они были в данном месте, при этом саморекламой при помощи граффити никто не занимается.

39% респондентов привлекает в граффити то, что рисунок можно преобразовать или дополнить, 25% выступают в качестве наблюдателей, им интересно посмотреть на изображение, у 36% надписи вызывают нейтральные чувства.

Среди наиболее популярных средств начертания были названы простой карандаш – 37% и ручка – 31%, менее популярны оказались маркеры – 11%.

Простота нанесения граффити была положительно отмечена 64% респондентов, 18% опрошенных используют рисунки на парте в качестве шпаргалок.

Большинство опрошенных (73% участников) склоняются к мнению, что граффити – это искусство.

Таким образом, можно сделать вывод, что большинство студентов писали или рисовали на столах такими наиболее распространенными средствами как простые карандаши и ручки для того, чтобы развлечься или зафиксировать свое пребывание в данной аудитории, при этом написание шпаргалок не является основной целью учащихся.

Проанализировав рисунки на партах, мы соотнесли их с предложенной Н. Б. Лебедевой классификацией образов авторов граффити и выявили самые распространенные:

1. 9% изображений, найденных в аудиториях, можно отнести к образу автора*,*  называемого ученым *художник.* Такие рисунки отличаются креативностью, в некоторых из них четко прорисованы все линии, а сами изображения носят эстетический характер. Другие граффити более схематичны, внешне схожи с комиксами.

2. 16% рисунков принадлежат авторам-*креалистам.* В них использованы вербальные и пиктографические знаки, такие как сердечки, цветочки, животные; нередко подобные граффити сопровождаются текстом, написанным цветными маркерами.

3. Большинство граффити (49%), были нанесены авторами-*скрипторами* при помощи вербальных знаков.

4. 21% изображений определяют автора как *репрезентанта* – представителя себя, группы, факультета. В подобных рисунках задействованы имена, прозвища людей, различные аббревиатуры, сокращенные названия факультетов и номера групп.

5. К образу *оппонент,* выраженному через оценку кого-либо, можно отнести лишь 5% авторов граффити.

Проведенные анализ граффити позволяет утверждать, что 25% авторов стремятся к тому, чтобы их группа или факультет приобрели известность, и лишь некоторые креаторы стремятся дать оценку другим людям.

Для нас также было важно сравнить мужские и женские граффити.

*Мужские* рисунки содержат большое количество текста, нередко сексуальной направленности, с определением сексуальной принадлежности, а также ненормативную лексику. Схематичные граффити чаще всего отражают половые органы и акты. Например: «Если ты не голубой, нарисуй вагон другой». По результатам анализа граффити на партах установлено, что 71% изображений принадлежит мужчинам.

В свою очередь, *женские* начертания составляют 29 %. Они связаны с любовными признаниями и высказываниями, более прорисованы, напоминают художественный рисунок. В них реже, чем в мужских граффити, встречается ненормативная лексика. Можно сказать, что оценочность в высказываниях относительно лекторов или имен, написанных на столе, названий групп, является отличительной чертой женских изображений.

Таким образом, в рамках исследования граффити было установлено, что для многих студентов рисование на столах является следствием скуки или неким вариантом освоения территории. Авторы изображают рисунки, в которых зафиксирован призыв к действию для обучающихся. Креаторы не пытаются создать рукотворные картины, которые бы вызывали восхищение, они стремятся быстро и просто что-то начертить.

В заключение хотелось бы обратить внимание на то, что изучение граффити имеет огромное значение. Поскольку этот вид искусства свободен от каких-либо ограничений, его изучение позволит выявить тенденции развития общества и молодежи.

Список использованных источников и литературы

1. Комлев Н. Г. Словарь иностранных слов. Москва: ЭКСМО, 2006. 1168 с.

2. Словарь иностранных слов. – 19-е изд., стер. М.: Рус. яз., 1990. 624 с.

3. Лебедева Н. Б. К построению жанровой типологии (на материале естественной письменной русской речи) // Естественная письменная русская речь: исследовательский и образовательный аспекты. Барнаул, 2003. Ч. II. С. 91 – 100.

4. Стренева Н. В. Некоторые аспекты графической репрезентации студенческих граффити [Электронный ресурс]. Режим доступа: https://cyberleninka.ru/article/n/nekotoryeaspekty-graficheskoy-reprezentatsii-studencheskih-graffiti. Оренбург, 2006. С. 152-159.

5. Мюллер В. К. Полный англо-русский русско-английский словарь [Электронный ресурс]. Режим доступа: Complete english-russian russian-english dictionary : 300 000 слов и выражений. Москва: Эксмо, 2013. 1326 с.

6. Тюкаева Н. И. Граффити как жанр естественной письменной русской речи: автореферат дис. кандидата филологических наук: 10.02.01 / Алт. гос. ун-т. Барнаул, 2005. 18 с.

7. Ларионова А. Ю. Неформальный студенческий дискурс: социолингвистический и лингвокультурологический аспекты (на материале граффити): автореферат дис. … докт. филол. наук: 10.02.19. Екатеринбург, 2010. 42 с.

8. Волобоев, А. Н. Профилактика девиантного поведения подростков, склонных к созданию неформальных графических изображений и надписей: автореферат дис. ... канд. педагог. наук: 13.00.01 / Вят. гос. гуманитар. ун-т. Киров, 2009. 23 с.

# **РАЗРАБОТКА ЭЛЕКТРОННОГО ПОСОБИЯ «ИСПОЛЬЗОВАНИЕ МОДАЛЬНОСТЕЙ ВОСПРИЯТИЯ В ОБУЧЕНИИ» ДЛЯ ПЕДАГОГОВ**

# **Макашова Е.А. – студент, Неудахина Н.А. – к.п.н., доцент**

## ФГБОУ ВО «Алтайский государственный технический университет им. И. И. Ползунова» г. Барнаул

В современном мире перед преподавателями стоит важная задача, которая заключается в формировании нового образования, способствующего повышению успеваемости обучающихся, а также их познавательных интересов. Для выполнения поставленной задачи требуется индивидуальный подход, подразумевающий учет особенностей памяти, мышления, внимания и познавательных способностей. Кроме перечисленных индивидуальных особенностей человека полезно учитывать еще один немаловажный фактор - ведущую модальность восприятия каждого обучающегося. Способ построения учебного процесса, в основе которого лежит присущая обучающемуся модальность восприятия, получил название многосенсорного обучения, и его применение и актуальность в современном мире возрастает.

В психолого-педагогической литературе выделяют следующие основные типы модальностей восприятия, переработки, хранения и воспроизведения информации: визуальная, аудиальная, кинестетическая и дискретная. Соответственно, людей, владеющих данными модальностями, часто называют визуалами, аудиалами, кинестетиками и дискретами.

 Аудиал – это человек с преобладанием слуховой системы обработки информации. Он реагирует на звуки, мелодии, их тон, громкость, тембр, чистоту. Данный учащийся хорошо усваивает подробные устные объяснения с причинно-следственными связями. Он достаточно красноречив, но также может писать и выразительные сочинения. К учебным недостаткам можно отнести некоторую линейность мышления, которая выражается в том, что в данный момент времени он думает о чем-то одном.

 Визуал – это человек, использующий зрительную систему обработки информации. Для него важны такие характеристики объекта, как форма, расположение, цвет. Он может одновременно думать о нескольких вещах, причем думать не словами, а картинками. В отличие от аудиалов, учебным недостатком будет отсутствие умений последовательно и логично излагать свои мысли, если отсутствует визуальная опора.

 Кинестетик – это человек с преобладанием чувственной системы обработки информации. Он хорошо запоминает прикосновения, вкус, запах, ощущение текстур, температуры. Ему присуща «мышечная память», он больше доверяют своим ощущениям, чем словам или «картинкам», не любит долго обдумывать предстоящую работу. Он крайне неусидчивы и не переносит не только контроль, но и самоконтроль. Его преимущества в обучении связаны с выполнением творческих заданий, лабораторных и компьютерных работ.

 Дискретный человек – дискрет отличается преобладанием логической системы обработки информации.

Для каждого типа модальности педагог может подобрать соответствующие индивидуальные методики обучения, что может существенно повысить учебные результаты. В то же время, следует иметь в виду, что опора только на одну ведущую модальность не позволит достичь высоких результатов в обучении. Поэтому задачей педагога будет не просто опираться на выявленную ведущую модальность восприятия, но также развивать недостающие. Так, студента-аудиала нужно стремиться научить работать с визуальной информацией.

Для того чтобы определить какой метод нужно использовать при обучении, преподавателям сначала необходимо установить доминирующий канал восприятия каждого обучающегося. Это поможет построить учебный процесс так, чтобы занятие было продуктивным, а обучение – эффективным.

Чтобы помочь молодым педагогам осуществить изучение своего предмета с учетом ведущих индивидуальных каналов восприятия учебной информации, мы разрабатываем методическое пособие «Использование модальностей восприятия в обучении».

В основное содержание электронного пособия для преподавателя мы считаем необходимым включить следующие разделы:

 Основная информация (раздел содержит краткие сведения об основных понятиях, а также описание модальностей восприятия). Знание теории вопроса позволит расширить границы данного пособия и более глубоко использовать предлагаемую методику.

 Тесты и методики (раздел содержит известные методики и тесты-опросники для выявления доминирующего типа восприятия). У нас представлено несколько методик, чтобы пользователи могли выбрать наиболее, на их взгляд, доступную и эффективную методику, или же использовать одновременно несколько методик для более точного результата.

 Упражнения по развитию модальностей. Мы считаем, что работу по данной методике обязательно надо совмещать с развитием восприятия обучающихся, поэтому раздел является необходимым дополнением пособия.

 Рекомендации (раздел содержит рекомендации по общению с учащимися, представителями разных типов модальностей, а также пример построения занятия на основе многосенсорного подхода).

Главная страница меню методического пособия представлена на рисунке 1.

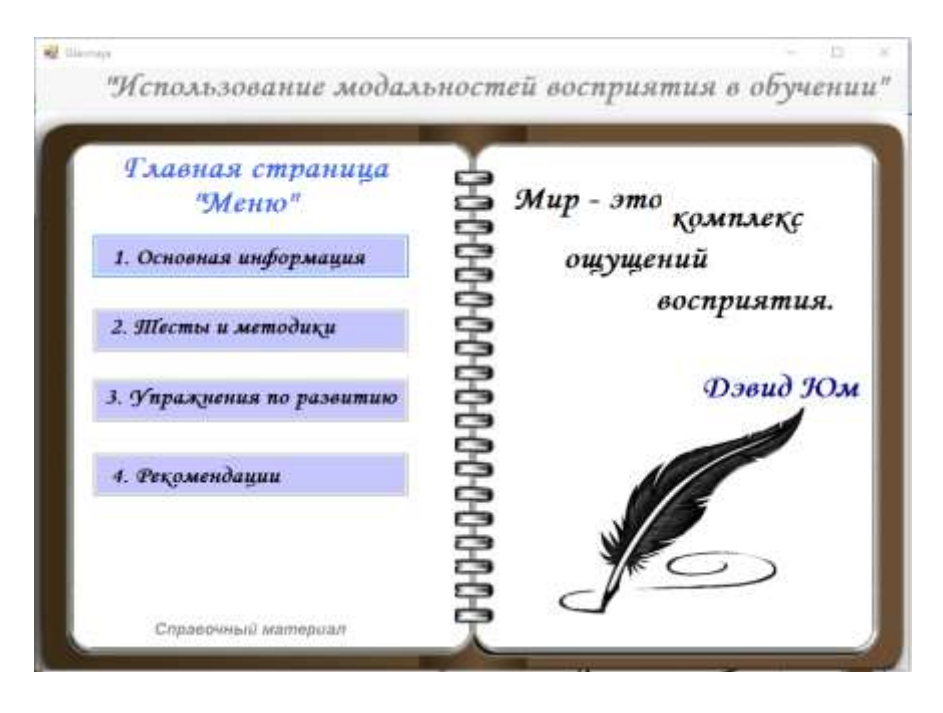

Рисунок 1 – Основное содержание электронного пособия для преподавателей

Мы считаем, что внедрение электронного пособия позволит преподавателям разрабатывать занятия с использованием многосенсорного подхода, разговаривать с учащимися «на одном языке», им понятном, близком и доступном. В связи с этим разработка и внедрение электронных пособий является актуальным и востребованным процессом.

## Список использованных источников и литературы

1. Беляев, М. И. Технологии создания электронных обучающих средств [Текст] : учеб. пособие / М. И. Беляев, Г. А. Краснова, А. В. Соловов; под общ. ред. М.И. Беляева. – Москва : МГИУ, 2002. – 304 с.

2. Столяренко, Л. Д. Основы психологии [Текст] : учеб. пособие для вузов / Л. Д. Столяренко. – Ростов-на-Дону : Феникс, 2008. – 671 с.

3. Чуприкова, Н. И. Умственное развитие и обучение: психологические основы развивающего обучения [Текст] / Н. И. Чуприкова. – Москва : АО "СТОЛЕТИЕ", 1994. – 192 с.

4. Шиффман, Х. Р. Ощущение и восприятие [Текст] / Х. Р. Шиффман. – Санкт-Петербург : Питер, 2003. – 928 с.

# **ИНТЕРАКТИВНЫЕ ВОЗМОЖНОСТИ ЭЛЕКТРОННЫХ УЧЕБНЫХ ПОСОБИЙ**

## **Миронов Д.А. – студент, Неудахина Н.А. – к.п.н., доцент**

## ФГБОУ ВО «Алтайский государственный технический университет им. И. И. Ползунова» г. Барнаул

Современное образование невозможно представить без электронных средств обучения. Эти средства позволяют существенно повысить качество обучения, а также делают его более доступным для широких слоев населения.

В роли современных направлений развития обучения в набольшей степени выступают компьютерные технологии, в частности — электронные учебные пособия. Они позволяют адаптировать образовательный процесс к индивидуальным особенностям учащихся и снизить нагрузку на преподавателей, так как создаваемые электронные учебные пособия расширяют возможности самостоятельного обучения.

Одной из проблем организации самостоятельной работы с электронными учебными пособиями является нежелание студентов просматривать и изучать большие объемы информации по предложенным вопросам. Повышению мотивации может способствовать расширение интерактивных возможностей создаваемых учебных пособий.

Под интерактивными возможностями мы будем понимать совокупность компонентов, с помощью которых происходит взаимодействие учащегося с обучающей системой и человеком (другими учащимися, преподавателем и т.д.) в режиме реального времени. Суть интерактивности заключается в том, что студент производит определенные действия в электронном пособии, а взамен получает незамедлительную обратную связь от системы или от человека. Интерактивные возможности, с одной стороны, позволяют увеличить объем учебного пособия, а с другой стороны – помогают повысить интерес учащегося к изучаемому предмету.

Для организации интерактивности в электронном учебном пособии могут применяться такие возможности как:

 наведение курсора на объект предшествует появлению анимации, голосовых команд и других форм обратной связи;

 клик/выбор объекта инициирует переход по разделам пособия, выбор ответа в тестовом задании, увеличение или уменьшение изображений и т.д.;

 нажатие клавиши на клавиатуре или различных комбинаций клавиш позволяет перетаскивать объекты, менять их местами или совершать другие манипуляции с ними;

 голосовой помощник позволяет переключать внимание с визуальной информации на аудиальную;

 включение в электронное пособие чата позволяет осуществлять взаимодействие с другими учащимися и преподавателем.

Также для создания интерактивности обучения необходимо включать в пособие такие задания, которые будут заставлять учащегося обращаться за дополнительной информацией к преподавателю или другим учащимся.

Все эти приемы могут быть использованы как в теоретической части пособия, так и в практической. Рассмотрим их реализацию на конкретных примерах интерактивного учебного пособия по курсу «Педагогическое мастерство».

При изучении темы «Использование внушения в педагогическом процессе» по ходу чтения материала в главном окне всплывают вопросы, которые предположительно могут возникнуть у студента. Он может кликнуть курсором на возникшие вопросы, и программа перенаправит его в новое окно, в котором размещен ответ на интересующий вопрос. Мы предполагаем, что студентов могут заинтересовать, например, следующие вопросы: прямая или обратная зависимость складывается между внушением и самовнушением? Повысится или понизится эффект внушающего воздействия, если применять его вместе с убеждением? Как навыки самовнушения помогают правильно приступить к самовоспитанию? Если эти «всплывающие» вопросы студентов не заинтересовали, то они могут спокойно обойтись без дополнительной информации и ограничиться только основной частью пособия. При изучении темы «Внешний вид педагога. Мимика и пантомимика» по ходу чтения следующего отрывка из курса: «Педагогу полезно не только использовать жесты и мимику, но и важно считывать невербальную информацию с внешнего вида своих собеседников (учеников)» в главном окне автоматически всплывает вопрос «Что это за информация?», по клику на который возникает окошко с ответом.

При наведении курсора на появившуюся кнопку, она подсвечивается, а кнопки перехода на другую страницу возникают с задержкой. Это задумано для того чтобы студент успел прочитать представленную информацию. Данный прием может использоваться на протяжении всего пособия, а может выделять наиболее трудные моменты, требующие особого осмысления. Осмысления, например, требует специфика цели педагогической деятельности и суть «трагедии воспитания» (тема – «Специфика педагогической деятельности»), или критерии мастерства педагога (тема – «Педагогическое мастерство как система»), или логические правила и логические ошибки (тема – «Метод убеждения в педагогическом процессе»). В каждой теме есть свои «подводные камни» и трудные теста, требующие дополнительного времени для их осознания. Подсвечивание кнопок и временные задержки фиксируют внимание на таких вопросах.

Во время изучения вопроса «Виды внушения» все приказы и команды, используемые в учебной практике («Внимание!», «Равняйся!», «Прекратить!», «Приготовиться!», «Повторяйте за мной» и т.д.) выделены в тексте и при нажатии курсором на них, они произносятся голосовым помощником с определенной интонацией. В практической части изучения курса студенты могут сами наговаривать эти команды на диктофон и сравнивать свои интонации с теми, что записаны для пособия в качестве эталона. Голосовой помощник также важно использовать при изучении темы «Совершенствование речи педагога». В пособие могут быть заложены эталоны выполнения следующих упражнений: произнести слово «Здравствуйте» с разными оттенками (страх, удовольствие, удивление, упрек, радость, ирония, неудовольствие, безразличие) или проговорить скороговорки.

Изучая тему «Внешний вид педагога. Мимика и пантомимика» студент читает отрывок: «Если 5-летний ребѐнок скажет неправду своим родителям, то сразу же после этого прикроет рот одной или обеими руками. Этот жест подскажет родителям, что ребѐнок солгал». В этом месте можно нажать на словосочетание «Этот жест» и появится соответствующий рисунок. Далее по тексту следует отрывок «Жест становится более утончѐнным во взрослом возрасте – в последний момент рука уклоняется ото рта и
рождается жест – прикосновение к носу». Здесь при нажатии на слово «жест» возникает другой рисунок, уже с изображением взрослого человека с соответствующим жестом.

Определенный интерес для нас представляет возможность перетаскивать объекты или менять их размеры. Данная функция позволяет визуализировать результаты самоконтроля и самоанализ освоения содержания пособия. Те фрагменты, которые прочно усвоены, можно уменьшить или переместить, а то содержание, которое представляет трудность, напротив, увеличить и выделить цветом. В пособии для этого может быть выделено специальное окно или возможность осуществлять манипуляции без последующего сохранения.

Таким образом, использование и создание интерактивных учебных пособий является перспективным направлением в образовании. Расширение таких пособий посредством интерактивных возможностей, несомненно, будет способствовать эффективному усвоению знаний, формированию прочных навыков и умений у учащегося, а также сделает процесс изучения такого пособия занимательным.

### Список использованных источников и литературы

1. Артюхина, М.С. Интерактивные средства обучения: теория и практика применения [Текст]: монография / М.С. Артюхина. – Барнаул: Си-пресс, 2014. – 186 с.

2. Неудахина, Н.А. Основы педагогического мастерства [Текст]: учеб.пособие / Н.А. Неудахина. – Барнаул: АГАУ, 2009. – 209 с.

### **АДАПТИВНЫЕ ТЕХНОЛОГИИ В СОВРЕМЕННОМ ВЫСШЕМ ОБРАЗОВАНИИ**

### **Реутова А.А. - студент, Неудахина Н.А. - к.п.н., доцент**

## ФГБОУ ВО «Алтайский государственный технический университет им. И. И. Ползунова» г. Барнаул

Реализация долгосрочных целевых программ города Барнаула требует, в частности, решения такой актуальной задачи, как внедрение «новых наукоемких и инновационных технологий в образовательные процессы». Эта задача может решаться внедрением образовательных интернет-платформ с адаптивной технологией обучения.

В последние пять лет большую популярность набирают онлайн-курсы, а параллельно падает интерес к традиционному образованию и в школах, и в вузах особенно. Виной тому становится устарелый взгляд на содержание преподаваемого материала и на способ его подачи. Как правило, ситуация в школах и университетах одинаковая: лекция, конспект, домашняя работа, контрольная. Но так ли это должно происходить в эпоху, когда за время одной зачитанной лекции, тема может стать неактуальной или пополниться новыми фактами?

Сначала перечислим все недостатки традиционного обучения. Некий учитель может на протяжении многих лет вести свои занятия по одному учебному плану. Но теоремы и исторические данные не подвержены изменениям, а вместе с ними не меняются и традиционные проблемы такого подхода:

- пренебрежение личностью учащегося;
- ориентация на несуществующего «среднего студента»;
- акцент не на реальных знаниях, а на получаемой оценке;
- пассивность роли учащегося;

 требования заучивание материала, а не выработке навыков самостоятельной работы;

- сверхнагрузка на преподавателя;
- стандартизация и формализация мышления.

В свете всего сказанного становится очевидной необходимость повсеместной смены модели обучения и в целом взгляда на этот процесс.

Рассмотрим преимущества адаптивной технологии обучения и конкретные способы, позволяющие внедрить ее максимально удобно для образовательных организаций, тем самым подняв мотивацию и заинтересованность обучающихся.

Для понимания самого процесса для начала рассмотрим применение адаптивной технологии в условиях классического школьного класса. Структура стандартного монолога педагога заменяется на диалог и открытые дискуссии c постоянной обратной связью о состоянии знаний и состоянии обучающегося.

На первом этапе учитель школы дает новый учебный материал в течение 10 минут. После раздаются задания для проработки в классе, чтобы сформировать у обучающихся нужные компетенции. Параллельно с управлением самостоятельной работой класса, педагог у каждого индивидуально проверяет домашнюю работу. Этот вариант максимально удобен педагогу для отслеживания прогресса каждого, а учащийся не получает того стресса, который бывает при коллективном оглашении ошибок, тем самым он больше концентрируется на материале.

На следующем этапом идет проверка проделанной самостоятельной работы, но осуществляется она не педагогом, а в парах с поочередной сменой ролей учитель-ученик. Адаптивная технология тем самым разгружает педагога во время занятия, а также способствует дискуссии и развитию коммуникабельности учеников.

Финальным этапом урока становится самостоятельная работа учеников по индивидуальным заданиям. На этом тапе развивается творческий потенциал, самоконтроль, способности к исследовательской и познавательной деятельности. Временные рамки у таких заданий отсутствуют, работа продвигается в комфортном режиме. Педагог исполняет роль руководителя, наставника, обязывает к публичной отметке о достижениях для стимулирования мотивации учащегося.

Базовой точкой отсчета для адаптивной технологии обучения является предварительная проверка знаний. Индивидуальный материал формируется, основываясь на начальном уровне компетенции. На данном предварительном этапе педагог проделывает самую объемную работу, начиная с создания базового тестирования для выявления скрытых задатков обучающегося и заканчивая генерацией гибкой многоуровневой программы.

Положительным следствием такой структуры занятия становится выработка навыков самостоятельной работы по поиску и анализу информации, работы в группе, ведения дискуссии, аргументации, самоконтроля, критического и логического мышления.

Интегрируя всѐ вышесказанное с современным компьютерными и интернеттехнологиями мы получаем актуальную, набирающую популярность технологию, максимально индивидуализированную и удобную для объекта обучения, в соответствии с принципом природосообразности, провозглашенным ещѐ в XVII-м веке Яном Амосом Коменским.

Интерактивные платформы и другие цифровые сервисы обладают алгоритмами, постоянно учитывающими особенности каждого пользователя, что трудно проделать сегодняшнему педагогу. Во-первых, наполняемость групп, при которой преподаватель физически не может обеспечить принцип индивидуального подхода; во-вторых, постоянно возрастающий объѐм знаний, с которым традиционная методика просто не справляется. Минимализация времени обучения только обострила проблему, а популяризация тестов и необходимость автоматизации труда преподавателя (контроль студентов, статистическая обработка результатов и т.д.) сделали еѐ критической.

Теперь перейдем от теории к конкретным примерам. Самыми популярными на рынке в настоящее время являются две платформы: Knewton и Stepik. Обе платформы – это базы для создания своих курсов или условно бесплатного получения актуального образование. Они обладают современными алгоритмами, понятным интерфейсом и богатой базой инструментов для создания курсов. Расскажем подробнее про вторую, так как это российская образовательная платформа с возможностью бесплатного пользования.

Stepik в процессе разработки своих алгоритмов плотно сотрудничает с авторами МООС (Массовый открытый онлайн-курс (англ. Massive open online courses, MOOC) обучающий курс с массовым интерактивным участием c применением технологий электронного обучения и открытым доступом через Интернет, одна из форм дистанционного образования.). Также платформа является постоянным партнером олимпиад (отборочный этап Олимпиады НТИ, онлайн-этап акции «Тотальный диктант», международная олимпиада по биоинформатике) и программ переподготовок. Если педагог еще не готов к разработке собственного курса, то на платформе большое количество уже готовых курсов от профессиональных педагогов и специалистов в разных сферах. Для школы есть отдельные курсы по подготовке к ЕГЭ, а для вузов множество курсов профессионального характера, которыми пользуются такие именитые заведения как Европейский университет в Санкт-Петербурге, МФТИ, Томский политехнический университет, Томский государственный университет, Самарский университет, Высшая школа экономики (НИУ ВШЭ), Институт Биоинформатики, Академический университет (СПбАУ РАН).

Таким образом адаптивные технологии открываются по-новому в век доступного интернета и надо идти в ногу с прогрессом для оптимизации образовательного процесса и снятия непосильной ежедневной нагрузки как с педагогов, так и со студентов. Ведущие образовательные организации уже опробовали технологию и показали высокий результат, что доказывает ее пользу и удобство. Образование теперь может быть в ваших смартфонах где вам удобно и когда это нужно.

## **АНАЛИЗ ВОСПРИЯТИЯ ЭМОДЖИ В ИНТЕРНЕТ-КОММУНИКАЦИИ**

## **Реутова А. А.– студент, Позднякова Е. Ю – филол. н., доцент**

## ФГБОУ ВО «Алтайский государственный технический университет им. И. И. Ползунова» г. Барнаул

В современном обществе большую роль играют социальные сети и мессенджеры, и, если еще 10 лет назад было популярно мнение, что они не станут альтернативой живому общению, то теперь почти у каждого владельца смартфона есть несколько приложений для коммуникации, а популярность социальных сетей ВКонтакте, Instagram и Facebook бьет рекорды.

Социальные сети не только дают возможность быстро получить ответ и связаться с людьми в любой точке мира, где есть подключение к всемирной паутине, но и придают общению особую эмоциональность, яркость, оживленность. В таких приложениях чаще всего пишут краткие сообщения, передавая только самое существенное, не используя обширных речевых оборотов, а для передачи оттенков смысла и эмоций на помощь приходят эмоджи.

Эмоджи (эмодзи) – язык [идеограмм](https://ru.wikipedia.org/wiki/%D0%98%D0%B4%D0%B5%D0%BE%D0%B3%D1%80%D0%B0%D0%BC%D0%BC%D0%B0) и [смайликов,](https://ru.wikipedia.org/wiki/%D0%A1%D0%BC%D0%B0%D0%B9%D0%BB%D0%B8%D0%BA) используемый в электронных сообщениях и на веб-страницах. Этот графический язык, где вместо слов используются сочетания картинок, появился в Японии и распространился по всему миру [1]. Считается, что свое происхождение эмоджи ведут от эмотиконов – «комбинаций графических знаков, представляющих собой пиктограмму, имеющую определенную эмоциональную окраску» [2, с. 879].

Эмоджи были изобретены в 1999 году Сигетака Куритой, сотрудником японского мобильного оператора NTT DoCoMo, и использовались для экономии символов в текстовом сообщении. Всемирную популярность им принесла компания Apple, которая планировала выйти со своими айфонами на японский рынок, и в 2011 году официально стала поддерживать функцию эмоджи во всѐм мире. Многие изображения со временем начали толковаться по-разному, а их изначальное значение было утеряно. Ученые отмечают, что «в настоящее время эмоджи настолько популярны, что уже получили собственные уникальные Unicode-обозначения; существует также полноценный словарь эмоджи (Emojipedia)» [2, с. 879]. Однако вопрос о том, какой смысл вкладывает в эмоджи создатель сообщения, и адекватно ли воспринимается данная информация получателем, остается не до конца изученным.

Целью нашего исследования стало выяснить, в каком значении используются современные эмоджи, и какие эмоции они вызывают у респондентов.

Для поиска ответов на поставленные вопросы нами было проведено интернетанкетирование, в котором приняли участие 105 пользователей русскоязычных мессенджеров ВКонтакте, Instagram и WhatsApp. Возраст респондентов составил от 14 до 30 лет.Анкетируемые были разделены на 4 возрастные группы: 14-16 лет (учащиеся средних классов), 17-18 лет (учащиеся старших классов), 19-23 года (студенты вузов) и 24-30 лет (работающая молодежь).

Для исследования были отобраны две группы изображений:1) эмоджи, часто трактуемые неверно (рисунок 1); и 2) популярные эмоджи[1]. Испытуемые должны были определить, какую эмоцию – положительную или отрицательную – вызывают данные изображения (таблица 1).

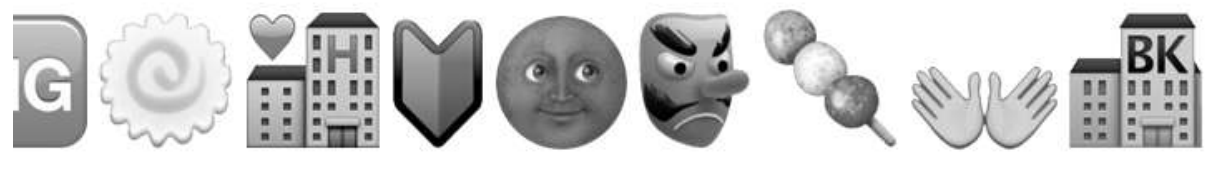

Рисунок 1 – Эмоджи, часто трактуемые неверно

|                          |     |     |     |     |     |     |     | 300000 |     |     |
|--------------------------|-----|-----|-----|-----|-----|-----|-----|--------|-----|-----|
| Положительная<br>реакция | 93% | 89% | 55% | 64% | 72% | 32% | 78% | 33%    | 75% | 80% |
| Отрицательная<br>реакция | 7%  | 1%  | 45% | 36% | 28% | 68% | 22% | 67%    | 25% | 20% |

Таблица 1 – Эмоциональная реакция респондентов

Итоги анкетирования показывают, что многим изображениям респонденты придают личный смысл, поэтому, чем примитивнее изображение (улыбка, смех, поцелуй, сердце, гнев), тем меньше расхождений в толковании. Так, по поводу значений эмоджи из первой группы высказывались различные предположения, но лишь некоторые из них соответствовали действительности. В таблице2 отражены ответы респондентов.

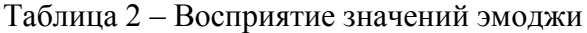

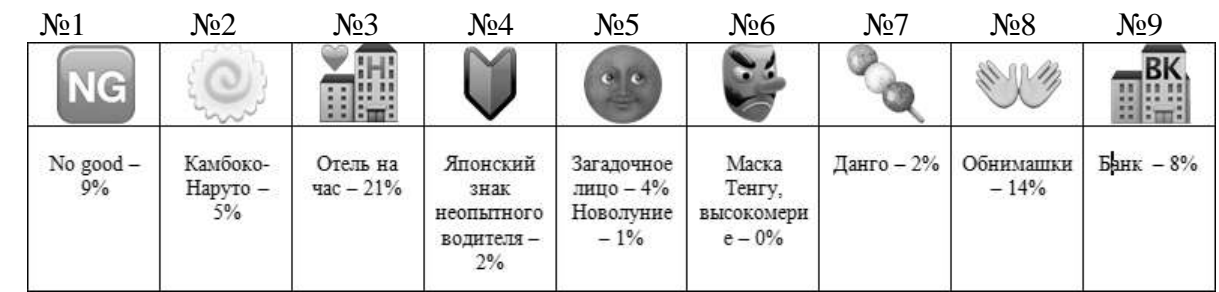

Низкий уровень понимания значений эмоджи среди анкетируемых можно объяснить следующими факторами: некоторые изображения не относятся к культуре респондентов (например, в них присутствует японская мифология); в других рисунках неточности в понимании смысла можно связать с влиянием социальных сетей; эмодзи 4 для жителей России оказался схож с флагом Украины.

Анализ результатов опроса позволяет утверждать, что, хотя данные изображения придают диалогам экспрессивность и в некоторых случаях упрощают форматирование информации, они воспринимаются достаточно субъективно как в смысловом, так и в эмоциональном плане. Эмоджи в текстовых сообщениях могут трактоваться неоднозначно, кроме того, им свойственна высокая зависимость от контекста, поэтому не рекомендуется их использовать в деловом общении, при взаимодействии с людьми другой культуры и малознакомыми людьми.

В ходе анкетирования респондентам предлагалось также указать часто используемые минимизирующие, по их мнению, вероятность ошибочного восприятия эмоджи, собеселником (рисунок 2).

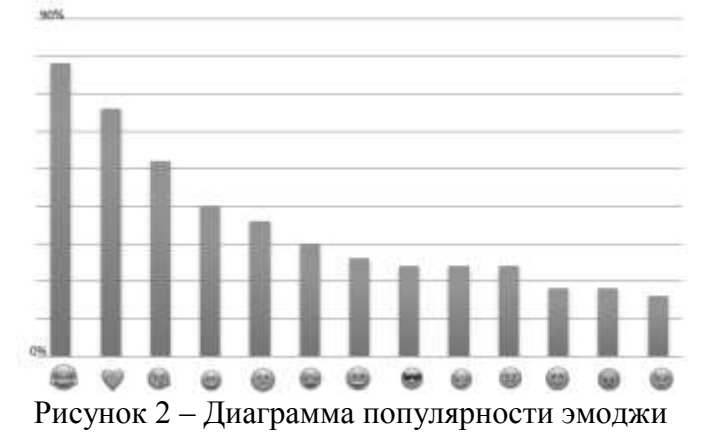

Анализ наиболее популярных изображений показывает, что чаще всего встречаются простые эмоджи, которые в наглядной форме выражают эмоции, толкование которых не вызывает затруднений. Набор эмоджи может быть различным в разных возрастных группах. Чем моложе пользователь, тем шире набор используемых им эмоджи, например, среди школьников и студентов 1 курсов распространены такие редкие эмоджи как единорог, радуга, растения, кошки. В данные изображения вкладываются разные значения, но, поскольку их функционирование ограничено кругом хорошо знакомых респонденту людей, понимание проблем не вызывает.

В числе факторов, влияющих на однозначность восприятия эмоджи, можно отметить следующие:

 $-$  BO3DaCT;

- степень знакомства;

- принадлежность к одной культуре;

- наличие различных толкований одного изображения в разных интернетсообществах:

- социально-ролевой фактор (сообщение родственнику или начальнику).

Таким образом, анализ результатов анкетирования показал, что информация, передаваемая с помощью эмоджи, часто понимается не вполне адекватно. Смысл изображения воспринимается субъективно как в смысловом, так и в эмоциональном плане. При этом выявлена следующая зависимость: чем примитивнее, проще изображение, тем меньше расхождений в толковании.

Набор эмоджи зависит от возраста создателя сообщения, так, в молодежной среде часто встречаются сложные эмоджи, понятные только членам данного сообщества, их использование в переписке с человеком, не принадлежащим к этой группе, может привести к непониманию или конфликту. Эмоджи в текстовых сообщениях могут трактоваться неоднозначно из-за большой зависимости от контекста, поэтому не рекомендуется их использовать в деловом общении, при взаимодействии с людьми другой культуры и малознакомыми людьми.

### Список использованных источников и литературы

1. Китова Е. Б. Общение в интернет-среде и «Универсальный язык» эмодзи // Вопросы теории и практики журналистики. 2016. №4. [Электронный ресурс], режим доступа: https://cyberleninka.ru/article/n/obschenie-v-internet-srede-i-universalnyy-yazyk-emodzi (дата обращения: (04.04.2019).

2. Шаповалова А. И., Гусарова Н. Ф., Добренко Н. В., Ватьян А. С., Лобанцев А. А., Нигматуллин Н. В., Васильев А. Т., Ведерников Н. В. Исследование роли эмоджи в онлайнсообществе // Научно-технический вестник информационных технологий, механики и оптики, 2018, том 18, № 5. С. 878-886.

## **МОТИВАЦИЯ СТУДЕНТОВ ПРИ ИЗУЧЕНИИ ОНЛАЙН КУРСА «ПЕДАГОГИЧЕСКИЕ ТЕХНОЛОГИИ»**

## **Сивцов М.С.- студент, Сулейменова Ж.Б. – ст. преподаватель**

## ФГБОУ ВО «Алтайский государственный технический университет им. И. И. Ползунова» г. Барнаул

Одной из основных проблем внедрения в обучение онлайн курсов является мотивация студентов. Большинство курсов, доступных онлайн изучению, либо очень поверхностные, либо, напротив, перегружены информацией, а также созданы для всех категорий обучающихся без учета их индивидуальных особенностей. Также не всегда представлено продуманное содержание, направленное на реализацию поставленных целей и подчиненные им же формы учебной работы. В результате курс кажется студентам неинтересным, и, следовательно, для его изучения требуются большие волевые усилия. Мы считаем, что прохождение онлайн курса можно сделать более увлекательным, и для этого он должен быть наполнен интересным материалом и различными мотивационными приемами. Планируя создание онлайн курса для электронной образовательной среды MOODLE, мы считаем важным включить в него доступные способы повышения мотивации при разработке содержания и методики изучения курса в электронной образовательной среде.

Первое что необходимо сделать - это «разбавить» сплошной монотонный текст при помощи различных графических средств. Например, можно использовать в качестве наглядного дополнения разнообразные схемы, табличные данные, диаграммы и изображения. Это сделает курс более интересным и позволит лучше воспринимать и запоминать излагаемый материал. Так, в теме «Классификация педагогических технологий» в пособие вставляем классификацию технологий Г.К. Селевко (рисунок 1). При изучении данного вопроса студентам предлагается продумать классификационные параметры для традиционного обучения.

#### По организационным формам

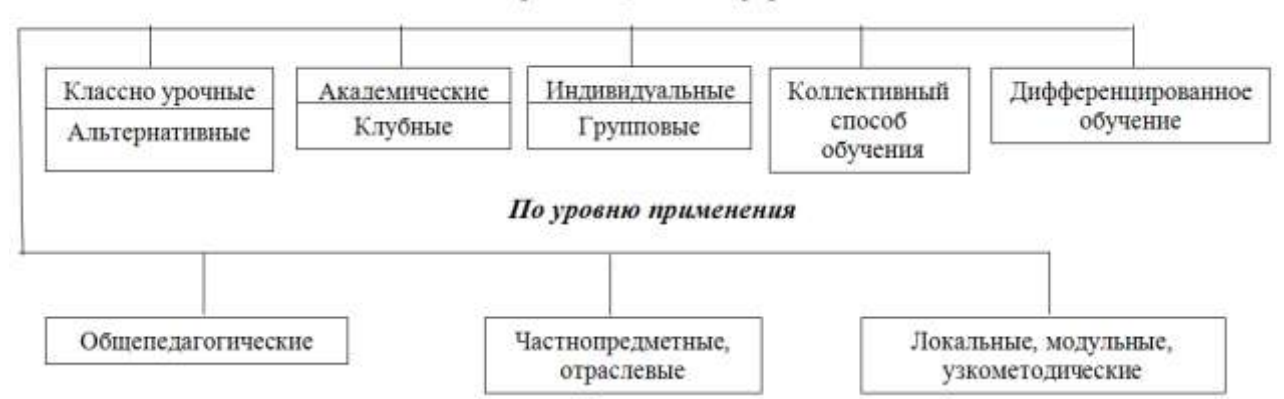

Рисунок 1 - Фрагмент классификации педагогических технологий

Следующее, что может повысить мотивацию студентов, это создание «строгих правил» для изучения курса. Этот фактор представляет собой неполную открытость учебного материала, то есть к определенному этапу допускаются только те участники, которые выполнили задания в соответствии с требованиями и набрали определенное количество проходных балов. Данное правило объясняется тем, что видя определенный объём работы, участники курса не торопятся с его выполнением, «пугаясь» большого массива информации откладывают его изучение на неопределенное время, в итоге не успевая качественно подготовиться и выполнить курс вовремя. Иногда, наоборот, краткость представленной информации может действовать «расслабляюще» и у студентов возникает иллюзия, что небольшой объем означает и отсутствие сложности. Скрытность материалов позволит держать участников курса в напряжении и позволит выполнять учебные блоки своевременно, более ритмично и в соответствии с программой курса. Например, по педагогическим технологиям студенты получают рабочие материалы в соответствии с рабочей программой лисциплины в такой послеловательности изучения молулей:

- 1) М-1. Педагогические технологии в современном образовании.
- 2) М-2. Личностно-ориентированные технологии обучения.
- 3) М-3. Деятельностно ориентированные технологии обучения.
- 4) М-4. Технология визуализации учебной информации.

При необходимости, можно дозировать порции содержания не по целым модулям, а по входящим в них темам. Так, в первый модуль входят следующие темы: «Педагогические инновационные процессы», «Производственные и социальные технологии в современном мире», «Современные образовательные технологии». Темы второго модуля: «Личностноориентированное обучение в современном образовании», «Модульная технология обучения», «Технология учебного проектирования», «Технология адаптивного обучения». Для третьего модуля последовательно предъявляем темы: «Технология контекстного обучения», «Имитационная технология обучения», «Технология концентрированного обучения», «Интегральная технология обучения», «Задачная технология обучения». Наконец, к темам четвертого модуля относятся: «Теоретические основы технологии визуализации», «Классификация визуальной наглядности», «Схемно-знаковые модели представления знаний», «Реализация технологии визуализации в учебном процессе».

То есть, только «закрыв» изучение одной темы, студент может приступить к следующей. При этом преподаватель вносит изменения в программу, учитывая индивидуальные обстоятельства: наличие пропусков лекций у студентов, желание углубленного изучения предмета, подготовка к участию в научно-исследовательской работе по изучаемому материалу.

На привлекательность самостоятельного изучения курса также влияет возможность студентов просматривать показатели других участников курса. Открытые показатели

позволят отслеживать статистику остальных участников. Например, сколько участников используют курс на этой платформе, кто из них дошѐл до данного этапа и кто находится впереди или позади. Данный фактор позволит создать элемент соревновательности между участниками курса, организовать взаимное консультирование и помощь друг другу, получить дополнительный стимул к выполнению графика учебного процесса.

Также можно использовать систему баллов, поощряющих участников и начислять их за каждый пройденный этап. Иногда можно начислять балы за прохождение студентом блока быстрее остальных, за использование дополнительных возможностей платформы или оказание консультаций отстающим, тем самым стимулируя их усилия по изучению курса.

Повысить мотивацию студентов может помочь использование онлайн - вебинаров. Они способны сделать учебный курс более разнообразным и интерактивным. Участники смогут взаимодействовать с преподавателем в режиме реального времени, задавать прямые вопросы, просить привести примеры с использованием нового материала, а значит, могут больше вовлекаться в процесс и эффективнее усваивать материал. Мы предусматриваем вынесение на вебинары наиболее актуальных проблем использования педагогических технологий в учебном процессе. В частности для обсуждения можно предложить следующие темы, актуальные для осмысления содержания курса «Педагогические технологии».

1) Выделить отличия в понятиях «Педагогические технологии», «Технологии обучения», «Технологии воспитания», «Педагогические предметные технологии», «Технологизация процесса обучения».

2) Обосновать ограничение понятия «Технология воспитания», опираясь на ключевые признаки педагогических технологий.

3) Почему к «технологу» в области образования предъявляются более высокие требования по сравнению с другими областями?

4) Обосновать актуальность личностно-ориентированных технологий обучения в современном мире.

5) Обсудить возможности внедрения и проблемы электронного обучения.

Кроме перечисленных, можно использовать и другие способы активизации интереса студентов, исходя из возможностей, предоставляемых выбранной конкретной электронной образовательной среды.

#### Список использованных источников и литературы

1. Голубева, А.Н. Массовые открытые онлайн-курсы: понятие, классификация и опыт применения в системе высшего образования [Текст] /А.Н. Голубева // Вопросы педагогики. –  $2017. - N_2$  7. – C. 25 – 29

2. Неудахина Н.А. Современные образовательные технологии: модульный курс [Текст]: учеб. пособие /Н.А. Неудахина, Т.С. Федорова. – Барнаул : АлтГТУ, 2009. – 244 с.

## **К НЕОБХОДИМОСТИ ФОРМИРОВАНИЯ РЕЧЕВЫХ НАВЫКОВ СТУДЕНЧЕСКОГО ЛИДЕРА**

## **Чепров И.В. – студент, Тискова О.В. – к.филол.н., доцент**

## ФГБОУ ВО «Алтайский государственный технический университет им. И. И. Ползунова» г. Барнаул

Современная конкурентная ситуация на рынке труда требует не только от выпускников, но и от студентов ВУЗов еще на этапе обучения как «положенных» по ФГОС профессиональных навыков, так и навыков эффективных управленцев, что делает необходимым формирование ряда дополнительных умений еще в процессе обучения студентов в университете.

Какого же рода навыки необходимы современному студенту? Задача анализа глубинных ценностей поколений, как утверждают бизнес-футурологи, может быть решена с помощью созданной в 1991 году демографом Нейлом Хоувом и историком Вильямом Штраусом «Теории поколений», адаптированной в России через проект «RuGenerations» Е.Шамис и Е.Никоновым [1]. В качестве основных ценностей современных студентов, относящихся к поколению Z (2004-2025гг.), чаще всего называют стремление к лидерству, высокий уровень достижения мастерства в выбранной сфере, стремление к самореализации.

Слово *лидерство* (leadership) произошло от английского глагола «lead», что значит «вести»; соответственно, существительное «leader» означает «ведущий, руководитель». Лидерство представляет собой процесс взаимодействия людей в профессиональных и социальных группах на основе общественных отношений и предполагает наличие в коллективе, группе, как лидера (ведущего), так и его последователей, команды (ведомых). Учитывая отношения руководства и подчинения, влияния и следования в системе межличностных отношений в группе, лидерство можно рассматривать как один из механизмов осуществления групповой деятельности, когда индивид или часть социальной группы исполняет роль лидера, т. е. объединяет, направляет действия всей группы, которая ожидает, принимает и поддерживает его действия [2].

Современные ВУЗы в последние годы вполне осознанно ориентированы на формирование подобных умений. К примеру, для развития речевых навыков лидера в Алтайском техническом университете им. И.И. Ползунова существует ряд мероприятий, таких как:

1) «Школа роста», на которой лидер может получить правовые знания об учебной деятельности и общежитиях, а также пройти мастер-классы от активистов ППОС АлтГТУ;

2) «Одиссея разума и интеллекта», на которой лидер может прорекламировать свой ВУЗ перед будущими абитуриентами;

3) «Выездная школа профсоюзного актива (ВШПА)» – на ней лидер сможет закрепить знания, полученные на «Школе роста» и получить новые;

4) «Студенческий лидер АлтГТУ» – данное мероприятие позволяет показать полученные лидером знания профессиональном жюри и познакомиться с другими лидерами родного ВУЗа;

Также потенциальный лидер может попробовать себя в различных направлениях деятельности студенческих отрядов, которые, несомненно, тоже развивают лидерские качества и дисциплину, что тоже очень важно для лидера. И все же: какими качествами должен обладать лидер прежде всего?

Обратившись к известным специалистам в области деловой коммуникации и коучинга, мы увидим, что максимальное внимание в большинстве работ уделяется именно необходимости формирования речевых навыков лидера. Приведем несколько примеров.

В книге «Как управляют лучшие» Брайан Трейси утверждает, что успех лидера на 85 процентов состоит из умения правильно общаться [3]. Далее Трейси обращается к Аристотелю и к его теории о трех методах убеждения слушателей. В качестве первого метода выступает демонстрация личных качеств говорящего, чтобы убедить людей в том, что его стоит слушать, или Этос. В качестве второго – взывание к чувствам слушателя, то есть Пафос. В качестве третьего убеждение с помощью логических построений, то есть Логос. Без комплексного использования всех трех методов убеждения конструктивное общение невозможно.

Ардальон Яковлевич Кибанов, говоря об этике деловых отношений, утверждает, что культура речи в поведении лидера, руководителя, играет особую роль среди правил общения с людьми [2]. Культура речи предполагает навыки и умения правильно формулировать свои мысли, оптимальный темп речи, эмоциональную окраску слов, жестов, мимики. Речь несвязная, невыразительная, содержащая «штампы» не способствует высокой эффективности общения, не убеждает людей, не запоминается.

Для того, чтобы научиться хорошо говорить, необходимо научиться ясно мыслить, а для этого нужно быть эрудированным человеком, умеющим убеждать, размышлять, анализировать. Нужно владеть техникой речи, постоянно пополнять свой лексикон и практиковаться в ораторском искусстве.

Также А.Я. Кибанов формулирует правила, «определяющие речевое поведение лидера, руководителя:

• необходимо проявлять интерес к людям, быть внимательным к ним;

• нужно уметь давать указания своим подчиненным;

• нужно стараться запомнить имена подчиненных;

• в служебных отношениях важно развивать и поддерживать чувство личного достоинства каждого работника, инициативу и творческий подход к делу;

• нельзя высмеивать, осуждать людей, нужно уметь ставить себя на место осуждаемых;

• нужно уметь приветствовать людей;

• нужно уметь слушать людей». [2; с.64]

Общаясь с людьми, человек постоянно осуществляет речевое воздействие на них – он чего-то от них требует, просит, спрашивает совета, в чем-то убеждает, побуждает к действию, пытается изменить их поведение и т.д. Феликс Кузин в работе «Культура делового общения» говорит об использовании таких принципов речевого воздействия, как доступность, ассоциативность, экспрессивность и интенсивность [4]. Используя принцип доступности, лидер должен учитывать уровень культуры и образования слушателей, их жизненный и профессиональный опыт. Отсюда возникает необходимость принимать во внимание интеллектуальные, а также эмоциональные и психологические особенности аудитории. Для повышения доступности речи очень эффективным является прием, заключающийся в сообщении малоизвестной информации (что предполагает привлекающие внимание новизну и оригинальность), а также в сочетании различных по характеру сведений. Принцип ассоциативности связан с вызовом схожих ощущений и размышлений у слушателей путем обращения к их эмоциональной и рациональной памяти. Для вызова соответствующих ассоциаций используются такие приемы, как аналогия, ссылки на прецеденты, факты, эмпирические данные, а также тропы и стилистические фигуры, отвечающие за усиление образности высказывания. Принцип экспрессивности выражается в эмоциональной напряженности речи выступающего, его позе, мимике и жестах, которые должны свидетельствовать об абсолютной уверенности в своей правоте и увлеченности говорящего. Принцип интенсивности характеризуется различным темпом подачи информации. Различная информация и разные люди нуждаются в дифференцированном темпе изложения и усвоения речи. Надо учитывать темперамент людей, их подготовленность к восприятию конкретного вида информации. В связи с этим особенно важными становятся умение выступающего ориентироваться в настроении аудитории, способность аудитории работать в определенном информационном пространстве, умение выступающего предлагать аудитории необходимый скоростной режим усвоения информации.

В данной работе приведены лишь немногие источники, авторы которых рассматривают различные аспекты формирования коммуникативной культуры лидера, руководителя. Начиная со второй половины ХХ века, эффективные речевые навыки признаются необходимыми качествами любого профессионала как теоретиками деловой коммуникации, так и практиками бизнеса.

Подводя итог сказанному, необходимо признать, что без навыков грамотного, успешного, профессионального и эффективного общения лидер не сможет ни управлять людьми, ни добиваться намеченных целей. Поэтому лидер прежде всего должен для себя твѐрдо решить стать мастером эффективной коммуникации, а в дальнейшем – приобретать соответствующие навыки: читать книги на тему лидерства и менеджмента, посещать курсы личностного роста; самым же главным для лидера, безусловно, является практический опыт, который необходимо получать ещѐ в университете.

#### Список использованных источников и литературы

1. Шамис Е., Никонов Е. Теория поколений. Необыкновенный Икс. – М.: Литагент Синергия Пресс, 2017.

2. Кибанов А.Я., Захаров Д.К., Коновалова В.Г. Этика деловых отношений: Учебник / Под ред. А.Я. Кибанова. - М.: ИНФРА-М, 2006.

3. Трейси Б. Как управляют лучшие / пер. Ю. Корнилович. – М.: Манн, Иванов и Фербер, 2015.

4. Кузин Ф.А. Культура делового общения: практическое пособие – 7-е изд. / Ф.А. Кузин. – М.: Ось-89, 2004.

# **СЕКЦИЯ «АКТУАЛЬНЫЕ ВОПРОСЫ РОССИЙСКОГО ПРАВА»**

## **НРАВСТВЕННО-ЭТИЧЕСКИЕ ЦЕННОСТИ КАК ОСНОВА ГРАЖДАНСКО-ПРАВОВОЙ КУЛЬТУРЫ МОЛОДЕЖИ**

## **Мысин А.Ю. - студент, Улезько В.В. – к.и.н., профессор**

## ФГБОУ ВО «Алтайский государственный технический университет им. И. И. Ползунова» г. Барнаул

Аннотация. В статье предпринята попытка самостоятельного осмысления значимости нравственно-этических ценностей в процессе гражданского становления молодежи. Важная роль этой социокультурной категории рассматривается в ракурсе формирования индивидуального правосознания, политико-правовой позиции юношей и девушек. Особо подчеркивается растущее влияние средств массовой информации на мировоззрение молодых граждан, их деформирующее и деструктивное воздействие на восприятие политико-правовой реальности в российском обществе.

В последнее время в средствах массовой информации, на государственном уровне, в частности в комитетах и комиссиях российского парламента, на региональных площадках, в рамках научных дискуссий и в учебных аудиториях, особенно в Интернете все чаще звучит тема нравственно-этических ценностей российской молодежи. Это качество ученые, эксперты, политики и журналисты связывают с формированием гражданско-правовой культуры юношей и девушек.

Наверное, не случайно гражданское общество страны, государственные органы власти, муниципалитеты, правоведы и практикующие юристы озабочены проблемами правосознания и правовой культуры молодых граждан России. Не менее обеспокоены уровнем правопослушности, отношением к закону юношей и девушек представители сферы образования. Именно здесь – среди студентов можно хорошо видеть динамику восприятия модернизации государства и общества. Видеть и слышать, что думают будущие специалисты о праве, каким представляют его в жизни, а главное, насколько убедительны и необходимы правовые установления. Педагоги, ученые, родители, представители власти ищут ответ на злободневный вопрос – почему такое явление, как правовой нигилизм, продолжает сопровождать процесс гражданского становления?

С чем оно связано, что является его первопричиной?

По нашему мнению, здесь важен не только юридический компонент поиска. Большое значение имеет политическая составляющая. Нравственные ценностные установки и моральные критерии, политическая социализация и общественный резонанс.

Мы хорошо знаем, нравственно-этические нормы издревле были действенными регуляторами поведения человека в обществе, коллективе, в семье. Это скрепы державы, постоянно подчеркивает патриарх РПЦ Кирилл: «…передача нравственных ценностей, в том числе посредством образования — это залог формирования благополучного общества. Без такого воспитания человек может стать легкой добычей разного рода экстремистов, да и вообще, без нравственных основ очень просто допустить множество ошибок», убежден Святейший Владыка [1].

Позднее в список регуляторов добавились законы, призванные охранять те моральные правила и установки, которые получили в обществе абсолютное признание и устойчивый статус. Нарушителей, отступников ожидало наказание.

Сейчас, в условиях, которые быстро меняются из-за трансформации социальноэкономического строя, меняется и культура, и взгляды, и система ценностей, как в обществе, так и на личностном уровне. Особенно это заметно на примере нашего молодого поколения, так как именно те, кто будут жить в будущем, являются «чистым листом, на котором можно изобразить все, что захочется». Поэтому, как нам видится, для формирования правильной

оценки ситуации и признания, восприятия адекватных моральных ценностей необходимо формировать соответствующую социокультурную среду.

Однако молодежь является специфической частью социума. Кроме того, что именно в этом возрасте закладываются и формируются социальные ориентиры, неизбежен так же процесс некритичного восприятия субкультуры, на уровне подсознания. Это, так называемая деформация духовного каркаса личности. Не имея должного уровня культуры, достаточно развитой способности к самоидентификации, устойчивого идеологического иммунитета, невозможно претендовать на должное место в социальной иерархии[2]. Со временем, конечно, это становится понятным, но здесь важно не упустить этот период гражданского становления и духовно-нравственного обогащения.

Сегодня как никогда остро стоит вопрос о том, как дальше будет развиваться общество. Для благополучного развития необходимо гарантировать наличие благоприятного моральной и нравственной среды.

Для достижения данной цели недостаточно использовать только ценности, прививаемые семьей, тем более, что в условия современной экономической системы у родителей остается довольно мало времени для общения и поднятия уровня культуры своих детей.

Очень жаль, что современная система образования нацелена в первую очередь на обучении, практически оставляя «за скобками» функцию воспитания. В связи с этим в мировоззрении, миропонимании молодежи страны образуются нравственные «дыры», дефицит традиционных культурных ценностей и жизненных ориентиров. Уместно подчеркнуть, что их заполнение происходит по четко продуманному алгоритму, с помощью индифферентных масс-медиа. Сегодня очевидно, что ценности, которые нам навязывают СМИ прогрессивными считать нельзя, потому как их содержание, воздействие деструктивно. Возможно, на Западе привыкли к такому развитию событий, но в российском обществе, где исторически сложившиеся представления о добре и зле отличались высочайшим духовносозидательным содержанием, навязывание разрушающей псевдокультуры может привести к печальным последствиям. Видимо, не случайно Василий Макарович Шукшин задавался вопросом – что с нами происходит? А ведь этот вопрос родился в его сознании в возрасте равном нашему – в студенческие годы. Наш знаменитый земляк «ухватил» важную проблему в юности, что другие осознавали гораздо позже.

Духовный надлом, как пролог, правового нигилизма может произойти по нескольким причинам, которые в совокупности отражают всю глубину и важность данной проблемы.

Но вернемся к причинно-следственной связи. Как нам видится, первая и самая главная причина – это внедрение информационно-коммуникационными технологиями и мультимедийными средствами в сознание молодого поколения принципа «живи и потребляй» в противовес культурно-историческому «живи и создавай». Юноши и девушки не нацелены на созидание. Для многих не интересен сложный и трудоемкий процесс познания и тем более преобразования действительности. Гораздо интереснее и проще, оказывается, пребывать в статусе продвинутого потребителя, наблюдать за происходящим, выбирать свое место под солнцем по меркам и шаблонам «медиа-звезд», олигархов, героев криминальных сериалов.

Следующая проблема заключается в том, что ценности, с которыми мы почти без сожаления расстаемся, сами по себе не исчезнут. Они материализованы в достижениях культуры российского народа. Они способны устоять, выдержать любые атаки. Это неоднократно подтверждалось всей нашей историей. Но выдержит ли это нашествие вседозволенности, беспринципности и безнравственности наше поколение? Не произойдет ли надлом духовного стержня, о чем писали лучшие умы России Соловьев, Тургенев, Достоевский, Лихачев, Зиновьев? Эта проблема в конечном итоге может разрешиться глубокой и необратимой деформацией русской культуры как независимой и неотъемлемой части мировой культуры и стать лишь ее ассимилированным придатком, утратившим свой национальный колорит [0].

Чтобы избежать данных проблем, нужно повысить уровень воспитания, накрепко связать его с процессом обучения, активного миропознания и вести эти два процесса неразрывно на всем образовательном пути человека. Причем этот процесс должен быть непрерывным, начиная с семьи, первых ступеней образования и связывать все сферы жизнедеятельности: семейную, учебную, трудовую, интеллектуальную, общественнополитическую, социокультурную и другие.

Пока этого не произойдет, так и будут увеличиваться число правонарушений среди молодежи, снижаться социально-политическая активность и стремление к гражданскому становлению, мотивация политической социализации и, как следствие, к падению уровня правосознания, правовой культуры.

Однако нельзя утверждать, что все представители молодежного слоя общества такие. Молодежь – многогранная социальная группа. Для многих представителей активная жизненная позиция является чуть ли не смыслом жизни. Как мне кажется, основная цель системы образования и государства в целом относительно молодежи должна быть сформулирована следующим образом: незамедлительно оздоравливать социальнонравственную среду в обществе, используя для этого все имеющиеся интеллектуальные, политико-правовые, культурно-эстетические, духовно-нравственные, материальные и образовательные ресурсы страны, ее героическую и уникальную историю.

Нельзя больше ждать. Время не только необратимо, оно неизбежно строго спросит за упущения и равнодушие. Оно пока еще предупреждает нас о вероятном усилении наступления культовых крестоносцев псевдокультуры, разносчиков вирусов безнравственности, духовной нищеты и морального уродства.

Следствием этого бездействия молодежный правовой нигилизм из дискуссионного статуса трансформируется в реальность, в конечном итоге приведет к значительному росту правонарушений и беспорядков [0].

Кроме системы образования и СМИ для достижения данной цели необходимо привлечь и систему органов правоохранения и правосудия. Чем выше будет уровень правовой безопасности и защищенности человека, чем ближе будут к нам сограждане, наделенные властными полномочиями, тем выше будет цениться право и его представители молодыми людьми. Чем справедливее будет правоприменение, тем авторитетнее будет власть закона в стране. Это также повысит эффективность формирования эталонного правового государства, каким может быть Россия, а это в итоге поднимет уровень не только правовой культуры, но и уровень моральной устойчивости российской молодежи[0,6].

Из всего вышесказанного можно сделать вывод, что современная система ценностей, прививаемая молодежи, не является корректной и имеет деструктивное влияние на разумы молодых людей. Поэтому приоритетная задача для государства, если оно хочет сохранить свою национальную идентичность, должна быть направлена на востребованность воспитательной роли всей системы образования и поиск путей для приобщения молодежи к подлинным ценностям мировой и отечественной культуры.

## Список использованных источников и литературы

1. Святейший Патриарх Кирилл о духовно-нравственном воспитании молодежи. [Электронный ресурс] - Режим доступа: http://www.mepar.ru/library/vedomosti/45/597/.

2. Орлова, В.В. Особенности правовой социализации молодежи. [Электронный ресурс] – Режим доступа: http://www.natural-sciences.ru/ru/article/view?id=12819.

3. Широ, С.В., Левковская, Н.Г. Этические основания формирования правовой культуры личности несовершеннолетнего в современном российском обществе. [Электронный ресурс] – Режим доступа: https://cyberleninka.ru/article/n/eticheskie-osnovaniyaformirovaniya-pravovoy-kultury-lichnosti-nesovershennoletnego-v-sovremennom-rossiyskomobschestve.

4. Хиль, И.М. Роль интериоризации в процессе формирования правового сознания молодежи. [Электронный ресурс] – Режим доступа: https://www.researchgate.net/publication/325792037 Rol interiorizacii v processe formirovania pravovogo\_soznania\_molodezi .

5. Белоножко, Л.Н., Ткачева Н.И. Влияние духовно-нравственных ценностей молодежи на формирование гражданской культуры российского общества. [Электронный ресурс] – Режим доступа: https://cyberleninka.ru/article/n/vliyanie-duhovno-nravstvennyhtsennostey-molodezhi-na-formirovanie-grazhdanskoy-kultury-rossiyskogo-obschestva.

6. Копкарева, С.И. Особенности формирования правовых ценностей студенческой молодежи: социологический анализ. [Электронный ресурс] - Режим доступа: http://www.dslib.net/sociologia-kultury/osobennosti-formirovanija-pravovyh-cennostejstudencheskoj-molodezhi-sociologicheskij.html.

## **К ВОПРОСУ О ПРАВОВОМ РЕГУЛИРОВАНИИ ИННОВАЦИОННОЙ ДЕЯТЕЛЬНОСТИ В РОССИЙСКОЙ ФЕДЕРАЦИИ**

## **Бровкина М.Д., Иванова Е.А. – студенты, Серебрякова Л.Г. – доцент**

## ФГБОУ ВО «Алтайский государственный технический университет им. И. И. Ползунова» г. Барнаул

Аннотация. В статье выявлены некоторые проблемы правового регулирования инновационной деятельности в современной России. Приводится сравнение с зарубежными странами по не которым индикаторам инновационной активности, кратко показаны пути улучшения.

В современном мире действия предприятий подчинены законам и правилам. Инновационные предприятия не являются исключением. Продуманные законы, стандарты и поддержка государства способны создать благоприятную среду для развития инновационной деятельности. Права интеллектуальной собственности, налоговая и административная нагрузка, доступ к информации и стандарты по защите окружающей среды также являются неотъемлемыми частями инновационной политики. Инновационная деятельность (ИД) определяется федеральным законом «О науке и государственной научно-технической политике» как деятельность (включая научную, технологическую, организационную, финансовую и коммерческую деятельность), направленная на реализацию инновационных проектов, а также на создание инновационной инфраструктуры и обеспечение ее деятельности. Согласно ст. 16.1 указанного закона государство поддерживает ИД в целях модернизации экономики России, создания и развития конкурентоспособных товаров и услуг, как на внутреннем, так и на внешнем рынках, а также в целях повышения качества жизни населения [1]. Исходя из легального определения ИД, на такую поддержку можно рассчитывать при реализации инновационных проектов или в процессе создания инновационной инфраструктуры.

ИД весьма разнообразна, например:

Создание и внедрение новых знаний в сферы производства;

 Ведение научно-исследовательских, опытно-конструкторских, проектных и технологических работ;

- Апробация нового продукта;
- Организация рынка сбыта товаров;
- Технологическое переоснащение производства для создания нового товара;
- Инновационная диффузия;

 Защита, приобретение и передача прав на объекты интеллектуальной собственности.

Нормативное регулирование ИД в настоящее время весьма массивно, хаотично и включает в себя программные документы (концепции, стратегии и т.п.), содержащие целевые установки и общие принципы; общеправовые акты (Бюджетный кодекс, Налоговый

кодекс и т.п.); правовые акты в области интеллектуальной собственности (Гражданский кодекс, Федеральный закон «Об информации, информационных технологиях и защите информации» и т.п.); акты, регулирующие правовое положение объектов инновационной инфраструктуры (федеральные законы «О статусе наукограда Российской Федерации», «Об инновационном центре «Сколково» и т.п.). Базовый закон, определяющий единый подход к целям и задачам государственной политики в ИД, понятийному аппарату (объекты, субъекты ИД и т.п.), разграничению полномочий органов государственной власти и местного самоуправления отсутствует. Эти и многие другие проблемы не позволяют сегодня говорить об эффективном регулировании ИД.

Субъектами правовых отношений в ИД являются физические и юридические (при условии, что данный вид деятельности предусмотрен их учредительными документами); лица, создающие, реализующие и приобретающие инновации; организации инфраструктуры инновационной деятельности; государственные органы, участвующие в регулировании ИД; а также общественные объединения, представляющие и защищающие права производителей и потребителей инноваций. На 2018 год на территории РФ насчитывается 3952 организации, выполняющие научные исследования и разработки. Затраты на данный вид деятельности за год составили 1404,551 млрд. руб. [2].

Государственная поддержка ИД в России осуществляется на основе программного подхода к инновационному развитию, цели и основные направления которого определяются Стратегией инновационного развития РФ на период до 2020 года, утвержденной Правительством РФ от 08.12.2011 № 227-р. Уже сегодня можно констатировать, что запланированные результаты инновационного развития первого этапа (2011-2013 годы) не удалось достичь, вызывает большие сомнения возможность улучшения в этой сфере к 2020 году [6].

В России прослеживается тенденция снижения инновационной активности организаций: с 10,4% в 2011 г. до 8,5% в 2018 г. [3]. Объем инновационных товаров, услуг и работ также снизился. РФ значительно отстает от таких мировых лидеров как Швейцария, Бразилия, Германия и др. (рис.1). В списке ТОПа-10 самых инновационных компаний мира, первые из которых Meituan Dianping (Япония), Grab (Сингапур) и NBA (США), российский компаний нет. РФ обладает большим инновационным потенциалом в плане ресурсов. Однако она занимает 46 место в рейтинге стран мира по индексу инноваций [5].

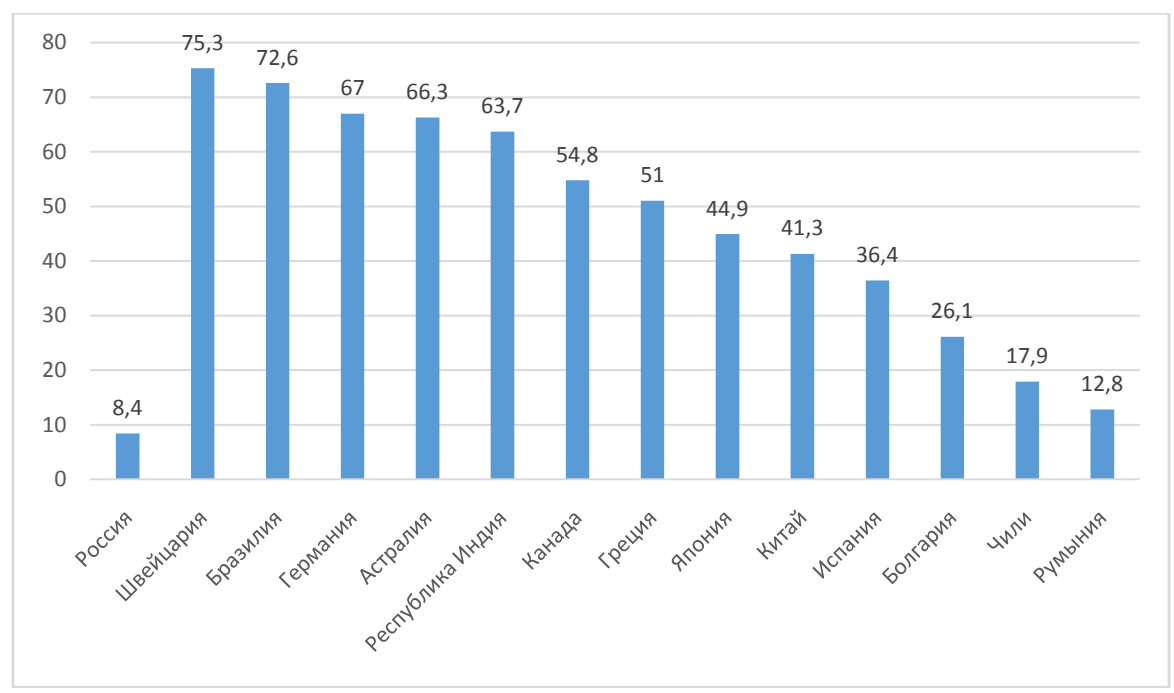

Рисунок 1 – Уровень инновационной активности организаций, % *Источники:* материалы национальных статистических служб; Евростат

Одной из основных проблем развития России являются финансово-экономические ограничения. Кроме того, уровень поддержки государства, малые собственные средства, дороговизна инноваций и их огромный риск также являются факторами, снижающими активность ИД. Возможно, значительное отставание РФ от развитых стран, в том числе и в сфере инноваций, обуславливается проблемами государственного регулирования.

Анализ степени соответствия российских инноваций гаранту соответствия современным технологическим регламентам, законам и стандартам показывает, что 2/3 инноваций обладают средней и высокой степенью соответствия, а около 21% вовсе безрезультатны [3]. С одной стороны, это говорит о первоначально высоком уровне исследований и разработок, а с другой - о низком качестве и количестве внедрения этих инноваций. Одним из возможных решений может быть заимствование и адаптация успешного опыта в реализации инноваций в высокоразвитых странах.

В качестве примера высокой инновационной активности рассмотрим США лидирующую страну по вложениям в НИОКР в проценте к ВВП (рис.2) [3]. Государственное регулирования инноваций начинается с Конгресса и заканчивается органами власти, которые принимают нормативно-правовые акты.

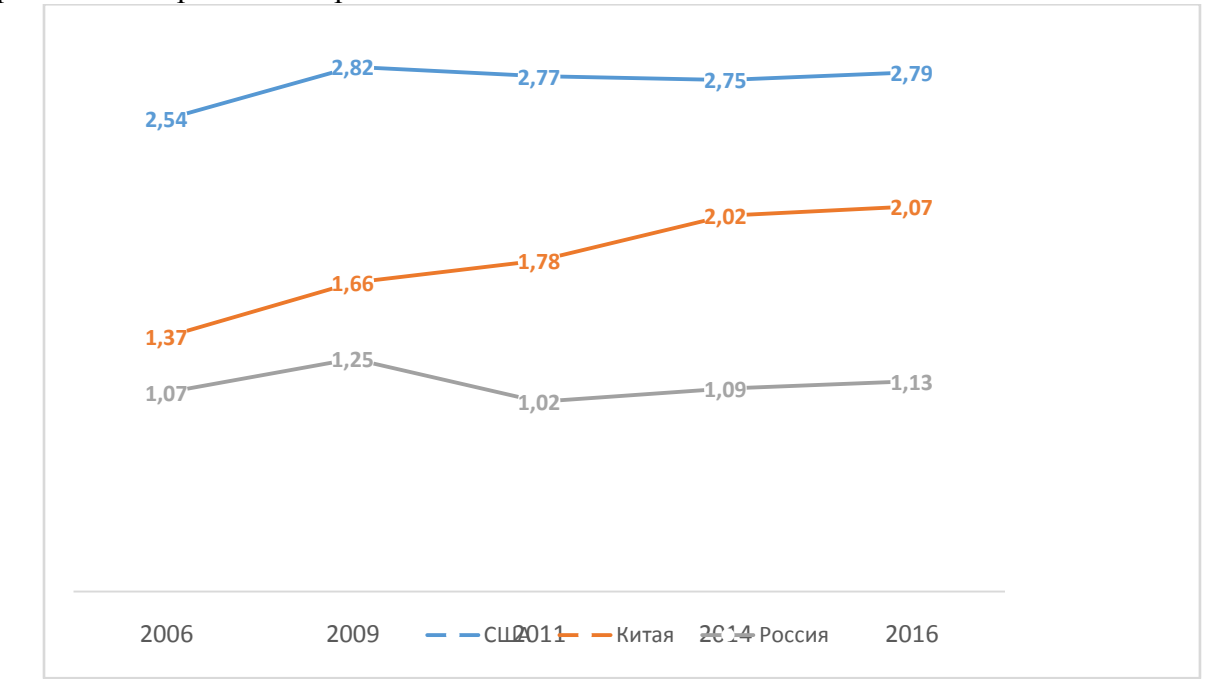

Рисунок 2 – Сравнение затрат на НИОКР в % от ВВП между США, Китаем и Россией  $B$  2006-2016  $\Gamma$ 

На сегодня у США существуют более двадцати законов, регулирующих область интеллектуальной собственности:

1) Закон Бай-Дойля предоставляет ВУЗам и некоммерческим организациям права собственности на изобретения, созданные при финансировании правительства;

2) Закон о технологических инновациях Стивенсона Уайдлера, действует с 1980 года, предоставляет широкие полномочия Министерству торговли США по повышению роли инноваций для коммерческих и государственных целей;

3) Закон о торговых марках;

4) Закон о развитии инноваций в малом бизнесе;

5) Закон о национальных кооперативных исследований - уменьшил антитрестовские барьеры и привел к созданию множества консорциумов, занимающихся НИОКР;

6) Закон о трансфере федеральных технологий;

7) Всеобъемлющий Закон о торговле и конкуренции, закрепил центры трансфера промышленных технологий как промежуточный институт сотрудничества государственного и частого секторов в сфере НИОКР [4].

Таким образом, в сферу регулирования инноваций в США вовлечены муниципальные лаборатории, системы передачи технологий, вознаграждения инноваций в бизнес посредством налоговых субсидий, финансирование вузовских исследований. Американское правительство утверждает, что инновации – это дело рынка, но и государство должно поддерживать так называемые «факторы входа» - знание и образование [4].

Для преодоления Россией «технологического разрыва» с мировыми лидерами необходима поддержка государства инноваций регулятивными прямыми и косвенными мерами, такими как инновационные государственные программы формата ГЧП (государственно-частное партнерство), «принуждение» крупных госкомпаний к ИД, поощрение ИД, введение налоговых, таможенных и инвестиционных льгот. Развитие организаций по предоставлению консультаций в сфере инноваций различным предприятиям. Такие организации уже имеют положительный опыт реализации в Сингапуре. Кроме того, РФ является крупной по масштабам страной и, соответственно, в ее различных регионах нет однородного развития всех сфер производства. Поэтому целесообразно применение кластеризации в написании долгосрочных планов страны.

Список использованных источников и литературы

1. О науке и государственной научно-технической политике [Электронный ресурс]: федеральный закон от 23 августа 1996 № 127-ФЗ: с изм. и доп., вступ. в силу с 01.01.2017. – Доступ из справ.-правовой системы КонсультантПлюс.

2. Федеральная служба государственной статистики [Электронный ресурс] Режим доступа:

[http://www.gks.ru/wps/wcm/connect/rosstat\\_main/rosstat/ru/statistics/science\\_and\\_innovations/scie](http://www.gks.ru/wps/wcm/connect/rosstat_main/rosstat/ru/statistics/science_and_innovations/science/) [nce/#.](http://www.gks.ru/wps/wcm/connect/rosstat_main/rosstat/ru/statistics/science_and_innovations/science/)

3. Индикаторы инновационной деятельности: 2018: статистический сборник/ Н.В.Городникова, Л.М.Гохберг, К.А.Дитковский и др.; Нац.исслед.ун-т И60 «Высшая школа экономики». – М.: НИУ ВШЭ, 2018.

4. Кварчия, Д.А. Государственное регулирование инноваций в США [Электронный ресурс] / Д.А. Кварчия // Экономика и менеджмент инновационных технологий. 2018. - №4.- Режим доступа: [http://economika.snauka.ru/2018/04/15901.](http://economika.snauka.ru/2018/04/15901)- Загл. с экрана.

5. World Bank Databank [Электронный ресурс]. - Режим доступа: <http://data.worldbank.org/> .- Загл. с экрана

6. Об утверждении прогнозного плана приватизации федерального имущества и основных направлений приватизации федерального имущества на 2017–2019 годы [Электронный ресурс]. - Режим доступа: [http://government.ru/docs/26445/.](http://government.ru/docs/26445/)

## **ВНЕДРЕНИЕ ДИСТАНЦИОННОГО ОБУЧЕНИЯ В ОБРАЗОВАТЕЛЬНУЮ СРЕДУ**

## **Часовских К.Е. - студент, Щербинина Л.Ф. - к.ю.н., доцент**

ФГБОУ ВО «Алтайский государственный технический университет им. И. И. Ползунова» г. Барнаул

Аннотация. В статье рассматривается вопросы развития, реализации и правового регулирования дистанционного обучения. С развитием технологий данный способ получения знаний будет всѐ более востребован, в связи, с чем необходимо совершенствование законодательства образовательной среды и выделение дистанционного способа как отдельной формы обучения.

Под влиянием научно-технического прогресса практически все сферы общественной жизни развиваются особым темпом. Всѐ больше внедряются информационно-компьютерные технологии. Данные нововведения не обошли стороной и сферу образования, начиная от

использований компьютеров на школьных занятиях вплоть до дистанционного обучения практически из любой точки мира.

Начало дистанционному обучению было положено ещѐ до появления телеграфа и телефонов, в то время существовало «корреспондентское обучение», когда учащиеся взаимодействовали с педагогами при помощи почты. «Открытый Университет Великобритании» является первым университетом дистанционного образования, который был открыт в Великобритании в 1969 году. В России же первыми вузами, которые начали практиковать дистанционное обучение, были МГУ им. М. В. Ломоносова и Московский инженерно-физический институт.

В настоящее время наиболее популярными вузами в мире по осуществлению дистанционного образования являются Лондонский открытый университет, Бостонский университет дистанционного обучения, Университет имени Индиры Ганди в Индии.

В России же дату официального основания дистанционного образования можно считать 30 мая 1997 года, когда вышел приказ № 1050 Министерства общего и профессионального образования России, позволяющий проводить эксперимент дистанционного обучения в сфере образования. Спустя 15 лет был принят Федеральный закон от 29 декабря 2012 г. N 273-ФЗ «Об образовании в Российской Федерации», в котором сферу дистанционного и электронного обучения регулирует статья №16 [1].

Кроме того, был принят приказ Министерства образования и науки Российской Федерации от 23 августа 2017 г. №816 «Об утверждении Порядка применения организациями, осуществляющими образовательную деятельность, электронного обучения, дистанционных образовательных технологий при реализации образовательных программ» [2].

В статье №16 указанного Федерального закона даются определения электронному обучению и дистанционным образовательным технологиям, определяются права организаций и порядок, в котором они могут осуществлять дистанционное обучение [2]. Федеральными органами государственной власти, занимающимися регулированием в сфере образования, являются Министерство просвещения и Министерство науки и высшего образования, которые были образованы в мае 2018 г. на основе Министерства образования и науки России, существовавшего в 2004-2018 годах. Согласно статье №16 данного Закона, Министерство науки и высшего образования утверждает перечень профессий и специальностей, по которым не может осуществляться дистанционное обучение, а также по согласованию с Министерством просвещения порядок применения организациями дистанционного обучения.

Однако следует отметить, что статья 16 Федерального закона выделяет электронное обучение, под которым понимается образовательная деятельность с применением информации и обеспечивающих еѐ обработку информационных технологий, технических средств, а также информационно-телекоммуникационных сетей, и дистанционные образовательные технологии, характеризующиеся применением информационнотелекоммуникационных сетей при опосредованном взаимодействии. Однако понятие дистанционного обучения в Законе не даѐтся. Некоторые учѐные пытаются дать такое понятие. Так, по мнению Е.С. Полата: «это система обучения, включающая в себя взаимодействие преподавателя и учащегося на расстоянии посредством информационнокомпьютерных и интернет-технологий» [3]. О.В. Кузнецова утверждает, что правильнее использовать понятие «дистанционное обучение», а не «дистанционное образование». Дело в том, что это иной способ формирования и получения знаний, а не содержание образования [4].

Необходимо заметить, что дистанционное обучение в России развито в меньшей степени по сравнению с другими методами обучения. Это связано, прежде всего, с довольнотаки недавними техническими нововведениями в общественной жизни. К тому же и сам потребитель образования ещѐ не до конца доверяет цифровым технологиям. Однако нельзя не отметить значительные плюсы данного способа обучения. Многие люди не имеют

возможности получить профессиональное или дополнительное образование по экономическим, семейным или иными причинами. Люди, которые уже работают, не могут посещать занятия из-за рабочего графика; люди с ограниченными возможностями; выпускники сельских школ, у которых нет средств для проживания в городе. Также отметим, что в наше время существует непростая ситуация в деревнях, сѐлах и посѐлках городского типа, в которых отсутствуют средние и высшие учебные заведения, а где-то и школы. В этих случаях людям недоступно контактное обучение.

Для всех, кто не имеет возможности регулярно посещать учебное заведение, выходом будет дистанционное обучение. Оно имеет несколько преимуществ перед традиционным способом. Во-первых, это гибкий график, который обучающийся может подстроить под собственные требования, во-вторых, заниматься можно из любого местоположения, втретьих, плата за такое обучение будет ниже, чем за полное посещение учебного заведения, а также это даѐт возможность получить образование в зарубежных вузах.

Однако, дистанционное обучение имеет и отрицательные черты. К ним можно отнести то, что между обучающимся и преподавателем отсутствует живое общение, что может привести к недопонимаю; как говорилось выше, существует ряд специальностей, которые нельзя освоить дистанционно; а также для обучения данным способом необходимо некоторое техническое оснащение: наличие интернета, веб-камеры, микрофона, специальных программ.

В Алтайском государственном техническом университете им. И.И. Ползунова функционирует система дистанционного обучения. Здесь обеспечивается доступ обучающихся к электронным информационным ресурсам, электронным образовательным ресурсам, системе дистанционного обучения ILIAS, телекоммуникационным технологиям, соответствующим технологическим средствам. Реализация дистанционного обучения в АлтГТУ осуществляется по групповой или индивидуальной технологиям при наличии технической возможности.

Для осуществления дистанционного обучения университет использует образовательный портал АлтГТУ, который базируется на платформе Moodle (МОДУС-Модульная Объектно-Ориентированная Динамическая Учебная Среда), а также возможно взаимодействие обучающегося с преподавателем при помощи электронной почты, видеосвязи и иных способов интернет-технологий. Сессию студенты сдают в специальных центрах, оборудованных телекоммуникационными технологиями. Важно учитывать, что студенты имеют право на посещение учебного заведения. Заметим, что университет предоставляет возможность обучения с применением дистанционных образовательных технологий для инвалидов. Также вуз осуществляет приѐм на обучение детей-инвалидов или инвалидов, для которых вступительные испытания могут проводиться с использованием дистанционных технологий. Однако такие испытания осуществляются только по русскому языку, математике, физике, химии. На данный момент по дистанционному способу обучения обучаются около 800 студентов. Обучение реализуется только для 1-2 курсов по 6 различным направлениям [5].

С развитием науки и техники всѐ больше будет внедрение различного рода инновации в образовательную среду. Образование станет доступным для каждого, вне зависимости от его местоположения и возможностей, процесс обучения ускорится, а его качество увеличится. Уже сейчас лекционные занятия можно просмотреть в интернет-ресурсах, не выходя из дома. Такой подход даѐт возможность подбирать изучаемый материал с учѐтом индивидуальных интересов. В будущем, по нашему мнению, разделение людей на страны, национальности, финансовое положение будет сведено к минимуму. Люди будут озадачены общими целями мирового масштаба. Возможность обучаться в иностранных образовательных учреждениях, обмениваться опытом, знаниями, технологиями- всѐ это ключевой фактор в формировании нового общества. Именно дистанционное обучение послужит началом для более практичного и продуктивного взаимодействия между людьми.

Также мы считаем необходимым совершенствование законодательства с учѐтом развития сферы образования.

Полагаем, что преподаватели должны проходить специальные курсы повышения квалификации для работы дистанционным способом не менее одного раза в три года. Они должны повышать навыки преподавания при помощи телекоммуникаций, а также учиться организовывать необходимую психологическую обстановку для обучаемого.

Считаем, что в рамках социальной политики осуществление дистанционного обучения для людей с ограниченными возможностями, для тех, кому контактное обучение недоступно, для людей, находящихся в различных тяжелых жизненных ситуация, должно происходить на бюджетной основе.

### Список использованных источников и литературы

1. Об образовании в Российской Федерации [Текст] : федеральный закон от 29.12.12 г. № 273-ФЗ // Российская газета. – 2012. – 31 декабря (№ 303).

2. Об утверждении Порядка применения организациями, осуществляющими образовательную деятельность, электронного обучения, дистанционных образовательных технологий при реализации образовательных программ : приказ Министерства образования и науки РФ от 23 августа 2017 г. N 816 [Электронный ресурс] // Официальный интернетпортал правовой информации – Электрон. текст. дан. – 20 сентября 2017 г. – Режим доступа : <http://www.pravo.gov.ru/>. – Загл. с экрана.

3. Полат, Е.С. Педагогические технологии дистанционного обучения [Текст] : учеб. пособие /Е.С. Полат, и др. – Москва: Академия, 2006. – 400с.

4. Кузнецова, О.В. Дистанционное обучение: за и против [Текст] // Международный журнал прикладных и фундаментальных исследований. – 2015. – № 8-2. – С. 362-364;

5. Алтайский государственный технический университет им. И.И. Ползунова: офиц. сайт. - Электрон. Текст. дан.-[ Барнаул], 2019. - Режим доступа: [https://www.altstu.ru.](https://www.altstu.ru/) – Загл. с экрана.

## **СЕКЦИЯ «ИННОВАТИКА»**

## **ПЛОДОВО-ЯГОДНЫЕ СИРОПЫ ФУНКЦИОНАЛЬНОГО НАЗНАЧЕНИЯ НА ОСНОВЕ РЕСУРСОВ АЛТАЯ**

### **Багринцева Ю.В. – студент группы Ин-51, Новоселов С.В. – д.т.н., профессор**

ФГБОУ ВО «Алтайский государственный технический университет им. И.И. Ползунова» г. Барнаул

Организм человека не синтезирует микронутриенты (МН) и должен получать их в готовом виде с пищей. Способность запасать МН впрок у человеческого организма отсутствует.

Известно несколько путей решения данной ситуации:

- применениебиологическиактивныхдобавок;

- включение в рацион человека пищевыхпродуктов с регулируемым составом их называют «скорректированные», «обогащенные», «функциональные» продукты питания.

Производство функциональных продуктов питания является приоритетным направлением развития в сфере пищевой промышленности, которое отражено в «Стратегии национальной безопасности Российской Федерации до 2020 года».

В основу проектирования сиропов функционального назначенияможет быть положен ряд принципов:

1. Приоритетно сырье натуральное, по сравнению с сырьем идентичным натуральному или более того синтетическому.

2. Заявляя функциональные свойства, необходимо подтвердить профилактическую эфہфеہктہивہноہстہь сиропа.

3. Разработка, производство и реализация нового пищевого продукта основывается на функционировании системы «наука и образование – производство – рынок».

Известная технология изготовления сиропа из свежих плодов облепихи состоит из следующих этапов: измельчение ягод, получение сока, варка сиропа на основе полученного сока. Не используется технология создания сиропа из сухойизмельченнойягоды.

Производя сироп по первому сценарию, в него с соком переходят только водорастворимые вещества свежей ягоды, с использованием второй технологии происходит максимальный перевод в сироп всех полезных веществ облепихи, в том числе жирорастворимых.

Причины по которым целесообразно производство сиропов из нетрадиционного вида сырья – сухой измельченной облепихи: применение нестандартного вида натурального растительного сырья местного произрастания; расширением ассортимента вырабатываемой продукциии как следствие, расширением линейки товарного предложения; производство продукции из облепихи круглогодично

К функциональным пищевым ингредиентам, для поддержанияиммуннойсистемы ( иммунокорректирующеедействие) можно отнести:

1) витамин С (аскорбиновая кислота): обеспечивает системное иммуномодулирующее действие, антиоксидантную защиту, структурную и функциональную целостность мембран клетокиммунной системы;

2) флавоноиды: обеспечивают антиоксидантную защиту клеток;

3) микроэлементы (селен и цинк): способствуют сохранению структуры и функциональной активности белков (в т. ч. белков иммунной системы организма человека).

Сиропы функционального назначения выполняют не только потребительские свойства: утоляют жажду, обладают приятным вкусом и ароматом, в большинстве случаев обладают пониженной аллергенностью (органические биопродукты), но и благоприятно сказываются на здоровье человека.

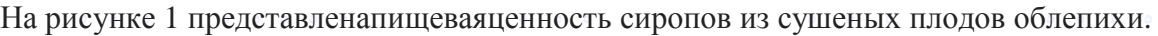

| Пищевые вещества         | Значение (в 100г) |  |  |  |
|--------------------------|-------------------|--|--|--|
| Аскорбиновая кислота, мг | $3,5+0,1$         |  |  |  |
| Каротиноиды, мг          | $0,15\pm0,05$     |  |  |  |
| Пектиновые вещества, мг  | $1,6+0,06$        |  |  |  |
| Жирнокислотный состав:   |                   |  |  |  |
| лауриновая, мг           | 0,02              |  |  |  |
| маристиновая, мг         | 0.06              |  |  |  |
| пальмитиновая, мг        | 1,80              |  |  |  |
| стеариновая, мг          | 0.81              |  |  |  |
| оеиновая, мг             | 47,30             |  |  |  |
| линолевая мг             | 48,77             |  |  |  |

Рисунок 1 – Пищевая ценность сиропов из сушеных плодов облепихи

Инновационному проекту свойственна большая доля неопределенности и сложность прогнозирования сроков, поэтому одной из отличительных особенностей ИПрявляется высокая рискованностьинвестиций. В большинстве случаев коммерческие организации не инвестируют средства в исследования и инновации. Основным источником финансирования инноваций является государство, венчурные и специальные фонды.

## Список использованных источников и литературы

1. Новоселов С.В. Маюрникова Л.А. Методология проектирования и продвижения на потребительский рынок пищевых продуктов в условиях инновационной деятельности: монография / С.В. Новоселов, Л.А. Маюрникова; КемТИПП: – Кемерово, 2013. – 360с.

2. Патент № 2014101850А, Российская Федерация, МПК A23L 2/00, «Безалкогольные напитки; сухие составы или их концентраты и их производство»//Л.А. Маюрникова, В.Н.Жаркова, В.М. Позняковский, А.Ю. Игнатова, В.П. Швецов. – Заявитель и патентообладатель Кемеровский технологический институт пищевой промышленности ( RU). – 2149570, заявл. 1997-12-15;опубл. 27.05.2000 – прототип.

3. ГОСТ Р54059-2010 Продукты пищевые функциональные. Ингредиенты пищевые функциональные. Классификация и общие требования: Национ. стандарт Р.Ф. – Введ. 01.01.2012. – М.: ИПК Изд-во стандартов, 2011. – 12 с.

## **ХЛЕБОБУЛОЧНЫЕ ИЗДЕЛИЯ СПЕЦИАЛИЗИРОВАННОГО НАЗНАЧЕНИЯ С ДОБАВКОЙ ГРИБНОГО ПОРОШКА**

## **Бегеева А.С. – студент группы Ин-51, Новоселов С.В. - д.т.н., профессор**

## ФГБОУ ВО «Алтайский государственный технический университет им. И.И. Ползунова» г. Барнаул

Процесс инновационного развития подразумевает создание новых технологий, товаров или услуг, которые имеют лучшие показатели качества, потребительские свойства в сравнении с аналогами и прототипами. Показатели качества определяются конкурентными преимуществами, а для их достижения необходимо организовать процесс управления на основе системы "наука и образование, производство, рынок" в определенных граничных условиях.

В последнее время особо остро стоит вопрос необходимости разработки специализированных пищевых продуктов (СпПП) функционального назначения, которые имеют лечебно-профилактические свойства, для разных групп населения, так как в последние десятилетия во многих странах значительно выросла распространенность разного рода аллергических реакций и заболеваний. Количество детей с аллергическими

заболеваниями увеличилось более чем в 2 раза. В настоящее время аллергия признана ВОЗ серьезной медикосоциальной проблемой. Пищевая аллергия является стартовым видом аллергической сенсибилизации[1].

С целью обеспечения социального специализированного питания рассмотрены минорные сырьевые вещества для разработки и производства СпПП функционального назначения в условиях Алтая.

К таким продуктам можно отнести хлеб и хлебобулочные изделия, так как они потребляются всеми группами населения и составляют значительную долю в рационе питания [2].

Возрастает актуальность применения минорных сырьевых веществ, таких как древесные грибы «Чага» и «Рейши» для разработки и производства СпПП в виде хлебобулочных изделий (ХБИ) функционального назначения для разных групп населения:

- для работающих во вредных условиях труда (шахтеры, рабочие металлургических предприятий, отрасли химической промышленности и др.);

- школьного питания, питания спортсменов;

- для групп населения социального питания (не коммерческое);

- для населения Семипалатинского полигона и др [6].

Выдвинуто предположение о том, что себестоимость существенно не повысится с добавкой веществ минорного характера в виде грибного порошка в хлебобулочные изделия [5].

Результаты исследования химического состава порошка из древесных грибов «Рейши» и «Чага» и муки пшеничной показали, что древесные грибы «Рейши» и «Чага» могут быть эффективно использованы в технологии ХБИ для повышения пищевой, биологической ценности и придания изделиям функциональных свойств [3].

Добавление грибного порошка при производстве хлебобулочных изделий существенно ускоряет процесс созревания теста, так как наличие моносахаридов в порошке грибном создаёт условия для развития дрожжей, также аминокислотный состав порошка более сбалансирован в сравнении с пшеничной мукой первого сорта и содержит больше белка.

Таким образом, исследования химического состава порошка из древесных грибов «Рейши» и «Чага» и муки пшеничной показали, что древесные грибы «Рейши» и «Чага» могут быть эффективно использованы в технологии ХБИ для повышения пищевой, биологической ценности и придания изделиям функциональных свойств.

Любое производство должно характеризоваться экономическими показателями, чтобы рассчитать их, было использовано программное обеспечение «ProjectExpert».

В результате можно узнать, что дисконтированный период окупаемости (DPB) составляет 46 месяцев, что является приемлемым. Чистый приведѐнный доход (NPV) составляет 1 905 165 рублей. Эта величина положительна, следовательно, проект окупается, что подтверждает индекс прибыльности (PI) равен 1,20 (при норме от 1 до 1,25) [4].

Для инновационного проекта по производству хлебобулочных изделий специализированного назначения с добавкой грибного порошка можно выделить техникотехнологические, организационно-экономические риски и риски апробации (таблица 1).

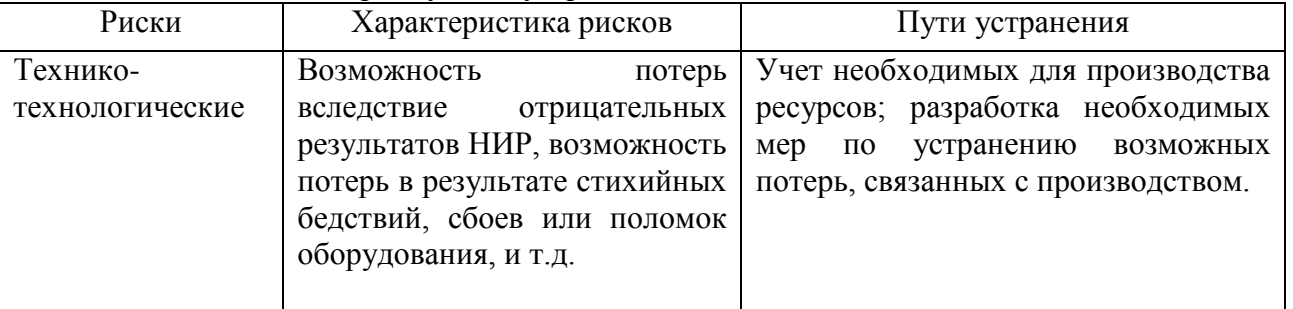

Таблица 1 - Риски ИПр и пути их устранения

Продолжение таблицы 1

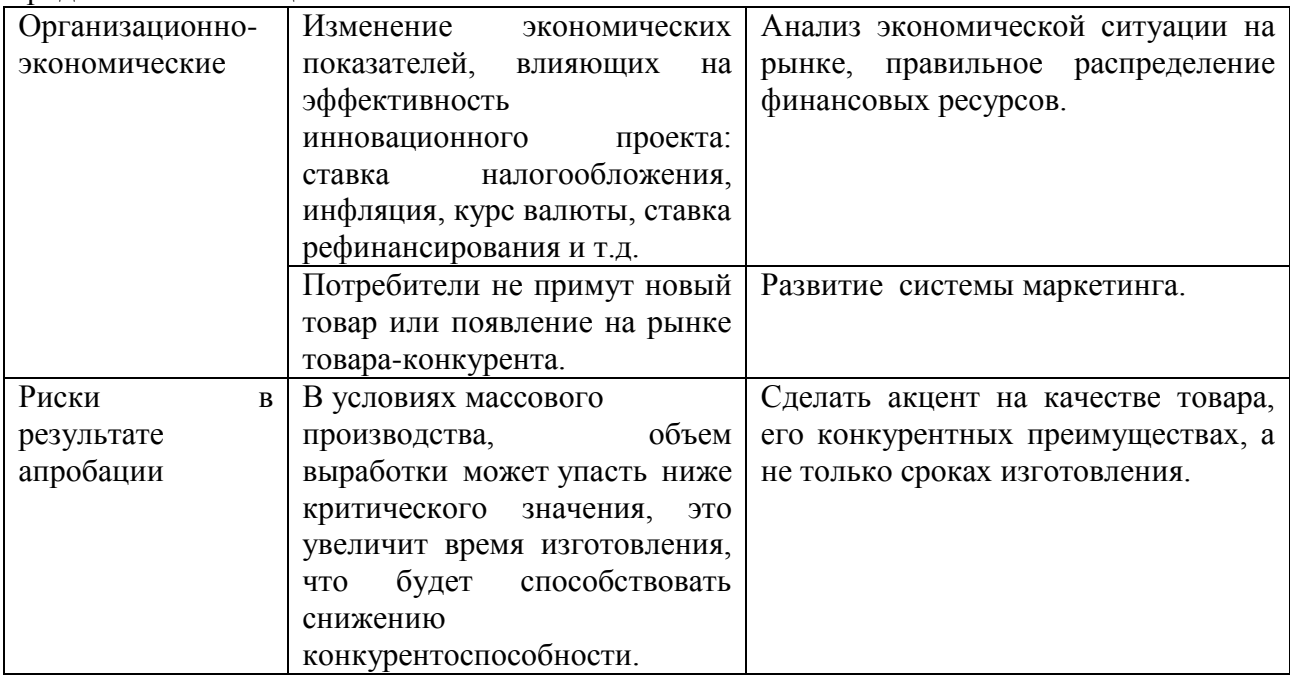

Для того чтобы предприятие выпускало качественную продукцию нужно соблюдать технологию производства и иметь контракты с надѐжными поставщиками сырья (которые будут его поставлять высокого качества и в срок), также необходимо контролировать проведение ремонтных работ и уборки и дезинфекции помещения, что в свою очередь влияет на соблюдение санитарных норм на предприятии, которые включают в себя и контроль за здоровьем персонала.

Таким образом, необходимо осуществление контроля качества продукции и работы предприятия.

В процессе развития предприятия высока вероятность роста цен на трудовые, энергетические и сырьевые ресурсы, что будет способствовать повышению затрат на производственный процесс, из-за чего он станет менее рентабельным.

Одной из главных задач является оптимизация производства, для этого необходимо улучшать качество продукции и снижать производственные издержки, а также есть возможность запуска новых линий производства.

На любом предприятии после производственного цикла остаѐтся большое количество отходов, это обуславливает проблему утилизации или повторного использования побочных продуктов.

Для решения данной проблемы необходимо заключить договор с предприятием, которое утилизирует пищевые отходы, в Алтайском крае этим занимается компания «ЭкоКапитал», а также возможно запустить линию производства из побочного сырья

Таким образом, можно сделать вывод о том, что исследования в данной области перспективны на основе процесса НИД «от идеи до потребителя» в системе «наука и образование – производство – рынок».

## Список использованных источников и литературы

1. Новосѐлов, С.В. Методология проектирования и продвижения на потребительский рынок пищевых продуктов в условиях инновационной деятельности: монография / С.В. Новосѐлов, Л.А. Маюрникова. – КемТИПП; - Кемерово, 2013. – 376 с.

2. Ребезов, М.Б. О возможности обогащения хлебобулочных изделий Функциональными ингредиентами/ М.Б. Ребезов, Н.Л. Наумова, М.Ю. Кофанова, Н.В. Выдрина, А.В. Демидов //ISSN 2074-9414. Техника и технология пищевых производств. 2012. № 1 ФГБОУ ВПО «Южно-Уральский государственный университет».

3. СанПиН 2.3.2.1078-01 Гигиенические требования безопасности и пищевой ценности пищевых продуктов.

4. Новоселов, С.В. Разработка основных положений инновационного проекта: учебное пособие для выполнения курсового проекта для студентов направления 220600 «Инноватика» по дисциплине «Управление инновационными проектами»/ АлтГТУ им. И.И. Ползунова. - Барнаул, 2012. – 122 с.

5. ГОСТ 171-81 - Дрожжи хлебопекарные прессованные. Технические условия. Патент РФ № 2670515 23.10.2018. Состав теста для производства хлеба пшеничного с грибами// Новоселов С. В., Вишняк М. Н., Машенская Е. А., Мельберт А. А.

## **ОБЩЕСТВО С ОГРАНИЧЕННОЙ ОТВЕТСТВЕННОСТЬЮ В СОВРЕМЕННОМ МИРЕ**

## **Бегеева А.С. – студент группы Ин-51, Котенева Н.В. – к.т.н., доцент**

## ФГБОУ ВО «Алтайский государственный технический университет им. И.И. Ползунова» г. Барнаул

Сегодня важнейшей частью эффективного экономического процесса и развития рыночной экономики являются современные и развитые законы в деловом обществе, а также организационно-правовые формы предпринимательской деятельности. [1].

Порядок приобретения и реализации, субъективных прав, а также тип, устройство, структура, способы и средства внутренних взаимоотношений, формирование воли и её выражение определяются формой организации.

Наиболее распространѐнной организационно-правовой формой организации, на данный момент, среди мелких и средних предприятий является общество с ограниченной ответственностью. Оно зачастую применяется для объединения капиталов лиц, знающих друг друга, таких как, капиталы членов одной семьи, родственников или друзей.

Так что же такое общество с ограниченной ответственностью?

В соответствии с Гражданским кодексом Российской Федерации « Обществом с ограниченной ответственностью признаѐтся хозяйственное общество, уставный капитал которого разделѐн на доли; участники общества с ограниченной ответственностью не отвечают по его обязательствам и несут риск убытков, связанных с деятельностью общества, в пределах стоимости принадлежащих им долей»[2].

Как у любой формы организации у хозяйственных обществ есть как преимущества, так и недостатки, рассмотрим некоторые из них.

К преимуществам следует отнести:

Ресурсные возможности. Материальные и трудовые ресурсы позволяют производить товар способный вытеснить с рынка другие товары, благодаря большему объѐму производства и лучшему качеству.

Ограниченная ответственность. Большой объѐм деятельности влечѐт за собой и большую ответственность за свои действия, но распространяется эта ответственность лишь на само общество, а не на его участников.

Недостатками являются:

Более жесткое регулирование со стороны государства, которое подразумевает жесткие требования к ведению и предоставлению отчѐтности о финансовом состоянии и сделках.

Более высокий налог порой и двойное налоговое обложение.

Имущественные, кадровые, материальные и прочие сложности при прекращении деятельности общества.

Таким образом, общество с ограниченной ответственностью, имея свои плюсы и минусы, заняло свою нишу в рыночной экономике и на данный момент времени оно является более востребованной формой организации в частной экономической практике.

### Список использованных источников и литературы

1. Ибрагимов, Э.Р. Правовое положение общества с ограниченной ответственностью и некоторые проблемы нормативно-правового регулирования деятельности хозяйственных обществ: Сборник статей [Текст] / Э.Р. Ибрагимов. – Вестник ТИСБИ, 2008. – С.1-5.

2. "Гражданский кодекс Российской Федерации (часть первая)" от 30.11.1994 N 51- ФЗ (ред. от 03.08.2018) (с изм. и доп., вступ. в силу с 01.09.2018) – статья 87.

## **МОБИЛЬНАЯ ЛАБОРАТОРИЯ КОМПЛЕКСНОГО ЭКОЛОГИЧЕСКОГО МОНИТОРИНГА В РЕГИОНАЛЬНЫХ УСЛОВИЯХ**

## **Бровкина М.Д. – студент группы Ин-61, Новоселов С.В. – д.т.н., профессор**

### ФГБОУ ВО «Алтайский государственный технический университет им. И.И. Ползунова» г. Барнаул

Инновационное развитие требует постоянного научно-технического совершенствования, формирование процесса производства высокотехнологичной продукции в том числе и в сфере экологии. Это делает актуальным применение новшеств в управлении охраной окружающей среды, включая смену ценностных критериев, формирование адекватной институциальной среды [2].

При формировании производства предприятий необходимо учитывать вопросы экологии и утилизации промышленных отходов. Несоблюдение функционирующего природоохранного законодательства наказывается штрафами, а в некоторых случаях карается уголовной ответственностью. Регламентируются такие санкции в сфере экологии Кодексом Российской Федерации об административных правонарушениях и Уголовным Кодексом РФ.

Исследуя процесс формирования на рынке услуг, позволяющих получать достоверные сведения о состоянии окружающей среды, предусматривается разработка комплексных услуг экологического мониторинга, выполняемых передвижной специализированной лабораторией.

Передвижная лаборатория – мобильный аналитический комплекс с возможностью проведения оперативной работы в заданной точке местности и выполнения задач, таких как автоматизированное измерение концентрации загрязняющих веществ в атмосферном воздухе, контроль метеопараметров, контроль уровня шума, радиации и электромагнитного излучения, экспресс-анализ физико-химических параметров воды, контроль источников выбросов и утечек природного газа [3].

Известна принятая за прототип лаборатория для использования при непрерывном экологическим контроле окружающей среды по патенту РФ № 2547742.Она содержит автомобиль-носитель, в салоне которого смонтированы автоматизированное рабочее место оператора, снабженное столом оператора и компьютером с принтером и программным обеспечением, навигационную систему на базе GPS и электронный компас, контрольноизмерительную аппаратуру, измеряющую непрерывное дозиметрическое гамма-излучение, газоаналитическое и хроматографическое оборудование, а так же технологическое оборудование (сигнальная установка, пульт управления, световой модуль, аварийную осветительную установку) [1].

Однако данное устройство предназначено только для обеспечения непрерывного автоматизированного мониторинга органических и неорганических загрязнений атмосферного воздуха и радиационных загрязнений окружающей среды [1].

Задачей заявляемого устройства является создание мобильного измерительного устройства для оперативного и непрерывного экологического контроля окружающей среды. Результат заключается в обеспечении непрерывного автоматизированного мониторинга как органических и неорганических загрязнений атмосферного воздуха, радиационных загрязнений окружающей среды по 20 и более одновременно измеряемым параметрам, так и анализ, контроль уровня кислотности pH, показателей плодородности, освещенности, влажности и температуры почвы и грунта, исследование шума и измерение электромагнитного смога.

Технический результат достигается тем, что передвижная лаборатория мониторинга окружающей среды, помимо имеющихся по взятому за основу патенту контрольноизмерительных приборов, оснащается дополнительными измерительными приборами. Портативные приборы для агрохимического мониторинга почвы и грунта: пробоотборник, пенетрометр, влагомер почвы, рН-метр «рН 3000» (измерение водородного показателя), рНметр «рН-300», РNT 3000 (измерение электропроводности почвенного раствора), OPRMeter(измерение окислительно-восстановительного потенциала почвы), фетрометр (определение доступности элементов питания), Карди Метр, спектрометр ЛИЭС (лазерноискровой эмиссионный спектрометр). Исследование шума: шумомеринтегрирующий ШИ-01. Измерение электромагнитного смога: СОЭКС индикатор электромагнитных полей Импульс.

Анализ разработанной модели плана практического применения показывает, что проводимые в передвижной лаборатории исследования будут способствовать получению данных об уровне и характере состояния экологии объектов исследования окружающей среды, выработке путей и способов устранения имеющихся неблагоприятных факторов, повышению престижа Алтайского края, как региона, играющий ведущую роль в сохранении экологических общественных благ, защите природной среды, создании безопасной и комфортной среды проживания, работы и отдыха граждан.

Таким образом, разработка модели передвижной лаборатории комплексного мониторинга окружающей среды и модель плана практического применения позволит решить задачи экологического мониторинга, а именно:

1) Наблюдение за источниками антропогенного воздействия;

2) Наблюдение за факторами антропогенного воздействия;

3) Наблюдение за состоянием природной среды и происходящим в ней процессами под влиянием факторов антропогенного воздействия;

4) Оценка фактического состояния природной среды;

5) Прогноз изменения состояния природной среды под влиянием факторов антропогенного воздействия;

6) Оценка прогнозируемого состояния природной среды [4].

#### Список использованных источников и литературы

1. Актуальные проблемы производственной и экологической безопасности. / Под редакцией д.т.н., профессора А.А. Мельберт / Российский союз научных и инженерных организаций, АлтГТУ им. И.И. Ползунова. Барнаул: Изд-во АлтГТУ, 2011.

2. Бублик Н.Д. Совершенствование экологического контроля на основе разработки инновационных программ в сфере природопользования и охраны окружающей среды /Н.Д. Бублик, Ю.В. Дудников, Д.В. Чувилин. – Уфа: Уфимский филиал Финансовый университет при Правительстве РФ, 2017.

3. Луканин В.Н. Промышленно-транспортная экология: учеб. Пособие / В.Н. Луканин, Ю.В. Трофименко – М: Высш. шк., 2001.

4. Новоселов С.В. Теоретическая инноватика: научно-инновационная деятельность и управление инновациями: учеб. Пособие / С.В. Новоселов, Л.А. Маюрникова. – СПб.: ГИОРД, 2017.

5. Новоселов, А.С. Региональное и муниципальное управление социальноэкономическим развитием в сибирском федеральном округе [Электронный ресурс] / А.С. Новоселов. – Электрон.журн. – Новосибирск: 2014. – Режим доступа:

[http://lib.ieie.su/docs/2014/RegionIMunicUpravl/RegionIMunicUpr.pdf.](http://lib.ieie.su/docs/2014/RegionIMunicUpravl/RegionIMunicUpr.pdf) – Электронная копия монографии

6. Шадрухина, С.Г. Передвижная лаборатория мониторинга окружающей среды [Электронный ресурс] / С.Г. Шадрухина, А.В. Шадрухин. – Электрон.журн. – Режим доступа: [http://www.findpatent.ru/patent/254/2547742.html.](http://www.findpatent.ru/patent/254/2547742.html) – Электронная версия патента;

## **ПРИМЕНЕНИЕ ТЕХНОЛОГИИ 3D-ПЕЧАТИ И ЕЁ ПЕРСПЕКТИВЫ**

## **Горбунов И.Ю. – студент группы Ин-51, Новоселов С.В. – д.т.н., профессор**

## ФГБОУ ВО «Алтайский государственный технический университет им. И.И. Ползунова» г. Барнаул

Технология 3D-печати развивается стремительно, на сегодняшний день придумано много методов 3D-печати и моделей принтеров, они совершенствуются, появляются новые. К таковым относят принтеры, печатающие объемный предмет путем послойного наплавления полимера по цифровой объемной модели.

Печать может осуществляться разными способами и использовать различные материалы, но основным принципом такой технологии является послойное создание твердого объекта. С помощью 3D-принтера можно получить предметы самой различной формы с высокой точностью, задав индивидуальные параметры объекта.

С помощью такой технологии можно изготовить и элементы протеза, необходимые для использования в ортопедии или стоматологии.

В 2010 году на учете в протезно-ортопедических предприятиях (ПрОП) России состояло 948532 пациента, нуждающихся в протезно-ортопедической помощи, из которых инвалидами являлись 80,7%. В протезировании культей конечностей всего нуждалось 17,9%(170063 человека). Было изготовлено 46800(менее 30% от общего числа пациентов) протезов, включая первичное протезирование. Среди пациентов, утративших конечности, людей трудоспособного возраста от 30 до 59 лет – 57,2% [1].

В России ежегодно требуется больше 60 тысяч протезов рук, а производится в семь раз меньше. Дорогая импортная продукция не решает данной проблемы: протезом снабжен только один из пяти российских безруких.

Разработка протеза не высокой стоимости, обладающего такими характеристиками как прочность и легкость, возможна за счет развития 3D-печати. Человек потерявший руку или еѐ часть хочет вернуть утраченный функции, но из-за высокой стоимости чаще всего лишѐн такой возможности. Зарубежные «руки» дороги, а главная составляющая цены стоимость интеллектуальной собственности.

Технология 3D-печати значительно снизит себестоимость протезов, что позволит большему количеству людей с ограниченными возможностями, приобрести протез. Детям порой приходится менять протез раз в несколько месяцев. Бионика на этом этапе не очень уместна, а если протеза какое-то время вообще нет, возникает, наряду с прочими, серьезная проблема: мышцы культи не развиваются, и восстановить их со временем становится сложнее.

3D-печать – это перспективные технологии, согласно недавнему исследованию «Рынок 3D печати (2013-2020)», опубликованному компанией «MarketsandMarkets» («M&M»), за период с 2013 года по 2020 год ежегодный прирост рынка 3D печати составит 23 %, в результате чего он вырастет к 2020 году до 8,4 млрд. долл. США [2].

3D-печать на крупных объектах, в европейской организации по ядерным исследованиям CERN внедряют технологии 3D-печати в разработку новых материалов и

деталей — уже с 2014 года элементы Большого адронногоколлайдера производятся по технологии SLA с помощью 3D-принтера, их собственной разработки. Сейчас специалисты CERN исследуют способы 3D-печати из металла. Инженеров особенно интересуют магнитные сверхпроводники и детали для работы с радиочастотами [3].

Конечно, при всей перспективности 3D-технологий в этой сфере есть ряд серьезных проблем:

1) с экономической точки зрения главный ограничивающий фактор – стоимость расходных материалов для 3D-печати;

2) распространенность самих 3D-принтеров;

3) дефицит хорошо подготовленных дизайнеров, отсутствие опыта, знаний и понимания специфических отраслевых потребностей.

Прогнозы:

1) 3D-печать в течение ближайших пяти лет войдет в массовый сегмент. Студии печати появятся везде, где есть хотя бы тысяча потенциальных покупателей.

2) Себестоимость расходных материалов будет неуклонно снижаться как в области полимеров, так и металлических деталей.

3) 3D-печать очень скоро заменит малосерийное производство чего угодно, при этом произойдет заметное снижение цен из-за сокращения издержек на капитальные инвестиции, затрат на логистику, складские мощности и т.д.

4) Возникнет объемный рынок 3D-моделирования. Появятся студии, рассчитывающие форму деталей и математические формулы их физических характеристик. Значительная часть чертежей будет находиться в открытом бесплатном доступе, индивидуальные заказы будут платными, но разумными и посильными для самого широкого спектра клиентов.

5) 3D-печать создаст новый рынок медицинских услуг, где все более частой рекомендацией будет не лечение или купирование симптомов, а замена пораженных органов на новые, выращенные из собственных клеток пациента.

6) Строительная отрасль переживет значительные метаморфозы, связанные с массовым, индивидуальным, недорогим строительством. Вероятнее всего, будущие проекты будут реализовываться в концепции «новой урбанистики».

Таким образом, 3D-печать имеет широкий спектр применения в нашей жизни. 3Dпечать хоть и не решит глобальные проблемы, но значительно улучшит жизнь. Разработка проектов здания любой сложности и возведение займет в разы меньше времени. Применение в регенеративной медицине для замещения поврежденных или утраченных тканей и органов, при хирургических реконструкции лица технологии 3D-печати широко используются уже сегодня. Данная технология не лишена минусов, среди которых большая стоимость оборудования, но, если немного рационализировать эту отрасль, за ней, несомненно, наше будущее.

Список использованных источников и литературы

1. РОСНАНО [Электронный ресурс] /. — Электрон.текстовые дан. — Режим доступа: http://www.rusnano.com/about/press-centre/media/20150427-denznak-bez-konechnosti

2. Эпоха дополненной реальности/ Бретт Кинг, А.Лайтман, Дж. П. Рангасвами, Э. Ларк. [пер. с англ.] – Москва : Олимп-Бизнес, 2018. – 528 с.

3. Лохмутов Н. Д., Куличков Д. В., Ермолаева В. В. Перспектива развития 3D-печати в строительстве // Молодой ученый. — 2018. — №23. — С. 177-179. — URL https://moluch.ru/archive/209/51318/ (дата обращения: 28.03.2019).

## ИННОВАЦИОННЫЙ ПРОЛУКТ ЛЛЯ ШКОЛЬНОГО ПИТАНИЯ НА ОСНОВЕ БИОЛОГИЧЕСКИ АКТИВНЫХ БЕЛКОВ ЖИВОТНОГО ПРОИСХОЖДЕНИЯ

## Затонская Ю.И. – студент группы Ин-51, Новоселов С.В. – д.т.н., профессор

ФГБОУ ВО «Алтайский государственный технический университет им. И.И. Ползунова» г. Барнаул

Разработка специализированных продуктов питания для детерминированных групп потребителей является одной из наиболее актуальных проблем современной науки о питании и пищевой технологии. В рамках государственных программ по развитию здравоохранения особое внимание уделяется здоровому питанию населения, в частности детей раннего, школьного и подросткового возраста. На современном этапе актуальным и инновационным считается использование в технологии пищевых продуктов минорных биологически активных белков животного происхождения и их комплексов, выполняющих защитную, антимикробную, регенерирующую, антиоксидантную, регуляторную и другие физиологические функции в организме человека.

Цель исследования - разработка состава и технологии белкового модуля на основе биологически активных белков сырья животного происхождения и повышения их биодоступности для производства на его основе продуктов питания для детей среднего школьного возраста.

Для достижения поставленной цели необходимо было решить следующие основные залачи:

1. Провести оценку фактического рациона школьников среднего возраста с учетом гендерного и регионального принципа для формулирования требований к белковому модулю и продуктам на его основе для учащихся средних общеобразовательных школ от 11 ло 14 лет:

2. Разработать рациональный состав белкового модуля с учетом медикобиологических требований и результатов собственных исследований для производства продуктов школьного питания;

3. На основе современных методов исследования провести скрининг состава и свойств белкового модуля;

4. Разработать технологию белкового модуля и выработать лабораторную и опытную партию белкового модуля и напитков на его основе;

Мониторинг питания школьников свидетельствует о недостаточной адекватности рационов, как по обшей калорийности, так и по соотношению основных нутриентов: белков, жиров, углеводов. Средняя суточная энергетическая ценность фактического рациона школьников в возрасте от 11 до 14 лет составила 1868, 6±177, 4 ккал. При этом разница по гендерному принципу составляла около 26,0%, по региональному у мальчиков около 10,0%, а у девочек около 7,6%. Для восполнения недостаточного поступления в организм с обычным рационом биологически активных нутриентов в состав белкового продукта предполагается ввести комплекс минорных белков молока (лактоферрин, РНКаза, ангиогенин, лизоцим), для удовлетворения ежедневной порцией продукта 25-30% суточной потребности ребенка в них [1].

Одним из перспективных путей создания инновационных специализированных продуктов питания, обладающих улучшенной переваримостью, является увеличение их биодоступности путем измельчения частиц белков до наноразмеров. В ходе анализа экспериментальных данных и изучения кинетики измельчения на шаровой мельнице получают рациональные режимы измельчения сухого белкового концентрата: скорость  $650\pm25$  об/мин; время измельчения  $21\pm1$  мин; температура образца  $15\pm5$ °С. Исходя из полученных результатов, атомно-силовой и электронной микроскопии, можно сделать вывод, что при измельчении сухого белкового модуля на шаровой мельнице происходит не только уменьшение размеров частиц, но и изменение наноструктуры элементов, составляющих эти частицы. Следующим этапом исследования влияния диспергирования на белковые компоненты было изучение переваримости invitro белкового модуля до и после измельчения. Атакуемость ферментами в желудке после измельчения увеличивается более, чем в 6 раз, в отделе кишечника под действием трипсина переваримость увеличивается на 10.43%, что приводит к увеличению суммарной степени переваримости (на 47.21%), это можно объяснить тем, что доступность ферментов к белкам увеличивается [2].

Таким образом, в результате экспериментальных исследований по изучению функциональных свойств компонентов продукта, рациональных режимов измельчения, разработан состав и технология белкового модуля и кисломолочных напитков на его основе. Инновационный продукт способен решить проблему дефицита белка и необходимых организму микронутриентов. благодаря рациональному своему составу с учетом медикобиологических требований и определенных путей коррекции фактического рациона питания детей среднего школьного возраста. На основе параметрической модели спроектирован состав белкового инновационного продукта и показана его высокая биологическая пенность

#### Список использованных источников и литературы

1. Титова. М.Е. Оценка и анализ пищевого статуса учащихся средних общеобразовательных школ [Текст] / М.Е. Титова, М.Н. Никитина, Н.А. Тихомирова // Сборник материалов Юбилейной X научно-практической конференции с международным участием «Технологии и продукты здорового питания.

2. Титова, М.Е. Изучение влияния размеров частиц белков на их физико-химические и функционально-технологические свойства [Текст] / М.Е. Титова // Материалы 14-й научно-практической конференции памяти  $B.M.$ Горбатова Межлународной «Инновационные аспекты переработки мясного сырья и создания конкурентоспособных продуктов питания» - М.: ВНИИМП - 2011. С. 212-214.

3. Марченко, Д.М. Влияние сонохимической обработки на структурно-механические свойства кисломолочных продуктов [Текст] / Д.М. Марченко, М.Е. Титова, Н.А. Тихомирова // Материалы VIII международной конференции студентов и молодых ученых «Живые системы и биологическая безопасность населения», Москва, 2010. С. 14-15.

4. Титова, М.Е. Разработка белкового модуля для продуктов функционального питания с применением системы компьютерной оценки [Текст] / М.Е. Титова, М.А. Никитина, Н.А. Тихомирова // Хранение и переработка сельхоз сырья. - 2013. - №7. - С. 41- $45<sub>1</sub>$ 

## МЕТОДОЛОГИЯ СИСТЕМНОГО ПОДХОДА К РЕГУЛИРОВАНИЮ РАЗВИТИЯ МАЛОГО ПРЕДПРИНИМАТЕЛЬСТВА В РЕГИОНЕ

### Затонская Ю.И. - студент группы Ин-51, Котенева Н.В. - к.т.н., доцент

## ФГБОУ ВО «Алтайский государственный технический университет им. И.И. Ползунова» г. Барнаул

Системный подход представляет собой конкретно-научный метод диалектикоматериалистической методологии, имеющей общенаучное значение и базирующийся на следующих принципах диалектики: взаимосвязь и развитие, зависимость (связанность) и независимость (автономность), качественное различие части и целого [1].

Методологию системного подхода  $\mathbf K$ регулированию развития малого предпринимательстваврегионе предлагается строить на следующих характерных признаках:

- малое предпринимательство как объект исследования - система, представляющая собой составной элемент системы более сложного порядка (региональная и национальная

экономика), сформированный из элементов, которые необходимо рассматривать как самостоятельные системы ниже стоящего уровня;

-иерархичность исследования малого предпринимательства региона как объекта исследования основывается на многоуровневом познании предмета: «собственный уровень (малое предпринимательство региона)» - «малое предпринимательство как составной элемент региональной и национальной экономика» - «оборотный капитала (и другие объекты) как ниже стоящий уровень системы «малое предпринимательство региона» [1]

Реализания системного подхода к регулированию развития малого предпринимательства региона предусматривает последовательное выполнение следующих шагов:

- формулировка задачи исследования;

- выявление объекта исследования каксистемы из окружающей среды:

- установление внутренней структуры системы и выявление внешних связей;

- постановка целей перед элементами системыисходя из гипотетического результата всей системы в целом;

- разработка модели и проведение на ней исследования [2].

Цели, возлагаемые на малое предпринимательство как крупный системообразующий элемент (подсистему) региональной и национальной экономики, - формирование условий, обеспечивающих высокий уровень социально-экономического развития регионов, повышение качества жизни населения и сглаживание внутри региональных диспропорций развития - относятся к задачам мезо-экономического уровня.

Успешное формулирование проблемы можно расценивать как половину ее решения. Полностью уяснить проблему (или проблемы) обычно трудно, так как она является под проблемой более сложной или смежной проблемы мезо - и макроэкономики.

Непосредственно, особое место в среде малого предпринимательства принадлежит государству, которое должно выработать проблемно-целевую модель системы регулирования, ориентированную на создание условий, способствующих им устойчиво воспроизводственному режиму функционирования малого предпринимательства (преодоление проблем), рассматриваемом в качестве одного из базисных условий(факторов) устойчивого социально-экономического развития страны и ее регионов [3].

Поэтому, для предпринимательства определяющей основной целевой установкой распределение и максимизация прибыли. Особенности является получение. предпринимательства в малых организационных формах хозяйствования позволяют расширить спектр возможных целей и целевых установок, в том числе за счет такой, как социальная ответственность перед обществом.

Таким образом, системный полхол позволяет нам комплексно оценить любую производственно-хозяйственную деятельность и деятельность системы управления науровне конкретных характеристик. Это поможет анализировать любую ситуацию в пределах отдельно взятой системы, выявить характер проблем входа, процесса и выхода. Применение системного подхода позволяет наилучшим образом организовать процесс принятия решений на всех уровнях в системе управления.

#### Список использованных источников и литературы

1. БурдинаА. А.Методология управления конкурентоспособностью промышленных предприятий. - М.: Доброе слово. 2007.

2. Волкова В. Н., Емельянова А. А. Теория систем и системный анализ вуправлении организациями.-М.:Финансыи статистика.2006.

3. Коноплянник Т. М. Управление устойчивостью хозяйственных систем./ИРЭРАН.-СПб. 2007.

## **ПАССИВНЫЙ ЭКЗОСКЕЛЕТ С ФУНКЦИЕЙ УМЕНЬШЕНИЯ НАГРУЗКИ НА ОПОРНО-ДВИГАТЕЛЬНЫЙ АППАРАТ ЧЕЛОВЕКА**

## **Клименко М.А. – студент группы Ин-51, Новосѐлов С.В. – д.т.н., профессор**

ФГБОУ ВО «Алтайский государственный технический университет им. И.И. Ползунова» г. Барнаул

В настоящее время широкое распространение получила область производства экзоскелетов, это связанно с возросшим интересом в области расширения возможностей человеческого организма во всех сферах жизнедеятельности.

На сегодняшний день все существующие модели экзоскелетов можно классифицировать в зависимости от их назначения на следующие группы

- 1. Медицинские:
- 1.1. для "постоянного ношения",
- 1.2. для людей с ограниченной мобильностью;
- 2. Промышленные (профессиональные):
- 2.1. для работ в чрезвычайных ситуациях,
- 2.2. для работ на шахтах и тяжелых производствах,
- 2.3. для монтажа быстровозводимых конструкций и строительных работ,
- 2.4. для снижения нагрузок при переноске;
- 3. Военные:
- 3.1. для переноски тяжелого оружия, его использования без станков,
- 3.2. для разбора завалов на марше,
- 3.3. для увеличения скорости передвижения до 7-11 км/ч с грузом до 70 кг,

3.4. для обеспечения возможности прыжков на высоту и расстояние большие, чем у обычного человека;

- 4. Для пожилых людей;
- 5. Для управления аватарами.[1]

Наиболее востребованными среди данных групп являются военные, предназначенные для расширения возможностей солдат в боевых условиях, профессиональные, позволяющие оператору выполнять более сложные и трудоемкие работы, не прибегая к использованию дополнительного оборудования, а также медицинские, в большинстве случаев предназначенные для реабилитации людей с травмами опорно-двигательного аппарата.

Основной задачей как военного, так и профессионального экзоскелета является снижение и правильное распределение нагрузки на опорно-двигательный аппарат, расширение возможностей выполняемых оператором.

Все модели экзоскелетов представленные на рынке на сегодняшний день имеют разделение по наличию или отсутствию силового привода, в зависимости от этого они подразделяются на активные, наличие силового привода и источника питания, а также пассивные, представляющие собой силовую конструкцию, все манипуляции которой осуществляет оператор.

Пассивные экзоскелеты не увеличивают силовых показателей человеческого организма, их основной функцией является правильное распределение приложенной нагрузки на опорно-двигательный аппарат, за счет чего достигается возможность работы с грузами, инструментами и объектами, превышающими нагрузку на организм человека без использования экзоскелета, при этом в разы снижается риск получения травмы.

Пассивные экзоскелеты в отличии от активных не имеют зависимости от источника питания, что делает их полностью автономными, простая конструкция в сравнении с активными экзоскелетами, отсутствие источника питания, силовых приводов, системы управления позволяет использовать их в суровых условиях без ограничения по времени работоспособности.

В результате проведенного анализа существующих на данный момент экзоскелетов и технологии их производства разрабатывается концептуальная модель экзоскелета с функцией уменьшения нагрузки на опорнодвигательный аппарат человека. Техническим результатом, на обеспечение которого направлено заявляемое техническое решение, является максимальная разгрузка тела человека при повышенной подвижности и безопасности перемещения.

Разрабатываемая модель является пассивным экзоскелетом с функцией уменьшения нагрузки на опорно-двигательный аппарат человека. В качестве основных материалов для производства будут использоваться карбоновые составляющие, интегрированные в дюралюминиевую раму с шарнирами, которые помогут создать лѐгкую прочную силовую конструкцию, способную повторять любые движения человека, блокируемые газовые пружины поспособствуют уменьшению статистических нагрузок. Наличие у экзоскелета как верхних, так и нижних конечностей способствуют уменьшению нагрузки на все части организма, а возможность интеграции новых свойств по заказу потребителя является способом увеличения потребительского спроса.

Для разработки организационно-экономического решения, оценки эффективности и рисков связанных с реализацией инновационного проекта использовался программный продукт «ProjectExpert».[2]

Период окупаемости инновационного проекта по разработке и производству экзоскелета составил 54 месяца, основные расходы приходятся на старт проекта, так как в этот момент происходит наладка производства и апробация товара. Индекс прибыльности (PI) проекта составил 1,23, что является оптимальным показателем для инновационного проекта.

Основными факторами влияющими на успех реализации проекта являются объем производимой продукции, еѐ качество и цена сбыта.

Исходя из вышеизложенного пассивные экзоскелеты с функцией уменьшения нагрузки на опорно-двигательный аппарат человека позволят расширить возможности человеческого организма, снизить риск получения травм во время работы работе, при повышенной подвижности, простоте и надѐжности в использовании, низкой себестоимости.

Список использованных источников и литературы

1. [Электронный ресурс] // – Режим доступа: http://robotrends.ru/robopedia/klassifikaciya-ekzoskeletov

2. Новоселов, С.В. Разработка основных положений инновационного проекта: учебное пособие для выполнения курсового проекта для студентов направления 220600 «Инноватика» по дисциплине «Управление инновационными проектами» / С.В. Новоселов. – АлтГТУ им. И.И. Ползунова. – Барнаул, 2012. – 122 с.

## **ЭКСТЕНСИВНЫЙ И ИНТЕНСИВНЫЙ ЭКОНОМИЧЕСКИЙ РОСТ**

## **Кропочева Л.С. – студент группы Ин-61, Котенева Н.В. – к.т.н., доцент**

## ФГБОУ ВО «Алтайский государственный технический университет им. И.И. Ползунова» г. Барнаул

Соотношение между увеличением объема выпускаемой продукции и изменениями объемов факторов производства может быть разным в связи с тем, какой тип экономического роста преобладает на предприятии. В научной литературе выделяют два основных типа экономического роста: экстенсивный и интенсивный.

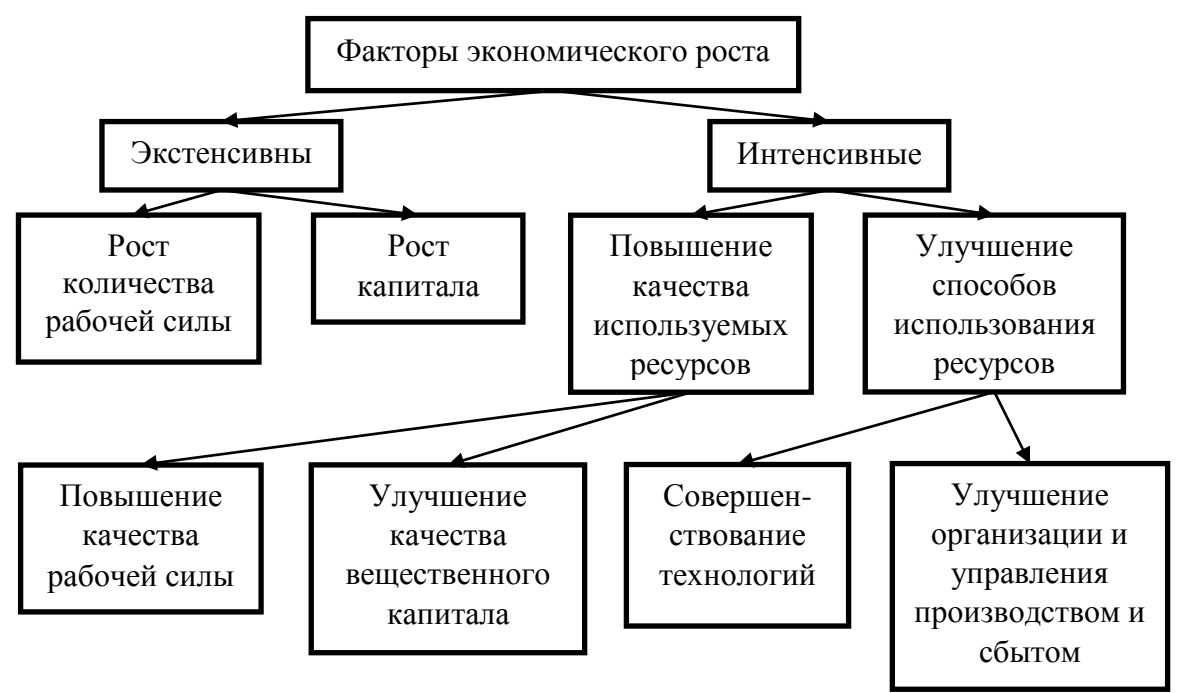

Рисунок 1 – Факторы экономического роста

Экономический рост при экстенсивном типе развития осуществляется путем численного увеличения факторов производства. При интенсивом типе развития рост экономики предприятия достигается качественным преобразованием и эффективным использованием факторов производства.

Анализируя факты из истории, можно сделать вывод, что экстенсивный рост был первой формой развития предприятий. Такой метод был проще и доступнее в те времена, применяется он и в настоящее время. Отличительными особенностями экстенсивного экономического роста являются следующие факторы:

1) свободные природные ресурсы,

2) доступная рабочая сила,

3) свободные площади производства,

4) устаревшая материально-техническая база.

Интенсивная распашка земель для посева с целью извлечения огромного количества зерна, привлечение рабочих с целью постройки электростанций, увеличение количества зерноуборочных комбайнов – это примеры экстенсивного пути подъема экономики предприятий. Прирост продукции при таком типе экономического роста в основном достигается за счет увеличения квалификационного персонала на предприятии, приобретения нового оборудования и освоения территорий. В результате выпуск продукции в расчете на одного работника остается прежним.

Данный подход имеет ряд положительных сторон: легкое достижение роста при наличии источников расширения производства, быстрое освоение ресурсов, создание предпосылок высокой занятости с сокращением или ликвидацией безработицы.

Также экстенсивному росту характерны недостатки. Такой экономический рост порождает технический застой и находится в зависимости от осуществленных затрат на приобретение дополнительных факторов производства. Человеческий капитал и природные ресурсы ограничены. При их исчерпании экономическая обстановка на предприятии значительно ухудшится. Даже при самой удачной демографической обстановке страны человеческие ресурсы не безграничны. Природные ресурсы являются невоспроизводимыми и убывают по мере их эксплуатации. Отсталость технологий, в том числе передовых, устаревшее оборудование, низкий уровень знаний и мотивации персонала могут отрицательно влиять на экономическое развитие стран.
Экономический рост, достигаемый количественным увеличением факторов производства, характеризуется затратным характером, его преодолению мешает отставание нашего государства от среднего уровня использования сырьевых ресурсов в мировой практике.

С развитием научно-технического прогресса на смену экстенсивному развитию приходит интенсивный.

Для него характерны следующие черты:

1) регулярная модернизация производства,

2) использование научного прогресса,

3) автоматизация производства,

4) улучшение качества продукции,

5) улучшение квалификации персонала.

Проблема ограниченности естественных ресурсов решается путем интенсивного воспроизводства.В соответствии с экономическим или иным видом производственных ресурсов различают несколько видов интенсификации:

1) трудосберегающие,

2) капиталосберегающие,

3) всесторонние.

Трудосберегающая интенсификация представлена новой техникой, которая выполняет работу за человека на производстве и весь прирост продукции может быть достигнут через рост производительности труда.

Капиталосберегающая интенсификация характеризуется использованием более эффективного и мощного оборудования и машин, лучшего использования материалов и сырья, экономном расходовании средств производства.

Всесторонняя интенсификация представляет виды производства, при которых в полном объѐме обеспечены все формы сбережения ресурсов. При этом расширенное воспроизводство может приобрести несколько новых качественных черт:

• рост национального дохода,

рост научно-технического уровня и качества выпускаемых изделий,

 увеличение удельного веса конечного продукта, который используется на нужды потребления,

рост доли предметов потребления в национальном доходе.

Таким образом, в условиях ограниченности ресурсов есть смысл задуматься о переходе от количественного к качественному преобразованию факторов производства. В настоящее время экстенсивный рост может привести в тупик и не даѐт шанс на экономическое возрождение государств. Именно по этой причине необходим переход на путь интенсивного развития.

#### Список использованных источников и литературы

1. Studfiles [Электронный ресурс] Экстенсивный и интенсивный типы экономического роста // – Режим доступа:<https://studfiles.net/preview/1862046/page:10/>

2. Fin-jornal.ru [Электронный ресурс] Экстенсивный и интенсивный экономический рост // – Режим доступа:<https://studfiles.net/preview/1862046/page:10/>

3. НТП [Электронный ресурс] Научно-технический прогресс и экономический рост // – Режим доступа:<https://studfiles.net/preview/1862046/page:10/>

# **СВЕРХЛЕГКИЙ ТЕПЛОИЗОЛЯЦИОННЫЙ ПЕНОБЕТОН ВАРИАНТНОГО НАЗНАЧЕНИЯ В УСЛОВИЯХ АЛТАЙСКОГО КРАЯ**

# **Овсянников А.В – студент группы Ин-51, Новоселов С.В - д.т.н., профессор**

ФГБОУ ВО «Алтайский государственный технический университет им. И.И. Ползунова» г. Барнаул

В условиях современной экономики конкурентные преимущества имеют товары, основанные на новшестве. Новый продукт, созданный благодаря получению сверхлѐгкого пенобетона, по показателям экологичности и пожаростойкости превосходит ближайшие аналоги.

Пенобетон - искусственный каменный материал на основе минерального вяжущего вещества и кремнеземистого компонента с равномерно распределенными по объему порами. В пенобетоне поризация производится за счет введения [пенообразователей.](http://litebeton.ru/material/penoobrazovatel) Пенобетон образуется в результате введения готовой устойчивой пены в смесь компонентов.

Пористость пенобетона сравнительно легко регулировать в процессе изготовления, в результате получают бетоны разной плотности и назначения. Пеноблоки делят на три группы. Новшество относится к группе теплоизоляционного, плотностью в высушенном состоянии 200 кг/м3. [1]

Пенобетон считается материалом для возведения домов из пеноблоков, и практически не рассматриваются его теплоизоляционные свойства. Между тем, слой теплоизоляционного пенобетона толщиной 8-10 см обладает тепло- и звукоизоляционными свойствами, не уступающими его традиционным конкурентам – пенополистиролу и пенополиуретану, при этом пенобетону не присущи такие недостатки, как пожароопасность и фактор разрушения под ультрафиолетовым (солнечным) излучением.

Целью данного курсового проекта является разработка инновационного проекта сверхлегкого теплоизоляционного пенобетона вариантного назначения в условиях Алтайского края по этапам инновационной деятельности «от идеи до потребителя».

Объектом исследования является разработка инновационного проекта производства пенобетона в условиях Алтайского края; предметом исследования – инновационный проект получения сверхлегкого теплоизоляционного пенобетона вариантного назначения.

Гипотеза проекта: разработанный в результате инновационной деятельности в условиях Алтайского края продукт, сверхлегкий теплоизоляционный пенобетон вариантного назначения, будет, востребован на рынке, обеспечивать получение социального эффекта, повышающего уровень жизни потребителей через реализацию инновационного проекта и программ, а его производство является коммерчески прибыльным.

Проблемой, поставленной в инновационном проекте является создание новшества под названием «Сверхлегкий теплоизоляционный пенобетон». Методом декомпозиции установлена необходимость разделения этой проблемы на две ключевые составляющие: разработка оптимального технико-технологического решения, поиск организационно-экономического решения.

В результате проведения анализа результатов интеллектуальной деятельности и научной литературы для разработки инновационного проекта выявлено следующее:

1. Применение природных тонкодисперсных минеральных наполнителей позволяет получать легкий неавтоклавный теплоизоляционный пенобетон плотностью 200 кг/м<sup>3</sup>.

2. Для цементного вяжущего с пенообразователем Foamcem и Reniment установлен оптимум по минеральным добавкам, который составляет: для бентонита 1% и 3% по массе вяжущего соответственно; а для каолина 3% и 5% по массе вяжущего соответственно. При этих количествах минеральной добавки возможно получить пенобетон плотностью 200 кг/м3 с прочностью при сжатии на 28 сутки твердения равной 0,4 МПа;

3. Разработан способ получения сухого пенообразователя путем абсорбции на минеральном порошке и последующей сушки, для использования его в составе сухой смеси дляпроизводстве неавтоклавного пенобетона на пенообразователе с высокими технологическими характеристиками. [2]

На основе этих выводов и метода морфологического ящика, сформировано техникотехнологическое решение. Оно включает в себя: использование цемента М500, минеральной добавки бентонит, белкового пенообразователя FOAMCEM, пены кратностью 5-10.

Технология изготовления сверхлегкого пенобетона и его состав описаны в патенте 2138465 от 27.09.1999. При получении пенобетона используется безавтоклавная технология. Водотвердое отношение  $0.4 - 0.8$ , температура процесса 15-30 <sup>O</sup>C. Способ характеризуется тем, что в шлам вводят, цемент преимущественно марки М500, в качестве пенообразователя - преимущественно FОАМСЕМ, заполняют формы преимущественно при помощи насоса, при этом сначала осуществляют дозировку шлама посредством дозаторов периодического действия и перемешивание в течение 1-5 мин, а затем добавляют пенообразователь и бентонит, и перемешивают в течение 3-8 мин, а дозировку, перемешивание и заполнение форм проводят при температуре 15-30°С. В состав входит цемент преимущественно марки М500, химически совместимый с пенообразователем преимущественно FОАМСЕМ, минеральная добавка бентонит. Технический результат: отличная тепло- и звукоизоляция, прочность, низкое водопоглощение, удобоукладываемость, легкость в обработке - все это открывает широкий спектр применения заливочного сверхлегкого пенобетона. Соотношение цемент-пенообр.-бент. равно 96-3-1. [3]

В рамках этапа поиска организационно-экономического решения проведено исследование рынка утеплительных материалов в рамках Алтайского края. Полученные результаты: товар средней ценовой категории, обладающий конкурентными преимуществами перед аналогами – пожаростойкостью и экологичностью, будет востребован. Основной проблемой является незнание потребителя о новом товаре. С целью её решения необходимо расширения знания покупателей о конкурентных преимуществах «Пенобетон-Лайт» с помощью рекламы. Также принято решение о производстве нового товара в форм-факторе плитки, с упаковкой, подчеркивающей его пожаростойкость и экологичность.

Для производства сверхлегкого теплоизоляционного пенобетона вариантного назначения "Пенобетон-Лайт" необходим: цемент М500 - обладающий повышенными характеристиками водоотталкивания и морозостойкости по ГОСТ 10178-85; вода технической очистки; белковый пенообразователь марки Foamcem, бентонит по ГОСТ 28177-89. Себестоимость плитки составляет 22,12 руб. при объеме сбыта в 1 872 500 шт. за 2020-2024 год, с планомерным расширением объемов сбыта на рынке. Для получения средств на реализацию проекта необходимо участие в государственных программах, венчурное финансирование либо привлечение инвесторов. Проведение факторного анализа показало, что наибольшее влияние на проект оказывают цена и объем сбыта.

Участие в государственных программах для инновационного проекта является предпочтительней. Проект является перспективным, поэтому можно подать заявку на «Умник», полученные средства с этой программы позволят провести исследования и оформить интеллектуальную собственность. Следующий этап — участие в программе «Старт». К августу 2023 года проект начнет приносить прибыль. Период окупаемости составляет 44 месяца.

Таким образом, доказана сформулированная гипотеза курсового проекта: разработанный в результате инновационной деятельности в условиях Алтайского края продукт, сверхлегкий теплоизоляционный пенобетон вариантного назначения, будет, востребован на рынке, обеспечивать получение социального эффекта, повышающего уровень жизни потребителей через реализацию инновационного проекта и программ на его основе, а его производство является коммерчески обоснованным.

#### Список использованных источников и литературы

1. Легкие бетоны – Пенобетон [Электронный ресурс] Режим доступа: https://litebeton.ru/penobeton

2. М.Н. Баев, Ю.В. Щукина, А.С.Денисов, В.Ф. Хританков. Получение теплоизоляционного пенобетона, обладающего надлежащей прочностью, с использованием природных тонкодисперсных минеральных добавок. // Ползуновский вестник. — 2012. — №  $1/2$ , - C,  $19 - 21$ .

3. База данных полнотекстовых вариантов патентов на изобретения Российской Федерации [Электронный ресурс] Режим доступа:<http://ru-patent.info/21/35-39/2138465.html>

# **РАЗРАБОТКА МОДЕЛИ ПРОИЗВОДСТВА МЯГКОГО СЫРА С ПРИМЕНЕНИЕМ В ТЕХНОЛОГИИ КОМПОНЕНТОВ РАСТИТЕЛЬНОГО ПРОИСХОЖДЕНИЯ**

#### **Пушкарева И.А. – студент группы Ин-51, Новоселов С.В. – д.т.н., профессор**

# ФГБОУ ВО «Алтайский государственный технический университет им. И.И. Ползунова» г. Барнаул

В рационе питания большей части населения наблюдается недостаток макронутриентов, витаминов, макро - и микроэлементов. Отсутствие этих элементов приводит к различным заболеваниям, снижению умственной и физической работоспособности.

Особое внимание стоит уделить дефициту белка, так как он в отличие от жиров и углеводов не накапливается в резерве в организме человека и не образуется из других пищевых веществ. Источниками полноценного белка являются продукты животного происхождения,к которым относится и сыр. Доля белков,животного происхождения, от общего их количества рекомендуемая в суточном рационе для взрослых - 50%, для детей - 60% [2].

В последние годы широкое распространение получили технологии молочных продуктов с использованием сырья растительного происхождения, которые позволяют получать продукты сбалансированного состава[2].

Объектом исследования является производство молочных продуктов в условиях Алтайского края,предметом исследования – модель производства мягкого сыра с применением в технологии компонентов растительного происхождения в условиях Алтайского края.

Цель – формирование производства нового пищевого продукта и моделирование экономических показателей проекта на базе программного продукта «ProjectExpert».

В соответствии с целью работы ставились следующие задачи:

1. Систематизировать информацию в области выбора темы.

2. Используя инструментарии для разработки инновационного проекта разработать технико-технологический образ (ТТО) новшества;

3. Смоделироватьинновационного проект в программной среде «ProjectExpert» и провести экономическое обоснование результатов;

4. Оценить риски проекта, сформулировать рекомендации для преодоления рисков.

Молоко и молочные продукты являются продуктами питания высокой пищевой и биологической ценности.

Потребление молока и молокопродуктов в расчете на душу населения в 2017 году, по данным Росстата, составило 231 кг при рациональной норме 325 кг. В 2018 году на молочном рынке выявлено оживление спроса на готовую молочную продукцию: падение сменилось небольшим ростом. Так, по прогнозу Национального союза производителей молока («Союзмолоко»), по итогам 2018 года потребление увеличится на 0,5-1%. При этом доля сырной продукции увеличилась с 15% в 2014 году до 27-28% в 2017-м. В 2018-м спрос повысился на натуральные продукты, в частности, сыры. Согласно информации Росстата, выпуск сыров вырос на 3% до 396,6 тыс. т. [1].

Рост потребления сыра связан с его полезными свойствами, которые во многом обуславливаются его пищевой ценностью. В составе сыра находятся жизненно важные и ценные для человека питательные вещества такие как: молочный жир, белки, витамины, минеральные вещества и экстрактивные вещества. Концентрация указанных питательных веществ почти в 10 раз выше, чем в цельном молоке, из которого производят сыр.

Среди огромного разнообразия сыров весьма перспективной с точки зрения высокой пищевой и биологической ценности, эффективности использования составных частей сырья, возможности организации производства продукта на действующих молокоперерабатывающих предприятиях и т.п. представляется группа мягких сыров. В мягких сырах содержание белков и других азотистых соединений находящихся в легко растворимой форме и хорошо усвояемой организмом человека, в 2-3 раза выше, чем вполутвердых и твердых сырах [4].

Наиболее прогрессивный способ производства мягких сыров является термокислотная коагуляция белков молока. Сущность этого метода заключается в одновременном воздействии на них высоких температур и кислотного фактора. Преимуществом данного метода является осаждение как белковых фракций казеина, так и сывороточных белков.

На сегодняшний день перерабатывающей промышленностью преимущественно используется коровье молоко. Высокому спросу на коровье молоко способствуют простота и доступность его получения, высокие объемы промышленного производства.Алтайский края является крупнейшим производителем молока в Сибирском ФО и имеет возможности для дальнейшего наращивания этой продукции [6].

Большие возможности в направлении расширения ассортимента молочных продуктов, за счет сырья растительного происхождения, в Алтайском крае открывает использование плодов облепихи. Средний ежегодный урожай плодов облепихи,по оценкам специалистов, на территории Алтайского края составляет порядка 1000 т., а в наиболее урожайные годы больше. Облепиха, возделываемаяв промышленных масштабах на территории Алтайского края, является ценным источником важнейших биологически активных веществ. В ее плодах содержатся жиро- и водорастворимые витамины, углеводы, липиды, микроэлементы и белковые вещества [3].

Анализ данных по заготовке и промышленной переработке плодов облепихи свидетельствует, что фактическое использование их пищевыми перерабатывающими предприятиями в настоящее время остается низким. В качестве растительных компонентов возможно использовать: сухие плоды облепихи, сок и пюре из облепихи и обезжиренный облепиховый сок [3].

В ходе исследования был сформирован концептуальный образ новшества, составлена карта технического уровня продукции, а также проведен морфологический анализ в выборе лучших вариантов для достижения поставленной целии получен технико-технологический образ: мягкий сыр, полученный термокислотным способом с использованием в качестве коагулянта смесь обезжиренной подсырной сывороткой с облепиховым соком.

Облепиховый сокза счет значительного количества минеральных веществ, витаминов и ряда других биологически активных веществ, необходимых для нормальной жизнедеятельности организма человека, обладает высокой пищевой ценностью. При коагуляции, в продукт переходят помимо казеина и сывороточных белков молока еще и растворимый пектин и дубильные веществ. Использование в качестве коагулянта облепихового сока в сочетании с подсырной или творожной сывороткой позволяет повысить биологическую и энергетическую и ценность продукта, увеличить выход сгустка до 20 %.  $\lceil 2 \rceil$ .

В результате применения программного продукта «ProjectExpert» была получена произволства лля инновационного проекта. Провеля анализ результата молель моделирования, следует отметить оптимальную интеграцию финансовых показателей инновационного проекта, что свидетельствует о высокой рентабельности проекта и целесообразности вложения финансовых средств для инвесторов. Индекс прибыльности составил 1.25, что входит в оптимальный интервал  $(1.01 - 1.25)$  для инновационного проекта и говорит о его окупаемости.

Риски инновационного проекта - оценка возможногоне достижения цели в результате невыполнения задач. Риски инновационного проекта подразделяются на три группы: технико-технологические; организационно-экономические; риски апробации.

С помощью метода экспертных оценок были выявлены наиболее значимые риски: недостаточное финансирование производства (6,7); низкие объемы продаж в результате не восприятия большей части населения вкуса нового мягкого сыра с облепихой (5.5); поучение некачественных продуктов в результате нарушений в процессе производства (5,3). Для этих рисков разработаны дополнительные меры снижения: поиск инвесторов и участие в различных программах фонда содействия инновациям (программы УМНИК, СТАРТ): своевременное информирование населения о новом продукте; дезинфекция, осмотр оборудования, выполнение требований личной гигиены и спецодежда персонала на производстве.

Организация производства мягкого сыра с использованием в технологии облепихового сока позволит частично удовлетворить потребности населения Алтайского края в комплексе натуральных витаминов и легкоусвояемом белке. Анализ модели производства нового продуктав программной среде «ProjectExpert» показал, что для реализации проекта сумма необходимых инвестиций за пять лет составит 3200 000 рублей, период окупаемости - 49 месяцев.

Список использованных источников литературы:

1. «Агроинвестор»: потребление молочной продукции в РФ стало расти[Электронный ресурс]: статья // режим доступа к статье:https://milknews.ru/index/potreblenie-molochnojprodukcii-rf.html

2. Кольтюгина О.В. Использование обезжиренного облепихового сока в технологии термокислотного сырного продукта [текст] / О.В Кольтюгина // Современные проблемы техники и технологии пищевых производств. - 2014. - С 246.

3. Кольтюгина О.В. Получение молочных продуктов с использованием продуктов переработки плодов облепихи [текст] / О.В Кольтюгина // Ползуновский вестник. - 2016. - $N_2$  1. - C 24.

4. Лях, В. Я. Справочник сыродела [Текст] / В. Я. Лях, И. А.Шергина. - СПб.: Профессия, 2011. 680 с.

5. Новоселов С. В. Теоретическая инноватика: научно - инновационная деятельность и управление инновациями: учебное пособие / С. В. Новоселов, Л. А. Маюрникова. - СПб.: ГИОРД, 2017. - 416 с.

6. Статистика по региону: Центр изучения молочного рынка; - [Электронный ресурс] - Режим доступа: www.dairynews.ru/company/country/russia/stat/

# **ГЛЮКОЗНО-ФРУКТОЗНЫЙ СИРОП НА ОСНОВЕ КРАХМАЛОСОДЕРЖАЩЕГО СЫРЬЯ В УСЛОВИЯХ АЛТАЯ**

# **Рекунова К. Г. – студент группы Ин-51, Новоселов С.В. – д.т.н., профессор**

ФГБОУ ВО «Алтайский государственный технический университет им. И.И. Ползунова» г. Барнаул

В Алтайском крае производство сахаристых продуктов удовлетворяет нужды потребителя только на 30%. При этом увеличение производственных мощностей прямопропорционально зависит от возможности сырьевой базы региона. В то же время наблюдается тенденция снижения объѐмов производства сахарной продукции из крахмалосодержащего сырья за счет еѐ высокой себестоимости. Для решения данной проблемы необходимо внедрение продукта, который по свойствам и качеству не уступит своим аналогам, а также, будет более доступен потребителю за счѐт своей ценовой категории.

Разнообразная сырьевая база (картофель, кукуруза, пшеница, ячмень, и др.) является основой для увеличения в крае объѐмов производства сахаристых крахмалопродуктов. [1]

Ранее для увеличения сладости в пищевой промышленности использовался сахар. Несмотря на его природное происхождение данный продукт является условно полезным для организма человека также его потребление обосновано стереотипами пищевого поведения.

В свою очередь, синтетические подсластители могли бы занять высокое место на рынке и стать достойной заменой «природному» сахару, не были приняты потребителем изза химического состава, который оказывает нежелательное воздействие на организм,

Зерновое сырьѐ – это основной компонент для глюкозно-фруктозного сиропа. При анализе была выбрана кукуруза, из которой выделяется крахмал, который в дальнейшем проходит стадию ферментного или кислотного осахаривания. Регулированием процесса переработки сырья можно добиться необходимого углеводного состава, а именно соотношения фруктозы, глюкозы и прочих сахаров.

Благодаря сбалансированному углеводному составу и высокой биологической ценности, ГФС сравним в сахаре и превосходит его по уровню сладости.

В связи с тем, что на данный момент в Алтайском крае ассортимент в данной сфере ограничен кристаллической сахарозой и крахмальной патокой, появляется необходимость вывода на рынок усовершенствованных продуктов на основе крахмалосодержащего сырья, которые будут соответствовать стандартам качества и удовлетворять потребность населения в лечебно-профилактическом действии (фруктоза не требует выработку инсулина в крои, для усвоения организмом.

По своим свойствам глюкозно-фруктозный сироп является многофункциональным заменителем сахара и сравнивается с инвертным. Большое количество гигроскопичной фруктозы, а также, моносахаридов, способствует повышению смачивающей способности, в связи с этим продлевается срок хранения кондитерских изделий, так же повышается интенсивность окраски корки хлеба.

При сравнении производства глюкозно-фруктозного сиропа и сахара из свеклы, ГФС обладает более высокими показателями эффективности, нежели традиционный, привычный нам продукт. В таблице 1 описано как уменьшаются важные типы затрат, что говорит о высокой конкурентоспособности натурального заменителя.Оценка показывает важность каждого из типа затрат.

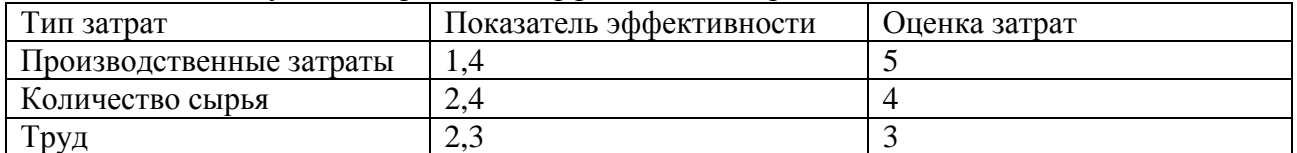

Таблица 1- Результаты сравнения эффективности производства

Данный продукт обладает достойными преимуществами для производителя. Глюкозно-фруктозный сироп легко перекачивается, не забивая транспортировочные проводы, также имеется возможность автоматизации процесса дозирования с минимальными затратами на оборудование.

Необходимо учитывать, что при перевозке продукта транспортируется некоторая часть жидкости, эта особенность увеличивает производственные расходы и требует ограничения расстояния между пунктами производства и потребления.[2]

С учѐтом того, что глюкозно-фруктозный сироп, содержащий концентрат фруктозы 42%, глюкозы 53% и 5 % прочих сахаров, имеет сладость идентичную инвертному, он может занять достойное место на рынке как полноценный конкурент свекольного сахара. ГФС является источником энергии для человеческого организма, нейтрализует токсические вещества при инфекциях, способствует лечению ЖКТ, печени, нервной, сердечнососудистой системы. Снижает себестоимость конечного продукта за счет низкой цены сырья, усиливает вкусовые качества, продлевает срок хранения продуктов.

В данном проекте будет использоваться перспектива закупки початков кукурузы, из которых и будет вырабатываться высококачественный крахмал с минимальным содержанием примесей и концентрацией белка не выше 0,4%.

Для получения глюкозно-фруктозного сиропа используют гидролизаты крахмала с высоким содержанием глюкозы (96 %), полученные при ферментативном гидролизе крахмала. Для удаления растворимых примесей, глюкозный сироп обрабатывают ионообменными смолами и активированным углем. Очищенный глюкозный сироп направляют на выпаривание до содержания сухих веществ 40...50 %. При более высокой концентрации сиропа увеличивается его вязкость и падает скорость изомеризации. Иногда вместо выпаривания сироп стерилизуют при 125°С в течение 2 мин, после чего его охлаждают до 60 °С. В подготовленный субстрат добавляют ионы магния и кобальта для повышения активности фермента и бисульфит для предупреждения развития микрофлоры. Ферментный препарат дозируется по его глюкоизомеразной активности. В процессе изомеризации необходимо контролировать и поддерживать на заданном уровне величину pH субстрата. Процесс изомеризации длится около20...24 ч до содержания фруктозы в гидролизате 42 %. Далее сироп отстаивают в течение нескольких часов и сливают так, чтобы осевший на дно фермент был покрыт слоем сиропа во избежание его контакта с воздухом. В реактор вновь подают свежий субстрат, и начинается новый цикл. Фермент используют от 5 до 30 дней и выводят из производства.

Полученный сироп подкисляют соляной кислотой до pH 4,5, очищают ионообменными смолами и обесцвечивают активированным углем. Далее сироп уваривают при 60 °С (при более высоких температурах фруктоза разлагается) в выпарных аппаратах пленочного типа до содержания сухих веществ до 74 %, охлаждают до 30 °С и хранят при температуре от 25 до 30 °С. [4]

Моделирование плана производства инновационного проекта с помощью программного продукта «ProjectExpert» позволило рассмотреть экономическую сторону производства НТ, а именно оценить его эффективность, а также выявить риски, связанные в основном с реализацией проекта. [3]

Окупаемость проекта по производству сиропа составляет 51 месяц, так основной дефицит приходится на первые 7 месяцев реализации проекта, это связано с тем, что в этот период предприятие налаживает производство, идут основные затраты на покупку оборудования, аренду и т.д. Только после этого срока начинается сам процесс производства и выход на рынок, с этого момента начинает расти прибыль. Индекс прибыльности составил 1,24, что входит в оптимальный интервал для инновационного проекта, что также говорит о том, что проект окупаем.

Был проведен факторный анализ, в результате которого выявлены факторы производства, влияющие на себестоимость продукции и эффективность проекта в целом, такими факторами являются: цена продаж, цена сырья, объѐм продаж и затраты на персонал.

Таким образом, обзор и анализ перспектив развития глюкозно-фруктозного сиропа на Алтае показал обширные возможности производства на имеющейся в крае сырьевой базе и потребительские предпочтения в отношении продукции лечебно-профилактического назначения. Анализ рынка показал, что на данной стадии развития, имеется низкое число продукции соответствующей соотношению «цена – качество» и удовлетворяющей потребности населения страны.

#### Список использованных источников и литературы

1. Лукин Н.Д. Разработка технологий новых сахаристых продуктов из крахмала: дис. доктор. техн. наук: 05.18.05. Всероссийский научно-исследовательский институт крахмалопродуктов., г. Москва , 1999 - 65 с.

2. Славянский А.А. Технология cахаристых продуктов крахмал и крахмалопродуктов (Учебное пособие) - М. МГУТУ, 2012. - 230 с.

3. Новоселов, С.В. Разработка основных положений инновационного проекта: учебное пособие для выполнения курсового проекта для студентов направления 220600 «Инноватика» по дисциплине «Управление инновационными проектами» / С.В. Новоселов. – АлтГТУ им. И.И. Ползунова. – Барнаул, 2012. – 122 с.

4. Технология пищевых производств / JL П. Ковальская, Т38 И. С. Шуб, Г. М. Мелькина и др.; Под ред. JL П. Ковальской. — М.: Колос, 1999. — 752 с.: ил. — (Учебники и учеб.пособия для студентов высших учебных заведений).

### **ОБОГАЩЕНИЕ ПРОДУКТОВ ПИТАНИЯ И ПЕРСПЕКТИВЫ ИСПОЛЬЗОВАНИЯ ОБЛЕПИХИ КРУШИНОВИДНОЙ В ЛЕЧЕБНО – ПРОФИЛАКТИЧЕСКОМ ПИТАНИИ**

# **Савиных С.П. – студент группы Ин-51, Новоселов С.В. – д.т.н., профессор**

# ФГБОУ ВО «Алтайский государственный технический университет им. И.И. Ползунова» г. Барнаул

*Рассматриваемые вопросы: польза облепихи для здоровья человека; ресурсы облепихи в Алтайском крае; понятие функциональных продуктов питания; пектин как антиоксидант в пищевых продуктах; чрезмерное потребление сахара россиянами – выход есть. С.П. Савиных*

Поддержание и укрепление здоровья российских граждан относится к одному из приоритетных направлений деятельности нашего государства. От того насколько сбалансировано питание человека, насколько полно составлен дневной рацион, зависят главные показатели здоровья.

Многие факторы оказывают опасность здоровью людей, однако среди них есть такие, которые постепенно, казалось бы, незаметно перерастают в хронические заболевания. Речь идет о скрытом хроническом дефиците витаминов – гиповитаминозе, который может быть вызван недостаточным потреблением витаминной продукции. Безусловно, к источникам витаминов и полезных веществ можно отнести ягоды и фрукты, которые нужно включать в ежедневные рационы питания для профилактики здоровья.

Достойной внимания плодово-ягодной культурой, произрастающей в Алтайском крае, является облепиха крушиновидная. Она содержит в себе полезные микроэлементы (Fe, Na, Mg, Si, Al и др.), пищевые волокна, органические кислоты (яблочная, виннокаменная) до 3% и неорганические, витамины С (до 450 мг в %), Е (до 145 мг в %), Р, В1, В2, К и др.,

каротиноиды, β-ситостерин, аскорбиназу, которая обеспечивает высокую сохранность аскорбиновой кислоты. Облепиху крушиновидную можно отнести к ценному витаминному, лекарственному пищевому сырью. Кроме этого, она морозоустойчивая, дает высокие урожаи.

Площади, занимаемые в РФ облепихой, в среднем оцениваются 5500 га, большая часть которых располагается в Алтайском крае (около 3000 га). Из плодово – ягодных насаждений в крае 80 % занимает облепиха.

В то же время не только гиповитаминозом страдает большая часть населения России (по данным НИИ питания, у 70-80% жителей России наблюдается дефицит трех и более витаминов.), но и серьезными заболеваниями, такими как артериальная гипертония, сахарный диабет (по данным Росстата, потребление сахара в России в 2018 году составляет 39 кг./чел. в год, при норме 24 кг./чел), повышенный холестерин и другие. Питание человека все больше должно приобретать направленное действие, такое питание называют функциональным.

В соответствии с ГОСТ Р 52349-2005 «функциональный пищевой продукт» – это специальный пищевой продукт, предназначенный для систематического употребления в составе пищевых рационов всеми возрастными группами здорового населения, обладающий научно обоснованными и подтвержденными свойствами, снижающий риск развития заболеваний, связанных с питанием…сохраняющий и улучшающий здоровье за счет наличия в его составе физиологически функциональных пищевых ингредиентов» [1].

Много научной литературы посвящено пользе и составу облепихового сока. Для оценки пищевой ценности используется метод интегрального скора, отражающий в процентах в какой степени фактическое содержание пищевых веществ удовлетворяет суточной потребности человека. Сок из плодов облепихи богат магнием, витаминами С (113,2%), D2 (57,3%) и каротином. В значительных количествах содержится медь 2,81%, цинк 5,62%, натрий 0,37%, кальций 14,05%, фосфор 5,62%, витамины РР 31% и В9 21,1%, что позволяет использовать такой сок в качестве сырья богатого биологически активными веществами для производства консервов профилактического назначения [2].

Одной из особенностей облепихового сока является его полидисперсная коллоидная система. Необходимо стабилизировать расслаивающуюся систему облепихового сока. Традиционный способ стабилизации структуры сока осуществляется за счет купажирования с сырьем, содержащим пектиновые вещества.

Помимо стабилизирующих пектиновые вещества обладают детоксикационными свойствами. Детоксиканты связывают и выводят из организма эндогенные и экзогенные токсины. Пектиновые вещества снижают уровень холестерина, благотворно влияют на пищеварение, микрофлору кишечника, уничтожают патогенные бактерии, выводят из организма шлаки и токсины.

Известны способы получения жидкого пектинового экстракта из дикорастущих сибирских яблок. Ассортимент функциональных продуктов питания может быть расширен за счет витаминизированных напитков с яблочным пектиновым экстрактом в составе.

Актуальным вопросом в сфере производства безалкогольных напитков остается повышенное содержание сахара. Решением данной проблемы может стать применение в напитках натуральных сахарозаменителей, например, стевии в разных формах. Стевия – это растение, любящее теплые климатические условия, однако, в научной литературе имеется информация о возможности ее культивирования в России.

В чистом виде трава стевия слаще сахара в 15-20 раз, ее продукт переработки «стевиозид», имеет усредненный коэффициент сладости 300. В листьях стевии содержатся пищевые волокна (23,58%), растворимый пектин (0,5%), протопектин (1,12%), витамин С (8,66 мг/100г), натрий (508 мг/100 г), фосфор (549 мг/100 г), железо (54,5 мг/100 г), селен (0,32 мг/100 г ). В 2006 году ВОЗ провела всестороннюю оценку экспериментальных исследований стевии и продуктов еѐ переработки и признала их абсолютную безвредность [3].

В статье был поднят актуальный вопрос возможности создания соковых напитков функционального назначения на основе облепихи крушиновидной, обогащенных пектиновыми веществами, и возможности замены сахара на натуральные сахарозаменители – стевию и продукты ее переработки.

#### Список использованных источников и литературы

1. Огнева О. А. Разработка технологий фруктово – овощных продуктов с бифидогенными свойствами: дис. ... канд. техн. наук. — Краснодар., 2015. — 157 с.

2. Яковлева Т.П. Разработка технологии плодово – ягодного десерта на основе облепихового сока: Автореф. дис. ... канд. техн. наук. — Москва, 2011. — 25 с.

3. Мацейчик И. В., Ломовский И. О, Сигина Е. А.. Использование стевии в производстве кондитерских желированных масс // Вестник Крас $\Gamma$ АУ. – 2014. – №10. – 206 – 212 с.

# **РАЗРАБОТКА МОДЕЛИ УЛЬЕВ ДЛЯ АВТОМАТИЗИРОВАННОГО СБОРА МЁДА В РЕГИОНАЛЬНЫХ УСЛОВИЯХ**

#### **Смотрикова А. Ю. – студент группы Ин-51, Новоселов С. В. – д.т.н., профессор**

### ФГБОУ ВО «Алтайский государственный технический университет им. И.И. Ползунова» г. Барнаул

Пчеловодство — отрасль сельского хозяйства, которая занимается разведением медоносных пчѐл для получения мѐда, пчелиного воска и других продуктов, а также для опыления сельскохозяйственных культур с целью повышения их урожайности[1].

Еще с древнейших времен пчеловодство играло большую роль в жизни человека. Пчеловодство прошло в своѐм развитии несколько этапов. Сначала люди просто собирали мѐд диких пчѐл. Затем возникло бортевое пчеловодство (от слова «борть» — дупло): пчелиные рои ловили и помещали в дупла, естественные или специально сделанные, защищали от разорения. По мере накопления мѐда его выбирали. Следующий этап колодное пчеловодство: пчѐл разводили в колодах, выдолбленных внутри, либо в глиняных или сделанных из коры ульях. Затем были изобретены рамки современного типа, а для них и ульи[2].

Алтайский край по праву считается аграрным — но популярен он не только этим. Известно и популярно на Алтае пчеловодство, занимающее значительное место в жизни коренных жителей местности. Алтайский край — место, богатое ПОЛЕЗНЫМИ МЕДОНОСАМИ. Здесь можно встретить и сельскохозяйственные, и дикорастущие медоносы. Нередко на одном участке можно встретить представителей сразу нескольких медоносов. Некоторые пасечники используют способ передвижной пасеки по таким местам, чтобы добиться значительных результатов в сборе меда за сезон — что им удается.

Алтайский край богат лесными ресурсами, что очень хорошо для создания самого улья. А именно дерево – липа. Липа, отлично подойдет для создания ульев, из-за еѐ зимостойкости, засухоустойчивости и чисто экологического дерева[3].

В Алтайском крае, пчеловодство занимает важную часть в жизни человека. Уже многообразие различных ульев велико, но есть основная проблема, которая тревожит пчеловодов, им надоело страдать от укусов пчел и тратить кучу времени на сбор меда, также практически невозможно извлечь мед, не причиняя при этом вреда пчелам и не нарушая жизнь улья.

Целью данного проекта является создать модель улья для автоматизированного сбора меда, так чтобы это было удобно и просто в использовании не только пчеловодам со стажем, но и начинающим пчеловодам по Алтайскому краю и других регионов.

Разработка модели ульев для автоматизированного сбора мёда, обуславливается потребностью решения проблем пчеловодов в сборке меда. Ульи и рамы дают возможность откачивать мёд с минимальным вмешательством в улей. Для этого нужно просто повернуть специальный ключ и мёд начнёт вытекать из рамок как из крана. Сама модель улья будет называться FlowHive - потоковый улей, а рамы, которые будут выполнять самую важную роль FlowFrame.

Рамка FlowFrame состоит из почти законченных сотовых ячеек. Пчёлы самостоятельно достраивают соты воском, а затем как обычно наполняют их мёдом и запечатывают. При повороте ключа, ячейки разделяются по вертикали, позволяя мёду стекать по изолированному стоку к основанию рамки и затем и за пределы улья через присоединяемую трубку. Пчёлы при этом практически не беспокоятся.

Когла мёл стечёт полностью, ключ необходимо повернуть в обратную сторону для возврата ячеек в исходное состояние. Это позволит пчёлам удалить крышечки сот и наполнить ячейки мёдом повторно.

Одна из сторон рамки прозрачная, что позволяет наблюдать за жизнью улья. Можно увидеть, как пчёлы превращают нектар в мед, и следить за наполнением сот. Кроме того, можно наблюдать за размером пчелиной семьи и своевременно заметить проблемы в улье[4].

Есть не только преимущества, но и ряд недостатков, такие как:

- поломка оборудования;

- аварийная ситуация на производстве;

- низкий объем продаж нового товара из-за привычных классических ульев;

- недостаточная квалификация рабочих.

Эти проблемы решаемы, если сделать анализ выбранного ТТР:

1. При поломке оборудования нужно провести амортизация оборудования.

2. Если возникнет аварийная ситуация на производстве нужно сделать страхование имущества, установление имущественной ответственности материально ответственных лиц.

3. Размещение рекламы, проводить мероприятия, где будет дегустация готового мёда из улья.

4. Обучение уже имеющегося персонала – самое рациональное решение, так как у них уже есть опыт работы в сфере общественного питания, им остается только научиться пользоваться новым оборудованием.

На основе данных о проекте была разработана экономическая модель в программном продукте «ProjectExpert».

Анализ показал, что период окупаемости составит 50 месяцев, индекс прибыльности равен 1,06, это означает, что проект готов к реализации и вполне может проявить себя и окупиться. Проанализировав график окупаемости, можно сделать вывод, что расчет в  $-$ ProjectExpert программном продукте дал положительные результаты,  $\mathbf{O}$ чем свидетельствует достижения дохода в начале 2024 года.

Техническая задача. Главным будет являться организация по производству модели ульев для автоматизированного сбора мёда.

Для выпуска специальных ульев требуется закупить нужный материал у надежных поставщиков, строго соблюдать технологию производства. Также необходимо вовремя соблюдать ремонт оборудования участвующие в процессе производства. Не менее важным является контроль над тем, как производят продукции для того, чтобы было меньше брака.

Таким образом, главной задачей на этом этапе будет осуществление контроля качества продукции и работы предприятия.

Для предприятия с высоким темпом развития, неизбежен рост цен на рабочую силу, сырье и энергию, из-за чего производственный процесс станет более затратным и менее рентабельным. Появляется необходимость сокращения затрат и применение более эффективных технологий производства.

В случае роста популярности новшества можно организовывать ярмарки, показав, как работают автоматизированные ульи, дать на пробу мёд уже с нового улья и рассказать его

структуру производства. Не мало важным будет распространение информации о новшестве с помощью средств массовой информации (СМИ), чтобы усилить рекламу товара. Необходимо обеспечить защиту проекта и информации о продукции, в виде патента на производство, для того чтобы избежать активных действий конкурентов.

Были выявлены проблемы пчеловодов со стажем и начинающих пчеловодов, которые можно решить с помощью ульев для автоматизированного сбора мѐда, проведя инструментарии для разработки новшества можно сделать выводы, что проект актуален и имеет социальных эффект, будет приносить прибыль.

#### Список использованных источников и литературы

1. Пчеловодство. – Режим доступа:<https://dic.academic.ru/dic.nsf/ruwiki/15457>

2. История пчеловодства. – Режим доступа:<https://sobstvennik.org/livestock/bee/01.php>

3. Пчеловодство и пасеки Алтайского края. – Режим доступа: <http://uleypchel.com.ua/pchelovodstvo-na-altae>

4. Ульи позволяющие откачивать мед. – Режим доступа: <http://beefarm.ru/blog/posts/2015/02/flow-hive.html>

# **БЕЗАЛКОГОЛЬНЫЕ НАПИТКИ НА ОСНОВЕ МОЛОЧНОЙ СЫВОРОТКИ В УСЛОВИЯХ АЛТАЙСКОГО КРАЯ**

# **Таран А.Р. – студент группы Ин-51, Новоселов С.В. –д.т.н., профессор**

# ФГБОУ ВО «Алтайский государственный технический университет им. И.И. Ползунова» г. Барнаул

Проблема питания человека всегда была одной из самых главных на протяжении всей истории. Продукты низкого качества оказывают негативное воздействие на здоровье, так как не имеют необходимых питательных веществ. Особое значение для поддержания здоровья, работоспособности и активного долголетия человека имеет полноценное и регулярное снабжение его организма всеми необходимыми микронутриентами витаминами и минеральными веществами.

Тысячелетиями молоко и молочные продукты были постоянной пищей человека, и в настоящее время наблюдается тенденция роста употребления данной продукции. Дефицит полезных веществ в рационе жителей региона, большой ассортимент молочной продукции ставит молочные предприятия в условия необходимости выпуска на рынок нового конкурентоспособного продукта высокого качества и биологической ценности.

Рассматривается возможность производства безалкогольного напитка на основе молочной сыворотки в условиях Алтайского края. Данный продукт обладает естественным набором жизненно важных минеральных соединений. Поэтому их употребление является прекрасным выбором для людей всех возрастов, которые ценят свое здоровье и стремятся его сохранить. Молочная сыворотка является сопровождающим продуктом при производстве сыра, мягкого творога и других кисломолочных продуктов, который получают после сквашивания и процеживания молока. Наиболее распространенными являются творожная сыворотка и подсырная сыворотка. Как правило, молочной сывороткой называют именно творожную сыворотку, которая и будет использоваться для напитка.

Продукт на основе молочной сыворотки способен восполнить дефицит полезных веществ, благодаря чему отлично впишется в ниши продуктов, употребляемых большим количеством людей, ежедневно. По сравнению с молоком вещества, растворенные в напитке на основе сыворотки, всасываются организмом легче. Продукт будет превосходить свои аналоги по многим качествам, что позволит ему без проблем выйти на высокий уровень продаж и позволит оптимизировать расходы предприятия, за счет внедрения безотходного производства.

В Алтайском крае есть предприятияОАО «Модест» и АО «Барнаульский молочный комбинат», которые производит молочную продукцию с использованием вторичного сырья, в том числе аналогичную продукцию. На базе этого производства можно расширить производимый ассортимент продукции. Либо арендовать производственные площади и оборудование и наладить свое производство.

Способ производства сывороточного напитка, предусматривает смешивание творожной сыворотки с растительным наполнителем, сквашивание, внесение ароматизатора и охлаждение напитка, после добавляют закваску, в качестве растительного наполнителя используют смесь пюре из моркови и ферментированного пюре из топинамбура, а после сквашивания дополнительно вносят пюре из яблок.

Химический состав сывороточного напитка: творожная сыворотка – 48%, ферментированное пюре из топинамбура – 35%, пюре из моркови – 8%, закваска – 2%, пюре из яблок – 5%, ароматизатор – 0,015%, белки – 1,3 %, жиры – 0,16%, углеводы 7%, энергетическая ценность на 100 г продукта - 50ккал.

Таким образом, данный способ производства позволяет получить низкокалорийный напиток с хорошими вкусовыми и потребительскими свойствами, находящийся в средней ценовой категории, что позволяет считать его конкурентоспособным аналогом молочных продуктов. Поэтому необходимо формирование спроса на сывороточный напиток и распространение информации о нем.

Оценка перспектив производства была произведена с помощью анализа молочного рынка в Алтайском крае, в который входят изучение: молочной базы, свойств сырья, потребительских предпочтений и самообеспеченности региона. Таким образом, данное исследование показало, что создание новых пищевых продуктов на основе молочной сыворотки будет актуальным в условиях Алтайского края. Население испытывает дефицит в качественных продуктах питания по доступным ценам, поэтому внедрение на рынок такой продукции будет как нельзя кстати.

В крае имеется развитая инфраструктура производства молочных продуктов, а именно более 50 молочных заводов в регионе. Алтайский край имеет большую сырьевую базу и не нуждается в приобретении молока, поэтому реализация и производство сывороточного напитка возможно и необходимо в условиях Алтайского края.

Моделирование проекта в программной среде «ProjectExpert» позволило выявить риски, связанных с реализацией проекта и рассчитать его эффективность.

Максимальный дефицит приходится на конец первого года производства и реализации продукта. Так как в 2019 продукт не производился, то в 2020 необходимо произвести больше, чтобы покрыть издержки прошлого периода, соответственно растут общие издержки, а за ними и дефицит средств. Но начиная с последнего месяца 2020, производство начинает окупать только текущие издержки, а значит, появляется прибыль, производство начинает окупать себя. К середине 2023 года производство полностью окупает себя и начинает приносить чистую прибыль.

Сумма необходимых инвестиций за пять лет реализации проекта составит 4018470 рублей. Для того чтобы понять на сколько выгоден проект с точки зрения инвестирования, необходимо проанализировать его интегральные показатели.

Основными показателями являются: индекс прибыльности 1,27 и внутренняя норма рентабельности 14,97%. Для инновационного проекта эти показатели нормальны. Был проведен анализ чувствительности, в результате выявлены факторы производства, влияющие на себестоимость продукции и эффективность проекта в целом, ими являются цена сбыта и заработная плата сотрудников.

В ходе апробации были выявлены риски инновационного проекта:

1. Конструкция линии не позволяющая производить сывороточный напиток на существующих молочных заводах Алтайского края.

2. Постоянное привлечение дополнительных инвестиций из-за низкой эффективности производства.

3. Уменьшение спроса на сывороточный напиток из-за появления аналогов с лучшими органолептическими свойствами.

4. Недостаток сырья из-за уменьшения поголовья коров.

В настоящее время, данная продукция распространена на широком рынке, но, не смотря на это его емкость велика. Есть много потенциальных ниш, которые может занять товар. Новый товар занимает средний ценовой сегмент, поэтому будет доступен широкому кругу потребителей, также его биологические свойства привлекут некоторые группы потребителей. Из этого можно заключить, что потребительский спрос можно ожидать высоким.Социальный эффект заключается в поднятии уровня здоровья населения за счет того, что они потребляют с пищей все необходимые микронутриенты. Производство продукта с новыми биологическими свойствами позволит устранить недостаток полезных веществ в рационе жителей региона.

#### Список использованных источников и литературы

1. Крусь Г.Н. Технология молока и молочных продуктов/Г.Н.Крусь, А.Г. Храмцов, З.В. Волокитина, С.В. Карпычев; Под ред. А.М.Шалыгиной.- М.: КолосС, 2007. – 191.

2. Патент № 2468591 [«Способ производства сывороточного напитка»](http://www.findpatent.ru/patent/246/2468591.html)

3. Новоселов, С.В. Разработка основных положений инновационного проекта: учебное пособие для выполнения курсового проекта для студентов направления 220600 «Инноватика» по дисциплине «Управление инновационными проектами» / С.В. Новоселов. – АлтГТУ им. И.И. Ползунова. – Барнаул, 2012. – 122 с.

# **БЕЗАЛКОГОЛЬНЫЕ НАПИТКИ ЛЕЧЕБНО-ПРОФИЛАКТИЧЕСКОГО НАЗНАЧЕНИЯ ДЛЯ ЛЮДЕЙ С ЗАБОЛЕВАНИЕМ «САХАРНЫЙ ДИАБЕТ»**

# **Швецова У.В. – студент группыИн-51,Новоселов С.В. – д.т.н., профессор**

# ФГБОУ ВО «Алтайский государственный технический университет им. И.И. Ползунова» г. Барнаул

В настоящее время значительную нишу пищевой сферы занимает производство безалкогольных напитков. Они популярны круглый год среди всего населения. При этом в процессе разработки с учетом современных условий экологии и активной жизнедеятельности людей крайне важно включить в их потребительские свойства элементы, обеспечивающие лечебно-профилактические свойства.

Условия современной жизни приводят к возникновению тех или иных нарушений обмена веществ практически у любого человека. Наиболее угрожающей формой нарушения метаболизма, с точки зрения масштабов распространения, являются нарушения углеродистого обмена. Нарушения углеродистого обмена наблюдается у люди с заболеванием «Сахарный диабет» (СД).

Такая категория людей нуждаются в определенном рационе питания и потребления как можно больше натуральных продуктов, содержащие необходимые человеку витамины и минералы.

В настоящее время лечение СД в большинстве случаев направлено на устранение имеющихся симптомов без устранения причины заболевания, так как эффективного лечения диабета ещѐ не разработано.

Одним из направлений профилактики заболевания является рациональное питание, а в некоторых случаях и поддержание строгой диеты. В связи с ростом уровня заболеваний, растет и ассортимент рынка диабетической продукции. Для поддержания нормального уровня углеродного обмена требуется как можно больше жидкости в рационе, так как вода это источник жизни любого человека.

С помощью воды и определенных добавок в организм человека можно доставить полезные вещества (витамины, минералы). Различные комбинации добавок могут нести разную направленность. В качестве добавок можно использовать лекарственно-растительное сырье противодиабетического действия.

Лекарственные растения (в основном, семейства «сложноцветных») содержат инулин, который называют еще «растительным инсулином». Инулин снижает повышенный уровень глюкозы в крови и влияет на нормальную гликемию; регулирует не только углеводный, но и липидный обмен, что существенно снижает риск возникновения многих осложнений СД [1].

Выбор лекарственных растений основывается на химическом составе, фармакологических свойствах, доступностью и распространенностью сырья для обеспечения заготовок пищевого промышленного производства. В большинстве случаев предпочтение отдают местному лекарственно-растительному сырью, что позволяет в дальнейшем сократить транспортные расходы и обеспечить доступный уровень цен.

При определении состава (экстракта трав) основывались на физико-химические и органолептические свойства определенного лекарственного растения, так как продукт имеет пищевую направленность.Так, среди многообразия фауны выбраны 4 основных растения, части которых вошли в состав экстракта: листья хвоща полевого, листья крапивы двудомной, листья горца птичьего и побеги черники.

В качестве подслащивающего вещества выступает фруктоза. Фруктоза – это фруктовый сахар, который присутствует почти во всех ягодах и плодах. Фруктоза при введении в организм повышает содержание сахара в крови, но это повышение кратковременно и менее выражено, чем после приема глюкозы[2].

Для производства напитков предлагается использовать классическую технологию производства газированных напитков, которая включает в себя следующие этапы, представленные на рисунке 1:

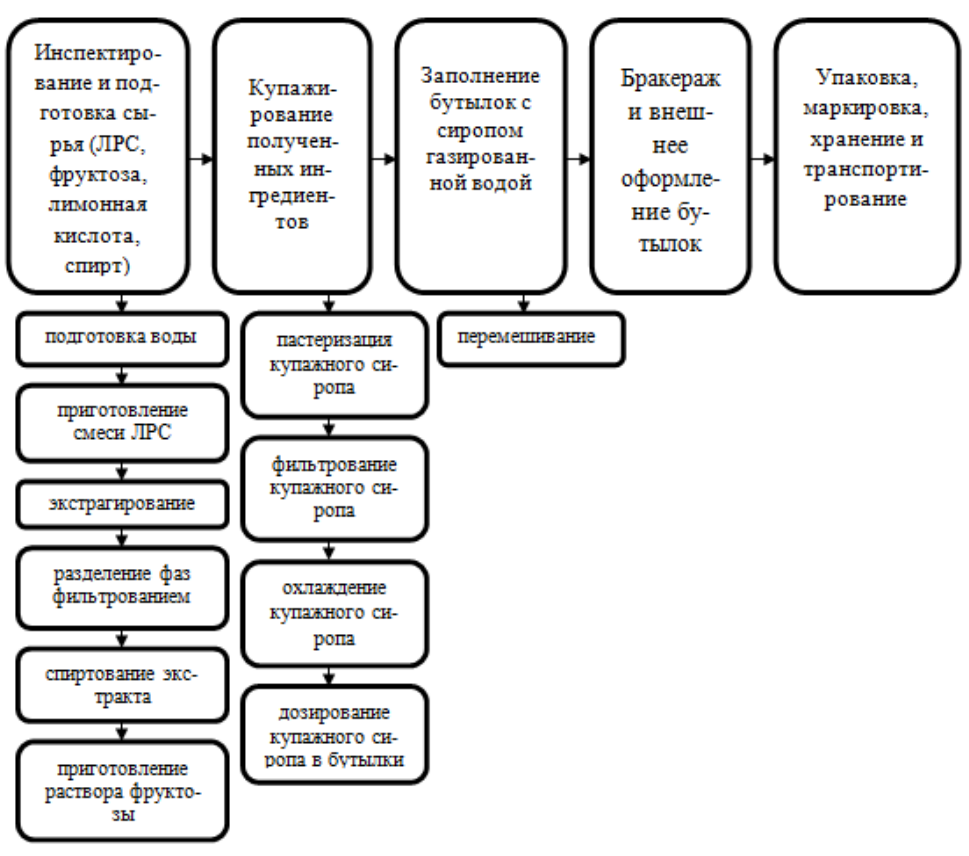

Рисунок 1 – Этапы производства фитонапитка

Основными приоритетами при выборе данной технологии является то, что диоксид углерода выступает в качестве консерванта, т.е. улучшает вкусовые качества, а также повышает срок годности напитка, что в свою очередь снижает дополнительные издержки.

Моделирование плана производства инновационного проекта с помощью программного продукта «ProjectExpert» позволило рассмотреть экономическую сторону производства НТ, а именно оценить его эффективность, а также выявить риски, связанные в основном с реализацией проекта [3].

Окупаемость проекта по производству фитонапитка составляет 53 месяца, так основной дефицит приходится на первые 9 месяцев реализации проекта, это связано с тем, что в этот период предприятие налаживает производство, идут основные затраты на покупку оборудования, аренду и т.д. Только после этого срока начинается сам процесс производства и выход на рынок, с этого момента начинает расти прибыль. Индекс прибыльности составил 1,20, что входит в оптимальный интервал для инновационного проекта, что также говорит о том, что проект окупаем.

Был проведен факторный анализ, в результате которого выявлены факторы производства, влияющие на себестоимость продукции и эффективность проекта в целом, такими факторами являются: цена сбыта и объем сбыта продукции.

Таким образом, безалкогольные напитки с определенной функциональной основой и технологией производства, отлично впишутся в рацион людей с заболеванием СЛ. Напитки будут нести в себе лечебно-профилактические свойства, которые позволят существенно снизить риск возникновения осложнений СД.

#### Список использованных источников и литературы

1. Гильмулина, С.А. Обоснование и исследование потребительских свойств фитонапитков для лиц с нарушением углеводного обмена : автореферат дис. кандидата технических наук: 05.18.15 / Кемерово: КемТИПП, 2006. - 19 с.

2. Трихина, В.В. Методологические и практические аспекты разработки и производства специализированных напитков: монография / В.В.Трихина, Л.А.Маюрникова. – Кемерово: КемТИПП, 2010 – С. 48-119.

3. Новоселов, С.В. Разработка основных положений инновационного проекта: учебное пособие для выполнения курсового проекта для студентов направления 220600 «Инноватика» по дисциплине «Управление инновационными проектами» / С.В. Новоселов. -АлтГТУ им. И.И. Ползунова. – Барнаул, 2012. – 122 с.

# ОСОБЕННОСТИ НЕПУБЛИЧНОГО АКЦИОНЕРНОГО ОБЩЕСТВА

#### Швецова У.В. - студент группы Ин-51, Котенева Н.В. - к.т.н., доцент

#### ФГБОУ ВО «Алтайский государственный технический университет им. И.И. Ползунова» г. Барнаул

Проблема многих предприятий состоит в правильном и самом практичном выборе той или иной организационно-правовой формы, как на первых этапах создания предприятия, так и в дальнейшем, если компания нуждается в реорганизации. Любая организация должна выбрать и зарегистрировать свое предприятие в определенной организационно-правовой форме, тем самым обозначив для себя возможности, права и обязанности, как предприятия, так и ее участников.

При создании организации, прежде всего, необходимо иметь представление о том, в какой организационно-правовой форме будет выгодней и успешнее выйти на рынок в данный период времени и на данном этапе развития.

На сегодняшний день предприятиям крупного и среднего бизнеса целесообразно оформляться под такой организационно-правовой формой, как акционерное общество.

Акционерное общество (АО) – это хозяйственное общество, уставной капитал которого разделѐн на определенное число акций [1].

Участниками акционерного общества могут быть как физические, так и юридические лица. Данные участники несут ответственность только в той доли, которая принадлежит им по акциям.

С 01.09.2014 по ГК РФ акционерные общества стали классифицировать на публичные и непубличные.До этого времени разделяли на закрытые акционерные общества и открытые акционерные общества.

Основным отличием публичного акционерного общества от непубличного является порядок распределения акций в обществе. В публичном акционерном обществе акции находятся в открытом доступе, что позволяет привлекать новых инвесторов в свой бизнес, данная возможность в непубличном обществе ограничена, так как акции в данном обществе могут распределяться только в кругу учредителей, либо иных лиц, определенных заранее.

В непубличном акционерном обществе в обязательном порядке ведется реестр акционеров, куда вносятся все участники организации, размеры и состав пакета их акций. В данном АО доли акционеров являются неделимыми, это означает, что участники не могут продавать или переуступать свою часть уставного капитала.

Наличие акций в непубличном акционерном обществе является не только показателем собственности, но и объектом наследования, это означает, что правопреемники акционеров в обязательном порядке должны быть приняты в состав участников данного акционерного общества.

В большинстве случаев непубличное акционерное общество формируется из-за того, что это является более престижным. Большинство предпринимателей воспринимают бизнес такой организационно-правовой формы более стабильным и респектабельным. Поэтому часто индивидуальные предприниматели выбирают именно эту организационно-правовую форму с одним учредителем.

Основным плюсом данной организационно-правовой формы является обладание полностью обособленным от имущества акционеров имуществом, и поэтому в случае несостоятельности общества риск акционеров будет только из-за обесценивания акций, принадлежащих им.

На основании всех вышеперечисленных особенностей непубличного акционерного общества, следует отметить, что данная организационно-правовая форма имеет множество положительных сторон, что позволяет рассматривать данную форму организации как наиболее стабильной и престижной, что немало важно для организаций среднего и крупного бизнеса.

#### Список использованных источников и литературы

1. «Гражданский кодекс Российской Федерации (часть первая)» от 30.11.1994 № 51- ФЗ (ред., 03.08.2018) (с изм. и доп., вступ. в силу с 01.09.2018) // Собрание законодательства РФ. – 1994. – ст. 96.

# **МОДЕЛЬ ПРОИЗВОДСТВА ПИЩЕВОЙ ПРОДУКЦИИ НА ОСНОВЕ ПРИМЕНЕНИЯ 3-D ТЕХНОЛОГИИ**

#### **Юркин М.А. – студент группы Ин-51, Новоселов С. В. – д.т.н., профессор**

ФГБОУ ВО «Алтайский государственный технический университет им. И.И. Ползунова» г. Барнаул

Трехмерная печать в современном мире набирает обороты. И более актуально становится внедрение 3-D технологий в разные сферы производства. В связи с этим была выбрана тема: модель производства пищевой продукции на основе применения 3-D технологии:на примере производства шоколадных композиций.

Актуальность выбранной темы связана с тем, что создание прототипа или трехмерной модели всегда было весьма долгим и сложным процессом, и сопровождалось, как правило, большим количеством ошибок. Современные технологии позволяют с высокой точностью, с наименьшим привлечением человеческих ресурсов, с наименьшими затратами и в кратчайшие сроки создавать 3-D модели. Для создания сложных композиций из шоколада, мы как раз и используем 3-D принтер, причем другие решения не обеспечивают такой же точности и скорости выполнения работ.

Принцип работы 3-D принтера идеально подходит для пищевой промышленности, позволяя производителям выпускать разнообразные и достаточно сложные в плане приготовления продукты по невысокой цене. Традиционно производители пищи ориентированы на массовый выпуск одного и того же продукта, но с 3-D печатью трудоемкость создания сложного блюда для одного человека будет идентична производству простой пищевой продукции, предназначенной для большой группы людей. Потребители могут выбрать любую композицию из имеющейся онлайн базы или создать свою. Кроме того, можно использовать разные виды шоколада, но это довольно затруднительно в плане того,что разные виды шоколада имеют разную температуру рабочего состояния.

Конструкцией предусмотрен вместительный резервуар с подогревом, что не позволит печатному материалу застыть в процессе. В комплекте с принтером поставляются сменные экструдеры. Корпус аппарата выполнен из стали, приводом служит трапецеидальная винтовая пара, а управление осуществляется через семидюймовый полноцветный сенсорный дисплей, либо с компьютера или мобильного приложения. Материалы, из которых сделан принтер, сертифицированы для работы с пищевыми продуктами.

Исходя из собранных данных, новизна данной работы заключается:

1. Почти полное отсутствие отходов во время производства;

2. Можно подобрать любую форму для создания композиции;

3. Шоколад который будет использоваться для создания композиций по своим качествам ничем не отличается от рекомендованного шоколада Callebaut;

4. Добавление разных добавок никак не влияет на композицию;

5. Стоимость композиций меньше, чем его аналог;

На протяжении всего исследования в нашей работе мы решали ряд задач. Для начала мы провели анализ литературы по теме исследования, которые в дальнейшем мы применили для разработки инновационного проекта.Следующим пунктом нашей работы стало разработка экономической модели проекта с помощью программного продукта ProjectExpert. В завершении работы мы сделали формализацию основных элементов бизнес-процесса, проанализировали работу и сделали определенные выводы.

Благодаря использованию технологии 3-D печати достигаются следующие результаты:

1. Из процесса производства исключаются химические добавки;

2. Сокращается время на создание композиции;

3. Происходит повышение качества и надежности создания композиции за счет исключения человеческого фактора;

4. В процессе производства не образуются производственные отходы, требующие вывоза или утилизации;

Производство шоколадных композиций с применением технологии 3-D помимо всех плюсов имеет ряд недостатков:

- Уменьшение числа рабочих мест на производстве;

- Увеличиваются риски — и любая ошибка в цифровой модели либо не соблюдения температурного режима способна изменить как сам объект, так и его вкусовые свойства;

На стадии проектирования и разработки проекта мы оценили риски проекта, и разработали ряд рекомендаций для их устранения.

Инновационный проект производства шоколадных изделий является прибыльным. Срок окупаемости проекта – 41 месяц Индекс прибыльности на данном этапе составил 1.13. В результате реализации инновационного проекта будет достигнут социальный эффект в виде обеспеченности населения качественными услугами в сфере пищевой промышленности по доступной цене.

#### Список использованных источников и литературы

1. 3D-принтер. Послойное создание [Электронный ресурс]: Реставрация и модернизация старых вещей с помощью печати для них деталей на 3D-принтере из разных материалов Электрон. Текстовые дан.— 2015.—Режим доступа:

https://knowledge.allbest.ru/culture/2c0b65625b3bd79a5c53b89521216d37\_0.html

2. Список пищевых 3-Д принтеров с которыми не страшен голод [Электронный ресурс]. – Режим доступа: [https://3d-expo.ru.](https://3d-expo.ru/)

3. Неограниченная 3D печать, или конвейрная работа3D принтера[Электронный ресурс].–Режим доступа[:https://3ddevice.com.ua/blog/technology/rabota-3d-printera-blackbelt-](https://3ddevice.com.ua/blog/technology/rabota-3d-printera-blackbelt-3d/)[3d/.](https://3ddevice.com.ua/blog/technology/rabota-3d-printera-blackbelt-3d/)

# **НАПРАВЛЕНИЕ «ИНФОРМАЦИОННЫЕ ТЕХНОЛОГИИ»**

# **СЕКЦИЯ «ИНФОРМАТИКА, ВЫЧИСЛИТЕЛЬНАЯ ТЕХНИКА И ИНФОРМАЦИОННАЯ БЕЗОПАСНОСТЬ»**

### **ПРОЕКТИРОВАНИЕ И ПРОГРАММНАЯ РЕАЛИЗАЦИЯ АЛГОРИТМОВ ОПТИМИЗАЦИИ ТРЕНИРОВОЧНОГО ПРОЦЕССА В ЗАВИСИМОСТИ ОТ ДАННЫХ С ФИТНЕС-ТРЕКЕРА**

#### **Алексеев А.В. - магистрант, Сучкова Л.И. – д.т.н., профессор**

#### ФГБОУ ВО «Алтайский государственный технический университет им. И.И. Ползунова» г. Барнаул

В настоящее время заметно ускорился темп жизни и все больше людей различной возрастной категории начинают заниматься спортом. Под словом «спорт» подразумевается не только выполнение специальных упражнений в тренажерном зале, но и обычная физическая нагрузка вне области какого-либо спортивного объекта [1].

Следует отметить, что большие объѐмы физической нагрузки приводят тело человека в напряжение, а иногда возникает перенапряжение. Некоторые из людей занимаются в домашних условиях, другие же записываются в различные тренажерные залы, где за их здоровьем следит квалифицированный человек – тренер [2].

В обоих случаях для достижения поставленной цели составляется индивидуальная программа занятий, и от еѐ качества зависит успех. Чтобы добиться максимального эффекта и не допустить перенапряжения, нужно ориентироваться на индивидуальную адаптацию человека при выборе тренировочной нагрузки [3].

Для того чтобы качественно и своевременно отслеживать состояние здоровья человека во время всего периода физических тренировок (до, во время, после) следует обратить внимание на следующее критерии:

### 1) Пульс;

2) Давление;

3) Кол-во пройденных шагов;

4) Физическая активность

Для получения данной информации используют устройства получения информация о физическом состоянии человека. В рамках данной работы я использовал фитнес-трекер, который позволяет не только просматривать данную информацию, но и анализировать ее с помощью мобильного приложения. Однако производитель трекера не всегда предоставляет мобильное приложение, которое взаимодействует с устройством через канал передачи данных Bluetooth, получая информацию о состоянии здоровья человека. Даже при наличии приложения изменение в его функционале невозможно.

**Целью работы** автоматизация подбора и корректировки нагрузок с учетом состояния здоровья людей.

Отметим, что автоматизация сбора информации о процессах тренировок клиентов в тренажерном зале является актуальной задачей как для администрации тренажерного зала, так и для клиента, который должен быть уверен, что подобранный тренером комплекс упражнений индивидуализирован и не вызывает негативного влияния на состояние здоровья.

Сбор информации об общем состоянии физической активности человека во время выполнения физических упражнений позволит решить следующие задачи:

1) Возможность оптимизации составления программы тренировок под индивидуальные данные о пользователе (рост, вес, возраст, цель, противопоказания).

2) Возможность отображения информации о показателях состояния здоровья пользователя на экране мобильного устройства, а также экспорта этих данных на внешнее

вычислительное устройство для последующей обработки и анализа.

3) Предоставление пользователю собранной информации о текущем состоянии здоровья (ЧСС, давление) за необходимый период в удобном графическом виде.

4) Предоставление пользователю оптимальной программы тренировок, во время выполнения физических нагрузок.

Для решения данных задач целесообразна разработка мобильного приложения со спроектированной и подключенной базой данных.

Необходимо разработать многофункциональное приложение на платформе Android с доступом к АРІ фитнес-браслета с интуитивно понятным и простым интерфейсом. позволяющее не только составлять, корректировать список тренировочных упражнений, но и предоставлять информацию по тренировочному процессу, составлять отчёты о прошедших тренировках, предоставлять информацию о прошлом, текущем состоянии здоровья человека. На основе этой информации возможно также составлять рекомендации к тренировочным занятиям, к изменению образа физической активности, при этом следует учитывать физические ограничения по здоровью человека [4-5].

За основу был взят браслет XiaomiMiBand 2. Для того чтобы получить данные по Bluetooth каналу, были использованы стандартные библиотеки подключения мобильного приложения к фитнес-браслету

Библиотека BluetoothDevice позволяет создать соединение с соответствующим устройством или запросить информацию об этом устройстве, например, имя, адрес, класс и состояние связи, которые необходимы для осуществления поиска фитнес-браслета. Операции над этим классом выполняются на удаленном аппаратном адресе Bluetooth, что позволяет обращаться непосредственно к устройству, вызывая BluetoothAdapter, который использовался для создания этого BluetoothDevice.

Вид полученных данных в активити разработанного приложения для приведен на рисунке 1.

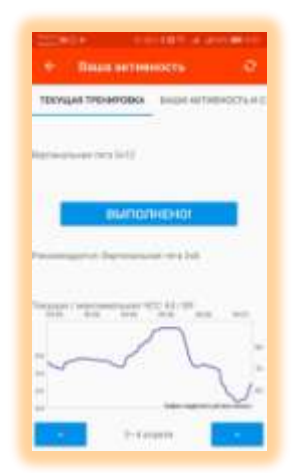

Рисунок 1 - Окно тест-активити при сопряжении с MiBand2 посредством API

Рассмотрим подробнее методы для получения данных.

Для установления соединения и отключения от фитнес-браслета используется метод stateConn()  $\mu$  stateDiscon().

voidstateConn() { bluetoothGatt.discoverServices();} voidstateDiscon() { bluetoothGatt.disconnect(); }

ДлятогочтобыинициироватьизатемобеспечитьполучениеданныхоЧСС,

используются методы start Scan Heart Rate(), listen Heart Rate(). Данные сначала формируются в массив из byte, а потом заполняются в процессе измерений пульса.

На рисунке 2 приведён алгоритм работы мобильного приложения для оптимизации

тренировок.

Для хранения полученной с браслета информации была спроектирована база данных SQLite 3. Интерфейс платформы разработки, а также языка Java, позволяет создать файл DBHelper, который является наследником класса SOLiteOpenHelper, имеет свои жизненные циклы и методы для SQL запросов, при создании, обновлении, удалении базы данных.

На рисунке 3 представлена физическая модель базы данных.

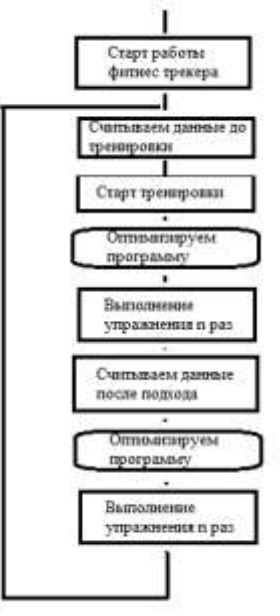

Рисунок 2 - Алгоритм работы считывания данных

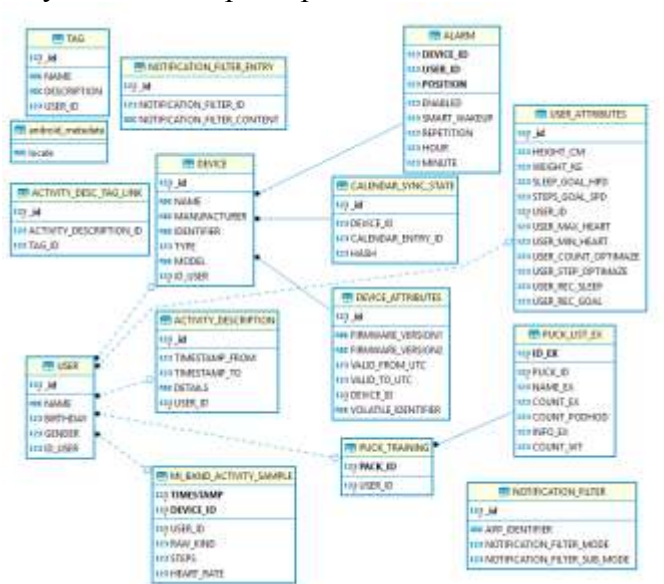

Рисунок 3 - Физическая модель базы данных

В результате проделанной работы выполнено проектирование классов мобильного приложения, разработаны методы для получения и передачи данных по модулю Bluetooth. Спроектирована база данных и программно реализовано тестовое мобильное приложение для проверки разработанных методов.

В результате разработки мобильного приложения с использованием разработанных методов будут достигнуты следующие практические результаты для клиентов:

1) Возможность самостоятельно заниматься физической подготовкой и при этом иметь высокий эффект за счёт оптимизации процесса тренировок.

2) Качественно и своевременно диагностировать низкую активность, чтобы в дальнейшем улучшать текущий показатель.

3) Возможность составления индивидуальной программы тренировок, внесения корректировок без вмешательства тренеров.

4) Непрерывный мониторинг процесса влияния режимов тренировок на здоровье клиента;

5) Возможность составления индивидуальной диеты для клиента.

#### Список использованных источников и литературы

1. Барчуков, И.С. Физическая культура и спорт: методология, теория, практика: учеб. пособие для студ. высш. учеб. заведений / И.С. Барчуков, А.А. Нестеров. М.: Издательский Центр «Академия», 2006. - 528 с.

2. Захаров, Е.Н. Энциклопедия физической подготовки (Методические основы развития физических качеств) / Е.Н. Захаров, А.В. Карасев, А.А. Сафонов. - М.: Лептос, 1994. - 368 с., ил.

3. Jordan T. How they train:Bruce Jenner. Track Technique ,1974,Ho.57,p.1820-1821.

4. Даконта, М. XML и Java 2 / М. Даконта, А. Саганич. - М.:СПб: Питер, 2001.- 384 c.

5. StartAndroid – учебник по Android для продвинутых [электронный ресурс]: Официальный сайт. - Электрон. текст. дан. – Режим доступа:<http://startandroid.ru/ru/>

6. Реверс-инженеринг фитнес-браслета [электронный ресурс]: Официальный сайт. - Электрон. текст. дан. – Режим доступа: https://geektimes.ru/post/271728/

# **РАЗРАБОТКА ЛАБОРАТОРНОГО КОМПЛЕКСА ДЛЯ ИЗУЧЕНИЯ МЕТОДОВ УСТАНОВКИ ДАТЧИКОВ ДВИЖЕНИЯ**

#### **Бедарев А.С. – студент**

## ФГБОУ ВО «Алтайский государственный технический университет им. И.И. Ползунова» г. Барнаул

В современном мире ценность информации непрерывно возрастает, а технологии ее создания, обработки и передачи активно развиваются. В связи с этим встает вопрос о совершенствовании средств защиты, а также подготовки высококвалифицированных кадров в области информационных технологий и информационной безопасности. Необходимым критерием для этого является наличие практических занятий для закрепления теоретических знаний студента.

Целью работы является разработка лабораторного программно-аппаратного стенда, позволяющего студентам направления «Информатика, вычислительная техника и информационная безопасность» изучить принципы работы детекторов движения.

Программно-аппаратный стенд должен обладать следующими свойствами:

разумное соотношение цена/качество;

- возможность замены отдельных элементов при их выходе из строя;
- модульная структура;
- простота эксплуатации и ремонта.

Простота эксплуатации и ремонта должна обеспечиваться следующим образом;

открытый программы код;

доступная аппаратная составляющая.

В качестве микроконтроллера была выбрана программно-аппаратная платформа Arduino. Программная часть состоит из бесплатной программной оболочки для написания программ, их компиляции и программирования аппаратуры. Аппаратная часть представляет собой набор смонтированных печатных плат [1].

В соответствии с выбранной платформой, блок управления устройства представлен в виде микроконтроллерной платы ArduinoUNO, которая обладает техническими характеристиками, достаточными для выполнения необходимых функций.

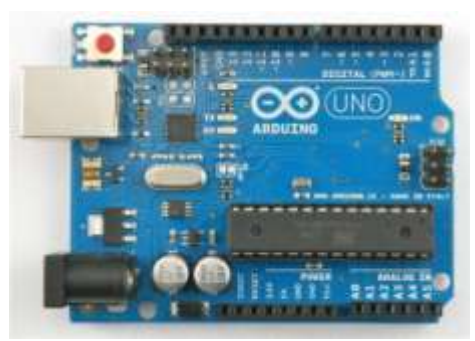

Рисунок 1 - Микроконтроллерная плата ArduinoUNO

К микроконтроллеру требуется подключить датчик движения. Датчик движения – это прибор, тем или иным способом обнаруживающий в зоне своей ответственности любое, даже самое небольшое движение. По мере обнаружения движения прибор реагирует на него самыми разными способами: включает освещение или принудительную вентиляцию, активирует сирену или видеокамеру, передает сигнал на пульт службы охраны и другое. Все зависит от цели установки такого датчика [2].

Существуют различные детекторы, которые различаются по способу получения сигнала. Они могут быть активными и пассивными. Ультразвуковые датчики, а так же датчики микроволнового типа являются активными, они самостоятельно излучают сигнал, а затем регистрируют его отражение от внешних объектов. Таким образом, в конструкции датчика должны присутствовать приемник и излучатель, что значительно ее усложняет, а также повышает стоимость прибора. Инфракрасные детекторы являются пассивными. На рисунке 2 представлен пример ультразвукового датчика.

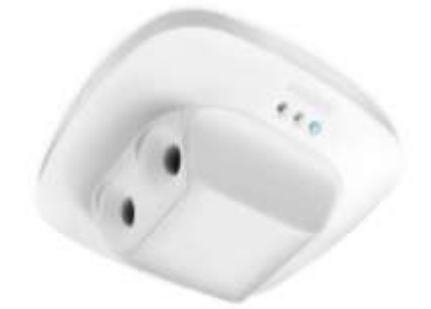

Рисунок 2 - Ультразвуковой датчик присутствия SteinelSingle US COM1

Достоинством инфракрасных детекторов движения (PIR) является возможность регулировки. Настройке поддается чувствительность срабатывания прибора и его дальность обнаружения. Могут работать как внутри помещения, так и за его пределами, при этом стоимость их не велика. Недостатками детекторов является ложное срабатывание от различных тепловых потоков, таких как кондиционер или радиатор отопления.

Для рассмотрения работы датчиков на практике лучше всего использовать инфракрасный детектор движения (PIR), так как он удобен в настройке и установке в помещении, имеет маленький размер и низкую цену в сравнении с другими датчиками.

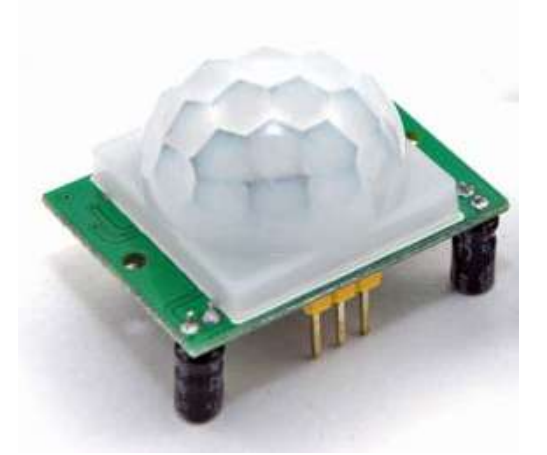

Рисунок 3 - Датчик присутствия HC-SR501

В качестве аппаратного компонента был выбран детектор движения HC-SR501, в котором установлен пироэлектрический датчик. Сверху пироэлектрик окружен полусферой, разбитой на несколько сегментов. Каждый сегмент этой сферы представляет собой линзу, которая фокусирует тепловое излучение на разные участки PIR-датчика. Часто в качестве линзы используют линзу Френеля.

Предположим, что датчик установлен в пустой комнате. Каждый чувствительный элемент получает постоянную дозу излучения, а значит и напряжение на них имеет постоянное значение. Как только в комнату заходит человек, он попадает сначала в зону обзора первого участка, что приводит к появлению положительного электрического импульса на нем. Человек движется, и его тепловое излучение через линзы попадает уже на второй PIR-элемент, который генерирует отрицательный импульс. Электронная схема датчика движения регистрирует эти разнонаправленные импульсы и делает выводы о том, что в поле зрения датчика попал человек. На выходе датчика генерируется положительный импульс. [3]

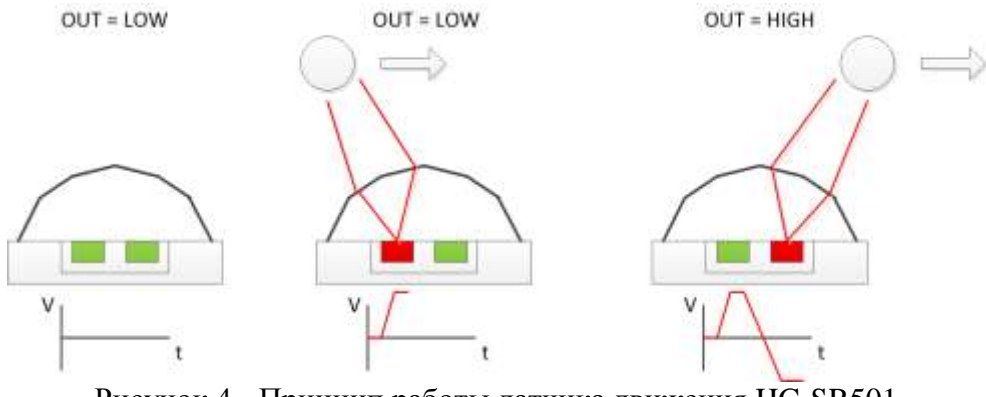

Рисунок 4 - Принцип работы датчика движения HC-SR501

Схема подключения датчика HC-SR501 к микроконтроллеру ArduinoUNO представлена на рисунке 5.

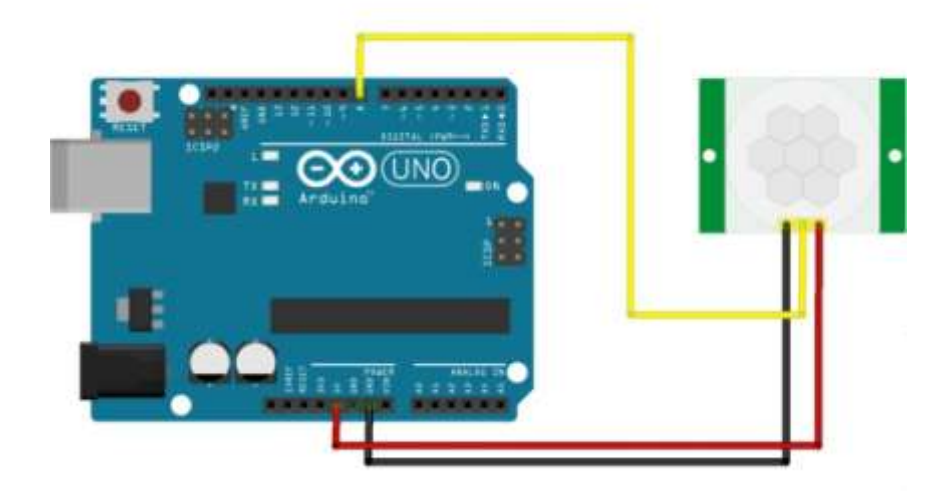

Рисунок 5 - Схема подключения датчика HC-SR501 к плате ArduinoUNO

После запуска программы ArduinoIDE пользователь вводит минимальное время между отправкой уведомлений об обнаружении движения, загружает «скетч» в ArduinoUNO. Далее запускается детектор движения. Если в радиусе обнаружения зафиксировано движение, то в мониторе порта отображается уведомление о наличии движения. Если время между срабатываниями слишком мало, то отображается уведомление «Toosoon», т.е. слишком быстро.

| C COM7        |  |  |
|---------------|--|--|
| Too soon      |  |  |
| movement      |  |  |
| Too soon      |  |  |
| Too soon      |  |  |
| Too soon      |  |  |
| Too soon      |  |  |
| Too soon      |  |  |
| Too soon      |  |  |
| Too soon      |  |  |
| Too soon      |  |  |
|               |  |  |
|               |  |  |
|               |  |  |
|               |  |  |
| Автопрохрутка |  |  |

Рисунок 6 - Детектирование наличия движения датчиком

Таким образом, создаваемый лабораторный стенд позволит студентам ознакомиться с принципами работы систем фиксирования движения, а также применить теоретические знания на практике. Разрабатываемый стенд может обеспечить максимальную эффективность практической работы студентов направления «Информатика, вычислительная техника и информационная безопасность». Кроме того, данный стенд может быть легко отремонтирован в случае выхода из строя, так как он имеет модульную структуру и открытый программный код.

Список использованных источников и литературы

1. Arduino. – Режим доступа:<https://ru.wikipedia.org/wiki/Arduino>

2. Датчики движения: виды, характеристики и способы подключения. – Режим доступа: [https://econet.ru/articles/174615-datchiki-dvizheniya-vidy-harakteristiki-i-sposoby](https://econet.ru/articles/174615-datchiki-dvizheniya-vidy-harakteristiki-i-sposoby-podklyucheniya)[podklyucheniya](https://econet.ru/articles/174615-datchiki-dvizheniya-vidy-harakteristiki-i-sposoby-podklyucheniya)

3. Ардуино: инфракрасный датчик движения. – Режим доступа: <http://robotclass.ru/tutorials/arduino-ir-motion-sensor/>

4. Обзор датчика движения или PIR-датчик. – Режим доступа: [https://ngin.pro/smart](https://ngin.pro/smart-house/34-obzor-datchika-dvizheniya-ili-pir-datchik.html)[house/34-obzor-datchika-dvizheniya-ili-pir-datchik.html](https://ngin.pro/smart-house/34-obzor-datchika-dvizheniya-ili-pir-datchik.html)

5. Петин В.А. Проекты с использованием контроллера Arduino. [Текст] / В.А. Петин. – СПб.: БХВ-Петербург, 2014. – 400 с.: ил.

6. ПетинВ.А. Arduino и Raspberry Pi впроектах Internet of Things. [Текст] / В.А. Петин. – СПб.: БХВ-Петербург, 2016. – 320 с.: ил.

# **РАЗРАБОТКА ПРОГРАММНОГО ТРЕНАЖЁРА НА ОС АНДРОИД ДЛЯ ПОДГОТОВКИ К ЕГЭ ПО РУССКОМУ ЯЗЫКУ**

#### **Беловолов И.Е. - студент, Тушев А.Н. - к.т.н., доцент**

## ФГБОУ ВО «Алтайский государственный технический университет им. И.И. Ползунова» г. Барнаул

Обучение в старших классах школы сопровождается большим стрессом: подготовка к экзаменам и решение тестовых билетов занимает множество времени, зачастую время подготовки распределяется неравномерно и сложно понять, в каких темах наблюдается прогресс понимания сущности предмета, а в каких областях прогресса нет вообще. Благодаря смартфонам, которые в наше время есть практически у каждого, можно модернизировать процесс подготовки к экзаменам, сделать его менее времязатратным и более результативным.

Операционная система Андроид [1] позволяет создать такое приложение, которое бы с помощью базы данных учитывало статистику правильных и неправильных ответов в различных темах изучаемого предмета, рассчитывало время, которое в среднем уходит на выполнение задания, подсказывало бы, каким темам нужно уделять больше внимания во время подготовки, а в случае возникновения проблем с решением какого-либо задания, объясняло, как решить его правильно, в то же время предлагая ряд похожих заданий, чтобы закрепить успех [2].

Для реализации тренажера необходимо выполнить следующие задачи:

• Разработать базу данных таким образом, чтобы в ней мог храниться набор тестовых заданий, ответы пользователя, статистика выполнения заданий и прочая информация, необходимая для корректной работы тренажера;

• Разработать приложение таким образом, чтобы при обновлении базы данных не приходилось вносить изменения в программный код;

• Обеспечить возможность решения всех типовых заданий ЕГЭ;

• Обеспечить возможность вывода статистики решения билета после завершения экзамена с возможностью просмотра ответов пользователя и правильного решения, возврата к любому предыдущему вопросу;

• Вести хранение статистики ответов пользователя;

• Обеспечить возможность продолжения работы с приложением в случае преждевременного выхода;

• Создать возможность генерации новых билетов на основе ответов пользователя (билеты будут включать вопросы на те темы, с которыми у пользователя возникли затруднения);

• Обеспечить корректную работу приложения на большинстве устройств, учитывая разный форм-фактор, разрешение, формат экрана.

Программный тренажер позволит пользователю пройти тестирование на знание предмета с помощью ответа на ряд вопросов после выбора одного из заранее заготовленных билетов. Похожая система реализована в приложении [3], но там отсутствует ведение

статистики в каком-либо виде, нет тестовых билетов, для полноценного пользования нужно оформить подписку. Каждый вопрос в билете должен иметь тег, который характеризует тему вопроса. После завершения работы с вопросами билета, пользователь получит оценку, увидит те вопросы, на которые был дан верный ответ, и те вопросы, на которые был дан неверный ответ. На основе этих данных пользователю будет выдана информация о том, в каких темах он обладает достаточными знаниями для успешной сдачи предмета, а какие темы ему нужно изучить более подробно. Используя список тем, в который пользователь плохо ориентируется, программа сгенерирует новые билеты, которые содержат вопросы на те темы, в которых пользователю нужно лучше разобраться. Таким образом, программа будет подстраиваться под каждого пользователя индивидуально. Должна быть возможность просмотра индивидуальной статистики количества правильных и неправильных ответов на вопросы по определенным темам или за определенное время.

Для разработки основного приложения используется язык Java в среде AndroidStudio. Для проектирования базы данных используется SQLiteStudio [4]. SQLite была выбрана по причине того, что она является встраиваемой СУБД, а значит, она позволит хранить все задания сразу на устройстве без необходимости настройки и работы выделенного сервера.

Главное меню приложения представляет собой ряд пунктов меню, в число которых входят пункты «Начать тестирование», «Статистика», «Информация», «Связаться с автором». «Продолжить» (рисунок 1). При нажатии на пункт «Начать тестирование». пользователь попадает в меню выбора билета.

Рисунок 1. Интерфейс программного тренажёра

После выбора одного из билетов приложение начинает работать с базой данных. Приложение выполняет соответствующие запросы, на основании которых меняется интерфейс выполнения задания. На данный момент предусмотрено несколько типов заданий:

• choose1 - среди нескольких вариантов ответа необходимо выбрать единственный;

• choose2 - среди нескольких вариантов ответа необходимо выбрать два;

 $\cdot$  match5 необходимо установить соответствие между несколькими предложенными предметами (5 букв и 5 чисел);

• write1 - необходимо напечатать ответ в поле для ввода, при этом в задании нет отрывка из текста;

• writel with text – необходимо напечатать ответ в поле для ввода, при этом в задании есть отрывок из текста:

База данных имеет следующую структуру (рисунок 2).

|   | Maan:                  | Тип данных    |
|---|------------------------|---------------|
|   | 1 subject_name STRING  |               |
|   | 2. ticket number INT   |               |
|   | 3 task number INT      |               |
|   | 4 task_header          | TECT.         |
| 5 | task header?           | TEXT          |
| 6 | task_text              | TEXT          |
|   | 7 task type            | <b>STRING</b> |
|   | 0 answer1              | TEXT          |
|   | 9 answer2 TEXT         |               |
|   | 10 answer3 TEXT        |               |
|   | 11 answer4             | TEXT          |
|   | 12 answers             | TEXT          |
|   | 13 answer_correct TEXT |               |
|   | 14 task points INT     |               |
|   | 15 task_tag STRING     |               |
|   | 16 task theory TEXT    |               |

Рисунок 2 - Структура базы данных [обрезал картинку]

В базе имеются следующие поля:

subject\_name - имя предмета;

ticket number - номер экзаменационного билета, у каждого предмета свои собственные номера, нумерация билета начинается с единицы;

task number - номер задания в билете, также начинается с единицы;

task\_header - заголовок задания, поделен на несколько частей для удобства, так как разные задания могут быть различного объема, конкретно этот заголовок обязателен для заполнения;

task\_header2 - второе поле для заголовка задания, используется если задание объемное, может не заполняться, зависит от задания;

task text - поле необходимо в том случае, если в задании приведен некоторый пласт текста (например, отрывок из художественного текста), может не заполняться;

task\_type - поле является обязательным для заполнения, исходя из данных в этом поле определяется внешний вид activity в android приложении;

answer 1,2,3,4,5 - поля для выбора варианта ответа, могут не заполняться, если целью задания является не выбор определенных вариантов ответов из заранее имеющихся, а ввод собственного ответа:

answer\_correct - поле, которое содержит в себе правильный ответ на вопрос;

task points - количество баллов, которое получает ученик за правильный ответ на залание:

task\_tag - тег для конкретного задания, необходим для поиска аналогичных заданий в случае возникновения затруднений у ученика;

task theory – поле для объяснения теории для правильного выполнения задания.

Таковы главные задачи построения программного тренажера, полное решение которых позволит создать очень полезный программный продукт для выпускника средней ШКОЛЫ

Список использованных источников и литературы

1. StartAndroid- учебник по Android для начинающих и продвинутых [электронный ресурс]: Режим доступа: http://startandroid.ru/ru/ - Загл. с экрана

2. Тесты ЕГЭ-2019 по русскому языку для 11 класса - Яндекс. Репетитор [электронный ресурс]: Режим доступа: https://yandex.ru/tutor/subject/?subject id=3 - Загл. с экрана

3. Приложения в GooglePlay – ЕГЭ Русский язык 2019 [электронный ресурс]: Режим доступа: https://play.google.com/store/apps/details?id=ru.edu4pps.russian - Загл. с экрана

4. SQLite Tutorial - An Easy Way to Master SQLite Fast [электронныйресурс]: Режимдоступа: http://www.sqlitetutorial.net - Загл. сэкрана

# **ПРИМЕНЕНИЕ ГЕНЕТИЧЕСКОГО АЛГОРИТМА ДЛЯ УЛУЧШЕНИЯ КАЧЕСТВА РАСПИСАНИЯ ЗАНЯТИЙ**

## **Березиков Д.К. – магистрант, Тушев А.Н. – к.т.н., доцент**

ФГБОУ ВО «Алтайский государственный технический университет им. И.И. Ползунова» г. Барнаул

Проблема составления качественного расписания занятий в учебных учреждениях всегда была актуальной. Ответственные за составление тратят много времени и усилий для выполнения этой задачи, и не всегда результат их работы оказывается удовлетворительным. Автоматическое создание качественного расписания целиком – сложная задача прикладной математики из-за огромного числа критериев и окончательных вариантов. Оптимизация же уже существующего расписание по отдельным критериям видится более реализуемой.

Целью работы является разработка алгоритма для улучшения расписания занятий учебного учреждения на основе генетического алгоритма.

Чтобы оценить качество расписания и оптимизировать его был выбран ряд критериев, на основе которых будет производиться попытка улучшения текущего расписания с применением генетического алгоритма.

Список критериев:

1) Окна преподавателей – обычно окна для учебных групп при составлении расписания являются самым нежелательным элементом, и максимально избегаются. Окна для преподавателей же имеют меньший приоритет, и встречаются значительно чаще. Оптимизация по этому критерию направлена на сокращение окон преподавателей.

2) Болезнь школьного преподавателя – во время болезни учителя в школе нередки случаи, когда заменить его на уроке, или же заменить пропадающее занятие другим не представляется возможным. В отличии от ВУЗа, где окно между парами допустимо в школе чаще всего действуют правила, по которым при появлении окна занятия для детей должны быть закончены. При оптимизации по данному критерию алгоритмом моделируется болезнь случайного учителя, и подсчитывается, сколько занятий по этой причине будет отменено. Расписание с меньшим числом отмен будет считаться более оптимальным.

3) Единственное занятие преподавателя – как и в случае с окнами преподавателей, при составлении расписания единственное занятие в день для преподавателя имеет не самый высокий приоритет исправления. Оптимизация по данному критерию направлена на уменьшение таких дней в расписании преподавателя.

Для оптимизации существующего расписания занятий применим генетический алгоритм [1-2].

Классический генетический алгоритм состоит из следующих шагов:

1) инициализация начальной популяции;

2) селекция особей;

3) кроссинговер;

4) операция мутации над потомством;

5) отбор особей в новую популяцию;

6) проверка критерия остановки алгоритма;

7) выбор наилучшей особи.

1) Инициализация начальной популяции. На первом этапе случайным образом формируется исходная популяция, состоящая из заданного числа N особей, где каждая особь популяции представляет собой отдельный вариант расписания (решение задачи).

2) Селекция особей. На этапе происходит отбор (селекция) наиболее приспособленных особей (вариантов расписания), имеющих более предпочтительные значения функции пригодности по сравнению с остальными особями.

3) Кроссинговер. Скрещивание является третьим этапом генетического алгоритма. Кроссинговер - языковая конструкция, позволяющая на основе скрещивания хромосом родителей создавать хромосомы потомков.

4) Операция мутации. Некоторые особи после операции скрещивания мутируют. Мутация имеет важное значение в работе генетического алгоритма, расширяя пространство поиска оптимального решения.

5) Оператор отбора. Оператор отбора является фильтрующим инструментом, на основе функции пригодности выделяющим слабые особи. Выявленные слабые особи исключаются из популяции до тех пор, пока численность не становится исходной.

6) Проверка условий остановки алгоритма. Новое поколение, называемое популяцией потомков, которое сформировалось после работы операторов отбора, кроссинговера, мутации, заменяет родительскую популяцию, после чего выполняется проверка условия прекращения работы алгоритма. Она основана на оценке приращения функции приспособленности или пригодности, т.е. если в течение определенного числа поколений особей приращение значения функции пригодности самой приспособленной особи является незначительным, работа алгоритма завершается. При выполнении заданного в алгоритме условия останова осуществляется переход к следующему этапу, в противном случае выполняется переход на этап селекции и процесс поиска оптимального решения продолжается.

7) Выбор лучшего решения. На данном этапе среди полученных особей выбирается наиболее приспособленная особь, которая и будет являться решением задачи. Под наиболее приспособленной особью понимается та, у которой значение функции пригодности является минимальным.

#### Список использованных источников и литературы

1. Емельянов, В.В. Теория и практика эволюционного моделирования [Текст] / В.В. Емельянов, В.М. Курейчик, В.В. Курейчик. М.: Физматлит, 2003. – 432 с.

2. Батищев, Д.И. Генетические алгоритмы решения экстремальных задач [Текст]:учеб. пособие / Д.И. Батищев. Воронеж, ВГТУ, 1995. – 69 с.

# **РАЗРАБОТКА АВТОМАТИЗИРОВАННОЙ СИСТЕМЫ АНАЛИЗА СЕТЕВОЙ АКТИВНОСТИ ПОЛЬЗОВАТЕЛЕЙ ВЫЧИСЛИТЕЛЬНЫХ СЕТЕЙ**

### **Гиберт М.О. – студент, Санников А.В. – к. ф-м. н., доцент**

# ФГБОУ ВО «Алтайский государственный технический университет им. И.И. Ползунова» г. Барнаул

В настоящее время в практически любой организации происходит обработка информации с использованием средств автоматизации. Подобное распространение информационных технологий приводит также к новым угрозам безопасности обрабатываемой информации. При уделении недостаточного внимания к данной проблеме компания непременно будет терпеть убытки.

Обилие всевозможных угроз безопасности информации закономерно приводит к росту популярности средств защиты информации. Несмотря на высокую эффективность планомерного внедрения и использования подобных средств, полностью избежать рисков невозможно. Средства защиты постоянно обновляются и стремятся соответствовать актуальным угрозам, однако данный процесс не всегда происходит быстро, что создает некоторую уязвимость для автоматизированной системы. В такие моменты безопасность обрабатываемой информации во многом зависит от персонала, принятых в компании организационный мер, а также от бдительности сотрудников. Таким образом, можно сказать,

что одним из самых уязвимых мест в информационной безопасности любой организации является сотрудник данной организации.

Человеческий фактор следует учитывать не только в контексте внешних угроз безопасности. Максимальный ущерб организации способен нанести именно внутренний нарушитель, поскольку он может напрямую иметь доступ к автоматизированным системам.

Нарушитель не обязательно является злоумышленником, он может нанести ущерб как преднамеренно, так и непреднамеренно, в силу своей невнимательности, халатности или неграмотности в области информационной безопасности. Организационные меры способны снизить число таких инцидентов, но не предотвратить их последствия, а их расследование может оказаться затруднительным. Одним из способов решения данной проблемы является контроль над сотрудниками организации, заключающийся в непрерывном отслеживании и анализе их сетевой активности и отображении полученной информации в удобном для администратора безопасности виде.

Функциональность систем, обеспечивающих анализ активности пользователей может сильно различаться в зависимости от задач руководства и сферы деятельности организации. В некоторых случаях будет достаточно следить за тем, чтобы сотрудник не пользовался социальными сетями в рабочее время. Иногда требуется оградить сотрудника от вредоносных ресурсов сети Интернет. В случае обработки коммерческой тайны, компрометация которой создает угрозу работе организации, необходимо контролировать всевозможные каналы утечки информации. Однако, с ростом функционала растет и стоимость средств защиты. Конечный выбор продукта производится исходя **ИЗ** целесообразности затрат на защиту обрабатываемой информации.

Мониторинг активности пользователя позволяет вести учет опозланий сотрудника. времени его работы или бездействия, момент прекращения работы. Данные параметры не только анализируют эффективность работы, но также могут помочь при расследовании инцидентов информационной безопасности.

Важным аспектом мониторинга активности пользователя является анализ сетевого трафика и выявление некоторых несвойственных автоматизированной системе явлений (например, повышенный трафик в нерабочее время или использование особых протоколов передачи данных). Отслеживать можно посещаемые сайты, редактируемые документы, время работы с сайтом или документом. Во многих случаях целесообразно вести учет съемных носителей, которые могут являться каналом утечки или содержать вредоносное программное обеспечение. В качестве анализируемых параметров можно использовать перехват нажатий клавиатуры и движение мыши. Некоторые системы способны осуществлять лингвистический анализ полученных текстов и определять их содержимое или производить видео- и аудиозапись сотрудника в реальном времени.

Существует множество продуктов в области информационной безопасности, способных осуществлять мониторинг сетевой активности пользователя. Среди них можно выделить различные анализаторы трафика, межсетевые экраны, отдельные функции антивирусных систем и так далее. Отдельную категорию среди них представляют системы предотвращения утечек, называемые также DLP-системами (DataLeakPrevention). Данное программное обеспечение наиболее соответствует рассматриваемой теме и в дальнейшем именно на нем будет сосредоточено основное внимание.

Свою DLP-систему так или иначе разрабатывает любая компания, занимающаяся зашитой информации. Например, любой крупный производитель антивирусного программного обеспечения имеет аналог такой системы (например, Symantec, McAfee, Лаборатория Касперского). Разработанные приложения могут иметь разные имена и область применения, но имеют схожую функциональность. Существуют также компании, разрабатывающие подобные системы в качестве отдельных продуктов (например, StaffCop, InfoWatch, SearchInform).

Хорошая DLP-система сочетает в себе все возможные способы обеспечения непрерывной работы пользователя. Ниже приведен примерный перечень основных функций DLP-систем:

- перехват сетевого трафика;

- выявление сетевых атак;
- контроль съемных носителей информации;
- прослушивание клавиатуры и мыши;
- снятие скриншотов с экрана;
- выявление неактивности пользователя;
- учет редактируемых документов;
- учет запущенных приложений;
- учет посещаемых сайтов сети Интернет;
- учет и отслеживание важной информации;
- лингвистический анализ текста.

Можно привести классификацию DLP-систем по нескольким признакам. Во-первых, это отечественное и зарубежное ПО, что особенно актуально в государственном секторе в условиях активного импортозамещения.

По вмешательству в работу пользователя можно выделить активные и пассивные системы. Активные способны оказывать воздействие на пользователя (например, заблокировать съемный носитель информации или закрыть сеанс связи при аномальной активности). Пассивные системы не совершают никаких действий, а лишь информируют системного администратора или самого пользователя о подозрительной или нежелательной активности.

По размещению можно выделить шлюзовые (сетевые) и агентские (хостовые) системы. Шлюзовые располагаются на отдельном оборудовании (например, на рабочем месте системного администратора или на сервере). Агентские располагаются на рабочих местах пользователей и могут выполняться либо в явном, либо в неявном (фоновом) виде.

По способности к адаптации условиям работы DLP-системы подразделяются на статические и динамические. Статические в своей работе пользуются заранее заданными параметрами и не способны реагировать на незнакомые явления. Динамические подстраиваются под пользователя и способны выявлять несвойственные явления, что повышает качество защиты, но может привести к ложным срабатываниям.

Следует учесть, что многие DLP-системы могут включать в себя одновременно оба признака классификации (например, иметь режимы активной и пассивной работы).

Многие производители выполняют разработку подобных систем в модульном виде с возможностью активировать только необходимые функции, а также расширить имеющуюся функциональность за дополнительную плату. Данный подход также заметно упрощает разработку, поскольку каждый отдельный модуль существует отдельно от остальных, а для разработки и тестирования требуется наличие только основного модуля. В рамках выполнения выпускной квалификационной работы предусмотрена разработка одного из таких модулей (а также основного модуля).

Планируется разработка агентской системы, устанавливаемой на рабочие места пользователей и выполняющейся в фоновом режиме. Приложение будет построено на клиент-серверной архитектуре. Система должна анализировать действия пользователя и отправлять полученные результаты на серверную часть для дальнейшего анализа администратором безопасности. В случае необходимости приложение должно быть способно прервать нежелательную активность. Также следует предусмотреть защиту от несанкционированного вмешательства пользователя в работу приложения, такого как отключение или удаление.

В качестве основной функции разрабатываемого приложения предлагается использовать сбор данных об активности пользователя в сети Интернет.

В ходе разработки планируется реализовать следующие возможности (клиентская часть):

- учет посещенных веб-ресурсов;
- подсчет объема трафика к отдельным ресурсам;
- блокирование доступа к отдельным ресурсам;
- учет полученных и отправленных файлов;
- блокирование передачи файлов.

Серверная часть располагается на компьютере администратора безопасности и имеет графический интерфейс пользователя. Здесь вся собранная информация отображается в виде настраиваемых списков и графиков. Возможны поиск и сортировка полученных данных по дате и времени, пользователю, посещенным сайтам, объему трафика и так далее. Здесь же происходит настройка приложения для всех клиентов (в том числе включение или отключение функциональных возможностей).

#### Список использованных источников и литературы

1. Трошин С. В. Мониторинг работы корпоративных пользователей // Вопросы современной науки и практики. Университет им. В. И. Вернандского. – Тамбов, ТГТУ. –  $2009. - N<sub>2</sub> (16).$ 

2. Мониторинг интернет-активности сотрудников [Электронный ресурс]. – Режим доступа: [https://www.windxp.com.ru/993\\_monitoring-internet-.htm.](https://www.windxp.com.ru/993_monitoring-internet-.htm)

3. Как выбрать DLP-систему [Электронный ресурс]. – Режим доступа: [https://searchinform.ru/informatsionnaya-bezopasnost/dlp-sistemy/kak-vybrat-dlp-sistemu.](https://searchinform.ru/informatsionnaya-bezopasnost/dlp-sistemy/kak-vybrat-dlp-sistemu)

# **ПРОЕКТИРОВАНИЕ СИНТАКСИЧЕСКИ-ОРИЕНТИРОВАННОЙ СРЕДЫ ДЛЯ КЛЕТОЧНО-АВТОМАТНОГО МОДЕЛИРОВАНИЯ**

#### **Горских С.В. - студент, Сучкова Л.И. - д.т.н., профессор**

# ФГБОУ ВО «Алтайский государственный технический университет им. И.И. Ползунова» г. Барнаул

Моделирование событий реального мира может производиться многими способами. Явления макромира достаточно хорошо описываются моделями, построенными на математике бесконечного и непрерывного. События же, происходящие в микромире, плохо поддаются описанию подобным способом и требуют применения других принципов моделирования. Одним из способов описания событий микромира является мелкозернистый параллелизм [1]. Основной отличительной особенностью систем с мелкозернистым параллелизмом является возможность одновременного (параллельного) изменения состояния всей системы, в то время как каждый участок системы взаимодействует только со своими непосредственными соседями. Это свойство позволяет при моделировании связать события, происходящие на микроуровне, с изменениями макроуровневого моделируемого объекта. Классическим примером мелкозернистого параллелизма является клеточный автомат.

Идея клеточного автомата была предложена еще фон Нейманом в середине прошлого века для решения проблемы самовоспроизводящихся систем. Исследования, основанные на моделировании с помощью клеточных автоматов, дают новые возможности для нахождения алгоритмической разрешимости тех или иных задач. Таким образом, проектирование и разработка новых функциональных решений для такого моделирования является актуальным.

В большинстве случаев состояние системы на протяжении всего процесса моделирования описывают правилами поведения, которые относятся только лишь к внутренним объектам процесса, что идеализирует модель, отбрасывая внешние факторы. В реальном мире такое поведение процесса встречается очень редко. В данной работе

предложена концепция моделирования, при которой предполагается возможность описания так называемых "внешних воздействий" и правил их влияния на состояние клеток. Это позволит взглянуть на поведение модели с новой стороны, учитывая различные внешние факторы, при исследовании того или иного процесса.

Для реализации такой среды моделирования необходимо выполнить следующие залачи:

1) Спроектировать синтаксис описания модели клеточного автомата, а именно:

• решетка, ее структура, граничные условия;

• данные, которые хранит каждая из клеток решетки;

• окрестность, использующаяся для вычисления данных клетки на новой итерации;

• функции переходов, которые определяют правила вычисления новых состояний клеток:

• специализированные функции переходов, относящиеся к поведению клеток при внешнем возлействии.

2) Спроектировать интерпретатор для данного языка описания моделей

3) Спроектировать среду, позволяющую описывать модели клеточных автоматов, интерпретировать правила и запускать процесс моделирования.

В результате выполнения поставленных задач был спроектирован синтаксис описания молели клеточного автомата.

Схема синтаксиса для описания решетки представлена на рисунке 1.

```
classArray <имя_решетки> << тип_решетки > , <тип_граничных_условий >>
    bool <MMA_Bektopa>[] = {false, false, false, false};int <имя_переменной_данных>;
```
neig[] <имя\_шаблона\_соседства> = { #{0}, #{2}, #{4}, #{6} };

Рисунок 1 - Описание решетки клеточного автомата

Представляет интерес описание вектора признака "внешних воздействий", который связывает параллельные подстановки внутреннего состояния системы с параллельной полстановкой внешнего возлействия. Лругими словами, такой вектор является преликатом, в результате истинности которого активируется подстановка внешнего воздействия.

Синтаксис описания сущности "клеточный автомат" представлен на рисунке 2.

```
CellAuto <имя клеточного автомата>
 ſ
\equiv<имя_клеточного_автомата> (<тип_используемой_решетки> <имя_используемой_решетки>)
     €
         <имя системной подстановки> : <имя используемой решетки>;
     ₹
 Þ
```
Рисунок 2 - Описание сущности "клеточный автомат"

Указывается ключевое слово "CellAuto", имя клеточного автомата. В конструкторе указывается список используемых клеточным автоматом системных полстановок.

На рисунке 3 представлен синтаксис описания системных подстановок:
```
System <имя подстановки> : <имя решетки>
ſ
    <имя параллельной подстановки>:
        (<база>) * <контекст> ->
        (<клетки_правой_части>) ~
        (<цикл_по_постановке>);
```
Рисунок 3 - Синтаксис описания системной подстановки

Системная подстановка включает в себя несколько параллельных подстановок. Параллельные подстановки с помощью баз определяют клетки, участвующие в параллельной подстановке. Контекст может состоять из вызовов различных функций через запятую, определяющих различные условия выполнения подстановки. Именно благодаря контексту подстановка определяет наличие внешнего воздействия. Набор клеток правой части идентичен клеткам базы. Механизм описания клеток правой части позволяет также создавать специализированные функции вычисления нового значения клетки.

Также спроектирован интерпретатор для описанного синтаксиса. Его схема представлена на рисунке 4.

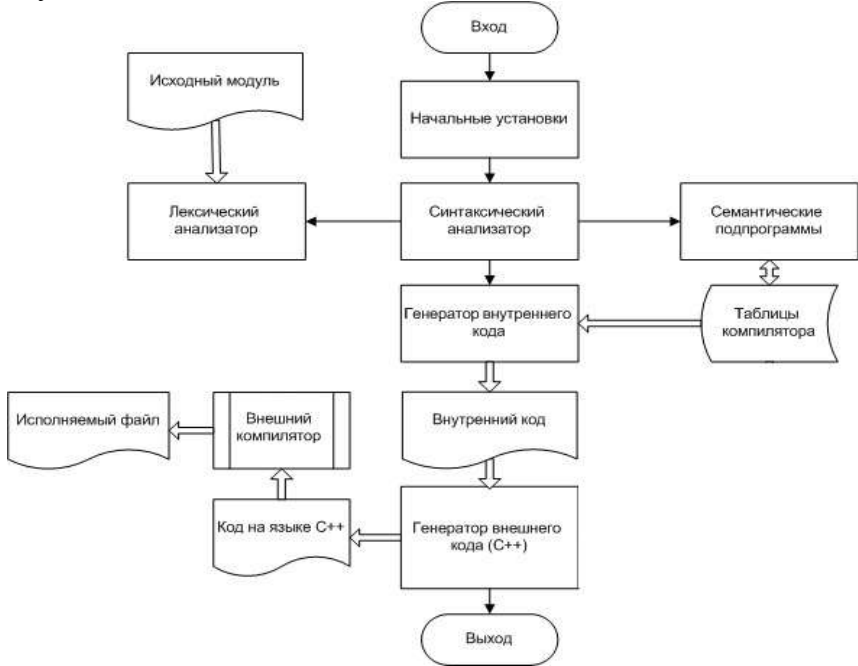

Рисунок 4 - Схема анализа правил

Среда моделирования включает в себя инструменты для описания модели, средства визуализации и парсер правил. Структура ее классов представлена на рисунке 5.

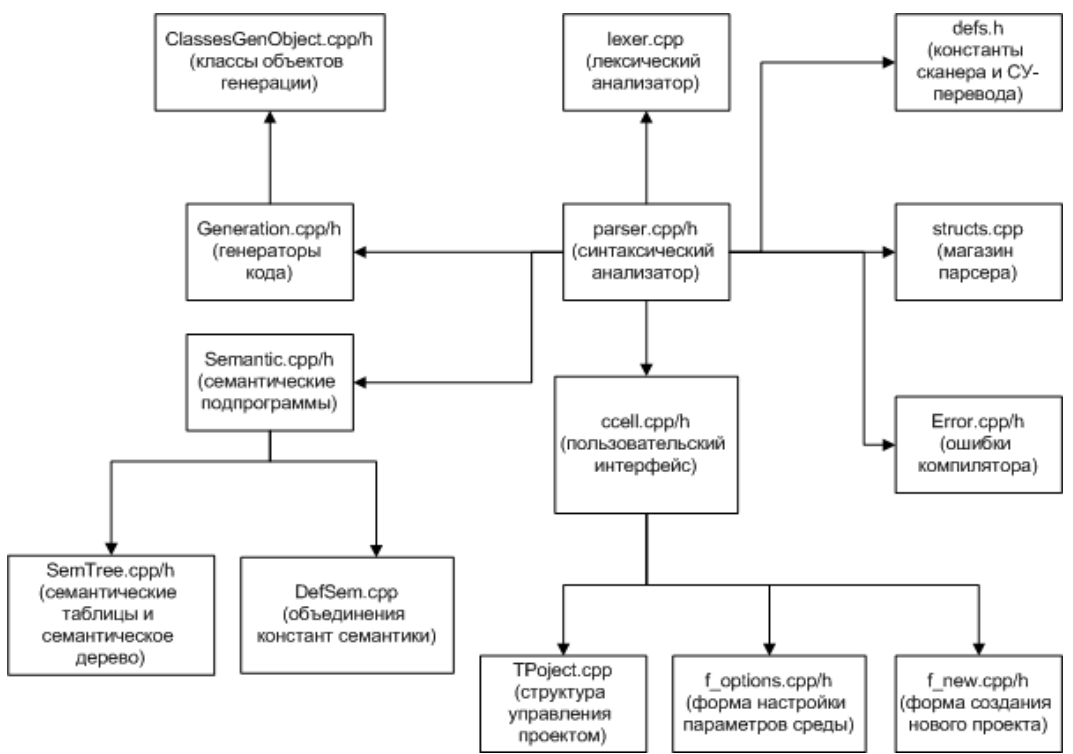

Рисунок 5 - Структура среды моделирования

В результате проделанной работы был спроектирован синтаксис для клеточноавтоматного моделирования процессов, протекающих с учетом внешних воздействий, парсер программ с таким синтаксисом, а также среда моделирования.

Для практического применения спроектированной среды необходимо на ее основе разработать систему, позволяющую реализовывать все функциональные возможности, а также провести исследование влияния внешних воздействий на интересуемые процессы.

Список использованных источников и литературы

1. Тоффоли Т., Марголус Н., Машины клеточных автоматов. М.: Мир, 1991. - 280 с.

2. Бандман О.Л. Мелкозернистый параллелизм в вычислительной математике [Текст] / Бандман О.Л., Программирование, -Новосибирск, 2001, №4, 1-18.

3. Крючкова Е.Н. Теория языков программирования и методы трансляций [Текст] / Крючкова Е.Н. - Алт. гос. техн. унив. им. И.И.Ползунова - Барнаул: АлтГТУ им. И.И. Ползунова, 2003. - 240 с.

# АНАЛИЗ АППАРАТНОЙ И ПРОГРАММНОЙ ПЛАТФОРМ VPNPEШЕНИЙ

## Ельников А.А. - студент, Шарлаев Е.В. - к.т.н., доцент

Алтайский государственный технический университет им. И.И. Ползунова (г. Барнаул)

Проблема защиты информации возникла на заре становления человеческого общества, и актуальность данной проблемы с каждым днём его существования всё более возрастает. В настоящее время человечество ступило на новый этап своего развития переход к новому типу постиндустриального общества, где главную роль играет информация. Параллельно с прогрессом в области информационных технологий постоянно увеличивается и количество возможных угроз, начиная от технических неисправностей и заканчивая лействиями злоумышленников. Постоянное увеличение объема конфиденциальной информации, широкое использование различных технических средств для ее обработки, хранения и передачи, появление новых методов и средств

несанкционированного доступа к информации, все это требует современных способов защиты и их постоянное обновление.

С учетом быстрого роста и развития частных компаний, офисы которых зачастую находятся в разных городах или даже странах, одной из важнейших задач становится организация безопасного взаимодействия между их подразделениями, а также свободного доступа во Всемирную сеть. Для решения этой проблемы многие руководители прибегают к использованию продукции компании Infotecs, а именно VipNetCoordinator, VipNetClient, VipNetIDSи др. Наибольшее затруднение может вызвать продукт VipNetCoordinator, так как он представлен в двух видах: программном и программно-аппаратном. Рассмотрим более подробно преимущества каждого.

Опираясь нарезультаты тестов, проведенные российской IT-компанией Softline[1], можно сказать что программная реализация VipNetCoordinator версии 4.3 имеет большую производительность и пропускную способность, чем VipNetCoordinatorHW1000/2000. Это очень важный показатель особенно для крупных офисов, имеющих большую нагрузку на сеть. Но также следует учитывать, что при данном тестировании Softlineиспользовали недокументированные возможности программного обеспечения, а именно использование более четырех ядер на координаторе Windows, при этом его правильная работа не проверяется и не гарантируется компанией-разработчиком. Infotecs приняла во внимание результаты этого тестирования  $\mathbf{M}$ производительность последних прошивок VipNetCoordinatorHW заметно подросла. На этом преимущества программной реализации заканчиваются.

Отличительными сторонам программно-аппаратных средств по сравнению с программными, которые и служат основным фактором в выборе именно ланных СЗИ, в первую очередь являются возможности VPN-шлюза[2]. VipNetCoordinatorHW позволяет реализовать:

-VPN-шлюз сетевого уровня (L3): защита соединений сетевого уровня (OSI) с шифрованием и аутентификацией.

-VPN-шлюз канального уровня (L2): защита соединений канального уровня (OSI) с шифрованием и аутентификацией.

Также больше возможностей CoordinatorHW имеет в сетевых и сервисных функциях: Дополнительные сетевые функции:

- Статическая маршрутизация.

- Динамическая маршрутизация.

- Резервирование и балансировка WAN каналов.

- Поллержка VLAN.

- Агрегирование интерфейсов, резервирование и балансировка.

- Поддержка классификации и приоритезации трафика.

Дополнительныесервисные функции:

 $-DNS$ -сервер.

 $- NTP$ -сервер.

 $-DHCP$ -сервер.

- DHCP-Relay.

– Поддержка ИБП.

И не стоит забывать о законодательной базе. Программно-аппаратный комплекс VipNetCoordinatorHW имеет несколько сертификатов Федеральной службы безопасности (ФСБ) и Федеральной службы по техническому и экспортному контролю (ФСТЭК):

– Сертификат соответствия ФСБ России на соответствие изделия требованиям ГОСТ 28147-89 и требованиям ФСБ России к средствам криптографической защиты класса КСЗ.

– Сертификат соответствия ФСБ России на соответствие изделия требованиям ФСБ России к устройствам типа межсетевой экран 4 класса защищенности.

– Сертификат соответствия ФСТЭК России на соответствие требованиям документов «Требования к межсетевым экранам» и «Профиль защиты межсетевого экрана типа А четвертого класса защиты.

Наличие сертификатов соответствия является одним из необходимых условий, соблюдение которых подтверждает благонадежность данного СЗИ и позволяет использовать его для работы с конфиденциальной информацией. Это прописано в Постановлении Правительства Российской Федерации от 20 июня 2017 г. №608, которое так и озаглавлено: «О сертификации средств защиты информации». Таким образом, компаниям, чья конфиденциальной информации. леятельность включает обработку необхолимо использовать только сертифицированное оборудование и ПО.

В следствии большого количества преимуществ программно-аппаратная реализация VipNetCoordinator преобладает на рынке, а программное средство приобретается в более редких случаях, так как к нему почти всегда необходимо иметь или докупать аппаратную часть

### Список используемых источников и литературы

1. Выжимаем гигабиты: или недокументированная возможность ViPNetClient/Coordinator **[Электронный**  $pecypc$ : Режим доступа: https://habr.com/ru/company/softline/blog/301810/. - Загл. с экрана

2. ViPNetCoordinator HW2000 версия 4 [Электронный ресурс]: - Режим доступа: https://infotecs.ru/product/vipnet-coordinator-hw2000.html, - Загл. с экрана

# РАЗРАБОТКА И ПРОЕКТИРОВАНИЕ МАНИПУЛЯТОРА «РОБО-РУКА» ДЛЯ ЛАБОРАТОРНОГО ПРАКТИКУМА СТУЛЕНТОВ НАПРАВЛЕНИЯ ОБУЧЕНИЯ «ИНФОРМАТИКА И ВЫЧИСЛИТЕЛЬНАЯ ТЕХНИКА»

### Жабина А.В - студент

## ФГБОУ ВО «Алтайский государственный технический университет им. И.И. Ползунова» г. Барнаул

Микроконтроллеры являются основным элементом встраиваемых систем и используются, например, в автомобильных системах управления двигателем, устройствах автоматизации, системах с механическими приводам, дистанционном управлении, беспроводных сенсорных сетях и даже в детских игрушках, поэтому знание работы микроконтроллеров является ключевым элементом в развитии этой отрасли.

АлтГТУ им. И.И. Ползунова осуществляет подготовку кадров по направлению «Информатика и вычислительная техника». На базе этого направления есть дисциплина «Микропроцессорные системы», основанная на изучении основ работы  $\mathbf{c}$ микроконтроллерами на базе АТМеда 8. Дисциплина является ключевой для обучения инженеров и дает студентам представление о работе и внутреннем устройстве микроконтроллеров. Это очень важно, ведь студенты направления «Информатика и вычислительная техника» должны отчетливо понимать, как работают современные системы. Целью изучения «Микропроцессорных систем» является формирование знаний по современной микропроцессорной техники. Так как с развитием техники и технологии выпускаются более производительные и интересные, с точки зрения изучения, микроконтроллеры, то актуализация лабораторных работ является важной задачей. Также возможно совместить технологии 3D-принтера с изучением микроконтроллеров для получения более сложных и интересных моделей. Например, студентам можно выдать задание разработать манипулятор, в котором они смогут изучить весь материал на практике в более интересной форме.

Выполнение студентом лабораторных работ является средством для изучения теоретического материала, а также должна охватывать следующие компетенции: ОПК-2 -Способность осваивать методики использования программных средств для решения практических задач и ПК-2 - способность разрабатывать компоненты аппаратнопрограммных комплексов и баз данных, используя современные инструментальные средства и технологии программирования. Поэтому актуализация лабораторных работ должна быть проведена с учетом этих компетенций.

Лабораторные стенды, которые сейчас установлены в учебных лабораториях выпускаются на базе различных микроконтроллеров и имеют широкий спектр конфигураций. В состав периферии учебного стенда могут входить светодиодные и жидкокристаллические индикаторы, кнопки, клавиатура, имитаторы сигналов, излучатели звука, шаговые лвигатели, латчики температуры и влажности, преобразователи интерфейсов, модули ППЗУ, разъёмы для подключения к ПК и дополнительным внешним устройствам. Но у таких стендов есть свои недостатки.

Основными недостатками таких плат являются высокая стоимость и то, что такие платы ориентированы на опытных пользователей, что не позволяет использовать их для обучения "с нуля". К тому же лабораторные стенды представляют собой конструктивно законченные устройства и обладают более высокой надёжностью по сравнению с фирменными платами, вследствие ограничения физического доступа к жизненно-важным узлам стенда (рисунок 1) [1].

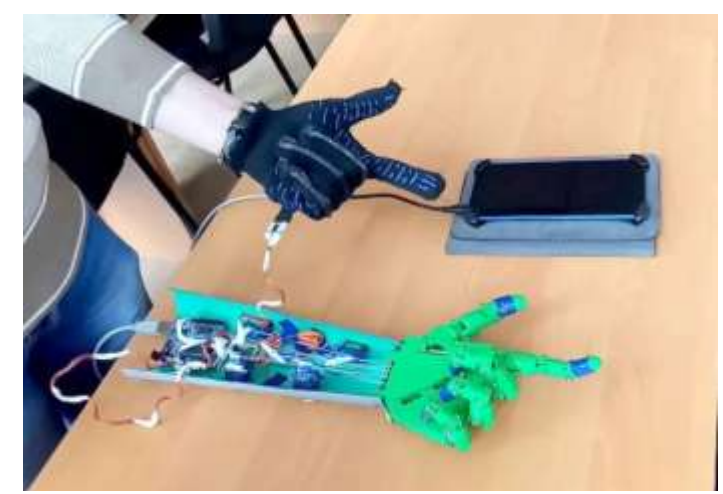

Рисунок 1 - Общий вид манипулятора

Для выполнения лабораторных работ будут предлагаться разнообразные задания в связке 3D-принтер (рисунок 2) [2] для печати механической части и программирование микроконтроллеров, что даст более качественные и глубокие знания, а также сделает процесс более увлекательным. Как пример реализации данных лабораторных работ, рассмотрим разработку манипулятора «робо-рука».

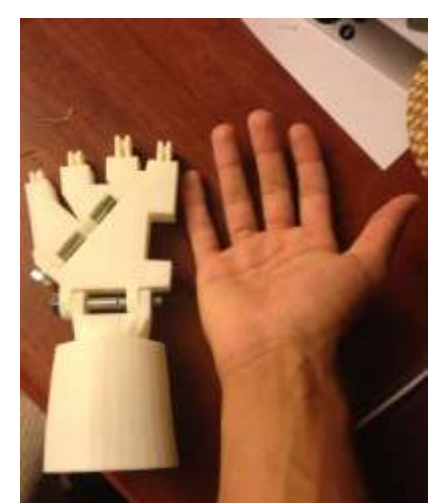

Рисунок 2 - Механизм, напечатанный на 3D принтере

При сборке будут использованы те же самые знания, что студенты изучают сейчас в ходе данного курса, только это будет способствовать развитию творческих способностей у студентов. У реализации стенда довольно малая стоимость и высокая надёжность большинство деталей будет напечатано на 3D-принтере, а управление через порт usb.

Студент подключает тензоданчики к ArduinoUNO (рисунок 3) и настраивает Bluetooth соединение, которое управляет и подает сигналы для управление робо-рукой посредством сервоприводов. При этом данная лабораторная работа позволяет студенту самостоятельно разработать программный код для микроконтроллера, освоив подключение периферийных устройств к микроконтроллеру, использования АЦП и другие основные свойства. Так же студент может осваивать CAD системы, что позволяет исследовать лабораторные работы в связки микроконтроллер-исполнительный механизм.

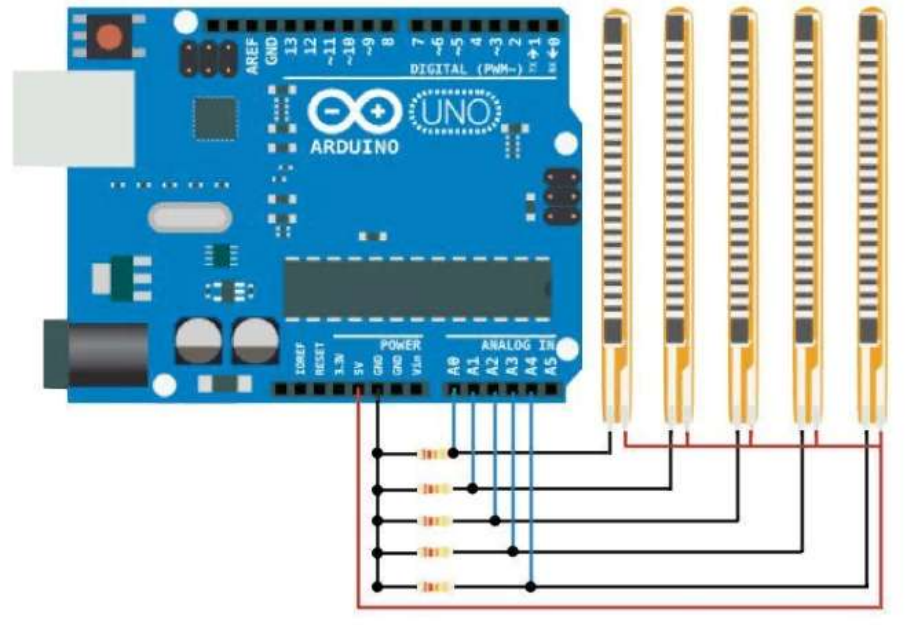

Рисунок 3 - Схема подключения

Также в процессе выполнения лабораторных работ студент освоит все компетенции, заложенные в рабочей программе лисциплины.

## Список использованных источников и литературы

1. Русанов В.В., Шевелён М.Ю. Микропроцессорные устройства и системы. -Уфа: A<sub>3</sub>TEPHA, 2012

2. Учебное оборудование, учебные лабораторные стенды [Электронный ресурс]: Режим доступа: [http://www.labfor.ru/](http://intensifikachia.ucoz.com/index/majatnikovyj_izmelchitel/0-5)

3. Борисов А.П., Черемисин П.С., Тырышкин С.Ю. Разработка аппаратного комплекса для выполнения лабораторных работ по дисциплине «Микропроцессорная техника и ее применение» // Сборник трудов IX Международной научно-практической конференции "Современные концепции научных исследований", №9, часть 9, Москва, 2014, С. 31-35

## **РАЗРАБОТКА WEB-ПРИЛОЖЕНИЯ ДЛЯ РАСЧЕТА ЭФФЕКТИВНОСТИ КОМБИКОРМОВЫХ УСТАНОВОК**

## **Капшученко А.С. - студент, Якунин А.Г. - д.т.н., профессор**

# ФГБОУ ВО «Алтайский государственный технический университет им. И.И. Ползунова» г. Барнаул

Комбикормовый цех служит для выработки рассыпных комбикормов в условиях хозяйств и выполняет ряд обязательных операций: загрузка компонентов, измельчение, дозирование измельченных и не измельченных компонентов и их смешивание. Для каждой операции существует множество машин с различными способами воздействия на материал и различными технологическими возможностями. Выбор машины для каждой операции и подбор оптимального комплекта всей технологической линии является сложной инженерной задачей.

Всю совокупность машин цеха будем считать технической системой, а отдельные машины – элементами этой системы. Поскольку элементы системы разнородны, то данная система является сложной.

Опыт кафедры механизации производства и переработки сельскохозяйственной продукции ФГБОУ ВО «Алтайский государственный аграрный университет» показывает, что наиболее адекватно совместную работу машин и комбикормового цеха отражает набор критериев, из которых может быть сконструирован комплексный интегральный критерий эффективности цеха, который формируется из следующих компонентов [1]:

- производительность оборудования Q, относительные единицы;

- масса оборудования M, кг;
- мощность оборудования N, кВт;

- качественные показатели работы машин (например, однородность комбикормовой смеси для смесителя, %) W3;

- коэффициент готовности машин – один из важнейших и комплексных показателей надежности W4.

Для автоматизации процесса подбора наиболее эффективного использования, размещаемого в комбикормовом цехе оборудования был разработан программный комплекс, для чего было необходимо решить следующие задачи:

- проанализировать существующие аналоги и выбрать инструментальную базу и среду разработки;

- разработать базу данных, содержащую информацию об оборудовании (мощность, масса, производительность, цена);

- разработать модуль, реализующий алгоритм вычисления комплексного интегрального критерия;

- разработать web - приложение, к которому будет подключена база данных со всеми известными типами оборудования и модуль расчета комплексного интегрального критерия;

- разработать и реализовать простой и удобный интерфейс, реализующий основные функции.

Программный комплекс позволит пользователю создавать новые проекты, в которых он может использовать как имеющееся в базе, так и вновь добавляемое оборудование (загрузчики, дробилки, дозаторы, смесители). После подбора оборудования рассчитывается комплексный интегральный критерий эффективности цеха и выводится итоговая эффективность проекта. Имеется также возможность редактирования и улаления оборудования из проекта, если пользователя не устраивает получившийся результат. Для поддержки актуальности данных об оборудовании предусмотрена возможность добавления и удаления оборудования из базы данных, поскольку некоторое оборудование может перестать производиться или может появиться новое оборудование.

Для разработки основного приложения был использован язык РНР 5.3, а для проектирования базы данных была применена СУБД MySOL версии 5.5 [2]. В качестве серверной части выбран web-сервер: Apache 2.4. В качестве языка разметки страниц был выбран HTML5, а для форматирования и задания внешнего вида элементов страницы язык **CSS**  $3.$ Лля написания исхолных использовался колов использовался многофункциональный текстовый редактор с подсветкой синтаксиса Notepad++. Для упрощения администрирования базы данных используется web-приложение phpMyAdmin.

Главная страница приложения представляет собой ряд пунктов меню, в число которых входят пункты «Главная», «Проекты установок», «Добавить оборудование» (рисунок 1). При нажатии на пункт «Проекты установок», пользователь попадает в меню создания проектов установок, в котором он может создать новый проект или редактировать существующий. При нажатии на пункт «Добавить оборудование», пользователь попадает на страницу со списком существующего оборудования в базе данных с возможностью добавления/удаления оборудования.

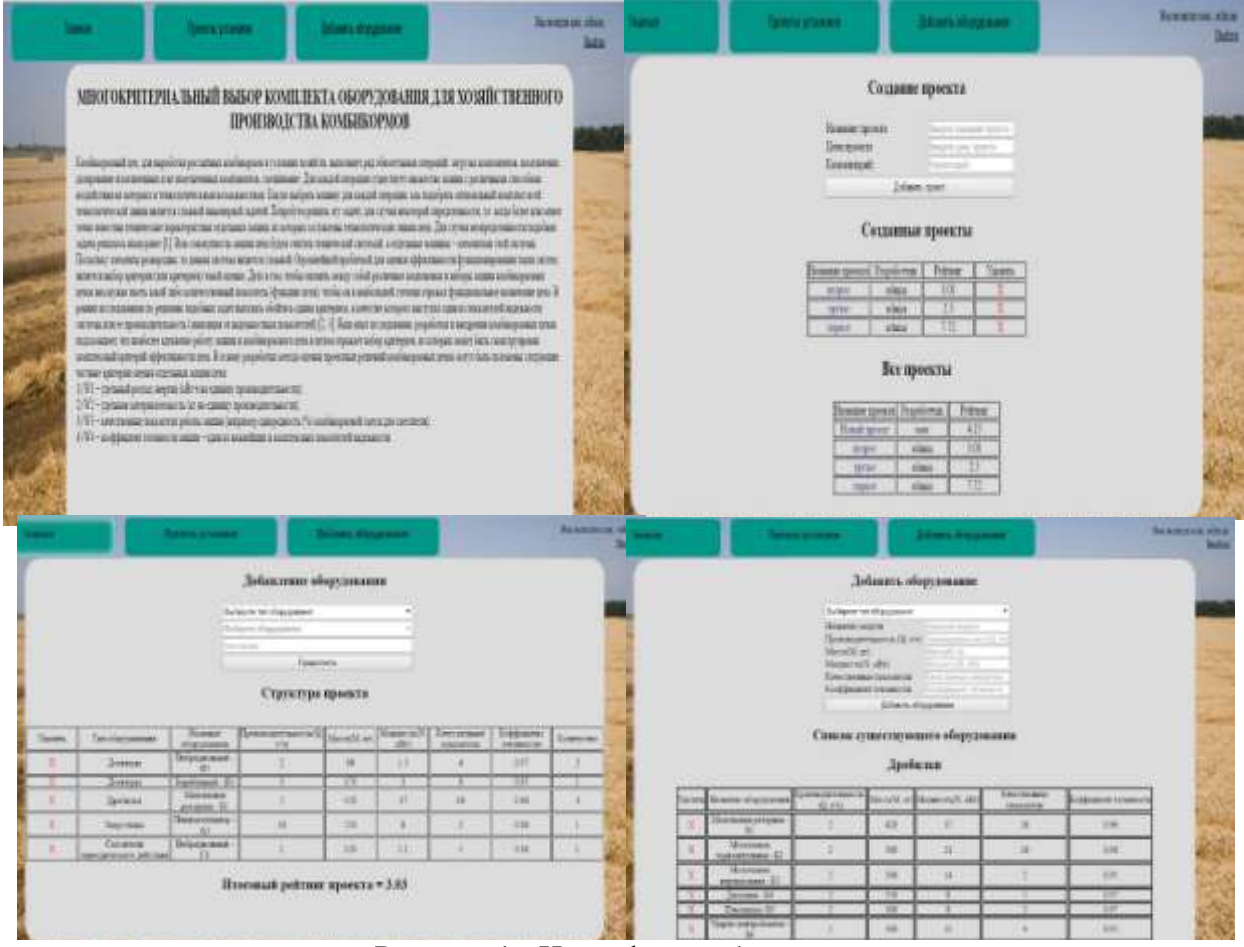

Рисунок 1 - Интерфейс web-приложения

База данных имеет структуру, представленную на рисунке 2.

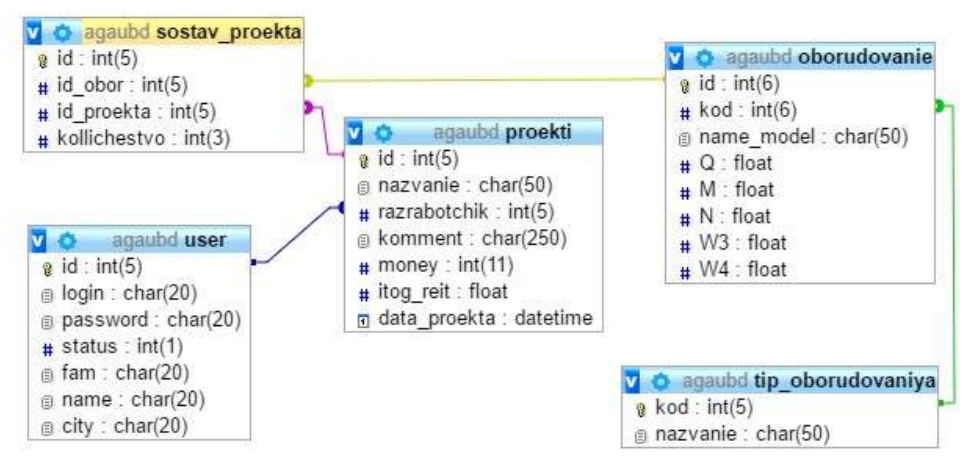

Рисунок 2 - Структура базы данных

В базе имеются следующие таблицы:

**Сущность user**содержит персональную информацию о каждом пользователе сервиса и обладает следующими атрибутами:

- id уникальный идентификатор пользователя;
- login логин, используемый для авторизации;
- password пароль, используемый при авторизации;
- $-$  status тип пользователя, принимающий значения '1(admin), '0(пользователь) ';
- fam фамилия пользователя;
- name имя пользователя;
- city город жительства пользователя;

**Сущность proekti** содержит проекты всех пользователей, обладает следующими атрибутами:

- id уникальный идентификатор проекта;
- nazvanie название проекта;

- razrabotchik – имя пользователя который создал проект(ставиться автоматически авторизированный пользователь);

- komment комментарий к проекту;
- money цена проекта;
- itog reit итоговый рейтинг проекта (его эффективность);
- data proekta дата создания проекта;

**Сущность sostav\_proekta**содержит информацию о проекте и обладает следующими атрибутами:

- id уникальный идентификатор состава проекта;
- id\_obor идентификатор оборудования;
- id\_proekta идентификатор проекта;
- kollichestvo количество оборудования в проекте;

**Сущность oborudovanie** содержит все оборудование, обладает следующими атрибутами:

- id уникальный идентификатор оборудования;
- kod идентификатор типа оборудования;
- name model название оборудования;
- Q производительность машины;
- M масса машины;
- N мощность машины;
- W3- качественный показатель;
- W4 коэффициент готовности машин;

**Сущность tip\_oborudovaniya** содержит все типы оборудования, обладает следующими атрибутами:

- kod – уникальный идентификатор типа оборудования;

- nazvanie – название типа оборудования;

Таким образом, разработанное web-приложение, предназначенное для расчета эффективности комбикормовых установок может быть использовано на предприятиях сельскохозяйственной отрасли для выбора оптимального варианта системы оборудования по комплексному интегральному критерию эффективности цеха и, тем самым, позволит сократить издержки на производстве и повысить эффективность проектирования комбикормовых установок. По результатам данной разработки было зарегистрировано две программы для ЭВМ [3,4] и одна база данных [5].

### Список использованных источников и литературы

1. Федоренко, И.Я. Методологические аспекты использования нечеткого моделирования для выбора технологий и оборудования в животноводстве. / Аграрная наука – сельскому хозяйству: материалы междунар. науч-практ. конф.: в 3 кн. – Барнаул: из-во АГАУ, 2009. КнI. C 241-246.

2. PHP, MySQL и другие веб-технологии [Электронный ресурс]. – Режим доступа: http://www.php.su/ .- Загл. с экрана.

3. Капшученко А.С., Якунин А.Г., Садов В.В., Федоренко И.Я. Программа для подбора состава оборудования комбикормового цеха//Свидетельство о государственной регистрации программы для ЭВМ № 2018662900, заявка 20186620609 от 04.10.2018, дата рег. 17.10.2018. - М.: Роспатент, 2018

4. Капшученко А.С., Якунин А.Г., Садов В.В., Федоренко И.Я. Программа расчета рейтинга технологического оборудования для производства комбикормов //Свидетельство о государственной регистрации программы для ЭВМ № 2018663667, заявка 2018660849 от 05.10.2018, дата рег. 01.11.2018. - М.: Роспатент, 2018

5. Капшученко А.С., Якунин А.Г., Садов В.В., Федоренко И.Я. Технологическое оборудование комбикормового цеха//Свидетельство о государственной регистрации базы данных № 2018621625, заявка 2018621375 от 04.10.2018, дата рег. 19.10.2018. - М.: Роспатент, 2018

## **ПРОГРАММНАЯ СРЕДА УЧЕБНОГО КОМПЛЕКСА ДЛЯ ПОНИМАНИЯ ПРИНЦИПОВ РАБОТЫ КОМПЬЮТЕРА ПРИ ВЫПОЛНЕНИИ ПРОГРАММ НА ЯЗЫКЕ НИЗКОГО УРОВНЯ С ИСПОЛЬЗОВАНИЕМ ЧЕРЕПАШЬЕЙ ГРАФИКИ**

### **Колоколов И.Р. – студент, Тушев А.Н. – к. т. н., доцент**

### ФГБОУ ВО «Алтайский государственный технический университет им. И.И. Ползунова» г. Барнаул

Сегодня, когда компьютеры применяются буквально во всех видах деятельности, даже приблизительное понимание, как устроен компьютер, как он работает и выполняет программы, каковы его возможности и ограничения, становится очень важным навыком.

При изучении программирования в школах основное внимание уделяют лишь изучению конструкций языка и выполнению каких-либо заданий на эти конструкции.

Однако, часто умалчивается, как компьютер, являющийся вычислительной машиной, способен «понимать» и выполнять инструкции, записанные на языке программирования.

Данная учебная программа ставит себе задачу восполнить этот пробел, продемонстрировав, как происходит трансляция программ в числовой код и как затем этот числовой код пошагово выполняется исполнителем.

Одним из языков, который используется для обучения детей основным концепциям программирования, является язык Лого. Используемая в языке черепашья графика позволяет придать наглядность обучению программированию. Но с помощью Лого нельзя показать, как функционирует компьютер на уровне машинных команд. Лля демонстрации низкоуровневого процесса выполнения программ язык ассемблера не подходит, в силу его сложности и множества технических деталей.

Для данной задачи была разработана среда графического исполнителя и язык программирования, синтаксис которого схож на ассемблер, а команды языка приспособлены для работы с черепашьей графикой.

Текст программы транслируется в специальный байт-код, который затем передаётся исполнителю для выполнения (рисунок 1). Результатом работы исполнителя является рисунок на графическом поле, состоящий из набора отрезков различной длины и цвета (рисунок 2).

|  |   |   |  |  | Уровень         | Объекты  |
|--|---|---|--|--|-----------------|----------|
|  |   |   |  |  | Текст программы | Символы  |
|  |   | . |  |  | DrawAsmScript   | Лексемы  |
|  |   |   |  |  | Байт-код        | Команды  |
|  |   |   |  |  | Рисунок         | Сегменты |
|  | ā |   |  |  | Изображение     | Пиксели  |

Рисунок 1 - Логическая схема трансляции и выполнения

Исполнитель при выполнении команд может менять своё местоположение на координатном поле. Местоположение задаётся координатами по двум осям. Также исполнитель имеет свойство рисовать разноцветные отрезки на графическом поле, в зависимости от состояния пера, которое может быть поднято или опущено (в этом случае происходит рисование).

В языке используются символы латинского алфавита, арабские цифры, запятая и точка с запятой. В каждой строке программы записывается одна инструкция. Каждая инструкция состоит из мнемокода операции и операндов. Набор символов, игнорируемых транслятором - комментарий, начинается с символа точка с запятой, и заканчивается концом строки.

Например, команда передвижения в направлении правого верхнего угла на пять клеток: MOVUR, 5; комментарий

Во время трансляции проверяется правильность набранной программы. В случае неудачи, на экране показывается окно со списком ошибок. Для каждой ошибки указывается номер строки и тип ошибки (рисунок 3).

При успешной трансляции есть возможность изучить сгенерированный байт-код (рисунок 4). Для каждой инструкции указывается её числовой код и расположение относительно начала программы.

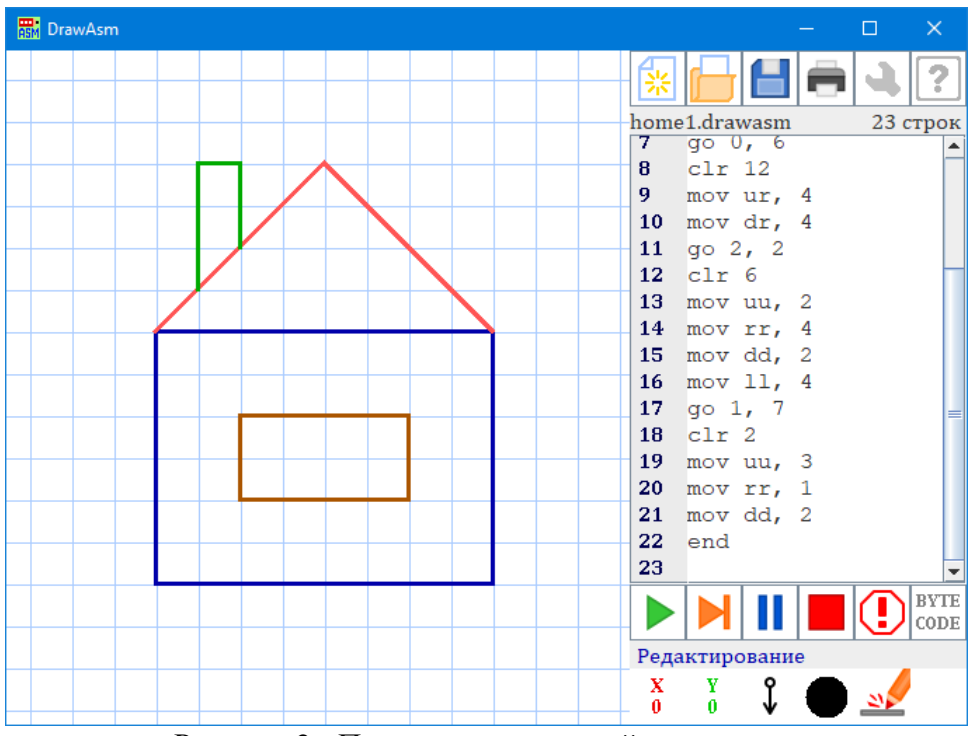

Рисунок 2 - Пример выполненной программы

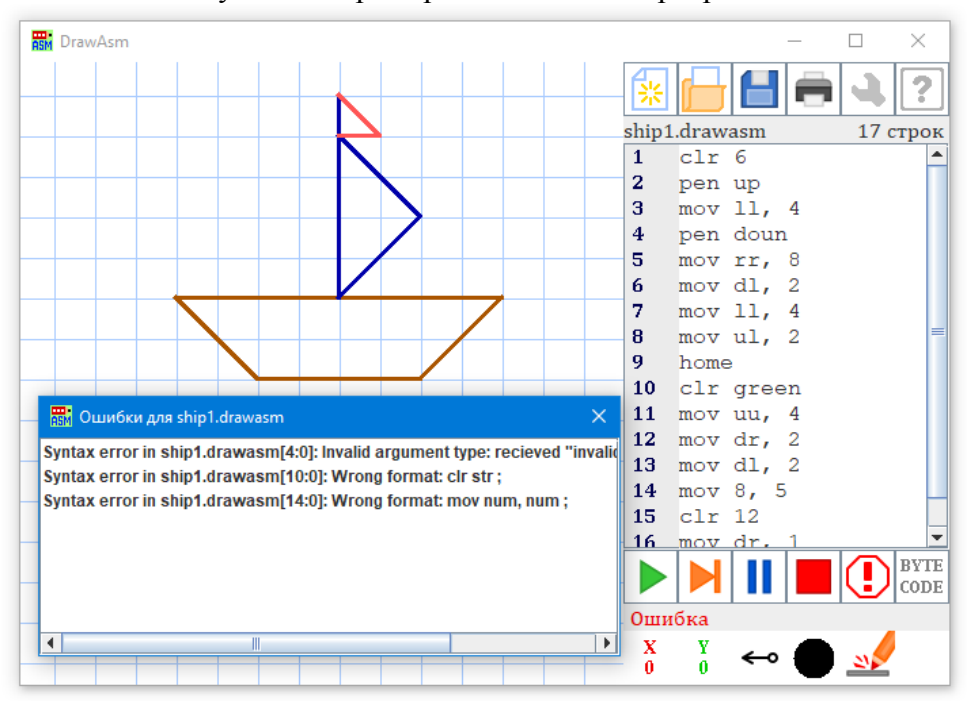

Рисунок 3 - Окно со списком ошибок

| Microse ans home) drawasm<br>п                   |  |  |         |                  |                        |  |  |  |
|--------------------------------------------------|--|--|---------|------------------|------------------------|--|--|--|
| Listing homel.drawasm<br>Statements count = $22$ |  |  |         |                  |                        |  |  |  |
| Ofst Binary                                      |  |  |         |                  | Code                   |  |  |  |
|                                                  |  |  |         |                  |                        |  |  |  |
|                                                  |  |  |         |                  | ;home1                 |  |  |  |
| 000091                                           |  |  |         |                  | clr 1                  |  |  |  |
|                                                  |  |  |         |                  | 0001 10 06  mov uu, 6  |  |  |  |
|                                                  |  |  |         |                  | 0003 12 08  mov rr, 8  |  |  |  |
| $0005$ 14 06                                     |  |  |         |                  | mov dd. 6              |  |  |  |
|                                                  |  |  |         |                  | 0007 16 08   mov 11, 8 |  |  |  |
| 0009 20 00 06                                    |  |  |         |                  | 900, 6                 |  |  |  |
| $000c - 9c  $                                    |  |  |         |                  | $c1r$ $12$             |  |  |  |
|                                                  |  |  |         |                  | 000d 11 04  mov ur, 4  |  |  |  |
|                                                  |  |  |         |                  | 000f 13 04  mov dr, 4  |  |  |  |
|                                                  |  |  |         |                  | 0011 20 02 02  go 2, 2 |  |  |  |
| $0014$ 96                                        |  |  |         |                  | clr 6                  |  |  |  |
| $0015$ 10 02                                     |  |  |         |                  | mov uu, 2              |  |  |  |
|                                                  |  |  |         |                  | 0017 12 04  mov rr, 4  |  |  |  |
|                                                  |  |  |         |                  | 0019 14 02  mov dd, 2  |  |  |  |
|                                                  |  |  |         |                  | 001b 16 04  mov 11, 4  |  |  |  |
| 001d 20 01 07                                    |  |  |         | <b>Carl Carl</b> | go 1, 7                |  |  |  |
| 0020 92                                          |  |  | 14 Hz 1 | $\mathbf{r}$     | clr 2                  |  |  |  |

Рисунок 4 - Сгенерированный байт-код

Программа написана на языке Java в среде NetBeans. Поэтому программа может работать в любой операционной системе, где установлена JVM: Windows, Linux или MacOS. Является бесплатной программой для некоммерческого использования.

Список использованных источников и литературы

1. Мозговой М. В. Классика программирования: алгоритмы, языки, автоматы, компиляторы. Практический подход. – Спб.: Наука и техника, 2006. – 320 с.: ил.

2. Язык программирования Лого [Электронный ресурс] Режим доступа: http://myrobot.ru/logo/aboutlogo.php

# **ПРОГРАММНО-АППАРАТНЫЙ КОМПЛЕКС РАЗВИТИЯ МЕЛКОЙ МОТОРИКИ У ДЕТЕЙ ДОШКОЛЬНОГО ВОЗРАСТА**

### **Косарева Д.Д – студент**

## ФГБОУ ВО «Алтайский государственный технический университет им. И.И. Ползунова» г. Барнаул

Развитие ребенка зависит от многих факторов, одним из которых является наличие регулярных упражнений, в которых кисти и пальцы рук выполняют точные мелкие движения, называемые мелкой моторикой. Российский ученый Бехтерев В.М. своими многочисленными исследованиями и работами уверенно доказал неопровержимое влияние манипуляции кистей рук на речевое развитие [1].

Целью данной работы является разработка программно-аппаратного комплекса для возможности более заинтересованного восприятия занятий по развитию мелкой моторики у детей.

Поставленные задачи заключается в проведении анализа существующих решений, разработке аппаратной и программной части, выполнении экспериментальных исследований.

Существуют множество приложений для смартфонов, позволяющих обучать детей алфавиту, цифрам и логическому мышлению, например, приложение «Пазлы — Фиксики и Фиксиклуб» - эта игра предусматривает, что ребенок будет собирать пазлы разной сложности с кадрами из мультфильма. Приложение развивает зрительную память, мелкую

моторику и координацию движений. Недостатком данного решения будет, то, что действия происходят только на кране смартфона, вследствие чего глаза будут находиться в постоянном напряжении. Также существуют различные решения для работы со светодиодными матрицами, предоставленные в открытом доступе сети Интернет.

Данный комплекс подразумевает комбинированное решение, состоящее из адаптированного для детей приложения, позволяющее передавать изображение со смартфона на светодиодную матрицу посредством Bluetooth-соединения.

Основу аппаратной части будет составлять микроконтроллер ArduinoMega2560, который позволит передавать различные световые эффекты без задержек на большое количество диодов. Программная часть разработана для смартфонов на базе операционной системы Android. Взаимодействие отдельных частей комплекса приведен на рисунке 1.

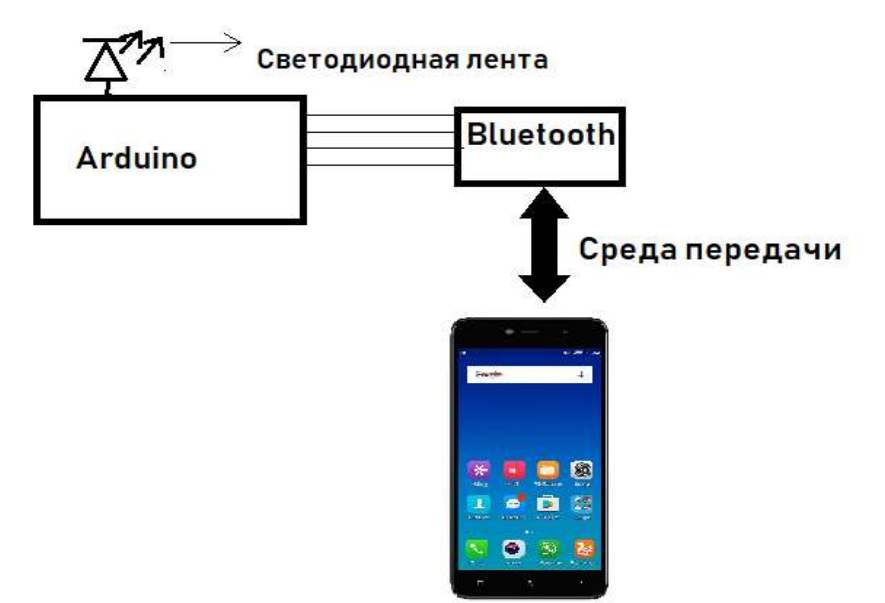

Рисунок 7 - Взаимодействие отдельных частей комплекса

Была разработана электрическая схема и прототип приложения, представленные на рисунке 2-3.

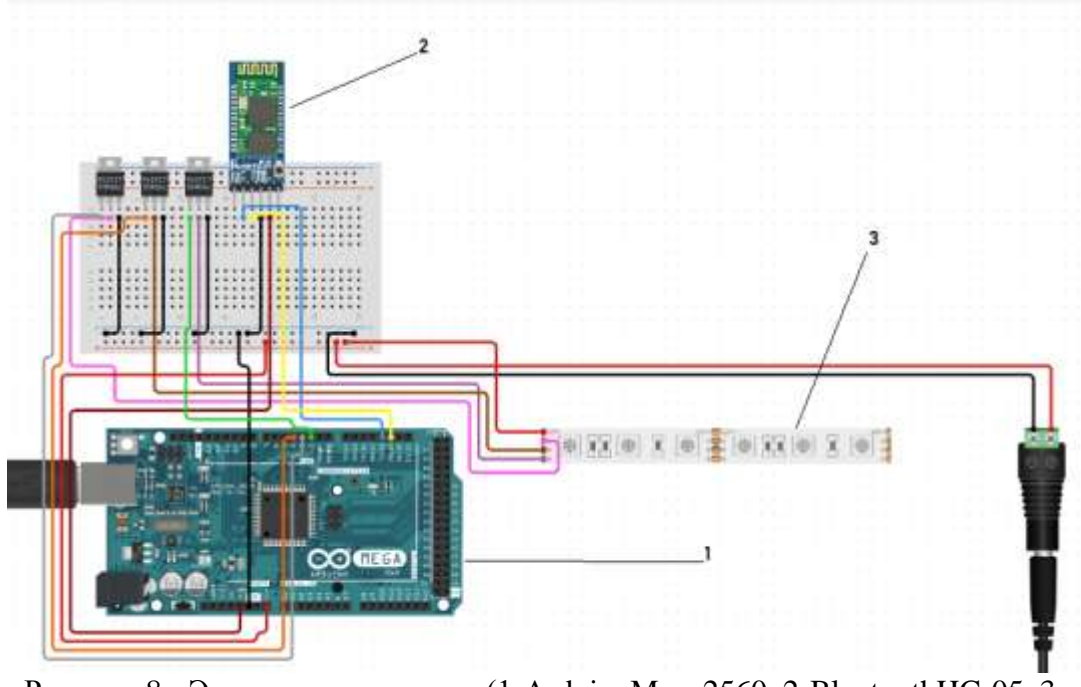

Рисунок 8 - Электрическая схема (1-ArduinoMega2560, 2-BluetoothHC-05, 3- Светодиодная лента)

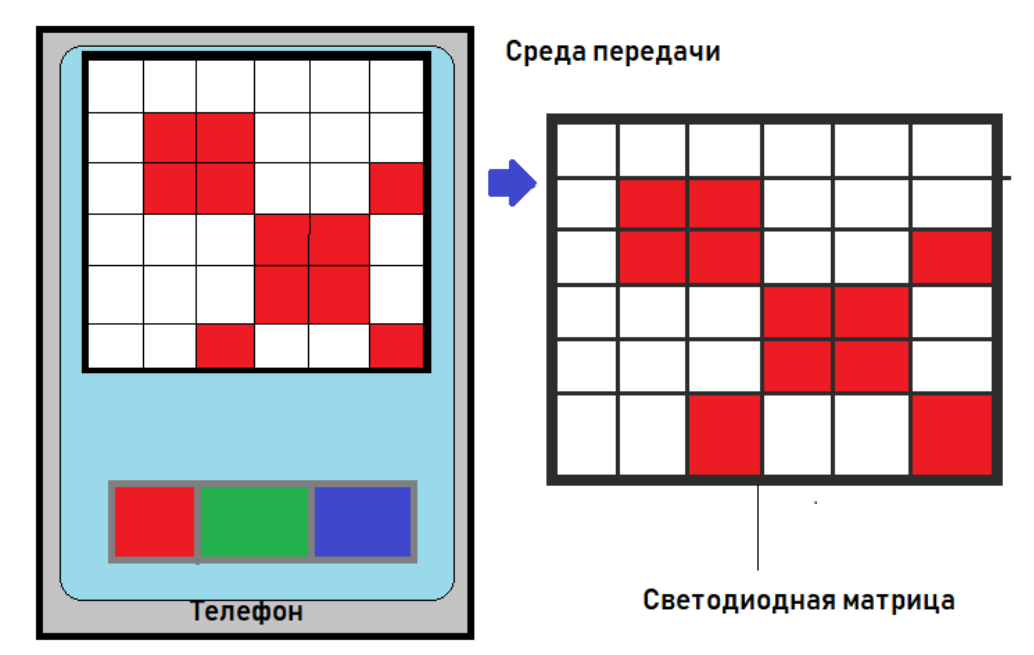

Рисунок 9 - Прототип приложения

Принцип работы следующий, ребенок, рисуя пальцем на экране смартфона получает изображение, которое дублируется на светодиодной матрице посредством передачи сигнала с телефона на Arduino, через Bluetooth-соединение.

В результате проделанной работы разработан комплекс, состоящий из приложения для смартфона, и светодиодная матрица, которая будет показывать ребенку то, что он рисует на экране, тем самым развивая мелкую моторику.

Список использованных источников и литературы

1. Логоша Г. Е., Симонова Е. С. Развитие мелкой моторики у малышей // Молодой ученый. — 2017. — №46. — С. 299-302. — URL https://moluch.ru/archive/180/46472/ (дата обращения: 06.04.2019).

# **РАЗРАБОТКА ИНФОРМАЦИОННОГО ПОРТАЛА ОРГАНИЗАЦИИ АНО «ИДЕАЛ»**

# **Крук М.А. - студент, Гребеньков А.А. - к.ф.-м.н., доцент**

## ФГБОУ ВО «Алтайский государственный технический университет им. И.И. Ползунова» г. Барнаул

В настоящее время большинство организаций присутствуют в сети Интернет. Часто это выражено в виде информационного портала, содержащего информацию и работе организации, предоставляемых услугах, контактных данных и т.д. Всѐ это нацелено на привлечение большего количества клиентов. Сегодня большинство людей пользуются различными устройствами с доступом в сеть Интернет: смартфоны, ноутбуки, планшетные или персональные компьютеры. Это позволяет им получать наиболее актуальную информацию и предложения максимально простым и доступным образом. Очевидно, что организации, имеющие информационный портал, имеют гораздо большую аудиторию, в отличие от конкурентов без наличия такого ресурса. Поэтому создание современного Интернет-ресурса для юридической организации АНО «Идеал» является очень актуальной задачей.

При разработке информационного портала необходимо обозначить целевую аудиторию, для которой он разрабатывается, в данном случае такой аудиторией являются молодые люди в возрасте около 21-40 лет, которым могут быть нужны юридические услуги

На основе анализа существующих информационных порталов организаций, работающих в данной области, их достоинств и недостатков, а также в соответствии с пожеланиями организации АНО «Идеал» к разрабатываемому проекту были выдвинуты следующие требования:

 Предоставление пользователю полезной информации о работе организации и предоставляемых услугах простым и доступным образом;

 Информация должна быть составлена так, чтобы привлечь посетителя воспользоваться услугами организации;

Возможность регистрации новых клиентов;

- Возможность входа/выхода под своим логином и паролем;
- Предоставление данных об опыте работы юридической организации;
- Предоставление данных о способах связи с юридической организацией;
- Адаптация для мобильных устройств;
- Возможность пользователя сделать заявку на получение услуг;
- Возможность пользователя оставить отзыв;

В ходе разработки ресурса было использовано следующее ПО:

- $\bullet$  MySOL 5.5
- $\bullet$  phpMyAdmin 4.5.2
- Apache 2.4
- $\bullet$  PHP 5.6
- JavaScript
- Notepad  $++$

После анализа требований к порталу и размещаемой информации была разработана следующая структура сайта:

- Главная страница общая информация о работе организации;
- Услуги содержит список предоставляемых услуг;

 Принцип работы - подробно описывает методику работы организации в сфере решения кредитных споров;

 Преимущества - информация о специализации работы фирмы и еѐ юристов, отличия от конкурентов (широкопрофильных и также специализированных);

 Отзывы - отзывы пользователей о работе сайта и клиентов о предоставляемых услугах;

 Опыт работы - информация о проделанной работе, опыте работы юристов, какие успехи достигнуты в области защиты интересов клиентов;

 Страница контактов - кроме краткой контактной информации доступной в блоке подписи содержит дополнительные контакты и карту проезда;

Личный кабинет;

На рисунке 1 предоставлено навигационного меню разрабатываемого ресурса.

|                                                              | Юридическая помощь  | Отзывы                                                    | Личный кабинет                                            | Контакты                                                                                         |  |  |  |  |
|--------------------------------------------------------------|---------------------|-----------------------------------------------------------|-----------------------------------------------------------|--------------------------------------------------------------------------------------------------|--|--|--|--|
| Главная<br><b>CONTRACTA</b>                                  |                     |                                                           |                                                           |                                                                                                  |  |  |  |  |
|                                                              | Принцип работы.     |                                                           | ращение финансовых потерь от иска и его исполнения        |                                                                                                  |  |  |  |  |
| Успуги<br><b>PARATION</b>                                    |                     | пачивать остаток долга посильными платежами без его роста |                                                           |                                                                                                  |  |  |  |  |
|                                                              | <b>Преимущества</b> |                                                           |                                                           | от звонков домой и на работу коллекторов и ОВ банка - техническая (защита телефона), юридическая |  |  |  |  |
| Опыт работы<br><b><i><u>Parameter State of Dents</u></i></b> |                     |                                                           | присутствия с документарной защитой вашей позиции юристом |                                                                                                  |  |  |  |  |

Рисунок 1 - Навигационное меню.

Для разрабатываемого ресурса создана база данных, которая включает следующие таблицы:

«Пользователь» - для хранения данных о зарегистрированных пользователях.

 «Заказ» - для хранения данных о предоставляемых услугах и их состоянии конкретному пользователю.

«Отзыв» - содержит отзывы о работе компании.

В заключении можно сказать, что в результате проделанной работы создан информационный портал, который позволяет пользователям легко получить всю необходимую информацию о предоставляемых услугах, связаться с представителем организации, а также получить информацию о статусе его заказа в личном кабинете.

### Список использованных источников и литературы

1. Грилов Д.А. Разработка веб сайта [текст]: Д.А.Грилов. - СПб.: Питер, 2009 - 327 с.

2. КарбышевБ.М. Webпроектирование.[текст]: Б.М.Карбышев — СПб.: Ярус, 2012. – 354 с.

3. Луценко Е.В. Введение в реляционные базы данных [текст]: Е.В. Луценко - Краснодар: КЮИ МВД РФ, 1996. – 280с.

4. Прокопьев, К.Н. Web программирование [текст]: - К.Н. Прокопьев - Екатеринбург, 2008 - 363 с.

5. Кузнецов Максим, Симдянов Игорь. PHP на примерах.[Текст] / Кузнецов Максим, Симдянов Игорь. 2-е изд. Переработанное и дополненное -- Спб.: «БХВ-Петербург», 2011

6. Крис Джамса, Конрад Кинг, Энди Андерсон - Самоучитель по креативному Webдизайну [Текст] - / Крис Джамса, Конрад Кинг, Энди Андерсон, 2010

7. Инструменты отладки и тестирования // JavaScript. Профессиональные приѐмы программирования = ProJavaScript<sup>TM</sup> Techniques / Перевод Н. Вильчинский. [Текст] / Н. Вильчинский. -- СПб.: Питер, 2008. -- С. 76.

# **УГРОЗА ОТКЛЮЧЕНИЯ РОССИИ ОТ ИНТЕРНЕТА: СУТЬ ПРОБЛЕМЫ И ПУТИ РЕШЕНИЯ**

## **Липатов В.А. – студент, Санников А.В. – к.ф-м.н., доцент**

# ФГБОУ ВО «Алтайский государственный технический университет им. И.И. Ползунова» г. Барнаул

Осенью 2018 года президент США Дональд Трамп подписал стратегию национальной кибербезопасности, в которой делается акцент на тактику «сохранения мира силой». Россия же в этом документе указывается как агрессор и источник хакерских атак, также там говорится о наказании. Данный документ для России означает возможную угрозу подрыва работоспособности государственных и иных информационных систем со стороны США и других стран. Но каким образом США может повлиять на Российское киберпространство? Есть несколько возможных видов воздействия:

## 1. DDoSатаки.

- 2. Сниффинг трафика
- 3. Хакерские атаки, направленные на взлом и перехват прав доступа
- 4. Воздействие на российскую зону DNS и IP-адреса
- 5. Блокировка российского трафика, идущего через сервера США и других стран.

Чтобы разобраться в технической стороне вопроса, нужно понять кто управляет глобальным интернетом. Существует независимаямеждународная организация под названием ICANN, которая управляет важнейшими процессами работы глобальной сети интернет. Под ее ответственностью находится два критически важных аспекта, такие как: управление корневыми доменами и IP-адресами. Штаб-квартира этой организации находится

в США. Хоть формально организация является независимой, но государственные службы вполне могут оказывать на нее давление. Все данные доменов зоны .ruи рф хранятся у этой организации. В самом худшем случае, ICANNможет удалить все файлы этих зонсо своих серверов, но не стоит забывать, что такие критически важные данные уже давно скопированы и находятся на многочисленных зеркалах. Доступ к этим данным сохранится, но скорость такой сети заметно снизится. К тому же, система DNS устроена таким образом, что полного контроля над ней нет ни у одной страны и организации. Важным моментом здесь является то, что все российские интернет-ресурсы будут все еще доступны по своим IP-адресам. Регулированием блоков IP-адресов, выделенных для России занимается независимая голландская организация RIPE NCC, в которой состоит представитель из России. Теоретически они могут забрать у отечественных провайдеров блоки IP-адресов, в таком случаем могут постралать некоторые лругие страны, но руководство этой ассоциации ни раз заявляло, что не причастно к политике, а занимается вопросами поддержания работоспособности интернета и учета интернет-ресурсов. Поэтому данный вариант развития событий маловероятен.

Что Россия может потерять в случае блокировки ее трафика? Чтобы ответить на этот вопрос, нужно посмотреть на процентное соотношение внутреннего трафика и трафика, который проходит через зарубежные серверы. Согласно государственной программе «Цифровая экономика» от Минкомсвязи России, на 2017 год доля зарубежного трафика составляет 60% от всего трафика. Этому есть два объяснения:

Первое. Согласно исследовательским данным компании AlexaInternet самыми посещаемыми сайтами в России являются: ВКонтакте, Google, YouTube, Яндекс, Mail.ru, Одноклассники, Avito.ru, AliExpress, Википедия, Instagram, Как мы видим, среди первой десятки проектов иностранными являются четыре из них. Кроме того, мы можем проследить общую тенденцию ориентирования российского интернета на зарубежные рынки. А это значит, что привычный уклад жизни человека проживающего на территории РФ может резко измениться, ведь ему станут недоступны около половины привычных для него сервисов, в том числе платежных, таких как Visa и PayPal. Российская альтернатива таким интернетресурсам есть, но обычно такие сервисы не очень удобные и нестабильные в работе. Во многом этот аспект зависит от финансирования и от уровня подготовки сотрудников.

Второе. Дело в том, что в России слабо развиты каналы коммуникации внутри страны. Часто, гораздо дешевле и быстрее будет передавать внутренний трафик через иностранные сервера, нежели напрямую с использованием отечественных каналов. Остро это ощущается в европейской части России, особенно зависима связь между Москвой и Санкт-Петербургом. В регионах дела обстоят не лучше. Также не стоит забывать, что существует российский город Калининград, который представляет собой анклав. Для связи с этим городом в случае изоляции придется использовать спутниковую связь. В случае запрета маршрутизации трафика, через иностранные серверы стоимость интернета для всех граждан страны на порядок увеличится и могут возникнуть частые перебои в связи.

На рассмотрение в Государственную Думу Российской федерации в декабре 2018 года был выдвинут на рассмотрение законопроект целью которого является обеспечение работоспособности российского интернета в случае его изоляции со стороны других стран. Какие проблемы поможет решить данный законопроект?

1. Ограничение передачи данных за границу. Для российских маршрутизаторов будут введены специальные правила, по которым они не смогут направлять свой трафик через иностранные серверы. Будет доступна лишь внутренняя маршрутизация.

2. Централизация управления трансграничным трафиком. Будут определены линии связи, по которым идет обмен трафиком с иностранными государствами и будет произведена установку соответствующего оборудования для контроля этого трафика.

3. Детектирование источника трафика и блокировка запрещенных интернет-ресурсов путем массового внедрения в российскую сеть специального технического оборудования.

4. Поддержание полной работоспособности российских сайтов в случае абсолютной изоляции путем создания собственной независимой сети. Подразумевается создание собственной системы доменных имен, которая обеспечит трансляцию доменов в соответствующие им IP-адреса, и системы маршрутизации, которая обезопaсит провайдеров от изъятия у них блоков IP-aдресов.

5. Повышение компетентности органов власти и операторов связи в определении возможных угроз безопасности и их решении, путем организации регулярных учений.

Как данный законопроект будет реализован на практике пока не ясно, но это дело времени. Реализованы ли в России какие-то контрмеры уже сейчас? Да, на данный момент существует и активно развивается сеть RSNet (RussianStateNetwork), которая представляет собой сегмент сети Интернет, использующий сети общего пользования, созданный для обеспечения безопасности передачи информации между федеральных органов государственной власти и органов государственной власти субъектов РФ. Подключение к сети RSNet предполагается по защищѐнным каналам, контроль за которыми на себя возлагаетСпецсвязь ФСО России. Работа через государственный сегмент станет обязательной для администрации президента РФ, аппарата правительства РФ, следственного комитета РФ, органов исполнительной власти РФ и органов исполнительной власти субъектов РФ.Кроме того, происходит поэтапный переход органов власти, государственных внебюджетных фондов и органов местного самоуправления на использование российских криптографических алгоритмов и средств шифрования при электронном взаимодействии между собой, с гражданами и организациями.

Еще одним успешно реализованным проектом является ГосСОПКА. Он был создан вследствие принятия Федерального закона от 26.07.2017 N 187-ФЗ "О безопасности критической информационной инфраструктуры Российской Федерации". Развитие проекта не останавливается и продолжается по сей день. Ответственность за функционирование системы ГосСОПКА лежит на Федеральной службе безопасности РФ. В свою очередь, организации с критической инфраструктурой (КИИ) должны развернуть у себя центры ГосСОПКА в соответствии с нормативной базой, разработанной ФСБ России.

Согласно указу Президента РФ от 22.12.2017 №620, ГосСОПКА предназначена для выполнения четырех основных задач:

1. Прогнозирование в области информационной безопасности РФ;

2. Взаимодействие организаций-владельцев информационных ресурсов, в том числе – субъектов критической информационной инфраструктуры, в ходе работ по обнаружению, предупреждению и ликвидации последствий кибератак;

3. Контроль степени защищенности информационных ресурсов РФ от кибератак;

4. Расследование компьютерных инцидентов.

Как мы видим, угроза изоляции России от глобального интернета определенно существует. На данный момент внутренняя сеть страны не готова к изоляции. Сеть RSNet, система ГосСОПКА и реализация законопроекта о «суверенном интернете» в должной мере призваны обезопасить внутреннюю сеть РФ и подготовить ее к любому виду нежелательных воздействий. Хоть процесс внедрения таких сложных систем может привести к многочисленным сбоям в работе интернет-ресурсов государственных учреждений, но обеспечит укрепление и развитие нашей сетевой инфраструктуры и киберпространства в целом.

### Список использованных источников и литературы

1. СОИБ. Анализ. Российский государственный сегмент сети Интернет или RSNet // Securitylab URL: https://www.securitylab.ru/blog/personal/sborisov/319382.php (дата обращения: 07.04.2019).

2. Интернет в России // Wikipedia URL: https://ru.wikipedia.org/wiki/Интернет\_в\_России (дата обращения: 03.04.2019).

3. Законопроект о «суверенном интернете» // duma.gov.ru URL: http://duma.gov.ru/news/29748/ (дата обращения: 03.04.2019).

4. ГосСОПКА // infosec.ru URL: https://infosec.ru/glavnye-temy/gossopka/ (дата обращения: 07.04.2019).

# **ИСПОЛЬЗОВАНИЕ МЕТОДОВ ОБУЧЕНИЯ НЕЙРОННЫХ СЕТЕЙ ДЛЯ АВТОМАТИЧЕСКОЙ КОРРЕКТИРОВКИ ПАЛИТРЫ ИЗОБРАЖЕНИЙ**

# **Лютый С.А. – студент, Тушев А.Н. – к.т.н., доцент**

ФГБОУ ВО «Алтайский государственный технический университет им. И.И. Ползунова» г. Барнаул

В настоящее время, благодаря революции глубокого обучения нейронные сети стали применяться в областях, которые еще недавно считались будут прерогативой исключительно человеком [1].

В обработке графических изображений можно упомянуть интеллектуальную раскраску черно-белых изображений, или увеличение изображения со сверхвысоким разрешением на основе глубокого обучения [2,3].

Примеры интеллектуальной обработки изображений на основе глубокого обучения нейронных сетей приведены на рисунках 1-2.

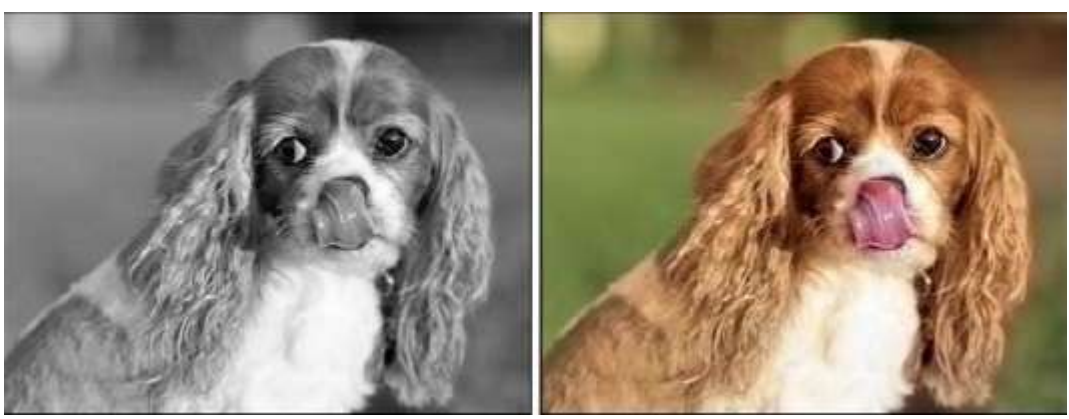

Рисунок 1 - Раскраска черно-белого изображения

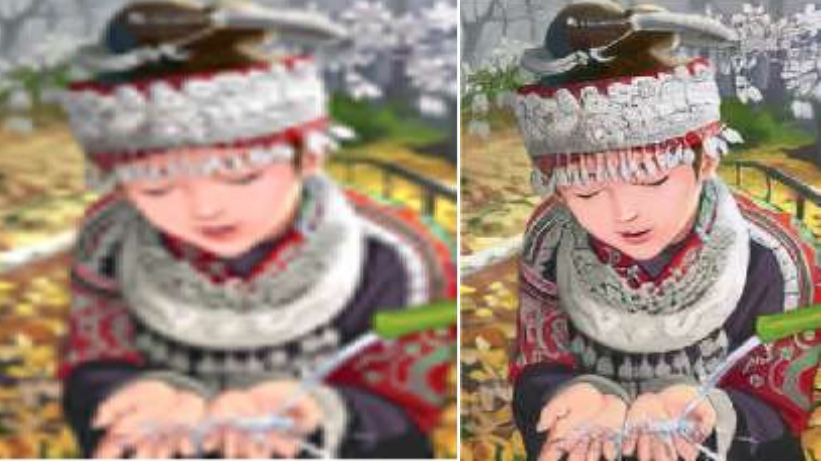

Рисунок 2 - Сверхвысокое разрешение

В настоящей работе рассматривается часто встречающая проблема, когда, сфотографировав на смартфон сюжеты, интересные для конкретного человека, он остается недоволен цветами на фотографиях. Это может быть из-за тусклой погоды или, наоборот, блики из-за яркого света, искажения цветов лица или одежды, или, например, из-за

освещения в комнате фотография блюд выглядит неаппетитно. Из-за этого фотограф не хочет отправлять такие фотографии друзьям, а обрабатывать фотографии в графическом редакторе не всегда возможно, да и не все хорошо им владеют.

Если бы имелась нейронная сеть, обученная заранее на множестве изображений, какие изменения палитры цветов приводили к улучшению фотографии с точки зрения данного человека, то такая нейронная сеть могла бы предлагать альтернативные фото с улучшенной палитрой.

Постановка задачи в данном случае определяет язык программирования. Т.к. предполагается использование в среде Android в работе выбран язык программирования Java.

Аналогичная, но более сложная работа была выполнена в [4], которой после глубокого обучения пользователю даются рекомендации, какие и как использовать фильтры, чтобы при этом улучшилось эстетическое восприятие фотоизображения.

Пример применения обучения нейронной сети приведен на рисунке 3

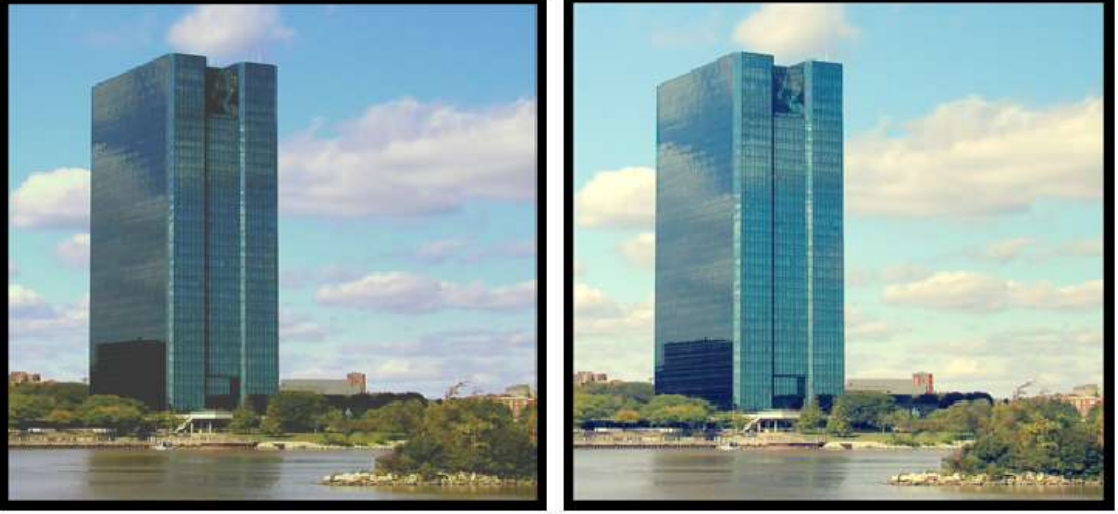

Рисунок 3 - Пример применения обучения нейронной сети для улучшения эстетического восприятия изображения

Архитектура сети, как и язык программирования, также определяется задачей. Наиболее подходящей для обработки изображений является свёрточная сеть.

К преимуществам свёрточных нейронных сетей можно отнести:

• По сравнению с полносвязной нейронной сетью (типа перцептрона) — гораздо меньшее количество настраиваемых весов, так как одно ядро весов используется целиком для всего изображения, вместо того, чтобы делать для каждого пикселя входного изображения свои персональные весовые коэффициенты. Это подталкивает нейросеть при обучении к обобшению демонстрируемой информации, а не попиксельному запоминанию каждой показанной картинки в мириадах весовых коэффициентов, как это делает перцептрон.[1]

 $\bullet$  Удобное распараллеливание вычислений, a следовательно. возможность реализации алгоритмов работы и обучения сети на графических процессорах [1].

• Относительная устойчивость к повороту и сдвигу распознаваемого изображения.

• Обучение при помощи классического метода обратного распространения ошибки [1].

Входное изображение разбивается на цветные фрагменты 8х8 пикселов, которые проходят через 2 слоя RGB сети, всего 6 слоев, затем выполняется свёртка цветов и преобразование палитры. На рисунке 4 схематично изображена последовательность описанных выше процедур.

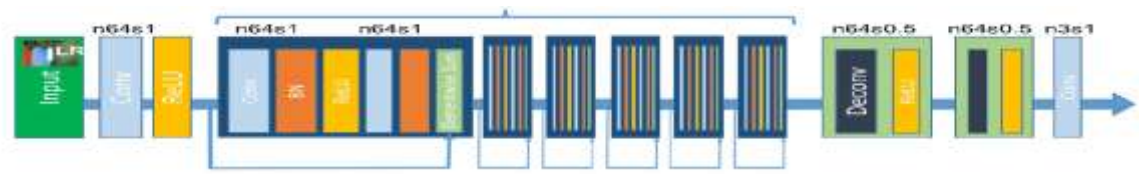

Рисунок 4 - Процедура обработки изображения нейронной сетью

Изображения для обучения генерируются со случайными цветами, а также берутся и реальные фотографии. После преобразования цветов пользователь выставляет оценку от -10 до 10, которая корректирует веса сети во время обучения.

На рисунках 5- 6 показаны преобразования палитры, получившие соответственно -8 и +8 баллов.

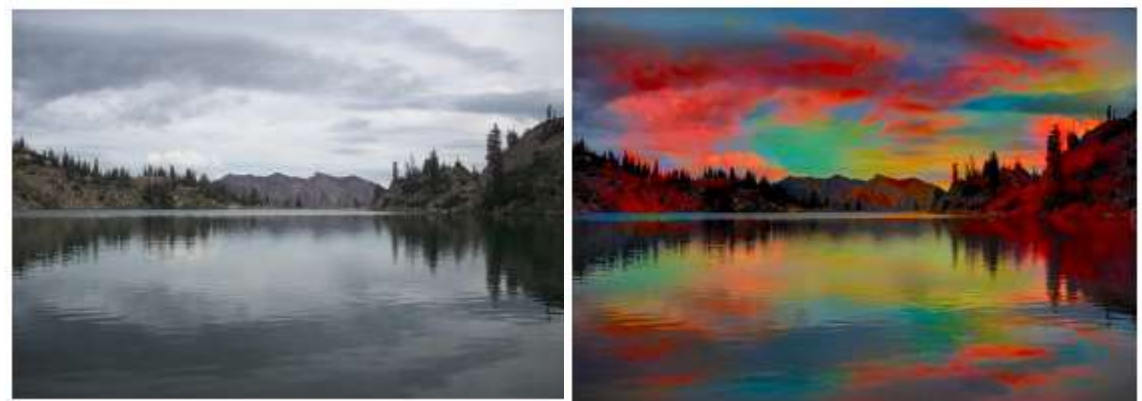

Рисунок 5 - Преобразование палитры с отрицательной оценкой

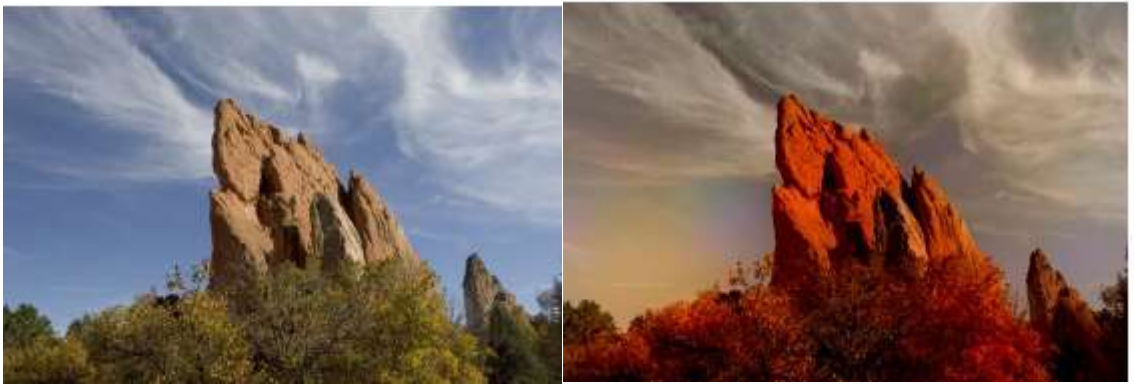

Рисунок 6 - Преобразование палитры с положительной оценкой

Таким образом, проделанная работа показывает перспективность направления обучения нейронных сетей для корректировки с помощью них цветных любительских фотографий.

Список использованных источников и литературы

1. Николенко С., Кадурин А., Арханегльская Е. Глубокое обучение. СПб.: Питер, 2018. – 480 с.

2. Cheng, Z., Yang, Q., Sheng, B.: Deep colorization. In: Proceedings of the IEEE International Conference on Computer Vision. (2015) 415-423

3. H.A. Aly and E. Dubois. Image up-sampling using total variation regularization with a new observation model. IEEE Transactions on Image Processing, 14(10): 1647-1659, 2005.

4. S Bakhshi, D. A. Shamma, L. Kennedy, and E. Gilbert, "Why we filter our photos and how it impacts engagement," in Ninth International AAAI Conference on Web and Social Media, 2015.

# **ОПТИМИЗАЦИЯ РАБОТЫ ПОГРУЗЧИКА АВТОМАТИЧЕСКОЙ ЛИНИИ НА ОСНОВЕ МОДЕЛИ ПРИОРИТЕТНОЙ СИСТЕМЫ МАССОВОГО ОБСЛУЖИВАНИЯ**

### **Махотин И.С. – магистрант, Якунин А.Г. – д.т.н., профессор**

## ФГБОУ ВО «Алтайский государственный технический университет им. И.И. Ползунова» г. Барнаул

Теория массового обслуживания (ТМО) является прикладной вероятностной дисциплиной, которая занимается изучением математических моделей разнообразных реальных систем (систем массового обслуживания – СМО), предназначенных для обработки поступающих на их вход потоков заявок (требований). Важной задачей ТМО является расчет возникающих очередей [1].

Многопотоковые модели СМО не только точнее описывают телематические устройства, но и позволяют решать для них новые задачи, включая задачи управления. В ТМО разработаны два основных приема управления многопотоковыми СМО: приоритезация и использование выталкивающего механизма [2]. Приоритет устанавливает определенную иерархию потоков, то есть задает преимущества в обслуживании одних типов заявок перед другими. Выталкивающий механизм вводит подобные же преимущества по постановке в очередь, позволяя высокоприоритетным требованиям вытеснять неприоритетные из накопителя системы. Рассмотрим приоритетные СМО с относительными и абсолютными приоритетами.

Для СМО обоих видов приоритетов вводятся два допущения: потоки заявок любого приоритета можно считать пуассоновскими и количество мест для ожидания не ограничено [2]. Допустим, что на вход СМО поступает *r* потоков заявок. Интенсивность потока заявок *i*го приоритета  $(i=\overline{1,r})$  равна  $\lambda_i$ . Длительность обслуживания заявок  $W_i^{(1)}i$ -го приоритета – случайная величина с распределением  $B_i(t)$ . Для распределения  $B_i(t)$  существуют среднее значение длительности обслуживания заявок  $B_i^{(1)}$  и второй момент  $B_i^{(2)}$ . Нагрузка СМО р определяется следующим правилом:

$$
\rho = \sum_{i=1}^{r} \lambda_i B_i^{(1)} \tag{1}
$$

Для компактной записи формулы, позволяющей рассчитать величину  $W_{i}^{(1)}$ , введем параметр  $\vartheta_i$ :

$$
\vartheta_i = \sum_{k=0}^{i} \rho_i \,. \tag{2}
$$

Тогда выражение для вычисления  $W_i^{(1)}$ может быть представлено в виде [3]:

$$
W_i^{(1)} = \frac{\sum_{k=1}^r \lambda_k B_k^2}{2(1-\vartheta_i)(1-\vartheta_i-1)} \quad . \tag{3}
$$

Для СМО с экспоненциальным распределением длительности обслуживания заявок выражение (3) упрощается и преобразуется к виду:

$$
W_i^{(1)} = \frac{\rho B^{(1)}}{(1 - \vartheta_i)(1 - \vartheta_i - 1)}\tag{4}
$$

Для этого случая выражение для расчета дисперсии длительности ожидания в очереди заявок *i*-го относительного приоритета  $\sigma_i^2$  примет вид: $\sigma_i^2 = \rho \frac{2(1-\vartheta_i\vartheta_{i-1}) - \rho(1-\vartheta_{i-1})}{(1-\vartheta_i)^2(1-\vartheta_{i-1})^3}$  $\frac{-\vartheta_i \vartheta_{i-1} - \rho (1-\vartheta_{i-1})}{(1-\vartheta_i)^2 (1-\vartheta_{i-1})^3} \Big[B^{(1)}\Big]^2$ 

Можно также получить соотношения для вычисления моментов длительности ожидания начала обслуживания любого порядка, даже если распределение Bi(t) является произвольным. Для этого придется продифференцировать преобразование Лапласа– CТИЛТЬЕСА  $\omega_i(s)$ :  $\omega_i(s) = \frac{(1 - \sum_{k=1}^{r} \rho_k) x_i + \sum_{k=i+1}^{r} \lambda_k [1 - \beta_k(x_i)]}{s - \lambda + \lambda \cdot \beta(x_i)}$  $s - \lambda_i + \lambda_i \beta_i(x_i)$ 

На рис. 1 показаны кривые, иллюстрирующие зависимость  $W_i^{(1)}$  от нагрузки для СМО с тремя приоритетами. Предполагается, что соотношения между величинами  $\lambda_1$ ,  $\lambda_2$  и  $\lambda_3$ заданы значениями 10, 30 и 60%. Распределения  $B_i(t)$ считаются экспоненциальными. Средние значения длительности обслуживания заявок всех трех приоритетов полагаются Пунктирной идентичными. линией показано

изменение средней длительности ожидания заявок при их обслуживании без приоритетов  $W^{(1)}$ .

Очевидно, что для выбранного соотношения величинами  $\lambda_i$ средние значения между длительности ожидания заявок первого и второго приоритетов снижаются относительных  $\Pi$ <sup>O</sup> сравнению с обслуживанием без преимущества. Этот вывод остается справедливым во всем диапазоне изменения нагрузки (на рис. 1 величина о ограничена порогом  $(0.6)$ . Такой выигрыш достигается заметным повышением средней длительности ожидания ДЛЯ заявок третьего относительного приоритета. В том случае, если для этих заявок большие задержки допустимы (с точки зрения качества их обслуживания), то введение приоритетного обслуживания можно считать оправданным. Кроме среднего значения случайной

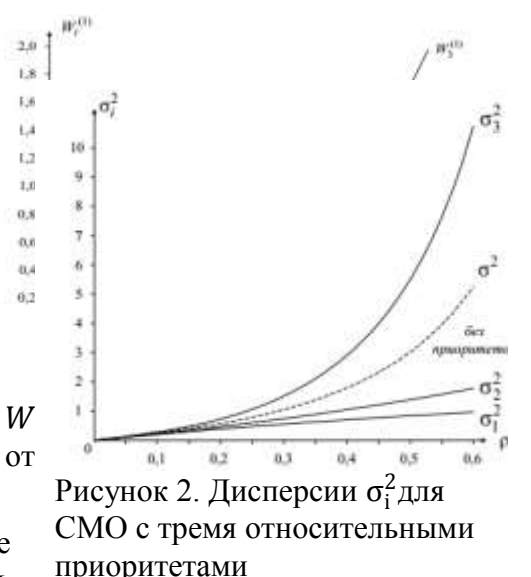

величины всегда интересна оценка дисперсии. На рис. 2 приведены кривые, показывающие изменение  $\sigma_i^2$ при росте нагрузки в СМО с тремя приоритетами. Используются те же условия, которые были выбраны для построения графиков на рис. 1. Пунктирная линия определяет изменение дисперсии при обслуживании заявок без приоритетов  $\sigma^2$ . Область изменения величины о ограничена, как и на рис. 1, порогом 0,6. Как и следовало ожидать, введение обслуживания с преимуществом позволяет снизить дисперсию длительности ожидания для заявок первого и второго относительного приоритета. Для заявок третьего относительного приоритета дисперсия длительности ожидания возрастает (по сравнению с дисциплиной обслуживания, которая не основана на введении преимуществ).

Использование относительных приоритетов означает, что обслуживание заявок не прерывается ни в каких случаях. Предположим, что в некий момент времени  $t_0$  в СМО поступила заявка первого, самого высокого приоритета. Возможно, что в этот момент в СМО обслуживается единственная заявка r-го (самого низкого) приоритета. Пусть  $T_0$  – время обслуживания этой заявки. Заметим, что оно может заметно отличаться от среднего значения длительности обслуживания заявок r-го приоритета. Для рассматриваемого примера время освобождения СМО можно считать случайной величиной, распределенной равномерно на отрезке  $[0, T_0]$ .

Теперь рассмотрим применение описанной модели СМО для корректировки последовательности обслуживания автоматическим погрузчиком поступающих заявок от трех станков с числовым программным управлением (ЧПУ). Станки выстроены в линию и выполняют последовательную обработку вагонной оси на машиностроительном предприятии. У всех станков шикл обработки детали отличается по времени. Также на каждом станке согласно технологическому процессу необходимо через определенное количество деталей производить контрольно-измерительные операции для контроля качества обрабатываемой поверхности (шероховатости) и производить контроль размеров обработанной детали; производить замену режущего инструмента. Все это занимает определенное время, которое очень сложно регламентировать (нередки случаи излома режущего инструмента в процессе обработки, аварийные остановка станка по причине выхода из строя механических и электронных компонентов) и, как следствие, невозможно составить алгоритм работы автоматического погрузчика, обеспечивающий минимальные простоя оборудования по причине ожидания погрузки-разгрузки.

Управление очередями заявок с относительными приоритетами позволит снизить простои оборудования с самым длинным по времени и затратным циклом обработки по сравнению с алгоритмом обслуживания типа очереди FIFO первым пришел, первым вышел. Рассмотрим для сравнения алгоритм управления очередями с абсолютными приоритетами. Очевидно, что длительность ожидания начала обслуживания для заявок станков с высоким приоритетом удастся снизить. Следствием этой операции становится повышение длительности ожидания в очереди для станков низших приоритетов. Среднее значение ожидания заявок  $i$ -го абсолютного приоритета  $\mathrm{W}_\mathrm{i}^{(1)}$ может быть вычислено из соотношения:

$$
W_i^{(1)} = B^{(1)} \frac{\sum_{k=1}^{i} \rho_k + (1 - \vartheta_i)\vartheta_i - 1}{(1 - \vartheta_i)(1 - \vartheta_i - 1)}
$$
(7)

На рис. 3 показаны кривые, иллюстрирующие зависимость  $W_i^{(1)}$ от нагрузки для СМО с тремя приоритетами. Предполагается, что соотношения между величинами  $\lambda_1$ ,  $\lambda_2$  и  $\lambda_3$ заданы теми же значениями, которые были выбраны для кривых, приведенных на рис. 1 и 2. Пунктирными линиями изображены значения  $W_i^{(1)}$ , полученные для модели с относительными приоритетами.

Применив элементы ТМО с абсолютными приоритетами для управления последовательностью погрузки-загрузки станков автоматическим погрузчиком, были получены следующие результаты.

 Заявки высших приоритетов обслуживаются в среднем быстрее. Это достигается за счет роста среднего значения длительности

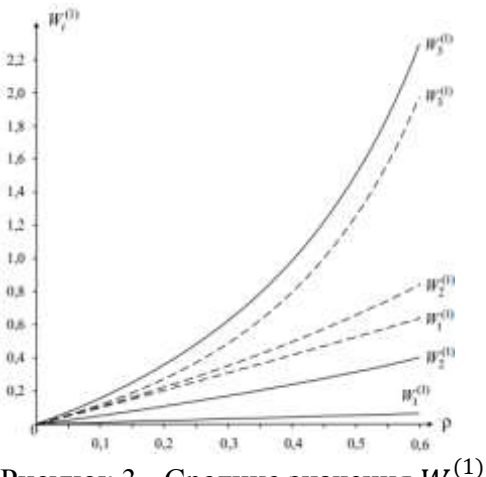

Рисунок 3 - Средние значения  $W_i^{(1)}$ для СМО с тремя абсолютными приоритетами

ожидания в очереди заявок от станков, которым был присвоен низкий приоритет.

 Невозможно в полной мере реализовать СМО с абсолютными приоритетами в очереди в тех случаях, когда ухват погрузчика обслуживает станок с низшим приоритетом, и в это время поступает заявка от станка с наивысшим приоритетом. Это вызвано тем, что погрузчик не может незамедлительно прекратить обслуживание станка с низшим приоритетом и начать обслуживание заявки с высшим приоритетом, так как из-за этого возникали бы лишние перемещения погрузчика и, как следствие, происходил его преждевременный механический износ. Кроме того, если заявка с наивысшим приоритетом поступает во время, когда манипулятор находится в процессе погрузки-разгрузки станка с зажатой деталью, то бросить ее он тоже не может.

Таким образом, алгоритм автоматической работы погрузчика, основанный на модели ТМО с относительными приоритетами, будет более эффективен, так как обеспечивает минимальный простой оборудования с самым длительным технологическим циклом обработки детали, а заявки на обслуживание с низким приоритетом не будут прерываться заявками машин с более высоким приоритетом.

### Список использованных источников и литературы

1. Гнеденко Б. В., Коваленко И. Н. Введение в теорию массового обслуживания. - М.: Наука, 1966.

2. Гнеденко Б. В., Даниелян Э. А., Димитров Б. Н., Климов Г. П., Матвеев В. Ф. Приоритетные системы обслуживания. - М.: МГУ, 1973.

3. Ильяшенко А. С. Модели и метод исследования приоритетных систем массового обслуживания с вероятностным выталкивающим механизмом. Кандидатская диссертация. - СПб: СПбГПУ, 2014.

# **РАЗРАБОТКА ПРОГРАММНОГО ОБЕСПЕЧЕНИЯ ДЛЯ ИЗУЧЕНИЯ РАЗЛИЧНЫХ МЕХАНИЗМОВ ПРИНЯТИЯ РЕШЕНИЯ В ЭКСПЕРТНЫХ СИСТЕМАХ**

### **Мелкомуков С.В. - студент, Тушев А.Н. - к.т.н., доцент**

## ФГБОУ ВО «Алтайский государственный технический университет им. И.И. Ползунова» г. Барнаул

Принятие решений – это процесс, которым любой человек занят изо дня в день, делая выбор в определенных условиях и имея определенные факты. И порой не всегда выбранное решение является удовлетворяющим требованиям задачи. А иногда требуется решение типовой задачи, которое целесообразно оптимизировать с помощью экспертной системы [1].

Экспертные системыимеют много практических применений в решении различных важных задачах, таких, например, как диагностика, прогнозирование, планирование, обучение и других [2].

Разрабатываемый комплекс программ предназначен для решения следующей задачи обучение подготовленного пользователя (студента, знающего язык Python)алгоритмам, реализующих 2 основных механизма принятия решения – механизм экспертной системы, основанной на фактах и правилах, и механизм, основанный на Байесовском подходе. Комплекс состоит из 4 программ, написанных на языке Pythonверсии 3.7.1, где 2 программы позволяют создавать и редактировать базу знаний для каждого механизма, и оставшиеся 2 запускать и тестировать, полученные экспертные системы. Рассмотрим их более детально.

Механизм экспертной системы, основанной на фактах и правилах, создает в базе знаний структуру, в которой отдельно выделяются логически связанные группы элементов: начальные факты и их возможные значения, вопросы к начальным фактам и правила, на основе которых экспертная система выявляет новые факты. Принцип работы экспертной системы с данным механизмом заключается в том, что сначала программа собирает с пользователя начальные факты, а затем, используя эти данные и правила, устанавливает новые факты, пока не будет установлено значение нужного параметра(факта)[3].

Такие экспертные системы легко могут находить применение в различных отраслях, где значение каждого начального факта – это один определенный вариант из всех возможных. На рисунках 1, 2а и 2б приведены примеры данных из файлов от экспертной системы определения времени жизни в годах с учетом начальных данных.

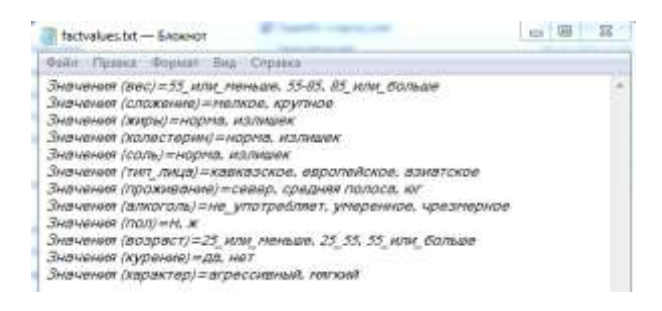

Рисунок 1 - Файл с параметрами (указаны в скобках) и их возможными значениями(идут после равно и перечисляются после запятой)

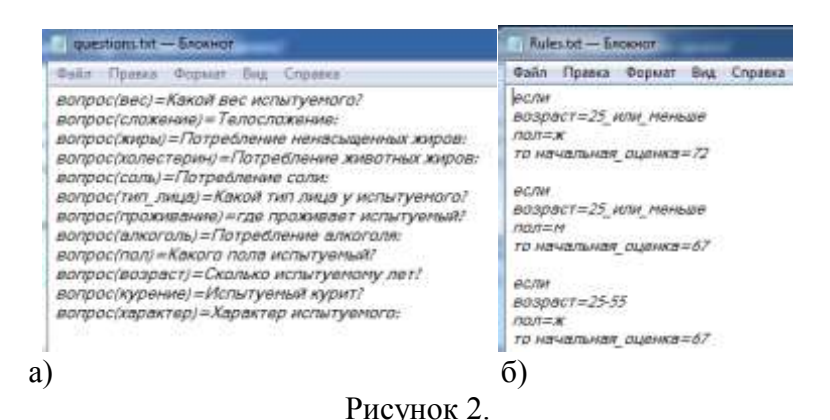

а) – содержимое файлов с вопросами для получения данных параметра в скобках; 26) - список правил, по которым выводятся новые факты

Также следует уделить отдельное внимание шаблону хранения каждого правила в файле, в котором факты, заключенные между ключевыми словами «Если» и «То ...», могут быть связаны между собой логическим оператором ANDили OR(также в дальнейшем возможно усовершенствование шаблона, если добавить отрицание факта).В данном шаблоне оператор ANDне указывается явно, а выражен переносом следующего факта на новую строку, однако OR нужно указывать явно между фактами либо в одной строке, либо между строк. Данное решение позволяет реализовывать любую логическую связку на данных операторах и объединять в одно правило несколько простых, тем самым быть более понятным для разработчика экспертной системы. На рисунке За и 3б представлены интерфейсы программ-редакторов с 2 различными механизмами экспертной системы (основанной на фактах и правилах, на Байесовском подходе).

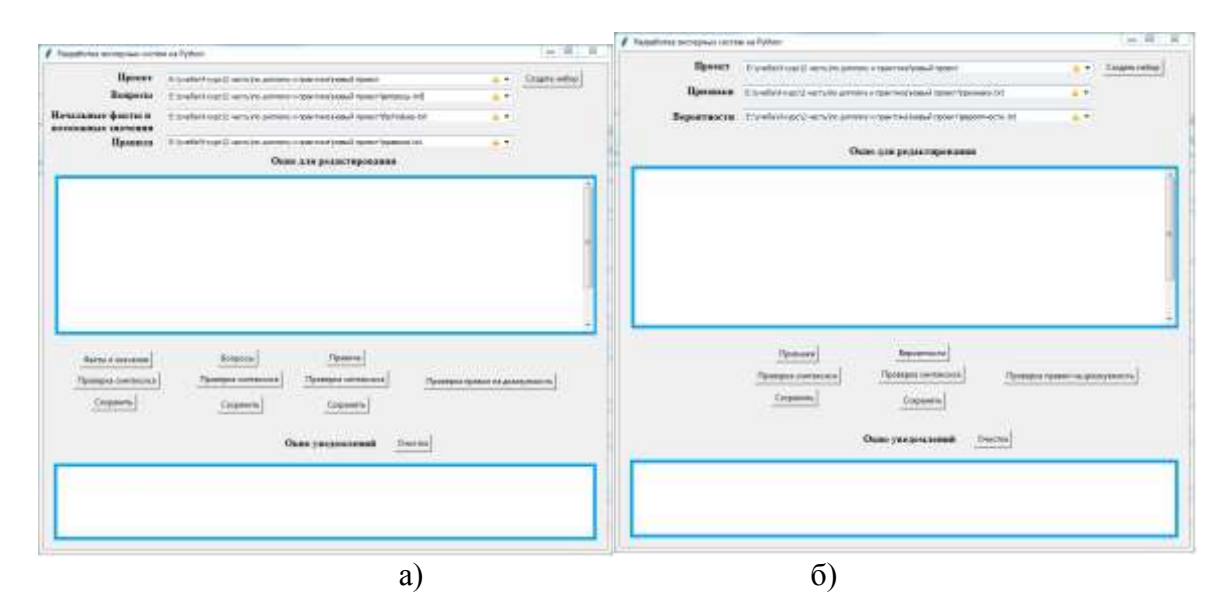

Рисунок 3 – Интерфейс программэкспертных систем с механизмом а)основанном на фактах и правилах б) основанном на Байесовском подходе.

Механизм экспертной системы, основанной на Байесовском подходе, создает в базе знаний структуру, в которой отдельно выделяются логически связанные группы элементов: события с апостериорными вероятностями и вопросы, относящиеся к признакам, влияющих на события. На рисунке 4а и 4б приведены примеры файлов из экспертной системы определения заболевания у больного.

| simptoms.bt - Блокнот                                                                                                    | deseses.txt - Блакнот                                                                                |  |  |  |  |
|----------------------------------------------------------------------------------------------------|----------------------------------------------------------------------------------------------------|--|--|--|--|
|                                                                                                    | Формат<br>Правка<br>$\Phi$ aйл                                                                       |  |  |  |  |
| Файл Правка Формат Вид Справка                                                                                                    | Простуда<br>O.02                                                                                     |  |  |  |  |
| Болит ли у Вас горло?<br>Болит ли у вас голова или вы вообще страдаете от головных болей?<br>Болят ли или слезятся Ваши глаза?<br>Болят ли у вас мышцы?<br>Бывает ли у вас кровотечение из области заднего прохода? | 10.90.05<br>20.80.02<br>30.80.02<br>50.60.01<br>610.01<br>70.2001<br>15 0.8 0.01<br>34 0 0.01<br>999 |  |  |  |  |
| a j                                                                                                    |                                                                                                    |  |  |  |  |

Рисунок 4 - Содержимое файлов а) с вопросами, которые будут заданы пользователю для получения данных признака б) список событий(болезней) с вероятностями

В файле с событиями для каждого из них содержится его имя, вероятность возникновения по отношению к остальным, а далее идут строки по шаблону: номер признака, вероятность события если признак есть и вероятность события при отсутствии признака. Признаком конца перечисления служит «999».

Принципом работы экспертной системы с данным механизмом заключается в том, что программа отбирает часто встречающийся признак среди событий и задает по нему вопрос, где ответом является целое число от -5 до 5 включительно и, получив ответ, для каждого события, где встречается данный признак, происходит перерасчет его вероятности возникновения. Затем для оставшихся событий вычисляется вероятностные диапазоны и если их максимальные значения меньше, чем изначально определенные вероятности событий, то события исключаются и уже среди оставшихся событий цикл повторяется до тех пор, пока не останется 1 событие или события перестанут исключаться, тогда в этом случаи выбирается событие с большей вероятностью [4].

На рисунке 46 представлен интерфейс программы-редактора с механизмом экспертной системы, основанной на Байесовском подходе.

На рисунке 5а и 5б изображены интерфейсы программ для запуска и отладки экспертных систем.

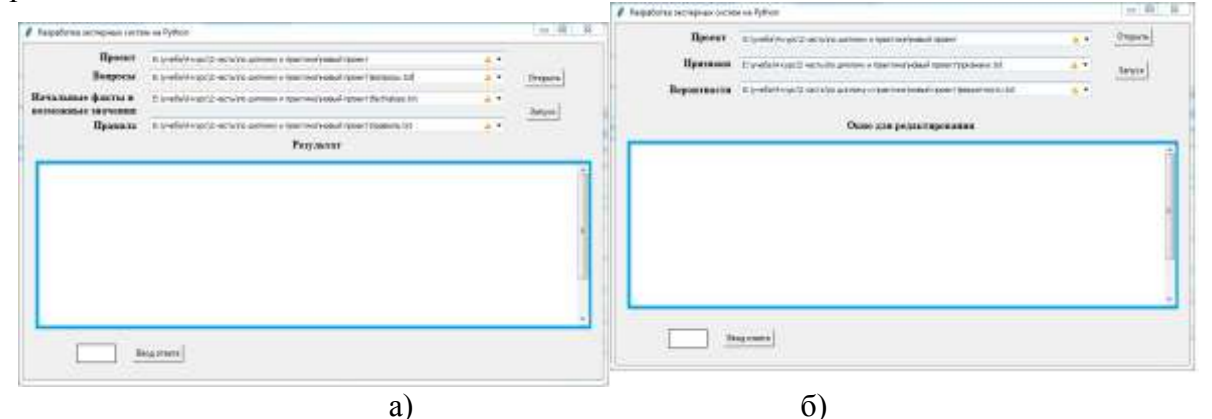

Рисунок 5 - Интерфейс программ для запуска и отладки экспертных систем с механизмом а) основанном на фактах и правилах б) основанном на Байесовском подходе.

Разработанный комплекс программ используется в учебном процессе в курсах по искусственному интеллекту в бакалавриатена специальностях «Информатика  $\overline{M}$ Вычислительная Техника» и магистратурах на специальностях «Информатика  $\overline{M}$ Вычислительная Техника» и «Программная Инженерия». Он также может использоваться для самообразования по искусственному интеллекту и собственных исследованиях по экспертным системам.

Список использованных источников и литературы 1. Современные проблемы кибернетики. - М.: Знание, 2016. - 909 с.

2. Нейлор К. Как построить свою экспертную систему / К. Нейлор, Н.Н. Слепов – Москва: Энергоатомиздат, 1991. – 237-242 с.

3. Лорьер Системы искусственного интеллекта / Лорьер, Ж.-Л.. - М.: Мир, **2010**. - 568 c.

4. Экспертные системы. Принципы работы и примеры: Пер. с англ/А.Брукинг, П.Джонс, Ф.Кокс, и др.; Под ред. Р.Форсайта. – М.: Радио и связь, 1987. – 9 с.

# **ПРИМЕНЕНИЕ АЛГОРИТМА МАЛЛА ДЛЯ ПОДАВЛЕНИЯ ФОНОВЫХ НЕОДНОРОДНОСТЕЙ**

# **Моргунов Ю.Ю. – магистрант, Якунин А.Г. – д.т.н., профессор**

ФГБОУ ВО «Алтайский государственный технический университет им. И.И. Ползунова» г. Барнаул

Алгоритм Малла – один из наиболее популярных алгоритмов, применяемый для нахождения вейвлет - преобразования [1,2]. Такие преобразования позволяют анализировать сигнала со сложной, фрактально – подобной структурой и широко применяются в различных алгоритмах обработки, а также для сжатия изображений [3]. В частности, применение такого преобразования оказалось эффективным и при решении задачи подавления фоновой неоднородной засветки в оптико-электронной системе контроля обрыва уточной нити [4]. В этой системе обрыв нити идентифицировался на разностном сигнале, формируемом из двух исходных сигналов линейного ПЗС – фотоприемника, взятых через интервал времени, достаточный для формирования 5-10 строк изображения (рисунок 1).

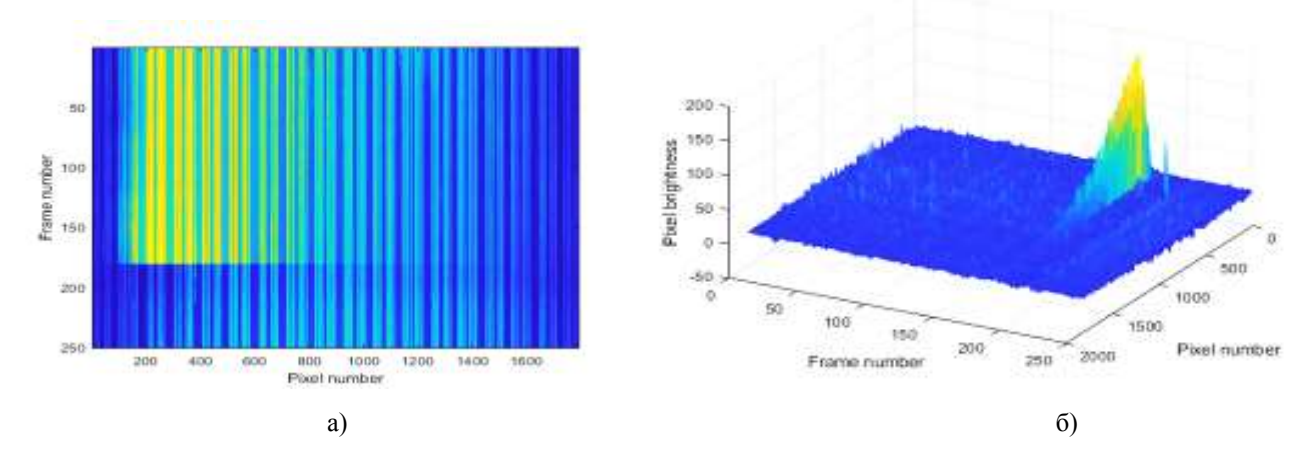

Рисунок 1 - Серия исходных (а) и разностных (б) сигналов оптико-электронной системы контроля. Обрыв нити – в 215 строке, 397-й ячейке

На этом рисунке видно, что в момент прохождения 170 –й строки, после включения источника света на разностном сигнале возникает значительная фоновая помеха, полностью маскирующая полезный сигнал от обрыва нити. Избавиться от такой помехи обычными методами фильтрации оказалось невозможно, поэтому была предпринята попытка подавить помеху с помощью вейвлет преобразования. Для этого были рассмотрены варианты применения непрерывного и дискретного преобразования. Результаты проведенного эксперимента показаны на рисунке 2, из которого видно, что применение дискретного преобразования дает несомненные преимущества.

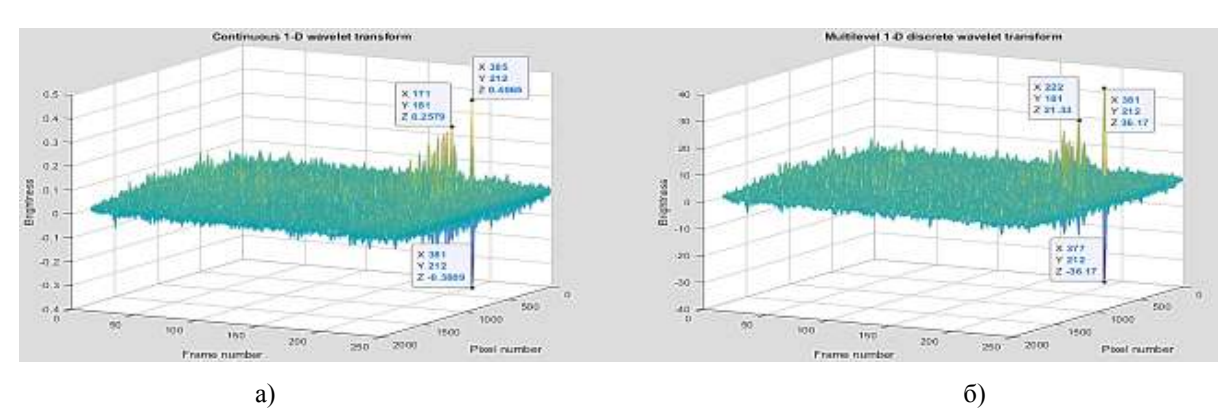

Рисунок 2 - Отфильтрованный разностный сигнал после применения к нему непрерывного (а) и дискретного (б) вейвлет - фильтра

В качестве базисной функции в вейвлет - преобразовании использовался вейвлет Хаара, ка наименее ресурсоемкий для вычислений при его реализации на микроконтроллере. Блок - схема алгоритма такого дискретного вейвлет преобразования с базисной функцией Хаара, ориентированная на использование DSP - инструкций, показана на рисунке 3

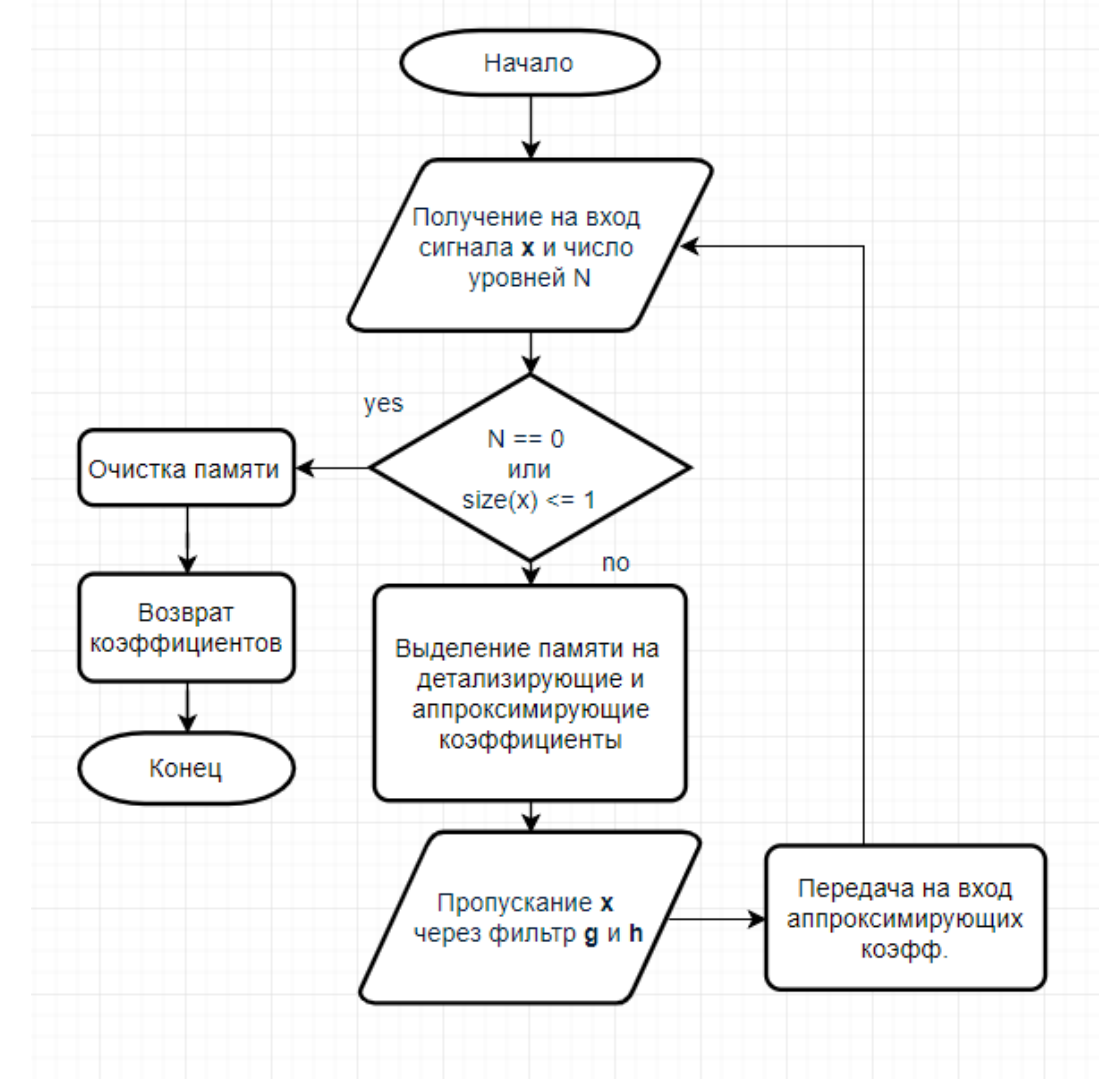

Рисунок 3 - Блок - схема алгоритма такого дискретного вейвлет преобразования Малла

## Список использованных источников и литературы

1. Addison P.S. The illustrated wavelet transform handbook: applications in science, engineering, medicine and finance. Philadelphia: IOPPublishing, 2002.

2. Дьяконов, В. П. Вейвлеты. От теории к практике / В. П. Дьяконов.– М. : Солон-Р, 2002. – 448 с.

3. Чобану М.К., Черников А.В. Современный метод сжатия изображений на базе вейвлет преобразования и иерархического алгоритма кодирования. Цифровая обработка сигналов. 2005. № 3. С. 40–59.

4. Моргунов Ю.Ю., Якунин А.Г. Методы контроля наличия нити в системе подачи станка syj850-6s //Программно-техническое обеспечение автоматизированных систем: материалы Всероссийской молодежной научно-практической конференции. – Барнаул: Издво АлтГТУ, 2018. – С.39-43

# **ИЗВЛЕЧЕНИЕ ЛОКАЛЬНЫХ ОСОБЕННОСТЕЙ ИЗ ИЗОБРАЖЕНИЙ ОТПЕЧАТКОВ ПАЛЬЦЕВ ДЛЯ БИОМЕТРИЧЕСКОЙ ИДЕНТИФИКАЦИИ ЧЕЛОВЕКА**

## **Наздрюхин А. С. – студент, Тушев А. Н. – к.т.н., доцент**

### ФГБОУ ВО «Алтайский государственный технический университет им. И.И. Ползунова» г. Барнаул

Более ста лет назад английский ученый-антрополог ФрэнсисГальтон, один из основоположников методов дактилоскопии в современной криминалистике, математически обосновал невозможность полного совпадения папиллярного узора у разных людей и определил основные свойства отпечатков пальцев в своей книге 1892 года «FingerPrints»: «У них есть уникальная заслуга в том, что они сохраняют все свои особенности неизменными на протяжении всей жизни человека и, следовательно, предоставляют несравненно более достоверный критерий идентичности, чем любой другой телесный признак» [1].

На сегодняшний день распознавание отпечатков пальцев – самый распространенный подход к биометрической идентификации человека. Системы распознавания отпечатков пальцев стали повсеместными и используются во множестве различных областей, таких как криминалистика, здравоохранение и медицина, системы типа «Умный дом», мобильные технологии и так далее [2]. Поскольку методы получения отпечатков пальцев в электронном виде (различные сканеры) достаточно широко известны [3], основная цель данной статьи – описание разработанного алгоритма для идентификации человека с помощью выделения точечных особенностей из изображений отпечатков пальцев, выбранных из датасета SOCOFing [4].

Описание алгоритма. Задача алгоритма – сравнение между собой двух изображений: исходного отпечатка пальца, сохраненного на устройстве, и нового отпечатка, пришедшего из сканера. Для устойчивости алгоритма к смещениям и поворотам нового изображения папиллярного узора относительно положения узора на исходном изображении было решено не анализировать изображения целиком, а сделать привязку к некоторым точкам, которые будут хорошо описывать локальные особенности изображения, а значит, и все изображение в целом (рисунок 1).

Особая (характеристическая) точка – такая точка изображения, окрестность которой отличается от окрестности любой другой точки на изображении. Методы, отыскивающие особы точки, называются детекторами. Существует множество подходов к нахождению особых точек: вычисление гессиана [5], построение дерева решений [6], работа с участками изображений [7] и другие. В данной работе используется алгоритм детектора углов FAST(англ. FeaturesfromAcceleratedSegmentTest) [6]. Алгоритм FAST использует деревья решений для классификации пикселей.

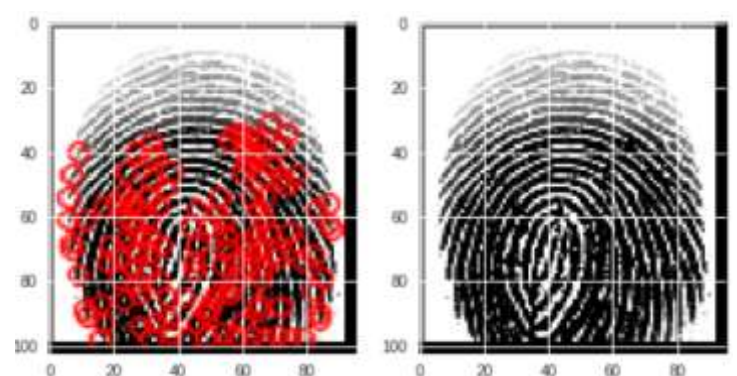

Рисунок 1 - Изображение угловых точек, выделенных алгоритмом FAST

Анализ особых точек является достаточно сложной задачей, поскольку точки обладают чрезвычайно плохой уникальностью, и одна особая точка на исходном изображении отпечатка пальца может иметь множество похожих точек на новом изображении. Для описания особых точек используются специальные алгоритмы – дескрипторы [8]. Также дескриптором называют не только сам алгоритм, но и числовой вектор (в более общем случае, тензор), вычисленный алгоритмом для конкретной точки. В таком случае, задача сравнения отпечатков пальцев сводится к сравнению дескрипторов угловых точек, вычисленных для каждого изображения.

Для повышения уникальности дескрипторов было решено анализировать не сами угловые точки или же их малые окрестности, а прямоугольные области вокруг точек. Для анализа и последующего сравнения областей был выбран алгоритм HOG (англ. HistogramofOrientedGradients) [9] (рисунок 2). Для конечной меры различия отпечатков подсчитывалась сумма разностей всех соответствующих дескрипторов.

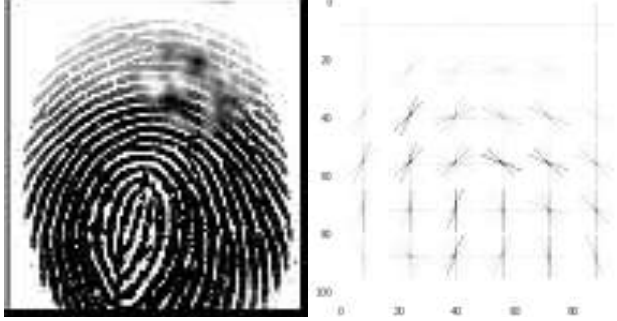

Рисунок 2 - Изображение отпечатка пальца и вычисленных гистограмм градиентов HOG

Результат работы алгоритма. Алгоритм работает достаточно быстро, также он эффективен для распознавания отпечатков пальцев (рисунок 3). Конечная мера в случае (а) равна 7044.03, время сравнения – 1.18 секунд, в случае (б) 4075.42 и 1.07 секунд, соответственно.

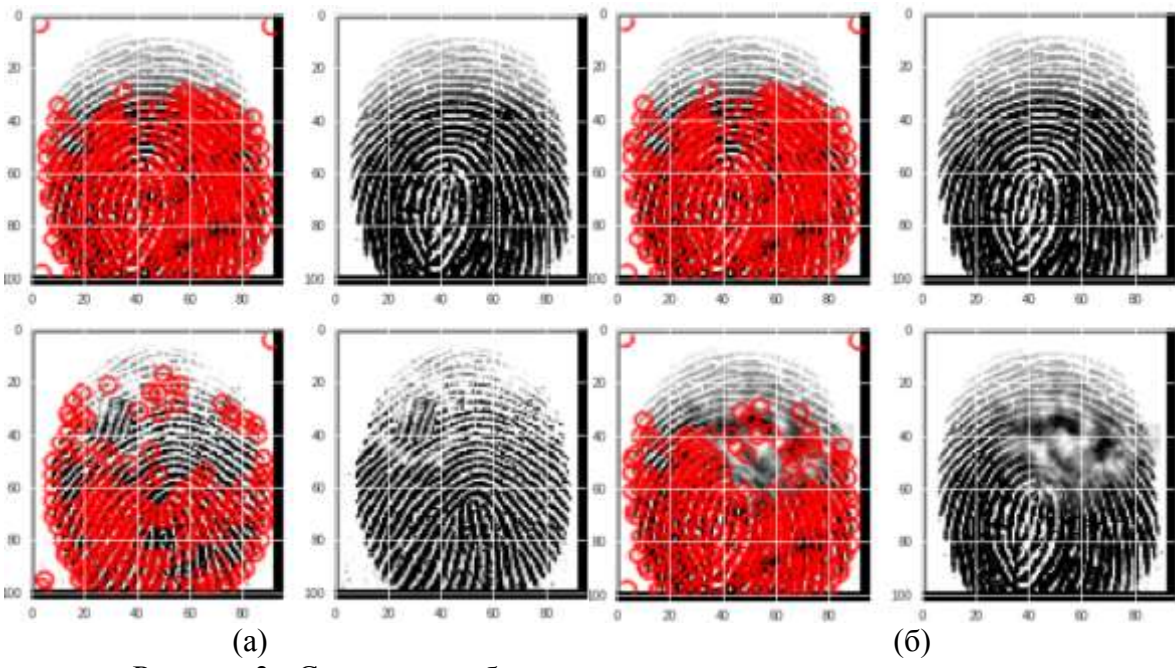

Рисунок 3 - Сравнение работы алгоритма для двух отпечатков пальцев: (а) – разных, (б) – одинаковых.

Список использованных источников и литератуы

1. F. Galton, Finger prints. Macmillan and Company, 1892

2. D. Maltoni, D. Maio, A. K. Jain, and S. Prabhakar, Handbook of Fingerprint Recognition. Springer, 2nd ed., 2009.

3. Виталий Задорожный. Области применения и принципы построения биометрических систем // PC Magazine/RussianEdition, 2004.

4. Sokoto Coventry Fingerprint Dataset (SOCOFing): сайтKaggle [Электронныйресурс]. 2018. URL: https://www.kaggle.com/ruizgara/socofing

5. Herbert Bay, Andreas Ess, TinneTuytelaars, and Luc Van Gool Speeded-Up Robust Features (SURF), 2008.

5. E. Rosten and T. Drummond, Machine learning for high speed corner detection. 9thEuproean Conference on Computer Vision, vol. 1, 2006, pp. 430–443.

6. J. Matas, O. Chum, M. Urban, and T. Pajdla. Robust wide baseline stereo from maximally stable extremal regions. Proc. ofBritishMachineVisionConference, pages 384-396, 2002.

7. Супрун Д.Е. Алгоритм сопоставления изображений по ключевым точкам при масштабируемости и вращении объектов // Вестник МГТУ им. Н.Э. Баумана. Серия «Приборостроение». 2016. №5 (110).

8. P. Viola, M. J. Jones, and D. Snow. Detecting pedestrians using patterns of motion and appearance. The 9th ICCV, Nice, France, volume 1, pages 734–741, 2003.

# **ПРОБЛЕМЫ БЕЗОПАСНОГО ПРИМЕНЕНИЯ ТЕХНОЛОГИИ WIFI ПРИ ПЕРЕДАЧЕ ИНФОРМАЦИИ ОГРАНИЧЕННОГО ДОСТУПА**

### **Панкратов А.С. - студент, Шарлаев Е.В. - к.т.н., доцент**

# ФГБОУ ВО «Алтайский государственный технический университет им. И.И. Ползунова» г. Барнаул

Технология WiFi (широко распространенный стандарт беспроводной сети) с каждым годом становится всѐ более популярной. Еѐ удобство очевидно – можно входить в любую сеть, не используя кабели. Это в разы повышает мобильность устройств.

Так как растёт популярность WiFi, растёт и желание злоумышленников воспользоваться её уязвимостями. Стоит заметить, что данная технология использует определённый диапазон радиочастот - это значит, что сигнал приёма и передачи распространяется во все стороны. Поэтому любой, кто находится в зоне действия сети, способен перехватить сигнал. Исходя из этого, были придуманы различные способы защиты. В данной статье рассмотрены способы защиты соединения от несанкционированного лоступа.

Один из основныхспособов защиты - вход в сеть под паролем, проведение авторизации пользователя. Представим, что пользователю надо пройти в закрытую замком комнату. Чтобы это сделать, ему нужен подходящий ключ. Если он есть, то пользователь вставляет его в замок и поворачивает. Если ключ - правильный, то от замка «приходит ответ» - дверь открывается. Таким образом был описан процесс авторизации перед дверью. Аналогичным образом проходит авторизация и в беспроводных сетях: пользователь передаёт пароль серверу, если пароль верен - сеть становится доступной.

Всё было бы просто, если радиоканал был не прослушиваемым. В реальности, любой, кто «встанет» между вами и сервером, получит пароль в открытом виде. В некоторых организациях пароль является информацией ограниченного доступа, раскрытие которой способно повлечь за собой крупный ущерб. Выход из ситуации виден виспользовании двухстороннего алгоритма шифрования, где пароль будет использоваться в качестве закрытого ключа. Однако, злоумышленникудостаточно хотя бы один раз «подслушать» пароль, после чего он может маскироваться под настоящего пользователя. Чтобы решить эту проблему, при первом подключении необходимо «придумать» случайную строку, «псевдопароль», и использовать её в дальнейшем для шифрования. Для повышения налёжности ланной схемы. псевлопароль можно (и нужно) менять через определенное время.

Таким образом, авторизация в сетях WiFi проходит так: пользователь проводит «рукопожатие» с сервером - показывает пароль, тем самым показывая, что он - не злоумышленник:  $\overline{B}$ ответ на правильный КЛЮЧ. сервер предоставляет нам псевдопароль. Однако, и при этом случае никуда не деться от этапа передачи пароля. Если злоумышленник застанет пользователя во время рукопожатия, он сможет перехватить псевдопароль. И пока он не сменится, хакер будет успешно маскироваться под пользователя, творя всё, что захочет.

Для обеспечения безопасности при передаче данных по сети WiFi разработаны различные механизмы защиты.

WEP - первый стандарт для защиты. Аббревиатура расшифровывается как WiredEquivalentPrivacy («эквивалент защиты проводных сетей»). В его основе лежит поточный шифр RC4. Но разработчики умудрились допустить крупную ошибку при проектировании – шифрование проводится при помощи временного ключа, часть которого передается в открытом виде. Поэтому, вне зависимости от сложности ключа, преодолеть защиту можно всего за 15 минут.

WPA, WPA2, WPA3 - этот формат пришел на смену WEP. Он является более гибкими, по сравнению с первым стандартом защиты, так как кроме усовершенствованного шифра RC4 может использоваться и AES. Основа алгоритма аутентификации в WPA является протокол ЕАР (расширяемый протокол аутентификации) Также, формат имеет упрощенный режим (WPA-PSK) - для каждого узла сети требуется один пароль. WPA отличается от WEP еще и тем, что шифрует данные каждого клиента по отдельности. Поэтому, если злоумышленник проник в сеть, то он сможет прослушивать только тех клиентов, чьи рукопожатия были перехвачены.

Довольно эффективным способом защиты является использованиетехнологии виртуальных частных сетей (VPN). Данная технология позволяет шифровать трафик сети от пользователя до сервера, где происходит обработка передаваемой информации. Если пользователь использует VPN, находясь в сети WiFi, то при взломе злоумышленником

сессии клиента, хакер «окажется» между клиентом и сервером, соответственно, не сможет скомпрометировать передаваемую информацию.

Некоторые полагают, что достаточную защиту может обеспечить фильтрация по MAC-адресу устройства и скрытие имени сети (скрытие SSID). Такие меры позволят защититься только от «нерадивых» пользователей. Злоумышленник способен просматривать абсолютно любые сети, находящиеся в его поле зрения. Скрытие имени сети скрывает только имя, не более того, а MAC-адрес хакер может использовать любой, в том числе и скомпрометированный у жертвы.

Таким образом, для достижения должного уровня безопасности пользования сети WiFi, уменьшения вероятности компрометации передаваемой информации,стоит использовать стандарты защиты WPA2-PSK и WPA3 с длиной пароля от 12 разнообразных символов (цифры, буквы различного регистра, спецсимволы). Имя сети должно быть уникальным. Не стоит особо полагаться на фильтрацию MAC-адресов и скрытие имени сети. Стоит избегать общественных сетей WiFi.Если пришлось к ней подключиться, тонеобходимо обращать внимание на внезапные обрывы сигнала и переподключения – злоумышленник, сбрасывая подключение, заставляет пользователя еще раз выполнить рукопожатие, которое, вероятнее всего, он перехватит. В любом случае, технология VPNзначительно повышает безопасность передачи информации. Поэтому, если существует минимальная вероятность подвергнуться атаке извне, стоит использовать виртуальные частные сети.

### Список использованных источников и литературы

1. Портативный программно-аппаратный комплекс анализа защищенности беспроводных Wi-Fiсетей[Электронный ресурс]С.М.Пономарьков,Е.В. Шарлаев. «Материалы региональной молодежной научно- практической конференции «Программнотехническое обеспечение автоматизированных систем» /под ред. Л.И. Сучковой. – Барнаул: Изд-во АлтГТУ, 2017. –С. 69-72 - Режим доступа: [http://edu.secna.ru/media/f/information\\_safety\\_tez\\_2015.pdf](http://edu.secna.ru/media/f/information_safety_tez_2015.pdf)

2. An analysis of the WEP encapsulation  $[Электронныйресурс]$  – Режимдоступа: <http://www.dis.org/wl/pdf/unsafe.pdf>

3. Wi-Fi Protected Access: Strong, standards-based, interoperable security for today's Wi-Fi networks [Электронныйресурс] – Режим доступа: [http://www.wifialliance.com/OpenSection/pdf/Whitepaper\\_Wi-Fi\\_Security4-29-03.pdf](http://www.wifialliance.com/OpenSection/pdf/Whitepaper_Wi-Fi_Security4-29-03.pdf)

## **РАЗРАБОТКА ПЕРСОНАЛЬНОГО ОРГАНАЙЗЕРА СТУДЕНТА НА МОБИЛЬНОЙ ПЛАТФОРМЕ**

## **Пашков С.К. – студент, Тушев А.Н. – к.т.н., доцент**

### ФГБОУ ВО «Алтайский государственный технический университет им. И.И. Ползунова» г. Барнаул

В современном мире информационные ресурсы, в том числе и учебные, полностью переходят в онлайн. Учебники, методические материалы, лабораторные работы – всѐ это можно хранить как на домашнем компьютере, так и в персональном облаке. Другой тенденцией можно считать развитие мобильных устройств. Смартфоны и планшеты частично заменяют использование домашнего компьютера и ноутбука.

Вместе вышеуказанные тенденции дают переход учебных документов в облако с возможностью доступа к ним с мобильных устройств. Файлов становится всѐ больше, а вместе с тем назревает необходимость в систематизации. Если объединить подобный современный подход к хранению документов с возможностями классического персонального органайзера, получится удобное портативное «рабочее место».

После проведѐнного анализа мобильных приложений персонального органайзера, было принято решение о создании собственной разработки, так как существующие аналоги не удовлетворяли всем требованиям. Тогда же было решено, что приложение будет иметь открытый исходный код, распространяться свободно и не зависеть от какого-либо центрального сервера.

Помимо хранения и синхронизации файлов, такое приложение должно обеспечивать возможности по систематизации учебного процесса – для этого были разработаны следующие элементы структуры:

• **Предмет** (*общая информация о предмете, ссылки на расписание и заметки*)

• **Расписание** (*расписание занятий с поддержкой более одной недели*)

• **Заметки** (*заметки к предметам, могут использоваться для домашнего задания и быть привязанными к определѐнному занятию в календаре*)

• **Файлы** (*информация о файлах*)

• **Календарь** (*данные из расписания с привязкой к конкретным датам*)

• **Контакты** (*информация о контактах одногруппников и преподавателей с привязкой к предметам*)

В качестве платформы была выбрана операционная система Android. Как можно видеть на графике ниже, по охвату мобильных устройств с Android (68-74%) сравнима только iOS от Apple (22-28%), однако по причине дороговизны разработки для последней (необходимо иметь как минимум одно устройство от Apple), от данной платформы было решено отказаться. Возможность тестирования различных версий ОС и типов устройств при помощи эмуляции на компьютере стало дополнительным преимуществом.

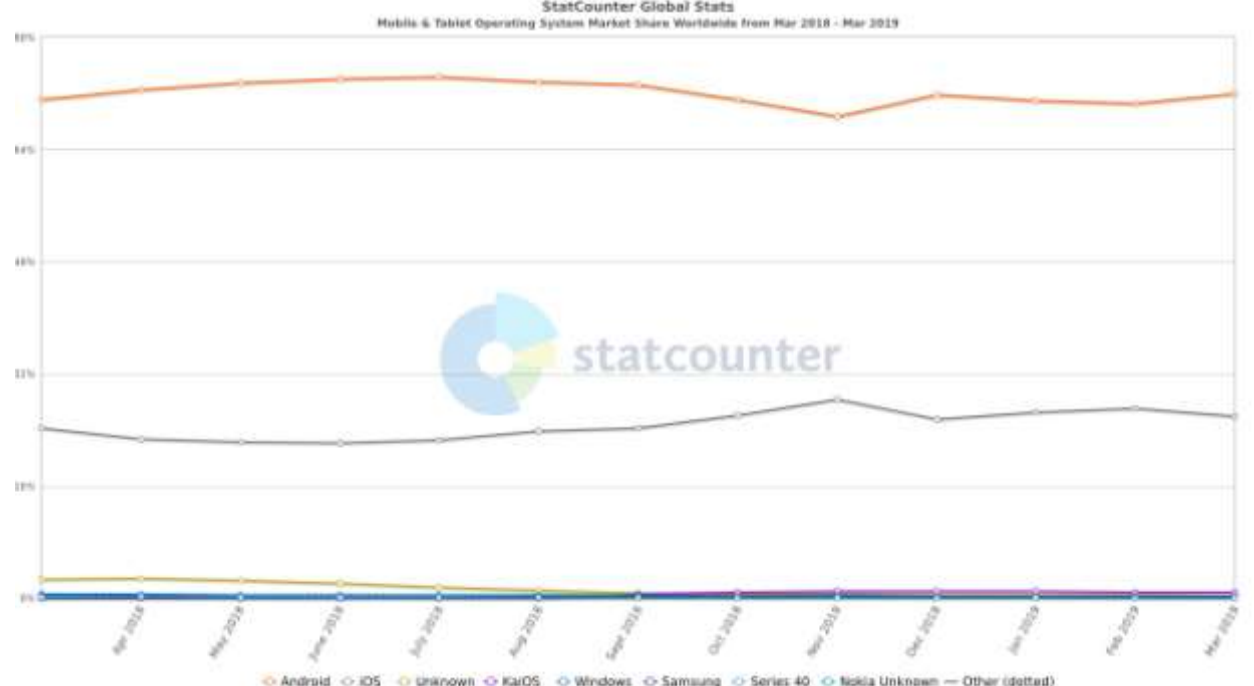

Рисунок 1 - Статистика распределения мобильных ОС с марта 2018 по март 2019 годов

Для работы с файлами было решено использовать пространство в облаке пользователя на одном из популярных сервисов. Приложение, с разрешения пользователя, сможет загружать файлы в доступное ему пространство. Для этого такие сервисы, как Яндекс.Диск, GoogleDrive, Dropbox предоставляют доступ при помощи *программного интерфейса приложения* API. Плюсом данного подхода, несомненно, является отсутствие необходимости для разработчика поддерживать своѐ хранилище. Благодаря этому появляется возможность распространять приложение полностью бесплатно, без необходимости окупания затрат на оплату хранилища. Для пользователя же хранение также бесплатно – сервисы обычно предоставляют бесплатный тариф. Учебники и лабораторные
обычно не занимают большой объѐм памяти, так что места даже на бесплатном тарифе должно хватить.

Для синхронизации данных самого приложения – расписания уроков, заметок, информации о предметах и контактах используются те же сервисы. Данные хранятся во встраиваемой базе данных SQLite, что позволяет передавать базу данных с помощью только одного самодостаточного .db-файла, не требуя сложной настройки сервера баз данных.

В целом, органайзер призван упростить жизнь студента и повысить его продуктивность, а перенос его на мобильные устройства позволяет посмотреть задания или почитать учебник даже в транспорте. Можно надеяться, что это скажется на процессе обучения положительно.

#### Список использованных источников и литературы

1. StartAndroid – учебник по Android для начинающих и продвинутых [Электронный ресурс]. – Режим доступа: https://startandroid.ru/ru/. – заглавие с экрана

2. Mobile&TabletOperatingSystemMarketShareWorldwide | StatCounterGlobalStats продвинутых [Электронный ресурс]. – Режим доступа: http://gs.statcounter.com/os-marketshare/mobile-tablet/worldwide/#monthly-201803-201903 – заглавие с экрана

3. GooglePlay – органайзер студента [Электронный ресурс]. – Режим доступа: https://play.google.com/store/search?q=%D0%BE%D1%80%D0%B3%D0%B0%D0%BD%D0%B 0%D0%B9%D0%B7%D0%B5%D1%80%20%D1%81%D1%82%D1%83%D0%B4%D0%B5%D 0%BD%D1%82%D0%B0– заглавие с экрана

4. Майер РетоAndroid 4. Программирование приложений для планшетных компьютеров и смартфонов; Эксмо - Москва, 2013. - 816 c.

### **МЕТОДЫ ВЫЯВЛЕНИЯ ВРЕДОНОСНЫХ ПРОЦЕССОВ, ФУНКЦИОНИРУЮЩИХ В ПРОСТРАНСТВЕ ЯДРА LINUX**

#### **Пономарьков С.М. – магистрант, Шарлаев Е.В. – к.т.н., доцент**

#### ФГБОУ ВО «Алтайский государственный технический университет им. И.И. Ползунова» г. Барнаул

Операционные системы (ОС) семейства Linux особо широкое распространение получили в серверных платформах для решения различного ряда задач. Однако в случае несанкционированного доступа к ресурсам (НСД) на уровне операционной системы довольно сложно оценить ущерб, который может быть причинѐн злоумышленником.

Быстрое развитие ядра Linux, разрабатываемого сообществом профессионалов, привело к отсутствию единых правил безопасной разработки модулей и подсистем ядра [1]. Это делает процесс разработки довольно трудоѐмким т.к. необходимо своевременно изучать новые методы и применять их на практике, в противном случае высок риск использования устаревших и небезопасных методов [2]. Обновления, выпускаемые в стабильной ветке разработки, выходят после процесса тестирования, что чаще всего является более поздним сроком, чем эту уязвимость начнут эксплуатировать злоумышленники. В связи с этим группы энтузиастов разрабатывают и поддерживают защитные модули, закрывающие целые классы уязвимостей, выявляемых в ядрах различных версий

Актуальность работы заключается в развитии методов идентификации вредоносных процессов, функционирующих в пространстве ядра Linux.

Благодаря модульной архитектуре ядра Linux, у разработчиков есть возможность разрабатывать свои модули, которые позволяют модифицировать ядро без перезапуска операционной системы. Функция загрузки и отключения модулей ядра очень удобна при появлении критически важных доработок, но и одновременно опасна в случае компрометации системы злоумышленником.

Если система скомпрометирована, например, в результате подбора пароля, то злоумышленник может быть обнаружен с помощью анализа логов или обнаружения запущенных вредоносных процессов. При использовании модулей ядра для сокрытия следов присутствия обнаружение усложняется, а иногда становится практически невозможным до тех пор пока вредоносный модуль не будет выгружен [3].

Ядро Linux включает большое количество подсистем управления ресурсами. Из-за многообразия компонентов ядра многие разработчики пренебрегают дополнительными проверками легитимности вызываемых метолов. Рассмотрим основные метолы компрометации ядраLinux:

- Скрытые невыгружаемые модули
- Перехват таблицы дескрипторов прерываний
- Скрытые правила подсистемы netfilter
- Некорректная инициализация объектов
- Утечки памяти и ее использование после освобождения
- Использование неинициализованных областей памяти
- Переопределение системных вызовов ядра

Для выявления перечисленных способов предлагается отслеживать через интерфейс ядра kobjects. получать параметры всех процессов, а затем сравнивать их с заложенными в kset [4]. В качестве альтернативного метода предполагается использование логов ядра ОС Linux для выявления специфичных методов ядра. Одним из основных методов закреплением скомпрометированного метода в ядре является его запись в sheduller ядра [5].

В результате исследования внутреннего кода ядер ОС Linux ряда версий были выявлены общие характерные механизмы компрометации ядра. Для устранения последствий этих механизмов и процессов компрометации выбран оптимальный и надежный метод сточки зрения реализации для последующего внедрения и исследования на корректность.

### Список использованных источников и литературы

1. Лав Р. Ядро Linux Описание процесса разработки [Текст] / Лав Р., // Ядро Linux Описание процесса разработки -Вильямс, 2013. - 496 с.

2. Бовет Д. Ядро Linux [Текст] / Бовет Д. // Ядро Linux- БХВ-Петербург, 2007. - $1104c$ 

3. Бакланов В.В. Защитные механизмы операционной системы Linux  $[Tekc]$  / Бакланов В.В. // Ядро Linux- УрФУ, 2011. - 370 с.

4. Фишер Г. Linux. Азбука ядра [Текст] / Фишер Г. Смолски С., Родригес К.З. – М.: Кудиц-Пресс, 2007. – 563 с.

5. Керрикс М. Linux API. Исчерпывающее руководство [Текст] / Керрикс М. // Linux АРІ. Исчерпывающее руководство - Питер, 2018. - 962 с.

## АНАЛИЗ ПРИМЕНЕНИЯ НЕЙРОСЕТЕВЫХ ТЕХНОЛОГИЙ В КРИПТОГРАФИИ

### Роенко Д.В. - студент, Санников А.В. - к.ф.-м.н., доцент

## ФГБОУ ВО «Алтайский государственный технический университет им. И.И. Ползунова» г. Барнаул

В последнее время, количество разработок с применением нейросетевых технологий стремительно растёт. Это напрямую связано с несколькими факторами. Во-первых, со всё ускоряющимися темпами роста вычислительных мощностей современных компьютеров. Вовторых, поскольку учёные занимаются разработкой искусственных нейронных сетей более 70 лет, то существует множество наработок в этой области, которые легко модифицировать под конкретную задачу.

Нейронные сети — одно из направлений в разработке систем искусственного интеллекта. Идея заключается в том, чтобы максимально близко смоделировать работу человеческой нервной системы - а именно, её способности к обучению и исправлению ошибок. В этом состоит главная особенность любой нейронной сети - она способна самостоятельно обучаться и действовать на основании предыдущего опыта, с каждым разом делая всё меньше ошибок [1]. Помимо способности к самообучению нейросетевые алгоритмы обладают такими особенностями, как гибкость структуры, значительная точность при выполнении залач, высокая потенциальная параллельность вычислений, что может многократно ускорить работу алгоритма [2]. Благодаря таким преимуществам, спектр областей, в которых применяются нейронные сети, достаточно велик: от распознавания образов технологиями компьютерного зрения до постановки диагнозов в медицине и здравоохранении. Применительно к сфере информационной безопасности искусственные нейронные сети используются для обеспечения доступности данных, построения системы цифровых водяных знаков для защиты авторского права и систем биологической аутентификации, а также в криптографии для создания алгоритмов хеширования и шифрования на основе ИНС [3].

Фактически, простейшая единица нейронной сети такая, как нейрон является односторонней функцией. Рассмотрим модель искусственного нейрона, представленного на рисунке 1. Поскольку нейрон имеет несколько входных параметров и один выходной параметр, то легко получить выходное значение при известных входных параметрах, однако обратный процесс произвести практически невозможно. Такое свойство нейрона, как необратимость выходного значения нейрона делает его подходящим для построения хешфункций на его основе [4].

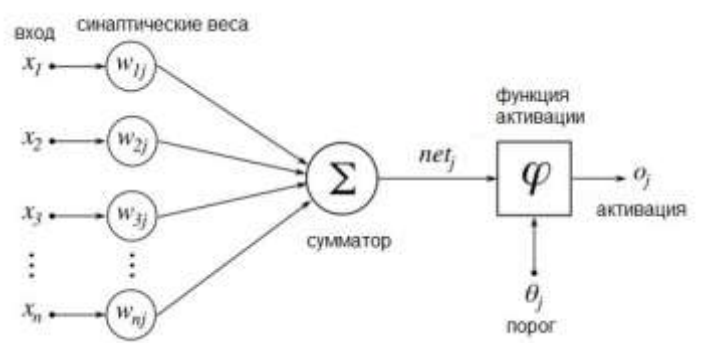

Рисунок 1 - Модель искусственного нейрона

Архитектура нейронной сети, показанной на рисунке 2 и используемой для реализации функции хеширования, представляет собой трёхслойную нейронную сеть прямого распространения и состоит из входного слоя, скрытого слоя и выходного слоя [4]. На основе искусственной нейронной сети и генератора ключей строится алгоритм хеширования. Генератор ключей преобразует ключ пользователя в набор весовых характеристик, смещений и управляющих параметров, для каждого слоя (рисунок 3). Алгоритм переводит данные произвольной длины в 128-битное значение хэш-функции, состоящее из четырёх блоков. Для этого данные сначала дополняются до кратности блоку длиной 1024 бита, который и подается на вход нейронной сети, по следующему алгоритму: в последний некратный блок дописывается одна единица и нули. После этого каждый блок подаётся на вход нейронной сети. Результат вычисляется по формуле:  $H_M = K_{M_{n-2}} \oplus H_{M_{n-1}} =$  $(K_{M_{n-3}}\oplus H_{M_{n-2}})\oplus H_{M_{n-1}}=\cdots=(K\oplus H_{M_0})\oplus H_{M_1}\oplus\ldots\oplus H_{M_{n-1}},$  что соответствует схеме, приведённой на рисунке 4 [3,4].

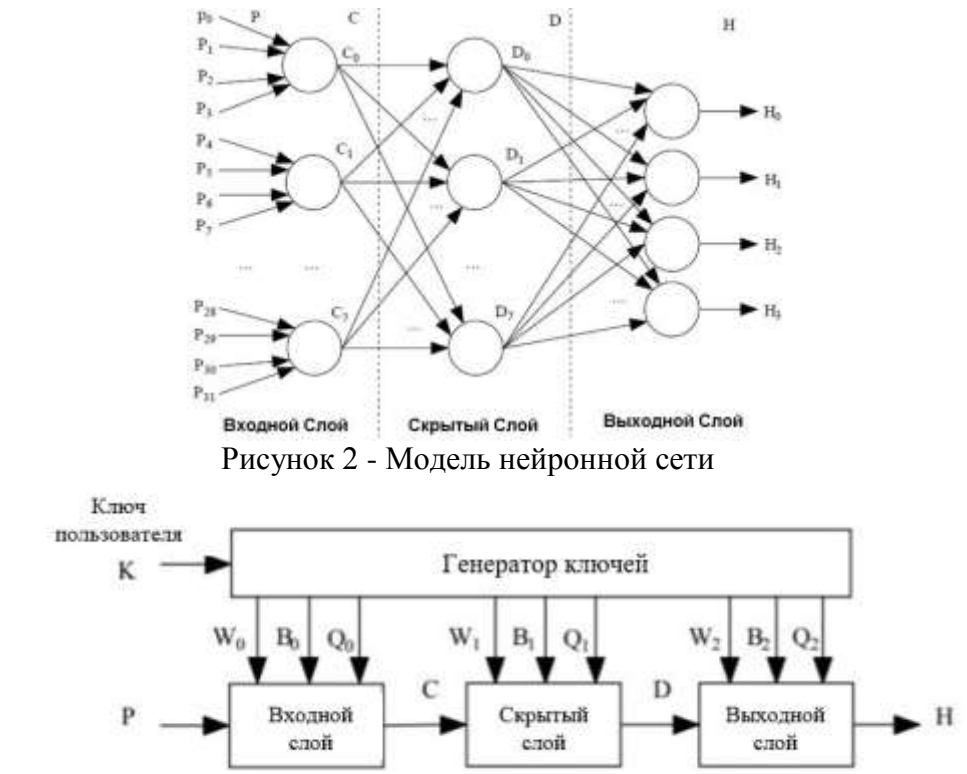

Рисунок 3 - Схема функции хеширования для одного блока открытого текста

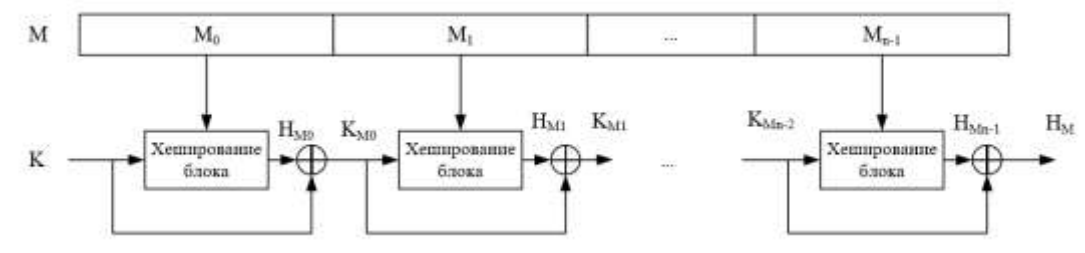

Рисунок 4 - Схема хеширования для всего сообщения

Анализ данного алгоритма хеширования показал высокую чувствительность выходного значения к входным данным и ключу пользователя. Кроме того, описанный алгоритм защищен от атак «дней рождения» и атак «встреча по середине». Также стоит отметить, что при проведении параллельных вычислений число вычислительных операций для приведённого алгоритма становится меньше, чем у MD5 и SHA-1, как следствие, увеличивается скорость вычисления функции. Однако, для преобразования текста с использованием нейросетевого алгоритма обязательно наличие ключа, иначе нарушается однонаправленность алгоритма, в то время как большинство хеш-функций работают без ключа [3].

Существует также и положительный опыт в реализации алгоритма шифрования такого, как AES на основе нейронной сети. Использование ИНС обусловлено тем, что такой подход делает криптосистему менее сложной по строению, а также нелинейной в эксплуатации. Сама ИНС должна быть нелинейной и обладать обратной связью для того, чтобы осуществлять процесс шифрования/расшифрования с высокой производительностью и низким уровнем ошибки. Кроме того, нелинейность позволит уменьшить вероятность взлома криптосистемы [5].

Нейросетевая версия AES реализуется на базе многослойного перцептрона (multilaverperceptron или MLP). Он является наиболее популярной ИНС прямого распространения и обладает способностью эмулировать любое соотношение входов и выходов [5].

Для реализации процесса шифрования MLP настраивается следующим образом:

1) Вектор входных значений – открытый текст.

2) Цель ИНС – приблизить свой вывод к шифротексту, получаемому из алгоритма

AES.

3) Начальные весовые коэффициенты – ключ шифрования.

4) Функция активации каждого нейрона – логарифмическая сигмоида.

Для дешифровки будут использоваться следующие настройки:

- 1) Вектор входных значений шифрованный текст.
- 2) Желаемый вывод нейронной сети открытый текст из AES.
- 3) Начальные весовые коэффициенты ключ дешифровки.
- 4) Функция активации сигмоида [5].

В ходе исследований наилучший результат показала топология нейронной сети [4 – 16 – 16 – 1]. Таким образом, для реализации AES-128 требуется 4 нейронных сети с подобным строением, работающих параллельно.

Криптосистема на основе ИНС может быть использована вместо алгоритма шифрования AES, а также она будет более устойчива к известным атакам на алгоритм AES, поскольку используется нелинейная функция активации [3]. Кроме того, для того чтобы взломать систему криптоаналитику будет недостаточно знать топологию нейронной сети и ключ, также необходимо, чтобы число адаптивных итераций ИНС и окончательные весовые значения были известны [5]. Однако, подобная реализация AES имеет и весомый недостаток в виде ненулевой вероятности получения ошибочного значения на выходе алгоритма, что приводит к искажениям при шифровании/расшифровке текста.

Нейронная сеть – это технология, уже много раз показавшая свою перспективность и эффективность во многих научных областях. Благодаря способности ИНС представлять абсолютно любую функцию, они находят широкое применение как в криптографии, так и в криптоанализе. Перспективой развития нейросетевых алгоритмов в области криптографии может быть создание более сложных архитектур нейронных сетей, способных обеспечивать высокую степень защиты конфиденциальных данных с должной производительностью.

#### Список использованных источников и литературы

1. Бум нейросетей: Кто делает нейронные сети, зачем они нужны и сколько денег могут приносить [Электронный ресурс] / vc.ru. – Режим доступа: https://vc.ru/future/16843 neural-networks

2. Возможности и особенности искусственных нейронных сетей [Электронный ресурс] / NeuroPro. – Режим доступа: http://neuropro.ru/neu2.shtml

3. Нейронные сети в криптографии [Электронный ресурс] / cryptowiki.net. – Режим доступа: http://cryptowiki.net/index.php?title=Нейронные\_сети\_в\_криптографии

4. One-way Hash Function Based on Neural Network [Электронныйресурс] / arxiv.org. – Режимдоступа: https://arxiv.org/ftp/arxiv/papers/0707/0707.4032.pdf

5. AES Cryptosystem Development Using Neural Networks [Электронныйресурс] / ijcee.org. – Режимдоступа: http://ijcee.org/papers/333-Z208.pdf

## **РАЗРАБОТКА КОМПЛЕКСА ПРОГРАММ ГЕНЕРИРОВАНИЯ ВАРИАНТОВ СТАТИСТИЧЕСКИХ ВЫБОРОК ДЛЯ КУРСА «ТЕОРИЯ И ПРАКТИКА ЭКСПЕРИМЕНТА»**

### **Холодняк А.А. – студент, Тушев А.Н. – к.т.н., доцент**

## ФГБОУ ВО «Алтайский государственный технический университет им. И.И. Ползунова» г. Барнаул

В соответствии с учебным планом на специальности ИВТ имеется новый курс "Теория и практика эксперимента". В рамках этого курса студенты должны освоить

основные методы анализа данных: статистические гипотезы для одной и двух выборок, корреляционный, регрессионный, дисперсионный, факторный анализы. Особенностью курса является параллельное изучение языка Python с последующей разработкой собственной программы на этом языке, выполняющей соответствующие расчеты по теоретическому материалу по варианту задания. Выбор Python объясняется тем, что он стал фактическим стандартом для научных расчетов, статистики, искусственного интеллекта, благодаря простоте конструкций языка и наличию удобных подключаемых библиотек.

Целью данной работы является создание комплекса программ, позволяющих проверить правильность выполненной студентом работы по разработке программы на Python. Механизм работы комплекса аналогичен проверке программ на олимпиадах по программированию, самой известной из которых является командное студенческое первенство мира по программированию АСМ. Команда из трех человек, написав программу для решения задачи, направляет ее на проверку. При этом программа должна прочитать из файла input.txt исходные данные и, выполнив расчеты, записать ответ в файл output.txt. Форматы файлов жестко заданы. У проверочной программы имеется набор тестовых примеров и требуемых ответов. Проверочная программа запускает присланную командой программу и копирует ей на вход по одному тесту в файл input.txt, после расчетов сравнивает полученный ею ответ с эталонным. Если все тесты прошли, задача считается решенной. Разрабатываемый комплекс аналогично булет тестировать программы стулентов по статистическому анализу.

На данном этапе проведена работа по созданию наборов исходных данных для различных изучаемых методов. Программа генерирования исходных данных вариантов расчета написана на C# в среде VisualStudio 2017. Рассмотрим один из статистических метолов, корреляционный анализ. При изучении корреляционного анализа студент лолжен корреляции, частной множественной освоить понятия парной  $\mathbf{M}$ корреляции. корреляционного отношения и рангового коэффициента корреляции Спирмена. Кроме этого, необходимо проверить значимость вычисленных оценок коэффициентов, предполагая, что выборки получены из нормального закона распределения.

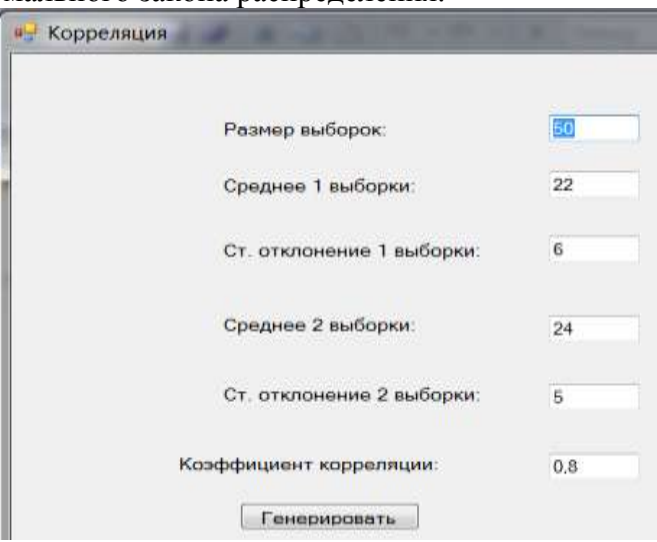

Рисунок 1 - Интерфейс программы

Таким образом для проверки программы парной корреляции предварительно нужно сгенерировать набор пар выборок из нормального закона, связанных между собой заданным коэффициентом корреляции с дополнением случайного нормального шума для оценки этого коэффициента и проверки значимости.

Преподаватель задает наиболее интересные варианты для интерпретации.

Для генерирования связанных выборок используется датчик случайных чисел нормального закона со средним а и стандартным отклонением Sg. Второе случайное число для текущего значения элемента второй выборки вычисляется по формуле:

$$
Y_k = rX1_k + \sqrt{1 - r^2}X2_k,
$$

где X1, X2 - сгенерированные случайные числа нормального закона распределения, г заданный коэффициент корреляции.

Разработанная студентами программа на Питоне должна давать следующие результаты для выборок по варианту задания:

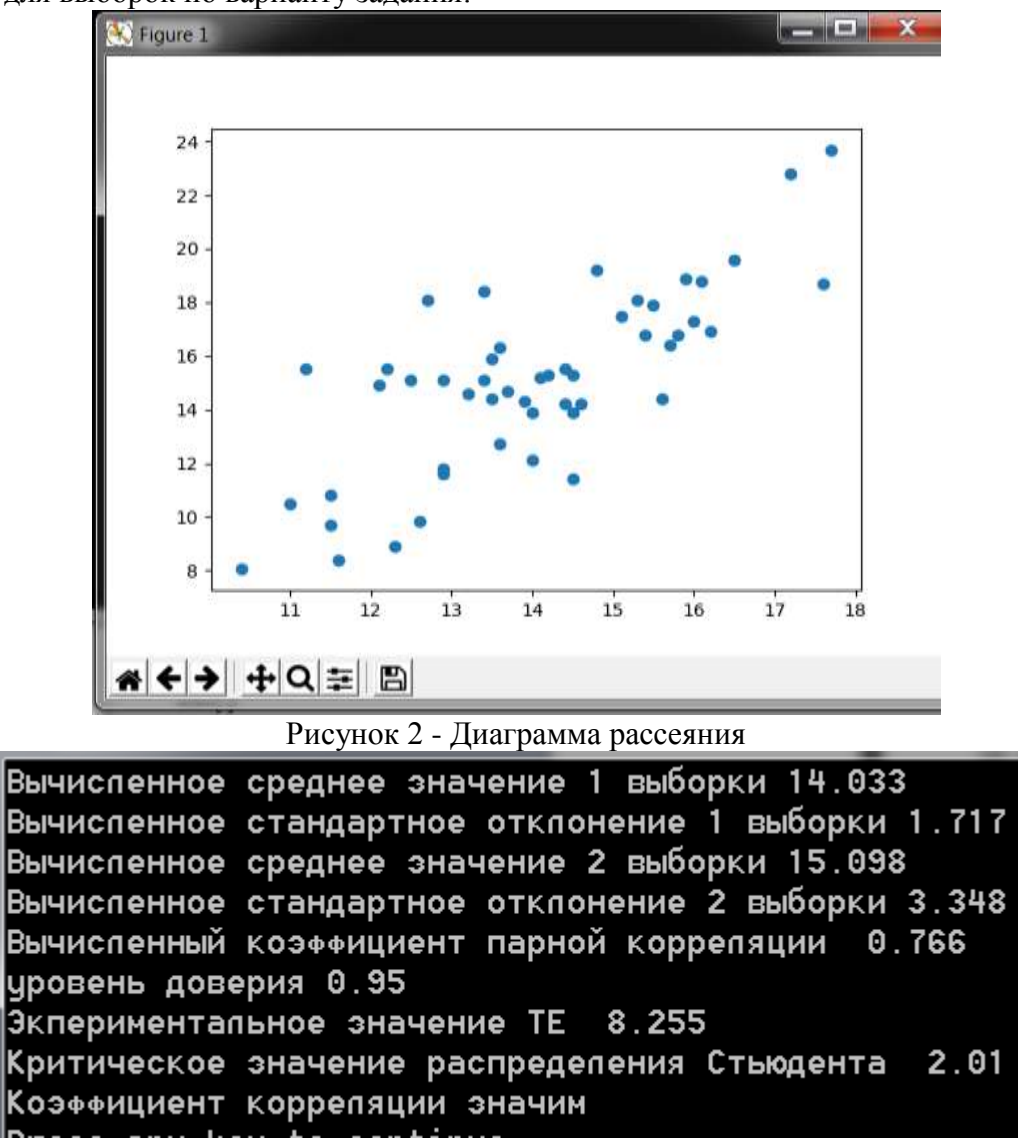

Рисунок 3 - Вычисленные результаты, которые будут проверяться разрабатываемой программой

Для коэффициентов частной и множественной корреляции генерируются три выборки с заданными средними, стандартными отклонениями и тремя коэффициентами корреляции между ними.

Пирсон также предложил метод оценивания наличия общей функциональной связи между переменными, который называется корреляционным отношением у по х:  $h_{vx}$ . Корреляционное отношение несимметрично,  $h_{vx}$  не равно  $h_{xv}$ .

Корреляционное отношение меняется в пределах от 0 до 1, чем оно ближе к 1, тем лучше функциональная связь между переменными.

Для генерирования функционально связанных выборок были выбраны функции парабола с различными параметрами, гипербола, экспонента и логарифм.

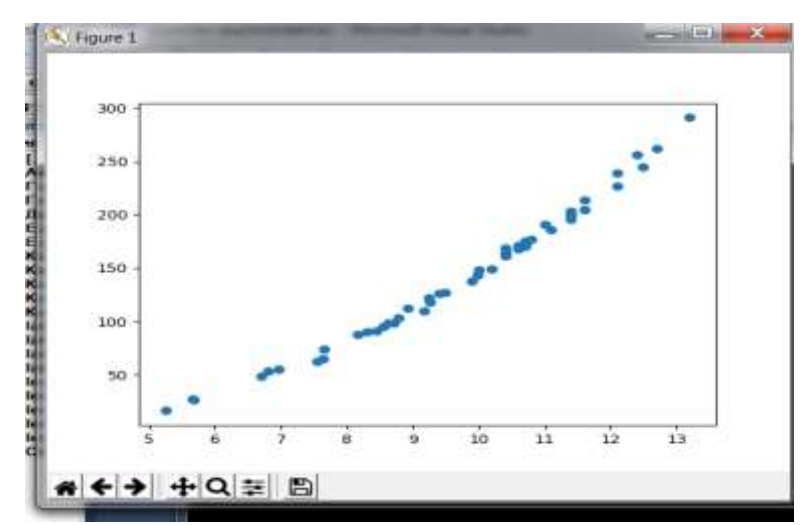

Рисунок 4 - Пример генерирования двух выборок, связанных функциональным соотношением в виде параболы

|  | Вычисленное среднее значение 1 выборки 9.733        |
|--|-----------------------------------------------------|
|  | Вычисленное стандартное отклонение 1 выборки 1.899  |
|  | Вычисленное среднее значение 2 выборки 143.823      |
|  | Вычисленное стандартное отклонение 2 выборки 65.468 |
|  | Вычисленный коэффициент парной корреляции 0.647     |
|  | Вычисленное корреляционнон отношение $y/x$ 0.824    |
|  | Вычисленное корреляционнон отношение х/ц 0.911      |

Рисунок 5 - Результат вычислений

В примере видно, что функциональная связь существенно превосходит линейную.

Таким образом разработанный комплекс программ позволяет преподавателю генерировать варианты статистических расчетов по всем основным разделам курса "Теория и практика эксперимента".

#### Список использованных источников и литературы

1. Ивченко Г.И. Введение в математическую статистику: Учебник / Г.И. Ивченко, Ю.И. Медведев. – М.: Издательство ЛКИ, 2010. – 600 с.

2. Харрисон М. Как устроен Python. Гид для разработчиков, программистов и интересующихся. – СПб.: Питер, 2019. – 272 с.: ил. – (Серия «Библиотека программиста»).

3. Албахари Д. С#. Справочник. Полное описание языка, 6-е изд.: Пер. с англ. / Д.Албахари, Б. Албахари. – М.: ООО «И.Д. Вильямс», 2016. – 1040 с.: ил.- Парал. тит. англ.

## **ПРИМЕНЕНИЕ АЛГОРИТМОВ ОТСЕЧЕНИЯ ВАРИАНТОВ ПРИ ПРИНЯТИИ РЕШЕНИЙ В ЭКСПЕРТНЫХ СИСТЕМАХ С НЕЧЁТКИМИ ПРАВИЛАМИ**

#### **Шкирков А.Ю. - магистрант, Сучкова Л.И. - д.т.н., профессор**

ФГБОУ ВО «Алтайский государственный технический университет им. И.И. Ползунова» г. Барнаул

Экспертная система – это компьютерная система, способная частично заменить специалиста-эксперта в разрешении проблемной ситуации [1]. Областью применения экспертной системы может быть медицинская диагностика, диагностика неисправностей в механических и электрических устройствах, контроль и управление и т.д.

Одной из важнейших частей экспертной системы являются базы знаний, представляющие собой модели поведения специалистов в определѐнной области знаний, и являющиеся совокупностью фактов и правил логического вывода в заданной предметной области.

Правила логического вывода могут задаваться различным способом. Одним из таких способов является запись правил в виде списка выражений ЕСЛИ ..., ТО ..., ИНАЧЕ .... Внутри блоков ЕСЛИ, ТО и ИНАЧЕ могут быть указаны подвыражения, содержащие в себе переменные и операции, которые в экспертной системе представляют собой факты и логические цепочки их сопоставления.

Приведём пример - запишем список правил вида:

1. Если  $((x_1 \equiv 0) \&x (x_4 = x_2)) || ((x_3 = x_1) \&x (x_5 < x 24))$ , то  $x_3 = x_2$ , иначе  $x_3 = 0$ ,

2. Если  $((x_3 \equiv x_4) \& (x_1 \geq 12)) || ((x_1 \equiv 0) \& (x_1 \equiv x_2)),$  то  $x_2 = 2$ ,

 $3. \ldots$ 

 $X_1, X_2, X_3, X_4, X_5$  — переменные. гле

 $= =, =, >=, \le, \&\&, \parallel, =$  — операции.

В процессе принятия решений все правила из этого списка выражений должны быть просчитаны. Нетрудно заметить, что и 1 и 2 выражения содержат общую часть, а именно, следующее выражение:

 $((x_1 \leq 0) \& (x_4 = x_2))$ 

Обычно в базе знаний экспертной системы хранятся сотни правил, и многократное вычисление обших частей существенно замелляет скорость вычисления выражений, и, соответственно, скорость принятия решений. Кроме этого, в базе знаний могут находиться нечёткие правила, из-за чего при принятии решений потребуются дополнительные вычисления.

Одним из способов отсечения вариантов при принятии решений в экспертных системах может быть алгоритм, предварительно обрабатывающий выражения, выделяющий в них общие части и подставляющий во все общие части выражений вычисленные значения. С другой стороны, в процессе предварительной обработки выражений возможно исключение тех подвыражений, которые заведомо не будут влиять на результат вычисления всего выражения. Например, введём переменные:  $x_1 = 1$ ,  $x_2 = 12$ ,  $x_3 = 0$ , и рассмотрим следующее правило:

Если (((x<sub>1</sub> != 0) && (x<sub>2</sub> != x<sub>3</sub>)) || ((x<sub>1</sub> == 1) && (x<sub>3</sub> == 5))), то x<sub>4</sub> = 9, иначе x<sub>4</sub> = 12,

 $x_1, x_2, x_3, x_4$  — переменные, гле

!=, ==, &&, ||, = — операции.

Заметим, что при таких входных данных подвыражение  $((x_1 \equiv 0) \& (x_2 \equiv x_3))$  всегда принимает истинное значение, и тратить время и ресурсы на вычисление подвыражения  $((x_1 == 1) & (x_2 == 5))$  не требуется.

Одной из проблем реализации обоих алгоритмов является то, что переменные могут меняться в процессе вычисления выражений. В таком случае, при изменении переменных, входящих в состав подвыражения, эти подвыражения нельзя считать эквивалентными.

Для реализации алгоритмов отсечения осуществлено преобразование выражений в ПОЛИЗ. Такое предварительное преобразование позволяет избавиться от операторных скобок и расставить все операции в выражении в порядке их выполнения, согласно приоритетам операций. Алгоритм выделения подвыражений из исходного выражения в таком случае будет иметь временную сложность O(n), то есть, выполняться за линейное время.

Разработано программное обеспечение для анализа фактов и правил экспертной системы. Некоторые из результатов работы программного обеспечения представлены на рисунке 1.

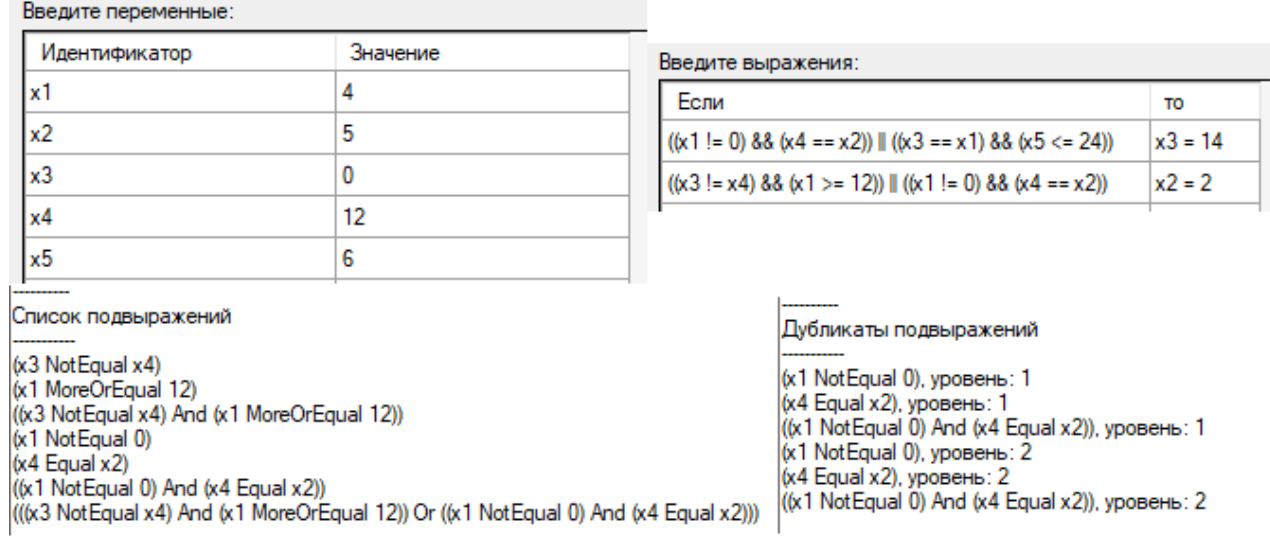

Рисунок 1 - Результаты выделения подвыражений и дубликатов подвыражений

Список использованных источников и литературы

1. Джозеф Джарратано, Гари Райли, Экспертные системы. Принципы разработки и программирование // 4-е издание / Вильямс, 2007. c. 1152.

# **СЕКЦИЯ «АВТОМАТИЗАЦИЯ ПРОЕКТНЫХ РАБОТ»**

## **РАЗРАБОТКА ИС ДЛЯ АВТОМАТИЗАЦИИ ОБРАБОТКИ РЕЗУЛЬТАТОВ АГРОХИМИЧЕСКОГО ОБСЛЕДОВАНИЯ**

#### **Белый Д.С. – студент, Лѐвкин И.В. – к.ф.-м.н., доцент**

#### ФГБОУ ВО «Алтайский государственный технический университет им. И.И. Ползунова» г. Барнаул

Оптимизация работы с данными агрохимического обследования требует интегрированного подхода при использовании ГИС-программ и баз данных, технологии доступа к ним и конструирования на этой основе специализированных приложений, позволяющих автоматизировать процесс обработки и анализа данных, представлять их в удобной для конечного пользователя форме [1].

Для разработки использована среда программирования Lasarus [2], СУБД PostgreSQL, геоинформационная система Quantum GIS.

ИС предоставляет сотрудникам возможности по интегральному анализу агрохимических данных и получению требуемой информации в виде агрохимического очерка. Она представляет собой двухуровневую распределенную систему, включающую центральный узел и периферийные узлы.

Центральный узел выполняет функцию сервера, на котором установлена СУБД PostgreSQL. Он обеспечивает централизованное хранение пространственных данных и предоставление доступа к ним на базе стандартных протоколов обмена геоданными, а также синхронизацию данных.

Периферийные узлы, входящие в состав ЛВС, являются автоматизированными рабочими местами пользователей и обеспечивают обмен гео- и атрибутивными данными с центральным узлом и оснащены ГИС-платформой Quantum GIS и механизмом подключения к внешней СУБД − Apache OpenOffice.org Base.

Основным рабочим модулем периферийных узлов является приложение Quantum GIS, обеспечивающее ввод и редактирование данных, пространственный анализ, формирование картографического изображения и оформление картографического продукта на бумажных и электронных носителях.

Структурно ИС состоит из четырех подсистем:

1. Подсистема ввода информации, обеспечивающая наполнение базы атрибутивными и пространственными данными;

2. Подсистема хранения информации, обеспечивающая структурированное хранение пространственных данных и атрибутивных информации в течение актуального срока, клиент-серверное взаимодействие, а также производящая эффективный поиск требуемой информации и предоставляющая ее пользователям в приемлемом для анализа виде.

3. Подсистема анализа и обработки информации производит аналитические операции над пространственными и атрибутивными данными, обрабатывает их в соответствии с заданным алгоритмом;

4. Подсистема вывода и визуализации информации обеспечивает формирование готового агрохимического очерка, соответствующего заданному шаблону, в котором в структурированном виде собраны все обработанные данные.

Ввод атрибутивной информации реализован на рабочих станциях, входящих в локальную сеть предприятия, с использованием механизма подключения к внешней реляционной СУБД (Apache OpenOffice.org Base). При запуске данного приложения автоматически открывается мастер создания базы данных, позволяющий в числе прочего подключиться к существующей базе данных, в данном случае – к СУБД PostgreSQL. Подключение производится с помощью драйвера JDBC. Далее с помощью мастера из

атрибутивных столбцов формируется таблица для каждой условной административной единицы района (в данном случае – сельского совета). После этапа настройки соединения и формирования таблиц сохраняются на рабочем столе пользователя.

Ввод векторных геоданных реализована с применением ГИС-приложения Quantum GIS. Вначале, как и в случае с Apache OpenOffice.org Base, с помощью встроенного мастера производится настройка подключения к существующей БД. Затем, после установки соединения, выбирается таблица нужного слоя (\_EU − слой элементарных участков, \_POLY – слой полей,  $GR$  – слой границ). Quantum GIS позволяет отображать и обрабатывать растровые снимки дистанционного зондирования земли различных видов. В первую очередь, это координатно привязанные спутниковые снимки высокого разрешения (до 70 см на 1 пкс). Импорт этих данных может производиться в различных форматах: GeoTIFF, JPEG, BMP, MrSID и др. Данные снимки являются основой при последующей векторизации полей. Использование стандартов WMS (WebMapServiceInterface), WMTS (WebMapTileService), TMS (TileMapService) обеспечивает единый доступ для поиска, обмена и предоставления геопространственных данных, создает возможности для взаимодействия ГИС-приложений и веб-сервисов.

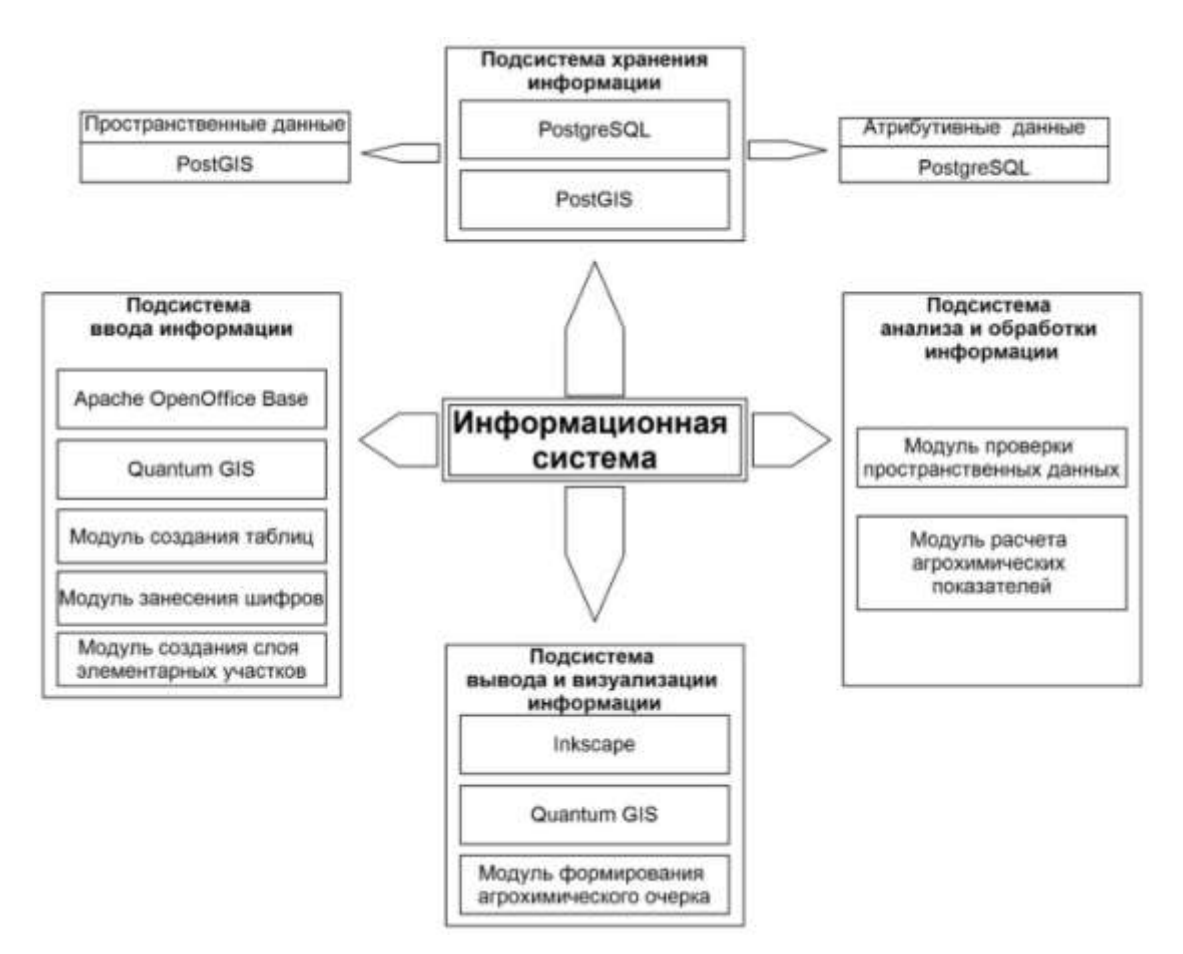

Логическая структура векторных карт представлена следующими данными: паспортные данные (геопроекция, система координат, масштаб, прямоугольные и геодезические координаты углов листа и пр.); метрические данные объектов (координаты объектов на местности); семантические данные объектов (различные свойства объектов).

Анализ и обработка данных представлена двумя модулями: модуль проверки пространственных данных; модуль расчета агрохимических показателей.

Модуль проверки пространственных данных осуществляет проверку геометрических объектов на наличие ошибок пересечения, самопересечения, наложения. Он облегчает и ускоряет процедуру проверки топологии, избавляя пользователя от лишних манипуляций и необходимости обращения к средствам Quantum GIS.

Модуль расчета агрохимических показателей в данной подсистеме является основным. Его функции заключаются в следующем: расчет средневзвешенных значений агрохимических показателей в разрезе полей на основе данных, присутствующих в слое элементарных участков; распределение значений показателей по градациям в зависимости от их величины. В результате процедура расчета средневзвешенных значений и градации полей по соответствующим диапазонам становится полностью автоматизированной и практически не требует ручного вмешательства.

База данных разработана в СУБД PostgreSQL с использованием интегрируемого модуля PostGIS. Связка PostgreSQL/PostGIS обеспечивает достаточно широкие возможности при работе с пространственными данными.

Районные базы данных будут создаваться на основе шаблона и содержат информацию в разрезе района края. Название районной таблице присваивается в трехбуквенной форме согласно методике министерства сельского хозяйства (ММСХ) (например, PVL для Павловского района). В районной базе хранятся таблицы пространственных данных в разрезе сельских советов. На один сельский совет в программном комплексе (ПК) заводятся три таблицы: таблица с индексом \_GR содержит пространственные данные о границе определенной единицы административно-территориального деления, в данном случае − сельского совета, а в атрибутике описывает количественные показатели обобщенных данных сельского совета; таблица с индексом \_POLY содержит пространственные данные о границе одного поля, а в атрибутике описывает количественные показатели поля, такие как площадь, вид угодий, культура, агрохимические показатели и др.; таблица с индексом \_EU содержит пространственные данные разбивки каждого полигона из слоя \_POLY. Разбивка каждого поля производится на элементарные участки в 20 га или 40 га в соответствии с ММСХ. В атрибутике эта таблица содержит жесткую связь с таблицей \_POLY, а также все агрохимические показатели в разрезе элементарного участка.

Все таблицы, относящиеся к одному сельскому совету, связаны между собой ключевыми полями - таким образом из ПК можно получить доступ к любым данным в разрезе сельского совета, поля или элементарного участка.

Таблицы GEOMETRY\_COLUMNS и SPATIAL\_REF\_SYS представляют собой таблицы метаданных и создаются автоматически во время создания пространственной базы данных в соответствии со спецификацией «Open Geospatial Consortium Simple Features for SQL specification», выпущенной OGC и описывающей стандартные типы объектов ГИС, функции для манипуляции ими и набор таблиц метаданных.

Таблица GEOMETRY\_COLUMNS содержит информацию о таблицах базы, в которых хранится пространственная информация. Заполнение этой таблицы проводится вручную, или же в результате выполнения специальной процедуры OGC AddGeometryColumn().

Таблица SPATIAL\_REF\_SYS хранит числовые идентификаторы, а также текстовые описания систем координат, которые используются в пространственной базе данных. Одно из основных полей данной таблицы - поле SRID, представляющее собой уникальный идентификатор (числовой код), однозначно определяющий систему координат. В этой работе используется код EPSG 32644, соответствующий географической системе координат WGS84.

Вывод информации обеспечивает формирование картограмм базовых агрохимических элементов и генерирует очерк. Изображение тематической карты формируется в среде Quantum GIS с помощью инструмента создания макетов. Далее в среде векторной графики Inkscape осуществляется компоновка картограммы. Агрохимический очерк формируется с помощью соответствующего модуля (модуль формирования агрохимического очерка) в формате .odt. Предлагается на выбор три типа очерка: для фермера, фермера в нескольких хозяйствах и для сельского совета.

Программное обеспечение реализовано в виде модулей.

Запуск любого модуля начинается с секции подключения к базе данных. От пользователя потребуется ввести IP-адрес сервера базы данных, имя пользователя и пароль.

Затем программа посредствам библиотеки PQConnection попытается установить соединение с базой данных. Для удобства параметры подключения могут быть сохранены в ini-файле, общем для всех модулей, и заполнены автоматически при запуске любого модуля. В случае, если подключиться к базе не удалось, программа уведомит пользователя об этом и предложит заново ввести параметры подключения.

Модуль создания таблиц предназначен для создания таблиц одного сельского совета в базе данных определенного района, установления связи между этими таблицами и занесения в сервисную таблицу данных о созданных таблицах и информации о сельском совете. После установки подключения к базе данных модуль предложит пользователю выбрать район, с которым он желает работать. Для этого программа сначала получит список всех баз данных. Если запрос выполнен успешно, то программа сохранит названия всех баз данных в массив.

Модуль создания таблиц предназначен для создания таблиц одного сельского совета в базе данных определенного района, установления связи между этими таблицами и занесения в сервисную таблицу данных о созданных таблицах и информации о сельском совете. После установки подключения к базе данных модуль предложит пользователю выбрать район, с которым он желает работать. Для этого программа сначала получит список всех баз данных. Если запрос выполнен успешно, то программа сохранит названия всех баз данных в массив.

К пространственным геоданным предъявляются следующие требования:

1. Полигоны не должны иметь самопересечений и самокасаний;

2. Полигоны не должны пересекаться;

3. Смежные полигоны должны иметь одинаковый шифр контура.

Модуль проверки пространственных данных служит для выявления всех ошибок геометрии полигонов и выводит подробный список имеющихся проблем оператору для дальнейшего исправления. Основу работы данного модуля составляют функции для работы с геоданными, заложенные в библиотеки расширения postgis на уровне базы данных.

После выполнения всех проверок программа выведет в сервисное окно пользователю количественные результаты всех проверок. При необходимости пользователь может нажать кнопку «Показать подробности», в результате чего в сервисное окно будет выведен подробный отчет на основании массивов ошибок для каждой проверки. Также результат проверки сохраняется в текстовый файл, чтобы он мог быть напечатан и передан ответственному специалисту.

После того как выполнена векторизация контуров полей, все полигоны корректно прошли шифровку и проверку геометрии, можно выполнить создание слоя элементарных участков. После запуска программа обращается к базе данных и получает список доступных районных баз данных и предлагает выбрать пользователю желаемый район. Далее модуль проверяет, корректно ли занесены шифры. Если нет отметки об успешной шифровке, она оповещает пользователя о сложившейся ситуации и не позволит создать необходимый слой, пока ситуация не будет исправлена. Если с шифровкой все в порядке, модуль начинает проверку на существование таблицы для данного слоя, проверяются все следы создания данной таблицы, если она когда-то создавалась, но некорректно была удалена. Если программа обнаружит ошибки создания или присутствие таблицы, она предложит исправить сложившуюся ситуацию. Если ошибок не обнаружено, то программа предложит чистое создание таблицы. После создания слоя пользователю будет предложено выбрать другой сельский совет для проведения дальнейших работ.

После проведения агрохимического лабораторного исследования полученные результаты заносятся в каждый элементарный участок и проверяются, пересчитываются, результаты заносятся в слой полей в виде средних значений по каждому из 13 агрохимических показателей,. Для выполнения вышеперечисленных функций предназначен «Модуль расчета агрохимических показателей». Для проверки расчетов программа складывает площади всех градаций и сравнивает эту сумму с площадью поля. Если расчет проведен верно, то сумма может незначительно отличаться от общей площади. Если эта разница существенна, то программа предупреждает об этом пользователя через сервисное

окно и производит корректировку значений суммы группированных значений на установленную разницу. После выполнения расчета программа уведомляет пользователя об успешности его проведения. Пользователь может в любой момент по необходимости, например, после определенных корректировок значений показателей, произвести любой перерасчет. Процедура расчета безопасна и может проводиться требуемое количество раз, она желательна перед работой с модулем формирования агрохимического очерка.

Итогом всех работ является создание агрохимического очерка. Он содержит ключевую информацию об итогах обследования в рамках сельского совета либо сельхозтоваропроизводителя. В нем формируется отчет о содержании каждого показателя для поля, а также перечень рекомендаций по поддержанию плодородия в зависимости от содержания основных элементов питания растений. Модуль оперирует информацией из базы ланных, и, используя шаблон, выполненный в OpenOfficeWriter, формирует на его основе готовый документ. Для работы с документами OpenOffice используется библиотека UOpenOffice, которая, в свою очередь, использует библиотеки XMLread и XMLWrite. Все эти библиотеки подключены в секцию Uses модуля.

Реализованы три схемы формирования очерка:

- 1. Очерк фермера;
- 2. Очерк фермера в разных сельских советах;
- 3. Очерк сельского совета.

Шаблон это готовый очерк, однако в ключевых местах, куда должны быть занесены значения и поля, стоят специальные переменные, начинающиеся со знака %. Модуль при помощи библиотеки UOpenOffice находит в шаблоне каждую переменную и вставляет на ее место значение, вычисленное программой.

Известно, что локумент формата OpenOffice представляет из себя архив с набором файлов формата XML. Библиотека UOpenOffice распаковывает файл \*.odt и при помощи парсинга реализует функции поиска и замены требуемых сегментов. После закрытия документа библиотека запаковывает назад XML файлы в архив и дает ему расширение \*.odt, в результате чего получается готовый к редактированию и печати документ. На этапе предварительной обработки данных модуль вычисляет значение каждой переменной. В программе реализован механизм расстановки запятых и окончаний. Также библиотека UOpenOffice включает в себя возможность динамического создания таблиц.

После окончания предварительного формирования очерка программа в сервисном выдает информацию пользователю о том, что все готово к окончательному окне формированию. Пользователь нажимает кнопку «Сформировать очерк», после чего программа с помощью библиотеки UOpenOffice производит замену в шаблоне всех полученных ранее значений переменных.

Таким образом, разработанная информационная система позволяет обеспечить хранение агрохимических данных и их своевременное обновление; обеспечить верификацию входных атрибутивных и геопространственных данных; в значительной степени сократить процедуру обработки информации; в значительной степени сократить процедуру формирования агрохимического паспорта почв и агрохимических очерков; существенно денежные средства организации за счет использования бесплатного сэкономить программного обеспечения, сокращения времени выполнения рутинных задач.

#### Список использованных источников и литературы

1. Замай. С.С. Программное обеспечение и технологии геоинформационных систем [Текст] : учебное пособие / С.С. Замай, О.Э. Якубайлик. – Красноярск: Изд-во Красноярского гос. ун-та, 1998. – 110 с.

2. Мансуров, К.Т. Основы программирования в среде Lazarus [Электронный ресурс] / К.Т. Мансуров, 2010. – Режим доступа:

http://www.freepascal.ru/download/pdf/osnovy programmirovanija v srede lazarus.pdf.

### **ПРОЕКТИРОВАНИЕ ЖЕНСКИХ БРЮК В CORELDRAW**

## **Решетова Н.С. - студент, Заостровский А.А. – доцент**

# ФГБОУ ВО «Алтайский государственный технический университет им. И.И. Ползунова» г. Барнаул

В рабочее поле программы загружаем файл с выкройкой из списка скаченных с интернета файлов [1], нажав кнопку «импортировать». Изображение появится в рабочем поле окна программы CorelDraw.

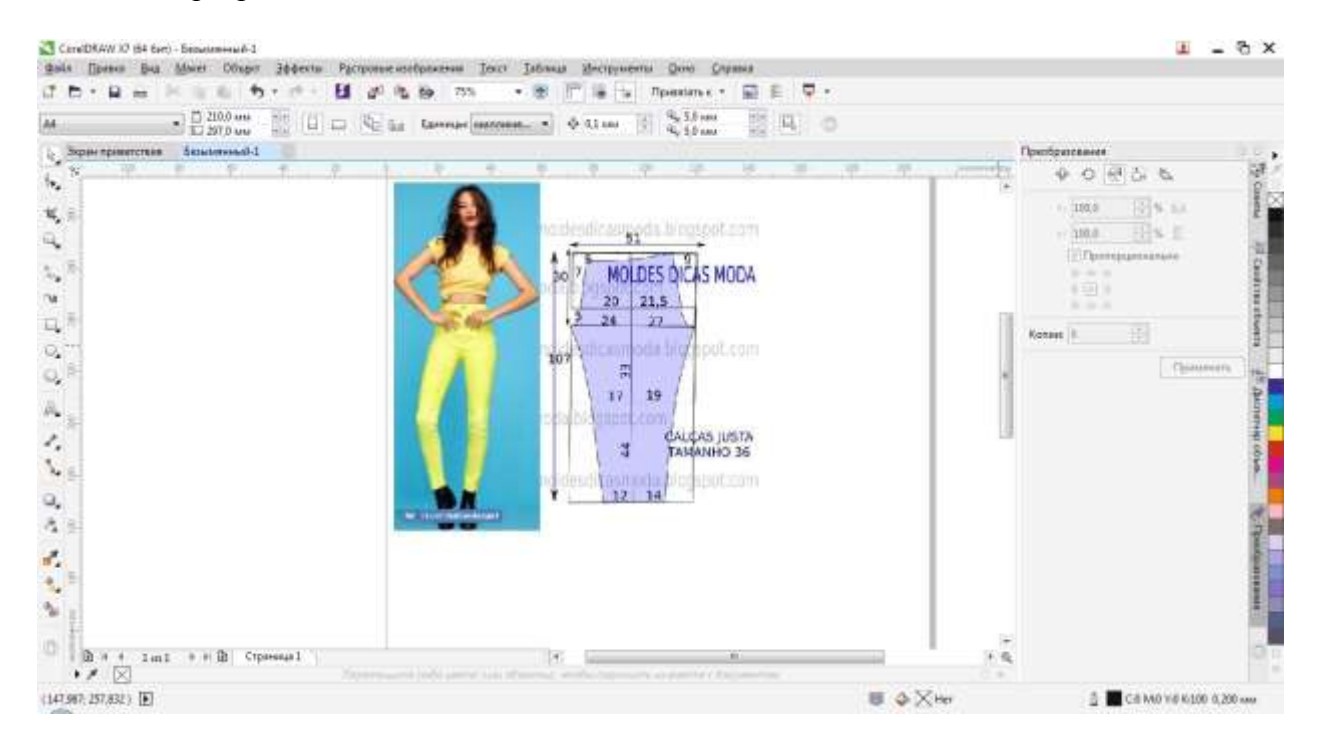

В рабочем поле программы строим детали выкройки в натуральную величину по загруженному шаблону. Для этого используем инструмент «свободная форма» (он находится на панели инструментов в левой части экрана). Цвет линии можно изменить нажав на «область выбора цвета» (в правой части экрана).

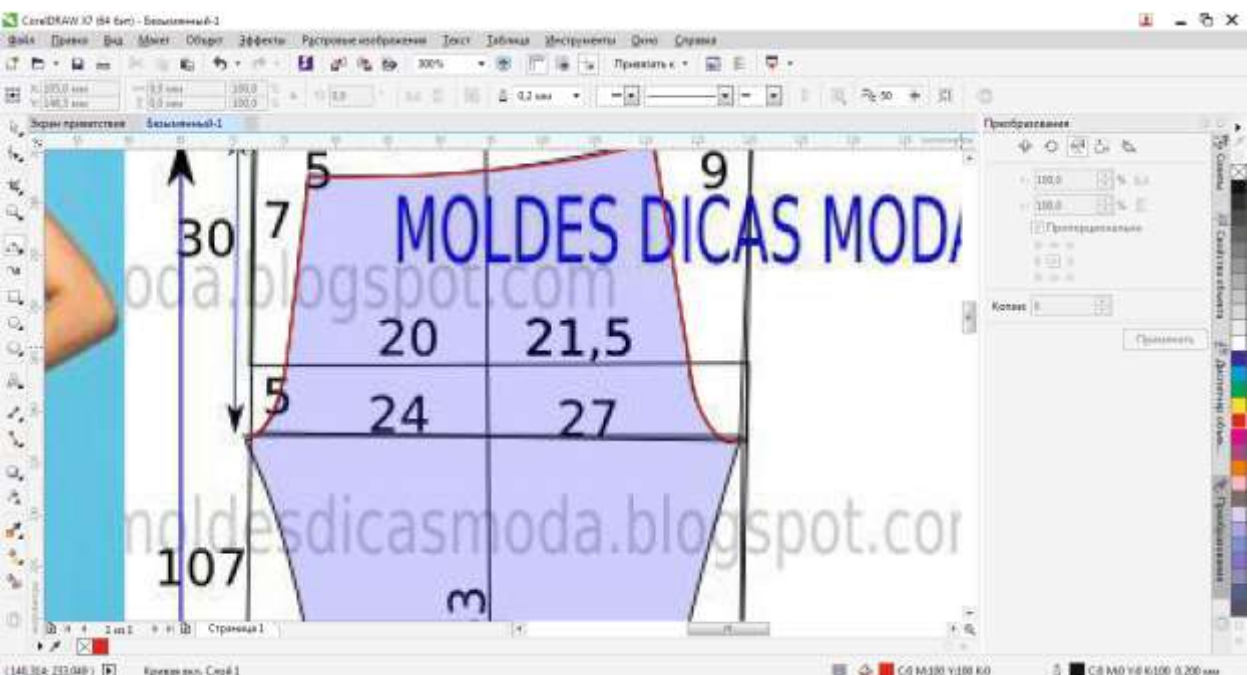

Когда все детали построены, убираем шаблон. Это можно сделать с помощью кнопки «вырезать» (верхняя часть экрана, кнопка с ножницами).

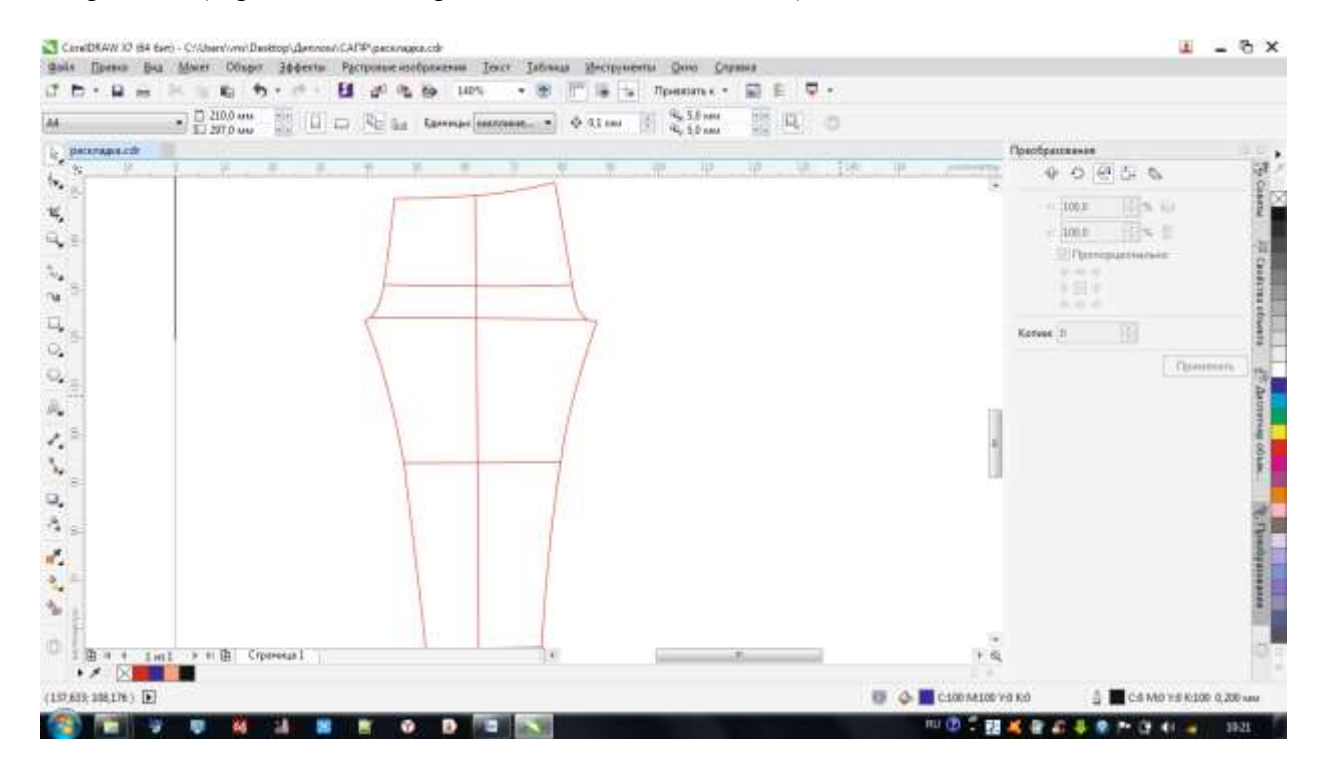

Для удобства восприятия построенные детали выкройки можно залить цветом, для чего используем инструмент «указатель» (стрелочка в верхней части полосы инструментов), им выделяем необходимую деталь и нажимаем на нужный нам цвет в линейке цветов (в правой части экрана).

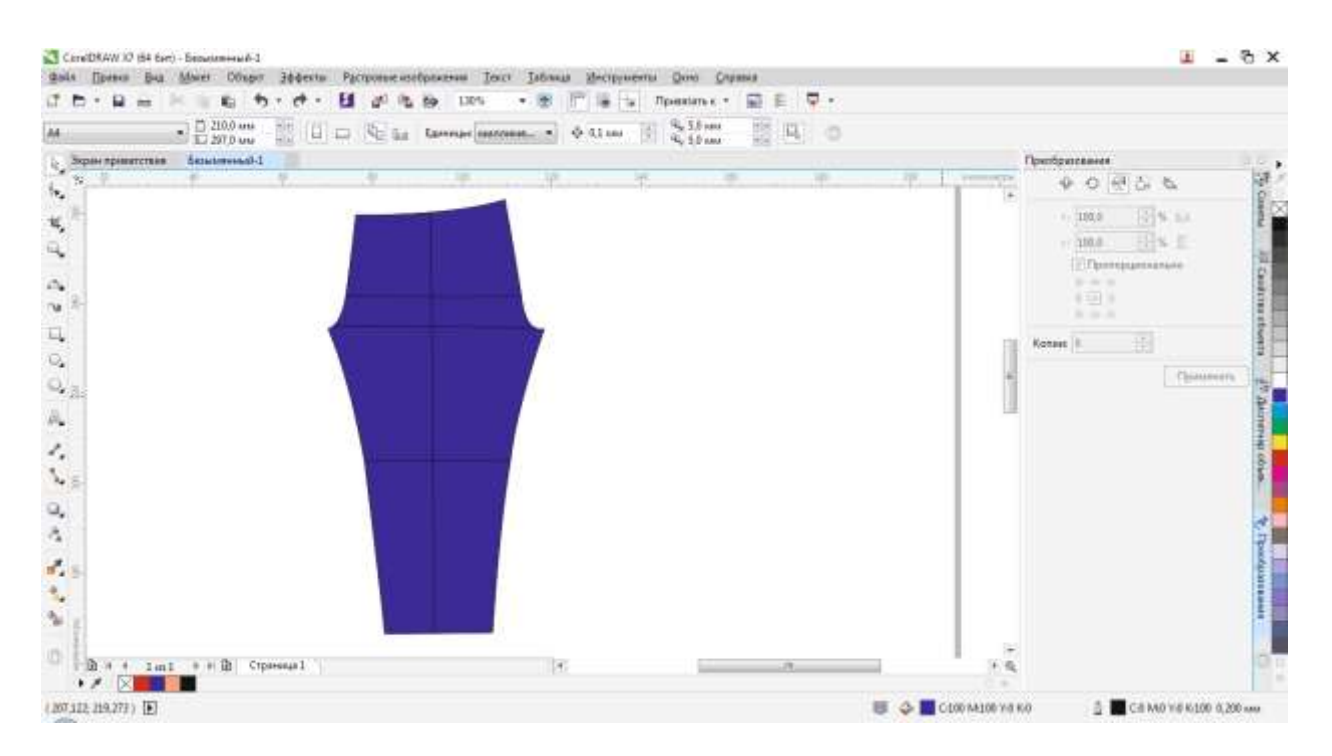

Строим пояс. Для этого можно использовать «прямоугольник» (находится на полосе инструментов).

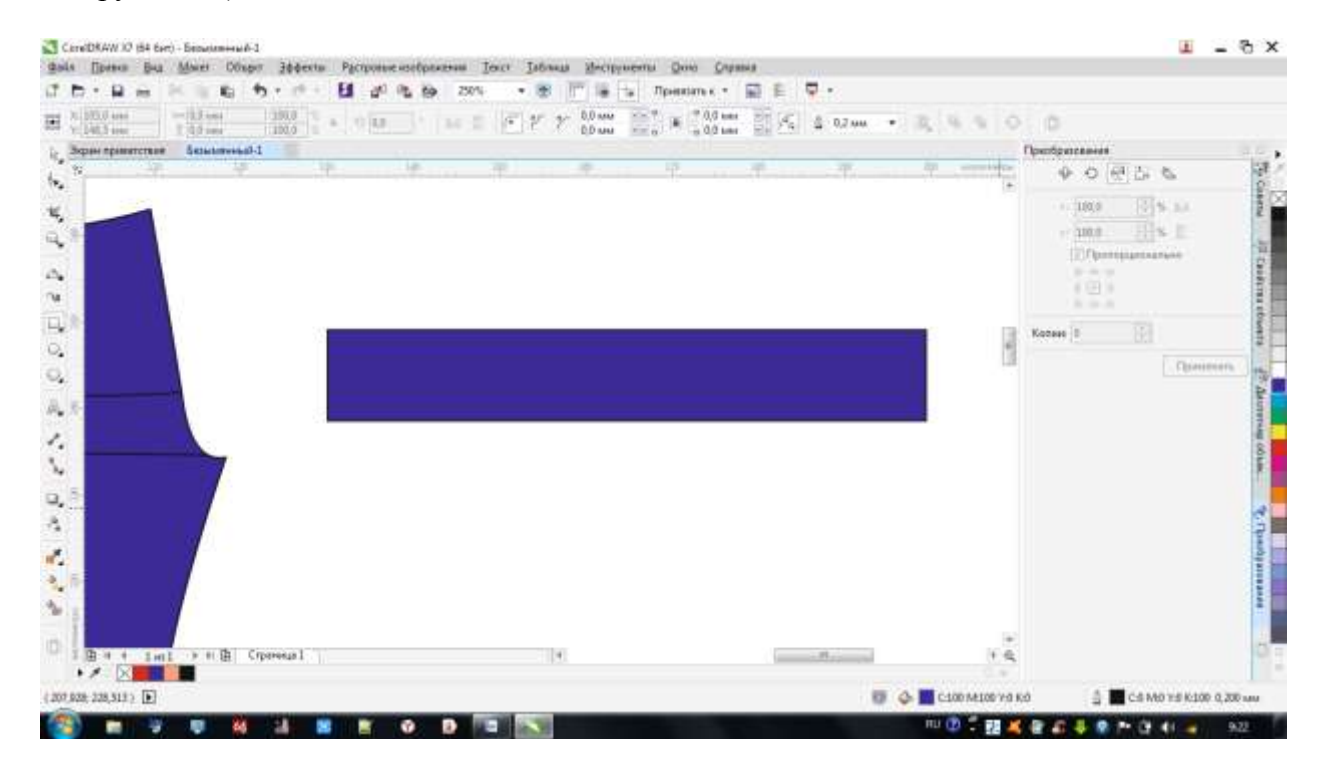

Симметричные детали копируем. Для того, чтобы зеркально отразить и продублировать деталь, используем инструмент «указатель» (выбираем деталь) и нажимаем кнопки «отразить по вертикали» или «отразить по горизонтали» (кнопки находятся в верхней части экрана). Чтобы скопировать деталь, ее нужно выбрать инструментом «указатель» и нажать последовательно комбинацию клавиш ctrl+C и ctrl+V (т.е. «копировать», а затем «вставить». В режиме выделения мы можем перемещать детали в нужное нам место.

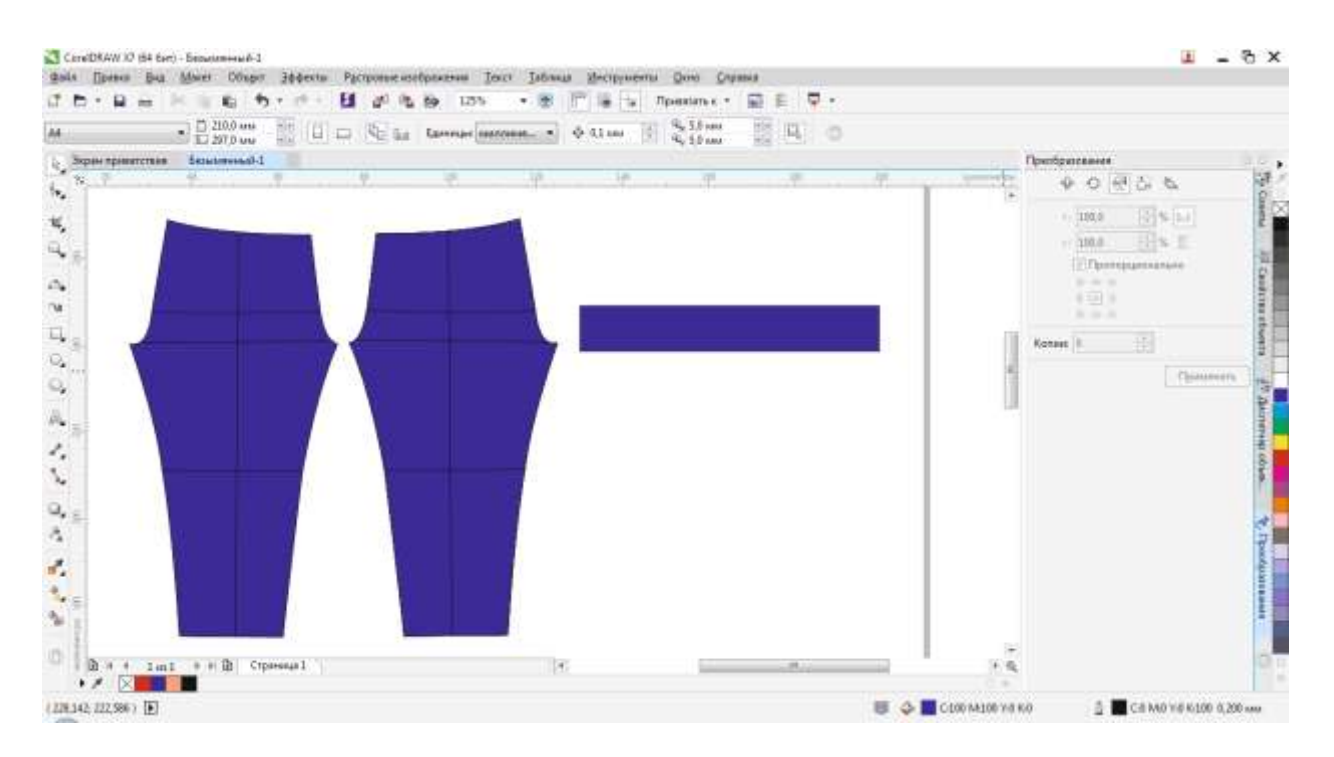

Готовые лекала можно разложить в прямоугольнике соответствующем отрезку ткани. Перемещать детали можно с помощью инструмента «указатель», нажав на деталь и

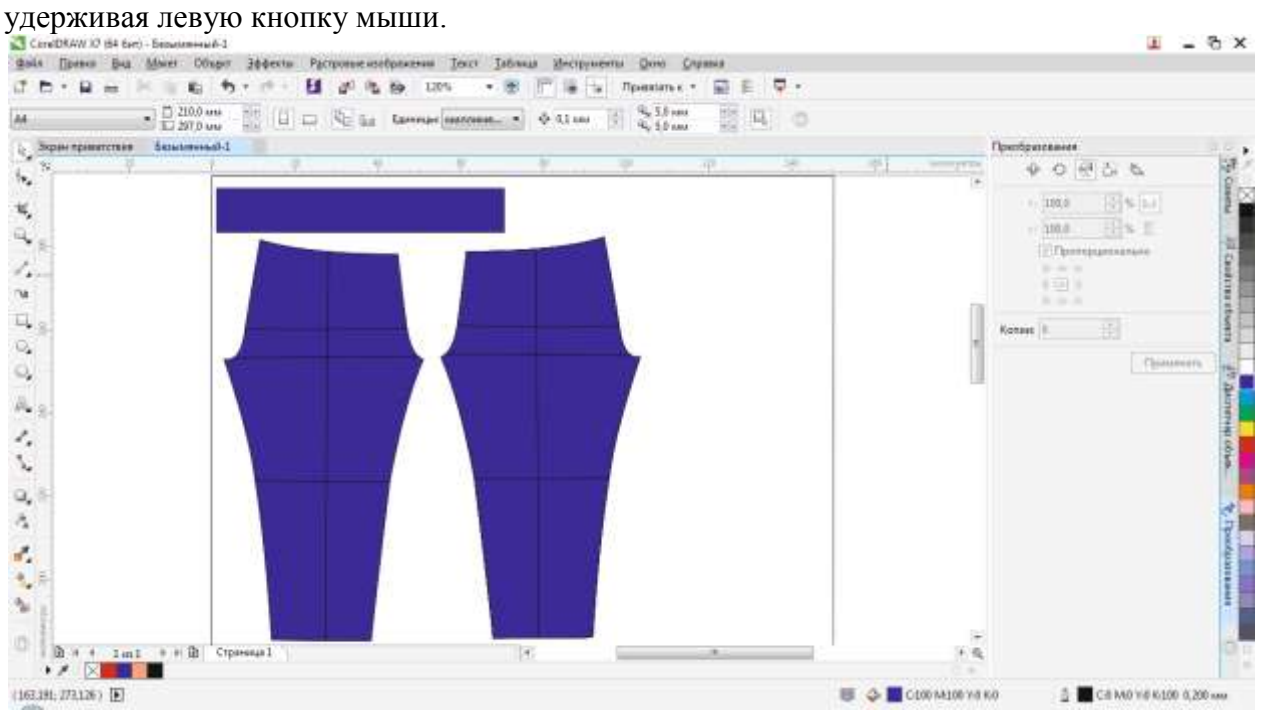

Параметры ткани можно выставить при помощи инструмента «размерная линия» (левая часть экрана). Все варианты раскладок можно сохранять в отдельных файлах или в одном файле на разных страницах.

#### Список использованных источникови литературы

1. Готовые выкройки брюк и шорт для женщин. – Режим доступа: https://grasser.ru/vykrojki/vykrojki-bryuk-short/

## **РАЗРАБОТКА ПРОГРАММНОГО ОБЕСПЕЧЕНИЯ ДЛЯ ПОДДЕРЖКИ ЖИЗНЕННОГО ЦИКЛА ИЗДЕЛИЙ В АО «БСКБ «ВОСТОК»**

## **Ахнина А.С.− студент, Лѐвкин И.В. – к.ф.-м.н., доцент**

ФГБОУ ВО «Алтайский государственный технический университет им. И.И. Ползунова» г. Барнаул

ΑО «Барнаульское специальное конструкторское бюро «Восток» имеет собственную базу для разработки изготовления изделий. В зависимости от потребности заказчика может быть организован серийный выпуск и поставка конечному получателю некоторых видов изделий, при этом цикл «разработка – производство – эксплуатация – утилизация» может дополняться гарантийным ремонтом, сервисным обслуживанием, доработкой, работами по модернизации изделия [1]. Для этого необходима актуализация и консолидация сведений для поддержания жизненного цикла изделий.

В настоящее время хранение информации об изделиях организовано на бумажных и электронных носителях без возможности систематизации по требуемым параметрам. При проведении работ в отношении изделия отсутствует централизованная обработка сведений о внесенных изменениях. Кроме того, сведения хранятся в разных отделах: отделизготовитель, отдел технического контроля (ОТК), планово-производственный отдел (ППО). Разрозненное расположение источников информации, а также влияние человеческого фактора на всех этапах поиска замедляет и усложняет обработку данных.

Задачи данной работы.

- Разработка алгоритма хранения и обработки информации.
- Разработка базы данных, обеспечивающей хранение информации.
- Разработка программного обеспечения для взаимодействия с базой данных.

В качестве СУБД для реализации автоматизированной системы была выбрана MySQL. К основным достоинствам MySQL можно отнести надежность, высокую скорость работы, быстроту обработки. Работа со списком и структурой таблиц осуществлялась при помощи дополнительного модуля MySQL Workbench [2].

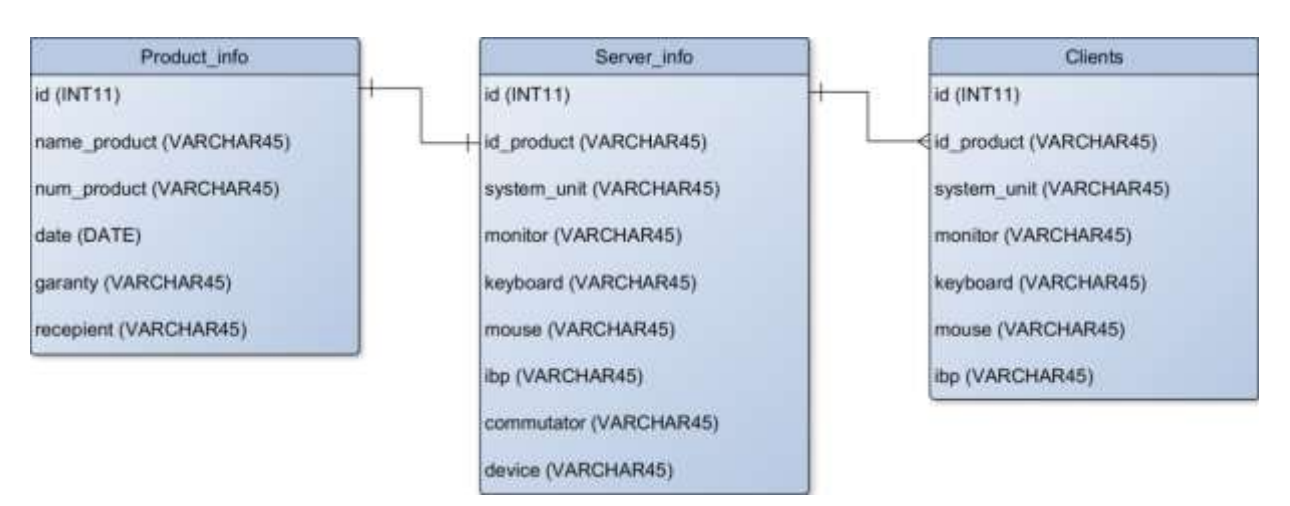

Для разработки программы взаимодействия с базой данных использован язык программирования C++ с кроссплатформенной свободной средой Qt Creator.

Создано приложение, позволяющее производить вывод записей из базы данных с применением поиска данных в соответствии с фильтром поиска.

В качестве дальнейшего развития проекта предполагается создание программного комплекса, способного обеспечить хранение не только сведений об изделиях, но также сопутствующей рабочей конструкторской документации, файлов и сопроводительных

документов с разграничением по уровню доступа к ним, а также формирование типовых документов.

Список использованных источников и литературы

1. ГОСТ Р 56135-2014. Управление жизненным циклом продукции военного назначения. Общие положения. — М. : Изд-во стандартов, 2015. — 14 с.

2. MySQL. Справочное руководство по MySQL [Электронный ресурс]/ – Режим доступа: http://www.mysql.ru/docs/man/Database\_use.html.

### **РАЗРАБОТКА ИНФОРМАЦИОННО-ПРОГРАММНОГО ОБЕСПЕЧЕНИЯ ДЛЯ УЧЕТА ПАССИВНОГО ОПТОВОЛОКОННОГО ОБОРУДОВАНИЯ ПАО «РОСТЕЛЕКОМ»**

Сердечный C.А. − студент, Лѐвкин И.В. – к.ф.-м.н., доцент

# ФГБОУ ВО «Алтайский государственный технический университет им. И.И. Ползунова» г. Барнаул

Пассивное оборудование сети ПАО «Ростелеком» преимущественно состоит из волоконно-оптических кабелей, оптических муфт и оптических кроссов. ПАО «Гипросвязь», как дочерняя компания, тесно связана с ПАО «Ростелеком». В Гипросвязи отсутствует какаялибо система учета существующих волоконно-оптических сетей, в связи с этим возникают трудности с проектированием новых и модернизацией старых сетей. Каждый из этих элементов имеют множество параметров, которые необходимо учитывать при эксплуатации, и модернизации, для чего целесообразна визуализация сети. Решение, предложенное в работе, - база данных, с картографическии сервисом со следующими элементами: визуализация прохождения кабеля, архив с документацией, средства редактирования объектов, средства создания объектов.

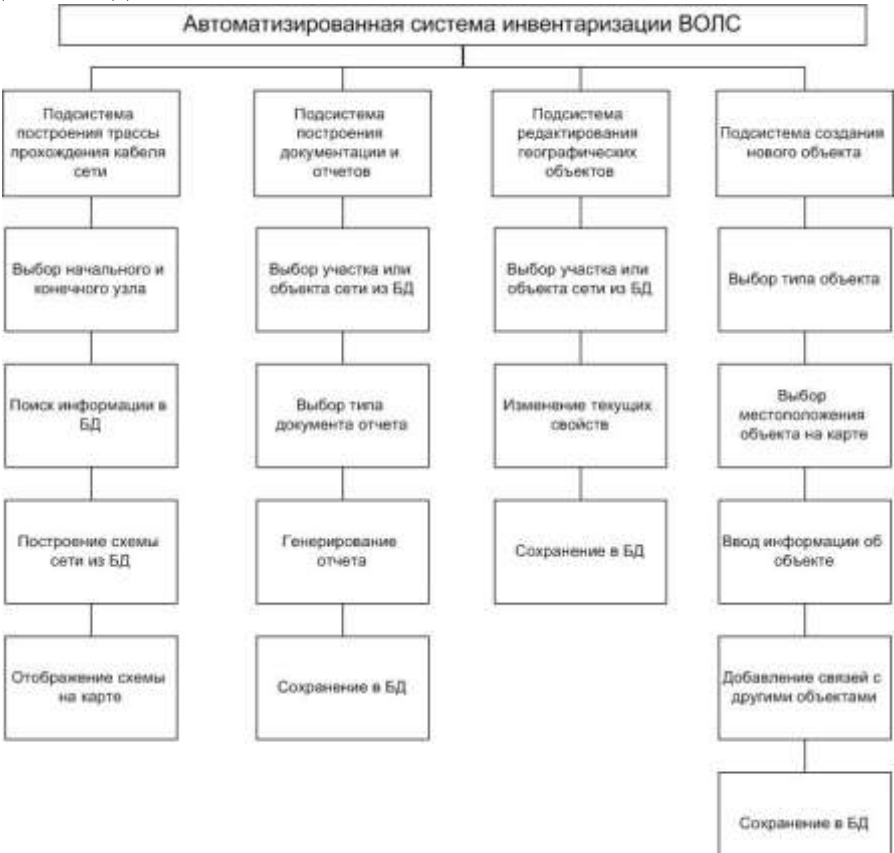

Использованы Яндекс-карты и JavaScript API с поиском по топонимам и организациям, с возможностью строить маршруты и смотреть панорамы, а также с другими функциями, доступными на Яндекс-картах [1]. Картографические данные Яндекса постоянно обновляются, поэтому созданные с помощью API карты всегда актуальны — на них отображаются все изменения. Для работы с API Яндекс [2] карт применяется простой текстовый редактор, для работы с JavaScript, PHP, HTML. СУБД — PostgreSQL, это объектно-реляционная система, которая имеет традиционные возможности коммерческих СУБД, но явояется свободным. В базе создано несколько таблиц с отображением их на карте.

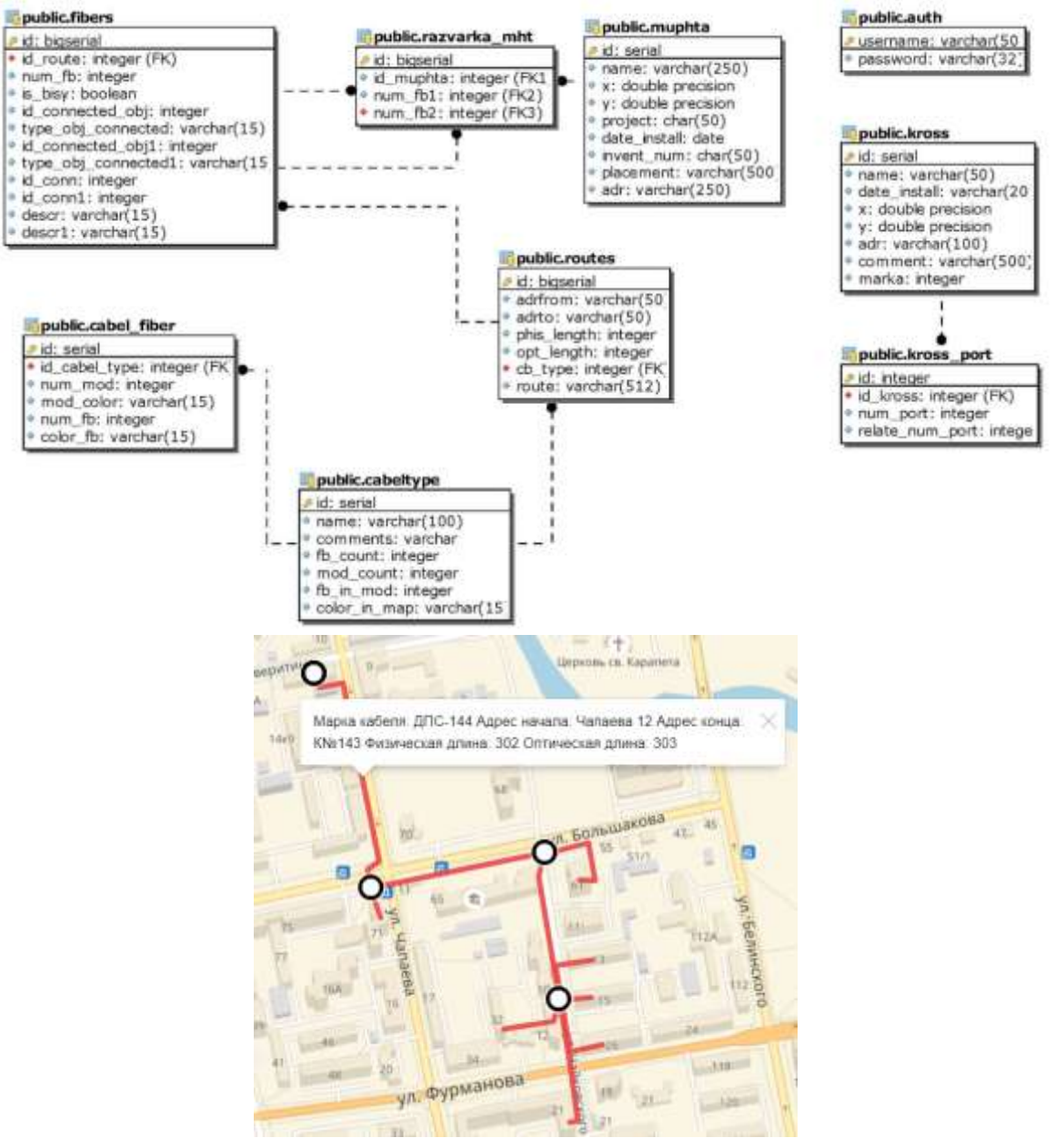

Новая система позволяет уменьшить время и трудозатраты на проекты, в которых необходимо работать с существующими сетями пассивного оборудования ПАО Ростелеком, улучшено качество исполняемых проектов.

#### Список использованных источников и литературы

1. GIS-Lab: Руководство по PostGIS:Co [Электронный ресурс]. Режим доступа: http://gis-lab.info/docs/postgis/manual/ - Загл.с экрана.

2. API Яндекс.Крат — Технологии Яндекса [Электронный ресурс]. Режим доступа: https://tech.yandex.ru/maps/ - Загл. с экрана.

## **РАЗРАБОТКА СИСТЕМЫ АВТОМАТИЗАЦИИ КОНТРОЛЯ СЕРВИСНЫХ ВЫЕЗДОВ К КЛИЕНТАМ КОМПАНИИ ООО «ГАРАНТ-АЛТАЙ»**

Голод А.А., − студент, Лѐвкин И.В. – к.ф.-м.н. доцент

### ФГБОУ ВО «Алтайский государственный технический университет им. И.И. Ползунова» г. Барнаул

Компания «Гарант-Алтай» [1] является официальным региональным представителем компании «Гарант-Университет», которая занимается сопровождением справочно-правовой системы «Гарант». Первоначально в сферу деятельности компании входило исключительно распространение системы «Гарант». По мере развития клиентской базы, появлялись и другие сферы деятельности: проведение всероссийских онлайн семинаров; профессиональное обучение работы в системе «Гарант»; разработка региональной информационной базы; распространение цифровой подписи для отчетности и торгов.

В настоящее время компанией «Гарант-Алтай» обслуживаются более 500 клиентов системы «Гарант», более 200 клиентов по работе с электронной подписью, более 100 клиентов всероссийских онлайн семинаров. Большинство клиентов находятся в городе Барнауле, но компания так же обслуживает клиентов со всего Алтайского края и Республики Алтай. Для обеспечения этого у компании «Гарант-Алтай» есть два филиала: в городе Бийск и городе Горно-Алтайск. Компанией ведѐтся разработка четырѐх информационных блоков системы «Гарант»: Алтайский край, Республика Алтай, Калининградская область и Самарская область.

Одной из основных задач сотрудников департамента по работе с клиентами является осуществление сервисных выездов к клиентам. Целью этих выездов является как обновление информационной базы системы Гарант, так и визиты к сотрудникам обслуживающейся организации, для осуществления обратной связи.

Менеджеры составляют план сервисных выездов на месяц, и обязательно согласовывают его со своим руководителем. Руководитель должен проверить и одобрить составленный план. Менеджер может вносить корректировки в составленный план, согласовывая их с руководителем. В начале каждой недели менеджер формирует путевой лист на неделю. В конце каждой недели он обязан сдать его своему руководителю. В конце месяца руководитель должен составить отчеты по проделанной менеджером работе.

Реализованы следующие функциональные модули системы.

- Таблица «Путевой»; в ней хранятся сервисные выезды к клиентам.

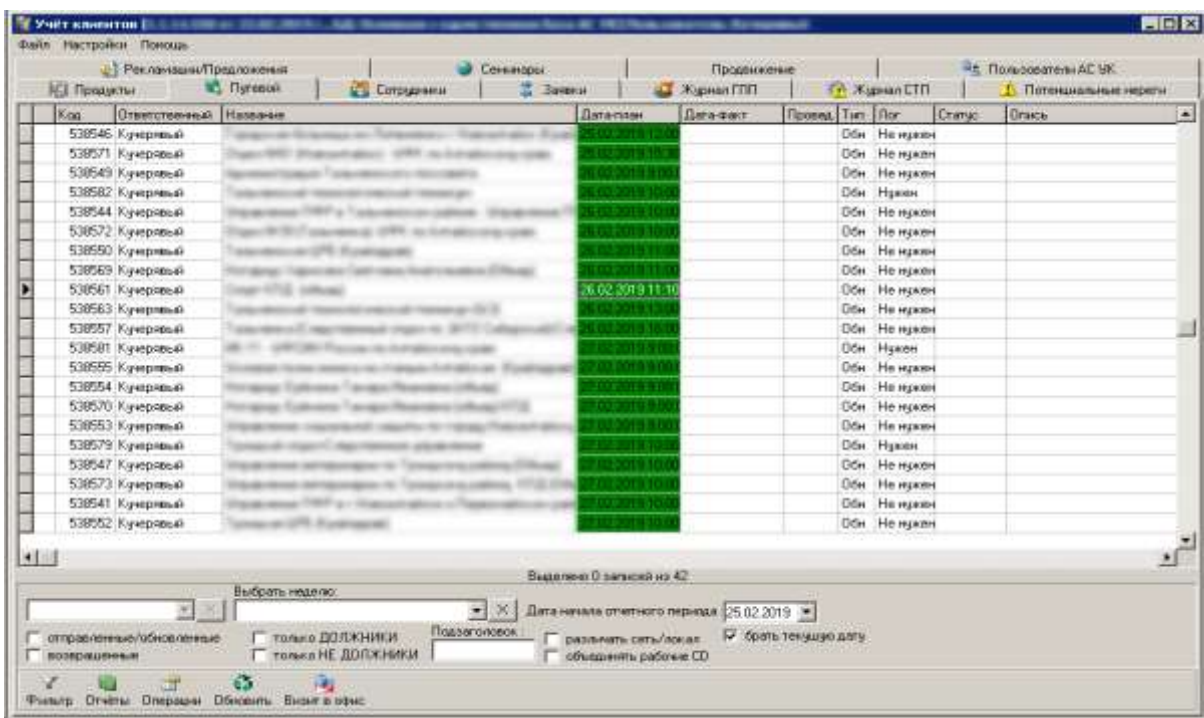

Представлено всплывающее меню данной таблицы.

Модуль «Подготовки графика». В данном модуле Менеджеру необходимо указать дату и время планируемого сервисного выезда. После чего строится график сервисных выездов на месяц.

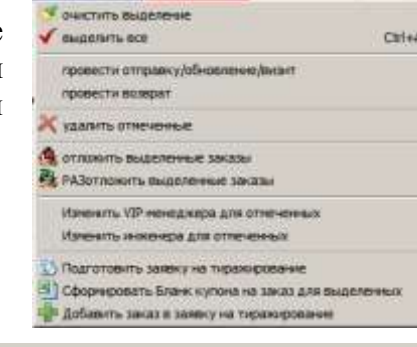

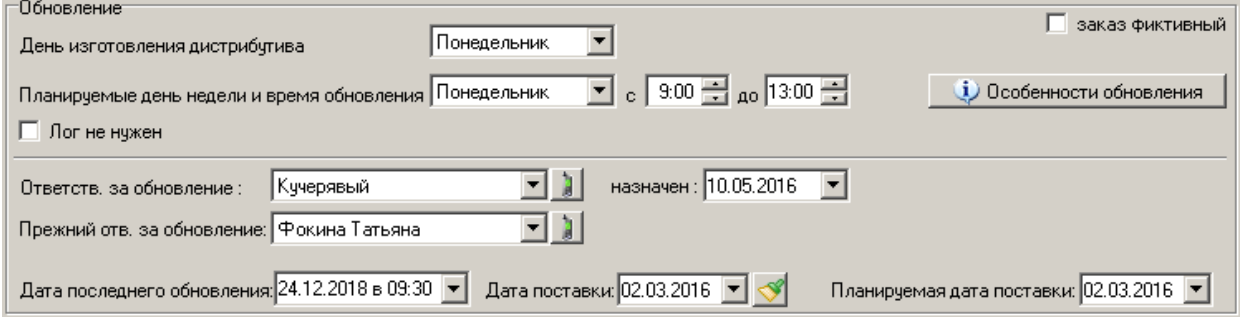

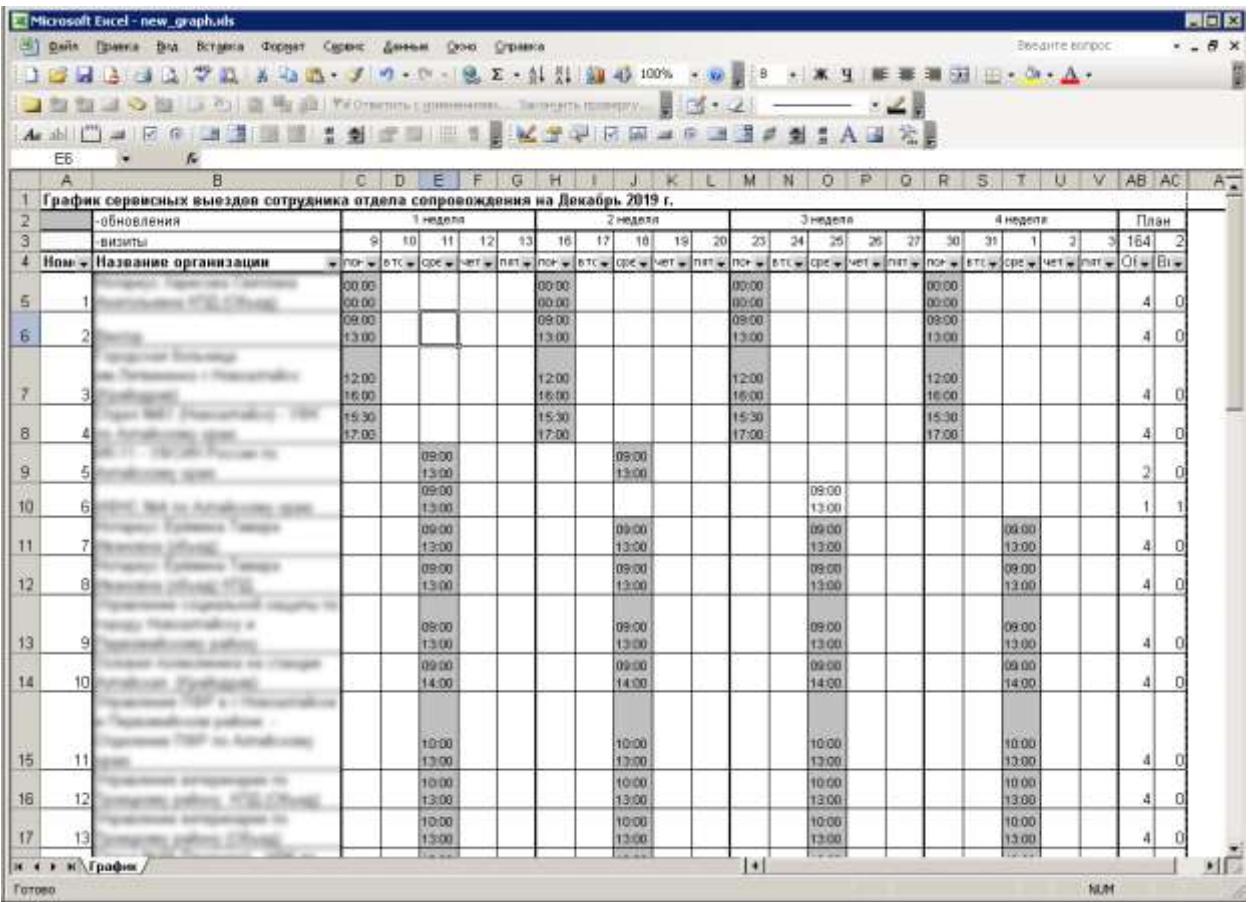

- Модуль «Подготовки путевого»; формирование недельного графика сервисных выездов; менеджер может подготовить свой путевой лист на неделю и сформировать его печатный вариант.

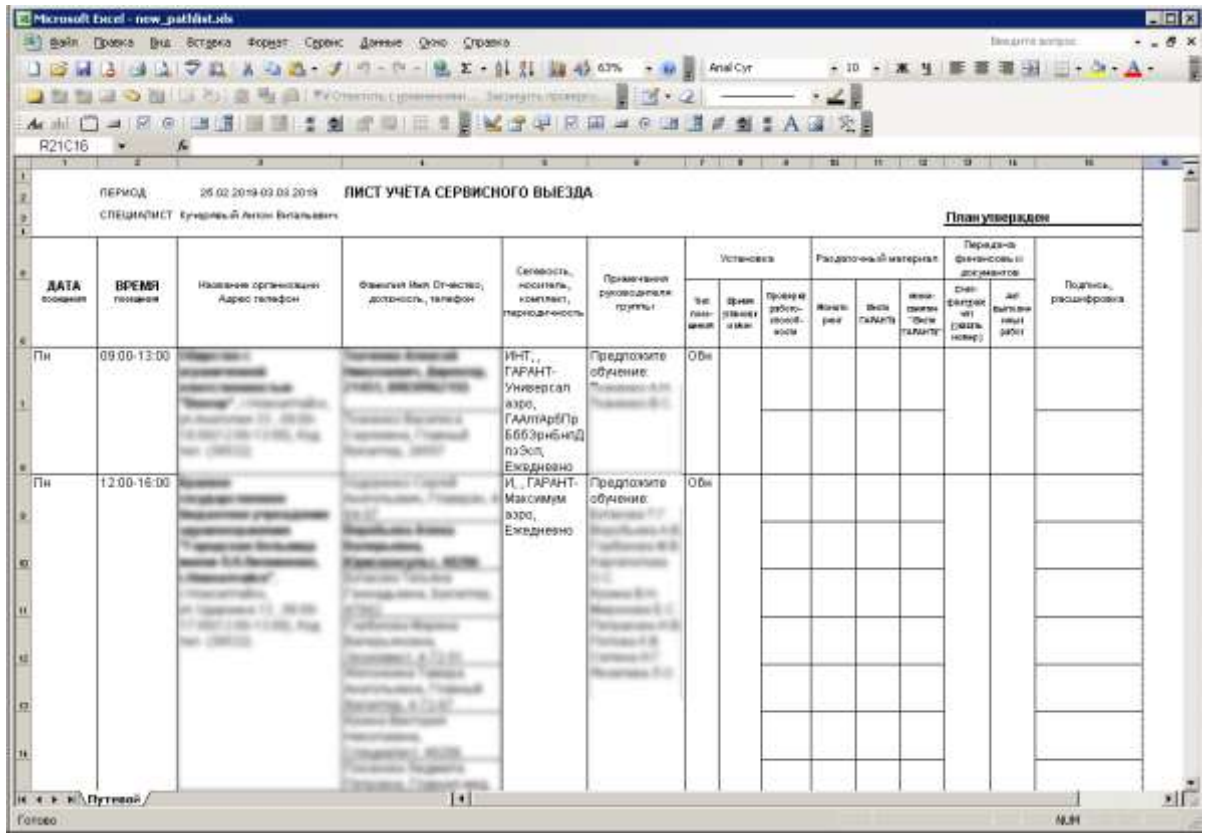

- Модуль «Формирования отчетов»; позволяет руководителю формировать итоговые отчеты по выполненным сервисным выездам и отчет по затратам на проезд.

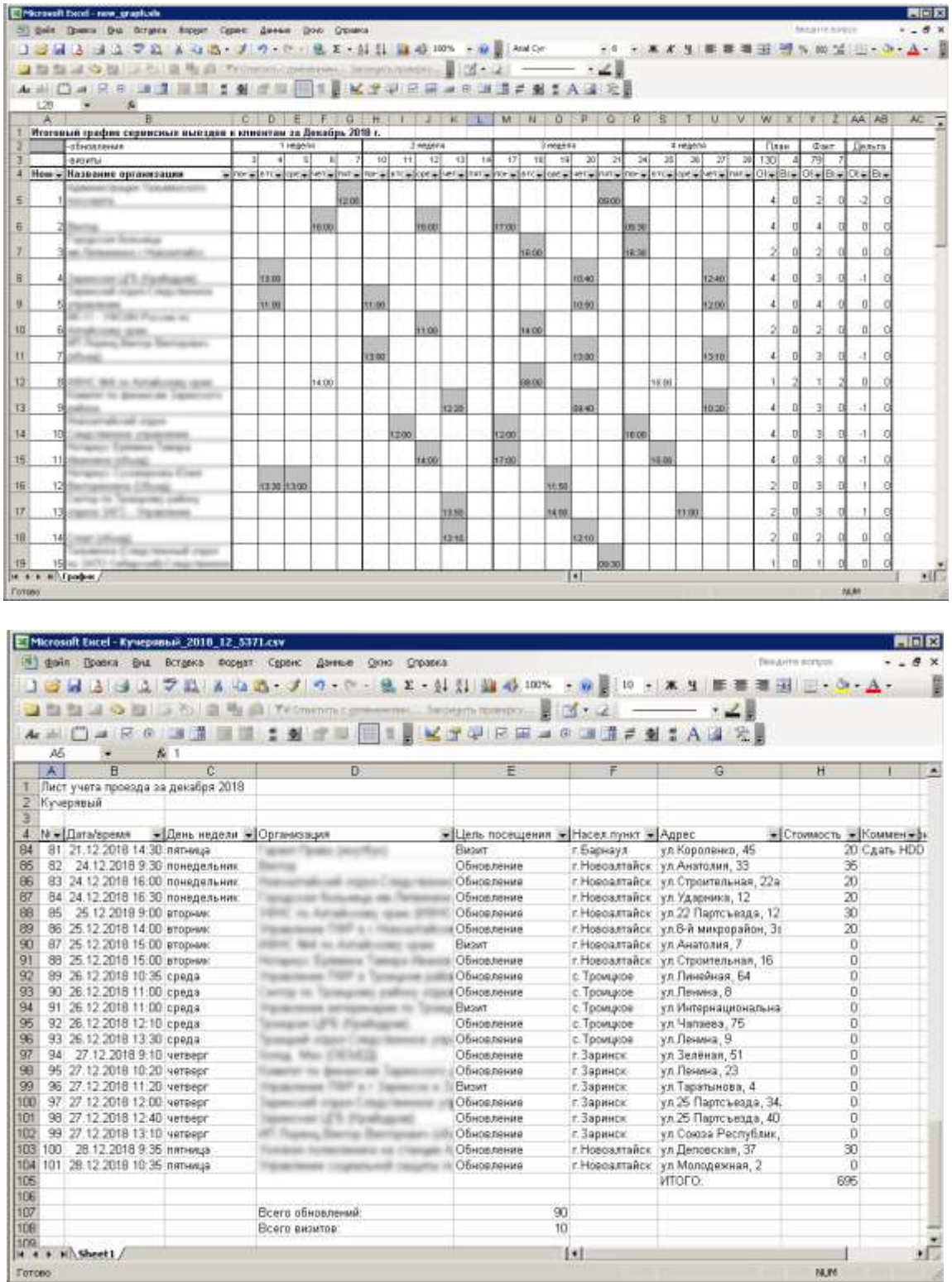

Разработанное программное обеспечение, вместе с сервером Firebird и средой разработки Delphi переданы заказчику для внедрения.

Список использованных источников и литературы

1. Гарант-Алтай, ООО [Электронный ресурс]. Режим доступа: https://sbis.ru/contragents/2221043239/222501001 - Загл.с экрана.

## **РАЗРАБОТКА СИСТЕМЫ АВТОМАТИЗИРОВАННОГО ПРОЕКТИРОВАНИЯ ОТОПИТЕЛЬНЫХ СИСТЕМ ЧАСТНОГО СЕКТОРА**

## **Курлыкин Д.В. − студент, Лѐвкин И.В. – к.ф.-м.н., доцент**

ФГБОУ ВО «Алтайский государственный технический университет им. И.И. Ползунова» г. Барнаул

Проектирование и расчет автономной системы отопления частного строения представляет собой трудоемкую процедуру, требующую учета различных факторов, влияющих на итоговый результат [1]. Грамотное построение системы отопления позволит сэкономить значительную часть средств и обеспечит комфортное проживание в частном доме. Большинство существующих САПР направлено только на проектирование или расчет системы отопления, но зачастую для спроектированных систем необходимо выполнять подбор оборудования и экономические расчеты в сторонних приложениях. При разработке системы необходимо решить следующий перечень основных задач:

- определить область применения и выполняемые задачи системы;

- выполнить анализ уже существующих решений;

- составить модель объекта проектирования;

- определить структуру и функциональную схему разрабатываемой системы.

Целью создания системы автоматизированного проектирования отопительных систем частного сектора является автоматизация выполнения всего спектра задач, связанных с проектированием систем отопления, в одном программном обеспечении.

Основные задачи автоматизированного проектированием отопительных систем частного сектора:

- определение оптимального метода отопления здания;

- 3D-моделирование системы отопления с привязкой к модели здания;

- выполнение теплового расчета;

- формирование схемы системы отопления;

- формирование спецификации и необходимой проектной и рабочей документации.

На первом этапе проектирования системы отопления необходимо определить оптимальный метод обогрева сооружения. Обогрев можно осуществлять следующими способами: газовое отопление; твердотопливный обогрев; отопление гранулами; электрическое отопление. Выбор метода обогрева может быть задан в качестве исходных данных, либо определяться исходя из следующих основных параметров: строительные материалы, лежащие в основе пола, стен и потолков; площадь здания; количество ванных комнат; толщина стен; высота потолков; наличие дополнительных нагрузок.

На втором этапе выполняется выбор составляющих системы отопления, которые включают в себя: трубы; расширительный бак; устройства обогрева (радиаторы, трубы теплого пола и т.п.); приборы и фурнитура.

На третьем этапе выполняется 3D-модель частного строения. На основе составленной модели выполняется расчет параметров системы с последующей корректировкой параметров системы.

На четвертом этапе составляется итоговая 3D-модель здания и разрабатывается конструкторская, проектная и рабочая документация.

Принят следующий обобщенный алгоритм проектирования.

После создания проекта система позволяет либо загрузить, либо создать схему дома, для которого необходимо разработать систему отопления. При ручном создании схемы дома система предоставляет пользователю перечень встроенных библиотек с необходимыми элементами. Каждый элемент содержит соответствующие свойства, которые задаются пользователем в соответствующей форме свойств объектов. Создание необходимого элемента производится путем перетаскивания необходимого объекта из библиотеки на рабочую область проектирования. Сформированные изображения сохраняются в системном файловом хранилище. После этого необходимо выбрать режим для создания помещений и в ручном режиме выделять все необходимые помещения.

После окончания создания модели дома можно перейти к проектированию и трассировке системы отопления. Перед тем как проектировать трубное отопление необходимо расставить дополнительное оборудование.

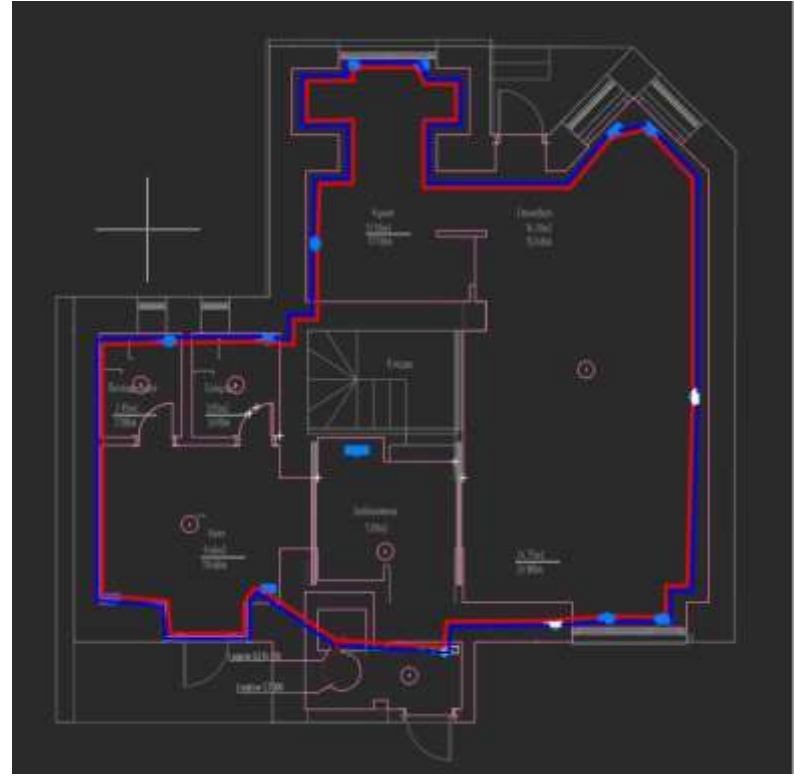

После этого осуществляется протяжка теплого пола первого этажа.

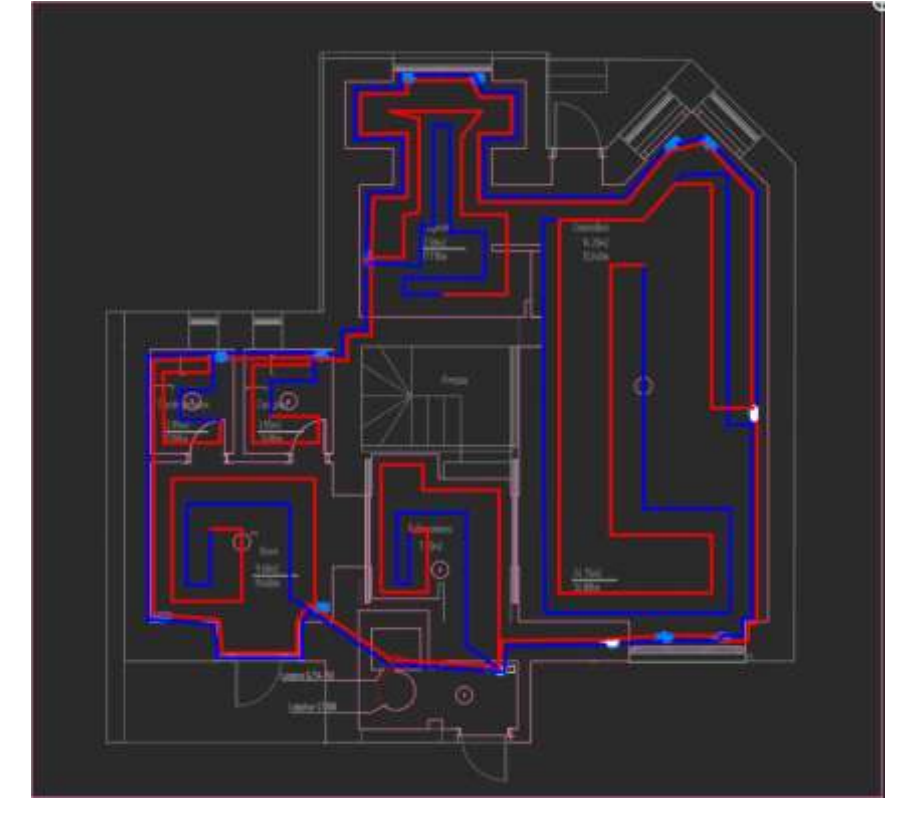

Проектирование схемы отопления второго этажа происходит в таком же порядке.

Каждое помещение должно быть названо, для него задается температура, размещаются дополнительные приборы системы отопления; на второй этаж идет стояк системы отопления, он подключается к гребенке; расставляются регистры; протягиваются трубы и теплый пол.

Одним из самых сложных вариантов при проектировании системы отопления является комбинированная схема отопления. В этом случае применяется два и более вида отопления. Примером может служить проект отопления частного дома с использованием радиаторного отопления одновременно с отоплением типа «Теплый пол».

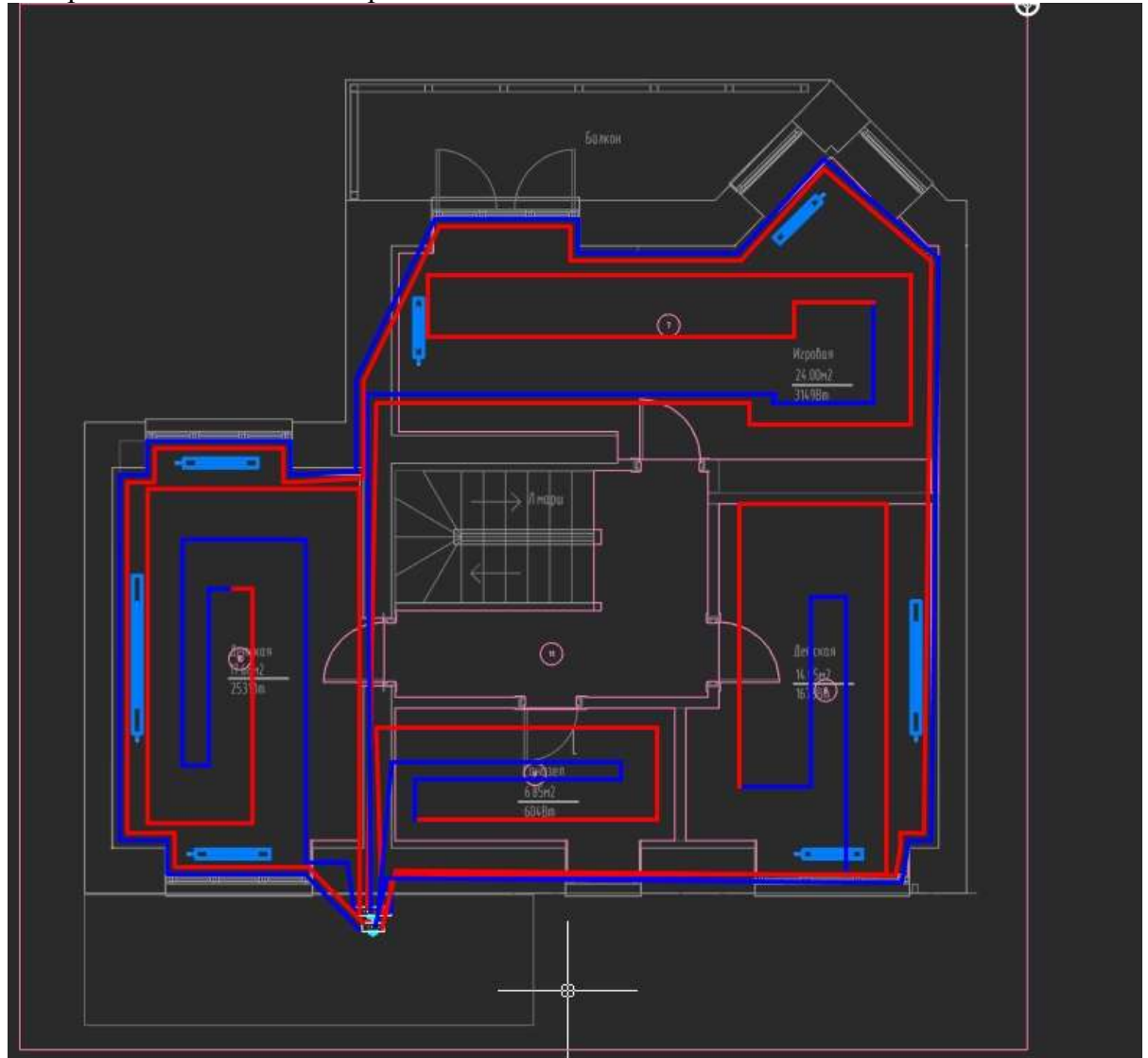

В этом необходимо сначала выполнить моделирование и трассировку всех контуров теплого пола, а затем всех контуров радиаторных батарей.

Теплотехнический расчет производиться по зонам, а затем объединяется в общую расчетную таблицу. В случае неудовлетворительных результатов расчета система предложит пользователю изменить вид отопления. Если результат соответствует заданным условиям и нормативной документации, сформируется итоговый тепловой расчет по зонам отопления.

После расчета результатов можно перейти к подбору оборудования. Система подберет и составит две спецификации: по одной на каждый вид отопления.

Может быть применена коллекторно-лучевая схема позволяет регулирования температуры в отдельных помещениях, как в ручном режиме, так и автоматически.

В контрольном примере двухконтурный котел на природном газе обеспечивает максимально эффективную эксплуатацию данной системы (к.п.д. около 93%), т.к. оснащен средствами автоматики.

Распределение теплоносителя осуществляется через гребенки, размещенные в специальных шкафах вместе с запорно-регулирующей арматурой. Прокладка трубопроводов планируется в пустотах деревянного настила пола, поскольку подводки к приборам являются необслуживаемыми на весь срок службы. Подключение приборов – нижнее с помощью узла подключения с термоголовкой, это обеспечивает малозаметность трубопроводов. Выпуск воздуха из системы производится через краны Маевского, установленные на приборах отопления. Система заполняется дистиллированной водой, раз в год в теплый период предполагает проверку уровня и, при необходимости, доливку. В ванных комнатах и санузлах запроектирован теплый пол, подключаемый отдельно к контуру отопления через смесительный узел и термостат.

Поскольку современный котел оснащен циркуляционным насосом, бойлером и расширительным баком, для его обвязки требуется минимальное количество дополнительного оборудования, что позволяет сэкономить на занимаемом пространстве и стоимости монтажа.

При запросе пользователя система предоставляет аксонометрические схемы и принципиальные схемы подключения коллекторных систем для каждого вида отопления.

Таким образом, осуществлена апробация системы автомтизации проектных работ системы отопления. Для выполнения задач автоматизации была выбрана модульная структура в соответствии с нормативными документами.

#### Список использованных источников и литературы

1. С.М. Кисляк, П.К. Сеначин. К вопросу о применимости напольного отопления в индивидуальных домах. Приоритетные направления науки и техники, прорывные и критические технологии: ЭЭТПЭ 2007 //Материалы Всероссийской научно-практической конференции с международным участием /Алт. Гос. Техн. Ун., им. И.И. Ползунова, г. Барнаул, 17-20 октября 2007 г. – Барнаул: ОАО «Алтайский Дом печати», 2007, С.53-55

## **РАЗРАБОТКА ПРОГРАММНОГО ОБЕСПЕЧЕНИЯ ДЛЯ АНАЛИЗА РЕЕСТРОВ И НАПРАВЛЕНИЙ ПАЦИЕНТОВ БОЛЬНИЦЫ В КРАЕВЫЕ ЛЕЧЕБНО-ПРОФИЛАКТИЧЕСКИЕ УЧРЕЖДЕНИЯ**

### **Пепеляев И.Д. − студент, Лѐвкин И.В. – к.ф.-м.н., доцент**

## ФГБОУ ВО «Алтайский государственный технический университет им. И.И. Ползунова» г. Барнаул

Краевое государственное бюджетное учреждение здравоохранения «Городская больница №10, г. Барнаул» [1] - это крупное учреждение здравоохранения города Барнаула Алтайского края, оказывающее не только стационарную помощь, но и амбулаторнополиклиническую.

С 2017 го года, на территории Алтайского края, была введена система взаиморасчетов между медицинскими организациями за обследования, консультации населения по методу прикрепления. В лечебное учреждение, по итогу месяца приходят реестры по пациентам, прошедшим консультации в медицинских учреждениях края. Объем реестров достаточно большой, поэтому анализ целесообразности направления конкретного пациента на обследование (возможно это обследование можно было сделать своими силами либо по квоте), процесс сложный. Программные продукты, на сегодняшний день работающие в системе здравоохранения, не имеют в своѐм функционале, возможности быстрой обработки и формирования отчетов по выданным направлениям и по анализу пришедших в организацию реестров. Остро стоит вопрос о создании программного продукта, который мог бы обработать пришедшие реестры, содержать в себе информацию о направлениях которые выданы внутри лечебного учреждения.

В качестве СУБД для разрабатываемой системы выбираем PostgreSOL. При проектировании базы данных использовано CASE-средство «EMS SQL Manager», позволяющее наглядно представлять структуру базы данных на логическом и физическом уровнях и легко ее модифицировать, осуществлять настройку и администрирование сервера баз данных.

Язык программирования проекта - PHP [2]. Среда разработки - PHPStorm и редактор Notepad<sup>++</sup>.

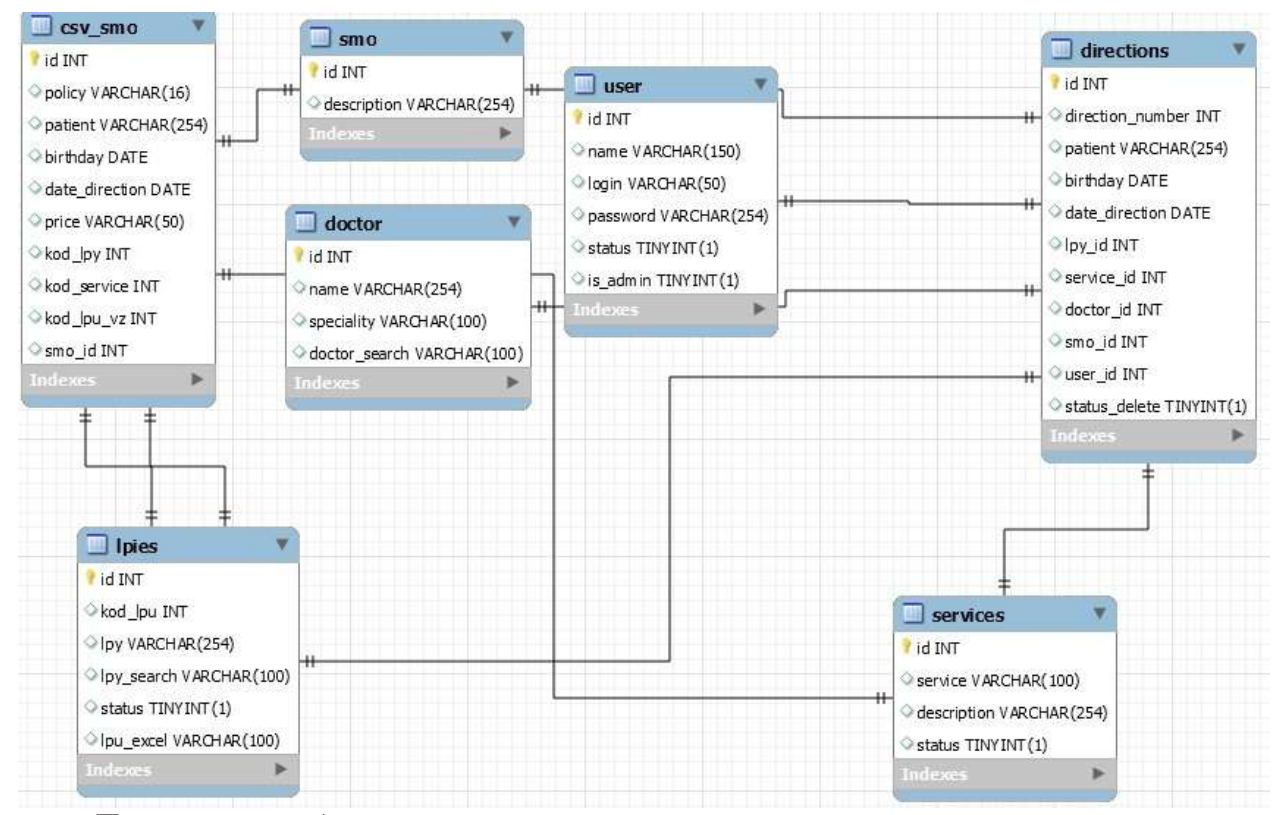

Программное обеспечение для анализа направлений и реестров пациентов в краевые лечебно профилактические учреждения состоит из базы данных и web-приложения. База данных содержит момент 7 таблиц. Основными сущностями являются: Пользователь (user), Страховые компании (smo), Врачи (doctor), Лечебно профилактические учреждения (lpies), Услуги (services), Направления (directions), Импорт данных от страховых (csv\_smo).

Основное меню управляется посредством объекта класса Home, который хранит индекс требуемой страницы, включаемой после АЈАХ-запроса в страницу на стороне пользователя.

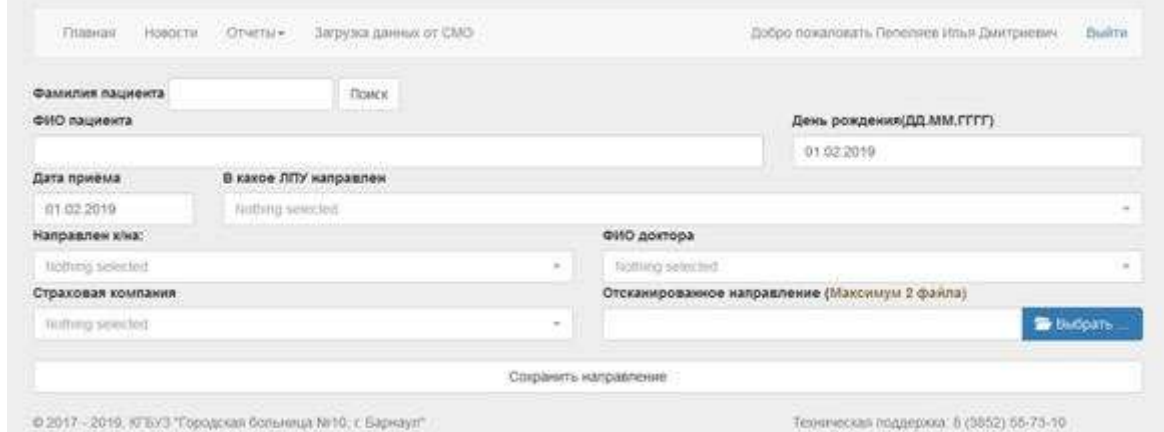

Индекс требуемой страницы передается в контроллер при нажатии пользователем на пункт меню. При нажатии на пункт меню «Выход» происходит закрытие http-сессии и переход на страницу авторизации.

Отчеты формируются с помощью выбора различных параметров. При формировании отчета можно сделать выбор по первичным реестрам (реестры, поступившие сразу за отчетным периодом) или по повторным (реестры, поступившие в лечебное учреждение после корректировки со стороны медицинской организации). После формирования и просмотра отчета, при необходимости пользователь может выгрузить отчет в формат электронной таблицы и открыть с помощью программы Excel.

Информационно-программное обеспечение находится в стадии тестирования и отладки сотрудниками лечебного учреждения.

Список использованных источников и литературы

1. Официальный сайт КГБУЗ «Городская больница №10, г.Барнаул» [Электронный ресурс]. – Режим доступа - http://gb10-brn.zdravalt.ru/- загл. с экрана.

2. Берк, Б. PHP [Текст]/ Б. Берк, Р. Монсон-Хаефел. – О'Рейли, 2006. – 760 с., ил.

## **РАЗРАБОТКА ИНТЕРАКТИВНОГО ИНТЕРНЕТ-РЕСУРСА ДЛЯ БАЗЫ АКТИВНОГО ОТДЫХА «КЕДР»**

## **Силицкий В.Л. - студент, Гребеньков А.А. – к.ф.-м.н., доцент**

## ФГБОУ ВО «Алтайский государственный технический университет им. И.И. Ползунова» г. Барнаул

Сейчас большинство людей предпочитает активный отдых пассивному, поскольку он улучшает здоровье и настроение. Активный отдых дарит море положительных эмоций и воспоминаний. Для людей, предпочитающих такой вид отдыха, существует немало организаций, баз, занимающихся оказанием соответствующих услуг.

Одна из таких организаций – база активного отдыха "Кедр", некогда бывшая секцияскалодром. Сейчас она расширяет область своей деятельности, превращаясь из обычной секции по скалолазанию, которая выезжала на природу только с еѐ участниками, в базу активного отдыха, открытую для людей всех возрастов. Через знакомых участников, люди стали ездить на природу вместе с группой участников секции. Со временем "Кедр" стал заниматься не только лишь скалолазанием, но затронул такие виды активного отдыха, как дайвинг, спелеологизм, сплавы по быстрым горным рекам, альпинизм и т.д.

Интерактивный сайт предоставит возможность любому пользователю интернета получить необходимую информацию о запланированных походах и экспедициях, возможность присоединиться к группе отдыхающих, а так же приобрести необходимое снаряжение, которое может пригодиться в туре.

Особенности разработки:

• Удобное представление информации;

• Не требуется установка сторонних скриптов, все действия выполняются на сервере;

• Новый пользователь может сам зарегистрироваться на сайте без вмешательств администратора;

• Возможность редактировать данные в исходной БД предоставлено только администратору.

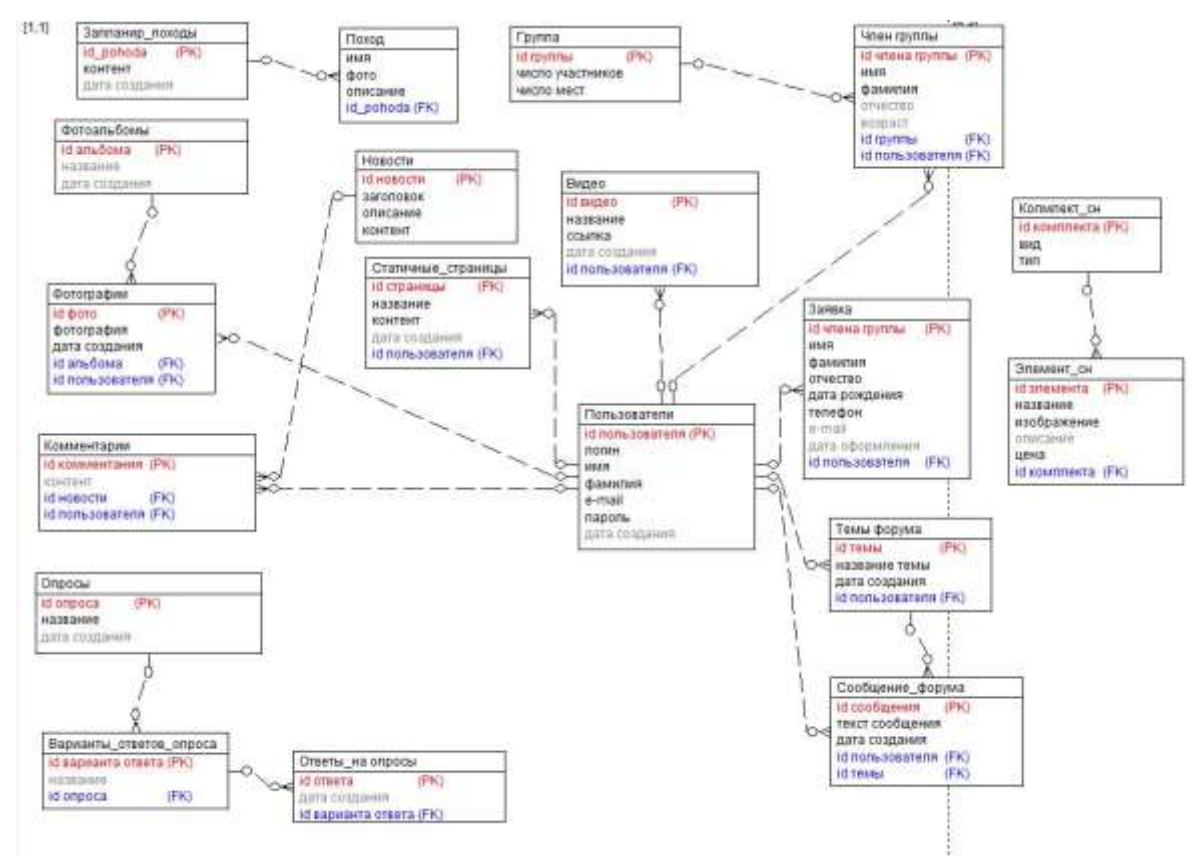

Рисунок 1 – Структура базы данных

В ходе разработки сайта было использовано следующее ПО [1-3]:

- MySQL5.5
- phpMyAdmin4.5.2
- Open Server
- PHP 5.6
- JavaScript
- Sublime text
- Php framework Yii 2

Для разрабатываемого веб-сайта была создана база данных [4]. Структура представлена на рисунке 1.

Ниже, на рисунках 2 и 3 представлены скриншоты первых страниц веб ресурса, которые в дальнейшем, возможно, еще будут доработаны.

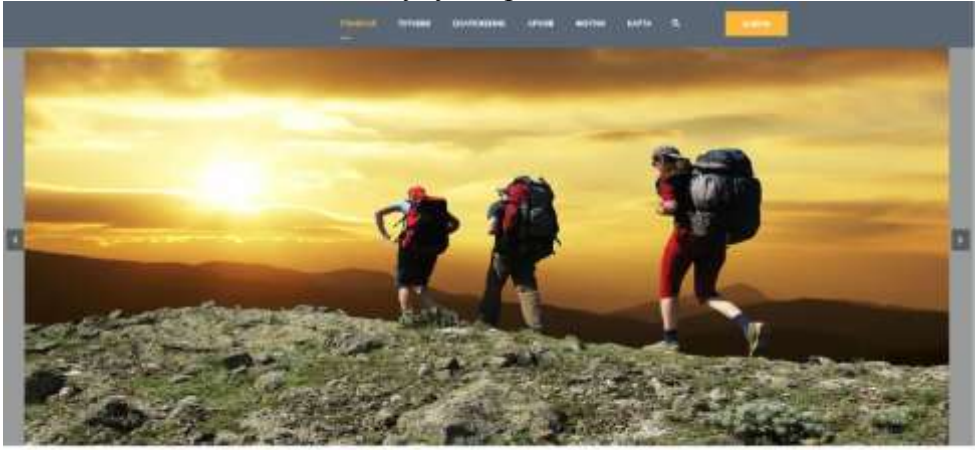

АКТИВНЫЙ ОТДЫХ Рисунок 2 – Главная страница сайта

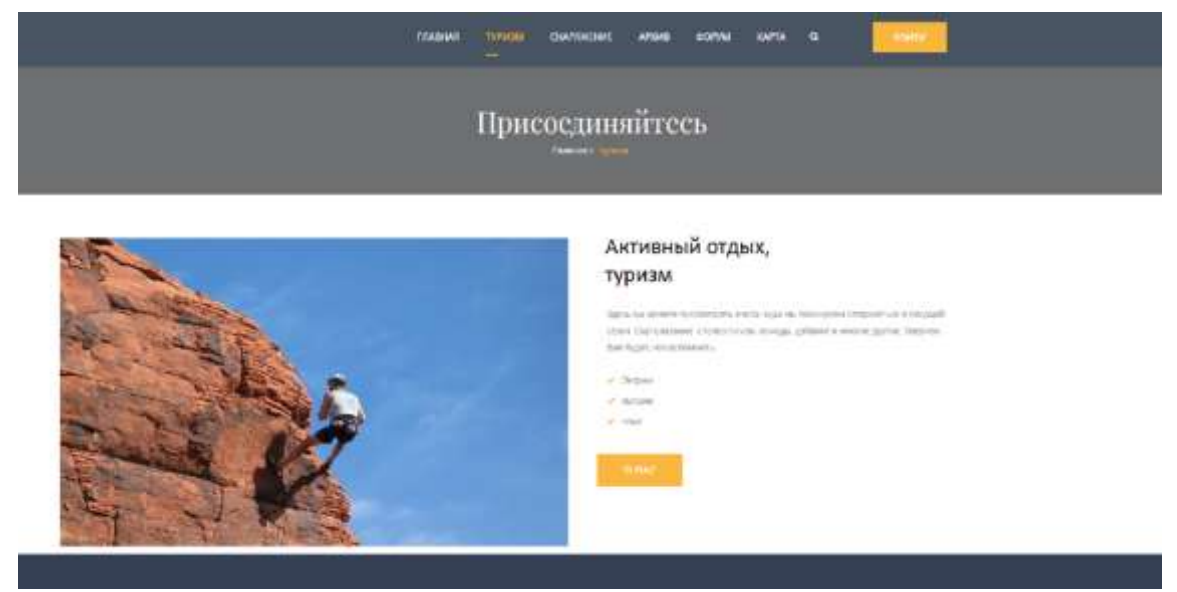

Рисунок  $3 - P$ аздел "туризм"

В итоге проделанной работы разработан интернет-ресурс, которой является визитной карточкой организации «Кедр» и предоставляет следующие возможности:

а) Получение необходимой информации о составе, времени и месте запланированных походов и экспедиций. Что они в себя включают, и какое снаряжение необходимо при себе иметь;

б) Приобретение или аренда нужного снаряжения, подписка на те или иные услуги;

в) Просмотр фотоколлекций всех походов и мероприятий;

г) Обсуждение интересных тем на форуме и возможность задавать вопросы;

д) Отслеживание новостей;

е) Обратная связь.

Список использованных источников и литературы

1. Грилов Д.А. Разработка веб-сайта [текст]: Д.А.Грилов. - СПб.: Питер, 2009 - 327 с.

2. Карбышев Б.М. Web-проектирование [текст]: Б.М.Карбышев — СПб.: Ярус, 2012. – 354 с.

3. Кузнецов Максим, Симдянов Игорь. PHP на примерах.[Текст] / Кузнецов Максим, Симдянов Игорь. 2-е изд. Переработанное и дополненное -- Спб.: «БХВ-Петербург», 2011.

4. Луценко Е.В. Введение в реляционные базы данных [текст]: Е.В. Луценко - Краснодар: КЮИ МВД РФ, 1996. – 280с.

# **СЕКЦИЯ «ИЗМЕРИТЕЛЬНЫЕ ИНФОРМАЦИОННЫЕ ТЕХНОЛОГИИ»**

# **АНАЛИЗ ЭЛЕКТРОННО-ОПТИЧЕСКИХ УСТРОЙСТВ ДЛЯ ОПРЕДЕЛЕНИЯ КАЧЕСТВЕННО-КОЛИЧЕСТВЕННЫХ ПОКАЗАТЕЛЕЙ СЫПУЧИХ ПРОДУКТОВ**

## **Лерке В.В.– студент, Надвоцкая В.В. – к.п.н., доцент**

## ФГБОУ ВО «Алтайский государственный технический университет имени И.И. Ползунова» г. Барнаул

Конкурентоспособность сыпучей сельхозпродукции зависит от однотипности продукта, его размера, формы и цвета. Качественно-количественные показатели пищевых продуктов зависят во многом от технического уровня и функциональных возможностей электронно-оптических устройств и оборудования сортировки [1].

Цель работы – анализ электронно-оптических устройств для определения качественно-количественных показателей сыпучих продуктов.

Контроль и сортировка продукции по форме и размерам оптическим методом применяется не только для сельхозпродукции, но и минералов, металлических изделий и пр. Определение качественно-количественных показателей продуктов сепарации сыпучих продуктов за любой отрезок времени зависит от нескольких параметров, в том числе от возможностей измерительной камеры. Уникальное свойство молекул абсорбировать свет выявляется не только в среднем ИК диапазоне, но также в диапазоне короткого ИК, ближнего ИК и видимой части спектра. Следовательно, спектральный отклик можно также получать, принимая отраженный либо проведенный свет. При сепарации по отражению света используют ту часть оптического спектра, в которой наблюдаются наибольшие различия в отражательной способности разделяемой продукции [2].

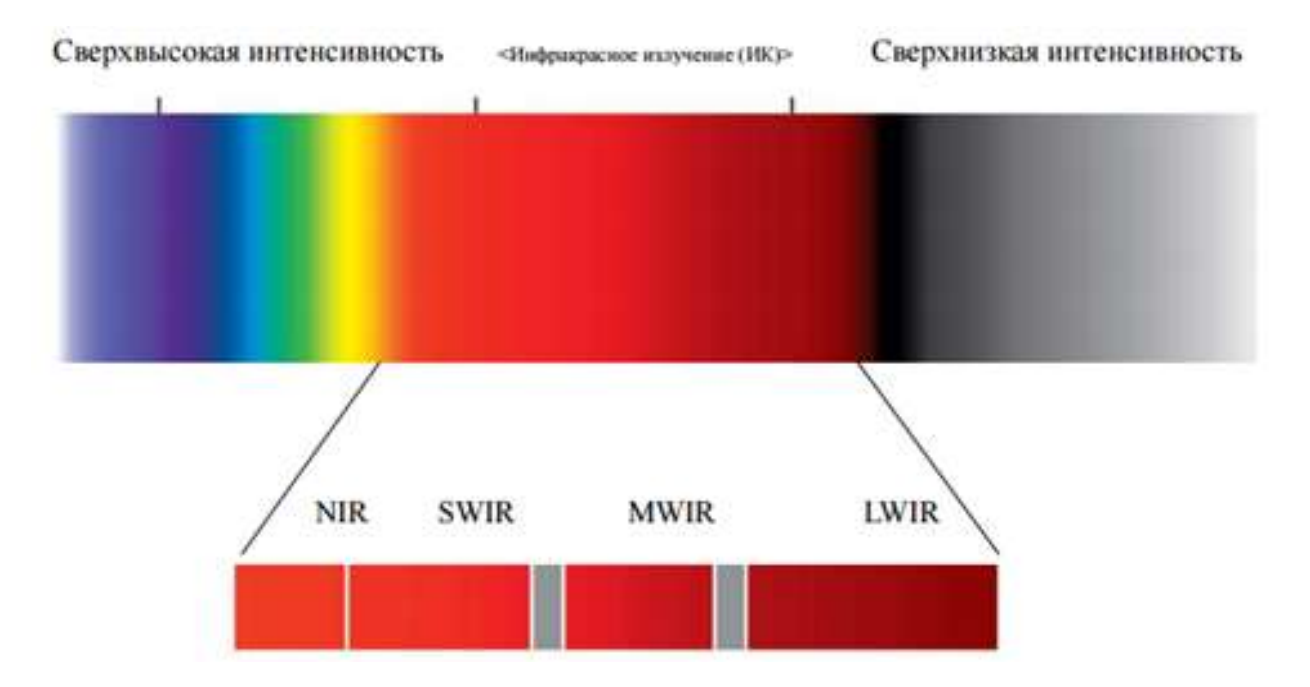

Рисунок 1 – Общая схема дифференциации электромагнитного светового спектра

Рассмотрим общую схему дифференциации электромагнитного светового спектра (рисунок.1): NIR – ближний инфракрасный диапазон, SWIR – коротковолновый инфракрасный диапазон, MWIR – средневолновый инфракрасный диапазон и LWIR – длинноволновый инфра-красный диапазон [3].

Ближний инфракрасный диапазон (англ. Near-Infrared, NIR) — это участок

электромагнитного спектра, непосредственно граничащий с видимым диапазоном излучения и, следовательно, не воспринимаемый человеческим глазом. Для получения качественных необходим освещенности. изображений очень высокий уровень Обеспечение соответствующих условий освещенности за счет установки осветительных систем влечет значительные затраты и сопряжено со сложностями, что, в свою очередь, означает повышение себестоимости системы и ухудшение соотношения цены и технических характеристик. Промышленные камеры с матрицами, оптимизированными для ИКдиапазона, существенно упрощают жизнь производителям, которые сталкиваются с задачами технического контроля такого рода. Камеры такого рода используются в системах контроля качества фруктов и овощей, обнаруживающих испорченные участки путем анализа поверхности методом спектроскопии [4].

Инфракрасное излучение дальней коротковолновой области спектра SWIR может быть обнаружено только специализированными датчиками, такими как InGaAs. Особенность данных камер в том, что они принимают отраженное излучение, а не от самого объекта (рисунок 2).

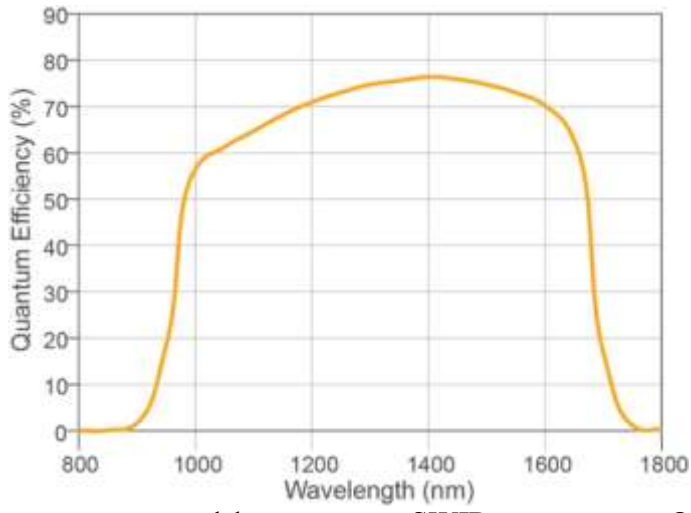

Рисунок 2 - График квантовой эффективности SWIR-видеокамер OWL1.7 [3]

Сенсоры на основе арсенида индия-галлия работают в широком динамическом диапазоне, обеспечивая изображение с высоким разрешением за счет наличия миллионов пикселов в матрице. Это дает преимущество приборов SWIR там, где использование приборов видимого излучения осложнено или невозможно (туман, наличие непрозрачного материала покрытия и пр.). Камеры выявляют непригодность фруктов и овощей при их внешнем соответствии качественным продуктам за счет определения областей с большим содержанием жидкости. Применение приборов SWIR в связи с этим весьма широко: качественный и количественный анализ объекта, структурный анализ веществ, качественный анализ сельхозпродукции [3,4].

Средневолновые (MWIR) и длинноволновые (LWIR) камеры фиксируют тепло, излучаемое объектами, выделяющее их на более холодном фоне. Применение этих приборов в большей степени полезно в военной индустрии и в области геологии, например, для обнаружения минералов или газа, лля сортировки черных полимеров используются камеры. работающие в MWIR области спектра [5].

Для преобразования изображения с сенсора в электрический сигнал используют две технологии: CCD, CMOS. Качественная светочувствительность и низкий уровень шумов ССD-сенсора являются преимуществами устройств. Однако, ССD-сенсоры - аналоговые компоненты, потребляющие электроэнергию в десятки раз больше, чем CMOS-сенсоры. Это ведет к повышению температуры в камере, увеличению габаритов и массу устройства. Технология Complimentary Metal-Oxide Semiconductor обеспечивает более скоростную передачу данных и меньший размер систем. Современные технологические достижения
нивелируют разницу в светочувствительности между CCD- и CMOS-сенсорами, поэтому применение определенной технологии зависит от только цели использования прибора. Поскольку датчики изображения регистрирует объем света, упавшего на них, от светлого до темного, но без цветовой информации, то для цветовосприятия используется цветовой фильтр (RGB, HSB). Трихроматическая цветовая система RGB обеспечивает более точное восприятие цветов, чем способно человеческое зрение. HSB-модель (тон, насыщенность, значение) оперирует всеми цветами и также используется для цветопередачи [6].

Таким образом, электронно-оптические устройства для определения качественноколичественных показателей сыпучих продуктов должны использовать в составе сенсоры NIR-диапазона, CCD-камеру с применением цветовых фильтров RGB или HSB. Сенсоры NIR-диапазона определяют посторонние предметы - пластик, железо, стекло и другие инородные частицы. CCD-камера используется для определения вида, формы и размера сыпучих продуктов за счет контрастности изображений: разделять пшеницу, гречиху, рис. Применение цветовых фильтров RGB или HSB служит для разделения продукции разного качества за счет соотношения свойств и цвета продукции.

**Выводы:** в рамках схемы дифференциации электромагнитного светового спектра рассмотрены особенности электронно-оптических устройств применительно для определения качественно-количественных показателей сыпучих продуктов. Было определено, что сенсоры NIR-диапазона оптимальны для выделения инородных частиц в потоке. CCD-камеры используются для разделения похожих по структуре и размерам компонентов, таких, как ячмень или рис. Система цветовых фильтров позволяет определить степень качества продукции одного вида.

В дальнейшем для достижения цели исследования требуется изучить виды сепараторов и оптических сортировщиков для применения в технологическом процессе переработки гречихи [7-8].

#### Список использованных источников и литературы

1. Тищенко, А.И. Повышение качества сыпучих зерновых продуктов на основе разработки и применения многокритериальных фотоэлектронных сепараторов: диссертация кандидата технических наук : 05.20.02 / А.И. Тищенко. – Барнаул, 2000. – 304 с.

2. Самойлик В. Г. Специальные и комбинированные методы обогащения полезных ископаемых: учебное пособие. – Донецк, 2015. – 165 с.

3. Птицын А. Что мы видим и что не видим [Электронный ресурс] / А. Птицын // ООО «НПК Фотоника». – Режим доступа: http://kbvita.ru/news/08-06-2015\_chto-my-vidim-i-chto-nevidim/photo /chto-my-vidim-i-chto-ne-vidim\_v-zhurnal.pdf. – Заглавие с экрана (дата обращения 19.03.2019).

4. Камеры ближнего ИК-диапазона с высокой чувствительностью для условий низкой освещенности [Электронный ресурс] ООО Basler AG. – Режим доступа: [https://www.baslerweb.com/ru/vision-campus/tehnoligii-kamer/kamery-blizhnego-ik-diapazona.](https://www.baslerweb.com/ru/vision-campus/tehnoligii-kamer/kamery-blizhnego-ik-diapazona) – Заглавие с экрана (дата обращения 19.03.2019).

5. Бурлаков И.Д. Детекторы коротковолнового ИК-диапазона на основе InGaAs/ Бурлаков И.Д., Гринченко Л.Я., Дирочка А.И., Залетаев Н.Б. // Успехи прикладной физики. – 2014 г. – №2. – С. 131-163.

6. Фомин Ф.В. Современное состояние и перспективы развития зарубежных ИК – систем / под ред. Н.Н. Вилковой. – Москва : ЗАО «МНИТИ», 2018. – 35 с.

7. Надвоцкая В.В., Лерке В.В., Иващенко А.В. Исследование средств сепарации сыпучих материалов для технического переоснащения технологического процесса переработки гречихи // Ползуновский альманах. – Барнаул: Изд-во АлтГТУ, 2018. – №4. – С.  $208 - 210$ .

8. Надвоцкая В.В., Лерке В.В., Иващенко А.В. Разработка модели структурнопараметрической оптимизации технологического процесса переработки гречихи // Ползуновский альманах. – Барнаул: Изд-во АлтГТУ, 2018. – №4. – С.151 –153.

# **ОПТИМИЗАЦИЯ РОССИЙСКИХ И ЗАРУБЕЖНЫХ КЛАССОВ ТОЧНОСТИ ДЛЯ ЭЛЕКТРОННЫХ ПЕЧАТНЫХ ПЛАТ**

### **Пальшин Д.М. – студент**

#### ФГБОУ ВО «Алтайский государственный технический университет имени И.И. Ползунова» г. Барнаул

Перед тем как приступить к непосредственному проектированию печатной платы, разработчику следует определиться с уровнем точности. Ведь от того, на каком уровне будет изготовлена печатная плата, будет зависеть работоспособность конечного изделия, поскольку по уровню точности печатной платы определяются такие ключевые параметры, как допустимая ширина проводника, допустимое расстояние между элементами проводящего рисунка и ряд других параметров.

Цель работы – оптимизация российских и зарубежных классов точности для электронных печатных плат.

ГОСТ 23.751-86 включает в себя пять классов точности печатных плат (ПП). Класс точности указывается в конструкторской документации на ту или ПП [1]. Это необходимо потому, что для производства плат разных уровней точности требуется различное оборудование. При решении этой задачи в обратной последовательности будет невозможно реализовать разрабатываемый проект в виду отсутствия необходимого оборудования.

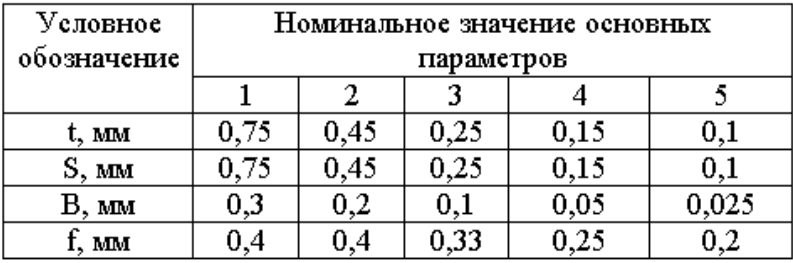

Таблица 1 – Отечественная классификация печатных плат по уровню точности

В таблице 1 указано: t - ширина печатного проводника; S - расстояние между краями соседних элементов проводящего рисунка; b - гарантированный поясок; f - отношение номинального значения диаметра наименьшего из металлизированных отверстий, к толщине печатной платы [1].

Наибольшую востребованность получили печатные платы 3-го класса точности, так как для производства изделий, соответствующих этому уровню точности, требуется штатное оборудование, но в это же время платы этого класса точности имеют высокую плотность трассировки и монтажа.

Начиная с четвертого 4-го класса точности плат предприятиям, желающим заниматься выпуском ПП этого уровня, следует позаботиться о приобретении высокоточного уровня точности. Однако, наладить свое производство таким предприятиям будет несколько проще, так как для выпуска плат 4-го уровня нужны менее качественные материалы, нежели для плат 5-го класса точности, а также низкие требования к помещениям и оборудованию.

С самыми большими трудностями столкнутся предприятия, которые намерены заниматься выпуском ПП 5-го уровня точности, потому что от них потребуется не малое количество денежных средств: как на приобретение дорогостоящего оборудования, так и найма высококвалифицированного персонала. Также немалые затраты потребует и приобретение специальных материалов, которые и пойдут на изготовление ПП. В следующую очередь перед приятием стоит необходимость установить в помещениях «чистой зоны» с термостатированием. Не каждое предприятие способно инвестировать необходимое количество денежных средств, для устройства своего производства [2].

К платам любительского или макетного уровня относят платы 1-го и 2-го уровня точности. Порой платы этого уровня могут быть произведены на оборудовании, которое вовсе не имело назначения реализации создания печатных плат.

За рубежом принята другая классификация печатных плат по уровню точности (таблица 2).

| Класс    | Ширина                |                  | Шаг проектирования |  |  |
|----------|-----------------------|------------------|--------------------|--|--|
| точности | проводника<br>и зазор | Наружные<br>слои | Внутренние<br>слои |  |  |
|          | $_{0,2}$              | 1,25             | 0,625              |  |  |
|          | 0,15                  | 0,625            | 0,625              |  |  |
|          | $_{\rm 0,1}$          | 0,625            |                    |  |  |
|          | 0,075                 | $_{0,5}$         |                    |  |  |
|          | 0,05                  | $_{0,5}$         | $_{0,5}$           |  |  |
|          | 0,025                 | 0,25             | 0,25               |  |  |

Таблица 2 – Зарубежные стандарты классов точности для печатных плат

Исходя из данных двух таблиц можно сделать вывод, что имеется существенная разница между российскими и зарубежными стандартами классами точности, которая заключается в том, что за рубежом принимают минимальную ширину проводника и расстояние между краями проводящего рисунка сравнительно меньшую, нежели в российских стандартах. Также в зарубежных нормах учитывается шаг трассировки. Что позволяет разработчикам на начальных этапах идентифицировать возможности производства, в условиях которого они непосредственно будут работать, с параметрами печатных плат, разрабатываемыми ими [3].

| Класс<br>точности | t, mm | S, mm | <b>b</b> , MM | t,mm | el MM |
|-------------------|-------|-------|---------------|------|-------|
|                   | 0,75  | 0,75  | 0,3           | 0,4  | 3,5   |
|                   | 0,40  | 0,40  | $_{0,2}$      | 0,4  | 2,5   |
|                   | 0,15  | 0,15  | U.I           | 0,3  |       |
|                   | U,1   | U.I   | 0,05          | 0,25 | U, L  |
|                   | 0,05  | 0,05  | 0,025         | 0,15 | 0,5   |

Таблица 3 – Модернизированная таблица классов точности печатных плат с учетом отечественных и зарубежных стандартов

Проанализируем полученную таблицу 3. Так, первые два класса практически не были изменены, но для них также приводится шаг координатной сетки, что в свою очередь позволит разработчику на начальных этапах работы определить возможные местоположения монтажных отверстий, контактных площадок для поверхностно-монтируемых компонентов.

Начиная с 3-го класса точности, были изменены такие параметры, как размер печатного проводника, расстояние между краями соседних элементов проводящего рисунка, отношение номинального значения диаметра наименьшего из металлизированных отверстий, к толщине печатной платы [1]. Российские параметры были допустимо приближенны к зарубежным параметрам из следующих соображений:

 уменьшение этих параметров позволит сэкономить на дорогих материалах, особенно производства, занимающиеся выпуском печатных плат 5-го класса точности;

 уменьшение ширины печатного проводника и зазора приведет к производству более компактных печатных плат, из-за этого произойдет сокращение траты средств на производство корпус будущего устройства, а также созданию более удобных и мобильных приборов.

**Выводы**: в работе рассмотрено пять классов точности печатных плат в соответствии с

ГОСТ 23.751-86, приведены отечественная и зарубежная классификации печатных плат по уровню точности с учетом ширины печатного проводника, расстояния между краями соседних элементов проводящего рисунка, гарантированного пояска, отношения номинального значения диаметра наименьшего из металлизированых отверстий к толщине печатной платы. Выполненый анализ классов точности позволил составить оптимизированную таблицу классов точности печатных плат с учетом отечественных и зарубежных стандартов [1].

В дальнейшем возможно использование оптимизированной таблицы классов точности печатных плат как курпными компаниями, так и отдельными приборостроителямилюбителями. Крупные компании, имеющие качественное оборудование для производства плат 4-5 класса точности с использованием дорогостоящих материалов, потратят меньшее количество ресурсов на одну плату, чем раньше. Проектировщики плат на любительском уровне, используя данную разработку, смогут изначально иметь представление о размерах плата количестве используемых ресурсов.

#### Список использованных источников и литературы

1 Конструкторское производственное объединение [Электронный ресурс]: точность плат. – Режим доступа: [http://www.pcb.spb.ru/precise.](http://www.pcb.spb.ru/precise) – Загл. с экрана (дата обращения 01.04.2019).

2 ГОСТ 20406-75 Платы печатные. Термины и определения (с Изменением N 1) [Электронный ресурс]. – Режим доступа: http://docs.cntd.ru/document/1200015696**.** – **Загл. с экрана (дата обращения 21.03.19).**

3 ГОСТ P 51040–97 Государственный стандарт РФ. Платы печатные. Шаги координатной сетки. Printed boards. Grid systems [Электронный ресурс]. – Режим доступа: http://docs.cntd.ru/document/gost-r-51040-97**.** – **Загл. с экрана (дата обращения 22.03.19).**

### **ИССЛЕДОВАНИЕ СРЕДСТВ ИЗМЕРЕНИЯ ИНТЕНСИВНОСТИ ЭЛЕКТРОМАГНИТНОГО ПОЛЯ СВЧ-ДИАПАЗОНА БАЗОВОЙ СТАНЦИИ СОТОВОЙ СВЯЗИ**

### **Подкорытов Е.В. – студент, Щербинин С. В. – студент, Надвоцкая В.В. – к.п.н., доцент**

# ФГБОУ ВО «Алтайский государственный технический университет имени И.И. Ползунова» г. Барнаул

Воздействие электромагнитного поля на здоровье человека является актуальной проблемой по масштабу. Вопрос влияния электромагнитного поля на окружающую среду стал настолько серьезным, что проблема выставлена Всемирной Организацией Здравоохранения на одно из первых мест по опасности влияния на организм человека. Всемирная Организация Здравоохранения отмечает: "существующий уровень современного электромагнитного излучения и его воздействие на население более опасно, чем действие остаточного ядерного ионизирующего излучения". В России действуют Санитарноэпидемиологические правила и нормативы СанПиН 2.1.8/2.2.4.1383-03, 2.1.8/2.2.4.1190-03, согласно которым предельно допустимая плотность потока энергии для частот, на которых работают базовые станции (900, 1800, 2100 МГц), равна 10 мкВт/см2, или же 0,1 Вт/м2. В зависимости от излучаемой мощности антенна должна возводиться на уровне от 1,5 до 5 метров от поверхности крыши и на расстоянии 10–25 метров от других строений и возможность доступа людей на крышу должна быть исключена [1, 2].

Целью работы является исследование средств измерения электромагнитного излучения базовой станции сотовой связи для последующего использования.

Рассмотрим принцип работы средств измерения электромагнитного поля. Любой прибор для измерения интенсивности электромагнитного поля оснащен чувствительным

устройством в виде антенны, улавливающей электромагнитное поле различного диапазона частот и волн. После чего энергия этих волн при помощи разных технологий переводится в электрический потенциал, информация выводится на дисплей. Встроенный 3-канальный датчик позволяет проводить измерения уровня электромагнитного фона одновременно трех параметров изотропным (ненаправленным) методом по трем осям: X, Y, Z, что способствует выявлению опасных излучений в режиме их постоянной генерации во всем пространстве [3].

При исследовании необходимо определить все источники электромагнитного излучения радиочастотного диапазона (ЭМИ РЧ) и частоту излучения электромагнитного поля. Затем проводить исследования в каждом диапазоне частот отдельно. Подобного рода исследования интенсивности электромагнитного поля СВЧ-диапазона базовой станции сотовой связи проводят каждыетри года планово, при сдаче объектов в эксплуатацию или изменении режимов работы, характера размещения оборудования, а также при рассмотрении жалоб от населения [1].

Следующей задачей является сравнение средств измерений ЭМП по: диапазону измерения электромагнитного поля, диапазону частот, условиям эксплуатации и цене. Стоит отметить, что все измерители имеют определенный ограниченный частотный диапазон. Характеристики полей с основными спектральными компонентами, выходящими за пределы диапазона, могут неправильно измеряться, а результаты измерений не будут достоверными. Рассмотрим два вида селективных приборов для измерения электромагнитного поля, наиболее востребованные при проведении измерения интенсивности электромагнитного поля СВЧ-диапазона базовой станции сотовой связи (таблица 1). Измеритель ПЗ-18 или Мегеон 07800 зарегистрированы в Государственном реестре средств измерений.

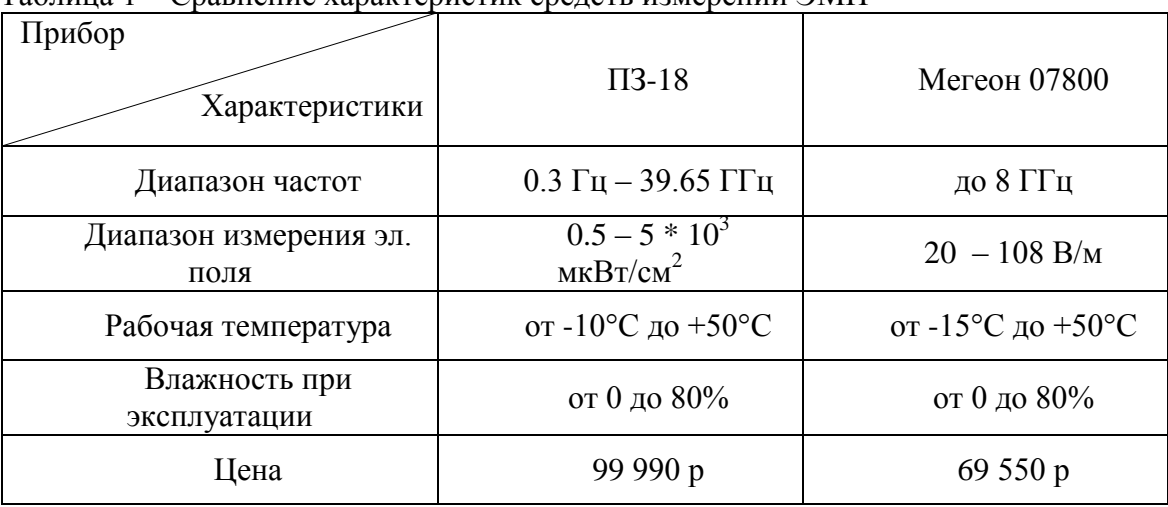

Таблица 1 – Сравнение характеристик средств измерений ЭМП

Приборы типа ПЗ-18 применяются при пространственном обследовании интенсивности СВЧ излучений вблизи мощных СВЧ установок в широкой полосе частот, при контроле биологически опасных уровней СВЧ излучений на рабочих местах персонала (рисунок 1) [4].

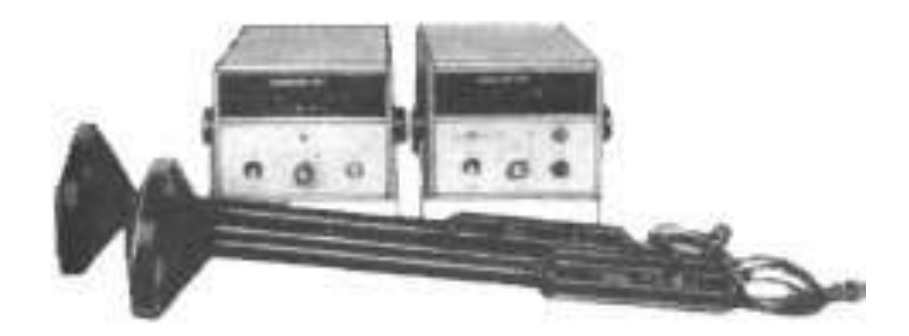

Рисунок 1 – Измеритель параметров полей ПЗ-18

Измерительный прибор Мегеон 07800, используя изотропный метод измерений, позволяет определять параметры электромагнитного поля в широком диапазоне частот, максимально до 8 ГГц. Мегеон 07800 оснащен трехканальным датчиком, который позволяет проводить измерения сразу в трех осях - X; Y; Z. Данный измеритель электромагнитного поля идеально подойдет для исследования излучений, которые создают беспроводные устройства Wi-Fi, микроволновые печи, мониторы, скрытые источники сигнала (рисунок 2) [5].

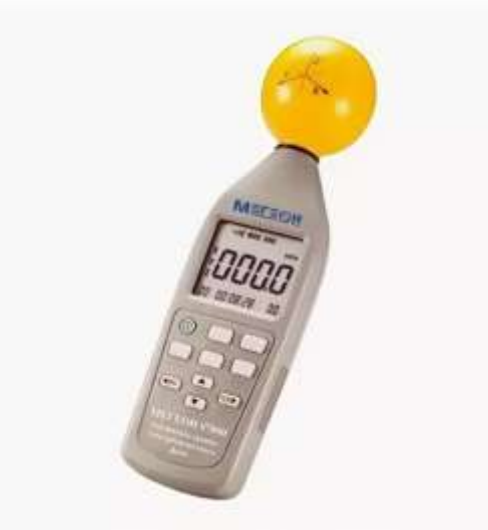

Рисунок 2 – Измерительный прибор Мегеон 07800

Особенностью работы подобных измерительных устройств является возникающая погрешность измерения, обусловленная отклонением рабочих условий эксплуатации: температура от -10-15 до +50°С, относительная влажность воздуха до 80%.

Таким образом, для обнаружения и контроля биологически опасных уровней плотности потока энергии (ППЭ) электромагнитного излучения и экспозиции в соответствии с действующими правовыми и нормативными документами Госстандарта и Госкомэпиднадзора России от источника, являющегося базовой станцией, оптимально использовать прибор ПЗ-18 с большим частотным диапазоном. Для обследования рабочих и бытовых помещений целесообразнее пользоваться прибором Мегеон 07800 [4, 5].

Следует отметить, что на практике измерить ППЭ каждого устройства отдельно сложно, поскольку производится измерение излучения массы приемо-передающего оборудования (ПРТО) в районе проведения исследования и вычленить из совокупного уровня ЭМП всех антенн данной направленности излучения замер излучения конкретной антенны затруднительно.

**Выводы:** в ходе работы был изучен принцип работы средств измерения электромагнитного поля, методы измерения характеристик электромагнитного фона. Были

произведены сравнения средств измерений, проанализированы недостатки и достоинства выбранных средств измерений.

Также в работе отмечена сложность получения достоверных данных ввиду наложения сигналов приемо-передающего оборудования в районе проведения исследований.

#### Список использованных источников и литературы

1 Определение уровней электромагнитного поля, создаваемого излучающими техническими средствами телевидения, ЧМ радиовещания и базовых станций сухопутной подвижной радиосвязи. Методические указания МУК 4.3.1677−03. – М.: ФЦ ГСЭН Минздрава России, 2003. – 36 с.

2 Гигиенические требования к размещению и эксплуатации передающих радиотехнических объектов. Санитарно-эпидемиологические правила и нормативы СанПиН 2.1.8/2.2.4.1383–03. – М.: ФЦ ГСЭН Минздрава России, 2003. – 22 с.

3 Надвоцкая В.В., Щербинин С.В., Подкорытов Е.В. Исследование интенсивности электромагнитного поля СВЧ-диапазона базовой станции сотовой связи // Ползуновский альманах. – Барнаул: Изд-во АлтГТУ, 2018. – №4. – С.123–126.

4 Измеритель уровней электромагнитных излучений ПЗ-18 [Электронный ресурс]: Приборостроительная компания НТМ-Защита – сайт производителя. – Режим доступа: https://ntm.ru/products/44/8332. – Заглавие с экрана (дата обращения 01.04.2019).

5 Измеритель уровней электромагнитных излучений ПЗ-18 [Электронный ресурс]: ООО МЕГЕОН – сайт производителя. – Режим доступа: [http://www.megeon](http://www.megeon-pribor.ru/katalog/izmeriteli-napryazhennosti-elektricheskogo-polya/)[pribor.ru/katalog/izmeriteli-napryazhennosti-elektricheskogo-polya/](http://www.megeon-pribor.ru/katalog/izmeriteli-napryazhennosti-elektricheskogo-polya/) megeon-07800. – Заглавие с экрана (дата обращения 01.04.2019).

# **АНАЛИЗ МЕТОДОВ ОПРЕДЕЛЕНИЯ ПАРАМЕТРОВ КОНТАКТНЫХ КОНДУКТОМЕТРИЧЕСКИХ ЯЧЕЕК**

### **Татауров И.А. – студент, Кузнецов М.В. – студент, Первухин Б.С. – д.т.н., профессор**

# ФГБОУ ВО «Алтайский государственный технический университет имени И.И. Ползунова» г. Барнаул

Кондуктометры используются в производстве для определения концентрации растворов кислот и солей в растворе с целью контроля состава и электропроводности, поэтому важно, чтобы прибор был достаточно точным. При проектировании прибора необходимо учитывать процессы, которые могут повлиять на результат измерений. Для определения размера этого влияния необходимо оценить величину влияющих факторов для того, чтобы выбрать частоту питающего измерительную цепь напряжения. Контактный первичный преобразователь для преобразования его электрической проводимости в удельную электропроводность анализируемой жидкости использует индивидуальные значения постоянной этого первичного преобразователя. Если анализировать какую-либо жидкость с помощью контактных первичных преобразователей, то измеряемой величиной будет является активное сопротивление данного раствора. Однако различные электрохимические процессы, которые происходят на электродах первичных преобразователей, вносят определенную систематическую погрешность [1].

Целью работы является анализ методов определения параметров кондуктометрических ячеек.

За постоянную первичного преобразователя принято считать произведение удельной электропроводимости этого раствора на измеренное активное сопротивление ПИП с эталонным раствором. При таком способе расчета постоянной на результат ее определения не учитываются влияние активного сопротивления соединительных проводов и импеданса электродов первичного преобразователя [2].

Существует метод определения параметров ПИП с использованием перестраиваемого генератора переменного синусоидального напряжения и измерения активной составляющей сопротивления первичного преобразователя по последовательной схеме замещения [3].

Целесообразно предложить следующую последовательность операций определения значения суммарного поляризационного сопротивления электродов первичного преобразователя, постоянной контактного ПИП и суммарной емкости двойного электрического слоя его электродов:

- используя известные методики приготовить несколько водных растворов хлористого калия, удельная электрическая проводимость которых при заданной температуре известна;

- измерить активную составляющую импеданса первичного преобразователя с каждым раствором;

- измерить активную составляющую проводимости этих же растворов:

- аппроксимировав полученные значения активной составляющей импеданса первичного преобразователя на бесконечную частоту, используя зависимость  $R_1 = R + a\omega^{-2}$ и принять постоянный член этой зависимости за активную составляющую импеланса ПИП с анализируемым раствором;

- аппроксимировать полученные значения активной составляющей импеданса ПИП в зависим от удельного сопротивления приготовленных растворов хлористого калия в виде линейной зависимости:

$$
R = r + A\rho,\tag{1}
$$

- из полученной зависимости г характеризуют сопротивления проволов, а коэффициент А - величину постоянного первичного преобразователя;

- определить емкость двойного электрического слоя обоих электродов по формуле;

$$
C = \frac{1}{\omega} + \sqrt{\frac{1}{(A\chi + r)\Delta R}},\tag{2}
$$

- значение обоих электродов, используя сопротивление активной составляющей импеданса преобразователя и активной составляющей проводимости ПИП, используя формулу  $[2, 6]$ :

$$
R_n = \frac{1 + \sqrt{1 - 4\omega^2 C^2 (R_1 - A\chi - r)^2}}{2\omega^2 C^2 (R_1 - A\chi - r)},
$$
\n(3)

Использование данного метода требует большого количества экспериментальных данных и достаточно сложной их обработки, что не позволяет автоматизировать данный процесс или при его реализации усложняет разработку прибора с использованием данного метола.

Наиболее перспективным является способ определения параметров ПИП с использованием переходных процессов (переходной проводимости). Переходная проводимость равна значению тока в цепи, при подаче на нее постоянного напряжения в 1В. При этом следует обеспечить такую длительность импульса, что к началу следующего импульса выполнялись нулевые начальные условия [1, 3, 4]. Для расчета параметров ПИП используется среднее значение переходной проводимости. Среднее значение рассчитывается в нескольких, равноудаленных по времени интервалах в период действия импульса напряжения питания. Полученные средние значения аппроксимируются с помощью зависимости:

$$
g_{cpi}(t_{cpi}) = a + b \exp[\Phi - ct_{cpi}), \qquad (4)
$$

где а, b и c- постоянные коэффициенты;

 $g_{cvi}$  - среднее значение проводимости в i-тый интервал времени;

 $t_{\text{cri}}$  – среднее значение времени в i- том его интервале.

Параметры электрической схемы замещения, которые приведены на рисунке 1, связаны с коэффициентами аппроксимирующей функции (4) такими соотношениями:

$$
a = \frac{1}{R + R_n}, b = \frac{R_n}{R(R + R_n)}, c = \frac{R + R_n}{R R_n c}
$$
 (5)

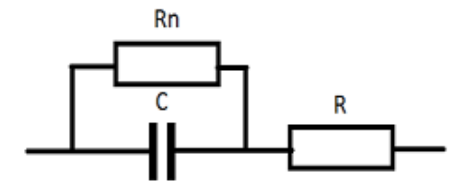

Рисунок 1 - Электрическая схема замещения ПИП

На рисунке 1 обозначено: С-суммарная емкость двойного электрического слоя, Rактивное сопротивление анализируемого раствора, Rn- поляризационное сопротивление.

Решив систему уравнений (5) относительно параметров R, Rn и C получим [5]:

$$
R = \frac{1}{a+b}, R_n = \frac{b}{a(a+b)}, C = \frac{(a+b)^2}{bc},
$$
 (6)

Таким образом, последовательность операций с использованием переходной проводимости следующая:

- разбить время действия импульса напряжения на несколько точек времени, расположенных через равные интервалы относительно начала импульса;

- определить мгновенное значение тока через ПИП для этих точек;

- аппроксимировать проводимости, задающие ток сравнения и время достижения этих значений током через первичный преобразователь зависимостью вида (4);

- определить параметры ПИП с анализируемым раствором, используя соотношения  $(6)$  [5-8].

Следует отметить, что в импульсном методе нет необходимости снимать значения активного сопротивления жидкости при нескольких частотах напряжения питания, что упрошает реализацию прибора с использованием переходных процессов для определения параметров первичного преобразователя.

Выводы: в работе произведен обзор наиболее перспективных методов определения параметров контактных кондуктометрических ячеек. К ним относятся аналоговый метод, который использует обработку частотной зависимости активной составляющей первичного преобразователя с анализируемой жидкостью, измеренной по последовательной и параллельной схемам замещения. Кроме этого рассмотрен метод определения этих параметров, использующих переходную проводимость первичного преобразователя. Этот метод имеет более простую реализацию и является максимально подходящим для разработки универсального кондуктометра.

#### Список использованных источников и литературы

1 Использование переходных процессов для определения параметров контактных первичных преобразователей Первухин Б.С., Юшкова В.Б. // Ползуновский альманах, 2014. - $N_2$ 1. – C.48-49 c.

2 Первухин Б.С. Развитие научно-технических основ построения и метрологического обеспечения кондуктометрических анализаторов жидкости: дисс. док. тех. наук. / Б.С. Первухин. – Барнаул, 2009. – 198 с.

3 Лопатин Б.А. Кондуктометрия. – Новосибирск, 1964. – 280 с.

4 Латышенко К.П., Первухин Б.С. Микропроцессорные анализаторы жидкости: учеб. пособие для вузов / К. П. Латышенко, Б. С. Первухин. - 2-е изд., испр. и доп. - Москва: Издательство Юрайт, 2019. - 203 с.

5 Первухин Б.С. Определение параметров контактных первичных преобразователей кондуктометров // Измерительная техника.  $-2008$ . – №3. – 61-63 с.

6 Первухин Б.С. Определение параметров контактных кондуктометрических ячеек /Первухин Б.С., Кривобоков Д.Е., Суворова Н.В. // Ползуновский альманах. - 2014. - №1. - $63-65$  c.

7 Соловьев В.А. Кривобоков Д.Е. Анализ методик построения функциональных

преобразований в кондуктометрических концентратомерах // Измерительная техника, №10. –  $2017. - C. 62-66.$ 

8 Первухин Б.С., Сопин В.А., Тюркин В.С. Использование динамических процессов для определения удельной электрической проводимости жидкостей// Ползуновский альманах. – №4. – 2017. – С.223-225.

## **РАЗРАБОТКА АВТОМАТИЗИРОВАННОЙ СИСТЕМЫ КОНТРОЛЯ ПАРАМЕТРОВ ТЕХНОЛОГИЧЕСКОГО ПРОЦЕССА ПАСТЕРИЗАЦИИ ПИЩЕВЫХ ПРОДУКТОВ**

## **Алиев Б.К. – студент, Лукьянов В.Г. – к.т.н., доцент**

### ФГБОУ ВО «Алтайский государственный технический университет имени И.И. Ползунова» г. Барнаул

В определенных технологических процессах пищевого производства используют процесс пастеризации (обработка товаров, происходящая при температуре 100 С), потому что почти все пищевые продукты (овощные, мясные и рыбные консервы, молочные продукты, овощные и фруктовые соки и др.) считаются калорийной средой для микробов, вследствие этого их подвергают термический обработке. Пастеризатор непрерывного действия включает три зоны пастеризации, зону замораживания воздухом, зону замораживания водой и зоны загрузки выгрузки. В зонах пастеризации обогрев воды в ванне исполняется паром методом баробатирования [1]. Анализ существующих средств технологического процесса пастеризации пищевых продуктов выявил ряд существенных недостатков: средства измерения и регулирования морально и физически устарели; отсутствие автоматического тестирования неисправностей; отсутствие учета расхода энергоносителя; отсутствие оперативного контроля и управления в целом.

В связи с этим цель работы - разработка автоматизированной системы контроля и регулирования параметров технологического процесса пастеризации. Контролируемыми параметрами будут являться: температура, давление и учет расхода пара (энергоносителя).

Для контроля и управления параметрами технологического процесса пастеризации разработаны высокоточные вычислители различных производителей, среди них такие как: Супер–Флоу–IIE, вычислители УВП–280А и т.п., которые слишком дорогостоящи для использования их в автоматизированных системах контроля. В связи с этим разработана автоматизированная система контроля и регулирования параметров технологического процесса пастеризации на базе отечественного вычислителя ИСТОК–ТМ2, структурная схема которого представлена на рисунке 1 [2, 3].

Система включает в себя: ССУ – стандартное сужающее устройство; ДТ – датчики температуры; ДД – датчики давления; ИПД ДД – измерительный преобразователь дифференциального давления; ИПД ДИ – измерительный преобразователь избыточного давления; БИ – барьер искр защиты; БУИМ – блок управления исполнительными механизмами; ИМ – исполнительный механизм.

Автоматизированная система имеет открытую иерархическую структуру и содержит в своем составе:

а) верхний уровень, включающий автоматизированный диспетчерский пункт (АДП). Функции, выполняемые АДП - отображение информации об учете пара на экране, ввод команд и информации с помощью манипулятора типа «мышь» или клавиатуры, формирование отчетов, аварийную сигнализацию и регистрацию отклонений параметров технологического процесса, то есть выполнение математических расчетов, вывод формул, графиков и отчетов на печатающее устройство (принтер), обмен информацией с нижним уровнем системы;

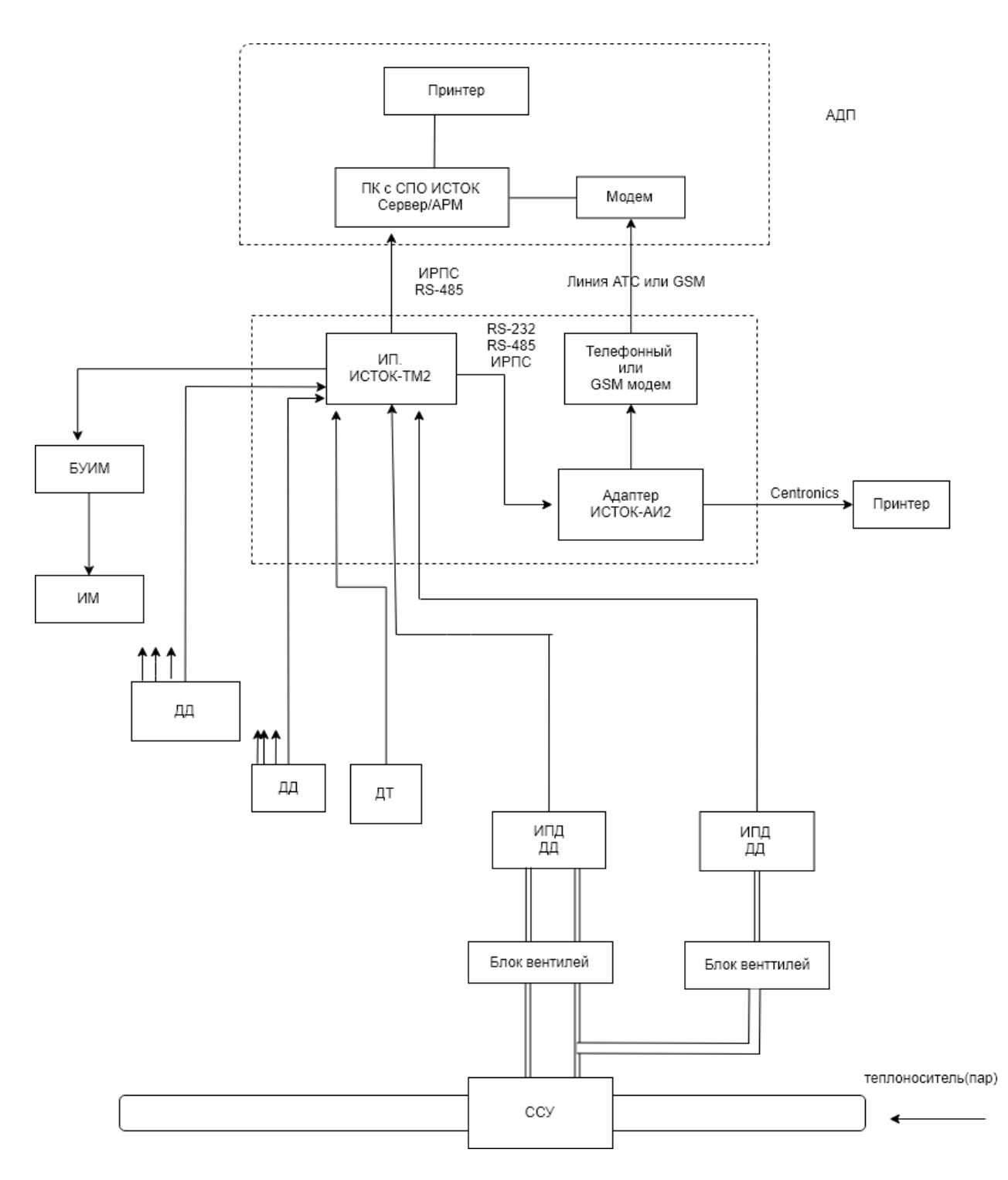

Рисунок 1 - Структурная схема автоматической системы

б) средний уровень автоматизированный системы, представлен программируемым измерительным преобразователем, промышленным многофункциональным модулем телесигнализации и печати, модемом которые выполняют следующие функции:

- ввод сигналов от датчиков, установленных в пастеризаторе;
- логическую и арифметическую обработка сигналов;
- обмен данными с верхним уровнем системы;

в) нижний уровень автоматизированный системы, представлен первичными измерительными преобразователями (датчики температуры, датчики давления, датчики перепада давления). блоками перерывающих вентилей, стандартным сужающим устройством, блоком управления исполнительными механизмами [4, 5].

Связи среднего и верхнего уровней осуществляться по каналам сотовой связи стандарта GSM 900/1800 в режиме пакетной передачи данных GPRS, по каналам Internet, и по линиям связи интерфейса RS485.

На основании анализа технологического процесса пастеризации обоснованы требованиями к датчикам температуры, давления и расхода на основании которых обоснован их выбор. В качестве датчиков температуры используются термопары, а датчиков давления – Метран. Для учета энергоносителя используется стандартное сужающие устройства [3].

Разработанная автоматизированная система обеспечивает измерение, регистрацию, определение и учет объемного расхода энергоносителя, передачу и отображение статистической и оперативной информации о параметрах технологического процесса пастеризации.

**Вывод:** в работе представлена структурная схема автоматизированной системы контроля и регулирования параметров технологического процесса пастеризации на базе отечественного вычислителя ИСТОК – ТМ2. Каналы связи включают в себя каналы сотовой связи стандарта GSM 900/1800, каналы Internet и линии связи интерфейса RS485. Произведен выбор первичных измерительных устройств. Открытая иерархическая трехуровневая структура позволяет реализовать алгоритмы, заданные техническим процессом, с достаточной гибкостью и точностью на программном уровне.

#### Список использованных источников и литературы

1. Основы автоматизации технологических процессов пищевых производств/В. Ф. Яценко, В. А. Соколов, Л. Б. Сивакова и др. Под ред. В. А. Соколова – М.: Легкая и пищевая промышленность, 1983. – 400 с.

2. Преобразователь измерительный многофункциональный ИСТОК – ТМ [Электронный ресурс]: Режим доступа: http://libed.ru/knigi-nauka/1145626-1-preobrazovatelizmeritelniymnogofunkcionalniy-istok-rukovodstvo-ekspluataciiamsk426485090-avgust-2009gres.php. – Загл. с экрана (дата обращения 12.02.19).

3. Технологические оборудование предприятий молочной промышленности / Сурков В.Д., Липатов Н. Н., Золотин Ю. П. – 3-е изд., перераб. и доп. – М.: Легкая и пищевая промышленность, 1983. – 432 с.

4. Гужулев Э. П. Основы современной малой энергетики. Том 2 [Электронный ресурс]: доступа:http://nashaucheba.ru/v47996/гужулев\_э.п. основы\_современной\_малой  $\alpha$ энергетики. том 2?page=4#2. – Загл. с экрана (дата обращения 21.03.19).

## **РАЗРАБОТКА АВТОМАТИЗИРОВАННОГО СРЕДСТВА КОНТРОЛЯ ИНФОРМАЦИИ ОТ КЛИЕНТОВ В HELP DESK СИСТЕМЕ**

### **Фомин И.О. – студент, Зрюмов П.А. – к.т.н., доцент**

ФГБОУ ВО «Алтайский государственный технический университет имени И.И. Ползунова» г. Барнаул

В современное время крупные компании имеют сложную и разветвлённую ITинфраструктуру. Для правильного и непрерывного функционирования всех еѐ элементов, устранения возникающих проблем и поддержания рабочего процесса, нужна система, которая позволит обеспечить качественное выполнение этих требований. Таковыми являются HelpDesk системы. Автоматизированные средства контроля в HelpDesk системах позволяют создать информационные системы учѐта, обработки заявок и управления базой клиентов, тем самым обеспечивают высокий уровень поддержки пользователей и обнаружение слабых мест в инфраструктуре предприятия.

Таким образом, целью работы является – разработка автоматизированного средства контроля информации от клиентов в HelpDesk системе.

HelpDesk или ServiceDesk (от англ. help desk, справочный стол) — это информационная система службы поддержки пользователей. К работе данной системы относится решение аппартаных и программных проблем, а также проблем безопасности и предоставления услуг. HelpDesk является ключевой частью ITIL и позволяет анализировать работу IT-отдела, оперативно устранять проблемы в IT-инфраструктуре и поднять уровень обслуживания клиентов [1].

Данные системы для технических специалистов служат средством, при помощи которого они выполняют свою работу и повышают качество сервиса. Для клиентов отличное средство решения разного рода проблем и возникающих вопросов [2, 3].

Правильное осуществление поддержки пользователей лежит в основе успеха поставки услуги, и потому поддержку пользователей нужно разными методами и средствами.

Сегодня имеются различные технологии, используемые для создания службы поддержки пользователей. К ним относятся различные электронные каналы, вебприложения, инструменты удалённой помощи и т.д.

Первой задачей является формулирование требований к разрабатываемой системе Выделим основные требования к разрабатываемому средству: регистрация обращений пользователей различными способами; проверка и идентификация зарегистрированных обращений; выделение нужной части из всего объёма информации; определение вида информации в обращении: формулирование точного и понятного клиенту ответа: разделение запросов  $\overline{10}$ категориям; автоматизированный **VHËT** времени регистрации: автоматизированный контроль сроков обработки заявок; интеграция с базой знаний, т.е. часто задаваемые вопросы и решённые проблемы; ведение отчётности [1, 2].

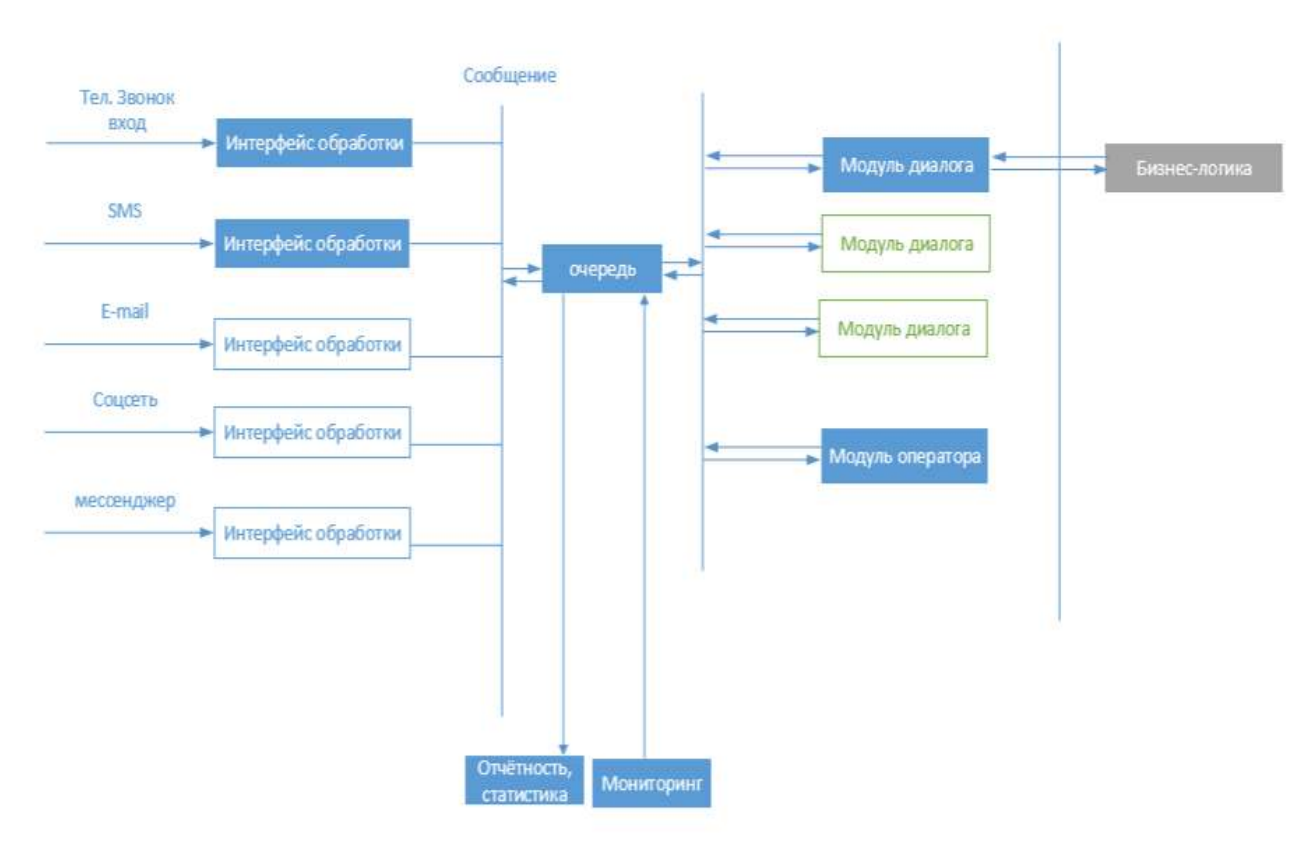

Рисунок 1 - Архитектура автоматизированного средства контроля

Средство должно быть достаточно производительным и масштабируемым, работать на различных аппаратных и программных платформах, имела средства разграничения доступа и т.д.

Следующей задачей является проектирование автоматизированного средства

контроля информации от клиентов в HelpDesk системе. Система будет иметь модульную архитектуру (рисунок 1). Будет состоять из таких компонентов, как модуль интерфейса обработки, очереди, модули отчётности, статистики и мониторинга, а также из модулей диалога. Интерфейсы приёма обращений скрывают особенности реализации каждого из каналов от модуля диалогов. Модуль диалогов реализует логику ведения диалога и, при необходимости, взаимодействует с внешними системами. Далее следует разработка модели взаимодействия клиента и HelpDesk системы (рисунок 2). На данном этапе можно создать одну или несколько моделей взаимодействия.

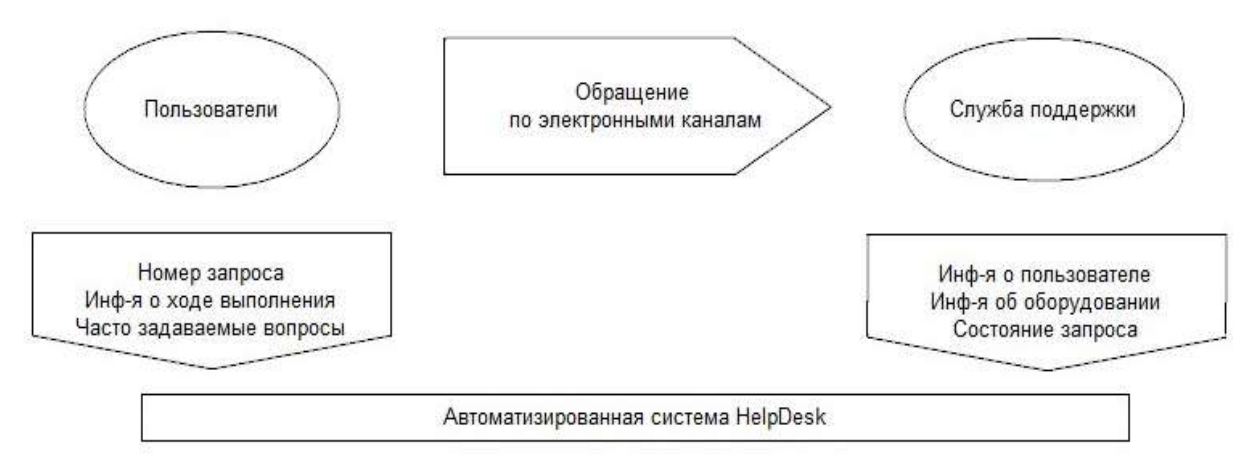

Рисунок 2 – Взаимодействие пользователей и службы поддержки

После решения предыдущих задач перейдём к реализации автоматизированного средства контроля информации от клиентов в HelpDesk системе. Для этого будем использовать диалоговую платформу Dialogflow. Создадим программу имитирующую поведение человека при общении с несклькими собеседниками, произведём его настройку и обучение. Затем осушествим интеграцию в систему.

Экспериментальное исследование разработанного средства контроля информации будет проведено в сфере ЖКХ на примере сбора показаний счётчиков горячей и холодной волы.

Выволы:  $\mathbf{B}$ ланной работе произведено поэтапное описание разработки автоматизированного средства контроля информации от клиентов в HelpDesk системе. Сформулированы требования в разрабатываемой системе, в том числе регистрация обращений пользователей различными способами. проверка  $\overline{M}$ идентификация зарегистрированных обращений, выделение определенной части из всего объёма информации; определение вида информации в обращении. Была спроектирована архитектура автоматизированного средства контроля с применением модульной структуры. Затем представлен вариант модели взаимодействия клиента и HelpDesk системы. Была выбрана диалоговая платформа Dialogflow для реализации средства. В дальнейшем необходимо провести экспериментальные исследования в сфере ЖКХ на примере сбора показаний счётчиков горячей и холодной воды.

### Список использованных источников и литературы

1 Gerard Blokdijk, Ivanka Menken. Help Desk, Service Desk Best Practice Handbook: Building, Running and Managing Effective Support – Ready to use supporting documents bringing ITIL Theory into Practice. Emereo Pty Ltd, 2008. - 124 c.

2 Алехин З. Как построить службу поддержки пользователей ИС [Электронный ресурс]. – Enterprise Partner. – №4 (45), 2002. – Режим доступа: https://www.i emag.ru/analitics/detail.php?ID = 15901. – Загл. с экрана (дата обращения 25.03.2019).

4 Варачева, Н. Е. HelpDesk возможности управления / Н.Е. Варачева // Jet Info. Информационная бюллетень. - 2003. - № 11. - С. 1-20.

# **ИССЛЕДОВАНИЕ СКОРОСТИ ВРАЩЕНИЯ ПРИВОДА В НАВИГАЦИОННОЙ СИСТЕМЕ В ЗАВИСИМОСТИ ОТ ИЗМЕНЕНИЯ ТЕМПЕРАТУРЫ ВНЕШНЕЙ СРЕДЫ**

## **Ситников Г. С. – студент, Пронин С.П. – д.т.н., профессор**

### ФГБОУ ВО «Алтайский государственный технический университет имени И.И. Ползунова» г. Барнаул

На сегодняшний день одними из наиболее востребованных навигационных систем являются бесплатформенные инерционные навигационные системы (БИНС). Эти системы способны работать автономно и с высокой точностью (0.001 град/час) в различных условиях: при больших перепадах температуры, давления, влажности, под действием электромагнитных полей.

Помимо сборки приборы проходят обязательный процесс испытаний, в котором моделируются возможные условия их работы. В число испытательных установок входят: термо- и барокамеры, стенды, моделирующие бортовую и килевую качку, вибрационные и ударные стенды. Тестирование и калибровка приборов помогает повысить качество выпускаемой продукции, а также снизить вероятность преждевременного выхода изделия из строя. Бесплатформенные инерционные навигационные системы – являются одними из самых востребованных систем, поэтому работа по их усовершенствованию будет идти еще на протяжении многих лет.

Целью работы является исследование изменений скорости вращения привода в навигационной системе в зависимости от изменения температуры внешней среды.

Объектом для исследования является ряд навигационных систем на основе волоконно-оптического гироскопа.

В настоящее время в морской и сухопутной навигации широкое распространение получили гироскопические приборы, которые позволяют определять ориентацию в пространстве с точностью до 10-15" . Данный результат удалось достигнуть без участия небесных светил и магнитной стрелки, т. е. автономно, причем в любое время года и суток, при любых метеорологических условиях, как на поверхности земли, так и под землей — в туннелях, шахтах, горных выработках, в закрытых помещениях, используя лишь свойства самого навигационного прибора. Следует отметить, что конструирование, производство, наладка приборов и их калибровка — дело трудоемкое и очень затратное. Перед началом исследования проведем обзор существующих приборов и систем на основе ВОГ. В последние десятилетия волоконно-оптические гироскопы (ВОГ) заняли место устаревших механических гироскопов, так как имеют ряд преимуществ. К достоинствам волоконнооптических гироскопов относятся мгновенная готовность к работе (небольшое время запуска по сравнению с механическими гироскопами); высокая чувствительность; небольшая потребляемая мощность; высокая надежность (в ВОГ отсутствуют механические элементы); высокая помехозащищенность [1].

Одним из недостатков волоконно-оптического является сложность изготовления прибора и его высокая стоимость.

Волоконно-оптические гироскопы входят в состав бесплатформенных инерциальных навигационных систем (БИНС), которые представляют собой устройства, не имеющее в себе подвижных частей, способное вырабатывать пространственные параметры объекта с высокой частотой и точностью, осуществлять их корректировку в автономном режиме, без постоянной связи со спутниковой системой навигации и другими внешними устройствами навигации. В основе БИНС лежат два основных типа датчиков – это акселерометры и гироскопы, а также вычислительные устройства. Такие навигационные системы активно применяются в морской и сухопутной навигации. На территории Российской Федерации производится ряд приборов:

- «Бемоль-Э» - Бесплатформенная инерциальная навигационная система;

- «Вега» - Спутниковый компас с инерциальной поддержкой;

- «Мининавигация-1» - Миниатюрная интегрированная инерциальная спутниковая система навигации и ориентации;

- «Бекар-Э» - Малогабаритная система гироскопической стабилизации [2].

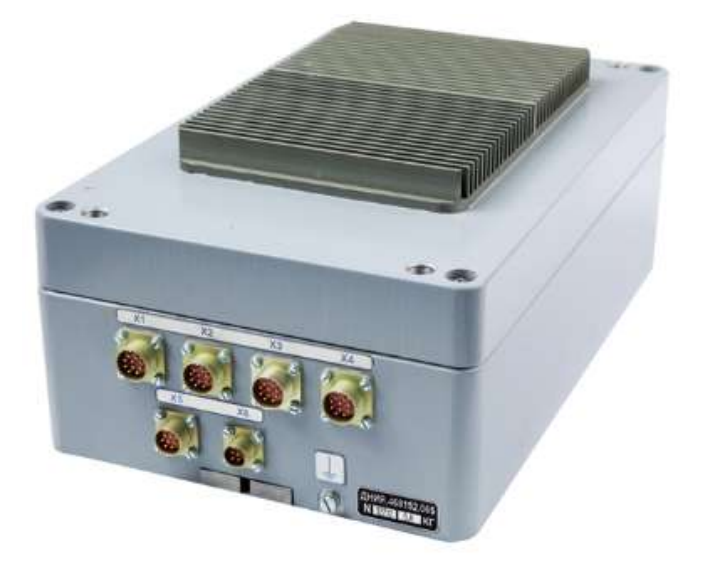

Рисунок 1 – «Мининавигация-1» Миниатюрная интегрированная инерциальная спутниковая система навигации и ориентации

Представленные системы способны решать ряд задач, таких как: определение в автономном режиме географических координат корабля и его курс, вычисление скоростей и углов бортовой и килевой качки, составляющих линейной скорости корабля, нахождение полного угла наклона палубы корабля.

Следующей задачей исследования скорости вращения привода навигационной системы от температуры является непосредственно проведение самого испытания. На рисунке 2 представлена функциональная схема испытательного стенда.

Условные обозначения на рисунке 2: 1 – нагревательный элемент, 2 – жидкий азот, 3 – волоконно-оптический гироскоп, 4 – термопара, 5 – герметичная термокамера, 6 – персональный компьютер.

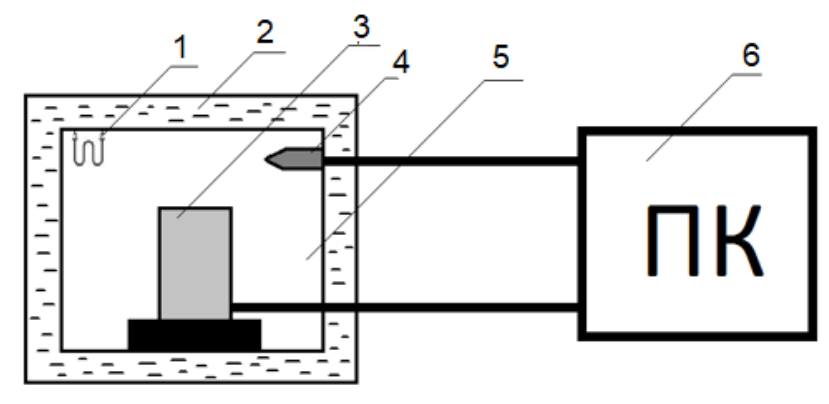

Рисунок 2 – Функциональная схема диагностического комплекса

Каждый из разработанных приборов всегда проходит один и тот же цикл испытаний. Для этого навигационная система помещается в герметичную термокамеру, в которой помимо прибора находятся нагревательный элемент и термопара, регистрирующая численное значение температуры среды, в которой находится навигационная система.

На рисунке 3 представлен закон изменения температуры в испытательном стенде от

времени. Прибор, подвергаемый испытаниям и термопара посредством проводной сети подключены к персональному компьютеру, который находится за пределами испытательного стенда. Компьютер регистрирует значение температуры в камере, а также ряд данных с навигационной системы. Одним из наиболее важных параметров прибора является величина изменения скорости вращения его платформы. Далее на персональном компьютере производится сопоставление экспериментальных данных навигационной системы с температурой в термокамере [3, 4-6].

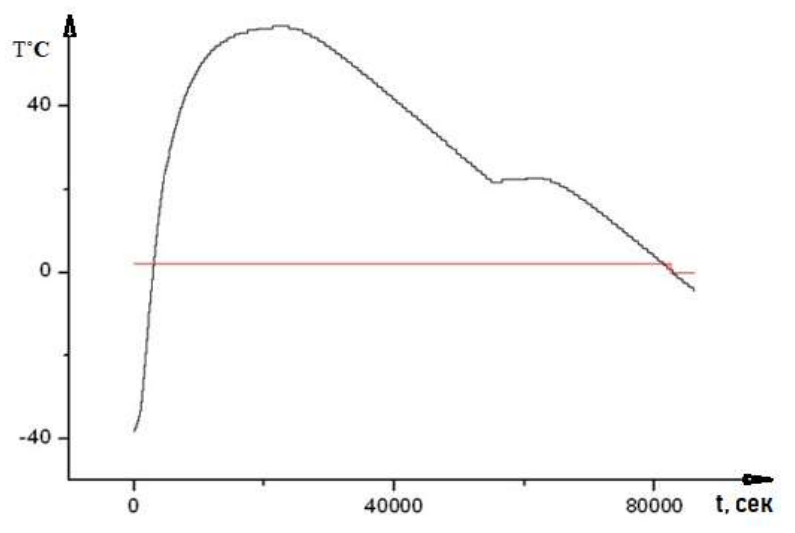

Рисунок 3 – График изменения температуры в испытательном стенде с течением время

По полученным данным, которые поступили на компьютер, построим график изменения скорости вращения ротора гироскопа от температуры, в которой находится прибор. На рисунке 4 представлена зависимость скорости вращения ротора от температуры для одного конкретного прибора.

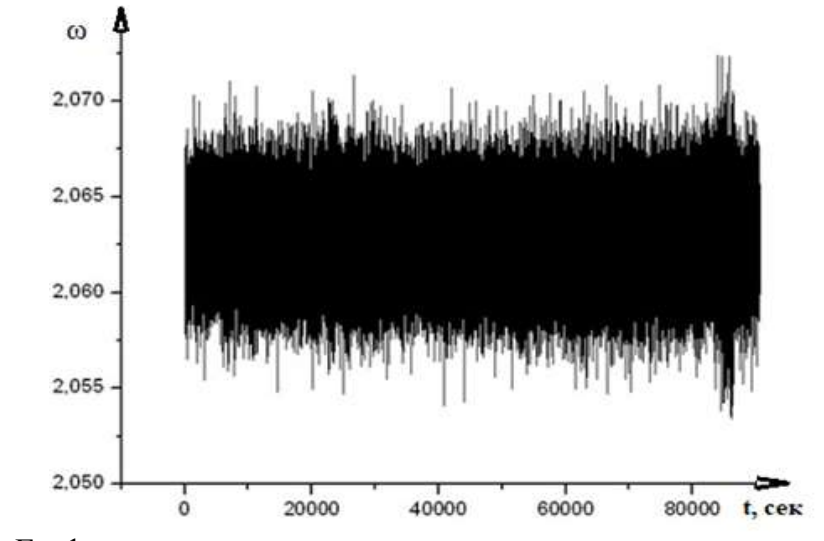

Рисунок 4 – График изменения скорости вращения ротора от изменения температуры в термокамере

На графике видно, что на всем протяжении испытания скорость вращения ротора не постоянна, с изменением температуры происходит увеличение или уменьшение скорости вращение ротора. Это происходит потому, что при изменении температуры происходит расширение/сужение деталей прибора, в частности подшипника ротора, что в свою очередь приводит к изменению коэффициента трения, а значит изменению нагрузки на ротор, вследствие чего происходит изменение скорости.

**Выводы:** в представленной работе проведен аналитический обзор приборов и систем на основе ВОГ, а также произведены исследования изменении скорости вращения ротора БИНС от изменения температуры окружающей среды. Выявленная тенденция требует подтверждения. Такое подтверждение может быть получено при статистическом анализе экспериментальных данных от нескольких приборов, которая, в свою очередь, должна подтвердить тенденцию изменения скорости вращения ротора гироскопа от изменения температуры окружающей среды.

#### Список использованных источников и литературы

1 Основы построения бесплатформенных инерциальных навигационных систем / В.В. Матвеев, В.Я. Распопов / Под ред. д.т.н. В.Я. Распопова. – СПб.: ГНЦ РФ ОАО «Концерн «ЦНИИ «Электроприбор», 2009. – 280 с.

2 Датчики, приборы и системы авиакосмического и морского приборостроения в условиях тепловых воздействий / Джашитов В.Э., Панкратов В. М. /Под общ. ред. акад. РАН В.Г. Пешехонова. – С.-Петербург: ГНЦ ЦНИИ «Электроприбор», 2005. – 404 с.

3 Прецизионные управляемые стенды для динамических испытаний гироскопических приборов / Под ред. акад. В.Г. Пешехонова. – СПб. ГНЦ РФ ЦНИИ «Электроприбор», 2008. – 304 с.

4 Гопанков Д.Н., Кондрашкин Г.Е., Пронин С.П. Разработка методики оценки качества привода вращения в навигационной системе// Горизонты образования. Научнообразовательный журнал АлтГТУ, выпуск 19 - 2017г. – Электронный ресурс. Режим доступа: [http://edu.secna.ru/media/f/iit\\_tez\\_2017.pdf.](http://edu.secna.ru/media/f/iit_tez_2017.pdf) – **Загл. с экрана (дата обращения 25.03.19).**

5 Гопанков Д.Н., Кондрашкин Г.Е., Пронин С.П., Исследование качества привода вращения в навигационной системе// Измерение, контроль, информатизация. Материалы XVIII Международной научно-технической конференции. Барнаул: изд-во АлтГТУ, 2017. – С. 36-39.

6 Пронин С.П.,Рогашов А.Е. Исследование информационных сигналов в навигационной системе // Измерение, контроль, информатизация. Материалы XIX Международной научно-технической конференции. Барнаул: изд-во АлтГТУ, 2018. – С. 61- 64.

# **ПРИМЕНЕНИЕ МИКРОПРОЦЕССОРНОЙ ТЕХНИКИ ПРИ ПРОЕКТИРОВАНИИ СИСТЕМ АВТОМАТИЧЕСКОГО УПРАВЛЕНИЯ**

### **Клюкина М.В. – студент, Котлубовская Т.В. – к.т.н., доцент**

### ФГБОУ ВО «Алтайский государственный технический университет имени И.И. Ползунова» г. Барнаул

Микропроцессорная техника нашла широкое применение в различных областях, таких как: приборостроение, электроника, робототехника, радиотехника, системы управления, системы сбора и обработки данных.

Достаточно высокая популярность микропроцессоров обусловлена тем, что при своих относительно небольших размерах, они способны обеспечивать достаточно высокую точность и производительность вычислений.

В современных системах автоматического управления задействуется микропроцессорная техника, использование которой приводит к улучшению точностных характеристик. Повышается надежность системы, при этом система приобретает принципиально новые свойства (речь идет о гибкости системы и о перестраиваемости ее структуры). Системы на базе микропроцессорной техники обладают также адаптивностью и способностью решать различные задачи логического и вычислительного характера. Особо значимым фактом является наличие у таких систем функции самоконтроля [1].

Для упрощения работы с интерфейсами вспомогательных устройств (порты ввода вывода, таймер, оперативная память, ПЗУ) можно использовать микроконтроллер. Микроконтроллер представляет собой микропроцессорную систему с интегрированными в нем опорными устройствами, объединенными в одном чипе. Являясь сложно программноуправляемым устройством и микросхемой, характеризуется большим количеством параметров. Способен считывать команды с портов ввода-вывода или из памяти. Микроконтроллеры позволяют осуществлять гибкое управление различными электронными и электрическими устройствами.

Устройство микроконтроллера варьируется в зависимости от поставленных задач. Чем сложнее задача, тем больше периферийных устройств входят в его состав.

Все микроконтроллеры можно условно разделить на следующие типы:

1) встраиваемые 8-разрядные микроконтроллеры;

2) 16- и 32-разрядные микроконтроллеры;

3) цифровые сигнальные процессоры.

В микроконтроллерах первого типа все необходимые периферийные устройства (память, устройства ввода-вывода и другие) располагаются на одном кристалле с процессорным ядром. При этом обеспечивается программируемое управление объектами и осуществляется связь с внешними устройствами. Такие микроконтроллеры не используются для реализации комплекса сложных функций, но могут обеспечивать эффективное управление во многих других областях применения [2].

В 16- и 32- разрядных микроконтроллерах используется только внешняя память, включающая в себя два вида памяти (память программ (ROM и память данных (RAM). Предназначены они для обработки большого объема памяти при минимальном количестве портов ввода-вывода.

Цифровые сигнальные микропроцессоры (DSP) получают данные от аналоговой системы и формируют соответствующий отклик. Работают они с очень высокой скоростью (скорость арифметико-логического устройства у них очень высока). Обработка данных происходит в реальном масштабе времени. Используются в составе других систем в качестве устройств управления внешним оборудованием. Автономное применение исключается [4].

На сегодняшний день существуют десятки компаний, выпускающих микроконтроллеры. Одни производители выпускают контроллеры для узкоспециализированных задач, другие для массового потребления. Среди них можно выделить следующие семейства, представленные в таблице 1. Также в таблице приведены их краткие характеристики [5].

Для выполнения исследовательской работы (разработки системы контроля качества ферроалюминиевых брикетов) понадобится микроконтроллер, который сможет принимать сигнал с лабораторных весов, обрабатывать его и, в случае необходимости, отправлять сигнал (команду) на один из дозаторов системы. Схема системы и ее подробное описание были представлены в предыдущей работе [3].

Под качественными ферроалюминиевыми брикетами подразумеваются брикеты, отпрессованные из смеси стружки алюминия и стружки низкоуглеродистой стали, причем процентное содержание алюминия в смеси не должно превышать 30% [3].

Таблица 1 - Семейства микроконтроллеров

| Фирма                                     | Характеристика                                                                                                    |  |  |
|-------------------------------------------|----------------------------------------------------------------------------------------------------|--|--|
| Intel $(MCS)$                             | Гарвардская архитектура, большая совместимость ядер со сторонними<br>производителями                                                                                                    |  |  |
| Microchip (PIC)                           | Гарвардская архитектура, RISC-архитектура, малое энергопотребление,<br>одна команда выполняется за 1 такт, встроенная память, базовый набор<br>из 35 команд                                                                                                    |  |  |
| Atmel (AVR)                               | Гарвардская архитектура, RISC-архитектура, высокое быстродействие,<br>широкая номенклатура, одна команда выполняется за 1 такт, высокая<br>нагрузочная способность выходов, базовый набор из 120 команд,<br>доступность программно-аппаратных средств поддержки     |  |  |
| <b>ARM Limited</b><br>(ARM)               | RISC-архитектура,<br>энергопотребление,<br>используются<br>низкое<br>потребительской электронике (КПК, мобильных телефонах, цифровых<br>носителях, плеерах и др.)                                                                                                   |  |  |
| Motorola (HC)                             | RISC-архитектура,<br>Принстонская<br>архитектура,<br>высокая<br>производительность,<br>три типа памяти на кристалле: однократно<br>программируемого ПЗУ программ, статического ОЗУ данных и ПЗУ<br>данных с электрическим способом программирования и стирания.     |  |  |
| Holtek                                    | RISC-архитектура,<br>ориентированы на<br>качестве<br>использование<br>B<br>контроллеров вентиляторов, светильников, стиральных машин, игрушек<br>и других устройств.                                                                                                |  |  |
| <b>Analog Devices</b><br>(MicroConverter) | Соединяют модули АЦП, ЦАП и микропроцессорное ядро, совместимое<br>с MCS-51TM с Flash-памятью программ                                                                                                    |  |  |
| Zilog                                     | Универсальные микроконтроллеры Z8, а также специализированные<br>микроконтроллеры для дистанционного управления на инфракрасных<br>лучах, контроллеры клавиатуры/мыши, контроллеры обработки голоса,<br>цифровые телевизионные контроллеры, контроллеры с DSP и др. |  |  |
| Scenix<br>Semiconductor (SX)              | Высокоскоростные 8-разрядные микроконтроллеры SXc внутренней<br>Flash памятью программ объемом 2К слов. Обеспечивают работу при<br>тактовых частотах от 0 до 50 МГц.                                                                                                |  |  |

Рассмотрев все достоинства и недостатки различных семейств микроконтроллеров, решено было использовать один из микроконтроллеров семейства AVR от Atmel, внешний вид которого представлен на рисунке 1.

Выбор обусловлен наличием большого числа команд, широкого выбора периферийных устройств, а также необходимого быстродействия и удобного программирования.

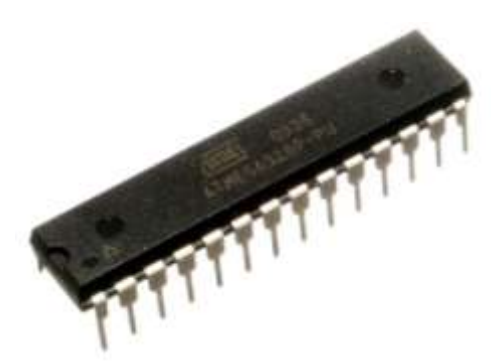

Рисунок 1 – Микроконтроллер AVR от Atmel (ATmega328)

Схема подключения микроконтроллера изображена на рисунке 2.

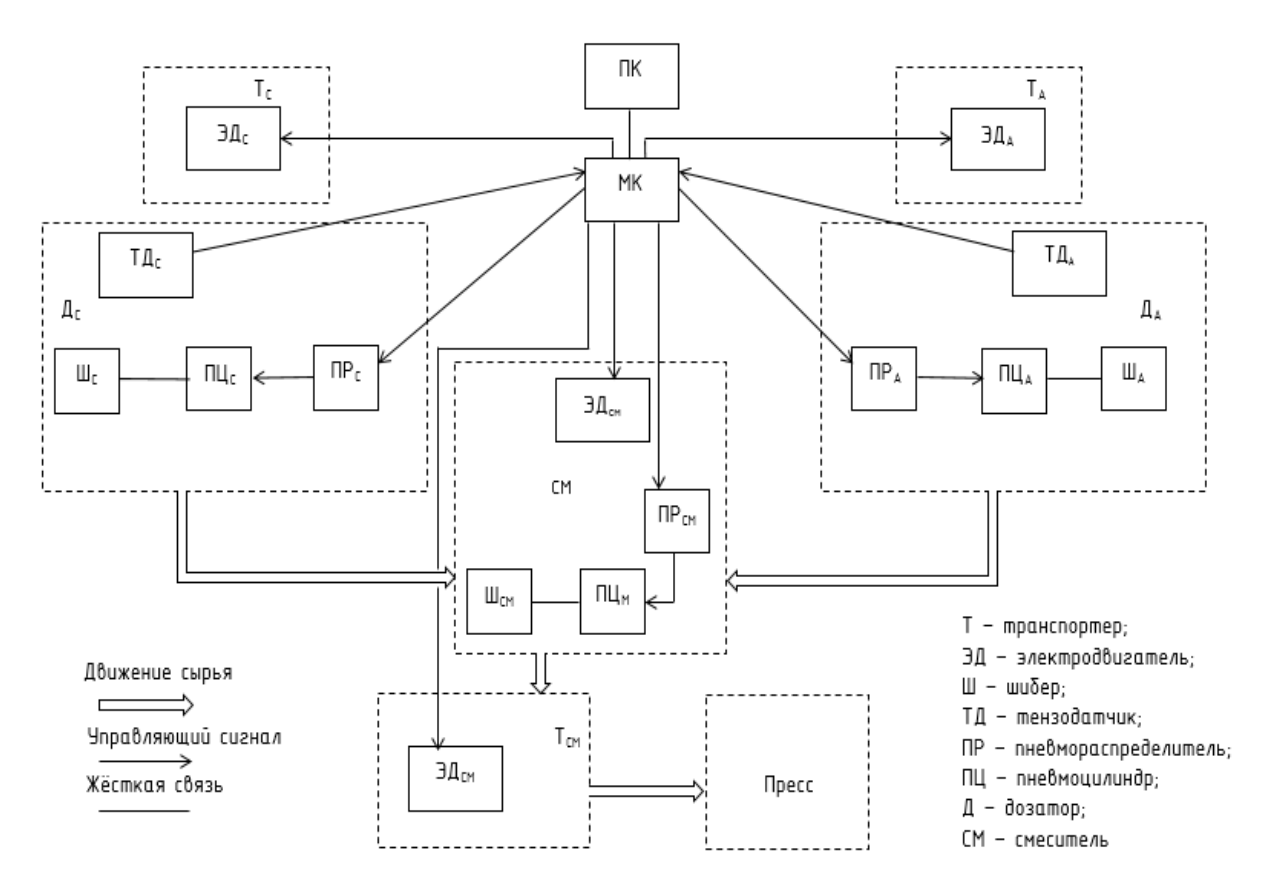

Рисунок 2 – Схема подключения микроконтроллера

Рассмотрим работу схемы контроля качества ферроалюминиевых брикетов. Сигнал с микроконтроллера поступает на электродвигатели транспортеров, перевозящих стружку, после чего начинается транспортировка стружки в дозаторы. Контроль заполнения дозаторов необходимым количеством сырья осуществляется с помощью тензодатчиков. При достижении нужной массы сырья они передают сигнал микроконтроллеру, тот, в свою очередь, посылает сигнал на пневмораспределитель, который управляет пневмоцилиндром, осуществляющим управление шибером. После открытия заслонок дозаторов стружка подается в смеситель. Далее сигнал подается на электродвигатель смесителя, в котором запускается процесс смешения двух стружек (алюминиевой стружки и стружки низкоуглеродистой стали), данный процесс занимает от 2 до 5 минут, после чего подаются сигналы на транспортер смесителя и его пневмораспределитель. Готовая смесь транспортируется в пресс.

В дальнейшем, основываясь на алгоритме работы системы, планируется разработка программного кода микроконтроллера с учетом всех особенностей производственного

процесса.

**Выводы:** рассмотрев микропроцессорную технику, в частности, микроконтроллеры, можно сказать, что с развитием технологического прогресса они укрепляют свои позиции в промышленности. Находя применение как в сложных технических устройствах и системах управления, так и в устройствах, предназначенных для повседневной жизни.

Выбранный тип микроконтроллера оптимально подходит для разрабатываемой системы контроля качества ферроалюминиевых брикетов за счет своих характеристик, что позволит значительно улучшить процесс производства брикетов.

### Список использованных источников и литературы

1 Бесекерский В.А.Микропроцессорные системы автоматического управления [Текст] / Бесекерский В. А., Ефимов Н. Б., Зиатдинов С. И. и др.; Под общ. ред. В. А. Бесекерского. – Ленинград, издательство Машиностроение. Ленингр. отделение, 1988. – 365 с.

2 Микропроцессорные системы управления [Электронный ресурс] : методическое пособие для студентов специальности 220301 «Автоматизация технологических процессов и производств» и направления бакалавриата 220200 «Автоматизация и управление» всех форм обучения : самост. учеб. электрон. изд. / Сыкт. лесн. ин-т; сост. В. И. Семѐновых, Е. Ю. Сундуков. – Электрон. дан. (1 файл в формате pdf: 0,4 Мб). – Сыктывкар : СЛИ, 2010. – Режим доступа: http://lib.sfi.komi.com. – Загл. с экрана (датаобращения 01.04.2019).

3 Котлубовская Т.В. Разработка проекта экспресс – контроля качества ферроалюминиевых брикетов в процессе производства / Котлубовская, Т. В., Котлубовский И.А., Клюкина М. В. // Ползуновский альманах. – Барнаул: Изд-во АлтГТУ, 2017. – №4. – С. 167-169.

4 Микропроцессорные системы управления [Электронный ресурс]. – Режим доступа: http://lib.sfi.komi.com. – Заглавие с экрана **(**дата обращения 25.03.19).

5 ПУЭ8 [Электронный ресурс]. – Режим доступа: http://pue8.ru/protsessory/685-obzorkontrollerov-8mi-razryadnykh.html. – Заглавие с экрана (дата обращения 25.03.19).

# **ОБЗОР ТЕХНОЛОГИЙ ИЗГОТОВЛЕНИЯ ПАРНЫХ ШТРИХОВ С РАЗЛИЧНЫМИ КОЭФФИЦИЕНТАМИ ЗАПОЛНЕНИЯ**

### **Герман Е.В. – студент**

# ФГБОУ ВО «Алтайский государственный технический университет имени И.И. Ползунова» г. Барнаул

Для проведения исследования параметров вибрации оптическим методом с помощью парных штрихов с различными коэффициентами заполнения, необходимо изготовить максимально точные тест-объекты.

Целью работы является обзор и анализ технологий, позволяющих создать парные штрихи с различными коэффициентами заполнения.

Основной задачей ставится поиск и выбор наиболее подходящей технологии, позволяющей изготавливать необходимые парные штрихи с различными коэффициентами заполнения с максимальной точностью и наименьшими временными затратами.

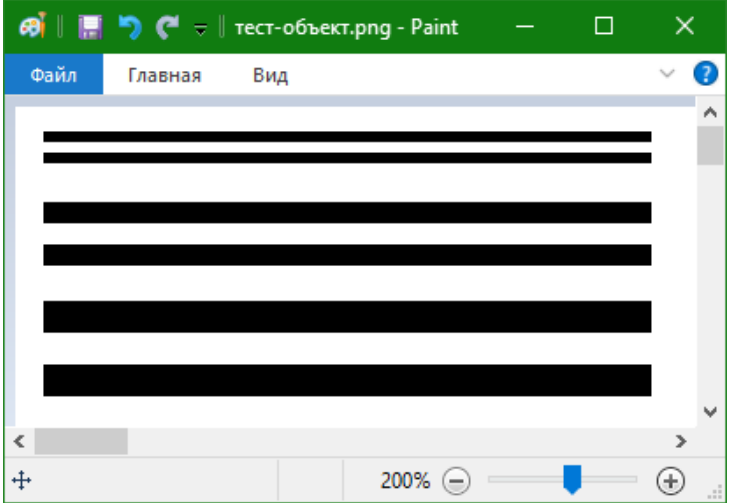

Рисунок 1 – Изготовленные парные штрихи в графическом редакторе Paint

Метод создания парных штрихов графическом редакторе Paint не является рациональным [1]:

- требует значительных временных затрат;

- высока вероятность появления «пропущенных» (недорисованных) пикселей в итоговом объекте;

- получение малогабаритных штрихов возможно только при использовании масштабирования (например, в Microsoft Word), что вносит искажения в итоговое изображение (рисунок 1).

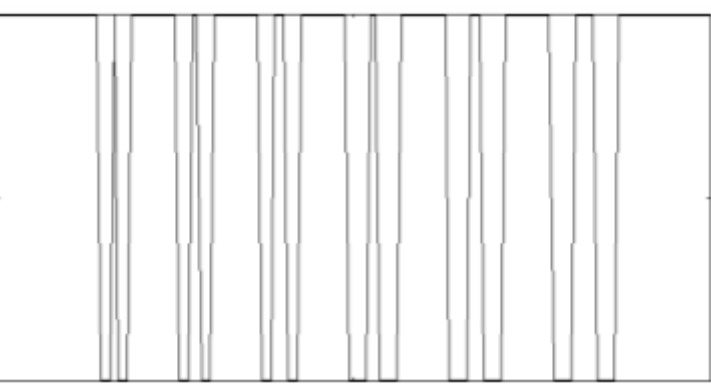

Рисунок 2 – График распределения значений яркости в эталонном изображении

Рассмотрим влияние масштабирования на примере тест-объекта, состоящего из шести парных штрихов (рисунок 2). На начальном этапе искажения отсутствуют – изображение содержит только белые и черные пиксели, поэтому примем его за эталонное [2] .

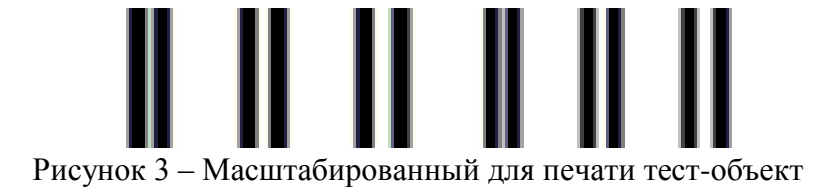

На основе эталона был создан новый тест-объект (рисунок 3) с иным (уменьшенным) масштабом для получения парных штрихов с другими коэффициентами заполнения.

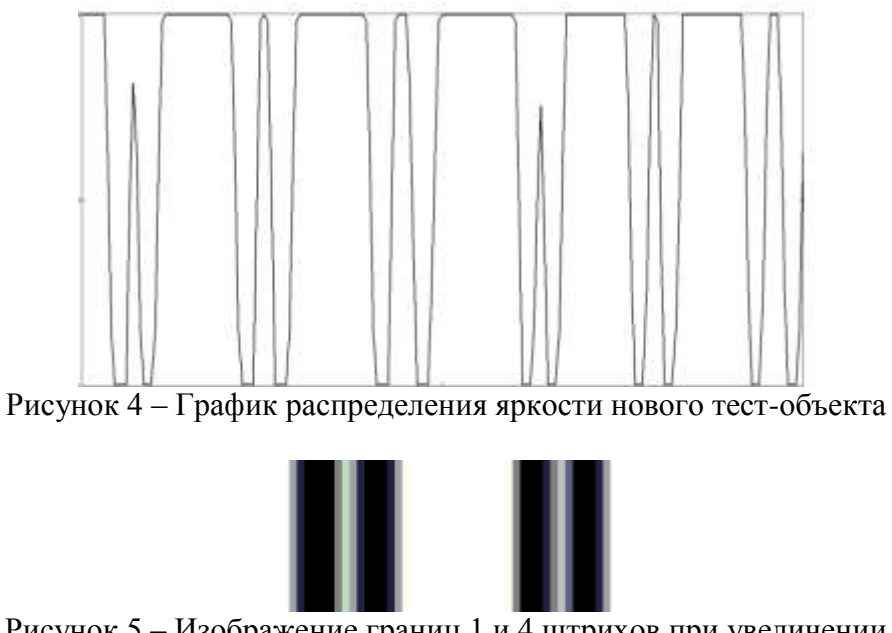

Рисунок 5 – Изображение границ 1 и 4 штрихов при увеличении

Распределение яркости нового тест-объекта (рисунок 4-5) отражает возникшие искажения – яркость пикселей между парными штрихами понизилась из-за недостаточного количества пикселей в растровом изображении. Наибольшее искажение претерпели первый и четвертый штрих:

Данный метод не подходит для изготовления большого количества парных штрихов. Поэтому было разработано автоматизированное программное решение на его основе (рисунок 6).

|                | Программа для разработки тест-объектов                                                                                                  |                                       | П<br>×                                                                                                    |
|----------------|----------------------------------------------------------------------------------------------------|---------------------------------------|----------------------------------------------------------------------------------------------------|
| Файл<br>Правка | 3<br>Создание<br>Штрих №4<br>3<br>$\mathsf{n}$<br>a<br>100<br>h<br>ь<br>40<br>g<br>Штрих<br>Лог системных сообщений<br>'Файл --> Новый` | Анализ<br>Масштаб в %<br>50<br>Анализ | Настройки<br>Нет<br>Зацикливание<br>3<br>Разрядность<br>Сохранить<br>Тест-объект готов! Для сохранения используйте Файл --> Сохранить, для расчета искажения при<br>масштабировании кнопку `Анализ` с указанием нужного масштаба, для создания нового изображения |
|                | Лог создания тест-объекта                                                                                                    |                                       | Лог анализа тест-объекта                                                                                                    |
| Подсказки      | 19_3_2019_12_21_49                                                                                                    |                                       | 19_3_2019_12_22_12                                                                                                    |
|                | Создание тест-объекта<br>Количество штрихов 3                                                                                           |                                       | Измерение тест-объекта<br>Выбран масштаб 50%                                                                                                    |

Рисунок 6 – Интерфейс программы для разработки тест-объектов

Для изготовления тест-объекта пользователю необходимо ввести данные: n – количество штрихов (по умолчанию - 1); h – высоту тест-объекта (по умолчанию – 100 пикселей); g – ширину половины интервала, отведенного для каждой пары штрихов (по умолчанию – 40 пикселей).

Для создания каждой пары штрихов необходимо ввести два параметра: a – ширину штрихов; b – расстояние между штрихами. Готовый тест-объект можно сохранить в формате png через «Файл».

Дополнительным функционалом является расчѐт геометрических размеров всех штрихов тест-объекта, изготовленного ранее в программе. Для этого необходимо в меню «Файл» выбрать пункт «Открыть» и осуществить выбор нужного изображения.

Парные штрихи, изготовленные в этой программе, обладают высокой точностью после печати, но минимальная ширина штрихов без применения масштабирования составляет 0,27мм (1 пиксель), что обусловлено свойствами растровой графики [3, 4].

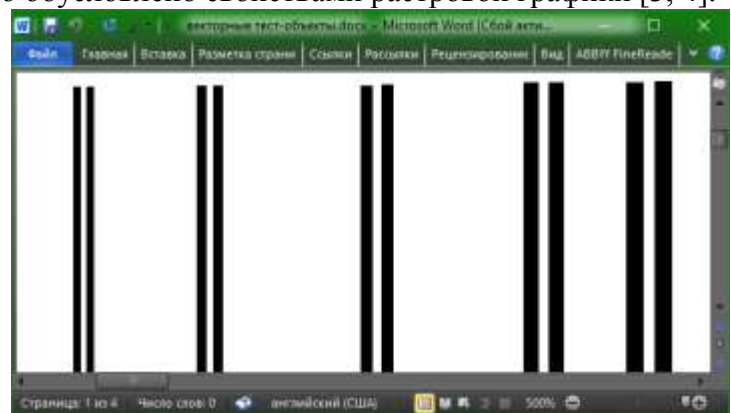

Рисунок 7 – Построение векторных парных штрихов в Microsoft Word

Функционал текстового редактора Microsoft Word позволяет создать парные штрихи в виде двух параллельных линий объекта «Фигуры» (рисунок 7). Этим методом можно реализовать парные штрихи геометрических размеров менее 0,27 мм, что упрощает изготовление парных штрихов с различными коэффициентами заполнения.

Для создания подобных объектов требуются не только значительные временные затраты, но и дополнительные математические расчѐты. Подобные объекты сильно искажаются при печати, что свидетельствует об отсутствии возможности прогнозирования геометрических размеров этих штрихов.

**Выводы:** в рамках выполнения работы был проведен поиск и выбор наиболее подходящей технологии, позволяющей изготавливать необходимые парные штрихи с различными коэффициентами заполнения с максимальной точностью и наименьшими временными затратами.

В дальнейшем планируется переход на векторную графику, для чего необходимо будет не только изготовить парные-штрихи, но и осуществить калибровку устройства печати.

Список использованных источников и литературы

1. Гонсалес, Р. Цифровая обработка изображений / Р. Гонсалес, Р. Вудс. – М. : Изд-во Техносфера, 2005. – 1072 с.

2. Марешаль, А. Структура оптического изображения / А. Марешаль, М. Франсон – М. : Изд-во Мир, 1964. – 295 с.

3. Сергиенко, А.Б. Цифровая обработка сигналов / Сергиенко А.Б. – СПб . : Питер, 2003.  $-604 c$ 

4. Гребенников О.Ф. Основы записи и воспроизведения изображения / О.Ф. Гребенников. – М. : Искусство, 1982. – 239 с.

# **ОСОБЕННОСТИ ИЗМЕРЕНИЯ ГЕОМЕТРИЧЕСКИХ РАЗМЕРОВ ПАРНЫХ ШТРИХОВ С РАЗЛИЧНЫМИ КОЭФФИЦИЕНТАМИ ЗАПОЛНЕНИЯ**

# **Герман Е.В. – студент**

ФГБОУ ВО «Алтайский государственный технический университет имени И.И. Ползунова» г. Барнаул

Измерение геометрических размеров парных штрихов с различными коэффициентами заполнения является осложненной задачей по сравнения объектами с коэффициентом заполнения равным 0,5 связи с возникновением искажений каждого штриха при печати [1].

Поэтому целью работы является изучение особенностей измерения геометрических размеров парных штрихов с различными коэффициентами заполнения.

Основной задачей ставится проведение экспериментального исследования на базе шести лазерных устройств печати. На рисунке 1 представлена выборка распечатанных штрихов на принтерах с лазерным типом печати. Основными параметрами искажения являются недостаточное количество и смаз тонера, волнистые искажения геометрической формы штрихов (обусловленные использованием при создании тест-объекта масштабирования или недостаточного расширения dpi) [2].

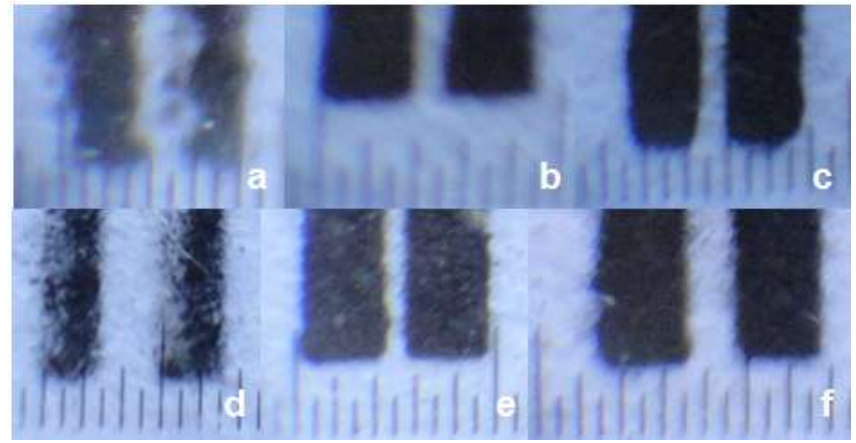

Рисунок 1 – Изображения парных штрихов под оптической лупой

На рисунке 1.a наблюдается значительный смаз и волнообразные искажения левого края штрихов, из чего следует наличие дефектов в устройстве печати: нехватка тонера, плохая калибровка. Следовательно, итоговый штрих плохого качества.

На рисунке 1.b наблюдается незначительный смаз внешнего контура объекта.

На рисунке 1.c наблюдается сравнительное неплохое качество объекта, но с искажением внешних границ изображения парного штриха.

На рисунке 1.d наблюдается нехватка тонера (слева), что значительно искажает итоговый тест-объект.

На рисунке 1.e наблюдается сравнительно неплохое качество, но темные области светлее, что свидетельствует о недостаточном количестве тонера.

На рисунке 1.f наблюдаются низкая точность печати, многочисленные смазы тонера вокруг изображения.

На основе выполненного анализа можно сделать выводы, насколько сильно будет искажен коэффициент заполнения по сравнению с начальным значением.

После печати с каждого принтера получено по одному тест-объекту, состоящему из шести штрихов. Проанализируем оптические изображения, зарегистрированные ПЗСфотоприемником (рисунок 2).

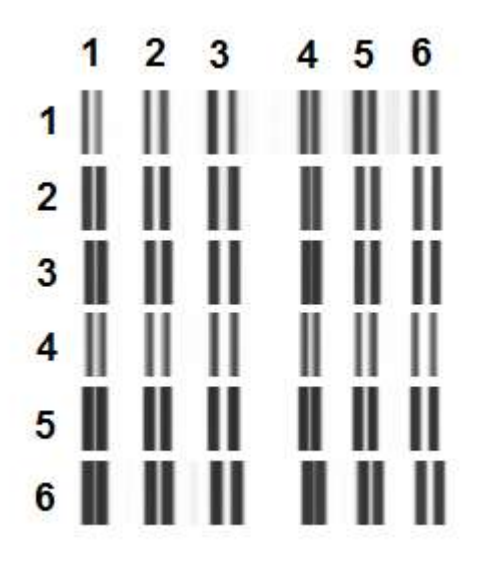

Рисунок 2 – Оптические изображения парных штрихов в статике

Учитывая значительные искажения, вносимые в тест-объект принтером и дополнительным освещением при получении изображения с ПЗС-фотоприемника, по полученным изображениям (рисунок 2) ожидается значительное искажение яркости в 1 и 4 тест-объектах из-за наличия чрезмерного освещения. Для проверки проведем анализ искажений по гистограммам яркости каждого оптического изображения [2-4].

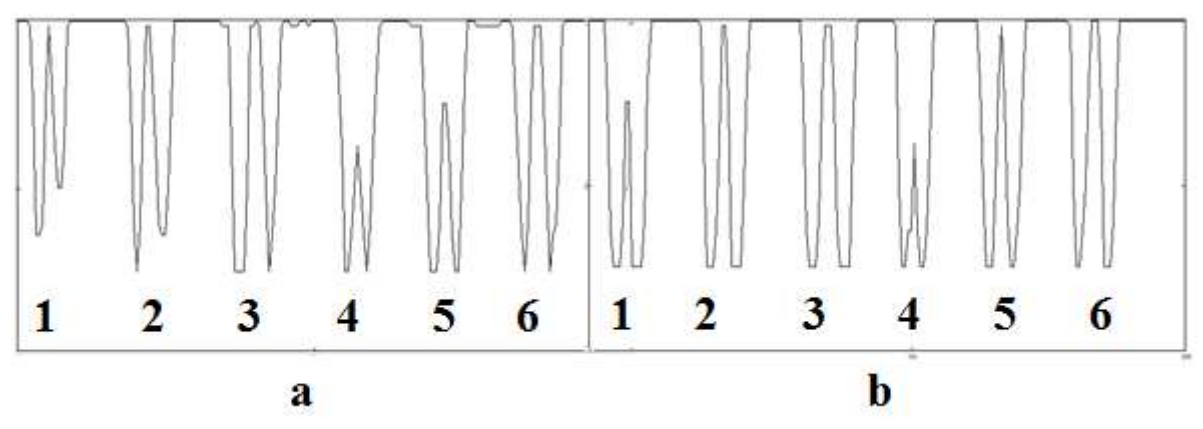

Рисунок 3 – Распределение контраста в первой и второй выборке штрихов

Из данного графика (рисунок 3.a) можно сделать вывод, что тѐмные штрихи светлее, чем должны быть (сильно искажѐн первый штрих), а из графика (рисунок 3.b) видно, что в целом штрихи по своей форме более устойчивы, но сильному искажению подверглись первый и четвертый штрих.

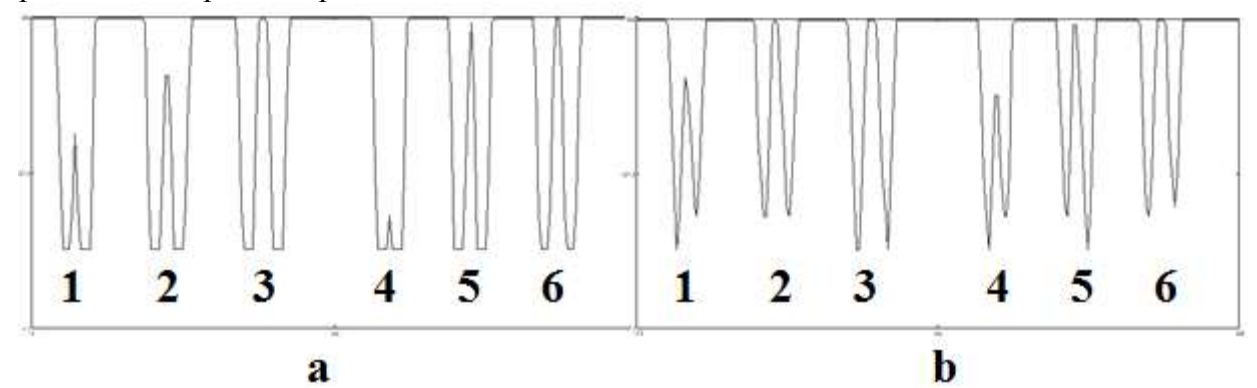

Рисунок 4 – Распределение контраста в третьей и четвертой выборке штрихов

Данный график (рисунок 4.a) иллюстрирует сильное искажение четвертого штриха: светлый промежуток между двумя штрихами практически нулевой. Из рисунка 4.b можно сделать выводы, что сильно искажены штрихи из-за нехватки тонера в устройстве: яркость штрихов неравномерна, линия распределения яркости ломаная [3].

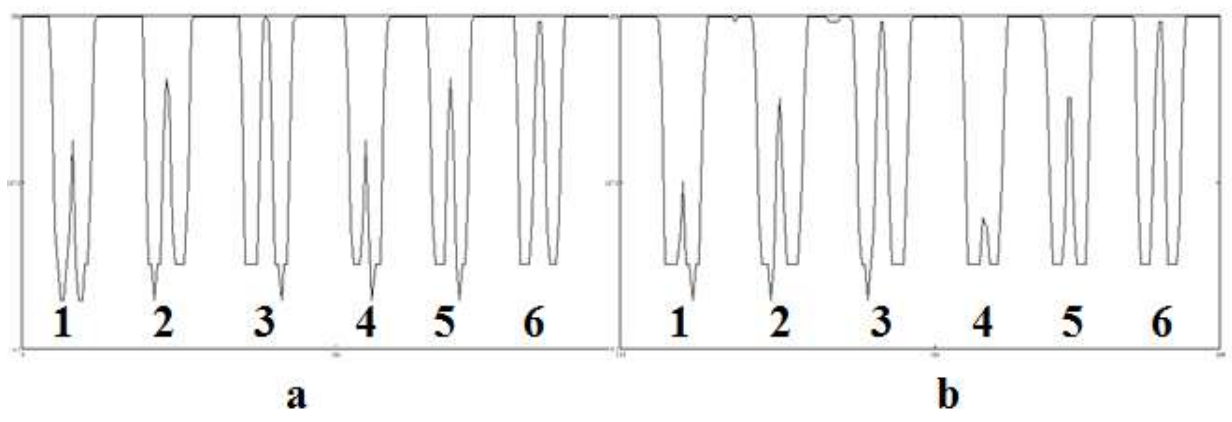

Рисунок 5 – Распределение контраста в пятой и шестой выборке штрихов

Данный график (рисунок 5.a) имеет неравномерный характер распределения яркости, однако это изображение больше соответствуют исходному эталону, но проблемы с тонером тоже присутствуют. Данный график (рисунок 5.b), как и прошлый (рисунок 5.a) имеет неравномерный характер распределения яркости, сильно искажены первый и четвертый штрихи.

Измерение геометрических габаритов парных штрихов с различными коэффициентами заполнения осуществляется оптической лупой 10x. С учетом искажений после печати измеряют каждый штрих из пары по отдельности и находят среднее значение. Однако если штрихи сильно отличаются друг от друга, то и итоговый результат может оказаться непредсказуемым, что приведет к бесполезности проведения измерения параметров вибрации.

**Выводы:** в рамках выполнения работы был проведен анализ дефектов печати, осложняющих измерение геометрических габаритов парных штрихов. В результате экспериментального исследования на базе шести лазерных устройств печати были выявлены основные виды искажений парных штрихов с различными коэффициентами заполнения. На основе исследований разработана методика измерения геометрических габаритов парных штрихов с различными коэффициентами заполнения.

### Список использованных источников и литературы

1. Зрюмов Е. А. Стробоскопический метод и средства контроля пара-метров вибрации техногенных объектов по изменению оптического контраста в изображении тест-объекта [Текст] : дис. д-ра техн. наук : 05.11.13 КГЭУ. – Барнаул, 2016. – 307 с.

2. Пронин С.П. Оценка качества информационно – измерительной оп-тикоэлектронной системы: Монография /Алт. гос. техн. ун-т им. И.И. Ползунова. Барнаул: Изд-во Ал-тГТУ, 2001. – 125 с.

3. Мирошников М. М. Теоретические основы оптико-электронных приборов [Текст] : Учебное пособие для вузов. – Ленинград: «Машиностроение», 1977. – 600 с.

4. Падалко В.С., Зрюмов Е.А., Пронин С.П. Исследование структуры изображения вибрирующего тест-объекта, полученного с помощью видеокамеры с заданной кадровой частотой // Ползуновский альманах №2, 2016, материалы 11 Международной конференции «Виртуальные и интеллектуальные системы – ВИС-2016». – С. 26-28.

# **РАЗРАБОТКА ПРОЕКТА СИСТЕМЫ КОНТРОЛЯ ПАРАМЕТРОВ МИКРОКЛИМАТА ПРОИЗВОДСТВЕННОГО ПОМЕЩЕНИЯ**

# **Останин М.Ю. – студент, Котлубовская Т. В. – к.т.н., доцент**

## ФГБОУ ВО «Алтайский государственный технический университет им. И.И. Ползунова» г. Барнаул

Есть области промышленности, в которых необходимость контроля параметров микроклимата очевидна: это фармацевтика, тепличное хозяйство, производство и хранение продуктов питания. Однако, климат-контроль не менее важен и в других промышленных сферах, где в любое время суток необходимо соблюдать определенный температурновлажностный режим. Тенденции приборостроения, связанные с повышением требований к характеристикам разрабатываемых приборов, привели автоматизацию проектирования на абсолютно новый уровень, основывающийся на точном контроле всех параметров условий производства.

В связи с этим, цель данной работы состоит в разработке проекта системы контроля параметров микроклимата производственного помещения.

Разрабатывается система контроля параметров микроклимата для ООО "Керамический" г. Барнаула. Предприятие занимается изготовлением тротуарной плитки и нуждается в разрабатываемой системе для повышения качества изготавливаемой продукции и соблюдения условий ее дальнейшего хранения.

Архитектура разрабатываемой системы состоит из нескольких уровней:

1) датчики температуры и влажности;

2) микроконтроллер.

Функциональная схема разрабатываемой системы контроля параметров микроклимата производственного помещения представлена на рисунке 1.

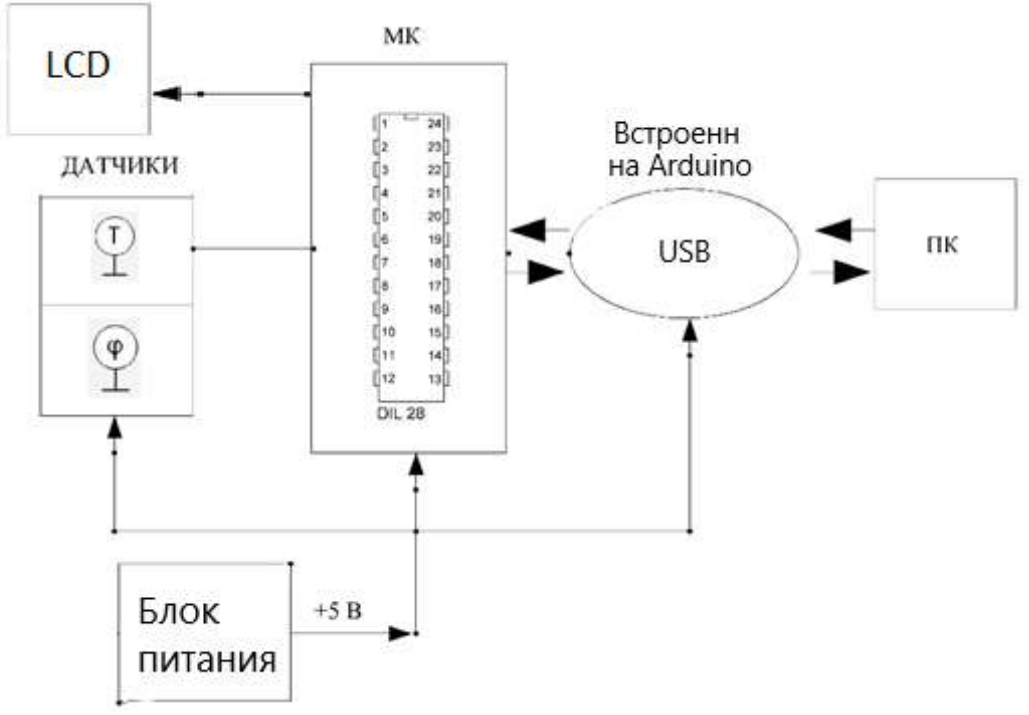

Рисунок 1 – Функциональная схема системы контроля параметров микроклимата производственного помещения

Анализ показал, что выбор датчиков температуры и влажности на сегодняшний день можно осуществить всего из нескольких моделей. Наиболее подходящий цифровой датчик температуры - это датчик модели DS18B20 (рисунок 2).

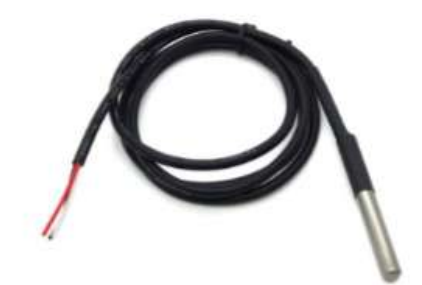

Рисунок 2 – Датчик DS18B20 герметичный

DS18B20 – это цифровой температурный датчик, обладающий множеством полезных функций. По сути, DS18B20 – это целый микроконтроллер, который может хранить значение измерений, сигнализировать о выходе температуры за установленные границы (сами границы можно устанавливать и менять), менять точность измерений и способ взаимодействия с контроллером. Все это в очень небольшом водонепроницаемом корпусе [1].

В качестве датчика влажности выбран датчик модели DHT 22, представленный на рисунке 3. (Датчики DHT состоят из двух основных частей: ѐмкостного датчика влажности и термистора. В корпусе установлен простенький чип для преобразования аналогового сигнала в цифровой). DHT22 генерирует цифровой сигнал. Данный датчик работает по собственному протоколу, гарантируя надежность и устойчивость. Небольшой размер, низкое потребление, длинное расстояние передачи (20 м) позволяют DHT22 подойти во всех видах измерений влажности и температуры [2].

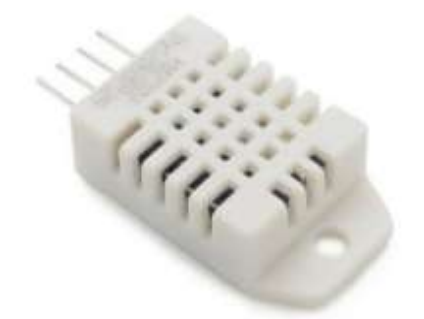

Рисунок 3 – Датчик влажности DHT22

В качестве микроконтроллера использован микроконтроллер ATmega 328P, размещенный на электронной платформе ArduinoUNO (рисунок 4).

Проекты платы Ардуино используют множество микропроцессоров и контроллеров, оборудованы наборами цифровых и аналоговых входов/ выходов, с которыми можно соединить интерфейсом различные платы расширения (экраны) и другие схемы.

Разрабатываемая система предполагает подключение одной из самых популярных плат расширения для Ардуино LCD KeypadShield, которая существенно упрощает работу с жидкокристаллическими экранами [3].

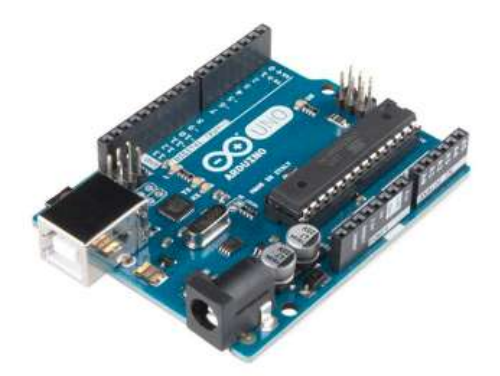

Рисунок 4 – Плата ArduinoUNO

Для подключения датчиков температуры и влажности модели DS1820 и DHT22 необходимо использовать программное обеспечение Arduino IDE (для программирования микроконтроллера на работу и взаимодействие с датчиками температуры и влажности) и подключить специализированные библиотеки, разработанные сообществом программистов Arduino, для возможности взаимодействия с данными моделями датчиков [3].

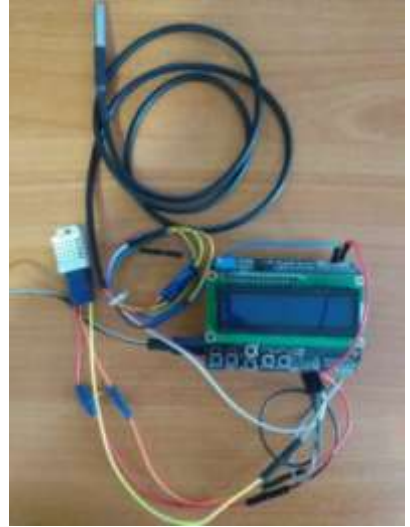

Рисунок 5 – Реализация системы контроля параметров микроклимата производственного помещения на базе ArduinoUNO

Реализация системы контроля параметров микроклимата производственного помещения на базе ArduinoUNO представлена на рисунке 5. В дальнейшем планируется разработка алгоритма работы системы и программного кода, а также тестирование работы системы.

**Выводы:** в ходе выполнения работы разработана функциональная схема системы контроля параметров микроклимата производственного помещения, подобрано необходимое оборудование. Для программирования микроконтроллера для взаимодействия с датчиками температуры и влажности принято решение использовать программное обеспечение Arduino IDE. Функциональная схема системы контроля реализована на базе электронной платформы ArduinoUNO. Следующей задачей является разработка алгоритма и программного кода микроконтроллера и тестирование опытного образца системы на работоспособность конструкции.

### Список использованных источников и литературы

1 Датчик температуры Arduino DS18B20 [Электронный ресурс]. – Режим доступа: https://electshema.ru/drugoe/schityvaem-pokazaniya-datchika-ds18b20-ds18s20.html**.** – Загл. с экрана (дата обращения 31.03.19).

2 Обзор и подключение DHT11 (DHT22) датчика влажности и температуры [Электронный ресурс]. – Режим доступа: https://arduinoplus.ru/obzor-i-podklyuchenie-dht11 dht22**. –**Загл. с экрана (дата обращения 31.03.19).

3 Джереми Б. Изучаем Arduino: инструменты и методы технического волшебства: БХВ. – Петербург, 2015. – 337 с.

### **ОБЗОР УСТРОЙСТВ ДЛЯ ИЗМЕРЕНИЯ ЭЛЕКТРОМАГНИТНОГО ИЗЛУЧЕНИЯ**

#### **Дюскин Д.Е. – студент, Патрушев Е.М. – к.т.н., доцент**

#### ФГБОУ ВО «Алтайский государственный технический университет им. И.И. Ползунова» г. Барнаул

В квартире современного человека большое количество различной техники. Такие приборы являются источниками электромагнитного излучения, причем довольно высокой интенсивности. Согласно современным нормам, предельно допустимое значение индукции магнитного поля не должно превышать 10 мкТл. Однако, в большинстве бытовых приборов этот показатель существенно превышает норму. Самыми высокими показателями излучения выделяются приборы, которыми человек пользуется в непосредственной близости к организму, например электробритва, фен и т.д. Электромагнитное излучение при длительном воздействии сильно влияет на здоровье человека, поражается центральная нервная, эндокринная, иммунная, сердечно-сосудистая и половая системы. Организм человека постоянно окружен электромагнитными волнами: на работе, на улице, в транспорте. В современном мире очень важно минимизировать влияние электромагнитных волн на организм [1, 2].

Целью работы является обзор устройств измерения электромагнитного излучения для использования в быту.

Анализ будет проводиться по следующим параметрам: диапазон измерения электронной и магнитной составляющей излучения; время измерения; средняя стоимость прибора. На сегодняшний день наиболее востребованными являются приборы АТТ-2592, ПЗ-31, GM3120.

Портативный прибор ATT-2592 предназначенный для измерения электрической и магнитной составляющих электромагнитного излучения изотропным методом. Важной особенностью данного прибора это то, что он оснащѐн 3-х канальным датчиком, позволяющим проводить измерение по трѐм осям. ATT-2592 имеет широкий диапазон частот, от 50 МГц до 3,5 ГГц и динамический диапазон 75 дБ. Диапазон измерения электрической составляющей от 20 мВ/м до 108 В/м с разрешением 0,1 мВ/м, магнитной от 53 мкА/м до 286 мА\м с разрешением 0,1 мкА/м. Прибор обладает жидкокристаллическим дисплеем с подсветкой, что позволяет в реальном времени видеть текущее значение, частота дискретизации которого 2 раза в секунда, помимо текущего на экране прибора показываются максимальное, среднее и максимальное среднее значения измеряемой величины. Прибор обладает памятью на 99 измерений. Источником энергии является батарея тип «Крона». По данным с официального сайта производителя цена на данный момент составляет 12 300 рублей при весе устройства в 200 г [3].

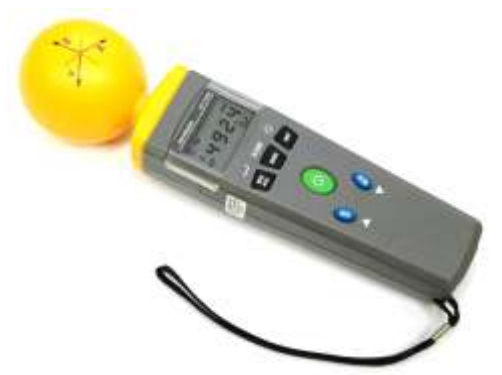

Рисунок 1 **–** Измеритель уровня электромагнитного фона АТТ-2592

Прибор ПЗ-31 разработан с целью измерения среднеквадратичных показателей интенсивности электрической и магнитной составляющей ЭМП (электромагнитных полей), в порядке постоянного генерирования, частотной, амплитудной, импульсной модуляций, вдобавок к этому для определения концентрации потока энергии при выполнении проверки уровней ЭМП (электромагнитных полей) в соответствии с нормами ГОСТов и СаНПина. ПЗ-31 обеспечивает показания усреднѐнных результатов измерения текущих значений концентрации потока энергии и интенсивности ЭМП за последние 6 минут, измерение местоположения облучения, звуковое информирование при предельных показателях. Из технических характеристик следует выделить: диапазон частот в отношении электрической составляющей ЭМП колеблется в пределах от 0,03 до 300 МГц; диапазон частот в отношении магнитной составляющей ЭМП колеблется в пределах от 0,01 до 30 МГц; диапазон плотности потока энергии от 300 до 40 000 МГц. Поставляется с тремя сменными антеннами, время автономной работы 60 ч, вес прибора 2 кг, при средней цене на рынке 420 000 руб [4].

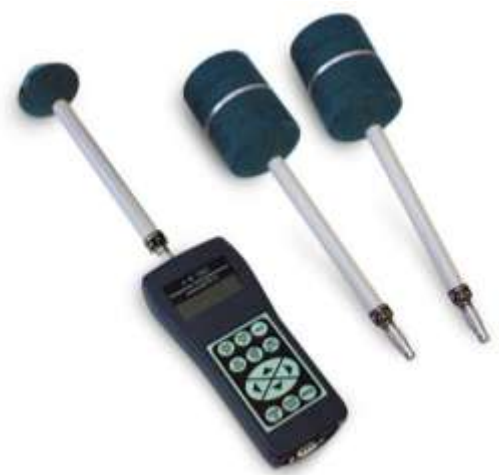

Рисунок 2 **–** Измеритель электромагнитных излучений П3-31

Измеритель электромагнитного поля GM3120 по совокупности факторов является самым доступным из всех вышерассмотренных приборов. Конструкция проста, корпус с ЖК дисплеем, на передней панели находится 3 кнопки управления питанием и основными функциями. Технические характеристики прибора: диапазон измерений электрической составляющей от 1 В/м до 1999 В/м с точностью 1 В/м, диапазон магнитной составляющей от 0,01 мкТл до 19,99 мкТл с точностью 0,4 мкТл. Вес прибора равен 146 г, время измерения 0,4 с при средней стоимости 1100 р [5].

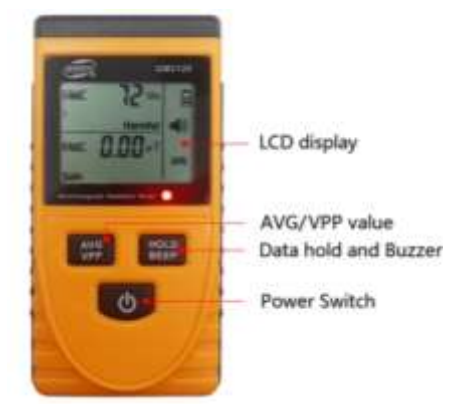

Рисунок 3 - Измеритель электромагнитного поля GM3120

Рассмотрев приведённым приборы можно выделить то, что прибор ПЗ-31 обладает большим диапазоном измерений, высокой надёжностью и длительным временем автономной работы, но для использования в бытовых условиях его использование является нерациональным из-за его стоимости. На основании этого были выделены анализируемые характеристики двух оставшихся приборов (таблица 1).

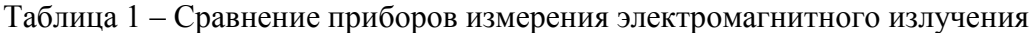

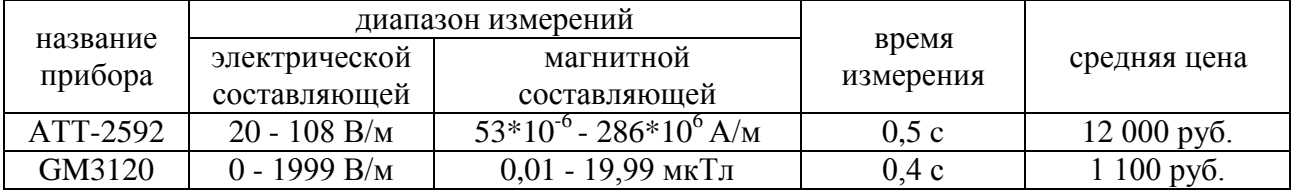

Согласно СанПиН 2.2.4.1191-03 "Электромагнитные поля в производственных условиях" интенсивность ГМП оценивают в единицах напряженности магнитного поля (Н) в А/м или в единицах магнитной индукции (В) в Тл (мкТл, нТл), которые связаны между собой следующим соотношением:

$$
H = \frac{B}{\mu_0} \quad , \tag{1}
$$

где Ц<sub>0</sub> -магнитная постоянная. Исходя из этого различия в единицах измерения диапазона магнитной составляющей при сравнении приборов будем считать не имеющими значения [6].

На основании проведённого теоретического обзора приборов измерения излучения для бытовых целей был выбран прибор GM3120. Выбор именно этого прибора обуславливается тем, что он обладает приемлемой ценой, подходящим для применения в бытовых условиях диапазоном и точностью измерений, позволяет за меньшее время, по сравнению со своими конкурентами в данной ценовой категории, получить результат измерения. Прибор прост в использовании, в комплекте к нему прилагается документация на русском языке.

Выводы: в работе определены параметры для анализа приборов измерения электромагнитного излучения для использования в быту - диапазон измерения электронной и магнитной составляющей излучения, время измерения, средняя стоимость прибора. Выяснено, что на сегодняшний день наиболее востребованными являются устройства АТТ-2592, ПЗ-31, GM3120. На основе анализа технических характеристик определено, что прибор GM3120 является наиболее подходящим для использования в бытовых условиях, т.е. для измерения электромагнитного излучения бытовой и мультимедийной техники.

#### Список использованных источников и литературы

1. Kravchuk, D.A. Experimental reseatches of electroacoustical characteristics of piezoelements of the antanna for hydroacoustic systems of different function [Tekct] / D.A.

Kravchuk, I.N. Markova, P.P. Pivnev // Modern scientific research and their practical application: сб. статей. – Одесса, 2012. – С. 32-35.

2. Санитарно-эпидемиологические правила и нормативы СанПиН 2.1.2.1002-00 «Санитарно-эпидемиологические требования к жилым зданиям и помещениям». – М., 2001. http://docs.cntd.ru/document/1200008512. – Загл. с экрана (дата обращения 20.03.2019).

3. Ейст Н.А., Мухаметсафин В.Е. Измерение электромагнитного излучения от мобильных телефонов и планшетов и его влияние на здоровье человека / Н.А. Ейст, В.Е. Мухаметсафин // Фундаментальные и прикладные исследования в современном мире. 2015. –  $\mathbb{N}$ <sup>o</sup> 10-1. – C. 64-68.

4. АКТАКОМ – ATT-2592 Измеритель уровня электромагнитного поля [Электронный ресурс]: – Режим доступа: http://www.aktakom.ru/kio/index.php?SECTION\_ID=844 &ELEMENT \_ID=16913. – Загл. с экрана (дата обращения 20.03.2019).

5. Измеритель электромагнитных излучений ПЗ-31 [Электронный ресурс]: – Режим доступа: http://niki-mlt.ru/shop/okhrana-truda/izmeritel-elektromagnitnykh-izlucheniy-p3-31- .html. – Загл. с экрана (дата обращения 20.03.2019).

6. СанПиН 2.2.4.1191-03 "Электромагнитные поля в производственных условиях" [Электронный ресурс]. – М., 2003. – Режим доступа:<http://docs.cntd.ru/document/> 901853847. – Загл. с экрана (дата обращения 20.03.2019).

# **РАЗРАБОТКА ПРОЕКТА ЛОКАЛЬНО-ВЫЧИСЛИТЕЛЬНОЙ СЕТИ ПРОИЗВОДСТВЕННОГО ПРЕДПРИЯТИЯ**

# **Коржнев К. В. – студент, Котлубовская Т. В. – к. т. н., доцент**

# ФГБОУ ВО «Алтайский государственный технический университет им. И.И. Ползунова» г. Барнаул

Локально-вычислительные сети (ЛВС) **–** это комплекс программно-аппаратных средств, который используется для решения задачи объединения всех вычислительных ресурсов предприятия в единую распределенную систему обработки и хранения информации. При монтаже ЛВС создается высокофункциональная сеть обмена данными в цифровом формате.

При создании ЛВС, наряду с компьютерами, используется активное сетевое оборудование (речь идет, в первую очередь, об адаптерах, концентраторах, коммутаторах, маршрутизаторах, а также сетевых шлюзах).

Сетевые операционные системы и сетевые технологии совместно с протоколами передачи информации составляют программное обеспечение. Чем качественнее будет используемая при проектировании локальной сети технология, тем жизнеспособнее получится будущая сеть. Современные локальные сети обладают высокой скоростью передачи информации, гибкостью, а также модульной архитектурой [1]. Сетевая инфраструктура предприятия обладает следующими функциональными возможностями:

- передача файлов;
- разграничение прав доступа сотрудников в сеть Интернет
- общее пользование офисной оргтехникой;
- наличие корпоративной электронной почты;

 защита информации (одна из основных и очень важная функциональная возможность локально-вычислительных сетей). Сетевой администратор имеет большие полномочия, связанные с введением различных ограничений (например, ограничение прав доступа сотрудников к сети Интернет, исключение развлекательных интернет-ресурсов и социальных сетей для просмотра) [1].

Проектирование локальной сети начинается с создания структурной схемы. В ней указываются все сетевые устройства: рабочие машины, серверы, маршрутизаторы,

коммутаторы, сетевые принтеры и другие устройства. Пример структурной схемы ЛВС представлен на рисунке 1.

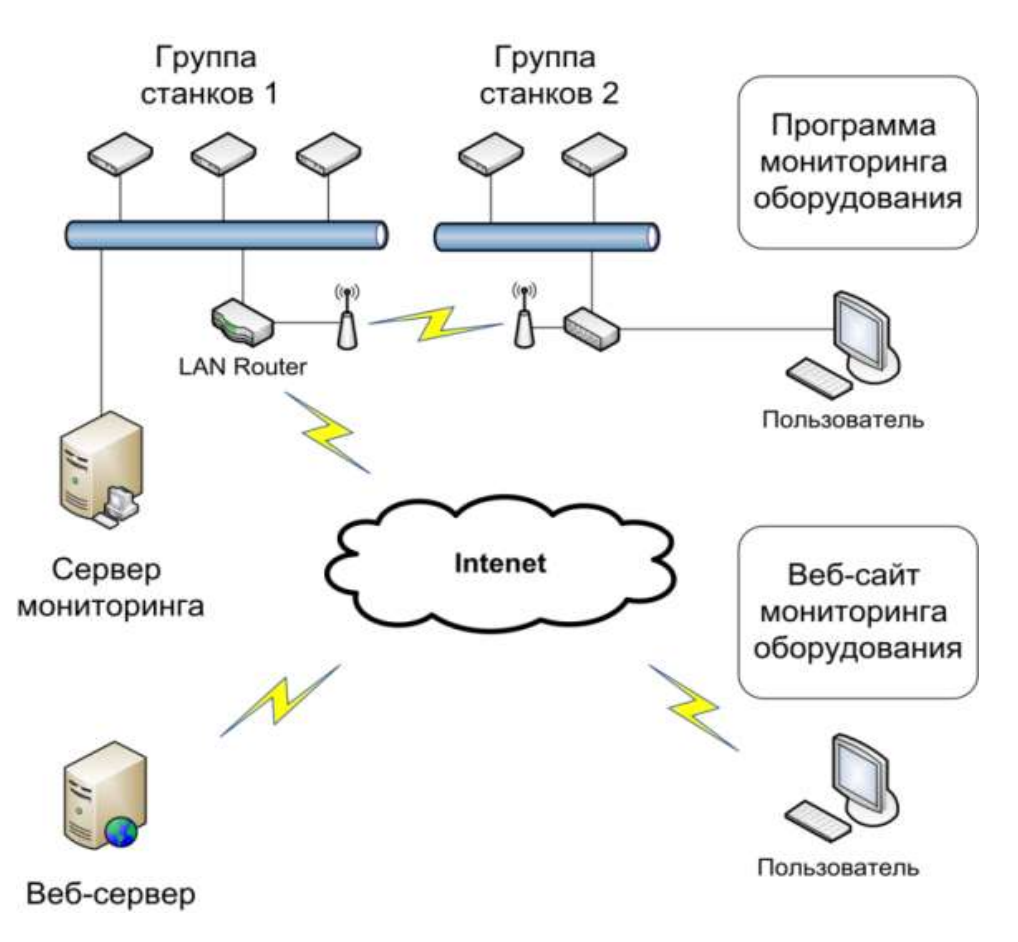

Рисунок 1 – Пример структурной схемы ЛВС

Для составления проекта локальной сети необходим поэтажный план предприятия. Процесс проектирования начинается с выбора помещения для серверной комнаты. На плане указываются все сетевые розетки в тех местах, где будут располагаться рабочие машины и сетевые принтеры. При этом каждая розетка нумеруется двумя цифрами через точку, где, например, первая цифра - номер кабинета, а вторая - номер розетки. Затем выполняется расчет длины необходимого кабеля из расчета расстояния от каждой розетки до серверной комнаты. Номера розеток, а также длина соответствующих кабелей записывается в специальный кабельный журнал. Ведение такого журнала позволит максимально быстро устранить обрыв кабеля.

Для выполнения исследовательской работы (проектирования системы сбора и передачи измерительной информации производственного предприятия на основе локальной компьютерной сети) понадобится определиться с выбором способа передачи данных в ЛВС. Для этого необходимо сравнить функциональные и технические возможности наиболее популярных сетевых технологий (таблица 1).
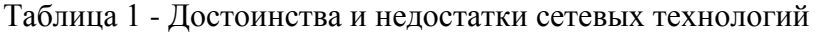

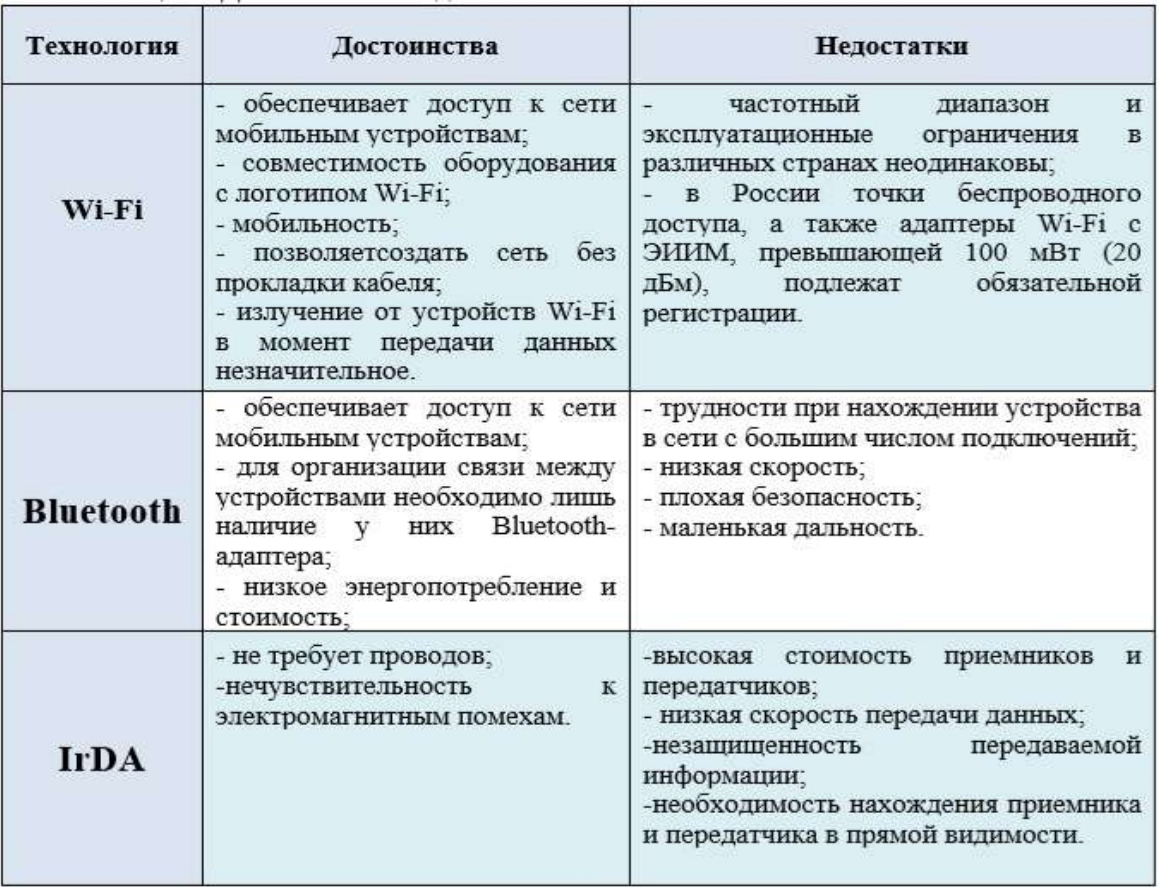

Рассмотрев все достоинства и недостатки различных сетевых технологий для дальнейших исследований решено было использовать технологию Wi-Fi. Выбор обусловлен не только возможностью доступа к сети мобильным устройствам и создания беспроводной сети, совместимостью оборудования с логотипом Wi-Fi, но и возможностью сохранить здоровье ввиду незначительного излучения от устройств Wi-Fi в момент передачи информации.

Разработать ЛВС планируется для торгово-производственного предприятия ООО "Керамический" г.Барнаула. Организация занимается производством и продажей тротуарной плитки. Структурная схема подразделений предприятия с различным уровнем доступа представлена на рисунке 2.

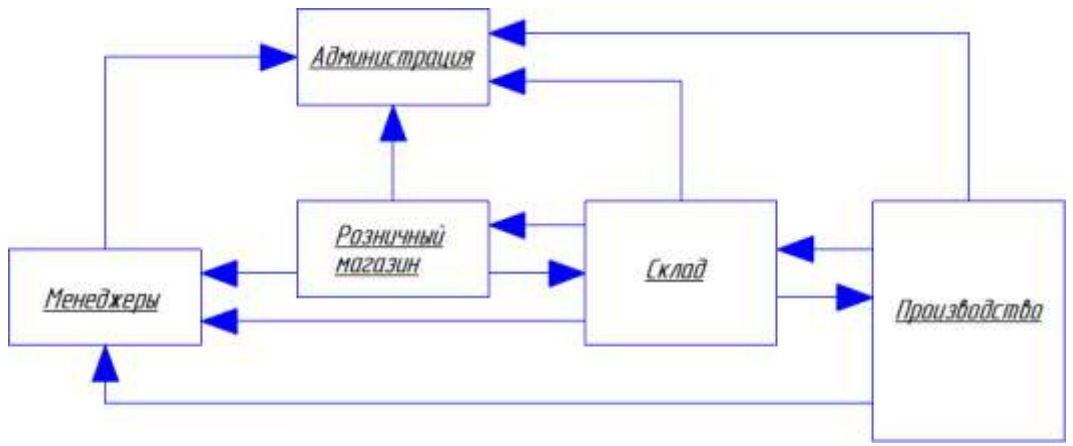

Рисунок 2 – Структурная схема подразделений ООО "Керамический"

Из рисунка видно, что администрация имеет полный доступ к информации

структурных подразделений предприятия, менеджеры не имеют доступа только к данным, касающимся непосредственно администрации, магазин получает информацию от склада, склад – от магазина и производства, а производство – только от склада.

При проектировании сети необходимо придерживаться этапов, представленных на рисунке 3.

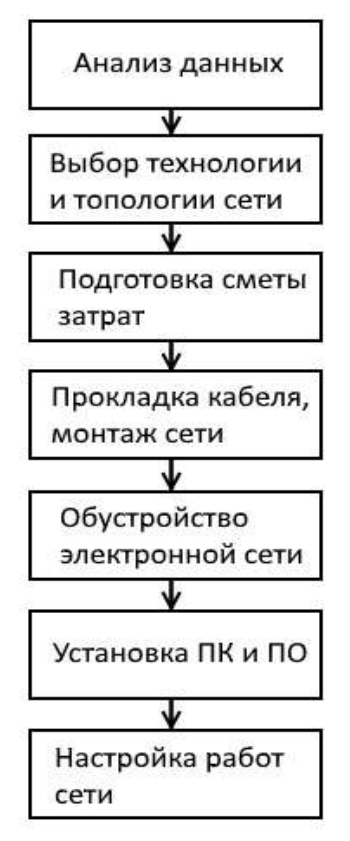

Рисунок 3 – Этапы проектирования локальной сети

После произведенного анализа всех имеющихся данных, выбора технологии и топологии сети (планируется использовать топологию "Bss", в этом случае узлы сети взаимодействуют друг с другом не напрямую, а через определенную точку доступа AP), а также подготовки сметы затрат на проектирование и монтаж сети переходят к практической реализации, которая включает в себя: прокладку кабеля, монтаж, обустройство электрической сети, установку компьютеров и программного обеспечения и осуществление настройки работы сети.

Прокладка кабелей для Wi-Fi роутеров предпочтительнее до отделки помещений. Это позволит скрыть все кабели в стене и обойтись без применения кабель-каналов. Внутри помещения для локальной сети используется кабель "витая пара" пятой категории. Кабели должны быть на концах промаркированы теми же номерами, как и соответствующие розетки. Это можно делать либо маркером непосредственно на изоляции, либо использовать специальные стикеры. Кабели прокладываются от места будущего расположения розеток до серверной комнаты, где они потом собираются в пучок. В серверной комнате оставляют запас кабеля необходимой длины до серверного шкафа. Плюс минимум два метра запаса. После этого устанавливаются розетки. Кабели подключаются к розетке по схеме, указанной на ней.

Далее будет произведено оборудование серверной комнаты, которая должна соответствовать противопожарным нормам. В первую очередь устанавливается серверный шкаф. Расстояние от стен должно составлять минимум 0,5 метра. Затем в серверный шкаф устанавливаются UPS (источник бесперебойного питания) и блок силовых розеток.

Затем все кабели кроссируются в патч-панели и устанавливаются в серверный шкаф вместе с коммутаторами. Разъемы на патч-панели маркируются в соответствии с номерами кабелей. Коммутаторы соединяются с патч-панелями патчкордами. Все кабели аккуратно укладываются в органайзер. В последнюю очередь устанавливается сервер(ы) и также патчкордом подключается к коммутатору [2].

При настройке сервера устанавливается необходимое программное обеспечение. В зависимости от поставленных целей сервер может использоваться как Web-сервер для размещения на нем сайта компании, File-сервер - для организации общего доступа к документам, 1С-сервер - для размещения баз данных 1С, Print-сервер - для организации очереди печати, DHCP-сервер - для распределения и мониторинга локального и интернеттрафика.

**Выводы:** на данном этапе работы рассмотрены основные принципы проектирования локальных вычислительных сетей и различные сетевые технологии, проанализированы их достоинства и недостатки. На основании проведенного анализа для проектирования системы сбора и передачи измерительной информации производственного предприятия выбраны технология "Wi-Fi", топология "Bss" и обоснован их выбор. Определены этапы проектирования локальной сети и составлены рекомендации по ее практической реализации.

#### Список использованных источников и литературы

1 Локальные вычислительные сети предприятия [Электронный ресурс]. – Режим доступа: [https://www.htmls.ru/articles2/interes02/lokalnye--vychislitelnye-seti-predprijatija.](https://www.htmls.ru/articles2/interes02/lokalnye--vychislitelnye-seti-predprijatija/) – Загл. с экрана (дата обращения 04.04.19).

2 Организация с нуля локальной сети для малого предприятия [Электронный ресурс]. – Режим доступа: [http://smages.com/stati/organizaciya-s-nulya-lokalnoj-seti-dlya-malogo](http://smages.com/stati/organizaciya-s-nulya-lokalnoj-seti-dlya-malogo-predpriyatiya)[predpriyatiya.](http://smages.com/stati/organizaciya-s-nulya-lokalnoj-seti-dlya-malogo-predpriyatiya) – Загл. с экрана (дата обращения 04.04.19).

# **РАЗРАБОТКА МОБИЛЬНОГО ПРИЛОЖЕНИЯ ДЛЯ МОНИТОРИНГА ПИКОВОЙ НАГРУЗКИ НА СЕТЕВОМ ОБОРУДОВАНИИ В ПРОГРАММНОЙ СРЕДЕ ZABBIX**

## **Рыжков Н.В. – студент, Зрюмов П.А. – к.т.н., доцент**

# ФГБОУ ВО «Алтайский государственный технический университет имени И.И. Ползунова» г. Барнаул

На сегодняшний день в сфере IT активно развивается сфера облачных технологий, обеспечивающая сетевой доступ к общим ресурсам, находящимся на удалѐнном оборудовании. Собственное приложение предприятия для мониторинга объектов позволяет помощью беспрепятственно общаться со своими клиентами, управлять базами данных, иметь доступ к ресурсам своего предприятия, контролировать работу и продажу своего продукта на рынке. Эта технология позволяет работать удаленно, что расширяет область использования мобильных приложений для автоматизации управления предприятием.

Необходимость мониторинга пиковых нагрузок является важным элементом любой системы, которая связана с сетевым оборудованием. Крайне важно знать подробную информацию о работе и энергопотреблении. Это позволяет выявлять и снижать потери, а также оптимизировать все функции системы. Поэтому целью работы является разработка мобильного приложения для мониторинга пиковой нагрузки на сетевом оборудовании в программной среде Zabbiх [1].

В качестве среды программирования используется язык Java. В роли интегрированной среды разработки применяется Android Studio.

Первой задачей является разработка интерфейса мобильного приложения. Графический интерфейс представляет собой систему определѐнных объектов, таких как: android.view.View и android.view.ViewGroup. Объект ViewGroup - это контейнер, который

структурирует дочерние объекты View, они, в свою очередь, представляют собой набор инструментов, через которые происходит взаимодействие пользователя с программой (рисунок 1) [1].

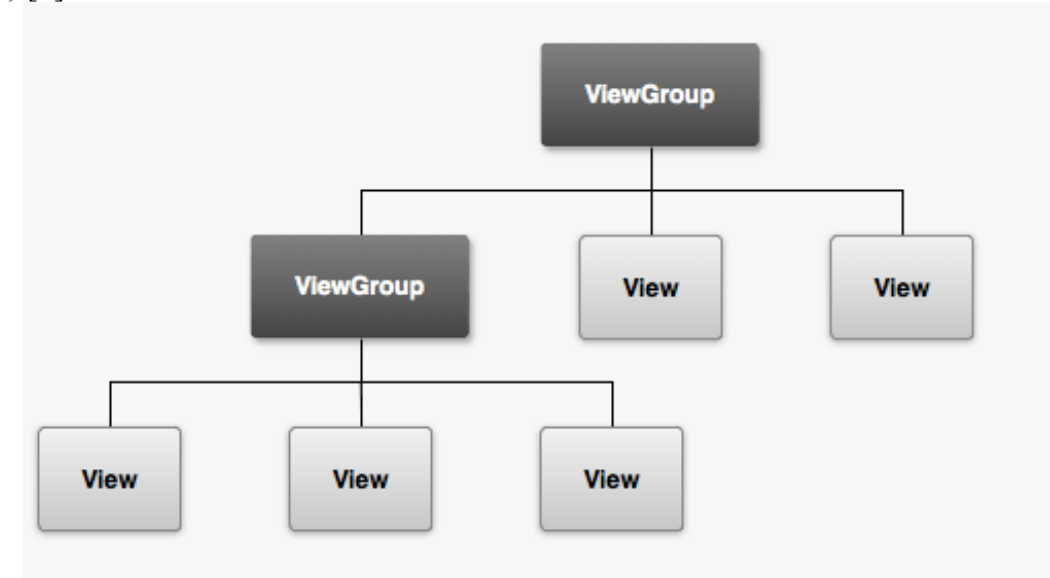

Рисунок 10 – Объекты View

Первоначальный интерфейс созддим в коде Java в классе MainActivity. Весь интерфейс состоит из элемента TextView, который выводит текст на экран [2]. После запуска приложения получится первоначальный визуальный интерфейс.

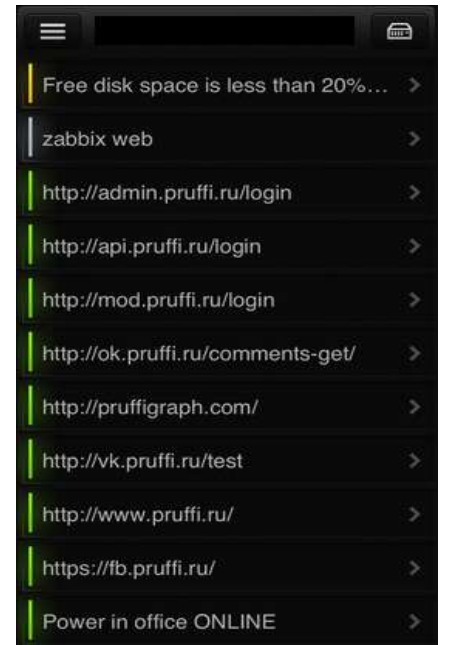

Рисунок 2 *–* Пример работы приложения

Следующей задачей является разработка мобильного приложения. Разработка мобильного приложения осуществляется в несколько этапов. Сначала выполним проектирование приложения. При этом осуществляется создание карты, которая сможет продемонстрировать весь потенциал приложения, а также схема переходных процессов программы. Затем разработка дизайна - проектирование графических элементов приложения – изображение главного экрана, фоновые изображения вкладок, иконки, шапки для отдельных страниц. После произведем процесс сборки приложения - наполненим приложения контентом, настроим его внешний вид и выполним проверку работоспособности

всех элементов [3].

После всего выполним подключение и тестирование приложения к программной среде Zabbix. Подключение произведем с помощью протоколов http и https к виртуальной машине, на которой находится Zabbix server. После чего как пользователь введем логин и пароль для входа в систему. Тестирование показывает насколько приложение готово к работе с Zabbix сервером (рисунок 2) [4].

Ключевой особенностью приложения является алгоритм измерения скорости передачи данных – загрузка канала узла сети.

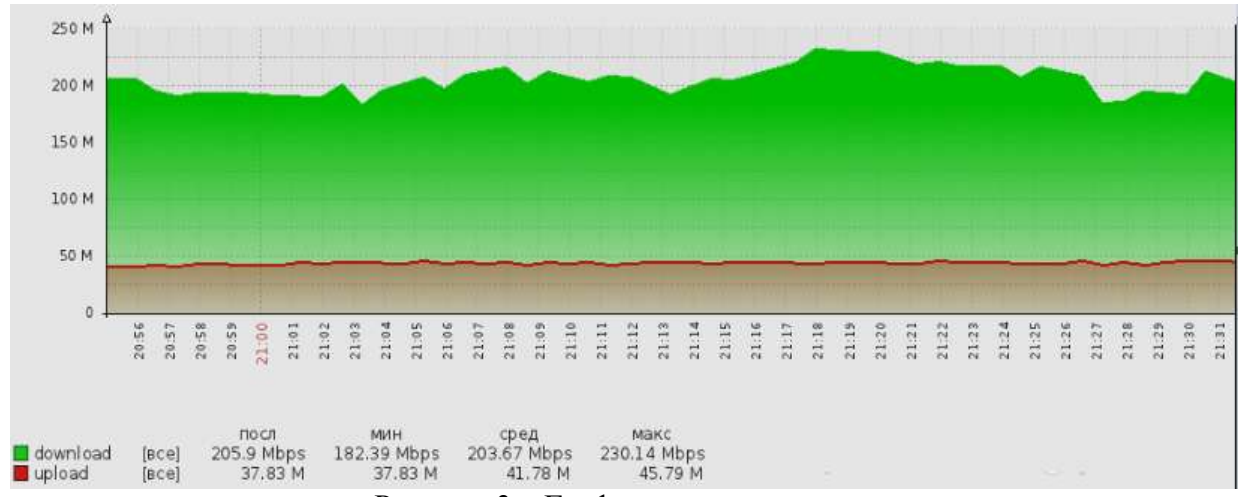

Рисунок 3 – График загрузки канала

Такой метод осуществляется с помощью протокола SNMP. Для начала создадим узел сети (к нему подключается протокол SNMP) с двумя элементами данных: первый осуществляет сбор информации входящей скорости передачи, второй исходящей скорости. После чего на основании полученных данных о входящей и исходящей скорости строится график загрузки канала.

**Вывод:** в работе приведены этапы разработки мобильного приложения для мониторинга пиковой нагрузки на сетевом оборудовании в программной среде Zabbiх. Осуществлена разработка интерфейса мобильного приложения, рассмотрены основные элементы при разработке интерфейса мобильного приложения. Выполнена разработка мобильного приложения и произведено подключение приложения к программной среде Zabbix. Подключение и тестирование приложения продемонстрировало высокую эффективность и работоспособность разработки и доказало, что оно может осуществлять мониторинг без существенных сбоев в работе.

#### Список использованных источников и литературы

1 Варакин М.В. Разработка мобильных приложений под Android / М.В. Варакин **//**  УЦ «Специалист» при МГТУ им. Н. Э. Баумана, 2012 г. – 128 с.

2 Шматко А.В, Федорченко В.Н. Обзор и анализ инструментов разработки мобильных приложений для ОС Android / Шматко А.В, Федорченко В.Н // Инновации в науке: сб. ст. по матер. LVII междунар. науч.-практ. конф. №5(54). Часть I – Новосибирск: СибАК, 2016. – Режим доступа: [https://sibac.info/conf/innovation/lvii/56172.](https://sibac.info/conf/innovation/lvii/56172) – Загл. с экрана (дата обращения 22.04.2019).

3 Калмаков И.П. Фоновые изображения. 2018. [Электронный ресурс]: кат. – Режим

доступа: http://wm-site.ru/profitbuy/288/fonovoe-izobrazhenie. – Загл. с экрана (дата обращения 22.04.2019).

4 Соколова В.В. Разработка мобильных приложений: учебное пособие / В.В. Соколова // Томский политехнический университет. – Томск: Изд-во Томского политехнического университет, 2011. – 175 с.

# **ПРОЕКТИРОВАНИЕ СХЕМЫ РЕЗЕРВНОГО КОПИРОВАНИЯ ДАННЫХ С УЧЕТОМ ИЗМЕРЕНИЯ ПРОПУСКНОЙ СПОСОБНОСТИ КАНАЛА СВЯЗИ**

#### **Рыжков В.В. – студент, Зрюмов П.А. – к.т.н., доцент**

ФГБОУ ВО «Алтайский государственный технический университет имени И.И. Ползунова» г. Барнаул

С каждым годом объем данных увеличивается, поэтому резервное копирование становится всѐ более актуальным. Оно способно решить сразу две задачи: защита данных от утери по различным причинам, возможность быстрой миграции на другой персональный компьютер. В данный момент существует большое количество программных средств, способных справиться с основными задачами резервного копирования. Но иногда стандартных средств оказывается недостаточно, именно поэтому выбор не всегда очевиден. Некоторые программные средства поддерживают небольшое количество операционных систем, или же у них существуют ограничение по количеству виртуальных машин. Но на выбор программной среды так же влияет то, с какими объемами данных необходимо работать, а также масштаб структуры предприятия.

Целью работы является разработка схемы резервного копирования с учетом пропускной способности канала связи.

Изначально резервные копии образов и файлов не могли выполняться одним приложением, сейчас же всѐ иначе и современные программы легко справляются с этим. Помимо этого, современные программные средства способны создать данные на уровне блоков, в дальнейшем из этих блоков восстанавливать отдельные данные. На сегодняшний день создание резервных копий файлов отходит на второй планы, в отличие от резервного копирования образов. Поэтому резервное копирование файлов выполняют только по объективным причинам. Например, если сетевой диск и система хранения не поддерживает создания резервных копий образов. Современные программные решения способны восстановить резервную копию на новую систему, к тому же подстроив образ под объем нового диска. Помимо этого, программа способна настроить параметры начальной загрузки и систему на новые условия.

Главной задачей является выбор программных средств для реализации схемы резервного копирования. Важными параметрами при выборе программных средств являются RTO, RPO, RTA, Data security:

RPO – точка времени, к которой необходимо восстановить данные;

RTO – время в течение которого необходимо восстановить данные;

RTA – фактическое время восстановления;

 Data Security – уровень защиты, здесь подразумевается не только шифрование данных, но и защита от физического доступа к хранилищам [1].

Они являются наиболее важными параметрами при выборе программного обеспечения, но учитываются и другие параметры. Так, при увеличении объема данных следует, ждать и увеличения трафика в сети. Именно поэтому при выборе определенной системы выбирают определенное соотношение между объемом данных, скоростью создания копий, скоростью восстановления. Оптимальной средой по всем показателям является Veeam Backup & Replication. Это связано с тем, что у данной среды хорошие показатели по RPO, RTO, RTA, а также имеется поддержка восстановления виртуальных машин и образов, поддержка VMware vSphere и Microsoft Hyper-V, поддержка vCloud Director, технология «быстрой миграции» между хостами и хранилищами [1].

Для проектирования схемы резервного копирования основными элементами являются: Hyper-V Virtual Machines; Veeam Backup & Replication Server; Veeam Backup & Replication Console; Backup Proxy Server; Backup Repository Server и WAN Accelerator Server (рисунок 1) [2].

Компоненты Veeam обычно используют порты 2500–5000 в качестве каналов передачи данных (двунаправленные). Для каждого TCP-соединения, которое использует задание, назначается один порт из этого диапазона. Некоторые конкретные соединения и назначения портов описаны ниже, чтобы дать некоторое представление о различных потоках трафика между основными компонентами Veeam.

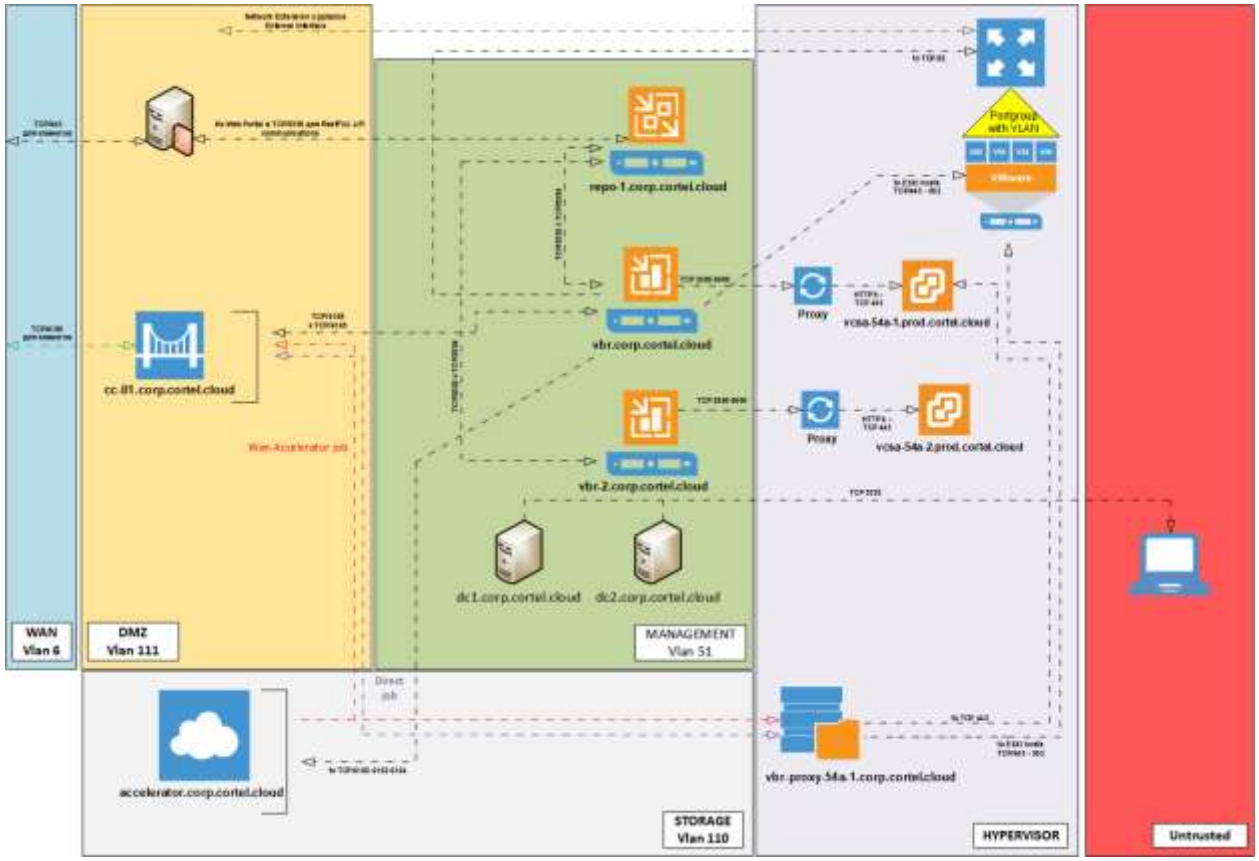

Рисунок 1 – Схема резервного копирования

Далее необходимо реализовать данную схему с учетом пропускной способности канала связи. Реализация будет происходить с помощью программной среды Veeam Backup & Replication. С еѐ помощью выполняется развертывание инфраструктуры, которая включает в себя следующие компоненты [3]:

 сервер резервного копирования – виртуальный или физический. На нѐм установлен Veeam Backup & Replication и он является управляющим компонентом инфраструктуры;

 хосты виртуализации – хосты ESX(i). Используются в качестве основных для осуществления копирования, репликации и так далее [3];

 прокси-сервер – осуществляет чтение с хоста, хранилища и репозитория, а также обработку данных и передачу на хост или целевое устройство;

репозиторий – папка, в которой хранятся все резервные копии данных [3].

Помимо физических ограничений пропускной способности канала связи, есть возможность регулировать еѐ с помощью программных средств. Трафик VMware, проходит через определенный сервер обработки. Пропускную способность можно регулировать на компьютерах, которые служат серверами обработки.

**Вывод:** в работе была разработана схема резервного копирования и программного обеспечения Veeam Backup & Replication. Были выделены основные задачи резервного копирования и виды резервного копирования. Для реализации схемы изучены основные параметры резервного копирования, в которые входят RTO, RTA и RPO, выделены главные элементы, без которых невозможно организовать данную схему копирования. В качестве программной среды был выбран Veeam Backup & Replication, который обладает рядом

преимуществ перед своими аналогами, такими как поддержка VMware vSphere и Microsoft Hyper-V, поддержка vCloud Director, технология «быстрой миграции» между хостами и хранилищами.

#### Список использованных источников и литературы

1 Казаков В.Г., Федосин С.А. Технологии и алгоритмы резервного копирования / В.Г. Казаков, С.А. Федосин // Мордовский государственный университет им. Н.П. Огарева. – Режим доступа: [http://www.ict.edu.ru/ft/005653/62330e1-st17.pdf.](http://www.ict.edu.ru/ft/005653/62330e1-st17.pdf) – Загл. с экрана (дата обращения 19.03.2019).

2 Veeam Backup & Replication 9.5 Update 4 Release Notes [Электронный ресурс]: VMware. – 2019. – Режим доступа: https://www.veeam.com/veeam\_backup\_9\_5\_u4\_ release notes  $rn.pdf. - 3ar\pi$ . с экрана (дата обращения 21.03.2019).

3 Базовые сценарии для среды VMware vSpher [Электронный ресурс]: VMware – 2017. – Режим доступа: https://www.veeam.com/ru/veeam\_backup 9 5 user\_guide vsphere [\\_sh\\_pg.pdf.](https://www.veeam.com/ru/veeam_backup_9_5_user_guide%20%20vsphere%20_sh_pg.pdf) – Загл. с экрана (дата обращения 22.03.2019).

## **РАЗРАБОТКА СИСТЕМЫ СВЯЗИ МЕЖДУ ПЕРСОНАЛЬНЫМ КОМПЬЮТЕРОМ И МИКРОКОНТРОЛЛЕРОМ ATMEGA8**

#### **Малыхин Г.Ю. – студент, Яковлев Н.В. – студент, Надвоцкая В.В. – к.п.н., доцент**

## ФГБОУ ВО «Алтайский государственный технический университет им. И.И. Ползунова» г. Барнаул

В последнее время малые беспилотные летательные аппараты (БЛПА) используют для дистанционной фото- и видеофиксации правонарушений в труднодоступных местах, например, для охраны природных ресурсов и окружающей среды. Однако, инерциальнонавигационные системы беспилотных аппаратов различных производителей разнятся по техническим характеристикам, а выполнить коррекцию работы беспилотника невозможно в связи с наличием проприетарного программного обеспечения систем управления малых беспилотных систем. Разрабатываемый в АлтГТУ лабораторный стенд по исследованию характеристик винто-моторной группы БЛПА предназначен для изучения режимов управления двигателем дрона и его программного управления. Для данного стенда требуется разработка системы управления микроконтроллером (МК) дрона с помощью персонального компьютера (ПК) [1].

Целью работы является разработка системы связи между персональным компьютером и микроконтроллером ATMega8.

Для качественной стабилизации балансирования или полета квадрокоптера требуется программное обеспечение, индивидуальное для каждой цели с учетом обстановки использования. Для исследования характеристик БЛПА необходимо программное обеспечение, включающее в себя четыре компонента: программный модуль обработки информации с датчиков для определения положения объекта в пространстве, программный модуль управления двигателями с помощью широтно-импульсной модуляции, программный модуль, реализующий связь МК и ПК и программный модуль обратной связи системы, основанный на законах PID-регуляции.

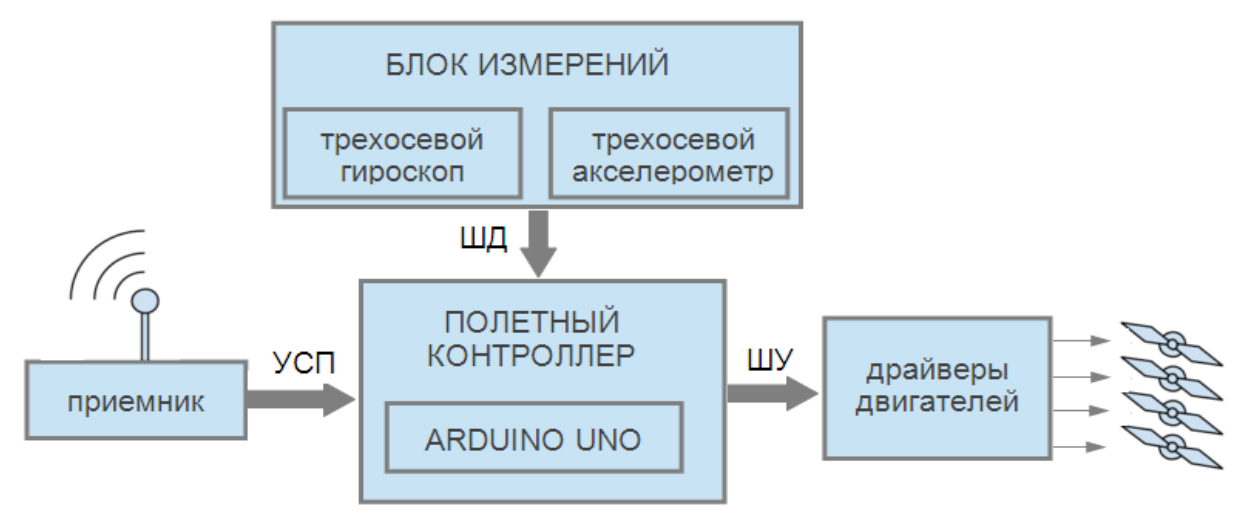

Рисунок 1 – Структурная схема взаимодействия элементов системы малой беспилотной системы

В составе лабораторного стенда имеюся управляющее устройство ATMega8, бесколлекторный двигатель Tarot MT2205/2300KV, регулятор двигателя HOBBYWING XRotor Micro 20A BLHeli 3215, потенциометр. Основными источниками измерительной информации о полете для полетного контроллера являются трехосевой гироскоп, трехосевой акселерометр (рисунок 1) [1-3]. Полетный контроллер несколько десятков раз в секунду выполняет цикл управления: считывание показаний датчиков с шины данных ШД блока измерений, считывание управляющих сигналов пользователя УСП с каналов управления приемника, обработка информации и выдача управляющих сигналов на шину управления ШУ двигателям, чтобы выполнять команды пользователя.

Для задания команд дрону от пользователя и обмена данными между полетным контроллером на основе МК и персональным компьютером необходима система связи между персональным компьютером и микроконтроллером ATMega8. Микроконтроллер содержит приемопередатчик UART и несколько свободных портов для каналов управления. Протокол UART (Universal asynchronous receiver/transmitter) является одним из самых распространѐнных протоколов передачи данных между устройствами. Связь с компьютером осуществляется с помощью преобразователя USB-UART на FT232RL с трехвыводным разъѐмом XP5 [2, 4-6].

Структурная схема системы связи между персональным компьютером и микроконтроллером ATMega8 представлена на рисунке 2.

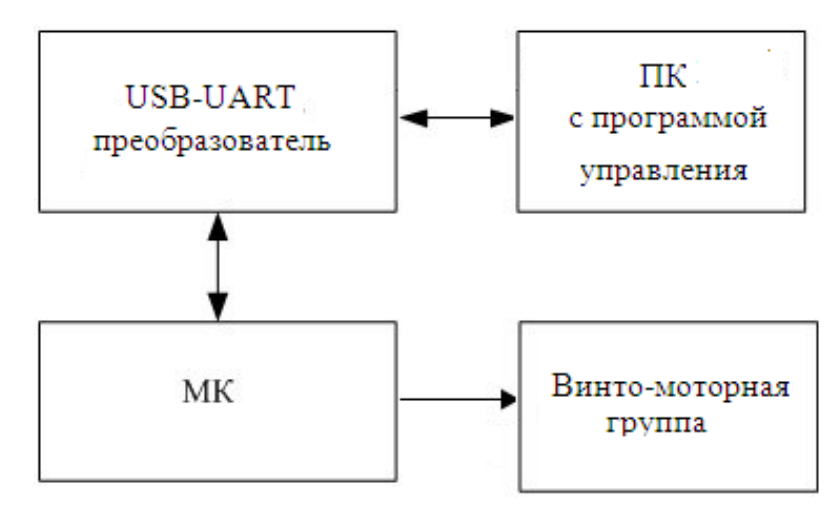

Рисунок 2 – Структурная схема системы связи между персональным компьютером и микроконтроллером ATMega8

Скорость передачи данных по UART рассчитывается по формуле:

$$
f = \Phi/(16(\text{UBRR}+1)),\tag{1}
$$

где Ф - тактовая частота микроконтроллера, а UBRR - значение регистра UBRR (состоит из значений младшего и старшего байтов UBBRH+UBBRL) [3].

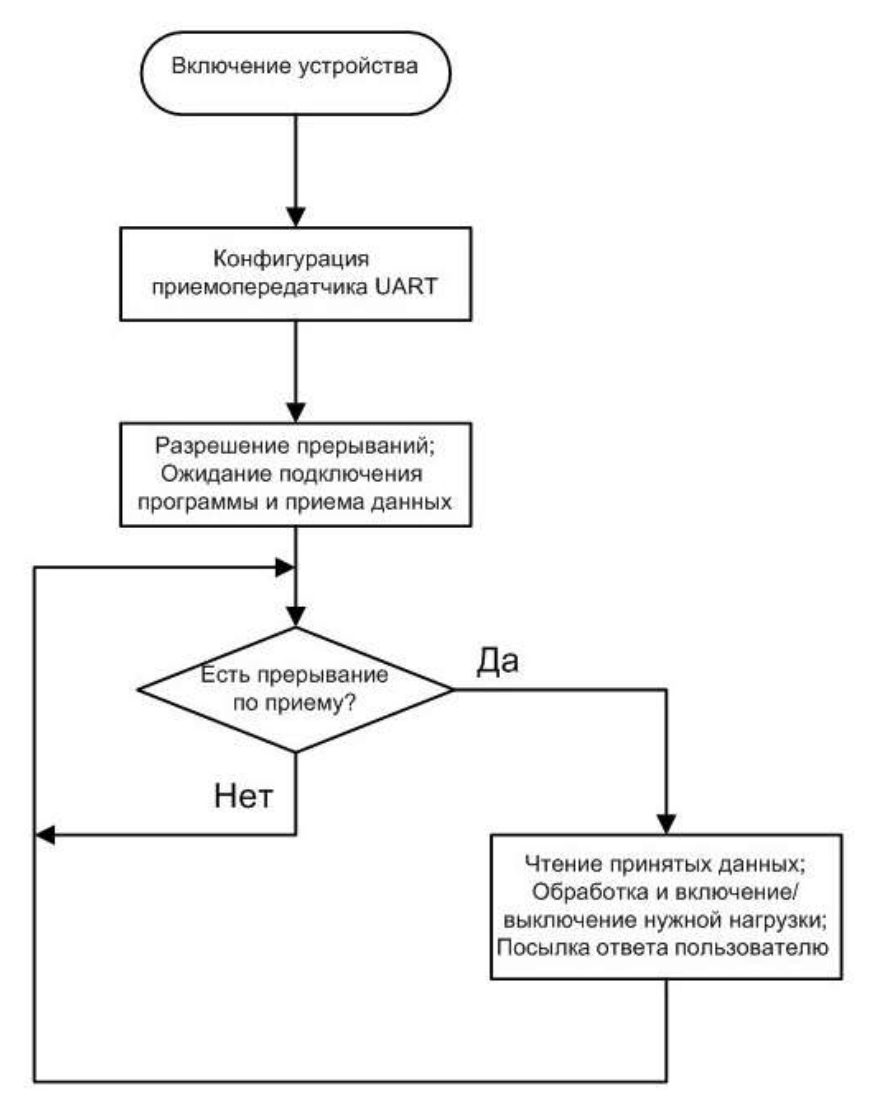

Рисунок 3 – Алгоритм программы управления приемо-передатчика UART

После включения микроконтроллера (его подключения к ПК), инициализируется его работа, устанавливается режим работы приемо-передатчика UART, после чего разрешаются прерывания и МК ждет приема данных от программы, запущенной на ПК (рисунок 3) [4].

При запуске программы и подключении ПК, программа обменивается с МК данными иполучает сообщение о произведенном подключении. При повторном подключении программы к уже включенной плате, устройство отправляет сообщение о количестве и номере включенных устройств. Работает МК в режиме ожидания, пока не произойдет прерывание по приему данных. Описанный выше цикл повторяется бесконечно, пока включено питание устройства.

**Выводы:** в работе произведено описание лабораторного стенда по исследованию динамических, энерго-эффективных и мощностных характеристик винто-моторной группы БЛПА. Представлена структурная схема системы связи между персональным компьютером и микроконтроллером ATMega8 для задания команд дрону от пользователя и обмена данными и алгоритм программы управления приемо-передатчика UART. Дальнейшими задачами являются разработка программ, отвечающих за работу МК (с использованием WinAVR) и ПК, моделирование работы системы в среде Proteus.

Данный лабораторный стенд будет внедрен в учебный процесс для студентов направления поготовки 12.03.01 Приборостроение.

#### Список использованных источников и литературы

1. Малыхин Г.Ю., Волошин И.Ю., Кривобоков Д.Е., Соловьев В.А. Разработка лабораторного стенда для изучения работы бесколлекторного двигателя // Ползуновский альманах. – Барнаул: Изд-во АлтГТУ, 2018. – №4. – С. 108 – 109.

2. Петров А.А. Протокол передачи данных для UART // Достижения науки и образования. – Барнаул: Изд-во АлтГТУ, 2016. – №1(2). – С. 9 – 11.

3. Методичні вказівки до лабораторних робіт з дисципліни "Обчислювальні та мікропроцесорні засоби в радіоелектронних апаратах" для студентів усіх форм навчання спеціальностей напряму 6.050902 «Радіоелектронні апарати» / Упоряд. Лисенков М.О.– Харків: ХНУРЕ, 2010. – 98 с.

4. Ревич Ю. В. Практическое программирование микроконтроллеров Atmel AVR на языке ассемблера. - 3-е изд., испр. 3-е издание. - БХВ-Петербург. - 2014. - 368 с.

5. Шкотов М.С., Шевченко Д.Р., Афонин В.С. Особенности согласования протокола Profibus с криптомодулем при организации защищенного канала связи // Горизонты образования. Научно-образовательный журнал АлтГТУ, №19 – 2017г. – Электронный ресурс. Режим доступа: [http://edu.secna.ru/media/f/iit\\_tez\\_2017.pdf](http://edu.secna.ru/media/f/iit_tez_2017.pdf)**.** – **Загл. с экрана (дата обращения 25.03.19).**

6. Надвоцкая В.В., Рубцов И.Н. Обзор протоколов связи, используемых в автоматизированных системах управления // Ползуновский альманах. – Барнаул: Изд-во АлтГТУ, 2018. – №4. – С. 196 – 198.

# **СПОСОБ ПОЛУЧЕНИЯ**

# **СПЕКТРАЛЬНОГО РАЗЛОЖЕНИЯ ЛУЧЕЙ ОСВЕТИТЕЛЬНЫХ ЛАМП**

## **Тишков П.Г. – студент, Патрушев Е.М. – к.т.н., доцент**

#### ФГБОУ ВО «Алтайский государственный технический университет имени И.И. Ползунова» г. Барнаул

Большую часть времени люди проводят в окружении недостаточного освещения. Именно поэтому каждый день все используют искусственные источники освещения. Такие источники бывают многих разновидностей для различных видов деятельности. Принцип устройства таких источников зачастую разный. Лампы, даже выполненные по одинаковой технологии, обладают целым рядом различных характеристик [1]. Одной из самых важных является цветовой охват. Именно он определяет, как человеческий глаз будет воспринимать отраженный от объектов свет. Наиболее предпочтительным для повседневной жизни является полный охват видимого спектра. Именно такой охват имеет естественный солнечный свет, из-за чего объекты, освещенные таким светом, имеют для глаза естественные цвета и хорошо различимые детали.

Для того, чтобы снизить нагрузку на глаза в темное время суток или при недостаточной освещенности, необходимо, чтобы искусственные источники света отвечали требованиям цветового охвата. Нередко бывает, что некачественные лампы не отвечают данным требованиям, либо выбранные для определенного вида работ лампы не подходят к текущим условия. Чтобы этого избежать, следует провести проверку цветового охвата источника света и сделать вывод о том, подходит ли он для текущих нужд.

Целью работы является способ получения спектрального разложения лучей осветительных ламп.

Используем для работы явление дисперсии световых волн [2]. Именно оно позволяет разложить луч света от искусственного источника на так называемый спектр – распределение любого излучения по длинам его волн (рисунок 1).

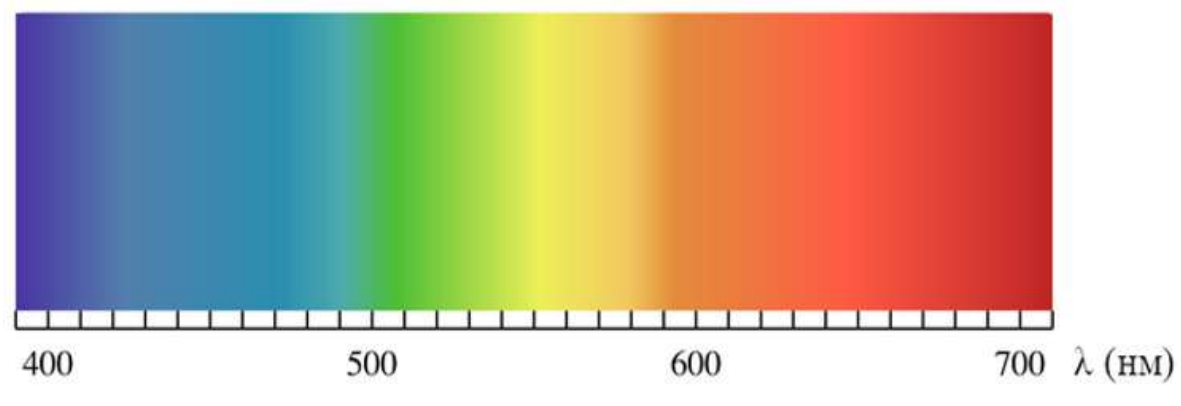

Рисунок 1 – Видимый спектр излучения

Суть данного явления состоит в том, что световой поток представляется собой множество волн разной длины, наложенных друг на друга. Различная длина волны соответствует определенному цвету, воспринимаемому глазом человека. Длины волн видимого спектра лежат в диапазоне от 380 нм до 760 нм [3]. При прохождении света через призму или дифракционную решетку можно наблюдать спектральную картину. Это связано с тем, что волны разной длины в преломляемой среде имеют разную фазовую скорость. Из этого следует, что волна с наименьшей длиной будет отклонена сильнее всего (рисунок 2).

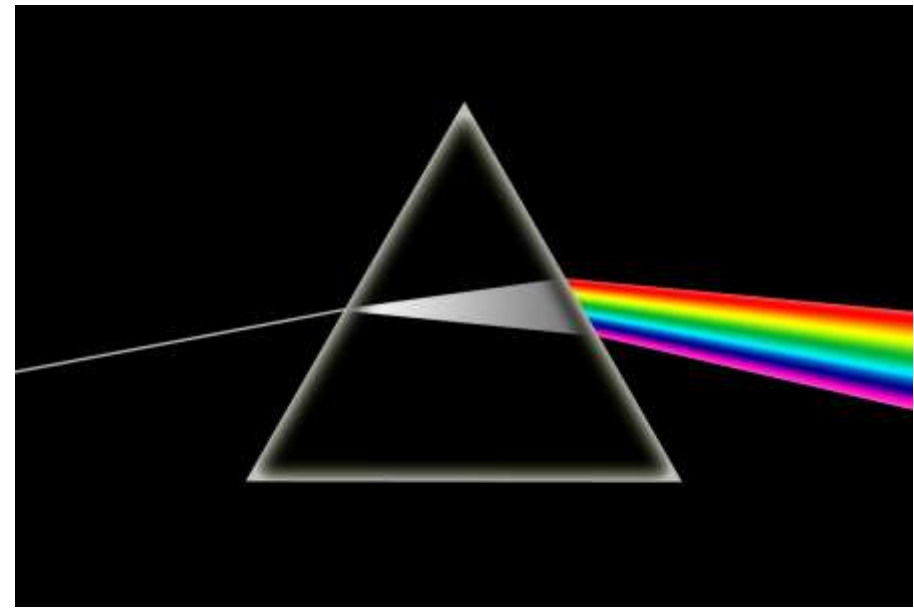

Рисунок 2 – Разложение света в спектр вследствие дисперсии при прохождении через призму

Для получения спектра изучения в реальных условиях используют приборы, называемые спектроскопами. Принцип их работы состоит в том, что свет, проходя через коллиматор с щелью, падает под углом на призму либо дифракционную решетку. После чего преломленный свет, разложенный на спектр, попадает в зрительную трубку для визуального наблюдения или на фотоприемник для фиксации и дальнейшего анализа (рисунок 3).

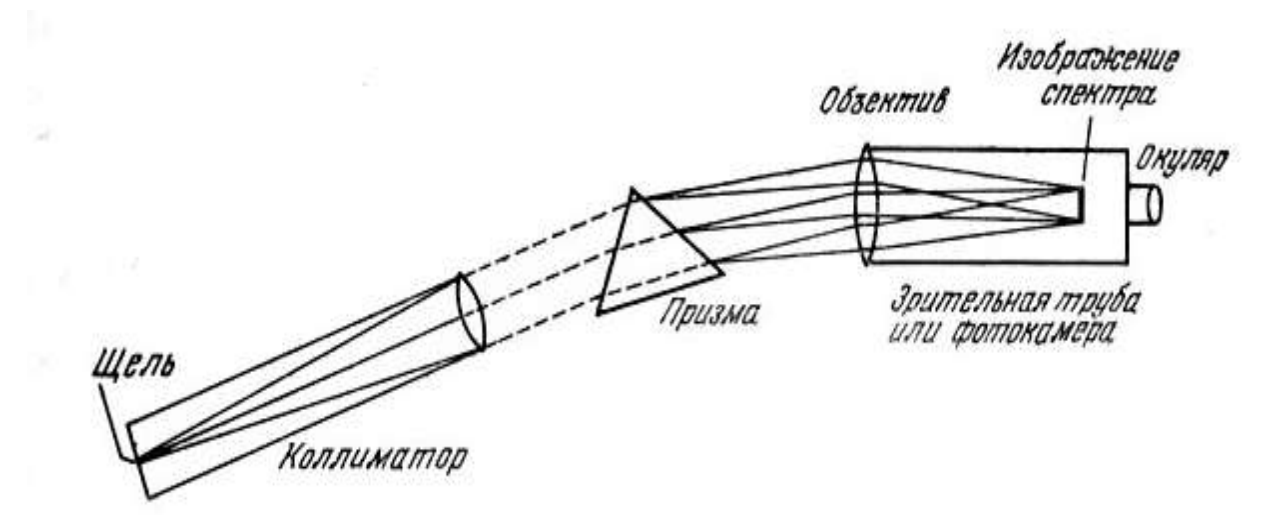

Рисунок 3 – Строение спектроскопа

Для самостоятельного изготовления простейшего спектроскопа можно использовать обычные DVD или CD диски. Дело в том, что информация на диск записывается на дорожки в виде углублений, идущих по спирали. Важным фактором дифракционной решетки является период. У CD диска этот показатель равен 1,6 мкм, у DVD – 0,74 мкм [4].

Основная формула дифракционной решетки:

$$
d \sin \sin \varphi = \pm k\lambda \tag{1}
$$

где *φ* – угол, под которым наблюдается k-й максимум для длины волны *λ*, обычно для наблюдения используют 1-й максимум, как наиболее яркий [4].

Угол отклонения света с длинной волны *λ* зависит от периода решетки *d,* чем меньше период, тем больше угол отклонения. Выходной спектр изображения получится шире, что позволит изучить его детальнее [5]. Следовательно, DVD диск, обладающий кратно меньшим периодом решетки по сравнению с CD, более предпочтителен для изготовления спектроскопа. Для получения оптимальной картины спектра, экспериментальным путем установлено, что следует разместить дифракционную решетку, изготовленную из DVD диска путем снятия отражающего слоя, на расстоянии 6 см под углом 80-85 градусов. Это позволит наблюдать спектр на пропускание.

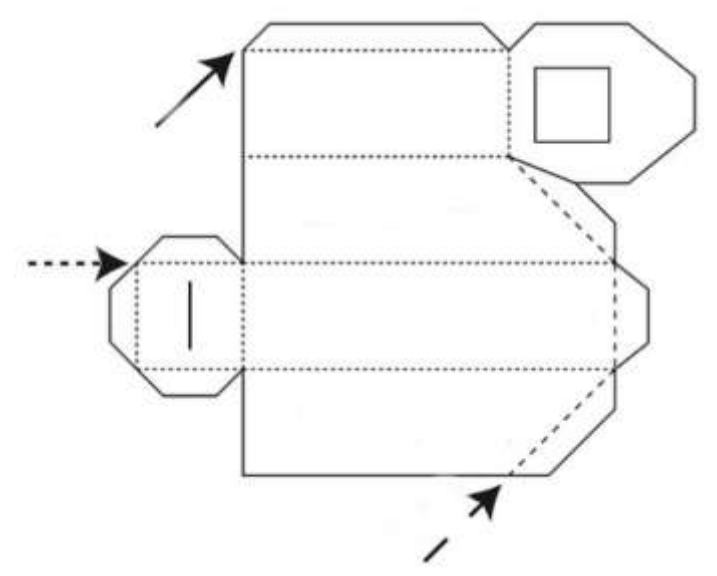

Рисунок 4 – Развертка для изготовления самодельного спектроскопа

Для получения оптимальной картины спектра, экспериментальным путем установлено, что следует разместить дифракционную решетку, изготовленную из DVD диска

путем снятия отражающего слоя, на расстоянии 6 см под углом 80-85 градусов. Это позволит наблюдать спектр на пропускание.

Для изготовления спектроскопа воспользуемся разверткой (рисунок 4). Свет, проходя через щель, будет попадать под углом на дифракционную решетку, а затем на фотоприемник. В качестве последнего можно использовать, например, камеру смартфона.

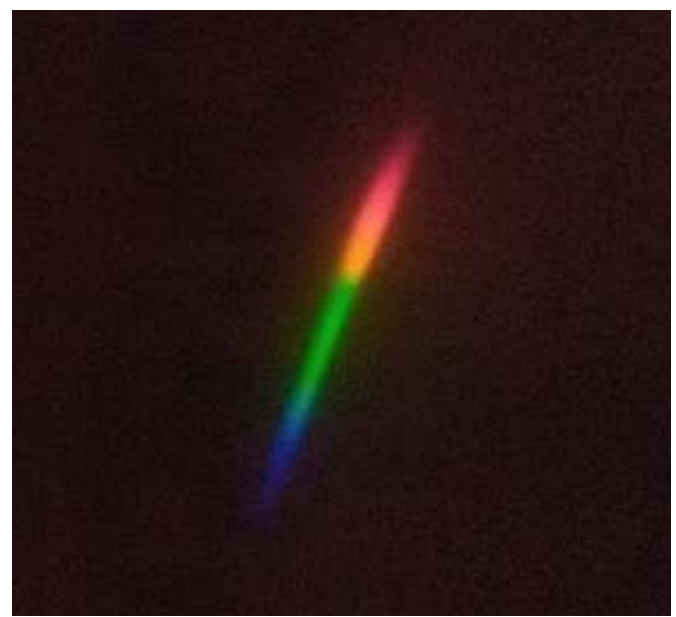

Рисунок 5 – Пример спектра, полученный на камеру смартфона с помощью самодельного спектроскопа

В результате получим разложенный на спектр луч. Данное устройство позволяет с помощью внешнего фотоприемника, в виде камеры смартфона, зафиксировать текущее состояние спектра осветительного прибора (рисунок 5).

**Выводы:** в результате исследования было выяснено, что для получения спектра осветительных приоров и для дальнейшего анализа следует использовать явление дифракции, в частности дифракционную решетку. В качестве решетки было решено выбрать DVD диск, как наиболее дешевый и доступный элемент. Из подручных средств в виде картона и упомянутого ранее DVD диска был сделан простейший спектроскоп. Данное устройство позволяет с помощью внешнего фотоприемника, в виде камеры смартфона, зафиксировать текущее состояние спектра осветительного прибора для дальнейшего анализа. В качестве развития работы может быть создана программа, для последующего анализа полученных данных на смартфоне под управлением ОС Android.

#### Список использованных источников и литературы

1. Козловская В.В. Электрическое освещение. 2-е изд. – Минск: Техноперспектива,  $2008. - 271$  c.

2. Трофимова Т. И. Курс физики. – М.: ИЦ «Академия». 2010. – 558 с.

3. Бондарев Б. В., Калашников М. П., Спирина Г. Г. Курс общей физики. Книга 2: Электромагнетизм. Оптика. Квантовая физика. – М. ИД «Юрайт». 2013. – 441 с.

4. Шмидт В. Оптическая спектроскопия для химиков и биологов. – М: «Техносфера».  $-2007 - 265$  c.

5. Сливкин А.И. Атлас ИК-спектров лекарственных веществ. А.И. Сливкин, О.В. Тринеева, Е.Е. Логвинова, А.С. Чистякова, Л.Ю. Яковлев, И.И. Механтьев // Издательскополиграфический центр Воронежского государственного университета. – 2013. – 172 с.

# **МЕТОДЫ ПЕРЕРАБОТКИ И УТИЛИЗАЦИИ ТВЕРДЫХ БЫТОВЫХ ОТХОДОВ**

## **Сакунова А.С. – студент, Котлубовская Т.В. – к.т.н., доцент**

# ФГБОУ ВО «Алтайский государственный технический университет им. И.И. Ползунова» г. Барнаул

Население Земли увеличивается, что приводит к росту как темпов производства, так и потребления, следовательно, количество отходов также пропорционально возрастает. Чаще всего для утилизации твердых бытовых отходов (ТБО) используются такие методы, как уничтожение и захоронение, эффективность которых в настоящее время сводится к минимуму. Кроме того, при использовании только этих двух методов, увеличивается риск нанесения ущерба окружающей среде и спустя время собственное место обитания превратится в огромную свалку. Однако, кроме процесса утилизации ТБО существует также процесс их переработки с получением различных продуктов, годных для вторичного использования. Таким продуктом может являться топливо (газ, спирт, уголь) и другие материалы (в т.ч. и сырье, используемое для синтеза различных полимеров) [1].

Целью работы становится подробный анализ методов переработки и утилизации ТБО. Для реализации цели необходимо решить следующие задачи:

- произвести аналитический обзор методов переработки и утилизации ТБО;

- осуществить выбор метода для проведения дальнейших исследований.

В настоящее время существует ряд различных методов по уничтожению ТБО, каждый из которых имеет свой подход. На рисунке 1 изображена блок-схема с методами переработки и утилизации ТБО.

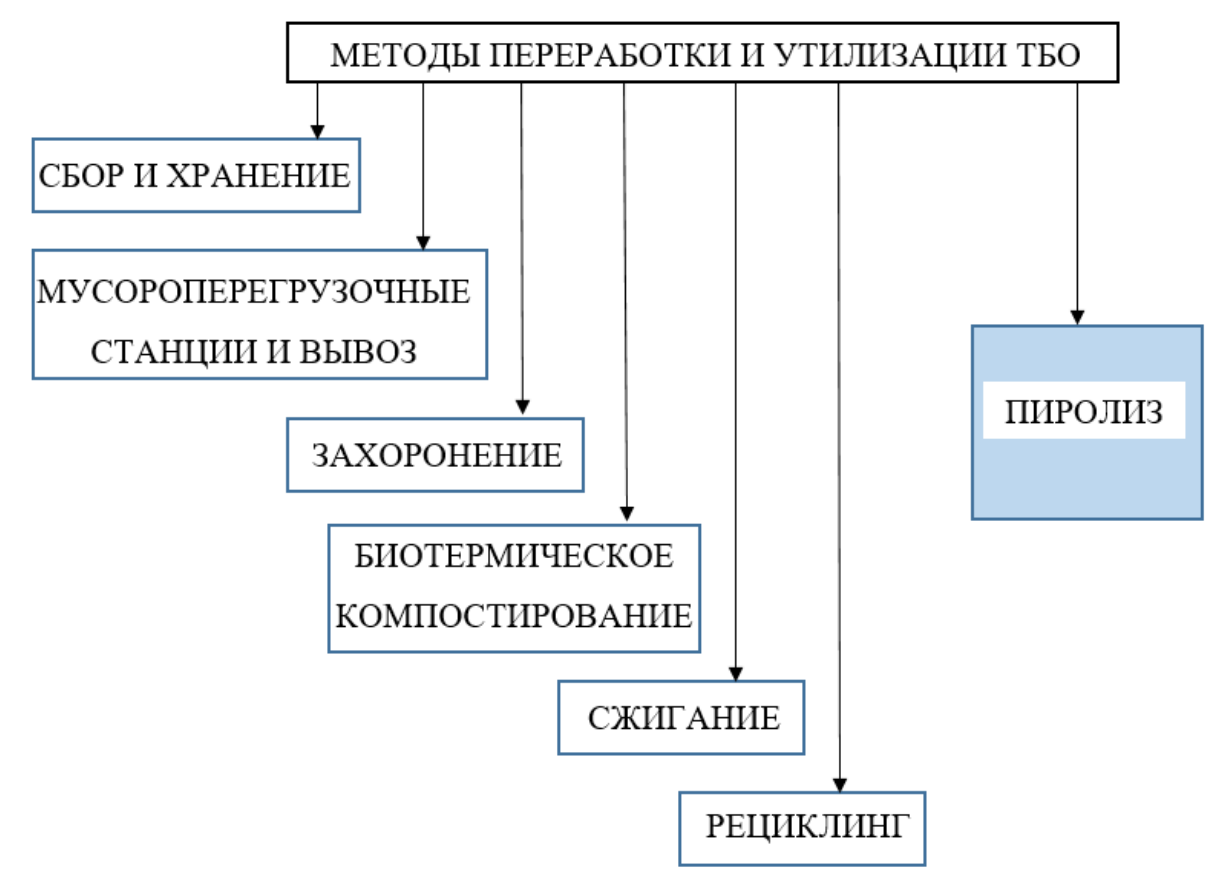

Рисунок 1 – Классификация методов переработки и утилизации ТБО

Для выбора наиболее оптимального метода утилизации и переработки ТБО, необходимо выделить достоинства и недостатки каждого из методов.

Результаты анализа представлены в таблице 1 [2-3].

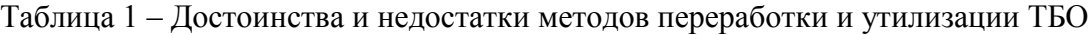

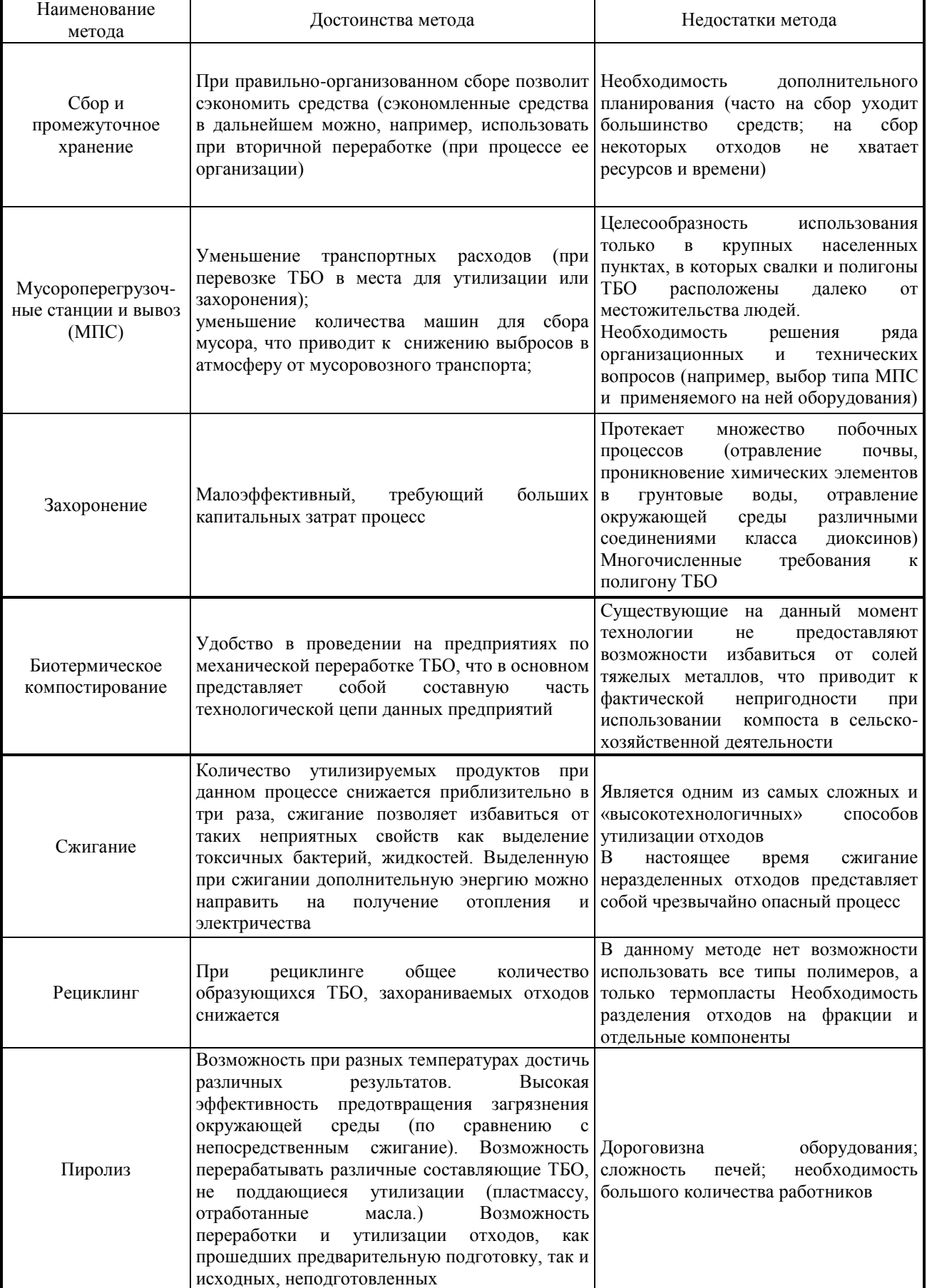

Из таблицы 1 видно, что метод пиролиза наиболее целесообразен по сравнению с остальными методами, список преимуществ перевешивает возможные недостатки метода. Метод эффективен из-за использования вторсырья и практически безотходен, вносится серьезный вклад в дело защиты окружающей среды, не испытывают дискомфорта жители территорий, прилегающих к перерабатывающему заводу. Таким образом, для проведения дальнейшей исследовательской работы был выбран метод пиролиза.

**Выводы:** в данной работе был произведен аналитический обзор методов переработки и утилизации ТБО, на основе которого для дальнейшей исследовательской работы был выбран метод переработки ТБО на основе пиролиза.

#### Список использованных источников и литературы

1 Все о переработке твердых бытовых отходов [Электронный ресурс]. – Режим доступа: https://vtorothody.ru/pererabotka/tbo.html**.** – **Загл. с экрана (дата обращения 25.03.19).**

2 Максимов И.Е. Состояние и перспективы использования экозащитных систем в решении проблем отходов // Муниципальные и промышленные отходы: способы обезвреживания и вторичной переработки - аналитические обзоры. – Новосибирск, 1995, серия Экология. – С. 6-36.

3 Багрянцев Г.И., Черников В.Е. Термическое обезвреживание и переработка промышленных и бытовых отходов // Муниципальные и промышленные отходы: способы обезвреживания и вторичной переработки - аналитические обзоры. – Новосибирск, 1995, серия Экология. – С. 128-137.

# **ОБОСНОВАНИЕ ТЕХНИЧЕСКИХ ТРЕБОВАНИЙ К СИСТЕМЕ ПЕРЕРАБОТКИ ТВЕРДЫХ БЫТОВЫХ ОТХОДОВ (АВТОПОКРЫШЕК) С УЧЕТОМ ОСОБЕННОСТЕЙ ТЕХНОЛОГИЧЕСКОГО ПРОЦЕССА**

## **Сакунова А.С. – студент, Котлубовская Т.В. – к.т.н., доцент**

## ФГБОУ ВО «Алтайский государственный технический университет им. И.И. Ползунова» г. Барнаул

В современном мире очень остро стоит проблема хранения, утилизации и переработки отходов, причем, большая их часть приходится на твердые бытовые отходы, к числу которых принадлежат изношенные шины (автопокрышки) различных транспортных средств. Количество ненужной авторезины стремительно увеличивается от года в год. С экологической и экономической точки зрения очень важно правильно организовать технологический процесс переработки или утилизации автопокрышек. При хорошей организации технологического процесса можно даже добиться безотходного производства. Это возможно путем разработки системы автоматизированного контроля процесса переработки твердых бытовых отходов (ТБО). В основу работы системы положен процесс пиролитической переработки авторезины.

**Целью работы является** обоснование технических требований к системе переработки твердых бытовых отходов (автопокрышек) с учетом особенностей технологического процесса.

Важной частью системы является реактор. Реактор горизонтального исполнения представляет собой условную трубу диаметром 1,5 м и длиной 7,5 м и рассчитан на 3  $m<sup>3</sup>$ общего выходного продукта. Реактор заполняется измельчѐнными покрышками с извлечѐнным предварительно металлическим кордом, при этом заполнение должно быть максимально плотным. После заполнения реактор герметично закрывается и начинается его разогрев. При достижении заданного значения, температура поддерживается на одном уровне в течение 8 часов. Далее температурное воздействие прекращается и реактор

остывает естественным образом 10-12 часов. В течение всего времени разогрева и остывания происходит сбор газовой и жидкой фаз (в случае жидкой - сбор конденсата). При полном остывании реактор продувается технологическим газом. После этого реактор открывается и происходит сбор твердой фазы.

Обобщенная функциональная схема технологического процесса переработки ТБО (автопокрышек) представлена на рисунке [1]. Технологический процесс разрабатываемой системы контроля может проходить при 3 режимах: при низкой температуре (низкотемпературный пиролиз), при средней температуре (среднетемпературный пиролиз) и при высокой температуре (высокотемпературный пиролиз). В качестве перерабатываемого сырья планируется использовать каучуки с полимерными добавками (автопокрышки). Для осуществления контроля за процессом пиролитической переработки авторезины необходимо определить следующие особенности системы:

1) контролируемые параметры;

2) закон регулирования;

3) способы контроля (выбор исполнительного механизма);

4) режимы работы системы;

5) показатели качества;

6) необходимое оборудование.

К контролируемым параметрам относятся:

- температура пиролиза (необходимо контролировать для соблюдения баланса выхода необходимых продуктов, эту температуру можно изменять в процессе производства для смещения баланса);

- температура сушки сырья (необходимо контролировать в меньшей степени, эта температура практически неизменна и не оказывает существенного влияния на выход продуктов пиролиза);

- давление в реакторе;

- время реакции пиролиза (время непостоянно, зависит от температуры процесса, объѐма реактора, полноты его загрузки, характера сырья и определяется экспериментально для конкретного сырья, необходимого выхода и технологического оснащения производства).

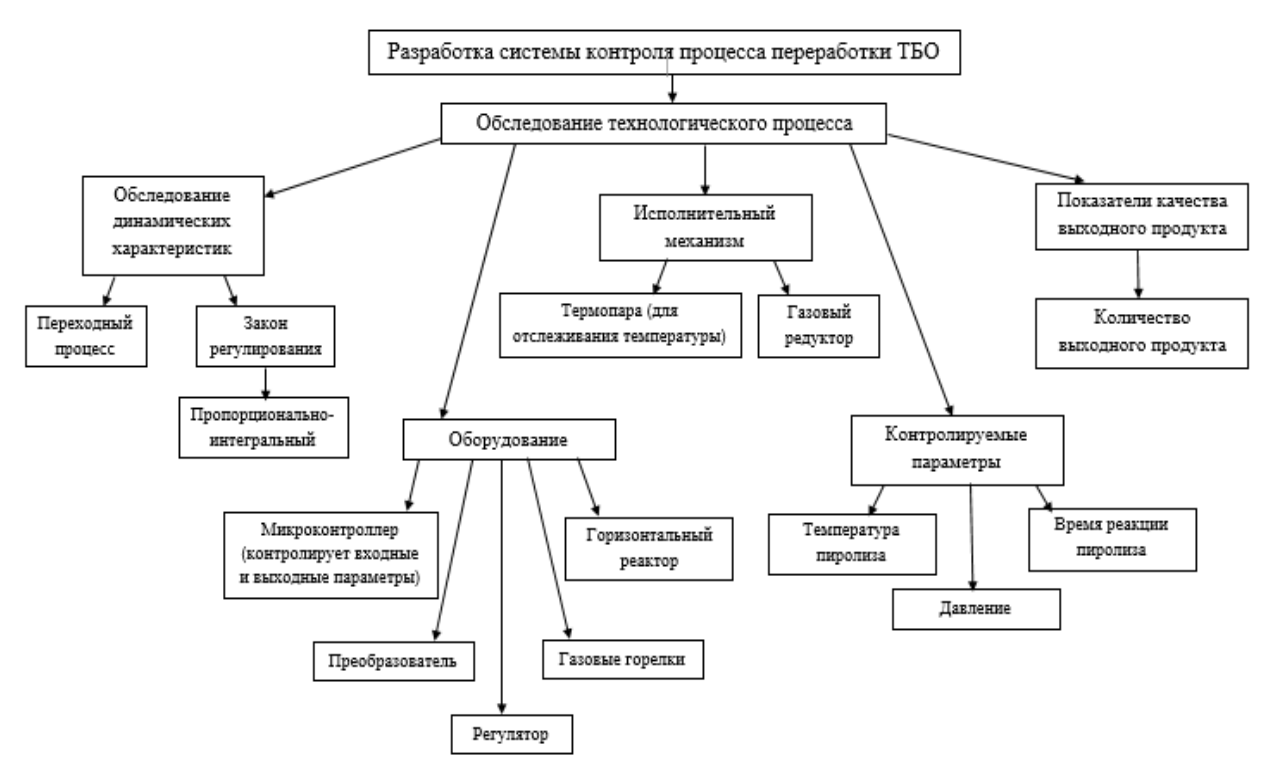

Рисунок 1 – Обобщенная функциональная схема технологического процесса переработки ТБО (автопокрышек) в структуре разрабатываемой системы контроля

Что касается способов контроля, то для отслеживания температуры процессов сушки и пиролиза необходимы термодатчики, как правило на основе термопары хромель-алюмель  $(0^0C-1100^0C)$ , а для поддержания необходимой температуры процесса необходимо регулировать интенсивность подачи газа (как правило, с помощью газового редуктора).

Входные и выходные параметры будут контролироваться МК с помощью оригинального программного обеспечения, которое следует разработать (это может быть микроконтроллер семейства AVR, например, ATmega 328P**)** [2].

В качестве закона регулирования выбран пропорционально-интегральный закон, как наиболее подходящий для данного технологического процесса.

Систему можно настроить на три режима работы:

1) температурный режим  $350^0C-450^0C$  даёт максимальный выход пиролизной смолы и твѐрдого полукокса с небольшим выделением газа. Этот режим хорош для наибольшего получения смолы при наличии запасов пиролизного газа для поддержания температуры процесса;

2) температура  $500^0C$ -600<sup>0</sup>С даёт снижение выхода твердого остатка, увеличение выхода пиролизного газа и небольшое снижение выхода смолы. Такой режим используется при пополнении запасов газа без значительного снижения выхода жидкой фазы. Интенсивность процесса падает;

3) при температуре  $650^0C$ -1000<sup>0</sup>С выход жидкой и твёрдой фаз падает значительно, а выход пиролизного газа растѐт. Режим используется для получения газа на продажу либо экстренного пополнения собственных запасов. Интенсивность процесса значительно падает.

Для переработки автопокрышек наиболее предпочтителен первый режим.

Признаком качественной работы системы будет являться необходимое количество заданного продукта. Этим продуктом, в зависимости от желания производителя, может быть пиролизная смола, пиролизный газ и твѐрдая фракция (полукокс).

Проверка работоспособности системы осуществляется следующим образом: производится тестовый запуск реактора без сырья. Топливом служит запасенный заранее газ (в дальнейшем, в штатном режиме используется газ, получаемый в процессе пиролиза). Задается определенная температура, которая при помощи системы контроля (термопары и газового редуктора) поддерживается в процессе тестирования системы. Величиной отклонения считается разность минимальной и максимальной температуры за определенный период времени. Если отклонение больше 20 градусов, то система нуждается в корректировке.

Причинами некорректной работы системы могут являться:

- неправильное размещение термопар в рабочей зоне (в реакторе);

- неверный выбор газового редуктора (пропускная способность газа ниже необходимой, или система не отвечает требованиям по быстродействию);

- утечка газа из трубопровода (может грозить аварией);

- программное обеспечение разработано неверно.

**Выводы:** для разработки проекта системы автоматизированного контроля процесса переработки твердых бытовых отходов) с учетом особенностей технологического процесса переработки ТБО в качестве перерабатываемого сырья для системы были выбраны каучуки с полимерными добавками (автопокрышки), подобраны закон регулирования и температурный режим работы системы, описаны способы контроля и ход проверки работоспособности системы, определены показатель качественной работы системы, а также причины возможной некорректной работы системы.

В будущем планируется разработка оригинального программного обеспечения системы.

#### Список использованных источников и литературы

1 Котлубовская Т. В. Разработка проекта системы автоматизированного контроля процесса переработки твердых бытовых отходов / Котлубовская, Т. В., Сакунова А. С. // Ползуновский альманах. – Барнаул: Изд-во АлтГТУ, 2018. – №4. – С. 221-223.

2 Анатомия микроконтроллеров **ATmega** [Электронный ресурс]. – Режим доступа: http://datagor.ru/microcontrollers/271-anatomija-mikrokontrollerov-atmega.html. – Загл. с экрана (дата обращения 25.03.19).

# **О ПРИМЕНЕНИИ ПЛАТФОРМЫ ARDUINO В КАЧЕСТВЕ УПРАВЛЯЮЩЕГО УСТРОЙСТВА**

## **Бабаев В.Р. – студент, Осокин Ю.А. – к.т.н., доцент**

## ФГБОУ ВО «Алтайский государственный технический университет имени И.И. Ползунова» г. Барнаул

В настоящее время все больше устройств и приборов работают на основе микроконтроллеров и микропроцессорных комплексов. Для настройки большинства таких устройств требуется привлечение профессионалов в области программирования. Аппаратнопрограммная платформа Arduino имеет отличительные возможности. Например, упростить разработчику техническую реализацию микроконтроллера и применить различные сенсорные устройства, выполненные на основе аналоговых и цифровых технологий [1].

Целью работы является анализ возможностей применения платформы Аrduino в качестве управляющего устройства. Рассматриваемое микропроцессорное устройство может применяться для управления различными физическими процессами (рисунок 1).

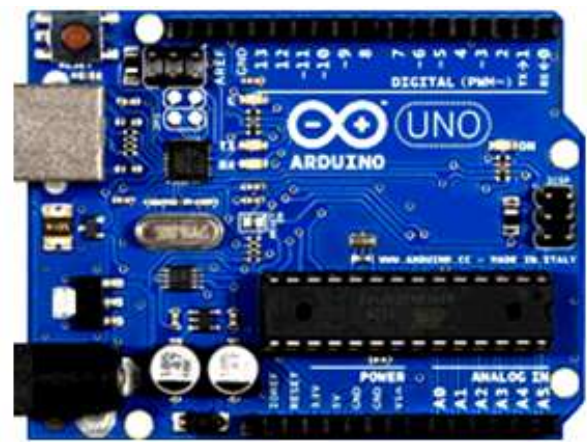

Рисунок 1 – Общий вид платы ArduinoUNO

В основе рассматриваемого микропроцессорного устройства МК типа Atmel. В качестве программатора для микроконтроллера может применяться входящий в комплект загрузчик. Приложение рассматриваемого микропроцессорного устройства выполняется на языке Java. Программный язык рассматриваемого микропроцессорного устройства C++ [2].

В мировой практике известны производители МП техники: Intel (MCS), Microchip (PIC), Atmel (AVR), ARM Limited (ARM), Мotorоla (НС), Holtek Analog Devices (MicroConverter), Zilog Scenix Semiconductor (SX) и мн. др. Преимуществами плат семейства Arduino является возможность выбора вариантов в линейке; наличие плат расширения, которые позволяют увеличивать функциональные возможности для решения различного

рода технических задач, адаптированная под пользователя и находящаяся в открытом доступе среда разработки, которая подходит для плат из линейки Arduino и их клонов. Программное обеспечение рассматриваемого микропроцессорного устройства дает возможность разрабатывать программы для микроконтроллеров не только под типовыми ОС.

ArduinoUNO выполнена на базе микроконтроллера ATmega328. Arduino в качестве устройства управления включает в себя: дешифратор команд, регистр команд, узел формирования исполнительного адреса и счетчик команд. Для программирования рассматриваемого микропроцессорного устройства следует подключиться USB порту. Для работы платы требуется напряжение 12 В [3].

На рисунке представлена схема использования платы ArduinoUNO. в устройстве регулирования тепловых потоков в РЭА.

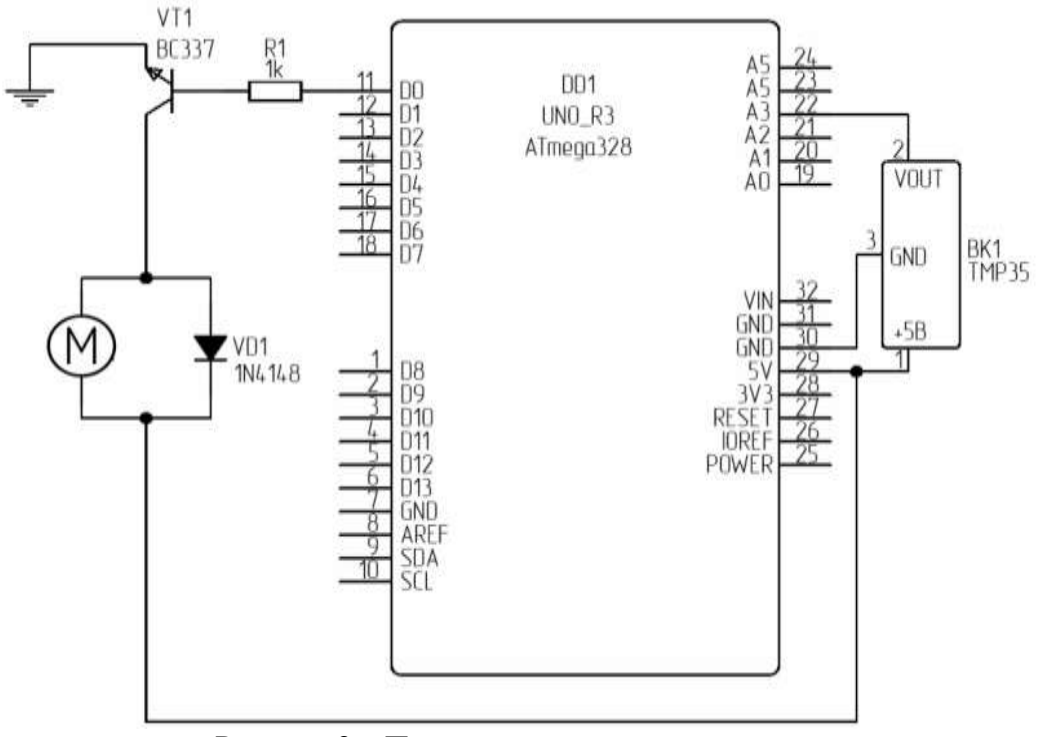

Рисунок 2 – Принципиальная схема устройства регулирования тепловых потоков в РЭА

Схема устройства регулирования тепловых потоков, применяемого для охлаждения радиоэлектронной аппаратуры показана на рисунке 2.

В данном устройстве данные, получаемые с датчика температуры, например, типа интегральнго датчика температуры с аналоговым выходом ТМР35, обрабатываются с помощью рассматриваемого микропроцессорного устройства. В зависимости от показаний датчика изменяется скорость вращения двигателя М, который приводит в движения лопасти вентилятора. Таким образом, платформа Arduino выступает в качестве устройства управления прибора охлаждения.

**Выводы:** в работе произведен теоретический обзор рассматриваемого микропроцессорного устройства. Рассмотрены основные функциональные особенности данной платформы, выделены главные достоинства и преимущества относительно других платформ. Основным преимуществом оказалась доступность платформы для технической реализации при решении многих задач, в частности, для регулирования тепловых потоков в РЭА. Сделан вывод о возможности применения платформы в качестве управляющего устройства регулирования тепловых потоков в РЭА. В схеме предусмотрена возможность подключения до шести аналоговых устройств и до 14 -цифровых. Это дает возможность существенного расширения функциональных возможностей устройств регулирования

тепловых потоков.

Список использованных источников и литературы

1 Arduino[Электронный ресурс]: Официальный сайт Arduinoв России. – режим доступа: http://arduino.ru. – Загл. с экрана (дата обращения 18.03.2019).

2 Atmel [Электронный ресурс]: Официальный сайт Atmel. – Режим доступа: http://atmel.com. – Загл. с экрана (дата обращения 18.03.2019).

3 Блум Джереми. Изучаем Arduino: инструменты и методы технического волшебства / Д. Блум // Пер. с англ. – СПб.: БХВ-Петербург, 2015. – 335с.: ил.

# **РАЗРАБОТКА СТРУКТУРЫ ПРОГРАММНОГО ОБЕСПЕЧЕНИЯ ДЛЯ ИЗУЧЕНИЯ ДИСЦИПЛИНЫ «ПРЕОБРАЗОВАНИЕ ИЗМЕРИТЕЛЬНЫХ СИГНАЛОВ»**

#### **Лубанец А.С. – студент, Макаров А. А. – студент, Патрушев Е.М. – к.т.н., доцент**

## ФГБОУ ВО «Алтайский государственный технический университет им.И.И. Ползунова» г. Барнаул

На данный момент не существует программного обеспечения, удовлетворяющего всем требованиям плана обучения по дисциплины «Преобразование измерительных сигналов». В связи с этим возникла необходимость создания программного обеспечения для экспериментальных исследований преобразований сигналов в измерительных приборах. К данному продукту предоставляется огромное количество требований, в связи с тем, что разнообразие форм и структур сигналов достаточно велико. Основой для создания подобного рода программного обеспечения является объектно-ориентированное программирование, с использование паттернов и приѐма парного программирования.

Цель работы является разработка структуры программного обеспечения для экспериментальных исследований преобразований сигналов в измерительных приборах.

Описание структуры программного обеспечения и алгоритмов его работы представлено при помощи UML-диаграмм. Диаграмма USE-CASE или диаграмма вариантов использования отражает отношения между актѐрами и прецедентами. Она позволяет описать функциональность программы [1-3].

Работа программы начинается с ввода пароля пользователем. После запуска, пользователю предоставляется возможность выбора режима работы: ввод сигнала, вывод сигнала, настройки программы. В режиме ввода пользователю доступны настройки параметров записи сигнала: частота дискретизации, битовое решение, число каналов, уровень записи, работа микшеров.

После выполнения записи, которое продолжается не более 10 секунд, пользователю доступно: отображение графика записанного сигнала, задание начала и длины отображения при помощи движков, возможность вертикального смещения сигнала, сохранение всего записанного сигнала, либо выбранного фрагмента в формате \*.wav и \*.mp3, отображение спектра сигнала, сохранение графиков в формате \*.png, \*.jpeg.

В режиме вывода сигнала пользователю доступно открытие файла сигнала в формате \*.wav и \*.mp3. После открытие файла, пользователю предоставляется информация: имя файла, частота дискретизации, битовое решение, число каналов и длительность. А также доступно возможность отображение графика и спектра сигнала, возможность воспроизвести файл, возможность выделить фрагмент файла при помощи движков «Начала отображения» и «Длины отображения», возможность сохранить весь файл или его выделенный фрагмент в формате \*.wav и \*.mp3, а также возможность сохранения графиков в формате \*.png, \*.jpeg.

На рисунке 1 представлена диаграмма компонентов, которая показывает разбиение программной системы на структурные компоненты и связи между этими компонентами [3].

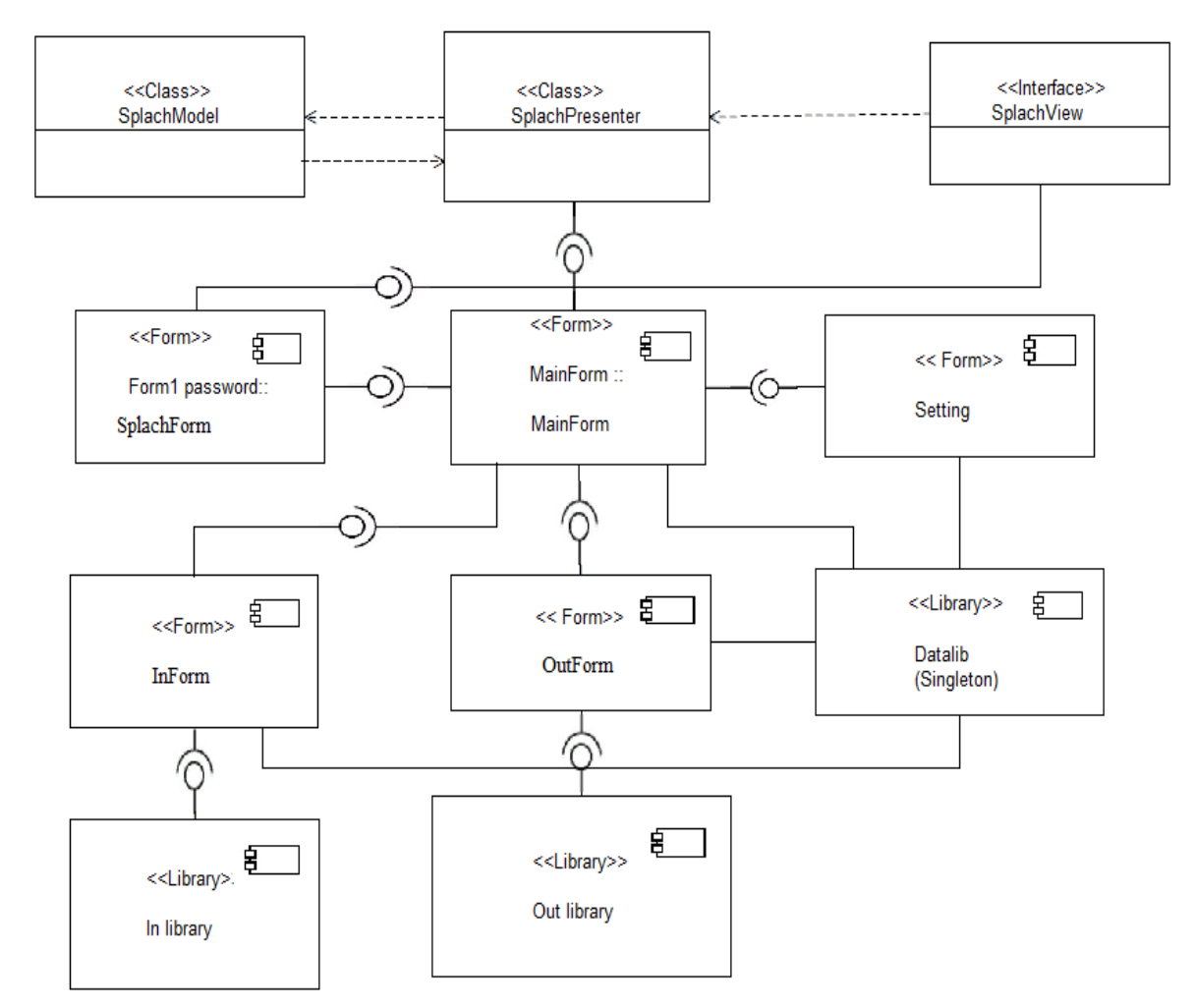

Рисунок 1 – Диаграмма компонентов

Программа начинает свою работу с работы формы «SplachForm», после прохождения процедура идентификации, пользователю становиться доступна форма «MainForm» из которой доступна форма настроек «Setting», форма ввода «InForm», форма вывода «OutForm». В библиотеке «Datalib» содержится информация о работе пользователя в программе. В библиотеках «In library» и «Out library» содержится информация о дополнительных настройках, которые сохраняются в отдельном файле по согласию пользователя.

**Выводы:** в ходе работы была разработана структура программного обеспечения для работы с измерительными сигналами, построена диаграмма USE-CASE и диаграмма компонентов, определѐн алгоритм работы программы, а также приведено подробное описание возможностей данного программного обеспечения и описание его структуры. Программное обеспечение разработано при помощи языка программирования C#, так как данный язык использует объектно- ориентированный подход.

Разработанная структура позволяет реализовать программное обеспечение, которое полностью соответствует требованиям плана обучения по программе подготовки бакалавров по направлению 12.03.01 «Приборостроение» по дисциплине «Преобразование измерительных сигналов».

#### Список использованных источников и литературы

1 Крэг Ларман. Применение UML 2.0 и шаблонов проектирования. Практическое руководство. 3-е издание.: Пер. с англ. - М.: ООО "И. Д. Вильямс", 2013. - 736 с. : ил. -Парал. тит. англ.

2 Робисон У. C# без лишних слов: Пер. с англ. –М.: ДМК Пресс. – 352 с.: ил. (Серия «Для программистов»).

3 Фаулер M. UML. Основы, 3-е издание. – Пер. с англ. – СПб: Символ-Плюс, 2004. – 192 с.

# **РАЗРАБОТКА АППАРАТНОЙ ЧАСТИ ЛАБОРАТОРНОГО СТЕНДА ДЛЯ ИССЛЕДОВАНИЯ ХАРАКТЕРИСТИК ВИНТО-МОТОРНОЙ ГРУППЫ ДРОНА**

#### **Волошин И. Ю. – студент, Кривобоков Д. Е. – к. т. н., доцент**

#### ФГБОУ ВО «Алтайский государственный технический университет имени И.И. Ползунова» г. Барнаул

Для того, чтобы квадрокоптер мог стабильно летать и качественно управляться, необходимо обращать внимание не только программный алгоритм его работы или состояние датчиков, но и выбирать аппаратное оснащение, пожалуй, главными из которых являются винто-моторные группы (ВМГ). От данных элементов зависит грузоподъѐмность, энергоэффективность, время отклика от пульта, а также маневренные качества квадрокоптера. Для отбора или настройки (проверки) ВМГ обычно используют различные отладочные инструменты, такие как мультиметр, тахометр, датчик силы, программатор и др. Однако, чтобы достичь большей эффективности в определении параметров и настройки ВМГ, необходимо объединить эти инструменты в единую систему контроля и управления. Одним из вариантов является разработка лабораторного стенда, который может быть использован, в том числе, для задач обучения. В настоящее время такие стенды существуют, но они сделаны либо из готовых дорогостоящих модулей, либо имеют другие недостатки: малая практичность, неудобство подготовки стенда, сложность наладки и т. п.

Цель данной статьи – разработка аппаратной части лабораторного стенда для исследования характеристик винто-моторной группы дрона.

Рассмотрим общий принцип строения ВМГ: в квадрокоптерах большинство современных бесколлекторных двигателей постоянного тока (БДПТ) определяются по диаметру и высоте. Бесколлекторный двигатель на выходе имеет 3 провода, выдающих фазные токи и напряжения, которые затем подаются на регулятор, причѐм схема подключения катушек и их количество не меняет общее устройство БДПТ. Регулятор питает обмотки ШИМ-напряжением со сдвигом по фазе. Поскольку выводы катушек подключены к регулятору неразрывно, то катушки смонтированы неподвижно и являются статором, а вращается ротор с прикрепленными к нему постоянными магнитами. Направление вращения зависит от подключения выводов двигателя к регулятору. Для изменения направления вращения достаточно поменять местами два любых вывода. Существуют более сложные конструкции двигателей, оснащѐнные датчиком оборотов и подключаемые к специальным регуляторам. В этом случае для изменения направления вращения необходимо перепрограммировать регулятор [1, 2].

Сами винты (пропеллеры) также требуют внимания при разработке ВМГ. При их выборе учтем три основные характеристики:

1) направление - наклон лопастей. Существуют 2 разновидности направлений:

- «толкающий» (push propeller - пропеллер левого вращения) - генерирует тягу в квадрокоптере, когда вращается против часовой стрелки;

- «тянущий» (pull propeller) – работает в противоположность первому виду, тяга при вращении по часовой стрелке;

2) размер (диаметр лопастей) - определяется диаметром круга, образуемого при вращении винтов;

3) шаг – это расстояние, пройденное винтом за оборот при «ввинчивании» в условную твѐрдую среду. Увеличение шага повышает тягу (грузоподъѐмность) при малых оборотах, но ценой больших затрат энергии батареи [1, 2].

Помимо этих характеристик, учтем форму винтов (изменение наклона профиля лопасти от основания к концу - для равномерной нагрузки при вращательных движениях и поддержания воздушного потока), материал (для устойчивости к деформациям), а также взаимосвязь с БДПТ (рабочие обороты двигателя и шаг винта находятся во взаимообратной зависимости). В результате, такие вращения винтов в паре вырабатывают тягу со сбалансированным вращающим моментом [1, 2].

В начале работы стенда был проведен обзор различных физических принципов датчиков контроля и их вариантов исполнения. Например, для регистрации оборотов двигателя (тахометра) наиболее часто используют:

а) метод на основе эффекта Холла – использует датчик Холла, реагирующий на магнитные поля измеряемого объекта;

б) оптический метод – применяется путѐм исследования характера изменения оптического излучения (ИК или УФ спектра) анализируемым объектом;

в) метод контроля на стробоскопическом эффекте: основан на использовании стробоскопа. Он мерцает с некоторой частотой на вращающийся объект и когда наблюдатель видит при этом «зависание» вращения, то следует, что частота мерцаний равна числу оборотов.

Исходя из свойств рассмотренных вариантов в итоге был выбран оптический метод в исполнении фотоворот, так как он отличается относительной дешевизной, простотой исполнения и высокой точностью.

Следующим этапом является разработка структурной схемы лабораторного стенда (рисунок 1), которая включает в себя следующие элементы: микроконтроллер Arduino Mega 2560 - для обработки поступающих с датчиков данных и передачи в необходимом виде на ПК; блок питания ATX - для обеспечения работы бесколлекторного двигателя; регулятор оборотов ESC - является неотъемлемой частью двигателя и задаѐт рабочие импульсы для переключения обмоток; тахометр (на основе фотоворот) - служит для считывания проделанных 3-мя винтами оборотов; датчик тяги - для регистрации грузоподъёмности двигателя; управляющий ПК - принимает с микроконтроллера все имеющиеся данные и показывает их в удобном для пользователя интерфейсе.

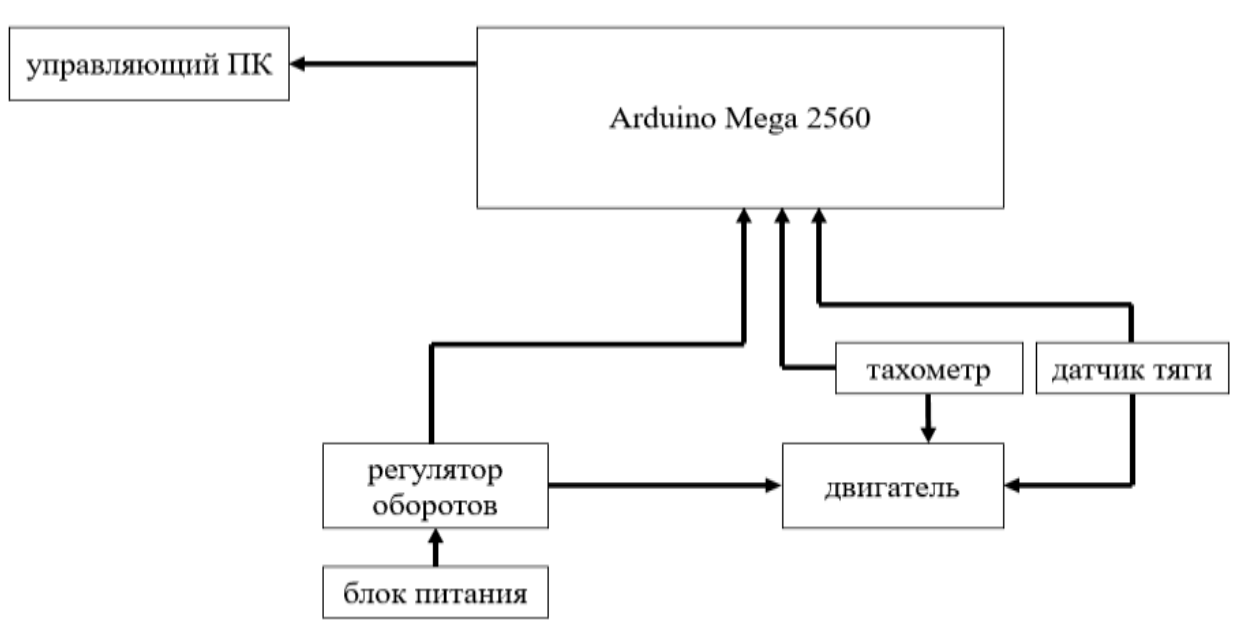

Рисунок 1 - Структурная схема лабораторного стенда

Для сборки лабораторного стенда необходимо учитывать, что оптический тахометр требует статичного положения и защиты от ударов, так как зона действия фототранзистора ограничена и взаимное смещение деталей оптопары впоследствии не даст полезного сигнала.

Также потребуется стабильная ось вращения для точной работы тензодатчика и противовес, позволяющий откалибровать датчик тяги.

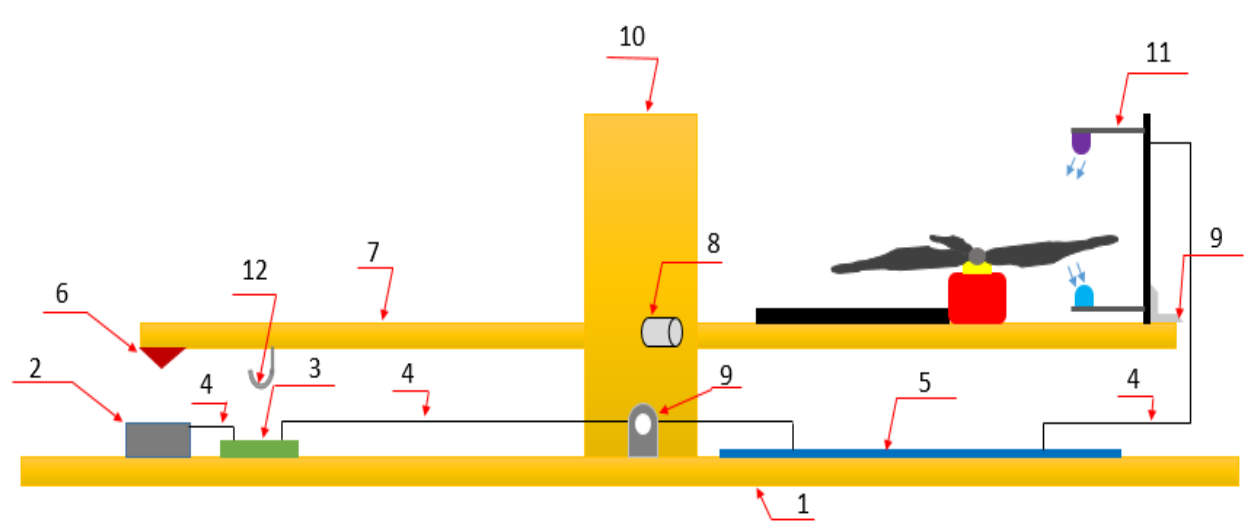

Рисунок 2 – Модель конструкции будущего стенда

Сконструированный лабораторный стенд содержит (рисунок 2): 1 – несущую фанеру; 2 – тензодатчик; 3 – драйвер к тензодатчику (АЦП HX711); 4 – соединительные провода; 5 – МК Arduino Mega 2560; 6 – стилус, давящий на тензодатчик (в виде валика или острия); 7 – рычаг; 8 – ось вращения; 9 – крепѐж (из уголков); 10 – рейку для опоры оси вращения; 11 – фотоворота тахометра; 12 – шуруп-полукольцо для установки противовесов [4].

С учетом статичного положения тахометра и стабильности оси вращения для точной работы тензодатчика был построен стенд на основе рычажных качелей, на одном плече которого будет расположен тахометр с БДПТ, а на другом плече - стилус, давящий на тензодатчик.

**Вывод**: в работе на основе обзора различных физических принципов датчиков контроля и их вариантов исполнения был выбран оптический метод для реализации для регистрации оборотов двигателя (тахометра). Далее теоретически оценены элементы будущего лабораторного стенда, разработана структурная схема и представлена модель разработанного стенда. Зная характер работы датчиков и объекта измерения, был создан оригинальный конструктив измерительной системы (стенда), позволяющий регистрировать нужные данные.

## Список использованных источников и литературы

1. Килби, Т. Дроны с нуля: Пер. с англ. [Текст] / Т. Килби, Б. Килби. – СПб.: БХВ-Петербург, 2016. – 192 с.

2. Яценков В. С. Твой первый квадрокоптер: теория и практика [Текст] / В. С. Яценков. – СПб.: БХВ-Петербург, 2016. – 256 с.

3. Летательная болезнь – О регуляторах | DRIVE2 [Электронный ресурс]. – Режим доступа: [https://www.drive2.ru/b/2886328.](https://www.drive2.ru/b/2886328/) – Заглавие с экрана (дата обращения 04.04.2019).

4. Волошин И.Ю., Кривобоков Д.Е., Соловьев В.А., Малыхин Г.Ю. Разработка лабораторного стенда для изучения работы бесколлекторного двигателя // Ползуновский альманах. – Барнаул: Изд-во АлтГТУ, 2018. – №4. – С. 108 – 109.

# **РАЗРАБОТКА СИСТЕМЫ УПРАВЛЕНИЯ НАМОТОЧНЫМ СТАНКОМ ДЛЯ ТРАНСФОРМАТОРОВ**

## **Банников Д.Ф. – студент, Демонов И.П. – студент, Сартаков А.А. – студент**

ФГБОУ ВО «Алтайский государственный технический университет имени И.И. Ползунова» г. Барнаул

В настоящее время активно развивается направление так называемой DIY электроники. Для создания многих таких проектов требуется намотка трансформаторов с особыми заявленными параметрами. Заводские трансформаторы и катушки индуктивности обладают фиксированными параметрами, такими, как индуктивность, количество витков на обмотку, количество обмоток, диаметры намоточных проводов для каждой обмотки, а также напряжения и токи обмоток. При изготовлении мелкосерийных устройств требуется намотка небольших трансформаторов и катушек индуктивности с заявленными параметрами, отличными от стандартных заводских. Также существуют намоточные станки для намотки мелкогабаритных катушек, но сложность этих станков не позволяет организовать их использование на мелкосерийных производствах, исключает применение радиолюбителями или для реализации проектов небольших образовательных технопарков, радиокружков и т.д. Для использования в мелкосерийном производстве необходимо спроектировать небольшой намоточный станок для катушек со стержневыми ш-образными и п-образными формами сердечников [1].

Целью данной работы является разработка системы управления намоточным станком для трансформаторов. Разрабатываемое устройство позволяет осуществлять прецизионную рядовую намотку каркасов Ш-образных и П-образных трансформаторов с размерами не более 80\*80\*80 мм. При этом система управления должна осуществлять намотку провода на каркас катушки с предварительно задаваемым количеством витков и диаметром намоточного провода. Смещение провода вдоль оси каркаса должно осуществляться автоматически при помощи программных и аппаратных средств.

При рассмотрении принципа работы крупно- и мелко-серийных намоточных станков выявлено следующее общее свойство: все эти изделия используют один принцип намотки провода на каркас. На вращающийся вал станка крепится каркас для намотки, затем оператором, либо самим станком осуществляется закрепление первого витка провода на каркас, после этого происходит вращение вала с каркасом и намотка провода с использованием или без использования устройства автоподачи.

При использовании устройства автоподачи определяются границы намотки с помощью двух методов:

 механический метод. Границы намотки устанавливается путем установки положения датчиков, определяющих крайние точки. Такими датчиками могут быть концевые выключатели, датчики Холла, оптические датчики, герконы, индуктивные датчики. В данном проекте будут использоваться концевые выключатели ввиду сложности изготовления и/или дороговизны остальных типов датчиков;

 рассчетно-программный метод. Границы намотки вводятся оператором на этапе настройки намоточного станка либо с помощью задания количества витков в одном слое, либо задания ширины одного слоя [2].

Данные методы не уступают друг другу по точности, но второй метод должен учитывать знания оператора о габаритах сердечника, толщине провода или количестве витков в одном слое. Таким образом, первый метод требует от оператора меньшей квалификации [3].

Разрабатываемая система должна иметь возможность наматывать провод на сердечники Ш- и П-образных трансформаторов при предварительном указании оператором количества витков и диаметра намоточного провода. Габаритные размеры сердечников не

должны превышать диаметр или диагональ в 80 мм и длину в 50 мм. Оператор должен иметь возможность вводить исходные данные и следить за их изменением на устройстве индикации. Так же устройство должно иметь встроенный блок фильтров для фильтрации помех по питанию. Блок питания планируется использовать отдельный мощностью от 50 Вт с отдельными линиями +5 и +12 Вольт [4].

На основе технического задания была разработана функциональная схема (рисунок 1), включающая в себя следующие элементы:

- вторичный источник питания ВИП;
- сетевой фильтр СФ;
- блок ввода;
- устройство индикации;
- устройство контроля и управления УКиУ;
- блок драйверов двигателей;
- блок датчиков;
- исполнительные механизмы.

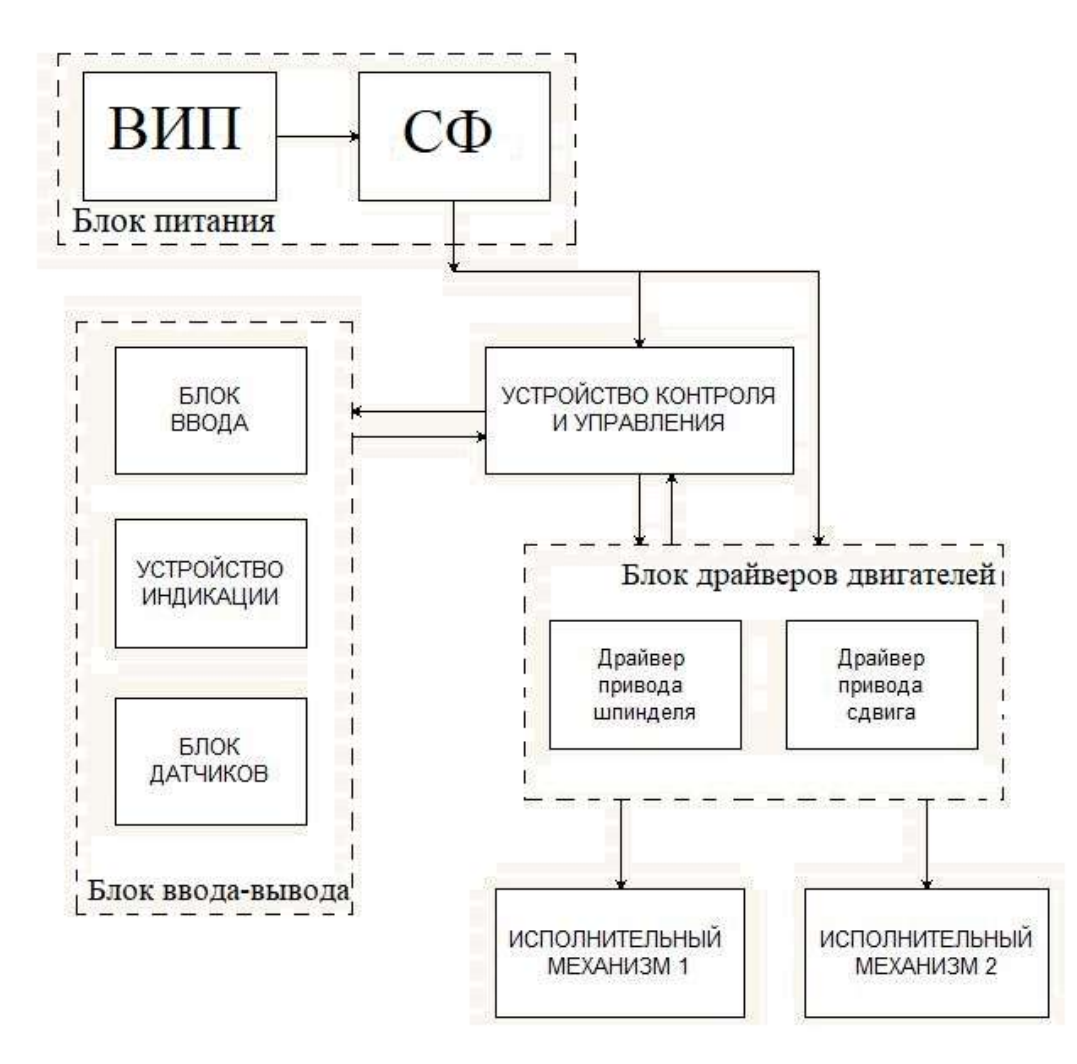

Рисунок 1 – Функциональная схема устройства

После включения прибора начинает работать вторичный источник питания ВИП, осуществляющий электрическое питание всей схемы. Сетевой фильтр СФ берет на себя функции по защите схемы от бросков напряжения и высокочастотных помех. После подачи питания вступает в работу устройство контроля и управления УКиУ, которое сначала предоставляет пользователю интерфейс управления прибором. Оператор вводит исходные данные намотки посредством блока управления (толщина провода, количество витков).

Вводимые исходные данные УКиУ отображает на устройстве индикации для удобства и наглядности ввода данных. После того, как все необходимые данные были введены, УКиУ проверяет данные с блока датчиков и если не обнаруживает никаких проблем, то передает управляющие сигналы блоку драйверов двигателей, иначе выводит сообщение оператору через устройство индикации. Блок драйверов двигателей интерпретирует входные сигналы и на их основе управляет двумя исполнительными механизмами.

Далее был выполнен подбор комплектующих для разработки данного проекта.

В качестве исполнительных механизмов были использованы два шаговых двигателя в качестве привода шпинделя и привода сдвига намотки. Шаговый двигатель марки M49SP-2K от японской фирмы MITSUMI был использован в качестве привода шпинделя и выбран ввиду своей доступности и высоким заявленным характеристикам. В качестве привода автоподачи в работе использован шаговый двигатель от floppy-привода компьютера.

Устройство управления и контроля реализовано на основе платформы ArduinoUno. Данная платформа не потребляет большой мощности, максимальный ток с линии микроконтроллера имеет значение до 40 мА, следовательно, теоретически с платформы кратковременно можно получить ток силой до 500 мА (при условии использования одновременно 13 цифровых линий). Таким образом, максимально возможная кратковременная мощность  $P_{YKuY}$  платформы достигает 2,5 Вт.

В роли устройства индикации был использован монохромный жидкокристаллический экран LCD1602 с преобразователем интерфейса I2C ввиду простоты управления и ценовой доступности. Ток потребления не превышает 100 мА, следовательно потребляемая мощность  $P_{VH}$  равна 500 мВт.

Для ввода информации пользователем выбраны обычные тактовые кнопки с параллельно запаянными конденсаторами по 0,1 мкФ для уменьшения эффекта дребезга контактов.

Блок драйверов двигателей содержит в себе два драйвера двигателя: на микросхеме A4988 для управления двигателем шпинделя и на микросхеме A3967 для управления двигателем каретки. Данные драйверы были выбраны по причине их небольшой стоимости простоты их управления (для управления используются всего по 2 вывода STEP и DIR).

Для подбора блока питания требуется рассчитать потребляемую мощность. Драйвер A4988 способен долговременно пропускать ток до 1,5А (1,8А кратковременно), но с учетом использования радиатора и принудительного охлаждения. Драйвер А3967 способен долговременно пропускать ток до 600 мА (750 мА кратковременно), так же при использовании принудительного охлаждения. В сумме блок драйверов двигателей потребляет до 3А тока Imax кратковременно и до 2,4А в штатном режиме работы. Так как потребляемая мощность P зависит от используемых исполнительных устройств (шаговых двигателей), то примем потребляемую блоком драйверов двигателей (БДД) мощность за суммарную потребляемую мощность этого блока и блока исполнительных механизмов. Необходимость обеспечения потребляемой схемой мощности будет реализована блоком питания. В качестве блока питания был выбран компьютерный блок питания стандарта АТХ мощностью 400 Вт [1].

**Выводы:** в данной работе обоснована актуальность разработки системы управления намоточным станком для трансформаторов, представлена функциональная схема устройства согласно техническому заданию, составлено описание работы схемы, произведен выбор аппаратного обеспечения исходя из технических характеристик элементов, а также произведен расчет потребляемой мощности основных узлов схемы.

## Список использованных источников и литературы

1 Батырканов Ж.И. Синтез законов управления шаговыми электроприводами 3-х звенного манипулятора [Электронный ресурс] / Ж.И. Батырканов, К.К. Кадыркулова, И.М. Маматбеков. // Известия Кыргызского государственного технического университета им. И.Раззакова. – Электрон. дан. – 2018. – № 1. – С. 19-24. – Режим доступа:

https://e.lanbook.com/journal/issue/308146. – Загл. с экрана (дата обращения 01.04.2019).

2 Ляшенко А.Л. Разработка системы управления шаговыми двигателями в парогенераторных установках [Электронный ресурс] / А.Л. Ляшенко, И.М. Першин // Записки Горного института. – Электрон. дан. – 2015. – № 213. – С. 62-70. – Режим доступа: https://e.lanbook.com/journal/issue/308552. – Загл. с экрана (дата обращения 01.04.2019).

3 Жуков, Ю.А. Режимы работы шаговых приводов прецизионной системы позиционирования и ориентации космического назначения на базе гексапода [Электронный ресурс] / Ю.А. Жуков, Е.Б. Коротков, Н.С. Слободзян. // Вестник Кыргызско-Российского славянского университета. – Электрон. дан. – 2018. – № 4. – С. 18-21. – Режим доступа: https://e.lanbook.com/journal/issue/308041. – Загл. с экрана (дата обращения 01.04.2019).

4 Надвоцкая В.В., Хессина Н.М., Сивухин И.Г. Разработка блока питания для терморегулятора // Ползуновский альманах. – Барнаул: Изд-во АлтГТУ, 2018. – №4. – С. 211 –213.

## **АНАЛИЗ ТЕПЛОВЫХ ПОТЕРЬ В СИСТЕМАХ ТЕПЛОСНАБЖЕНИЯ**

#### **Вопиловский М.П. – студент, Львов П.С. – студент, Осокин Ю.А. – к.т.н., доцент**

# ФГБОУ ВО «Алтайский государственный технический университет имени И.И. Ползунова» г. Барнаул

Величина потребления тепловой энергии в РФ составляет около двух миллиардов. Гкал. В процессе передачи тепла возникают потери. Вместо допустимых по нормам 150 млн. Гкал реальные потери составляют почти 300 млн. Гкал. Как правило, это тепловые потери через некачественную изоляцию. Поэтому с целью повышения экономической и технической эффективности работы систем теплоснабжения актуально проведение исследований по данной проблеме [1].

Целью данной работы является проведение анализа тепловых потерь при теплопередаче.

Фактически определение величины тепловых потерь в реальных тепловых сетях является технически сложной задачей. При выполнении работы важными являются следующие параметры: оценка основных причин тепловых потерь; определение основных параметров трубы и качество изоляции; расчет утечек тепла через теплоизоляцию [2, 3].

Первый фактор тепловых потерь является нарушение целостности и ухудшение свойств изоляции. Срок службы теплоизоляции ограничен до трех, пяти лет. Со временем возникают необратимые изменения основных свойств теплоизоляции. При этом ухудшается основной параметр - коэффициент теплопроводности. Также возникает сползание, усадка и другие свойства теплоизоляционной среды, в частности, минеральной ваты, материалов на ее основе [3].

Существенное влияние на потери тепла оказывает увлажнение изоляционных материалов. Увлажнение теплоизоляции происходит при адсорбции влаги из окружающей влажной среды.

При расчетах следует учитывать температуру и влажность, определяемые климатическими особенностями региона [2].

Потери теплоты в трубопроводах Фо, Вт, определяются как сумма тепловых потерь, происходящих на основе теплопроводности  $\Phi$ , потерь теплоты в узлах стыковки -  $\Phi_{\mu}$ . потери тепла, связанные с утечкой теплоносителя через неплотности соединений  $\Phi_{\rm v}$ :

$$
\Phi_o = \Phi + \Phi_w + \Phi_v, \text{Br},\tag{1}
$$

Наибольшая величина потерь происходят из-за плохой теплоизоляции, это линейные потери Ф. В общем виде величина рассеиваемой тепловой энергии при теплопроводности через твердую поверхность описывается выражением [3]:

$$
\Phi = \alpha S \left( t_1 - t_2 \right), \, B \tau, \tag{2}
$$

где α – коэффициент пропорциональности,  $Br / (M^2 K)$ , коэффициент теплопередачи α  $= \lambda/\delta$ ;

 $\lambda$  – коэффициент теплопроводности материала,  $Br/(M K)$ ;

δ – толщина теплопроводящей стенки, м.

Для определения потерь теплоты в трубопроводепроводились экспериментальные исследования на макете, приближенном к реальному устройству (рисунок 1). В качестве датчика применялся высокоточный дистанционный измеритель IR550 c диапазоном измерения - 50 ÷ 550  $C^0$ .

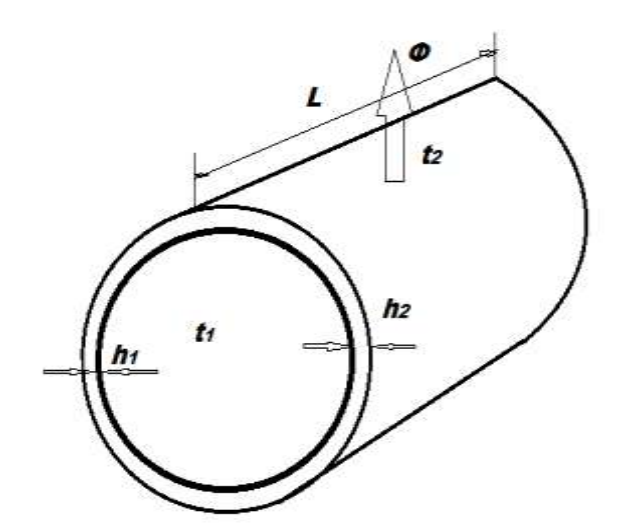

Рисунок 1 – Теплоотдача трубы с теплоизоляцией

Тепловой поток рассчитывается при теплоотдаче через металлическую стенку трубы без теплоизоляции [3-6]:

$$
\Phi = \alpha S \left( t_1 - t_2 \right), \text{Br.} \tag{3}
$$

Так при утечке тепла Ф, Вт через стальную трубу толщиной  $h_1 = 10^{-2}$  м с поверхностью S =  $\pi$ DL = 1, 57 м<sup>2</sup>, то разность температур (t<sub>1</sub>-t<sub>2</sub>) составит Ф\*1,43 10<sup>-4</sup> К, при этом  $\alpha$  = 4500 Bτ / (M<sup>2</sup> K).

Поскольку внешняя поверхность нагрета практически так же, как и внутренняя, то разность температур теплоносителя и внешней части трубы незначительна, что ведет к колоссальным потерям тепла. При утеплителе (λ = 1Вт/(М К), δ = 10 см = 0,1 м) коэффициент составит  $\alpha$  = 10 Вт / (M<sup>2</sup>K).

Таким образом, тепловые потери сократятся в 450 раз. При этом разность температур увеличится:  $(t_1 - t_2) = \Phi / (\alpha S) = \Phi / (10 \text{ } 1.57) = 64 \text{ K}$  при  $\Phi = 1000 \text{ Br}$ , при  $t_1 = 343 \text{ K}$  на поверхности  $t_2 = 337$  К. Это 70С<sup>0</sup> внутри и 6 С<sup>0</sup> на поверхности. При улучшении качества теплоизоляции до  $\alpha = \lambda/\delta = 0.5/0.1 = 5$  Br / (M<sup>2</sup> K) потери сократятся до нескольких процентов.

Оригинальностью данной работы следует считать применение дистанционного контроля движения воздушной массы в теплотрассе при локальных перегревах в местах дефектной теплоизоляции с учетом действия конвективного процесса, который усиливается при локальных нагревах трубопровода.

**Выводы:** в работе выполнен обзор основных причин тепловых потерь в системах теплоснабжения. Анализ тепловых параметров теплоносителя и поверхности теплопроводных устройств показал возможность выявить тепловые потери, возникающие в результате старения теплоизоляционного слоя, в частности, выполненного с применением минеральной ваты и материалов на ее основе применением внешнего контроля с применением пирометра. Проведены экспериментальные исследования на макете, приближенном к реальному устройству. Определено, что при нарушении теплоизоляции потери увеличиваются до 450 и более раз. При этом можно выявить необратимые изменения основных эксплуатационных свойств, изменения коэффициента теплопроводности,

снижении прочности материала, что приводит к его сползанию, усадке, изменению толщины [3].

#### Список использованных источников и литературы

1. Михайлов С.А. Теплоснабжение Российской Федерации в цифрах // Новости теплоснабжения, №8, 2002. – Электронный ресурс. – Режим доступа: http://www.rosteplo.ru/Tech\_stat/stat \_shablon.php?id=640. – Загл. с экрана (дата обращения 02.03.2019).

2. Методические указания по определению тепловых потерь в водяных тепловых сетях. РД 34.09.255-97. – М.: СПО ОРГРЭС, 1998. – [Электронный ресурс]. – Режим доступа: [https://www.iotforall.com/what-is-iot-simple-explanation.](https://www.iotforall.com/what-is-iot-simple-explanation) – Загл. с экрана (дата обращения 02.04.2019).

3. Канев С.Н., Ивашкевич А.А. Расчет теплопотерь в системах теплоснабжения // [Ученые заметки ТОГУ,](https://elibrary.ru/contents.asp?id=33916686) Издательство: [Тихоокеанский государственный](https://elibrary.ru/publisher_titles.asp?publishid=7396)  [университет](https://elibrary.ru/publisher_titles.asp?publishid=7396) (Хабаровск), 2013. – №4(4). – С. 1795-1798.

4. Осокин Ю.А. О тепловых процессах в локальной радиоэлектронной среде // Информационные технологии Сибири (IT SIBERIA-2018), 2018. – №1. – С. 24-26.

5. Надвоцкая, В.В. Компьютерное моделирование тепловых процессов в предварительной оценке проектируемого устройства / Надвоцкая В.В., Дорожкин М.В. // Горизонты образования. Научно-образовательный журнал АлтГТУ, выпуск 18 - 2016г. – Электронный ресурс. – Режим доступа: http://edu.secna.ru/media/f/inf\_measuring\_tech\_ technology tez  $2016$ .pdf. – Загл. с экрана (дата обращения 02.04.2019).

6. Осокин Ю.А., Кочетков И.Н., Черемисин А.В. О контроле тепловых процессов в объемных скоплениях твердых веществ // Ползуновский альманах №2, 2016, материалы 11 Международной конференции «Виртуальные и интеллектуальные системы – ВИС-2016» . – С. 257-259.

# **АНАЛИЗ РАЗРАБОТКИ ТЕХНИЧЕСКОЙ ДОКУМЕНТАЦИИ В ПРИБОРОСТРОЕНИИ**

## **Краснов А.В. – студент**

ФГБОУ ВО «Алтайский государственный технический университет им. И.И. Ползунова» г. Барнаул

Техническая документация (ТД) – это совокупность документов, участвующих при проектировании, изготовлении и использовании объектов техники: зданий, сооружений, промышленных изделий, включая программное и аппаратное обеспечение. В настоящее время техническая документация важна как вовремя разработки, так и после неѐ. Например, техническая документация на измерительное средство необходима для поверки прибора, монтажа, ремонта и т.д. Также старая документация необходима для утверждения новых проектов их сравнения и корректировка на современный лад [1].

Целью данной работы является анализ процесса разработки технической документации (ТД).

Прежде, чем начать производство новой продукции, необходимо разработать необходимые документы как в текстовой, так и в графической форме. В процессе разработки ТД участвуют:

 заказчик, выдающий заказ на создание, производство и поставку какой-либо продукции;

 разработчик создает документацию о технических и экономических особенностях, которые учитываются при изготовлении продукции;

изготовитель выпускает продукцию и отвечает за еѐ качественность, а также

соответствие требованиям документов, в соответствии с которыми она изготавливалась.

Все участники процесса разработки (юридические и физические лица) работают на основе законного договора. Разработчик плоды своей работы передает клиенту или же непосредственно на производство. Обязанности разработчика сводятся к определению требований заказчика, изучению спроса и предложения на товары, выяснение условий применения, востребованность разработки в какой-либо сфере. Разработчик осуществляет необходимые исследование, конструирует, исходя из технических документов, содержащих показатели этой продукции, которые отражают еѐ технический уровень, требования к безопасности, охраны труда и пре.

Техническая документация - это комплекс документов, необходимых и требуемых для применения на любом этапе жизненного цикла продукта. К ней причисляют техническое задание на разработку продукции, конструкторскую, технологическую, программную документацию и др.

Техническое задание (ТЗ) считается начальным и важным документом для разработки продукта. Оно включает технические и финансовые требования к продукту, характеризующий спрос на него и результативность использования. ТЗ разрабатывается инженерами при совместной работе с экономистами и включает особый раздел, в котором описывается экономическая эффективность продукции. Клиент и разработчик устанавливают сущность технического задания и согласовывают документ с компетентными органами, а потом утверждают его в определенном порядке [2]. Правила разработки технической документации для материалов и веществ устанавливает разработчик с учетом специфики продукции и производства, на котором она изготовляется.

Конструкторская документация (КД) содержит техническое задание и считается первостепенным элементом всего комплекса технической документации. Конструкторские документы разрабатываются согласно стандартам единой системы конструкторской документации. К КД причисляют текстовые и графические документы, включающие в себя необходимые сведения для разработки, производства, контролирования, приема, поставки и эксплуатации продукта, в том числе и ремонт [3].

Структура конструкторских документов зависит от ряда условий, однако абсолютно во всех вариантах он обязан отвечать условиям стандартов. Главными конструкторскими документами считается чертеж детали (графическое изображение, с предписанием размеров и разных условий для изготовления и контроля детали или изделия) и спецификация (руководство, описывающая процесс изготовления) [4]. Все без исключения конструкторские документы определены в стандарте ГОСТ 2.102 (ЕСКД).

Уже после готовности конструкторской документации или же при параллельной разработке создается технологическая документация.

Технологическая документация предполагает собою комплекс документов, которые представляют собой описание процедуры производства продукта и устанавливаются в стандартах единой системы технологической документации [5].

Стандартные технологические документы:

1) маршрутная карта (МК) – это документ, содержащий инструкцию по изготовлению и ремонту изделия, включая контроль и наблюдение за всеми этапами производства, указывая используемое оборудование. Этот документ является обязательным для любого типа производства.

2) операционная карта (ОК) – это документ, описывающий переход этапов обработки изделия и средства технологического оснащения. ОК используются при разных производствах, кроме одиночного.

Под одиночную продукцию формируются регламенты, которые разрабатываются на группы или отдельные виды продукта для определенных предприятий. Технологический регламент выполняется в соответствии с определенными требованиями нормативных документов и включает в себя ряд технологических разделов, описывающие схему и процесс производства, выработку отходов и их воздействие на природу, контроль качества

производства и другие.

После разработки и принятие ТД производят, а затем испытывают опытный образец продукции в ходе проверочного тестирования, которые проводит приѐмная комиссия или специализированная организация. В зависимости от итогов тестирования завершают работу над документацией, которая устанавливает требования к данной продукции. Присутствие плохой оценки тестирования приводит к разработке предложений по доработке и усовершенствованию продукции, и повторному тестированию либо к прекращению работ над продуктом. Присутствие положительных итогов проверки гарантирует готовность предприятия, освоить производство продукции и наладить еѐ массовое производство. После проведения тестирований начинается корректировка всей документации и обучение персонала для стабильной работы по выпуску продукции

Для того чтобы доказать готовность к производству продукции выполняются квалификационные испытания для образцов продукции первой изготовленной серии. Тестирование показывает, что продукция не нарушает допустимые пределы ошибок, а также не нарушает требований безопасности, охраны здоровья и природы, а все выявленные недостатки устраняются [6]. Если тесты выявили плохие результаты, то продукцию не допускают до производства, пока все ошибки не будут устранены. При хороших результатах теста освоение производства считается законченным, а произведенная продукция может поставляться клиенту по утвержденным документам.

Все виды работ и расчетов в конечном счете предоставляются в виде технической документации. Алгоритм разработки технической документации, закрепленный в ГОСТах, приведен ниже на рисунке 1.

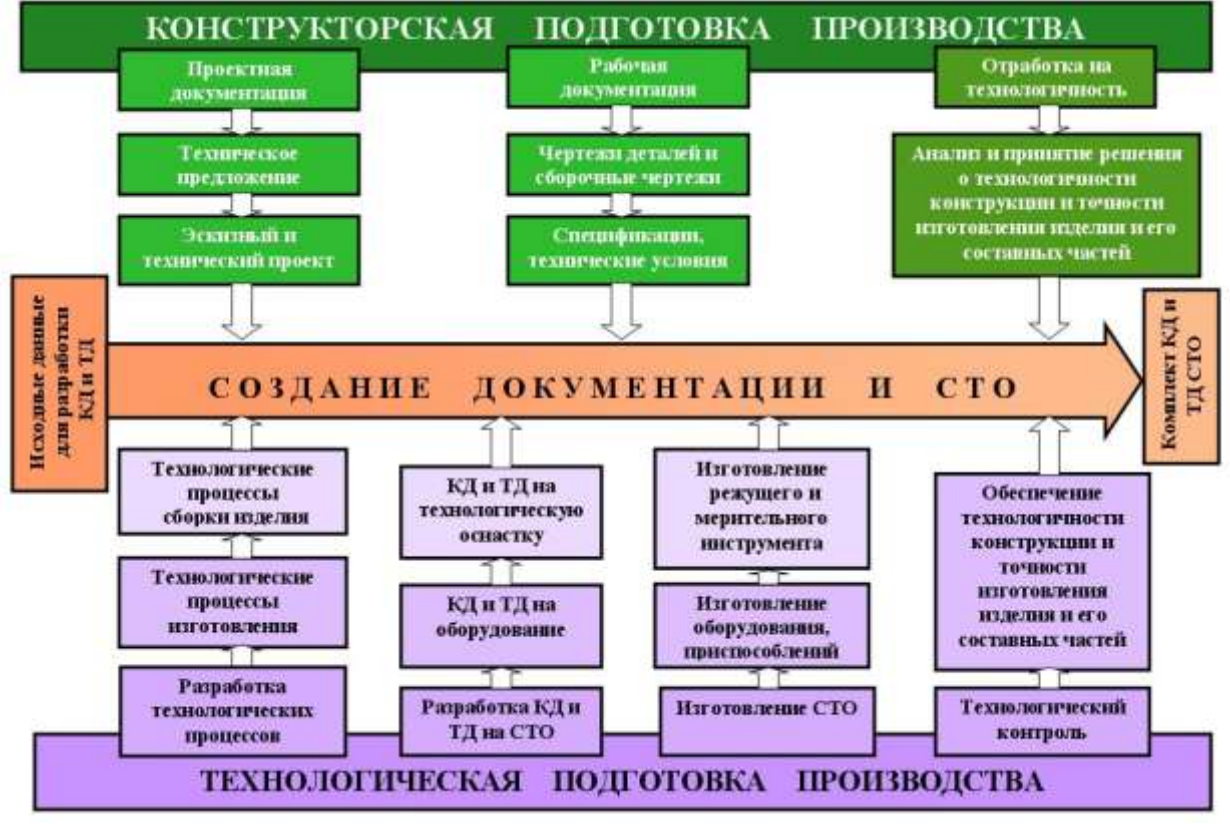

Рисунок 11 *–* Процесс создания технической документации

Оптимизируем данный алгоритм разработки технической документации. Например, эскизы в технологической и конструкторской документации можно выполнять параллельно в целях экономии времени, также в технологической документации можно объединить ведомость оснастки и ведомость материалов в одну форму, что также позволит сократить время разработки. В дальнейшем можно опустить некоторые документы, сразу перейдя к

представлению продукции в графическом виде, чтобы было проще создать полноценный рабочий образец, который проходит тестирование на изъяны и корректировку ошибок, а после отправляется на производство.

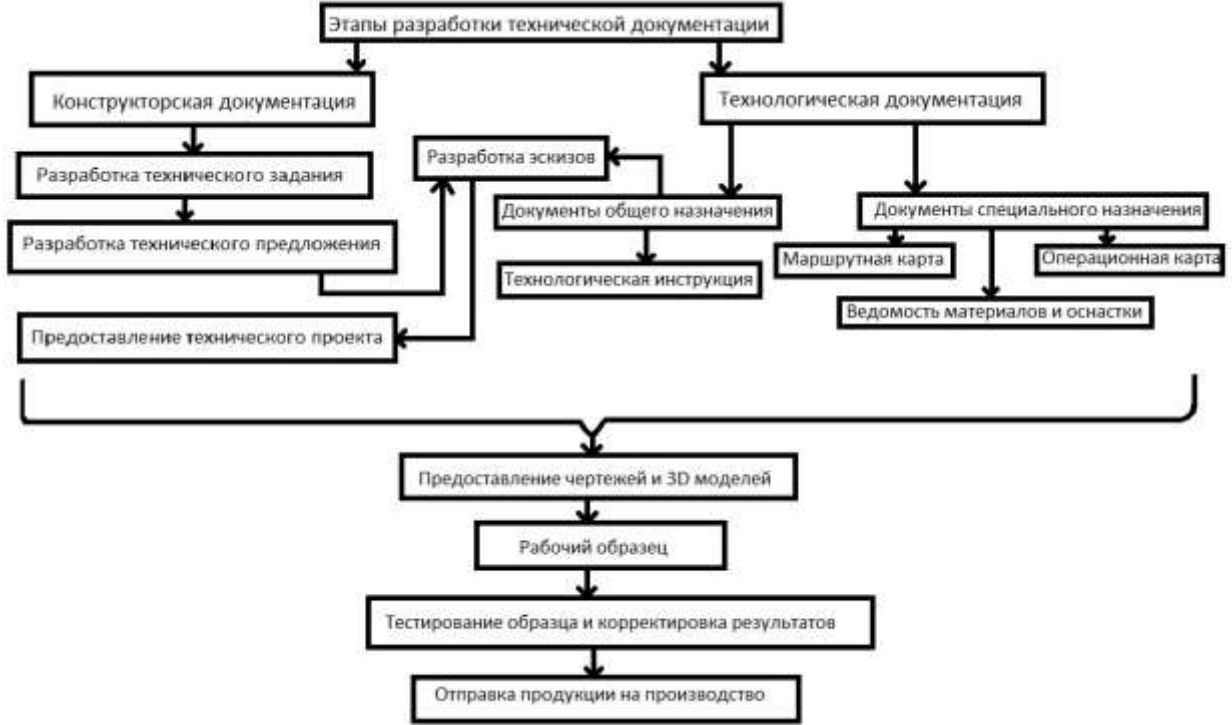

Рисунок 12 *–* Усовершенствованный процесс создания технической документации

Оптимизированный алгоритм создания технической документации приведен на рисунке 2. Таким образом, сокращается объем документации за счѐт исключения некоторых документов, повышая скорость разработки документации. Так как на чертежах прописывают все размеры, а в спецификации указываются материалы для изготовления, то это позволяет сократить время на производство производственной образец и протестировать его.

**Выводы:** в работе рассмотрено понятие технической документации, состав и порядок её составления, были изучены обязанности сторон, участвующих в создании технической документации. Также рассмотрен закрепленный в ГОСТах алгоритм разработки технической документации. Приведены оптимизированные этапы создания технической документации, которые сокращают объем документации и увеличивают скорость разработки как самой документации, так и создание промышленного образца.

#### Список использованных источников и литературы

1 Глаголев, В.А. Разработка технической документации. Руководство для технических писателей и локализаторов ПО (+CD) / В.А. Глаголев. – М.: СПб: Питер, 2016. – 192 c.

2 Кузнецова, Т.В. Делопроизводство и техническая документация / Т.В. Кузнецова, Е.А. Степанов, Н.Г. Филиппов. - М.: Высшая школа, 2012. – 159 c.

3 Богданов М.Б. Конструирование измерительных приборов. Разработка конструкторской документации и конструирование деталей: учебное пособие / М.Б. Богданов. – Тула: Изд-во: ТулГУ, 2007. – 100 с.

4 Единая система конструкторской документации (ЕСКД). Периодически изменяемые и переутверждаемые ГОСТ (Р) 2.001 – 2.901.

5 ГОСТ 3.1001-2011 Единая система технологической документации. Общие положения. – Введ. 2012-01-01. – М.: ФГУП «СТАНДАРТИНФОРМ», 2011. – 27 с.

6 ГОСТ 4.005.005-79. Организация и порядок проведения метрологической экспертизы конструкторской и технологической документации. – М.: ВНИИ, 2015. – 19 c.

# **АНАЛИЗ ПРИБОРОВ ДЛЯ ИЗМЕРЕНИЯ КОЭФФИЦИЕНТА ПУЛЬСАЦИИ ОСВЕТИТЕЛЬНЫХ ЛАМП**

# **Матвеенко А.А. – студент, Патрушев Е.М. – к.т.н., доцент**

ФГБОУ ВО «Алтайский государственный технический университет имени И.И. Ползунова» г. Барнаул

Пульсация светового потока - это та характеристика искусственного освещения, которая присутствует в каждом осветительном приборе. Несмотря на современные технологии и большой выбор типа осветительных ламп, каждая из них в той или иной мере оказывает негативное влияние на организм человека. К таким факторам можно отнести повышенную нагрузку, как на зрительную, так и на нервную систему и быструю утомляемость, которая приводит к раздражительности и головной боли. Поэтому возможность самостоятельно определить коэффициент пульсации той или иной лампочки, прежде чем приобрести некачественный продукт, в современном мире является уже необходимостью, не только из-за экономии денежных средств, но и в первую очередь ради сохранения собственного здоровья.

Целью работы является анализ приборов, способных измерить коэффициент пульсации осветительных ламп.

Рассмотрим несколько наиболее востребованных приборов, способных измерить коэффициент пульсации осветительных ламп:

- люксметры серии ТКА;

- люксметр – яркометр - пульсметр серии еЛайт;

- бытовой люксметр-пульсметр-яркомер Radex «Lupin».

Рассматривая люксметр серии ТКА, отметим, что из всей линейки приоров данной серии коэффициент пульсации способны измерять только 2 прибора: ТКА-ПКМ 08 и ТКА-ПКМ 09.

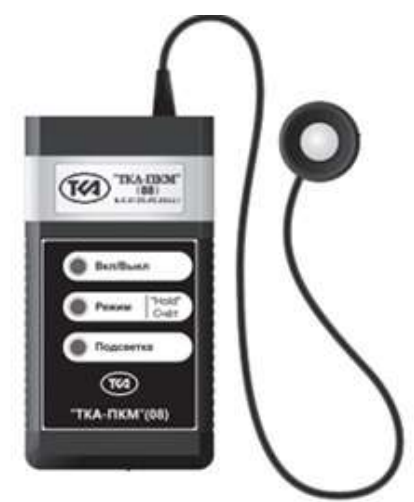

Рисунок 1 - Внешний вид прибора серии ТКА-ПКМ 08

ТКА-ПКМ (08) и ТКА-ПКМ (09) предназначены для измерения освещенности (Е, лк) в видимой области спектра 380'760 нм и коэффициента пульсации освещенности (Кп, %), также у прибора ТКА-ПКМ (09) есть функция измерения яркости (L, кд/м2) накладным метолом протяженных самосветящихся объектов в видимой области спектра 380'760 нм [1, 2].

В основе работы обоих приборов лежит одинаковый принцип, а именно: излучение при помощи фотоприемного устройства преобразуется в электрический сигнал, который в
последующем обрабатывается микроконвертором и происходит цифровая индикация числовых значений измеряемых параметров. В результате работы прибор определяет максимальное и минимальное значение освещенности, а затем считает среднее значение. Выдача результатов измерений коэффициента пульсаций происходит раз в секунду и показывается в процентах.

Люксметр – яркометр - пульсметр серии еЛайт также имеет две модификации, способные определить коэффициент пульсации: еЛайт01 и еЛайт02.

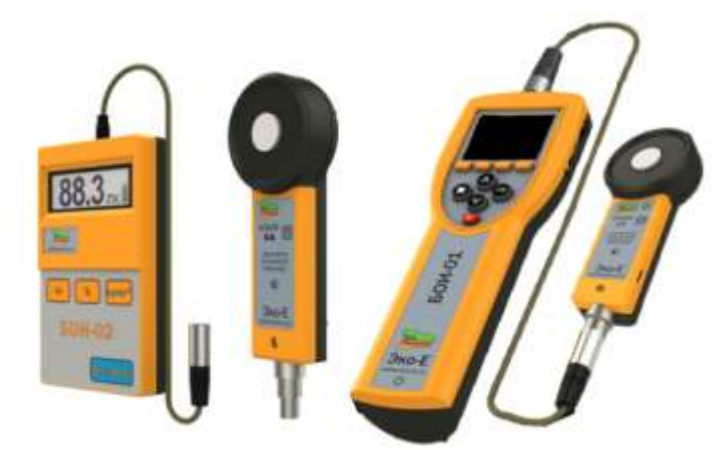

Рисунок 2 – Комплект прибора еЛайт02 , еЛайт01

Принцип работы прибора еЛайт заключается в регистрации фотоприемным устройством излучения, затем полученный электрический сигнал преобразуется в цифровое значение освещенности, яркости или коэффициента пульсации, и передает полученные значения на внешнее устройство или систему для регистрирования и последующие преобразования сигнала. В комплект прибора серии еЛайт входят измеритель и блок отображения информации, также в комплектации возможны в наличии световой индикатор и разъемом USB для связи с ПК или зарядки аккумуляторов [3,4].

Бытовой люксметр-пульсметр-яркомер Radex «Lupin» способен измерить освещенность, яркость и коэффициент пульсации светового потока с помощью специализированного фотодатчика, который имеет коррекцию спектральной чувствительности под спектральную чувствительность человеческого глаза [5].

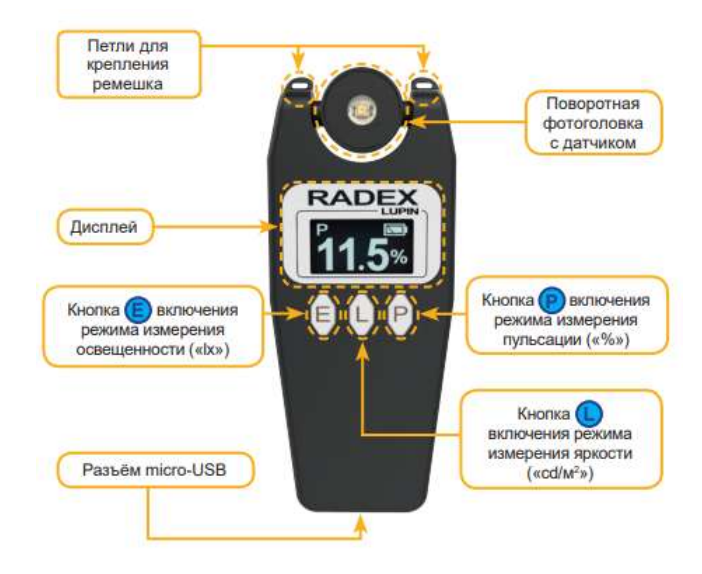

Рисунок 3 – Прибор Radex «Lupin»

Сравним характеристики всех вышерассмотренных приборов по следующим

параметрам: диапазон измерений коэффициента пульсации, погрешность измерения коэффициента пульсации, возможность измерения яркости, возможность измерения освещенности и цена (таблица 1).

| Характеристика                      |                         | TKA-<br>$\Pi$ KM $08$ | TKA-<br>$\Pi$ KM $09$ | еЛайт01      | еЛайт02      | Radex<br>«Lupin» |
|-------------------------------------|-------------------------|-----------------------|-----------------------|--------------|--------------|------------------|
| Диапазон<br>коэффициента<br>$\%$    | измерений<br>пульсации, | $1 \div 100$          | $1 \div 100$          | $1 \div 100$ | $1 \div 100$ | $1 \div 100$     |
| Погрешность<br>коэффициента<br>$\%$ | измерения<br>пульсации, | $\pm 10$              | $\pm 10$              | $\pm 10$     | $\pm 10$     | $\pm 10$         |
| Возможность<br>яркости              | измерения               |                       | $^{+}$                | $+$          | $+$          | $^{+}$           |
| Возможность<br>освещенности         | измерения               | $+$                   | $^{+}$                | $+$          | $^{+}$       | $+$              |
| Цена                                |                         | 28 000                | 33 000                | 38 900       | 28 900       | 4 9 0 0          |

Таблица 1 - Характеристики приборов для измерения коэффициента пульсации

Анализируя данные из таблицы 1, можно сказать, что рассмотренные приборы имеют одинаковый диапазон измерений коэффициента пульсации и погрешность его измерений. Главным отличием приборов является цена, которая разница от 4 900 до 38 900 рублей. Такой разброс обусловлен тем, что все приборы, кроме Radex «Lupin», который является самым дешевым, имеют в своем составе 2 блока, что уже увеличивает стоимость прибор. Еще одним значимым фактором является то, что люксметр Radex «Lupin» является бытовым, а значит, он не включен в Государственный реестр средств измерений, это делает его сравнительно дешевле аналогов. Таким образом, можно сказать, что ключевым фактором в выборе прибора является цель. Для бытового пользования вполне подойдет Radex «Lupin», а для получения юридически значимых результатов измерений подойдут все остальные рассмотренные приборы, которые отличаются друг от друга лишь расширенным функционалом, не связанным с непосредственным снятием показаний [6].

Выводы: в работе произведен обзор приборов, способных измерять коэффициент пульсации осветительных ламп люксметры серии ТКА, люксметр - яркометр - пульсметр серии еЛайт и бытовой люксметр-пульсметр-яркомер Radex «Lupin». Сравнительный анализ характеристик устройств показал, что приборы разной ценовой категории имеют одинаковый диапазон измерений коэффициента пульсации и погрешность его измерений. Цена прибора определяется наличием его в Государственном реестре средств измерений. Для использования в быту оптимальным будет использование люксметра Radex «Lupin».

#### Список использованных источников и литературы

1 Прибор комбинированный "ТКА-ПКМ" (08). Пульсметр + Люксметр. Руководство по эксплуатации [Электронный ресурс]. – Режим доступа: https://propribory.ru/static/upl/09-01-2019/RLYItSMxWqamwZys/21979r.pdf. - Загл. с экрана (дата обращения 18.03.2019).

2 Прибор комбинированный "ТКА-ПКМ"(09). Пульсметр + Люксметр. Руководство по эксплуатации [Электронный ресурс]. - Режим доступа: https://propribory.ru/static/upl/09-01-2019.pdf. - Загл. с экрана (дата обращения 17.03.2019).

3 Светотехника: лабораторный практикум / В. П. Степанцов. - Минск: БГАТУ,  $2012 - 148$  c.

4 Приборы комбинированные еЛайт. Пульсметр + Люксметр. Руководство по эксплуатации [Электронный ресурс]. - Режим доступа: http://docplayer.ru/72090519-Priborykombinirovannye-elayt.html. - Загл. с экрана (дата обращения 06.03.2019).

RADEX LUPIN. 5 Люксметр-пульсметр-яркомер Руководство пользователя [Электронный ресурс]. - Режим доступа: https://www.ecomerka.ru/manuals/user manual \_radex\_lupin.pdf. - Загл. с экрана (дата обращения 04.03.2019).

# ОБЗОР СУЩЕСТВУЮЩИХ СРЕД РАЗРАБОТКИ ПРИБОРОВ НА ПРИМЕРЕ **PROTEUS**

### Шипулин А.С. - студент, Патрушев Е.М. - к.т.н., доцент

### ФГБОУ ВО «Алтайский государственный технический университет имени И.И. Ползунова» г. Барнаул

При разработке различных приборов в настоящее время требуются программы для виртуализации приборов как инструмента в целях моделирования и оптимизации. Это обусловлено тем, что инженеру не потребуются лишние затраты на комплектующие к прибору. Инженер сможет разработать прибор, сидя за компьютером, и протестировать его возможности. Разработка в реальном времени очень трудоемкий процесс, который требует не только материальных затрат, но и временных, что очень важно [1]. Так как прибор нужно не только собрать, но и протестировать, что занимает ещё больше времени. Исходя из этого можно сделать вывод, что виртуальная среда очень важна в разработке и оправдывает её использование. Одним из таких примеров является Proteus, который позволяет разрабатывать многочисленные приборы на базе различных семейств микроконтроллеров. Программа позволяет строить электрические схемы, печатные платы и эмулировать работу прибора, а также возможно снятие сигналов прибора осциллографом.

Целью работы является обзор сред разработки приборов на примере программы Proteus [2]. Объектом для обзора в программе является плата Arduino UNO R3 и полключенный к ней LCD лисплей.

Первой задачей работы является обзор программы и её компонентов. Вся работа в программе производится в окне ISIS, которое представляет собой «инструмент для разработки» электрических схем. Слева на панели представлены различные подменю, которые содержат элементы для схем (резисторы, конденсаторы и т д.). Эти элементы выбирает пользователь при разработке из библиотек. На верхней панели находятся различные подпрограммы, которые предназначены для различных задач. Например, разработка электрических схем, разработка печатных плат, написание кода и т. д. Все компоненты, использующиеся при разработке приборов, представляют собой реальные элементы. Если элементы отсутствуют, то возможна их разработка. Вкладки, которыми можно переключаться, представляют подпрограммы для различных этапов разработки, а точнее: написание кода, разработка электрической схемы, печатной платы, состояние работы прибора его ошибки и т. д. Панель снизу отвечает за управление запуском эмуляции прибора. Она содержит кнопки для запуска, остановки и отладки прибора. Также содержится строка состояния загрузки процессора и информация о количестве сообщений. Некоторые компоненты программы будут рассмотрены более детально ниже [3, 4].

Рассмотрим работу программы на примере построения электрической схемы. Первоначальным этапом при разработке электрической схемы прибора является выбор всех элементов в библиотеках. Все элементы располагаются в отдельном подменю. Затем производится расстановка, предусмотренная разработчиком. Всем элементам задаются параметры согласно прототипу. Далее соединяем проводами все элементы. После этого производится написание кода для микроконтроллера средствами программы или сторонних программ с последующей загрузкой в микроконтроллер бинарного кода. Если написание кода производится встроенными средствами, то возможна откладка программы. Во время эмуляции электрической схемы возле выводов элементов располагаются «светодиоды», сигнализирующие о потенциале на контакте, которые горят красным или синим в

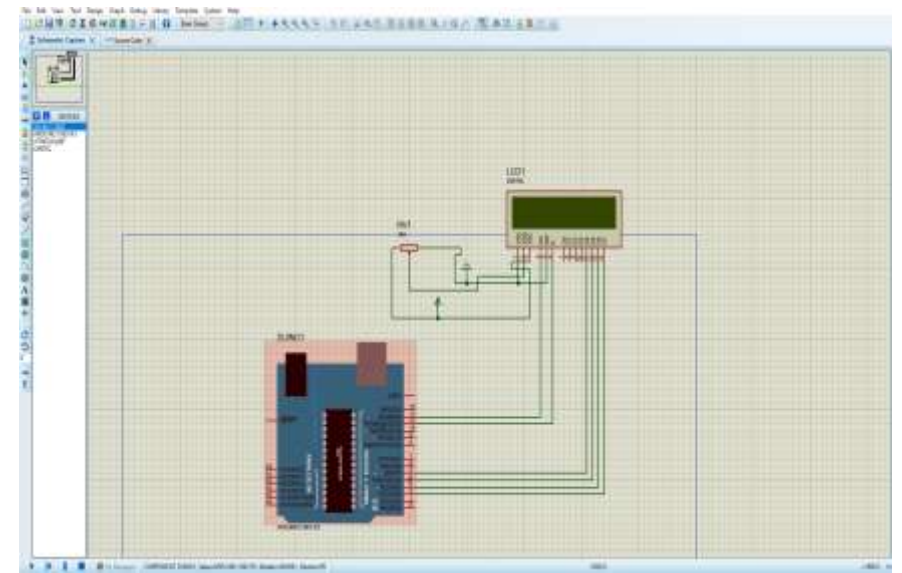

Рисунок 1 – Пример собранной схемы в Proteus

Следующей задачей является проектирование печатной платы в Proteus. Проектирование печатных плат производится в подпрограмме Proteus называемой ARES. Все элементы, которые были использованы при разработке электрической схемы, уже будут внесены в специальное подменю. Если же элементы отсутствуют в библиотеках, то нужна будет их разработка или поиск соответствующей библиотеки. После выбора всех нужных элементов приступаем к их расстановке в соответствующем порядке. После расстановки можно выполнить авто-трассировку после чего пользователю представиться возможность просмотра платы в 3D модели. Пример разработанной печатной платы представлен на рисунке 2 [3, 7].

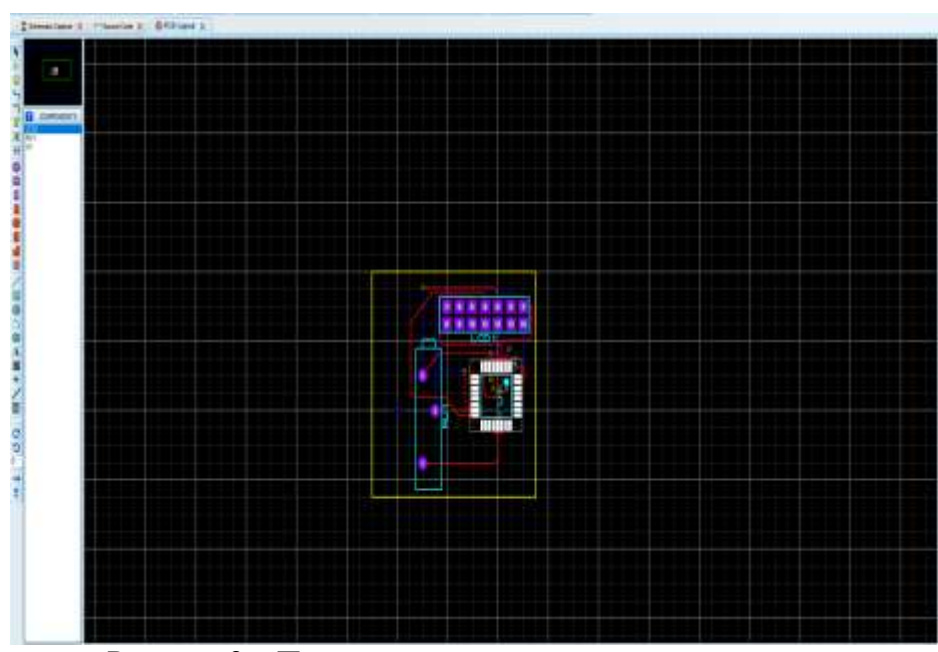

Рисунок 2 – Пример проектирования печатной платы

Далее произведем эмуляцию простейшей схемы с учетом выше представленных данных. Перед запуском эмуляции программы нужно скомпилировать написанную программу и исправить полученные ошибки в случае их возникновения. После нажатия на кнопку запуска процессы, которые протекают при запуске, будет отображены на нижней

панели рядом с кнопками управления. В случае возникновения ошибок во вкладке уведомлений будут выведены соответствующие сообщения о произошедшей ошибке. Во время эмуляции программа будет отображать загруженность процессора, находящегося в микроконтроллере. Светодиоды на выводах будут сигнализировать соответствующим цветом о потенциале контакта. Сообщения, выводимые на дисплей, который подключен к микроконтроллеру, также будут изменяться в реальном времени в зависимости от выполняемого кода программы. Все элементы будут вести себя, как и в реальном виде. Т.е. если это светодиод, то будет соответствующая анимация свечения. В режиме отладки возможно наблюдать значения переменных на панели снизу, производится отладка построково. На рисунке 3 представлена эмуляция простейшей схемы.

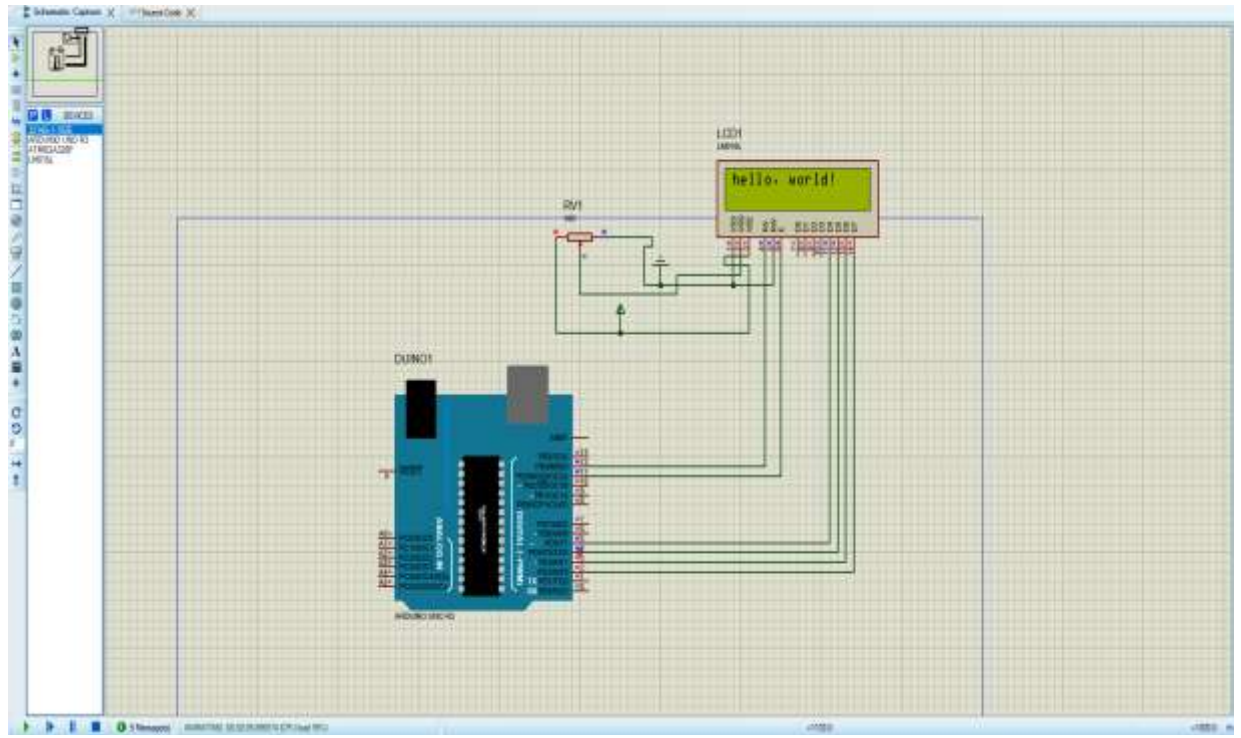

Рисунок 3 – Пример эмуляции прибора в Proteus

На скриншоте видно, что прибор функционирует без ошибок. Также на дисплее виден результат выполнения программы. Все файлы проекта сохраняются в соответствующих форматах, которые поддерживаются данной программой. Файлы, содержащие программу для микроконтроллера, имеют расширение «с».

**Выводы:** в работе произведен обзор среды разработки приборов на микроконтроллере Proteus. Выполнен обзор программы, определены основные составляющие, которые могут понадобиться в работе. Далее было продемонстрировано построение электрической схемы и разработка печатной платы. Произведена эмуляция простейшей схемы.

Для приборостроения программа интересна тем, что возможна разработка приборов без использования реального прототипа. На приведенном примере выше видно, что при разработке были учтены все этапы, которые требуются инженеру.

### Список использованных источников и литературы

1 Тлумачний словник з інформатики / Г.Г. Півняк, Б.С. Бусигін, М.М. Дівізінюк та ін. – Д., Нац. гірнич. ун-т, 2008. – 599 с.

2 Proteus Design Suite [Электронный ресурс]: Proteus ОПС. – Режим доступа: https://www.labcenter.com. – Загл. с экрана (дата обращения 29.03.2019).

3 Юшкова В.Б.,Первухин Б.С.,Стародубцев Д.В. Разработка виртуального генератора прямоугольного импульса для платы сбора данных ADC-DAC-125\_1 // Материалы XV Всероссийской научно-технической конференции студентов, аспирантов и молодых ученых «Наука и молодежь». – 2018. – Электронный ресурс. Режим доступа: [http://edu.secna.ru/media/f/iit\\_2018.pdf.](http://edu.secna.ru/media/f/iit_2018.pdf) – Заглавие с экрана.

4 Усольцев А.А. Общая электротехника: Учебное пособие. – СПб: СПбГУ ИТМО,  $2009 - 301$  c.

5 ARDUINO UNO REV3 [Электронный ресурс]: документация. – Режим доступа: https://store.arduino.cc/usa/arduino-uno-rev3. – Загл. с экрана (дата обращения 10.03.2019).

6 САПР технологических процессов: учебник для студ высш. учеб, заведений /А. И. Кондаков. – 3-е изд., стер. – М. Издательский центр «Академия», 2010. – 272 с.

7 Патрушев Е.М., Патрушева Т.В., Наздрюхин И.С. Автоматическая симуляция в среде matlab simulink на примере модели генератора дуффинга-холмса // Ползуновский альманах №2, 2016, материалы 11 Международной конференции «Виртуальные и интеллектуальные системы – ВИС-2016» . – №2, 2016. – С.181-183.

### **РАЗРАБОТКА СРЕДСТВА ТЕСТИРОВАНИЯ БЛОКОВ ПИТАНИЯ ПЕРСОНАЛЬНОГО КОМПЬЮТЕРА**

#### **Хессина Н. М. – студент, Надвоцкая В.В. – к.п.н., доцент**

### ФГБОУ ВО «Алтайский государственный технический университет им. И. И. Ползунова» г. Барнаул

Компьютерный блок питания является важнейшим компонентом в системе исправной работы всего персонального компьютера. Существует множество причин некорректной работы компьютерного блока питания (БП). Чтобы выявить эти причины, необходимо использовать определенные средства тестирования величин и характеристик БП. Проблема поиска таких средств является актуальной в силу отсутствия широкого выбора на рынке электронных устройств. Прибор, разрабатываемый в данной статье, может отвечать всем требованиям, необходимым для успешной проверки исправности БП персонального компьютера (ПК).

Целью работы является разработка прибора для тестирования блока питания персонального компьютера.

Персональный компьютер имеет множество элементов, которые временным или постоянным образом потребляют питание. Разделение нагрузки для питания определенных электрических элементов осуществляется за счет разделения на определенные линии питания разъема блока питания. Каждая линия имеет свое напряжение и максимальный ток нагрузки. Самым главным потребителем в ПК обычно служат процессор и видеокарта, которые подключены к линии +12 В [1]. Чтобы проверить работоспособность основных функций блока питания, таких, как постоянство подаваемого тока на линиях и верность значения заявленного напряжения, используют средства тестирования блоков питания. На массовом рынке электроники существует два основных вида моделей приборов, таких, как тестер для блоков питания ATX, Power supply tester и тестер для блоков питания ATX с цифровой индикацией Power supply tester. Это компактные, простые в управлении тестеры напряжений на линиях. Они отличаются лишь способом индикации – светодиодная и цифровая. Их главным недостатком является невозможность протестировать каждую линию на предмет падения напряжения во время нагрузки.

Предлагаемое устройство должно испытывать все элементы блока питания на возможность подачи мощности, которую может потреблять компьютер. Для этого со средства диагностики необходимо будет подавать нагрузку для исследования характеристик на все линии разъема блока питания.

Разработаем структурную схему будущего прибора с учетом различных блоков, выполняющих определенные функции (рисунок 1).

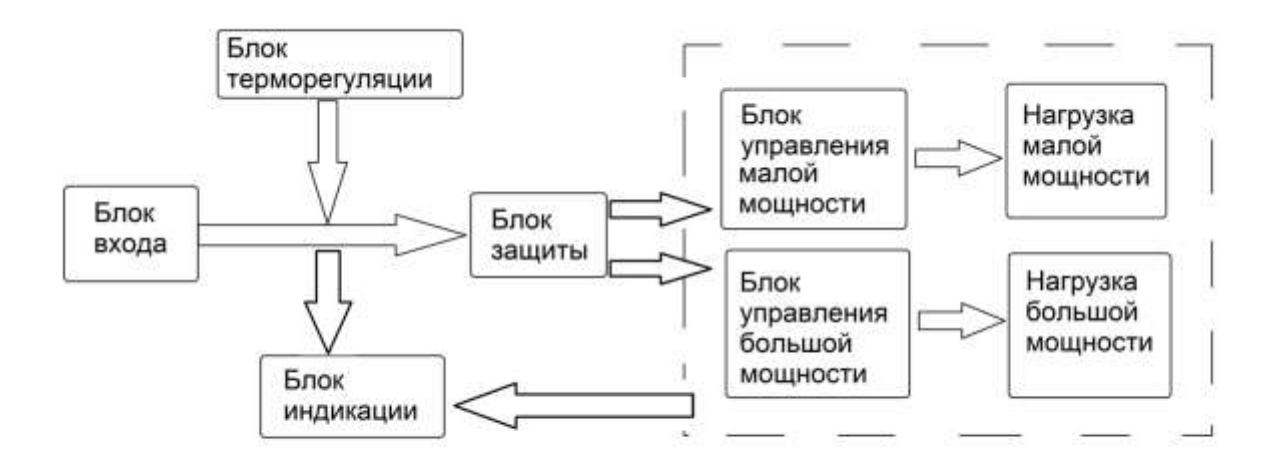

Рисунок 1 – Структурная схема прибора

Для подключения блока питания служит разъем - блок входа. Нагрузочная схема состоит из ряда мощных резисторов, потребляющих ток на линиях блока питания. Управляется нагрузочная схема с помощью блока управления кнопками, которые подключают определенный нагрузочный диапазон к питанию. Результаты тестирования – наличие питания и уровень напряжения на линиях – выдает блок индикации. Для стабильной работы устройства используется блок терморегуляции, он отвечает за отвод тепла от нагружаемых элементов – резисторов. Также в схеме необходим блок защиты, им в устройстве будет служить скрытый переключатель, соединяющий с питанием исключительно один вид нагрузки – большой или малой мощности [2].

Следующей задачей является разработка электрической принципиальной схемы устройства для диагностики блока питания персонального компьютера на 500 Вт и 12 Вт. Рассмотрим характеристики подачи тока типичных блоков питания 500 Вт. В основу возьмем такое распределение на линиях: на 3.3 В – 22А; на 5 В – 37.5 А; на 12 В – 19.3 А. Далее подберем необходимый номинал сопротивления [3].

Моделирование электрической схемы, имитирующей нагрузку, выполним в программе Multisim. Добавив вольтметры и светодиоды на линии, получим блок индикации (рисунок 2).

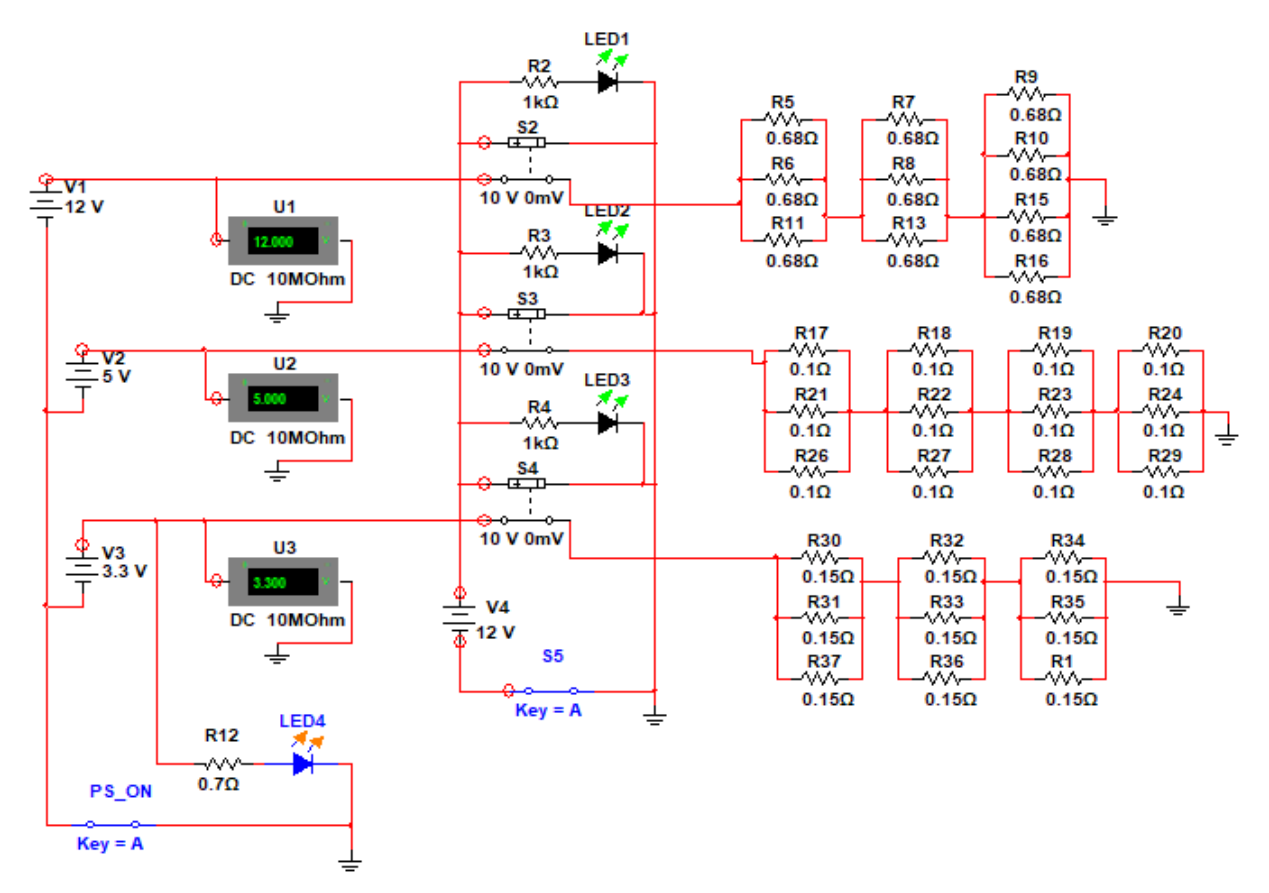

Рисунок 2 – Электрическая принципиальная схема прибора в рабочем режиме

Далее необходимо выполнить расчет мощности, подаваемой на линии. Чтобы увидеть корректный результат нагрузки на БП, потребуются линии +3,3В, +5В и +12В. Чтобы рассчитать общую мощность прибора, проверим величину силы тока на линиях с помощью мультиметров (рисунок 3) [4].

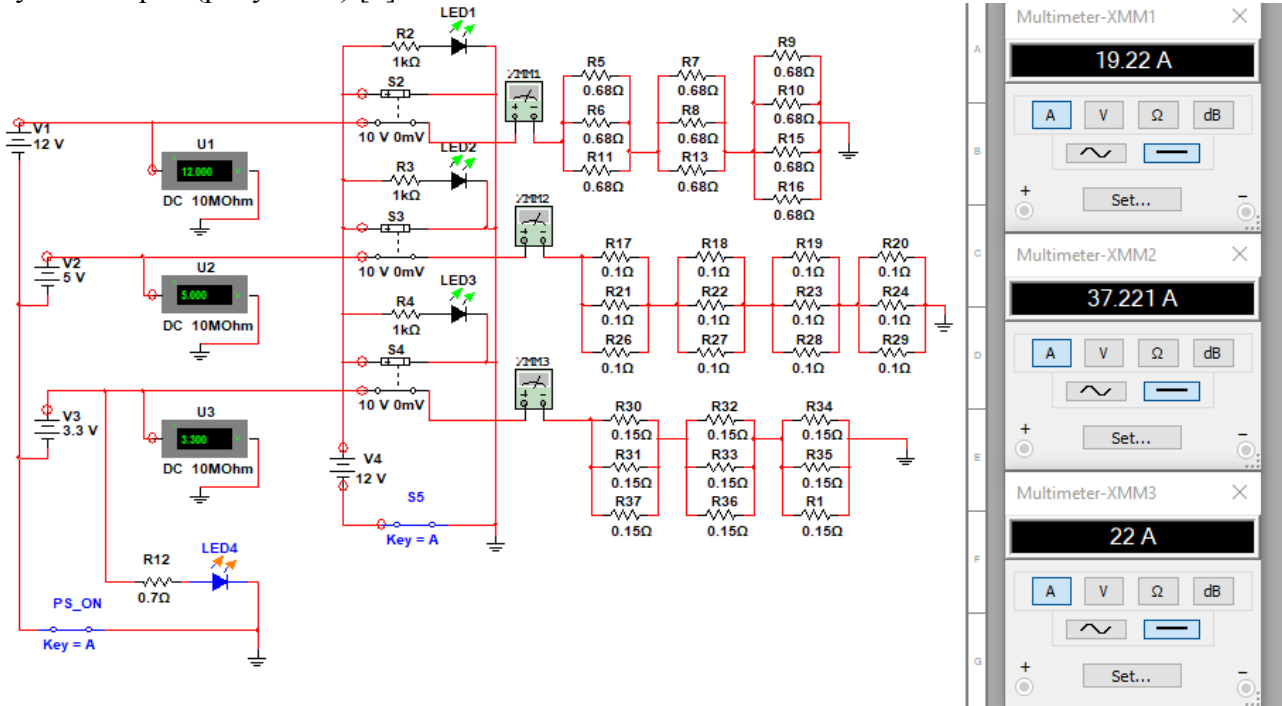

Рисунок 3 – Проверка токов на линиях

Отталкиваясь от значений измерения тока на рис. 3, мощность на линии + 3,3В

составляет 3.3\*22=72.6 Вт, на +5В – 5\*37.221=186.105 Вт, на +12В – 12\*19.22=230 Вт. Получим общую мощность, потребляемую прибором, сложив значения всех трех линий: 72.6+186.105+230=489.345 Вт. Данное значение мощности позволяет нагрузить блок питания персонального компьютера, испытывая его максимальные возможности, при этом оставляя запас в несколько Вт для различных вариаций распределения токов. Таким образом, предлагаемое устройство диагностики позволяет протестировать каждую линию на предмет падения напряжения во время нагрузки.

**Выводы:** в данной работе рассмотрены устройства диагностики БП персонального компьютера, выявлены их недостатки. Разработанная структурная схема прибора включает в себя: блок входа, нагрузочную схему, блок управления, блок индикации и блок терморегуляции. рабочая принципиальная электрическая схемы. С помощью программы Multisim была сконструирована и протестирована схема будущего прибора на исправность нагрузки. Расчет мощности прибора показал, что разработанное устройство будет работать корректно при максимальной нагрузке и при этом запас иметь в несколько Вт для различных вариаций распределения токов.

В дальнейшем будет разработана подобная схема для блоков питания меньшей мощности, а также объединение функциональных блоков в один корпус и тестирование устройства [5]. Так как блоки питания ПК будут постоянно востребованы на рынке, а также активно использоваться для любительской сборки, необходимость выявления неисправностей и поломок персональных компьютеров, в том числе и их БП, останется очень востребована.

#### Список использованных источников и литературы

1 Удовиченко М.В., Юшкова В.Б., Надвоцкая В.В., Разработка тестовой платы для практических работ по дисциплине «Электроника и микроэлектроника» / М.В. Удовиченко, В.Б. Юшкова, В.В. Надвоцкая // Горизонты образования: Научно-образовательный журнал АлтГТУ, выпуск 18, №4. – Электронный ресурс. – Режим доступа: [http://edu.secna.ru/media/f/iitt\\_tez\\_2016.pdf.](http://edu.secna.ru/media/f/iitt_tez_2016.pdf) – Заглавие с экрана (дата обращения 25.03.2019).

2 Надвоцкая В.В., Хессина Н.М., Сивухин И.Г. Разработка блока питания для терморегулятора // Ползуновский альманах. – Барнаул: Изд-во АлтГТУ, 2018. – №4. – С.211 – 213.

3 Тарабрин Б.В., Лунин Л.Ф., Смирнов Ю.Н. Интегральные микросхемы – Справочник. – Издательство: Энергоатомиздат, 1983. – 528 с.

4 Лачин В.И., Савелов Н.С. Электроника: учебное пособие/ В.И. Лачин, Н.С. Савелов. – Изд. 6-е, перераб. и доп. – Ростов н/Д: Феникс, 2007. – 703 с.

5 Надвоцкая В.В., Хессина Н.М., Сивухин И.Г. Разработка блока питания для терморегулятора // Ползуновский альманах. – Барнаул: Изд-во АлтГТУ, 2018. – №4. – С. 211 – 213.

## **РАЗРАБОТКА ДОМАШНЕЙ МЕТЕОСТАНЦИИ НА ОСНОВЕ АППАРАТНОЙ ПЛАТФОРМЫ ARDUINO**

#### **Капелюш А.И., Патрушев Е.М. – к.т.н., доцент**

#### ФГБОУ ВО «Алтайский государственный технический университет им. И.И. Ползунова» г. Барнаул

Каждый человек перед выходом из дома оценивает погодные условия. В настоящее время существует прогноз погоды от Яндекса и Google, который дает достоверные на 80% прогнозы. Но данные усредняются и, если город большой, то на одном конце может светить солнце, а на другом - лить ливень. Для точного прогноза каждого места жительства используют домашние метеостанции. Это также актуально для здоровья маленьких детей,

так как слишком сухой воздух раздражает гортань и носовые проходы, высушивает слизистую и за счет этого снижается сопротивляемость бактериям и вирусам, провоцирует респираторные заболевания, и людей, страдающих от высокого или низкого артериального давления. Но существующие домашние метеостанции характеризуются высокой стоимостью и небольшим диапазоном рабочих температур и измеряемых параметров.

Цель работы - разработка домашней метеостанции на основе аппаратной платформы Аrduino.

Требования, предъявляемые к метеостанции в рамках данной разработки:

- диапазон измерения температуры воздуха,  $^{0}C$ : -40...+40;
- диапазон измерения атмосферного давления, гПа: 850…1100;
- $-$  диапазон измерения относительной влажности воздуха, %: 0...100 [1].

Анализ современных микроконтроллеров показал, что совершенной архитектурой, возможностью выполнять команды в каждом такте, доступностью программного обеспечения и средств разработки, низкой стоимостью обладает аппаратная платформа Arduino, построенная на базе микроконтроллера AVR. При рассмотрении разновидностей плат Arduino особое внимание уделялось значениям параметров энергонезависимой, энергозависимой и flash-памяти. Вследствие чего выбор остановился на микроконтроллере Arduino Mega2560.

Наиболее известные датчики измерения погодных условий, имеющие возможность подключения к аппаратной платформе Arduino, представлены в таблице 1 [2].

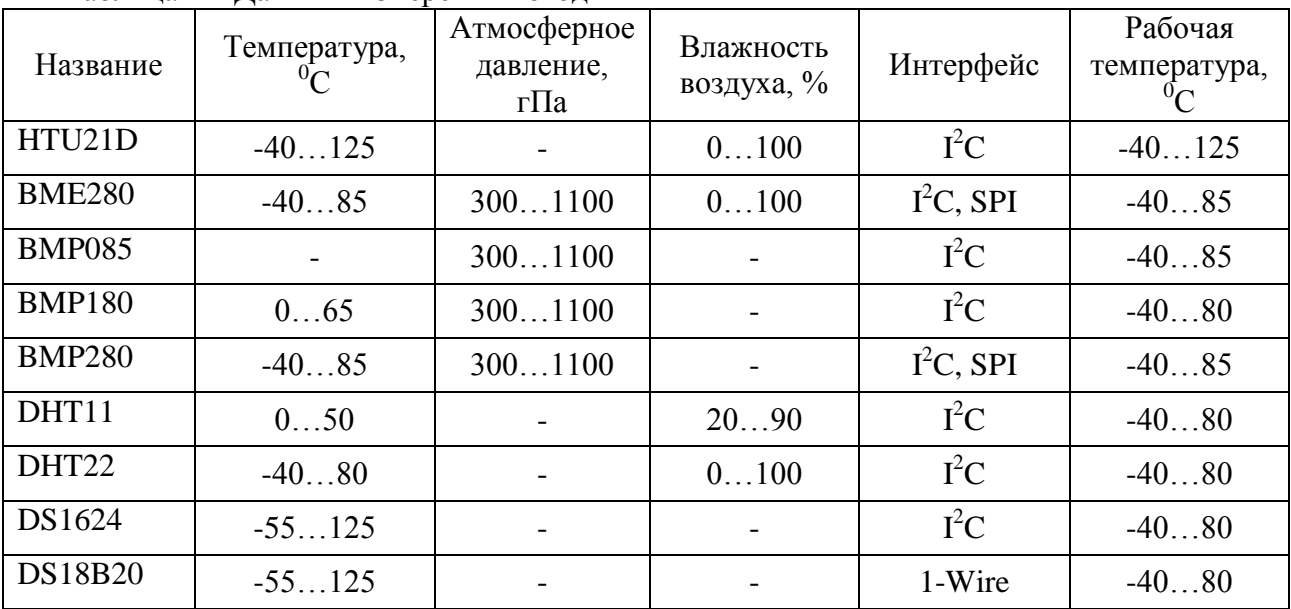

Таблица 1 – Датчики измерения погоды

Обзор датчиков измерения погодных условий показал, что наиболее подходящим вариантом является датчик BME280, диапазоны измерения температуры, атмосферного давления и влажности воздуха которого соответствуют предъявляемым к разрабатываемой метеостанции требованиям [3-4].

Для вывода на экран полученных с датчика измерения погоды значений был выбран графический жидкокристаллический дисплей DG-12864, который содержит 64 строки по 128 символов в каждой.

Чтобы при реализации проекта иметь возможность отслеживать изменение погодных условий с учетом времени года и с течением времени суток, а также для вывода текущих даты и времени на экран дисплея, был выбран модуль часов реального времени DS1302.

В соответствии с выбранными компонентами была составлена структурная схема разрабатываемого прибора, приведенная на рисунке 1.

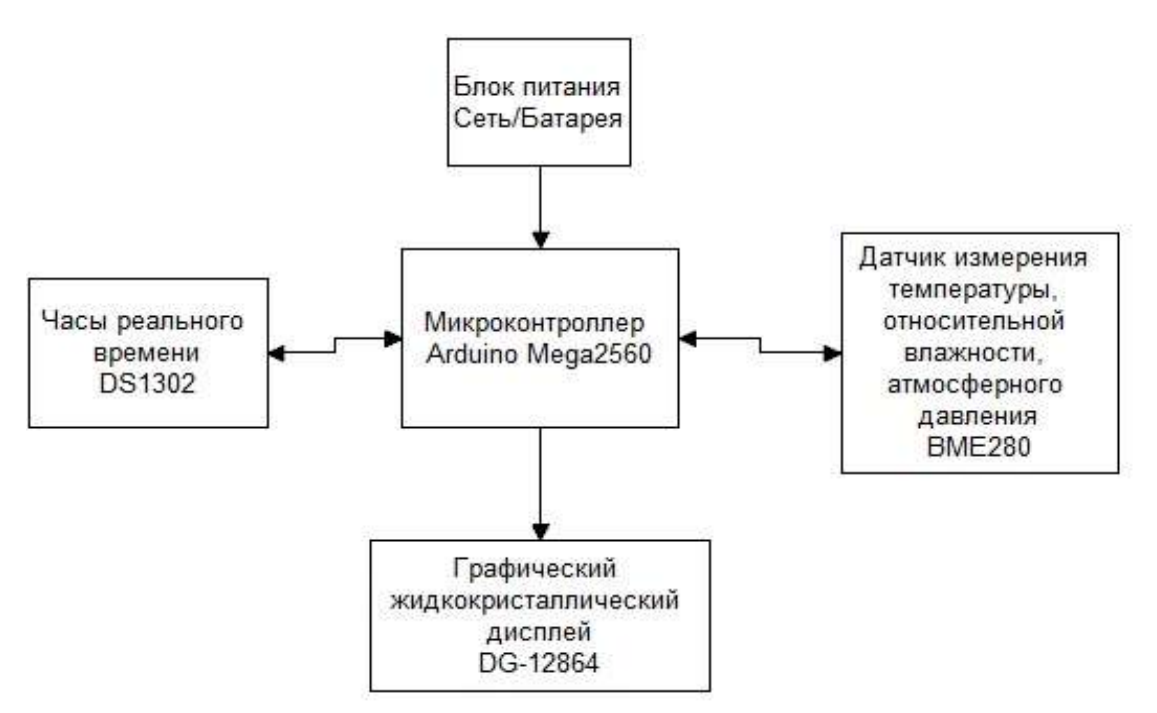

Рисунок 1 – Структурная схема домашней метеостанции

Микроконтроллер, получая значение температуры, влажности и давления с соответствующего датчика, производит сравнение текущей величины с предыдущими значениями, в результате чего производит прогноз погоды на ближайшие несколько часов [3].

Обобщенный алгоритм работы программного обеспечения разрабатываемой домашней метеостанции приведен на рисунке 2.

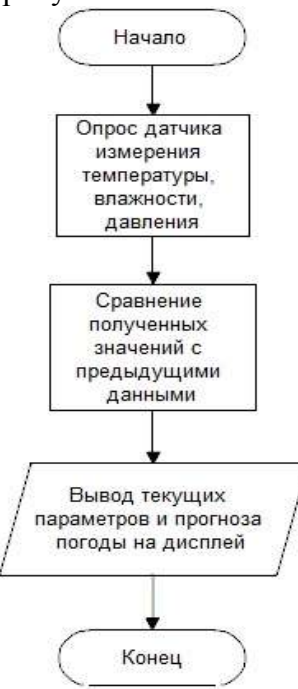

Рисунок 2 – Блок-схема алгоритма работы программного обеспечения метеостанции

На данный момент реализация метеостанции находиться на этапе моделирования электронной схемы в программной среде Proteus.

**Выводы:** в работе выявлена актуальность разработки домашней метеостанции. Представлена структурная схема домашней метеостанции на основе аппаратной платформы Аrduino. На основе анализа микроконтроллеров и датчиков измерения погодных условий

выбраны элементы системы - аппаратная платформа Arduino Mega2560, датчик BME280. Для домашней метеостанции разработана блок-схема алгоритма работы программного обеспечения.

### Список использованных источников и литературы

1. Козлов В.Н. Электрические методы искусственного регулирования осадков: диссертация доктора технических наук : 25.00.30 / В.Н.Козлов. – Санкт-Петербург, 2013. – 202 с.

2. [Петин, В.А.](http://www.knigafund.ru/authors/34176) Проекты с использованием контроллера Arduino / В.А. [Петин.](http://www.knigafund.ru/authors/34176) – СПб.: БХВ-Петербург, 2014. – 400 с.

3. Черничкин, М.Ю. Большая энциклопедия электрика / М.Ю. Черничкин. – М.: Эскимо, 2011. – 272 с.

4. Надвоцкая, В.В. Разработка канала информационно-измерительной системы для измерения температуры с помощью ультразвукового датчика / Надвоцкая В.В., Наумов С.Г. // Горизонты образования. Научно-образовательный журнал АлтГТУ, выпуск 18 - 2016г. – Электронный ресурс. Режим доступа: http://edu.secna.ru/media/f/inf\_measuring [\\_tech\\_technology\\_tez\\_2016.pdf.](http://edu.secna.ru/media/f/inf_measuring%20_tech_technology_tez_2016.pdf) – Загл. с экрана (дата обращения 02.04.2019).

# **МЕТОДЫ КОНТРОЛЯ КАЧЕСТВА ТРОТУАРНОЙ ПЛИТКИ**

### **Горенков С.В. – студент, Котлубовская Т. В. – к.т.н., доцент**

### ФГБОУ ВО «Алтайский государственный технический университет им. И.И. Ползунова» г. Барнаул

Тротуарная плитка является одним из самых востребованных строительных материалов по всей стране, в том числе и в Алтайском крае. Она является одним из наиболее подходящих для укладки тротуаров, пешеходных дорожек или тропинок на дачных участках материалом.

Современные производители тротуарной плитки наладили собственное производство, основываясь на одном из двух популярных методов еѐ создания: вибропрессовании или вибролитье. Дефекты, возникающие при реализации каждого из методов, схожи между собой, причѐм исключить их возникновение во время производства практически невозможно. Именно поэтому качество необходимо контролировать непосредственно на этапе производства и делать это можно сразу несколькими способами [1].

Таким образом, цель работы заключается в анализе методов контроля качества тротуарной плитки на этапе производства.

На сегодняшний день активно применяются два вида методов контроля качества бетона и тротуарной плитки в частности: разрушающий и неразрушающий. Каждый из них обладает своими преимуществами и недостатками. Так как разрушающий метод подразумевает испытание образца до повреждения, использовать проверенный материал в дальнейшем невозможно, он подлежит только утилизации. Неразрушающие методы предполагают определение качества испытуемого объекта без его разрушения.

Среди методов контроля качества бетонной плитки стоит выделить:

- метод отрыва со скалыванием;
- метод ультразвуковой;
- метод ударного импульса;
- метод упругого отскока;
- метод пластической деформации;
- оптический [2, 3].

Метод отрыва со скалыванием, по своей сути, нельзя назвать неразрушающим. После его применения на поверхности проверенного образца остаются небольшие повреждения,

однако, его принято считать самым точным, поскольку для проверки полученных результатов в государственных стандартах приведены градуировочные зависимости. Самый очевидный и значимый недостаток метода отрыва со скалыванием - трудоёмкость его организации. Также его невозможно применить для густоармированного бетона.

Первый метод из выборки, который можно назвать по-настоящему неразрушающим, ультразвуковой. Он является одним из физических способов контроля качества бетона, причём применение не ограничено только плиткой: такой метод можно использовать и для проверки качества различных сооружений. Главное достоинство метода - возможность обнаружения мелких дефектов, таких, как микротрещины. При этом можно узнавать их глубину, а также контролировать качество проделанной работы. Среди значительных недостатков такого способа проверки качества следует отметить его инвариантность: данные, полученные в ходе проверки определённого материала будут неактуальны для другого материала. Более того, при проверке того же бетона, но замешанного с отличающимся на 1-2% соотношением компонентов, необходимо будет проводить эксперимент заново. Это связано со слабой помехоустойчивостью ультразвуковых волн: на результат измерения значительное воздействие оказывают внешние факторы.

Метод ударного импульса заключается в преобразовании энергии, получаемой от удара бойка, в электрический импульс. Согласно полученному сигналу определяется качество проверяемого бетона, поскольку на форму импульса оказывают влияние упругие и пластические свойства бетона. Главная особенность - пригодность для проверки высокопрочных бетонов - является также и недостатком метода, поскольку для проверки низкопрочных бетонов метод полностью непригоден.

Метол упругого отскока основан на применении зависимости высоты отскока упругого материала при соударении о поверхность проверяемого образца от характеристик бетона, из которого он изготовлен. Его, практически, невозможно реализовать самостоятельно, поскольку современное лабораторное оборудование для воспроизведения подобного эксперимента недоступно в России [3].

Использование пластической деформации тоже основывается на нанесении удара по бетонному покрытию с дальнейшим анализом места удара. Здесь контролируется глубина вмятины, оставленной ударным усилием. Значимым достоинством метода является простота его реализации. Воссоздать эксперимент с упругой деформацией можно даже «на коленке», используя подручные средства, однако, добиться точного результата таким способом не получится. Именно это и является главным недостатком метода: из-за невозможности точно контролировать силу и угол наносимого удара полученные данные оказываются нелостаточно точными.

Оптический метод является ещё одним способом контроля качества бетонной тротуарной плитки. С его помощью можно выполнить регистрацию и анализ параметров, проявляющихся при взаимодействии исследуемого объекта с оптическим излучением. Он позволяет определить неровности, выпуклости, трещины, поры, расслоения, наличие инородных предметов в проверяемом образце, а также отличия геометрических показателей от заданных. Основным преимуществом является относительная простота реализации и сохранение идеального состояния исследуемых образцов во время проведения замеров [4, 5].

Каждый из рассмотренных методов обладает своими достоинствами и недостатками (таблица 1). Какие-то требуют сложного дорогостоящего оборудования для своей реализации, другие же, из-за невозможности контроля отдельно взятых параметров, оказываются неточными. На их фоне вылеляется оптический метод: он обеспечивает наиболее точные показания, не требуя использования дорогостоящего оборудования.

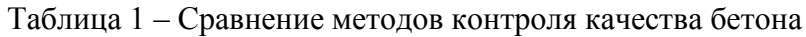

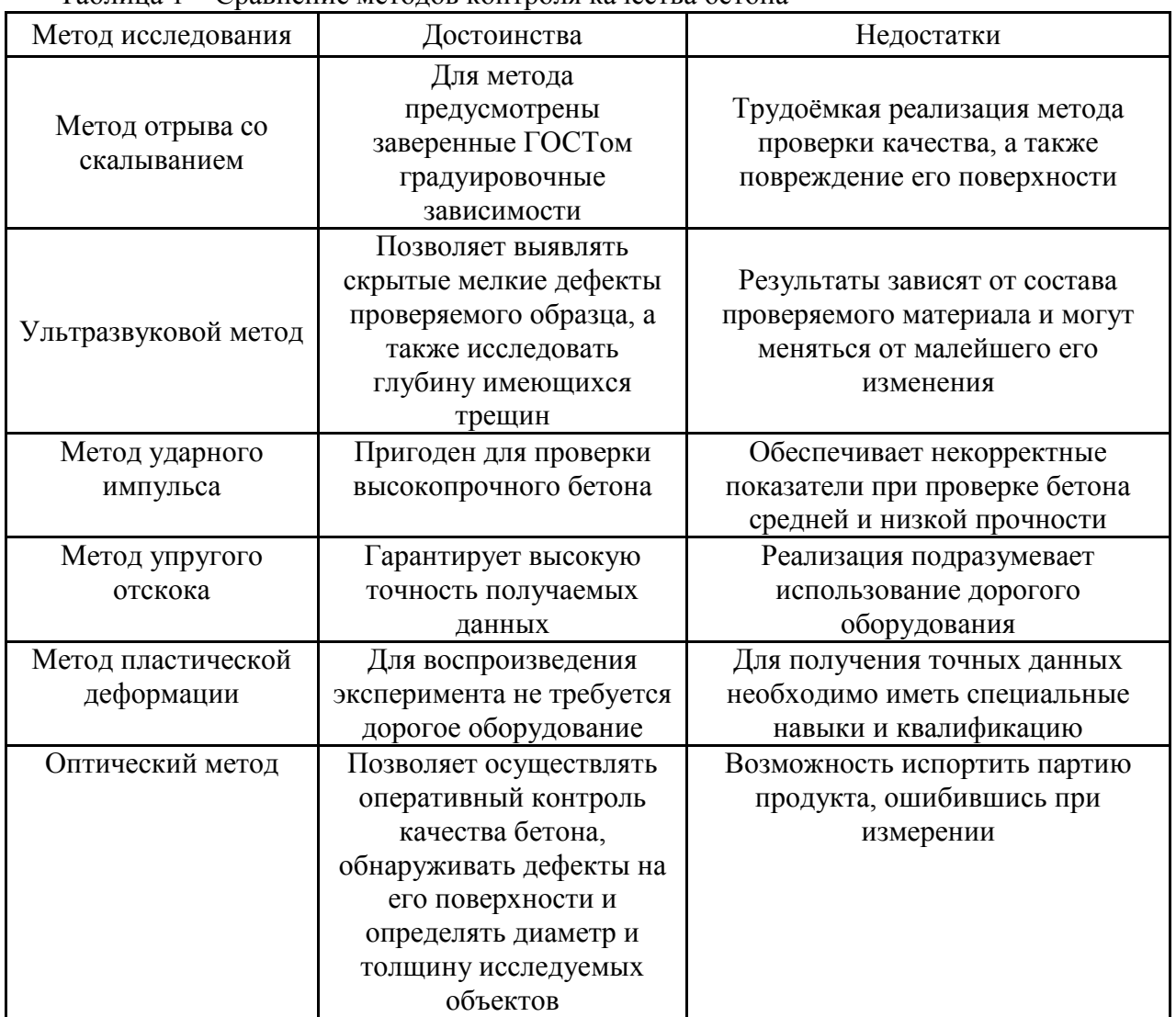

Рассмотрев различные методы контроля качества тротуарной плитки, были выделены их основные особенности, достоинства и недостатки. По совокупности факторов, для дальнейшей разработки системы контроля качества бетонной тротуарной плитки выбран оптический метод.

**Выводы:** на основании проведѐнного анализа методов контроля качества бетонной тротуарной плитки, был выбран оптический метод контроля качества. Выбор именно этого метода обуславливается тем, что он обладает меньшей трудоѐмкостью в реализации, чем метод отрыва со скалыванием, получаемый результат слабо зависит от состава смеси и внешних факторов, пригоден для проверки качества бетона низкой и средней прочности, не требует дорогостоящего оборудования для реализации, обеспечивает достаточную точность при проведении эксперимента, а также позволяет оставить проверяемый образец невредимым во время проведения необходимых измерений.

### Список использованных источников и литературы

1. Тротуарная плитка: производство, продажа, укладка [Электронный ресурс]. –Режим доступа: http://kvantspb.com/proizvodstvo.html. – Загл. с экрана **(дата обращения 31.03.19).**

2. Наумчик И.В., Шевченко А.В., Алексеев К.В. НЕРАЗРУШАЮЩИЙ КОНТРОЛЬ ТОЛЩИНЫ ПОКРЫТИЙ // Фундаментальные исследования. – 2015. – № 12-5. – С. 935-939.

3. Зубков, В.А. Определение прочности бетона Текст.: учеб. пособие для студентов строительных специальностей / В. А. Зубков. М.: АСВ, 1996. – 120 с.

4. Исследовательская группа «Безопасность и надѐжность» [Электронный ресурс]. – Неразрушающий контроль. Методы неразрушающего контроля. – Режим доступа: https://1 expertiza.ru/nerazrushayuschiy-kontrol. – Загл. экрана (дата обращения 31.03.19).

5. Котлубовская Т.В., Лелеченко И.В. Разработка методики контроля качества бетонного кирпича посредством контроля изменения влажности смеси // Материалы XV Всероссийской научно-технической конференции студентов, аспирантов и молодых ученых «Наука и молодежь». – 2018. – Электронный ресурс. Режим доступа: [http://edu.secna.ru/media/f/iit\\_2018.pdf.](http://edu.secna.ru/media/f/iit_2018.pdf) – Заглавие с экрана (дата обращения 31.03.19).

## **РАЗРАБОТКА ФУНКЦИОНАЛЬНОЙ СХЕМЫ ИНФОРМАЦИОННО-ИЗМЕРИТЕЛЬНОЙ СИСТЕМЫ КОНТРОЛЯ КАЧЕСТВА ТРОТУАРНОЙ ПЛИТКИ В ПРОЦЕССЕ ПРОИЗВОДСТВА**

## **Горенков С.В. – студент, Котлубовская Т. В. – к.т.н., доцент**

### ФГБОУ ВО «Алтайский государственный технический университет им. И.И. Ползунова» г. Барнаул

Тротуарная плитка остаѐтся одним из самых востребованных стройматериалов. Она используется для прокладывания пешеходных дорожек и тротуаров, а также для мощения отдельных участков на улицах со смешанным приоритетом. При производстве плитки бетон используется в качестве основного материала, что влечѐт за собой определѐнные риски возникновения дефектов. Избежать их практически невозможно, особенно если производство массовое, поэтому, чтобы обезопасить конечного потребителя и собственную репутацию от некачественного продукта, необходимо внедрять системы контроля качества тротуарной плитки в процессе производства [1, 2].

Исходя из вышесказанного, цель работы заключается в разработке функциональной схемы информационно-измерительной системы (ИИС) контроля качества тротуарной плитки в процессе производства.

При разработке функциональной схемы ИИС контроля качества тротуарной плитки в процессе производства необходимо было определить способ контроля качества, который будет положен в основу работы системы. На этапе выполнения аналитического обзора различных методов контроля качества бетона, выяснилось, что наиболее подходящим методом для дальнейших исследований является оптический метод, на основе которого и следует разработать ИИС контроля качества тротуарной плитки [3, 4].

Для этого необходимо определить перечень устройств, на базе которых будет построена система.

Список устройств, необходимых для воплощения информационно-измерительной системы, выглядит следующим образом:

микроконтроллер;

камера;

средство измерения;

блок питания;

блок управления;

сигнализирующее устройство;

интерфейс для связи с ПК.

Функциональная схема информационно-измерительной системы контроля качества тротуарной плитки в процессе производства, содержащая все вышеописанные блоки, представлена на рисунке 1.

Основным компонентом схемы является микроконтроллер – аппаратно-программный комплекс, предназначенный для решения какой-либо задачи. Как правило, он является небольшой платой, предназначенной для выполнения определённой

узкоспециализированной задачи и оснащён минимальным количеством элементов. Ключевыми узлами аппаратно-программного комплекса являются: микропроцессор, материнская плата, память, различные интерфейсы, необходимые для подключения периферии и т.д. Ещё одним важным компонентом является программное обеспечение. С его помощью осуществляется программирование непосредственно микроконтроллера, а также осуществляется связь между устройствами, соединёнными с платой посредством интерфейса  $[2]$ .

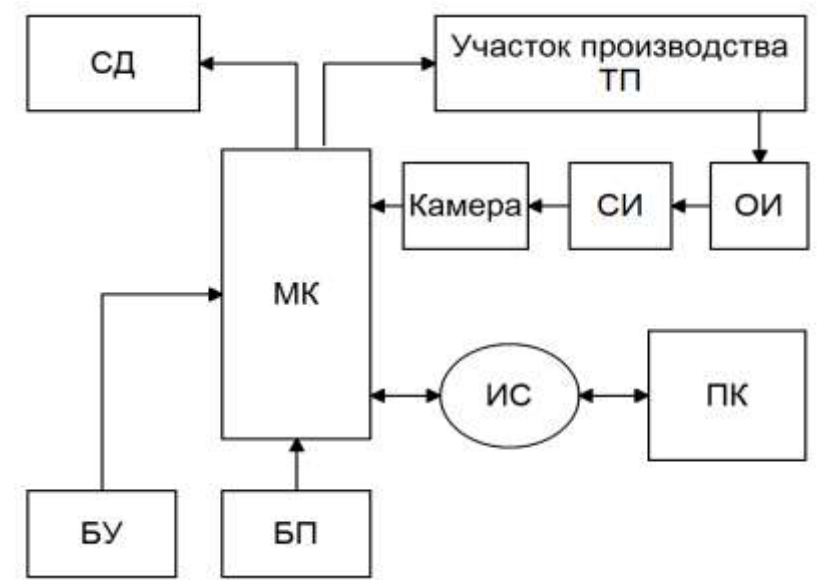

Условные обозначения:

БУ - блок управления:

БП - блок питания;

МК - микроконтроллер;

СД - сигнализирующий диод;

СИ - средство измерения;

ОИ - объект исследования;

Камера - сенсор камеры, захватывающий изображение;

ИС - интерфейс связи:

ПК - персональный компьютер;

**TII** - тротуарная плитка.

### Рисунок 1 - Функциональная схема ИИС контроля качества тротуарной плитки в процессе производства

Для анализа полученных данных может быть использован микроконтроллер семейства AVR, либо система на базе процессора семейства ARM. Для возможной разработки программного обеспечения – программная среда С#. Для отладки кода возможно применение среды VisualStidioEnterprice 2015.

Камера - устройство, состоящее из фоточувствительной матрицы и объектива. Она необходима для реализации оптического метода контроля качества тротуарной плитки. С её осуществляется изображения последующего помошью захват ДЛЯ анализа микроконтроллером. Чтобы обеспечить достаточное качество получаемой картинки, необходимо выбрать сенсор с таким разрешением, которое не будет перегружать микропроцессор микроконтроллера при его анализе, а также сможет запечатлеть объект исследования с достаточной чёткостью для фиксации различного рода дефектов. В качестве камеры возможно использование сенсора OV7670, так как он способен обеспечить передачу изображения, разрешением 640х480 с достаточной для работы системы детализацией.

Средство измерения (СИ) - это комплекс технических средств или техническое средство, основной задачей которого является измерение. Главная особенность средства

измерения - наличие нормирования его метрологических характеристик. СИ способно воспроизводить, либо хранить единицу физической величины. Размер физической величины принимается неизменным с учётом установленной погрешности в течение определённого временного промежутка.

Блок питания - ещё один важный элемент, без которого невозможно создать информационно-измерительную систему. Он обеспечивает необходимое напряжение и силу тока для нормального функционирования ИИС. Как правило, все характеристики блоков питания. совместимых микроконтроллером, указываются производителем  $\mathbf{c}$ микроконтроллера. Наиболее вероятно использование блока питания, предусмотренного комплектом от производителя.

Блок управления позволит контролировать процесс производства и запуск системы контроля качества. Без него при разработке системы не обойтись, поскольку запуск процесса производства тротуарной плитки следует синхронизировать с процессом контроля качества получаемого продукта. Для этого необходимо обеспечить своевременный запуск информационно-измерительной системы.

Сигнализирующее устройство - элемент ИИС, основная задача которого заключается в оповещении пользователя о каком-либо событии. Его роль может исполнять светодиод или набор светодиодов, динамик, дисплей, совмещённые системы из дисплея, светодиода и линамика и т.п. Для этой цели отлично полойдёт любой светолиол или набор светолиолов. работающий с аппартно - программным модулем.

Интерфейс для связи с персональным компьютером необходим для загрузки новой версии прошивки для микроконтроллера, отладки разработанного для него программного алгоритма, а также для считывания логов, если они имеются. Обычно, роль такого интерфейса выполняет USB.

Алгоритм работы системы достаточно прост: с блока управления на микроконтроллер подаётся сигнал о необходимости запуска системы, после чего микроконтроллер отправляет сигнал на участок производства о старте. Следующий этап - рассмотрение исследуемого объекта, то есть, тротуарной плитки с помощью камеры, после чего полученное изображение загружается в микроконтроллер для анализа и выявления дефектов на поверхности плитки. Результатом анализа послужит светодиодный индикатор, который начнёт оповещать оператора только в том случае, если проверяемая плитка имеет какой-либо дефект.

Выводы: в результате выполнения работы разработана функциональная схема информационно-измерительной системы контроля качества тротуарной плитки в процессе производства; приведён перечень необходимых устройств для реализации схемы, а также описаны конкретные устройства, которые могут быть использованы в качестве функциональных блоков системы.

### Список использованных источников и литературы

1. Тротуарная плитка: производство, продажа, укладка [Электронный ресурс]. -Режим доступа: http://kvantspb.com/proizvodstvo.html. - Загл. с экрана (дата обращения 31.03.19).

2. Таненбаум Э. Архитектура компьютера. 4-е изд. / Э. Таненбаум. - СПб.: Питер,  $2003. - 704$  c.

3. Исследовательская группа «Безопасность и надёжность» [Электронный ресурс]. -Неразрушающий контроль. Методы неразрушающего контроля. – Режим доступа: https://1expertiza.ru/nerazrushayuschiy-kontrol. - Загл. экрана (дата обращения 31.03.19).

4. Аксенов А.О., Котлубовская Т.В., Котлубовский И.А. Разработка методики контроля качества бетонной тротуарной плитки по уровню и плотности технологической жидкости// Горизонты образования. Научно-образовательный журнал АлтГТУ, выпуск 19 -2017г. – Электронный ресурс. – Режим доступа: http://edu.secna.ru/media/f/iit tez 2017.pdf. – Загл. экрана (дата обращения 31.03.19).

# **ОБЗОР ПРИБОРОВ ДЛЯ ИЗМЕРЕНИЯ ЗАГРЯЗНЕННОСТИ ВОЗДУХА В ДОМАШНИХ УСЛОВИЯХ**

## **Ильцов Р.А. – студент, Патрушев Е.М. – к.т.н., доцент**

Алтайский государственный технический университет имени И.И. Ползунова г. Барнаул

Анализаторы воздуха используются как в производстве, так и в быту для измерения предельно допустимых норм концентраций вредных веществ и газов. Современные приборы для оценки качества воздуха имеют ряд проблем, например, неспособность анализировать сразу несколько характеристик окружающей среды. Нет универсальных приборов, но если имеются, то это производственные и крайне дорогие для быта приспособления [1, 2].

Целью работы является обзор приборов для измерения загрязненности воздуха в домашних условиях.

Рассмотрим несколько наиболее востребованных приборов, способных детально проанализировать разного рода загрязнения окружающего воздуха, таких как  $CO_2$ , концентрации углекислого газа, формальдегиды и летучие органические соединения.

Детектор углекислого газа «ДАДЖЕТ MT8057S» информирует только об уровне  $CO<sub>2</sub>$ в исследуемом воздухе, что не является полной картиной загрязненности воздуха.

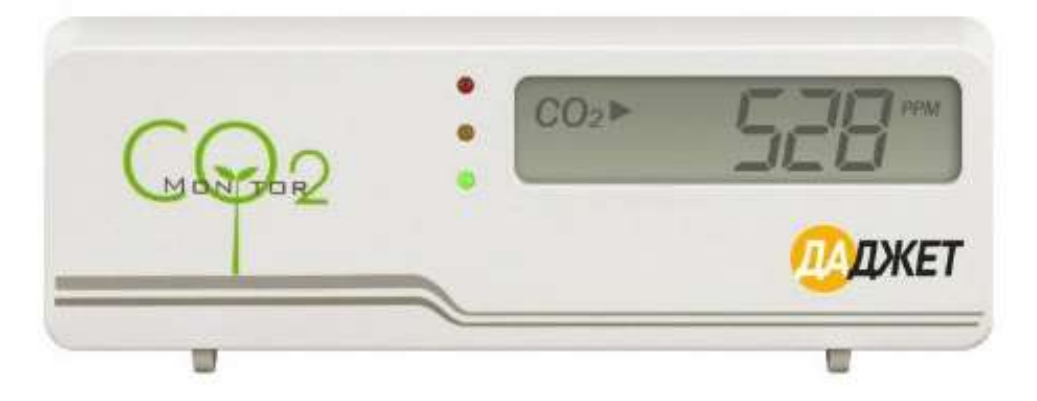

Рисунок 1 - Внешний вид прибора ДАДЖЕТ MT8057S

В основе работы прибора лежит принцип замера содержания молекул углекислого газа в окружающем воздухе. Данный процесс осуществляется с помощью специального высокочувствительного датчика измерения уровня углекислого газа. Замеры производятся не количественно, а качественно, и проверить уровень содержания углекислого газа в воздухе можно с помощью трех индикаторов, расположенных на лицевой панели и показывающих нормальный, повышенный или высокий уровень концентрации  $CO<sub>2</sub>$  на соответствующих индикаторах. При загорании желтого и красного светодиода поступает звуковой сигнал с целью привлечения внимания человека, ответственного за контроль воздуха в помещении [3].

Устройство контроля запыленности воздуха DT-9680 оснащено ЖК-экраном, для информирования результатами измерений, также работает в нескольких режимах измерений. Прибор может определить концентрацию РМ2.5, РМ10, формальдегидов и летучих органических соединений.

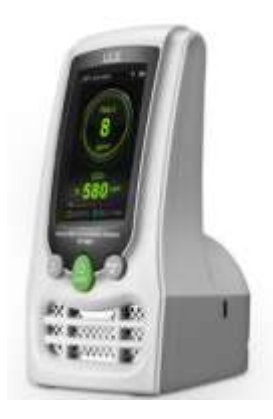

Рисунок 2 - Внешний вид прибора DT-9680

Прибор для измерения скорости и оценки качества воздуха в помещении Testo 440 определяет уровень содержания и концентрации углекислого газа в воздухе, а также влажность и температуру микроклимата исследуемого помещения. Прибор может быть подключѐн по каналу Bluetooth, а также позволяет установить три зонда, одновременно измеряющих качество воздуха в помещении [2].

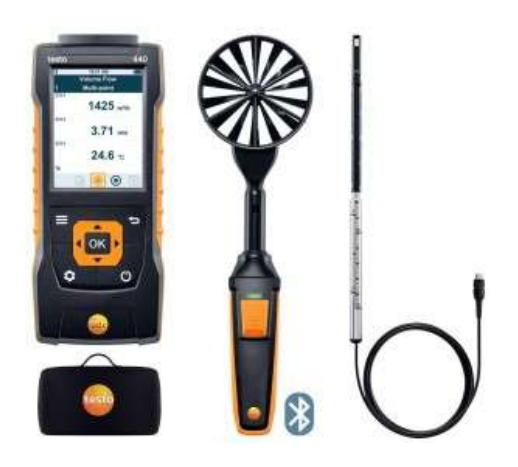

Рисунок 3 - Внешний вид прибора Testo 440

Главным недостатком исследуемых устройств является тот факт, что нет универсальных приборов, которые могли измерять и  $CO<sub>2</sub>$ , и формальдегиды и летучие органические соединения. Имеются узконаправленные приборы и датчики, но зачастую необходимо контролировать не одну характеристику окружающей среды, а две и более. Для комфортной жизни в квартире, например, недостаточно иметь показания датчика  $CO_2$ , так же необходима, и температура, и концентрация пыли в воздухе. Также огромным минусом является тот факт, что данные приборы крайне дороги для домашнего использования.

Вывод: в работе произведен обзор приборов, для анализа воздуха в домашних и бытовых условиях, а именно Testo 440 – прибор для измерения скорости и оценки качества воздуха, DT-9680 – прибор контроля запыленности воздуха, ДАДЖЕТ MT8057S – детектор углекислого. Сравнительный анализ устройств показал, что среди исследованных приборов нет универсальных, которые могли измерять и  $CO<sub>2</sub>$ , и формальдегиды и летучие органические соединения.

#### Список использованных источников и литературы

1 Датчик температуры Arduino DS18B20 [Электронный ресурс]: ООО Ресурс - сайт производителя. – Режим доступа: https://electshema.ru/drugoe/schityvaem-pokazaniya-datchikads18b20-ds18s20.html. – Загл. с экрана (дата обращения 31.03.19).

2 Прибор для измерения скорости и оценки качества воздуха в помещении [Электронный ресурс]: ООО TESTO. – Режим доступа: https://www.testo.ru/ru-RU/testo-440/p/0560-4401. – Загл. с экрана (дата обращения 31.03.19).

3 Детектор углекислого газа со звуковым сигналом [Электронный ресурс]: ООО ДАДЖЕСТ. – Режим доступа: [https://shop.dadget.ru/catalog/house/detektor\\_](https://shop.dadget.ru/catalog/house/detektor_) uglekislogo\_gaz. – Загл. с экрана (дата обращения 31.03.19).

# **ОПТИМИЗАЦИЯ РАЗРАБОТКИ КОНСТРУКТОРСКОЙ ДОКУМЕНТАЦИИ**

## **Кудрявцев А.С. – студент**

ФГБОУ ВО «Алтайский государственный технический университет имени И.И. Ползунова» г. Барнаул

В настоящее время разработка конструкторской документации (КД) осуществляется с помощью САПР, что автоматизирует процесс разработки, значительно снижает ее время и затраты и улучшает качество. Несмотря на это, разработка конструкторской документации требует тщательного контроля, ведь именно от грамотно разработанной КД зависит качество конечного изделия и его потребительские свойства. Разработка КД на всех стадиях (проектная КД и рабочая КД) ответственная и трудоемкая задача, которая требует знания нормативных документов, а также соответствующей квалификации специалиста.

Целью данной работы является оптимизация разработки конструкторской документации.

КД должна соответствовать действующим нормативным документам (ЕСКД) и освещать весь жизненный цикл изделия от разработки до утилизации. Согласно ГОСТ 2.103- 2013, конструкторскую документацию подразделяют на проектную и рабочую, а сами конструкторские документы на графические (чертежи, 3D-модели) и текстовые (спецификации, пояснительные записки и др.).

Проектная конструкторская документация – конструкторские документы, выполненные до разработки рабочей конструкторской документации и соответствующие требованиям технического задания. Такие конструкторские документы выполняются на различных стадиях проектирования от технического предложения до технического проекта [1, 2]. Проектная конструкторская документация состоит из технического предложения, эскизного проекта и технического проекта.

Техническое предложение – один из этапов разработки проектной конструкторской документации, обосновывающий целесообразность разработки изделия на основе технического задания. Техническое предложение является начальной стадией проектирования. В нем предлагаются различные варианты технических решений с учетом всех требований. На данном этапе определяется основной вариант технического решения, по которому и будет проводиться дальнейшее проектирование. Компьютерное моделирование существенно облегчает эту задачу, так как оно помогает проработать множество вариантов технических решений и выбрать наиболее подходящее.

Эскизный проект – следующий за техническим предложением этап разработки проектной конструкторской документации, описывающие общие представления о работе изделия и его конструкции. Эскизный проект описывает работу изделия и его конструкцию лишь в общем виде и содержит принципиальный конструкторские решения.

Технический проект – финальный этап разработки проектной конструкторской документации, полностью раскрывающий представление о работе изделия, его конструкции и значении качества [1]. Технический проект предшествует разработке рабочей конструкторской документации и поэтому должен содержать максимально полную информацию о принципе работы изделия и его конструкции. От грамотно составленного технического проекта зависят сроки выполнения и качество всей конструкторской документации [1].

Все этапы разработки проектной конструкторской документации служат подготовкой для разработки рабочей конструкторской документации. Изделие изготавливается именно по рабочей конструкторской документации. По окончанию всех этапов разработки проектной конструкторской документации уже имеется четкое представление обо всех принципиальных конструкторских решениях, что исключает необходимость заниматься этим на этапе разработки рабочей конструкторской документации. Однако, именно разработка рабочей конструкторской документации занимает наибольшую часть времени и средств.

Рабочая конструкторская документация – совокупность конструкторских документов, предназначенных для обеспечения изготовления, контроля, ремонта и эксплуатации изделия. На стадии рабочей КД предусмотрена разработка чертежей деталей и сборочного чертежа [1].

Для снижения времени разработки и увеличения качества конструкторской документации используют САПР как для разработки двухмерных чертежей, так и для полноценного 3D-моделирования. Эти системы содержат эффективные средства выпуска рабочей документации, что является крайне полезным свойством [3, 4].

По завершению разработки рабочей конструкторской документации образуется полный комплект конструкторских документов.

Полный комплект конструкторских документов – комплект конструкторских документов, содержащий комплект конструкторских документов на само изделие и на все его составные части [1].

Описанный алгоритм разработки конструкторской документации является стандартным и используется в большинстве случаев. Наглядная последовательность разработки конструкторской документации приведена на рисунке 1.

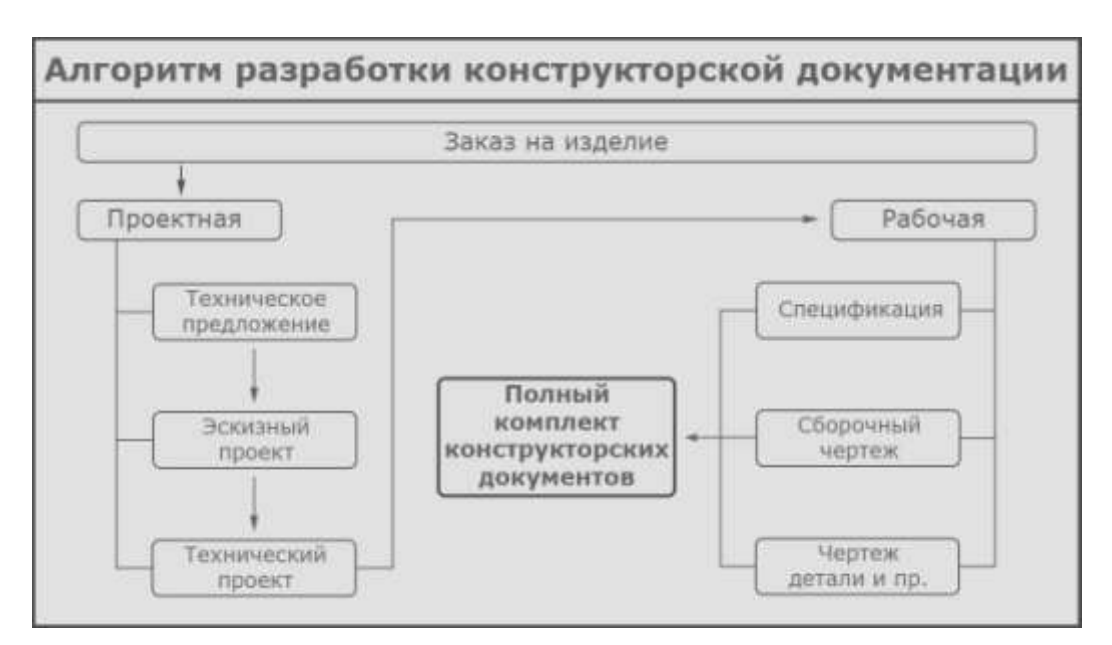

Рисунок 1 – Алгоритм разработки конструкторской документации

Основные источники затрат при разработке технической (в том числе и конструкторской) документации составляют текстовые и графические документы, а также формирование структуры документа, формирование публикаций и распространение. Наглядное распределение затрат представлено на рисунке 2.

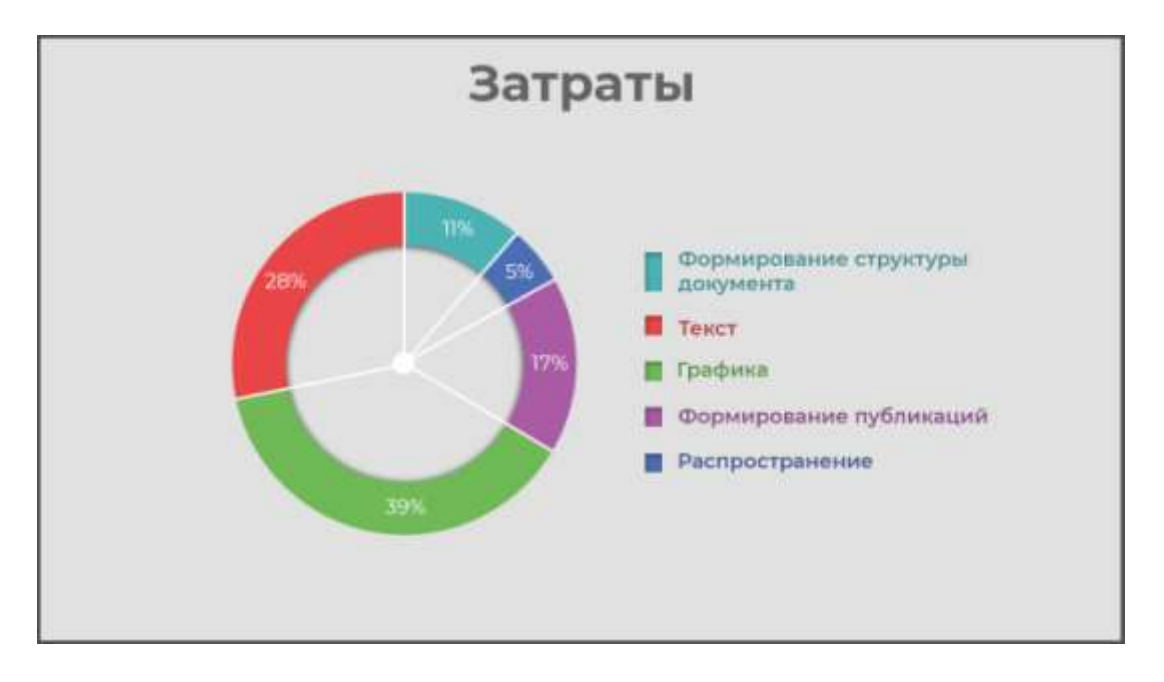

Рисунок 2 – Основные источники затрат при разработке документации

Приведенные соотношения затрат являются усредненными и могут значительно меняться в зависимости от некоторых факторов (сложность изделия, используемые технологии и др.).

Как следует из приведенной диаграммы, наибольшие затраты приходятся на текстовые и графические документы, соответственно, их разработку и имеет смысл оптимизировать.

Разработку текстовой части документов можно оптимизировать путем сокращения трудоемкости разработки самой текстовой информации, а конкретно:

- создание текста в той же среде, что и конечный документ;

- использование программного обеспечения (ПО) для упрощения повторного применения фрагментов текста.

Эти два основных пункта позволят сократить до 30% затрат на создание текстовой документации. Очевидно, что использование того же текстового редактора позволит избежать лишнего форматирования текста при переносе, а репозитории информации позволят значительно сэкономить время на повторяющихся текстовых фрагментах.

Переходя к графическим документам, нужно заметить, что именно на их разработку приходится большая часть затрат. Это самые трудоемкие и важные документы. Сокращения затрат при разработке графических объектов можно достичь при использовании в качестве исходной информации 3D-модель, разработанную в САПР. Для этого с помощью дополнительного ПО необходимо перевести исходную 3D-модель в двухмерный вид и по нему осуществить разработку и оформление конструкторских чертежей. Благодаря этому некоторую часть затрат на перевод в двухмерный вид берет на себя вышеупомянутое ПО, а качество самого чертежа по результатам работы ПО будет значительно выше, так как оно практически полностью копирует модель изделия. К тому же это позволяет осуществить некоторые компоновочные решения по изделию.

Предложенное решение по оптимизации разработки конструкторской документации позволяет существенно сократить затраты на разработку графических документов и обеспечить полное соответствие изделию. Данный способ может быть использован для разработки КД на объекты небольшой сложности с малым колическом компонентов.

Для того чтобы реализовать данную процедуру потребуется дополнительное ПО, стоимость лицензии на которое достаточна высока. Однако, эта стоимость хорошо окупается снизившимися затратами на разработку документации.

Совокупность этих методов позволит значительно снизить затраты на разработку

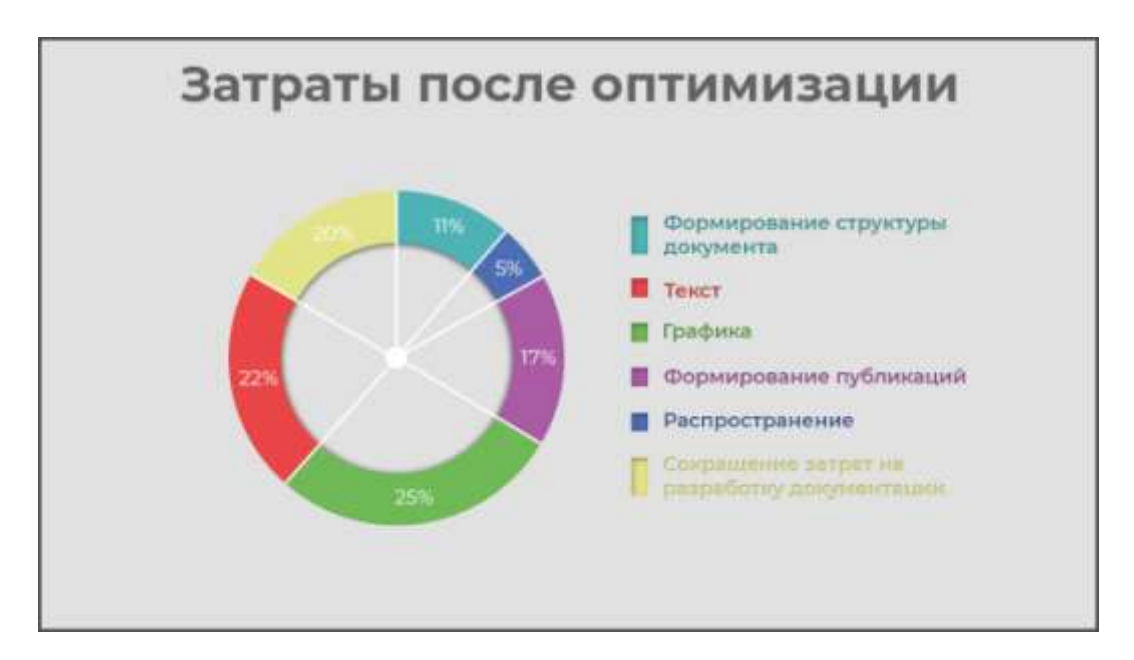

Рисунок 3 – Затраты на разработку документации после оптимизации

Как следует из построенной диаграммы (рисунок 3), при оптимизации разработки текстовых и графических документов можно добиться сокращения затрат до 20%. Конечно, можно оптимизировать и остальные пункты разработки, но эти два являются наиболее трудоемкими и затратными.

**Выводы:** в данной работе рассмотрены стадии разработки конструкторской документации, действующий ГОСТ 2.103-2013 для стадий разработки и краткий обзор популярной САПР AutoCAD. Последующие задачи включают в себя разработку конструкторской документации на прибор с использованием выбранной САПР. Анализ затрат на разработку конструкторской документации показал, что основными источниками затрат при разработке документации в зависимости от сложности изделия и технологий изготовления являются – формирование текстовых документов и разработка графической части проекта. В работе предлагается использовать 3D-модель, как исходный документ для разработки остальной документации, что позволит значительно снизить затраты на разработку и повысить ее качество. Однако, у этого способа есть и свои минусы – им не получится воспользоваться, когда есть строгие ограничения по изделию со стороны технического задания.

### Список использованных источников и литературы

1 Решетов, А.Л. Рабочая конструкторская документация: учебное пособие / А. Л. Решетов; Е. П. Дубовикова; Е. А. Усманова. – Челябинск: Издательский центр ЮУрГУ, 2015.  $-168$  c.

2 Helpiks [Электронный ресурс]: Разработка технологической и конструкторской документации. – Режим доступа: [https://helpiks.org/8-63778.html.](https://helpiks.org/8-63778.html) – Загл. с экрана (дата обращения 01.04.2019).

3 Studwood [Электронный ресурс] : САПР для разработки КД. – Режим доступа: [https://studwood.ru/570949/informatika/sapr\\_razrabotki.](https://studwood.ru/570949/informatika/sapr_razrabotki) – Загл. с экрана (дата обращения 01.04.2019).

4 Надвоцкая, В.В. Разработка алгоритма обработки детали на станке с ЧПУ / Надвоцкая В.В., Комаров Г.А. // Горизонты образования. Научно-образовательный журнал АлтГТУ, №18 – 2016г. – Электронный ресурс. Режим доступа: [http://edu.secna.ru/media/](http://edu.secna.ru/media/%20f/inf_measuring_tech_technology_tez_2016.pdf)  [f/inf\\_measuring\\_tech\\_technology\\_tez\\_2016.pdf.](http://edu.secna.ru/media/%20f/inf_measuring_tech_technology_tez_2016.pdf) – Загл. с экрана (дата обращения 01.04.2019).

# **РАЗРАБОТКА ИНДИКАТОРА МЕЖВИТКОВЫХ ЗАМЫКАНИЙ**

### **Шапорев И.С. – студент, Кандауров И.С. – студент, Афонин В.С. – к.т.н., доцент**

## ФГБОУ ВО «Алтайский государственный технический университет имени И.И. Ползунова» г. Барнаул

Использование электродвигателей в повсеместной жизни сегодня набирает всѐ большие обороты. Отмечено, что электрическая машина может выйти из строя по разным причинам: химическое старение изоляции обмоток, термическое старение обмоток, дефекта двигателя может быть два, обрыв или короткое замыкание обмоток. В большинстве случаев дефект заключается в замыкании обмоток. Благодаря ускоренному поиску можно в короткий промежуток времени определить местоположение короткого замыкания витков статора или ротора электрической машины, и приступить к устранению дефекта.

Таким образом, целью работы является разработка устройства индикации межвитковых замыканий обмоток электрического двигателя.

Замыкание может возникнуть только в двух частях электродвигателя в роторе и статоре. Для определения замыкания обмоток ротора следует выделить следующие методы:

1) метод с использованием осциллографа и генератора. Данная методика является очень точной по сравнению с остальными, этого можно добиться благодаря использованию точной радиоизмерительной аппаратуры. Минусом данного метода является необходимость в измерительных приборах, стоимость которых высока, а так же в необходимости сборки специальной измерительной установки [1];

2) метод с измерением сопротивления на соседних ламелях ротора. При измерении сопротивления оно должно быть одинаково на всех обмотках. Однако он не отличается высокой точностью. Бывают случаи, когда обмотки не сгорели и сопротивление одинаково, а так же следует учитывать погрешность омметра [2];

3) также существует метод с вибрирующей пластиной, над замкнутой обмоткой ротора, но он тоже требует определенных знаний, а также сборки установки и соблюдения техники безопасности при работе с высоким напряжением.

Из существующих методов для определения замыкания в обмотках статора можно выделить следующие:

1) метод с использованием шарика. Данный метод при проверке статора является наиболее точным. Необходимо подать на обмотки статора электрический ток и поместить шарик в статор. При нормальном состоянии обмоток шарик крутиться беспрепятственно. Если шарик останавливается в определенном месте, вероятней всего это вызвано замыканием обмотки. Недостатком метода является работа с высоким напряжением, а так же наличие трѐхфазного тока [3];

2) метод с использованием омметра. Измерения производятся аналогично методу измерения обмоток в роторе, при измерении сопротивление во всех обмотках должно быть одинаково. Но стоит отметить неэффективность метода в случае замыкания всего пары витков, а так же погрешность самого омметра [2].

С точки зрения достоверности определения межвитковых замыканий метод с использованием шарика выделяется на фоне остальных. Однако, шарик как чувствительный элемент имеет большую инертность. Использование приемного колебательного контура решит эту проблему. Также возбуждение ЭДС в исследуемой обмотке будем выполнять бесконтактно с использованием передающего колебательного контура, находящегося непосредственно на расстоянии от замкнутой обмотки. Предлагаемая функциональная схема устройства представлена на рисунке 1.

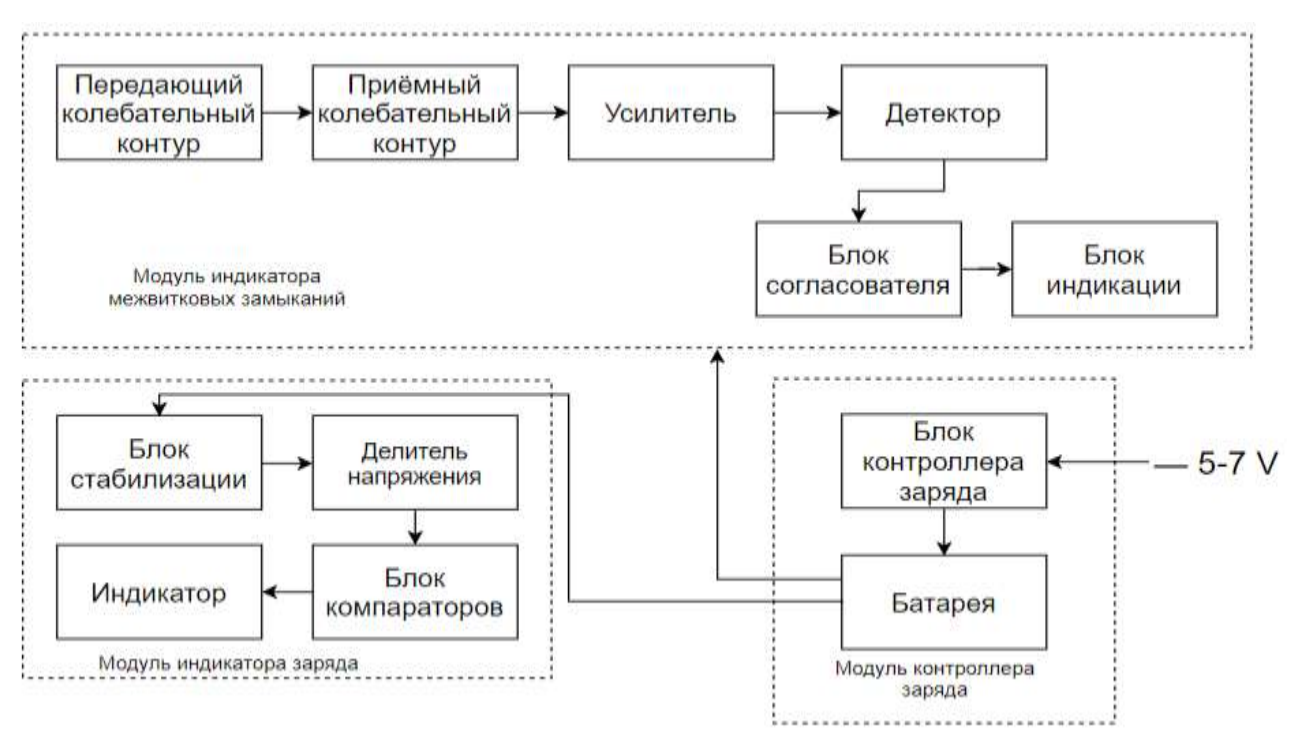

Рисунок 1 - Функциональная схема индикатора

Передающий и приёмный колебательные контуры вынесены в отдельный блок посредством помехозащищённого проводника длиной порядка 20 сантиметров. Такое техническое решение существенно улучшит удобство работы с проверяемым двигателем.

Контроль состояния обмоток можно выполнять, держа устройство в одной руке, а проводить замеры измерительным модулем другой рукой.

Также для стабильности работы схемы и экономии владельца была применена аккумуляторная батарея литий-полимерного типа. Выходного напряжения батареи такого рода хватит для стабильной работы устройства без потери в чувствительности.

Большая ёмкость при малых размерах аккумулятора и малое потребление тока устройством позволяют работать в автономном режиме более длительный промежуток времени, чем с обычной батарейкой. Высокая чувствительность прибора позволяет проводить контроль большинства обмоток, ограничением служит мощность двигателя.

Для реализации устройства использовались маломощные биполярные транзисторы. Исходя из необходимых для реализации параметров выбораны транзисторы модели ВС847, так как они существуют в корпусе СМД, аналогом могут служить КТ315, КТ3102. Для подзарядки батареи был выбран специализированный контроллер ТР4056. А для индикации заряда схема компаратора на операционном усилителе LM339, а так же высокоточные резисторы (рисунок 2).

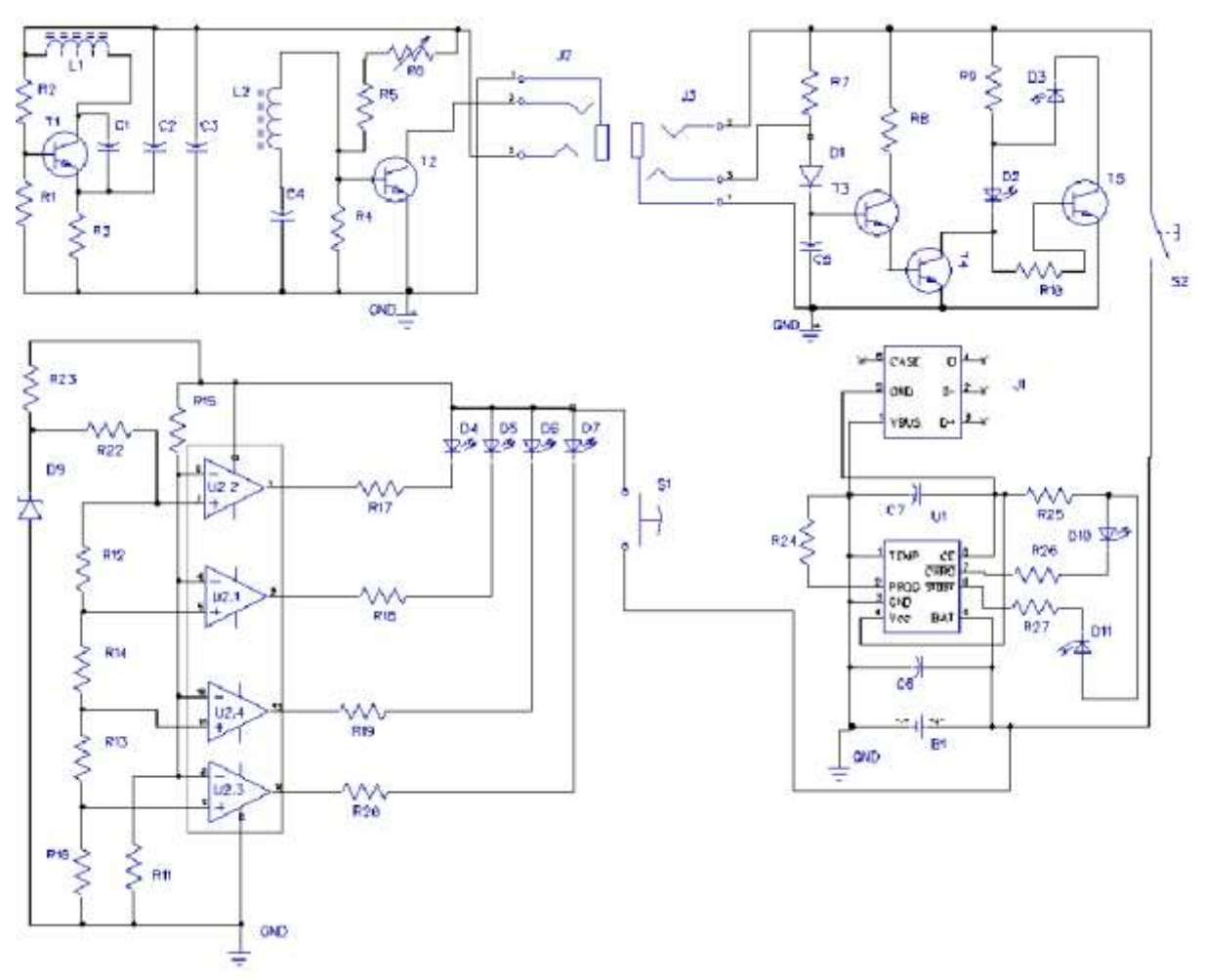

Рисунок 2 – Электрическая схема

Исходя из соображений компактности в основном использовались компоненты в корпусе для поверхностного монтажа. Реализация индикатора представлена на рисунке 3.

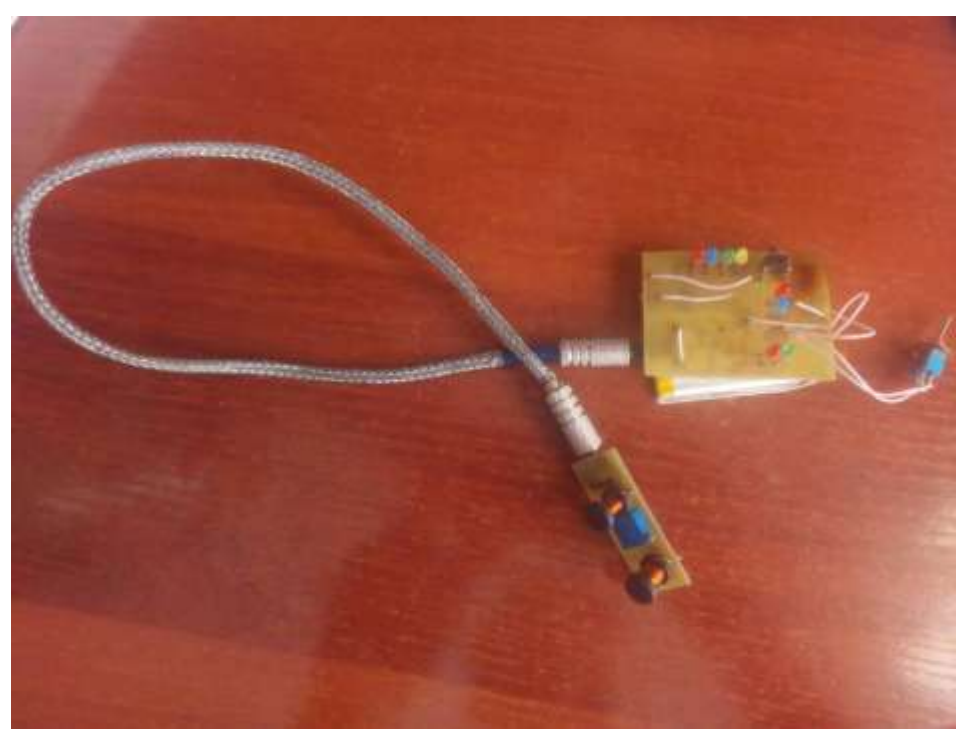

Рисунок 3 – Фотография образца

Таким образом, реализован образец устройства индикации межвитковых замыканий обмоток электрического двигателя на основе маломощных биполярных транзисторов.

**Выводы:** в работе произведен анализ существующих методов поиска межвитковых замыканий в обмотках статора и ротора. Также был произведён выбор метода, который лёг в основу работы измерительного устройства. Это позволило разработать функциональную схему, которая, в свою очередь, стала первым шагом к разработке электрической схемы. Произведѐн выбор элементной базы, и выполнен макетный образец индикатора.

В дальнейшем необходимо провести тестирование устройства индикации для проверки работоспособности макета.

#### Список использованных источников и литературы

1 Власюк, Н.П. Поиск неисправностей в коллекторных электродвигателях (с помощью генератора и осциллографа) / Н. П. Власюк // Электрик. – 2008. − № 5. – С. 14.

2 Электрооборудование автомобилей : учеб. пособие для вузов / под ред. А. М. Резник. − 1-е изд., доп. − Москва : Высшая школа, 1995. − 256 с.

3 Вольдек А.И., Попов В.В. Электрические машины. Машины переменного тока. − 1 изд. − СПб.: Питер, 2008. − 350 с.

### **РАЗРАБОТКА 3D-МОДЕЛИ ДАТЧИКА ПРИ ПРОЕКТИРОВАНИИ СИСТЕМЫ АВТОМАТИЗИРОВАННОГО КОНТРОЛЯ ТЕМПЕРАТУРНОГО РЕЖИМА ОТВЕРЖДЕНИЯ СТЕКЛОПЛАСТИКОВ**

### **Михайлов А.С. – студент, Власов Д.А.– студент, Тимофеев Н.А. – студент**, **Котлубовская Т.В. – к.т.н., доцент**

### ФГБОУ ВО «Алтайский государственный технический университет имени И.И. Ползунова» г. Барнаул

В производственных целях возникает необходимость в частичной или полной переработке рукописных чертежей и в создании 3D-моделей в процессе проектирования новейших датчиков и систем контроля различных параметров на их основе. Также немаловажно воссоздание компонентов датчика, описание библиотек конструкторской документации, наполнение информацией ЭКДСЕ – электронных каталогов деталей на сборных единицах. Разработка проводится чаще всего в таких CAD-системах, как AutoCAD, КОМПАС-3D, Autodesk Inventor, SolidWorks и других [1].

Разработанные 3D-модели должны иметь высокое качество и полностью соответствовать конструкторской документации.

Целью работы является разработка 3D-модели датчика для автоматизированной системы температурного контроля.

Благодаря существованию большого количества многоуровневых CAD-систем большое распространение получили системы с уклоном на возможность расширения графических модулей. Также доступными для разработчиков остаются модули выполняющие технические задачи расчетного плана. Расширенные графические модули могут быть полезны при специализированном производстве. Самостоятельное использование дополнительных модулей без участия CAD-систем также не исключается. Они могут представлять из себя большие программные комплексы, для которых изготавливаются собственные приложения, решающие задачи узкого характера [1].

Первой CAD-системой, получившей широкое распространение среди разработчиков 3-мерных и 2-мерных проектов от разработчика Autodesk была система проектирования AutoCAD. Сфера применения программы зависит от отрасли проектируемой документации. Это может быть электротехника, машиностроение, приборостроение и проектирование строительных планов. Система распространена во многих странах с локализацией на 18

языков, начиная от перевода отдельных частей документации, заканчивая полной адаптацией продукта. Учитывая востребованность данной CAD-системы на территории России, она имеет полностью адаптивный интерфейс с переводом документации на русский язык. Для ускорения и упрощения скорости разработки документации в систему были внедрены следующие инструменты:

- использование видовых экранов для работы с проектами большого масштаба;

- выделение измеренных объектов меточными облаками;

- связывание собранных сведений;

- использование интеллектуальных размеров, что позволяет вносить корректировки до желаемого результата [2].

Следующей системой воплощения 3D-идей и создания документации является КОМПАС-3D. При наличии мощных функциональных возможностей система сохраняет в себе удобство работы и простоту интерфейса. Из-за наличия широкой базы типовых параметрических библиотек получила широкое распространение в странах Восточной Европы. Наличие встроенных шаблонных модулей позволяет проектировать детали механизмов, машиностроительное оборудование, строительные детали и архитектурные формы. Гибкость инструментов, соответствующая большинству целей разработчиков, позволяет решать масштабные задачи построения поверхностей.

Первоначальными целями создания конструкторской программы были: сокращение времени на разработку, снижение затрат, создание подходящего под различные задачи модульного продукта. КОМПАС-3D позволяет представлять конструкторскую и техническую документации в виде электронной таблицы с преобразованием текстового документа. Выгодным отличием этой CAD-системы от конкурентов можно считать возможность написания инструкций для производственной робототехники [2].

Наиболее отлаженной системой трехмерного проектирования является Autodesk Inventor. Благодаря зарождению данной CAD-системы трехмерное моделирование завоевало большинство отраслей производственной деятельности. Inventor поистине приобрел статус эталонного продукта. Существенными преимуществами программы перед конкурентами являются:

- возможность гибкого использования методов проектирования на малопроизводительных персональных компьютерах;

- создание сборок, с возможностью раздельного редактирования моделей;

- возможность задать отдельные характеристики элементов моделей с помощью параметрического моделирования;

- способность преобразования готовых трехмерных моделей в двухмерные.

Данная система предоставляет возможность осуществлять параметрическое проектирование (под параметрическим проектированием разработчики данной системы понимают возможность задания параметров для всех составных частей моделируемой модели, что облегчает решение инженерных задач). При таком подходе изменение лишь одного параметра приведет к полной модификации всего проекта. Так можно проанализировать ошибки и сделать выводы о работоспособности целостной модели.

Если подробней изучить описание интерфейса Inventor, то можно ни раз встретить упоминание о гибкости программы. Программа может поддерживать работу со сложнейшими структурными проектами. Требования к рабочему персональному компьютеру – умеренные.

Что касается сборок, упрощено редактирование отдельных деталей, включенных непосредственно в саму сборку. Размеры сборок намного больше, чем в других CADсистемах. Разрабатываемые компоненты любого уровня системы хорошо совместимы между собой [2].

Инструмент моделирования и инженерного проектирования трехмерных моделей SolidWorks является достаточно мощным и сложным в освоении инструментом для работы с 3D-графикой. Из особенностей можно выделить наличие испытательных инструментов для визуально-технического анализа изделия.

К достоинствам SolidWorks можно отнести:

- удобный пользовательский интерфейс;
- возможность импортирования проектов разработанных в других CAD-системах;
- инструменты, позволяющие оценить стоимость изделия ещѐ на стадии разработки;
- настройку оформления проектов в зависимости от требуемых стандартов [2].

Сравнительный анализ систем проектирования производится, исходя из:

- достоинств каждой программы;
- основных характеристик;
- системных требований к рабочему оборудованию;
- целей разработки;
- стоимости программного обеспечения;
- локализации и адаптации.

Изучив каждую из CAD-систем для удобства визуального сравнения и дальнейшего выбора среды разработки, была составлена таблица сравнительного анализа (таблица 1).

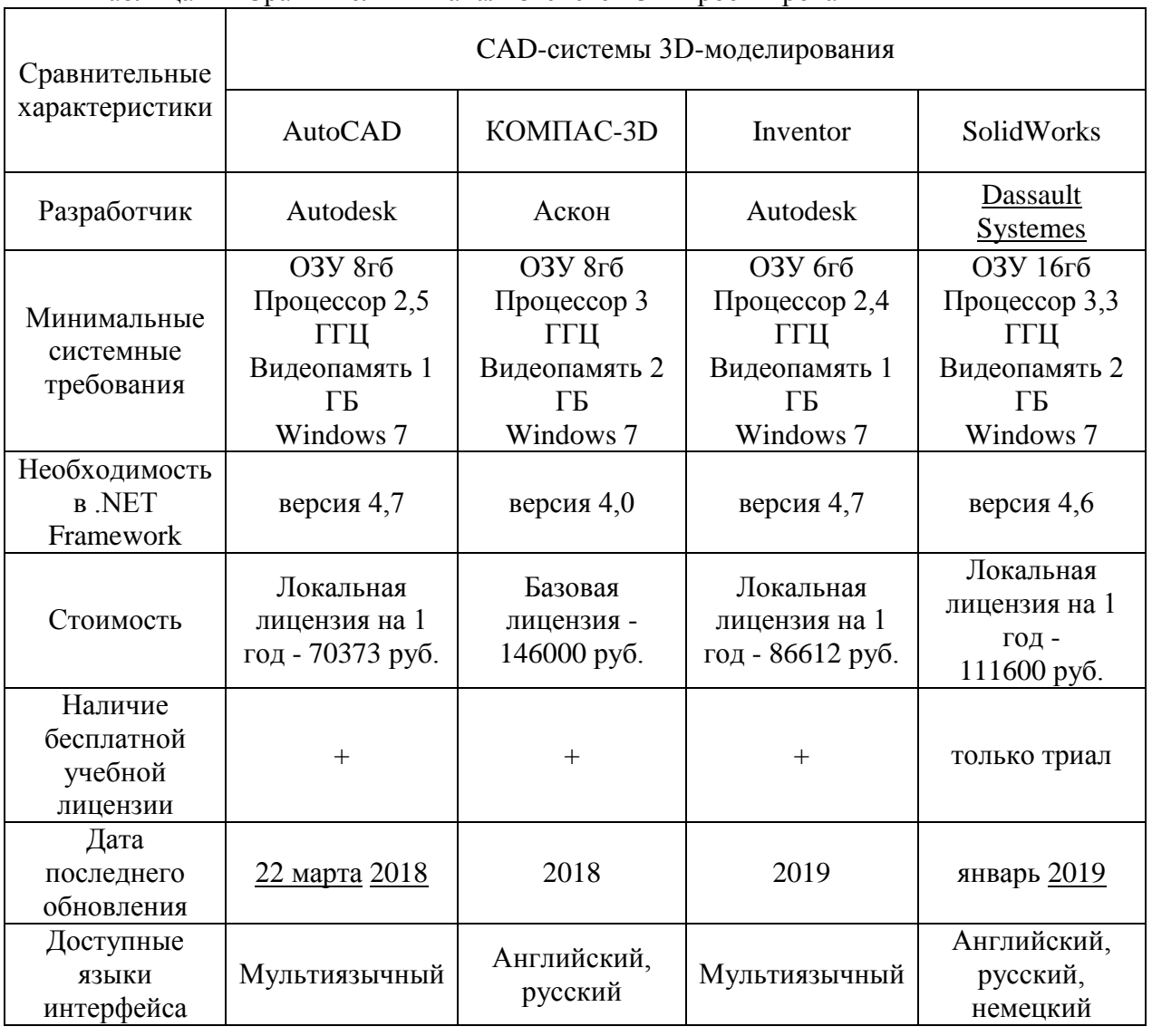

Таблица 1 – Сравнительный анализ систем 3D-проектирования

На основе проведенного анализа можно выделить наиболее подходящую под цель исследования систему автоматизированного 3D-моделирования – Autodesk Inventor. Относительно приемлемые системные требования, регулярное обновление программного обеспечения и наличие учебной версии, имеющей полный спектр возможностей, позволяют

выполнить с наилучшим качеством 3D-модель температурного датчика.

3D-модель температурного датчика, разработанная в системе автоматизированного моделирования Autodesk Inventor, представлена на рисунке 1.

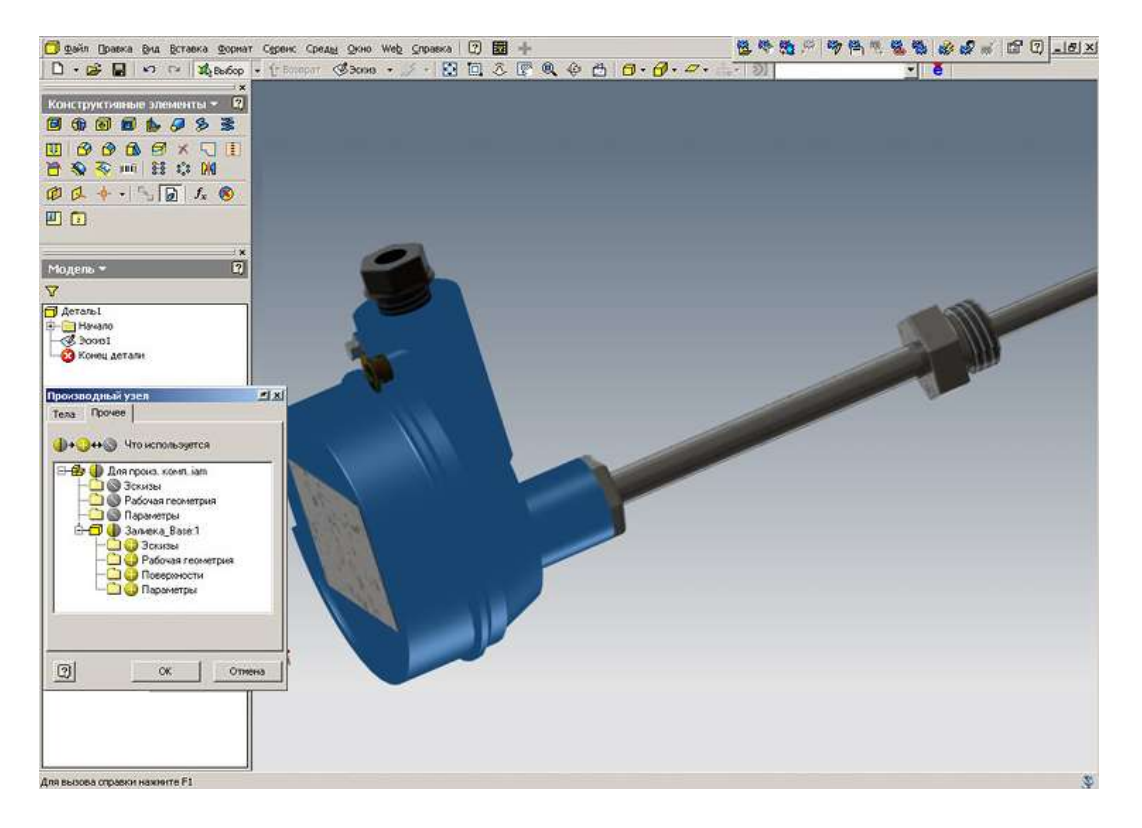

Рисунок 1 – 3D-модель температурного датчика, разработанная в системе автоматизированного моделирования Autodesk Inventor

3D-модель температурного датчика планируется использовать при проектировании системы автоматизированного контроля температурного режима отверждения стеклопластиков. Схема системы и ее подробное описание были рассмотрены в предыдущей работе [3]. Контролироваться будет температурный режим отверждения стеклопластиковой муфты. В состав системы контроля входят: термошкаф, оснащѐнный системой нагревателей (ТЭНов) и несколькими температурными датчиками, контроллер, **поддерживающий необходимый температурный режим, персональный компьютер и средство отображения информации** [3].

**Выводы:** в ходе выполнения работы был произведен аналитический обзор CADсистем и выполнен сравнительный анализ их функциональных возможностей и характеристик. На основе проведенного анализа для реализации цели работы выбрана система автоматизированного 3D-моделирования Autodesk Inventor. Разработанная3Dмодель температурного датчика будет использована при проектировании системы автоматизированного контроля температурного режима отверждения стеклопластиков.

#### Список использованных источников и литературы

1. Маслов К. Ю., Похорукова М. Ю. 3D-моделирование в промышленной сфере // Молодой ученый. – 2016. – №11.3. – С. 19-22. – Режим доступа: https://moluch.ru/ [archive/115/31349.](https://moluch.ru/%20archive/115/31349) – Заглавие с экрана (дата обращения: 05.04.2019).

2. Большаков В., Бочков А. Основы 3D-моделирования // Изучаем работу в AutoCAD, КОМПАС-3D, SolidWorks, Inventor, 2012. – 304 с.

3. Котлубовская Т. В. Разработка проекта системы автоматизированного контроля температурного режима отверждения стеклопластиков. / Т. В. Котлубовская, Н.А. Тимофеев // Ползуновский альманах. – Барнаул: Изд-во АлтГТУ, 2018. – №4. – С. 218-220.

# **РАЗРАБОТКА СИСТЕМЫ УДАЛЕННОГО УПРАВЛЕНИЯ И КОНТРОЛЯ ВКЛЮЧЕНИЕМ ЭЛЕКТРИЧЕСКИХ БЫТОВЫХ ПРИБОРОВ**

# **Гусарчук Я.П. – студент, Первухин Б.С. – д.т.н., профессор**

## ФГБОУ ВО «Алтайский государственный технический университет им. И.И. Ползунова» г. Барнаул

В настоящий момент на рынке существует большое количество устройств, облегчающих жизнь современного человека. Все эти устройства сейчас принято объединять под термином IoT (сокращение от англ. Inthernet of Things, "Интернет вещей") [1]. Многие из них направлены на работу с электроникой, в частности, с бытовыми приборами, либо же сами являются бытовой техникой, которую называют "умной". Как правило, даже единичная "умная" техника серийного производства является комплексным решением, создает свою экосистему и требует покупки каких-либо дополнительных устройств для использования всего функционала. В связи с этим есть потребность в разработке устройства узкого назначения, которое даст пользователю контроль и управление включением электронных бытовых приборов и при этом не будет нагружено дополнительными функциями, тем самым, конечный пользователь не будет переплачивать за излишние для него возможности [2, 3].

Целью работы является разработка системы удаленного управления и контроля включением электрических бытовых приборов. Устройство должно обеспечивать включение и выключение электропитания, контролировать показатели электропитания, передавать полученные данные в режиме реального времени в мобильное приложение, а разработанное для устройства программное обеспечение будет удаленно управлять устройством (рисунок 1).

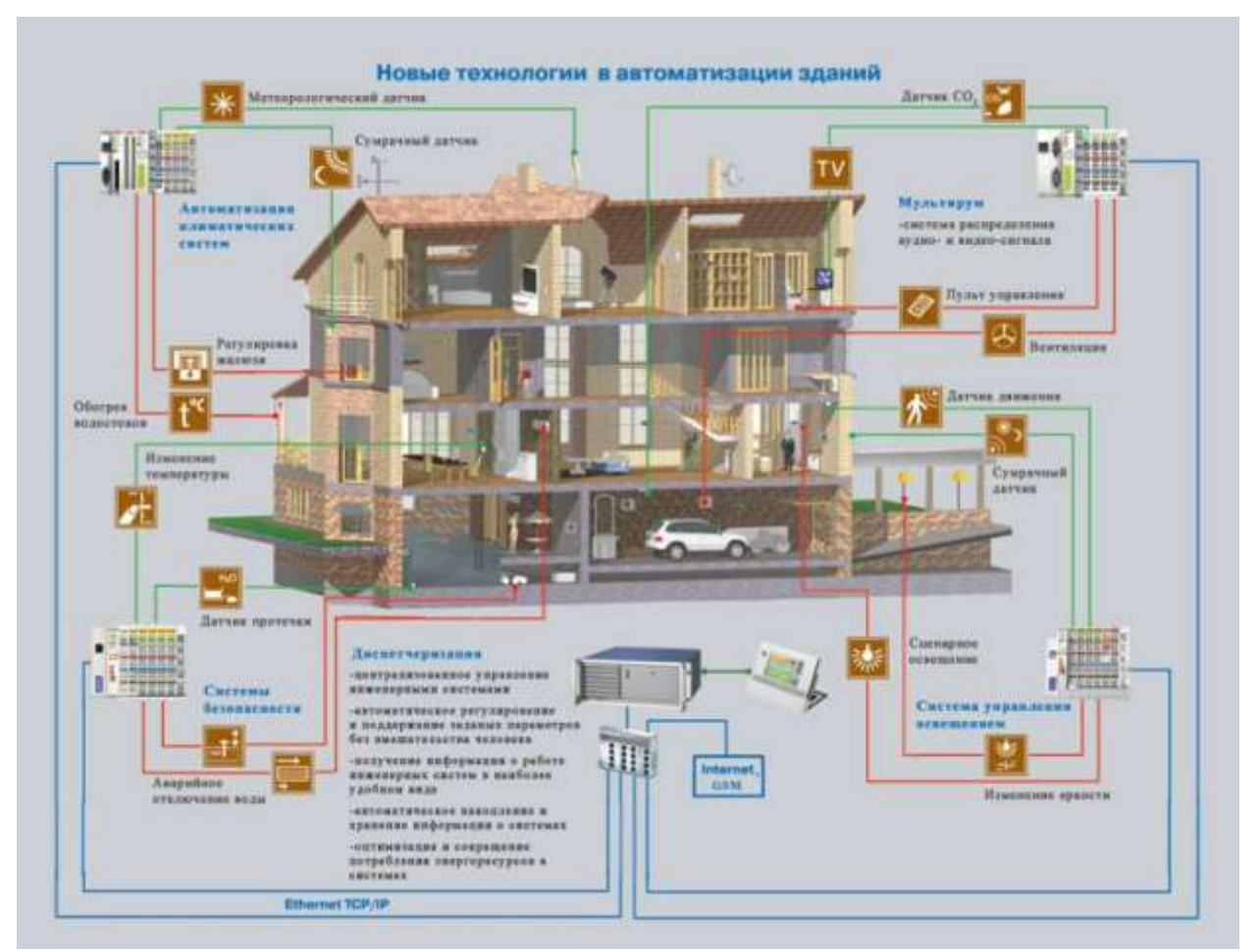

Рисунок 1 – Структура и функции системы «умный дом»

Первой задачей является обзор технологии интеллектуальных систем инженерного обеспечения, для этого изучим составные части структуры интеллектуальной системы как комплексного решения для автоматизации повседневных действий [2]. Подобная система представляется работоспособной благодаря системе управляющих элементов в виде, например, компонентов микроконтроллера. Для наших целей будет использован микроконтроллер Arduino UNO в связи с его широким бытовым распространением, низкой стоимостью и возможностью работать с множеством различных периферийных устройств, среди которых как флеш-накопители, так и более сложные устройства, например, широтноимпульсные модуляторы.

Следующей задачей разработки системы удаленного управления и контроля включением электрических бытовых приборов является разработка структурной схемы и схемы подключения. В рамках нашей задачи нам потребуется: микроконтроллер Arduino Uno, AC-DC блок питания (2В), Wi-Fi модуль, несколько розеток на 220В, контактная площадка для подключения, вилка 220В с проводом, двухцветный светодиод, модуль реле, стабилизаторы напряжения [3].

Контроль электропитанием будет выполняться путем замыкания реле, в следствии чего будет подаваться ток на выходные розетки и устройство будет получать питание. Так как микроконтроллер требует напряжение в 3.3В, в схеме будет необходим стабилизатор напряжения для предотвращения перегорания элементов (рисунок 2).

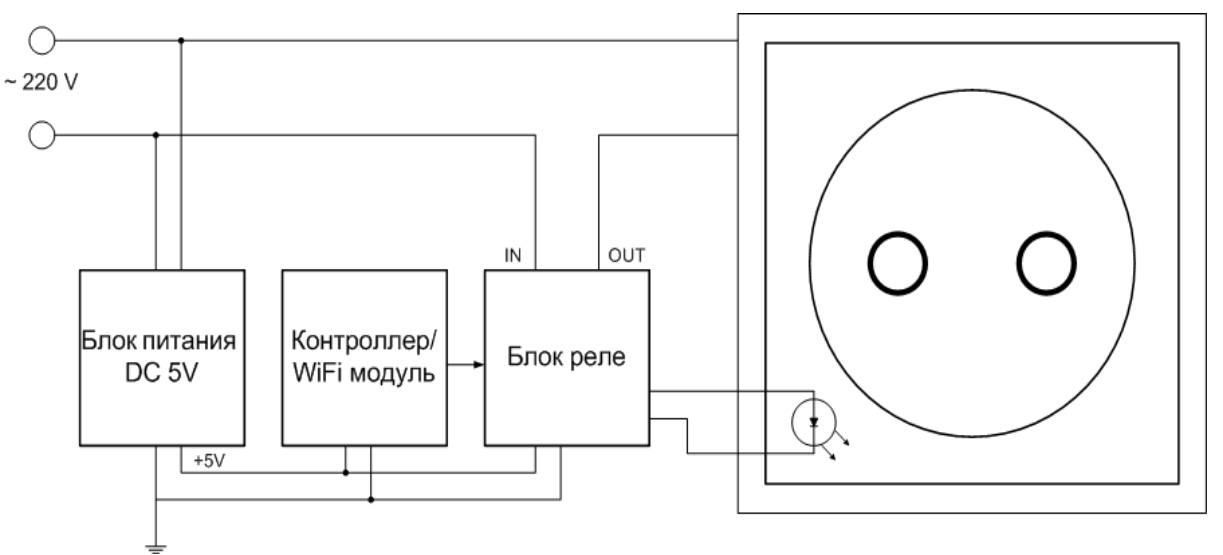

Рисунок 2 – Структурная схема устройства

Далее произведем разработку схемы подключения датчиков к управляющему устройству. Все комплектующие устройства должны быть размещены на контактной платформе и зафиксированы. Питается устройство от блока питания AC-DC с выходным напряжением 5В (рисунок 3).

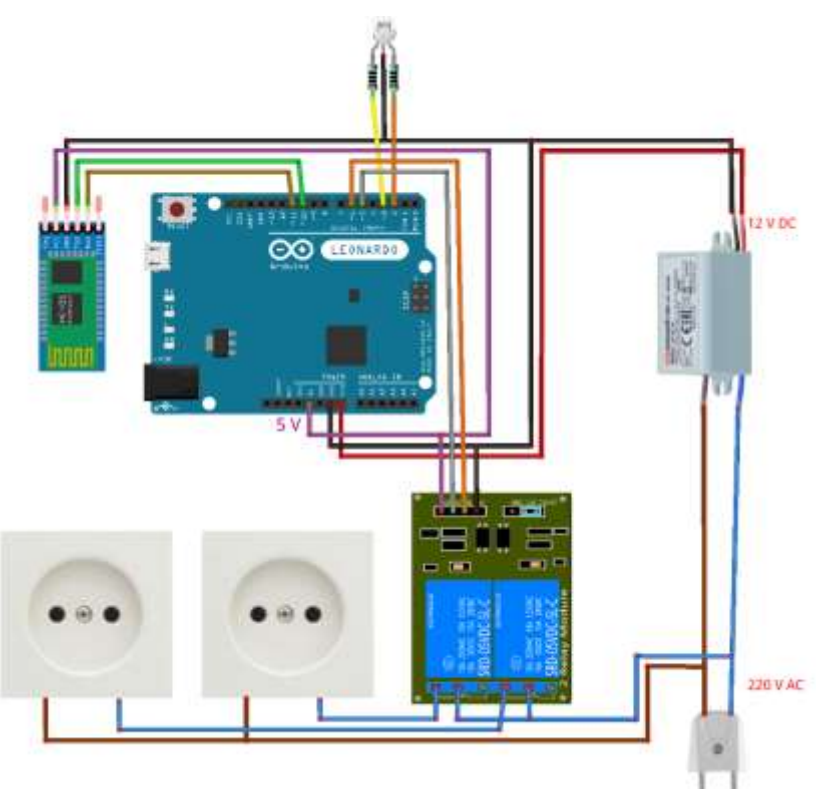

Рисунок 3 – Схема подключения компонентов к микроконтроллеру

Далее для непосредственного контроля включением устройств дополнительно необходимо разработать программное обеспечение, которое будет опрашивать устройство и управлять замыканием реле. Основной принцип работы программного обеспечения: запись новой информации в регистр микроконтроллера, который будет вызывать последующее замыкание реле. Управление устройством будет производиься с помощью мобильного телефона, поэтому необходимо разработать интерфейс мобильного приложения, поддерживаемый библиотекой RemoteXY, который будет передавать сигнал замыкания/размыкания реле на устройстве.

**Выводы:** в данной работе произведен обзор технологии интеллектуальных систем инженерного обеспечения, в рамках которого были исследованы микроконтроллеры, реле и схемы подключения. Кроме этого, была разработаа структурная схема и схема подключения компонентов, реализующих управление бытовыми приборами к микроконтроллеру.

Для обеспечения работы системы планируется написание программного обеспечения для мобильных устройств на основе Arduino SDK и создание графического интерфейса для взаимодействия конечного пользователя с устройством по Wi-Fi.

### Список использованных источников и литературы

1 IT for All [Электронный ресурс]: What is IoT. – Режим доступа: [https://www.iotforall.com/what-is-iot-simple-explanation.](https://www.iotforall.com/what-is-iot-simple-explanation) – Загл. с экрана (дата обращения 02.04.2019).

2 Надвоцкая, В.В. К вопросу проектирования автоматизированной системы энергосбережения модуля освещения для жилого помещения / Надвоцкая В.В., Шебалин К.С., Юшкова В.Б. // Горизонты образования. Научно-образовательный журнал АлтГТУ,  $N<sub>2</sub>18. – 2016r. – Электронный ресурс. Режим доступа: <http://edu.secna.ru/media>$ [/f/inf\\_measuring\\_tech\\_technology\\_tez\\_2016.pdf.](http://edu.secna.ru/media%20/f/inf_measuring_tech_technology_tez_2016.pdf) – Загл. с экрана (дата обращения 02.04.2019).

3 Рубцов И.Н. Исследование и выбор центрального устройства для системы управления «умным домом» / В.В. Надвоцкая, И.Н. Рубцов // Материалы XII Международной научно-технической конференции "ВИС-2017", Барнаул: Изд-во Алт. гос. ун-та, 2017. – С. 211-213.

## **ИССЛЕДОВАНИЕ ПЕРЕХОДНОГО ПРОЦЕССА ПРИ РАЗРАБОТКЕ ИЗМЕРИТЕЛЯ СКОРОСТИ ПОЛЕТА ПУЛИ**

# **Кибяков И.Е. – студент, Надвоцкая В.В. – к.п.н., доцент, Тимофеев В.В. – к.т.н.**

ФГБОУ ВО «Алтайский государственный технический университет им. И.И. Ползунова» г. Барнаул

Достаточно часто, в ходе подготовки к совершению преступления и реализации своего преступного замысла, преступники используют огнестрельное оружие.

С целью установления наличия или отсутствия обстоятельств, относящихся к предмету доказывания по расследованию конкретного уголовного дела, связанного с применением, незаконным изготовлением, ношением, хранением, сбытом огнестрельного оружия, огнестрельных устройств небоевого назначения (сигнальных и газовых пистолетов и револьверов, пороховых инструментов, пневматических винтовок, пистолетов и т.п.), а также патронов к нему, назначается судебно-баллистическая экспертиза [1].

Вопрос измерения скорости вылета пулевого снаряда огнестрельного оружия при выстреле представляет научно-практический интерес в сфере криминалистических исследований оружия и боеприпасов, в том числе, модернизированного, несерийного и кустарного производства. При проведении баллистических экспертиз исследуются фактические данные, устанавливаемые при исследовании огнестрельного оружия и патронов, являющиеся предметом судебно-баллистической экспертизы. В этой связи тематика настоящей работы является актуальной [1].

Постановочный этап научного исследования рассматриваемой тематики – измерения контроля скорости пули был выполнен авторским коллективом ранее. Его результаты опубликованы [2, 3].

Статья посвящена анализу факторов, влияющих на достоверность результатов измерения скорости полѐта пули с использованием оптоэлектронных средств измерения.

В статье сформулированы требования к измерительному устройству и предложена структурная схема для его последующей практической реализации.

По итогам работ, опубликованных ранее в [2, 3], наиболее эффективным решением средства измерения скорости полѐта пули, в интересующих нас условиях, является использование оптоэлектронного метода.

Оптоэлектронное преобразование, наряду с другими методами измерения, не лишено недостатков, но, в то же время, обладает достаточными показателями по техническими характеристиками быстродействия, чувствительности и надѐжности. В то же время, возникают определѐнные опасения по поводу эффективной обработки электрического сигнала оптических датчиков устройства входными цепями схемы обработки сигнала, связанные с наличием в них переходных процессов.

 В общем случае, переходные процессы возникают при любых изменениях режима электрической цепи: при подключении и отключении питания или при изменении напряжения в цепи, Физически переходные процессы можно описать как переход от энергетического состояния, соответствующего докоммутационному режиму, к энергетическому состоянию, соответствующему послекоммутационному режиму [4].

Для подбора элементной базы при разработке измерителя скорости полета пули необходимо выполнить анализ взаимодействия объекта исследования с измерительной базой, то есть требуется знать, при каких условиях будет меняться состояние системы и время передачи сигнала на вычислительное устройство. Следовательно, необходимо определить вид переходного процесса, возникающего в ходе регистрации прибором скорости полета пули.

Цель настоящей работы - исследование переходного процесса в оптоэлектронном преобразователе при разработке измерителя скорости полета пули.

Переходным процессом или режимом в электрических цепях называется процесс перехода цепи из одного установившегося состояния (режима) в другое [5].

При разработке прибора для измерения скорости полета пули требуется установить минимально возможное время протекания переходного процесса *tmin* при прохождении пулей известного расстояния от первого до второго датчика *s.* Выполнение данного условия позволит улучшить метрологические характеристики разрабатываемого устройства и устойчивость его работы, что, в свою очередь повысить достоверность результатов измерений.

Траектория пули при движении представляет собой неравномерно изогнутую кривую линию, поскольку на действуют два параметра - сила сопротивления воздуха и сила тяжести (рисунок 1 [6]).

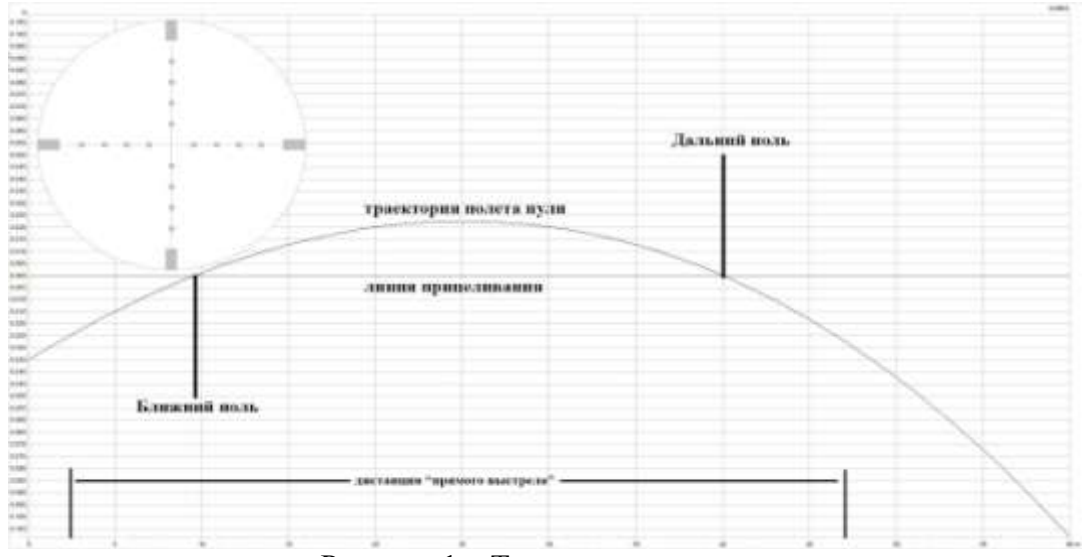

Рисунок 1 – Траектория полета пули

Однако, поскольку расстояние между датчиками ограничено размерами прибора и измерение скорости проходит на расстоянии 1 метра от дульного среза орудия (согласно принятой методике проведения баллистических экспертиз) [6], то силами, влияющими на падение скорости полета пули, можно пренебречь. Получим формулу (1):

$$
t_{min} = s/v_0, \qquad (1),
$$

где *v0* – начальная скорость полета пули.

Используя данную формулу, произведен сбор статистических данных для установления минимально возможного времени переходного процесса *tmin*. Были взяты начальные скорости полета пули различных образцов огнестрельного и пневматического оружия и патронов к ним, представленных на баллистическую экспертизу Экспертнокриминалистического центра Главного Управления Министерства внутренних дел по Алтайскому краю за 2018 год и рассчитаны по формуле (1) возможные значения времени прохождения пули между датчиками прибора. За расстояния между датчиками было взято значение 0,5 м, являющееся предполагаемым значением длины измерительной базы разрабатываемого прибора. Данные были сведены в таблицу 1 [7].

|                   |             |              | Начальная    | Расчетное    |  |
|-------------------|-------------|--------------|--------------|--------------|--|
| Образец оружия    | Калибр, мм  | Используемый | скорость     | время        |  |
|                   |             | патрон       | полета пули, | прохождения, |  |
|                   |             |              | M/C          | $\mathbf c$  |  |
| AK-74             | 5,45        | 5,45х39 ПС   | 910          | 0,000549     |  |
| <b>AKM</b>        | 7,62        | 7,62х39 ПС   | 715          | 0,000699     |  |
| Пистолет Токарева | 7,62        | 7,62x25 TT   | 410          | 0,001219     |  |
| обр. 1933 года    |             |              |              |              |  |
| Травматический    | 9 MM        | 9 MM P.A.    | 450          | 0,001111     |  |
| пистолет МР-81    |             |              |              |              |  |
| Винтовка Мосина   | 7,62        | 7,62x54 R    | 870          | 0,000574     |  |
| обр. 1891/30 гг.  |             |              |              |              |  |
| Пистолет Макарова | 9 MM        | 9x18 ΠM      | 315          | 0,001587     |  |
| Ружье МР-153      | 18,2        | 12x70        | 485          | 0,001031     |  |
|                   | (12 калибр) |              |              |              |  |
| Пневматический    |             |              |              |              |  |
| пистолет          | 4,5         | <b>BB</b>    | 110          | 0,004545     |  |
| $MP-654K$         |             |              |              |              |  |
| Пневматическая    |             | 4,5 MM GAMO  |              |              |  |
| винтовка          | 4,5         | Pro Match    | 150          | 0,003333     |  |
| MP-512            |             |              |              |              |  |

Таблица 1 – Расчетные данные времени прохождения пули между датчиками прибора

Проведя анализ собранных данных, учитывая, что расстояние между датчиками разрабатываемого устройства ограничено размерами прибора и измерение скорости проходит на расстоянии 1 метра от дульного среза оружия, можно сделать вывод, что минимальное время переходного процесса для представленных на экспертизу объектов составляет 0,000549 секунд. Из этого следует, что время переходного процесса *tmin* при прохождении пулей известного расстояния от первого до второго датчика *s* разрабатываемого устройства будет меньше, чем время минимально возможного времени прохождения пули между датчиками. На основании полученных данных в дальнейшем будут определены компоненты приемника и передатчика устройства измерения скорости пули с учетом их быстродействия.

**Выводы:** в работе выполнена количественная оценка требований ко времени переходного процесса, предъявляемых при разработке измерителя скорости полета пули ручного стрелкового оружия различных видов, проведено математическое обоснование выбора приемника и передатчика устройства измерения скорости пули на основе собранных статистических данных скорости полета пули различных образцов огнестрельного и пневматического оружия и патронов к ним.

#### Список использованных источников и литературы

1. Экспертиза оружия и следов выстрела [Электронный ресурс]: Российский Федеральный центр судебной экспертизы при Министерстве юстиции РФ **–** официальный сайт. – Режим доступа: http://www.sudexpert.ru/possib/arms.php. – Загл. с экрана (дата обращения 31.03.19)**.**

2. Солнцев Д.В., Тимофеев В.В. Метод и средство измерения скорости полѐта пули // Ползуновский альманах, 2012. – № 2. – С. 185-186.

3. Надвоцкая В.В., Тимофеев В.В., Кибяков И.Е. Анализ средств измерения скорости вылета снаряда боеприпаса при выстреле // Ползуновский альманах. – Барнаул: Изд-во Алт $\Gamma$ ТУ, 2018. – №4. – С. 184 –187.
4. Клюшников О. И. Теоретические основы электротехники [Текст]: учеб. пособие: в 5 ч. Ч. 4: Переходные процессы в линейных электрических цепях / О. И. Клюшников, А. В. Степанов. Екатеринбург: Изд-во ФГАОУ ВПО «Рос. гос. проф.-пед. ун-т», 2010. – 100 с.

5. Моделирование цифровых и аналоговых схем в программе Multisim 11 : Методические указания к выполнению лабораторных работ по электротехнике и основам электроники / сост. И. А. Патракова. – Архангельск: С(А)ФУ, 2011. – 73 с.

6. Афанасьева Н. Ю. ИИС на основе баллистической трассы и световых мишеней, идентификация и исследование / деп. ВИНИТИ, № 2313-В2002, М.: 2002. – 36 с.

7. Степанов Г.Н., Фролов Ю.П. Справочник криминалиста-оружиеведа (судебная баллистика). – Волгоград: ВА МВД РФ. – С. 2003. – 220.

# **ВЫБОР КОМПОНЕНТОВ ИЗМЕРИТЕЛЯ СКОРОСТИ ПОЛЕТА ПУЛИ**

#### **Кибяков И.Е. – студент, Надвоцкая В.В. – к.п.н., доцент, Тимофеев В.В. – к.т.н., доцент**

ФГБОУ ВО «Алтайский государственный технический университет имени И.И. Ползунова» г. Барнаул

Измерение скорости вылета пулевого снаряда огнестрельного оружия при выстреле является актуальным вопросом при назначении судебно-баллистической экспертизы, поскольку значение скорости пули может являться определяющим параметром при классификации имеющегося объекта исследования в качестве оружия [1].

Замер скорости боеприпасов малого размера используется как для баллистической экспертизы, так и для определения мощности огнестрельного оружия, вычисления оптимальной массы пуль и т.д. [2, 3].

Результаты первого этапа настоящего исследования, выполненного авторским коллективом, ранее опубликованы в [4, 6]. Настоящий этап является практической реализацией достигнутых результатов.

Цель работы - выбор компонентов измерителя скорости полета пули.

Разработанная ранее структурная схема измерителя скорости полета пули включает в себя измерительную базу B1 с датчиками D1 и D2 на известном расстоянии друг от друга. Срабатывание датчика D1 запускает счетчик времени ST микроконтроллера, прерывание светового потока вызывает срабатывание датчика D2 и останов ST микроконтроллера [3]. Скорость пули вычисляется программным способом, с учетом известной длины измерительной базы и времени работы ST микроконтроллера. Полученный результат выдается через шину данных BUS на жидкокристаллический дисплей ID (рисунок 1) [4].

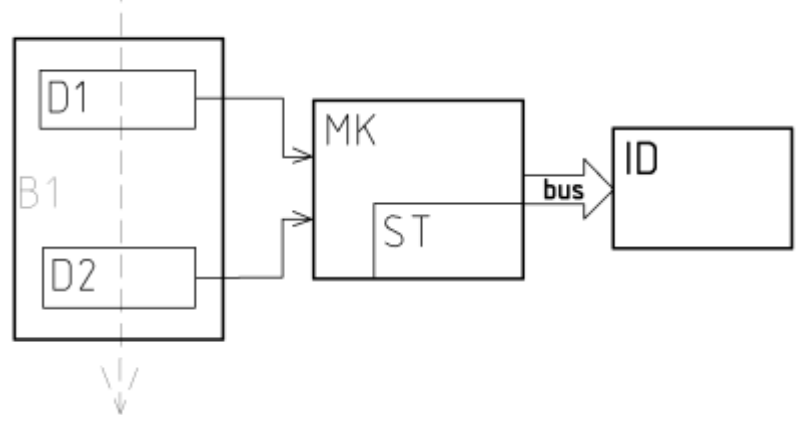

Рисунок 1 – Функциональная схема измерителя скорости

Светочувствительные элементы конструкции являются одной из важнейших частей устройства. Для их подбора ранее был выполнен анализ взаимодействия объекта исследования с измерительной базой, вычислено на основании статистических данных

начальных скоростей полета пуль различных образцов огнестрельного и пневматического оружия, представленных на баллистическую экспертизу Экспертно-криминалистического центра ГУ МВД по АК, минимально возможное время протекания переходного процесса  $t_{min}$ при прохождении пулей известного расстояния от первого до второго датчика *s*. Исходя из полученных данных выберем свето- и фотодиоды для устройства. При выборе фотодиодов (фотоприемников) основным параметром является быстродействие, характеризующееся временем нарастания или спада фототока при воздействии на фотодиод (фотоприемник) импульсного оптического сигнала (рисунок 2). Время нарастания trise (спада), определяется как время нарастания фототока от уровня 0,1с до 0,9с (уменьшения фототока от уровня от 0,9с до 0,1с) от установившегося максимального значения при подаче на фотодиод прямоугольного импульса излучения большой длительности (много большей t<sub>rise</sub> (спада t<sub>fall</sub>)).

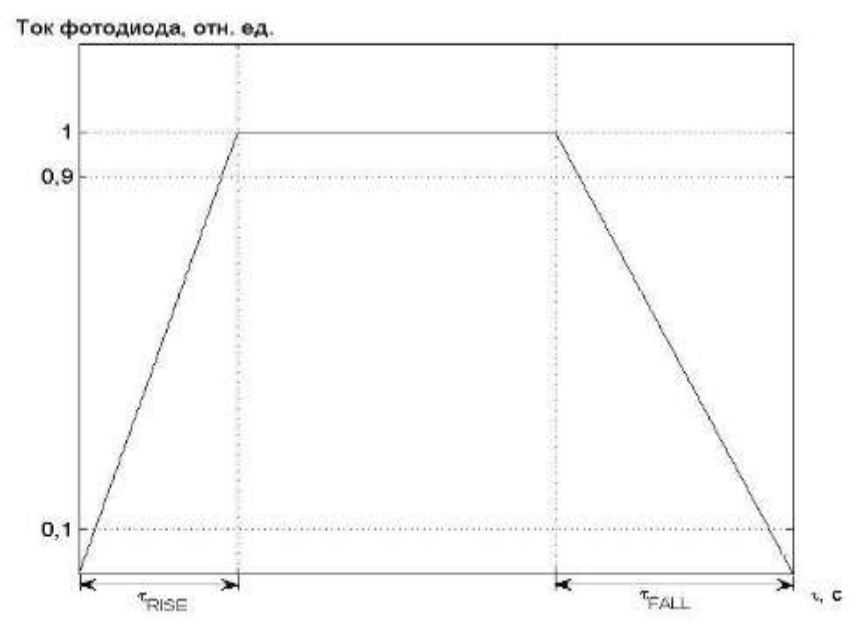

Рисунок 2 - Определение характеристик trise и t<sub>fall</sub> для фотодиодов

В качестве светочувствительных элементов на основании данных о быстродействии выбраны инфракрасные светодиоды L-34F3C и кремниевые фототранзисторы L-32P3C. Время отклика сигнала составляет 15 нс, что удовлетворяет условиям выполнения измерения. При изготовлении макетного образца следует обратить внимание на особенности расположения светочувствительных элементов. Для снижения интенсивности внешнего освещения светодиоды крепить слегка наружу, а фотоприемники поглубже в корпус измерителя [4].

Для блока питания в корпусе выделен специальный отсек. В качестве стабилизатора питания с учетом тока до 100 mA выбран LP2950-5.0.

Применение компаратора К обусловлено тем, что требуется связать измерительную базу, дающую на выходе аналоговый сигнал, с цифровым устройством, в данном случае с микроконтроллером, который фиксирует прохождение пули и рассчитывает ее скорость. На входы компаратора подаются два аналоговых сигнала. Схема компаратора при этом работает следующим образом: на выходе К возникает сигнал высокого логического уровня в том случае, когда  $U_{\text{Heyliber}} > U_{\text{HHB}}$  и на выходе К возникает сигнал низкого логического уровня при  $U_{\text{HEWHB}} < U_{\text{HHB}}$ .

Для увеличения чувствительности и уменьшения количества ложных срабатываний прибора необходимо внутреннюю часть корпуса покрыть черной матовой краской, не создающей бликов [3].

Предлагаемая конструкция будет достаточно чувствительна к уровню освещения или наличию в воздухе посторонних предметов, поэтому использовать его необходимо в лабораторных условиях.

Следующим шагом в работе будет разработка электрической принципиальной схемы, создание макета устройства и тестирование его работоспособности. Также необходимо будет провести исследование зависимости полученных данных от траектории полета пули.

**Выводы:** в настоящей работе рассмотрена функциональная схема предлагаемого прибора – измерителя скорости пули, выполнено математическое обоснование выбора компонентной базы на основе собранных статистических данных по характеристика объекта измерения с последующим выбором компонентной базы. Дальнейшей задачей ставится разработка электрической схемы прибора и программу расчета скорости, произвести моделирование корпуса прибора и печатной платы с последующей реализацией работоспособного прототипа.

#### Список использованных источников и литературы

1. Аханов В.С. Криминалистическая экспертиза огнестрельного оружия и следов его применения. – Волгоград: ВСШ МВД СССР, 1979. – 232 с.

2. Хронограф : измеритель скорости пули. От простого к сложному [Электронный ресурс]. Arduino.ru. – Режим доступа: [http://arduino.ru/forum/proekty/khronograf-izmeritel](http://arduino.ru/forum/proekty/khronograf-izmeritel-skorosti-puli-ot-prostogo-k-slozhnomu)[skorosti-puli-ot-prostogo-k-slozhnomu](http://arduino.ru/forum/proekty/khronograf-izmeritel-skorosti-puli-ot-prostogo-k-slozhnomu)**.** – Загл. с экрана (дата обращения 31.03.19)**.**

3. Жан-Франсуа Машу (пер Попков О. З.). Электронные компоненты: руководство по выбору. **–** Додека XXI век, 2009 г. – 176 с.

4. Надвоцкая В.В., Тимофеев В.В., Кибяков И.Е. Анализ средств измерения скорости вылета снаряда боеприпаса при выстреле // Ползуновский альманах. – Барнаул: Изд-во АлтГТУ, 2018. – №4. – С.184 –187.

5. Солнцев Д.В., Тимофеев В.В. Метод и средство измерения скорости полѐта пули. // Ползуновский альманах, 2012. **–** № 2. **–** С. 185-186.

# **РАЗРАБОТКА СТЕНДА ДЛЯ ТЕСТИРОВАНИЯ БЕСПИЛОТНОГО ЛЕТАТЕЛЬНОГО АППАРАТА**

### **Белокопытов В.В. – студент, Лессер Н.О. – студент, Кривобоков Д.Е. – к.т.н., доцент**

# ФГБОУ ВО «Алтайский государственный технический университет имени Ползунова» г. Барнаул

Беспилотные летательные аппараты (БЛПА) могут использоваться для разнообразных задач, например, разведка местности, обнаружение очагов возгорания для оценки их масштабов и повышения скорости устранения, также дроны могут быть использованы для доставки посылок и еды. Для изучения режимов работы и настройки таких устройств необходимы учебные лабораторные стенды в учебных заведениях.

Целью работы является разработка стенда для тестирования беспилотного летательного аппарата. Испытательный дрон должен удовлетворять все требования к конструкции квадракоптера.

Для начала необходимо подобрать совместимое оборудование, которое не должно нарушать эргономические или полетные характеристики дрона, и определить размер конструкции. В первую очередь, рекомендуется монтировать моторы и регуляторы оборотов. В нашем случае используются регуляторы оборотов Hobbywing xrotor-20A и моторы Tarot MT2205-2300KV, закрепленные на карбоновой раме (рисунок 1). Для начала двигатели закрепить на раме, после этого каждый двигатель нужно соединить пайкой с регуляторами оборотов, при этом нужно экспериментально установить парильную сторону вращения для каждого двигателя. Для обеспечения безопасности пропеллеры при проверке нужно снять.

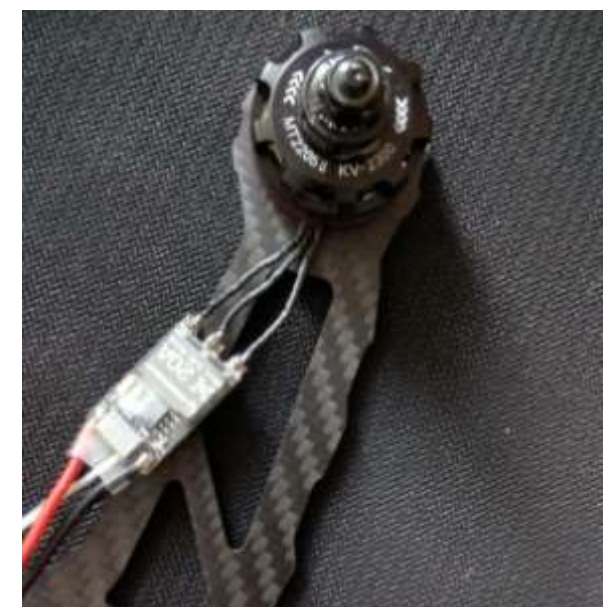

Рисунок 1 – Двигатель и регулятор оборотов закрепленный на раме

В зависимости от выбранной рамы задаются определѐнные направления вращения, указанные на рисунке 2. При неправильном вращении мотора легко исправить его направление - для этого нужно поменять два любых вывода местами. Правильно установив двигатели и их направление моторов, аккуратно и качественно пропаиваем и изолируем термоусадочной трубкой, после чего всѐ можно уложить вдоль луча рамы.

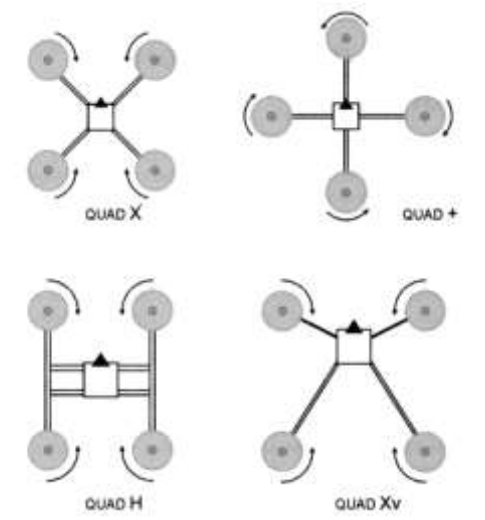

Рисунок 2 – Варианты конструкции дрона и вращения винта

Для тестирования корректности вращения двигателя можно последовательно подключать регуляторы оборотов к выходу сервотестера или канала газа приемника и запитать их от источника питания. Затем на раму ставится распределитель питания, к которому подключаются провода для питания регуляторов оборотов и разъем для подключения источника питания. Стоит сразу продумать, как будет подключен распределитель питания, рекомендуется это делать с помощью гибкого двужильного провода, который будет использоваться для запитывания бортового оборудования с помощью преобразователя 12В – 5В. Также нужно продумать, в каком месте будет находится плата источника +5В и вывести провод от распределителя питания до платы. После того как будет собрана рама, моторы и регуляторы оборотов смонтированы и подключены, установим контроллер (рисунок 3).

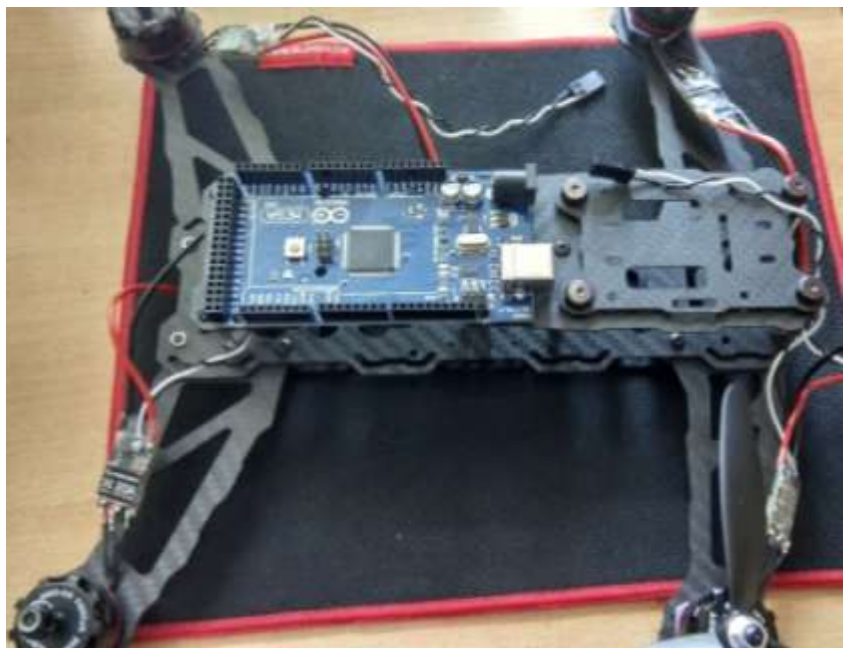

Рисунок 3 – Промежуточный вариант стенда

Для начала нужно убедится в правильности соединений приемника и контроллера, откалибровать регуляторы оборотов и проверит направления вращения моторов. Для калибровки используем программу Betaflight Configurator. Отключаем аккумулятор от дрона и подключаем контроллер к данной программе. Открываем закладку "Motors" соглашаемся с условиями безопасности к которым относиться снятие пропеллеров. Следующим шагом переставляем ползунок Master в верхнее положение, что означает максимальный значение оборотов на всех двигателях (рисунок 4).

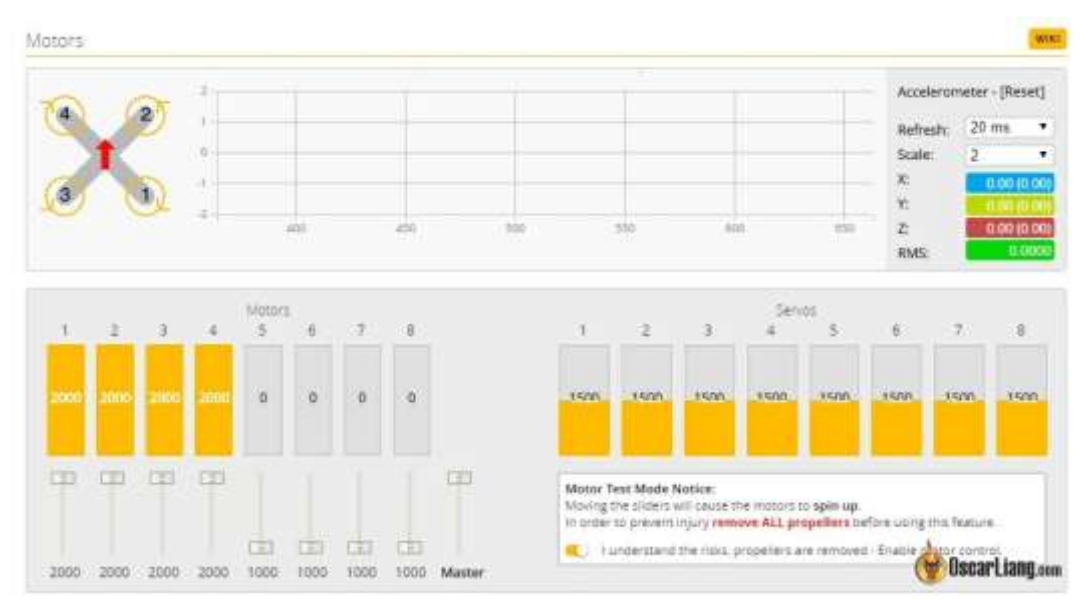

Рисунок 4 – Закладка "Motors"

Далее вернѐм на место аккумулятор, при включении регуляторы получают максимальное значение и звук, издаваемый моторами, несколько секунд символизирует это. После прекращения звуков перемещаем раннее используемый ползунок в минимальное положение значит на все регуляторы пойдѐт меньшее значение сигнала и моторы издадут писк, после которого можно считать калибровку оконченной. После прохождения проверки базового комплекта можно приступать к подключению дополнительного оборудования.

Подключение нового оборудования производится пошагово, то есть после подключения каждого нового модуля следует провести проверку и настройку устройства в полете.

**Вывод:** в работе был собран испытательный дрон для тестирования полетного контроллера учитывая рекомендованные нормы по сборке. Также была осуществлена калибровка регуляторов оборотов. Дальнейшим этапом является разработка алгоритма программного модуля обработки данных с датчиков контроллера полета.

#### Список использованных источников и литературы

1. Гололобов В. Н. Беспилотники для любознательных. СПб.: Наука и Техника, 2018.  $-256$  c.

2. Килби Т. Дроны с нуля: Пер. с англ. /Т. Килби, Б. Килби. – СПб.: БХВ-Петербург,  $2016. - 192$  c

3. Яценков В. С. Твой первый квадрокоптер: теория и практика: – СПб.: БХВ-Петербург, 2016. – 256 с.

### **РАЗРАБОТКА АЛГОРИТМА ПРОГРАММНОГО МОДУЛЯ ОБРАБОТКИ ДАННЫХ ДАТЧИКОВ ДЛЯ ПОЛЕТНОГО КОНТРОЛЛЕРА БЕСПИЛОТНОГО ЛЕТАТЕЛЬНОГО АППАРАТА**

#### **Белокопытов В.В. – студент, Лессер Н.О. – студент, Кривобоков Д.Е. – к.т.н., доцент**

### ФГБОУ ВО «Алтайский государственный технический университет имени Ползунова» г. Барнаул

В настоящее время беспилотные летательные аппараты широко распространены по всему миру. Компании, создающие дронов держат в тайне программное обеспечение для своих разработок, поэтому есть потребность у других организаций в разработчиках программного обеспечения для дронов, чтобы усовершенствовать дронов и обойти потенциальных конкурентов в востребованных характеристиках.

Целью работы - разработка алгоритма программного модуля обработки данных датчиков для полетного контроллера беспилотного летательного аппарата. Объектом для использования программного обеспечения летательного контроллера могут быть компании, занимающиеся доставкой, службы спасения или охранные предприятия.

Для работы программы использованы данные с компаса (акселерометра, гироскопа). Для этого будем использовать среду разработки Arduino IDE. Перед началом работы проверим на исправность составляющие квадрокоптера. Подключим библиотеки для работы с каждым устройством дрона (рисунок 1).

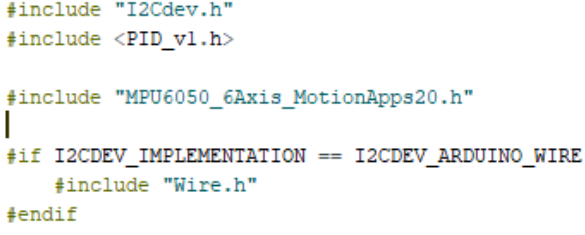

#### Рисунок 1 – Подключение библиотек

Далее подключим двигатели с помощью регуляторов оборотов и выставим минимальное, а также максимальное количество оборотов двигателей, после чего выставим вращения для взлѐта. Следующим шагом будет инициализация данных с гироскопа и с акселерометра. С акселерометра идут данные ускорения по трѐм осям, при этом ускорения на оси направленной вниз будем получать равные земному ускорению, а с других осей нули при идеально стабилизированном дроне (рисунок 2). Данные с гироскопа будут поступать

только тогда, когда будут происходить изменения положения квадрокоптера в пространстве, он будет отправлять в Arduino данные о изменение углов ориентации дрона, относительно инерциальной системы отсчета.

```
VectorInt16 aa;
VectorInt16 aaReal;
VectorInt16 aaWorld;
VectorFloat gravity;
```
Рисунок 2 – Полученные значений с акселерометра с гравитацией, без неё и данные с гироскопа

После выполненной проверки получения данных свяжем их изменения со скоростью вращения двигателей. После установки образцовых значений квадрокоптера, когда он сохраняет свое местоположение и ориентацию, данные регистрируются и просматриваются программой. Как только было произведено отклонение от образцовых значений квадрокоптера, в зависимости от какой оси были получены данные, должна изменяться скорость вращения двигателей: SPD - скорость на данный момент, rdif - зависимость скорости roll, pdif – зависимость скорости pitch (рисунок 3).

```
while (!mpuInterrupt && fifoCount < packetSize) {
      int pl = \text{spd} + (\text{rdif} / 2) + (\text{pdf} / 2);
      int p2 = spd - (rdiff / 2) + (pdiff / 2);
      int p3 = spd + (rdi f / 2) - (pdi f / 2);
      int p4 = spd - (rdiff / 2) - (pdf / 2);
      if (pl >= 255) {
         //reduce speed so can stabalize
         spd = (p1 - 255);
        continue;
      \mathbf{1}if (p2 \ge 255) {
         spd = (p2 - 255);
        continue;
      \mathbf{1}if (p3 >= 255) {
         spd = (p3 - 255);
         continue;
      \mathbf{1}if (p4 >= 255) {
         spd = (p4 - 255);
         continue;
      \mathbf{1}analogWrite(propl, pl);
      analogWrite(prop2, p2);
      analogWrite(prop3, p3);
      analogWrite(prop4, p4);
```
Рисунок 3 – Определение скорости вращения для каждого двигателя

Таким образом, получено значение для вращения двигателей. То есть двигатели либо увеличивают вращение, либо уменьшают, этим самым приводя квадрокоптер в равновесие. Если сместить центр тяжести в сторону одного из двигателей, то программа путем изменения скорости вращения двигателей выровняет систему и вернет цент тяжести в исхолное состояние.

Так как дроны имеют вид системы с обратной связью, которая стабилизирует систему зависимо от внешних воздействий. Обязательным минимумом является стабилизация по горизонтали и по курсу. Система реагирует на внешние воздействия по трем компонентам отклика: пропорциональным, интегральным и дифференциальным. Поэтому этот вид регулирования получил название ПИД. Для понимания можно составить условную зависимость:

$$
F_{\text{STAB}} = P \cdot \text{Sens} + I \cdot \text{Sens} - D \cdot \text{Sens},\tag{1}
$$

где Fstab - усилие для возврата дрона в начальное положение: Sens - данный с сенсоров (компас, магнитометр и т.д.)

Пропорциональный компонент определяет функцию отклика системы на воздействие. Значением Р определяется сила, с которой будет противодействовать система влиянию извне. Из-за слишком высокой реакции коптер может пропустить положение равновесия и регулятор будет возвращать его в обратном направлении, следовательно, возникают затухающие колебания, а иногда незатухающие (раскачка). Поэтому параметр Р должен быть тщательно подобран. Вблизи точки равновесия следует отказаться от параметра Р и прибегнуть к интегральному параметру I, который представляет собой период времени, во время которого накапливается и усредняется информация об отклонении от точки равновесия. Что позволяет избавиться от дрейфа. Дрейф появляется из-за ошибок в системе обратной связи, так как она неилеальна. Интегральный компонент накапливает ошибку и получает её сумму, которую можно применить для окончательного выравнивания. Если значение будет мало, то дрон быстрее будет выравниваться, но дрейф будет более сильным, а при большом значение выравнивание будет осуществляться более длительное время, а дрейф, соответственно, будет меньше.

Дифференциальный параметр задает зависимость скорости возврата в начальное положение от отклонения. Алгоритм работы заключается в следующем: чем больше коптер отклонился, тем больше скорость возвращения, но чем ближе к точке стабилизации, тем медленнее скорость стабилизации. Это сделано для объединения параметров Р и I.

Настройка ПИД следует начинать с параметра Р, далее I и завершать параметром D. Далее стоит снова настроить параметр Р более точно и, возможно, несколько раз. Часто в прошивках содержаться универсальные значения для ПИД, которые позволят совершить полет, но они требуют доработок. После обработки данных с программы выдает ШИМсигнал, воздействующий на регулятор скорости вращения и преобразует его во вращение двигателей и определяет их скорость.

Таким образом, алгоритм работы датчиков с полётным контроллером реализован на основе PID-регулирования.

Вывод: в работе был проработан алгоритм связи датчиков с полётным контроллером на основе PID-регулирования, выстроена зависимость изменения положения дрона от изменения вращения двигателей. Дальнейшим этапом является реализация алгоритма для контроллера полета и испытания алгоритма на испытательном дроне.

#### Список использованных источников и литературы

1. Гололобов В. Н. Беспилотники для любознательных. СПб.: Наука и Техника, 2018.  $-256$  c.

2. Килби Т. Дроны с нуля: Пер. с англ. /Т. Килби, Б. Килби. - СПб.: БХВ-Петербург,  $2016. - 192$  c.

3. Яценков В. С. Твой первый квадрокоптер: теория и практика. - СПб.: БХВ-Петербург, 2016.  $-256$  с.

### **ОСОБЕННОСТИ СУЩЕСТВУЮЩИХ СИСТЕМ ЭКОЛОГИЧЕСКОГО МОНИТОРИНГА**

#### **Кучерявенко А.А. – студент, Надвоцкая В.В. – к.п.н., доцент**

ФГБОУ ВО «Алтайский государственный технический университет имени И.И. Ползунова» г. Барнаул

Выбросы в атмосферу загрязняющих веществ являются одним из основных факторов, влияющих на окружающую среду и население. Масштаб этого воздействия локализуется в основном в промышленных и городских районах, занимая около 2% от общей площади Российской Федерации, но эти области являются местом постоянного проживания более 70% населения России. Федеральным законом от 21.07.2014 № 219-ФЗ (в ред.ФЗ-252 от 29.07.2018) внесены изменения в законы об охране окружающей среды, в соответствии скоторыми устанавливается необходимость оснащения стационарных источников загрязнений на объектах первой категории автоматическими средствами измерения и учета показателей выбросов загрязняющих веществ, а также техническими средствами фиксации и передачи информации опоказателях выбросов загрязняющих веществ в государственный реестробъектов, оказывающих негативное воздействие на окружающую среду, наосновании программы создания системы автоматического контроля [1, 2].

Цель работы - обзор существующих систем экологического мониторинга.

Перечень показателей выбросов, измерения и учет которых должны осуществлять АИС:

а) концентрации загрязняющих веществ, мг/м3;

б) показатели отходящих газов, в том числе:

- объемного расхода отходящих газов, м3/ч;

- давления отходящих газов, кПа;

- температуры отходящих газов, ºС;

- содержания кислорода в отходящих газах, % (при необходимости, обусловленной методиками расчета массы и (или) объема выбросов);

- влажности отходящих газов, %, (при необходимости, обусловленной методиками расчета массы и (или) объема выбросов);

в) массы и (или) объема выбросов загрязняющих веществ.

Сравним средства химического анализа дымовых газов (таблица 1).

Исходя из анализа можно сделать вывод, что методы химического анализа с применением ИК и лазерных фотометров обладают высокой достоверностью и надежностью, а низкая стоимость владения в сочетании со средней стоимостью оборудования делает их доступными и экономически выгодными решениями.

Рассмотрим особенности существующих систем контроля. Разработчиками часто предлагается как система мониторинга концентрации вредных веществ только шкаф аналитики. В действительности для получения данных по валовым выбросам помимо аналитических данных необходимы еще данные по объемному расходу дымовых газов, приведенные к нормальным условиям, а также контроллер, где происходит расчет значений выбросов и передача данных на верхний уровень.

Нормирование метрологических характеристик заключается в оценке погрешности анализатора, при этом суммарная погрешность системы автоматического контроля выбросов не оценивается. Недостаком предлагаемых на рынке систем являются также использование в качестве источников данных по концентрациям вредных веществ аналитических систем:

- базирующихся на ненадежных принципах измерения, таких как электрохимия;

- имеющих длительный цикл измерений, при котором не обеспечивается непрерывность, такие как хроматография;

- использующих непрямые измерения с ненормированной погрешностью результата конвертеры.

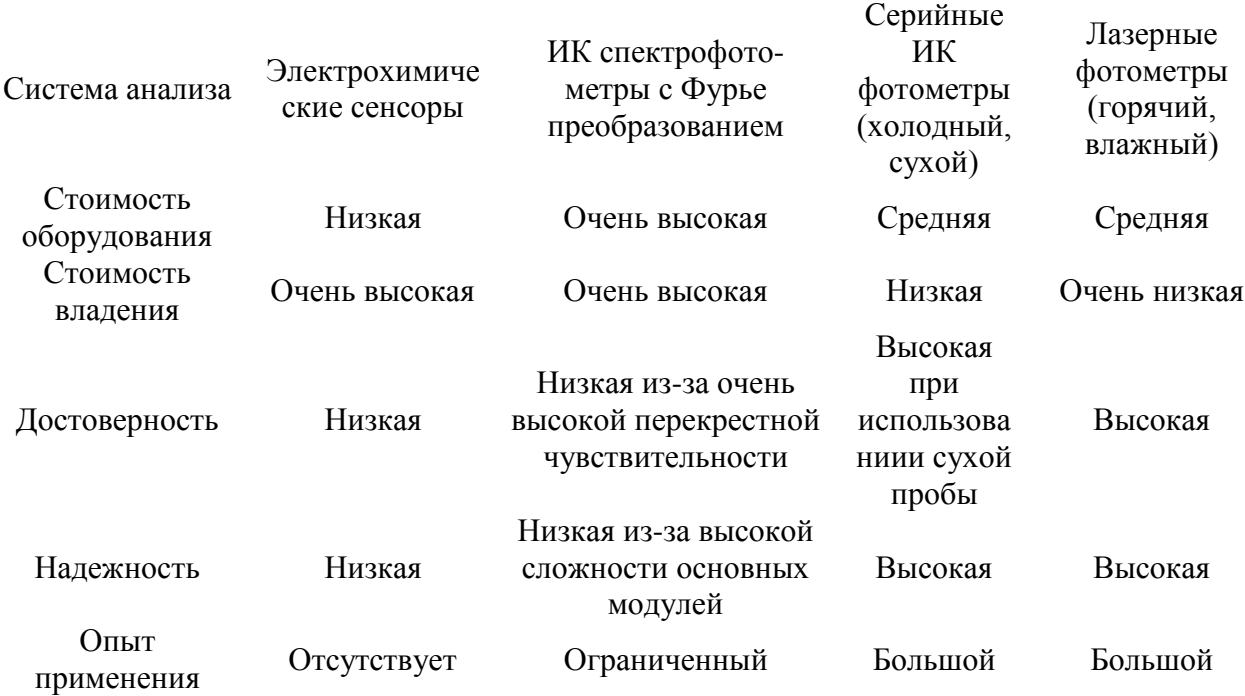

Таблица 1 - Сравнительный анализ средств химического анализа дымовых газов

Если рассматривать международный опыт использованияавтоматизированных измерительных систем (АИС), то существующая база европейских стандартов позволяет достаточно эффективно решать проблемы контроля промышленных выбросов с целью выполнения Директив ЕС по их кардинальному снижению. Однако, применение международных стандартов (в частности европейских стандартов EN) по контролю выбросов (около 30-ти наименований) требует их адаптации к отечественному законодательству в области обеспечения единства измерений (установлению норм погрешности, средств обеспечения качества измерений и пр.) [3].

Что касается проблем, выявленных при анализе процедур испытаний и верификации АИС, влияющие на достоверность результатов измерений, то, как правило, нормируется только основная погрешность измерений концентраций ЗВ, значение которой является критерием допустимости использования АИС (в то время как суммарная погрешность (основная + дополнительные) могут значительно превышать нормативный предел).

Также следует отметить, что не проводится оценка погрешности, возникающей при пробоотборе, в АИС, использующих пробоотбор при анализе. Не проводится испытания АИС на реальной среде (в полевых условиях или на установках, моделирующих реальные условия эксплуатации).

Таким образом, необходимы специальные нормативно-технические документы, регламентирующие процедуры испытания и верификации МХ АИС.

Выводы: в работе приведен перечень показателей выбросов, измерения и учет которых должны осуществлять АИС; выполнен сравнительный анализ средств химического анализа лымовых газов к ним. Особенности существующих систем контроля выявили специальных разработки нормативно-технических необхолимость документов, регламентирующих процедуры испытания и верификации АИС.

#### Список использованных источников и литературы

1. Кондратьева О.А. Научно-методические основы разработки и внедрения систем непрерывного контроля и учета выбросов тепловых электростанций : дисс. доктора тех.

наук : 05.14.14 / Кондратьева Ольга Евгеньевна; [Место защиты: Нац. исслед. ун-т МЭИ]. **–** Москва, 2016. **–** 309 с.

2. Надвоцкая В.В., Кучерявенко А.А. Обзор методов измерения параметров веществ промышленных выбросов // Ползуновский альманах. – Барнаул: Изд-во АлтГТУ, 2018. – №4.  $- C.214 - 217.$ 

3. Попов О.Г. Разработка комплекса государственных стандартов в области стандартизации контроля вредных промышленных выбросов [Электронный ресурс]: ФГУП «ВНИИМ им.Д.И.Менделеева». – Режим доступа: http://docplayer.ru/59739965-Razrabotkakompleksa-gosudarstvennyh-standartov-v-oblasti-standartizacii-kontrolya-vrednyh-promyshlennyhvybrosov.html. – Загл. с экрана (дата обращения 31.03.19).

# СЕКЦИЯ «ПРОГРАММНАЯ ИНЖЕНЕРИЯ»

# РАЗРАБОТКА КЛИЕНТ-СЕРВЕРНОЙ СИСТЕМЫ АНАЛИЗА ЗАКРЫТЫХ АЛГОРИТМОВ РАБОТЫ ПРОГРАММНОГО ОБЕСПЕЧЕНИЯ

# Жуйков А.А. – студент, Троицкий В.С. – к.ф.-м.н, доцент

### ФГБОУ ВО «Алтайский государственный технический университет им. И.И. Ползунова» г. Барнаул

У многих компаний зачастую возникают ситуации, когда требуется использовать ранее созданные программы с неприспособленным для новых задач интерфейсом. Это обусловлено экономическими (высокая стоимость разработки или приобретения нового специализированного ПО), организационными (утерян исходный код, разработчик имеющегося ПО перестал осуществлять техническую поддержку или вовсе закрылся, сложности с переучиванием персонала) или чисто техническими (невозможность интеграции нового ПО с существующей инфраструктурой) причинами. Такое ПО представляет собой так называемый «черный ящик» и чаще всего имеет закрытые алгоритмы работы [1].

Изучение и понимание алгоритмов работы такого ПО является необходимым условием для продления сроков его эксплуатации. Каким либо образом изменить алгоритм работы приложения чаще всего невозможно, но возможно выявить параметры влияющие на работу алгоритма и недоступные для изменения штатными средствами через существующий интерфейс приложения. Такие параметры могут храниться в служебных файлах (текстовых и бинарных) самой программы, в файлах или объектах операционной системы (например в реестре ОС) или в таблицах базы данных. Найти место хранения и понять формат записи для интересующего нас параметра весьма сложная задача и ее решение без применения автоматизированных средств поиска и анализа не представляется возможным. Очевидно, что создать единое универсальное решение маловероятно (имеется множество различных программ, каждая со своими особенностями, своим набором параметров, способом и форматом их хранения). Поэтому, на начальном этапе, мы упростим задачу. Будем анализировать только те приложения, которые возможно запустить в пакетном режиме, которые не требуют интерактивного взаимодействия с пользователем, а их входные данные и результаты работы представлены обычными файлами (например в текстовом формате). Это довольно большой класс программ, так как используя пакетные файлы, языки сценариев и эмулируя события можно осуществить запуск в таком режиме многих программ изначально не пригодных для этого. Наша работа посвящена созданию средств автоматизированного поиска и анализа для такого класса программ.

Предполагается, что исследователю известно, где хранятся интересующие его параметры, но точное их месторасположение и формат хранения неизвестен. Например, ему известна ветка реестра, используемая программой, но какие ключи и как они влияют на работу программы он не знает. Конечно, можно руками изменить тот или иной ключ реестра, запустить программу и посмотреть, что в ее работе изменилось. И такой подход вполне оправдан, если параметр один и представлен в простом формате. Но если таких ключей множество или они хранятся, например, в бинарном формате, то ручной перебор различных вариантов становиться невозможным и необходимо средство автоматизированного перебора и анализа

Такое программное обеспечение нами создано [2,3], оно позволяет согласно выбранному алгоритму модифицировать параметры программы, запускать ее, находить и документировать произошедшие изменения. ПО обладает дружественным интерфейсом, корректно обрабатывает ошибки при запуске тестируемой программы, позволяет проводить многопоточное и/или распределенное тестирование, предусмотрена возможность добавления новых алгоритмов (методов) тестирования и генерации отчетов. Программу можно

использовать на различных операционных системах и с различными интерфейсами реализации.

На рисунках ниже представлена архитектура и внешний вид главного окна приложения.

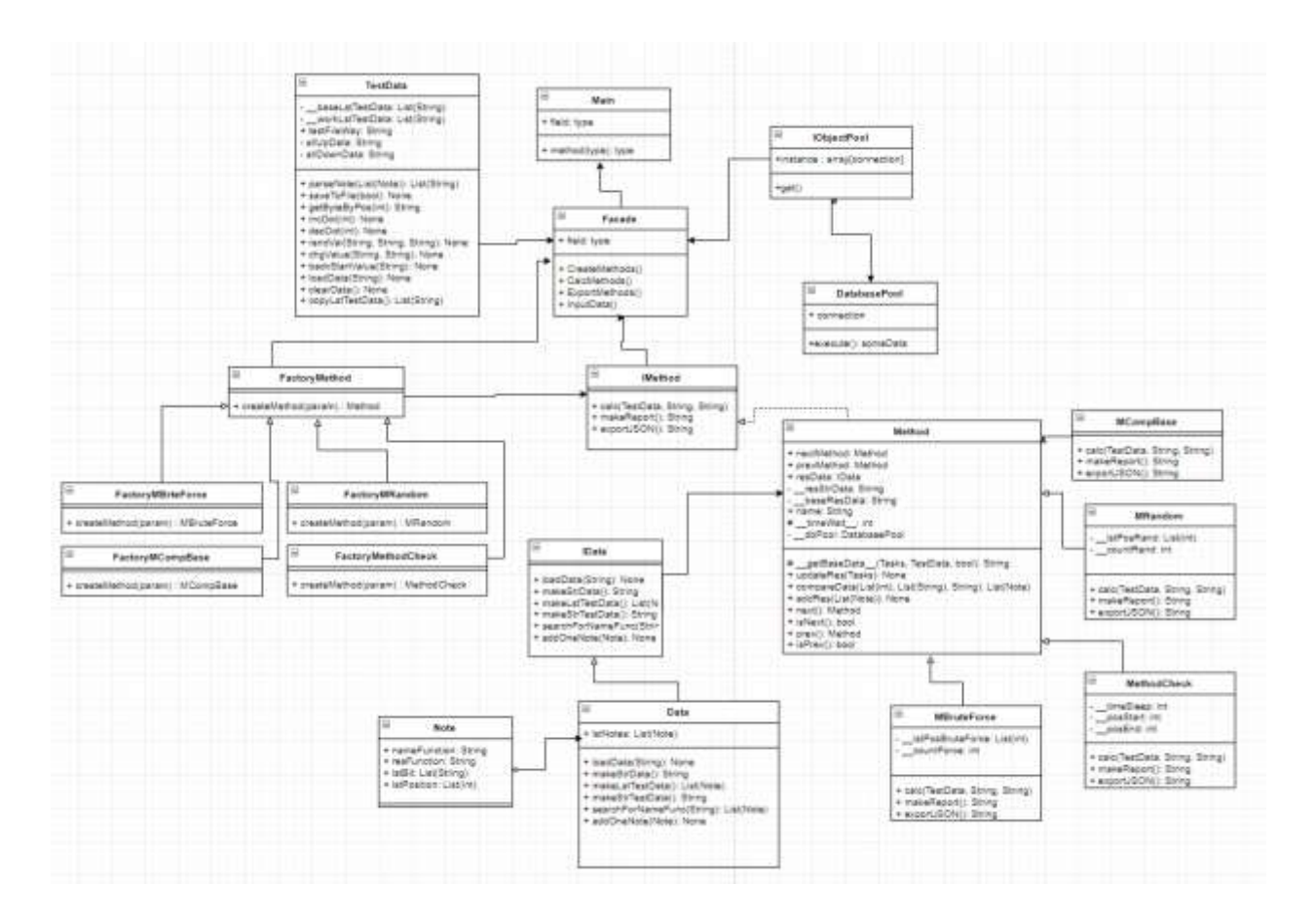

Рисунок 1 – Архитектура приложения

| Входные движие:  |    |             |    | Prosessive Corporate Fect |            |          |        | Волова экапида<br>Possessivity. |                                        | Coopiewits-penyle/rat          |                                   |                                 | Добавить нетод:                               |                                         |                |                          |
|------------------|----|-------------|----|---------------------------|------------|----------|--------|---------------------------------|----------------------------------------|--------------------------------|-----------------------------------|---------------------------------|-----------------------------------------------|-----------------------------------------|----------------|--------------------------|
|                  |    |             | п  |                           | л          | ő        | 7      | EB                              |                                        | Функция ПО - Результат функции |                                   | Salima Penovement Saliton (c 0) |                                               | Turti                                   | o<br>Геховерна |                          |
|                  | 94 | £1          | 7ë | 0C                        | BC         | Æ        | EA     | 45                              |                                        |                                |                                   |                                 |                                               | <b>Hampers!</b><br>2222                 |                | $\frac{1}{\lambda}$      |
| z                | Dž | 5A          | 田  | 00                        | CD         | $\Omega$ | 85     | 岳                               |                                        |                                |                                   |                                 |                                               | Максимальное время фемацией потокое 60. |                | Ç.                       |
| E                | D6 | ĩA          | 68 | CB                        | 18         | C8       | #1     | 94                              |                                        |                                |                                   |                                 |                                               | Байты провирки (с последник)            |                |                          |
|                  | 85 | ää          | 詳  | 珜                         | Ħ          | 9E       | G      | m                               |                                        |                                |                                   |                                 |                                               | 156                                     |                | ÷                        |
|                  |    |             |    |                           |            |          |        |                                 |                                        |                                |                                   |                                 |                                               | ft0                                     |                |                          |
|                  | 40 | 49          | 73 | æ                         | FA         | C3       | 43     | 40                              |                                        |                                |                                   |                                 |                                               | 15f                                     |                | ÷                        |
|                  | 46 |             | 43 | 64                        | 49         | 92       | 72     | BC                              |                                        |                                |                                   |                                 |                                               | Добавить нетод.                         |                | <b>HoleHirth He10g</b>   |
| Ŧ.               | Ė7 | 54          | 峑  | 53                        | 78         | C7       | 30     | 88                              |                                        |                                |                                   |                                 |                                               | Удалить Технамі нетод                   |                | Удалить все нетоды       |
| ğ                | Dš | 31          | 佰  | $\omega$                  | Dé         | 13       | 47     | DA                              |                                        |                                |                                   |                                 |                                               |                                         |                |                          |
| ù                | 43 | 52          | 45 | c                         | 83         | 7D       | œ      | BE                              |                                        |                                |                                   |                                 |                                               | Technoli vehop: 2222                    |                |                          |
| 10<br>$\epsilon$ | 88 | 70          | DB | 08                        | 73         | 73       | DO     | $\rightarrow$<br>AA             |                                        |                                |                                   |                                 |                                               | Chezyrouse IMTO2!<br>Преднаукций метад: | NO.<br>123     |                          |
|                  |    | Адрес байта |    |                           | Седерживае |          |        | Temas                           |                                        | Начальное. Пояск по адресу     | <b>76para</b>                     | Добавить                        |                                               | Вышепить                                |                |                          |
| 11               |    |             |    |                           | 83<br>CD   |          |        | Terced                          | <b>Harvameroe</b><br><b>Havaanuvoe</b> | Получить<br>Получить           | <b>J'épine</b><br><b>Triparty</b> |                                 | <b>Zebserni Behrer</b><br>Victorsement bayer. |                                         |                | Бриня выполнения таста   |
| 214              |    |             |    |                           |            |          |        | Tetuan                          |                                        |                                |                                   | <b>Romervillo blue</b>          | Загрузить исполняемый файл                    |                                         |                | (овсунды):<br>Сообщение: |
| 310              |    |             |    | öä                        |            |          |        | <b>Totono</b>                   | Havanumor                              | Получить                       | <b>Yopats</b>                     | <b>Havenumor biz</b>            | #aRnic perivisitation                         |                                         |                | Данные нетода загружены  |
| 400              |    |             |    |                           | 04         |          | Totoco | Havanimoe                       | <b><i>Tlomywrrts</i></b>               | Убрать                         |                                   | Загрузить результирующий файл   |                                               | Выполнение!                             |                |                          |
|                  |    |             |    |                           |            |          |        |                                 |                                        |                                |                                   | Viparra ana                     | Eksproii Techi. dung000.rep.                  |                                         |                |                          |
|                  |    |             |    |                           |            |          |        |                                 |                                        |                                |                                   | <b>Hallmasce</b>                |                                               | Загрузить тест                          |                | 0.66                     |
|                  |    |             |    |                           |            |          |        |                                 |                                        |                                |                                   |                                 |                                               |                                         |                | Beleng.                  |

Рисунок 2 – Интерфейс приложения

На сегодня реализованы 4 метода анализа данных:

1. Полный перебор значений параметров;

2. Случайный перебор значений параметров;

3. Простой тест. Это проверка влияния на работу программы списка параметров (для проверки однократно изменяется значение соответствующего параметра и анализируется реакция программы на это событие);

4. Сравнение с исходным. Сравнивает реакцию программы при двух различных наборах параметров (исходного и измененного).

Кроме того, имеется ряд инструментов для подготовки пакета заданий и наборов значений исследуемых параметров.

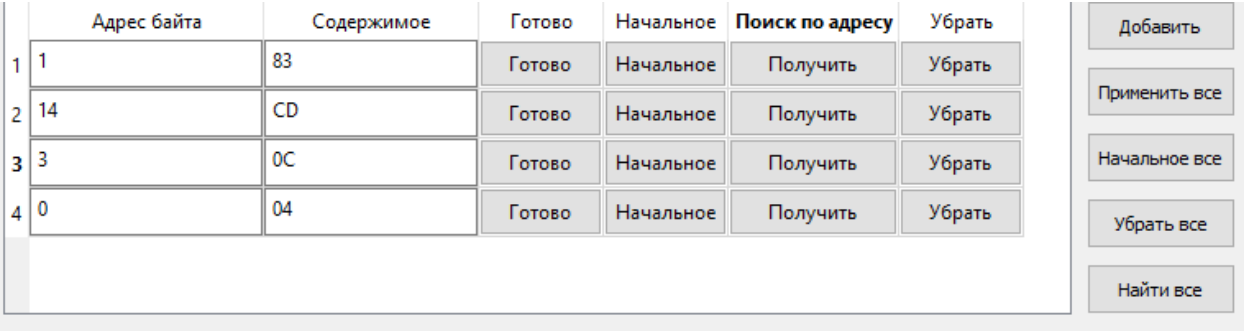

Рисунок 3 – Интерфейс работы с загруженным тестом

Скорость анализа ограничена скоростью загрузки и работы исследуемой программы, и на это повлиять не представляется возможным. Одним из решений проблемы может стать распараллеливание вычислений. Для этого реализовано клиент серверное приложение, так чтобы тесты выполнялись в многопоточном или распределенном режиме. В качестве сервера используется реляционная база данных. В ней хранятся задачи, создаваемые пользователем и процессы тестирования с информацией о входных данных и результатах выполнения. Теперь на одном компьютере управляющая программа создает методы тестирования и задачи для тестирующих машин. А на других, тестирующая программа эти задачи выполняет.

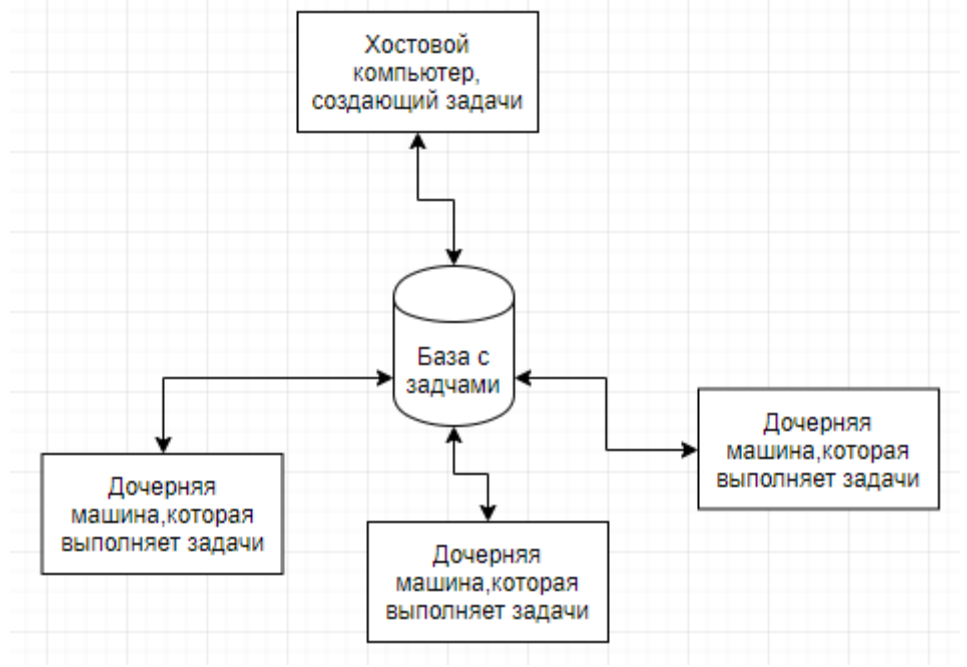

Рисунок 4 – Клиент серверная структура приложения

Хотя скорость вычисления с использованием данной архитектуры увеличивается в разы, но все равно анализ работы приложения занимает много времени и для удобства контроля реализован механизм уведомления через email.

Отдельно стоит отметить, что если задача выполняется слишком долго, то тестирующая программа принудительно ее завершает, полагая, что в работе программы произошла ошибка. Если же сама тестирующая программа долгое время не отвечает, то управляющая программа, полагая что возникла ошибка уже в тестирующей программе, переводит все ее задачи обратно в режим ожидания выполнения.

В итоге было создано программное обеспечение, которое может использоваться для анализа закрытых алгоритмов работы широкого класса компьютерных программ, с распределенных и/или МНОГОПОТОЧНЫХ вычислений. Разработанное возможностью программное обеспечение передано заказчику в опытную эксплуатацию.

#### Список использованных источников и литературы

1. «Черный ящик», как основа решателя задач оптимизации параметров ГТД [электронный ресурс].  $-M_{n}$ , 2011. – Режим доступа: https://moluch.ru/archive/33/3744/

2. Data-decryption-system (thisprojectonGitHub) [Электронный ресурс]. – М., 2019. – Режим доступа: https://github.com/AZch/Data-decryption-system

3. ExecMachineDDS (deamonprojectonGitHub) [Электронный ресурс]. - М., 2019. -Режим доступа: https://github.com/AZch/ExecMachineDDS

# ГРАФ-ОРИЕНТИРОВАННОЕ ПРОГРАММИРОВАНИЕ КАК ИНСТРУМЕНТ ПОСТРОЕНИЯ УНИВЕРСАЛЬНОГО ПАРСЕРА ФОРМАЛЬНЫХ ГРАММАТИК

# Макаров А.В. - студент, Крайванова В.А. - к.ф.-м.н., доцент

# ФГБОУ ВО «Алтайский государственный технический университет им И.И. Ползунова» г. Барнаул

Разработка универсального инструмента разбора текстов, описываемых формальными грамматиками до сих пор остается актуальной. Это связано с тем, что существующие инструменты являются достаточно мощными [1,2], но имеют высокий порог вхождения. В этой работе обсуждаются подходы к организации универсальных парсеров, а также предлагается способ сделать существующие парсеры более удобными и интуитивно понятными для человека. Прежде чем начать обсуждение проблем парсеров формальных грамматик рассмотрим понятиями декларативного и императивного программирования, которые, по нашему мнению, представляют собой ключевую причину проблемы. Декларативное программирование — это парадигма программирования, в которой задается спецификация решения задачи, то есть описывается, что представляет собой проблема и ожидаемый результат. Императивное программирование - описывает на том или ином уровне детализации, как решить задачу и представить результат. В случае универсального парсера, декларативное программирование идёт от человека к машине в виде описания грамматики, тогда как императивное - от машины к человеку в виде программы парсера (Рисунок 1).

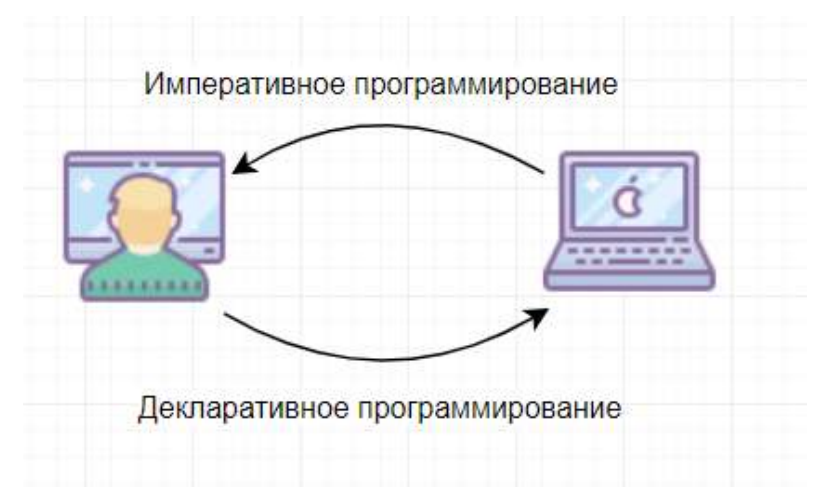

Рисунок 1 – Декларативное и императивное программирование

Существующие универсальные парсеры, как правило, строятся на одном из двух подходов. Первый подход основан на том, что на вход парсеру подается декларативное описание грамматики, и на ее основе генерируется код парсера для разбора текстов, соответствующих ей. Второй подход заключается в том, что грамматика используется как конфигурация для сложного универсального парсера. Оба данных подхода предполагают, что используемое в них ПО будет использоваться по принципу черного ящика, даже если парсер имеет открытый исходный код. Однако современные задачи часто требуют расширить имеюшуюся функциональность, поэтому сегодня к коловой базе универсального парсера предъявляются следующие требования:

- Вертикальная и горизонтальная масштабируемость.
- Возможность гибкой настройки парсера.
- Инструменты отладки.
- Система плагинов для расширения поведения парсеров.
- Высокая декларативность.

Большая часть программного обеспечения ло сих пор пишется в императивном стиле. несмотря на расширение или создание новых языков программирования. Декларативный код представляется более простым и естественным для восприятия человеком. Для достижения предлагается поставленной задачи использовать подход, основанный на  $r$ pa $\phi$ ориентированной парадигме программирования [3,4]. Эта парадигма предполагает, что программу можно представить в виде графа узлов, где каждый узел - некоторый набор инструкций того языка, на котором написана программа. Граф-ориентированное совмещает в себе в автоматное и событийное программирование, но это не мешает ему работать как паттерн в других парадигмах, например, в ООП. Таким образом, эта парадигма программирования накапливает преимущества нескольких парадигм ДРУГИХ программирования: объектная ориентация, функциональное программирование, проектирование по контракту, программирование на основе правил. Однако подход сам по себе непротиворечив и не должен знать о каких-либо других парадигмах программирования. Эта парадигма программирования позволяет разрабатывать долгосрочные бизнесприложения, которые не создают технических долгов. Это дает другой ответ на вопросы обслуживания и развития, особенно для приложений, которые должны управлять развивающимися правилами или большим количеством бизнес-правил. Приложения могут развиваться структурно без необходимости повторного тестирования всего и переноса данных.

Ланные преимущества идеально подходят ДЛЯ решения залачи созлания универсального парсера. Процесс синтаксического анализа текста синтезирует древовидную структуру. Сама формальная грамматика часто представляет собой некоторый автомат с состояниями и переходами между ними, поэтому программирование грамматики в виде графа очень естественно. Реализация семантики представляет собой события, происходящие

при посещении или изменении вершин графа и также является автоматом (графом) с элементами событийного программирования. Элементы данной модели: узлы, ребра, граф, обходчики графов - являются объектами в ООП. Благодаря событийности, графориентированная программа имеет высокую гибкость и не привязана во время исполнения к какому-то стеку вызовов.

Подводя итоги, следует заметить, что главное достоинство граф-ориентированного программирования для разработки универсального парсера - это естественность конвертации формальной грамматики с последующим анализом семантики в граф, состоящий из маленьких и очень понятных блоков кода, без промежуточной стадии большого и трудно управляемого фрагмента императивного кода. Это позволит сделать архитектуру универсального парсера более гибкой, прозрачной и доступной для расширения и модификации без ущерба для производительности.

Список использованных источников и литературы

1. ANTLR official site [Электронный ресурс]. – М., 2010. – Режим доступа: https://www.antlr.org/

2. GNU Bison official site [Электронный ресурс]. – М., 2010. – Режим доступа: https://www.gnu.org/software/bison/

3. Cao J., Chan A.T.S., Sun Y. GOP: A Graph-Oriented Programming Model for Parallel and Distributed Systems. In: Guo M., Yang L.T. (eds) New Horizons of Parallel and Distributed Computing. Springer, Boston, MA, 2005

4. Olivier R. Introduction to Graph-Oriented Programming. 2018 [Электронный ресурс]. – М., 2010. – Режим доступа:

https://www.researchgate.net/publication/329216039 Introduction to Graph-Oriented\_Programming

5. Graph-Oriented Programming [Электронный ресурс]. – М., 2010. – Режим доступа: https://graphapps.net/graph-oriented-programming/

# **ПРОЕКТИРОВАНИЕ И РЕАЛИЗАЦИЯ АВТОМАТИЗИРОВАННОЙ СИСТЕМЫ УПРАВЛЕНИЯ СЕТЬЮ КИНОТЕАТРОВ**

# **Савченко И.В. – магистрант, Крючкова Е.Н. – к.ф.-м.н., профессор**

# ФГБОУ ВО «Алтайский государственный технический университет им. И.И. Ползунова» г. Барнаул

### **Введение**

Современный кинотеатр – это сложная система различных цифровых технологий, сочетающих в себе контролирование всех процессов при показе кино. Зритель, пришедший на сеанс, не подозревает о происходящих сложных технологических взаимодействиях, в которых участвует немало устройств. Для показа фильмов на обычных экранах задействуются целые системы.

В 2005 году 6 главных голливудских студий основали консорциум Digital Cinema Initiatives или DCI. Консорциум опубликовал одноимённый стандарт, регламентирующий основные параметры контента цифрового кинематографа, а так же управляют спецификациями для основных кино-технологий.

Для обеспечения показа кино, специалистам кинотеатров приходится работать кинооборудованием, однако это происходит не на столько удобном уровне, как бы этого хотелось, так как большинство оборудования имеет слишком примитивный интерфейс. Для удобства пользователей, и минимизации проводимых мероприятий используются системы управления кинотеатром.

### Актуальность работы

Существующие системы управления кинотеатром имеют возможность работы только в одном кинотеатре, что порождает трудозатраты направленные на выполнение сотрудниками кинотеатра одних и тех же действий, только в разных кинотеатрах, например составление расписания. Так же имеется необходимость в автоматизированном управлении различным оборудованием кинозала, от сервера воспроизведения до кондиционеров.

### Архитектура системы

В архитектуру системы было решено включить дополнительный модуль - модуль управления залом.

Такой модуль должен отвечать за управление практически всеми составляющими зала. Задачи, которые будет выполнять данный модуль не являются трудоемкими. Поэтому для реализации модуля управления залом отлично подходит одноплатный компьютер. например, Raspberry Pi. Данный модуль необходимо реализовать в каждом зале. На рисунке 1 приведена архитектура системы с точки зрения оборудования.

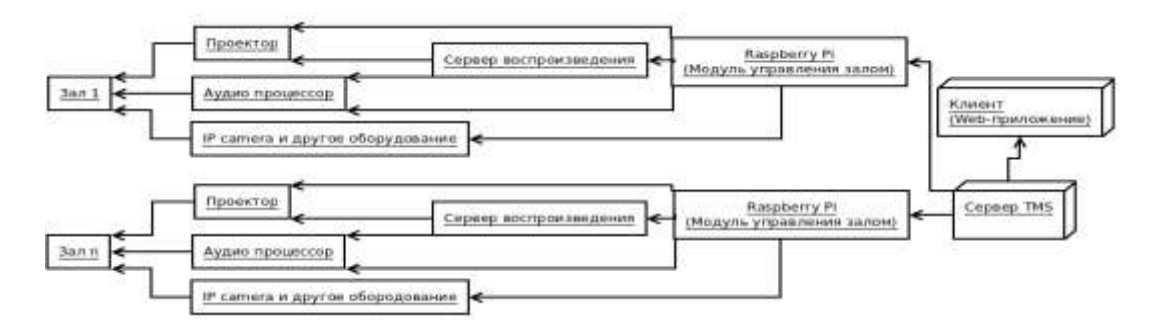

Рисунок 1 - Архитектура системы с точки зрения оборудования

Модуль управления залом реализован в виде daemon. Так как на стороне зала планируется использование устройства Raspberry Pi, то самым подходящим языком для реализации, является Python, так как:

• Данный язык очень прост;

• На нем написан интерфейс ввода/вывода общего назначения (GPIO) для Raspberry Рі, что позволит подключать различные датчики, например датчик огня;

• Имеет все необходимые возможности для реализации задачи;

• Хорошо интегрирован с Raspberry Pi и имеет массу библиотек для работы с этим устройством.

### Серверная часть системы управления кинотеатром

Серверная часть имеет возможности для удобного управления кинопоказом, такие как<sup>-</sup>

• Сканирование серверов доставки контента для получения CPL - описания цифрового контента;

• Сканирование почтовых ящиков для получения ключей воспроизведения;

- Составление плейлистов:
- Составление расписания:
- Управление воспроизведением;
- Авторизация в системе с распределением ролей.

Схема работы модуля управления плейлистами кардинально отличается от схемы аналогичных модулей других систем. Создаваемые плейлисты лолжны быть настраиваемыми, то есть нужна возможность настроить каждый выбранный контент так, чтобы он либо проигрывался в конкретном зале, либо не проигрывался в нем. Это необходимо для того, чтобы распределять контент по залам, в зависимости от форма поддерживаемого в зале, месте проигрывания или времени проигывания. Другие модули серверной части так или иначе схожи модулями аналогов.

Серверная часть реализована с помощью Java фреймворка Spring Boot, что позволило достичь кросплатформенности, а так же использования при разработке большого количества функционала данного фреймворка.

Взаимодействие с модулем управления залом происходит посредством брокера сообщений RabbitMQ, что гарантирует доставку сообщений. Web-приложение для управения системой реализовано с помощью фреймворков AngularJS и SemanticUI.

#### Выводы

Предложенный программно-аппаратный комплекс позволит сократить расходы на персонал, и упростить многие процессы в кинотеатре. Система является расширяемой, следующим этапом разработки является взаимодествие с другими системами кинотеатра, например билетной системой.

#### Список использованных источников и литературы

1. TMS-2000 Theatre Management System - GDC Technology [Электронный ресурс] — Режим доступа: http://www.gdc-tech.com/english/products\_tms2000.php

2. Устинов В. Переход на цифровой кинематограф неизбежен [Электронный ресурс] — Режим доступа: http://www.dtcinema.ru/index.php?option=com\_k2&view=item&id=47

3. Raspberry Pi — Teach, Learn, and Make with Raspberry Pi [Электронный ресурс] — Режим лоступа: https://www.raspberrypi.org/

4. Система управления кинотеатром [Электронный ресурс] — Режим доступа: http://www.chrismart.com/equipment/theatre-management-system.html

5. Digital cinema initiatives, LLC collection [Электронный ресурс] — Режим доступа: https://www.oscars.org/film-archive/collections/digital-cinema-initiatives-llc

# РАЗРАБОТКА ПРОГРАММНОГО ОБЕСПЕЧЕНИЯ ДЛЯ ЧАСТИЧНОГО ЧТЕНИЯ **ZIP-АРХИВОВ ДЛЯ АНАЛИЗА СНИМКОВ СО СПУТНИКОВ**

### Киреков С.А. - студент, Крайванова В.А. - к.ф.-м.н., доцент

# ФГБОУ ВО «Алтайский государственный технический университет им. И.И. Ползунова» г. Барнаул

В настоящее время спутники играют огромную роль в жизни современного общества. Глобальная система определения координат позволяет точно устанавливать местоположение объектов (долготу, широту, и даже высоту над уровнем моря), а также направления движения и скорость этого объекта. Известная американская система GPS (Global Positioning System) включает 24 искусственных спутника, широкую сеть наземных станций, которые имеют неограниченную возможность для подключения пользовательских терминалов. Спутники также способны делать высококачественные снимки поверхности планеты, по которым можно производить различные анализы.

Применение космических снимков может осуществляться для решения различных задач. Например:

1. Использование снимка в качестве простейшей карты или, точнее, основы, на которую можно наносить данные из других источников в отсутствие более точных карт, отображающих современную обстановку.

2. Определение пространственных границ и структуры объектов для определения их размеров и измерения соответствующих площадей.

3. Оценка состояния территории.

4. Количественная оценка некоторых свойств земной поверхности.

Ниже приведены некоторые примеры спутниковых снимков.

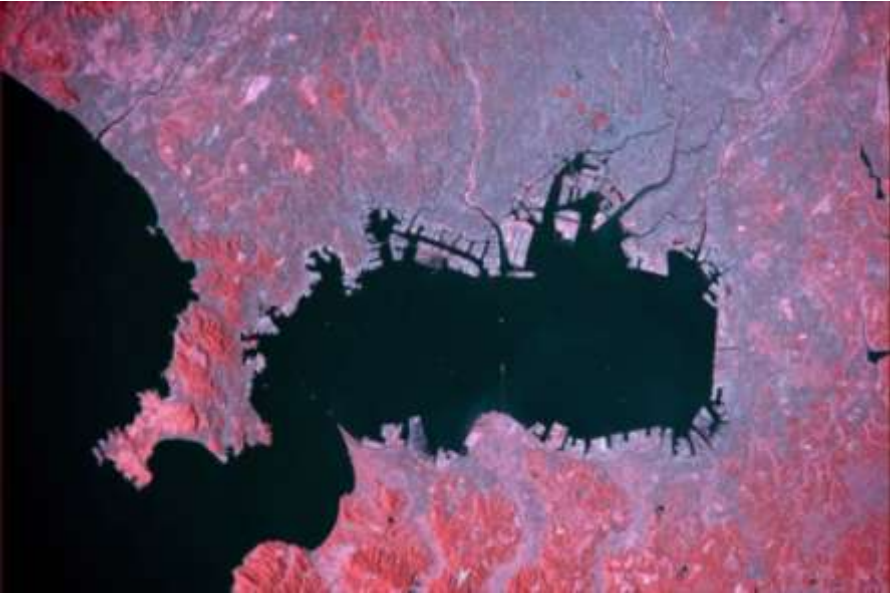

Рисунок 1 – Спутниковый снимок в инфракрасном диапазоне [5]

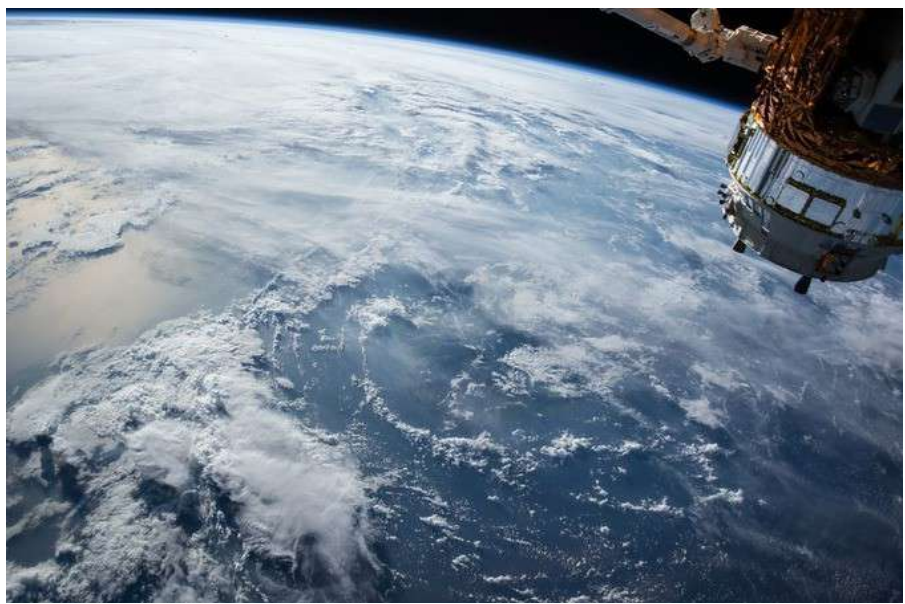

Рисунок 2 – Снимок поверхности земли с МКС[6]

Существует различные способы представления и хранения спутниковых изображений. Способ зависит от конечных целей. Например, существует веб-сайты предоставляющие возможность скачать спутниковые снимки в высоком разрешении для личного пользования. Скажем, для установки в качестве обоев рабочего стола. Другие предоставляют целые датасеты, сгруппированные по определенному признаку [1]. Как правило, они используются для обучения нейронных сетей. В этом случае удобно хранить изображения в их обычном виде (например, в формате .png). Но бывают ситуации, когда нужно не само изображение, а некоторая закодированная информации, которая была получена из снимка. В этом случае обычно изображения представляют в виде некоего бинарного файла (иногда с делением на мелкие части) и для удобства и экономии места на жестком диске упаковывают его в архив.

ZIP — популярный формат архивации файлов и сжатия данных без потерь. Архив ZIP может содержать один или несколько файлов и каталогов, которые могут быть сжаты разными алгоритмами. Именно благодаря широкой распространенности формата ZIP, чаще всего для архивирования данных используется именно он. В том числе и для архивирования тяжеловесных данных, в данном случае – спутниковых снимков. У каждого файла в архиве есть заголовок, ниже представлена информация.

| Смещение в<br>байтах | Размер в байтах | Описание                              |
|----------------------|-----------------|---------------------------------------|
| $\boldsymbol{0}$     | 4               | Сигнатура файлового заголовка         |
| $\overline{4}$       | $\overline{2}$  | Кем была сделана версия               |
| 6                    | $\overline{2}$  | Минимум, необходимый для извлечения   |
| 8                    | $\overline{2}$  | Системный флаг                        |
| 10                   | $\overline{2}$  | Метод сжатия                          |
| 12                   | $\overline{2}$  | Время последнего изменения            |
| 14                   | $\overline{2}$  | Дата последнего изменения             |
| 16                   | $\overline{4}$  | Контрольная сумма CRC-32              |
| 20                   | $\overline{4}$  | Размер при сжатии                     |
| 24                   | $\overline{4}$  | Размер без сжатия                     |
| 28                   | $\overline{2}$  | Длина имени файла                     |
| 30                   | $\overline{2}$  | Длина дополнительного поля            |
| 32                   | $\overline{2}$  | Длина комментария к файлу             |
| 34                   | $\overline{2}$  | Номер сектора, где начинается файл    |
| 36                   | $\overline{2}$  | Внутренние атрибуты файла             |
| 38                   | $\overline{2}$  | Внешние атрибуты файла                |
| 42                   | $\overline{4}$  | Относительное смещение от предыдущего |
|                      |                 | заголовка                             |
| 46                   | N               | Имя файла                             |
| $46 + N$             | M               | Дополнительное поле                   |
| $46 + N + M$         | $\bf K$         | Комментарий к файлу                   |

Таблица 1 – Заголовок файла в архиве ZIP

Было реализовано программное обеспечение для последовательного чтения архива по частям. Текущая реализация также позволяет последовательно прочитать архив и, например, отправить его по сети отдельными частями. Прочитанные байты выводятся в файл output.txt. Был использован язык Python 2.7.<br>1 1:50', '4b', '03', '04', '14', '00', '08', '00', '08', '00', '41', '4f', '7b', '4e', '00',

```
3 - 11['0b', 'f0', '66', '66', '11', '61', '60', '60', 'e0', '60', 'b8', 'eb', '53', 'ed', 'b7',
7 ['50', '4b', '07', '08', 'd6', 'bl!, '26', 'c7', 'bd', '00', '00', '00', 'f6', '00', '00', '00',
9 ['50', '4b', '01', '02', '14', '00', '14', '00', '08', '00', '08', '00', '41', '41', '7b',
10
```
### Рисунок 3 - Пример результата в файле output.txt

Программа позволяет последовательно прочитывать ZIP-архивы, которые не помещаются целиком в оперативную память. Также, зная нужное смещение, можно получить нужную информацию быстрее и не читая архив целиком.

#### Список использованных источников и литературы

1. Earth Explorer [Электронный ресурс]. Режим [https://earthexplorer.usgs.gov/,](https://earthexplorer.usgs.gov/) свободный

2. ERDAS Imagine [Электронный ресурс]. Режим

[https://www.hexagongeospatial.com/products/power-portfolio/erdas-imagine,](https://www.hexagongeospatial.com/products/power-portfolio/erdas-imagine) свободный

3. ENVI [Электронный ресурс]. Режим [https://www.harrisgeospatial.com/Software-](https://www.harrisgeospatial.com/Software-Technology/ENVI)[Technology/ENVI,](https://www.harrisgeospatial.com/Software-Technology/ENVI) свободный

4. SNAP [Электронный ресурс]. Режим [http://step.esa.int/main/toolboxes/snap/,](http://step.esa.int/main/toolboxes/snap/) свободный

5. Земля в инфракрасном диапазоне спектра [Электронный ресурс]. Режим http://earthchronicles.ru/news/2013-05-28-44531, свободный

6. Ридус [Электронный ресурс]. Режим https://www.ridus.ru/news/246357, свободный

# **РАЗРАБОТКА ПРИЛОЖЕНИЯ ДЛЯ ФОРМИРОВАНИЯ УЧЕБНОГО РАСПИСАНИЯ В ВУЗЕ**

# **Согуляк В.Ю. – студент, Ананьев П.И. – доцент**

# ФГБОУ ВО «Алтайский государственный технический университет им. И.И. Ползунова» г. Барнаул

Во многих сферах деятельности человека, таких как: транспортные перевозки, промышленность, торговля возникает задача составления расписания. В планировании и оптимизации учебного процесса в различных учебных заведениях задача формирования расписания является одной из самых часто встречающихся задач. Качество составленного расписания влияет на понимание учебного материала студентами, результативность работы преподавателя, рациональное использование доступных материальных ресурсов.

В теории расписания для большинства моделей задача построения оптимального расписания является трудно разрешимой, а при приближении задач к реальным условиям сложность возрастает ещѐ сильнее. В таких случаях решение должно соответствовать большому количеству условий различного характера (производственные, организационные и т.д.), которые часто конфликтуют между собой. Задача планирования расписания учебных занятий – это задача составления расписания комбинаторного типа, еѐ особенностью является большая размерность и огромный список ограничений, которые имеют сложную форму. В настоящий момент времени, к сожалению, не существует универсальных методов решения таких задач.

Для облегчения процесса составления расписания в настоящее время используются специальные программные продукты, которые могут автоматизировать часть простой работы, а также позволяет в более удобном и наглядном виде составлять расписание.

**Система Галактика Расписание учебных занятий** – это продукт, созданный компанией Корпорация «Галактика». Система предназначена для автоматизации процесса составления расписаний учебных занятий в образовательных учреждениях высшего и среднего профессионального образования. Возможна установка на сервер или установка отдельного приложения на клиентские компьютеры.

Некоторые возможности системы:

 ведение всей справочной информации, необходимой для построения расписания (аудиторный фонд, преподаватели, факультеты, специальности и т. д.);

загрузка данных с помощью готовых excel-шаблонов;

 поддержка нескольких графиков звонков для различных смен, корпусов, расписаний;

 установка и учет временной удаленности корпусов, их приоритетов при назначении занятий;

учет пожеланий преподавателей;

автоматическое формирование расписания.

**1С: Автоматизированное составление расписания. Университет** – продукт, предназначенный для составления учебных расписаний и управления помещениями в вузах.

Некоторые возможности системы:

• формирование расписания в режимах: по группам, аудиториям или преподавателям, также составление в ручном, автоматическом или смешанном режиме;

составление нескольких расписаний и выбор лучшего;

учет пожеланий и возможностей преподавателей, групп студентов;

 оптимизация учебных расписаний по выбранному критерию (количество используемых помещений или минимизация количества окон);

 установка различной периодичности расписания (неделя, две недели, семестр и т.д.);

загрузка в форматах Excel и XML учебных планов и справочников.

Рассмотренные системы для составления расписания обладают широким функционалом, но также они обладают рядом недостатков: покупка этих продуктов и недостающих компонентов требует большого количества финансовых ресурсов вуза, адаптация продукта под специфику учебного процесса в образовательном учреждении требует много времени квалифицированных работников, интеграция с системами и продуктами используемых в вузе также требует много времени.

В связи с недостатками рассмотренных систем было решено разработать собственное решение, которое учитывало особенности работы конкретного вуза и программного обеспечения, используемого в нем. Концептуальной модель (фрагмент представлен на рисунке 1) разработанная с учетом специфики вуза, была взята за основу разрабатываемого приложения.

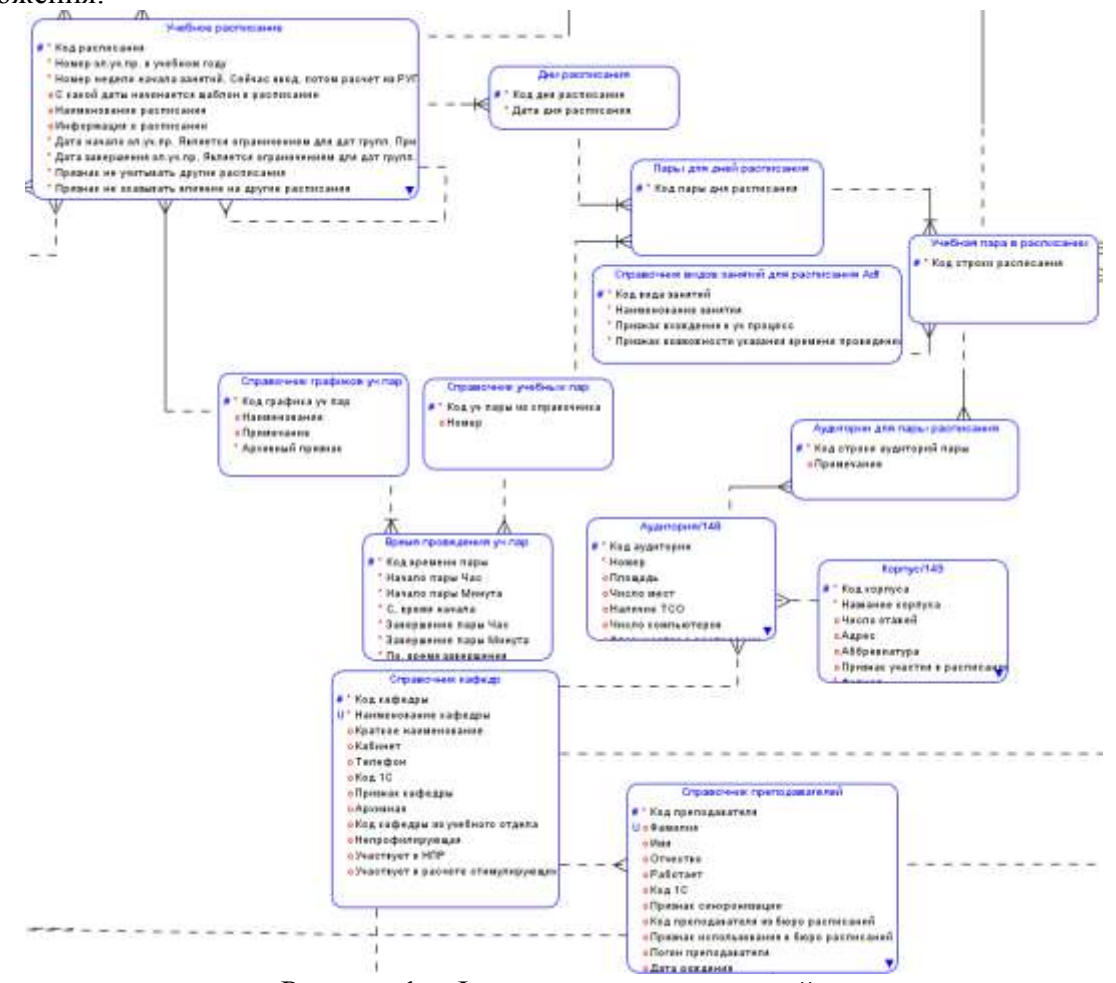

Рисунок 1 – Фрагмент концептуальной модели

Приложение, разрабатываемое в рамках данной работы, позволит составлять расписание для семестров и сессий, проверять доступность ресурсов при выборе времени занятия, создавать занятие, на котором могут быть несколько групп или преподавателей.

Для реализации приложения было решено использовать продукт Oracle Apex, который представляет среду для разработки веб-приложений с данными, хранимыми в Oracle Database. Для создания приложений в Oracle Apex могут использоваться языки JavaScript, PL/SQL, CSS, HTML. Использование Oracle Apex дает ряд преимуществ:

• Возможность использования данных из существующей в вузе информационной системы, без необходимости импорта данных в приложение.

• Отсутствие необходимости установки и настройки дополнительных компонентов на сервер, для работы приложения требуется только база данных Oracle

• Не требуется установка дополнительных компонентов и самого приложения на клиентские компьютеры, для работы веб-приложения требуется только веб-браузер, что дает возможность использования приложения на любом устройстве с установленным браузером.

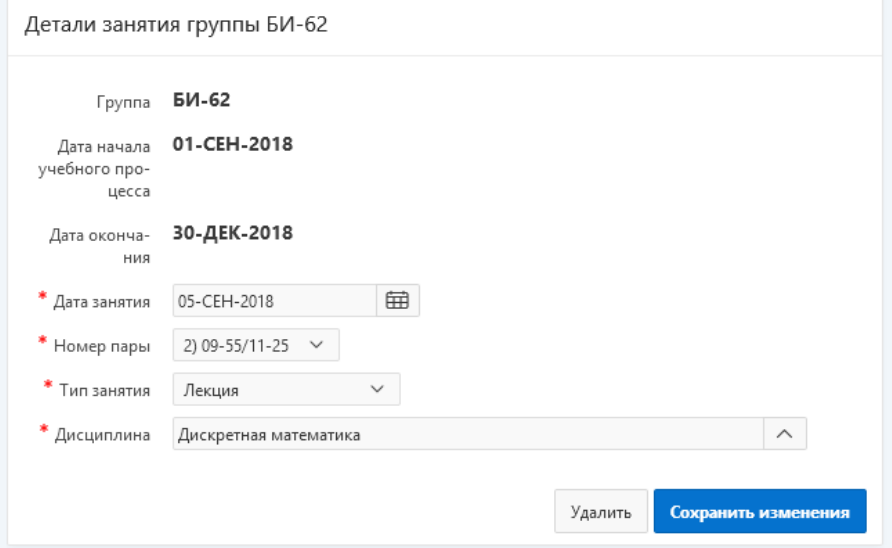

Рисунок 2 - Форма редактирования занятия в приложении

На данный момент в приложении реализованы следующие функции: создание и редактирование расписаний; добавление и редактирование занятий в режиме по группам (пример изображен на рисунке 2); указание нескольких групп или преподавателей для занятия; отображение расписания в различных режимах (для преподавателя, для группы, для аудитории); проверка наличия занятия у группы в выбранное время при создании или редактировании занятия: указание дат начала и окончания действия расписания для отдельной группы или всех групп. Также в приложении доступно ведение справочной информации: виды занятий и график звонков, остальные данные (группы, преподаватели, дисциплины и др.) берутся из общей базы.

В дальнейшем планируется расширение функциональности приложения: генерация расписания на семестр по созданному шаблону, ведение нескольких графиков звонков, указание времени проведения отличного от графика звонков, ведение расписания для различных подразделений вуза.

#### Список использованных источников и литературы

1. Проблемы составления расписания в вузе [Электронный ресурс] - Первый Бит -Режим доступа: http://www.pulsar.ru/pressa/2004/

2. Клеванский Н. Н. Формирование расписания занятий высших учебных завелений: Образовательные ресурсы и технологии / Н. Н. Клеванский - 2015. - Режим доступа: https://cyberleninka.ru/article/v/formirovanie-raspisaniya-zanyatiy-vysshih-uchebnyh-zavedeniy

3. Галактика РУЗ – корпорация галактика [Электронный ресурс] – Корпорация галактика – Режим доступа: https://galaktika.ru/ruz

4. 1С: Автоматизированное составление расписания. Университет [Электронный ресурс] – Отраслевые и специализированные решение 1С: Предприятия – Режим доступа: https://solutions.1c.ru/asp\_univer/features

5. Oracle APEX [Электронный ресурс] – Oracle | Integrated Cloud Applications and Platform Services – Режим доступа: https://apex.oracle.com/en/

### **РАЗРАБОТКА АЛГОРИТМОВ ДЛЯ АНАЛИЗА ДАННЫХ О ВОДНЫХ ЭКОСИСТЕМАХ**

### **Марьина Д.В. - студент, Крайванова В.А. - к.ф.-м.н., доцент**

### ФГБОУ ВО «Алтайский государственный технический университет им. И.И. Ползунова» г. Барнаул

Сложно отрицать, что в современном мире компьютерных технологий машинное обучение занимает лидирующие позиции. Одной из сфер применения машинного обучения является анализ данных. С развитием информационных технологий стало понятно, что компьютер гораздо лучше справляется с многими задачами, чем человек. На данный момент компьютеры выводят закономерности, на получение которых человеку пришлось бы потратить не один месяц. Кроме того с развитием технологий появляется все больше и больше данных, анализ которых помогает принимать решения во многих сферах, например в бизнесе, управлении и науке.

В данной работе рассматривается проектирование инструментов анализа данных для научного мониторинга водоемов и водных экосистем.

На данный момент экология видов зоопланктона [2] в водоемах Западной Сибири исследована не в полной мере. В основном ученые изучают распределение, сезонные изменения численности и биомассы зоопланктона. Но для анализа доступно еще множество факторов. Например, принципы формирования видового состава и количественного соотношений различных видов зоопланктона на водоѐмах до сих пор не изучены [1]. Применение алгоритмов машинного обучения к анализу накопленных данных позволят выявить новые закономерности, которые недоступны для определения стандартными статистическими методами. Это, в свою очередь, позволит расширить знания ученых об озерных экосистемах и изменении климата.

Целью данной работы является реализация инструмента анализа данных о численности популяций зоопланктона и ее взаимосвязи с химическим составом воды, а также выявление скрытых взаимосвязей между численностью различных видов зоопланктона на водоѐмах.

Входными данными для задачи являются результаты наблюдений, собранных в Новосибирском филиале Институте Водных и Экологических Проблем СО РАН. Измерения проводились на различных по химическому составу водоемах. Измерения на одном водоеме могли производиться в нескольких точках. Данные измерения: описание точки, химический состав, численность видов зоопланктона.

Для полноценного анализа предоставленных данных, было выявлено несколько задач:

1. анализ среды обитания зоопланктона;

2. анализ видового состава озер;

3. разделение видов планктона на группы, которые чаще всего обитают совместно в одном водоеме в одном водоеме.

Анализ среды обитания зоопланктона основан на классическом статистическом методе корреляционного анализа концентрации ионов различного типа в воде.

Корреляционный анализ [3,4] — метод обработки данных, заключающийся в изучении зависимости между несколькими случайными величинами. Корреляция отражает лишь линейную зависимость величин, но не отражает их функциональной связности.Цель корреляционного анализа выявление новой информации о взаимосвязи заданных параметров, которые являются объектом изучения. Для количественной оценки взаимосвязанности двух случайных величин используется коэффициент связности. Чем меньше значение модуля коэффициента корреляции, тем слабее связь. И наоборот, чем больше значение модуля коэффициента корреляции, тем сильнее связь.

Этот же метод используется в качестве предварительного анализ видового состава озер.

Для того чтобы исследовать более глубокие взаимосвязи между видами зоопланктона, предлагается использовать несколько подходов.

Первым из них является кластерный анализ, как хорошо зарекомендовавший себя в решении подобных задач. Цель кластерного анализа — разбиение множества исследуемых данных, характеризуемых совокупностью признаков, на сравнительно однородные группы. Это означает, что решается задача классификации данных и выявления соответствующей структуры в ней. Задача относится к классу задач без учителя. Этот метод уже применялся к рассматриваемым данным, и целью в данном случае является воспроизведение полученных ранее результатов с использованием нескольких различных методов кластеризации.

Следующий подход, который было решено применить к этим данным - это тематическое моделирование. Изначально тематическое моделирование[6] применялось к текстовым документам, чтобы определить, к каким темам относится каждый из документов. Но вскоре алгоритмы начали применяться к классификации не только текстов.

В нашей задаче в роли документов выступают данные точек замера. Словам соответствуют виды зоопланктона. Темы представляют собой множества пар  $T = \{ \leq \omega \}$ зоопланктона - численность зоопланктона>}, которые описывают паттерны водных экосистем.

Предложенные подходы находятся в стадии реализации.

#### Список использованных источников и литературы

1. Феттер Г.В., Ермолаева Н.И. Влияние абиотических факторов на структуру зоопланктона малых озер юга Западной Сибири // Известия АО РГО. - 2018. - № 2

2. Зоопланктон **[Электронный** pecypc]. Режим доступа: https://ru.wikipedia.org/wiki/Зоопланктон

3. Корреляционный анализ<sup>[Электронный ресурс]. - Режим доступа: https://life-</sup> prog.ru/1\_4866\_korrelyatsionniy-analiz.html

анализ[Электронный 4. Корреляционный pecypc]. Режим доступа: https://studfiles.net/preview/1582411/

5. Открытый курс машинного обучения. Тема 7. Обучение без учителя: РСА и **[Электронный** pecypc]. Режим кластеризация доступа: https://habr.com/ru/company/ods/blog/325654/

6. Тематическое моделирование на пути к разведочному информационному поиску. [Электронный pecypc]. Лекния  $\overline{B}$ Яндексе Режим доступа: https://habr.com/ru/company/yandex/blog/313340/

# **ИССЛЕДОВАНИЕ ВОЗМОЖНОСТЕЙ ГЕНЕТИЧЕСКОГО АЛГОРИТМА ДЛЯ ПОСТРОЕНИЯ СКЕЛЕТНОЙ АНИМАЦИИ**

### **Тищенко А.Д. – студент, Андреева А.Ю. – к.ф.-м.н., доцент**

ФГБОУ ВО «Алтайский государственный технический университет им. И.И. Ползунова» г. Барнаул

### **Актуальность**

Скелетная анимация используется в ряде областей. Скелетные модели применяются для исследования проведѐнных симуляций, где живая модель человека не применима. Например, столкновение с автомобилем, падение с высоты, исследование возможностей человека. Поэтому требуется получить скелетную модель, обладающую физическими и биомеханическими свойствами, присуще человеку [4]. В мультипликации и игровой индустрии скелетная анимации отображает реалистичность поведения персонажей.

В статье предложен способ построения модели скелетной анимации двуногих существ на основе генетического алгоритма [6]. Модель имеет мозг, который в процессе эволюции будет развиваться и добавлять в себя новые правила поведения. Этот способ создания скелетной анимации позволить упростить производство видеоигр и сократить бюджет, что важно для инди разработчиков.

### **Способы построения скелетной анимации**

**–** Детерминированный способ: скелетная анимация задается заранее или использует готовые наработки. Компания Mixamo предоставляет 2500 готовых скелетных анимаций бесплатно, также готовые модели находятся в базе университета Каренги-Меллон. Качеством анимации отличается технология Root Motion — захват движения реального актера, которая используется в крупных компаниях разработки игр.

– Процедурные методы симуляции движения: эволюционное моделирование, нейронные сети, task-based Locomotion. Например, эволюционное моделирование, которое заключается в генерации первоначального набора персонажей в популяцию. Затем происходит набор в новую популяцию по принципу «естественного отбора». Эдинбургские ученые применили нейронные сети для анимации персонажей, но в реальных проектах не нашли применения.

– Антропоморфные механизмы. Применяются в робототехнике и основаны на уравнении движения пятизвенного механизма. Для модели, имеющей больше звеньев, трудоемкость составления уравнения повышается, а также накладывает вычислительные мощности [2].

#### **Выбор способа построения скелетной анимации**

С помощью эволюционного моделирования будет строится скелетная анимация, включающая пятнадцать костей. При каждой итерации происходит формирование новых персонажей, лучше приспособленых к окружающей среде. Критерий качества персонажей включает две функции цели, стремящиеся к максимуму: пройденное расстояние и реалистичность поведения.

#### **Автоматная модель персонажа**

Обработка событий, деятельность мозга и работа скелетного аппарата осуществляется на основе автоматного подхода [3]:

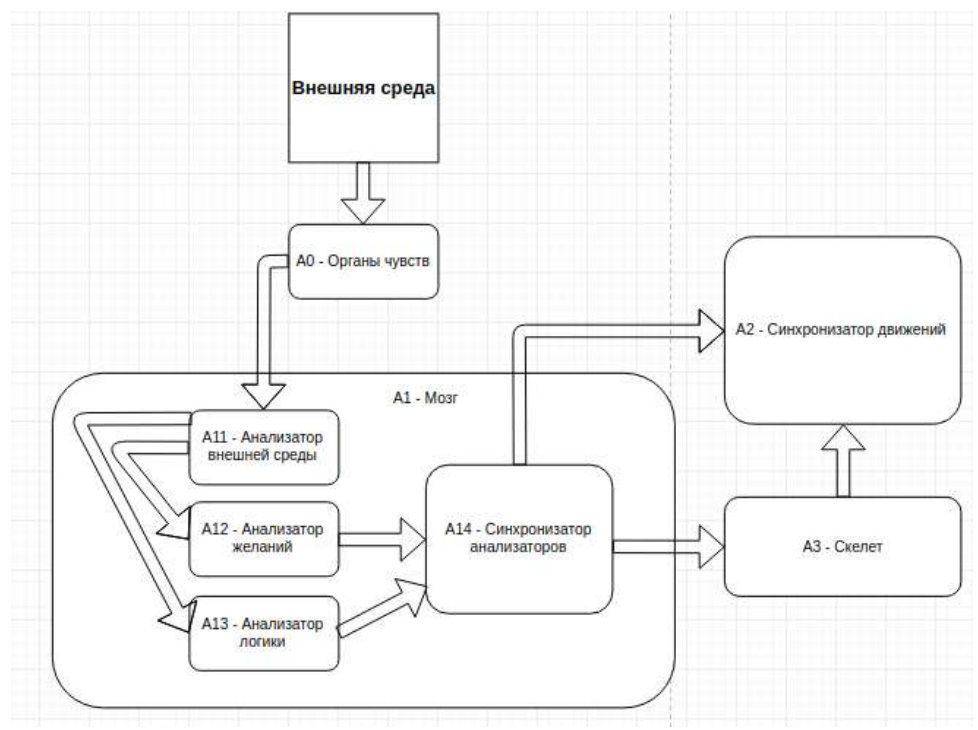

Рисунок 1 – Автоматная модель персонажа

– Автомат А0 «Органы чувств» получают на вход параметры внешней среды: рельеф, препятствия, другие персонажи. А0 преобразовывает и структурирует полученные параметры;

– Автомат А11 «Анализатор внешней среды» получает выходные параметры автомата А0 и идентифицирует объекты внешней среды;

– Автомат А12 «Анализатор желаний» получает на вход информацию об объектах внешней среды и формирует список правил, обоснованные желанием;

– Автомат А13 «Анализатор логики» получает на вход информацию об объектах внешней среды и формирует список правил, обоснованные логикой;

– Автомат А14 «Синхронизатор анализаторов» получает два списка правил, осуществляет слияние и формирует на выходе правила для перемещения персонажа;

– Автомат А2 «Синхронизатор движений» собирает и хранит информацию о факте перемещения костей и для выполнения следующего действия после завершения предыдущего [4];

– Автомат А3 «Скелет» получает из мозга параметры движения и обеспечивает его выполнение. Автомат содержит в себе 15 автоматов для костей и автомат для центра масс тела. Кости в скелете представлены древовидной структурой, что удобно передавать перемещение потомкам. Например, при подъѐме бедра, поднимается и голень со стопой. Перемещения задаѐтся формулой интегрирования Верле (1).

$$
x(t + \Delta t) = 2x(t) - x(t - \Delta t) + a(t)\Delta t^2
$$
\n(1)

где x – позиция точки, v – скорость, a – ускорение.

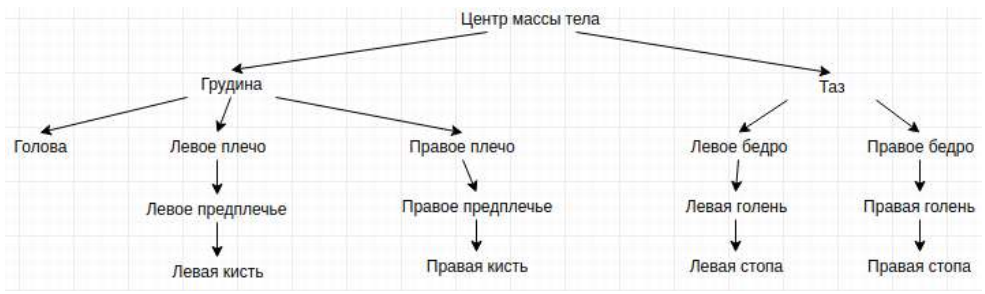

Рисунок 2 – Структура скелета персонажа

#### **Эволюция персонажа**

Для получения персонажей, соответствующих качеству и реалистичности будем формировать популяцию из 30 особей, каждая из которых будет иметь набор хромосом (генотип). Каждая хромосома представляет собой параметр персонажа (масса кости N, длина кости N, смещение центра масс тела, высота подъѐма ноги и т. д). Для дальнейшей работы необходимо преобразовать генотип в код Грея.

Первый этап эволюции состоит из случайного выбора 20 пар родителя (панмиксия).

На втором этапе выполняем рекомбинацию (скрещивание особей) с помощью одно точечного бинарного кроссинговера. Для этого будем проходить по массиву генотипа и случайно выбирать точку разрыва хромосомы. Затем меняем части хромосомы между родителями.

На третьем этапе выполняем мутацию каждой особи. Выбираем случайное число хромосом для мутации и вносим случайные изменения в хромосому. Это необходимо для выхода из локального максимума.

На четвертом этапе выполняем формирование новой популяции посредством двухэтапного турнирного отбора. На первом этапе отбираем из популяции родителей и потомков 40 приспособленых особей по функции пройденного расстояния. На втором этапе из оставшихся особей отбираем 30 по функции реалистичности поведения. Затем формируется новый шаг эволюции и этапы повторяются.

#### **Заключение**

Таким образом, получили эволюционную модель создания скелетной анимации, основанную на автоматном подходе с применением генетического алгоритма. Созданных персонажей можно продолжать обучать новым навыкам и расширять набор правил, содержащих в мозге. Это позволит лучше адаптироваться в созданных сценах и демонстрировать реалистичность поведения.

#### Список использованных источников и литературы

1. Flexible Muscle-Based Locomotion for Bipedal Creatures [Электронный ресурс]. - Режим доступа: https://www.goatstream.com/research/papers/SA2013/SA2013.pdf

2. Тертычный-Даури В.Ю. Динамика робототехнических систем. Учебное пособие. – Спб.: НИУ ИТМО, 2012. – 128 с.

3. Поликарпова Н.И. Автоматное программирование. / Н.И. Поликарпова, А.А. Шалыто. – 2008. – 167 с.

4. Дубровский В.И. Биомеханика: Учебник для средних и высших учебных заведений / В.И. Дубровский, В.Н. Федорова. – М.: Изд-во ВЛАДОС-ПРЕСС, 2003. – 672 с.

5. Бабаев А.А. Создание скелетной анимации на основе автоматного программирования / А.А. Бабаев, Г.А Чижова, А.А.Шалыто. – 2003. – 63 с.

6. Панченко Т.В. Генетические алгоритмы: учебно-методическое пособие. – Астрахань : Издательский дом «Астраханский университет», 2007. – 87 с.

# **ИСЛЕДОВАНИЕ ПРОБЛЕМЫ ПРИНЯТИЙ АБСТАКТНЫХ РЕШЕНИЙ ИНФОРАМЦИОННЫМИ АГЕНТАМИ**

#### **Станько И.В. – студент, Крючкова Е.Н. – к.ф.-м.н., профессор**

ФГБОУ ВО «Алтайский государственный технический университет им. И.И. Ползунова» г. Барнаул

Целью данной работы является исследование проблемы создания гибкого в разработке и легко адаптирующегося к незнакомым ситуациям искусственного интеллекта(ИИ).

#### **Анализ проблем**

Современный игровой ИИ требует технологий, способных поддерживать комплексные игровые миры с глубоким погружением. Также растёт спрос на "естественное" поведение ИИ т.е., ИИ способный на непредсказуемые действия, умеющий принимать решения в ситуациях, необязательно предусмотренных дизайнером, и наделѐнный широким рядом возможных поведений, чтобы казаться настоящим человеком.

Большинство проблем в процессе разработки проистекает из способности управлять ИИ, когда он увеличивается в размерах [1].

Проблемы разработки ИИ:

 Технический долг – Если ИИ с трудом поддаѐтся расширению на этапе разработки, количество ошибок и время на их устранение будет расти в геометрической прогрессии.

 Продуктивность – Если возникают трудности с быстрой реализацией ИИ, необходимого в рамках дизайна игры, гейм-дизайнеры не смогут быстро создавать прототипы своих идей. В результате в игре будет меньше контента, а окружение будет безжизненным и заскриптованным.

 Качество – Как следствие, многие игры просто сдаются и в конце концов прибегают к помощи непримечательного или же попросту глупого ИИ, с которым все уже знакомы.

В рамках данной работы были проанализированы следующие подходы к построению ИИ: конечные автоматы, нечѐтка логика, деревья поведения, нейронные сети и Utility AI.

Исходя из проблем, описанных выше для наших целей лучше всего подойдут деревья поведения, Utility AI и их комбинация.

Apex Utility AI – это расширенная основа иерархического искусственного интеллекта (AI) для компьютерных игр. ИИ способен на передовые абстрактные рассуждения, используя простые функции оценки для выбора наилучшего курса действий в сложных ситуациях. В отличие от других технологий, таких как деревья поведения и конечные автоматы, ИИ обеспечивает гораздо более простую конструкцию, более легкую отладку и лучшую обработку непредвиденных сценариев [1]. Вместо традиционных ветвлений или состояний Utility AI использует систему оценок "полезности" действий.

#### **Схема работы**

Utility AI работает, выбирая одно действие, основываясь на «полезности» каждой опции. Затем Utility AI выполняет выбранное действие. Это позволяет Utility AI выбирать между опциями, которые могут сильно отличаться между собой, простым в реализации способом [2].

В ходе работы была построена модель ИИ, основанная на следующих функциональных зависимостях. У нас есть информационный агент способный на три действия: атаку, лечение, перезарядку. Функции полезности для данных действий основываются на: силе врага, здоровье агента и количестве амуниции соответственно.

Для функции полезности атаки используем линейную функцию зависящую от силы врага т.к. чем слабее враг, тем выгоднее его атаковать:

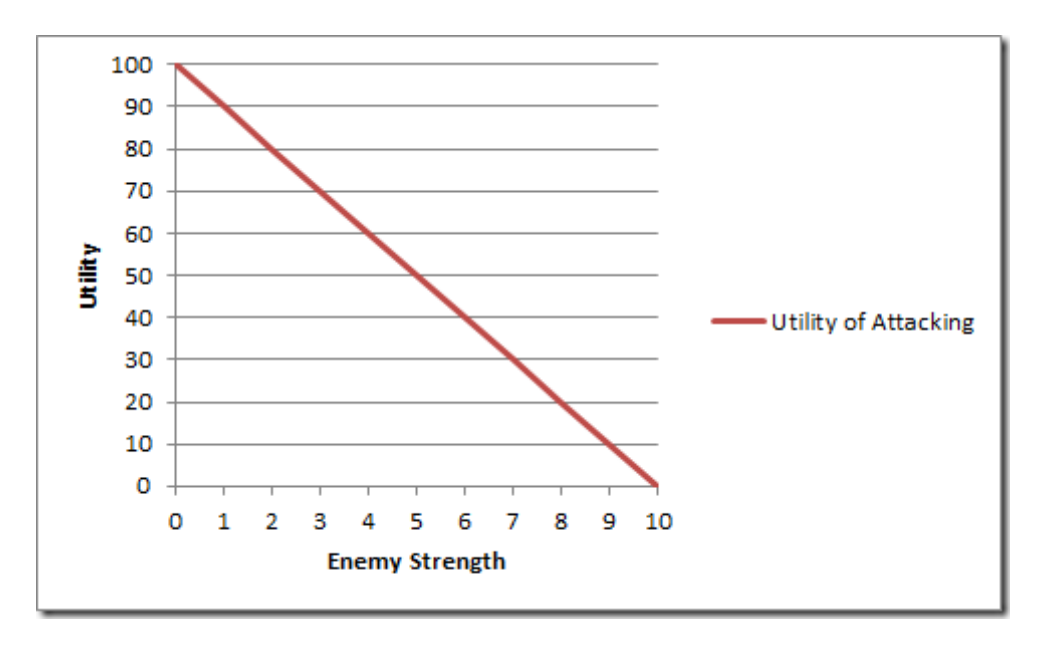

Рисунок 1 – Функция полезности атаки

Для функции полезности лечения воспользуемся синусоидальной функцией т.к. полезность лечения растѐт нелинейно в зависимости от оставшегося здоровья. При малом понижении здоровья нет никого смысла использовать лечение.

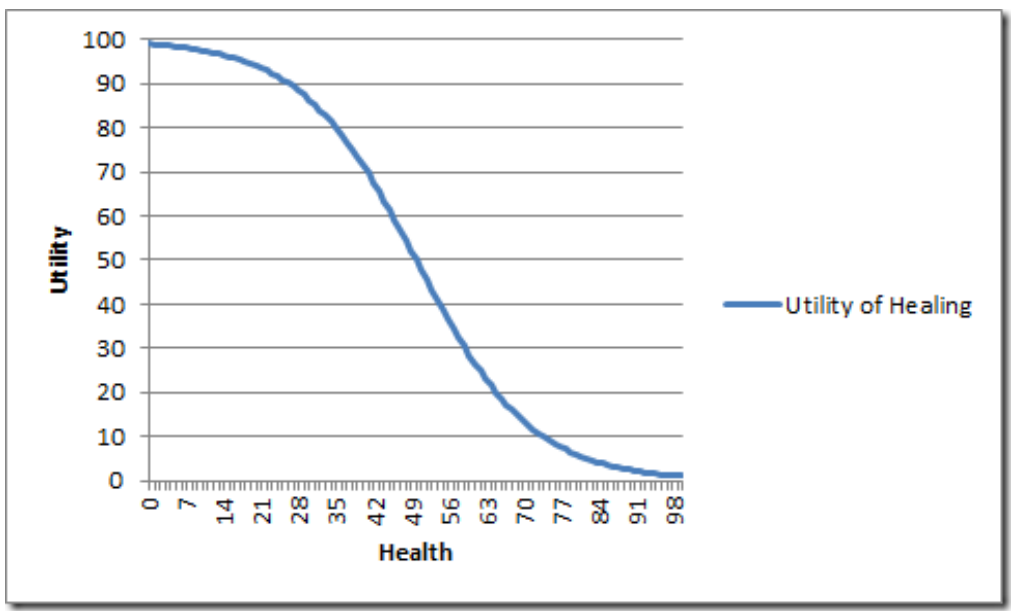

Рисунок 2 – Функция полезности лечения

Для функции полезности лечения воспользуемся обратной пропорциональной функцией т.к. полезность перезарядки растѐт обратно пропорционально количеству оставшиеся амуниции.

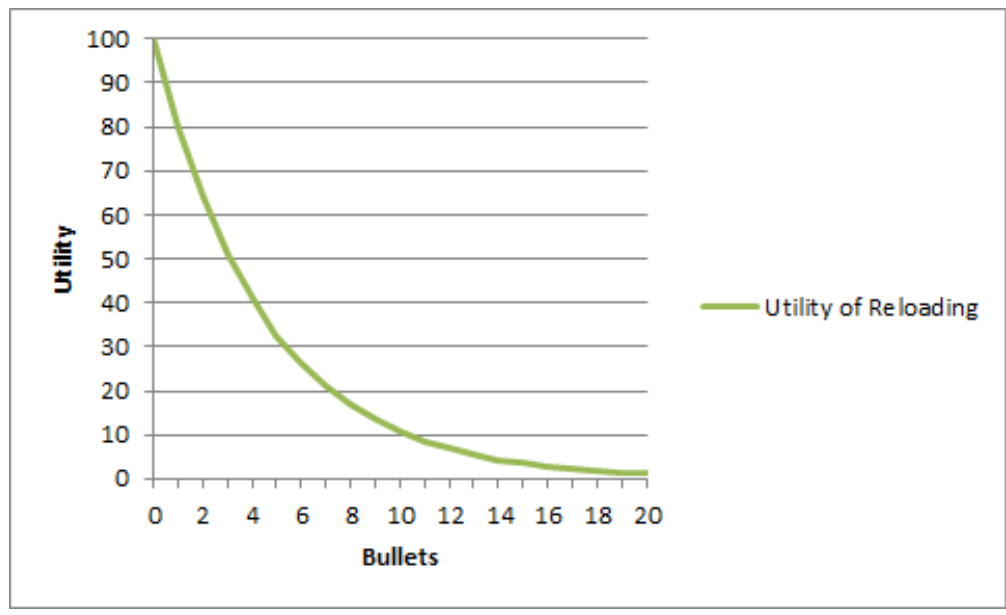

Рисунок 3 - Функция полезности перезарядки

Теперь мы можем определить, наилучший вариант действий в любой момент времени, получив текущие значения силы врага, здоровья и амуниции и вычислив соответствующие функции. Примеры значений приведены в таблице

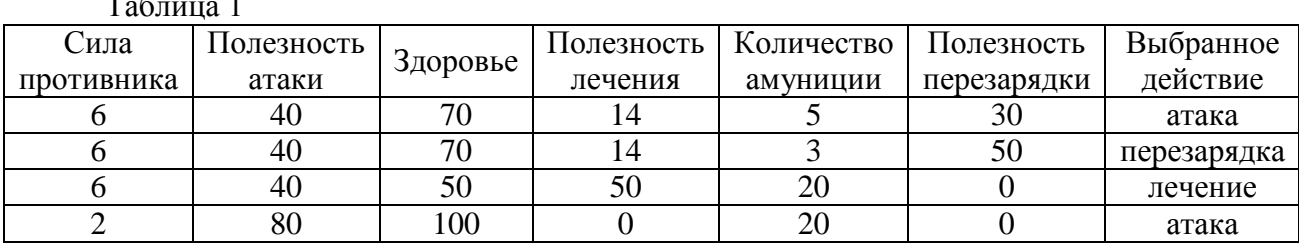

Влияние ограничений Utility AI на разработку проекта

 $\sim$   $\sim$ 

Ограничения связаны главным образом с тем, что разрабатываемый ИИ базируется на дизайне. Как и в большинстве технологий игровых ИИ, идея в том, что искусственный интеллект должен действовать согласно предусмотренным дизайнером ситуациям. Поэтому, хоть ИИ на основе Utility AI и может работать в условиях недостатка информации и действовать непредсказуемо благодаря способности к интерполяции и принятию нечётких решений, он редко будет умнее своего создателя. Кроме того, разумность решений и правдоподобность поведения зависят от умелой настройки начислителей, а значит на разработку и тестирование потребуется время [3].

#### Использование комбинированного подхода

Как уже было сказано, в случае Utility AI правдоподобность ИИ зависит от умелой настройки функций начислителей, что является достаточно трудной задачей при разработке достаточно "крупного" ИИ. Поэтому воспользуемся методом "разделяй и властвуй". Разобьём задачу на несколько модулей: "управления движением», «управлением атакой», «стратегический модуль" и т.д. А в единую структуру модули будет объединять классические деревья поведения. Таким образом мы сразу решаем несколько проблем. В случае деревьев поведения это позволяет нам избавиться от излишнего разрастания дерева, соответственно избавиться от сложностей при проектировании и отладке. А в случае Utility AI избавиться от сложностей при создании функций начислителей и передаче контекста для оценки, поскольку дерево будет само по себе хранить весь необходимый контекст для функций начислителей.

Однако при таком подходе возможно появление некоторых проблем. В частности, при

таком подходе главное правильно разбить задачу на модули. Если этого не сделать, то между модулями может возникнуть конфликт интересов, что приведёт к сбою и нестабильному поведению ИИ.

# Вывол

Каждый из методов создания ИИ имеет свои плюсы и минусы, и чтобы добиться создания гибкого в разработке и легко адаптирующегося к незнакомым ситуациям искусственного интеллекта стоит использовать комбинированные подходы, которые позволяют нивелировать некоторые минусы стандартных подходов создания ИИ.

#### Список использованных источников и литературы

1. Are Behavior Trees a Thing of the Past? [Электронный ресурс] — 2016. — URL:http://www.gamasutra.com/blogs/JakobRasmussen/20160427/271188/Are Behavior Trees a Thing of the Past.php

**Электронный** 2. Apex Utility pecypc] 2018.  $URL:$  $AI.$ http://apexgametools.com/products/apex-utility-ai-2/

 $3. An$ Introduction  $\mathsf{to}$ Utility Theory **[Электронный**  $pecyc$ ] 2016. http://www.gameaipro.com/GameAIPro/GameAIPro\_Chapter09\_An\_Introduction\_to\_Utility\_Theo ry.pdf

4. Apex Utility AI Scripting Guide. [Электронный ресурс] — 2018. — URL: http://apexgametools.com/learn/apex-utility-ai-documentation/apex-utility-ai-scripting-guide/

5. At-a-glance functions for modelling utility-based game AI. [Электронный ресурс] — URL: https://alastaira.wordpress.com/2013/01/25/at-a-glance-functions-for-modelling-utility-basedgame-ai/

### РАЗРАБОТКА ПРОГРАММНОГО ОБЕСПЕЧЕНИЯ ДЛЯ АНАЛИЗА ПОТОКА **КОТИРОВОК**

### Бочарова Е.С. - магистрант

# ФГБОУ ВО «Алтайский государственный технический университет им. И.И. Ползунова» г. Барнаул

Термин котировка обычно упоминается, когда речь идет о торговле ценными бумагами, акциями, валютой, драгоценными металлами и прочими активами. На рынке Форекс котировка представляет собой две цены, которые видят клиенты:

- цена продажи (ask) – стоимость, по которой биржа или брокер готов продать трейдеру акции, валюту и пр.;

- цена покупки (bid) - стоимость, по которой трейдер имеет возможность продать свои активы в текущий момент времени. [3]

Поток котировок формируется из множества источников, таких как банки, инвестиционные фонды, государственные финансовые институты, информационные системы. Это может приводить к ряду проблем, связанных с качеством выходного потока. Наиболее часто брокер сталкивается со следующими проблемами [4].

- Запаздывание котировок - с данной проблемой можно столкнуться при получении котировок не от поставщика напрямую, а от другого брокера, так как образуется одно или несколько дополнительных звеньев в процессе доставки котировки до конечного пользователя. В такой ситуации при резких скачках цен на рынке клиенты смогут отследить отставания котировок.

- Нерыночные цены (спайки) - спайковой считается котировка, которая удовлетворяет нескольким условиям, основные из них это существенное отличие цены от текущей рыночной, возврат цены на первоначальный рыночный уровень в течении очень короткого промежутка времени, отсутствие динамических изменений цены, перед подобной

котировкой, отсутствие значимых экономических новостей и других веских причин для резкого колебания рынка по инструменту. [1, 2]

Каждая компания, предоставляющая услуги интернет-трейдинга, стремится оградить клиентов от нерыночных котировок, так как подобное явление грозит большими финансовыми потерями как клиенту, так и компании.

Для предоставления качественного потока котировок, компании необходимо программное обеспечение, которое способно выявлять спайковые цены в общем входном потоке котировок по всем торговым инструментам согласно определенным алгоритмам. Алгоритмы определения нерыночной котировки разрабатываются внутри компании с учетом ее интересов и технических возможностей.

Таким образом, целями работы является изучение специфики формирования потока котировок и лоставку их в торговые терминалы компании, обзор разработанных алгоритмов выявления нерыночных цен, определение минимальных требований к программному продукту и используемым технологиям, а также разработка и реализация программного обеспечения, которое будет решать следующие задачи:

- анализировать каждую котировку, поступающую в выходной поток, согласно выбранному алгоритму;

- выявлять нерыночные котировки в потоке;

- сохранять их в базу данных;

- визуализировать полученные результаты;

- предоставить возможность управления настройками алгоритмов дилерам.

На рисунке 1 представлена общая архитектура разработанной системы, состоящая из следующих компонентов:

- сервис, который подключается к используемой в компании системе котировния, получает и анализирует котировки;

- база ланных лля хранения результатов анализа:

- REST API для взаимодействия компонентов программы;

- сайт, предоставляющий возможность управления и конфигурирования алгоритмов поиска нерыночных котировок, а также отображающий информацию об обнаруженных спайках

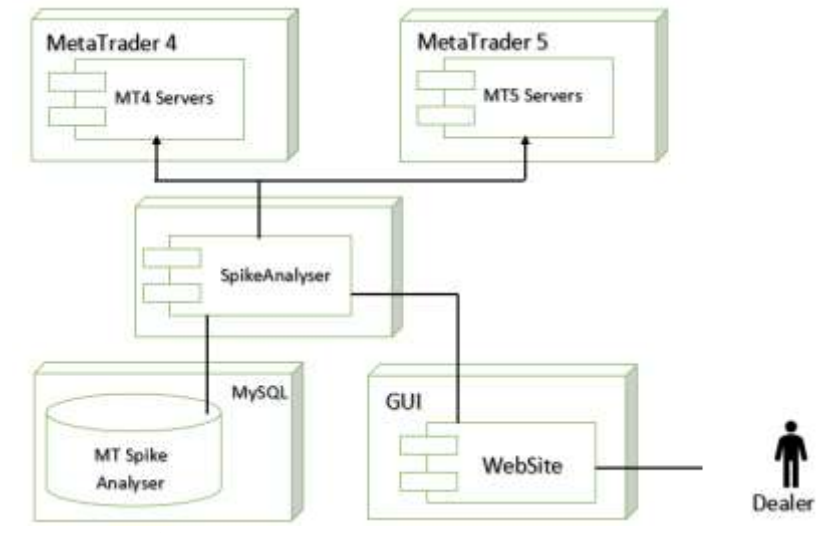

Рисунок 1 - «Программная архитектура системы»

Как видно из рисунка 1 программное обеспечение для анализа котировочного потока должно подключаться и работать с двумя торговыми платформами MetaTrader 4 и MetaTrader 5. Разрабатываемое приложение носит название SpikeAnalyser.

Обнаруженные нерыночные котировки и активную конфигурацию алгоритмов приложение хранит в базе данных. Для работы была выбрана MySOL. На рисунке 2 представлена ее схема.

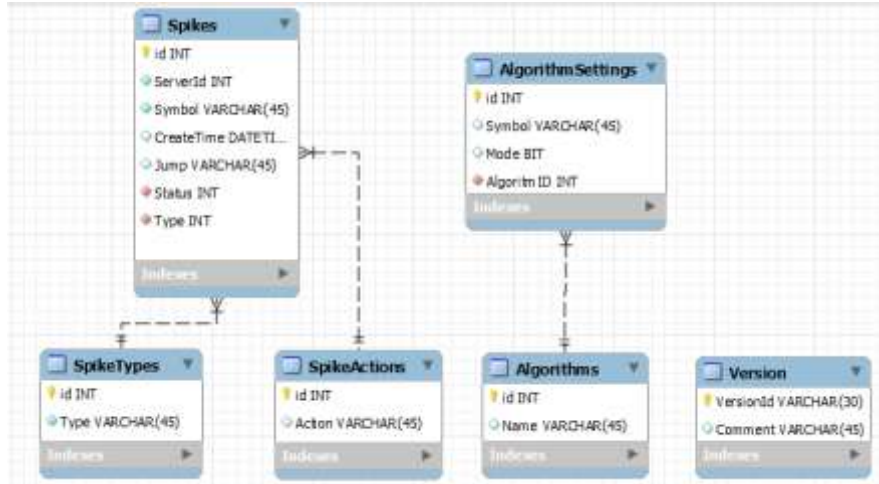

Рисунок 2 – «Схема базы данных»

База данных содержит две основные таблицы Spikes и AlgorithmSettings, а также несколько таблиц справочников. Таблица Spikes содержит все обнаруженные в потоке нерыночные котировки и информацию о них, такую как название торгового инструмента, по которому произошел скачек цены, размер спайка в пунктах, тип и статус спайка, а также время его появление в торговой платформе. В таблице AlgorithmSettings хранится текущая конфигурация алгоритмов поиска нерыночных котировок для каждого торгового инструмента.

Дилеры и другие уполномоченные сотрудники компании имеют возможность управлять приложением через сайт. На сайте представлена возможность выбора алгоритма для каждого торгового инструмента и отслеживание новых нерыночных цен, поступающих в платформу. Это дает возможность оперативно отреагировать и минимизировать ущерб от некачественного потока котировок.

### Список использованных источников и литературы

1. О котировках [Электронный ресурс] // t4b.com– Электрон. текст. дан. – Режим доступа:<https://t4b.com/ru/about-us/blog/article-quotes-feeds/> . – Загл. с экрана.

2. Что такое шпилька? [Электронный ресурс] // alpari.com– Электрон. текст. дан. – Режим доступа: [https://alpari.com/ru/faq/trading\\_terms/spike/](https://alpari.com/ru/faq/trading_terms/spike/) . – Загл. с экрана.

3. Котировка [Электронный ресурс] // alpari.com– Электрон. текст. дан. – Режим доступа:

[https://alpari.com/ru/beginner/glossary/quote/?tracking\\_source=cityads\\_forex&tracking\\_content=7](https://alpari.com/ru/beginner/glossary/quote/?tracking_source=cityads_forex&tracking_content=72AZ1P6WTAZiAXo&aip=3sg7) [2AZ1P6WTAZiAXo&aip=3sg7.](https://alpari.com/ru/beginner/glossary/quote/?tracking_source=cityads_forex&tracking_content=72AZ1P6WTAZiAXo&aip=3sg7) – Загл. с экрана.

4. Морозов И. В. FOREX: от простого к сложному [Текст] / И.В.Морозов. – Москва: Альпина Паблишер, 2012. – 324 с.

# **ОСОБЕННОСТИ ФОРМИРОВАНИЯ СВЕРХСТРУКТУРЫ L2<sup>1</sup> В СПЛАВЕ Ni2AlNb**

# **Правдин Е.В., Кобзев Д.И. – студенты, Чаплыгина А.А. – к.ф.-м.н., доцент**

# ФГБОУ ВО «Алтайский государственный технический университет им. И.И. Ползунова» г. Барнаул

Используя метод Монте-Карло и визуализацию с помощью построения компьютерной модели показано, что при ступенчатом охлаждении интерметаллида Ni2AlNb системы Ni-Al-Nb, в ходе структурно-фазовых превращений в сплаве наблюдается частичное формирование сверхструктуры L21.

Ключевые слова: фазовый переход порядок-беспорядок, моделирование, структурнофазовые превращения, конденсированные системы

### Введение

Всестороннее изучение способов, с помощью которых можно повлиять на свойства различных сплавов, является крайне важной задачей, ведь они широко применяются в современной технике. По физико-механическим свойствам сплавы делятся на упорядоченные сплавы и интерметаллиды. К первым относят сплавы, дальний порядок которых понижается с ростом температуры, ко вторым - сплавы, дальний порядок которых сохраняется вплоть до достижения температуры плавления. Тройные интерметаллические соединения с химической формулой  $X_2$ YZ вызывают повышенный интерес среди физиков, так как они обладают рядом свойств, выделяющих их на фоне прочих сплавов. Сплав Ni<sub>2</sub>AlNb малоизучен и в силу структуры своей кристаллической решётки прелставляет интерес для изучения. Большую роль в исследовании сплавов с различными свойствами и структурами играет компьютерное моделирование, поскольку многие процессы и явления трудно наблюдать в реальном эксперименте.

Цель данной работы - исследовать методом Монте-Карло структурно-фазовые характеристики ОЦК-сплава Ni<sub>2</sub>AlNb в процессе охлаждения из твердого раствора, реализовать компьютерную модель структурно-фазовых переходов с помощью инструментов JavaFX.

### Математическая модель и условия эксперимента

В качестве основного метода был выбран метод Монте-Карло, который хорошо зарекомендовал себя в исследованиях, проведенных ранее [1].

Атомы Ni<sub>2</sub>AlNb располагаются в узлах ОЦК-решетки, упорядоченной в соответствии со сверхструктурой  $L2_1$  (рис. 1).

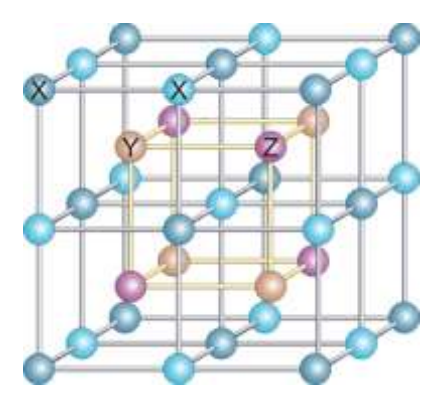

Рисунок 1 – Сверхструктура L21

В данной работе сплав Ni<sub>2</sub>AlNb исследовался методом Монте-Карло, взаимодействие между различными парами атомов задавались парными центральными потенциалами Морзе [2]:  $\varphi(r) = D \cdot \beta^{(-ar)} \cdot (\beta \cdot e^{(-ar)} - 2)$ , где r – расстояние между парой атомов, D,  $\alpha$ ,  $\beta$  – параметры потенниала.

Значения потенциалов были протабулированы как изменения энергии в зависимости от межатомных расстояний. Взаимодействие между различными парами атомов учитывалось на расстоянии трех первых координационных сфер. Параметры потенциала Морзе для сплава Ni<sub>2</sub>AlNb представлены в таблице 1[3].
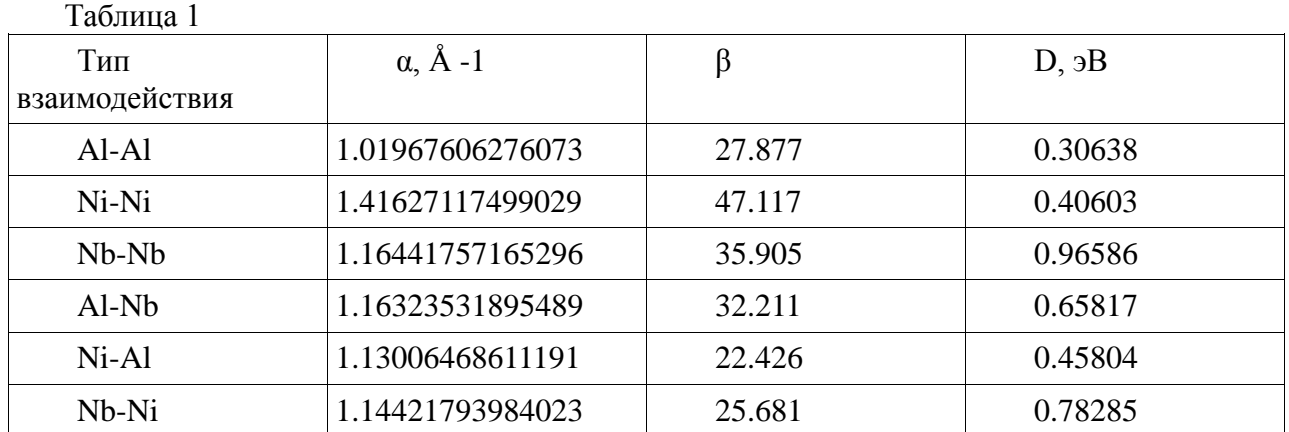

Конфигурационная рассчитывается кристалла рассчитывалась по формуле:

 $E = \frac{1}{2} \sum \sum \varphi(r_i - r_j)$ *N i= M*  $2 \nleftrightarrow_{i=1}^{\infty} \nsubseteq$ 1  $\sum_{i=1} \sum_{j=1} \varphi (r_i - r_j)$ , где  $r_i$ - $r_j$ -расстояние между атомами i и j, N - количество атомов в

кристалле, M – количество соседей на трех координационных сферах.

Параметр ближнего порядка определялся в приближении Каули, параметр дальнего порядка рассчитывался в приближении Горского-Брэгга-Вильямса.

Расчетный блок представлял собой упорядоченную структуру сплава Ni<sub>2</sub>AlNb со сверхструктурой L2<sub>1</sub>. В компьютерных экспериментах размеры кристалла составляли 32×32×32 ячеек (65536 атомов). Использовались периодические граничные условия. Для активизации процесса диффузии в кристалл случайным образом вводилась одна вакансия. Диффузия атомов происходила по вакансионному механизму методом Монте-Карло. Состояние сплава изменялось в дискретные моменты времени, за одну итерацию принимался один акт самодиффузии, соответствующий перескоку атома в вакантный узел. Шаг изменения температуры составлял 100К, на каждом шаге проводилось  $5.10^6$  итераций.

До начала эксперимента проводился ступенчатый нагрев сплава до Т=2200К, чтобы получить неупорядоченный твердый раствор.

### **Результаты и обсуждение**

В процессе ступенчатого охлаждения сплава исследовались средняя конфигурационная энергия на атом (рис. 2) и параметр ближнего порядка (рис. 3).

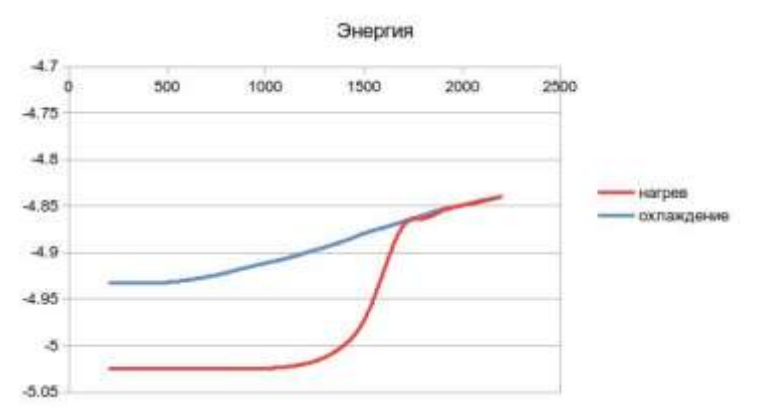

Рисунок 2 – Средняя конфигурационная энергия

Охлаждение с 2200К приводит к плавному понижению значения энергии. После 1800К и до 500К можно заметить увеличенную скорость снижения значений. Именно в этом диапазоне температур наиболее активны процессы формирования доменной структуры. От 500К до 200К происходит вновь плавное понижение значения энергии.

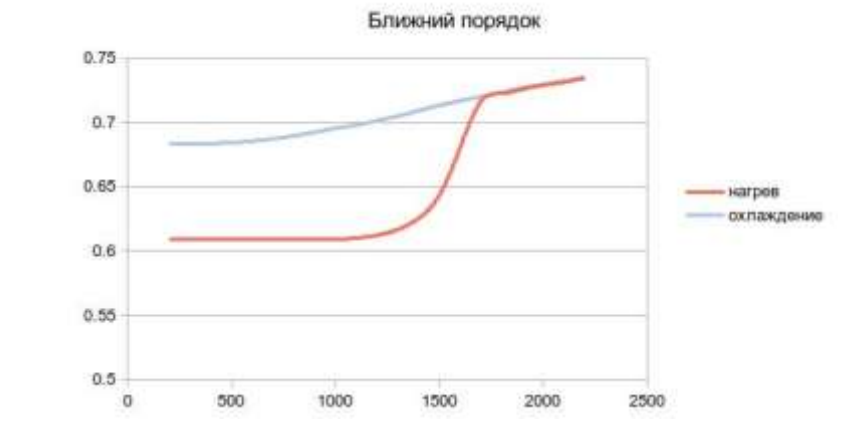

Рисунок 3 – Параметр ближнего порядка в процессе ступенчатого охлаждения

Температурный диапазон изменения параметров ближнего порядка согласуется с температурным диапазоном изменения конфигурационной энергии, однако имеет менее выраженный характер (рис. 3).

Во время нагрева на температуре 1400К произошло резкое разупорядочивание кристалла, которое шло вплоть до 1700К. В обратную сторону подобного эффекта не наблюдалось. Ближний порядок уменьшался плавно без резких изменений. Данное поведение указывает на то, что требуется провести более глубокий анализ условий проведения эксперимента, так как на модели было установлено нетипичное для подобных сплавов поведение.

Ниже на рисунке 4 приведен скриншот, отображающий интерфейс разработанного ПО.

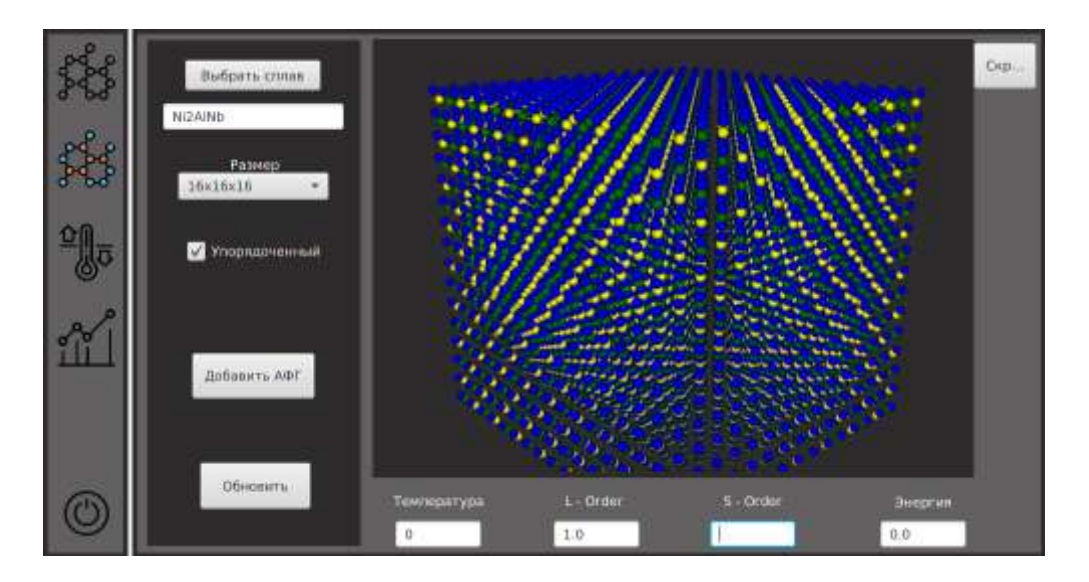

Рисунок  $4 - \Pi$ ример интерфейса. Отображение упорядоченного кристалла Ni<sub>2</sub>AlNb, имеющего размер 16х16х16.

## **Заключение**

В ходе моделирования процесса структурно-фазовых превращений кристалла была разработана программа на Java с графическим интерфейсом. Во время проведения экспериментов были выявлены отклонения в образовании дальнего порядка интерметаллида Ni<sub>2</sub>AlNb при ступенчатом охлаждении.

## Список использованных источников и литературы

1. Чаплыгина А.А, Старостенков М.Д., Чаплыгин П.А. Влияние АФГ в направлении  $\langle 100 \rangle$  на структурно-энергетические характеристики сплава CuZn// Вестник Тамбовского университета.-2016.- Т. 21.- №3

2. Андрухова О.В. Компьютерное моделирование атомного упорядочения и фазового перехода порядок-беспорядок в бинарных сплавах стехиометрического состава. Диссертация на соискание ученой степени кандидата физико-математических наук. – Барнаул, 1997.

3. Баранов Михаил Александрович. Исследование состояния кристаллической решетки вблизи плоских дефектов в сплавах со сверхструктурой В2. Диссертация на соискание ученой степени кандидата физико-математических наук. - Барнаул, 1989.

# **РАЗРАБОТКА ИНФОРМАЦИОННОГО И ПРОГРАММНОГО ОБЕСПЕЧЕНИЯ ОРГАНИЗАЦИИ СОРЕВНОВАНИЙ ПО ШАХМАТАМ (НА МАТЕРИАЛАХ КГБУ «КРАЕВОЙ ШАХМАТНЫЙ КЛУБ»)**

## **Ефанов М.Д., Катаев А.С., Федоров В.В. – студенты, Астахова А.В. – к.э.н., доцент**

# ФГБОУ ВО «Алтайский государственный технический университет им И.И. Ползунова» г. Барнаул

Данный IT-проект выполняется по заявке КГБУ «Краевой шахматный клуб» г. Барнаула и Федерации шахмат Алтайского края, чем и обусловлена его актуальность. Проведение и организация шахматных соревнований на территории Алтайского края – это основной предмет деятельности названной организации, на базе которой ежегодно проводится более сотни соревнований. Автоматизация основных производственных процессов, связанных с организацией соревнований, позволит существенно сократить время специалистов, связанное с учетом, анализом и отчетностью – как по каждому соревнованию, так и за отчетные периоды.

Результатом командной разработки проекта авторами данных тезисов совместно со специалистами организации-заказчика явилась информационная система, первая очередь которой характеризуется основными бизнес-процессами, представленными на схеме рис. 1.

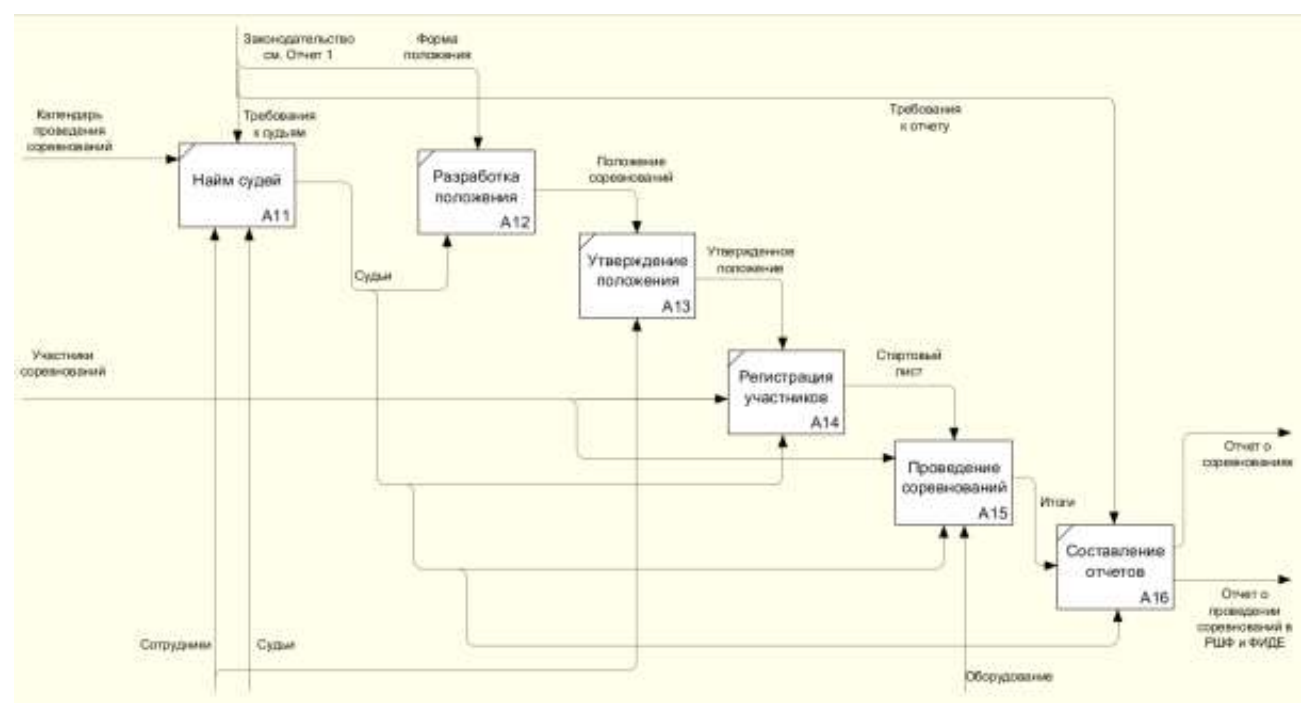

Рисунок 1 – Процесс организации и проведения шахматных соревнований

Первая очередь проекта системы предусматривает разработку и реализацию автоматизированных рабочих мест судейской коллегии и работников администрации клуба. В итоге основная информация о проведении соревнований, а также отчеты по ним будут доступны участникам соревнования в электронном виде.

Основной функционал программного обеспечения первой очереди системы:

- онлайн- регистрация на соревнованиях;
- «создание соревнования»;
- составление стартового списка участников;
- составление пар (жеребьевка);
- выявление победителей;
- формирование итоговой таблицы соревнования;
- составление итоговых отчетов по соревнованию;
- экспорт данных.

В качестве архитектурного решения для системы было выбрано клиент-серверное приложение, в котором клиент взаимодействует с сервером при помощи браузера, а за сервер отвечает веб-сервер. Выбор основан на учете такого фактора, как отсутствие в «Краевом шахматном клубе» мощных ПК. Хранение данных планируется осуществлять на сервере, поэтому для использования необходимы веб-браузер и интернет соединение. Используемая СУБД MySQL является рациональным и бесплатным решением. В настоящее время разработанная база данных (см. рис. 2) развернута на хостинг-провайдере, для администрирования используется phpMyAdmin (веб-интерфейс).

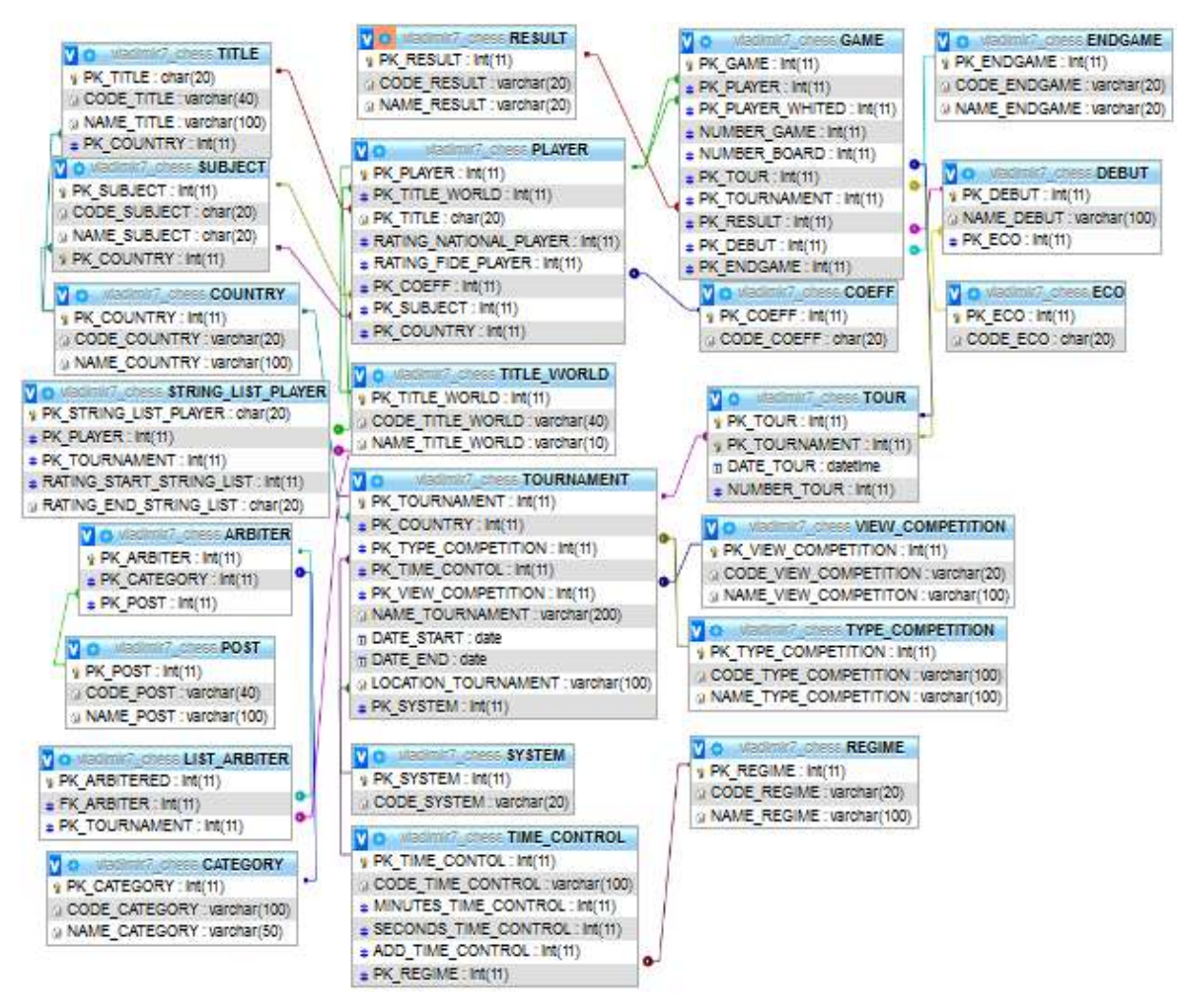

Рисунок 2 - Реляционная модель данных

Разработка приложения осуществлялась с использованием методологий тестирования. Логика приложения построена на основе TDD (test-driven development), которая базируется на повторении очень коротких циклов разработки: сначала пишется тест, покрывающий желаемое изменение, затем пишется код, который позволит пройти тест, и под конец проводится рефакторинг нового кода. Веб-интерфейс разработано по методологии BDD

(behavior-driven development), что позволяет управляющему персоналу и разработчикам «говорить» на одном языке.

Первая очередь системы реализована в виде программного приложения (см. стартовую страницу на рис. 3) на языке Java с использованием следующих инструментов:

• Spring Framework — универсальный фреймворк с открытым исходным кодом для Java-платформы. Данный фреймворк имеет собственную MVC-платформу веб-приложений, что очень удобно.

• Библиотека Hibernate. Прелназначена лля залач объектно-реляционного отображения (ORM).

• JDBC для соединения с базой данных, в данном случае с MySQL

• JUnit - библиотека для модульного тестирования, с помощью нее происходит тестирование логики приложения.

• Cucumber - плагин для BDD тестирования приложения.

• Selenium – инструмент для автоматизации действий браузера, с помощью данного инструмента получаем списки зарегистрированных участников с «Яндекс Форм»

• Apache POI - библиотека для чтения и записи документов Microsoft Office. В частности, формируются отчеты, таблицы и т.п.

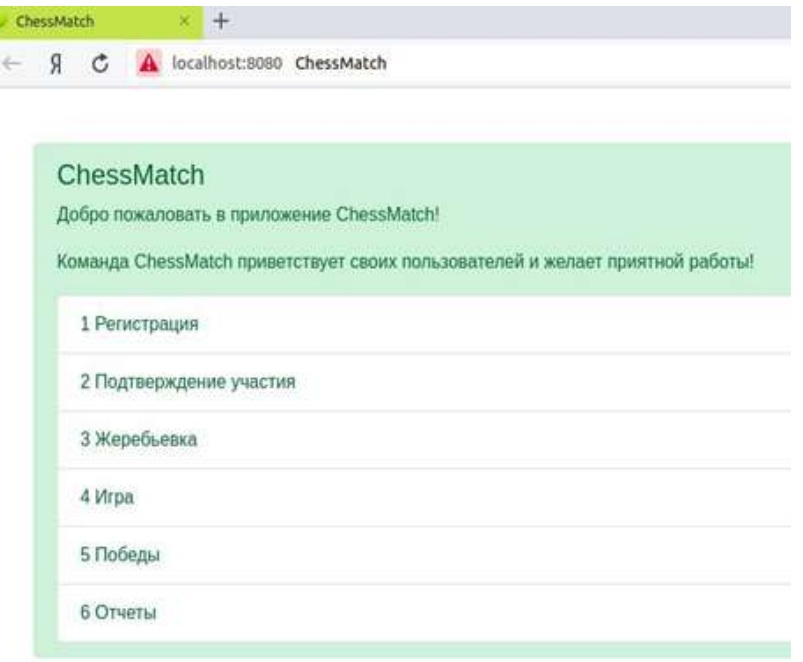

Рисунок 3 – Стартовая страница приложения

На начальном этапе внедрения работа программного обеспечения запланирована в тестовом режиме на проведении локальных соревнований. В настоящее время проект находится в сталии доработки, после которой планируется его сдача заказчику.

Список использованных источников и литературы

1. Результаты шахматных турниров [Электронный ресурс]. - Режим доступа: https://chessresults.ru/ru/pairing-program

2. World Chess Federation [Электронный ресурс]. - Режим доступа: https://www.fide.com/fide/handbook.html?id=83&view=article

3. Spring Framework Reference Documentation [Электронный ресурс]. – Режим доступа: https://docs.spring.io/spring/docs/4.3.x/spring-framework-reference/htmlsingle/

4. Савин Р. Тестиование Дот Ком, или Пособие по жестокому обращению с багами в интернет-стартапах. - М: Дело, 2007. - 312 с.

# **РАЗРАБОТКА API ДЛЯ ЗАГРУЗКИ И ВЫГРУЗКИ ДАННЫХ О РЕЗУЛЬТАТАХ ПРОДАЖ**

### **Катаев А.С. – студент, Егорова Е.В. – к.т.н., доцент**

### ФГБОУ ВО «Алтайский государственный технический университет им. И.И. Ползунова» г. Барнаул

Данный IT-проект выполняется по заявке АО «Ритейл-интеграция» для проведения аналитических исследований в базе данных торгового предприятия, чем и обусловлена его актуальность.

Необходимо разработать API для хранения и выгрузки данных продаж. API – это, в первую очередь, интерфейс. Интерфейс, который позволяет разработчикам использовать готовые блоки для построения приложения. API облегчает жизнь программисту, но использует уже готовые модули, которые предоставляют удобные интерфейсы для работы программиста.

Необходимо разработать REST API. REST – это принцип взаимодействия между приложением или сайтом с сервером под средством протокола HTTP. Взаимодействие с сервером может сводиться к 4 основным операциям:

6) Получение данных с сервера (GET – запрос), обычно данные с сервера приходят в форматах (JSSON,XML).

7) Добавление новых данных на сервер (POST – запрос).

8) Изменение уже существующих данных (PUT – запрос).

9) Удаление данных (DELETE – запрос).

Для любой системы необходимо хранилище данных. Особенностью разрабатываемой системы является то, что она предназначена для анализа продаж торгового предприятия. Данные в базу загружаются периодически, удаление записей производится редко, объем базы достаточно большой, а время отклика системы должно быть мало. Аналитические запросы делаются как по всей базе, так и сегментировано. База данных должна размещаться на сервере, работающем под Linux. Система управления базами данных (СУБД) должна поддерживать сжатие данных, что позволяет демонстрировать высокую производительность при запросах. СУБД должна обладать возможностью распределѐнной обработки запроса.

В данном случае для использования хорошо подходят столбцовые базы данных, которые более эффективны тогда, когда часто требуется вычислять какие-то совокупные величины. Иными словами, в тех случаях, когда основное предназначение базы данных это какой-то агрегированный анализ, поиск средних, максимальных, минимальных величин и прочие операции над всем набором данных.

Для реализации была выбрана ClickHouse – столбцовая СУБД для онлайн обработки аналитических запросов (OLAP).

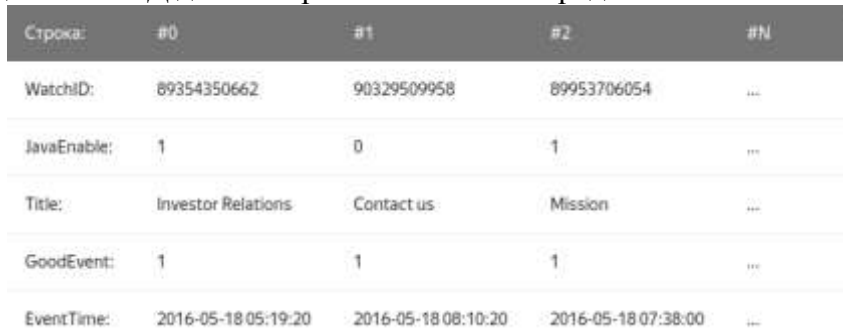

В столбцовых СУБД данные хранятся в таком порядке:

Рисунок 1 – Расположение данных в столбцовой СУБД

ClickHouse является системой управления базами данных, а не одной базой данных. Она позволяет создавать таблицы и базы данных в runtime, загружать данные и выполнять запросы без переконфигурирования и перезапуска сервера.

ClickHouse эффективна, когда нужна агрегация данных, когда нужно собирать много информации о каких-либо частых, но мелких событиях, и потом анализировать эту информацию статистическими методами.

ClickHouse спроектирована для работы на обычных жестких дисках, что обеспечивает низкую стоимость хранения на гигабайт данных. SSD и дополнительная оперативная память также полноценно используются, если имеются в наличии. Большие запросы естественным образом распараллеливаются, используя все необходимые ресурсы из доступных на сервере. СУБД поддерживают распределѐнную обработку запроса. В ClickHouse данные могут быть расположены на разных серверах. Данные не только хранятся по столбцам, но и обрабатываются по векторам - кусочкам столбцов. За счѐт этого достигается высокая эффективность по CPU. ClickHouse поддерживает таблицы с первичным ключом. Для того, чтобы можно было быстро выполнять запросы по диапазону первичного ключа, данные инкрементально сортируются с помощью merge дерева. За счѐт этого, поддерживается постоянное добавление данных в таблицу. Блокировки при добавлении данных отсутствуют. Физическая сортировка данных по первичному ключу позволяет получать данные для конкретных его значений или их диапазонов с низкими задержками - менее десятков миллисекунд. ClickHouse – это OLAP-решение, что обеспечивает быстрое чтение данных.

Список использованных источников и литературы

1. ClickHouse документация [Электроный ресурс]. – Режим доступа: https://clickhouse.yandex/docs/ru/

2. MkDev что такое api [Электроный ресурс]. – Режим доступа: https://mkdev.me/posts/chto-takoe-api-v-veb-prilozheniyah-i-zachem-on-nuzhen

3. Mail rest api[Электроный ресурс]. – Режим доступа: https://api.mail.ru/docs/guides/restapi/

# **ВЫБОР АППАРАТНОЙ ПЛАТФОРМЫ И СРЕДСТВ РАЗРАБОТКИ ДЛЯ ПРОЕКТА ВЕЛОКОМПЬЮТЕРА**

### **Попов А.А., Рогалева А.А. – студенты, Троицкий В.С. – к.ф.-м.н., доцент**

# ФГБОУ ВО «Алтайский государственный технический университет им. И.И. Ползунова» г. Барнаул

Для построения велокомпьютера выбрана платформа Arduino – это один из крупнейших мировых поставщиков микроконтроллеров для непромышленного использования. Среди аналогов она имеет ряд отличительных особенностей, таких как:

- Малое энергопотребление при достаточной вычислительной мощности;

- Широкий ассортимент совместимых с ней и уже готовых функционально законченных модулей;

- Наличие цифровых и аналого-цифровых преобразователей с возможностью подключения большого числа датчиков;

- Простота разработки в бесплатной ArduinoIDE и крупное сообщество разработчиков.

Arduino представлено набором материнских плат, которые условно делятся на группы для начинающих и для профессионалов. Наиболее популярна платформа UNO, самая доступная для начинающих разработчиков. Платформы Nano и Mega применяются в более сложных и специфических проектах, а Pro -дорогое решение с расширенным функционалом. Для проекта велокомпьютера выбрана платформа Nano. Она оптимальна как с

экономической (около 25\$ за штуку), так и с конструкторской точки зрения: более компактный размер по сравнению с UNO [1].

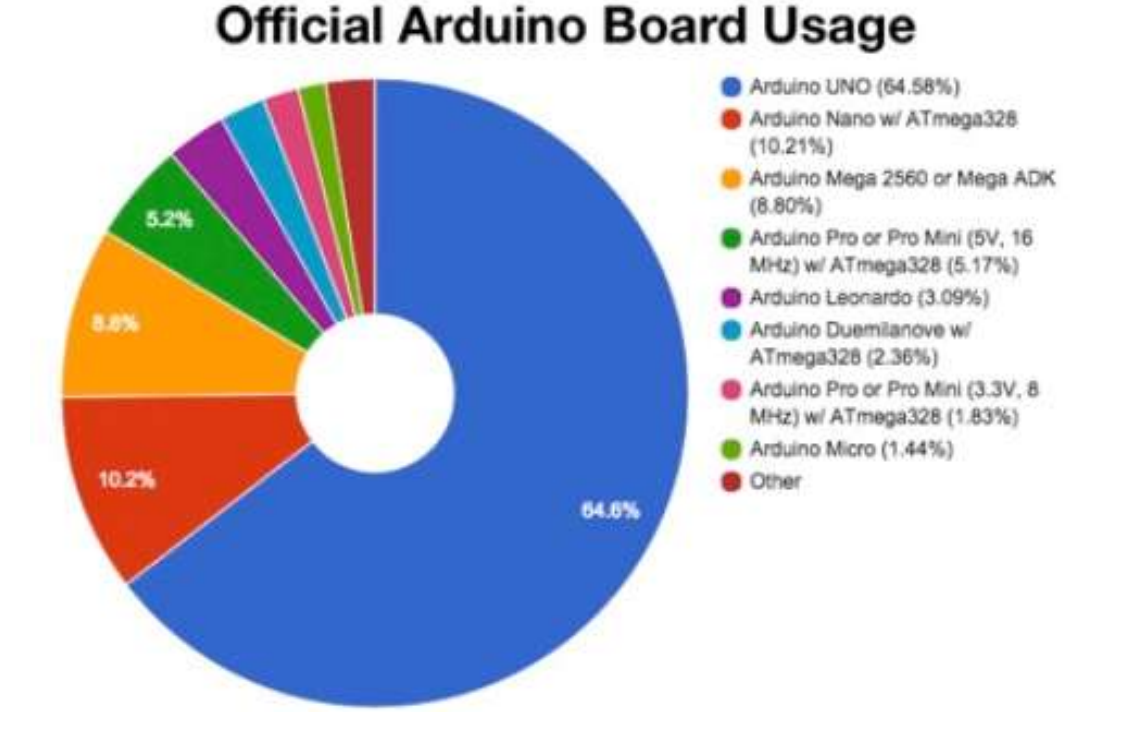

 $\overline{B}$ практичного дополнения рассматривается качестве плата LilyArduino, предназначенная для вшивания в одежду и иные ткани. Встроенная в лёгкую повязку на руке, она будет считывать информацию о пульсе и давлении, а также об уровне потоотлеления.

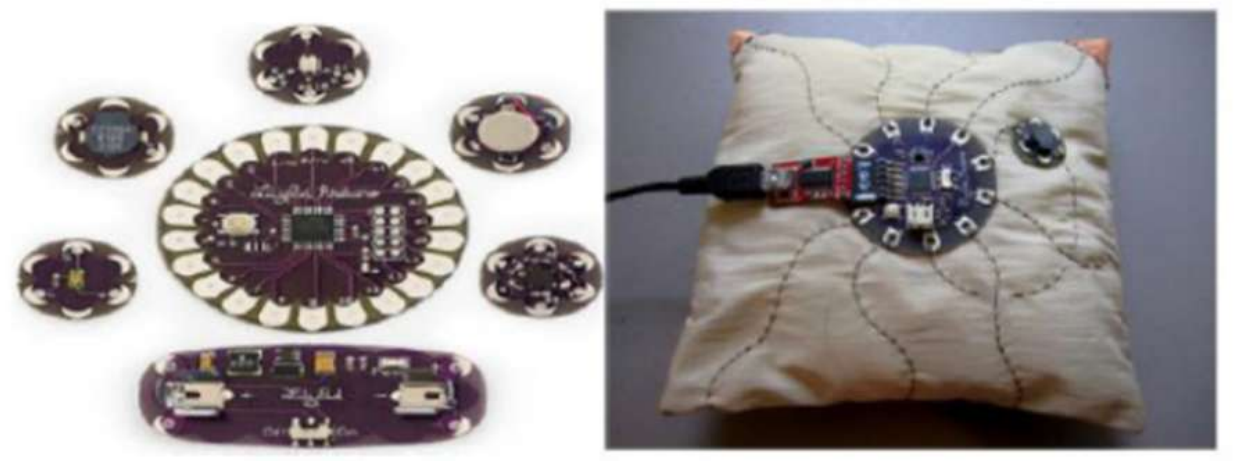

Кроме выбора аппаратной платформы, необходимо выбрать и соответствующие инструменты для разработки программного обеспечения. Есть три основных варианта.

Для достаточно простых моделей, так как компилятор Ардуино полностью воспринимает код на C++, можно его использовать напрямую. Но это чревато появлением идиосинкратичных ошибок, вызванных исключительно особенностью Ардуино.

Второй способ предполагает использование ArduinoIDE, языка Ардуино и набора соответствующих библиотек.

Третий способ, использование сторонних IDE для платформы Ардуино, например Eclipse [2].

Для разработки проекта велокомпьютера оптимальным вариантом признана среда ArduinoIDE, кроме инструментов для разработки она предлагает средства по загрузке прошивки в микроконтроллер, отладки, и очень проста в использовании.

На сегодняшний день проект находится в стадии разработки, ориентировочный срок готовности - май 2019 года.

### Список использованных источников и литературы

1. Working Principle Of Arduino And Using It As A Tool For Study And Research. International Journal of Control, Automation, Communication and Systems (IJCACS), Vol.1, No.2, April 2016.

2. How to Write Arduino Software in C [Электронный ресурс]. – Режим доступа: <https://www.wikihow.com/Write-Arduino-Software-in-C> - Съем информации 15.03.2019 г.

## **РАЗРАБОТКА ПРОГРАММНОГО ОБЕСПЕЧЕНИЯ ДРОНА НА ОСНОВЕ ПАРТИЦИРОВАННОЙ ОПЕРАЦИОННОЙ СИСТЕМЫ И ТЕХНОЛОГИЙ ВЕРИФИКАЦИИ**

### **Амосов М.С. – студент, Старолетов C.М. – к.ф.-м.н., доцент**

### ФГБОУ ВО «Алтайский государственный технический университет им. И.И. Ползунова» г. Барнаул

### **Актуальность**

Во всем мире беспилотные летательные аппараты (БПЛА) [1] играют все большую роль в жизнях людей. Технологические достижения дали возможность развитию как крупных, так и малых беспилотных летательных аппаратов со все возрастающими возможностями. Область потенциального применения БЛА весьма обширна и включает в себя мониторинг окружающей среды, обеспечение национальной безопасности, патрулирование границ, воздушная разведка, а также контроль дорожного движения, точное земледелие, оказание помощи при стихийных бедствиях, помощь в области сельского хозяйства и спасение пострадавших [2]. Для успешного выполнения вышеперечисленных задач, необходимо соответствующее ПО, способное обеспечить максимальную надѐжность и удобство использования БЛА.

### **Постановка задачи**

Основная задача состоит в разработке программного обеспечения дрона на основе партиционированной операционной системы и технологий верификации. В результате разработанное ПО должно обеспечить максимальную надѐжность БЛ и своевременное выполнение поставленных задач.]

### **Партиционированные операционные системы реального времени**

Сегодняшним стандартом надежного программного обеспечения для полѐтных контроллеров являются партиционированные (partitioning) операционные системы реального времени, которые способны с ожидаемой скоростью реагировать на поступающие от аппаратуры события и разделять процессорное время и память между изолированными рабочими процессами. В партиционированной ОС, память и время процессора разделено на отдельные партиции.

Идея состоит в том, чтобы взять один процессор и реализовать работу с ним будто у нас есть несколько процессоров, полностью изолированных друг от друга. Каждой партиции выделяется определенный объем памяти и процессорного времени, причѐм этот объѐм не может быть ни увеличен, ни уменьшен после начальной конфигурации системы [3]. Процессы изолированы и низкосвязаны.

### **Проект Ardupilot и контроллер APM (ArduPilot Mega)**

Ardupilot [4] – это современное, полнофункциональное и надежное программное обеспечение для полѐтных контроллеров дронов с открытым исходным кодом. Его разработка велась в течение пяти лет командой различных профессиональных инженеров и программистов. Это единственное программное обеспечение для автопилота, способное

управлять любыми транспортными средствами, от обычных самолетов и вертолетов, до подводных лодок.

Полетный контроллер ArduPilot Mega (APM) является полноценным решением БПЛА, который позволяет помимо радиоуправляемого дистанционного пилотирования осуществлять автоматическое управление по заранее созданному маршруту, т.е. полет по точкам, а также обладает возможностью двухсторонней передачей телеметрических данных с борта на наземную станцию (телефон, планшет, ноутбук) и ведение журнала во встроенную память

Он основан на проекте, разрабатываемым сообществом DIY Drones [5] и базирующийся на open-source проекте, позволяющий превратить любой аппарат в автономное средство и эффективно использовать его не только в развлекательных целях, но и для выполнение профессиональных проектов.

### Предлагаемое решение поставленной задачи

После обсуждения и обзора необходимых источников вместе с руководителем была предложена будущая архитектура решения [6], способная выполнить поставленную задачу (Рисунок 1).

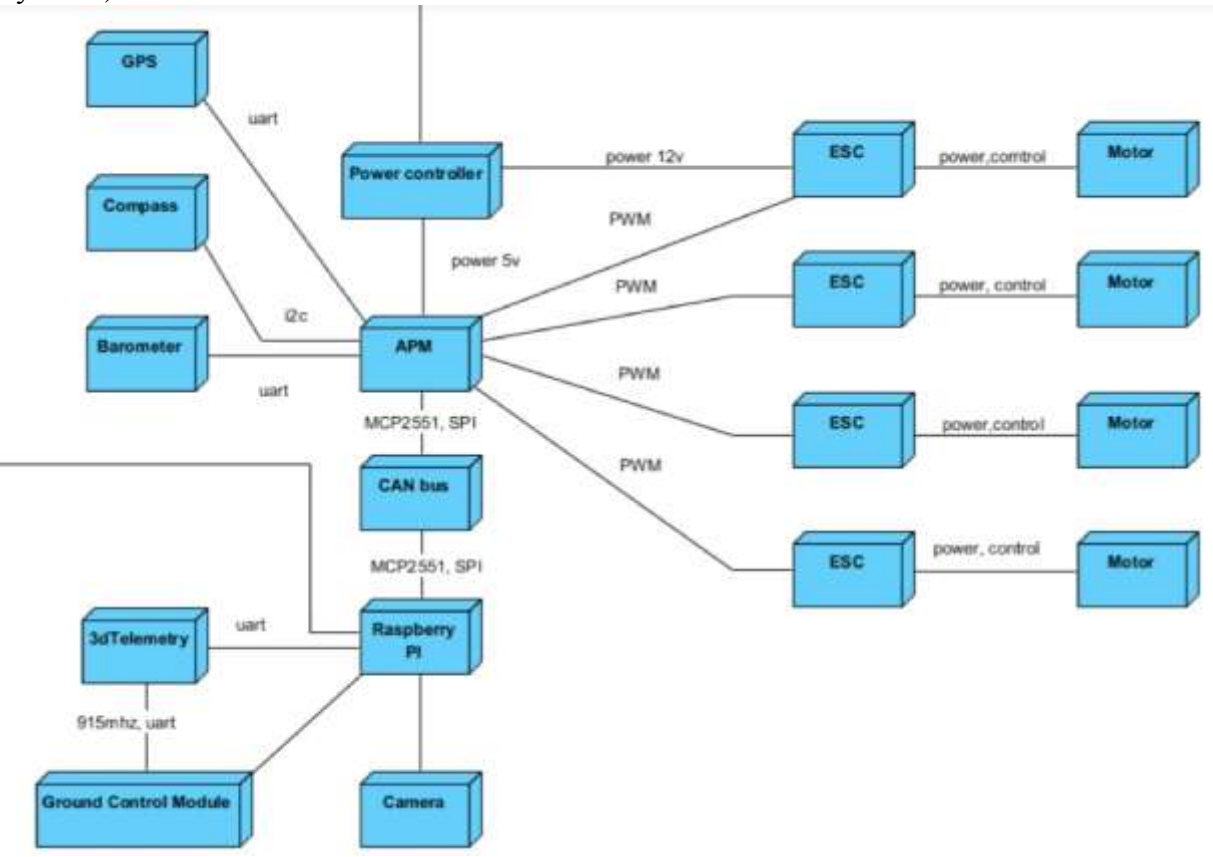

Рисунок 1 – Возможная архитектура решения [6]

В качестве ОС предполагается использовать ОСРВ РОК [7]. Каждый её процесс будет работать в своей партиции, наблюдая за положением дрона и разделяя процессорное время и память между собой.

В качестве поставшика данных о состоянии дрона будет первоначально выступать контроллер ArduPilot Mega с изменений прошивкой, на борту которого присутствуют необходимые датчики и сенсоры. После получения и обработки данных по обшей шине операционная система на другом контроллере будет посылать соответствующие сигналы на АРМ, который уже будет передавать их на регуляторы оборотов дрона.

Построение надежного решения на разных уровнях может быть достигнуто:

1. Уровень надежной ОС. Использование ОСРВ обеспечит диспетчеризация и изоляцию процессов на низком уровне.

2. Уровень процессов-мониторов (динамическая верификация). Следящие процессы в

должном образе обеспечат сохранение условий безопасности всей системы в целом.

3. Уровень кода. Аннотации на С-код и их дедуктивное доказательство (средство Frama-C [8]).

4. Статическая верификация, в том числе с представлением дрона в виде киберфизической системы с анализом еѐ свойств безопастности.

### **Заключение**

Предложенная архитектура системы на основе партиционированной операционной системы реального времени, в полной мере решает поставленную задачу. Следующим важным этапом данной работы является построение физико-математической модели поведения квадрокоптера в ключевых фазах полета и определение функций "следящих" процессов.

### Список использованных источников и литературы

1. Авиация: Энциклопедия / под ред. Г.П. Свищѐв. — М.: Большая Российская энцикло-педия, 1994. — 736 с.

2. МакЛэйн, Т.У. Малые беспилотные летательные аппараты: теория и практика / Т.У. МакЛэйн, Р.У. Биард. — Москва : ТЕХНОСФЕРА, 2015. — 312 с.

3. Partitioning Operating Systems [Электронный ресурс]. — Режим доступа: http://www.lynx.com/industry-solutions/technology/partitioning-operating-systems/.

4. Официальный сайт Ardupilot [Электронный ресурс]. — Режим доступа: http://ardupilot.org/about

5. Официальный сайт сообщества DIY Drones [Электронный ресурс]. — Режим доступа: https://diydrones.com/.

6. Проектирование надежного программного обеспечения дрона на основе партициониро-ванной операционной системы реального времени (Сергей Старолетов, OSDAY-2018) [Электронный ресурс] — Режим доступа:

http://0x1.tv/Проектирование надежного программного обеспечения дрона на основе парт иционированной операционной системы реального времени (Сергей Старолетов, OSDA Y-2018)

7. POK, a real-time kernel for secure embedded systems [Электронный ресурс]. — Режим доступа: https://pok-kernel.github.io/.

8. Официальный сайт фреймворка Frama-c [Электронный ресурс]. — Режим доступа: [https://frama-c.com/.](https://frama-c.com/)

# **ПРОЕКТИРОВАНИЕ МОБИЛЬНОГО КАССОВОГО ПРОГРАММНОГО ОБЕСПЕЧЕНИЯ ПОД ОС ANDROID И IOS В РАМКАХ POS-СИСТЕМЫ ДЛЯ МАЛОГО БИЗНЕСА**

## **Бутин М.В., Андрюков А.И. – студенты, Старолетов С.М. – к.ф.-м.н., доцент**

ФГБОУ ВО «Алтайский государственный технический университет им. И.И. Ползунова» г. Барнаул

## **Введение**

Современные торговые предприятия стремятся выжить в условиях высокой конкуренции рынка ритейла. Автоматизация - один из инструментов удержания своих позиций и завоевания новых. Качественное оснащение кассового узла может в несколько раз повысить производительность всего предприятия. Минимальный набор для эффективной работы должен состоять из POS-терминала.

Использование компьютерно-кассовых систем (POS-терминалов и систем) в магазинах является важным элементом современной розничной торговли. Большой ассортимент товаров, объемы продаж и высокая конкуренция привели к тому, что учет товародвижения должен быть не только точным, но и быстрым. Включение кассы в единую информационную сеть торгового предприятия позволяет решить многие актуальные задачи современного магазина. За все время существования POS-терминалов на российском рынке технически они кардинально не изменились. Это объясняется тем, что POS-терминал в отличие от персонального компьютера затрачивает значительные ресурсы на поддержание работы периферийного оборудования, количество и возможности которого остаются практически неизменными на протяжении многих лет.

Современная тенденция совершенствования условий продажи товаров и оказания услуг покупателям способствует более организованной работе и прежде всего, способствует снижению потерь и сокращает финансовые риски предприятия. Необходимость в привлечении большего числа покупателей ведет к тому, что продавец должен успевать быть вежливым и внимательным. Использование POS-терминалов повышает качество обслуживания и качество условий труда самого продавца.

В настоящее время, каждый малый бизнес, который занимается продажей товаров или оказанием услуг клиентам, должен применять контрольно-кассовую технику, которая является основной частью POS-системы. Правила применения контрольно-кассовой техники при осуществлении расчетов в Российской Федерации определяется Федеральным Законом 54. Приведем цитату из данного закона [1]: "Контрольно-кассовую технику (ККТ, онлайн*касса) обязаны применять все организации и предприниматели при осуществлении расчетов как наличными денежными средствами, так и в безналичном порядке. Исключение - случаи, установленные Законом № 54-ФЗ [\(ст.](https://its.1c.ru/db/garant/content/12030951/1/1100) 1.1, п. 1 ст. 1.2 [Федерального](https://its.1c.ru/db/garant/content/12030951/1/1201) закона от 22.05.2003 № 54-ФЗ)".*

# **Предметная область**

**POS-система** (POS от англ. Point of Sale) — это программно-аппаратный комплекс, функционирующий на базе фискального регистратора; за POS-системой закреплен типичный набор кассовых функций: учет и отпуск товара, прием и выдача денег, аннулирование факта покупки и др. Обычно составными частями POS-системы называют POS-компьютер, POSмонитор, чековый принтер, фискальный регистратор, POS-клавиатуру, дисплей покупателя, денежный ящик, считыватель магнитных карт.

## **Описание разрабатываемой системы**

Реализуемая система представляет собой мобильную точку продаж. Мобильные POSтерминалы имеют для проведения расчетно-кассовых операций все необходимое оборудование: сканер штрих-кода, дисплей, фискальный регистратор, считыватель магнитных карт, Wi-Fi-модуль, USB-порт, прочие устройства [2-4]. Подобное оснащение обеспечивает удобную эксплуатацию, облегчая обработку получаемой информации.

Для упрощения разработки, разрабатывается система, в которую входят не все модули стандартной POS — системы, при этом этого достаточно для обеспечения работоспособности базовых функций системы и эксплуатации ее в реальных условиях.

В реализуемую систему входят следующие модули:

Аппаратный модуль — минимальный набор физических устройств, которые необходимы для корректной работы POS — системы.

a. Фискальный регистратор

i. Фискальный накопитель

ii. Чековый принтер

b. POS — компьютер/терминал (в нашем случае это любое устройство на базе iOS или Android с возможность выхода в сеть Интернет)

i. POS — клавиатура

Программный модуль — набор программного обеспечения для связывая всей аппаратной инфраструктуры POS — системы воедино.

a. Мобильное приложение

i. iOS

ii. Android

b. Личный кабинет руководителя организации (web — приложение) Модуль инфраструктуры.

а. Скоростной интернет, с пропускной способность минимум 5 МБит/с

b. Wi-Fi точка для создания локальной сети (для функционирования необходимо,

# чтобы все устройства находились в локальной сети) Use-Case диаграммы.

# Use-Case диаграммы

Для более наглядного представления процесса работы POS-системы используем диаграмму вариантов использования (Use-Case - диаграмму), которая отражает отношения между акторами и прецедентами и является составной частью модели прецедентов. позволяющей описать систему на концептуальном уровне (Рис.1)

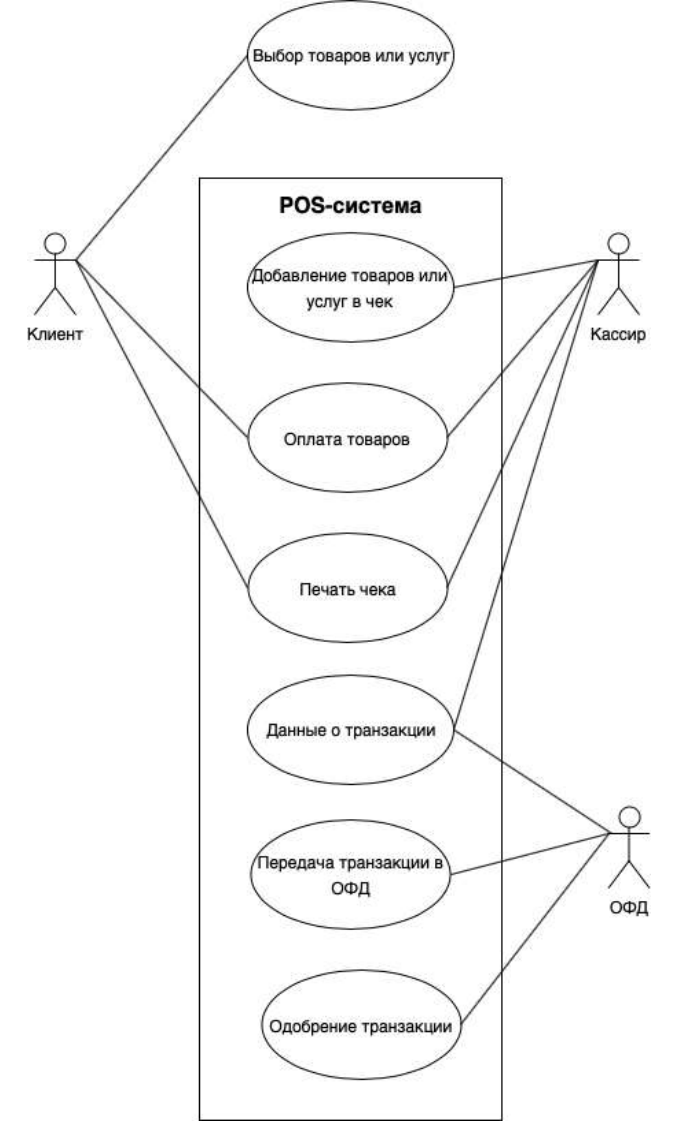

Рисунок 1 - Диаграмма вариантов использования решения

### Описание структуры данных

Описываемая в работе база данных подразумевает наличие метаданных. Сами данные реляционной базы данных хранятся в обычных таблицах. На рисунке 2 представлен фрагмент диаграммы шаблона база данных.

Для корректной работы приложения нужно обладать сведениями о метаданных:

- position сущность для описания должности работника;
- $\bullet$  staff сущность для описания работника;
- sales\_outlet сущность для описания торговой точки;
- **product** сущность для описания продукта;
- **payment** method сущность для описания выбора способа оплаты;
- sales\_transaction сущность для описание операции продажи;
- **payment** сущность для описания платежа.

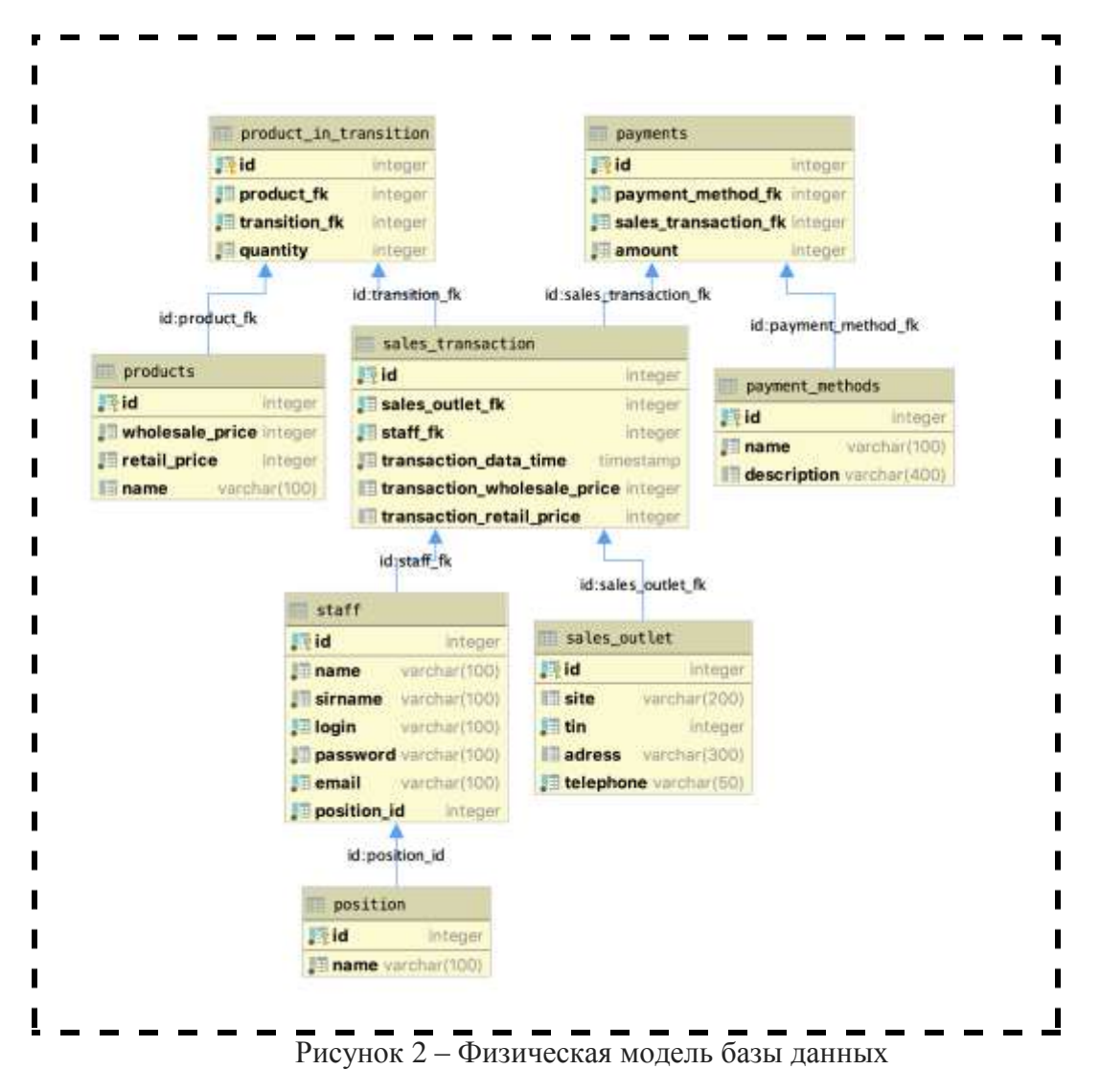

### **Функционально-модульная структура админ-панели для разрабатываемой POSсистемы**

Основной частью разрабатываемой системы является панель управления торговой точкой, так как через данную панель будут совершаться все манипуляции по редактированию, добавлению и удалению важных частей POS-системы, например таких как: добавление нового товара, добавление нового терминала, добавление новый должности или назначение этой должности для сотрудника. На рисунке 3 представлена функциональномодульная структура система админ-панели разрабатываемой POS-системы.

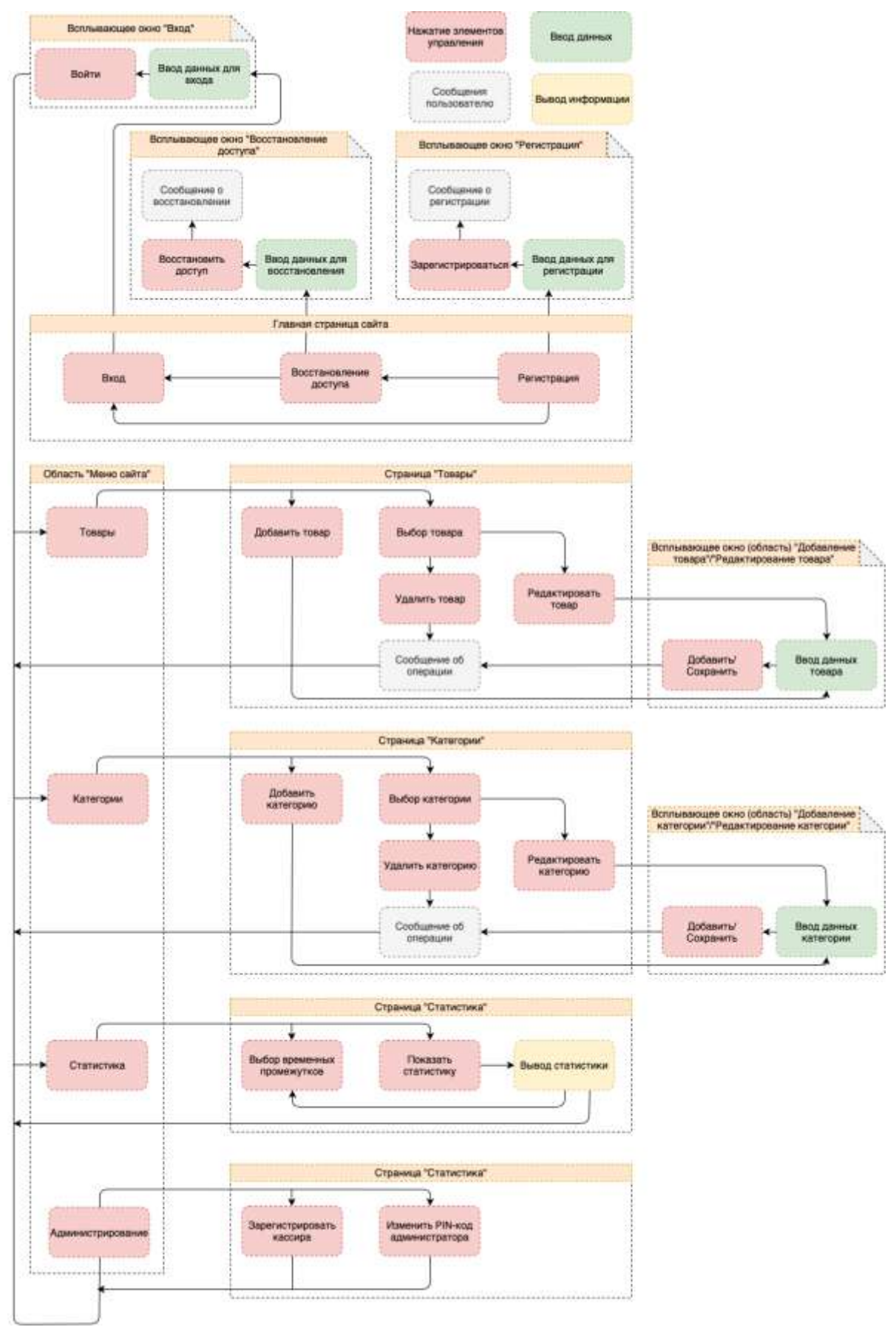

Рисунок 3 - Функционально-модульная структура админ-панели

### **Выводы**

В результате данной работы спроектирована функционально-модульная структура приложения для администрирования, с использованием методологии TDD [5] реализовано взаимодействие с ККМ [2-4] из мобильного приложения под iOS, спроектирована первая итерация модели базы данных, ведутся работы по реализации основного функционала системы для мобильный платформ iOS и Android. Реализация осуществляется путем сотрудничества с компанией E-System LLC с использованием реального оборудования Атол-22Ф.

### Список использованных источников и литературы

1. Закон РФ. О применении контрольно-кассовой техники при осуществлении наличных денежных расчетов и (или) расчетов с использованием платежных карт //Российская газета. – 2003. – Т. 27. – С. 12.

2. АТОЛ: Драйвер ККМ — описание интерфейса [Электронный ресурс]. – Режим доступа: http://fs.atol.ru/\_layouts/15/atol.templates/Handlers/FileHandler.ashx?guid=8bf5668a-21b4-4ba2-80e4-5038ca9afbc9&webUrl=

3. АТОЛ: Драйвер ККМ — руководство программиста [Электронный ресурс]. *–* Режим доступа:

http://fs.atol.ru/\_layouts/15/atol.templates/Handlers/FileHandler.ashx?guid=48f67bf7-0787-459eb520-d2f5ac78fe26&webUrl=

4. АТОЛ: Драйвер принтеров чеков — описание интерфейса [Электронный ресурс]. – http://fs.atol.ru/\_layouts/15/atol.templates/Handlers/FileHandler.ashx?guid=31fcd062-bf56-4ddcad20-923c3783f577&webUrl=

5. Старолетов С.М. Основы тестирования и верификации программного обеспечения : учебное пособие / С.М. Старолетов. - Санкт-Петербург : Лань, 2018. - 344 с. -Режим доступа: https://e.lanbook.com/book/110939.

# **ОБЗОР ПАТТЕРНА HIGHER-ORDER COMPONENTS НА ПРИМЕРЕ РЕАЛИЗАЦИИ КОМПОНЕНТА ДЛЯ ПОЛУЧЕНИЯ СПРАВОЧНЫХ ДАННЫХ**

# **Елисеев А.Г. – студент, Крайванова В.А. – к.ф.-м.н., доцент**

# ФГБОУ ВО «Алтайский государственный технический университет им. И.И. Ползунова» г. Барнаул

React – это высококачественная библиотека для рендеринга, она популяризирует компонентный подход и облегчает построение сложных интерфейсов. Однако долгое время в самой библиотеке не было встроенного решения для повторного использования кода, который не может быть представлен как отдельный компонент. Только недавно команда React представила хуки (hooks), как механизм переиспользования кода внутри функциональных компонентов (компоненты, реализованных в виде функции, а не класса). Но этот вариант не подходит в случаях, когда требуется управлять отрисовкой дочернего компонента в случае наличия или отсутствия данных, или ваши компоненты не функциональные. В данной статье рассматривается другой паттерн, Higher-Order Component [1,2,5], который используется React-сообществом дольше и подходит для любых компонентов. Рассмотрим на примере компонента, который обрабатывает обращение к справочным данным и используется в бизнес-приложениях.

Довольно часто в веб-приложениях присутствуют справочные данные. Часто такие данные получают с сервера запросом, который не имеет параметров и результат его вызова не зависит от времени. Например, справочник валют, справочник временных интервалов, справочник филиалов и другие. Такие запросы очень удобно кешировать, т.к. они не зависят от параметров и очень редко меняются.

<sub>B</sub> качестве примера ДЛЯ иллюстрации будем использовать компонент. представляющий собой фильтр товаров. Этот фильтр может отсеивать товары по нескольким параметрам, например, названию, коду, филиалу, в котором они находятся, а филиал является справочником. Рассмотрим несколько вариантов реализации получения этого справочника. Возможно, первой наивной реализацией будет функция, запрашивающая данные с сервера, а после запроса сохраняющая данные в локальной области видимости и при повторных обращениях к функции запроса за данными не будет. Этот подход хорошо, работает, когда логика компонента не завязана на справочник, например, если в фильтре товаров филиал является необязательным полем и фильтр может функционировать дальше, если запрос закончится неудачей.

Листинг 1. Пример реализации кеширующей функции для запроса словаря

```
const cacheRequest = requestFunction => {
  let result = null;let initialized = false;
  return ( \, \ldots \, \text{params} ) \Rightarrowif (!initialized) {
       return requestFunction(... params). then (res => {
          result = res:initialized = true:return result;
       \rightarrow \rightarrow\overline{\mathbf{1}}return Promise.resolve(result);
  \};
\vert;
```
Все становится сложнее с ростом приложения. Появятся компоненты, которым нужны данные нескольких справочников и логика компонента опирается на обязательное наличие справочников. Это более сложный случай, т.к. функция получения справочника с кешированием пришедшего результата не спасает от дублирующих запросов, т.е. если у нас есть несколько компонентов, логика которых завязана на одинаковые справочники и эти справочники еще не получены с сервера, то каждый компонент вызовет функцию получения справочников, и мы получим n<sup>\*</sup>m запросов, где n - количество компонентов, m-количество общих справочников.

Для разрешения этой ситуации лучше всего подошла бы некая общая точка входа, которая имеет словарь вида <название справочника - запрос для его получения>, и хранит не только полученное значение, но и текущий статус для каждого справочника, например, не запрошен, запрашивается в данный момент, получен успешно, получен с ошибкой. Для реализации такого компонента отлично подходит паттерн HOC (high order component) компонент высоко порядка. Это компонент, который получает на вход компонент и возвращает компонент с некоторыми модификациями. Рассмотрим реализацию компонента для получения справочников. Пусть у нас есть словарь следующего вида, где ключ название словаря, а в значении лежит объект с указанием запроса и возможна, функция преобразования ответа, например, сортировка по названию.

```
Листинг 2. Пример реализации словаря для инициализации НОС
```

```
const dictionaryMap = {
  currencies: { request: "dictionaryController/currencies" },
  timeIntervals: {
    request: "dictionaryController/timeIntervals",
    mapValue: value => \frac{1}{2} order (value, "name")
  \rightarrow\};
```
Для того чтобы реализовать НОС нам понадобится enum с необходимыми статусами, который позволит избегать дублирования запросов и обновляемая переменная, которая хранит значения всех словарей и статус для каждого словаря. Переменная должна быть реактивной, чтобы каждый экземпляр мог подписаться на обновления нужных словарей и

следить за ними. Реактивности можно добиться с помощью библиотек RxJs [4] или ReduxJs [3], в данном примере представлена обычная переменная для простоты понимания.

```
Листинг 3. Пример инициализации значения для хранилища справочников
const statusesEnum = {
  NOT_REQESTED: "NOT_REQESTED"
  REQUESTED NOW: "REQUESTED NOW",
 REQESTED: "REQESTED",
\mathcal{E}const storedValues = Object.keys(dictionaryMap).reduce(
  \frac{1}{2} (accumulator, dictionaryName) => ({
    ...accumulator,
    [dictionaryName]: { value: [], status: statusesEnum.NOT REQESTED }
  ),
 \{\}\rangle:
```
Полноценная реализация НОС должна учитывать ошибки при запросе к серверу и рисовать некий компонент, который, например, по клику, позволит повторить запрос. Но для простоты опустим реализацию этой логики. Сейчас нас интересует следующий сценарий использования НОС. Имеются компоненты, основная логика которых не завязана на справочники, например, фильтр продуктов, в котором филиал это лишь один из возможных вариантов фильтров. В таких случаях можно отображать обернутый компонент сразу же и параллельно выполнять запрос. Но также есть компоненты, которые полностью рассчитывают на присутствие нужных справочников, такие компоненты необходимо отображать только после получения всех справочников. Для разрешения таких ситуаций наш НОС помимо основного параметра - списка справочников - может получать и дополнительный, нужно ли рисовать обернутый компонент сразу или после получения всех справочников. Код НОС представлен ниже:

```
Листинг 4. Пример реализации НОС для получения справочников
       const default0ptions = {
         lazy: false
        \mathcal{E}const with Dictionaries = (targetDictionaries.
          options = defaultOptions
        ) => Control => {
          return class WithDictionaries extends Component {
            state = \sqrt{ }initialized: targetDictionaries.every(
                dictName => storedValues[dictName].status === statusesEnum.REQESTED
              \rightarrow\rightarrowcomponentDidMount() {
              if (!this.state.initialized) {
                this.requestNotInitializedDictionary();
              \rightarrow\overline{\mathbf{1}}componentDidUpdate() {
            /* Здесь в зависимости от типа выбранного реактивного хранилища необходимо реализовать
дополнительную проверку, что изменились только справочники, если они получаются через props, как в
redux, или отдельно управлять подписками, если используется rxJs или другая бибилотека */
             if (!this.state.initialized) {
                this.requestNotInitializedDictionary();
              \}\rightarrowrequestNotInitializedDictionary() {
              const dictionariesForRequest = targetDictionaries.filter(
                it \Rightarrowit.status !== statusesEnum.REQESTED | |
                  it.status !== statusesEnum.REQUESTED NOW
              \Delta.
              dictionariesForRequest.forEach(dictionary => {
                requestDictionary(dictionary)
                  .then (result \Rightarrow {
```

```
 storedValues[dictionary] = {
               value: result,
               status: statusesEnum.REQESTED
             };
           })
          . \text{catch}() \RightarrowstoredValues[dictionary] = {
               value: [],
               status: statusesEnum.NOT_REQESTED
             };
           })
          .finally(() \Rightarrow {
             this.setState({
               initialized: targetDictionaries.every(
                  dictName =>
                   storedValues[dictName].status === statusesEnum.REQESTED
 )
             });
           });
       });
     }
     render() {
      const { initialized } = this.state;
      const { lazy } = options;
       if (lazy && !initialized) {
        return null;
      \lambda const dictionaries = targetDictionaries.reduce(
         (accumulator, dictionaryName) => ({
           ...accumulator,
          [dictionaryName]: { value: storedValues[dictionaryName].value }
         }),
         {}
       );
       return <Control {...this.props} dictionaries={dictionaries} />;
     }
  };
```
Использовать HOC можно так: withDictionaries([currencies, timeIntervals])(MyComponent) или так withDictionaries([currencies, timeIntervals], {lazy:false})(MyComponent)

};

В этой реализации мы имеем объект со всеми словарями, получаем параметром список из нужных словарей, выбираем из них те, которые не были запрошены или не запрашиваются сейчас и инициируем запросы для них. Если обернутый компонент необходимо отрендерить только после получения всех словарей, а они еще не получены, мы ничего не отображаем. Это достаточно наивная реализация, т.к. здесь не представлен способ перезапросить данные по требованию пользователя, а также не предоставлен компонент для информирования пользователя о том, что запрос завершился с ошибкой. Однако этот пример очень хорошо иллюстрирует подход написания, HOC, а также общий подход для их использования. HOC лучше всего подходит для тех случаев, когда есть некая общая точка входа с которой надо синхронизироваться, например, хранилище со справочника, и уже на основе данных принимать решение о том, показать ошибку или компонент. Также HOC подходит для выборки данных из хранилища и передачи их компоненту, которому они нужны. В этом примере HOC withDictionaries умеет получать и обновлять данные в хранилище справочников и передает их обернутому компоненту, а сам компонент решает, как использовать эти данные. Предложенное решение показало себя очень эффективным в бизнес-приложениях.

#### Список использованных источников и литературы

1. Higher-Order Components [Электронный ресурс]. – Режим доступа: https://reactjs.org/docs/higher-order-components.html

2. Introduction to higher order components (HOC) in React [Электронный ресурс]. – Режим доступа: https://medium.com/@soorajchandran/introduction-to-higher-order-componentshoc-in-react-383c9343a3aa

3. Redux documentation [Электронный ресурс]. – Режим доступа: https://redux.js.org/

4. RxJs documentation [Электронный ресурс]. – Режим доступа: https://rxjsdev.firebaseapp.com/

5. Understanding React Render Props and HOC [Электронный ресурс]. – Режим доступа: https://blog.bitsrc.io/understanding-react-render-props-and-hoc-b37a9576e196

# **РАЗРАБОТКА СИСТЕМЫ ДИНАМИЧЕСКОГО ТЕСТИРОВАНИЯ МОБИЛЬНЫХ ПРИЛОЖЕНИЙ НА ОСНОВЕ ФОРМАЛЬНОЙ МОДЕЛИ**

# **Пищулина И.М. – студент, Крайванова В.А. – к.ф.-м.н., доцент**

# ФГБОУ ВО «Алтайский государственный технический университет им. И.И. Ползунова» г. Барнаул

В современном мире все большее распространение получают мобильные приложения, в частности, приложения на платформе Android. Так как создание приложения – процесс долгий и трудоемкий, в ходе его часто возникают ошибки. Именно поэтому любой программный продукт, прежде чем попасть к пользователю, должен быть хорошо протестирован [1].

Поведение мобильного приложения можно представить в виде диаграммы состояний и переходов между ними [2]. В данной работе описывается программа, реализующая библиотеку для тестирования на основе графа состояний.

Разработанный набор утилит позволяет упростить процесс тестирования мобильных приложений, так как тестировщику не нужно будет вручную отлаживать весь код, достаточно будет лишь подключить библиотеку и работать с приложением с позиции обычного пользователя. Другими словами, разработанная программа автоматизирует [3] процесс тестирования мобильных приложений. Предлагаемый набор утилит состоит из библиотеки тестирования, которая реализует возможность пометить состояния приложения в коде, а также программы для мониторинга состояния приложения. Части комплекса взаимодействуют по сети.

Набор состояний, в которых может находится приложение, описывается в виде конфигурации тестирования[4]. Например, если речь идет об игре для телефона, то она может быть поставлена на паузу или выводить таблицу рекордов при выигрыше. С помощью разработанной библиотеки пользователь (в данном случае тестировщик) может задать список таких состояний и разрешенные переходы между ними. В процессе тестового запуска мобильного приложения, программа-тестировщик по данным конфигурации стоит ориентированный граф [5], и отображает на нем реальные переходы, которые совершает приложение. Граф отображается в интерфейсе программы мониторинга, в которой тестировщик может наглядно увидеть процесс работы приложения. Текущее состояние тестируемой программы выделяется зеленым цветом, а список переходов отображается ниже, в строке состояния. Если приложение совершило незапланированный переход между состояниями, например, из состояния «Пауза» в состояние «Выигрыш», на графе такой переход будет выделен красным цветом.

Чтобы тестируемое приложение могло отправлять сигналы программе мониторинга, к его коду подключается небольшая библиотека. Она позволяет установить соединение между приложением и тестирующей программой по протоколу TCP/IP. Плюсом использования TCP/IP является то, что данный протокол обеспечивает гарантированную доставку сообщения программе [6].

Подробная схема работы приложения представлена на рисунке 1.

Также данная система допускает перезапуск мобильного приложения в ходе процесса тестирования. Это значит, что тестировщику не нужно прерывать работу программы каждый раз, когда требуется остановить мобильное приложение. Таким образом, это позволяет вносить изменения в код Android-приложения прямо в процессе тестирования.

Разработанная система может быть использована в IT-компаниях для тестирования мобильных приложений. Так как даже небольшое Android-приложение по объему составляет несколько тысяч строк, то для его тестирования вручную требуется большое количество сил и времени. Данная система упрощает процесс тестирования мобильных приложений за счет его автоматизании.

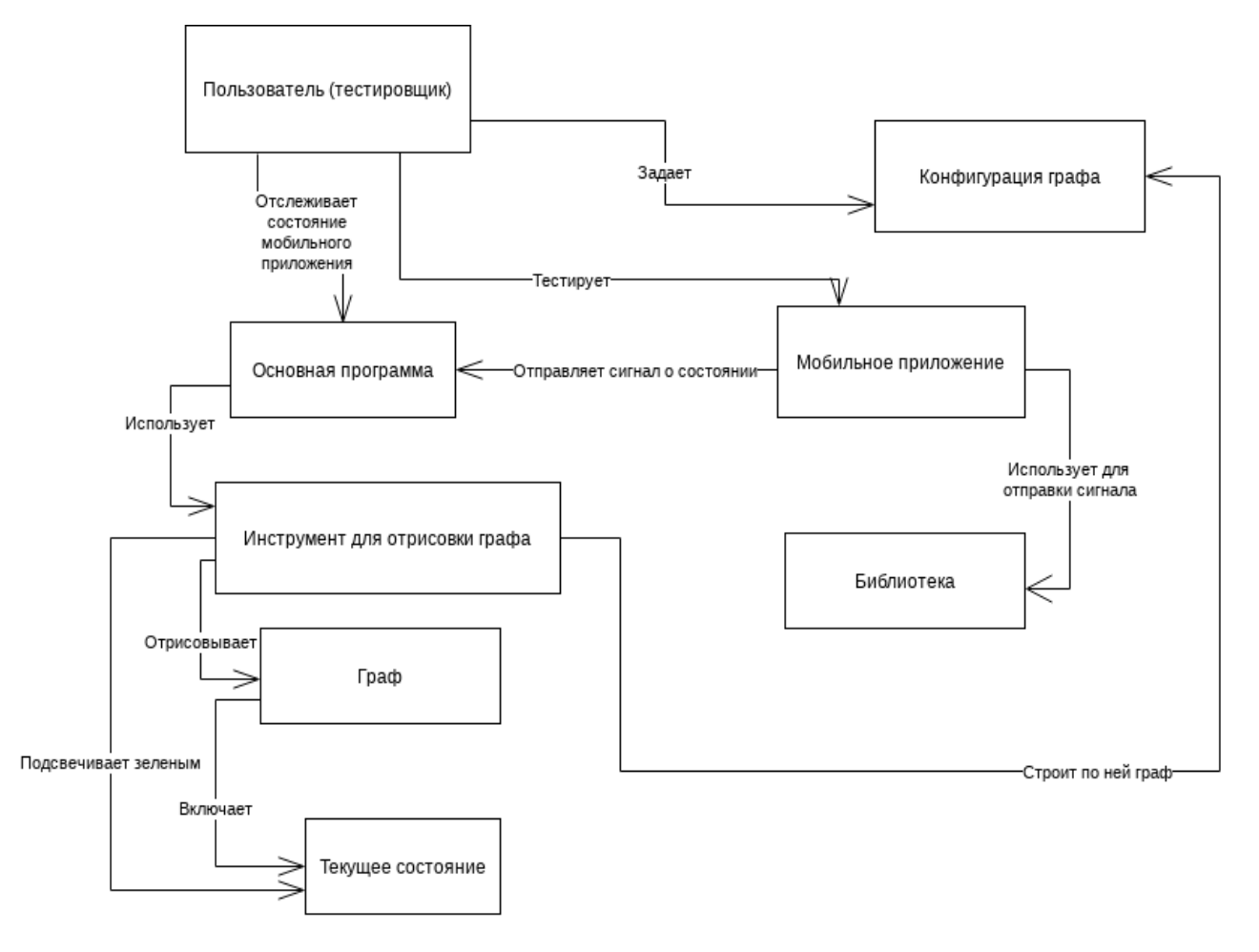

### Рисунок 1 - Схема работы приложения

Список использованных источников и литературы

1. Роль тестирования  $\overline{B}$ процессе разработки  $\Pi$ O **[электронный** pecypc]: https://qalight.com.ua/baza-znaniy/rol-testirovaniya-v-protsesse-razrabotki-po

2. Тестирование на основе состояний и диаграммы переходов состояний // ИНРЭКО ЛАН [электронный ресурс]: https://inrecolan.ru/blog/andrey-konushin/360-testing4

3. Ручное и автоматизированное тестирование» [электронный ресурс]: https:// qualight.com.ua/baza-znaniv/ruchnoe-i-avtomatizirovannoe/

4. Расширенный конечный автомат для тестирования мобильных приложений [электронный ресурс]: http:// moluch.ru/archive/125/34496/

 $5.$  Графы. Основные определения  $\mathbf{c}$ примерами [электронный pecypc]: https://pandia.ru/text/77/138/392.php

6. Чем отличаются **TCP UDP** протоколы  $\overline{u}$ [электронный pecypc]: https://pyatilistnik.org/chem-otlichaetsya-protokol-tcp-ot-udp/

# **РАЗРАБОТКА ЕДИНОГО РЕЕСТРА ФОРМ, ВИДОВ И ПОЛУЧАТЕЛЕЙ ГОСУДАРСТВЕННОЙ ПОДДЕРЖКИ В АЛТАЙСКОМ КРАЕ**

### **Петренко Р.В. – студент**

### ФГБОУ ВО «Алтайский государственный технический университет им. И.И. Ползунова» г. Барнаул

В наши дни активно вводится понятие цифровой экономики и многие операции, которые раньше проводились вручную, теперь требуют более автоматизированного подхода. Технологический рост позволяет создавать и использовать мощные системы обработки данных в различных сферах.

Основной задачей таких систем является хранение большого объема структурированной информации и автоматизирование процесса работы с ней, обеспечение мгновенного доступа к информации, построение выборок во всех доступных разрезах, интегрирование сводных показателей. Для выполнения этих задач существуют специализированные сложные системы. По существу, такие системы являются посредником между пользователем и данными. Они помогают управлять и обрабатывать данные пользователям без специальных IT навыков.

С целью недопущения получения заявителем государственной поддержки по одному и тому же проекту в разных органах исполнительной власти перед Министерством экономического развития Алтайского края была поставлена задача, разработать и внедрить единый межведомственный реестр форм, видов и получателей государственной поддержки в Алтайском крае.

Для определения объемов и характеристик хранимой информации были изучены нормативно-правовые акты (далее – НПА) определяющие формы и виды государственной поддержки, а также НПА, содержащие условия оказания государственной поддержки в Алтайском крае.

Задача усложнялась наличием собственного реестра получателей в каждом ведомстве, оказывающем государственную поддержку и отсутствием жесткого регламента ведения таких реестров. Так как пользователи были не готовы отказаться от собственных баз данных и хранить информацию только в новом программном обеспечении, возникла задача настройки интеграции пользовательских систем с новым реестром. В связи с этим, потребовалось провести дополнительное обследование предметной области с целью выявления структуры хранящейся информации и инструментов реализации имеющихся баз данных.

Анализ предметной области показал, что более 70% получателей – это заявители Министерства сельского хозяйства Алтайского края. Более того, именно этот реестр хранил наиболее полную информацию, как о видах поддержки, так и о получателях. Это определило решение взять за основу структуру базы, разработанную Минсельхозом Алтайского края.

Важным аспектом при решении задачи является оптимальный выбор средств создание данного продукта. Проведя анализ языков разработки и всех требований к программному продукту был выбран язык C# в связке с MySQL, средой разработки является VisualStudio. Данный язык использует объектно-ориентированный подход к программированию во всем. Это означает, что нам не нужно описывать абстрактные конструкции на основе предметной области, а потом реализовывать между ними взаимодействие. Данный подход пользуется большой популярностью, потому что позволяет не держать в голове всю информацию, а работать по принципу черного ящика.

Также в языке присутствует синтаксическое обилие, которое облегчает жизнь программиста. Вместо сотни строк кода, можно использовать одну конструкцию и в дальнейшем компилятор сделает остальную работу. Но, к сожалению это является и

минусом, так как не все эти конструкции являются оптимальными в плане производительности.

Стоит отметить, что все работает на базе платформы .NET Framework. Написанный код на языке C# транслируется в промежуточный язык (IL), который в свою очередь уже преобразуется в машинный код на компьютере прямо во время выполнения приложения (JIT). Это помогает ввести некую гибридность в разработку проекта, то есть можно писать один проект на разных языках и в последующем компилятор сам преобразует программный код к машинному.

Одним из самых важных достоинств программного языка С# является огромное количество библиотек для решения практических любой задачи. Это ускоряет процесс разработки и позволяет не придумывать свой алгоритм, а использовать готовый. Так же в сети находится огромное количество обучающей литературы и готовых решений. Из-за обилия проектов написанных на этом языке всегда можно найти решения конкретной проблемы.

Рассмотрев язык программирования важно отметить и среду разработки. Для этого была выбрана Microsoft Visual Studio.

Основными ее особенностями является:

- наличие множества удобных инструментов разработки;
- удобство проектирования интерфейса;
- встроенная база библиотек NuGet:
- строгая типизация;
- высокая скорость работы.

Рассмотрев положительные стороны, необходимо выделить и отрицательные. Главным является легкость дизассемблирования кода. Это показывает то, что ваш проект может быть легко разобран и просмотрен с целью несанкционированного доступа к данным. Есть возможность усложнить этот процесс, но абсолютной защиты не существует. В нашем случае данная проблема легко решается ограничением доступа к серверу и открытие доступа для определенного круга лиц.

Для начала разработки продукта требуется изучить рынок и рассмотреть готовые решения. Для хранения данных на сервере, сборе отчетности, формирование сводных таблиц и т.д. существует множество универсальных программ (НПО Криста, БАРС и т.д.) Изучив программные продукты и требования заказчика, были составлены следующие критерии:

• Система должна иметь удобный для использования интерфейс;

• Возможность вносить как по одной записи в реестр, так и массовая загрузка из таблин Excel:

- Расположение базы данных на защищенном сервере в сети КСПД;
- Доступ должен осуществляться по аутентификации пользователей;

• Программный продукт должен содержать справочники значений ОКВЕД, ОКАТО и так далее:

- Введение истории занесения, изменения, удаления записей;
- Выгрузка итоговых данных с конструктором выгружаемой формы;
- Наличие интеграции с другими системами.

Продукт должен демонстрировать высокое быстродействие, что осуществляется путем работы с потоками. Для простоты использования был разработан удобный интерфейс, максимально приближенный к привычным интерфейсам пользователей органов исполнительной власти. Взаимолействие осуществляется путем авторизации пользователей и подключение к защищенному серверу, что исключает возможность кражи данных.

Весь процесс делится на 2 части:

- Пользователи системы через клиентское приложение заполняют данные;
- Главный офис формируют свод, по необходимым для них критериям.

Формирование отчетных форм происходит в специальном конструкторе. Администратор системы выбирает необходимые поля и периоды формирования. Полем считается какая-то вводимая пользователем информация, будь то текст, логическое значение, числовое значение, значение, выбираемое из справочника и т.д. Далее отчет выгружается в Excel. Все поля приложения полностью защищены от ввода неверных.

После установки приложения пользователь проходит авторизацию в системе и может приступить к работе. На окне авторизации находится новостное окно с информацией созданной администраторами системы. В данном окне можно добавлять актуальную информацию для пользователей системы. Для формирования входных данных можно заполнить специальное окно с набором полей. Некоторые поля необходимо заполнить вручную, другие же выбираются из заранее составленных администратором справочников. Для загрузки большого объема данных присутствует импорт из Excel файлов. Все данные по получателям поддержки выводятся на главный экран программы и могут быть отсортированы по любому из столбцов. Для удобства разработана поисковая строка способная найти необходимую запись по различным полям (наименование, дата и так далее). Для администратора открыт ряд дополнительных скрытых полей с возможностью просмотра, редактирования и удаления данных из разных справочников системы.

В рамках Системы реализованы следующие функциональные возможности, относящиеся к централизованному сбору итоговой отчетности:

 Централизация отчетных данных в единой базе данных, что исключает необходимость выполнения операций экспорта и импорта для переноса данных из абонентского пункта в центральный пункт сбора;

 Оперативный доступ к первичным и сводным данным отчетности из пункта сбора отчетности;

 Ведение единых справочников и классификаторов, необходимых для обеспечения процесса сдачи отчетности;

Наличие конструктора отчетных форм;

Контроль данных, введенных в отчетную форму;

 Механизмы формирования произвольных выборок данных в пункте сборки отчетности, которые позволяют пользователям задавать параметры визуализации сводных данных в необходимых для выполнения анализа разрезах;

 Использование в Системе средств задания и описания OLAP-кубов, необходимых для быстрого построения аналитических отчетов «на лету». OLAP (On-Line Analitical Processing) – это технология обработки информации, включающая составление и динамическую публикацию отчѐтов и документов. Используется аналитиками для быстрой обработки сложных запросов к базе данных;

Импорт и экспорт форм отчетности в формате xml-файлов.

В дальнейшем присутствует перспектива разработки WEB-интерфейса. Это позволит ускорить работу и облегчить доступ пользователей.

# **ПЛАНИРОВАНИЕ ПАРАЛЛЕЛЬНЫХ ЗАДАЧ**

## **Аврамов К.И. - студент, Крючкова Е.Н. - к.ф.-м.н., профессор**

ФГБОУ ВО «Алтайский государственный технический университет им. И.И. Ползунова» г. Барнаул

## **Введение**

Важной проблемой, встающей на пути повышения эффективности использования параллельной вычислительной системы, является необходимость распределения вычислительной нагрузки по узлам и коммуникации вычислительных процессов по коммуникационной сети. При построении параллельной программы на основе параллельного

метода и алгоритма встают проблемы декомпозиции задачи на подзадачи и планирования подзадач на процессоры целевой системы.

### Задача планирования

Основной используемой графовой моделью в задаче планирования является граф задачи.

Процесс планирования возможно рассматривать с различных сторон. Процесс распараллеливания алгоритма обычно состоит из разделения всей задачи на отдельные связанные или несвязанные задачи, анализа зависимостей задач, группировки задач в процессы, отображения задач на вычислительные устройства (mapping) и планирования порядка выполнения (scheduling). Фостер (Foster) [1] в модели РСАМ разделяет процесс на стадии секционирования (partitioning), коммуникации, агломерации и отображения. Саркар  $(Sarkar)$  [2] выделяет две фазы — секционирование и планирование. Синнен (Sinnen) [3] рассматривает два принципиальных подхода к решению задачи планирования — списковые эвристики (list scheduling) и кластеризацию (clustering, также называемую алгомерацией у Фостера). Алгоритм планирования на основе списковых эвристик состоит из двух фаз: пространственной (выделение процессоров, отображение) и временной (определение времени начала выполнения каждой задач, упорядочивание). Другой класс алгоритмов, основанных на кластеризации, является трехфазным и состоит из кластеризации узлов графа задачи в кластеры, отображения кластеров на процессоры и планирование узлов на процессоре. Синнен отмечает, что разделение эвристик на два класса является условным, и многие алгоритмы могут считаться относящимися сразу к двум классам. Временная фаза в обоих классах алгоритмов обычно реализуется списковыми эвристиками.

### Эвристики планирования залач

Вылеляют лва основных класса эвристик планирования залач — планирование по списку и кластеризацию.

Алгоритмы планирования в основном являются эвристическими, так как задача планирования NP-полная. Бохари [5] отмечает эквивалентность задачи планирования ряду известных NP-сложных проблем (например, изоморфизм графов), решаемых эвристическими методами. Полиномиально-сложными является ограниченный класс задач, например, отображение графов без коммуникаций в виде деревьев на произвольное число процессоров, произвольных графов без коммуникаций на два процессора или интервально упорядоченных графов с коммуникациями. Существуют подходы к решению задачи планирования методами целочисленного программирования (задача отображения) и условной оптимизации (задача планирования), полиномиально сложными методами оптимизации устойчивого состояния, алгоритмами сочетаний пространств характеристик программ и систем, комбинированными методами из графо-теоретического представления, линейного программирования и эвристик.

В эвристиках планирования по списку задачи сортируют в список в соответствии с приоритетами и зависимостями, а затем итеративно назначают на процессор задачу с выбранным по определенной стратегии приоритетом. Известны две основные эвристики метод критического пути (выделение в графе задачи критического пути от узла-источника до узла-стока, соответствующего нижней границе времени выполнения задачи) и метод доминирующей последовательности. Динамические эвристики планирования по списку способны улучшать изначальное статическое отображение в процессе выполнения. Для эвристик планирования по спискам в узлах вычисляют так называемые t -уровни (длиннейший путь в графе от узла до узла-истока), b-уровни (длиннейший путь в графе от узла до узла-стока), критические пути.

Смысл эвристик кластеризации заключается в планировании графа задач на идеальную систему с бесконечным числом процессоров. Кластеризация способна выявить локальность вычислений в идеальной системе и минимизировать коммуникации в графе задачи. При отображении кластеров на физические процессоры максимизируется, в свою очередь, параллелизм задачи.

Классическим методом кластеризации является метод минимизации разрезов ребр. К более современным подходам двудольную графовую модель (приспособлена для многофазных разбиений асимметричных зависимостей), гипеграфовые модели (осуществляется минимизация разрезов гиперребр с целью минимизации объема коммуникации в отличие от минимизации числа связей между подмножествами), спектральные методы (разбиение на основании собственных чисел матрицы смежности), асимметричное разбиение (skewed paritioning, учитывающее веса в узлах), а также многоуровневые методы, основанные на перечисленных разбиение  $\overline{M}$ позволяющие ПРОВОДИТЬ графа последовательной декомпозицией.

Перспективным направлением развития эвристик кластеризаций является применение более адекватных метрик кластеризации (классические модели не учитывают объемы и многопараметрической кластеризации и параллельных латентность коммуникаций). алгоритмов кластеризации.

### Проведенный эксперимент

Из изученных метод для планирования параллельных систем был выбрал алгоритм HEFT (Heuristic Earliest Finish Time) – он работает с гетерогенными системами и позволяет учитывать стоимость коммуникаций. Была взята задача, представленная данным графом зависимостей:

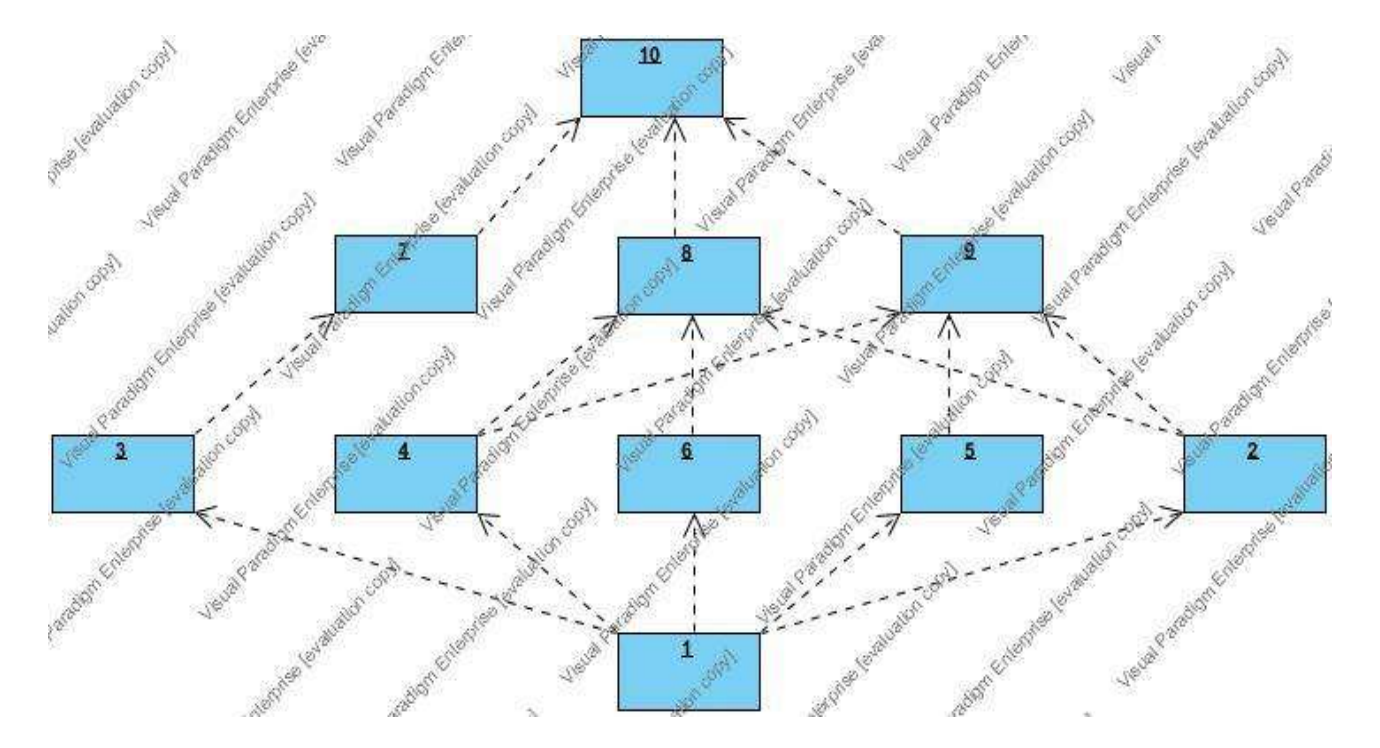

Рисунок 1 - Граф зависимости задачи

В узлах задачи - параллельный алгоритм Дийкстры с различными исходными данными, реализованный с помощью OpenMP.

В результате работы алгоритма были получены следующие распределение и теоретическая оценка:

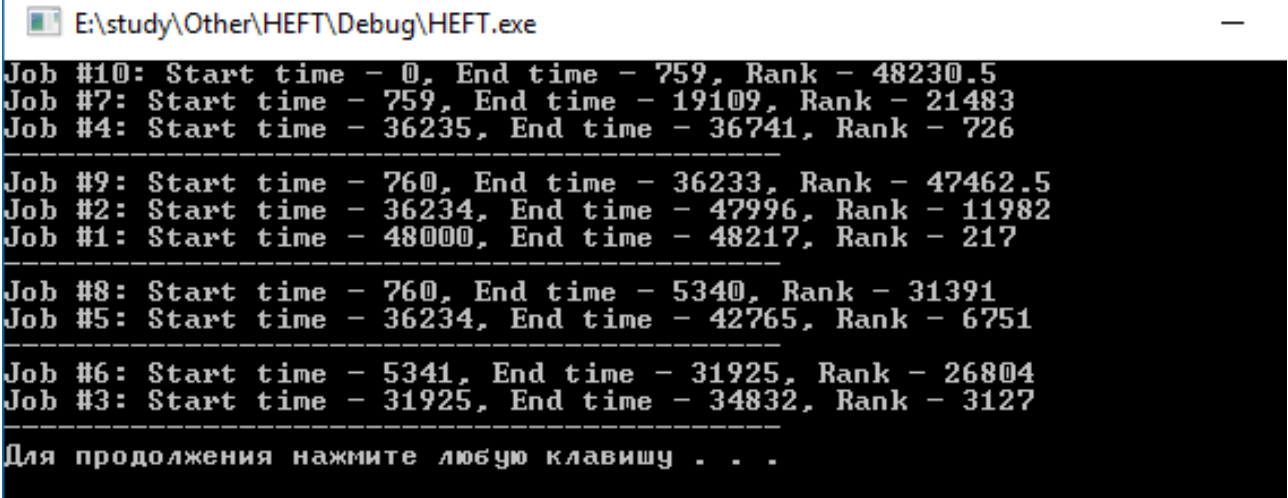

Рисунок 2 - Распределение для 4-х процессов

В соответствии с полученными назначениями была построена программа. Для эмуляции распределѐнной структуры была использована библиотека MPI. В результате были получены экспериментальные данные:

| PS E:\study\AltSTU\8PI71\1 Semester\Kruchkova\Final Assignment\MPI\x64\Release> mpiexec.exe -np 5 .\MPI.exe |
|----------------------------------------------------------------------------------------------------|
| Job #10 started at 8                                                                                        |
| Job #10 finished at 631. It took 0.623 seconds                                                              |
| Job #7 started at 673                                                                                       |
| Job #8 started at 828                                                                                       |
| Job #9 started at 749                                                                                       |
| Job #8 finished at 6580. It took 5.752 seconds                                                              |
| Job #6 started at 6652                                                                                      |
| Job #7 finished at 23158. It took 22.485 seconds                                                            |
| Job #6 finished at 36337. It took 29.685 seconds                                                            |
| Job #3 started at 36356                                                                                     |
| Job #3 finished at 39752. It took 3.396 seconds                                                             |
| Job #9 finished at 41125. It took 40.376 seconds                                                            |
| Job #4 started at 41075                                                                                     |
| Job #2 started at 41151                                                                                     |
| Job #5 started at 41229                                                                                     |
| Job #4 finished at 41745. It took 0.67 seconds                                                              |
| Job #5 finished at 47481. It took 6.252 seconds                                                             |
| Job #2 finished at 51568. It took 10.417 seconds                                                            |
| Job #1 started at 51578                                                                                     |
| Job #1 finished at 51739. It took 0.161 seconds                                                             |
| Duration: 51.656                                                                                            |
| PS E:\study\AltSTU\8PI71\1 Semester\Kruchkova\Final Assignment\MPI\x64\Release>                             |
|                                                                                                    |

Рисунок 3 - Результат эксперимента для 4-х процессов.

# **Заключение**

В данной работе были изучены основные методы планирования параллельных программ. В настоящий момент большинство методов уже изучены хорошо. Перспективными же можно назвать методы кластеризации, учитывающие архитектуру массивно параллельных и гетерогенных мультипроцессорных систем.

### Список использованных источников и литературы

1. Foster I. Designing and building parallel programs. - Addison-Wesley Reading, 1995. - URL: http://www.mcs.anl.gov/ itf/dbpp/.

2. Sarkar V. Partitioning and scheduling parallel programs for multiprocessors. - MIT press, 1989.

3. Sinnen O. Task scheduling for parallel systems. - Wiley-Interscience, 2007. - Vol. 60

4. Blagodurov S., Zhuravlev S., Fedorova A. Contention-aware scheduling on multicore systems // ACM Transactions on Computer Systems (TOCS). - 2010. - Vol. 28, no. 4. - P. 8.

5. Bokhari S. On the mapping problem // Computers, IEEE Transactions on. - 1981. - Vol. 100, no. 3. - P. 207–214.

6. Kwok Y.-K., Ahmad I. Static scheduling algorithms for allocating directed task graphs to multiprocessors // ACM Computing Surveys (CSUR). - 1999. - Vol. 31, no. 4. - P. 406–471.

7. Static scheduling strategies for heterogeneous systems / Olivier Beaumont, Arnaud Legrand, Yves Robert et al. // ISCIS XVII, Seventeenth International Symposium On Computer and Information Sciences. - 2002. - P. 18–22.

8. Grewe D., O'Boyle M. A static task partitioning approach for heterogeneous systems using opencl // Compiler Construction / Springer. - 2011. - P. 286–305.

9. Gregg C., Brantley J., Hazelwood K. Contention-aware scheduling of parallel code for heterogeneous systems // 2nd USENIX Workshop on Hot Topics in Parallelism, HotPar, Berkeley,  $CA. - 2010.$ 

10. Predictive runtime code scheduling for heterogeneous architectures / V´ıctor J Jim´enez, Llu´ıs Vilanova, Isaac Gelado et al. // High Performance Embedded Architectures and Compilers. - Springer, 2009. - P. 19–33.

# **РАЗРАБОТКА ПРОГРАММНОГО КОМПЛЕКСА ДЛЯ АВТОМАТИЧЕСКОГО ПОСТРОЕНИЯ РАЗМЕЧЕННЫХ КОРПУСОВ ПРЕДЛОЖЕНИЙ**

# **Демченко А.Г. - студент, Крайванова В.А. - к.ф.-м.н., доцент**

# ФГБОУ ВО «Алтайский государственный технический университет им. И.И. Ползунова» г. Барнаул

За день человек сможет прочитать относительно небольшое количество научных статей. Если речь идет о недостаточно подготовленных читателях, например, студентах, то для них очень сложно подобрать правильные источники и выделить из прочитанного действительно что-то стоящее. Доступ к информации затрудняется тем, что источники часто дублируют информацию или содержат значительный объем текста, который нерелевантен целям конкретного пользователя. Кроме того, каждая следующая статья будет иметь ту же структуру, что и предыдущие: введение, основная часть, заключение — и всякий раз у статей с одинаковой темой введения и заключения будут совпадать, не исключено, что и определенные тезисы из основных частей также будут совпадать, поэтому наверняка каждому хотелось бы не тратить время на изучение той же самой информации из раза в раз. Здесь встаѐт вопрос о разработке программы для решения данной проблемы — алгоритм программы облегчит работу читателя: разобьѐт текст на части, выделит основные моменты, встречаемые в другом тексте. В перспективе предлагаемый алгоритм сможет пересказывать смысл прочитанного, благодаря объединению нескольких статей в одну более релевантную требованиям пользователя.

Несмотря на злободневность задачи существуют единичные попытки еѐ решения, большинство из них на английском языке. Подобная проблема разбиения текста на каркасы описана в книге[1]. К сожалению, каждый язык имеет свою структуру, лексику, синтаксис и т. д., а поэтому решения на английском языке очень сложно повторить для русского. Примером исследования такой возможности для задачи автореферирования и аннотирования текстов является работа[2]. Однако, приведенные работы не дают решения, которое можно было бы успешно применить для широкого ряда прикладных задач. Главным препятствием на пути автоматизации понимания внутренней структуры длинных текстов является отсутствие размеченных корпусов.

Задача может быть решена с помощью статистических методов машинного обучения и анализа текстов. Рассмотрим подробнее требования к корпусу для данной задачи. Во-первых, корпус должен состоять из текстов в научном жанре или близком к нему по своей лексике. Во-вторых, разметка корпуса должна содержать метаинформацию о типах предложений в

тексте. Третье требование - достаточно большой размер корпуса. В качестве основы для решения поставленой задачи был использован полный дамп статей с сайта Википедия (русскоязычная версия). Выбор обусловлен тем, что стиль Википедии достаточно близок к научному и энциклопедическому, содержит около 100 000 статей на научную тематику с частичной разметкой типов фрагментов в них: выделением терминов, описаний и пояснений.

Машинное обучение(МО) подгоняет параметры некоторой модели под существующие данные Модель, в свою очередь, является представлением явления или объекта из реального мира, и используется для принятия решений или генерации прогнозов на основе новых данных. Ручная разметка данных для МО чрезвычайно трудоемка, и поэтому на первоначальном этапе перед нами стоит задача разработать программный комплекс, которые позволяет в полуавтоматическом режиме собрать конкретный набор данных, который поможет находить закономерности в текстах и группировать предложения по типам фрагментов в зависимости от задачи, размечая их и помогая человеку визуально определить нужные ему в данный момент части большого текста, будь то термины, описание предметов или явлений, пояснения к формулам, маркированные списки и т. д.

Для поставленной задачи предлагается следующий алгоритм обработки текста.

Текст разбивается на абзацы. Абзацы выполняют роль структурной единицы текста, и каждый из них заключает в себе законченную идею. Выполнить это несложно, благодаря обшепринятому стилю написания абзацев с красной строки.

Предложения можно считать смысловыми единицами, так как они уже содержат конкретную законченную мысль, поэтому следующим действием абзацы разбиваются на предложения.

После выделения предложений производится выделение конкретных лексем и знаков препинания.

Производится маркировка каждой лексемы в соответствии с её частью речи, после чего слова с частотой ниже пороговой заменяются на их морфологическую информацию. Высокочастотные слова, а также служебные части речи, такие как предлоги, союзы и местоимения, являются частями устойчивых словосочетаний, которые позволят определить тип предложения.

В конце работы алгоритм список наиболее часто встречающихся последовательно идущих цепочек слов, давая пользователю возможность классифицировать найденную конструкцию.

Например, если мы столкнулись с такой конструкцией как «тогда и только тогда, уверены, что перед нами теорема. Если встречается когда», то можем быть «(Существительное) — это (существительное)», значит перед нами термин или определение конкретного предмета или явления. Имея список таких размеченных конструкций, программа может быть обучена искать их в тексте и классифицировать предложения, конструируя их корпус самостоятельно.

Одной из самых больших проблем анализа естественных языков является проблема лексической многозначности[3], также проблемой является избыточность, которая проявляется в нагромождении шаблонов, штампов и однотипных конструкций в текстах, которые часто не несут конкретной смысловой нагрузки и служат лишь для связи синтаксических единиц между собой и особенностями научного стиля. Предложенный подход позволит минимизировать влияние этих проблем на эффективность чтения, так как объединение нескольких слов в распространенные конструкции позволит снижить многозначность

Предложенная архитектура и алгоритм позволят значительно повысить доступность информации, представленной в текстовой форме, и увеличат тем самым эффективность чтения. Предложенные алгоритмы находятся в стадии реализации.

## Список использованных источников и литературы

1. Бенгфорт Б., Билбро Р., Охеда Т. Прикладной анализ текстовых данных на Python. Машинное обучение и создание приложений обработки естественного языка. - Спб.: Питер,  $2019. - c. 63-82.$ 

2. Бакиева Айгерим Муратовна, Модели определения тем текстов, основанные на графах, и их применение для решения задачи автореферирования. Диссертация на сосискание ученой степени к.т.н. -[Электронный ресурс]. - Режим доступа: https://www.sibsutis.ru/upload/iblock/ff1/ Диссертация Бакиева v42.pdf.

3. Разрешение лексической многозначности. [Электронный ресурс]. - Режим доступа: https://ru.wikipedia.org/wiki/Разрешение лексической многозначности.

# **ОЦЕНКА РЕШЕНИЯ HYPERLEDGER FABRIС ДЛЯ ПРОЕКТИРОВАНИЯ НАДЕЖНОЙ ЭКОСИСТЕМЫ ИНФРАСТРУКТУРЫ ПРЕДПРИЯТИЯ СРАВНЕНИЕ, ВАРИАНТЫ ИСПОЛЬЗОВАНИЯ**

## **Шульга К.М. – студент, Старолетов С.М. – к.ф.-м.н., доцент**

# ФГБОУ ВО «Алтайский государственный технический университет им И.И. Ползунова» г. Барнаул

# **Децентрализованный электронный документооборот**

Современные предприятия все больше переходят на принцип безбумажного документооборота, который означает выполнение бизнес-процессов без печати, перемещения и подписания временных или постоянных документов. Эта задача в самое ближайшее время может быть решена путем обработки цифровых данных от простых листов Excel до распределенных баз данных SQL и систем ERP.

В статье мы описываем одно из возможных новых решений - метод распределенной бухгалтерской книги, основанный на блокчейн-системе. Мы приводим преимущества этого подхода, сравниваем существующие решения на современном рынке программного обеспечения и выбираем Hyperledger Fabric в качестве целевой платформы.

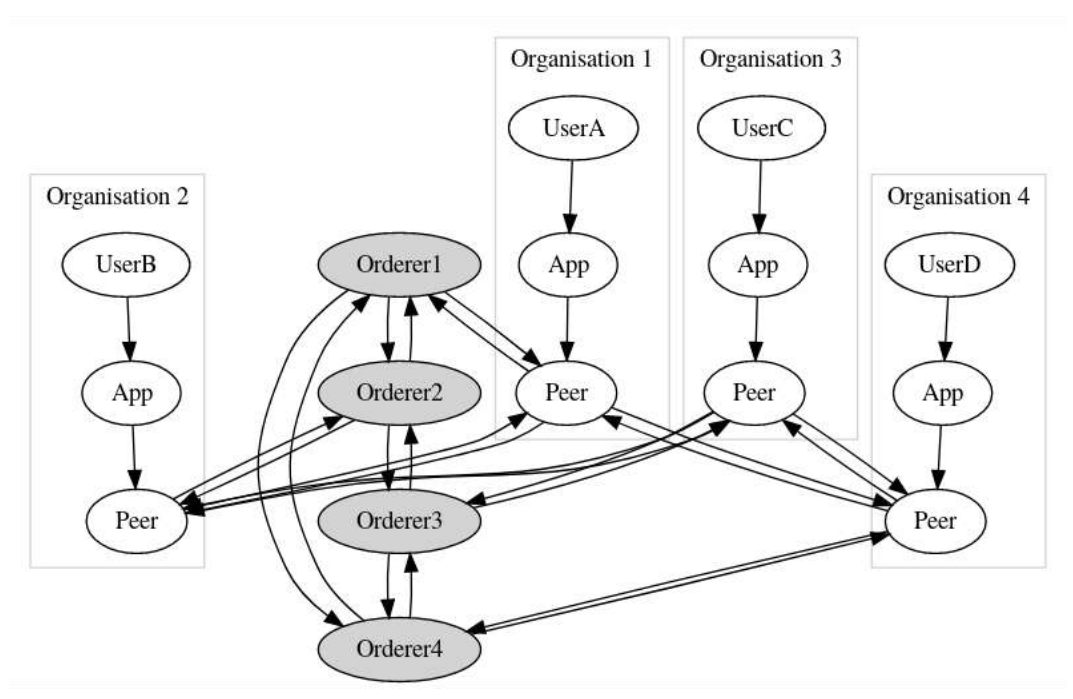

Рисунок 1 - Схема организации сети

Как видно из рисунка 1 — каждый участник имеет:

• свой узел (реег), который обеспечивает работоспособность блокчейн-сети и является частью Fabric:

• приложение, которое обычно состоит как **МИНИМУМ** веб **H3** сервера и пользовательского интерфейса;

• связующее звено (ordering service), которое обеспечивает взаимодействие между узлами

### Проблемы

Главная проблема блокчейн архитектуры описана в теореме САР. Теорема САР, постулированная Эриком Брюером в 2000 году утверждает, что в распределенном хранилище данных невозможно гарантировать более двух из трех свойств: согласованность (Consistency), доступность (Availability) и устойчивость к разделению (Partition Tolerance). Распределенное хранилище данных, таким образом, может быть охарактеризовано только двумя свойствами, а именно СА, СР или АР.

Более конкретно, теорема нацелена на распределенные системы, развернутые через ненадежные сети (сети с ошибками и задержками, такие как Интернет), приводя к разделению компонентов системы. Согласно САР, в этих средах архитектура системы должна быть ориентирована на баланс между доступностью и последовательность.  $ACID$ (атомарность, согласованность, Например, изоляция. стойкость). обычно предоставляемый RDBMS (реляционной базой данных) гарантирует согласованность на одном узле за счет доступности через несколько узлов (тип СР).

В отличие от этого, Fabric спроектирован так же, как и многие другие блокчейн платформы, как тип AP с возможной согласованностью, также называемой BASE

(Basically Available, Soft state, Eventual consistency), при этом такой подход напрямую противопоставляется ACID. Под базовой доступностью подразумевается такой подход к проектированию приложения, чтобы сбой в некоторых узлах приводил к отказу в обслуживании только для незначительной части сессий при сохранении доступности в большинстве случаев. Неустойчивое состояние подразумевает возможность жертвовать долговременным хранением состояния сессий (таких как промежуточные результаты выборок, информация о навигации, контексте), при этом концентрируясь на фиксации только критичных операций. Согласованность в конечном счёте, трактуются как возможность противоречивости данных в некоторых случаях.

В контексте блокчейна свойства CAP могут быть определены следующим образом:

● Согласованность: сеть блокчейн избегает разветвлений цепи.

● Доступность: транзакции, представленные клиентами, постоянно записываются в блокчейн и доступны на всех сетевых пирах

● Устойчивость к разделению: сеть блокчейна продолжает работать, несмотря на произвольное количество транзакций или блоков отброшенных (или задерживающихся) в физической сетевой среде между узлами

Fabric приобретает свойства CAP следующим образом:

● Согласованность: общий порядку транзакций и управление версиями с использованием MVCC

● Доступность: путем размещения копии блокчейна в каждом из пиров

● Устойчивость к разделению: поддерживая работу, несмотря на неисправные узлы (до порогового значения)

Из этого следует, что доступность и устойчивость к разделению (свойство AP теоремы) по умолчанию гарантированы в большинстве систем блокчейна. Тем не менее, согласованность сложнее обеспечить.

Fabric достигает согласованности, комбинируя следующие элементы:

● Обработка транзакций разбита на последовательность шагов по нескольким компоненты сети.

● Клиенты подключаются к каналу связи и отправляют транзакции для одобрения пирами, а только затем к связующим звеньям.

● Связующие звенья связывают транзакции в блоки, т.е. порядок транзакций гарантированно согласован по всей сети. Созданные блоки передаются каждому пиру канала. Протокол вещания гарантирует надежную доставку пирам в правильном порядке, а именно, в общем порядке.

• При получении блока на узле, равноправный узел использует MVCC для проверки каждой транзакции. MVCC проверка гарантирует согласованность полученного блока и предотвращает атаки, такие как двойные расходы. Тем не менее, это может также привести к устранению других действительных транзакций, которые были отправлены в неправильном порядке. Транзакции помечаются как действительные и недействительные в блокчейне.

● Цепь содержит последовательность полностью упорядоченных блоков, где каждый блок содержит последовательность полностью упорядоченных транзакций (действительных или недействительных), что приводит к получению общего порядка по всем транзакциям во всей цепи.

Таким образом, Hyperledger Fabric является одним из самых перспективных решений применения блокчейн архитектуры для построения инфраструктуры организации. Одним из применений является разработка и внедрение приложения с архитектурой, основанной на базе Fabric в ВУЗ, так как здесь необходимы преимущества, которые способны дать решения на базе блокчейн.

## **Состояние разработки**

На данный момент реализована часть приложения, написана логика будущей блокчейн архитектуры. А конкретно, созданы модели участников сети(студент, преподаватель, заведующий кафедрой, декан), активов(различные документы), скрипты, которые будут обеспечивать взаимодействия пользователей с блокчейном и роли участников с распределением их прав. Далее будет создано отдельное приложение на базе NodeJS, которое обеспечит взаимодействие пользователей с системой документооборота.

### **Пример использования TDD**

Разработка через тестирование, или TDD — это методология разработки, при которой разработчик пишет тест перед написанием реального кода реализации. Вместо того, чтобы думать о том, как реализовать код, нужно думаеть о том, как его проверить. В целом, TDD состоит из трех этапов, которые циклически повторяются до тех пор, пока не будут выполнены все требования задачи:

Красный: написание теста при отсутствии какого-либо кода реализации.

Зеленый: написание минимального объема кода, необходимого для прохождения теста. Код, написанный на этом шаге, обычно не является оптимальным или функционально устойчивым.

Рефакторинг: здесь может быть два пути. Если код, написанный на шаге 2, не требует какого-либо серьезного рефакторинга, можно вернуться к шагу 1 и напишите следующий тест. С другой стороны, если код, написанный на шаге 2, требует рефакторинга с точки зрения структуры, функциональности, производительности и т. д. Далее создается новый тест, чтобы выявить недостатки в коде, а затем проводится рефакторинг этого кода, чтобы тест прошел.

В рамках разработки данного приложения мы использовали данную методологию для написания функции взаимодействия с блокчейном. Сначала мы тестируем создание документа. Затем проверяем наличие содержания документа. Далее отслеживаем запись в блокчейн, наличие отправителя и получателей. Проверяем возможность подписать созданный документ. Пишем тест на уведомление отправителя о принятии или отклонении документа получателями. Каждый тест сопровождается соответствующими изменениями в коде функции с последующим рефакторингом.

### Список использованных источников и литературы

1. Towards robust distributed systems // ACM DL. URL: https://dl.acm.org/citation.cfm?id=343502 (дата обращения: 1.03.2019).

2. Towards robust distributed systems [Электронный ресурс] / Eric A. Brewer. — Электрон. текстовые дан. - Режим доступа: https://dl.acm.org/citation.cfm?id=343502, свободный

3. Architecture of the Hyperledger Blockchain Fabric [Электронный ресурс] / Christian Cachin. - Электрон. текстовые дан. - Zurich: 2016. - Режим доступа:

https://pdfs.semanticscholar.org/f852/c5f3fe649f8a17ded391df0796677a59927f.pdf, свободный 4. Hyperledger Fabric: A Distributed Operating System for Permissioned Blockchains [Электронный ресурс] / Elli Androulaki, Artem Barger, Vita Bortnikov, и др. - Электрон.

текстовые дан. - 2018. -Режим доступа: https://arxiv.org/pdf/1801.10228.pdf, свободный 5. Hands-On Blockchain with Hyperledger /Nitin Gaur, Luc Desrosiers, Petr Novotny, и др.

- Packt, 2018. - 460 с.

## **ВОЗМОЖНОСТИ ТЕХНОЛОГИИ МУТАЦИОННОГО АНАЛИЗА ДЛЯ ОПРЕДЕЛЕНИЯ КАЧЕСТВА МОДУЛЬНЫХ ТЕСТОВ**

# **Ананьев Т.П., Матвеева Е.Н. – студенты**

ФГБОУ ВО «Алтайский государственный технический университет им. И.И. Ползунова» г. Барнаул

Каждый день в мире появляется несколько новых программных продуктов, а количество компаний, предоставляющих услуги по их разработке, продолжает стремительно расти. В связи с такой тенденцией остро встает вопрос контроля качества программных продуктов путем проверки корректности их работы.

В настоящее время процесс разработки любого программного продукта не обходится без стадии тестирования, на которой происходит непосредственно проверка корректности его работы. Очевидно, что в идеальном варианте программа должна соответствовать всем имеющимся к ней требованиям, однако, на практике полное соответствие труднодостижимо. В связи с этим, с целью повышения соответствия программы заявленным требованиям, проводится тестирование, задачей которого является определение корректности работы в исключительных ситуациях и соответствия между реальным и ожидаемым поведением программы в целом.

Существует множество видов и способов тестирования, наибольшее распространение получило автоматическое модульное тестирование. Юнит-тесты преобладают практически в любом наборе тестов; они позволяют изолировать отдельные небольшие части программы (нетривиальные функции и методы) и показать их работоспособность отдельно от остальных модулей.

Зачастую для оценки эффективности юнит-тестов разработчики используют метрику процента покрытия кода. К сожалению, данная метрика не всегда объективна, она отражает процент «посещенных» во время выполнения тестов строк кода, но с ее помощью точно можно узнать только то, какие фрагменты кода не были протестированы. Факт посещения строки во время выполнения теста не значит проверку корректности написанного алгоритма, и, очевидно, что можно написать тесты, дающие полное покрытие кода, но при этом не содержащие ни одной проверки на корректность. На практике разработчики очень часто увеличивают процент покрытия кода путем написания совершенно бесполезных тестов.

Исходя из вышесказанного, приходим к проблеме поиска критериев для оценки эффективности используемых тестов, более объективных по сравнению с метрикой покрытия кода.

В 1971 году было предложено использование мутационного анализа (или мутационного тестирования) [1] - метода, в основе которого лежит идея изменения исходного кода продукта и проверки реакции написанных тестов. Если после изменения кода тесты успешно выполняются, то код либо не покрыт тестами, либо тесты неэффективны. Первая реализация технологии появилась спустя почти десять лет, и до недавнего времени ее развитие было минимальным, однако рост вычислительных мощностей и обострение вопроса контроля качества ПО привели к тому, что на данный момент мутационное тестирование является одним из наиболее перспективных и стремительно развивающихся видов тестирования.

В основе данного подхода лежит понятие мутации. Мутацией называется внесение небольших изменений в исходный код программы. Например, замена операции сложения на вычитание. Исходный код, полученный в результате мутации, называется мутантом. Для каждого мутанта осуществляется запуск тестов, и если тесты реагируют на изменение, то этот мутант считается убитым, а иначе - выжившим. Таким образом, каждый выживший мутант указывает на возможные недостатки в используемых тестах. Эффективность набора тестов определяется метрикой Mutation Score Indicator (MSI), которая равна отношению убитых мутантов к их общему количеству.

Всех мутантов можно разделить на простые и составные - содержащие одну или несколько мутаций, соответственно. Количество потенциально возможных составных мутантов для каждой программы огромно, их создание и тестирование является очень затратным процессом. По этой причине традиционное мутационное тестирование нацелено только на простых мутантов, достаточно близких к исходной программе. Считается, что этих мутантов будет достаточно для обнаружения большинства потенциальных недостатков программы или тестов. Данное заключение делается из следующих гипотез [2]:

1. Гипотеза компетентного программиста (Competent Programmer Hypothesis), согласно которой лелается предположение, что программист компетентен. a разрабатываемые им программы близки к корректным.

2. Эффект связности (Coupling Effect), согласно которому составные мутанты связаны с простыми в такой степени, что тесты, способные убить простых мутантов, способны убить высокий процент составных.

Существует множество различных вариантов мутаций, представляющих собой небольшое изменение в коде, которое может соответствовать ошибке в алгоритме или типичной ошибке программиста в процессе написания кода. Специфические мутации существуют для параллельных вычислений, структур данных, конкретных методологий и языков программирования. Некоторые примеры простых мутаций:

• удаление операторов, вызовов void методов;

- замена арифметических и логических операций на другие;
- замена арифметических выражений на 0, логических на true/false;
- замена переменной на другую из той же области видимости и того же типа;
- $\bullet$  замена объектов на null;

● замена вызовов методов на перегрузки или другие методы, имеющие такие же типы параметров и возвращаемого значения.

Несмотря на ряд преимуществ (проверка эффективности используемых модульных тестов, помощь в обнаружении неисполняемых фрагментов кода и ошибок), у технологии мутационного анализа имеется и ряд недостатков, которые препятствуют ее широкому распространению.

Самым очевидным недостатком данной технологии может показаться время работы. В рамках больших проектов запуск тестов может занимать минуты, и, если каждый тест проверять со всеми возможными мутантами, то недостаток в виде длительного времени работы перекрывает все преимущества технологии мутационного тестирования. Данный недостаток не является критичным ввиду существования подходов, позволяющих сократить время работы до приемлемых значений. Подходы можно разделить на две основных категории - уменьшение количества мутантов и ускорение самого процесса тестирования.

Для уменьшения количества мутантов в исследованиях предлагаются следующие методы:

1. С точки зрения количества применяемых за раз мутаций существуют два диаметраль-но противоположных подхода. С одной стороны, применение только одной мутации за раз, а с другой стороны, наоборот, использование только составных мутантов с большим количеством мутаций. [3]

2. Проверка только некоторого процента мутантов, выбранных случайным образом. [4-5]

3. Кластеризация мутантов [6] таким образом, что мутанты, принадлежащие одному кластеру, могут быть убиты одними тестами. При этом из каждого кластера проверяется только небольшое количество мутантов.

4. Выбор подмножества возможных мутаций [7] с сильным сокращением количества мутантов, но незначительным сокращением точности работы.

Для ускорения процесса тестирования могут использоваться следующие подходы:

1. Использование данных метрики покрытия кода - определение посещаемых строк. В таком случае при мутации кода в некоторой строке осуществляется запуск только тех тестов, в процессе выполнения которых будет посещена данная строка.

2. Можно вносить мутации только в те фрагменты исходного кода, которые были изменены в процессе разработки, но в данном случае появляется необходимость отслеживания связей между классами.

3. Использование параллельных вычислений для возможности одновременной работы с несколькими мутантами.

4. Использование компиляции [8] вместо интерпретации и внесение изменений не в исходный, а в объектный или байт-код [9].

Вторым недостатком мутационного тестирования является необходимость понимания, изменила ли мутация алгоритм работы или же только непосредственно исходный код. Некоторые мутации могут привести к появлению *эквивалентных* мутантов синтаксически различных программ, идентичных по поведению. Однозначное автоматическое определение таких мутантов невозможно ввиду того, что соответствующая задача проверки эквивалентности программ считается неразрешимой задачей. В таблице 1 представлен пример двух эквивалентных мутантов - в условии остановки цикла оператор < заменен на !=. Если код внутри цикла не изменяет значение счетчика, то эти два фрагмента кода эквивалентны.

Таблина 1

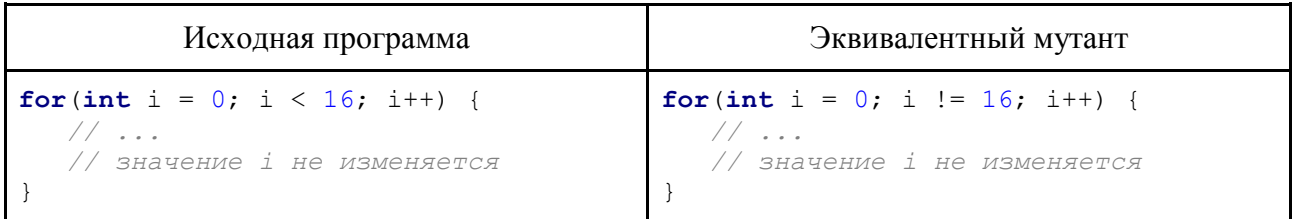

Появление эквивалентных мутантов обусловлено множеством причин. Данная проблема может быть частично решена следующими способами:

1. Использование оптимизаций компилятора в предположении, что ЛЛЯ эквивалентных программ будут использованы одинаковые оптимизации. [10]

2. Если программы отличаются по времени исполнения, потреблению памяти или другим параметрам, то, вероятно, они различаются семантически. [11]

3. Можно сравнить, как исполняются инструкции в процессе тестирования для мутанта и оригинальной программы. Чем больше различий, тем больше вероятность того, что мутант не является эквивалентным, но также больше вероятность того, что он будет убит. [12]

популяризации мутационного Дополнительной сложностью анализа стала необходимость ручного анализа результатов проведенного мутационного тестирования. Существующие инструменты способны определить какие мутации не были обнаружены тестами, а определение причин (недостаточное качество тестов, ошибки в исходном коде, ложные срабатывания из-за эквивалентных мутантов) и принятие решения (внесение изменений в тесты или в исходный код) остается за человеком.

На данный момент направление мутационного тестирования активно развивается, появляется все больше решений для различных технологий и языков программирования. В настоящее время, ввиду вышеобозначенных проблем, в реальных проектах этот подход в основном используется в качестве вспомогательного инструмента для периодических проверок. Наиболее актуальными для дальнейшего развития технологии являются задачи поиска способов сокращения числа эквивалентных мутантов и автоматической генерации тестов, способных убивать мутантов.

## Список использованных источников и литературы

1. Lipton R., "Fault Diagnosis of Computer Programs" // Student Report, Carnegie Mellon University, 1971.

2. DeMillo R.A., Lipton R.J. and Sayward F.G. "Hints on Test Data Selection: Help for the Practicing Programmer" // Computer, vol. 11, no. 4, pp. 34–41, April 1978.

3. Langdon W.B., Harman M. and Jia Y. "Multi Objective Higher Order Mutation Testing With Genetic Programming" // Proceedings of the 4th Testing: Academic and Industrial Conference - Practice and Research (TAIC PART'09). Windsor, UK: IEEE Computer Society, 4-6 September 2009.

4. Budd T.A. "Mutation Analysis of Program Test Data" // PhD Thesis, Yale University, New Haven, Connecticut, 1980.

5. Mathur A.P. and Wong W.E. "An Empirical Comparison of Mutation and Data Flow Based Test Adequacy Criteria" // Purdue University, West Lafayette, Indiana, Technique Report, 1993.

6. Ji C., Chen Z., Xu B., and Zhao Z., "A Novel Method of Mutation Clustering Based on Domain Analysis" // Proceedings of the 21st International Conference on Software Engineering and Knowledge Engineering (SEKE'09). Boston, Massachusetts: Knowledge Systems Institute Graduate School, 1-3 July 2009.

7. Namin A.S. and Andrews J.H. "Finding Sufficient Mutation Operators via Variable Reduction" // Proceedings of the 2nd Workshop on Mutation Analysis (MUTATION'06). Raleigh, North Carolina: IEEE Computer Society, November 2006, p. 5
8. Choi B. and Mathur A.P. "High-performance Mutation Testing" // Journal of Systems and Software, vol. 20, no. 2, pp. 135–152, February 1993.

9. Ma Y.-S., Offutt A.J. and Kwon Y.-R. "MuJava: An Automated Class Mutation System" // Software Testing, Verification & Reliability, vol. 15, no. 2, pp. 97–133, June 2005.

10. Baldwin D. and Sayward F.G. "Heuristics for Determining Equivalence of Program Mutations" // Yale University, New Haven, Connecticut, Research Report 276, 1979.

11. Ellims M., Ince D.C. and. Petre. M. "The Csaw C Mutation Tool: Initial Results" // Proceedings of the 3rd Workshop on Mutation Analysis (MUTATION'07), published with Proceedings of the 2nd Testing: Academic and Industrial Conference Practice and Research Techniques (TAIC PART'07). Windsor, UK: IEEE Computer Society, 10-14 September 2007, pp. 185–192.

12. Grün B.J.M., Schuler D. and Zeller A. "The Impact of Equivalent Mutants"  $//$ Proceedings of the 4th International Workshop on Mutation Analysis (MUTATION'09), published with Proceedings of the 2nd International Conference on Software Testing, Verification, and Validation Workshops. Denver, Colorado: IEEE Computer Society, 1-4 April 2009, pp. 192–199.

### **ТЕХНОЛОГИЯ ТЕСТИРОВАНИЯ БЛОКЧЕЙН-ПРИЛОЖЕНИЙ НА ПРИМЕРЕ КРИПТОВАЛЮТНЫХ ШЛЮЗОВ**

#### **Галкин Р.Е. – студент, Старолетов C.М. – к.ф.-м.н., доцент**

### ФГБОУ ВО «Алтайский государственный технический университет им И.И. Ползунова» г. Барнаул

#### **Объект исследования**

После приобретения огромной популярности, криптовалютный рынок из-за неминуемого обвала спекулятивных ожиданий и нерешѐнных проблем со скоростью транзакций в настоящее время ощущает постепенный спад. Хотя одни пророчат скорейшую смерть криптовалют, другие же видят в этом, напротив, возможность предоставить людям вполне реальный способ проведения надѐжных платежных транзакций в информационных системах, при этом такая система может быть построена как многоуровневое децентрализованное приложение на основе технологий блокчейн без использования различных принятых и устаревающих средств, таких как базы данных. Современные компании пытаются внедрять криптовалюты в свои платежные системы.

Криптовалютный электронный платѐж между двумя сторонами происходит без посредников и необратим – нет механизма отмены уже подтвержденной операции (включая случаи, когда платеж был отправлен на ошибочный или несуществующий адрес, или когда транзакция была подписана скомпрометированным закрытым ключом). Средства никто не может заблокировать (арестовать), даже временно, за исключением владельца закрытого ключа (или лица, которому он стал известен). Но предусмотрена технология мультиподписи, которая позволяет привлечь третью сторону (арбитра) и реализовать «обратимые транзакции» [5].

При помощи специального языка сценариев у разработчиков есть возможность реализовать и другие варианты «умных контрактов» (кода, работающего в среде блокчейн) [6], однако он не доступен из графического интерфейса и не является полным по Тьюрингу, в отличие от более новых блокчейн-систем [3]. Оплата криптовалютой товаров (реальных или виртуальных) на цифровых площадках осуществляется через платежные шлюзы, о специфике тестирования которых и пойдет речь в данной статье.

### **Криптовалютные платежные шлюзы**

В отличии от платежных шлюзов электронных платежных систем, криптовалютные платежные шлюзы имеют ряд отличительных особенностей и перечень дополнительных задач. Весь криптовалютный мир основан на доверии, а для распоряжения средствами

криптовалютного аккаунта платежный шлюз должен оперировать закрытым ключом владельца аккаунта. Следовательно одной из задач криптовалютного шлюза может стать защита закрытого ключа пользователя от администраторов информационной системы, которой данный ключ необходим для проведения внутренних транзакций (если конечно они имеются) Но наиболее важная зона ответственности криптовалютного шлюза - это составление транзакций. Каждая экосистема имеет собственные правила составления транзакций, которые зачастую могут быть непростыми. В качестве примера обратимся к экосистемы Bitcoin. Для составления транзакции необходимо задать т.н. "входы" - хэши предыдущих входящих транзакций аккаунта со средствами. Из данных входов необходимо собрать требуемую транзакцией сумму, включая комиссию майнерам сети. Но входы неделимы - следовательно криптовалютный платежный шлюз должен выполнять расчет слачи и возврат ее на платежный аккаунт пользователя. Лополнительные залачи платежного шлюза напрямую зависят от экосистемы (криптовалюты). Так, например, создание аккаунта в блокчейне Stellar так же является платной транзакцией, а если говорить об экосистеме EOS, то проведение транзакции будет включать в себя несколько системных транзакций - аренда вычислительной мощности, аренда оперативной памяти и сетевого траффика.

### Необходимость тестирования и его основные проблемы

Безусловно, внедрение криптовалютного платежного шлюза в информационную систему не может быть осуществлено без наллежащего тестирования, вель от работы платежного шлюза напрямую зависит судьба средств пользователей и владельцев цифровой платформы. Однако, процесс тестирования таких систем достаточно сложен, что обуславливается несколькими факторами:

1. Средняя скорость генерации новых блоков в блокчейне. Скорость – решающий фактор для автоматических тестов экосистем различных блокчейнов. Вель помимо ожидания блока для отправленной транзакции необходимо также дождаться блоки подтверждения, чтобы с уверенностью использовать отправленные Proof-of-stake алгоритмы, но множество популярных блокчейнов всё ещё ожидают блок 20-30 минут, а в период загруженности сети и того больше. Плюс на скорость майнинга транзакции в блоке также влияет выставленная отправителем комиссия майнеру. Автоматические тесты, конечно же, не могут тратить часдва на выполнение одного сценария тестирования.

2. Стоимость. Помимо оплаты самих транзакций необходимо иметь также средства для проверки переводов. Учитывая все это, процесс тестирования на реальном блокчейне может оказаться весьма дорогостоящим и неудобным. Также, безусловно, существуют определенные риски потери средств в процессе тестирования, если возникли какие-либо ошибки. Конечно существуют так называемые тестовые сети, но зачастую их состояние весьма плохое. Например, небольшое количество майнеров, частые попытки осуществить атаку 51% энтузиастами, да и не каждый блокчейн имеет рабочую тестовую сеть.

3. Размер блокчейна. Для полноценного использования транзакций необходима синхронизация используемых в проекте блокчейнов, которая может занять, во-первых, значительное количество времени, во-вторых - достаточно большой объем физической памяти, в-третьих, для успешной работы должна проходить на мощном оборудовании. Отсюда огромные расходы на серверное оборудование для хостинга рабочих узлов.

4. Безопасность. Исходя из пункта 3, необходимо обеспечить должную безопасность системам, на которых располагаются кошельки. Следовательно, нужно обеспечивать контролируемый доступ тестировщикам, заказчикам и другим участникам процесса разработки ПО.

#### Обзор программных средств для тестирования в блокчейне

Что касается поддержки тестирования как такового, как минимум две популярные экосистемы предлагают решения для проведения некоторых тестов - это Ethereum и Bitcoin. Данные децентрализованные платформы являются наиболее популярными в настоящее время и представляют наибольший интерес как способы проведения платежей.

Ethereum в качестве тестирования предлагает testrpc (в настоящий момент известный как ganache-cli или ganache) - некий эмулятор реальной сети, написанный на javascript. Основное назначение данного инструмента все же ориентировано на тестирование смартконтрактов. Testrpc представляет по сути эмуляцию блокчейна ethereum. Блоки производятся мгновенно по мере поступления транзакций, хотя есть возможность задавать конкретный промежуток времени между блоками в секундах. Инструмент поддерживает все команды из RPC спецификации[7], но также существуют некоторые специальные команды[8], для работы непосредственно с EVM (Ethereum Virtual Machine)

• evm snapshot : Создает снимок текущего состояния сети, возвращает идентификатор снимка

• evm revert: Откатывает состояние сети  $\mathbf{K}$ заданному **СНИМКУ**  $\Pi$ <sup>O</sup>  $er$ идентификатору.

• evm increaseTime: Позволяет по сути продвинуть сеть вперед по времени. принимает кол-во секунд, на которое нужно увеличить время сети. То есть следующий блок будет замайнен с установленным временем сети.

• evm mine: Позволяет мгновенно замайнить новый блок. Очевидно используя вышеперечисленные команды можно различным образом влиять на состояние сети.

Если же говорить о тестировании блокчейн-приложений, отметим, что с помощью данного инструмента нельзя создать приватную тестовую блокчейн-сеть экосистемы Ethereum. Это не позволяет, например, протестировать поведение приложения при отбросе блоков вследствие выбора самой длинной цепочки, что может быть важно, учитывая, что в среднем в день отбрасываются 700 блоков. Таким образом инструмент хорош для тестирования поведения смарт-контрактов в блокчейне, но не достаточно функционален для тестирования приложений, учитывая различное поведение сети, следовательно для этих целей необходимо поднимать полноценную ethereum сеть. Опять же даже используя этот способ протестировать приложение с различным поведением сети будет все еще достаточно сложно

Bitcoin же предлагает т.н. режим регрессивного тестирования. В ситуациях, когда взаимодействие со случайными одноранговыми узлами и блоками не является необходимым или нежелательным, режим регрессионного тестирования Bitcoin Core (режим regtest) позволяет мгновенно создать совершенно новый приватный блокчейн с теми же базовыми правилами, что и testnet, но с одним существенным отличием: вы выбираете, когда создавать новые блоки, чтобы у вас был полный контроль над окружающей средой. Многие разработчики считают режим regtest предпочтительным способом разработки новых приложений. Regtest mode поддерживает абсолютно все RPC команды, а состояние блокчейна, кошельки узлов и блоки будут храниться в отдельной директории (что позволяет использовать конкретные состояние в тестировании). Узлы с запушенным regtest mode можно объединять в полноценные bitcoin p2p сети, что позволит эмулировать различные сетевые взаимодействия и поведения участников сети.

#### Тестирование Enterprise решений

Наиболее популярная блокчейн экосистема, используемая в крупных компаниях для разработки блокчейн-решений - Hyperledger. Проведем обзор тестовой части проекта Hyperledger Sawtooth. Sawtooth представляет собой модульную платформу, предложенную Intel в апреле 2016 года, с некоторыми ключевыми нововведениями. Основное внимание уделяется гибкому использованию в различных областях бизнеса с внедрением семейств транзакций и иного консенсуса.

Вся разработка приложений с использованием Hyperledger Sawtooth ведется с подходящим под стэк разработчиков SDK. Консорциум Hyperledger рекомендует использовать Docker для тестирования приложений и предоставляет готовые docker-compose файлы для подъема инфраструктуры различной конфигурации: например можно поднять узел с определенными настройками валидатора транзакций или отключить REST API для тестирования взаимодействия напрямую по протоколу. Несмотря на это SDK тоже

предлагает некоторые функции для проведения тестов. Например для модульного тестирования имеется эмулятор валидатора сети, который запускается на определенном порту, чтобы тестируемый код думал, что подключение к нему произведено успешно. Также имеется множество готовых функций для составления различных транзакций, в том числе и не валидных, функции для работы с аккаунтами пользователей и гибкая смена ролей на платформе.

Однако существует и ряд проблем, наиболее острая из которых - сложность отслеживания состояния валидатора блоков. В режиме разработки при получении невалидной транзакции, валидатор блоков прекращает свою работу и требует перезапуска. Очевидно необходимо контролировать данное поведение какими-либо сторонними средствами оркестрации окружения.

### Применение DevOps методик для повышения качества блокчейн-платформ

Ранее упомянутые особенности и проблемы могут быть разрешены с применением некоторых DevOps методик.

DevOps - это сочетание культурных принципов, подходов и средств, которое повышает способность компаний создавать приложения и сервисы на высокой скорости. С DevOps разработка и оптимизация продуктов происходит быстрее, чем при использовании разработки программного обеспечения традиционных процессов  $\overline{M}$ управления инфраструктурой. Благодаря такой скорости компании могут повысить **VDOBeHL** обслуживания клиентов и более эффективно конкурировать на рынке. [9]

Так практика "инфраструктура как код" позволит разработчикам выделять необходимую инфраструктуру стендов с помощью кода, используя микросервисы, можно строить различного рода эмуляции взаимодействия участников сети, мониторинг позволит держать стенд в режиме высокой доступности и т.д.

#### Решение на основе контейнеризации

Решить основные проблемы тестирования для некоторых криптовалют вполне способна Docker-контейнеризация блокчейн-узлов с созданием виртуальных приватных сетей, аналогичным по функционалу реальным блокчейнам.

Docker - программное обеспечение для автоматизации развёртывания и управления приложениями в среде виртуализации на уровне операционной системы. Позволяет «упаковать» приложение со всем его окружением и зависимостями в контейнер, который может быть перенесён на любую Linux-систему с поддержкой механизма cgroups в ядре, а также предоставляет среду по управлению контейнерами [1].

Вышеперечисленные инструменты требуют определенных манипуляций, прежде чем использовать их в качестве прототипов реальных децентрализованных сетей на тестовом стенде. Необходимо соответствующим образом подготовить конфигурационные файлы, подготовить контейнеры с узлами блокчейнов. Для удобного взаимодействия с клиентскими удаленными процедурами (RPC) для подготовленных контейнеров реализуется отдельный микросервис, агрегирующий их вызовы. Таким образом, предлагается следующая инфраструктура, представленная на рисунке 1.

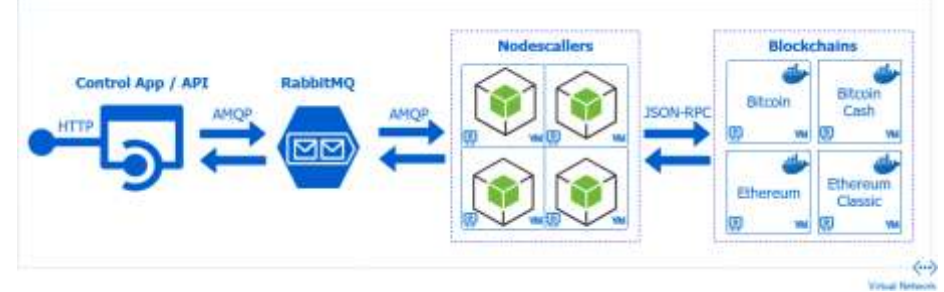

Рисунок 1 - Схема инфраструктуры для тестирования криптовалютных платежных шлюзов

Перейлем  $\kappa$ описанию представленной схемы. Тестируемое приложение взаимодействует с инфраструктурой через единственный вход (обозначен как Control App)

по протоколу HTTP. Данная точка доступа представляет собой REST-API приложение, которое является управляющим для используемых контейнеров с узлами блокчейн. Наименования команд и параметры их вызовов в двух рассматриваемых экосистемах существенно различаются, поэтому основная идея данного API - сделать единый понятный интерфейс взаимодействия для разработчика, которого интересует работа с аккаунтами, проведение транзакций, получение информаций о транзакциях, генерация блоков.

Следующие два элемента системы внедрены с целью повышения отказоустойчивости стенда. На практике было выявлено, что если, например, напрямую в 4-5 потоков обращаться по протоколу JSON-RPC к работающему узлу Ethereum, то в 9 из 10 случаев узел завершает свою работу с ошибкой, что ведет, соответственно, к провалу всех оставшихся тестов. С помощью сервера очередей и ограниченного количества потребителей мы искусственно ограничиваем количество потоков взаимодействия с блокчейн-нолами до необходимого нам числа. Это позволяет минимизировать риски отказа работы системы. Элементы уровня Nodescallers представляют собой простые рабочие серверные скрипты, реализованные на Javascript. В данной инфраструктуре реализуется классическая модель RPC-взаимодействия с помощью сервера очередей, описанная, например в [4]. Рабочие получают сообщение, а также уникальный идентификатор очереди, в которую необходимо вернуть ответ после взаимодействия с блокчейном путем базового JSON-RPC.

Последний уровень - подготовленные контейнеры с узлами-виртуальных блокчейнов. Для экосистемы Ethereum это могут быть контейнеризованные testrpc (ganache-cli) либо служба geth, запущенная с параметром dev. Для экосистемы Bitcoin - это полноценные приложения (bitcoind, bitcoinabc, litecoin) запущенные в режиме regtest.

#### Вопросы расширяемости решения

Ланная архитектура довольно легко расширяется и модернизируется. Так, например, создан веб-интерфейс для точки Control App. Сервер очередей можно заменить на любой другой, используемый у команды разработчиков. Возможно также и добавление других блокчейнов или даже приватных сетей блокчейнов с несколькими равноправными узлами для симуляции различного поведения сети.

Имеющаяся архитектура довольно гибкая и может быть использована не только в тестировании криптовалютных шлюзов. Например точку доступа узла Ethereum можно использовать в качестве HTTP-провайдера для библиотеки web3 с последующим автоматическим тестированием смарт-контрактов Ethereum как, например, реализовано в [6]. Удобно будет также разрабатывать приложения с концепцией атомарных транзакций и протокола Lighting Network. Однозначность тестирования достигается эфемерностью контейнеров. Напротив, если есть необходимость провести тестирование на некоторых исторических данных, необходимо лишь смонтировать хранилища контейнеров в хостовую OC.

Стоит отметить, что благодаря Docker, данная архитектура может разворачиваться с помощью одного серверного скрипта или инструмента docker-compose, что делает возможным очень быстрое развертывание такого тестового стенда на удаленные серверные машины или в облачные инфраструктуры. Также в рамках получившейся архитектуры довольно легко применить подход непрерывной интеграции/непрерывного развертывания (CI/CD). Например, gitlab-runner (вариант docker container) может запустить все контейнеры со своими копиями и далее уже выполнить автотесты, необходимо лишь правильно организовать внутреннюю сеть.

Однако стенд требует некоторых улучшений с точки зрения DevOps методик, а конкретно с точки зрения мониторинга и ведения журналов. Необходимо производить метрики по нагрузке, транзакциям и т.д., а также наладить журналирование внутренних процессов узлов блокчейнов для полного понимания происходящего в сети на конкретных кейсах.

#### **Результаты**

Представленная архитектура тестового стенда успешно показала себя в некоторых реальных проектах. Она была применена не только для тестирования платежных шлюзов, но в том числе и для тестирования HTTP функций обратного вызова различных сервисов. Итоговый тестовый стенд позволил обнаружить и устранить некоторые серьезные ошибки в приложениях, а также выявил уязвимости приложений при различном поведении блокчейнсетей, не определяемые ручным тестированием и которые впоследствии были проработаны и устранены.

#### Список использованных источников и литературы

1. Mouat A. Using Docker: Developing and Deploying Software with Containers. – O'Reilly Media, Inc., 2015.

2. Bitcoin Developer Examples [Электронный ресурс]. – Режим доступа: https://bitcoin.org/en/developer-examples, свободный. – Загл. с экрана.

3. Wood G. Ethereum: A secure decentralised generalised transaction ledger //Ethereum project yellow paper. – 2014. – Т. 151. – С. 1-32.

4. Remote procedure call (RPC) (using the amqp.node client) [Электронный ресурс]. – Режим доступа: https://www.rabbitmq.com/tutorials/tutorial-six-javascript.html, свободный. – Загл. с экрана.

5. Nakamoto S. Bitcoin: A peer-to-peer electronic cash system. – 2008.

6. Smart Contract Testing & Ethereum Simulator [Электронный ресурс]. - Режим доступа: https://medium.com/etherereum-salon/eth-testing-472c2f73b4c3, свободный. – Загл. с экрана.

7. JSON RPC. Ethereum/wiki. [Электронный ресурс]. – Режим доступа:

https://github.com/trufflesuite/ganache-cli, свободный. – Загл. с экрана.

8. Fast Ethereum RPC client for testing and development. . [Электронный ресурс]. – Режим доступа: https://github.com/trufflesuite/ganache-cli, свободный. – Загл. с экрана.

9. Тихонов, Е.С. Методология DEVOPS прикладные экономические аспекты / Е.С. Тихонов //Современные информационно-телекоммуникационные технологии: матер. конф. – Киев, 2015. – С. 72.

# **РАЗРАБОТКА ПОДСИСТЕМЫ ОПИСАНИЯ И РЕДАКТИРОВАНИЯ ОПЕРАЦИЙ ТРАНСФОРМАЦИИ ДАННЫХ В ETL ТЕХНОЛОГИИ**

### **Ушакова Е.О., Ложкина Д.Д. – студенты**

ФГБОУ ВО «Алтайский государственный технический университет им. И.И. Ползунова» г. Барнаул

#### **Актуальность**

ETL (extract, transform, load) – тип интеграции данных, состоящих из трех шагов: извлечение (extract), преобразование (transform), загрузка (load) [1]. В ходе процесса данные извлекаются из исходной системы (источника), преобразуются в описанный формат и сохраняются в хранилище данных или другую систему (приемник).

Использование данного процесса необходимо для перехода работы компании с legacy системы на новую. Для этого требуется сервис, способный непрерывно мигрировать данные из legacy платформы в систему на платформе ППРБ (Платформа поддержки развития бизнеса - инструмент для создания бизнес-приложений, в разработке которой применяется новейшие технологии распределенных вычислений в памяти и работы приложений с большими объемами данных в реальном времени [2]).

Технологический сервис «ППРБ.Инструментарий непрерывной миграции данных» (ИМД) реализует описанный процесс. Процесс работы сервиса состоит из трех частей (рис. 1):

1. Синхронизация изменений в источнике данных и буферной БД (change data capture). Производится посредством инфраструктурного ПО Oracle GoldenGate.

2. Выбор и преобразование данных буферной БД путем вызова хранимых процедур и их последующее преобразование к транспортному представлению.

3. Передача данных в прикладной модуль-приемник и сохранение результатов обработки (состояния данных) в буферной БД.

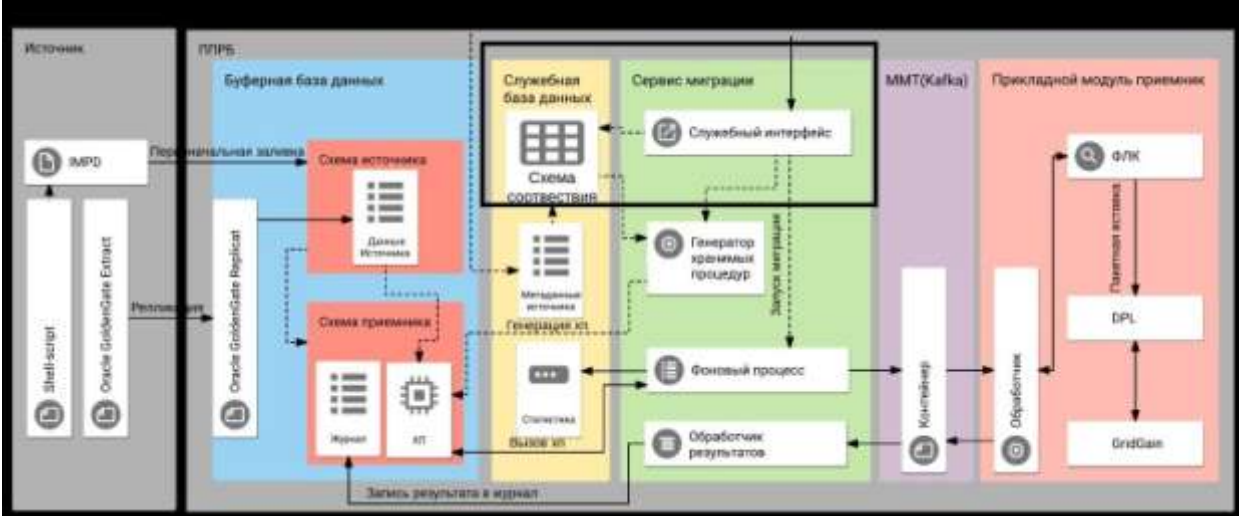

Рисунок 1 - Архитектура миграции данных

Необходимые преобразования данных описываются в виде схем соответствия. Подробности функционирования ИМД в части выборки данных и обеспечения непрерывности миграции выходят за рамки данной работы.

Схема соответствия - описание соответствия и способа преобразования сущности источника к сущности приемника. Сущность источника/приемника - объект модели данных системы источника/приемника. На данный момент поддерживаются только преобразования один-к-одному. Схемы соответствия подготавливают прикладные разработчики либо аналитики системы приемника. Для их редактирования в служебном интерфейсе пользователя ИМД реализованы соответствующие инструменты.

Текущий интерфейс редактирования имеет табличное представление (рис. 2), что не дает понимание цельной карты схем соответствия и создает дополнительные сложности (вложенные переходы между экранными формами, сложности представления больших списков полей и тд.) при проектировании схем (увеличивается время разработки и риск ошибки). Разработка существующего инструмента редактирования возникновения трансформаций велась не всегда системно, что привело к отсутствию общего системного подхода к редактированию трансформаций.

| + Добавить<br>E Genomercated: |                                               | / Haimimi [ Digitami 45-Dopation countri-<br><b>Е Редактировать</b> группу |           |     |                | Базовая<br>таблица                 | Ann<br>æ | Таблица         | Тип связи | Ссылаюц<br>йcя<br>реквизит |
|-------------------------------|-----------------------------------------------|----------------------------------------------------------------------------|-----------|-----|----------------|------------------------------------|----------|-----------------|-----------|----------------------------|
| Описание<br>реквизита         | <b><i><u><u>Rone</u></u></i></b><br>приемника | Источник данных                                                            | Параметры | 0/5 | w              |                                    |          |                 |           |                            |
| $\mathsf{T}\mathsf{B}$        | $^{\rm th}$                                   | a1.id_mega                                                                 |           |     | $\mathcal{M}$  | $\left\vert \varphi \right\rangle$ | 31       | Z#OFFICEBRANCH  |           |                            |
| OC5                           | branch <sup>1</sup>                           | atiosb new                                                                 |           |     |                |                                    |          |                 |           |                            |
| BCIT                          | office                                        | dadhr.24                                                                   |           |     | Наименование   |                                    |          | Источник данных |           |                            |
| Разделитель                   | divi                                          | alidiv                                                                     |           |     |                |                                    |          |                 |           |                            |
|                               | Desam 1-ro IsBlankPrint                       | case mvt(a1.if_btank(0) when                                               |           |     | <b>ACCOUNT</b> |                                    |          | A1.ACCOUNT      |           |                            |
|                               | IsRentForbi IsRentForbi                       | true'                                                                      |           |     | $C$ lD#        |                                    |          | ALC ID#         |           |                            |
| Время на д.                   | regPeriod                                     | 11                                                                         |           |     | C DSB          |                                    |          | A1.C 058        |           |                            |
| Ecustos Ha o templObjid       |                                               | (SELECT liddst FROM (MSR)                                                  |           |     | DW             |                                    |          | A1.DIV          |           |                            |
|                               |                                               |                                                                            |           |     | Package P.R.   |                                    |          | THE PERMIT PR   |           |                            |

Рисунок 2 - Табличный интерфейс редактирования

### Постановка задачи

Для упрощения работы аналитикам, возникает потребность в создании визуального (графического) инструмента редактирования схем соответствия - Редактора трансформации данных (РТД). Такой инструмент должен иметь интуитивно понятный графический интерфейс и решать следующие задачи:

1. Возможность визуального редактирования структуры и связей схем соответствия.

2. Отображение цельной картины связей всех элементов соответствий сущностей.

3. Упрощение процесса понимания и построения карты элементов в различных разрезах.

Помимо решения проблем интерфейса, создание нового инструмента позволит систематизировать подходы к выполнению операций преобразования данных, реализовать новые функциональные возможности для описания схем соответствия.

# Модель трансформации данных

Рассмотрим схему соответствия как цепочку последовательных трансформаций. Будем называть трансформацией минимальную неделимую операцию преобразования определенной структуры данных. Выделим следующие виды трансформаций [3]:

- Операции над данными:
- $\circ$  фильтрация (filtering):
- объединение (joining);
- $\circ$  разделение (splitting);
- преобразование (derivation);
- Структурные:
- о композиция:
- о наследование;
- о создание / удаление полей;
- о выделение схемы соответствия.

Результатом применения операции трансформации является определенный результат, представляющий собой набор полей. Промежуточные результаты после каждой трансформации сохраняются. Сохранение необходимо для оперативного получения последних результатов каждой цепочки трансформации для отображения в интерфейсе пользователя, а также для быстрого вычисления результата следующей операции.

Модель трансформации строится по принципу последовательного применения трансформации к предыдущему результату. Исходя из этого имеются отношения между операциями трансформаций, поэтому, есть возможность представить **BCIO CXEMV** трансформаций в виде графа. Связями графа будем называть операции трансформаций, а узлами - результаты каждой операции. Трансформация каждого типа имеет собственный

набор атрибутов (настроек). Выделенную цепочку трансформаций, начинающуюся от источника, завершающейся операцией трансформации типа "выделение схемы соответствия‖, будем называть схемой соответствия (рис. 3). Набор операций, которые можно производить над любыми результатами трансформаций, ограничен и определяется типом результата.

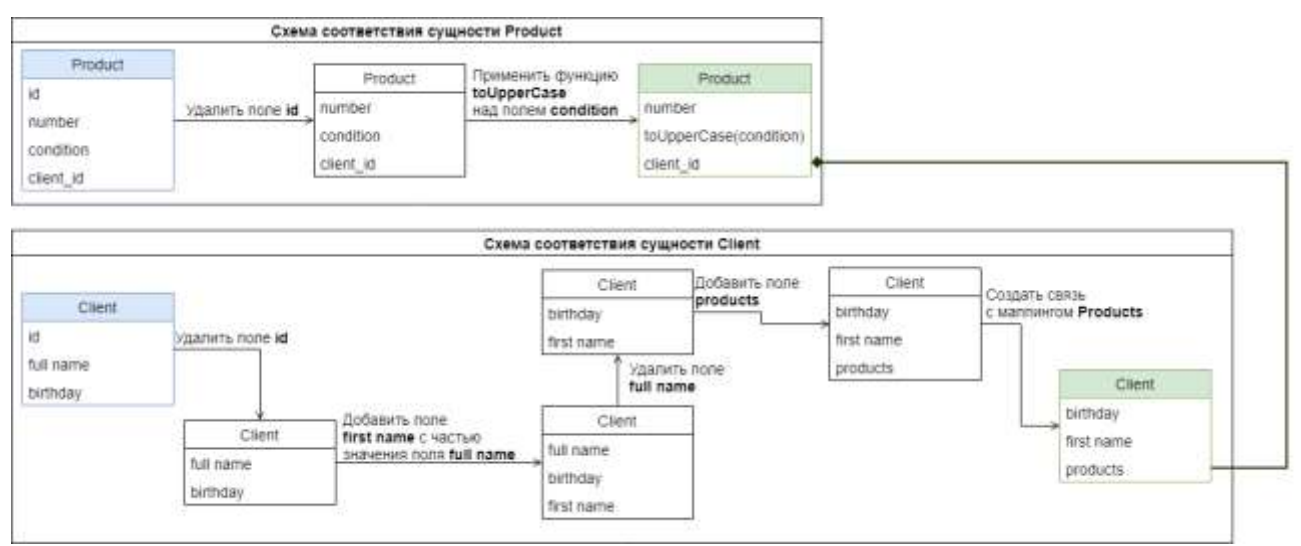

Рисунок 3 – Пример схемы трансформаций

Выделяется несколько типов полей результатов трансформаций, например:

- простое поле;
- функциональное поле;
- поле-ссылка;
- динамическое поле;
- групповое поле.

Наибольший интерес в ближайших перспективах реализации сервиса представляет поле-ссылка – поле схемы соответствия, имеющее связь с полем другой схемы, отношение типа «содержит». Например, у сущности «Клиент» может быть поле вложенной коллекции сущности «Продукты клиента». В таком случае поля соответствующих схем соответствия будут связаны (рис. 3).

Выделяются несколько видов связей, различающихся по определенному признаку. Первый признак «тип связи» – коллекция или одна сушность. Второй признак "тип передачи значений поля" – по ссылке, по значению, по опорному запросу (с фильтрацией). Для каждого типа связи выделяется отдельный набор атрибутов этой связи. Эти признаки должны быть учтены в конструкторе связей схем соответствия.

### **Архитектура приложения**

Инструмент редактирования является самостоятельным приложением, которое функционирует в окружении одного из серверов приложений кластера ППРБ (wildfly [4]). Модуль редактирования общается с модулем ИМД для обмена информацией о трансформациях через API экспорта/импорта по межмодульному транспорту (рис. 4). Модуль пользовательского интерфейса разворачивается в web-сервере nginx и общается с серверным модулем через http-протокол.

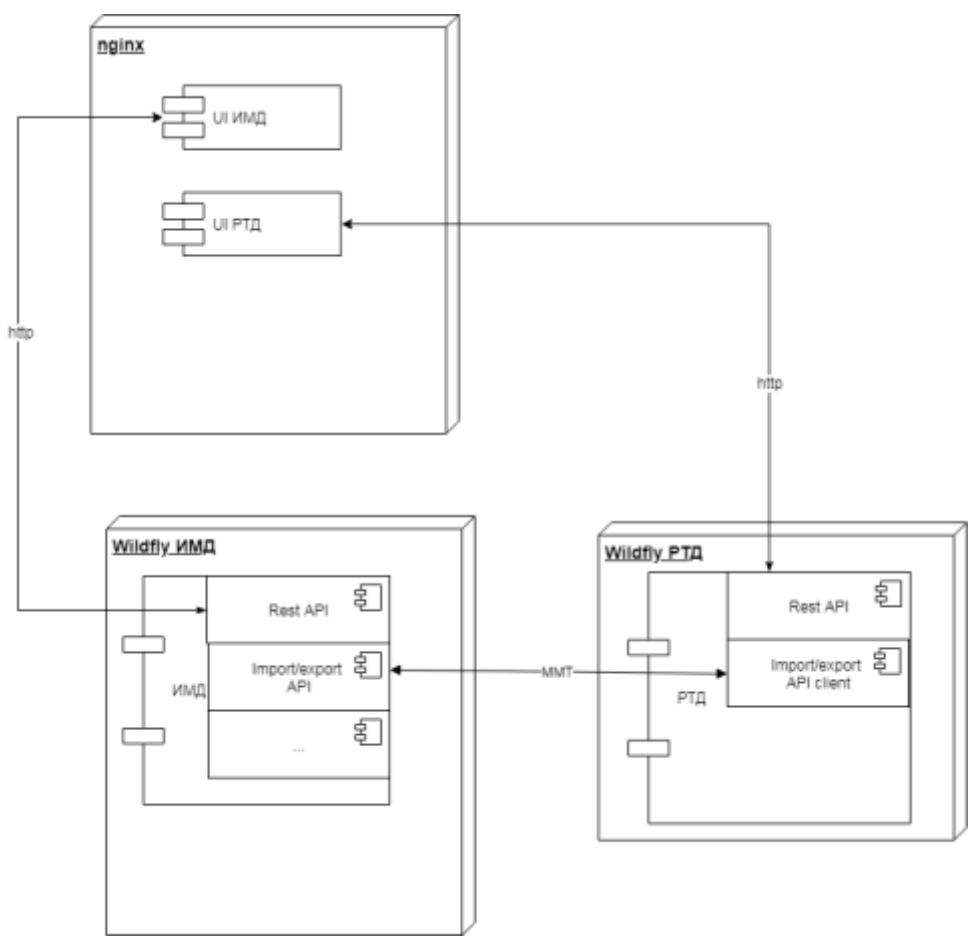

Рисунок 4 - Архитектура приложения

Внутренняя структура РТД состоит из следующих компонентов (рис. 5):

1. Api Client - компонент для обмена данными с модулем ИМД.

2. Адаптер - компонент для преобразования данных из структуры данных ИМД во внутреннюю структуру данных РТД и наоборот.

3. Core (расчетное ядро) - компонент, отвечающий за построение модели, ее персистирование в СУБД и за расчет трансформаций (исполнение команд над моделью).

4. Representation (слой представления) - компонент, выполняющий проксирование команд трансформаций над моделью, объединение (merge) старой и новой модели при редактировании (механизм редактирования описан ниже в разделе «Редактирование модели») и передачу модели интерфейсу пользователя в формате json.

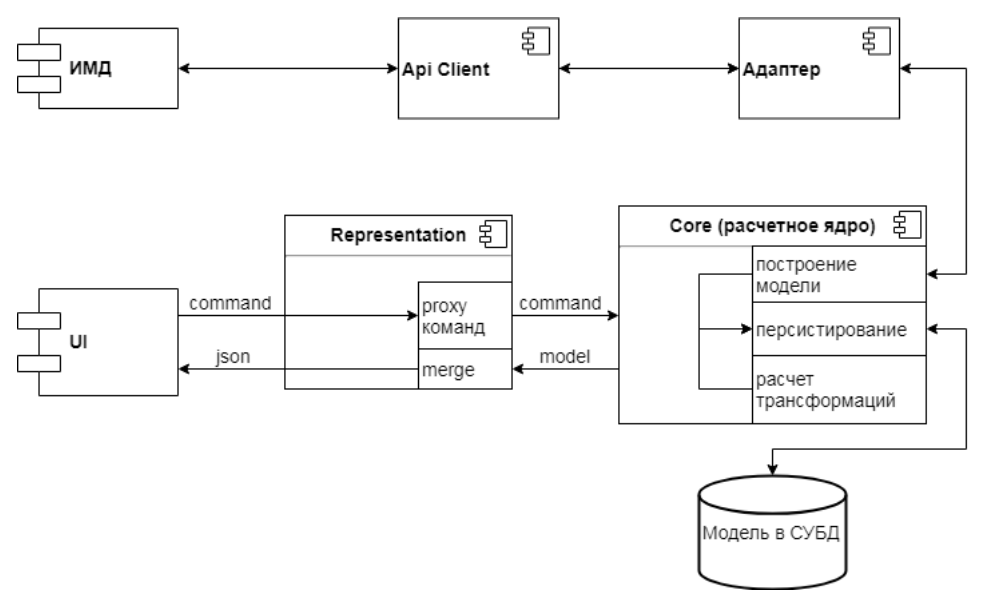

Рисунок 5 - Структура модуля

# **Интерфейс**

Модель трансформации - набор схем соответствия и связей между ними, отображающую комплексное преобразование модели данных источника к модели данных приемника. Каждая схема, которую видит пользователь — это результат применения операции трансформации типа "выделение схемы соответствия".

Главное окно приложение содержит несколько рабочих областей (рис. 6):

- панель инструментов;
- область детального просмотра информации об элементах трансформации;
- графическая область отображения всех элементов трансформаций (интерактивная).

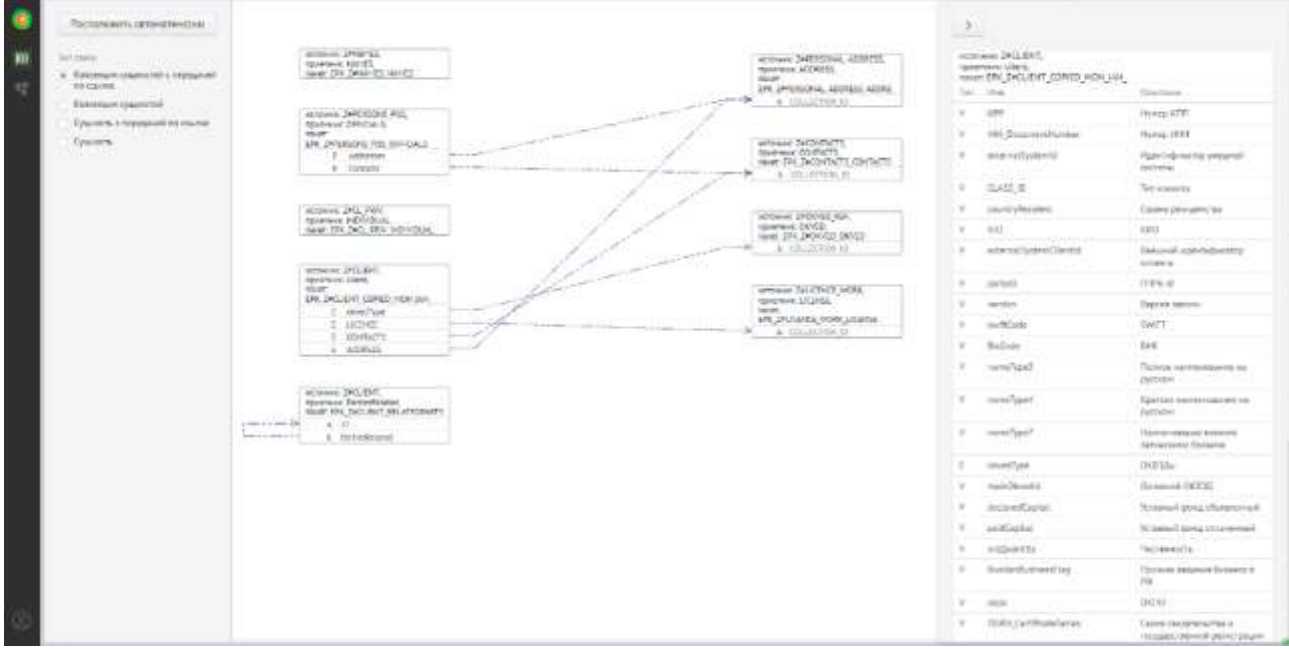

Рисунок 6 - Главное окно приложения

Схема соответствия отображается в виде таблицы с полями, а связи - в виде направленных линий от поля одной схемы к полю другой (рис. 7). Все элементы интерактивны. Так, например, можно изменять положение элементов. Элементы можно удалять или добавлять.

| источник: Z#CLIENT PRODUCT,<br>приемник: testetstets,<br>пакет:<br>EKPBUF 2 Z#CLIENT PRODUCT TE |         |  |  |  |
|-------------------------------------------------------------------------------------------------|---------|--|--|--|
| А                                                                                               | ID      |  |  |  |
| F.                                                                                              | client  |  |  |  |
| F                                                                                               | filial  |  |  |  |
| F.                                                                                              | product |  |  |  |

Рисунок 7 - Элемент отображения схемы соответствия

Различные типы связей имеют свое представление (рис. 8).

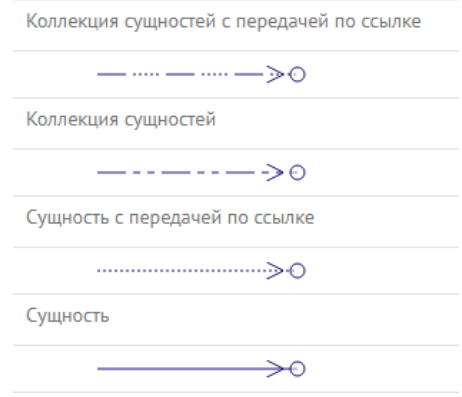

Рисунок 8 - Типы связей

У маппинга отображаются только те поля, между которыми определена связь. Остальные поля отображаются в области детального просмотра при двойном клике на элементе шапки таблицы.

Одним из требований к отображению карты, является автоматическая расстановка ее элементов. Элементы карты трансформации располагаются в порядке топологической сортировки.

#### **Редактирование модели**

Изменение модели производится на серверной стороне путем передачи определенной команды и приводит к обновлению элементов графической области.

Рассмотрим механизм редактирования схемы трансформаций (рис. 9).

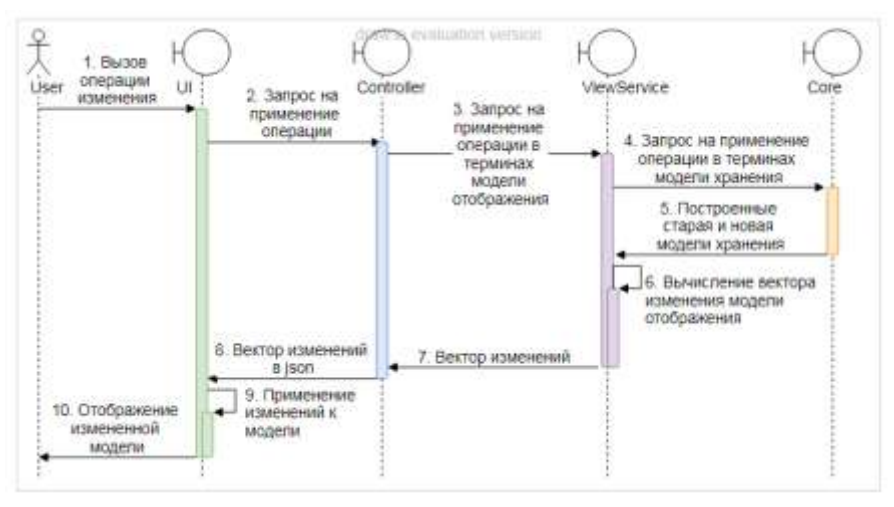

Рисунок 9 - Механизм редактирования схемы трансформаций

 1,2 - При вызове пользователем операции изменения в карте маппингов отправляется запрос на сервер для применения этой операции.

 3,4 - Слой отображения конвертирует запрос на применение операции из модели отображения в модель в терминах модели ядра.

• 5 - Сервисы ядра вычисляют старую и новую модели и отправляют их слою отображения.

• 6 - Слой отображения конвертирует модели хранения и вычисляет вектор изменений в терминах модели отображения.

• 7 - Затем отправляет вычисленный вектор обратно на UI.

• 9,10 - Последний в свою очередь применяет полученный вектор изменений к построенной модели и перестраивает ее.

#### **Результат**

Исходя из вышесказанного, проектируемый инструмент обладает следующими преимуществами и функциями:

• улучшает понимание структуры модели трансформаций;

• позволяет осуществлять навигацию по элементам модели трансформаций в различных разрезах или ограниченных представлениях;

• позволяет выполнить экспорт модели трансформаций, как в файлы обмена данными с ИМД, так и в изображения;

• реализует непосредственно интеграцию с ИМД, путем вызова АРІ экспортаимпорта ИМД:

• предоставляет большое количество способов взаимодействия с пользователем и организации функций редактирования модели трансформаций;

• является независимым модулем. что позволяет отделить функционал редактирования модели трансформаций от остальной функциональной части ИМД.

Список использованных источников и литературы

1. ETL – What it is and why it matters [электронный ресурс]: Режим доступа: https://www.sas.com/en\_us/insights/data-management/what-is-etl.html

2. Платформа поддержки развития бизнеса [электронный ресурс]: Режим доступа: http://sbertech.ru/component/k2/item/22.html

 $3.$  ETL Transform [электронный  $pecyc$ : Режим доступа: https://www.stitchdata.com/etldatabase/etl-transform/

4. Шилтд, Г. Јауа 8. Полное руководство; 9-е изд.: Пер. с англ. - М. : ООО "И.Д. Вильямс".

5. 2015. - 1376 с. : ил. - Парал. тит. англ.

# РАЗРАБОТКА СИСТЕМЫ УЧЕТА НАУЧНЫХ ПУБЛИКАЦИЙ СОТРУДНИКОВ

#### Зимин Ю.Г. - студент, Ананьев П.И. - доцент

#### ФГБОУ ВО Алтайский государственный технический университет им И.И. Ползунова г. Барнаул

Учет и анализ результатов интеллектуальной деятельности в образовательных и научных-исследовательских центрах является актуальной задачей. Сегодня каждому заведения, сотруднику высшего учебного осуществляющего преподавательскую деятельность, необходимо иметь ряд научных публикаций. Научная публикация — это опубликованное описание научного исследования, состоящего из анализа сути определенной научной проблемы, цели, задач и результатов ее исследования, выводов. Публикации являются обязательным результатом научной деятельности. Целью таких публикаций является ознакомить научный мир с результатами исследований отдельных ученых и групп ученых. Как правило, до публикации предшествует рецензирование, осуществляемой независимыми специалистами. Сбор сведений о научной деятельности сотрудника вуза является трудоемким процессом и требует автоматизации.

Исходя из потребностей высших учебных заведений необходимо автоматизировать ведение учета следующих научных публикаций и работ: монографии, учебные пособия, опубликованные в сборниках и журналах научные статьи, научно – исследовательские работы и патенты. Разрабатываемая системы учета научных публикаций призвана решить ряд задач: автоматизация учета научных публикаций, унифицировать систему хранения и внесения информации, визуализация полученной информации.

Рассмотрим основную функциональность проектируемой системы.

#### **Со стороны пользователя сайта**

Сотрудник авторизуется в личном кабинете. После этого у него появляется возможность в своем личном кабинете создать новую публикацию, указав необходимые условия. Создать публикацию может любой автор публикации, при этом данная публикация появится в личном кабинете у других соавторов, при этом внести изменения может только создатель публикации в системе, а соавторы могут только просмотреть информацию, таким образом, гарантируется хранения только одного экземпляра научной публикации в системе. Сотрудник может самостоятельно генерировать в автоматическом режиме отчеты о своей научной деятельности. Система носит открытый характер и любой желающий может в открытом доступе ознакомиться с научными публикациями сотрудников высшего учебного заведения.

### **Со стороны администратора сайта**

Учетные данные нового сотрудника заводит администратор системы и сообщает их сотруднику. Администратор также имеет права на внесения необходимых изменений в публикации сотрудников. Предоставляется право мониторить активность сотрудников посредством генерирования отчетов как по каждому сотруднику, так в целом по кафедре и факультету университета за определенный период.

Следует также учитывать, что хранимые данные являются достаточно важной информацией, поэтому необходимо предусмотреть возможность создания резервной копии системы.

Исходя из вышесказанного, для реализации описанной системы была выбрана объектно-реляционная система управления базами данных Oracle Database. На рисунке 1 представлена концептуальная модель базы данных соответствующей системы.

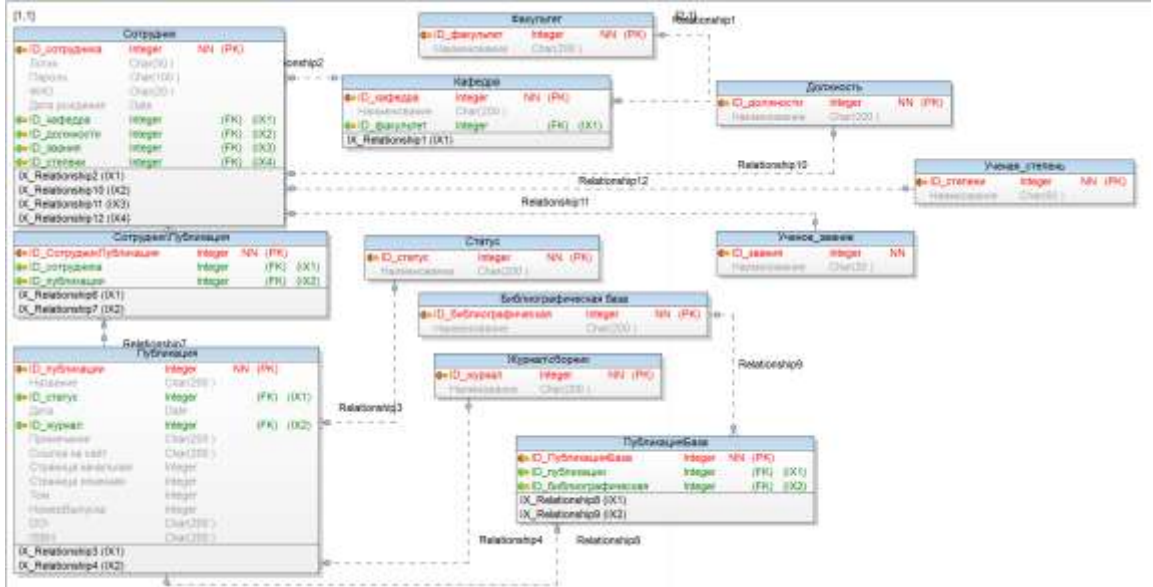

Рисунок 1 – Концептуальная модель базы данных

Список использованных источников и литературы

1. Oracle APEX Documentation [Электронный ресурс]. – Режим доступа: https://apex.oracle.com/en/learn/documentation/

2. Welcome to Flask [Электронный ресурс]. – Режим доступа: http://flask.pocoo.org/docs/1.0/

3. Информационно – аналитическая система «САНД» [Электронный ресурс]. – Режим доступа: https://scientometrics.ru

4. Oracle Database Documentation [Электронный ресурс]. – Режим доступа: https://docs.oracle.com/en/database/oracle/oracle-database/

5. Oracle Database In-Memory [Электронный ресурс]. – Режим доступа: https://habr.com/ru/company/oracle/blog/257745/

# **СОЗДАНИЕ ДИСТАНЦИОННОГО КУРСА. ЧАСТЬ 1: АЛГОРИТМ СОЗДАНИЯ ВИДЕОМАТЕРИАЛОВ НЕПРОДВИНУТЫХ РС-ПОЛЬЗОВАТЕЛЕЙ**

# **Шалимова А.И., Гребенщикова А.С., Липатов В.А. - студенты Рогозин К.И. - к.х.н., доцент, Сорокин А.В. – к.т.н., доцент**

### ФГБОУ ВО «Алтайский государственный технический университет им. И.И. Ползунова» г. Барнаул

#### **Введение**

Создание дистанционного курса по учебным предметам является актуальной задачей, поставленной администрацией АлтГТУ им. И.И. Ползунова перед преподавателями университета. Видеоматериалы являются обязательной частью такого курса обучения. Большинство преподавателей вуза не являются продвинутыми пользователями персональных цифровых устройств, не имеют специальных навыков работы с видео, а также денежных средств как для покупки профессионального оборудования, так и специализированных программ для обработки видео. Задачей данной публикации является предложение методов и способов создания учебного видео с помощью обычной аппаратуры и стандартных или бесплатных программных продуктов. Важным при этом, является предложение алгоритма, при реализации которого не потребуются специальные пользовательские навыки и который обладает низкими временными затратами. Такая задача была поставлена перед нашей рабочей группой. Результаты ее изложены в предлагаемой статье.

По нашему мнению, создаваемые видеоматериалы должны быть адаптированы для презентации на имеющихся у студентов персональных цифровых устройствах – гаджетах (планшеты и смартфоны) [1], а также быть клиентоориентированными, учитывающие личные характеристики и интересы обучаемых [2,3].

Адаптация материалов под гаджеты предполагает то, что они должны быть, прежде всего, небольшими по объему, не более 50 Мб в формате MP4. Это позволит их быстро скачивать из Сети, и проигрывать на всех типах гаджетов. Ориентация на пользователя означает, что один и тот же учебных материал может быть предложен студентам в 3 типах видео, которые мы условно называем **Ful**l, **Standard**, **Brief**.

### **3 типа учебных видео материалов**

Первый тип (**Ful**l) представляет подробный разбор учебного материала в разговоре со студентами, которым дается возможность совершить типичные ошибки, связанные с пониманием содержания. Обязательным условием является то, что съемка производится без предварительной подготовки студентов. Поэтому создается эффект «реалити-шоу», в котором участвуют будущие зрители, сопереживая происходящему и сравнивая свои возможные ответы с тем, которые дают участники. Второй тип (**Standard**) предполагает традиционную (лекционную) подачу учебного материала – средний темп, правильное и логичное построение. Третий тип (**Brief**) ориентирован на современных студентов, обладающих клиповым мышлением. Особенностью съемки таких видео, является быстрый темп речи, не всегда правильной, и высокая скорость подачи материала с постоянным сменой изображений. Разные типы видео имеют разную продолжительность. В случае 1 до

20 минут. Во втором не более 12 минут, а в третьем меньше 10. Студенты могут выбрать любое видео.

Общим для всех видео является повтор основных положений, формул и определений в виде всплывающих объектов, занимающих значительную часть экрана и располагающихся на переднем плане. Важным считаем качество звука. При его плохом качестве может возникнуть естественное желание отказаться от просмотра видео.

### **Технические устройства и программное обеспечение для изготовления видеоматериалов**

Все видеоматериалы адаптируются для презентации их на гаджетах, поэтому главный видеопоток с ведущим/ведущими может быть снят с их помощью, поскольку настройки этих устройств позволяют создать требуемое для этого качество. Для фиксации гаджетов можно использовать крепежные устройства, предназначенные для селфи. Для улучшения качества звука он записывается отдельно, при этом качественные двойные микрофоны закрепляться на клипсах у участника/участников записи, которые подключаются ко второму гаджету, в котором установлено мобильное приложение «диктофон», скачанное с AppsStore|GooglePlay. Мы используем микрофон BOYA BY-lM400. Следует обратить внимание, что для подготовки видео материалов следует использовать только лицензионное программное обеспечение, которое либо установлено в виде офиса на Ваш персональный компьютер/ноутбук и бесплатные простые, но достаточные эффективные, программные продукты.

В зависимости от контента готовятся еще несколько видео потоков. Один из них, если необходимо, снимает не только вид спереди (основной видеопоток), но и вид сверху. С этой целью может быть использована обычная веб-камера, фиксируемая любым образом. В нашем случае, используется обычный лабораторный штатив, стоящий на столе. При этом качества звука, записываемого с этого устройства для камер среднего ценового сегмента, бывает достаточно для того, чтобы не использовать микрофоны на клипсах. Еще один видеопоток снимается с экрана (**screencapture**), на котором производится презентация учебного контента. Мы используем для этого простую и бесплатную программу **Ocam**, с интуитивно понятным интерфейсом. Таким образом, в максимуме мы располагаем тремя видео и одним видео файлом. Сборка их в единый файл может быть реализована без использования каких-либо видео- или аудио-редакторов. С этой целью мы используем программу **PowerPoint**, имеющуюся в любом офисе. Использование этой программы позволяет в любом месте экрана располагать сразу все три видео потока (или обрезанные их части) с добавлением звуковой дорожки, а главное добавить любые объекты (тексты, рисунки, таблицы или графики) поверх видеопотоков. Видео продукт создается записью экрана (с помощью **Ocam**) во время презентации единого файла в **PowerPointе**, который затем форматируется в пользовательский формат, с одновременным его сжатием, например, в программе **AnyVideoConverter.**

## **Использование технических и программных средств**

Минимальный набор технических устройств, необходимых для производства видео материалов состоит из смартфона/цифрового фотоаппарата, компьютера, снабженного вебкамерой, средней ценовой категории. Максимальный набор включает: смартфон/цифровой фотоаппарат, два компьютера с веб-камерами и гаджет, к которому подключается двойной качественный микрофон.

В дальнейшем мы будем описывать использование технических и программных средств для максимального набора. При любых других наборах можно будет пропускать ненужные пункты.

Рекомендуемая последовательность действий при съемке следующая:

1. На компьютере, с экрана которого будет проводиться презентация контента и **screencapture**, запустить программу **Ocam**;

2. В этой программе установить границы съемки изображения (зеленая рамка, передвижение, растягивание, сжатие);

3. В ней же установить настройки звука: убрать системные звуки и активировать микрофон веб-камеры;

4. Открыть в **PowerPointе** презентацию, которую будет использовать при записи;

- 5. Включить на запись веб-камеру для съемки вида сверху;
- 6. Включить на запись смартфон/цифровой фотоаппарат;
- 7. Включить на запись гаджет подключенным к нему двойным микрофоном;
- 8. Запустить презентацию в **PowerPointе** нажатием клавиши **F5**;

9. Включить запись экрана нажатием клавиши **F2** при этом зеленая рамка границы записываемого изображения становится красной;

- 10. Провести съемку по запланированному сценарию;
- 11. Завершить съемку **screencapture** нажатием клавиши **F2**;
- 12. Закрыть презентацию в **PowerPointе** нажатием клавиши Esc;
- 13. Собрать все файлы видео и аудио на одном носителе;

14. Попить чаю или кофе, чтобы морально приготовиться к сборке видео продукта.

## **Сборка видео продукта.**

Сборка видео продукта производится без использования видео-редакторов программе **PowerPoint**. Начиная с Microsoft Office 8, есть специальные средства позволяющие быстро и эффективно осуществить данную работу. Рекомендуемая последовательность выполнения необходимых операций должна быть такой:

1. Запускаем программу **PowerPoint;**

2. Открываем презентацию, которая использовалась при записи видео или создаем новую, в которой должны быть все всплывающие объекты (текст, таблицы, графики);

3. В этих презентациях создаем первый слайд, в который вставляем все видео- и аудио-потоки;

4. Синхронизируем начала каждого из этих медиа-объектов, используя в главном меню программы закладку «Воспроизведение», в которой в появившейся вкладке «Монтаж видео» и «Монтаж звука» с необходимой точностью. Нас устраивает десятые секунды;

5. Во вкладке «Анимация» главного меню программы, настраиваем одновременное воспроизведение всех медиа-объектов;

6. В тех же вкладках приглушаем звук большинства медиа-объектов, оставляя и ставя на максимальную громкость звук лишь в одном лучшем по звуку;

7. Дублируем этот слайд на столько эпизодов, сколько необходимо. Разумным является до 5, с продолжительностью до 2 минут;

8. В каждом из этих слайдов, использую вкладку «Формат» обрезаем видео, и размещаем необходимые медиа на передний и задний план, одновременно увеличивая или уменьшая их до нужных размеров и располагаем их в нужных частях слайда;

9. В каждый из этих эпизодов (слайдов) поверх видео вставляем необходимые всплывающие объекты, которые анимируем, работая с панелью «Область анимации»;

10. Просматривая объект с лучшим качеством звука, определяем продолжительность первого эпизода, например, 2 минуты 14,5 секунды. Это будет время перехода на следующий слайд;

11. В этом новом слайде, во вкладке «Монтаж видео» и «Монтаж звука» нужно увеличить время начала каждого медиа на эту величину (плюс 2 минуты 14,5 секунды). Ставить окончания проигрывания, по нашему мнению, лишено смысла, поскольку мы все равно перейдем на следующий слайд, и нет необходимости настраивать еще и это;

12. В этом слайде можно изменить размеры видео-объектов и поменять их местами (передний или задний план). После этого вставляем поверх всплывающие объекты, производя необходимую при этом анимацию;

13. Пункты 10 – 12 повторяются для всех эпизодов (слайдов);

14. Готовую презентацию проигрываем, внося необходимые исправление и добавления;

15. Запускаем программу **Ocam** запись экрана (**screencapture**), в ней, в настройках звука, ставим либо системные, либо добавляем микрофон, если планируете делать комментарии по ходу;

16. Осуществляем окончательную запись, запуская созданную презентацию, нажатием **F5** и screencapture**,** нажатием клавиши **F2** (зеленая рамка границы записи станет красной). В конце записи нажимаем на **F2** (красная рамка границы записи станет зеленой) и **Esc** завершая презентацию;

17. Созданный видео продукт находится в целевой папке, который нужно назвать, и переформатировать в пользовательский формат с одновременным его сжатием;

18. Попить кофе или чай, и насладиться просмотром полученного видео.

### **Заключение**

В результате проделанной работы студентами и их руководителем была решена поставленная задача: предложены эффективные методы и способы создания учебных видеоматериалов, с использованием имеющихся в наличии технических и программных средств с адаптацией их на различные пользовательские персональные цифровые устройства (планшеты, смартфоны, ПК). Разработанное было применено для создания прототипов учебных видеоматериалов, которые были предложены для ознакомления студентам групп ХТ, ЭРПХ, ТТС. Мнение студентов было единодушно: материалы были интересны, полезны, обладали высокими показателями качества изображения и звука.

Список использованных источников и литературы

1. Rogozin Konstantin. Physics learning instruments of the 21st century// Proceeding jf The World Conference of Physics Education 2012 // 1st Edition: Ancara, 2014, Turkey/ P. 236-243.

2. Рогозин К.И., Рогозина И.В. Стратегия и тактика использования современных персональных цифровых устройств в учебном процессе. Ученые записки ИУО РАО 4(64), выпуск 2017,с. 121-125.

3. Рогозин К.И., Ситников А.А., Рогозина И.В., Кузнецов С.И., Янышев Д.Н. Современные ИКТ в учебном процессе. Инновации на основе информационных и коммуникационных технологий: Материалы международной научно-практической конференции «ИНФО -2015». – М. НИУ ВПЭ, 2015, с. 87-89.

## **СОЗДАНИЕ ДИСТАНЦИОННОГО КУРСА. ЧАСТЬ 2: МОБИЛЬНЫЕ ПРИЛОЖЕНИЯ ДЛЯ ПРОВЕДЕНИЯ КОНТРОЛЬНО-ИЗМЕРИТЕЛЬНЫХ ПРОЦЕДУР**

# **Храмцов И.Н., Гудков Д.Ю. – студенты Рогозин К.И. – к.х.н., доцент, Сорокин А.В. – к.т.н., доцент**

ФГБОУ ВО «Алтайский государственный технический университет им. И.И. Ползунова» г. Барнаул

### **Введение**

Проведение контрольно-измерительных процедур (тестирования) является и одной из наиболее важных частей учебного процесса, поскольку позволяет оценить, как текущие, так и конечные результаты обучения. Эффективность таких процедур во многом определяется качеством используемого в них контента [1]. Современные требования к нему предполагают, что контент должен быть мультимедийным и интерактивным [2]. Мультимедийность означает использование разнообразных средств представления контента – графического, видео, звукового. Интерактивность означает предоставление возможности пользователю осуществлять самостоятельную навигацию в программном продукте.

В настоящее время гаджеты – планшеты и смартфоны – стали основными персональными цифровыми устройствами, имеющимися в наличии у каждого обучаемого.

Владение навыками пользования ими являются уже отработанными, поэтому является естественным то, что они могут стать средствам получения и использования учебной информации, в том числе для проведения контрольно-измерительных процедур. Разработка и внедрение в учебный процесс эффективных программных продуктов адаптированных под гаджеты (мобильных приложений) является актуальной задачей. Целью настоящей работы являлась попытка создания таких программных продуктов на примере учебного предмета физика.

### Интерфейс

Эффективные мобильные приложения, по нашему мнению, должны соответствовать определенным требованиям, среди которых важнейшими являются следующие [3]:

• удобный и интуитивно понятный (привычный) пользователю интерфейс:

• использование всего размера экрана;

• выводимые изображения не должны вызывать дополнительных усилий и отторжения, связанных с их восприятием и допускающие лишь однозначность толкования;

• предлагаемая тестовая информация должна быть исчерпывающая, но минимальная по объему;

• элементы навигации должны располагаться в удобных местах экрана.

#### Вилы тестов

Контрольно-измерительные материалы (тесты), по нашему мнению, должны использоваться не только для оценки результатов обучения, а являться инструментом обучения, таким же, как получение информации (знаний), отрабатывая и закрепляя требуемые учебные умения и навыки в принятии решений. Поэтому мы условно лелим тесты на два типа - тренировочные и контрольные. Оба типа конструируются похоже: используются одни и те же аудиовизуальные средства, схожая навигация и одинаковое представление контента на экране гаджета. Различия связано лишь с тем, что в контрольном тесте ставятся ограничения по времени прохождения, по количеству предложенных попыток, а также отсутствует возможность получения учебной информации в виде всплывающих окон с «подсказками» - гиперссылок на текстовой, графический или аудиовизуальный контент.

### Разбиение экрана

Основным элементом мобильного приложения, репрезентирующегося на экране гаджета, является плеер, «проигрывающий» текущее учебное задание. Видимое изображение условно делится на четыре блока: задание, решение, выбор и навигация.

Первый блок предназначен исключительно для визуализации учебного задания и недоступен для пользователя и представляет собой короткое и законченное предложение.

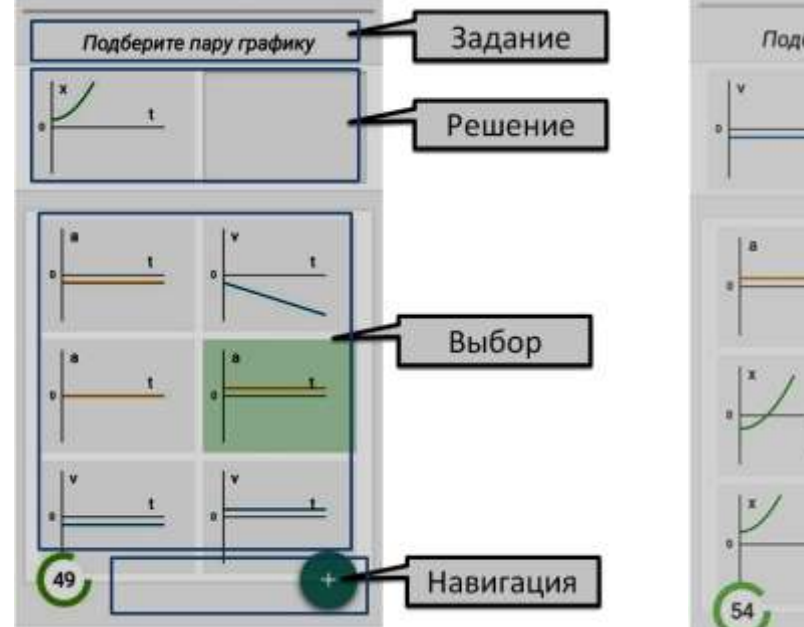

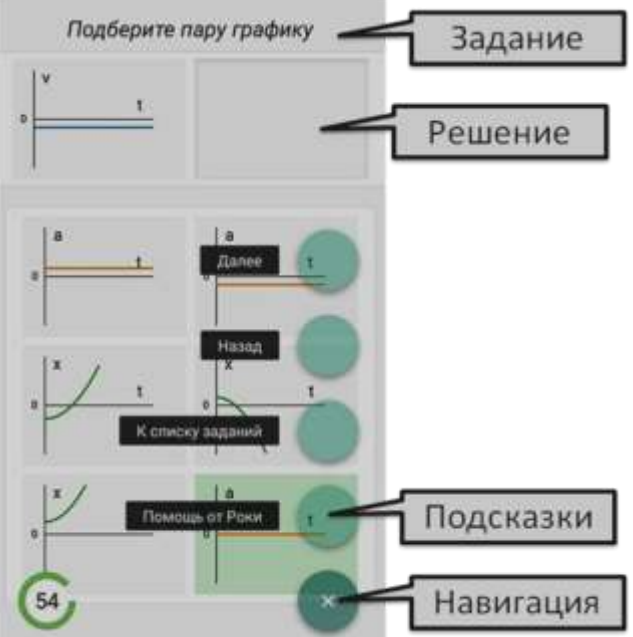

Рисунок 1 – Интерфейс мобильного приложения с тестовым заданием

Рисунок 2 – Интерфейс мобильного приложения с всплывающим меню

Во втором блоке (решение) располагается бокс (боксы), в который может быть перемещено требуемое решение. Третий блок представляет собой контейнер, в котором располагаются набор возможных вариантов решений, представленный в виде картинки, криптограммы или текста, которые перемещаются во второй блок (бокс) через нажатие, удержание и движение с помощью пальца выбранного элемента в заданное место. Во время этих процедур выбранный элемент выделяется цветом. Блок навигации имеет лишь одну кнопку – «плюс».

#### **Навигация**

При нажатии на виртуальную кнопку «плюс» возникает всплывающее окно – меню. В нем, в случае контрольного типа теста, появляются возможности: движение вперед (**далее**), вернуться на предыдущее задание (**назад**), пойти к списку заданий (где предусмотрено окончание теста, либо получить дополнительную информацию – подсказку (Помощь от Роки).

После полного заполнения ячеек, предназначенных для ответов (для изменения, принятого «ошибочного» решения). Для тренировочного типа теста предусмотрено кроме этого возможно получение вспомогательных учебных материалов через гиперссылки в меню доступное в этот момент пользователю. Эти материалы поясняют текущее задание в виде текста, графиков или мультимедиа. Эти «подсказки» не предоставляя самого решения, предлагают минимальную информацию, с помощью которой можно сделать правильный выбор. В крайнем левом нижнем углу стоит таймер, для возможности пользователя следить за временем выполнения самого теста. В случае тестов второго типа он показывает оставшийся лимит времени на прохождение всего теста.

### **Учебные задания**

Разработчики приложения считают, что оптимальными являются учебные задания, в которых пользователи при ответе на задания должны перемещать возможные ответы (объекты) из контейнера в бокс путем их удерживания пальцем, скользящим по экрану. Если объекты графические, то они перемещаются в свободную ячейку. В случае, если объекты представляют собой текст, то их перемещают в нужное место экрана поверх соответству-

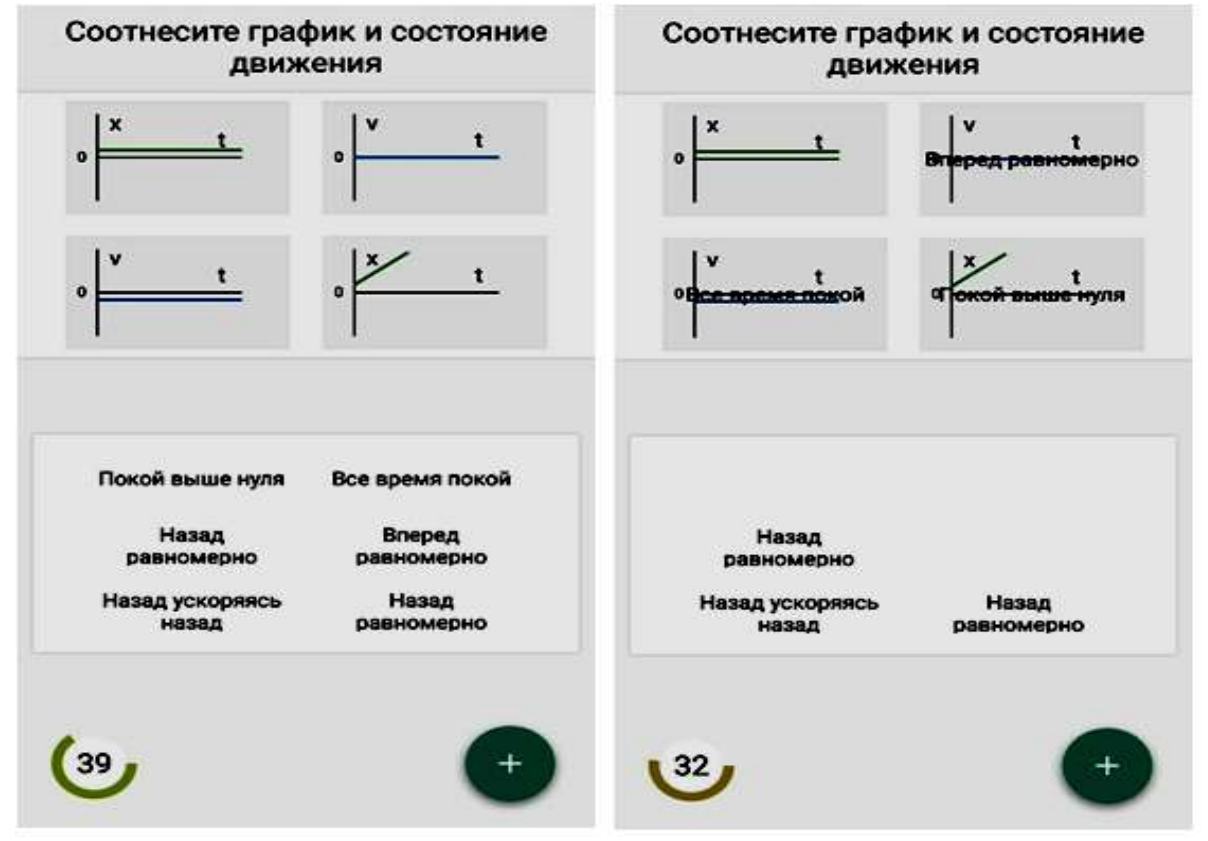

Рисунок 3 – Интерфейс учебного задания до и в процессе выполнения

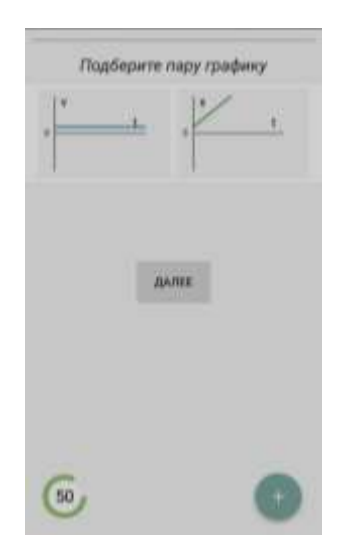

Рисунок 4 – Интерфейс после выполнения задания

ющего рисунка или графика. В заданиях первого типа (перемещение графиков) нужно выбрать один или два графика из предложенных шести. Это означает, что число возможных вариантов 6 или 36. В заданиях второго типа (перемещение текста) в блоке ответов размещается 4 графика и возможно 6 ответов. То есть число возможных вариантов ответов 1296. Поскольку обычно дается не менее 30 учебных заданий, то число возможных вариантов больше чем молекул Вселенной. Это означает, что обучаемые заранее знают, что у них нет шансов пройти удовлетворительно тест случайно выбирая ответы. Единственная возможность осуществить это, делать все осознанно, понимая, что должно быть правильным.

После полного заполнения ячеек, предназначенных для ответов, открывается возможность реальные знания, а не механическое запоминание правильных ответов. Традиционная модель обучения, в которой учитель стоит во главе образовательного процесса. больше не приносит желаемых результатов.

#### Программные средства

Мобильные приложения, в которых заложены реализация описанных в данной возможностей, требует использования в разработке публикации разнообразных программных и технических продуктов. Прототип мобильных приложение создается под платформу Android, однако в будущем планируется разработка под IOS и Web. Клиентская часть разрабатывается на языке Kotlin, Серверная часть клиентская часть приложения создается в TypeScript. Для формирования тестов используется облачные сервисы. предоставляемые компанией Firebase.

#### Заключение

Задачей данной работы было создание прототипа мобильного приложения для провеления контрольно-измерительных процелур, в котором были использованы возможности мультимедийные и интерактивные потенции современных гаджетов. Был разработан простой и интуитивно понятный интерфейс, позволяющий при выполнении учебного задания перемещать графические объекты и тексты. Это создает возможности, с одной стороны, конструировать тесты с большими вариантами множественного выбора правильных решений, а также превратить их в захватывающую интеллектуальную игру, результатом которой являются улучшения результатов обучения, с другой.

### Список использованных источников и литературы

1. Rogozin Konstantin, Kuznetsov Sergey, Kondrashova Diana, Lisina Irina, Cognitive test as a tool for physics learning/ Proceeding the World Conference of Physics Education 2012 // 1st Edition: Ancara, 2014, Turkey/ P. 236-243

2. Рогозин К.И. Ситников А.А. Винокуров С.В. Сорокина Е.Н. Шахворостова В.Н., Кузнецов С.И., Янышев Д.Н. Маерков А.О. Технологияперсонифицированного активно-го обучения как одна из реализаций современных ИКТ. Инновации на основе информационных и коммуникационных технологий: Материалы международной научнопрактической конференции «ИНФО -2015». - М. НИУ ВПЭ, 2015,

3. Рогозин К.И., Рогозина И.В., Пацева Ю.В Гаджетоориентированный подход к созданию контрольно-измерительных материалов «Инновационные, информационные и коммуникационные технологии» Сборник трудов XV международной научно-практической конференции, 2018, с 127-132

# ПРИМЕНЕНИЕ МЕТОЛОЛОГИИ TEST-DRIVEN DEVELOPMENT ПРИ РАЗРАБОТКЕ ОБОРУДОВАНИЯ

# Фёдоров В.В. – студент, Старолетов С.М. – к.ф.-м.н., доцент

### ФГБОУ ВО Алтайский государственный технический университет им. И.И. Ползунова г. Барнаул

Целью данного исследования является применение методологии TDD, первоначально разработанной для программного обеспечения, при программировании устройств ПЛИС (FPGA). В работе будет осуществлен обзор данной методологии, кратко описан язык Verilog для разработки FPGA устройств, приведены рекомендации по разработке согласно TDD функционала по управлению аудио устройством на чипе WM8731 с проигрыванием WAVфайлов с SD карты.

### Методология TDD

Методология Test-Driven Development (TDD, разработка через тестирование) является одним из новшеств в программной инженерии в сфере тестирования программ, была разработана Кентом Беком, одним из крупнейшим из специалистов-методологов [1]. Хотя подход был представлен впервые еще в 2003 году, однако до сих пор не так много софтверных компаний используют его в реальной разработке, хотя периодически вопросы внедрения такой методологии поднимаются в ведущих конференциях по тестированию. По нашему мнению, частое промышленное применение TDD не осуществляется прежде всего потому, что разработчики не привыкли начинать разработку с написания теста, отсутствуют примеры реально сложных проектов, выполненных целиком по данной методологии; кроме того часто заказчики или менеджеры ошибочно (на наш взгляд) полагают, что написание тестов во время всей разработки удорожает проект.

Сам процесс TDD заключается в предварительном написании очередного модульного теста и далее кода, чтобы данный тест проходил (при этом это приведет либо к написанию нового кода в виде класса или метода (новая функциональность), либо к рефакторингу существующего кода (уточнение функциональности, новый случай существующей функциональности)). В любом случае, TDD подразумевает минимальный функционал, который должен осуществлять, как минимум, только прохождение предварительно написанного теста, что поощряет написание заглушек и исключает длительные раздумья над сложными реализациями. Любой шаг процесса должен быть зафиксирован в виде коммита в систему контроля версий.

В работе [2] приведены доводы за данную методологию, прежде всего - это возможность продемонстрировать рабочий (согласно тестам) продукт на любом этапе разработки, максимальное покрытие кода тестами, и то, что проект представляет собой небольших изменений, которые легко отследить. Дополнительное время, серию используемое на написание тестов, потенциально уменьшает время на последующее исправление ошибок, которые могли бы быть выявлены, если бы функционал был бы написан без тестов, кроме того, в результате появляется код и тесты, которые могут быть использованы на каждом следующем шаге в качестве регрессивного КОНТРОЛЯ работоспособности старой функциональности при внесение новых изменений.

В статье [3] архитектор компании Intel Рон Уилсон, задался вопросом, применима ли данная методология также и для разработки оборудования? Согласно комментариям к статье, разработчики оборудования так и не пришли к единому мнению по данному вопросу.

### **FPGA** и Verilog

(программируемая логическая интегральная микросхема), ПЛИС точнее ee разновилность ППЛМ (программируемая пользователем вентильная матрица) или FPGA (field-programmable gate  $araxy$ ) — это устройство, которое содержит переконфигурируемые разработчиком блоки, содержащие входы и выходы, при этом для их конфигурации пишется

код на специальном языке описания аппаратуры интегральных схем [4] (HDL, hardware description language). В данной работе мы будет рассматривать программы на Verilog HDL, как одним из популярных языков сегодня для разработки кода для FPGA. Одним из способов применения модульного тестирования и TDD является в том числе и изучение через тесты НОВЫХ библиотек. протоколов  $\overline{\mathbf{M}}$  $\overline{B}$ **TOM** числе. новых возможностей языков программирования, поэтому наша работа является исследовательской в области применения известных методологий к неизвестным языкам с совершенном другим порядком исполнения и смыслом тестов

Преимущество использования FPGA в работе с подключаемым оборудованием, перед микроконтроллерами (такими, например, как Arduino или STM32 и тем более с устройствами с операционной системой) является то, что процессор тут выполняет не скомпилированный машинный кол, а его логика именно запрограммирована на решение заланной залачи: логика программируется на изменения по фронту тактовой частоты или как реакция на изменение входных сигналов - нет необходимости в использовании ожидающих циклов, прерываний и так далее, что позволяет легко и эффективно реализовывать протоколы обмена со внешними компонентами. Поэтому новые системы SoC (System on Chip), такие как Raspberry Pi4, планируется оснастить дополнительным FPGA-процессором, который будет отвечать за программированное взаимодействие с подключаемым внешним оборудованием, в то время как остальная часть булет заниматься работой с внутренним оборудованием. ОС. пользователем и т.д.

Язык Verilog (грамматика языка доступна в [5]) представляет собой высокоуровневый С- и Паскале-подобный язык на уровне операций, условий, циклов. В программе на Verilog описываются модули, связанные путем входов и выходов, при этом можно объявлять регистры памяти в виде битовых данных и их массивов, связи и управляющие конструкции. Программа пишется по ориентированной на события схеме, обычно это позитивный или негативный фронт частоты или какого-то другого сигнала. Например, код

always@(posedge clock\_50M)

begin

dacclk a <= dacclk;

end

выполняется с частотой 50МГц или 50.000.000 раз в секунду меняет состояние выходного сигнала, на изменение которого (1 в 0 или 0 в 1) в другом месте может быть тоже определен обработчик или этот сигнал выведен на внешний вывод (pin).

## Отличительные особенности тестирования устройств

Процесс тестирования кода, работающего на устройстве, достаточно отличается от тестирования, используемого в программной инженерии. Мы вылелили основные отличия:

1. В тест добавляется параметр время, то есть в тестах должно проверяться не просто соответствие выходного значения для заданного входного, а соответствие выходных сигналов с течением времени заданным входным сигналам.

2. Достаточно долгое время синтеза, развертывания проекта, большое количество сигналов, малое время реагирования устройства приводит к тому, что статические методы тестирования (симуляция) становятся очень важными при разработке.

3. Сложность определения текущего состояния работающего кода на устройстве. Зачастую применить так называемый метод "printf injection" [2] для печати текущего состояния не удаётся, однако всё-таки возможно путем мигания светодиодами, вывода на LCD экран и т.л.

4. Динамическое тестирование осуществляется путем подключения логических анализаторов, записи нужных сигналов и работа с ними на компьютере для установления корректности работы.

### Лемонстрационный пример

В рамках настоящего исследования мы разрабатываем аппаратный проигрыватель музыки в виде WAV-файлов с SD-карты с возможностью совершения аппаратных миксов в

процессе проигрывания. Аппаратная часть состоит из демонстрационной платы с процессором Cyclone IV EP4CE22E22 [6], аудио-процессора WM8731 [7], разъема для SD карты (Рис. 1).

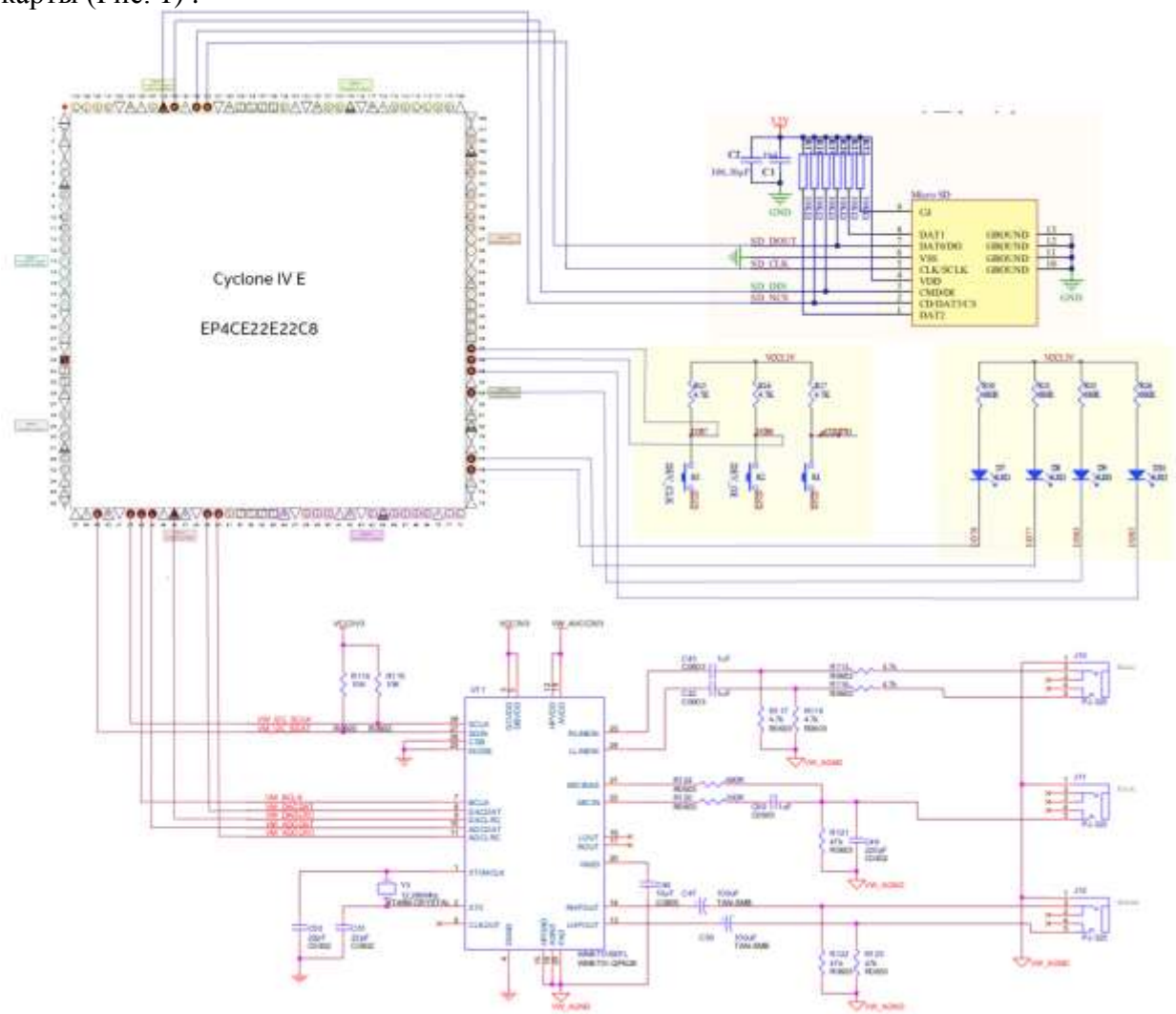

Рисунок 1 - Принципиальная схема аппаратного решения

Разработка производится на основе исходного кода примеров, поставляемых с оборудованием в среде Intel Quartus Prime Lite Edition (бесплатная редакция).

#### Разработка примера по TDD

В данном разделе мы предложим метод разработки данной системы с использованием подхода Test-Driven Developing. При этом будем реализовывать на каждом шаге минимально рабочий функционал, отвечающий тестам для него.

1. Создаём проект для Cyclone IV EP4CE22E22. Создаём git-репозиторий и осуществляем коммит (обязательно делаем коммиты вообще на всех шагах после написания/изменения теста и кода).

2. Определяем внешний интерфейс. Согласно аппаратной схеме, нам нужно взаимодействие с SD-картой, аудио-процессором, а также светодиодными индикаторами на плате, тактированием и состоянием кнопок согласно определённым в документации входным и выходным сигналам и их соединением согласно плану нашего решения (Рисунок 1). Тут необходимо действовать согласно подходу MDD (Model-Driven Development) и определить эти сигналы (Рисунок 2) в виде графического редактора, далее сгенерировать тест (Test Bench), содержащий ссылку на основной блок программы этими сигналами и код этого блока в данном случае на языке Verilog.

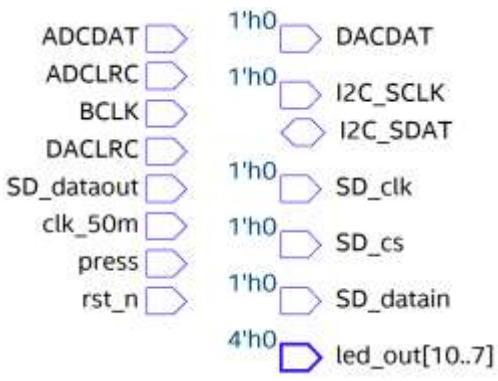

Рисунок 2 - Спроектированы входные и выходные сигналы решения

Данный шаг является аналогом описания интерфейсов и классов для того, чтобы пройти тест существования класса в ООП языках программирования.

3. Далее пора реализовывать функционал. Реализуем тест существования блока работы с SD картой, следовательно, нужно создать такой блок и описать его входы и выходы (подмножество наших сигналов).

4. Согласно документации, для SD карты необходимо своё тактирование. Поэтому пишем тест, что для данного сигнала clk\_50m сигнал SD\_clk будет отличаться. Используя компонентную модель разработки, интегрируем IP-модуль pll для деления частоты и интегрируем его в решение (Рисунок 3). В этом случае тест будет проходить.

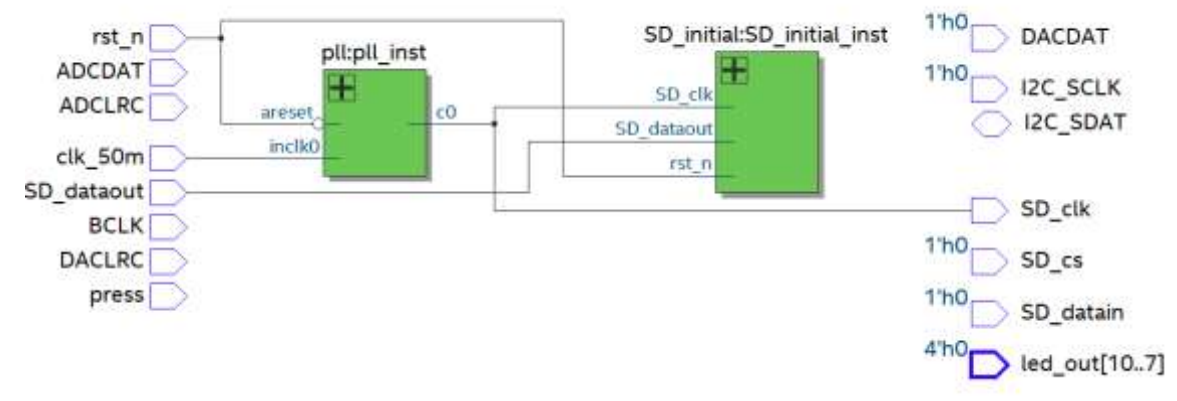

Рисунок 3 - Добавлен делитель частоты

5. Здесь можно перейти к созданию тестов и какой-то реализации работы с аудио процессором, или продолжить работы с SD-картой, это зависит от целей команды, деления задач между разными людьми и т.д. Мы продолжим работу с SD.

6. Далее нужно написать тест на функционал по инициализации и считыванию данных с SD-карты. Для проверки можно использовать выходной сигнал, который в тривиальной реализации устанавливается в 1. И даже вывести его на светодиод, чтобы динамически наблюдать работу реализации. Но как продолжить данный процесс, чтобы исходить из реальных целей тестирования?

7. Нужна какая-то логика сигналов, связанных с SD во времени. Для этого либо вручную определяем их во времени путём отрисовки на временной диаграмме, либо используем логический анализатор и записываем реальные сигналы за некоторое время с реального устройства, которое корректно работает. На рисунке 4 показан записанный тест работы с SD картой во времени.

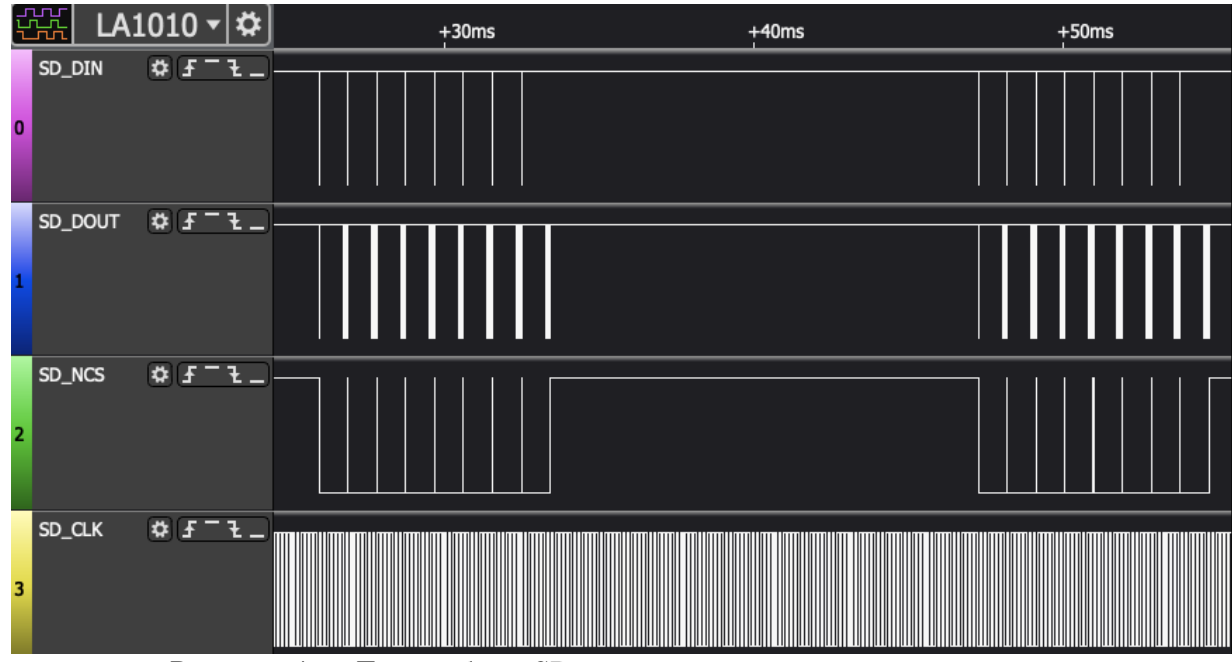

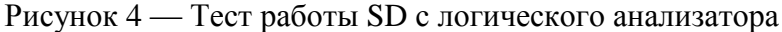

В данном случае, анализатор позволяет экспортировать значения сигналов в .CVS файл, а по нему уже возможна генерация теста.

8. После генерации или редактирования теста генерируется код реализации, который просто повторяет тест. Далее создаются/записываются ещё тесты и функциональность постепенно уточняется, чтобы все тесты проходили.

9. В прошлом пункте не обязательно, чтобы функциональность была реализована полностью, если хотя-бы один тест проходит (а он будет проходить, так как изначально функциональность отвечает тестам), то можно переходить и к другим блокам (компонентам системы). Это согласуется с TDD в программировании, когда при прохождении тестов можно переходить к реализации других методов, классов или даже сделать сборку для показа заказчикам (на работающих тестах!).

10. Действуя таким образом, реализуем функционал в виде связанных блоков для всего решения (Рисунок 5), каждый из которых в любой момент проверен тестами.

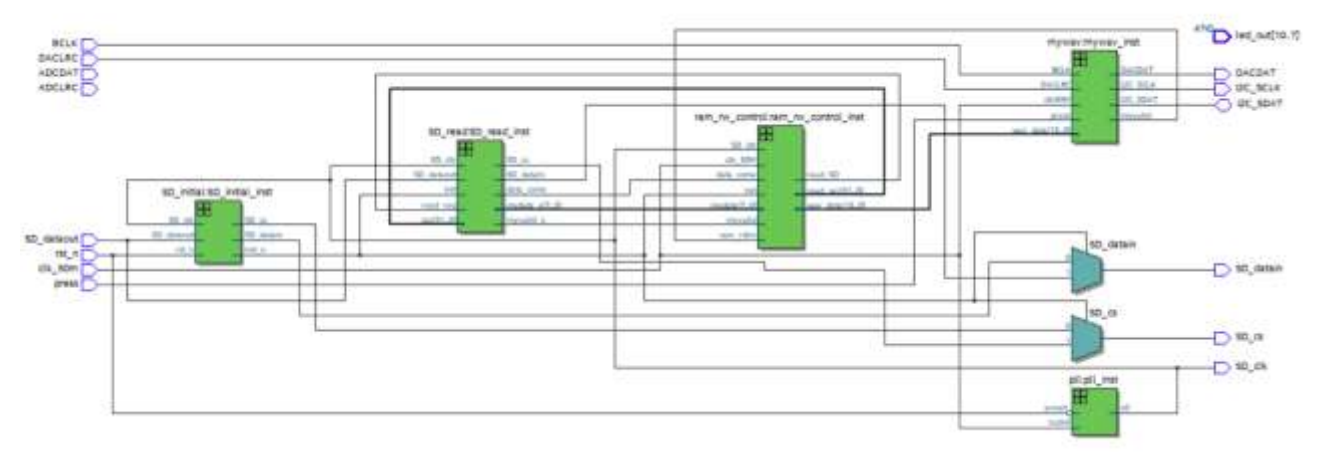

Рисунок 5 - Итоговая диаграмма блоков решения (средство RTL viewer).

11. Для данной задачи, первоначально считывание данных и проигрывание можно реализовать путем считывания с заданного байта расположения файла в файловой системе, далее уже можно реализовать поддержку нормального чтения путём адаптации С-кода работы, например, с FAT32 методом переписывания на Verilog исходя из тестов расположения файла в заданных областях данных. Можно далее реализовать пока уровня

громкости музыки на светодиодах, переключение между файлами по нажатию клавиш и так далее, исходя из тестов и тривиальных реализаций.

### Предложения по внедрению указанного процесса

В среде Quartus (мы имеем в виду свободную версию Lite) присутствуют не все нужные решения для внедрения описанного процесса. Во-первых, нет интеграции с системой контроля версий git, версионность хоть и есть, но реализована по-своему и не отвечает современных представлениям о ведении проекта. Во-вторых, генерация диаграмм возможна только по коду, или создание модуля в виде диаграмм, несовместимая с предыдущим. Необходимо создание редактора блоков с входными и выходными сигналами с генерацией кода и тестов. В-третьих, отсутствуют визуальные методы создания тестов во времени и обработки данных с анализатора. Поэтому необходимо создание своего решения, интегрированного со средством Quartus Prime. Взаимодействие с ним можно организовать при помощи скриптов на языке Tcl (Quartus поддерживает запуск таких скриптов и предоставляет средства автоматизации по работе с проектом), создание клиент-серверного решения, которое позволит внедрить описанный подход разработки по TDD.

Список использованных источников и литературы

1. Beck Kent. Test-driven development: by example. Addison-Wesley Professional, 2003.

2. Старолетов С.М. Основы тестирования и верификации программного обеспечения [Электронный ресурс] : учебное пособие / С.М. Старолетов. - Электрон. дан. -Санкт-Петербург : Лань, 2018. - 344 с. - Режим доступа: https://e.lanbook.com/book/110939.

3. Test-Driven Hardware Development: True or False? [Электронный ресурс]. – Режим доступа: https://systemdesign.intel.com/test-driven-hardware-development-true-or-false/

Хэррис Дэвид М.и Хэррис Сара Л. Цифровая схемотехника и архитектура  $\overline{4}$ . компьютера Morgan Kaufman, 2013. - 1624 с.

5. Verilog 2001 grammar. - Режим доступа: https://github.com/antlr/grammarsv4/blob/master/verilog/Verilog2001.g4

6. Cyclone IV Device Handbook. Intel, Altera. Режим доступа: https://www.intel.com/content/dam/www/programmable/us/en/pdfs/literature/hb/cycloneiv/cyclone4-handbook.pdf

7. Wolfson WM8731 / WM8731L Portable Internet Audio CODEC with Headphone Driver. - Режим доступа: https://statics.cirrus.com/pubs/proDatasheet/WM8731\_v4.9.pdf

# ПРОГРАММНАЯ РЕАЛИЗАЦИЯ КОНФИГУРАТОРА МОДЕЛЕЙ ЗЛП И ТЕХНОЛОГИЯ РАБОТЫ С НИМ

### Ложкина Д.Д., Ушакова Е.О. - студенты, Астахова А.В. - к.э.н., доцент

### ФГБОУ ВО «Алтайский государственный технический университет им. И.И. Ползунова» г. Барнаул

Учебный процесс ВУЗа нацелен на подготовку квалифицированных специалистов, востребованных на рынке труда. Одним из требований к подготовке IT-специалистов является наличие навыков формализации процессов и объектов соответствующих предметных областей. Эти навыки формируются при изучении обучающимися различных учебных дисциплин. Так, дисциплина «Исследование операций» нацелена на формализацию прикладных задач объемного планирования производства. Как показывает опыт изучения студентами данной дисциплины, переход от анализа предметной области (постановки задачи) к построению модели - не для всех обучающихся простая задача.

Решение поставленной задачи частично достигается путем использования, в том числе, - в рамках СРС, инструментов, нацеленных на индивидуальное восприятие обучающимися теоретического материала. Разработанный авторами данного доклада конфигуратор моделей задач линейного программирования (ЗЛП) позволяет упростить понимание моделей и приобрести необходимые практические навыки в их построении.

Технология работы с данным программным продуктом имитирует этапы построения оптимизационных моделей вручную [1]. Особенностью программы является выбор варианта сложности задачи самим студентом (рис 1). Нами выделено три уровня сложности: «отлично», «хорошо» и «удовлетворительно», - что соответствует оценке за построение соответствующей модели.

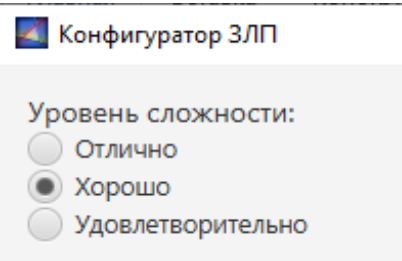

Рисунок 1 - Выбор уровня сложности задачи

Каждому уровню сложности соответствует набор шаблонов типовых задач. Задачи разбиты на классы. Ниже описана технология работы с одним из вариантов шаблона: «задача о диете» (рис. 2).

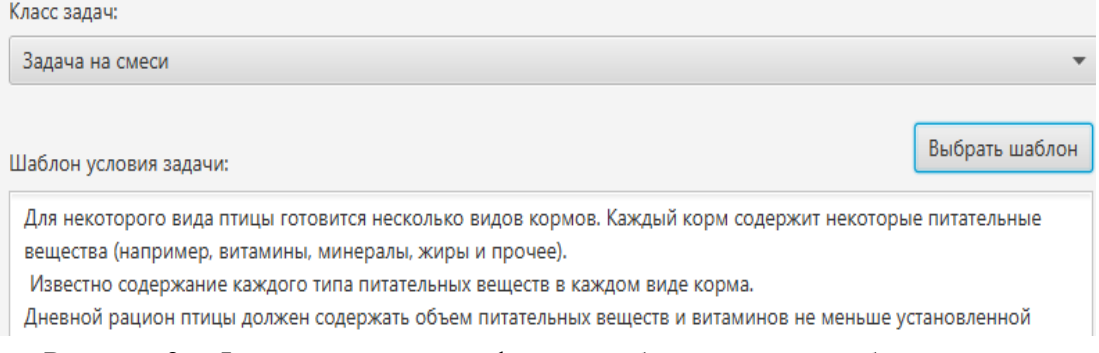

Рисунок 2 – Фрагмент экранной формы выбора класса и шаблона задачи

Класс задачи выбирается из списка классов системы (рис. 3). Такими могут быть: задача на смеси, на загрузку оборудования, на распределение ресурсов и т.д.

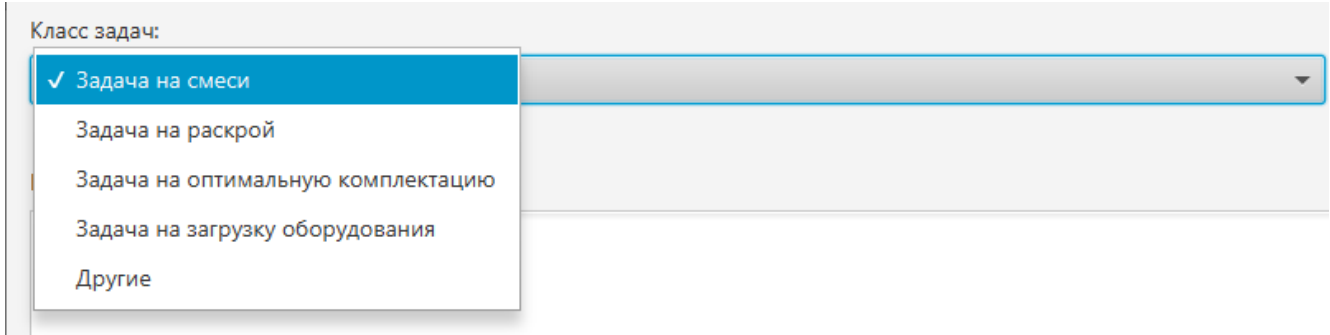

Рисунок 3 - Элементы выбора уровня сложности и класса задачи

Шаблон задачи выбирается в соответствии с выбранными значениями уровня сложности и класса залачи (рис. 4). Для выбора предоставляется список шаблонов системы.

Выбрать шаблон

Шаблон условия задачи:

Для некоторого вида птицы готовится несколько видов кормов. Каждый корм содержит некоторые питательные вешества (например, витамины, минералы, жиры и прочее).

Известно содержание каждого типа питательных веществ в каждом виде корма.

Дневной рацион птицы должен содержать объем питательных веществ и витаминов не меньше установленной HODMEL

Задана цена за единицу каждого вида корма.

В рассматриваемом плановом периоде требуется составить дневной рацион, имеющий минимальную стоимость и удовлетворяющий ограничениям по нормам питательных веществ.

#### Рисунок 4 - Элемент отображения шаблона условия задачи

Программная реализация настройки на шаблоны задач осуществлена путем генерации текста задачи и соответствующей модели.

Рассмотрим особенности генерации текста и математической модели, учитывая заданные значения переменных. Будем называть шаблоном задачи текст задачи, содержащий специальные конструкции. Такими конструкциями являются: ссылки на параметры, ссылки на единицы измерения, описание «цикла» для формализации индексов объектов модели. При генерации текста будем подставлять указанные значения соответствующих переменных в шаблон.

Для обеспечения однозначного определения ссылок каждому параметру и единице измерения присваивается порядковый номер, уникальный для конкретного шаблона, который используется в качестве обозначения ссылки. Ссылка на параметр обозначена как его порядковый номер, заключенный в фигурные скобки ({1}). Аналогично обозначена ссылка на единицу измерения параметра, только номер заключен в угловые скобки  $(\le)$ .

Так как в шаблоне могут присутствовать векторные и матричные параметры, их описание в условии задачи имеет повторяющийся характер («цикл»). Для этого введем конструкцию для описания цикла. Начало цикла обозначим тегом <forin>, где i - название переменной цикла (далее может использоваться в шаблоне, как имя переменной цикла, заключенной в фигурные скобки -  $\{i\}$ , а n – количество итераций (может быть задано числом или ссылкой на параметр). Конец цикла - закрывающийся тег - </for>. Таким образом, текст, заключенный между указанными тегами, будет повторяться указанное число итераций. Для однозначного определения необходимого значения векторного или матричного параметра, при ссылке на него внутри цикла будем указывать позицию элемента, соответствующую значению переменной цикла, аналогично обращению к элементам массива ({1} [i] [i]). При генерации повторяющегося текста может возникнуть ситуация, когда на последней итерации некоторый текст не нужно повторять. Например, при повторении частей предложения, перечисленных через запятую, последняя часть текста не должна оканчиваться запятой. Введем для этого специальный знак \$, обозначающий, что все символы после него на последней итерации игнорируются.

Теперь, когда описаны правила использования введенных конструкций, рассмотрим процесс подстановки значений в шаблон. Основная идея состоит в том, чтобы последовательно заменить все ссылки на переменные пустой конструкцией  $\{\}$ , а их значения записать в очередь в порядке появления в тексте шаблона, обработав при этом конструкции цикла. После того, как весь текст разобран, последовательно, на место каждой пустой конструкции подставляется значение из начала очереди. Таким образом гарантируется однозначность порядка подстановки значений переменных.

Рассмотрим процесс более подробно. Текст шаблона разбирается последовательно, слово за словом. В момент, когда текущее слово – ссылка на переменную шаблона ({1}, <1>,  $\{i\}$ ), в тексте конструкция заменяется на пустую конструкцию  $\{\}$ , а в очередь значений записывается соответствующее значение переменной. Если текущее слово - объявление

цикла, считывается весь текст до конца текущего цикла, запоминается название переменной цикла и определяется количество итераций. Полученный текст обрабатывается количество раз, равное количеству итераций, в результате каждой операции получаем обработанный текст по описанным выше правилам. Полученные результаты последовательно подставляются в текст шаблона на место цельной конструкции цикла. Так как алгоритм обработки текста рекурсивный, для вложенных циклов будет действовать такое же правило обработки.

Ниже приведена программная реализация фрагментагенерации шаблона:

```
for i {1} > B одном 1 > Kорма \{i\} вида содержится
5 \frac{1}{2} \frac{2}{3} \frac{1}{1} \frac{1}{3} \frac{2}{3} \frac{1}{2} \frac{2}{3} \frac{1}{3} \frac{1}{3} \frac{1}{3} \frac{1}{3} \frac{1}{3} \frac{1}{3} \frac{1}{3} \frac{1}{3} \frac{1}{3} \frac{1}{3} \frac{1}{3} \frac{1}{3} \frac{1}{3} \frac{1}{3} \frac{1}{веществ $ , </for> . 
\langle/for\rangle
```
Значения фактических неуправляемых параметров модели и единицы измерения управляемых и неуправляемых параметров при этом либо задаются пользователем программы, либо выбираются из базы данных, что иллюстрируется таблицей 1.

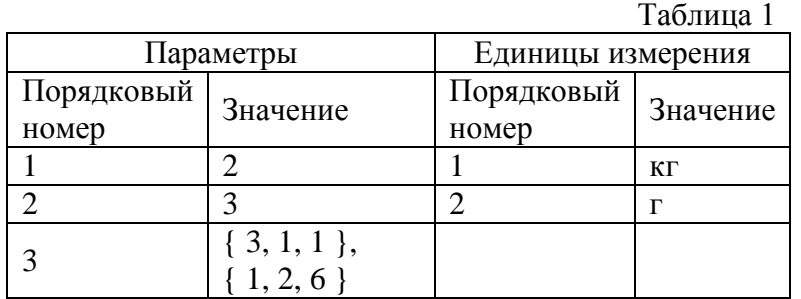

Например, результат первой итерации основного цикла для процесса генерации текста задачи:

«*В одном кг корма 1 вида содержится 3 г / кг 1 типа питательных веществ , 1 г / кг 2 типа питательных веществ , 1 г / кг 3 типа питательных веществ*.»

Результат второй итерации основного цикла:

*«В одном кг корма 1 вида содержится 3 г / кг 1 типа питательных веществ , 1 г / кг 2 типа питательных веществ , 1 г / кг 3 типа питательных веществ .* 

*В одном кг корма 2 вида содержится 1 г / кг 1 типа питательных веществ , 2 г / кг 2 типа питательных веществ , 6 г / кг 3 типа питательных веществ .»*

После того, как шаблон задачи был выбран и реализован, можно переходить к построению модели.

На экранной форме построения модели отображается условие задачи, обозначения управляемых и неуправляемых параметров модели и математическая модель, как в буквенных обозначениях, так и с числовыми значениями параметров (рис. 5).

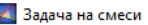

 $\overline{\phantom{a}}$ 

Условие задачи:

Для некоторого вида птицы готовится 2 вида кормов. Каждый корм содержит 3 типа питательных веществ. В одном кг корма 1 вида содержится 1 г / кг 2 типа питательных веществ, 1 г / кг 3 типа питательных веществ. В одном кг корма 2 вида содержится 1 г / кг 1 типа питательных вещест веществ, 6 г / кг 3 типа питательных веществ. Дневной рацион птицы должен содержать объем питательных веществ каждого типа не менее 9 г кг 1 вида корма составляет 4 д. ед. / кг, 2 вида корма составляет 6 д. ед. / кг, В рассматриваемом плановом периоде требуется составить дневно стоимость и удовлетворяющий ограничениям по нормам питательных веществ.

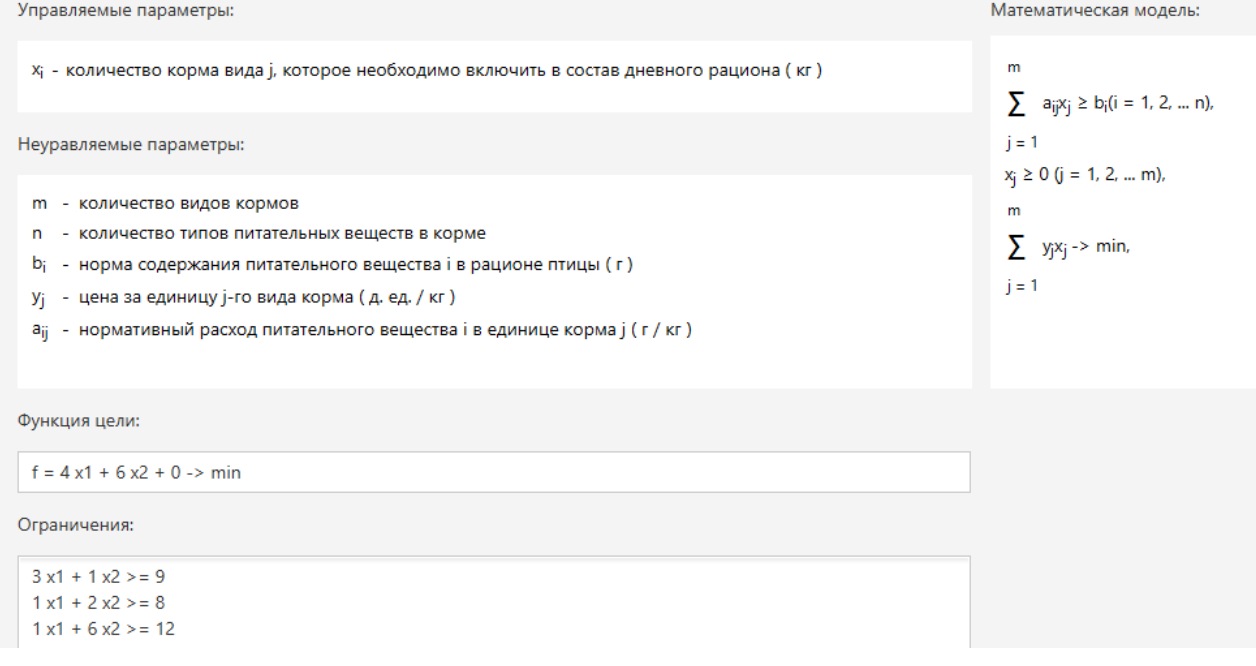

Рисунок 5 – Форма построения модели

На рис. 6 показана возможность выбора пользователем выбора пользователем способа изменения условия задачи с точки зрения выбора фактических значений неуправляемых параметров.

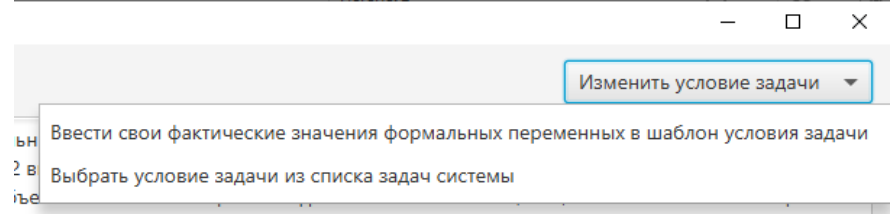

Рисунок 6 – Меню выбора способа изменения условия задачи

Ввод своих значений переменных подразумевает указание значений неуправляемых параметров и наименований единиц измерения (рис. 7).

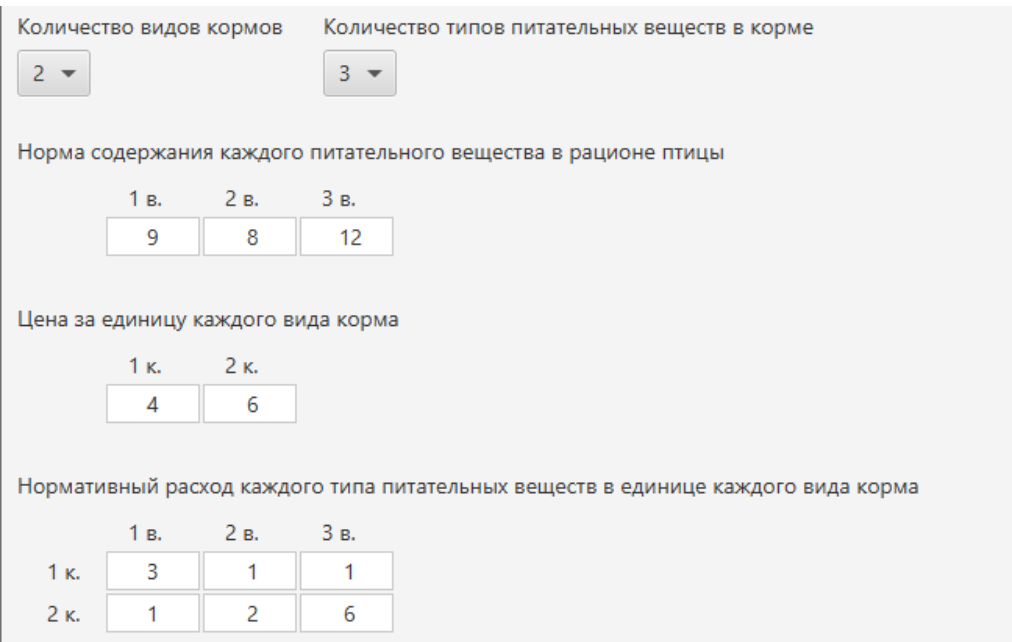

Рисунок 7 – Форма ввода значений неуправляемых параметров модели

В программе возможно задание параметров модели как в векторной, так и в матричной форме. При этом тип переменных может быть intили double. Каждый параметр, в зависимости от типа переменной, отображается в интерфейсе соответствующим элементом. Так, значение индексов выбирается из выпадающего списка (значения от 1 до 10), а числовые значения неуправляемых переменных задаются в текстовом поле (рис. 8, который дополняет рис. 7).

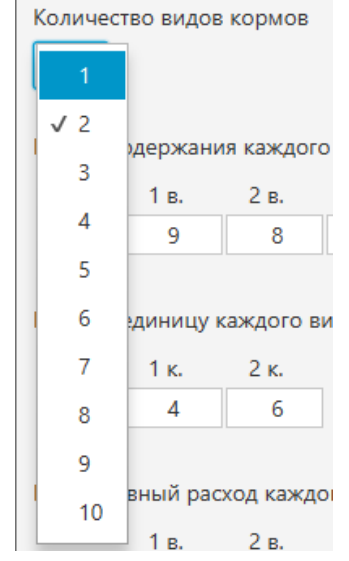

Рисунок 8 – Окно выбора размерности модели и значений неуправляемых параметров

Элементами для ввода значений векторных и матричных параметров являются однострочные и многострочные таблицы соответственно. Каждый столбец и строка таблицы подписываются сокращенным наименованием соответствующего параметра (рис. 9).Размеры векторных и матричных параметров зависят от значения указанных количественных параметров. Поэтому, при изменении значения последних, размер соответствующей таблицы изменяется.

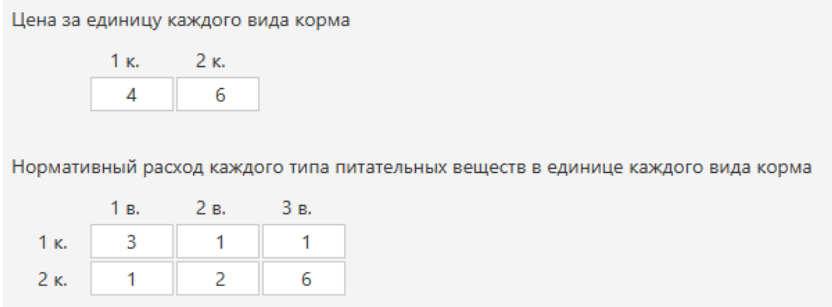

### Рисунок 9 – Элементы ввода значений векторный и матричных параметров

Наименование каждой единицы измерения вводится в соответствующее текстовое поле (рис. 10).

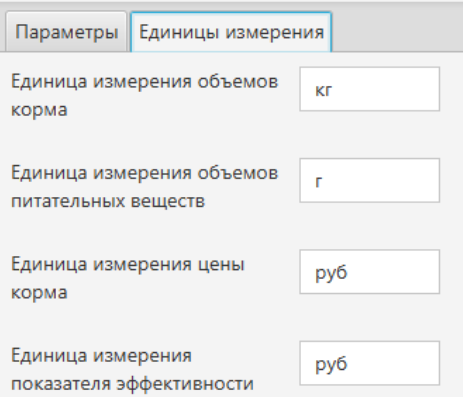

Рисунок 10 – Элементы ввода наименований единиц измерения

Таким образом обучающиеся, заполняя экранные формы шаг за шагом, имеет возможность переосмыслить вопросы формализации рассматриваемой предметной области.

После подтверждения изменения введенных значений параметров модели условие задачи и математическая модель (рис. 11)генерируются в соответствии с этими значениями и отображаются на экранной форме построения модели.

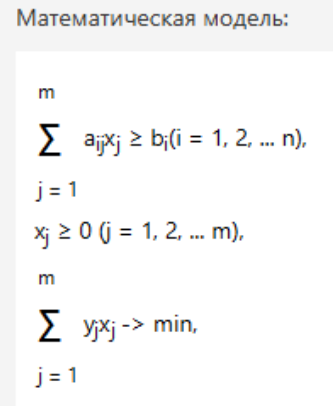

Рисунок 11 – Пример математической модели

Из описанной технологии работы с конфигуратором видно, что обучающийся может работатьс тем темпом освоения теоретического и практического материала, который считает приемлемым. Другими словами, данный программный продукт позволяет реализовать на практике активные педагогические технологии как во время проведения лабораторных занятий, так и в рамках СРС.

Программа конфигуратора разработана на java [3] с использованием фреймворка Spring [2]. Пользователю предоставляется загрузочный диск с исполняемым файлом и необходимыми библиотеками.

В настоящее время разработанное программное обеспечение конфигуратора моделей ЗЛП передано в опытную эксплуатацию для использования при преподавании дисциплины «Исследование операций» студентам направления подготовки «Программная инженерия».

Список использованных источников и литературы

1. Вагнер Г.Основы исследования операций. Том 1. - М., Мир, 1972-1973. -336 с.

2. LearnSpring [электронный ресурс]: Режим доступа:<https://spring.io/docs>

3. Шилтд, Г.Java 8. Полное руководство; 9-еизд.: Пер. с англ. - М. : ООО "И.Д. Вильямс",

4. 2015. - 1376 с. : ил. - Парал. тит. анг.

## **ПРОГРАММНОЕ ОБЕСПЕЧЕНИЕ КОМПЬЮТЕРНОГО ТРЕНАЖЕРА ДЛЯ РЕШЕНИЯ ЗАДАЧ ЛИНЕЙНОГО ПРОГРАММИРОВАНИЯ**

#### **Ушакова Е.О.,Ложкина Д.Д. – студенты, Астахова А.В. – к.э.н., доцент**

ФГБОУ ВО «Алтайский государственный технический университет им. И.И. Ползунова» г. Барнаул

Одной из основных профессиональных компетенций, которой должны овладеть выпускники направления подготовки «Программная инженерия», является «готовность к использованию методов и инструментальных средств исследования объектов профессиональной деятельности». Основным объектом профессиональной деятельности специалистов в области программной инженерии является программные проекты, в том числе, - информационные системы. В этой связи овладение навыками использования методов решения оптимизационных задач в рамках информационных систем еще на этапе вузовской подготовки специалистов – достаточно актуальная задача.

Авторами данной статьи разработано программное обеспечение компьютерного тренажера для решения задач объемного планирования производства симплекс – методом. Данный метод оперирует лишь базисными пробными (допустимыми) решениями, в результате которых вычисляется значение оптимизируемой линейной формы. Допустимое базисное решение - это такое решение системы m-линейных уравнений с n неизвестными xj,  $(j = 1, ..., n; m\le n)$ , при котором значения n искомых переменных равны значению  $b_i > 0$ , а остальные (m - n) переменных равны 0. Несмотря на названные ограничения, накладываемые на класс допустимых решений, этот метод позволяет получить оптимальное решение, если, разумеется, оно существует [1].

Студенту при использовании описываемого компьютерного тренажера предоставляется возможность в режиме активной технологии обучения - освоить алгоритм решения задач линейного программирования. Программа рекомендуется для использования в курсе «Исследование операций», а также при изучении других дисциплин, связанных с решением задач оптимального планирования производства.

Программа имеет интуитивно понятный интерфейс, который позволяет обучающимся работать с ней, как с компьютерным тренажером. Форма ввода данных позволяет задавать значения переменных и ограничений, количество переменных и количество строк. Максимально возможное количество переменных и строк, соответствующие числу линейно независимых уравнений системы (ограничений – равенств в ЗЛП) – 10 (рис. 1).

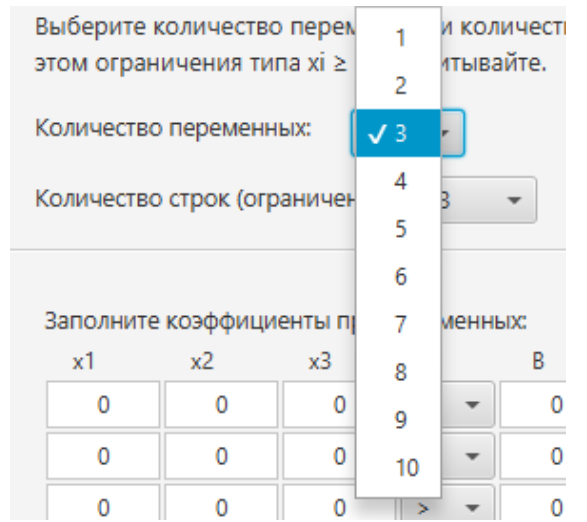

Рисунок 1 – Элементы выбора количество переменныx и строк.

Также задаются знаки ограничений (рис. 2). Таким образом, программа позволяет находить решение на модели, если заданы различные типы ограничений. Это могут быть ограничения типа ≤, <, ≥, >, =, смешанный вариант.В первых двух случаях допустимое базисное решение системы (опорный план) находится просто: путем введения дополнительных базисных переменных (которые по смыслу задачи соответствуют остаткам ресурсов, обозначенных biв правых частях ограничений). Остальные типы ограничений требуют предварительного отыскания допустимого базисного решения. Для этого в программе реализована процедура нахождения этого решения, методом искусственного базиса.

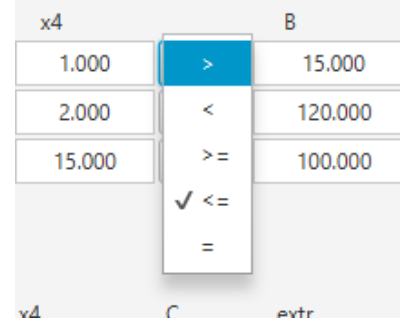

Рисунок 2 – Элемент выбора знака ограничения

Критерий оптимальности может быть либо минимумом (например, задачи на минимизацию затрат), либо максимумом (например, задачи на максимизацию прибыли) (рис. 3).

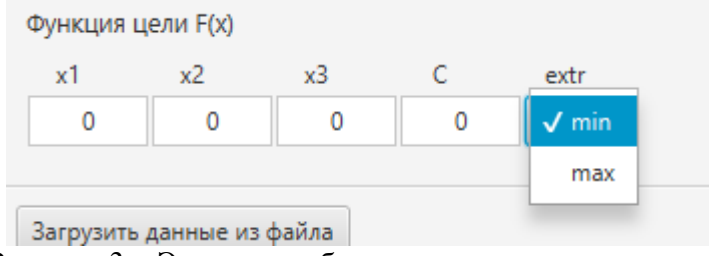

Рисунок 3 – Элемент выбора критерия оптимальности

Значения всех неуправляемых параметров модели можно ввести в режиме диалога, а можно загрузить из файла. После вводаданных строится модель и отображается в виде функции цели и ограничений (рис. 4)
| Главная | Действия Теория  | Справка                                                                                                    |
|---------|------------------|----------------------------------------------------------------------------------------------------|
|         | Входные данные X |                                                                                                    |
|         | Функция цели:    | $f = 4.0 x1 + 5.0 x2 + 9.0 x3 + 11.0 x4 + 0.0 - 9$ max                                                                                                    |
|         | Ограничения:     | $1.0 \times 1 + 1.0 \times 2 + 1.0 \times 3 + 1.0 \times 4 \leq 15.0$<br>$7.0 \times 1 + 5.0 \times 2 + 3.0 \times 3 + 2.0 \times 4 \le 120.0$<br>$3.0 \times 1 + 5.0 \times 2 + 10.0 \times 3 + 15.0 \times 4 \le 100.0$ |
|         |                  |                                                                                                    |
|         |                  |                                                                                                    |
|         |                  |                                                                                                    |

Рисунок 4 – Отображение входных данных

Из главного окна становятся доступны все операции, которые можно произвести с полученной моделью: получить решение модели, просмотр пошагового решения, просмотр построения и решения двойственной задачи и сохранение модели в файл.

На форме решения выводится условие исходной задачи - функция цели и ограничения, и само решение – значения переменных и функции цели (рис.5). Аналогично, по требованию, отображается решение двойственной задачи (рис. 6). Решение задачи можно сохранить в файл формата \*.xls.

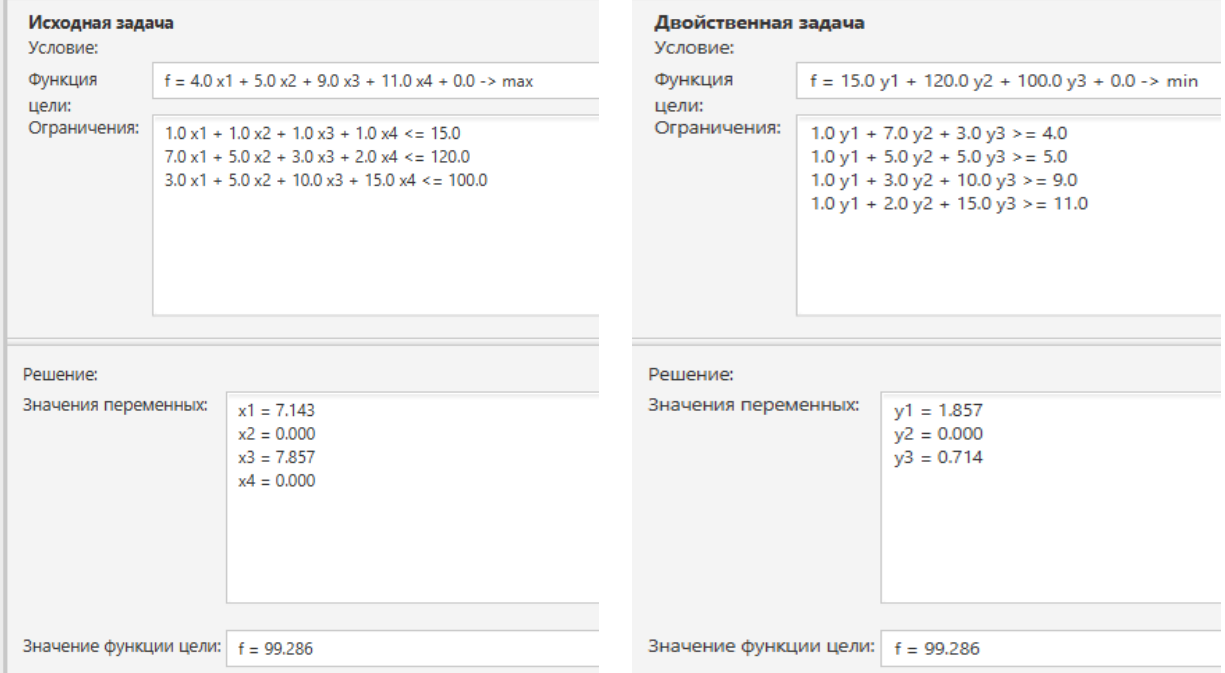

Рисунок 5 – Решение исходной задачи Рисунок 6 – Решение двойственной задачи

Работу алгоритма по получению решения можно посмотреть подробно. Для это есть форма пошагового решения.На каждом шаге отображаются значения системы, вычисленные на этом шаге (рис. 7).

|                 |           |                                                    |           |           | Решение    |          |                  |                 |
|-----------------|-----------|----------------------------------------------------|-----------|-----------|------------|----------|------------------|-----------------|
| Действия Теория | Справка   |                                                    |           |           |            |          |                  |                 |
|                 |           | Входные данные X   Решение X   Пошаговое решение X |           |           |            |          |                  |                 |
| Итерация 1      | ×1        | 12                                                 | $\pm 3$   | $^{14}$   | $\sqrt{2}$ | ző       | $\chi_1^{\rm T}$ | $\alpha$        |
|                 | $-4.000$  | $-5,000$                                           | $-9.000$  | $-11.000$ | 0.000      | 0.000    | 0.000            | 0.000           |
|                 | 1,000     | 1.000                                              | 1.000     | 1.000     | 1.000      | 0.000    | 0.000            | -----<br>15.000 |
| y2              | 1,000     | 5.000                                              | 3,000     | 2.000     | 0.000      | 1.000    | 0.000            | 120.000         |
| 32              | 3,000     | 5,000                                              | 10.000    | 15,000    | 0.000      | 0.000    | 1.000            | 100.000         |
|                 | $-77.000$ | $+73,000$                                          | $-74,000$ | $-18.000$ | $-1,000$   | $-1,000$ | $-1,000$         | $-235,000$      |

Рисунок 7 – Пошаговое решение задачи

Каждый шаг сопровождается комментарием (рис. 8).

Пояснение Зеленый столбец - разрешающий столбец Синим выделен опорный элемент Переменная у1 становится свободной Переменная х1 сановится базисной (y1 <-> x1)

#### Рисунок 8 –Пояснение к шагу решения

Также можно посмотреть, как было получено какое-либо конкретное значение. При наведении на ячейку таблицы всплывает подсказка (рис. 9).

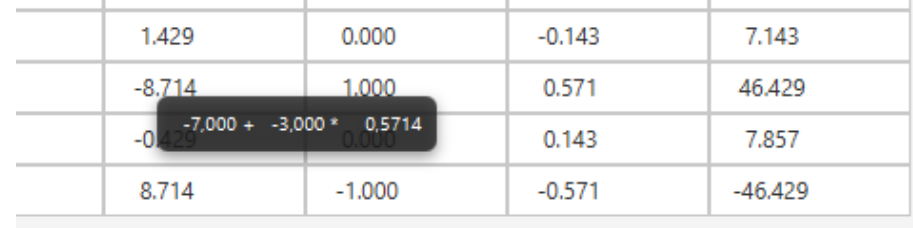

Рисунок 9 – Подсказка получения значения

На форме пошагового решение можно подробно просмотреть каждый шаг решения задачи. К каждому шагу есть пояснение.

Таким образом, работая в режиме тренажера, обучающийся может усваивать шаги алгоритма симплекс-метода с приемлемым для студента темпом. Кроме того, в каждом шаге описывается соответствующий этому шагу алгоритм. Поэтому студент имеет возможность переосмыслить идею линейных преобразований в системе ограничений задачи, которые ведут к нахождению по шагам экстремума заданной линейной формы.

При изучении алгоритма симплекс-метода возникает еще одна важная задача нахождения двойственных оценок для прямой задачи линейного программирования. Разработанная программа предусматривает также решение двойственной задачи для заданной прямой. Студенты при этом должны: понять постановку двойственной задачи; математическую модель двойственной задачи; нахождение решение одной из взаимодвойственных задач, если есть решение другой; анализ решения ЗЛП (двойственной ЗЛП)на чувствительность к изменению неуправляемых параметров модели: cj; bi; aij.

Следует отметить, что понятие двойственности и связанные с этим математические преобразования достаточно сложно усваиваются обучающимися (особенно в современных условиях дефицита контактного времени с преподавателем). В этой связи в разработанной компьютерной программе достаточно подробно по шагам предусмотрены все преобразования, относящиеся к решению двойственной задачии анализу оптимального решения к изменению неуправляемых параметров модели.

Так, на экранной форме двойственной задачи, доступен пошаговый просмотр ее построения. Элементы, которые участвуют в вычислении на данном шаге выделены цветом (рис. 10). Каждый шаг сопровождается комментарием (рис. 11).

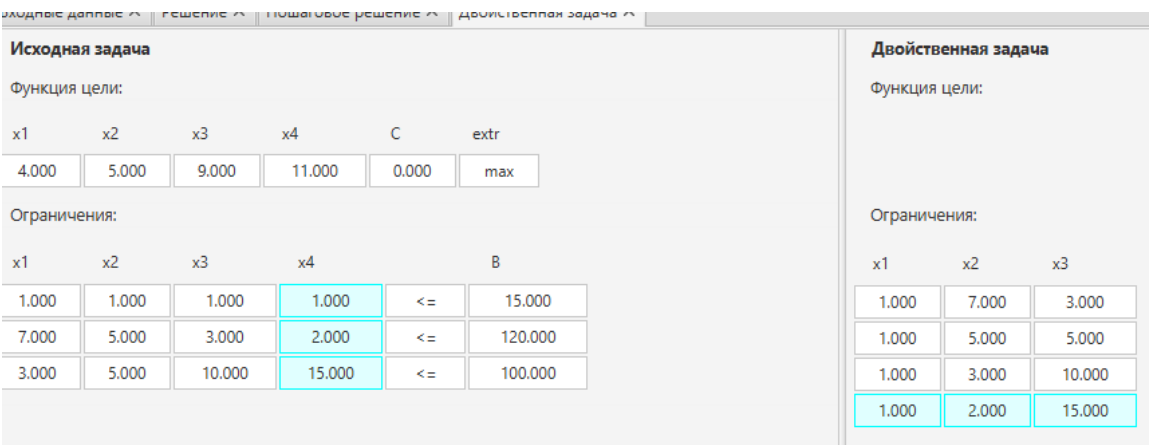

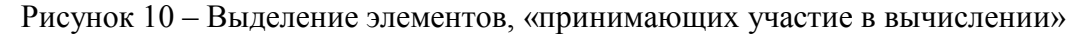

Грубо говоря, двойственная задача - это на 90° повернутая исходная задача. Действительно, 1) ј-й столбец, составленный из коэффициентов, фигурирующих в ограничениях исходной мод модели:

(Цветом выделены соответствующие столбцы и строки)

Рисунок 11 – Фрагмент комментария к построению двойственной задачи

Также есть пошаговый просмотр решения двойственной задачи (рис. 12).Изменения соответствующих значений на каждом шаге подсвечиваются и комментируются (рис. 13).

|                 |                          |                             |          | 27131 = 20 KS + UNAX3 + 125.94 |        | 4.2<br>uwin |          |       |       | $10y1 + 20y2 + 150y3$ |
|-----------------|--------------------------|-----------------------------|----------|--------------------------------|--------|-------------|----------|-------|-------|-----------------------|
| x3              | Perceives<br>$\lambda^2$ | $\mathbf{x} \mathbf{J}$     | $8$      | F                              |        | y1.         | Решение: | yž    | $-11$ |                       |
| 7.143.          | 0.000                    | 7,857                       | 0.000    | 99,286                         |        |             | 1,857    | 0.000 | 0.714 |                       |
|                 |                          | Последняя симплекс-итерация |          |                                |        |             |          |       |       |                       |
|                 | xã                       | 15.                         | x4       | $\times 7$                     | 48     |             |          |       |       |                       |
|                 | 0.429                    | 1.857                       | 1.371    | 0.714                          | 99.286 |             |          |       |       |                       |
| ×<br>$+1$       | 0.714                    | 1.429                       | $-0.714$ |                                | 7.143  |             |          |       |       |                       |
| $n\overline{a}$ | 0,286                    | $-0.429$                    | 1.714    | $-0.143$<br>0.143              | 7.057  |             |          |       |       |                       |

Рисунок 12 – Просмотр пошагового решения двойственной задачи

Согласно утверждению пункта а) (см. первый шаг), оптимальными значениями  $v1 = 1.857$ ,  $v2 = 0.000$ ,  $v3 = 0.714$ 

Рисунок 13 – Фрагмент комментария к пошаговому решению двойственной задачи

Например, решение исходной задачи можно проанализировать на чувствительность к изменению неуправляемых параметров, то есть останется ли уже найденное допустимое базисное решение оптимальным, если изменить различные коэффициенты сав линейной форме (рис. 14).

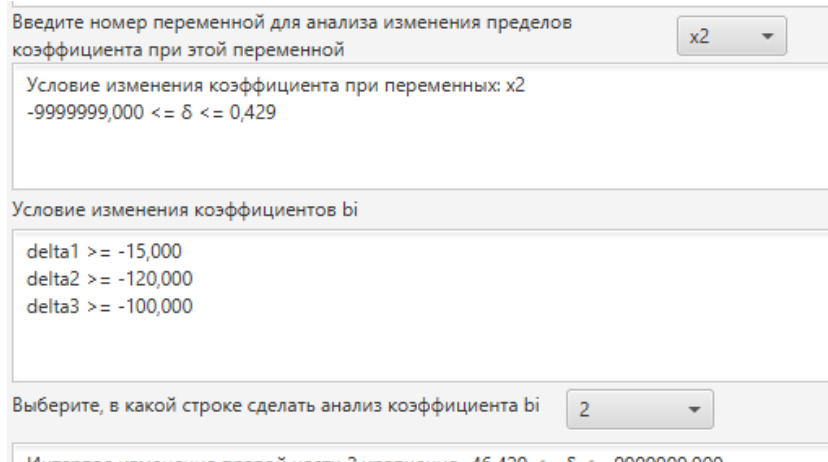

Интервал изменения правой части 2 уравнения -46,429 <= 8 <= 9999999,000

Рисунок 14 – Фрагмент результата анализа решения на чувствительность при изменении значений с

Наиболее сложный анализ - это анализ на чувствительность по отношению к вариациям а<sub>й</sub> - коэффициентам в левой части модели, он позволяет определить, на сколько «выгодно» включить в базис новую управляемую переменную, вводимую в модель. Наиболее простой способ получить ответ на этот вопрос заключается в том, чтобы проверить, удовлетворяются ли ограничения соответствующей двойственной задачи при заданных значениях ее переменных. Если эти ограничения не выполняются, то следует ввести в рассмотрение новую управляемую переменную (рис. 15).

> Коэффициенты при новой переменной на первой и последней итерации Коэффициенты на первой итерации 0,500 в строке 1 0.000 в строке 2  $0.000$  в строке 3 Полученные коэффициенты на последней итерации 0.714 в строке 1  $-0,214$ в строке 2 Результат изменения коэффициентов при переменных хј, которые не вхоядт в базис  $x2$  : delta > = -0.6000000000000028  $x4$  : delta > = -2.200000000000002

Рисунок 15 – Проверка ограничений двойственной задачи.

Как следует из выше изложенного, разработанный компьютерный тренажер позволяет рассмотреть в едином ключе математические модели прямой и двойственной задач программирования; прямой и двойственный линейного симплекс-метод; анализ оптимального решения ЗЛП к изменению неуправляемых параметров модели.

В заключение можно отметить, что ланное программное обеспечение разработано на языке java[2]. Пользователю предоставляется загрузочный диск с исполняемым файлом и необходимыми библиотеками. Программа прошла апробацию, и рекомендована к использованию в учебном процессе.

Получено свидетельство государственной регистрации программ для ЭВМ [3].

В настоящее время разработанное программное обеспечение передано на кафедру прикладной математики АлтГТУ для использованияпри преподавании дисциплины «Исследование операций» студентам направления подготовки «Программная инженерия».

Список использованных источников и литературы

1. Вагнер Г. Основы исследования операций. Том 1. - М., Мир, 1972-1973. - 336 с.

2. Шилтд, Г. Java 8. Полноеруководство; 9-еизд.: Пер. сангл. - М. :ООО "И.Д. Вильямс", 2015. - 1376 с. :ил. - Парал. тит. англ.

3. Астахова А. В., Ложкина Д.Д., Ушакова Е.О. Компьютерный тренажер для решения задач симплекс-методом (Текст: описание компьютерной программы) // Свидетельство о государственной регистрации программ для ЭВМ № 2019613614 (Зарегистрировано в Реестре программ для ЭВМ 19 марта 2019 г.)

# **АРХИТЕКТУРА СРЕДСТВА ТОЧЕЧНОГО РЕДАКТИРОВАНИЯ ДАННЫХ В IMDG**

## **Козлов Н.С. – студент, Крючкова Е.Н. – к.ф.-м.н., профессор**

# ФГБОУ ВО «Алтайский государственный технический университет им И.И. Ползунова» г. Барнаул

#### **Введение**

В современном мире работа с большими объемами данных требует все больших и больших мощностей и зачастую средства хранения (такие как реляционные базы данных) не могут обеспечить требуемую пропускную способность. На смену им приходит технология распределенного хранения данных в оперативной памяти (IMDG - in memory data grid ). Эта технология еще молода, и многие потребности пользователей и разработчиков еще не удовлетворены, например для технологии Apache Ignite нет единого средства точечного редактирования данных с пользовательским интерфейсом.

#### **Цель**

Требуется спроектировать приложение, позволяющее точечно редактировать данные в распределенных системах типа IMDG, а именно совершать CRUD-операции (Create, Read, Update, Delete) над данными и делать выборки при помощи текстового запроса.

# **Основные цели**

Для начала требуется выделить из цели основные операции приложения:

- 1. Создание (Create) создание нового экземпляра сущности.
- 2. Чтение (Read) просмотр содержимого конкретной сущности.
- 3. Редактирование (Update) изменение данных в конкретной сущности.
- 4. Удаление (Delete) удаление конкретной сущности.

5. Выборка - получение набора сущностей, удовлетворяющих определенному критерию.

#### **Структура данных обертки над сущностью IMDG**

Фундаментальная задача, которую требуется решить, прежде чем проектировать исполнителей вышеуказанных пяти операций - придумать удобную структуру данных для работы с сущностями IMDG:

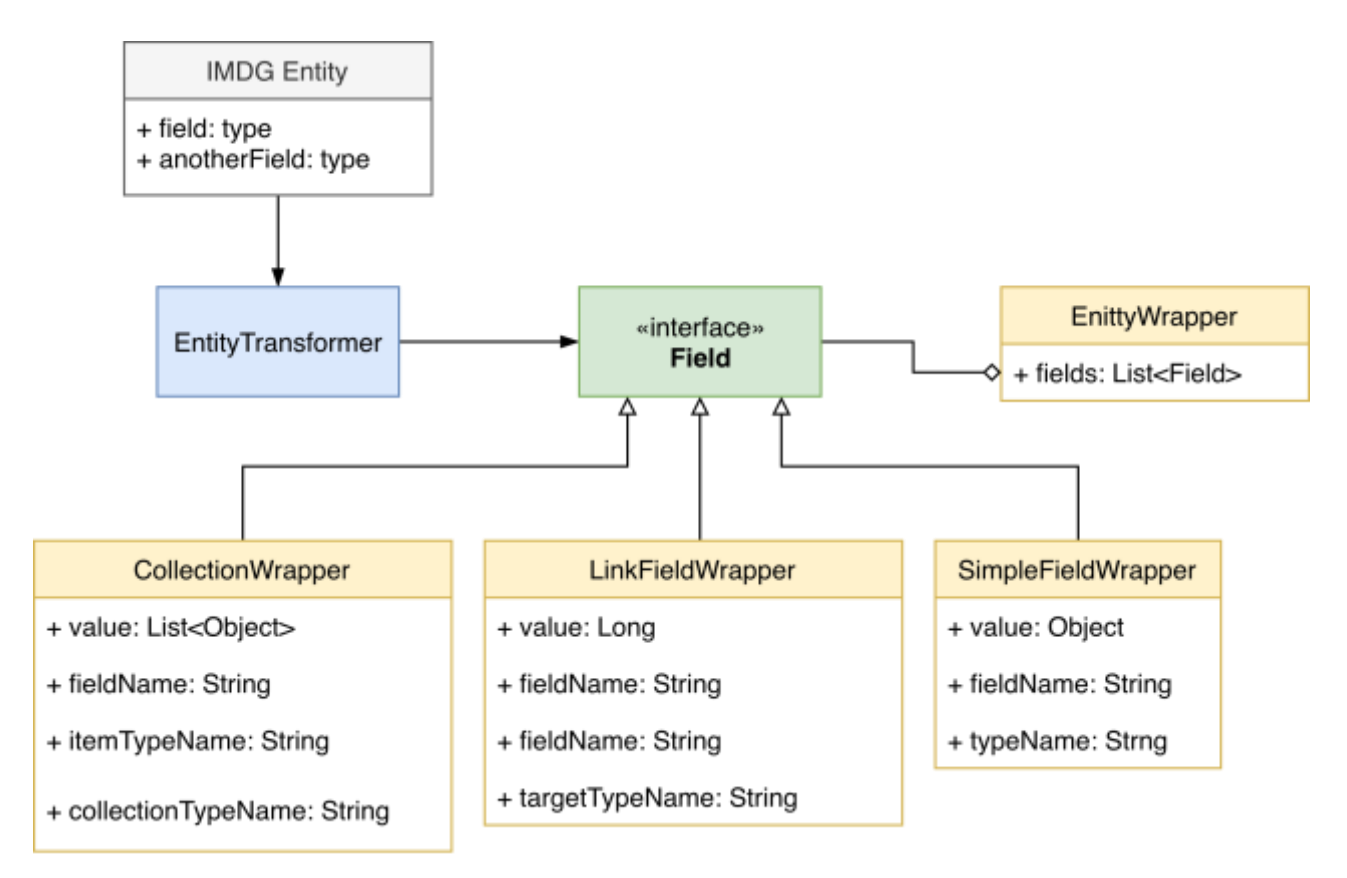

Рисунок 13 - Архитектура обертки над сущностью IMDG

Такой структурой данных является список оберток полей исходной сущности, где каждая обертка содержит как значение поля, так и информацию, например, как: тип и имя поля. Преобразователь данных «EntityTransformer» получает на вход сущность IMDG, а на выходе возвращает данные из сущности, разобранные в описанную ранее структуру.

#### Архитектура системы точечного редактирования сущностей

Теперь следует спроектировать часть системы, позволяющую выполнять пять искомых операций. Для этого нам понадобится двухсторонний преобразователь сущностей («EntityReader» и «EntityWriter»), средство разбора текстовых запросов («QueryParser»), шлюз операций создания, сохранения и удаления («DataProvider») и надстраиваемые средства работы со специфическими структурами («Serializer/Deserializer»).

DataProvider является предоставляемым IMDG шлюзом работы с сущностями, над которым строится логика получения данных в результате запроса или логика редактирования или удаления. Такой шлюз, кроме прямых CRUD-операций над сущностями, предоставляет средство создания критериев выборки (например как у Hibernate), к которому при помощи простого синтаксического разбора приводится текст запроса на выборку.

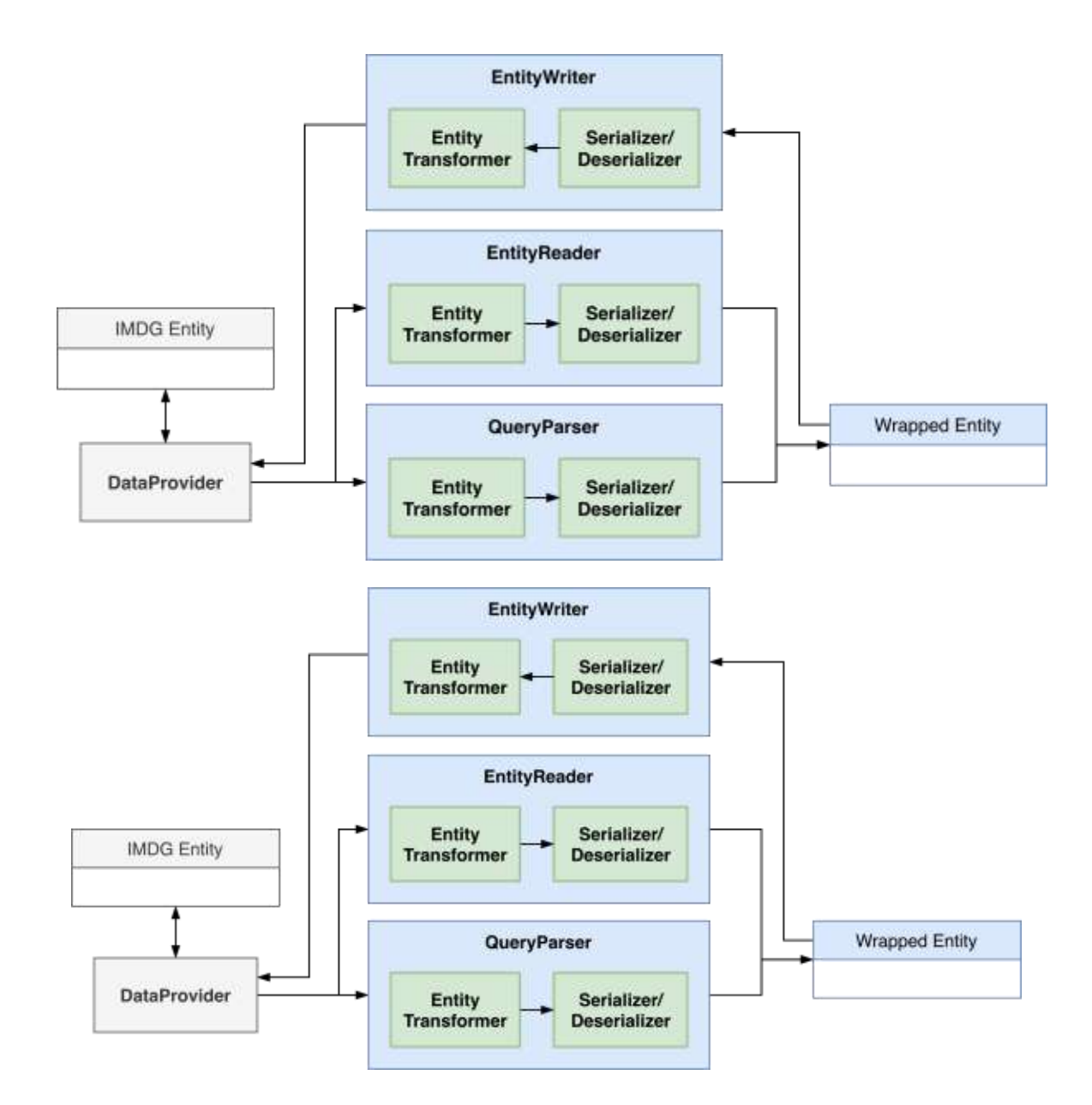

Рисунок 14 - Общая архитектура средства точечного редактирования данных в IMDG.

Полученные через этот шлюз данные преобразуются при помощи «EntityTransformer» в обертки, которые в дальнейшем, если требуется, проходят десереализацию (некоторые поля могут храниться в упакованном виде). В итоге получается описанная ранее обертка, которую достаточно легко передать пользователю на UI и дать ему возможность выполнить какие-либо операции.

В случае обратного потока выполнения, когда данные требуется внести в IMDG, процесс протекает строго в обратном порядке. Описанные процессы отражены на Рисунке 2.

#### Список использованных источников и литературы

1. Документация Apache Ignite. [Электронный ресурс]. Режим доступа: https://apacheignite.readme.io/docs

2. Открытый исходный код системы «DBeaver». [Электронный ресурс.] Режим доступа: https://github.com/dbeaver/dbeaver

3. Внутренняя документация группы компаний ПАО «Сбербанк»

# **РАЗРАБОТКА ФРЕЙМВОРКА АДАПТИВНОЙ СИСТЕМЫ УПРАВЛЕНИЯ ПРОМЫШЛЕННЫМИ РОБОТАМИ**

#### **Колпащиков Е.В. – студент**

#### ФГБОУ ВО «Алтайский государственный технический университет им. И.И. Ползунова» г. Барнаул

В настоящее время существуют промышленные роботы, которые способны заменить некоторые виды человеческого труда. Они могут не только увеличить качество результатов труда, но и обезопасить людей от некоторых видов рискованных и опасных работ [1].

Сам по себе робот представляет собой набор движимых механизмов, которыми можно управлять, подавая определенные сигналы. Так же некоторые роботы могут возвращать определенные сигналы, несущие информацию об окружающей среде, за счет встроенных в них датчиков. Чтобы работать с такими роботами разработчиками создаются адаптивные системы управления [2]. Но так как существует много разных видов роботов и много разных видов работ, и, иногда, возникает необходимость изменить уже заданный алгоритм работы, нужно постоянно создавать новые и корректировать существующие системы управления. Поэтому есть смысл упростить разработчикам процесс создания таких систем.

Разработанная программа представляет собой фреймворк, который позволяет проектировать адаптивные системы управления роботами в виде иерархических конечных автоматов [3]. Программа позволяет создавать два типа состояния: обычное состояние и вложенное состояние. Каждому обычному состоянию автомата можно задать определенный сценарий в виде скрипта на языке ECMAScript [4]. Состояния можно соединять стрелкой для переходов из одного в другое. При этом для каждой стрелки необходимо написать условие перехода, также на языке ECMAScript. Вложенные состояния могут иметь только исходящую стрелку. Сама необходимость во вложенных состояниях оправдывается при проектировании больших систем управления, в которых существуют одинаковые переходы с одинаковыми условиями из различных состояний в одно и то же состояние. Так вместо большого количества стрелок в автомате будет одно вложенное состояние, содержащее в себе несколько других состояний, и одна стрелка исходящая из него.

Полученный фреймворк можно считать универсальным в плане создания адаптивных систем управления, так как он не привязан к какому-либо конкретному оборудованию. Для его использования на реальном роботе необходимо разработать программу-конвертор, который будет преобразовывать все данные между роботом (или драйвером к нему) и фреймворком в нужные им форматы.

Разработанная программа может взаимодействовать с внешними программами по UDP (User Datagram Protocol) протоколу. UDP протокол не гарантирует доставку данных до получателя, но позволяет отправлять и получать данные быстро, что важно при работе с оборудованием в реальном времени [5]. Для обмена сообщениями с программой необходимо посылать/принимать данные в виде строки, преобразованной в массив байтов, по заданным IP адресам и портам. При этом сам фреймворк никак не использует передаваемые данные. Их содержание должно определяться потребностями пользователя-разработчика. Формирование данных на отправку и чтение полученных данных происходит в пользовательских скриптах.

После создания системы управления в виде сценария поведения, можно запустить исполнение скриптов и наблюдать весь процесс на экране. В ходе выполнения подсвечивается текущее состояние автомата и отображается выполняемый в данный момент скрипт.

Для ознакомления с возможностями программы можно воспользоваться разработанным и интегрированным в основное приложение простейшим симулятором

робота, который уже настроен на взаимодействие с фреймворком по протоколу UDP. Сценарий взаимодействия пользователя с приложением показан на рисунке 1. Для обмена данными с симулятором используется строка, состоящая из числовых параметров, разделенных знаком решетки.

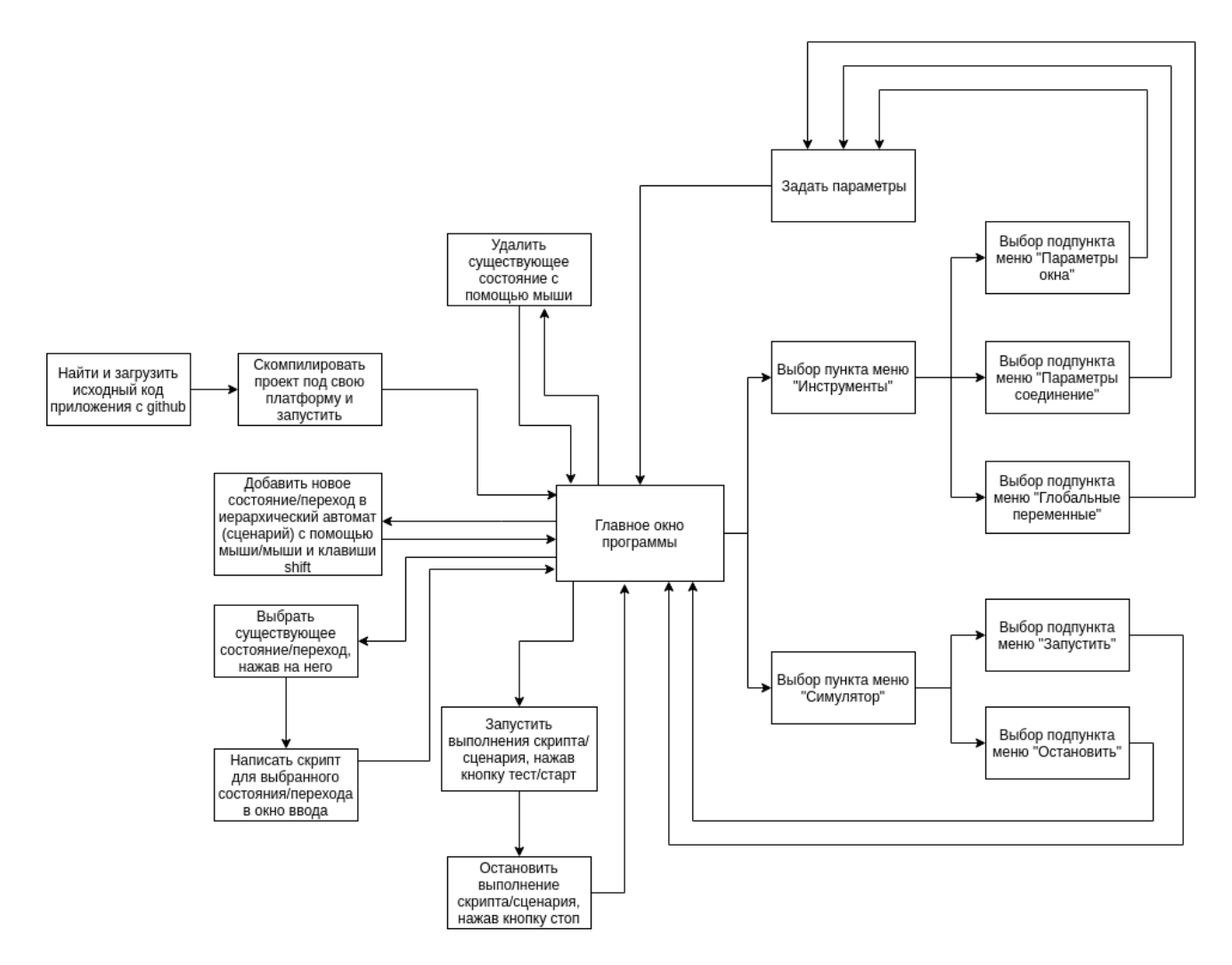

Рисунок 15 - Сценарий взаимодействия с приложением

Список использованных источников и литературы

1. Сайт «Применение роботов в современном мире: в каких областях и сферах деятельности применяют роботов» [электронный ресурс]: view-source: https://robosapiens.ru/stati/primenenie-robotov-v-sovremennom-mire/

2. Сайт «Управление промышленным роботом» [электронный ресурс]: http://rusrobot.com/articles/upravlenie\_promyshlennym\_robotom/

3. Сайт «Hierarchical State Machine Design Pattern» [электронный ресурс]: http://www.eventhelix.com/RealtimeMantra/HierarchicalStateMachine.htm#.XD7Z1MHVLIU/

4. Сайт «Ecma Standards - List» [электронный ресурс]: https://www.ecmainternational.org/publications/standards/Standard.htm/

5. Сайт «Чем отличаются протоколы TCP и UDP» [электронный ресурс]: https://pyatilistnik.org/chem-otlichaetsya-protokol-tcp-ot-udp/

# **РАЗРАБОТКА МОДЕЛЕЙ ПЕРИФЕРИЙНЫХ УСТРОЙСТВ ДЛЯ ФУНКЦИОНАЛЬНОЙ МОДЕЛИ МИКРОЭВМ**

# **Барсуков И.Д. - студент, Боровцов Е.Г. - к.т.н, профессор**

ФГБОУ ВО «Алтайский государственный технический университет им. И.И. Ползунова» г. Барнаул

В ходе изучения дисциплины "Архитектура вычислительных систем", для знакомства с логическим процессом функционирования компьютера при выполнении программы, хранимой в оперативной памяти, применяются обобщенные модели ЭВМ, "очищенные" от второстепенных технических деталей.

На данный момент существует большое количество моделей, имитирующих существующие или гипотетические архитектуры процессоров [5], а также реализующих необходимый, по мнениям авторов, функционал.

Одна из таких моделей [3,4] уже почти 30 лет применяется для обучения студентов основам архитектуры вычислительных систем и элементам программирования на машиннозависимых языках. Данная модель имеет оперативную память, состоящую из 256 восьмиразрядных ячеек, центральный процессор и восемь двунаправленных каналов ввода/вывода. В составе процессора имеются:

- восьмиразрядный программный счетчик (PC);
- восьмиразрядный регистр команд;
- восьмиразрядный указатель стека (SP);
- $\bullet$  регистр признаков (PS),
- арифметико-логическое устройство;

● блок регистров общего назначения, состоящий из двух восьмиразрядных регистров - регистра A и регистра B.

В ходе функционирования модели ее состояние отображается на экране дисплея в виде таблицы.

| каналы ввода/вывода                    |                |                |                 |                |                |          |    |  |    |                |                |                |                |                |                  |                |                   |                                       |    |
|----------------------------------------|----------------|----------------|-----------------|----------------|----------------|----------|----|--|----|----------------|----------------|----------------|----------------|----------------|------------------|----------------|-------------------|---------------------------------------|----|
| #0 : 00<br>#1 :                        | 00             | #2 :           |                 | 00             | #3             | п.       | 00 |  | #4 | : 00           |                | #5 :           |                | 00             | 46.              |                | : 00              | 47                                    | 00 |
| регистры                               | aдp.           |                |                 |                |                |          |    |  |    | памя ть        |                |                |                |                |                  |                |                   |                                       |    |
| oo<br>A: 00<br>в:<br>ff<br>ук. стека:  | 00<br>10<br>20 | oo<br>00<br>٥o | 00<br>00<br>99  | 00<br>00<br>00 | oo<br>٥o<br>00 |          |    |  | oο | oo<br>00<br>00 | oo<br>00<br>٥o | 00<br>00<br>o٥ | ٥o<br>oo<br>٥o | 00<br>00<br>00 | 00<br>00<br>00   | o٥<br>00<br>٥o | o٥<br>oo<br>OO.   | команды:<br>е -редак-<br>TOD:         |    |
| oo<br>PC<br>$\ddot{\phantom{a}}$       | 30<br>40<br>50 | ٥o<br>٥o<br>00 | 90.<br>99<br>00 | 00<br>00<br>00 | ٥O<br>00<br>00 | 00<br>nn |    |  |    | 99<br>00       | 00<br>00<br>00 | oo<br>00<br>oo | oo<br>00<br>oο | 99<br>00<br>99 | 00<br>00<br>00   | ٥٥<br>٥o<br>٥٥ | ٥o<br>001<br>٥o   | -выпол-<br>нение:<br>s-nowaro-        |    |
| рег.команд: 00                         | 60<br>70       | oo<br>00       | 99<br>00        | 00             | ۵O             | nn       |    |  |    | 99             | ۵O             | ٥o<br>oo       | oo<br>00       | 99<br>00       | 00<br>00         | ٥٥<br>00       | oo<br>ool         | вое выпо-<br>лнение:                  |    |
| рег. признаков<br>$N:0\ Z:0\ P:0\ V:0$ | 80<br>90<br>ao | 00<br>00<br>00 | 00<br>00<br>00  | 00             |                | пn<br>00 |    |  |    | 00<br>nп       | 00<br>00<br>00 | oo<br>oo<br>OO | 00<br>oo<br>00 | 99<br>00<br>00 | 00<br>00<br>00   | 00<br>00<br>00 | οo<br>ool<br>OO.  | -3 ar bv3 -<br>ка файла;<br>и-выгруз- |    |
| рег. алу :0000                         | bo<br>cо       | 00<br>OО       | 00<br>00        | пп             |                | 00       |    |  |    | пп             | 00             | 00<br>OО       | 00<br>00       | 00<br>00       | OO.<br>OO.<br>00 | oο<br>OΟ       | οoι<br>OO.<br>ool | ка файла:<br>с-очистка                |    |
|                                        | do<br>еo<br>f0 | 00<br>00<br>00 | 00<br>00<br>oo  | 00<br>пп<br>00 | OO<br>00       |          |    |  |    | пп<br>00       | 00<br>00<br>00 | OO<br>oo<br>00 | 00<br>oo<br>00 | 00<br>99<br>00 | UU<br>00         | OΟ<br>00       | OΟ<br>oo          | памяти;<br>-конец;<br>a               |    |

Рисунок 1 - Модель "микроЭВМ-2"

Целью данной работы является проектирование и разработка программного обеспечения, имитирующего работу периферийных устройств, а также интерфейса их взаимодействия с существующей моделью.

После разработки и качественного покрытия тестами функционала программного комплекса, будет возможно использовать данную модель не только для изучения основных принципов функционирования процессоров при выполнении хранимой в памяти программы,

но и для изучения основ взаимодействия центральных устройств с периферийными устройствами вычислительной системы.

Для реализации ПО необходимо решить решить две задачи: выбрать способ межпроцессного взаимодействия "устройств", а также алгоритм передачи данных между ними. Важным критерием является соответствие общим принципам модели "микроЭВМ-2", в частности, простоте взаимодействия.

В качестве интерфейса взаимодействия между процессами модели и имитируемых устройств была выбрана разделяемая память, а алгоритм передачи данных построен на основе работы протокола I2C [2,6], применяемого для связи между интегральными схемами внутри электронных приборов.

Разработка проекта производилась на языке C++, используя возможности фреймворка Ot. позволяющего писать кроссплатформенные приложения. не заботясь о нюансах развертывания в различных системах.

Рассмотрим подробнее процесс передачи данных. Оригинальный IIC использует две двунаправленные линии связи: SDA (Serial Data Line) и SCL (Serial Clock Line), которые были представлены двумя выделенными байтами в разделяемой памяти. Устройства на шине подразделяются на ведущих (master) и ведомых (slave). Ведущие запускают и завершают передачу данных, ведомые - отвечают на запросы. В разработанном ПО ведущим устройством является модель "МикроЭВМ-2", а ведомыми - периферийные устройства, в качестве которых могут выступать, например, устройство вывода типа однострочный LCD дисплей, простейшая шестнадцатеричная клавиатура, простые устройства внешней памяти.

Так как необходимо программно эмулировать аппаратное устройство, в основу алгоритма был положен метод Bit-Banging [1]: программа непосредственно устанавливает и считывает состояние "линии" данных и "линии" тактов.

Данные передаются пакетами, старшим разрядом вперед. Каждый разряд сопровождается тактовым сигналом. Началу и окончанию передачи данных соответствуют специальные состояния шины: СТАРТ и СТОП, которые формирует ведущее устройство.

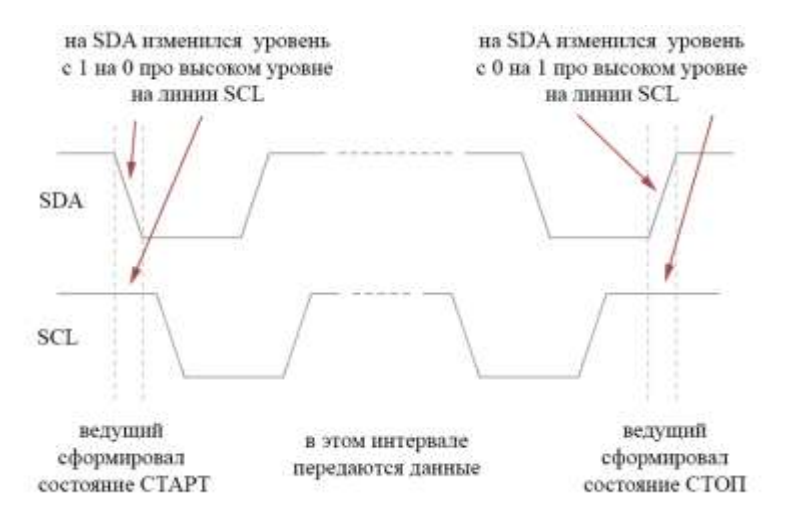

Рисунок 2 - Иллюстрация состояний шины IIC при передаче данных

Существуют адресные пакеты и пакеты данных. Адресные пакеты состоят из 7-и разрядного адреса, управляющего бита R/W и бита квитирования (весь пакет - 9 бит). Алресный пакет необходим для обрашения к конкретному устройству. Бит квитирования это ответ ведомого устройства на принятый адрес. Если адрес распознан, ведомый выдает на линию SDA низкий уровень. В противном случае на линии удерживается высокий уровень.

В общем случае, полный цикл обмена по I2С состоит из следующих шагов:

- формирование состояния СТАРТ.
- передача адресного пакета,
- передача пакетов данных,
- прием пакетов данных,
- формирование состояния СТОП.

Наряду с алгоритмами обмена требуется и реализация графических интерфейсных модулей, обеспечивающих визуализацию работы периферийного устройства.

Ниже, в качестве примеров, приведены графические интерфейсы устройств "шестнадцатеричная клавиатура" и "LCD-дисплей"

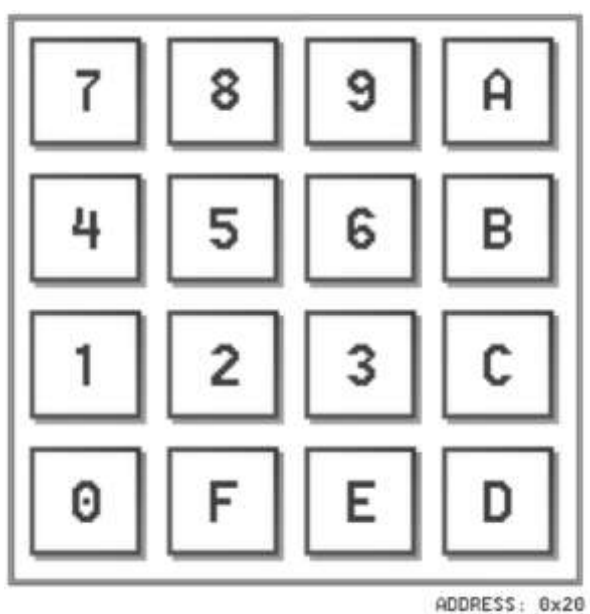

Рисунок 3 - Интерфейс разработанного устройства "НЕХ клавиатура"

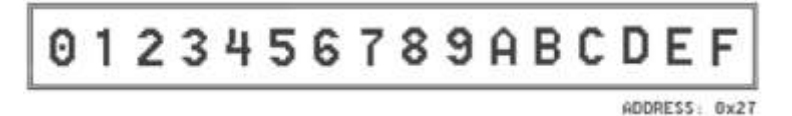

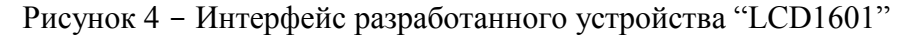

Таким образом, нами представлен разработанный программный комплекс, позволяющий имитировать работу периферийных устройств для модели "МикроЭВМ-2", а также интерфейс для взаимодействия с ними из самой модели. В дальнейшем данный набор ПО предоставит студентам, изучающим вопросы организации вычислительных систем, удобную среду для наглядного изучения базовых принципов взаимодействия компонентов компьютера.

#### Список использованных источников и литературы

1. Bit-banging - Википедия [Электронный ресурс]. – Режим доступа: https://ru.wikipedia.org/wiki/Bit-banging

2. I2C bus Inter Integrated Circuits bus by Philips Semiconductors [Электронный ресурс]. – Режим доступа: https://web.archive.org/web/20061230193623/http://tmd.havit.cz/Papers/I2C.pdf

3. Боровцов Е.Г. Использование функциональных моделей микрокомпьютеров в учебном процессе. Региональные проблемы информатизации:Труды республиканской научно-технической конференции(20-21 апреля 1995 г.)/Гос.ком.РФ по высшему образованию, адм. Алтайского края, АлтГТУ им.И.И.Ползунова.- Барнаул: Изд-во АлтГТУ, 1995 г., с. 78-80.

4. Боровцов Е.Г. Организация ЭВМ: Учебное пособие. Изд. 3-е перераб. и дополненное. Барнаул, Изд-во АлтГТУ, 2009 г. - 172 с.

5. Учебные модели компьютера [Электронный ресурс]. – Режим доступа: http://educomp.runnet.ru/intro/obzor.html

6. Учебный курс AVR. Использования TWI модуля. Основы I2C. Ч1 - chipenable.ru [Электронный ресурс]. – Режим доступа: http://chipenable.ru/index.php/programming-avr/194 uchebnyy-kurs-avr-ispolzovaniya-twi-modulya-osnovy-i2c-ch1.html доп./ Алт. госуд. технич. унт им. И.И. Ползунова.- Барнаул: 2009.-172 c.

# **РАЗРАБОТКА СЕРВИСА ОТСЛЕЖИВАНИЯ ОБЪЯВЛЕНИЙ ОБ АУКЦИОНАХ, КОНКУРСАХ И ДРУГИХ ЗНАЧИМЫХ ДЕЙСТВИЯХ**

# **Хаустов П.Е. – студент, Троицкий В.С. – к.ф.-м.н., доцент**

#### ФГБОУ ВО «Алтайский государственный технический университет им. И.И. Ползунова» г. Барнаул

Перед проведением какого-либо аукциона, конкурса и других значимых действий информация об этом всегда размещается на официальном сайте в виде некоторого объявления. Например, на сайте Управления имущественных отношений Алтайского края размещают объявления о предоставлении земельных участков с аукционов или сообщения о приеме заявлений о намерении участвовать в аукционах. Сайтов с такой информацией много, просматривать и обрабатывать их все достаточно затруднительно, ведь чтобы не пропустить интересующего объявления, приходится регулярно заходить и просматривать интересующие сайты на наличие новых сообщений, при этом они появляются довольно редко. Из-за большого числа просматриваемых страниц случается, что нужные объявления упускаются из вида.

Цель данной работы - разработка веб-сервиса для автоматического отслеживания появления новых объявлений и информирования об этом заинтересованных лиц. Отслеживание производится с помощью парсинга сайтов [1] – последовательного синтаксического анализа информации, размещѐнной на интернет-страницах. По сравнению с человеком, парсер:

- быстро обойдѐт тысячи веб-страниц;
- аккуратно отделит техническую информацию от «человеческой»;
- безошибочно отберёт нужное и отбросит лишнее;
- эффективно упакует конечные данные в необходимом виде.

При парсинге, в качестве входных данных используется набор ключевых слов, по ним осуществляется анализ содержимого страниц сайта, а в качестве выходных данных либо ссылка на страницу в случае успешной работы поиска или ничего в случае, если по заданным ключевым словам ничего не было найдено.

Если в процессе парсинга страницы удалось найти совпадение хотя бы по одному ключевому слову – заказчику приходит уведомление в приложение или на электронную почту о том, что на анализируемом сайте, по заданным ключевым словам удалось найти требуемый контент – объявление, сообщение или прочее. Заказчику ничего не приходит, если поиск не удалось успешно совершить.

Для разработки приложения используется связка языка программирования Java с фреймворком SpringBoot [2]. Данный инструментарий обеспечивает высокую производительность, безопасность, легко позволяет взаимодействовать с различными системами Spring, такими как Spring JDBC, Spring ORM, SpringData, SpringSecurity и другими, а также предлагает плагины для лѐгкой работы с базами данных. Для осуществления парсинга используется jSoup – бесплатная Java-библиотека с открытым исходным кодом, предназначенная для анализа, извлечения и управления данными, хранящимися в документах HTML. jSoup используется во многих проектах, включая в OpenRefine – инструменте для обработки данных от компании Google. Для отправки уведомлений используется JavaMail – Java API предназначенное для получения и отправки электронной почты с использованием протоколов SMTP, POP3 и IMAP.

В настоящий момент проект находится в стадии разработки и к середине мая должен быть передан заказчику.

#### Список использованных источников и литературы

1. Парсинг html-сайтов с помощью PHP, Ruby, Python [Электронный ресурс]. Режим доступа: http:/[/parsing.valemak.com/ru/what-why-how/](https://parsing.valemak.com/ru/what-why-how/)

2. Гарнаев А. WEB-программирование на Java и JavaScript / Андрей Гарнаев, Сергей Гарнаев. - Москва: СПб. [и др.] : Питер, 2017. - 718 c.

## **РАЗРАБОТКА СПОСОБА ОБНАРУЖЕНИЯ РЕЧЕВЫХ REPLAY-АТАК НА ОСНОВЕ X-VECTOR ЭМБЕДДИНГОВ**

# **Мельников М.А. - студент, Троицкий В.С. - к.ф.-м.н., доцент**

# ФГБОУ ВО «Алтайский государственный технический университет им. И.И. Ползунова» г. Барнаул

С 2018 года разрешено применение удаленной биометрической идентификации (Федеральный Закон 482-ФЗ от 31.12.2017) в целях предоставления новых коммерческих и государственных услуг для граждан в любое время и в любом месте. Создана и функционирует специализированная цифровая платформа - Единая биометрическая система (ЕБС). Вместе с единой системой идентификации и аутентификации (ЕСИА), она позволяет без личного присутствия гражданина воспользоваться банковскими услугами, получить возможность оцифровать волеизъявление и дистанционно подписывать документы. ЕБС является сквозной технологией, которая может быть применена в любой отрасли экономики: в финансовой сфере, здравоохранении, образовании, ритейле, e-commerce, при получении государственных и муниципальных услуг. Результатом использования технологии удаленной биометрической идентификации является повышение качества взаимодействия между человеком, бизнесом и государством.

ЕБС обрабатывает два типа биометрии: голос и лицо как самые доступные и распространенные технологии на сегодняшний момент. Это открытая платформа, присоединиться к ней могут любые вендоры биометрии и на любом этапе, если качество работы их алгоритмов будет соответствовать заданным критериям. Способность детектировать подделку вместо «живого человека» - это один из ключевых показателей качества работы алгоритма, а разработка подобных технологий является весьма актуальной задачей.

В случае идентификации по голосу распространена spoof-атака или spoofing, т.е. подделка голоса человека другим человеком или программой. Частным случаем такой атаки является запись человеческого голоса, например на диктофон, с последующим его воспроизведением при звонке в call-центр. Проблема spoof-атак остро стоит перед отделами разработки систем безопасности. Разрабатываются различные системы, наибольшим успехом, при этом, пользуются системы, основанные на искусственных нейронных сетях. В этом документе предлагается один из вариантов решения описанной проблемы.

В предлагаемой системе берется звуковая запись голоса, разбивается на отрезки длиной 25 мс и для каждого из них находятся Мел-кепстральные коэффициенты (MFCC) [1,2]. Что позволяет получить из одномерного массива значений амплитуды звука двумерный массив мощности звука. Затем полученные данные кластеризуются при помощи модели смеси Гауссовых распределений (GMM), которая предполагает, что наши данные это смесь распределений Гаусса с определѐнными параметрами. После чего при помощи нейронной сети глубокого обучения (DNN) кластеризованные данные, размер которых зависит от длины аудио фрагмента, преобразуются в вектор параметров (эмбеддингов), которые называются xvector-эмбеддинги. Далее требуется лишь определить схожесть полученного вектора

эмбеддингов и вектора, посчитанного заранее из контрольной записи. Это делается при помощи вероятностного линейного дискриминантного анализа (PLDA) [3]. Полученный в результате коэффициент схожести векторов позволяет судить о схожести данного голоса и голоса-образца. Т.к. целью работы является определение replay-атак, то задача системы сводится к определению, является ли запись оригиналом или подделкой, таким образом векторами-образцами будут некоторые усредненные вектора признаков, полученные из записей, у которых заранее известно к какой группе они относятся.Стоит отметить, что при обучении данной модели, на этапе кластеризации данных при помощи GMM строится Универсальная фоновая модель (UBM), которая позволяет провести кластеризацию относительно человеческого голоса в целом, не зависимо от конкретного диктора, что позволяет выделять признаки голоса конкретного человека относительно других людей, а не относительного данного образца голоса.

Отдельные компоненты данной системы успешно применяются при анализе человеческой речи компьютерными системами. Например, модель GMM-UBM [4] применяется при диаризации зуковой записи, т. е. определении какому из двух дикторов принадлежит каждый отрезок звуковой записи. Системы, основанные на xvectorэмбеддингах, используются при распознавании человеческой речи и голосовых команд. Так же существуют системы, имеющие архитектуру, подобную приведенной в данной работе, часто применяющиеся при определении какому диктору, из известных заранее принадлежит данный голос. Системы по детектированию replay-атак, использующие другую архитектуру показывают результаты точности 65-80%. Но систем с данной архитектурой и выполняющих детектирование replay-атак в открытом доступе найти не удалось, по этому можно считать данную работу уникальной. По нашим расчетам точность данного метода будет в районе 75- 85%.

Подразумевается, что данная система будет использоваться как один из компонентов в, своего рода, демократической системе, где несколько систем, различных по архитектуре, и обученных на разных наборах данных, будут пытаться решить одну и туже проблему, а конечный результат будет определяться решением большинства. Такой подход позволяет снизить вероятность принятия ошибочного решения, в отличие от подходов, когда решение принимает одна система. Таким образом подход, приведенный в данной статье, не претендует на абсолютную точность, что, по сути, практически не возможно достичь при использовании искусственных нейронных сетей, но можно считать успешным показатель точности выше 80%.

#### Список использованных источников и литературы

1. Practical Cryptography. Mel Frequency Cepstral Coefficient (MFCC) tutorial [Электронный ресурс]. – 2013. – Режим доступа: http://practicalcryptography.com/miscellaneous/machine-learning/guide-mel-frequency-cepstralcoefficients-mfccs/

2. Мел-кепстральные коэффициенты (MFCC) и распознавание речи / Хабр [Электронный ресурс]. – 2012. – Режим доступа: https://habr.com/ru/post/140828/

3. Probabilistic Linear Discriminant Analysis | SpringerLink [Электронный ресурс]. – 2006. – Режим доступа: https://link.springer.com/chapter/10.1007/11744085\_41

4. Диаризация на основе модели GMM-UBM и алгоритма MAP adaptation / Хабр [Электронный ресурс]. – 2018. – Режим доступа: https://habr.com/ru/post/420515/

# **РАЗРАБОТКА ANDROID ПРИЛОЖЕНИЯ "АРМ ПРОВОДНИКА ПАССАЖИРСКИХ ВАГОНОВ"**

# **Халилов Р.Я. – студент, Троицкий В.С. – к.ф.-м.н., доцент**

ФГБОУ ВО «Алтайский государственный технический университет им. И.И. Ползунова» г. Барнаул

Отправляясь в рейс, проводники пассажирских вагонов берут на себя определенный набор обязательств [1]. Вот некоторые их них:

1. Ведение журнала населенности вагона;

2. Ведение журнала расхода постельного белья;

3. Проверка документов пассажиров;

4. Своевременное предупреждение пассажиров об их конечной остановке;

5. Ответственность за сохранность мягкого инвентаря вагона;

6. Продажа и ведение учета пищевой и сувенирной продукции на вагоне;

7. Предоставление пассажирам имущества для бесплатного пользования на условиях возврата (включает столовые приборы, стаканы, настольные игры и т.д).

Большинство из этих действий надо выполнять часто (в среднем раз в 40 минут). Такое большое количество обязательств, пусть не сложных в отдельности, трудно удержать в уме. Для своевременного выполнения задач, проводники часто используют блокноты или распечатывают вспомогательные формы, куда в ходе рейса делают записи. Однако, в условиях рейса записи могут теряться, не структурированы, содержат множество исправлений. Из-за этого ручное ведение вспомогательной документации, хоть и помогает повысить качество работы, но все еще не решает проблему забывания задания, занимает много времени и приводит к утере имущества, опечаткам в документации строгой отчетности и прочим ошибкам, которые, прямым образом влияют на зарплату проводника.

Цель данной работы – разработка клиентского Android-приложения и сопутствующих сервисов, которые позволят структурировать и выдавать в удобном виде информацию о рейсе, своевременно информировать проводника о предстоящих задачах и хранить данные необходимые в ходе рейса, такие как:

1. Станции рейса, включая технические, время прибытия на них и время стоянки;

2. Количество пассажиров в вагоне и станции их посадки и высадки;

3. Расход комплектов постельного белья с привязкой к местам пассажиров;

4. Количество находящейся в наличии и проданной сувенирной продукции, подсчет ее стоимости;

5. Учет имущества для бесплатного пользования с привязкой к местам пассажиров;

В разрабатываемом приложении проводник выбирает поезд, на котором предстоит рейс, ведет учет необходимых ему данных о рейсе, а по прибытии на конечную станцию получает статистику рейса с возможностью ее сохранения.

Программное обеспечение включает себя 3 приложения, 2 базы данных (в том числе одну встраиваемую) и делится на два модуля:

Серверная часть представляет собой RESTfulAPI [2] для получения актуальной информации о всех существующих направлениях поездов для АО «ФПК» и состоит из:

1. Парсер направлений поездов, который отвечает за поиск всех направлений поездов, в том числе номера поездов и кодов станций отправления и прибытия в системе Экспресс-3. Парсинг осуществляется периодически, что позволяет всегда держать список направлений в актуальном состоянии. Программа написана на C# .NetCore 2.2 Framework. Это позволяет использовать программу не только под Windows, но и под ОС на базе Linux. Использованы библиотеки:

1.1. AngleSharp – служит для парсингаWeb страниц;

1.2. NewtonsoftJSON.NET -для конвертации данных формата JSON в необходимый тип данных для С#;

1.3. MySQL.Data -для связи с базой данных MySQL или MariaDB;

1.4. EntityFrameworkCore - позволяет абстрагироваться от самой базы данных и ее таблиц и работать с данными независимо от типа хранилища.

2. База данных MariaDB. Хранит данные о направлениях поездов и дате их последнего обновления, а также предоставляет функцию для получения контрольной суммы для сравнения нескольких экземпляров данных о направлениях.

3. WebИнтерфейс на ASP. NetCoreWebAPI - служит для отображения клиентскому приложению актуального значения контрольной суммы и данных о направлениях по Http или Https протоколу.

Клиентская часть представляет собой Android-приложение на языке Java. Используются следующие инструменты:

1. ОКНТТР - используется для связи с АРІ сервера и получения веб страниц для дальнейшего парсинга станций поезда;

2. JSOUP -для анализа и извлечения данных из HTML страниц.

3. Realm -для хранения данных о рейсе, различных справочников и истории рейсов;

4. Stetho. RealmModule -для отладки базы данных и сетевых запросов.

5. RuntimePermission -для запроса у пользователя разрешений, необходимых для работы программы.

В настоящий момент проект находится в стадии разработки. Ориентировочный срок готовности конец мая 2019 года.

#### Список использованных источников и литературы

14.05.2015  $294H$  $"O6"$ 1. Приказ России  $\overline{0}$  $N$ Минтруда утверждении профессионального стандарта "Проводник пассажирского вагона" (Зарегистрировано в Минюсте России 08.06.2015 N 37565).

2. Erik Wilde, Cesare Pautasso REST: From Research to Practice. — Springer Science & Business Media, 2011. – 528 p.

## РАЗРАБОТКА ПРОГРАММНОГО ОБЕСПЕЧЕНИЯ ДЛЯ ПОЛУЧЕНИЯ СТАТИСТИЧЕСКОЙ ОТЧЕТНОСТИ И ПАЛНИРОВАНИЯ ЗАТРАТ ТФОМС АЛТАЙСКОГО КРАЯ

#### Коминар Д.В. - студент

ФГБОУ ВО «Алтайский государственный технический университет им. И.И. Ползунова» г. Барнаул

Основная государственная ценность - это человеческая жизнь и ее уровень. Именно за это и отвечает система здравоохранение, являясь одной из главных частей экономики. Финансирование здравоохранения, его объемы, модели, механизмы - это одна из важнейших составляющих, определяющая эффективное функционирование отрасли. От финансового механизма, грамотного анализа, современной методики оценки эффективности работы, своевременного конструктивного контроля за деятельностью отрасли зависит уровень качества медицинских услуг.

Результатом последних реформ финансового сектора здравоохранения стал переход на обеспечение из единого источника и оплату медпомощи по полному тарифу через систему обязательного медицинского страхования (ОМС), за которую отвечает федеральный фонд ОМС и территориальный фонды ОМС [6]. Благодаря этому медицинские учреждения с различным устройством получают одинаковое право участия в исполнении Программы государственных гарантий оказания гражданам Российской Федерации бесплатной медицинской помощи. Очевидно, что из-за этого возрастает роль ОМС в обеспечение

здравоохранения, а также выделяет ему главенствующее место в структуре финансовых источников [2].

Разработано программное обеспечение (ПО) с элементами автоматизации, которое позволяет заполнять формы статистической отчетности по различным видам медицинской помощи и различным медицинским организациям. В дальнейшем на основе этой информации можно получать различные варианты финансовых выводы в форме сводных таблиц и графиков. Исходя из этой информации, специалисты могут принимать оперативные решения по регулированию финансовых потоков для отдельно взятой медицинской организации. Так же присутствует возможность получить заполненные формы отчётности в формате электронного документа.

Если рассматривать текущее решение, которое применяется в фонде, то оно является неэффективным, так завязано на заполнение xlsx-форм руками и дальнейшее их преобразование в нужные виды при помощи множества промежуточных программ.

Программный продукт является кроссплатформенным: может работать как на операционных системах семейства Linux, так и на Windows. Для простоты взаимодействия с данными с различных рабочих мест несколькими сотрудниками была спроектирована и внедрена промышленная реляционная база данных.

При создании ПО был сделан упор на разработку с использованием только тех средств, которые входят в реестр российских программ [5] или распространяемых под свободными лицензиями, например, GPL [7]. Данный подход является единственно верным на данный момент, так как все государственные и муниципальные организации, внебюджетные фонды, к коим и относятся ТФОМС, должны до 2021 года перейти на отечественное ПО [3, 4]. В результате чего был сделан выбор в пользу PostgreSOL как базы данных. C++ как язык для написания клиентского приложения. Для удобства разработки и поддержки кроссплатформенности был выбран фреймфорк Оt. Чтобы обеспечить перенос данных в формат xlsx используется библиотека для QXlsx [8].

Приложение включает в себя три больших части: клиентское приложение, данные из БД и модуль для экспорта в формат xlsx.

Если объединить представление и контроллер из паттерна МVC, то получится архитектура модель-представление (MV). Именно при помощи этой архитектуры и осуществляется связь между сервером и клиентом. Этот подход все еще отделяет данные от представления, однако дает упрощенную структуру, основанную на тех же прицепах. В итоге пользователь может видеть разные представления для одного и того же набора дынных. Использование концепции делегата дает возможность для управления и изменения элементов ланных.

Экспорт данных происходит при помощи библиотеки Oxlsx, которая позволяет перенести данные из модели в файл формата xlsx.

Так как анализ полученной информации является очень сложным, а порой и индивидуальными процессом, то при дальнейшем развитии ПО необходимо сделать упор на аналитический модуль, который мог бы заменить или облегчить работу финансового аналитика.

#### Список использованных источников и литературы

1. «Федеральный закон "Об обязательном медицинском страховании в Российской Фелерации" от 29.11.2010 N 326-ФЗ (последняя редакция)» [Электронный ресурс]. Режим лоступа: http://www.consultant.ru/document/cons doc LAW 107289/

2. «Постановление Правительства РФ от 24.03.2018 N 326 (ред. от 23.02.2019) "Об утверждении Правил составления проекта федерального бюджета и проектов бюджетов государственных внебюджетных фондов Российской Федерации на очередной финансовый год и плановый период и признании утратившими силу некоторых актов Правительства Российской Федерации"» **ГЭлектронный** pecypc. Режим лоступа: http://www.consultant.ru/document/cons\_doc\_LAW\_294206/

3. «Распоряжение Правительства РФ от 26.07.2016 N 1588-р <Об утверждении плана перехода в 2016 - 2018 годах федеральных органов исполнительной власти и государственных внебюджетных фондов на использование отечественного офисного программного обеспечения>» [Электронный ресурс]. Режим доступа: https://rulaws.ru/goverment/Rasporyazhenie-Pravitelstva-RF-ot-26.07.2016-N-1588-r/

4. «Приказ Минкомсвязи России от 29.06.2017 N 334 (ред. от 25.09.2017) "Об утверждении методических рекомендаций по переходу федеральных органов исполнительной власти и государственных внебюджетных фондов на использование отечественного офисного программного обеспечения, в том числе ранее закупленного офисного программного обеспечения"» [Электронный ресурс]. Режим доступа: https://rulaws.ru/acts/Prikaz-Minkomsvyazi-Rossii-ot-29.06.2017-N-334/

5. «Единый реестр российских программ для электронных вычислительных машин и баз данных» [Электронный ресурс]. Режим доступа: https://reestr.minsvyaz.ru

6. «ПОСТАНОВЛЕНИЕ АДМИНИСТРАЦИИ КРАЯ ОТ 04.02.2011 № 48 (в ред. от 20.04.2011 № 201, от 19.05.2014 № 239) "ОБ УТВЕРЖДЕНИИ ПОЛОЖЕНИЯ О ТЕРРИТОРИАЛЬНОМ ФОНДЕ ОБЯЗАТЕЛЬНОГО МЕДИЦИНСКОГО СТРАХОВАНИЯ АЛТАЙСКОГО КРАЯ"» [Электронный ресурс]. Режим доступа: https://www.tfoms22.ru/docs/postanovleniya-administracii-alt-kraya/

7. «GPLv3: краткое руководство» [Электронный ресурс]. Режим доступа: https://www.gnu.org/licenses/quick-guide-gplv3.html

8. « QXlsx | QXlsx is excel file(\*.xlsx) reader/writer library using Qt 5» [Электронный ресурс]. Режим доступа: https://qtexcel.github.io/QXlsx/

# **РАЗРАБОТКА ПРОГРАММНОГО ОБЕСПЕЧЕНИЯ ДЛЯ МОДЕЛИРОВАНИЯ СТРУКТУРНЫХ И СВЕРХСТРУКТУРНЫХ ПРЕВРАЩЕНИЙ В СПЛАВАХ НА ОСНОВЕ ГЦК РЕШЕТКИ**

#### **Ксенофонтов М.А., Панкратов С.А. – студенты, Чаплыгина А.А – к.ф.-м.н., доцент**

#### ФГБОУ ВО «Алтайский государственный технический университет им. И.И. Ползунова» г. Барнаул

Все твердые тела можно поделить на две группы: кристаллические и аморфные. Отличительной чертой кристаллических тел, в отличие от аморфных, является наличие пространственной кристаллической решетки, состоящей из повторяющихся частей элементарных ячеек. При этом атомы располагаются в узлах ячеек в определенном порядке.

Нарушение структуры кристаллического соединения (в том числе сплава), которое при этом порождает некоторую новую упорядоченность с новым периодом чередования называется сверхструктурой. От сверхструктурного расположения атомов зависят множество основных свойств металлов, в том числе температура плавления и внутренняя энергия.

Для изучения свойств сплавов на основе ГЦК-решетки было реализовано приложение по моделированию структурных и сверхструктурных превращений. При помощи разработанной компьютерной модели можно в кратчайшие сроки воспроизвести процессы фазовых переходов беспорядок-порядок и порядок-беспорядок, исследовать структурноэнергетические характеристики в двухкомпонентных сплавах.

В качестве модели, используемой для имитации диффузии в сплаве, используется метод Монте-Карло, который хорошо себя показал в работах [2].

Преимущества метода МК:

а) возможность независимого рассмотрения локального окружения каждого атома;

б) Простая алгоритмическая реализация

в) Возможность моделировать процессы в больших атомных системах

Архитектура приложение разбита на несколько независимых модулей и представлена на рисунке 1.

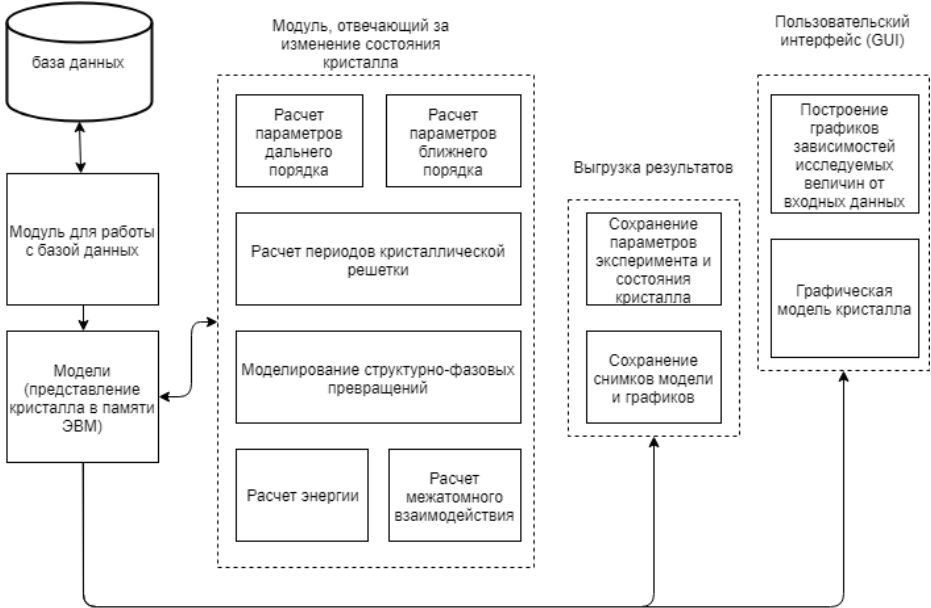

Рисунок 1 - Общая архитектура приложения

Модуль для работы с базой данных необходим для удобной работы с данными хранящимися в базе данных. В БД хранится вся основная справочная информация необходимая для расчетов различных параметров кристалла.

Молуль для реализации молелей кристалла - ланный молуль необходим для описания кристаллической решетки, ее структуры, и параметров.

Основная цель модуля отвечающего за изменения состояния кристалла смоделировать структурно-фазовые превращения, также в данном модуле реализован расчет всех основных параметры кристаллической решетки.

Для анализа данных, реализован модуль, отвечающий за сохранение всех параметров решетки во время экспериментов. Выгружаемые результаты фиксируют состояния кристалла во время эксперимента. Выгружаются как графические модели, так и информация в текстовом виде. Сохраненное состояние кристалла возможно загрузить в программу, для дальнейшей работы с ним.

Модуль отвечающий за пользовательский интерфейс реализует графическое представление кристалла - трехмерную модель, для удобной оценки структуры кристалла, как по сортам атомов, так и по доменным группам. Также в модули реализованы различные визуализаторы в виде графиков, которые описывают параметры решетки в различные моменты времени.

Порядок проведения эксперимента с помощью данного ПО состоит из этапов, представленных на рисунке 2.

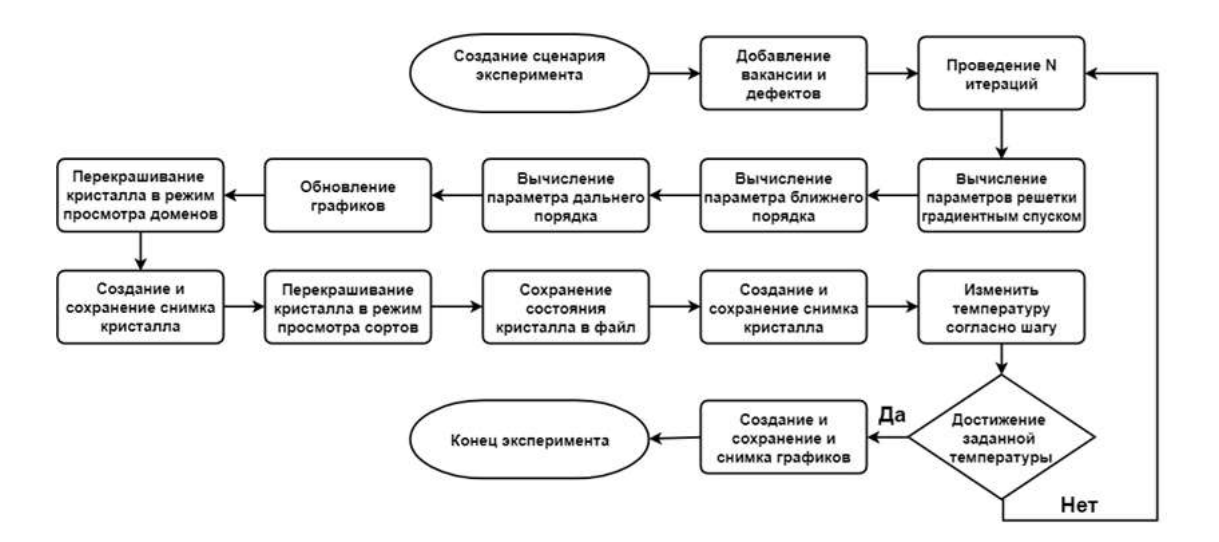

Рисунок 2 - Блок-схема проведения эксперимента

Создание сценария эксперимента - подготовительный этап, который включает ввод числа итераций (количество перескоков атома в вакантный узел), добавление периодов нагревания\охлаждения (указывается начальная и конечная температура). На данном этапе также возможно установить досрочный выход из цикла при достижении равновесного состояния.

Добавление вакансий и дефектов - ввод в кристаллическую решетку вакантного узла, с помощью которого происходит моделирование диффузии в кристалле. Помимо этого возможно добавление в модель дефектов, таких как деформация, антифазные границы сдвиговые и термические.

Основной цикл эксперимента состоит из пересчет параметров решетки, вычисление параметров ближнего и дальнего порядка, обновление графиков, раскраска модели кристалла и сохранение модели и снимка и последующего изменения температуры согласно шагу.

После выполнения всех указанных этапов нагревания\охлаждения эксперимент можно считать завершенным. В результате выполнения пользователь имеет: графики изменения средней конфигурационной энергии кристалла, параметров ближнего и дальнего порядка, снимки и модель кристалла в виде файла при каждой температуре.

Пример результатов, полученных в ходе выполнения эксперимента по нагреванию с 200 К до 1400 К и охлаждению с 1400 К до 200 К кристалла  $\Box$ ,  $\Box$  размером 24x24x24 атомных слоев с добавлением одной вакансии и числом итераций  $N = 100000$  представлен на рисунках 3-5.

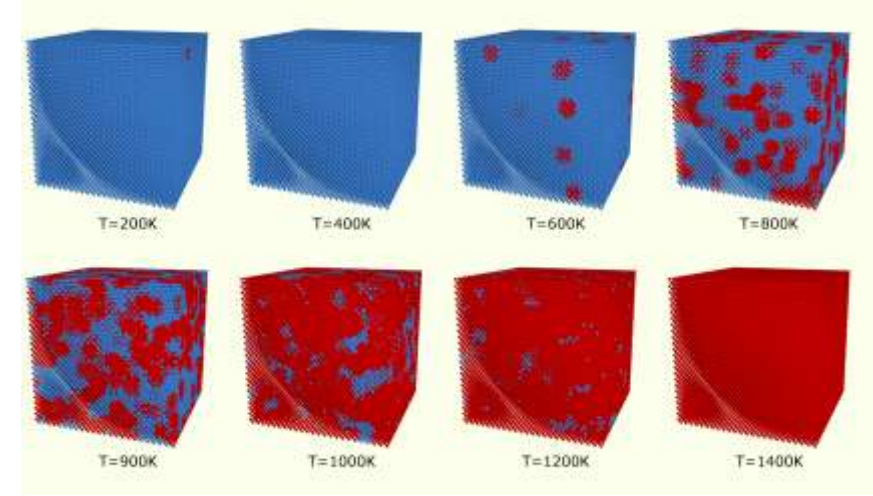

Рисунок 3 - Снимки модели кристалла при нагревании с T=200 К до T=1400 К (раскраска атомов по доменным группам)

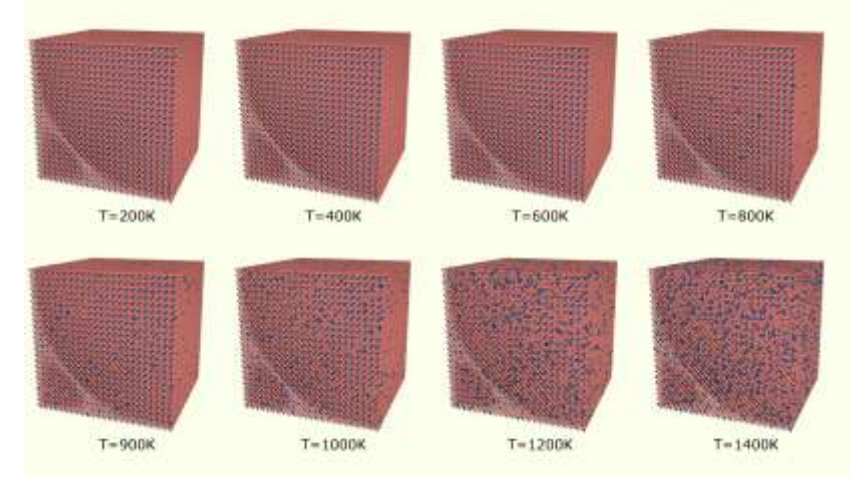

Рисунок 4 - Снимки модели кристалла при нагревании с T=200 К до T=1400 (раскраска атомов по компонентам сплава)

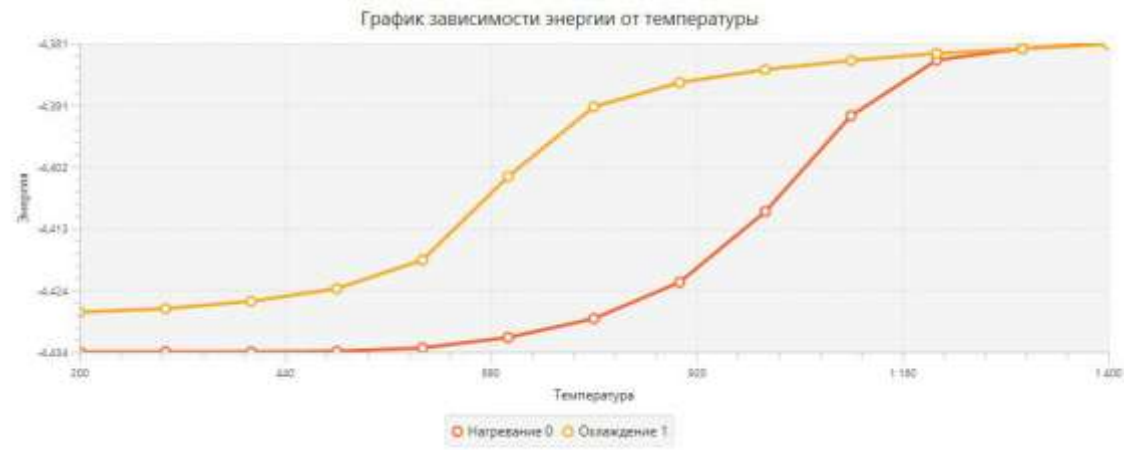

Рисунок 5 - График зависимости средней конфигурационной энергии от температуры

Список использованных источников и литературы

1. Старостенков М.Д., Чаплыгина А.А., Попова Л.А., Потекаев А.И., Кулагина В.В. Упоря-доченные фазы в сплавах системы CuPt / Фундаментальные проблемы современного материаловедения. 2011. Т. 8. № 4. С. 117-124.

2. Чаплыгин П.А., Старостенков М.Д., Чаплыгина А.А., Потекаев А.И. Особенности фор-мирования антифазных доменов в сплаве NiAl при ступенчатом охлаждении / Фундаментальные проблемы современного материаловедения. 2015. Т. 12. № 1. С. 72-78.

3. Бокштейн С.З. Строение и свойства металлических сплавов. – М.:Металлургия, 1971. 497с.

4. Маннинг Д. Кинетика диффузии атомов в кристаллах. - М.:Мир, 1971. -277 с.

5. Старенченко В.А., Старенченко С.В., Колупаева С.Н., Пантюхова О.Д. Генерация то-чечных дефектов в сплавах со сверхструктурой L12 // Изв.вузов. Физика, 2000, №1. С.66- 70.

#### **СИСТЕМЫ РАСПОЗНАВАНИЯ ОБЪЕКТОВ**

#### **Малеван К.М. – студент, Калачев А.В. – к.ф.-м.н., доцент**

## ФГБОУ ВО «Алтайский государственный университет» г. Барнаул

В современном мире наиболее перспективным направлением являются интеллектуальные системы распознавания объектов. На сегодняшний день в мире существуют системы для распознавания лиц, эмоционального состояния человека по выражению лица, музыки и даже изображений животных по издаваемым характерным звукам.

В век информационных технологий жизнь людей становится все более автоматизированной, но все равно некоторые области сферы систем распознавания не проработаны, и не достигнуты желаемые результаты. Одним из новых и перспективных направлений является разработка систем распознавания объектов.

Востребованность системы распознавания не может быть переоценена, так как область применения данных систем широка: от биологии до космических разработок. В области человеческой безопасности целью создания таких систем является предотвращения терроризма, а также распознавание личностей, которые совершили преступление в общественных местах, такими местами могут быть супермаркеты, вокзалы, аэропорты, банки, торговые центры, культурно-развлекательные и спортивные объекты, и сооружения. Еще очень важно контролировать порядок на улицах города и общественных местах, таких, например, как площади.

Для создания таких интеллектуальных систем распознавания необходимы хорошие камеры, которые должны передавать очень качественное изображение, в связи с этим возникают проблемы, которые затормаживают процесс создания таких систем.

Помимо высоких затрат на оборудование, добавляются внешние факторы, такие как освещенность, погодные условия и температурный режим. Также существуют различные способы скрыть свою внешность от камер, например, головные уборы, парики, различные накладки (борода, усы) и т.д.

«Методика отнесения элемента к какому-либо виду или образу называется решающим правилом» [1]. Существует еще одно важное понятие, метрика – это способ определения расстояния между элементами универсального множества. Чем меньше это расстояние, тем более похожими являются объекты (звуки, символы, явления, образы и др.). Чаще всего элементы метрики задаются в виде набора чисел, а метрика – в виде функции.

От реализации метрики и выбора представления образов зависит эффективность программного продукта с алгоритмом распознавания. Процессом выработки в некоторой реакции на группы внешних идентичных сигналов путем многократного воздействия на систему внешней корректировки называют бучением системы распознавания. Обычно под внешней корректировкой понимается «поощрение» или «наказание» системы. Во время обучения системы механизм генерации корректировки определяет алгоритм обучения. Во время самостоятельного обучения системе не сообщается дополнительная информация о распознавании образов.

«Различные компании: Microsoft, Apple, Goоgle и Intel создали отделы, которые занимаются разработкой библиотек для распознавания образов» [3]. На сегодняшний день созданные ими программные продукты могут распознавать людей, порoды домашних животных, а также в приложениях реализован сервис поиска похожих картинок по определенным признакам и критериям.

В сентябре 2017 г. ученые Великобритании и Индии обучили нейронную сеть, которая распознает преступников даже с предметами маскировки, например, накладными усами, бородой и париками [4].

Алгоритм DeepFace, разработанный компанией FaceBook, позволяет визуально сравнивать, анализировать и идентифицировать человеческие лица с максимально высокой достоверностью (до 97%). На данный момент, алгоритм «DeepFace проходит этапы тестирования, для которого FaceDook уже идентифицировали порядка 4 млн фотографий своих пользователей»[2].

В настоящее время, существует программная библиотека «TensorFlow», она была разработана компанией Google для машинного обучения. Данная программная библиотека «... позволяет решать задачи построения и тестирования нейронной сети с целью автоматического нахождения и классификации образов»[2].

TensorFlow относится к библиотекам, которые опираются на архитектуру CUDA, работает эта библиотека на параллельных процессорах, а для поддержки вычислений общего назначения на графических процессорах. Уникальность библиотеки состоит в следующих характеристиках:

- разработанная библиотека может быть использована не только для глубинного обучения, но и для большого семейства техник машинного обучения;

- линейная алгебра и другие внутренности хорошо видны снаружи;

- собственная система логирования входит в состав библиотеки TensorFlow, а так же включает в себя, принадлежащий программе интерактивный визуализатор «журналов» и мощную архитектуру по передаче данных.

«Вычисления выражаются как графы потоков данных с сохранением состояния (stateful). Обучать нейросети, обнаруживать и распознавать паттерны и корреляции в массивах данных это задача программной библиотеки TensorFlow» [5].

Создана библиотека OpenCV - это библиотека алгоритмов машинного зрения, численных алгоритмов и обработки изображений общего назначения с открытым кодом. реализована на С/С++, также данная библиотека создается для следующих языков программирования: Matlab, Python, Ruby, Lua, Java и других языков программирования. Данная библиотека может быть использована в образовательной или коммерческой сфере деятельности - в последнем случае с обязательным лицензированным пакетом BSD[3].

OpenCV предоставляет для системы различные классификаторы, которые можно использовать для распознавания машин, лиц людей, а также многих других объектов окружающей среды. Эти классификаторы работают по упрощённому пути,  $6e<sub>3</sub>$ использования технологий машинного обучения, поэтому, при работе с операцией «распознавание лиц», точность полученных данных будет несколько ниже, чем у DeepFace и составит примерно 81%[1].

Для удобства хранения изображения в файле, а также для формирования рисунка, лучше всего использовать способ в виле массива ячеек (пикселей). Но для качественного процесса распознавания, в отличии от хранения, такой способ представления материала не является удобным, т.к. «..низкий уровень абстракции при работе с пикселями приведет к массивным вычислениям». Основываясь на выше изложенном, можно сделать вывод, что вся работа с пикселями только усложнит процедуру, приведет к тому, что предварительно необходимо будет создать специальную библиотеку, с помощью которой можно будет распознавать отдельно взятые объекты.

Как уникален и неповторим человек, так же не повторим его почерк (у каждого из нас есть свои особенности написания букв, наклон, дополнительные детали) он не будет похож не на один другой. Беря во внимание этот факт, процесс распознавания должен оперировать не точками яркости, а структурными особенностями примитивов и их сочетаний в изображении. Для использования структурного метода распознавания объектов, который применяют для распознавания символов, необходимо формализовать особенности начертания примитивов, и расшифровать само изображение, то есть из растра «перевести» содержимое в карту структурных связей. Один из таких полученных результатов перевода, представлен на рисунке 1.

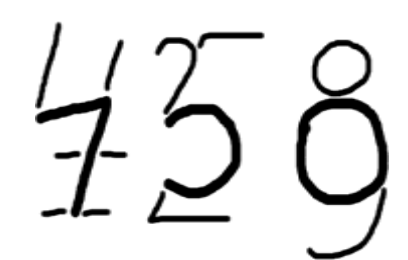

Рисунок 1 - Результат выявления общих частей у арабских цифр

Для перевода изображения в карту связанных структур подходящим является представление, которое будет состоять из структуры узловых точек и связующих линий, система будет выглядеть как граф. В дальнейшей обработке происходит вычисление одной усредненной линии из двух и наложение нескольких карт слоями и поиск структур на карте. Структуру системы распознавания можно в самом общем виде представить, как группу связанных подсистем создания предположений и их принятия, структура представлена на рисунке 2.

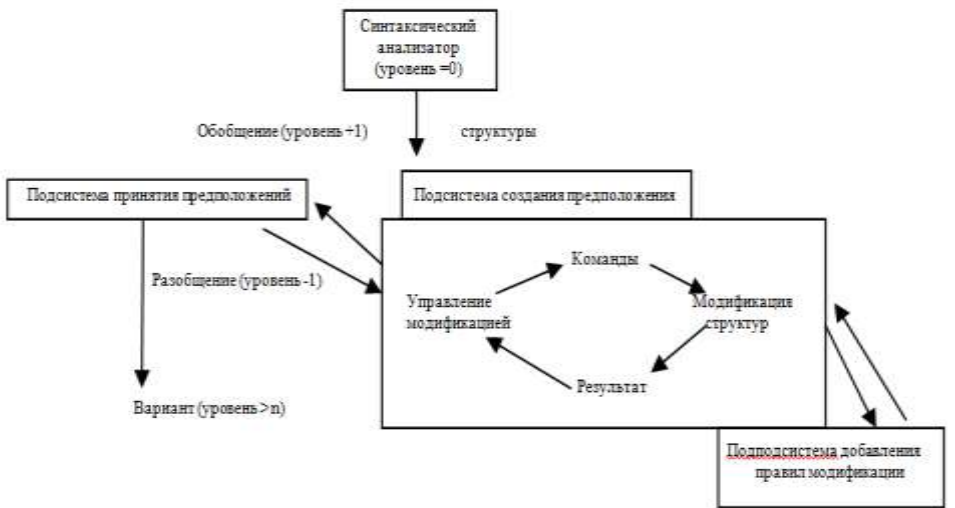

Рисунок 2 – Общая структура системы распознавания

Подсистема занимается поиском совпадений с эталонами, предварительно создает предположения, получает первоначальную структуру карты с расшифрованным в нее образом от синтаксического анализатора и начинает ее обработку. Главной особенностью этой подсистемы является способность работать на выборочных логических уровнях, переходя от одного к другому при помощи обобщения и разобщения полученных предположений.

На первый взгляд, относительно простой принцип распознавания, который представляется в виде последовательности определённых шагов и вытекающих из них следующих действий, которые организуются на нескольких логических уровнях, лежит в основе большого и сложного процесса распознавания образов, содержащего огромное количество важных деталей.

Список использованных источников и литературы

1. Горелик А.Л., Скрипкин В.А. Методы распознавания. Изд.2. - М.: Высшая школа,  $1984. - 219$  c.

2. Новикова, Н., Структурное распознавание образов, Воронеж: Издательскополиграфический центр Воронежского государственного университета, 2006.

3. Цыпкин Я.З. Основы информационной теории идентификации. - М.: Наука, 1984. -520 c.

4. Форсайт Д.А., Понс Ж. Компьютерное зрение. Современный подход. - М.: Вильямс,  $2004. - 928c$ 

# **НАПРАВЛЕНИЕ «МАШИНОСТРОЕНИЕ»**

# **СЕКЦИЯ «ОБОРУДОВАНИЕ И ТЕХНОЛОГИЯ СВАРОЧНОГО ПРОИЗВОДСТВА»**

## **АКТУАЛЬНОСТЬ РАЗРАБОТКИ СИСТЕМ АВТОМАТИЗИРОВАННОГО УПРАВЛЕНИЯ ПРОЦЕССОМ СГП-НАПЛАВКИ**

#### **Панин Д.Ю. – студент, Киселев В.С. – к.т.н., доцент**

#### ФГБОУ ВО «Алтайский государственный технический университет им. И.И. Ползунова» г. Барнаул

В настоящее время широко внедряются ресурсо- и энергосберегающие технологии, позволяющие придавать поверхностной обработкой новые эксплуатационные свойства детали, поскольку зачастую целесообразно упрочнять не всю деталь, а достаточно только нанести на нее слой покрытия с лучшими характеристиками материала. Использование покрытий позволяет увеличить срок службы деталей машин и механизмов повышением их износо-, термо- и коррозионной стойкости. Также появляется возможность восстановления отработавших деталей и замены дорогостоящих материалов более дешевыми.

Газотермические покрытия наносят с использованием теплоты сжигания горючей смеси или теплоты дугового разряда в газовых средах. Газотермическим напылением наносят покрытия металлов, сплавов, соединений металлов и керамики. К наиболее распространенным газотермическим способам нанесения покрытий относятся электродуговая и газопламенная металлизация, газоэлектрическая металлизация, электроимпульсное нанесение покрытий, плазменное и детонационное напыление).

Особенности газотермического напыления – техническая простота, высокая производительность, возможность нанесения покрытий сравнительно большой толщины с широким спектром свойств. Эти возможности способствуют применению данной технологии в различных отраслях техники.

Отличием наплавочных процессов от процессов напыления является образование металлической связи основного материала с покрытием при полном оплавлении покрытия. За счет этого наплавочные процессы имеют ряд преимуществ по сравнению с другими способами нанесения защитных покрытий.

Для создания на поверхностях труб котлов с «кипящим слоем» защитных покрытий наиболее предпочтительным с экономической и технологической точки зрения является метод сверхзвуковой газопорошковой наплавки при условии полной автоматизации процесса нанесения покрытия, включая автоматизацию движения горелки вдоль трубы, автоматизацию подачи порошка, горючего газа и кислорода с возможностью плавного регулирования, а также автоматическое отключение установки при возникновении аварии, автоматическое воспламенение смеси газов при пуске установки или случайном исчезновении пламени горелки.

При решении проблемы нанесения защитных покрытий на поверхности труб поверхностей нагрева котлов с «кипящим слоем», возник вопрос выбора газопламенной аппаратуры. Из всего многообразия установок ввиду специфики процесса, а именно: нанесение на заданный участок поверхности трубы защитного покрытия с наибольшей прочностью сцепления с основой, наименьшей пористостью при высокой точности и наименьшими затратами, выбрана установка для сверхзвуковой газопорошковой наплавки (СГП-наплавки), поскольку дозвуковые установки газопорошковой наплавки не удовлетворяют заданным требованиям.

Для модернизации процесса газопорошковой наплавки на основании анализа российских и зарубежных разработок произведен расчет, создание и апробация экспериментального сверхзвукового сопла (сопла Лаваля).

Преимуществам разработанной аппаратуры:

– мобильность;

– компактность;

– простота настройки и работы;

– использование отечественных серийно выпускаемых порошковых материалов фракцией 40-100 мкм;

– низкая стоимость разрабатываемой аппаратуры (на 1–2 порядка ниже выпускаемого за рубежом технологического оборудования для сверхзвукового газопорошкового напыления).

Указанные преимущества позволяют производить наплавочные работы в полевых условиях в отличие от сложных стационарных зарубежных установок, использующихся только в заводских условиях.

Также следует отметить, что при разработке аппаратуры для сверхзвуковой газопорошковой наплавки используются промышленно выпускаемые и оригинальные узлы и детали: комплект горелочных устройств, компрессор с влагомаслоотделителем для получения сжатого воздуха (транспортирующего газа), устройства смешения и регулирования подачи рабочих и транспортирующего газов с использованием системы автоматического управления, газовые баллоны (пропан и кислород), редукторы рабочих газов и газовые магистрали.

С целью нанесения покрытия стабильных качественных характеристик необходимо обеспечить автоматическое перемещение установки для СГП-наплавки вдоль поверхности труб котлов с «кипящим слоем» в двух направлениях:

1) по окружности трубы – главное движение;

2) вдоль трубы, перпендикулярно главному движению – подача.

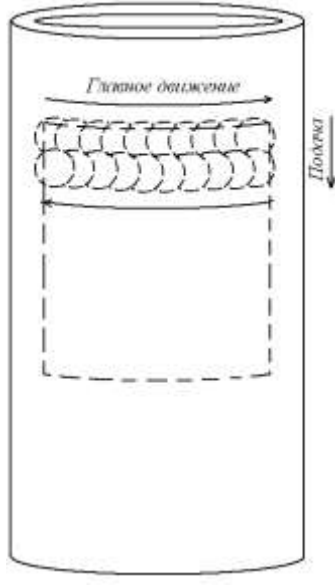

Рисунок 1 - Процесс нанесения защитного покрытия на трубы поверхности нагрева котлов с «кипящим слоем»

С использованием разработанной технологии СГП-наплавки предполагается создание автоматизированной установки сверхзвуковой газопорошковой наплавки защитных покрытий на основе порошковых сплавов системы Ni–Cr–B–Si на поверхности труб котлов с «кипящим слоем» с широким диапазоном регулирования скорости движения горелки и расстояния между краем сопла горелки и защищаемой поверхностью трубы. Вследствие этого необходимо разработать механическую часть данной установки, выбрать тип

электропривода, произвести выбор мощности электродвигателя, а также разработать наиболее удовлетворяющую технологическому процессу нанесения защитных покрытий систему управления установки для СГП-наплавки.

# **ИТОГИ РАЗВИТИЯ СИСТЕМЫ ОБУЧЕНИЯ И АТТЕСТАЦИИ СПЕЦИАЛИСТОВ НЕРАЗРУШАЮЩЕГО КОНТРОЛЯ В 2018 ГОДУ**

## **Ледников Е.А. – дефектоскопист, Киселев В.С. – к.т.н., доцент**

ФГБОУ ВО «Алтайский государственный технический университет им. И.И. Ползунова» г. Барнаул

С целью аттестации персонала неразрушающего контроля на территории Алтайского края при ООО «ГАЦ АР НАКС» успешно функционирует экзаменационный центр НОАП «СертиНК» ФГАУ «НУЦ «Сварка и контроль» при МГТУ им. Н.Э. Баумана», г. Москва.

Экзаменационный центр № ЭЦ-034 «ГАЦ АР НАКС» [1] аккредитован на следующие методы неразрушающего контроля (согласно ПБ 03-440-02) [2]:

– визуальный и измерительный контроль (ВИК);

– ультразвуковой (УК);

– радиационный (РК);

– капиллярный (ПВК);

– магнитный (МК) [3].

Объекты контроля экзаменационного центра № ЭЦ-034:

1. Объекты котлонадзора.

2. Системы газоснабжения (газораспределения).

3. Подъемные сооружения.

4. Оборудование нефтяной и газовой промышленности.

5. Оборудование металлургической промышленности.

6. Оборудование взрывопожароопасных и химически опасных производств.

7. Объекты железнодорожного транспорта.

8. Здания и сооружения.

Рассмотрим развитие системы обучения и аттестации персонала в области сварки на примере специалистов неразрушающего контроля II уровня, аттестованных Экзаменационным центром «ГАЦ АР НАКС» в 2012–2018 годах.

По итогам 2018 года аттестовано на II уровень профессиональной квалификации 93 специалиста на ВИК, УК, РК, МК и ПВТ. 83 человека (89 %) аттестовано на ВИК (рисунки 1, 2), 4 (4 %) – на УК, по 2 (2 %) – на РК, МК и ПВТ.

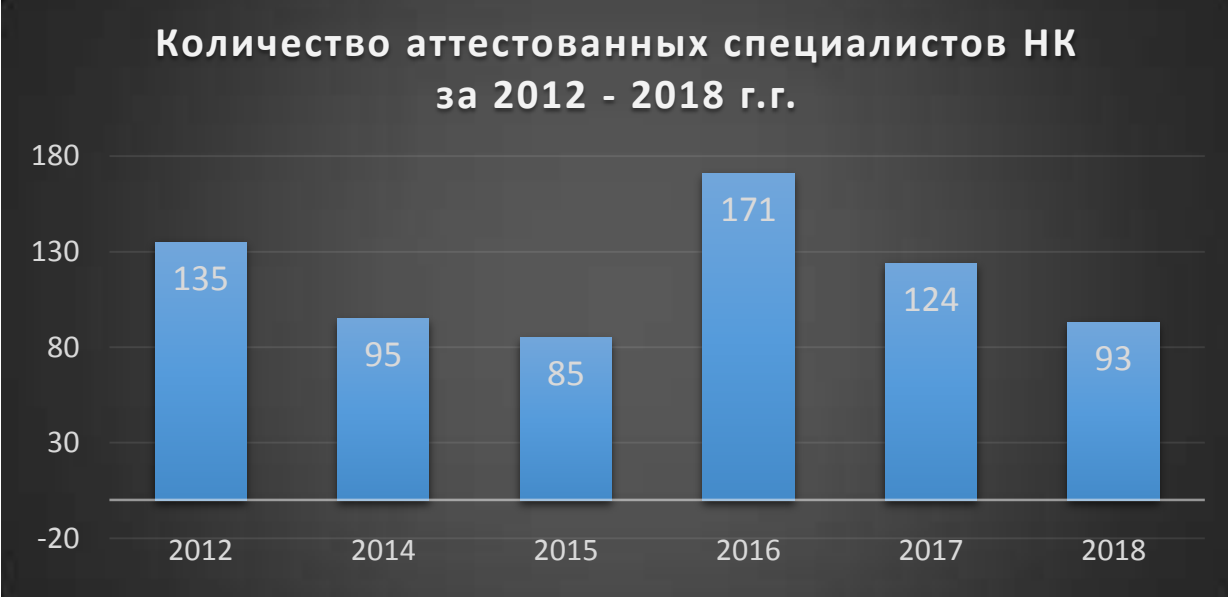

Рисунок 1 - Количество аттестованных специалистов НК за 2012 – 2018 г.г.

Наибольшее число специалистов успешно прошли первичную аттестацию – 74 специалиста, продление (через 3 года после первичной аттестации) – 9 человек, ресертификацию (через 6 лет после первичной аттестации) – 9 человек, расширение области аттестации – 1 специалист (рисунок 3).

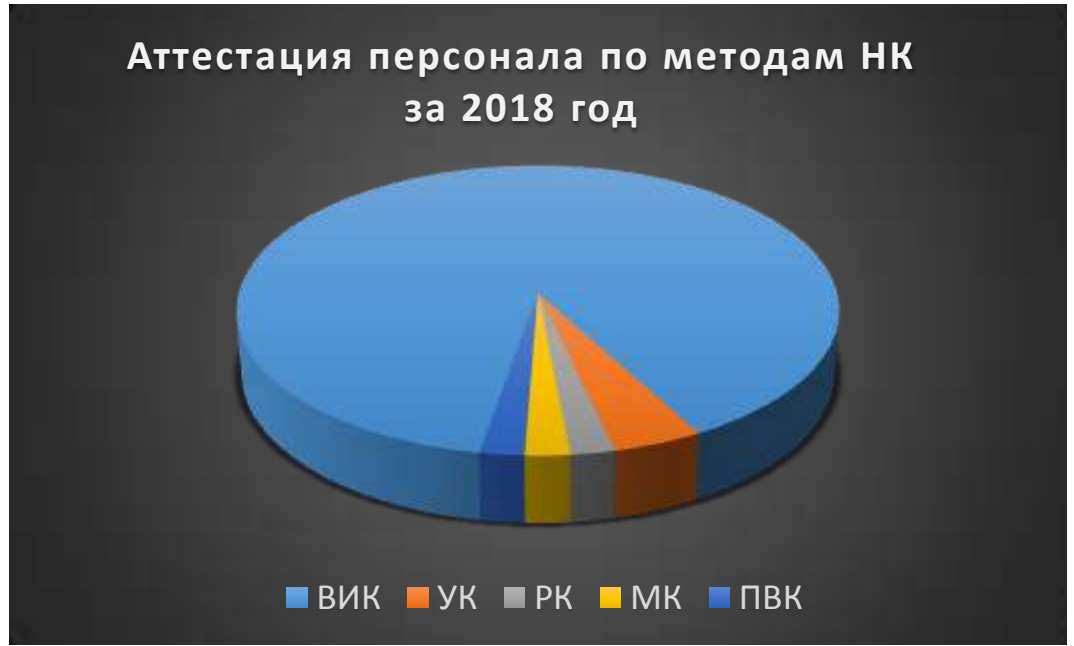

Рисунок 2 - Аттестация персонала по методам НК за 2018 год.

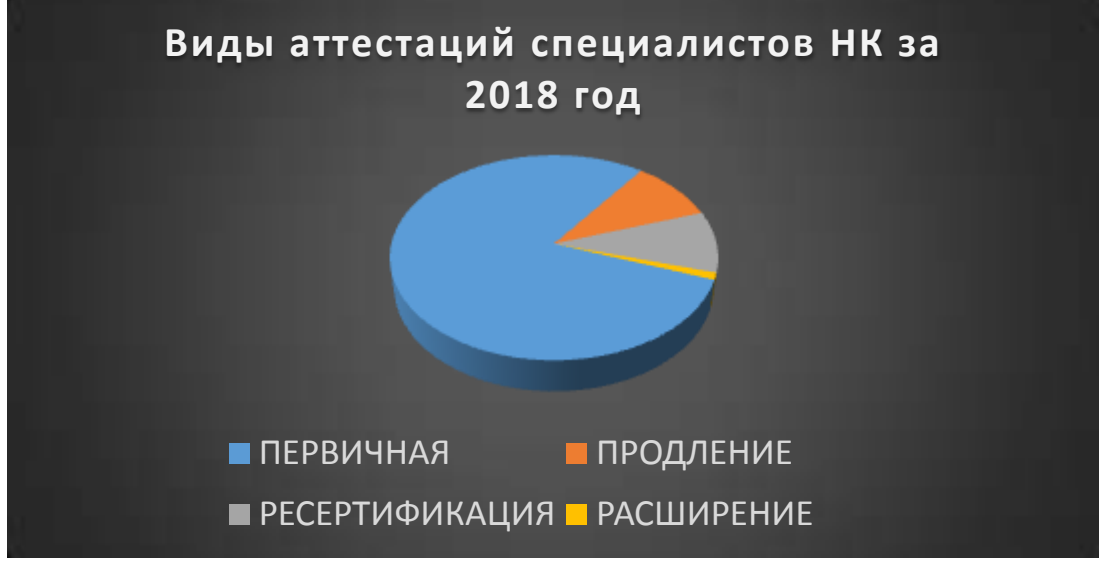

Рисунок 3 - Виды аттестаций специалистов НК в 2018 году.

Итак, число аттестованных специалистов неразрушающего контроля в ЭЦ «ГАЦ АР НАКС» за 2018 год составило 93 человека. Данные показатели достигнуты за счѐт увеличения темпов роста промышленности Алтайского края, и применения передовых методов менеджмента и маркетинга услуг по аттестации. Также следует отметить возрастающее качество обучения и аттестации специалистов неразрушающего контроля в Алтайском крае в связи с введением в действие 01 октября 2018 года новых редакций СДА-13-2009 «Требования к независимым органам по аттестации (сертификации) персонала» и СДА-24-2009 «Правила аттестации персонала испытательных лабораторий».

Список использованных источников и литературы

- 1. <http://www.gacar.ru/>
- 2. <http://sertink.ru/>
- 3. ПБ 03-440-02. Правила аттестации персонала в области неразрушающего контроля.

## **ОЦЕНКА КВАЛИФИКАЦИИ В ОБЛАСТИ СВАРКИ И НЕРАЗРУШАЮЩЕГО КОНТРОЛЯ. ПЕРСПЕКТИВЫ РАЗВИТИЯ В АЛТАЙСКОМ КРАЕ**

#### **Ледников Е.А. – дефектоскопист, Киселев В.С. – к.т.н., доцент**

## ФГБОУ ВО «Алтайский государственный технический университет им. И.И. Ползунова» г. Барнаул

26 июля 2017 г. при ООО «Головной аттестационный центр Алтайского региона Национального Агентства Контроля Сварки» открыт центр оценки квалификации ЦОК-032 (ЦОК-032 ГАЦ АР НАКС) с целью проведения независимой оценки квалификации с проведением профессионального экзамена на соответствие заявленному уровню (подуровню) квалификации согласно профессиональным стандартам [1]:

– «Сварщик» (Приказ Министерства труда и социальной защиты РФ от 28 ноября 2013 г. № 701н);

– «Контролер сварочных работ» (Приказ Министерства труда и социальной защиты РФ от 1 декабря 2015 г. № 908н);

– «Специалист сварочного производства» (Приказ Министерства труда и социальной защиты РФ от 3 декабря 2015 г. № 975н);

– «Специалист по неразрушающему контролю» (Приказ Министерства труда и социальной защиты РФ от 3 декабря 2015 г. № 976н).

Правила проведения центром оценки квалификации независимой оценки квалификации в форме профессионального экзамена утверждены постановлением Правительства Российской Федерации от 16 ноября 2016 г. № 1204.

ЦОК-032 ГАЦ АР НАКС наделен полномочиями Советом по профессиональным квалификациям в области сварки (СПКС) в соответствии с Приказом Минтруда и социальной защиты РФ № 759н от 19.12.2016 г.

В случае положительного решения комиссии информация об успешном прохождении кандидатом процедуры независимой оценки квалификации вносится в реестр свидетельств о квалификации СПКС, также выдается свидетельство о квалификации с QR-кодом сроком на 3 года.

Область деятельности ЦОК-032 включает квалификации, наиболее востребованные на территории Алтайского края (таблица 1).

| Профессиональный<br>стандарт             | Присваиваемые квалификации (уровни квалификации)                                                                                                    |
|------------------------------------------|----------------------------------------------------------------------------------------------------|
| Сварщик                                  | Сварщик дуговой сварки плавящимся покрытым электродом (2-4 уровень)<br>Сварщик дуговой сварки плавящимся электродом в защитном газе<br>(2-4 уровень)<br>Сварщик дуговой сварки неплавящимся электродом в защитном газе                                                                                                    |
|                                          | (2-4 уровень)<br>Сварщик дуговой сварки неплавящимся электродом в защитном газе (4<br>уровень квалификации)<br>Сварщик газовой сварки (2-4 уровень)                                                                                                    |
|                                          | Сварщик нагретым газом (2-3 уровень)<br>Сварщик нагретым инструментом (2-3 уровень)<br>Сварщик экструзионной сварки (2-3 уровень)                                                                                                    |
| Контролер<br>сварочных работ             | Контролер подготовительных и сборочных работ в сварочном производстве<br>(4 уровень)<br>Контролер сварочных работ (4 уровень)<br>Контролер технического контроля сварочного производства (5 уровень)                                                                                                    |
| Специалист<br>сварочного<br>производства | Контролер технического контроля сварных конструкций (5 уровень)<br>Специалист по организации и подготовке производственной деятельности<br>сварочного участка (цеха) (5 уровень)<br>Руководитель производственной деятельностью сварочного участка (цеха) и<br>обеспечением ее контроля (5 уровень)<br>Специалист по технологической подготовке производственной<br>деятельности сварочного участка (цеха) (5 уровень)<br>Специалист по технологическому контролю производственной<br>деятельности сварочного участка (цеха) (5 уровень)<br>Специалист по технической подготовке сварочного производства,<br>его обеспечению и нормированию (6 уровень)<br>Специалист по техническому контролю сварочного производства<br>(6 уровень) |
|                                          | Специалист по организации и подготовке сварочного производства<br>(7 уровень)<br>Руководитель деятельностью сварочного производства и обеспечением ее<br>контроля (7 уровень)                                                                                                    |

Таблица 1 - Область деятельности ЦОК-032

Продолжение таблицы 1

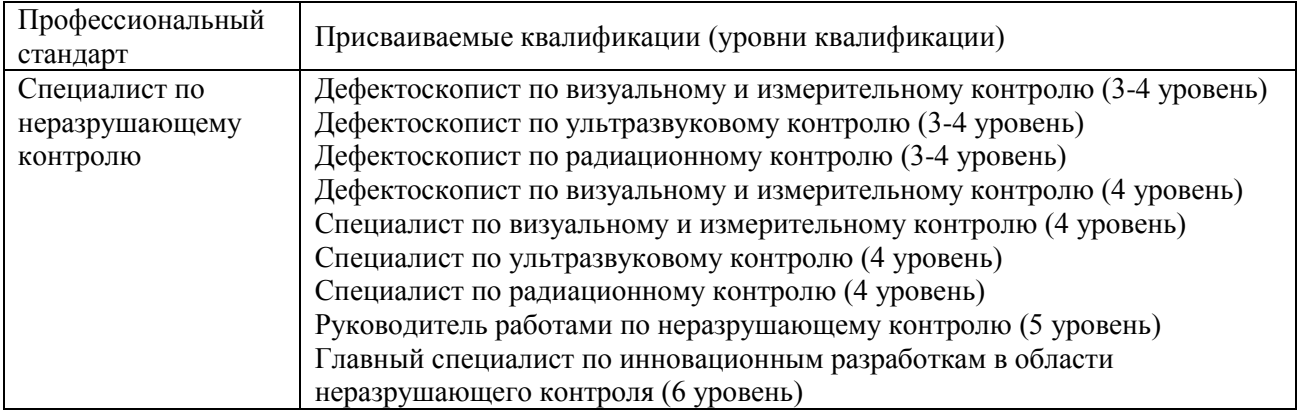

В 2017 году в ЦОК-032 процедуру оценки квалификации прошло четыре сварщика, каждый из которых полностью подтвердил соответствие заявленному уровню квалификации. За 2018 год четыре сварщика также прошли процедуру оценки квалификации, однако не подтвердили заявленную квалификацию, им были выданы заключения о прохождении профессионального экзамена, в которых указано, что квалификация не подтверждена, и даны рекомендации. Выполнение указанных рекомендаций поможет в будущем сварщику успешно пройти процедуру оценки квалификации.

Список использованных источников и литературы 1. <http://spks.naks.ru/news/>

# **РАЗРАБОТКА МОДЕЛИ УЗЛА ВЕРТИКАЛЬНОГО ПЕРЕМЕЩЕНИЯ ЦИФРОВОЙ ИНДИКАТОРНОЙ ГОЛОВКИ В УСТРОЙСТВЕ ДЛЯ ИЗМЕРИТЕЛЬНОГО КОНТРОЛЯ**

# **Карюкин С.А. – студент, Мандров Б.И. – к.т.н., доцент, Тарареев И.А. – магистрант**

# ФГБОУ ВО «Алтайский государственный технический университет им. И.И. Ползунова» г. Барнаул

В устройствах для измерительного контроля дефектов типа подрезов целесообразно использовать цифровую головку часового типа (далее головка) в сочетании с трехкоординатным манипулятором (далее манипулятор). При этом каждая из координат должна перекрывать измеряемые параметры испытуемого сварного соединения. За проектные значения координат были приняты вдоль шва 300 мм, поперек шва 70 мм, по высоте 5 мм основного хода и 10 мм дополнительного хода головки. Данная работа посвящена разработке модели узла для основного перемещения головки на высоту 5 мм.

На предварительном этапе проектирования была определена величина основного хода (далее хода). Для этого был проведен анализ выпуклости стандартных сварных швов по ГОСТ 5264-80, ГОСТ 16037-80 и ГОСТ 14771-76, который показал, что у основной массы сварных швов размер выпуклости не превышает 4 мм. Это позволило определить и ограничить ход вертикального перемещения головки величиной 5 мм (1 мм запаса).

Величина чешуйчатости сварных швов согласно нормативным документам по строительным объектам, котельному оборудованию, вагоностроению не превышает 2 мм, поэтому ход головки в 5 мм перекрывает все возможные варианты перемещения, Ожоги, подрезы, утонения толщины листов, непровары по своим параметрам также не превышают выбранного значения хода. При необходимости может быть задействован дополнительный ход головки 10 мм.

После определения величины хода необходимо было выбрать исполнительный механизм, который бы обеспечивал быстрое перемещение, самоторможение и безударный характер контакта иглы головки с поверхностью заготовки. Эти требования исключили возможность применения винтовых механизмов (большое число), рычажных механизмов (ударный контакт иглы) и других достаточно широко распространенных механизмов. В результате углубленного поиска нами был выбран эксцентриковый механизм с торцевым кулачком.

Прототипом кулачка можно считать торцевой двухсторонний кулачок по ГОСТ 12192-66, который имеет большой холостой ход (12,5-15,5) мм и малый рабочий ход (3,5-4,5) мм. Двухсторонняя конструкция кулачка делает конструкцию механизма сложной. В связи с этим конструкция кулачка была изменена. Клиновую часть решили проектировать с одного торца, но сделать два захода. Такое изменение позволит упростить конструкцию механизма, предотвратит перекос и заклинивание преобразователя вращения в линейное перемещение по оси Z, а также самоторможение механизма.

Преобразователь вращательного движения выполнен в виде шайбы с двумя гребнями, входящими в контакт с клиньями кулачка, что позволяет сбалансировать его вертикальное перемещение. Для предотвращения поворота преобразователя на нем выполнены три направляющих, равномерно расположенных на его внешней цилиндрической поверхности. Направляющие спроектированы в виде полуцилиндров.

Все элементы механизма подъема помещены в гильзу с тремя пазами, по которым поднимается преобразователь вращательного движения – шайба.

В дне гильзы, кулачке и шайбе имеются сквозные отверстия с диаметром, соответствующим диаметру направляющей механизма.

Детали механизма, кроме направляющей и ручки для поворота кулачка, проектировались в виде 3D моделей в графическом редакторе Компас-3D V17.1.1. После проектирования деталей для проверки сопряжений производилась сборка механизма в этом же редакторе. После такой проверки производился перевод моделей в коды STL для обработки моделей на слайсере и переводе моделей в G-code.

Для печати спроектированных деталей нами был выбран пластик ABS с диаметром нити 1,73 мм. Печать производилась на 3D – принтере Prusa I3 Steel. Назначалась температура экструзионной головки 240 °C, температура стола – 118 C соответственно. Точность печати составляла 0,1 мм. Напечатанные детали зачищались наждачной шкуркой и обрабатывались в парах ацетона. Далее производилась сборка и проверка работоспособности механизма подъема, которая показала, что механизм обеспечивает:

плавное перемещение в вертикальной плоскости;

отсутствие перекосов и заклиниваний;

самоторможение преобразователя относительно кулачка.

Выводы по работе:

1. Для перемещения головки в вертикальной плоскости требуется быстродействующий, безударный механизм, обеспечивающий плавное и безударное перемещение.

2. Выбран прототип исполнительной детали механизма.

3. Спроектированы и напечатаны из ABS пластика твердые модели деталей механизма.

4. Экспериментальная проверка работоспособности механизма подъема, которая показала, что механизм соответствует предъявляемым к нему требованиям.

## **ВОЗМОЖНОСТИ ПОВЫШЕНИЯ ЭФФЕКТИВНОСТИ ТЕХНОЛОГИИ СВАРКИ «КАМЕРЫ ВХОДНОЙ»**

#### **Кобер С.В. – студент, Мандров Б.И. – к.т.н., доцент**

ФГБОУ ВО «Алтайский государственный технический университет им. И.И. Ползунова» г. Барнаул

«Камера входная» (входной коллектор), изготавливаемая ООО «Межрегионэнергосервис» является одним из элементов пароперегревателя, предназначенного для перегрева пара (повышения его температуры выше точки насыщения). Использование перегретого пара позволяет значительно поднять КПД паровой установки. Перегретый пар широко применяется для питания турбин на тепловых электростанциях. Также были разработаны проекты ядерных реакторов, где часть технологических каналов должны были использоваться для перегрева пара перед подачей в турбины.

Пароперегреватель представляет собой систему параллельно подключенных к коллекторам змеевиков из цельнотянутых труб диаметра соответствующего типоразмеру «камеры входной». В пароперегреватель из пароводяного коллектора поступает влажный насыщенный пар, который, проходя внутри труб, омываемых дымовыми газами, сначала подсушивается, а затем перегревается. Для большего перегрева пара пароперегреватель размещают в высокотемпературной зоне газохода котла. Пароперегреватель – наиболее теплонапряженный элемент котла.

«Камера входная» предназначена для распределения влажного насыщенного пара, который приходит в нее из пароводяного коллектора, по змеевикам, пароперегревателя в которых происходит перегрев пара. Конструктивно она состоит из следующих деталей:

1. Корпуса – 1шт;

2. Донышка – 1шт;

3. Донышка с отверстием – 1шт.

Корпус камеры изготавливается из теплоустойчивой низколегированной стали марки 15Х1М1Ф, химический состав по ТУ 14-3Р-55-2001. В качестве заготовки используется труба стальная бесшовная для паровых котлов и трубопроводов по ТУ 14-3Р-55-2001.

Донышки изготавливаются из теплоустойчивой низколегированной стали марки 12Х1МФ, химический состав по ОСТ 108.030.113-87. В качестве заготовок используются поковки для оборудования и трубопроводов тепловых и атомных станций по ОСТ 108.030.113-87.

На базовом предприятии для выполнения сварочных работ используется установка, включающая в себя:

трехфазный тиристорный источник постоянного тока ESABLAF 1001;

 автоматическую сварочную головку ESABA6S ArcMaster (установлена на колонне);

- колонну с консоль типа LCH-2020;
- сварочный манипулятор универсальный М11070А с роликовой опорой;
- блок управления сваркой ESABA2 WeldingControlUnit (PEK);
- сенсорную панель оператора DeltaDOP–BO7S(E)415.

Загрузка корпуса «камеры входной» на манипулятор производится кран-балкой. Установка донышек в корпус производится кран-балкой с помощью тканевого ложемента.

Заводская технология с учетом технических характеристик используемого оборудования позволяет производить сварку стыков поочередно, с перестановкой и повторным закреплением узла. Продолжительность сварки одного стыка с перерывом, вызванным перегревом зоны термического влияния составляет 85 минут.

Анализ технологии изготовления «камеры входной» показал, что в нее могут быть внесены некоторые изменения, касающиеся применяемого оборудования. Используемый на

базовом предприятии тиристорный источник постоянного тока ESABLAF 1001 имеет к.п.д. 84%, что способствует при сварке значительному не целевому расходу электроэнергии. Предлагается заменить его на более современный инверторный источник питания Aristo 1000 AC/DC с к.п.д. 88%. Учитывая большую длительность сварки кольцевых швов и мощность сварочной дуги на каждом изделии будут снижены затраты на электроэнергию. Следует отметить, что инверторный источник питания Aristo 1000 AC/DC совместим с автоматической сварочной головкой ESABA6S ArcMaster и блоком управления сваркой ESABA2 WeldingControlUnit (PEK), используемыми в базовой технологии.

Кроме того, изменения могут быть внесены и процесс сборки корпуса с донышками, что позволит сократить время на сборку, а так же повысить качество сборки. Для этого предлагается применить подвижную стойку с захватом для донышка, которая будет обеспечивать центровку донышка относительно корпуса и быструю его установку. Механизация процесса сборки корпуса с донышками позволит снизить трудоемкость сборки и производственные затраты.

Выводы:

1. В заводской технологии сборки и сварки «камеры входной» используется сварочное и механическое оборудование, способствующее повышенным производственным затратам.

2. Повышение эффективности сборки сварки «камеры входной» можно достичь за счет замены сварочного источника питания и применения механического оборудования для установки донышек ТВ корпус при сборке.

# **ПОВЫШЕНИЕ ЭФФЕКТИВНОСТИ ВИЗУАЛЬНОГО И ИЗМЕРИТЕЛЬНОГО КОНТРОЛЯ НЕКОТОРЫХ ВИДОВ ПОВЕРХНОСТНЫХ ДЕФЕКТОВ**

## **Тарареев И.А. – магистрант, Карюкин С.А. – студент, Мандров Б.И. – к.т.н., доцент,**

## ФГБОУ ВО «Алтайский государственный технический университет им. И.И. Ползунова» г. Барнаул

В реальных условиях производства сварных металлоконструкций дуговыми методами сварки получение бездефектных сварных соединений сопряжено со значительными затратами. В связи с этим, на практике применяются методы выявления дефектов, определения их размеров и предотвращения попадания потребителю продукции, в которой размеры дефектов превышают установленные предельные нормы. Это ограничение связано с повышенными внутренними напряжениями в сварном соединении и ростом вероятности зарождения трещин в зоне дефектов.

Одним из первых применяемых методов контроля сварных соединений является визуальный и измерительный контроль (далее ВИК). Визуальный и измерительный контроль выполненных сварных соединений (конструкций, узлов) проводят с целью выявления деформаций, поверхностных трещин, подрезов, прожогов, наплывов, кратеров, свищей, пор, раковин и других несплошностей и дефектов формы швов; проверки геометрических размеров сварных швов и допустимости выявленных деформаций, поверхностных несплошностей и дефектов формы сварных швов. На производствах, относящихся к ОПО, помимо вышеперечисленных дефектов, могут быть регламентированы чешуйчатость, ожоги, углубление между валиками, утонение металла и др. Данная работа посвящена проблеме повышения эффективности ВИК при определении размеров таких дефектов, как:

- подрезы,
- чешуйчатость,
- ожоги дугой,
- углубление между валиками,
- утонение металла,

непровар корня шва при наличии доступа к нему.

Общим для этих дефектов является их протяженность по оси Z. Для измерения глубины погружения вышеперечисленных дефектов металл инструкция по ВИК рекомендует использовать УШС-3, модернизированный штангенциркуль и приспособления для измерения подрезов на основе механической головки часового типа. Однако в реальной практике контроля все вышеперечисленные устройства малоэффективны. Это связано либо с низкой точностью устройства (УШС-3), либо с трудностью установки прибора на точку контроля и сохранения правильного положения во время контроля (модернизированный штангенциркуль и приспособление для измерения подрезов). Кроме того, при использовании механических приборов возможны ошибки контролера при первичной фиксации данных и переносе в протокол.

Анонсированные лазерные устройства для сканирования сварных соединений в настоящее время не вышли на рынок средств контроля, Стоимость самих устройств и программного обеспечения к ним будет достаточно высока, что будет сдерживать их широкое применение.

По нашему мнению, эта проблема может быть решена с помощью современных цифровых приборов с программной обработкой данных, современных методов проектирования (Компас-3D V17.1) и аддитивных технологий печати (3D – принтер).

Рассмотрим подробнее предлагаемые направления повышения эффективности визуального и измерительного контроля поверхностных дефектов: подрезов, чешуйчатости, ожогов дугой, углубления между валиками, утонения металла, непровар при наличии доступа к корню шва.

В качестве измерительного блока нами предлагается использовать цифровую индикаторную головку часового типа, имеющую специальный разъем для связи с компьютером, к которому можно подключать блок передачи цифровых данных на компьютер. Эти устройства формируют электронный блок устройства для измерительного контроля. В настоящее время их можно приобрести на рынке цифровых устройств. В тоже время, для использования вышеуказанных устройств не достаточно для их применения при контроле сварных соединений. Требуется малогабаритный трехкоординатный манипулятор для перемещения электронного измерительного блока.

Анализ предлагаемых вариантов подобных устройств показал, что конструкция получается крупногабаритной, тяжелой, сложной в управлении и требует специальной подготовки контролера сварочных работ. Учитывая вышесказанное, нами была предпринята попытка разработки действующей модели измерительного устройства. Для решения этого вопроса были определены направления работы над устройством, которые в обобщенном виде сводились к следующему:

1. Создание электронного блока и проверка его работоспособности;

2. Разработка программного обеспечения передачи информации в компьютер (ноутбук, планшет);

3. Разработка, проектирование, изготовление и проверка работоспособности малогабаритного трехкоординатного манипулятора;

4. Сборка и проверка работоспособности макета измерительного устройства.

В настоящее время полностью закончены первые два этапа работы, которые показали положительные результаты. Продолжаются работы по третьему и четвертому этапам работы.

Выводы по работе:

1. Визуальный и измерительный контроль играет важную роль в снижении вероятности попадания дефектной продукции к потребителю.

2. Эффективность ВИК при определении размеров некоторых дефектов недостаточно высока.

3. Применение цифровых измерительных приборов для измерения размеров подрезов, чешуйчатости и т.п. в настоящее время может быть эффективным.
4. Определены направления работы над созданием действующего макета измерительного устройства.

## **ВЫБОР СПОСОБОВ И ОБОРУДОВАНИЯ ДЛЯ СВАРКИ ГЕОМЕМБРАНЫ ООО «АНИКОМ»**

### **Цюра М.Ю. – студент, Мандров Б.И. – к.т.н., доцент**

## ФГБОУ ВО «Алтайский государственный технический университет им. И.И. Ползунова» г. Барнаул

Для обеспечения защиты почвы, подземных и поверхностных вод от загрязнения используются специальные устройства получившее название – геомембраны. Также геомембраны используются для защиты строительных конструкций от проникновения почвенной влаги.

Геомембрана представляет собой защитный экран, включающий противофильтрационные полимерные элементы, подстилающий и защитные слои. Размеры экранируемого сооружения в большинстве случаев значительно превышают размеры полимерных листов. Геомембрана ООО «АНИКОМ» (далее геомембрана) имеет размеры в плане 50×100 м. В качестве основного материала используется полиэтилен высокой плотности марки HDPE, выпускаемый ООО «АНИКОМ».

Для получения геомембраны таких размеров необходимо соединять полимерные листы между собой с помощью сварки.

Конструктивно геомембрана ООО «АНИКОМ» состоит из:

- 1. Днища 1 шт.
- 2. Откоса 2 шт.
- 3. Уголка 4 шт.

Днище выполнено из 23 сваренных полиэтиленовых листов шириной 5 м и длиной 50 м. Откос выполнен из 7 сваренных полимерных листов шириной 5 м и длиной 10 м. Уголки выполняются по месту после монтажа днища и откосов. Толщина листов геомембраны 1,5 мм. Суммарная протяженность сварных швов составляет около 1600 м. Сварные швы должны быть герметичными и прочными (не менее 80% от прочности основного материала).

Контроль качества сварных соединений согласно «Инструкции Гидрокор». ВИК выполнять – 100%, проверку герметичности экструзионных швов выполнять электроискровым методом, проверку двойных швов на герметичность выполнять пневматическим способом. Перед началом сварочных работ производится сварка 5 пробных стыков не менее 1 м каждый. Образцы, вырезанные из пробных стыков, подвергают испытанию на осевое растяжение в соответствии с ГОСТ 11282-80 [1].

Анализ конструкции геомембраны и нормативных документов [2] показал, что все сварные соединения – нахлесточные, выполняемые либо в нижнем, либо в наклонном положении под углом до 60°. Сварные швы имеют большую протяженность: вдоль листов 50 м, поперек листов 5 м. Большая протяженность сварных швов требует применения высокопроизводительных способов сварки. Короткие швы располагаются в месте соединения откосов с листами днища, в уголках. Эти швы имеют разную длину из-за треугольной формы уголка. Кроме того, при монтаже геомембраны возможны случаи постановки технологических или ремонтных накладок с длиной шов до 2 м.

Вышеизложенный материал показывает, что для выполнения нахлесточных соединений в монтажных условиях можно использовать два способа сварки:

• Для протяженных прямолинейных швов с углом наклона до  $60^{\circ}$  – сварку клином с электрическим или газовым нагревом;

Для коротких швов и швов со сложной траекторией – экструзионную сварку.

Сварка клином с электрическим или газовым нагревом дают примерно одинаковое качество сварного соединения, однако стоимость оборудования для сварки клином с газовым нагревом значительно выше. В связи с этим, предприятия с небольшим объемом сварочных работ выбирают способ сварки клином с электрическим нагревом. Для ООО «АНИКОМ» нами был выбран способ сварки клином с электрическим нагревом. В качестве сварочного оборудования нами был выбран китайский аппарат марки G212. Модель G212 позволяет сваривать полиэтиленовые листы толщиной от 1,0 до 2,5 мм со скоростью до 4,5 м/мин. Максимальная температура нагретого клина 450 °С.

Для экструзионной сварки был выбран шнековый экструдер модели Leister Fusion 3C швейцарской группы компаний LEISTER. В данной модели аппарата можно использовать сварочные прутки диаметром 3 и 4 мм. Производительность аппарата составляет при сварочном прутке Ø3 – (1,3…2,3), а Ø4 – (2,0…3,5) кг/ч. Аппарат может быть укомплектован различными типами насадок для сварки различных типов соединений, что делает возможным его применение для сварки геомембраны ООО «АНИКОМ».

Выводы по работе:

1. Геомембраны широко применяются в качестве защитного барьера при сооружении различных типов сооружений.

2. Сварные швы имеют большую протяженность, что требует использования высокопроизводительных способов сварки, например сварки клином с электрическим нагревом и экструзионной сварки.

3. Прямолинейные швы большой протяженности целесообразно сваривать клином с электрическим нагревом аппаратами модели G212.

4. Для экструзионной сварки можно использовать шнековый экструдер модели Leister Fusion 3C, рассчитанный на подачу сварочных прутков диаметром 3 и 4 мм.

Список использованных источников и литературы

1. ГОСТ 11262-80\* Пластмассы. Метод испытания на растяжение.

2. СН 551-82 Инструкция по проектированию и строительству противофильтрационных устройств из полиэтиленовой пленки для искусственных водоемов. – Москва: Стройиздат, 1983. – 40 с.

## **ВОЗМОЖНОСТИ ПОВЫШЕНИЯ ЭФФЕКТИВНОСТИ ТЕХНОЛОГИИ СВАРКИ «КАМЕРЫ МИКРОБЛОКОВ»**

## **Шабалин А.В. – студент, Мандров Б.И. – к.т.н., доцент**

## ФГБОУ ВО «Алтайский государственный технический университет им. И.И. Ползунова» г. Барнаул

Общество с ограниченной ответственностью «Производственное объединение «Межрегионэнергосервис» производит широкий спектр оборудования, в том числе и теплообменное, а также выполняет работы по монтажу котельного и ремонту энергетического оборудования.

К теплообменному оборудованию относится пароперегреватель, предназначенный для перегрева пара, то есть повышения его температуры выше точки насыщения, что позволяет значительно поднять КПД паровой установки. Важную роль в пароперегревателе выполняет «камера микроблоков», конструктивно состоящая из:

1. Двух донышек одного типа, изготавливаемых из поковок. Сталь марки 12Х1МФ по ОСТ 108.030.113-87;

2. Корпуса, изготавливаемого из трубной заготовки. Сталь марки 12Х1МФ по ТУ 14-3Р-55-2001.

Химический состав стали марки 12Х1МФ по ОСТ 108.030.113-87 отличается от химического состава марки стали 12Х1МФ по ТУ 14-3Р-55-2001 по содержанию Ni и Cu. Небольшое различие химического состава стали не оказывает влияния на ее свариваемость.

Сталь марки 12Х1МФ относится к перлитным теплоустойчивым сталям с рабочей температурой применения до 570-585 °C. При температуре 600 °C начинается процесс интенсивного образования окалины.

Теплоустойчивые стали обладают большой склонностью к образованию хрупких закалочных структур в околошовной зоне. Образование закалочных структур в зоне термического влияния при неблагоприятных термических циклах повышает склонность металла к образованию холодных трещин и хрупкому разрушению.

На базовом предприятии для предотвращения образования холодных трещин используются несколько технологических приемов, дающих хорошие результаты:

1. Выбор оптимальных режимов сварки,

2. Применение предварительного и сопутствующего подогрева,

3. Выдержка сварного соединения перед отпуском до определенной температуры – отдых сварной конструкции,

4. Термическая обработка сварной конструкции.

Анализ базовой технологии изготовления «камеры микроблоков» показал, что для соединения корпуса с днищем используется ручная дуговая сварка покрытыми электродами c невысоким коэффициентом наплавки. При этом после каждого прохода необходимо производить отбивку шлаковой корки. Кроме того, сварку осуществляют с помощью многопостового сварочного выпрямителя типа ВДМ–1202 и балластного реостата типа РБ–301, что из-за особенностей технических характеристик оборудования значительно увеличивает затраты на электроэнергию.

Для актуализации базовой технологии изготовления «камеры микроблоков» нами предлагается:

1. Заменить ручную дуговую сварку механизированной сваркой плавящимся электродом в аргоне или смеси аргона с активным газом;

2. Подобрать комплект сварочного и механического оборудования для одновременной сварки двух кольцевых швов;

3. Использовать в качестве источника питания инверторный программируемый источник питания;

4. Использовать программирующее устройство и сенсорную панель оператора.

По нашему мнению, вышеуказанные предложения позволят:

 повысить коэффициент наплавки и качество сварных швов за счет замены способа сварки,

сократить время сварки за счет одновременного наложения двух кольцевых швов,

 снизить затраты на электроэнергию за счет замены выпрямителя и балластного реостата инверторным источником питания,

 улучшить управление установкой за счет применения программирующего устройства и сенсорной панели оператора.

Выводы:

1. На базовом предприятии изготовление «камеры микроблоков» требует актуализации;

2. Применение современных моделей оборудования позволит снизить производственные затраты и повысить качество сварных соединений.

## **ГЕНЕРАТИВНЫЕ ТЕХНОЛОГИИ ИЗГОТОВЛЕНИЯ И БЫСТРОГО ПРОТОТИПИРОВАНИЯ ДЕТАЛЕЙ ИЗДЕЛИЙ**

### **Булыгина Е.А. – студент, Попова А.А. – к.т.н., доцент**

ФГБОУ ВО «Алтайский государственный технический университет им. И.И. Ползунова» г. Барнаул

Технологии быстрого прототипирования стремительно вошли в современные отрасли промышленности (автомобилестроение, авиацию, медицину, электронику, ювелирное производство и многие другие). Такое бурное внедрение RP – технологий обусловлено значительным снижением сроков создания конструкции, ее отработки по всем направлениям (оптимальность конструктивных решений, дизайн, модельная проверка работоспособности в сочетании с деталями проектируемого механизма и т.д.). Рыночные условия требуют выпуска нового изделия в кратчайшие сроки с минимальными затратами.

Новая сложная, высокотехнологичная продукция требует проведения долгосрочных НИОКР. Нужно решить не только конструкторские задачи, изготовить множество экспериментальных образцов моделей, но и провести весь комплекс экспериментальноисследовательских и научно-исследовательских работ, обеспечить технологическую подготовку производства и многое, многое другое.

Наиболее трудоемким в процессе создания нового образца является этап НИОКР. RP - технология решает эту задачу на этапе НИР и ОКР в десятки раз быстрее, несмотря на большие затраты, связанные с приобретением специального оборудования, а подготовка производства с помощью RP - технологий не только сокращается по срокам, но и обеспечивает получение готовой продукции высокого качества.

Идея генеративного изготовления прототипов, как показало время, оказалась исключительно продуктивной. Об этом свидетельствует то большое количество RP способов, которое на сегодня предложено рынку технологий. Определяющей тенденцией их развития является стремление интегрировать Rapid Prototyping (RP), Rapid Tooling (RT) и Rapid Manufacturing (RM), т.е. максимально использовать все преимущества RP – идеологии для скорейшего получения нового конечного продукта [1].

Одним из наиболее универсальных RP способов является лазерная стереолитография (Stereo Lithographics Apparatus – SLA), обеспечивающая надежное получение 3D объектов многоцелевого назначения:

– конструкторские и дизайнерские прототипы при создании макетов изделий, в том числе в сборе; важное значение имеет возможность выполнения дизайна уже на этапе виртуального прототипирования, а с другой стороны, в твердотельном варианте возможна визуализация газо- и гидродинамических потоков внутри моделей, тепловых полей и полей напряжений в деталях и их соединениях;

– формообразующая оснастка при различных видах точного литья, а также оснастка из других материалов по созданным моделям;

– мастер–модели при изготовлении электродов для электроэрозионной обработки;

– реконструирование и воссоздание различных объектов по данным координатноизмерительных машин и других видов зондирования трехмерных объектов.

SLA технология демонстрирует тот факт, что геометрические, физические, механические и др. свойства 3D RP моделей в ряде случаев еще отличаются от свойств аналогичных изделий, полученных традиционными методами. Выравнивание этих различий достигается путем последующих доработок – постпроцессов. Последующие технические приемы являются, как правило, способами формовки, при которых RP установки созданную и обработанную деталь используют как первоначальную модель.

Концептуальной отработке идеи продукта способствует создание дизайн–прототипов на виртуальном и реальном уровнях. На этом этапе преимущество отдается таким способам,

как: MJM (Multi Jet Modeling – многоструйное воспроизведение), TDP (Three Dimensional Printing – трехмерная печать) и др. На этапе создания геометрических прототипов, когда оценивается форма, размеры, а свойства материалов не имеют значения, более эффективны способы SLA, SLS (Selective Laser Sintering – избирательное лазерное спекание), LOM (Laminated Object Manufacturing – изготовление слоистых объектов) и FDM (Fused Deposition Modeling – моделирование оплавлением) технологии [2].

Функциональные прототипы, требующие изготовления из материала конечного продукта, преимущественно изготавливают по способам спекания листовой модели и постпроцессов – вакуумного литья, литья под давлением и др. Технические прототипы и опытная партия изготавливается способами, обеспечивающими все функциональные, эстетические и экологические свойства конечного продукта. В этом плане серьезное внимание уделяется тем способам RP, которые напрямую обеспечивают получение конечного продукта с наперед заданными свойствами, без последующей обработки. Изложенное позволяет представить обобщенную структуру высоких интегрированных технологий, базирующихся на RP, RT, RM (RPTM). Здесь к рассмотренному выше добавим понятие прямого и непрямого изготовления собственно изделия на этапе RP материализации. Такими генеративными способами, как SLS, FDM и др., можно обеспечить изготовление изделий на уровне конечного продукта. Непрямое изготовление реализуется через мастер–модели и др. по технологии литья, гальванопластики и т. д. На завершающем этапе используются методы модификации материала поверхностного слоя – имплантация, покрытия, металлизация, лазерное упрочнение и т. д., или процессы финишной механической обработки – полирование, доводка, выглаживание, прецизионное и ультрапрецизионное точение, растачивание, фрезерование. Существующая в настоящее время научно-техническая информация и опыт практического использования позволяют заключить, что интегрированные технологии на базе генеративных способов могут эффективно использоваться для создания изделий [3].

## Список использованных источников и литературы

1. Интегрированные технологии ускоренного прототипирования и изготовления. Монография: 2-е изд., перераб. и доп. / Товарняжский Л.Л., Грабченко А.И., Чернышов С.И., Верезуб Н.В., Витязев Ю.Б., Доброскок В.Л., Кнут Х., Лиерат Ф. / Под ред. Л.Л. Товарняжского, А.И. Грабченко. – Харьков: ОАО «Модель Вселенной», 2005. – 224 с.

2. Леушников А.В., Скородумов С.В. Аутсорсинг услуг по-быстрому прототипированию и изготовлению формообразующей оснастки // Литейное производство. – 2004. – № 4. – С. 39-42.

3. Chua, C. K., Leong, K. F. (2000), Rapid Prototyping: Principles and Applications in Manufacturing, World Scientific.

# **УЛЬТРАЗВУКОВОЙ КОНТРОЛЬ ИЗДЕЛИЙ КОТЕЛЬНОГО ПРОИЗВОДСТВА**

## **Виганд В.В. – магистрант, Ощепков А.А. – магистрант, Попова А.А. – к.т.н., доцент**

ФГБОУ ВО «Алтайский государственный технический университет им. И.И. Ползунова» г. Барнаул

Опасный производственный объект (ОПО) является ключевым понятием в области промышленной безопасности, определение которого дается в Федеральном законе от 21.07.1997 г. № 116-ФЗ "О промышленной безопасности опасных производственных объектов" [1].

Существует четыре класса опасности:

I класс опасности – опасные производственные объекты чрезвычайно высокой опасности;

II класс опасности – опасные производственные объекты высокой опасности;

III класс опасности – опасные производственные объекты средней опасности;

IV класс опасности – опасные производственные объекты низкой опасности.

Одним из наиболее опасных производственных объектов является котельное оборудование, изготовление которого должно выполняться по жесточайшим нормам и требованиям. Но зачастую нормативная документация на многие пункты котельного оборудования как не связана между собой, так и существует их противоречие вообще.

Существует множество неразрушающих методов контроля сварных соединений, но основные применяющиеся на производстве:

1) Визуальный и измерительный контроль;

2) Ультразвуковой контроль;

3) Магнитопорошковый контроль;

4) Рентгенографический контроль.

Наиболее широко применяемым методом, позволяющим проверить сварной шов на подповерхностные дефекты или на поверхностные дефекты гнутых изделий или поковок, является ультразвуковой.

Весь эффект УЗК основан на том, что акустические ультразвуковые волны при прохождении однородной среды не меняют свою прямолинейную траекторию движения, а вот при разделе сред, имеющих различную структуру и обладающих разными величинами удельного акустического сопротивления, происходит их частичное отражение. При этом чем существеннее разница в физических и химических свойствах материалов, тем больше будет звуковое сопротивление в месте раздела сред, тем ощутимее и заметнее эффект при отражении звуковых волн.

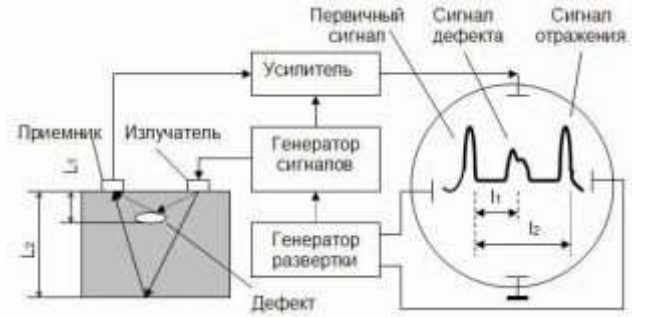

Рисунок 1 – Схема метода ультразвукового контроля

Объем и норма оценки для ультразвукового контроля изделия котельного оборудования назначается согласно НТД, часто встречающимися из которых являются РД 2730.940.103-92 [2], РД 153-34.1-003-01 [3].

В проектах часто встречается несколько нормативных документов, согласно которым необходимо проводить контроль при изготовлении и монтаже, но отсутствие их взаимосвязи и противоречие не учитывается. К примеру, изготовление коллектора с толщиной стенки 17 мм выполняется согласно РД 2730.940.103-92, нормы оценки которого изображены на рисунке 2, но при монтаже данного коллектора, обнаруженные дефекты, которые при изготовлении являлись проходящими или даже не фиксировались, согласно РД 153-34.1-003-01 (рисунок 3) считаются непроходящими и требующие исправления. Так, для толщины стенки 17 мм по НД изготовления эквивалентная площадь составляет 7 мм², в то время как по НД монтажному составляет 3,5 мм².

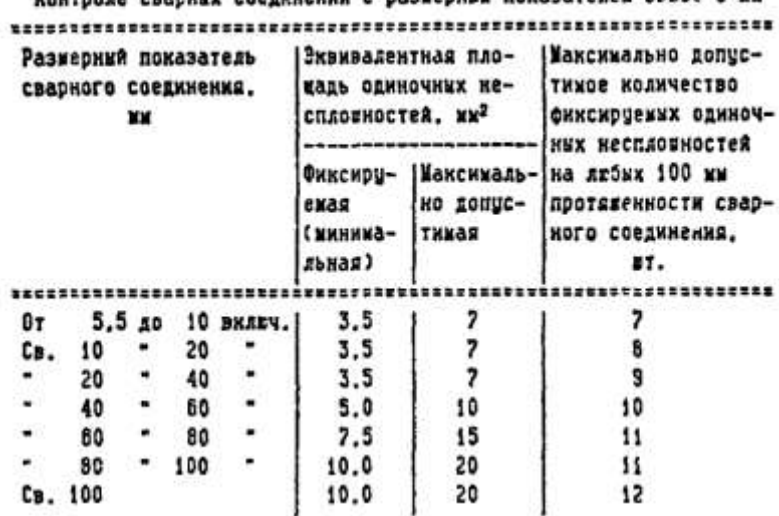

Нормы допустимости одиночных неспловностей при ультразвуковом контроле свасных соединений с размерным показателем свыме 5 мм

Рисунок 2 – Норма оценки согласно РД 2730.940.103-92

Нормы допустимых несплошностей, выявляемых ультразвуковым контролем в сварных соединениях изделий, на которые распространяются правила Госгортехнадзора России

| Размерный       | Эквивалентная |                                | Максимально         | Протяженность несплошностей |                  |
|-----------------|---------------|--------------------------------|---------------------|-----------------------------|------------------|
| показатель      |               | площадь одиночных              | допустимое число    |                             |                  |
| сварного        |               | несплошностей, мм <sup>+</sup> | фиксируемых         |                             |                  |
| соединения      |               | минима максимально             | <b>ОДИНОЧНЫХ</b>    | суммарная в                 | ОДИНОЧНЫХ В      |
|                 | льно          | допустимая                     | несплошностей на    | корне шва                   | сечении шва      |
|                 | фиксиру       |                                | любых 100 мм        |                             |                  |
|                 | емая          |                                | протяженности       |                             |                  |
|                 |               |                                | сварного соединения |                             |                  |
| Свыше 2 до 3    | 0.3           | 0.6                            |                     | 20%                         | Не более условий |
| Свыше 3 до 4    | 0.45          | 0.9                            |                     | внутреннего                 | протяженности    |
| Свыше 4 до 5    | 0.6           | 1,2                            |                     | периметра                   | максимально      |
| Свыше 5 до 6    | 0.6           | 1,2                            |                     | соединения                  | допустимой       |
| Свыше 6 до 9    | 0.9           | 1,8                            |                     |                             | эквивалентной    |
| Свыше 9 до 10   | 1,2           | 2.5                            |                     |                             | несплошности     |
| Свыше 10 до 12  | 1,2           | 2.5                            | 8                   |                             |                  |
| Свыше 12 до 18  | 1,8           | 3.5                            | 8                   |                             |                  |
| Свыше 18 до 26  | 2.5           | 5,0                            | 8                   |                             |                  |
| Свыше 26 до 40  | 3,5           | 7.0                            | 9                   |                             |                  |
| Свыше 40 до 60  | 5.0           | 10,0                           | 10                  |                             |                  |
| Свыше 60 до 80  | 7.0           | 15,0                           | 11                  |                             |                  |
| Свыше 80 до 120 | 10.0          | 20.0                           | 11                  |                             |                  |

Рисунок 3 – Норма оценки согласно РД 153-34.1-003-01

Из этого следует, что продукция, изготовленная на предприятии, изначально не подлежит эксплуатации. Данная проблема зачастую возникает, последствия которой впоследствии растягиваются на долгое время.

Аналогичная проблема несвязанности и противоречия документов существует на проведение УК гибов. К примеру, УК гиба 159×17 на предприятии выполнялось согласно ТУ 14-3Р-55-2001 [4], норма оценки по которому изображены на рисунке 4.

| Размер труб                                                                                                    | Тип и размеры искусственного отражателя, при виде дефектов                                                                                                    |                                                                                                    |                                                                                                    |  |
|----------------------------------------------------------------------------------------------------|----------------------------------------------------------------------------------------------------|----------------------------------------------------------------------------------------------------|----------------------------------------------------------------------------------------------------|--|
|                                                                                                    | Продольные<br>дефекты                                                                                                    | Поперечные<br>дефекты                                                                                                    | Дефекты типа расслоения                                                                                                    |  |
| $D/S \geq 5$<br>$D = 25 - 55$ MM<br>$S = 2.5 - 8$ MM<br>(таблицы 2,6)<br>по сортаменту<br>колоднодеформированных (0,3±0,03)мм<br>труб | Обязательные<br>испытания<br>Прямоугольная<br>2 гост<br>17410) на<br>внутренней и<br>наружной по-<br>верхностях<br>СОП глубиной<br>$b =$<br>длиной 1 =<br>$(25+2,5)$ MM,<br><b>MM</b> | По требованию<br>заказчика<br>риска (черт.1 и Прямоугольная<br>риска (черт. 7и8<br>ГОСТ 17410) на<br>внутренней и<br>наружной поверх-<br>ностях СОП<br>глубиной Ь=<br>$(0, 3 + 0, 03)$ <sub>MM</sub><br>Гдлиной 1=<br>(25±2,5) мм,<br>шириной ≤ 1,5 шириной ? 1,5 мм | По требованию заказчика<br>Плоскодонное отверстие (черт.<br>14 ГОСТ 17410) площадью<br>(диаметром) для S=8 мм -10 мм<br>(3,6 мм), Расстояние h до дна<br>плоского отверстия от внутрен-<br>ней поверхности трубы h =<br>0,5Sмм. Допуск на диаметр и<br>глубину плоскодонного отвер-<br>стия - ± 10% от ин<br>номинальных значений.                                                                                                    |  |
| $D/S$ ?5<br>$D > 55$ мм<br>(таблицы 2, 3, 4, 5, 6)                                                                                    | испытания<br>2 FOCT<br>17410) на<br>внутренней и<br>наружной по-<br>верхностях<br>СОП глубиной глубиной h=<br>мм. Галиной 1 алиной 1 =                                                | Обязательные По требованию<br>заказчика<br>Прямоугольная Прямоугольная<br>риска (черт.1 и риска (черт. 7 и 8<br>ГОСТ 17410) на<br>внутренней и<br>наружной поверх-<br>ностях СОП<br>h=(10±l)%S?2 (10±l)%S?2 мм,                                                      | Обязательные испытания - для<br>горячепрессованных и<br>горячепрессованных<br>редуцированных труб,<br>изготовленных из<br>непрерывнолитой заготовки. По<br>требованию заказчика - для<br>горячедеформированных труб.<br>Плоскодонное отверстие (черт.<br>14 ГОСТ 17410) площадью<br>(диаметром) для S от 8 до 22 мм<br>вкл. - 10 мм (3;6 мм), св. 22 до<br>40 мм вкл. -. 20 мм (5,1 мм),<br>св. 40 мм - 30 мм (6,2 мм);<br>Расстояние h до дна плоского<br>OTRADCTHS OT RHUT DORADVHOCTH |  |

На входном контроле станционный контроль производится согласно И 23 СД-80 [5], норма оценки которого приведена на рисунке 5. .<br>Таблица 1

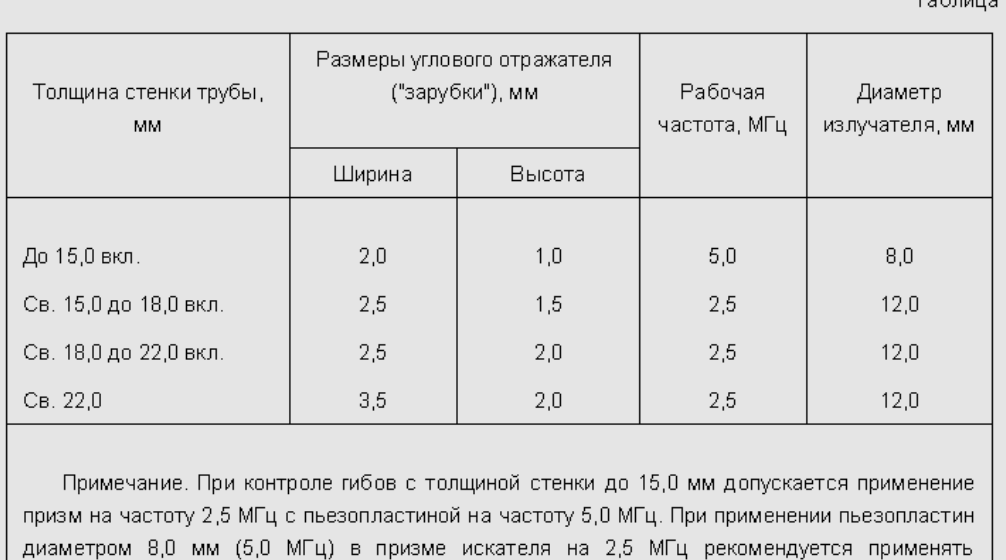

центровочную шайбу из текстолита или гетинакса соответствующей толщины.

Рисунок 5 – Норма оценки УК по И 23 СД-80

Для гиба 159×17 разница норм приблизительно в 2 раза, что также доказывает отсутствие взаимосвязи между данными документами.

Исходя из этого, нормативную документацию на изготовление котельного оборудования необходимо актуализировать, выпустить единые документы для проведения контроля, устранить противоречия между НД.

### Список использованных источников и литературы

1. Федеральный закон "О промышленной безопасности опасных производственных объектов" от 21.07.1997 N 116-ФЗ (последняя редакция)

2. РД 2730.940.103-92 Руководящий документ «Котлы паровые и водогрейные, трубопроводы пара и горячей воды. Сварные соединения. Контроль качества»

3. РД 153-34.1-003-01 «Сварка, термообработка и контроль трубных систем котлов и трубопроводов при монтаже и ремонте энергетического оборудования»

4. ТУ 14-3Р-55-2001 «Трубы стальные бесшовные для паровых котлов и трубопроводов»

5. И 23 СД-80 «Инструкция по дефектоскопии гибов трубопроводов из перлитной стали». – 87 с.

### **РОБОТЫ В СВАРОЧНОМ ПРОИЗВОДСТВЕ**

### **Кузнецов И.В. – магистрант, Попова А.А. – к.т.н., доцент**

### ФГБОУ ВО «Алтайский государственный технический университет им. И.И. Ползунова» г. Барнаул

В настоящее время большинство предприятий машиностроения применяют современные компьютерные технологии, и оснащены современной техникой, так называемыми роботами. Ведь именно это позволяет увеличить эффективность производственной деятельности. Использование роботов стало неотъемлемой частью крупного производства в машиностроении, они способны выполнять сложные работы без ошибок, заменяя человеческий труд и не требуя остановки на отдых, а так же сокращать сроки серийного производства, которое должно отвечать всем требованиям заказчика.

Актуальность внедрения современного оборудования возрастает с каждым днем, крупнейшие предприятия стараются облегчить и автоматизировать свою работу, приобретая производственных роботов. Большинство предприятий уже используют роботизированное оборудование. Роботы применяются в таких сферах деятельности, в которых работа является слишком тяжелой, опасной или вредной для человека и его здоровья. Роботы должны выдерживать механическую нагрузку при экстремальных условиях и обладать высокой устойчивостью при воздействии высоких температур и агрессивных химических веществ.

Роботы – сложная многофункциональная техника, имеющая свое программное обеспечение и оснащенная большим количеством проводов и приборов, компьютерными блоками и сложными электрическими схемами. Это помогает им работать на протяжении долгого времени без остановки, так же при экстренном отключении питания от сети оборудование будет работать на накопленной энергии на протяжении некоторого времени. На каждом роботизированном оборудовании установлены пульты управления, которые позволяют дистанционно управлять различными сложными процессами и обеспечивать стабильную работу, например, сварку определенного металла с соответствующими параметрами и режимами сварки, обеспечивая качественное сварное соединение.

Возможно базирование деталей любых размеров, так как роботы оснащены необходимыми приспособлениями для захвата деталей. Это обеспечивает точность постановки детали на опоры для дальнейших работ, например для сварки деталей. Простейший робот может поднять деталь весом до 30 кг.

Конечно, чтобы научиться управлять роботом, необходимо изучить специализированную литературу, а так же ознакомиться с инструкциями по эксплуатации, ремонту и обслуживанию оборудования, которые идут в комплекте с каждым роботом. В комплектацию робота всегда входят различные инструменты, приспособления, фиксаторы и держатели для надежной фиксации детали для точной сварки.

Одним из основных преимуществ роботов является устойчивость к выбросам вредных веществ при сварочном процессе. Сварщик, работая с электродом и свариваемым металлом, в соответствии с ГОСТ 12.1.005-88, может получать ПДК не более 0,3 мг/м<sup>3</sup> по оксидам марганца, и не более 0,5 мг/м<sup>3</sup> по фтористому водороду [1]. Эти вредные вещества в воздухе

пагубно влияют на здоровье человека, но не влияют на работу робота, что позволяет использовать его круглые сутки.

Стоит отметить, что сварочный робот может выполнять одинаковые операции, раз за разом и с одинаковым темпом времени, при этом, не теряя качество выполнения работы. Он может подобрать необходимые режимы сварки прямо в процессе работы и гарантированно обеспечить качественное сварное соединение, что является огромным плюсом.

Наряду с плюсами существуют и минусы, к которым можно отнести высокую стоимость: приобретение роботизированного оборудования для небольших предприятий будет нерентабельно, лучше всего роботы подойдут для конвейерного производства. Но, если смотреть с экономической стороны, окупаемость оборудования происходит довольно быстро. Это происходит за счет снижения оплаты человеческого труда в ходе автоматизации предприятия, единственными финансовыми затратами будут являться ремонт и обслуживание оборудования.

Так же к отрицательным сторонам можно отнести установку программного обеспечения и настройку оборудования, так как для этого необходим квалифицированный специалист либо специально обученный оператор.

Внедрение роботов на крупные предприятия – это большой шаг в развитии производства. Со временем роботы смогут заменить человеческий труд, но сварщики всегда могут пройти обучение для работы на новом оборудовании, тем самым повышая уровень своей квалификации.

Список использованных источников и литературы

1. ГОСТ 12.1.005-88 Система стандартов безопасности труда (ССБТ). Общие санитарногигиенические требования к воздуху рабочей зоны.

2. Управляющие системы и автоматика. Авторы: Дитмар Шмид, Альбрехт Бауман, Ханс Кауфман и др. Москва: Техносфера, 2007. – 584 с.

## **ЛАЗЕРЫ В МАШИНОСТРОИТЕЛЬНОМ ПРОИЗВОДСТВЕ**

#### **Кузнецов И.В. – магистрант, Попова А.А. – к.т.н., доцент**

### ФГБОУ ВО «Алтайский государственный технический университет им. И.И. Ползунова» г. Барнаул

В нашем мире происходит множество открытий в различных сферах деятельности, прогресс расследования новых технологий и упрощение человеческого труда в работе это и есть достижения ученых в современном мире. Прогресс не стоит на месте, так и открытие лазера поспособствовало в XX веке сделать огромный толчок для применения его в различных отраслях.

Актуальность заключается в том, что применении лазеров в производстве позволяет упростить работу в изготовлении различных изделий, например, из металла. Лазер упрощает технологический процесс, поскольку он обладает высокой точностью обработки изделия и значительно сокращает время на изготовление детали.

Начнѐм с того, что лазер это устройство, создающее узкий пучок интенсивного света. В работе лазера используется свойство электронов атома занимать только определенные орбиты вокруг своего ядра [1]. Он имеет строго определенную длину волны. Достаточно широкое применение лазеров в различных сферах: в медицине, в вооружении, в информационных технологиях, даже в культуре и в быту.

Нужно понять, насколько лазер имеет широкую область в производстве. Некоторые основные применения лазеров находят даже при термообработке, ими делают закалку металлических деталей, отпуск и даже отжиг. При проведении процесса закалки нагревающий пучок лазера передаѐт свою энергию вглубь материала. Всѐ это основано

на явлении теплопроводности. Теплопроводность – это один из видов переноса теплоты (энергии теплового движения микрочастиц) от более нагретых частей тела к менее нагретым, приводящий к выравниванию температур. Перенос энергии в теле осуществляется в результате непосредственной передачи энергии от частиц, обладающих большей энергией, частицам с меньшей энергией [2]. Участок, на который происходит воздействие лазера, нагревается до сверхкритических температур. После этого происходит резкое охлаждение металла, и только после этого структура металла изменяется на закалочные структуры, которые образуются после лазерной обработки. Это упрощенный процесс, при котором требуется меньше затрат времени и очень сильно упрощает труд человека. При привычном способе, где металл нагревают в печи до критических температур, требуется больше времени и также печи имеют большие размеры, что усложняет изготовление печей, а при этом теряется время на этот процесс и требует больших усилий, нежели при лазерной закалке.

Существует и лазерная сварка. Она широко популярна и применяется на производстве сварных изделий из различных металлов. Воздействие луча на участок контакта свариваемых деталей, обладающий высокой температурой нагрева, приводит к образованию сварного соединения. После остывания образуется сварной шов. Само сварное соединение отличается от остальных видов сварки, например, от механизированной сварки в среде защитных газов тем, что шов по своим геометрическим параметрам намного уже по ширине и имеет более глубокое проплавление металла. Тем самым следует отметить, что чем выше мощность лазера, тем сильнее глубина проплавления. Чем же технологичен данный вид лазерной сварки? Тем, что это перспективно в изготовлении деталей из высокой толщины металла, качество сварного соединения становится надёжнее и приводит к улучшению свойствам сварного шва.

На сегодняшний день лазерные установки для сварки, резки металла, имеют высокую стоимость. Это объясняется тем, что в его изготовлении применяются дорогие материалы, даже российские производители лазерного оборудования и импортные, имеющие практически одинаковые характеристики, находятся в равных ценовых категориях. XX век – это век новых технологий, инновационных решений и внедрений нового оборудования в производство, поэтому различные производители стоят на пути решения новых задач, чтобы уйти от старых технологий и внедрить новые, которые помогут облегчить труд человеку, потому что лазер – это уникальное инновационное изобретение человечества в XX веке.

#### Список использованных источников и литературы

1. <http://www.information-technology.ru/sci-pop-articles/23-physics/258-chto-takoe-lazer> ;

2. Лыков А.В. Теория теплопроводности. – М., 1967.

## **АКТУАЛЬНОСТЬ ПРИМЕНЕНИЯ РОБОТОТЕХНИЧЕСКИХ КОМПЛЕКСОВ НА ПРОИЗВОДСТВЕ**

### **Тимонин В.А. – магистрант, Попова А.А. – к.т.н., доцент**

ФГБОУ ВО «Алтайский государственный технический университет им. И.И. Ползунова» г. Барнаул

В нашем мире человек – это венец творения. Но со временем люди стали возлагать тяжелую и рутинную работу робототехническим комплексам. С каждым годом количество роботов на предприятиях увеличивается, и их применение уже никого не удивляет.

Современные заводы и предприятия далеко продвинулись за счет современных технологий. Сейчас робототехнические комплексы применяются для сварки, укладки, покраски и прочих операций, требующих многократного повторения и высокой точности.

Цель – проанализировать актуальность применения робототехнических комплексов (РТК) на производстве АО «Алтайвагон», Алтайский край, г. Новоалтайск.

На данном предприятии РТК применяется для сварки изделия «Крышка люка», полувагона 12-296-01, который в свою очередь предназначен для перевозки инертных насыпных, крупнокусковых грузов, не требующих защиты от атмосферных осадков. Также может использоваться для перевозки штабельных и штучных грузов. Объем выпуска данного типа вагона на Алтайвагоне около 7000 в год [1].

Технической особенностью РТК является применение функции поиска смещения заготовок. Функция поиска реализована по методу касания сварочной проволокой заготовок, установленных на оснастке (кондукторе). Схема сенсора определяет момент касания заготовки в момент появления на сварочной проволоке низкого потенциала.

Сварка осуществляется в кондукторе (пневмомеханическая оснастка), для обеспечения досягаемости манипулятором всех сварных швов крышки люка. Спроектированный специалистами кондуктор позволяет производить сборку и сварку изделий без предварительной прихватки.

Все рабочие параметры робота и оборудования по сварке программируются заранее на каждый тип изделия. Оператор производит управление производственным процессом с панели оператора, размещенной на контроллере, либо с дополнительного выносного пульта управления из соответствующей рабочей зоны. Запуск рабочего процесса происходит посредством вызова соответствующей программы для данного типа обрабатываемого изделия [2].

Количество изделий, изготовленных на РТК за одну рабочую смену, вдвое превышает норму сварщика, который заваривает то же изделие.

Вывод: число роботов в современной промышленности возрастает ежегодно. И это нормально, так как они экономят деньги работодателей, а рабочим облегчают трудную и монотонную работу. РТК работают круглосуточно и безостановочно, намного точнее людей – у них нет чувства усталости, их сенсоры и системы позиционирования способны сохранять точность до сотых долей миллиметра. Пока мы видим их еще не везде, но совсем скоро их наличие трудно будет не заметить.

### Список использованных источников и литературы

1. АО Алтайвагон // Полувагон, модель 12-296-01. [Электронный ресурс]. – URL: <http://altaivagon.ru/produkciya/vogonostroenie/poluvagony/1229601/>

2. Промышленные роботы FANUC для интеллектуальной автоматизации производства. [Электронный ресурс]. – URL: [https://www.fanuc.eu/ru/ru/роботы](https://www.fanuc.eu/ru/ru/������)

# **ТЕХНОЛОГИЯ СВАРКИ ДЕТАЛЕЙ СИЛОВОГО ТРАНСФОРМАТОРА ВЫСОКОЧАСТОТНОЙ СВАРКОЙ**

## **Антропов М.А. – студент, Тимошенко В.П. – к.т.н., доцент**

## ФГБОУ ВО «Алтайский государственный технический университет им. И.И. Ползунова» г. Барнаул

В данной работе изучен применяемый в настоящее время процесс изготовления деталей силового трансформатора, а именно решѐтки радиатора охлаждения трансформатора, дан его критический анализ, приведены результаты по разработке технологии и оборудования для сварки токами высокой частоты.

Эскиз изделия представлен на рисунке 1.

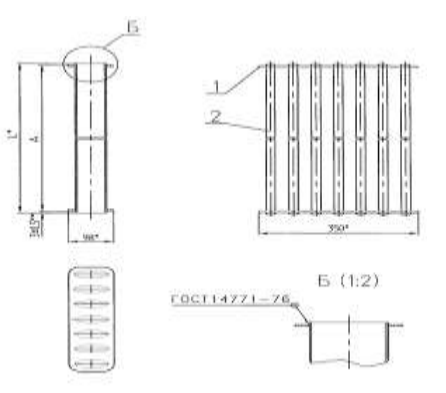

Рисунок 1 – Секция радиатора

Материал решётки – сталь 10пс,  $S = 3.0$  мм; материал трубы – сталь 10пс,  $S = 1.5$  мм. По существующей технологии сварные швы выполняют по ГОСТ 14771-76 механизированной сваркой плавящимся электродом в среде углекислого газа сварочной проволокой Св-08Г2С диаметром 1,2 мм ГОСТ 2246-70.

К недостаткам существующей технологии следует отнести ее относительно невысокую производительность, обязательное применение присадочного материала и защитного газа. Применение сварки ТВЧ дает возможность увеличить производительность процесса сварки, свести к минимуму расходы на сварочные материалы, сократить количество сварочных постов за счѐт механизации процесса и резкого снижения времени сварки.

Важным различием между рассматриваемыми технологиями является то, что для сварки в  $CO<sub>2</sub>$  используется тавровое соединение, а для сварки ТВЧ – угловое с отбортовкой одной кромки. Необходимость применения отбортовки обоснована спецификой технологии сварки ТВЧ.

Оптимизация любого технологического процесса определяется оптимизацией режима нагрева. Глубина и равномерность нагрева кромок при сварке являются функцией частоты тока, времени нагрева, геометрии свариваемой системы и электротепловых характеристик металла [1–6].

Метод высокочастотной сварки нашѐл широкое применение в трубном производстве, однако сварка труб не исчерпывает возможности метода. Ведѐтся поиск новых направлений высокочастотной сварки. Одним из таких направлений является сварка угловых и тавровых соединений тонкостенного профиля.

Высокочастотной сваркой тавровых соединений получают тавровые и двутавровые профили, многорѐберные панели, оребрѐнные трубы. Этот способ позволяет также производить одновременную высокочастотную сварку замкнутых швов различной формы.

Высокочастотный нагрев используется не только для непрерывной шовной сварки, но и для получения замкнутых сварных швов за счет быстрого оплавления кромок магнитным полем индуктора.

Для повышения эффективности тепловложения кольцевой индуктор снабжается ферритовым магнитопроводом. Время нагрева (цикла сварки) – от долей секунды до нескольких секунд. Таким методом получают герметизирующие швы на конденсаторах, выводах трубчатых электронагревателей и других изделиях в массовом производстве.

Заготовки, подлежащие сварке, устанавливаются с плотным прилеганием друг к другу отбортованными кромками, которые разогреваются и оплавляются магнитным полем индуктора, охватывающего контур свариваемых кромок. По всему периметру изделия одновременно создаѐтся ванна расплавленного металла, кристаллизация которого происходит без приложения давления.

Этот процесс применим для сварки изделий толщиной стенки от 0,3 до 3,5 мм из малоуглеродистых сталей, сталей аустенитного класса, сплавов титана, а также комбинаций из разнородных металлов и сплавов. В данном случае для ТВЧ используются генераторы

с частотой тока индуктора 66 или 440 кГц. Скорость нагрева может изменяться от 250 до 8000 °C/с. Возможна сварка изделий цилиндрической, овальной и прямоугольной форм.

Так как прочность сварного соединения зависит от количества (толщины) удерживаемого слоя расплавленного металла на них, то актуальной является решение задачи по увеличению высоты расплавленного слоя за счѐт выбора рациональной конфигурации индуктирующего токопровода.

Для обеспечения поставленной задачи был разработан специальный индуктор (рисунок 2). Индуктор содержит токопровод 1, имеющий наружное 2 и внутреннее 3 ребра, охватывающие по контуру свариваемые кромки 4 и 5. Магнитопровод 6 и ребра индуктора изготовлены различной высоты, которая выбирается в зависимости от глубины проникновения тока в металл, определяемой частотой магнитного поля, в следующих соотношениях: наружное ребро h = (2,5+5)×∆, внутреннее g = (1,5+3)×∆, где ∆ – глубина проникновения тока в металл.

Данные значения высот ребер выбраны экспериментально и обеспечивают образование ванны расплавленного металла вдоль кромок.

На рисунке 2 показан поперечный разрез индуктора и свариваемого изделия.

Сварка осуществляется следующим образом. На кромки 4, 5 свариваемых деталей, устанавливается токопровод индуктора 1 таким образом, чтобы имелся зазор между его дном и поверхностью свариваемых кромок. В индуктор подается импульс высокочастотного тока от генератора ВЧГ2–100/0,066, который разогревает кромки до оплавления и образования общей ванны жидкого металла.

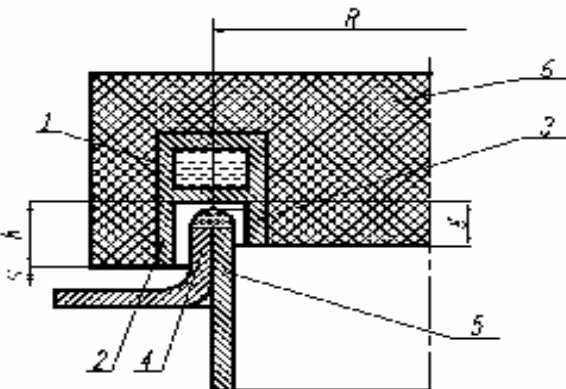

Рисунок 2 – Поперечный разрез индуктора и свариваемого изделия

Во время импульса происходит равномерный нагрев свариваемых кромок, как внутренних, так и наружных. Расплав, образующийся в процессе сварки, находится под воздействием силы поверхностного натяжения, силы тяжести и силы, возникающей вследствие электромагнитного взаимодействия с индуктором. Суммарное взаимодействие всех сил на расплав создает условия для удержания на оплавляемой поверхности кромок его устойчивой ванны. Такое распределение электромагнитных сил, воздействующих на расплав, удаѐтся получить за счѐт выбора формы сечения токопровода индуктора, при которой в результате проявления кольцевого эффекта и эффекта близости, происходит частичное вытеснение тока индуктора от внутреннего ребра к наружному ребру токопровода.

При расплавлении кромок металл с них не сдувается электромагнитным полем индуктора, а удерживается им. После окончания подачи импульса жидкий металл быстро кристаллизуется, образуя сварной шов. Кратковременность существования жидкой ванны, нахождение еѐ в относительно замкнутом пространстве не дают возможности вредным примесям насытить еѐ сверх допустимых пределов.

В рассматриваемом случае сварка ведется в кратковременном импульсном режиме с интенсивным тепловложением. Для обеспечения такого режима работы серийно выпускаемые генераторы необходимо модернизировать. Модернизация ВЧ генератора

состоит в изменении режима работы с непрерывного в пакетно–импульсный, для чего он оснащается дополнительным электронным устройством. Импульсный режим обеспечивает максимальный КПД работы системы ВЧ генератор – деталь. Разработанная аппаратура предназначена для модернизации серийно выпускаемых ламповых генераторов мощностью от 10 до 160 кВт с целью импульсной генерации высокочастотной энергии. Изделие обеспечивает генерацию заданной импульсной последовательности ее отключение в конце цикла.

Для осуществления процесса сварки разработана установка, работающая в полуавтоматическом режиме. Сущность способа состоит в том, что сварка производится в одном индукторе с пошаговым перемещением радиатора. Благодаря применению импульсного нагрева, позволяющего дозированно вводить необходимое количество тепла в сварочный шов для образования сварного соединения, обеспечивается высокое качество сварного соединения. Время нагрева не превышает 0,4…1 с, что значительно уменьшает зону термического влияния и тем самым уменьшает возможность возникновения больших термических напряжений и, как следствие, образование кристаллизационных трещин в сварочном шве.

Металлографический анализ сварного соединения, полученного методом индукционной импульсной сварки, показывает отсутствие в нем литых фаз и структур. Зона термического влияния состоит из зоны полной перекристаллизации от 0,5 до 0,8 мм и неполной от 0,7 до 0,9 мм. Микротвердость в зоне сварного шва не превышает 0,49  $H/\text{mm}^2$  от 1340 до 1640. Структура шва доэвтектоидная и состоит из 80% феррита и 20% перлита. Полученные сварные швы не имеют трещин. Зона термического влияния в 5…6 раз меньше, чем в швах, полученных при сварке в  $CO<sub>2</sub>$ .

#### Список использованных источников и литературы

1. Н.П. Глуханов, В.Н. Богданов, Сварка металлов при высокочастотном нагреве. – М. – Л.: Машгиз, 1962. – 191 с.

2. Р.В. Головин, И.В. Лунин, Радиочастотная сварка прямошовных труб. – М.: Металлургиздат, 1961. – 75 с.

3. А.Н. Шамов, И.В. Лунин, В.Н. Иванов. Высокочастотная сварка металлов. – Л.: Машиностроение, 1977. – 200 с.

4. А.Е. Слухоцкий, С.Е. Рыскин. Индукторы для индукционного нагрева машиностроительных деталей. – Л.: «Энергия», 1974. – 264 с.

5. Высокочастотная сварка тонкостенных спиральношовных труб для напорных оросительных систем. Ю.А. Саньков, В.Н. Иванов, В.Л. Кулжинский и др. – Сварочное производство, 1983. № 10. – С. 17-18.

6. Высокочастотная сварка тонкостенных незамкнутых профилей. В.М. Грецов, В.А. Злотин, В.Е. Локшин и др. – Бюллетень «Технология сплавов», 1986. Том 8. – С. 41-45.

### **ПОВЫШЕНИЕ РЕСУРСА РАБОТЫ ДОЛОТООБРАЗНЫХ ЛЕМЕХОВ СОВЕРШЕНСТВОВАНИЕМ ПРОЦЕССА НАПЛАВКИ И ТЕРМООБРАБОТКИ**

### **Карюкин С.А. – студент, Тимошенко В.П. – к.т.н., доцент**

### ФГБОУ ВО «Алтайский государственный технический университет им. И.И. Ползунова» г. Барнаул

Индукционную наплавку долотообразных лемехов осуществляют в петлевых индукторах вручную с настройкой генератора на максимальную мощность. Процесс контролируют визуально. Поскольку лезвие лемеха имеет меньшую толщину, чем его долотная часть, то наплавляемая поверхность нагревается неравномерно (разность температур на отдельных участках превышает 200 °C). В результате шихта оплавляется также неравномерно. При чрезмерном нагреве возможно оплавление основного металла с

обратной стороны заготовки. Из-за неравномерного нагрева на отдельных участках шихта либо расплавляется не полностью, либо время нахождения ее в расплавленном состоянии оказывается мало (4…6 с), поэтому в наплавленном слое образуются поры и шлаковые включения, он имеет сравнительно низкую твердость (32...42 HRC<sub>Э</sub>). В наплавленном металле присутствует большое количество (до 60…70% по занимаемой площади) нерасплавившихся частиц феррохрома остроугольной формы, которые служат очагами зарождения трещин. Так как для обеспечения равномерного нагрева по достижении на поверхности заготовки температуры плавления мощность генератора следует снижать, разработано программирующее устройство, обеспечивающее ступенчатое регулирование выходной мощности высокочастотного генератора.

Лемеха наплавляли в индукторе, имеющем параллельные ветви с различным индуктивным сопротивлением. Длина ветвей и воздушный зазор между ними и наплавляемой поверхностью были выбраны с учетом обеспечения равномерного нагрева всей упрочняемой поверхности.

Применение индуктора с параллельными ветвями и снижение интенсивности нагрева на стадии плавления шихты позволили наплавлять слои стабильной толщины и ширины. При этом перегрева и подплавления основного металла заготовки не происходило.

Структура металла, наплавленного на лезвие и долото, идентична, а его твердость возросла до 50…64 HRCЭ. Нерасплавленные частицы феррохрома за счет поверхностного оплавления приобретают глобулярную форму, что резко снижает вероятность образования трещин. Связка дополнительно легируется хромом и углеродом, что способствует резкому увеличению протяженности наиболее износостойкой заэвтектической зоны.

Структура наплавленного металла по высоте неоднородна, что связано с разбавлением его основным металлом и различием в скоростях охлаждения. Вблизи границы сплавления наблюдается узкий участок с доэвтектической структурой, затем расположен участок, имеющий эвтектическое строение. Основная же часть слоя имеет заэвтектическую структуру, для которой характерно наличие первичных карбидов, оплавившихся частиц феррохрома и карбидной эвтектики. Такая структура наплавленного слоя обеспечивает его достаточно высокую износостойкость.

Благодаря относительно длительному существованию металла в расплавленном состоянии (8…10 с) и электромагнитному перемешиванию из расплава удаляются неметаллические и газовые включения, небольшое количество которых наблюдается лишь в поверхностном слое наплавки. Трещин в основном и наплавленном металле нет.

Процесс наплавки (с применением индуктора с параллельными ветвями и уменьшением интенсивности нагрева на стадии плавления) может быть автоматизирован. При этом повышается качество наплавленных изделий и на 18% снижается расход электроэнергии. Время наплавки лемеха при стабильном качестве составляет 37…40 с.

Долговечность лемехов определяется не только износостойкостью наплавленного металла, но и прочностью его основного металла, особенно на долоте. Наиболее активно изнашивается носовая часть лемеха, в результате чего постепенно исчезает долотообразный выступ. Поэтому, чтобы повысить ресурс работы лемеха долото, кроме износостойкой наплавки, подвергают закалке.

Согласно существующему технологическому процессу лемех после наплавки (температура наплавки 1280…1320°C) подстуживается до температуры 810…830 °C и после закалки специальным образом укладывается в стопку, где происходит отпуск закаленного долота за счет теплопередачи от лезвия лемеха, которое закалке не подвергается.

Установлено, что при термообработке по такой методике закаленный слой получается только под наплавленным слоем. При этом не выдерживается величина протяженности зоны закалки (120…135 мм) по полевому обрезу, что не отвечает требованию чертежа.

Для доэвтектоидных сталей, из которой изготавливается лемех, к которым относится сталь Л53, температура закалки должна быть на  $30...50^{\circ}$ С выше точки  $A_{C3} - 810...830^{\circ}$ С. При превышении этой температуры до величины 1280…1320 °C и достаточно длительной

выдержкой наплавляемой части лемеха при этой температуре (15…20 с) происходит рост зерна аустенита. В стадии поставки периодический прокат имеет балл зерна аустенита 8…9, а после наплавки соответственно 3…4 и даже 1…2, в результате чего снижается ударная вязкость, увеличивается возможность возникновения больших закалочных напряжений.

Экспериментально в лабораторных условиях установлено, что время остывания лемеха после наплавки до температуры закалки лежит в пределах от 65 до 75 с. Фактическое время остывания под закалку при обследовании партии из 50 лемехов в производственных условиях колеблется от 15 до 45 с. Это объясняется тем, что после наплавки на поверхности металла образуется окалина, которая при остывании вспучивается и вносит существенную погрешность при измерении температуры фотопирометром.

В результате в большинстве случаев закалка производится с температур 1000…1150 °C, что способствует образованию трещин, и, как следствие, облому долота и выбраковке лемеха.

Для выявления структуры и свойств основного металла после термообработки были проведены исследования по трем вариантам:

1) Нагрев до 1300 °C, подстуживание до 810 °C, закалка в воде, отпуск при 340…360 °C. Образовавшаяся структура – сорбит с областями бейнита. Балл зерна – 1…2. Твердость  $HRC<sub>3</sub>$  47...49.

2) Нагрев до 1300 °C , подстуживание до 810 °C , закалка в воде без отпуска. Структура аналогична варианту 1.

1 и 2 варианты – имитация существующего технологического процесса.

3) Нагрев до 1300 °C и охлаждение на воздухе. Нормализация при 830°C. Повторный нагрев всей закаливаемой зоны и закалка в воде. Отпуск при 360 °C.

Образовавшаяся структура – троостит с областями бейнита. Балл зерна 8…9. Твердость  $HRC<sub>3</sub>$  49...50.

За критерий оценки качества закалки были приняты испытания на ударную вязкость.

В результате проведенного комплекса исследований установлено, что наилучшие результаты показали образцы, нормализованные после наплавки и отпущенные после закалки. Ударная вязкость образцов, термообработанных по 3 варианту, соответственно в 1,45 и 1,55 раза выше, чем по вариантам 1 и 2.

Введение нормализации, как отдельной операции, хотя и усложняет существующий технологический процесс, однако позволяет значительно улучшить эксплуатационные качества долотообразных лемехов. При этом оказывается возможным обеспечить размеры зоны закалки в соответствии с требованиями чертежа.

Заключение:

1) Уменьшение интенсивности нагрева основного металла на стадии плавления твердого сплава при использовании индуктора с параллельными ветвями позволяет получить структуру, соответствующую стадии полного расплавления. При этом на 15…20 % увеличивается протяженность наиболее износостойкой заэвтектической зоны.

2) Введение операции нормализации в процесс термообработки позволяет измельчить зерно основного металла и существенно повысить его ударную вязкость.

3) Увеличение износостойкости наплавленного слоя и увеличение ударной вязкости основного металла в совокупности повышают ресурс работы долотообразного лемеха на 30%.

# **ПОВЫШЕНИЕ РЕСУРСА РАБОТЫ ДОЛОТООБРАЗНЫХ ЛЕМЕХОВ ПЛУГОВ СОВЕРШЕНСТВОВАНИЕМ ПРОЦЕССА ТЕРМИЧЕСКОЙ ОБРАБОТКИ**

## **Тарасов А.А. – магистрант, Тимошенко В.П. – к.т.н., доцент**

ФГБОУ ВО «Алтайский государственный технический университет им. И.И. Ползунова» г. Барнаул

В данной работе проведен анализ режимов термообработки носка долотообразных лемехов после индукционной наплавки режущей кромки с исследованием структуры и свойств закаленного металла. Выявлены недостатки существующего технологического процесса термообработки. Проведены экспериментальные исследования, на основании которых разработаны предложения по его совершенствованию.

Для повышения долговечности долотообразные лемеха плугов подвергаются индукционной наплавке твердыми сплавами [1]. Однако долговечность лемехов определяется не только износостойкостью наплавленного металла, но и прочностью его основного металла, особенно на долоте [2].

Для изготовления лемехов чаще всего используется углеродистая сталь Л53 ГОСТ 8531-78. При вспашке почвы контур лемехов значительно изменяется. Характер линейного износа режущей кромки лемехов представлен на рисунке 1.

Из рисунка видно, что наиболее активно изнашивается носовая часть лемеха, в результате чего постепенно исчезает долотообразный выступ.

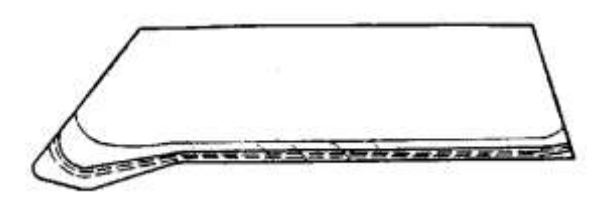

Рисунок 1 – Изменение контура лемеха в процессе износа

Долото лемеха при работе в почве является наиболее нагруженной частью. Его износ примерно в 5…8 раза выше, чем прямолинейная часть лемеха. Поэтому, чтобы повысить ресурс работы лемеха долото кроме износостойкой наплавки подвергают закалке.

Целью настоящей работы является разработка предложений по совершенствованию технологического процесса термической обработки долота лемехов.

В настоящее время для закалки долота лемеха на ряде заводов сельскохозяйственного машиностроения используется полуавтомат, который состоит из закалочного бака с системой оборота воды. На баке смонтированы две поворотные кассеты, на которые поочередно укладываются наплавленные лемеха сразу после завершения процесса наплавки. Наплавленная часть лемеха в этом случае имеет температуру 1250…1350 °C. При подстуживании лемеха до температуры закалки по команде от фотопирометра срабатывает исполнительный механизм и термообрабатываемая часть лемеха опускается в закалочную ванну. Время выдержки в воде регулируется с помощью реле, которое по истечении заданного времени дает команду на возврат кассеты в исходное положение. После закалки лемеха укладываются в стопку таким образом, что закаленная часть лемеха находится в непосредственной близости с незакаленной частью, имеющую в этот момент времени температуру 600…700 °C, и за счет конвективного теплообмена отпускается.

Таким образом, согласно технологическому процессу лемех после наплавки (температура наплавки 1280…1320 °C) должен остыть до температуры 810…830 °C и после закалки в воде отпуститься за счет теплопередачи от лезвия лемеха, которое закалке не подвергается.

Установлено, что при термообработке по такой методике закаленный слой получается только под наплавленным слоем. При этом не выдерживается величина протяженности зоны закалки (120…135 мм) по полевому обрезу, что не отвечает требованию чертежа.

Известно, что для доэвтектоидных сталей, к которым относится сталь Л53, температура закалки должна быть на  $30...50$  °C выше точки  $A_{C3}$  – 810...830 °C [1]. При превышении этой температуры до величины 1280…1320 °C и достаточно длительной выдержкой наплавляемой части лемеха при этой температуре (15…20 с) происходит рост зерна аустенита. В стадии поставки периодический прокат имеет балл зерна аустенита 8…9, а после наплавки соответственно 1…2, в результате чего снижается ударная вязкость, увеличивается возможность возникновения больших закалочных напряжений.

Экспериментально установлено, что время остывания лемеха после наплавки до температуры закалки лежит в пределах от 65 до 75 с. Эти данные получены при контроле термического цикла остывания с помощью термопар. В производственных условиях при обследовании партии из 50 лемехов установлено, что команду на срабатывание механизма закалки фотопирометр подает в интервале от 15 до 45 с. Это объясняется тем, что после наплавки на поверхности металла образуется окалина, которая при остывании вспучивается и вносит существенную погрешность при измерении температуры фотопирометром.

В результате, в большинстве случаев закалка производится с температур 1000…1150 °C, что приводит к образованию трещин (рисунок 2).

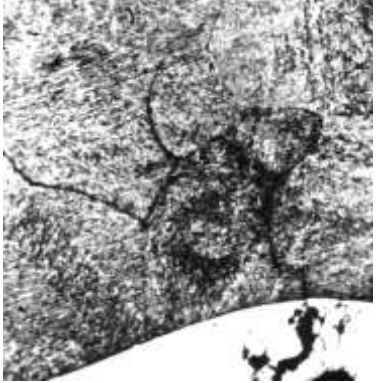

Рисунок 2 – Трещины в основном металле лемеха после термообработки по существующей технологии, ×450

Для выявления структуры и свойств основного металла после термообработки были проведены исследования по трем вариантам.

1 и 2 вариант – имитация существующего технологического процесса. Вариант 3 – предлагаемая технология термообработки.

1) Нагрев до 1300 °C, с охлаждением до 810 °C, закалка в воде, отпуск при 340...360 °C.

Образовавшаяся структура – сорбит с областями бейнита. Балл зерна – 1…2 (рисунок 3). Твердость  $HRC<sub>3</sub>$  47...49.

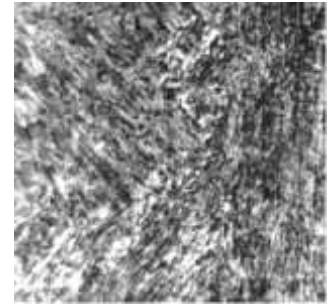

Рисунок 3 – Структура металла после термообработки по варианту 1, ×450

2) Нагрев до 1300 °C, с охлаждением до 810 °C, закалка в воде без отпуска.

Образовавшаяся структура – бейнит с областями мартенсита. Балл зерна – 1…2 (рисунок 4). Твердость  $HRC<sub>3</sub>$  47...49.

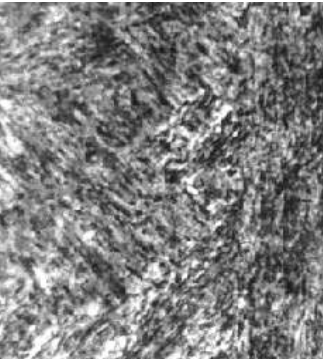

Рисунок 4 – Структура металла после термообработки по варианту 2,  $\times$ 450

3) Нагрев до 1300 °C и охлаждение на воздухе. Нормализация при 830 °C. Закалка в воде. Отпуск при 360 °C. Образовавшаяся структура – троостит с областями бейнита. Балл зерна – 8...9 (рисунок 5). Твердость  $HRC_2$  49...50.

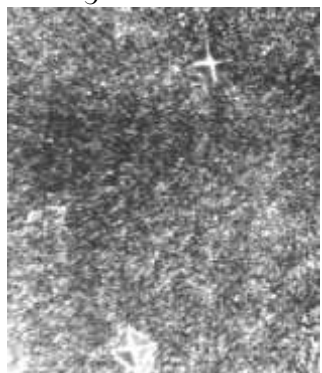

Рисунок 5 – Структура металла после термообработки по варианту 3, ×450

За критерий оценки качества закалки были приняты испытания на ударную вязкость. Проведенные испытания показали, что у образцов, закаленных по 1 и 2 вариантам ударная вязкость соответственно в 1,27 и 1,32 раза ниже, чем у образцов, термообработанных по варианту 3.

После испытаний был исследован характер излома. Все образцы имеют межзереннный характер разрушения. У образцов термообработанных по варианту 1 и 2 видны почти неискаженные поверхности границ зерен с резко выраженными краями и точками пересечения фасеток отдельных зерен (рисунки 6 а, б). Четко очерчены вторичные трещины по границам зерен. У образцов, закаленных по варианту 3 в сочетании с межзеренным разрушением имеются фасетки скола (рисунок 6 в). Вторичные трещины отсутствуют.

В результате проведенного комплекса исследований установлено, что наилучшие результаты показали образцы, нормализованные после закалки.

Анализируя полученные результаты, можно сделать вывод, что введение нормализации, как отдельной операции, позволит значительно улучшить эксплуатационные качества долотообразных лемехов. При этом окажется возможным обеспечить размеры зоны закалки в соответствии с требованиями чертежа.

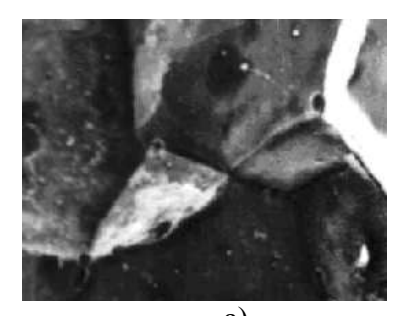

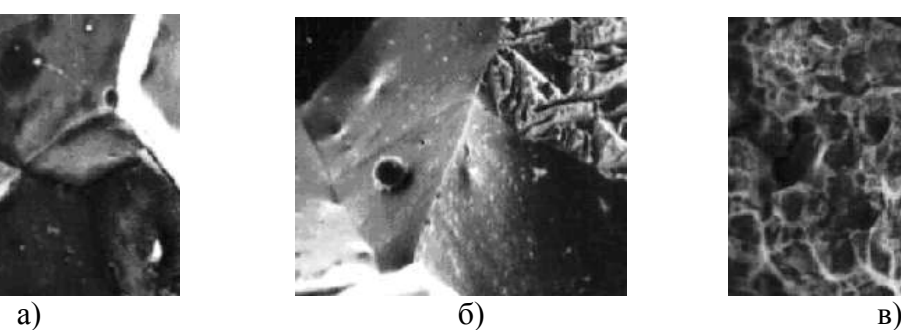

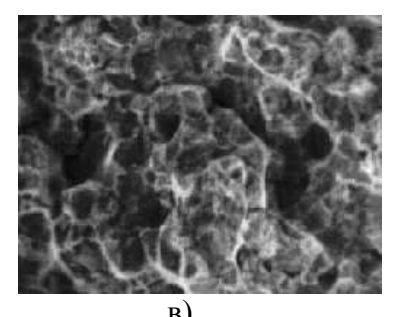

Рисунок 6 – Фрактограммы излома закаленных образцов, ×500 а, б, в – соответственно 1, 2, 3 варианты закалки

Таким образом, основной задачей термической обработки после индукционной наплавки является устранение последствий перегрева основного металла. С этой целью в технологическом процессе изготовления деталей после наплавки необходимо предусматривать операцию нормализации.

Технология и режимы нормализации наплавленных деталей не имеют принципиальных отличий от аналогичной термической обработки других сталей, имеющих крупное зерно.

Испытания лемехов, термообработанных по предлагаемой технологии, показали, что ресурс их работы по сравнению с серийно выпускаемыми лемехами, повысился в среднем на 23%.

Заключение:

1) В результате проведѐнных исследований установлено, что существующий на ряде предприятий сельхозмашиностроения технологический процесс изготовления долотообразных лемехов приводит к образованию крупнозернистой структуры в основном металле, в результате чего происходит облом долота лемеха и, как следствие, его выбраковка.

2) Введение операции нормализации в процесс термообработки позволяет измельчить зерно основного металла и существенно повысить его ударную вязкость. В результате ресурс работы лемеха повышается в среднем на 23%.

#### Список использованных источников и литературы:

1. Индукционная наплавка твердых сплавов. – В.Н. Ткачев, Б.М. Фиштейн, Н.В. Казинцев, Д.А. Алдырев. – М.: Машиностроение, 1970.– 185 с.

2. Износ и повышение долговечности деталей сельскохозяйственных машин.– В.Н. Ткачев. – М.: Машиностроение, 1971.– 264 с.

## **АКТУАЛЬНОСТЬ ВИЗУАЛЬНОГО И ИЗМЕРИТЕЛЬНОГО КОНТРОЛЯ ПРИ ПРОВЕДЕНИИ АТТЕСТАЦИИ ПЕРСОНАЛА СВАРОЧНОГО ПРОИЗВОДСТВА**

## **Ощепков А.А. – магистрант, Виганд В.В. – магистрант, Щеткин А.И. – руководитель испытательной лаборатории, Сейдуров М.Н. – к.т.н., доцент, Попова А.А. – к.т.н., доцент, Радченко М.В. – д.т.н., профессор**

## ФГБОУ ВО «Алтайский государственный технический университет им. И.И. Ползунова» г. Барнаул

С увеличением в России объемов производства сварных конструкций работодатель все чаще заинтересован в сварщиках с высоким уровнем профессиональных навыков, способных выполнять качественные сварные соединения на опасных производственных объектах, подведомственных Ростехнадзору, как например газопроводы, котельное оборудование и пр. Это, в конечном счѐте, позволит дополнительно сократить расходы

предприятий, связанные с исправлением дефектов в сварных соединениях, выявленных при проведении контроля. По этой причине с каждым годом растет число претендентов для прохождения процедуры аттестации с целью подтверждения своего уровня профессиональной подготовки.

При аттестации персонала сварочного производства одними из методов контроля сварных соединений является визуальный и измерительный контроль (ВИК). Данные виды контроля выполняются по РД 03-606-03 «Инструкция по визуальному и измерительному контролю» [1]. Данный документ устанавливает уровень подготовки специалистов неразрушающего контроля, методику проведения контроля, виды дефектов и оценку результатов контроля. Данный вид контроля, согласно нормативным документам, выполняется первичным.

В процессе анализа результатов аттестации в Головном аттестационном центре Алтайского региона НАКС и результатов процедуры контроля качества сварных соединений удалось установить, основные типы дефектов контрольных сварных соединений. К ним относятся: поры (фото 1), шлаковые включения (фото 2), непровары корня шва (фото 3) и нарушение геометрии сварного шва (фото 4). Такого рода дефекты сварных соединений являются категорически недопустимыми при производстве опасных промышленных объектов.

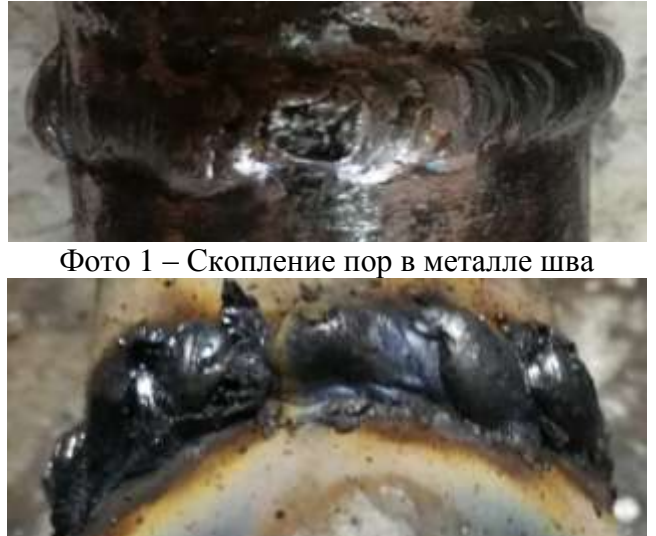

Фото 2 – Шлаковые включения

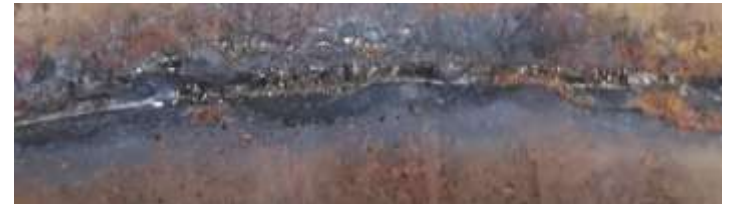

Фото 3 – Непровар корня шва

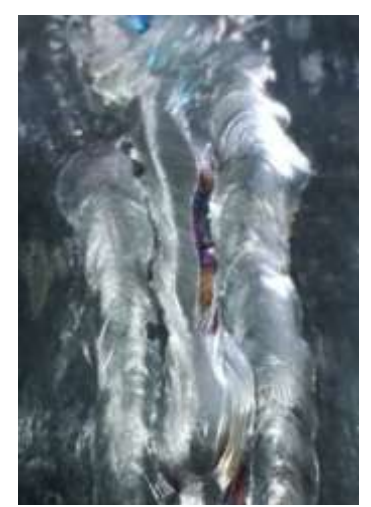

Фото 4 – Нарушение геометрических параметров сварного соединения

Анализ обнаруженных дефектов позволил установить, что подавляющие большинство дефектов возникают в результате нарушения оператором-сварщиком технологического процесса сварки и сборки контрольного сварного соединения из-за низкого уровня профессиональной подготовки. С целью устранения данного недостатка нормативными документами НАКС предусматривается перед процедурой аттестации сварщиков на предприятиях заявителей проводить теоретическое ознакомление с документами, по которым осуществляется сборка и сварка изделий, а также в случае сомнений качества готовой продукции отправлять сварщика на внеочередную аттестацию с целью подтверждения уровня профессиональной подготовки.

Таким образом, первичная процедура контроля качества сварных соединений методами визуального и измерительного контроля является актуальной и неотъемлемой частью процедуры контроля в целом, обеспечивающей промышленную безопасность в области сварочного производства.

### Список использованных источников и литературы

1. РД 03-606-03 Инструкция по визуальному и измерительному контролю

2. ГОСТ 16037-80 – Соединения сварные стальных трубопроводов. Соединения сварные. Основные типы, конструктивные элементы и размеры.

3. ГОСТ 5264-80 Ручная дуговая сварка. Соединения сварные. Основные типы, конструктивные элементы и размеры.

## **АКТУАЛЬНОСТЬ КОМПЛЕКСНОГО АНАЛИЗА СВОЙСТВ ЗАЩИТНЫХ ПОКРЫТИЙ В НОВОМ ТЕХНОЛОГИЧЕСКОМ ПРОЦЕССЕ СВЕРХЗВУКОВОЙ НАПЛАВКИ**

## **Ощепков А.А. – магистрант, Киселев В.С. – к.т.н., доцент, Радченко М.В. – д.т.н., профессор**

### ФГБОУ ВО «Алтайский государственный технический университет им. И.И. Ползунова» г. Барнаул

Современное развитие машиностроительного комплекса требует внедрение новых технологических процессов сварки и родственных процессов сварки. Таким новым методом на сегодняшний день является сверхзвуковая газопорошковая наплавка.

Суть метода сверхзвуковой газопорошковой наплавки является высокая концентрация энергии при повышении скорости истечения газовых потоков через сопло Лаваля газопламенной установки [1]. Наплавка самофлюсующихся порошковых сплавов на основе

никеля позволяет повысить износостойкой многих изделий, работающих в тяжелых условиях эксплуатации, например, лопасти дымососа котельного оборудования (фото 1).

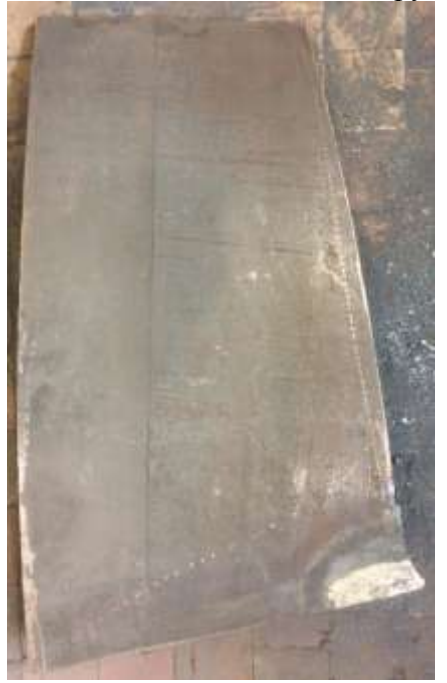

Фото 1 – Общий вид лопасти дымососа котельного оборудования, наплавленной способом сверхзвуковой газопорошковой наплавки

С целью изучения влияния технологических параметров режимов наплавки на механические и эксплуатационные свойства защитных покрытий, как правило, проводится комплекс исследований по следующим методикам:

- световая микроскопия;
- количественный анализ упрочняющей карбидной фазы;
- фазовый рентгеноструктурный анализ;
- определение микротвердости;
- механическое изнашивание.

Только совокупность использования данных методов может дать полную картину по качеству наплавляемой поверхности к повышенной стойкости работы в тяжелых и агрессивных средах эксплуатации. В ходе анализа образцов удалось установить, что микроструктура покрытий, выполненных сверхзвуковой газопорошковой наплавкой, представляет собой никелевую матрицу с карбидами и боридами, равномерно распределенными как вблизи границы сплавления, так и по мере удаления от нее.

Такого рода работы выполняются на кафедре малого бизнеса в сварочном производстве имени лауреата Ленинской премии В.Г. Радченко (МБСП) с 2004 года. В результате комплекса исследований было объективно доказано существенное повышение износостойкости наплавляемого слоя, как следствие технологической обоснованности выбора рациональных режимов сверхзвуковой газопорошковой наплавки.

### Список использованных источников и литературы

1. Аддитивные технологии наплавки. Состояние и перспективы развития. / М.В. Радченко, Т.Б. Радченко, Ю.О. Шевцов, В.С. Киселев // Сварка и диагностика, 2017. – № 4. – С. 38-42.

# **ЭФФЕКТИВНОСТЬ ДУГОВОЙ СВАРКИ В ЗАЩИТНОМ ГАЗЕ КОЛЛЕКТОРА ПАРОВОГО КОТЛА В УЗКОЩЕЛЕВУЮ РАЗДЕЛКУ**

### **Верещагин Д.Е. – студент, Шабалин В.Н. – к.т.н., профессор**

ФГБОУ ВО «Алтайский государственный технический университет им. И.И. Ползунова» г. Барнаул

Важной задачей совершенствования технологий производства сварных конструкций является увеличение производительности и повышение качества изготовления сварных соединений. Одним из путей повышения производительности процессов сварки, применяемых при изготовлении коллектора парового котла, является разработка и внедрение автоматической сварки стыковых соединений в узкощелевую разделку.

Повышенные требования к качеству и производительности сварки заставляют промышленные предприятия шире внедрять современные, прогрессивные автоматические процессы. Одним из этих способов является орбитальная сварка стыковых соединений труб неплавящимся вольфрамовым электродом в аргоне, [1]. Этот способ в настоящие время получил широкое распространение при сварке стыков труб, в атомной энергетике, котлостроении, нефтегазовой отрасли и др.

Преимущества сварки данным способом в узкощелевую разделку позволят дополнительно не только автоматизировать процесс, но и, где необходимо, работать с большими толщинами изделий.

Разработки по созданию источников питания большой мощности, применение дополнительных функций, таких, как использование горячей проволоки или подача двух проволок, создание специальных инструментов, например, горелок для наплавки или сварки в узкощелевую разделку решительно расширили поле для применения.

В настоящее время стало возможно производить орбитальную сварку изделий в узкощелевую разделку толщиной от 10 до 60 мм и выше, имея при этом значительные преимущества по сравнению с другими известными процессами, [2].

Применение сварки в узкощелевую разделку труб коллектора парового котла не требует специальных знаний по выбору и использованию оборудования, а также по подготовке изделия и применения специальной техники сварки.

При сварке в узкощелевую разделку толстостенных труб коллектора прового котла необходимо учитывать следующие технологические требования:

Получение высокого качества шва;

- Подходящая подготовка (допуски, состояние поверхности, очистка);
- Материалы и способ производства заготовки;
- Меры подготовки (защита от влаги, сквозняка);
- Техническая возможность применять автоматический процесс;

 Выбор сварки в узкощелевую разделку неповоротного или поворотного стыкового соединения.

При выполнении этих условий технологию можно применять во многих отраслях промышленности, например, в энергетике (строительство ГЭС, ТЭЦ, АЭС), нефтехимии, металлообработке, а также при производстве и ремонте толстостенных труб.

Сравнение конструкции соединения со стандартной разделкой и конструкцией соединения в узощелевую разделку приведено на рисунке 1.

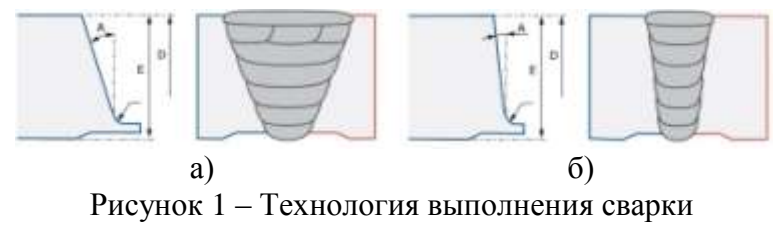

в стандартную разделку (а) и щелевую разделку (б)

Основные принципы сварки в узкощелевую разделку не изменяются независимо от свариваемой толщины стенки изделия.

Сварка в узкощелевую разделку – это процесс, характеризующийся возбуждением электрической дуги в нейтральной атмосфере между тугоплавким (вольфрамовым) электродом и заготовкой. Электрод способен противостоять высокой температуре дуги, и благодаря специальной заточке направлять дугу в зону плавления для создания сварочной ванны, в которую подается присадочная проволока. Сварка возможна благодаря нейтральной газовой атмосфере, создаваемой вокруг дуги и ванны расплавленного металла инертным газом аргоном.

Для сварки толстостенных изделий необходимы высокие токи поэтому нужно применять соответствующие вольфрамовые электроды диаметром от 3,2 до 4,0 мм, [3].

Важно знать, что при работе на высоких токах при поджиге дуги необходимо использовать плавное нарастание тока, это также касается управления синхронизацией других функций (линейная осцилляция, подача проволоки, управление током горячей проволоки).

Для обеспечения функции подачи горячей проволоки используется дополнительный встроенный источник питания, который отвечает за нагрев проволоки посредством Джоулева эффекта (сопротивлением). Ток от этого источника питания не производит расплавление проволоки, но значительно снижает количество теплоты дуги, которое идет на плавление проволоки. Таким образом, обеспечивая относительную независимость между коэффициентом наплавки и энергетическими параметрами дуги в узкощелевую разделку. Для сварки больших толщин в большинстве случаев используются высокие импульсные токи.

Особенности оборудования: базовый набор оборудования включает в себя источник питания большой мощности (максимальный ток от 300 A до 450 A), внешний блок охлаждения и опора (консольная балка, орбитальная головка, робот и т.д.), оснащенная специальной горелкой.

В источниках питания для узкощелевой разделки всегда применяется прямая полярность. Источники питания, используемые для узкощелевой разделки, имеют падающие вольтамперные характеристики с рабочими напряжениями от 9 до 18 В.

С этим типом характеристики у источников питания сварочный ток может оставаться постоянным, несмотря на изменения длины дуги, [4].

Сварочные источники постоянного тока, используемые для подогрева проволоки, имеют идентичную технологию, но более низкую мощность (150 A при ПН 100%). Проволока имеет отрицательную полярность, как и сварочный электрод.

Для подогрева проволоки можно использовать источники переменного тока. В этом случае выходной ток немного выше (около 250 A при ПН 100%).

Кроме того, для нагрева проволоки может использоваться импульсный ток. Этот импульс синхронизирован с импульсом сварочного тока.

Автоматическая аргонодуговая сварка неплавящимся вольфрамовым электродом (ААД) больших толщин труб коллектора возможна как в поворотном (нижнем), так и в неповоротном положении, если заготовку нельзя вращать (орбитальная сварка).

Технологическая сложность, связанная с положением при сварке, а также необходимость использовать высокие токи практически исключает применение неимпульсного постоянного тока (за исключением сварки горизонтальных швов и сварки в нижнем положе-

нии). С другой стороны, при высоких скоростях подачи проволоки в импульсе ограничиваются пределы регулировки тока импульса. Ток импульса должен обеспечивать контроль за относительно большой сварочной ванной.

С точки зрения производственных требований ввод в эксплуатацию сварки труб коллектора парового котла в узкощелевую разделку требует структурированного подхода, включающего следующие шаги:

Знание условий сварки (средства, окружающая обстановка и т.д.).

 Проверка технологических возможностей (точность механической обработки, металлургические аспекты и т.д.).

Информация об усадке и ограничивающих условиях.

– Цели с точки зрения производительности (критерий приёмки, уровень производительности).

Выбор присадочного материала.

- Выбор методологии (техника, инструменты).
- Определение сварочной технологии и ограничений.
- Обучение персонала (квалификация персонала).
- Мониторинг производства.

Все эти предварительные меры оправданы получением потенциальных выгод по сравнению с использованием стандартных технологий.

### Список использованных источников и литературы

1. Технология и оборудование сварки плавлением и термической резки. Учебник для вузов. / Под ред. А.И. Акулова. – М.: Машиностроение, 2003. – 487 с.

2. Чернышов, Г.Г. Оборудование и основы технологии сварки металлов плавлением и давлением: учебное. пособие. 1-е изд. / под ред. Г.Г. Чернышова и Д. М. Шашина. - СПб.: Изд-во «Лань», 2013. – 464 с.: ил.

3. Технология и оборудование сварки плавлением/ под общ. ред. Г.Д. Никифорова. – М.: Машиностроение, 1986. – 320 с.

4. Оборудование для дуговой сварки: Справочное пособие. Под ред. В.В. Смирнова. – Л.: Энергоатомиздат. Ленингр. отделение, 1986. – 656 с.

# **ОСОБЕННОСТИ ДУГОВОЙ СВАРКИ ПЛАВЯЩИМСЯ ЭЛЕКТРОДОМ В ЗАЩИТНОМ ГАЗЕ МЕТОДОМ ПСП**

### **Кирилов Д.С. – студент, Шабалин В.Н. – профессор**

## ФГБОУ ВО «Алтайский государственный технический университет им. И.И. Ползунова» г. Барнаул

В настоящее время наряду с традиционными стационарными процессами дуговой сварки в среде защитных газов и смесях представляют интерес процессы с прерывистым введением энергии в зону сварки, [1]. Концентрация энергии сварочных источников нагрева не решает многие проблемы, возникающие при производстве сварных конструкций. В виду этого дальнейший прогресс при производстве сварных конструкций, обеспечивающий увеличение темпов монтажа и ремонта, снижение себестоимости сварочных работ при обеспечении требуемого уровня качества и эксплуатационных свойств сварных соединений, возможен путѐм внедрения новых высокопроизводительных импульсных технологий сварки и специализированного оборудования для их реализации.

Актуальность решения проблем, связанных с повышением эффективности дуговых процессов сварки в защитном газе, с совершенствованием специализированного оборудования, реализующего эти процессы, постоянно возрастает, так как к качеству и надежности сварных соединений, экономичности сварочного производства предъявляются все более высокие требования.

Важным достоинством импульсных процессов является возможность стабилизации мгновенных значений основных технологических параметров интервала плавления и переноса капель электродного металла, что позволяет обеспечить стабильность качества формирования шва, обеспечить легкое возбуждения дуги, управление процессами плавления, переноса и кристаллизации металла независимо от пространственного положения сварочной ванны, создание благоприятных условий для перехода капель в сварочную ванну, что позволяет снизить разбрызгивание электродного металла с 15-20 до 2-3%, за счет управления энергетическими параметрами процесса, и повысить производительность на 20-30%, [2].

Процесс сварки с разделением фаз горения и короткого замыкания электрической дуги был запатентован в 1985 году японским исследователем Такааки Огасавара, [3].

Несколько позднее американская транснациональная компания Lincoln Electric создала реальный алгоритм сварочного технологического процесса, получивший название STT (сокращение от «Surface Tension Transfer» – механизм переноса капли с помощью сил поверхностного натяжения), и соответствующее сварочное оборудование, [4]. Однако, использование разработанных источников питания, Invertec STT I и Invertec STT II имеет свои плюсы и минусы. В частности, к минусам относится небольшая производительность процесса STT (скорость подачи сварочной проволоки – до 4,2 м/мин, а базовая величина тока – 50…100 A) и высокая стоимость оборудования.

Разработка и производство импульсно-дуговых источников питания для сварочного производства в нашей стране является актуальной задачей. В последние годы в ЗАО НПФ «ИТС» совместно с НПП «ФЕБ» (город Санкт-Петербург) был разработан процесс дуговой сварки в защитных газах, получивший название ПСП ("параметрическая стабилизация процесса"). Разработанные ими инверторные источники питания и сварочные комплекты, получившие название "ПроМИГ", обеспечивают реализацию практически любых импульсно-дуговых технологий сварки в защитных газах с использованием "короткой" и "длинной" дуги, [5,6].

В алгоритм работы данных сварочных установок, за счет обратных связей, заложено управление повышением и понижением температуры сварочной ванны и ее стабилизация. Этот принцип заложен в программу управления сварочным током. Отличительной чертой процесса ПСП от зарубежных аналогов является стабилизация количества энергии, поступающей в сварочную ванну, путем разделения, учета и регулирования энергии от фаз короткого замыкания и свободного горения дуги. На сварочных установках типа ПСП, при сварке "короткой" дугой, формируется импульс заданной формы с раздельными регулировками тока короткого замыкания и тока горения дуги. При этом фазы горения дуги и короткого замыкания, как в установках типа STT, разделяются путем резкого снижения тока дуги на ограниченное время (1-2 мс), устанавливая температуру и, как следствие, вязкость жидкого металла сварочной ванны при регулировке источника (за счет разделения и отдельного регулирования энергией от каждой фазы) может автоматически поддерживать тепловое воздействие и силовое давление дуги на сварочную ванну на постоянном уровне.

Также обеспечивается достаточно простое управление течением жидкого металла сварочной ванны и существенная стабилизация процесса сварки при повышенных, по сравнению с аналогами, скоростях подачи проволоки.

Предложенный принцип обеспечивает возможность при сварке вертикальных швов "короткой" дугой увеличить ток дуги до 200…250 A, и скорость подачи электродной проволоки (для d = 1,2 мм – до 5-6 м/мин), что соответственно увеличивает производительность процесса ПСП, по сравнению с традиционным процессом стационарной дугой, где ток дуги находится в пределах 80…150 A, при скорости подачи сварочной проволоки до 4,5 м/мин, [7].

Разработка и создание универсальных цифровых инверторных установок самого широкого профиля, рассчитанных как для сварки "короткой" дугой с использованием

процесса ПСП (в углекислом газе и смесях газов), так и для сварки "длинной" дугой с возможным использованием импульсно-дуговой сварки (в смесях газов) позволяет осуществлять не только управляемый перенос электродного металла, уменьшая разбрызгивание и повышая производительность процесса, но и управлять гидродинамическими процессами в сварочной ванне, увеличивая скорость кристаллизации сварочной ванны, и улучшая микроструктуру кристаллизующегося металла шва вследствие нестационарного энергетического воздействия источника нагрева на сварочную ванну. Кроме этого, при использовании процесса ПСП возможно управление прочностными свойствами сварного соединения, уменьшение перегрева изделия, а, следовательно, снижение остаточных деформаций, варьирование размеров ЗТВ, расширение диапазона свариваемых толщин, увеличение линейных скоростей сварки, а также значительное упрощение техники сварки во всех пространственных положениях, что значительно сокращает время обучения сварщиков.

Таким образом, наличие отечественных импульсно-дуговых сварочных источников питания и сварочных установок на их основе приведет к расширению круга их использования и технологического применения, и обеспечит высококачественную сварку стальных конструкций ответственного назначения в импульсном режиме с повышенными технико-экономическими показателями в машиностроении, нефтегазовой и других отраслях промышленности.

### Список использованных источников и литературы

1. Дюргеров Н.Г. Разновидности процессов импульсно-дуговой сварки плавящимся электродом в защитных газах. / Н.Г. Дюргеров, В.А. Ленивкин. // Сварка и диагностика, 2015.  $\text{No } 5 - \text{C}$  39-42.

2. Щекин В.А. Технологические основы сварки плавлением. – Учебное пособие. / ДГТУ, Ростов-на-Дону, 2008. – 226 с.

3. Патент США № 4546234 от 08.10.1985 г., «Output control of short circuit welding power source» – https://patents.google.com/patent/US4546234/en

4. Компания СТАЛЕВАР (официальный поставщик оборудования компании Lincoln Electric в России) – http://www.lincolnweld.ru/

5. Федюкин С.В. Способ механизированной дуговой сварки с короткими замыканиями в среде защитных и инертных газов // Патент RU2613247 от 13.07.2015 г.

6. Федюкин С.В. и др. Новое поколение промышленных импортозамещающих инверторных сварочных установок для механизированной сварки плавящимся электродом в защитном газе стандартного типа и с разделением управления энергией фаз горения дуги и короткого замыкания // Сварка и диагностика, 2017. № 5. – С. 49-53.

7. Карасев М.В. и др. Проблемы и перспективы импульсно-дуговой сварки плавящимся электродом в защитном газе. // Сварка и диагностика, 2018. № 5. – С. 60-62.

# **ФОРМИРОВАНИЕ В РОССИЙСКОЙ ФЕДЕРАЦИИ СИСТЕМЫ НЕЗАВИСИМОЙ СЕРТИФИКАЦИИ СВАРОЧНОГО ПРОИЗВОДСТВА**

## **Забора С.А. – студент, Шевцов Ю.О. – к.т.н., доцент, Радченко М.В. – д.т.н., профессор,**

## ФГБОУ ВО «Алтайский государственный технический университет им. И.И. Ползунова» г. Барнаул

**Аннотация.** Во второй половине XX века сварка заняла одно из лидирующих мест среди технологических процессов благодаря уникальным возможностям соединять практически любые металлы и неметаллические материалы. Сваркой в мире занято более 5 млн. человек. Более половины валового национального продукта промышленно развитых

стран создается с помощью сварки и родственных технологий, к которым относят наплавку, пайку, резку, нанесение покрытий, склеивание различных материалов.

Только в России объем сварных металлических конструкций достигает 800 млн. тонн. До 2/3 мирового потребления стального проката идет на производство сварных конструкций и сооружений.

Существенное повышение качества продукции может быть достигнуто за счет внедрения системы управления качеством и независимой сертификации производства.

В мире проложено около 1 млн. км сварных газопроводов. Например, протяженность трубопровода, проложенного в 1975 году на Аляске – 790 миль, диаметр – 1220 мм. На строительстве трубопровода было занято 17 000 человек – 6 % населения Аляски, сварено 38 000 сварных стыков. Израсходовано 36 000 кг сварочной проволоки. В 2002 г. завершено строительство газопровода «Голубой поток» (Россия – Турция). Протяженность сухопутной части трубопровода составила 1140 км, диаметр – 1220 мм. По дну Черного моря проложено две нитки трубопровода из труб диаметром 596 мм. Протяженность каждой морской части – 396 км. Не менее масштабным будет строительство газопровода «Сила Сибири», начатого в 2015 г., который протянется от Чаядинского месторождения в России (Якутия) до Китая.

С сожалением приходится констатировать тот факт, что, несмотря на значительные успехи, достигнутые в области сварочного производства, недостаточное качество сварных соединений относится к числу значимых причин разрушения конструкций, которые зачастую приводят к техногенным катастрофам и человеческим жертвам.

Общепризнано, что существенное повышение качества продукции может быть достигнуто за счет внедрения системы управления качеством и независимой сертификации производства.

Применительно к сварочному производству стандарты серии ISO 9000 имеют некоторые ограничения, поскольку согласно ISO 9001 сварку следует отнести к числу специальных процессов, конечный результат которых нельзя в полной степени проверить последующим контролем, испытанием продукции или выявлением дефектов только в процессе использования продукции. В связи с этим требуется постоянный надзор и/или соблюдение документированных технологических инструкций для подтверждения выполнения установленных требований к технологическому процессу.

Обычно в данных случаях соответствие установленным требованиям достигается непрерывным регулированием процессов, для чего используются специальные правила и процедуры сертификации.

В международной практике при сертификации продукции по ISO 9000, в том числе той продукции, функциональные и эксплуатационные свойства которой существенно определяются качеством сварных соединений, обязательно применяется серия стандартов ISO 3834/EN 729 – «Требования к качеству сварки. Сварка металлов плавлением». Этот комплекс наряду со стандартами ISO 9606/EN 287 и EN 288 устанавливает требования к различным аспектам производства сварных конструкций, включая требования к персоналу сварочного производства, сварочным материалам, оборудованию, технологиям и др.

Следуя мировым тенденциям развития систем сертификации в области сварочного производства, в России в 1992 году, по инициативе МГТУ им. Н.Э. Баумана, совместным решением Президиума Российской Академии наук, Министерства науки, высшей школы и технической политики России, Госгортехнадзора России, Госатомнадзора России и Госстандарта России был создан Национальный аттестационный комитет по сварочному производству (НАКС), перед которым была поставлена задача поддержания качества сварочного производства на соответствующем уровне. Доминирующим фактором обеспечения качества сварочного производства на современном этапе является создание системы сертификации (аттестации) сварочного производства, поэтому перед НАКС была поставлена задача создания в России единой системы аттестации сварочного производства, гармонизированной с мировыми и европейскими требованиями (ISO и EN) в этой области.

Большой вклад в формирование системы сертификации сварочного производства (САСв) внесли: Н.П. Алешин, Б.А. Красных, В.С. Котельников, В.Ф. Лукьянов, Б.Г. Маслов, А.И. Прилуцкий, Ю.И. Гусев, А.М. Левченко, А.С. Зубченко, А.С. Орлов, С.А. Курланов, С.В. Головин, Р.А. Мусин, В.В. Шефель и др.

Вместе с тем, анализ опыта первых лет создания системы сертификации в сварочном производстве показал, что прямое копирование западных систем сертификации элементов сварочного производства неприемлемо для отечественных условий по нескольким причинам.

Во-первых, сертификация элементов сварочного производства в промышленности развитых стран не охватывает всех важных составляющих, таких как сварочные материалы и оборудование. Лишь в последние годы появились документы, регламентирующие процедуру сертификации руководителей сварочного производства.

Во-вторых, западные системы, как правило, не учитывают специфические требования конкретной отрасли производства.

В-третьих, формирование системы сертификации за рубежом не завершено, и охватывает, в основном, производства, использующие сварку плавлением.

В-четвертых, зарубежные системы сертификации сварочного производства носят добровольный характер, что в условиях недостаточного развитых отношений не побуждает производителя к проведению этих процедур. Вероятно, по этой причине считанные предприятия России подали заявки и прошли сертификацию по европейскому стандарту EN 729.

С учетом ситуации, сложившейся в России на рубеже веков, что основное внимание было уделено разработке системы сертификации элементов сварочного производства применительно к выполнению сварочных работ при изготовлении, монтаже, ремонте и реконструкции оборудования на объектах потенциально опасных производств, подконтрольных Ростехнадзору. Поэтому в ряде отраслей промышленности, особенно в сфере опасных промышленных производств, были установлены дополнительные требования к сертификации элементов сварочного производства, исходящие из специфики выполнения сварочных работ (сосудов, работающих под давлением, магистральных трубопроводов и др.). При разработке правил, процедур и критериев оценки это потребовало учесть ряд дополнительных условий, учитывающих особенности сварочного производства в конкретных областях, т.к. законодательно регулируемая сфера деятельности предполагает подтверждение того, что сертифицируемые элементы сварочного производства обладают необходимыми характеристиками, достаточными для осуществления профессиональной деятельности в конкретной области.

Для создания развитой структуры системы аттестации в сварочном производстве потребовались согласованные действия структур, способных на развитие методологии и конкретных технологий менеджмента качества в сварочном производстве.

К настоящему времени завершено формирование органов по аттестации всех элементов сварочного производства (персонала, материала, оборудования и технологий). На территории 60 субъектов Российской Федерации действуют 109 аттестационных центров и 675 аттестационных пунктов по аттестации персонала сварочного производства, сварочных материалов, оборудования и технологий.

### Список использованных источников и литературы

1. Алешин Н.П., Прилуцкий А.И., Маслов Б.Г. Новые нормативные документы и система аттестации сварочного производства // Сварочное производство, 2014. – № 3. –  $C. 48-50.$ 

2. РД 03-495-02 Технологический регламент проведения аттестации сварщиков и специалистов сварочного производства. Сборник нормативных документов межотраслевого применения по вопросам промышленной безопасности и охраны недр. Серия 03. Выпуск 18 // Алешин Н.П., Котельников В.С., Прилуцкий А.И. и др. – М.: Государственное унитарное предприятие «Научно-технический центр по безопасности в промышленности Госгортехнадзора Росси», 2002. – С. 28-136.

3. РД 03-613-02 Порядок применения сварочных материалов при изготовлении, монтаже, ремонте и реконструкции технических устройств для опасных производственных объектов. Нормативные документы межотраслевого применения по вопросам промышленной безопасности и охраны недр. Серия 03. Выпуск 28 // Алешин Н.П., Котельников В.С., Прилуцкий А.И. и др. – М.: Федеральное Государственное унитарное предприятие «Научно-технический центр по безопасности в промышленности Госгортехнадзора Росси», 2004. – С. 4-51.

4. РД 03-614-02 Порядок применения сварочного оборудования при изготовлении, монтаже, ремонте и реконструкции технических устройств для опасных производственных объектов. Нормативные документы межотраслевого применения по вопросам промышленной безопасности и охраны недр. Серия 03. Выпуск 29 // Алешин Н.П., Котельников В.С., Прилуцкий А.И. и др. – М.: Федеральное Государственное унитарное предприятие «Научнотехнический центр по безопасности в промышленности Госгортехнадзора Росси», 2004. – С. 4-59.

5. РД 03-615-02 Порядок применения сварочных технологий при изготовлении, монтаже, ремонте и реконструкции технических устройств для опасных производственных объектов. Нормативные документы межотраслевого применения по вопросам промышленной безопасности и охраны недр. Серия 03. Выпуск 30 // Алешин Н.П., Котельников В.С., Прилуцкий А.И. и др. – М.: Федеральное Государственное унитарное предприятие «Научнотехнический центр по безопасности в промышленности Госгортехнадзора Росси», 2004. – С. 4-32.

# **ОСОБЕННОСТИ И ПОРЯДОК АТТЕСТАЦИИ ТЕХНОЛОГИЙ СВАРКИ КОТЕЛЬНОГО ОБОРУДОВАНИЯ НА ПРЕДПРИЯТИЯХ АЛТАЙСКОГО КРАЯ**

## **Петров Д.А. – студент, Шевцов Ю.О. – к.т.н., доцент, Радченко М.В. – д.т.н., профессор, Радченко Т.Б. – д.т.н., профессор,**

# ФГБОУ ВО «Алтайский государственный технический университет им. И.И. Ползунова» г. Барнаул

**Аннотация.** Сварка занимает лидирующее положение среди технологических процессов изготовления металлоконструкций технических устройств опасных производственных объектов (ОТУ), подконтрольных Федеральной службе по экологическому, технологическому и атомному надзору (Ростехнадзору).

Существенное повышение качества изготовления ОТУ для обеспечения промышленной безопасности невозможно без внедрения системы сертификации (аттестации) сварочного производства.

Сварочные работы при изготовлении, монтаже, ремонте и реконструкции технических устройств на ОТУ должны производиться аттестованными (по требованиям ПБ-03-273-99 и РД 03-495-02) сварщиками и специалистами сварочного производства, аттестованными материалами (РД 03-613-03), оборудованием (РД 03-614-03) и с применением аттестованных технологий (РД 03-615-03).

Производственная аттестация технологий сварки и наплавки проводится с целью подтверждения того, что организация, занимающаяся изготовлением, монтажом, ремонтом и реконструкцией технических устройств, оборудования и сооружений, применяемых на опасных производственных объектах, обладает техническими, организационными возможностями и квалифицированными кадрами для производства сварки (наплавки), выполненные в условиях конкретного производства по аттестуемой технологии, обеспечивают соответствие требованиям к опасным производственным объектам общих и специальных технических регламентов, конструкторской (в части требований к сварке и контролю качества) и технологической документации.

Производственная аттестация делится на первичную, периодическую и внеочередную.

Согласно перечню групп ОТУ опасных производственных объектов группа «Котельное оборудование» (КО) включает в себя 5 пунктов:

1. Паровые котлы с давлением пара более 0,07 МПа и водогрейные котлы с температурой воды выше 115 °C.

2. Трубопроводы пара и горячей воды с рабочим давлением пара более 0,07М Па и температурой воды свыше 115 °C.

3. Сосуды, работающие под давлением свыше 0,07 МПа.

4. Арматура и предохранительные устройства.

5. Металлические конструкции для котельного оборудования.

В Алтайском крае теплоэнергетические котлы и их комплектующие выпускает большое количество предприятий, крупнейшими из них являются ОАО «Бийский котельный завод» и ООО «Сибэнергомаш–БКЗ».

В 2018 г. в ООО «ГАЦ АР НАКС» было аттестовано 50 технологий сварки, из них 23 технологии – котельного оборудования (46%). По способам сварки распределение выглядит следующим образом: ручная дуговая сварка покрытыми электродами (РД) – 78%, ручная аргонодуговая сварка неплавящимся электродом (РАД) – 10%, комбинированная сварка РАД+РД – 8%, автоматическая сварка под флюсом – 4%.

Для включения технологии в число аттестуемых, в системе электронного документооборота (ЭДО) на сайте ГАЦ АР НАКС (куда входит центр по аттестации технологий – АЦСТ) организацией–заявителем должна быть подана заявка. Руководитель с учетом поданной заявки готовит приказ о формировании аттестационной комиссии из числа членов с соответствующей областью аттестации. АЦСТ совместно с организацией-заявителем перед проведением производственной аттестации технологии сварки (наплавки) составляет программу аттестации. Программа производственной аттестации технологии сварки (наплавки) подписывается членами аттестационной комиссии и утверждается руководителем АЦСТ.

В программе должны быть указаны:

– наименование и область применения аттестуемой технологии;

– основные технологические характеристики сварных соединений, выполняемых при проведении аттестационных испытаний;

– методы неразрушающего контроля выполняемых сварных соединений и металла шва (наплавленного металла) методами разрушающего контроля;

– методики проведения контроля и испытаний;

– требования к количественным характеристикам показателей качества сварных соединений;

– требования к результатам неразрушающих и разрушающих испытаний.

Производственная аттестация производится АЦСТ совместно с организацией– заявителем путем выполнения в производственных условиях контрольных сварных соединений и последующего контроля их неразрушающими и разрушающими методами. При периодической аттестации технологии сварки (наплавки) по решению комиссии могут быть использованы результаты контроля разрушающими методами производственных сварных соединении, выполненных в течение последних 6 месяцев перед проведением периодической аттестации.

Контрольные сварные соединения передаются в аттестованную лабораторию, которая должна составить заключения и протоколы о результатах контроля качества сварки.

По результатам производственной аттестации АЦСТ составляет мотивированное заключение о готовности организации–заявителя к использованию данной технологии.

В заключении указывается, что на основании полученных положительных результатов контроля и испытаний аттестованная технология может быть допущена для выполнения сварных соединений (наплавок) на соответствующих опасных

производственных объектах, и приводятся основные данные и требования, характеризующие указанную технологию, в том числе:

– наименование и область применения аттестованной технологии;

– способ сварки (наплавки);

– марка (марки) материалов свариваемых (наплавляемых) деталей (с указанием стандартов или технических условий);

– допускаемый диапазон толщин и диаметров свариваемых деталей;

– марка (сочетание марок) сварочных материалов с указанием стандартов или технических условий;

– допускаемые положения сварки (наплавки);

– необходимость и режимы предварительного и сопутствующего подогрева;

– рекомендуемые режимы сварки (наплавки);

– необходимость, вид и режимы термообработки сварных соединений и наплавок;

– показатели и количественные характеристики выполненных по аттестуемой технологии сварных соединений, металла шва и наплавленного металла (из числа предусмотренных программой испытаний).

Результаты производственной аттестации АЦСТ передает по системе ЭДО в НАКС для экспертизы и оформления Свидетельства о готовности организации–заявителя к использованию аттестованной технологии сварки (наплавки) при изготовлении, монтаже и ремонте или реконструкции на опасных производственных объектах. В Свидетельстве указывается область распространения производственной аттестации, включающая перечень основных параметров, характеризующих однотипность сварных соединений.

Сведения об аттестованной технологии сварки (наплавки) в ЭДО вносятся в Реестр Системы аттестации сварочного производства.

Срок действия Свидетельства об аттестации технологии – четыре года.

# **ОБЕСПЕЧЕНИЕ ПРОМЫШЛЕННОЙ БЕЗОПАСНОСТИ НА ОПАСНЫХ ПРОИЗВОДСТВЕННЫХ ОБЪЕКТАХ, ПОДВЕДОМСТЕННЫХ РОСТЕХНАДЗОРУ, ПРИ ОРГАНИЗАЦИИ И ПРОИЗВОДСТВЕ СВАРОЧНЫХ РАБОТ**

## **Швадченко В.С. – магистрант, Шевцов Ю.О. – к.т.н., доцент, Радченко М.В. – д.т.н., профессор,**

## ФГБОУ ВО «Алтайский государственный технический университет им. И.И. Ползунова» г. Барнаул

**Аннотация.** В октябре 2014 года вступили в силу Федеральные нормы и правила (ФНП) в области промышленной безопасности «Требования к производству сварочных работ на опасных производственных объектах», утвержденные Приказом Федеральной службы по экологическому, технологическому и атомному надзору (Ростехнадзор) № 102 от 14 марта 2014 года.

ФНП устанавливают единые общие требования к организации и производству сварочных работ на поднадзорных Ростехнадзору объектах, технических устройствах и сооружениях опасных производственных объектов (ОПО). Требования документа предназначены для организаций и индивидуальных предпринимателей (ИП), осуществляющих сварку, пайку, наплавку и прихватку (далее – сварку) элементов технических устройств и сооружений, применяемых и/или эксплуатируемых на ОПО, в том числе их конструкций, сборочных единиц, деталей, полуфабрикатов и заготовок.

Основные положения ФНП предусматривают выполнение требований, согласно которым организации и ИП, осуществляющие сварочные работы, должны:

– располагать необходимым количеством руководителей, специалистов и персонала, обеспечивающих условия качественного выполнения сварочных работ;

– определить процедуры контроля соблюдения технологических процессов сварки;

– определить должностные обязанности, полномочия и взаимоотношения работников, занятых руководством, выполнением или проверкой выполнения сварочных работ.

Руководители организаций, выполняющие сварочные работы, а также ИП должны обеспечить подготовку и аттестацию персонала. Аттестация персонала, осуществляющего непосредственно руководство и выполнение сварочных работ, должна проводиться в соответствии с действующими Правилами аттестации сварщиков и специалистов сварочного производства (ПБ 03-273-99) и Технологическим регламентом проведения аттестации сварщиков и специалистов сварочного производства (РД 03-495-02).

Сварщики должны быть аттестованными и иметь действующее удостоверение по соответствующему способу сварки, а также не иметь медицинских противопоказаний к выполняемой работе. Сведения о номерах удостоверений, сроках их действия и шифрах клейм сварщиков должны быть размещены в общедоступном реестре аттестованного персонала с информационно-телекоммуникационной сети Интернет, а удостоверения должны иметь соответствующий QR-код для проверки их подлинности. Присвоенные при аттестации шифры клейм должны быть закреплены за сварщиками приказом организации, выполняющей сварочные работы.

Сварочные работы должны выполняться в соответствии с производственнотехнологической документацией (ПТД) по сварке, включающей производственные инструкции и технологические карты, утвержденные техническим руководителем организации. В ПТД должны быть отражены все требования к применяемым сварочным материалам и сварочному оборудованию, сварочным технологиям, технике сварки, контролю сварных соединений, Режимы сварки, последовательность операций, технические приемы, а также технологические особенности процесса сварки, обеспечивающие качество сварных соединений, должны быть приведены в технологических картах по сварке.

Перед началом сварочных работ руководитель сварочных работ обязан проверить выполнение всех подготовительных мероприятий и ознакомить исполнителей под роспись с требованиями технологических карт по сварке.

Лица, впервые приступающие к сварке, должны перед допуском к работе пройти проверку путем сварки и контроля допускных сварных соединений.

До начала сварочных работ должен производиться входной контроль основных и сварочных материалов.

Работы по сварке должны выполнять юридические лица или ИП, прошедшие процедуру проверки готовности к применению технологий сварки в соответствии с Порядком применения сварочных технологий при изготовлении, монтаже, ремонте и реконструкции технических устройств для опасных производственных объектов (РД 03-615- 03).

Процедуры проверки готовности к использованию применяемых сварочных технологий должны быть осуществлены в условиях конкретного производства сварочных работ, с учетом специфики работ, выполняемых каждым филиалом (обособленным подразделением) юридического лица, расположенным вне места его нахождения и осуществляющим его функции, в том числе производство сварочных работ.

При проверке оценивается наличие технических, кадровых и организационных возможностей для выполнения сварочных работ и способность выполнить в производственных условиях сварные соединения, соответствующие требованиям, устанавливаемым научно–технической или проектной документацией.

При производстве сварочных работ необходимо обеспечить:

– идентификацию производственной документации и бланков;

– идентификацию использования основного материала;

– идентификацию применения сварочных материалов;

– идентификацию мест расположения сварочных швов и конструкции;

– регистрацию сведений о сварщиках, выполняющих сварные швы;

– регистрацию мест и результатов исправлений сварных швов;

– контроль соответствия выполнения процесса сварки технологическим картам сварки.

Идентификация должна предусматривать маркировку основного и сварочных материалов, технической и технологической документации, обеспечивающую возможность прослеживания при их применении с целью выявления возможных причин брака при выполнении сварочных работ.

Контроль за производством сварочных работ производится в порядке, определяемом организацией или ИП, выполняющим эти работы. Распределение обязанностей работников юридического лица или ИП, осуществляющих руководство и контроль за производством сварочных работ, должно быть документировано.

При осуществлении контроля должны учитываться требования ФНП к производству сварочных работ на ОПО и производственно-технологической документации по сварке, сведения об аттестованных сварщиках и специалистах сварочного производства, о юридических лицах и ИП, подтвердивших готовность к выполнению сварочных работ, об аттестованных сварочных материалах (в соответствии с требованиями РД 03-613-03) и сварочном оборудовании (в соответствии с требованиями РД 03-614-03), размещенные в общедоступных реестрах в сети Интернет.

ФНП не предусматривает дифференциацию требований в зависимости от класса опасности ОПО и их отраслевой принадлежности, так как в ФНП нет конкретных требований к качеству сварных соединений. Такая дифференциация может быть учтена в рамках проектирования тех или иных объектов посредством установления соответствующих характеристик, предъявляемых к сварным соединениям.

Анализируя приведенные выше положения документа, можно отметить, что в основном требования к выполнению сварочных работ не являются новыми, они просто систематизированы и унифицированы на основе многолетнего опыта применения действующих правил и норм.

В связи с формированием Национальной системы профессиональных квалификаций и независимой оценки профессионального уровня квалификации работников в ФНП предусмотрено, что квалификация сварщиков должна соответствовать требованиям, установленным Министерством труда России.

### Список использованных источников и литературы

1. РД 03-495-02 Технологический регламент проведения аттестации сварщиков и специалистов сварочного производства. Сборник нормативных документов межотраслевого применения по вопросам промышленной безопасности и охраны недр. Серия 03. Выпуск 18 // Алешин Н.П., Котельников В.С., Прилуцкий А.И. и др. – М.: Государственное унитарное предприятие «Научно–технический центр по безопасности в промышленности Госгортехнадзора России», 2002. – С. 28-136.

2. РД 03-613-02 Порядок применения сварочных материалов при изготовлении, монтаже, ремонте и реконструкции технических устройств для опасных производственных объектов. Нормативные документы межотраслевого применения по вопросам промышленной безопасности и охраны недр. Серия 03. Выпуск 28 // Алешин Н.П., Котельников В.С., Прилуцкий А.И. и др. – М.: Федеральное Государственное унитарное предприятие «Научно-технический центр по безопасности в промышленности Госгортехнадзора Росси», 2004. – С. 4-51.

3. РД 03-614-02 Порядок применения сварочного оборудования при изготовлении, монтаже, ремонте и реконструкции технических устройств для опасных производственных объектов. Нормативные документы межотраслевого применения по вопросам промышленной безопасности и охраны недр. Серия 03. Выпуск 29 //Алешин Н.П., Котельников В.С., Прилуцкий А.И. и др. – М.: Федеральное Государственное унитарное предприятие «Научно-
технический центр по безопасности в промышленности Госгортехнадзора Росси», 2004. – С. 4-59.

4. РД 03-615-02 Порядок применения сварочных технологий при изготовлении, монтаже, ремонте и реконструкции технических устройств для опасных производственных объектов. Нормативные документы межотраслевого применения по вопросам промышленной безопасности и охраны недр. Серия 03. Выпуск 30 // Алешин Н.П., Котельников В.С., Прилуцкий А.И. и др. – М.: Федеральное Государственное унитарное предприятие «Научно-технический центр по безопасности в промышленности Госгортехнадзора Росси», 2004. – С. 4-32.

### **ИССЛЕДОВАНИЕ ТЕХНОЛОГИЧЕСКОГО ПРОЦЕССА ИЗГОТОВЛЕНИЯ МИКРОБЛОКА ПАРОПЕРЕГРЕВАТЕЛЯ**

### **Дадоджонов Ш.А. – студент, Виганд В.В. – магистрант, Сейдуров М.Н. – к.т.н., доцент**

#### ФГБОУ ВО «Алтайский государственный технический университет им. И.И. Ползунова» г. Барнаул

Микроблок пароперегревателя предназначен для вырабатывания перегретого пара, поступающего из парового котла. Это изделие относится к конвективной части котла и служит для перегрева пара до необходимой температуры за счет восприятия конвективного тепла из топочной камеры. Конструктивно микроблок пароперегревателя представляет собой систему стальных змеевиков, объединенных входной и выходной камерой.

Цель работы – исследование технологического процесса изготовления микроблока пароперегревателя.

В ходе исследования были выполнены следующие задачи:

1) Анализ базовой технологии изготовления микроблока пароперегревателя;

2) Выбор способа сварки, сварочных материалов и оборудования, расчет режимов сварки;

3) Разработка маршрута технологического процесса сборки и сварки выходной ступени пароперегревателя.

Змеевиковые трубы привариваются к коллекторам по 4 шт. на расстоянии между этими блоками 300 мм. Змеевики изготавливают из труб диаметром 28 мм и толщиной 3 мм. Для транспортировки микроблока пароперегревателя между змеевиками привариваются дуговые пластины. Для жесткого закрепления всего изделия при транспортировке змеевиковые трубы соединяют гнутыми пластинами (рисунок 1).

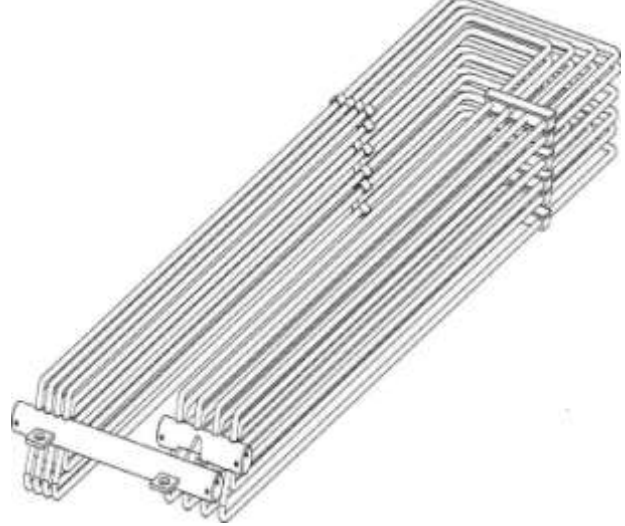

Рисунок 1 – Микроблок пароперегревателя

Стоит обратить внимание на тот факт, что при сварке используют предварительный подогрев до 250 °C. В микроблоке пароперегревателя расчетная температура пара уже близка к предельной по условиям прочности металла. Металл змеевиков работает в очень тяжелых температурных условиях, практически на пределе своих механических свойств. Надежная работа изделия обеспечивается в том случае, когда температура стенки трубы не превышает максимально допустимого значения по условиям прочности металла.

Технические требования, предъявляемые к изделию:

1. Все детали изготавливаются из теплоустойчивой стали 12Х1МФ.

2. Все сварные швы должны быть плотно-прочными.

3. Геометрические размеры должны соответствовать чертежу с допусками: по длине +5 мм, –10 мм.

4. Поверхностные дефекты сварных швов должны соответствовать требованиям РД 2730.940.103-92.

5. При сварке змеевика с коллектором необходимо обеспечить плавный переход сварного шва с коллектором и змеевиком по замкнутому контуру.

6. Химический состав стали 12Х1МФ должен соответствовать ТУ 14-3-460-75 (таблица 1).

| Массовая доля элементов, % |         |          |      |          |         |  |  |
|----------------------------|---------|----------|------|----------|---------|--|--|
| Углерод                    | Кремний | Марганец | Хром | Молибден | Ванадий |  |  |
| 0.08<br>$\Omega$           |         | 40       |      | 0,250,35 |         |  |  |

Таблица 1 – Химический состав стали 12Х1МФ по ТУ 14-3-460-75

Проведен анализ базовой технологии изготовления микроблока пароперегревателя. Установлено, что на базовом предприятии сварка змеевиковых труб с коллекторами производится ручной дуговой сваркой плавящимся электродом. Предлагается, что корневой шов сваривается ручной аргонодуговой сваркой, а заполняющий шов сваривается механизированной сваркой в смеси CO<sub>2</sub> с Ar в процентной массовой доле 92% CO<sub>2</sub> и 8% Ar. Эта газовая смесь носит название К-3.1 (Agroshield 5), согласно ТУ 2114-001.

Таким образом, применение комбинированного способа сварки позволит улучшить качество сварной конструкции, получить более глубокое проплавление корня шва с образованием мелкозернистой структуры, уменьшить пористость, увеличить скорость сварки, следовательно, снизить трудоемкость сварочных работ, уменьшить затраты на сварочные материалы, а как следствие и себестоимость узла в целом.

## **ИССЛЕДОВАНИЕ ТЕХНОЛОГИЧЕСКОГО ПРОЦЕССА ИЗГОТОВЛЕНИЯ ВЫХОДНОЙ СТУПЕНИ ПАРОПЕРЕГРЕВАТЕЛЯ**

### **Одилов Р.Р. – студент, Чуркин А.С. – магистрант, Сейдуров М.Н. – к.т.н., доцент**

ФГБОУ ВО «Алтайский государственный технический университет им. И.И. Ползунова» г. Барнаул

В настоящее время актуальной проблемой машиностроения является повышение производительности труда и качества продукции. Это связано с устаревшей технологией производства, несоблюдением сроков выпускаемой продукции, износом оборудования и низким качеством продукции. Выходная ступень пароперегревателя относится к группе технических устройств опасных производственных объектов «Котельное оборудование», поэтому следует уделить особое внимание требованиям, предъявляемым к ее изготовлению.

Цель работы – исследование технологического процесса изготовления выходной ступени пароперегревателя.

Для выполнения поставленной цели были сформулированы следующие задачи:

1. Анализ базовой технологии изготовления выходной ступени пароперегревателя;

2. Выбор способа режимов сварки, сварочных материалов, оборудования;

3. Разработка маршрута технологического процесса сборки и сварки выходной ступени пароперегревателя.

Выходная ступень пароперегревателя изготавливается из теплоустойчивой стали 12Х1МФ (таблица 1) и предназначена для нагрева пара до необходимой температуры за счет получения тепла из топочной камеры.

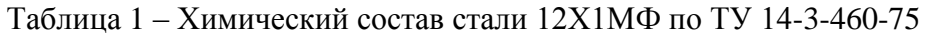

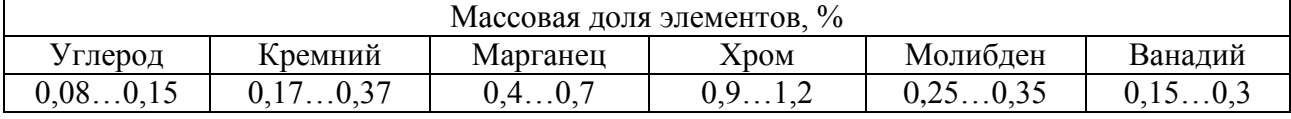

Конструктивно выходная ступень пароперегревателя состоит из системы змеевиков объединенными входной и выходной камерами (рисунок 1).

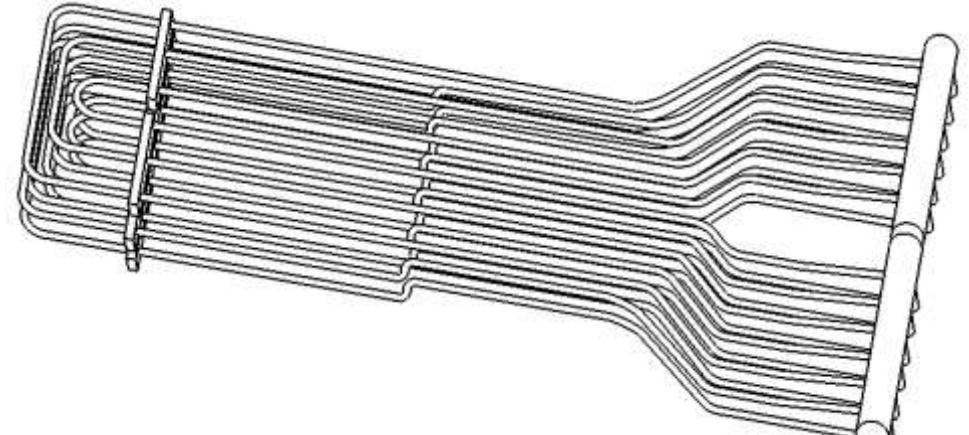

Рисунок 1 – Выходная ступень пароперегревателя

Анализ конструкции показал, что на базовом предприятии сварка соединений змеевиковых труб с коллекторами производится ручной дуговой сваркой плавящимся электродом. Ввиду большого количества однотипных стыков и возникающих трудностей доступа к зоне сварки, предлагается использовать комбинированный способ сварки.

Корневой шов сваривается ручной аргонодуговой сваркой, заполняющий шов заваривается ручной дуговой сваркой плавящимся электродом. Это позволит улучшить качество сварной конструкции, получить более глубокое проплавление корня шва с образованием мелкозернистой структуры.

Установлено, что сборочные операции недостаточно механизированы и практически все они имеют большой коэффициент трудоемкости. Предлагаются следующие пути по усовершенствованию технологического процесса.

Для снижения трудоемкости изготовления изделия предлагается его расчленение на подузлы. Кроме того, это необходимо для упрощения сборочно-сварочного приспособления и уменьшения затрат труда при его проектировании и изготовлении.

Таким образом, внесенные предложения позволят повысить производительность и качество за счет комбинированного метода сварки и замены оборудования более универсальным.

### **ИССЛЕДОВАНИЕ ТЕХНОЛОГИЧЕСКОГО ПРОЦЕССА ИЗГОТОВЛЕНИЯ ШИРМЫ ВОДЯНОГО ЭКОНОМАЙЗЕРА**

## **Турсунов А.Х. – студент, Ощепков А.А. – магистрант, Сейдуров М.Н. – к.т.н., доцент**

ФГБОУ ВО «Алтайский государственный технический университет им. И.И. Ползунова» г. Барнаул

Ширма водяного экономайзера предназначена для прогрева или частичного испарения воды, поступающей в паровой котел, изготавливается по РД 153-34.1-003-01. Применяемое сборочно-сварочное оборудование на предприятиях чаще всего не соответствует современным требованиям, а также может отсутствовать единая поточная линия при изготовлении изделий.

Цель работы – исследовать маршрут технологического процесса изготовления ширмы водяного экономайзера.

Конструкция изделия состоит из 16 плавниковых труб, которые изготавливаются из двух частей, в каждой части по 8 плавниковых труб (рисунок 1). Изделие конструктивно выполнено с двумя коллекторами по концам, штуцером для подвода и отвода рабочей среды. Концы ширм с обеих сторон привариваются к коллектору верхнему и нижнему. Толщина стенки трубы и плавников составляет 4 мм, диаметр труб 42 мм.

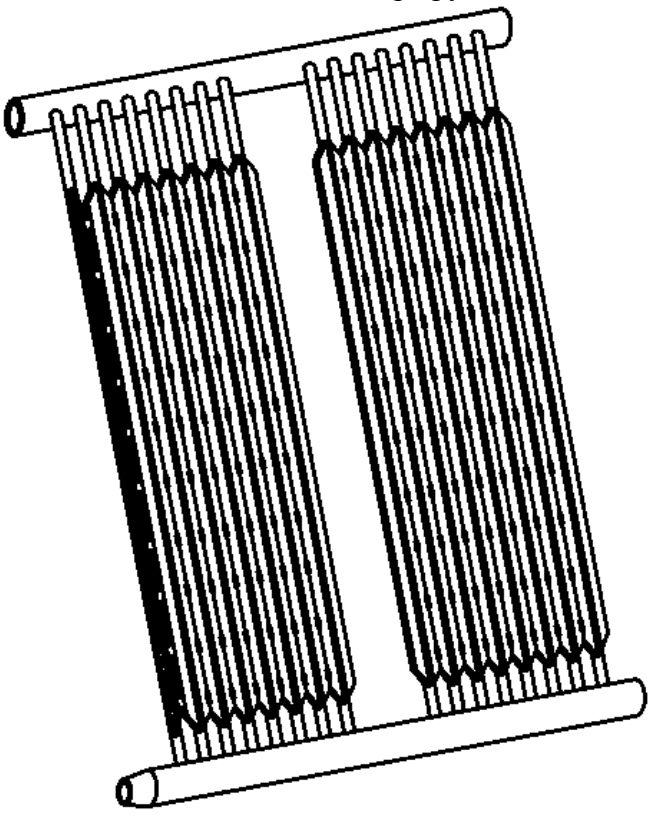

Рисунок 1 – Ширма водяного экономайзера

В настоящее время не предусмотрено специализированных приспособлений для подачи труб, кантовки элементов в накопители. На данный момент все операции на производстве осуществляются вручную или при помощи подъемно-транспортного оборудования, что влечет за собой тяжелые условия труда для вспомогательных рабочих или же создаются большие нагрузки на подъемно-транспортное оборудование, из-за этого возрастает трудоемкость и падает производительность труда. Полосовой прокат на предприятия поставляют отдельными мерными полосами, которые свариваются между собой

стыковой сваркой с удалением града и намоткой полосы в бухту. Это очень трудоемкий процесс.

Предлагаются следующие пути по улучшению качества выпускаемой продукции и усовершенствованию технологического процесса:

1. На начальной стадии проектирования следует связать изготовления ширм в единый поток, что уменьшит трудоемкость и увеличит скорость сборки и сварки;

2. Максимально исключить погрузо-разгрузочные работы, используя транспортеры, рольганги и кантователи для подачи изделия;

3. Максимально уменьшить разбивку изделия на узлы.

Существующая на производстве технология имеет ряд недостатков, одним из которых является недостаточная автоматизация производства. Из-за того, что контактная стыковая сварка оплавлением или сопротивлением не обеспечивает нужного качества сварных соединений, целесообразно использовать автоматическую аргонодуговую сварку неплавящимся электродом с подачей присадочного материала.

Исходя из технологического процесса и режимов сварки, предлагается использовать в качестве источника питания сварочный выпрямитель марки «TransTig 5000 Job G/F» производства «Fronius» (рисунок 2).

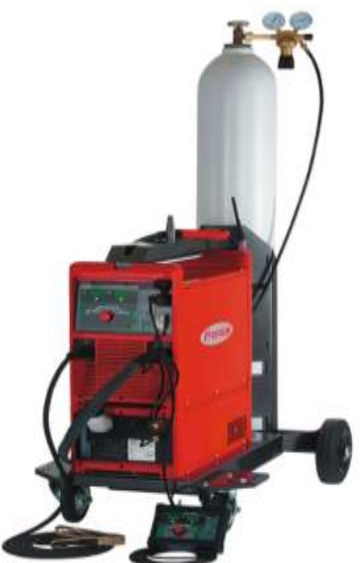

Рисунок 2 – Сварочный выпрямитель «TransTig 5000 Job G/F»

Таким образом, использование современного и высокопроизводительного сборочносварочного оборудования для производства ширм экономайзера значительно уменьшит трудоемкость и увеличит производительность труда, что сократит затраты на производство данного изделия, освободит основных производственных рабочих и улучшит качество выпускаемой продукции.

# **СЕКЦИЯ «МАШИНОСТРОИТЕЛЬНЫЕ ТЕХНОЛОГИИ И ОБОРУДОВАНИЕ»**

## **СРАВНИТЕЛЬНЫЙ АНАЛИЗ РАБОТОСПОСОБНОСТИ УСТАНОВОК, ИСПОЛЬЗУЕМЫХ ПРИ ФОРМИРОВАНИИ ЦЕНТРОБЕЖНЫХ ОТЛИВОК В УСЛОВИЯХ СЛОЖНОГО ДВИЖЕНИЯ СФЕРИЧЕСКОЙ ИЗЛОЖНИЦЫ**

## **Симушов Д.А., Седешев М.А., Цыганкова Т.А. – магистранты, Широков Е.В. – к.т.н., доцент**

ФГБОУ ВО «Алтайский государственный технический университет им. И.И. Ползунова» г. Барнаул

Технологический процесс изготовления центробежных отливок в условиях сложного движения изложницы может развиваться по двум направлениям:

- сложное движение изложницы формируется из одновременного вращения вокруг пересекающихся осей (например, вокруг ортогональных осей [1];
- сложное движение изложницы представляет собой одновременное ее поступательное и вращательное движение [2].

Отличительной особенностью технологий, используемых в рамках первого направления, является достаточно точное математическое описание конфигурации формирующейся внутренней поверхности центробежных отливок, представляющей собой ряд эллипсоидных поверхностей. Геометрические параметры внутренней поверхности отливки и технологические параметры самого процесса связаны уравнением [3]

$$
\frac{q}{d} = \frac{W_1}{\sqrt{W_2^2(W_1^2 + W_2^2)}}
$$

в котором q и d являются большой и малой осями эллипсоида вращения, а *w*1 и *w*2-угловыми скоростями изложницы вокруг ортогональных осей вращения.

Конструктивной особенностью центробежных установок, осуществляемых такой характер сложного движения изложницы, является наличие достаточно сложного привода установки. Здесь необходимо использовать отдельный привод на каждую ось вращения или использовать привод на одну из двух осей и применять дополнительный механизм вращения на другую ось (рисунок 1).

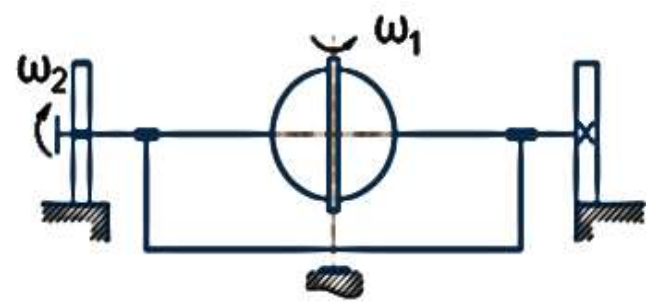

Рисунок 1 – Схематичное изображение установки, обеспечивающей сложное

вращение изложницы вокруг двух ортогональных осей

И в том и в другом случае необходимо проводить достаточно сложную балансировку установок в процессе их эксплуатации.

Отличительной особенностью технологий, использующих движение изложницы по второму типу сложного движения, является возможность получения внутренних поверхностей отливки в виде параболоида вращения или в виде изолированной полости, по конфигурации, приближающейся к сферической поверхности. Если математическое описание, сформированной параболической поверхности, известно и приведено в специальной технической литературе [4], то соответствующее описание изолированной

поверхности, с конфигурацией приближающейся к сферической, к настоящему времени отсутствует.

Конструктивной особенностью центробежных установок, использующих одновременно поступательное и вращательное движение изложницы, является полное отсутствие необходимости проведения балансировочных работ. В таких установках[5] вращение задается только исполнительному элементу конструкции - толкателю (иногда двум толкателям), который осуществляет силовое воздействие на сферическую изложницу, провоцируя ее качение одновременно по двум взаимноперпендикулярным рабочим дорожкам. При этом движение может быть сформировано по круговой (рисунок 2) или более сложной траектории (рисунок 3).

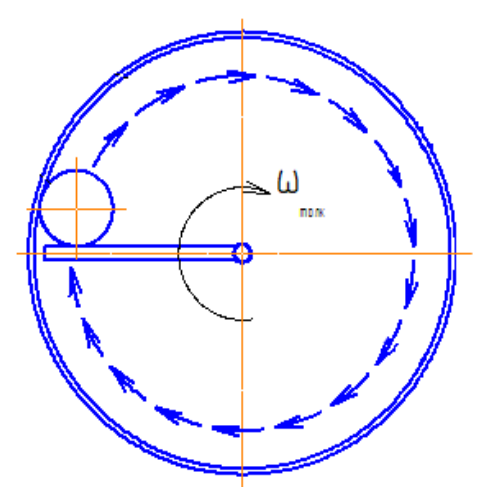

Рисунок 2 – Схема сложного движения сферической изложницы по круговой траектории

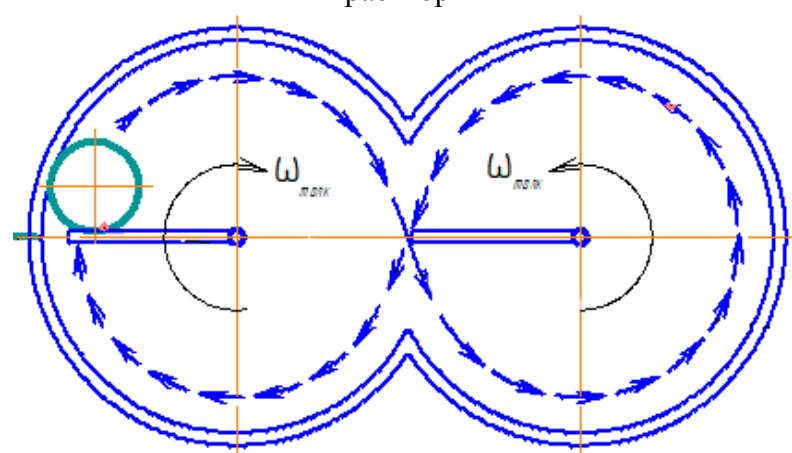

Рисунок 3 – Схема сложного движения сферической изложницы по сложной траектории

В этих условиях реальное вращение сферической изложницы происходит вокруг оси, проходящей через ее геометрический центр. Поступательное движение изложницы по круговой траектории обеспечивает получение внутренней параболической поверхности, а движение по сложной траектории получение изолированной поверхности почти сферической конфигурации.

Частным случаем установок такого типа может служить установка, в работе которой движение сферической изложницы осуществляется по круговой траектории с возможностью непрерывного плавного изменения параметров беговой рабочей дорожки. При этом изменение параметров рабочей дорожки происходит за счет увеличения или уменьшения скорости поступательного движения изложницы. При увеличении скорости увеличивается длина дорожки и увеличивается угол наклона оси вращения изложницы и наоборот при снижении скорости происходит уменьшение как длины дорожки, так и угла наклона оси.

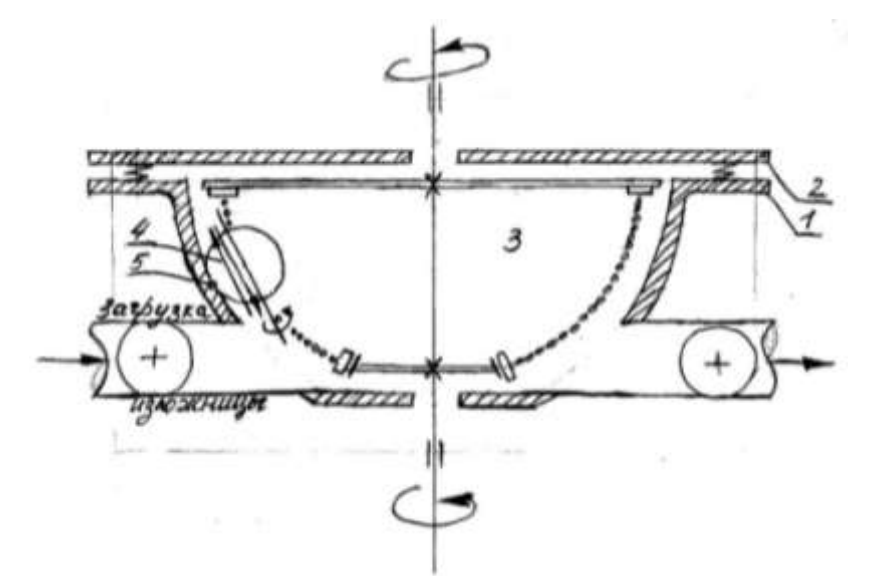

Рисунок 4 – Схема лабораторной установки сложного движения сферической изложницы с изменяющейся длиной толкателя

Конфигурация внутренней поверхности отливки при этом будет зависеть от:

- заданной последовательности технологических операций;
- от массы изложницы;
- от конфигурации поверхности рабочего пространства установки;
- от степени силового воздействия толкателя на изложницу.

В работе показана возможность получения центробежных отливок, внутренняя поверхность которых имеет специфическую конфигурацию и формируется за счет использования вышеописанных установок.

#### Список использованных источников и литературы

1. Пат. 2162389 Российская Федерация МПК7 В22Д13/00. Способ изготовления изделий с изолированной полостью и устройство для его осуществления/Широков Е.В., заявитель и патентообладатель Алтайский государственный технический университет им. И.И. Ползунова-98123638/02., заявл 24.12.1998.: опубл. 27.01.2001., Бюл. №3.-5с.:ил.

Широков Е.В. К вопросу получения мелких отливок с изолированной полостью/ Широков Е.В., Черканов В.В., Ефремов А.В.//Ползуновский альманах. 2013.-№2.-с.164-166.

Широков Е.В. Особенности получения центробежных отливок с изолированной полостью/ Широков Е.В.// Перспективные материалы, технологии, конструкции: сб. науч. тр./Под ред. проф. В.В. Стацуры. –Вып.4.-Красноярск: САА.-1998. С.572-573

Юдин С.Б., Левин М.М., Розенфельд С.Е. Центробежное литьѐ. М., «Машиностроение»,1972, 280 с.

Широков Е.В. К вопросу о получении центробежных отливок в условиях сложного вращения литейной формы/Широков Е.В., Нешатаев В.В., Стрижко Т.А./Ползуновский вестник.-2017.-№4.-с.170-175/

## **ИССЛЕДОВАНИЕ ВЛИЯНИЯ СПОСОБА ПРОИЗВОДСТВА НА СВОЙСТВА БЫСТРОРЕЖУЩЕЙ СТАЛИ С ИНТЕРМЕТАЛЛИДНЫМ УПРОЧНЕНИЕМ В4М8К17Т МЕТОДОМ ПОРОШКОВОЙ МЕТАЛЛУРГИИ**

### **Бутыгин В.Б. – к.т.н., профессор, Собачкина Л.Д. – аспирант, Гребенников А.А. – студент**

### ФГБОУ ВО «Алтайский государственный технический университет им. И.И. Ползунова» г. Барнаул

Одним из способов повышения механических свойств быстрорежущих сталей с интерметаллидным упрочнением является их получение не литьём, а методом порошковой металлургии. Исследования этого типа проводились и раньше [2] на сталях В11М7К23, В3М14К23, которые дали положительный результат.

Изобретенная сталь для режущего инструмента с интереталлидным упрочнением В4М8К17Т [1] по многим параметрам превосходит существующие ныне сплавы этого типа.

Задачей нашего исследования было убедиться - можно ли достичь такого результата в этой стали, полученной методом порошковой металлургии.

Химический состав стали В4М8К17Т, полученной металлургическим способом указан в таблице 1.

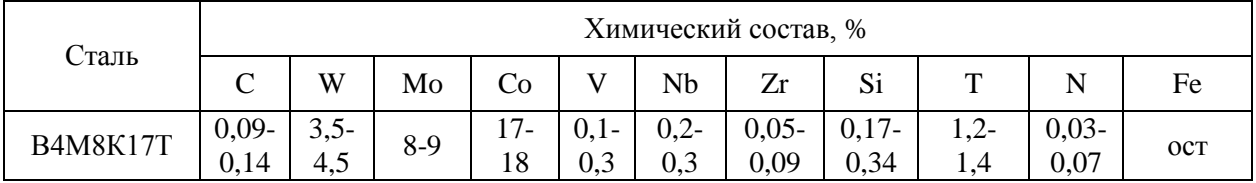

Таблица 1- Химический состав стали В4М8К17Т

Сталь для исследования была выплавлена в индукционной печи емкостью 600 кг. Затем распылена на частицы размером от 70 до 800 мкм. Фома частиц была близка к сферической. Распыление проводилось на установке МРС-2800. Полученный порошок был просеян через сито с размером ячейки 800 мкм. Просеянный порошок прессовали в холодном состоянии, затем спекали, после чего производили горячую деформацию на требуемый профиль. Вакуумирование, для последовательного удаления газов, влаги, кислорода, адсорбированного на поверхности порошковых частиц проводили последовательно, при 20, 300, 500 и 800 ºС. Прессование производилось под давлением 1400 атм. при 1150-1180 ºС.

Было изготовлено 4 порошковых слитков, которые взвешивали в воде и определяли плотность массы (пористость).

Для исследования был выбран слиток по химическому составу наиболее близким к известной стали В4М8К17Т (таблица 2).

| $1$ avaining $2$ - Aming Technic Coctub Hopolitic Don Crashi |                      |       |     |      |                    |                 |                 |                 |           |                  |            |
|--------------------------------------------------------------|----------------------|-------|-----|------|--------------------|-----------------|-----------------|-----------------|-----------|------------------|------------|
|                                                              | Химический состав, % |       |     |      |                    |                 |                 |                 |           |                  |            |
| Сталь                                                        | ⌒<br>◡               | W     | Mo  | Co   |                    | Nb              | Zr              | Si              | ᡣ         |                  | Fe         |
| Порошковая                                                   | $0,1-$<br>0,13       | $3-4$ | 8,5 | 18,5 | $0,1-$<br>$_{0,3}$ | $0,21$ -<br>0,3 | $0,06-$<br>0,08 | $0,16-$<br>0,33 | $1,2-1,4$ | $0.03 -$<br>0,07 | <b>OCT</b> |

Таблица 2- Химический состав порошковой стали

Для определения ковкости были изготовлены прутки  $(10\times10$  мм и  $20\times20$  мм) квадратного сечения из слитка порошковой стали диаметром 50 мм и весом 8 кг. Ковка, проведѐнная в лаборатории АлтГТУ показала удовлетворительную деформируемость. Порошковая сталь ковалась лучше, чем сталь В4М8К17Т (полученная обычным

металлургическим способом). Количество трещин и равнин по ребрам заготовки уменьшилось. Выход годного металла при переделе по методу порошковой металлургии повысился на 2%.

Отжиг.

Отжиг проводился по общему режиму, принятому для стали В4М8К17Т.  $T_{\text{or}x} = 900$ °С, выдержка 3 часа. Твердость порошковой стали составляла HRC 33-34, что соответствует стали В4М8К17Т. Зерно отожженной стали не протравливалось. Предположительно оно очень мелкое. Наиболее важно для характеристики порошковой стали – строение интерметаллидной фазы. В структуре она распределена равномерно по всему полю шлифа.

Микроанализ показал распределение их примерно на 0,5-0,6 балла лучше, чем при производстве обычного производства. Размеры частиц: 1-2 мк, что несколько меньше, чем у стали В4М8К17Т, полученной отливкой в слиток.

Термическая обработка и механические свойства.

Образцы порошковой стали прошли термообработку режимами принятым для стали полученной металлургическим способом. Закалка Т3 = 1250ºС, Тотп = 610ºС, выдержка 2,5 часа. Структура порошковой стали не отличается от полученной металлургической стали В4М8К17Т. Сталь сохраняла мелкое зерно балла 10-11 до температуры закалки.

Механические свойства исследуемых сталей указаны в таблице 3.

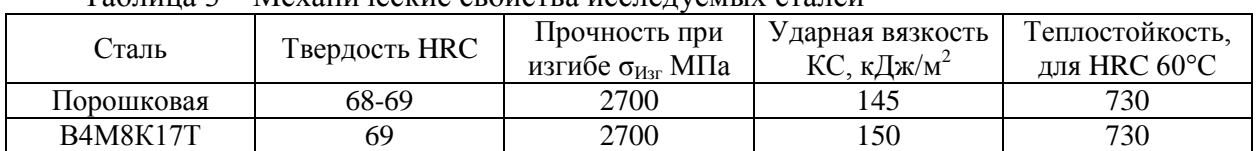

Таблица 3 – Механические свойства исследуемых сталей

Как видно из таблицы 3 механические свойства сталей порошковой и металлургической близки. Метод производства не приводит к заметному изменению свойств. Только ударная вязкость порошковой стали имеет незначительное снижение. Теплостойкость порошковой стали так же высокая. Этот вывод подтверждается дилатометрическими определениями; температуры фазовых α и γ превращений достаточно высокие и находятся на уровне стали В4М8К17Т обычного производства. В соответствии с этими теплостойкость порошковой стали практически близка к полученной для стали обычного производства. Это, по-видимому, объясняется более продуманным подбором состава стали В4М8К17Т.

В общем анализе порошковые стали с интерметаллидным упрочнением не приводят к заметному изменению свойств, по сравнению со сталью, полученной обычным способом.

Этот вывод, естественно, требует дальнейшего обсуждения и исследования. Это, видимо, связано с тем, что стали с интерметаллидным упрочнением, кристаллизуются без образования эвтектики, имеют очень мелкие размеры интерметаллидов, мельче, чем в стали обычного производства.

Также это связано с ролью твердого раствора. На его строение способ изготовления из порошков практически не воздействует.

У стали из порошков наблюдалось лишь некоторое улучшение ковкости. Это, видимо связано с тем, что у порошковой стали несколько более равномерное распределение частиц интерметаллидов.

#### Список использованных источников и литературы

1. Патент 2620233, МПК С22С 38/14 (2006. 01) Российская Федерация. Инструментальная сталь с интерметаллидным упрочнением (Л.Д. Собачкина, В.Б. Бутыгин, Г.А. Околович, А.С. Демидов. - №2015154935; опубл. 23.05.2017, Бюл. №15.

Бутыгин В. Б. Исследование инструментальных сталей и сплавов высокой теплостойкости с интерметаллидным упрочнением.дис. канд. техн. наук.- Москва, 1975-144с.

## **О ВОЗМОЖНОСТИ ПОЛУЧЕНИЯ БЫСТРОРЕЖУЩИХ СТАЛЕЙ С ИНТЕРМЕТАЛЛИДНЫМ УПРОЧНЕНИЕМ МЕТОДОМ СВС**

### **Гребенников А.А. – студент Бутыгин В.Б. – к.т.н., профессор, Демидов А.С. –к.т.н., доцент,**

ФГБОУ ВО «Алтайский государственный технический университет им. И.И. Ползунова» г. Барнаул

Исследования связаны с возможностью получения инструментальных сталей без использования процессов традиционной металлургии. В частности, быстрорежущих сталей с интерметаллидным упрочнением.

В работе [1] описан метод получения сплавов с различными механическими свойствами способом самораспространяющегося высокотемпературного синтеза (СВС). При этом не требуется сложного оборудования и больших энергетических затрат. Продукт сгорания содержит меньше примесей, чем исходная смесь, так как примеси выгорают из-за высокой температуры (1500-4000 °С) и большой скорости распространения фронта горения СВС-процесса.

Задачей нашего исследования было получение быстрорежущей стали В4М8К17Т [2] с интерметаллидным упрочнением.

Эксперимент проводился в лабораторных условиях. Было составлено несколько составов шихты в весовых процентах. Следует сказать, что методик по составлению составов шихты для СВС нет. Поэтому мы использовали методики, разработанные профессором Евтушенко А.Т. (АлтГТУ).

В качестве реакторов применялись металлические и кварцевые трубки различных по диаметру и высоте размеров. В таблице 1 показаны составы шихт в весовых процентах выбранные для исследования.

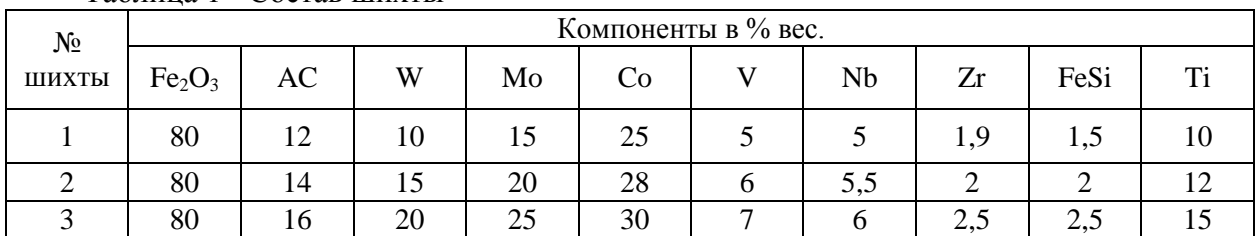

Таблица 1 - Состав шихты

Все вводимые элементы использовались в виде порошков. Углерод и углеродосодержащие компоненты не применялись. Порошок алюминия — обязательный компонент для процесса СВС.

Получение слитков заданной формы (10×10×10 мм) оказалось затруднительным. От ковки слитков, из-за вероятной пористости, отказались. Исследование свойств производилась на литых образцах.

После получения опытных слитков был определѐн химический состав (Таблица 2).

| $N_2$          | Элементы, в %   |               |         |         |               |               |                 |                 |               |                 |     |
|----------------|-----------------|---------------|---------|---------|---------------|---------------|-----------------|-----------------|---------------|-----------------|-----|
| сплава         |                 | W             | Mo      | Co      | V             | Nb            | Zr              | Si              | Ti            | Al              | Fe  |
|                | $0,09-$<br>0,1  | $3 - 3, 8$    | $7 - 8$ | $15-16$ | $0,1-$<br>0,2 | $0,1-$<br>0,2 | 0,05            | 0,18            | $1,1-$<br>1,2 |                 | Ост |
| 2              | $0,09-$<br>0,13 | $3,4-$<br>4,1 | $8-9$   | 17-18   | $0,2-$<br>0,3 | $0,3-$<br>0,4 | 0,05            | 0,3             | $1,2-$<br>1,3 |                 | Ост |
| 3              | $0,08-$<br>0,09 | $3,8-$<br>4,6 | $9-10$  | 19-20   | $0,4-$<br>0,5 | $0,4-$<br>0,5 | 0,07            | 0,4             | $1,3-$<br>1,4 |                 | Ост |
| $\overline{4}$ | $0,09-$<br>0,14 | $3,5-$<br>4,5 | $8-9$   | 17-18   | $0,1-$<br>0,3 | $0,2-$<br>0,3 | $0,05-$<br>0,09 | $0,17-$<br>0,34 | $1,2-$<br>1,4 | $0,03-$<br>0,07 | Ост |

Таблица 2 - Химический состав полученных сплавов.

Во всех сплавах присутствовал Al в количестве от 0,5 до 1,2%. Из таблицы видно, что ни один из полученных сплавов не соответствует составу, выбранной для сравнения, стали (№ 4). Сталь № 4 получена обычным металлургическим способом.

Наиболее близкий по составу к сплаву №4 является сплав СВС №2.

Сравнительной характеристикой принята твердость.

Сплавы, полученные СВС после охлаждения с температуры кристаллизации, имели высокую твердость, характерную для закаленного сплава. Микроанализ подтверждает наличие мартенсита в структуре. Причѐм, большая скорость охлаждения формирует мелкоигольчатый мартенсит. (Таблица 3)

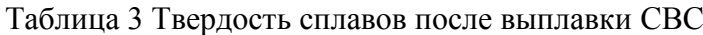

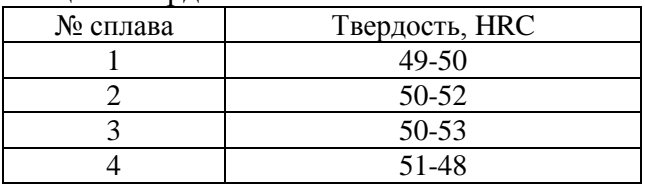

Сплав №4 после закалки Тзак 1250°С

Как видно из таблицы 3 твердость сплавов СВС после кристаллизации имеют твердость и структуру сравнимые со сталью №4 после закалки. Следовательно, сплавы СВС можно не подвергать закалке, а проводить сразу отпуск.

Сплав №2 СВС подвергали отпуску после кристаллизации. Сравнительные данные показаны в таблице 4.

Таблица 4 - Сравнительные данные после окончательной термической обработки.

| № сплава | Гвердость, HRC | Режим ТО                                |  |  |  |  |
|----------|----------------|-----------------------------------------|--|--|--|--|
|          | 65-66          | Кристаллизация, отпуск 610 °С, 2 часа   |  |  |  |  |
|          | 68-69          | Закалка, 1250 °С, отпуск 610 °С, 2 часа |  |  |  |  |

Из таблицы видно, что результаты обеих сталей (№2 СВС и №4) близки. Выводы:

Исследования показали:

1. Возможность получения инструментальных сталей с интерметаллидным упрочнением способом СВС;

Из-за высокой температуры процесса, большая часть легирующих элементов выгорает, следовательно, необходимо в шихту добавлять повышенное количество этих элементов, что приведет к значительному удорожанию изготовления сплава;

Из-за повышенной пористости сплав возможно применять только в литом состоянии;

Требуются дальнейшие исследования по механическим свойствам (прочности, ударной вязкости).

Таким образом, способ СВС позволяет получение быстрорежущих сталей с интерметаллидным упрочнением. Этот способ доступен, но требует сложного оборудования, но исследования показали, что для получения высоколегированных инструментальных сталей требуется большая исследовательская база.

#### Список использованных источников и литературы

1. Бутыгин В.Б., Тищенко А.А., Евтушенко А.Т. Материалы XI Всероссийской научно-технической конференции «Проблемы социального и научно-технического развития в современном мире», 23-24 апреля 2000 г. Рубцовск.

2. Патент 2620233, МПК С22С 38/14 (2006. 01) Российская Федерация. Инструментальная сталь с интерметаллидным упрочнением (Л.Д. Собачкина, В.Б. Бутыгин, Г.А. Околович, А.С. Демидов. - №2015154935; Заявл. 21.12.2015; опубл. 23.05.2017, Бюл. №15.

### **ВОЗМОЖНОСТИ РАФИНИРОВАНИЯ И МОДИФИЦИРОВАНИЯ СТАЛИ 110Г13Л В УСЛОВИЯХ ИНДУКЦИОННОЙ ПЛАВКИ**

#### **Аугсткалн А.И. – магистрант, Гурьев М.А. – к.т.н.**

### ФГБОУ ВО «Алтайский государственный технический университет им. И.И. Ползунова» г. Барнаул

Высокомарганцевая, запатентованная Р. Гадфильдом в 1892 году [1] сталь 110Г13Л (ГОСТ 977-88, ГОСТ 21357-87) на территории нашей страны была впервые получена в 1927 году [2]. Несмотря на прошедший, продолжительный период, попытки оптимизации состава, процессов плавки и внепечной обработки данной стали с целью улучшения эксплуатационных свойств, продолжаются и по сей день. Большую часть этой стали (около 90%) получают в основных дуговых электрических печах вместимостью до 10 тонн, различными методами: окислением примесей, переплавом лома и отходов этой стали и методом сплавления. Во многих цехах Великобритании и других стран высокомарганцевую сталь выплавляют только методом окисления примесей [3]. В более ранних работах отечественных авторов [4,5] особое внимание уделено процессам выплавки стали Гадфильда в дуговых сталеплавильных печах (ДСП) и разработке технологии ее получения с минимальным содержанием закиси марганца, максимальной плотностью и соответствующим высоким сопротивлением износу структуры. В значительной степени это достигается регулированием шлакового режима плавки и возможностями диффузионного раскисления сплава.

В последнее время, в условиях роста использования индукционных печей малой емкости на участках, организационно входящих в структуру машиностроительных предприятий, возникла необходимость поиска иных технологических приемов улучшения структуры отливок, нежели регуляция процессов, проходящих в плавильном агрегате. Связано это с низкими возможностями управления реакциями, протекающими в «холодных» индукционных шлаках.

В связи с вышеизложенным, целью данной работы является попытка определения вектора развития улучшения качества стали 110Г13Л в условиях индукционной плавки.

Известно, что по причине высокого содержания марганца, сталь 110Г13Л не может выплавляться в печах с киской футеровкой [2,6], поэтому при ее выплавке должна использоваться основная или нейтральная футеровка. При наведении шлака используется магнезит, известь и плавиковый шпат. Однако в литературных данных встречаются разные соотношения данных компонентов: 15 – 20% магнезита, 60 – 65% извести и 20 – 25% плавикового шпата [7]; известь – 80%, магнезит – 15%, плавиковый шпат – 5% [8]. В работе [9] указана рекомендуемая основность шлака 2,3 -2,5 и описана возможность диффузионного

раскисления смесью порошков ферросилиция и кокса в соотношении 3:1. Тем не менее, работ по процессам происходящим на границе «металл – шлак» в условиях индукционной плавки стали 110Г13Л нами не найдено.

Температурный режим плавки этой стали, по результатам обзора литературы, определен. В исследовании [10], при анализе технологических журналов и анализе потребляемой энергии при работе печи выявлено, что именно в режиме перегрева печи получались образцы с высокой ударной вязкостью. Перегрев способствовал формированию в локализованных областях фаз со структурами Франка – Каспера. Автор этой работы также указывает, что для получения изделий с высокой ударной вязкостью необходимо уже при выплавке создавать условия для формирования микрокластеров со структурой Франка – Каспера.

Эти относительно новые данные хорошо соотносятся с более ранними результатами опытно–промышленных плавок [3]. Нагрев металла перед выпуском до  $1670^{\circ}$ С и выдержка в течение  $10$  - 20 минут, в сочетании с заданной температурой разливки  $(1400 - 1410^{\circ}C)$ , позволяет повысить ударную вязкость KCU-60 в 1,4 раза. В тоже время, для изделий, эксплуатируемых в условиях абразивного изнашивания, необходимо производить выплавку стали без перегрева печи для формирования в ней структуры содержащей карбидную сетку и, следовательно, имеющей не высокий уровень ударной вязкости [10].

Так же хотелось бы отметить влияние повышенного содержания фосфора (свыше 0,07%), что приводит к увеличению размеров фосфидной эвтектики по границам зерен [9]. Этот параметр является особенно актуальным, поскольку процессы дефосфорации при индукционной плавке невозможны. Несмотря на допуск по содержанию фосфора в ГОСТ 997-88 указанный до 0,12%, содержание этого элемента нежелательно. Возможность снижения содержания фосфора при индукционной плавке подразумевает частичную замену фосфорсодержащих, высокоуглеродистых марок ферромарганца, на низкофосфористые низкоуглеродистые с последующим применением карбюризаторов.

При раскислении, концентрацию остаточного алюминия принято иметь не менее 0,06% [3], хотя даже при содержании вышеуказанного элемента до 0,2%, включения в металле остаются глобулярными [11]. Общее количество присажеваемого в сталь алюминия может варьировать от 0,5 кг/т [9] до 2,2 кг/т [3]. Данное количество может быть установлено только опытным путем и исходя из способа ввода и размера алюминийсодержащей шихты.

В технологически ограниченных условиях индукционной плавки целесообразно использовать и другие приемы улучшения расплава, например, модифицирование [12]. Это особенно важный этап в поиске решений проблемы улучшения качества отливок из стали Гадфильда, поскольку высокая чувствительность данной стали к условиям плавки и незначительному изменению содержания C, Si, S и других элементов, приводит к невоспроизводимости таких параметров конструкционной прочности как  $6<sub>B</sub>$ ,  $6<sub>x</sub>$ ,  $8<sub>y</sub>$  и KCU [13].

Предлагаемые модификаторы для стали 110Г13Л очень разнообразны по составу: ферросиликоалюминий и титан [1]; модификатор МС [14]; комплексный модификатор, содержащий Al, Ti и РЗМ [15]; оксикарбонитрид титана и WC [16]; комплекс титан–бор– кальций [17]; нанодисперсный модификатор (с карбидами бора, вольфрама, титан, ферротитан, углерод, обработанные порошком меди) [18]; модификатор с феррогадолинием JG 75 [19] и другие. Такое разнообразие модификаторов обусловлено отсутствием наличия единой теории модифицирования Fe–C расплавов [20]. Кроме того, имеются данные [21], о положительном влиянии на сталь 110Г13Л продувки азотом и аргоном, обеспечивающей уменьшение содержания кислорода и водорода на 33 и 22% соответственно, повышения показателей пластических свойств и ударной вязкости на 3 – 17%, а также снижения брака на 43%.

В качестве рафинирующего и модифицирующего воздействия на расплав в условиях индукционной плавки можно рассматривать применение Ba – Sr карбонатов, опыт печной обработки которыми для стали 110Г13Л описан в публикации [11].

В заключение необходимо отметить, что вопрос о внепечной обработке расплава стали 110Г13Л, как дополнению к ограниченным возможностям индукционной плавки требует дальнейших изысканий и является одной из важных задач современной металлургии.

#### Список использованных источников и литературы

1. Лихолобов, Е. Ю. Повышение качества отливок из высокомарганцевой стали совершенствованием процесса ее плавки и внепечной обработки [Текст] : автореф. дис. канд. техн. наук. / Е. Ю. Лихолобов. – Москва : 2012, – 13 с.

2. Бидуля, П. Н. Технология стальных отливок [Текст] / П. Н. Бидуля. – Москва: Госчерметиздат, 1961. – 352 с.

3. Житнов, С. В. Высокомарганцевые стали [Текст] / С. В. Житнов, Н. Г. Давыдов, С. Г. Братчиков. – Москва : Металлургия, 1995. – 304 с.

4. Власов, С. В. Литая высокомарганцевая сталь Г13Л. Свойства и производство [Текст] / С. В. Власов, Е. Ф. Комолова. – Москва: Машгиз, 1963. – 194 с.

5. Повышение качества отливок из стали Г13Л [Текст] / под ред. И. Р. Крянина. – Москва : Машгиз, 1963. – 203 с.

6. Прусс, А. П. Справочник плавильщика [Текст] / А. П. Прусс. – Москва :Машиностроение, 1992. – 256 с.

7. Воздвиженский, В. М. Литейные сплавы и технология их выплавки в машиностроении [Текст] / В. М. Воздвиженский, В. А. Грачев, В. В. Спасский. – Москва : Машиностроение, 1984. – 431 с.

8. Цуркан, Д. А. Повышение конструкционной прочности стали 110Г13Л и литых деталей, используемых в специальных машинах, легированием Mo, Ni и модифицированием РЗМ [Текст] / Д. А. Цуркан, А. Н. Леонтьев, А. В. Ишков // Ползуновский вестник. – 2012. –  $N_2$  1. – C. 334-336.

9. Пат. 2371509, Российская Федерация, МПК С22С 38/38 Литая высокомарганцевая сталь [Текст] / А. А. Гришин, В. И. Стадничук, А. В. Садничук ; заяв. 20.02.09 ; опубл. 27.10.09.

10. Казанцева, В. В. Структурные и фазовые превращения, протекающие в областях локализации деформаций стали 110Г13Л при динамических нагрузках [Текст] : автореф. дис….канд. техн. наук. – Барнаул, 2010. – 19 с.

11. Максимчук, М. М. Исследование влияния модифицирования барий – стронциевых карбонатов на структуру и свойства стали 110Г13Л. / М. М. Максимчук // Техника и технология [Электронный ресурс]. – Электрон. дан. – Режим доступа : http: // elib. Sfu – kras. Ru/ hande/ 2300/20166. – Загл. с экрана.

12. Гарост, А. И. Влияние микросостава высокомарганцевой аустенитной стали на механические и эксплуатационные характеристики отливок [Текст] / А. И. Гарост // Литье и металлургия. – 2006. – № 2(38). – С. 45-48.

13. Кондратюк, С. В. Разрушение литой марганцевой стали [Текст] / С. В. Кондратюк, О. Г. Касаткин. – Киев : Наукова думка, 1987. – 146 с.

14. Исследование возможности повышения надежности литых крупногабаритных изделий для горного оборудования [Текст] / Т. Р. Гильманшина [и др.] // Науковедение. –  $2017. - T.9$ ,  $N_2$  2. - C. 34-37.

15. Пути повышения качественных характеристик отливок из высокомарганцевой стали [Текст] / А. Г. Слуцкий [и др.] // Литье и металлургия. – 2005. – № 4. – С. 28-32.

16. Вдовин, К. В. Внутриформенное модифицирование отливок из стали Гадфильда мелкодисперсными порошками на основе соединений тугоплавких металлов [Текст] К. В. Вдовин, Н. А. Феоктистов, Д. А. Горленко // Международный научно – исследовательский журнал. – 2017. – № 11(65). – С. 17-20.

17. Сысоев, А. М. Рафинирование и модифицирование стали 110Г13Л комплексом титан – бор – кальций [Текст] / А. М. Сысоев, В. В. Бахметьев, В. М. Колокольцев // Вестник МГТУ им. Г. И. Носова, – 2008. – № 1. – С. 43-45.

18. Полубояров, В. А. Нанодисперсное модифицирование стали 110Г13Л / В. А. Полубояров // Техника и технология [Электронный ресурс]. – Электрон. дан. – Режим доступа : http: // elib. Sfu – kras. Ru/ hande/ 2311/20168. – Загл. с экрана.

19. Цуркан, Д. А. Управление структурой и свойствами сталей 110Г13Л, 38ХС, 45ХН, используемых для изготовления деталей специальных машин [Текст] / Д. А. Цуркан : автореф. дис…канд. техн. наук. – Барнаул, 2012. – 29 с.

20. Давыдов, С. В. Рынок модификаторов – хаос или развитие? [Текст] / С. В. Давыдов, А. Г. Панов, А. Э. Корниенко // Металлургия машиностроения. – 2006. – № 3. – С. 8-9.

21. Тэн, Э. Б. Продувка высокомарганцевой стали  $110\Gamma13\Gamma$  аргоном и азотом [Текст] / Э. Б. Тен // Литейщик России. – 2015. – № 11. – С. 42-43.

## **ОПТИМИЗАЦИЯ ТЕХНОЛОГИИ ИЗГОТОВЛЕНИЯ СТАЛЬНЫХ ОТЛИВОК С ИСПОЛЬЗОВАНИЕМ СИСТЕМ КОМПЬЮТЕРНОГО МОДЕЛИРОВАНИЯ**

#### **Нефедов А.С., Рыжиков В.В. – магистранты Марширов И.В. – к.т.н., доцент**

#### ФГБОУ ВО «Алтайский государственный технический университет им. И.И. Ползунова» г. Барнаул

Компьютерные технологии открывают новые возможности в различных областях науки и техники, в том числе в литейном производстве.

Для увеличения производительности и эффективности производства необходимо разрабатывать и внедрять современные подходы. Уже на протяжении многих лет при проектировании литейных технологий используются системы компьютерного моделирования, как для новых изделий, так и для оптимизация уже существующих. Современные реалии таковы, чтобы быть конкурентоспособным на рынке необходимо увеличивать эффективность производства.

В литейном производстве наиболее важным показателем эффективности является технологический выход годного (ТВГ). Он напрямую связан с массой прибылей и литниково-питающей системы (ЛПС), необходимых для обеспечения требуемых параметров литейной заготовки, а, следовательно, с общим количеством используемых ресурсов. Учитывая постоянный рост стоимости материалов, необходимых для выпуска отливок, остро встает вопрос допустимого снижения используемых материалов. За счет чего можно это сделать?

Здесь на помощь приходят современные системы компьютерного моделирования. С их помощью можно смоделировать различные варианты литейной технологии и выбрать наиболее оптимальный, который бы одновременно удовлетворял сразу нескольким требуемым параметрам, таким как: наименьший объем прибылей и ЛПС, хорошая проливаемость, максимальная плотность и т.п.

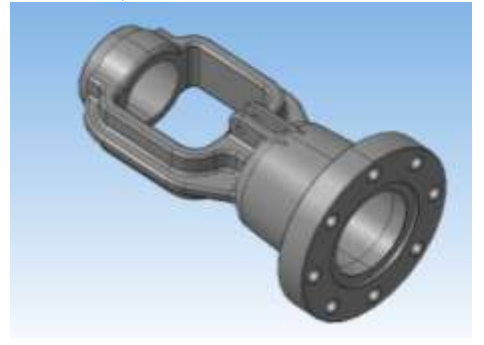

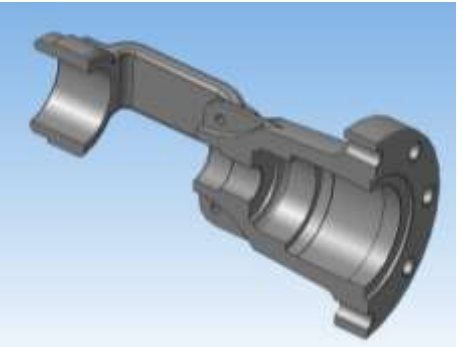

Рисунок 1 **–** Деталь «Бугель»

В качестве примера использования такого подхода был взят промышленный образец – отливка типа «Бугель» (Рис.1). Данная отливка изготавливается из стали 20ГСЛ по ОСТ 108.961.03-79 по технологии вакуумно-пленочной формовки. Масса отливки – 58 кг.

Оценивая конфигурацию отливки, следует отметить в ее составе большое количество узлов с затрудненным питанием. Для моделирования литейного процесса на первом этапе воспользовались CAD-системой «Компас» для построения модели отливки.

Затем провели моделирование литейных процессов, которое выполнялось посредством применения CAE-системы «LVMFlow CV».

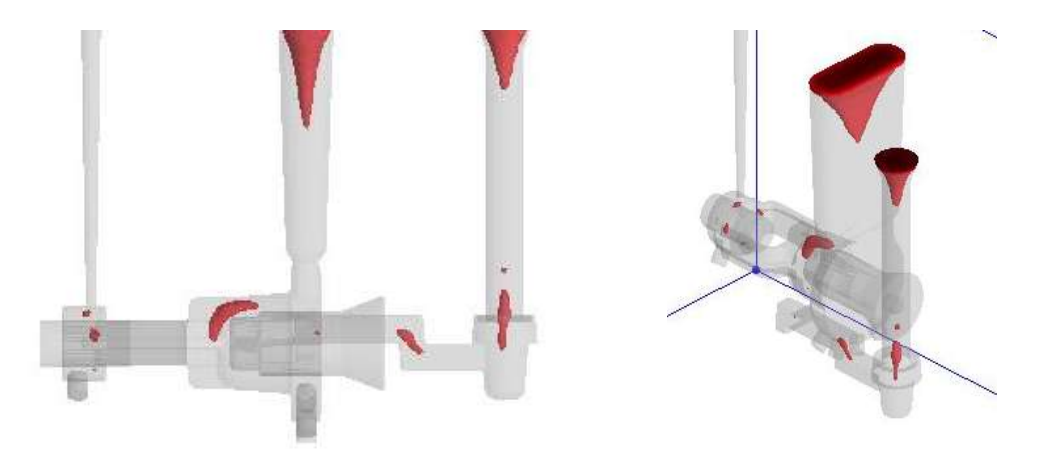

Рисунок 2 – Усадочные дефекты в теле отливки

Основным недостатком технологии получения отливки являлась недостаточная плотность металла. В процессе механообработки вскрывались дефекты усадочного характера на рабочих поверхностях, которые впоследствии устранялись путем разделки и заварки. На это затрачивалось значительное количество производственного времени и материальных ресурсов. Поэтому была поставлена задача по устранению этих недостатков.

Анализ с помощью системы компьютерного моделирования «LVMFlow CV» показал, что плотность отливки была недостаточна (рис. 2).

С целью обеспечения максимальной плотности металла в отливке были промоделированы различные конфигурации литейной технологии и в итоге выбран вариант, обеспечивающий в полной мере заявленные требования.

Также стоит отметить, что действующая литниковая система имела в своем составе открытую прибыль высотой 450 мм, а в измененной конструкции большая открытая прибыль была заменена двумя закрытыми прибылями существенно меньших размеров, через которые подводилось питание (Рис. 3). Единственным недостатком конструкции осталась дальняя открытая прибыль, но она совмещает роль выпора для улучшенной проливаемости.

Так как применяемый парк опок в условиях ЗАО «РОУ» имеет значительное превышение высоты опоки, было принято решение модернизации опочного парка с целью снижения высоты и тем самым уменьшение высоты открытых прибылей, что в свою очередь скажется на уменьшении массы заливаемого металла.

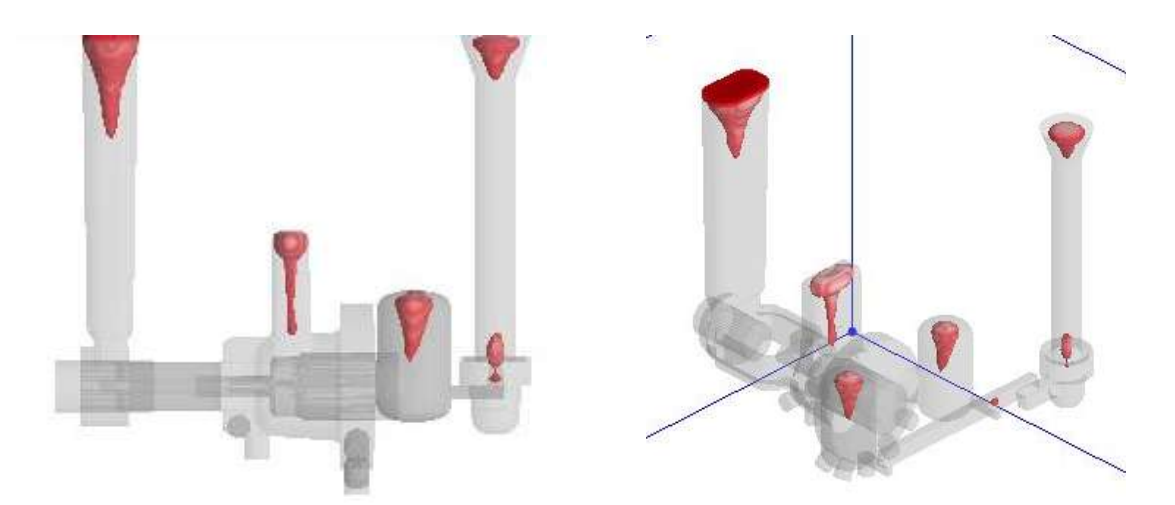

Рисунок 3 – Оптимальная технология для получения плотной отливки

Таким образом, использование программы LVMFlow позволяет технологу-литейщику визуализировать процессы, происходящие при формировании отливки, оперативно вносить изменения в технологию, оптимизировать литниково-питающую систему и обеспечивать получение отливок с требуемой плотностью металла.

Также важным при использовании компьютерного моделирования литейных процессов является и возможность минимизировать сроки и затраты на подготовку производства и проведение оценки технологичности конструкции новых литых деталей на стадии конструирования.

#### Список использованных источников и литературы

1. Суслов, А.Г. Наукоемкие технологии в машиностроении / А.Г. Суслов, Б.М. Базров, В.Ф. Безъязычный и др.; под общ. ред. A.Г. Суслова. – М.: Машиностроение, – 2012. - 528 с.

2. Марширов, И.В. Применение систем компьютерного моделирования литейных процессов при разработке технологии изготовления отливок / И.В. Марширов, Г.А. Мустафин, В.В. Марширов // Ползуновский альманах. - 2015. - Т. 2. - С. 101-104.

3. Малькова, Н.Ю. Конструкторское и технологическое проектирование отливки с использованием российских систем компьютерного моделирования / Н.Ю. Малькова, Е.А. Кошелева, И.В. Марширов / Ползуновский альманах. – 2017. – № 4. – Т. 5. – С. 120-122.

4. Марширов, В.В. Применение численного моделирования для прогнозирования структуры сплава отливки / В.В. Марширов, Л.Е. Марширова, И.В. Марширов // Литейное производство. - 2018. - № 8. – С. 28-33.

5. Марширов, В.В. Моделирование температурных полей при формировании биметаллических отливок / В.В. Марширов, И.В. Марширов // Литейное производство. -  $2015. - N<sub>2</sub> 8. - C. 33-35.$ 

## **СОВРЕМЕННЫЕ ПРОТИВОПРИГАРНЫЕ ПОКРЫТИЯ ДЛЯ ЛИТЕЙНЫХ ФОРМ И СТЕРЖНЕЙ**

## **Печенкина С.Д. – магистрант, Григор А.С. – к.т.н., доцент**

#### ФГБОУ ВО «Алтайский государственный технический университет им. И.И. Ползунова» г. Барнаул

Литейное производство дает возможность изготовления множеству разновидностей деталей. Для достижения наибольшего качества применяют различные способы литья, формовочные смеси и вспомогательные материалы. К вспомогательным материалам можно отнести противопригарные покрытия.

Главное предназначение покрытий – предотвращения взаимодействия и прилипания расплава к поверхности формы или стержня. Они должны обладать требуемой огнеупорностью, достаточными кроящими свойствами, надлежащим сцеплением с покрываемой поверхностью, минимальной гигроскопичностью и газообразованием.

Противопригарные вещества могут состоять из компонентов восстановительного характера, препятствующих окислению отливок. Так, для защиты металла от окисления в состав покрытий вводят органические вещества. При соприкосновении с жидким сплавом покрывающая форму органика сгорает, образуя восстановительную атмосферу. Такая среда либо препятствует образованию пригара, либо формирует легко отделимый пригар.

Состав противопригарных материалов подбирается в зависимости от физикохимических свойств заливаемого металла, параметров отливки, толщины стенок и других характеристик [1].

Противопригарные покрытия состоят из огнеупорного наполнителя, связующего вещества, в качестве растворителя может выступать вода или органическая жидкость также в состав покрытий входят вспомогательные вещества для придания им заданных технологических свойств. После нанесения покрытия на защищаемую поверхность на ней формируется защитный слой обусловленный переходом суспензии в твердое вещество за счет высыхания растворителя [2].

В зависимости от способа отверждения, противопригарные покрытия разделяют на три основных типа:

1. Водные. Затвердевают при воздействии высокой температурой.

2. Быстросохнущие. Содержат в своем составе летучий растворитель, как правило, на спиртовой основе, в результате испарения образуется пленка.

3. Самотвердеющие водные. Упрочнение и затвердевание происходит в естественных условиях путем химических реакций.

Основными технологическими свойствами покрытий являются плотность и вязкость от которых зависит качество, равномерность нанесения и толщина покрытия [3].

Объемная концентрация наполнителя зависит от плотности отдельных компонентов и их соотношения. Наименьшее значение плотности покрытия обусловлено его способностью создавать на формах и стрежнях сплошной противопригарный слой минимальной толщины, при максимальном значении плотности покрытие приобретает консистенцию пасты [4]. Рабочую плотность для каждого покрытия устанавливают в производственных условиях с учетом способа окраски и требований к защитному слою, создаваемому на формах и стержнях.

Вязкость характеризует способность противопригарного покрытия к деформации в процессе его нанесения. От показателя вязкости в значительной степени зависят кроющая способность покрытия, равномерность и толщина создаваемого защитного слоя [4].

Для приготовления противопригарных покрытий широко используют специальные смешивающие устройства.

Нанесение защитных покрытий осуществляют пульверизацией, окунанием или кистью. Метод пульверизации является наиболее распространенным и высокопроизводительным. Нанесение покрытия на рабочие поверхности форм и стержней производят сжатым воздухом или безвоздушным распылением. В качестве инструмента при этом используют пульверизаторы (краскораспылители) различной конструкции. При безвоздушном распылении подача наносимого состава к краскораспылителю осуществляется под давлением из специальных красконагнетательных бачков. Недостаток этого метода по сравнению с традиционными – это повышенный на 15…20 % расход покрытия (за счет потерь при окрашивании). Окраску окунанием применяют для нанесения покрытий на сухие или химические отвержденные стержни небольших размеров. Нанесение покрытий кистями применяется в единичном и мелкосерийном производстве литейных форм и стержней, подлежащих сушке, и химически отверждаемых форм и стержней. Для окраски форм и

стержней сложной конфигурации с глубокими пазами вместо малярных кистей нередко применяют самодельные кисти из длинных волокон пеньки, мягких хлопчатобумажных нитей или ткани (марли). Недостатки этого метода нанесения – малая производительность и трудность нанесения равномерного слоя покрытия [5].

Использование противопригарных покрытий для форм и стержней является важной составляющей при производстве отливок абсолютно из всех литейных сплавов. Недостатки противопригарных покрытий практически отсутствуют, но некачественное покрытие может получиться при несоблюдении процентного состава краски и технологии нанесения краски на форму.

Одними из самых популярных применяемых в России противопригарных покрытий является серия противопригарных покрытий Ставролан для всех видов формовочных материалов и литейных сплавов производства компании ООО «Полимет» г. Тольятти. В Алтайском крае их успешно применяют на таких предприятиях как: ЗАО «Редукционноохладительные Установки», ОАО «Алтайская машиностроительная компания», ООО «Рубцовский металлургический завод», а также ООО «Каменский металлозавод» и другие.

Список использованных источников и литературы

1. <http://stavrol.ru/services/lite-v-razovye-formy/protivoprigarnye-pokrytiya/>

2. [http://viam-works.ru/ru/articles?art\\_id=1193](http://viam-works.ru/ru/articles?art_id=1193)

3. Каблов Е.Н., Оспенникова О.Г., Вершков А.В. Редкие металлы и редкоземельные элементы – материалы современных и будущих высоких технологий// Труды ВИАМ: электорон. науч.-технич. журн. 2013. №2. Ст.01. [URL:http://www.viam-works.ru](http://www.viam-works.ru/)

4. Дуюнов В.А., Гончаренко Н.С., Мухина И.Ю., Урдия З.П., Волкова Е.Ф. Научное наследие академика И.Н. Фридляндера. Современные исследования магниевых и литейных алюминиевых сплавов в ВИАМ// Цветные металлы. 2013. №9. С. 71-78

5. <https://knigi.link/obrabotka-metallov-metallurgiya/pokryitiya-liteynyih-form-43598.html>

## **ПРИМЕНЕНИЕ КОМПЬЮТЕРНЫХ ТЕХНОЛОГИЙ ПРИ ПРОЕКТИРОВАНИИ МОДЕЛЬНОЙ ОСНАСТКИ В ЛИТЕЙНОМ ПРОИЗВОДСТВЕ**

## **Седешев М.А. – магистрант, Марширов И.В. – к.т.н., доцент**

ФГБОУ ВО «Алтайский государственный технический университет им. И.И. Ползунова» г. Барнаул

В последнее время можно услышать, что заготовительное производство, к которому относят литейное производство, можно отнести не только к третьему или четвертому технологическому укладу, но и уверенно отнести к пятому или даже к шестому. Сегодняшний уровень развития науки и техники позволяет говорить об этом с уверенностью [1].

Цифровые технологии и применение ЭВМ изменили подходы к разработке и проектированию литейных процессов. Основным индикатором уровня технического развития в производстве отливок является применение компьютерных технологий при проектировании модельной оснастки. Технология, основанная на методе «проб и ошибок», не может быть оправдана незнанием литейных программ по проектированию модельной оснастки в этой области.

Литейщики не только наслышаны о таких программах и для того, чтобы перейти на высокий технологический уровень пытаются внедрять их при разработке оснастки, моделируя процессы при получении отливок. Основные проблемы для использования какойлибо литейной программы состоят в отсутствии информации о возможностях этих программ, их высокая стоимость, принципах работы, а также в отсутствии специалистов, умеющих работать с ними.

Компьютерное моделирование литейных процессов – это комплекс разнообразных программ, начиная с создания объемных твердотельных моделей отливки и формы с

литниковой системой, замена этих моделей сеточными моделями в предпроцессорах и затем анализ гидродинамических и усадочных процессов в системах компьютерного моделирования.

К известным в России системам моделирования литейных процессов относятся такие компьютерные программы как Magmasoft, SolidCast, CastCAE, JSCAST, AnyCasting, Полигон, ProCast, WinCast, Flow-3D, LVMFlow [2, 3]. Системы моделирования литейных процессов позволяют проанализировать многие параметры технологического процесса получения отливки, а именно:

• заполнение формы расплавом и получение информации о полях скоростей и температурах металла в процессе заливки;

• затвердевание отливки с анализом формирования усадочных раковин и пористости;

• напряженно-деформированное состояние отливки с учетом образования трешин и силового взаимодействия отливки с формой.

Инженерный анализ моделирования литейного процесса начинается с того, что по разработанному варианту получения отливки вычленяются следующие типы моделей:

• геометрическая,

• расчетная,

• сеточная.

Геометрическая модель обычно представляет собой 3D модель машиностроительного изделия в целом или его детали, которая предназначена для решения задач изготовления и контроля путем создания 2D чертежей или непосредственной передачи на станки с ЧПУ или 3D принтеры, а также визуализации и прототипирования. Данная модель может быть представлена в виде твердой копии на бумаге или в электронном виде.

Расчетная модель - это упрощенная геометрическая модель, которая используется для анализа. Упрощение или идеализация геометрической модели достигается путем удаления тех ее элементов, которые несущественно влияют на результаты анализа. Компьютерное моделирование литейных процессов начинается с построения в графической системе расчетной упрощенной 3D модели отливки без припусков, уклонов и радиусов скруглений. Это позволяет быстро создавать электронную модель в различных вариантах и упрощать в дальнейшем построение сетки конечных элементов или конечных разностей. В этой же программе создается модель литниковой системы и по 3D модели с литниковой системой формируется литейная форма.

Именно такая модель для инженерного анализа литейного процесса была нами создана в системе автоматизированного проектирования SolidWorks для передачи еѐ в программы предпроцессора, где она затем была заменена сеточной.

Сеточная модель представляет собой совокупность дискретных конечных элементов, которая аппроксимирует расчетную модель и далее используется в специализированных программах моделирования литейных процессов.

Конструктор, спроектировав литую деталь исходя из конструктивных требований, которые она выполняет в изделии, передает разработанный чертеж технологу-литейщику. По данному чертежу литой детали разрабатывается технологический процесс изготовления отливки. Далее, для гарантированного обеспечения получения качественной отливки, технолог выполняет компьютерное моделирование процессов заполнения формы расплавом и затвердевания отливки и производит оптимизацию литниково-питающей системы.

Однако не всегда технология может обеспечить качество отливки. Еѐ качество в первую очередь зависит от конструкции детали и технологии литья. Поэтому конструктор должен знать технологию литья и конструировать так, чтобы обеспечить получение качественных отливок при наименьших затратах.

Нами, в качестве примера при разработке модельной оснастки, рассматривался чертеж детали, приведенный на рис. 1. Показан только вид спереди, совмещенный с разрезом.

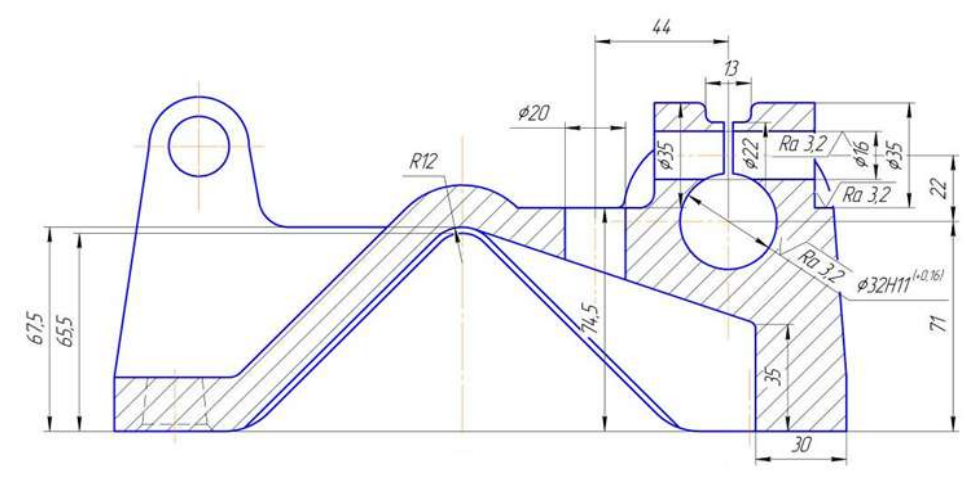

Рисунок 1

В конструкцию детали, по согласованию с заказчиком и конструктором, были внесены некоторые изменения. Это было вызвано несколькими причинами, одной из которых являлось то, что с правой стороны (см. рис. 1) расположен большой тепловой узел. Для получения качественной отливки его необходимо подпитывать прибылями, что приведет к повышенному расходу сплава. В результате была изменена форма углубления. Это позволит уменьшить общий расход металла и снизит вероятность появления в этом месте пористости и усадки.

Кроме того, базовая плоскость основания, на которую деталь устанавливается в изделии, должна подвергаться механической обработке. Поэтому для уменьшения объема механической обработки местные углубления (глубиной 2 мм) продлили на всю длину опорной поверхности. В результате получили только 4 небольшие обрабатываемые опорные площадки, которыми деталь будет прижиматься к изделию. Также у четырех конических отверстий (на рис. 1 слева пунктирными линиями показано одно из них), предназначенных для крепления болтами или шпильками, опорные поверхности под головку болта (гайки) (плоскости со стороны меньшего диаметра) должны быть механически обработаны (ГОСТ 12876-67) (на рис. 2 не показаны).

На чертеже изменили требования к шероховатости поверхности, которые в исходной детали были завышены. Ошибки, недочеты всегда присутствуют в конструкторской документации, поэтому критическая работа технолога с конструктором (заказчиком) должна проводиться в обязательном порядке, это позволит исключить появления брака в изделии. Кроме того, изменение конструкции детали сделало еѐ более технологичной и привело в итоге к более простым и менее затратным решениям еѐ получения. На рис. 2 показан измененный вариант детали.

На кафедре «Машиностроительные технологии и оборудование» АлтГТУ для анализа спроектированного технологического процесса изготовления отливки нами была использована система компьютерного моделирования литейных процессов (СКМ ЛП) «Полигон».

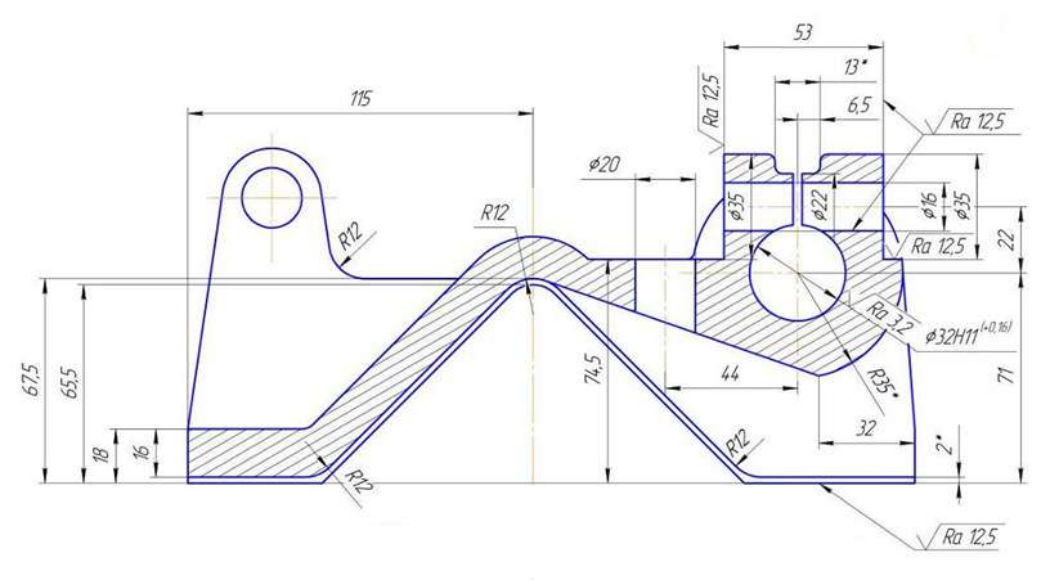

#### Рисунок 2

На основании проведенного компьютерного моделирования выполнен анализ полученных результатов по заполнению сплавом литейной формы, усадке и произведена корректировка разработанной технологии изготовления отливки.

Список использованных источников и литературы.

1. http://www.soyuzmash.ru/activities/cifrovye-tehnologii-v-liteynom-i-kuznechno-

pressovom-proizvodstvah «Цифровые технологии в литейном и кузнечно-прессовом производствах»

2. Журнал САПР и графика №11, 2005 Владислав Турищев. Моделирование литейных процессов: что выбрать?

3. http://lvmflow.ru/liteinie-programmi/ Литейные программы.

## **ИССЛЕДОВАНИЕ ГАЗОТВОРНОЙ СПОСОБНОСТИ ГИПСОВЫХ ЛИТЕЙНЫХ СМЕСЕЙ**

### **Григор А.С. – к.т.н., доцент, Иванов А.М. – инженер, Басова Е.М. – магистрант, Кутепова Н.Ю. – магистрант**

### ФГБОУ ВО «Алтайский государственный технический университет им. И.И. Ползунова» г. Барнаул

Важнейшей особенностью гипсового формовочного материала является способность его давать очень гладкий отпечаток в литейной форме. Эта особенность гипса зависит от дисперсности исходного материала и, главным образом, от способности тончайших частиц гипса окружать грубые зерна песка, шамота, кристаболита и других материалов, а также создавать непрерывную гладкую поверхность формы, достаточно прочную и соответствующую очертаниям будущей отливки. Литые заготовки, полученные в гипсовых формах, имеют чистоту поверхности 5-6 класса точности. Однако недостатками гипсовых формовочных смесей являются:

1) повышенная газотворность так как процесс твердения гипса заключается в превращении полугидрата в двугидрат и цементирование кристаллов солями, выделяющимися при испарении избыточной, свободной, влаги. Реакция гидратации полуводного гипса приведена ниже:

 $CaO_2 \cdot 0.5H_2O + 1.5H_2O = CaSO_4 \cdot 2H_2O$ 

2) при температуре выше 820 ºС начинается разложение гипсовых форм (особенно при восстановительной атмосфере) и образование сульфита, что может служить причиной появления в отливках газовых засорных раковин и пористости.

Удаление влаги из гипсового формовочного материала зависит от многих факторов, главным из которых является количество гипса в формовочной массе, поскольку он содержит значительный процент гиграскопической и кристаллизационной воды, удаляющейся при различных температурах и с различной интенсивностью. Интенсивность удаления влаги из форм зависит от газопроницаемости формовочной смеси, гранулометрического состава входящих компонентов, от температуры, при которой происходит сушка или прокаливание форм. Кроме того, на процесс удаления влаги из формовочного материала оказывает значительное влияние сам метод изготовления литейной формы по разовой или постоянной моделям.

Одним из основных факторов, влияющих на образование газовых раковин в отливках, является газотворность смесей.

Под газотворностью понимается способность формовочных материалов выделять пары и газы при нагревании. Источниками газов являются следующие процессы, происходящие при заливке ее расплавами:

- Испарение воды, содержащейся в смеси;

- Выделение воды, входящей в состав кристаллов – конституционной, кристаллизационной и цеолитной.

- Выделение растворенных в металле газов (в основном водорода) при понижении температуры отливки и образовании газов за счет химических реакций, протекающих на поверхности раздела металл-форма и так далее.

При изучении процесса газообразования в формовочных смесях следует учитывать следующие факторы, имеющие непосредственное отношение к образованию газовых раковин в отливках: общий объем образующихся газов, скорость газообразования, температуру газов и их химический состав.

Общий объем образующихся газов и скорость газообразования являются главными причинами образования в отливках газовых раковин. Химический состав выделяющихся газов и их объем оказывает существенное влияние на характер взаимодействия между отливкой и формой.

Как известно, химически связанной (кристаллизационной) воды в гипсе находится около 21 %. Кроме этого, в гипсе содержится адсорбционная влага, а так же вода, добавляемая в смеси при изготовлении форм, для придания им определенной формовочной консистенции.

| 1.40    |         |         |          |  |  |  |  |
|---------|---------|---------|----------|--|--|--|--|
| № Смеси | Гипс, % | НДПУ, % | Тальк, % |  |  |  |  |
|         | 95      |         |          |  |  |  |  |
|         | 85      |         |          |  |  |  |  |
|         | 75.     |         |          |  |  |  |  |
|         | 65      |         | 30       |  |  |  |  |
|         | 55      |         |          |  |  |  |  |
|         |         |         |          |  |  |  |  |

Таблица 1 – Состав исследуемых смесей

Газотворную способность гипсовых формовочных смесей исследовали согласно методики описанной в ГОСТ 23409.12-78. В работе для исследования газотворности использовались различные составы гипсовых смесей, с добавлением 70 % воды, от общего объема смеси и прошедших различную термообработку в течении 3 часов при температурах 60, 105, 300, 500, 800 и 1000 °С. Сушка производилась в печи ПТ 200. После сушки образцы измельчались и в навесках по 1 грамму с помощью специальных лодочек и помещались в печь для определения газотворности. В гипсовую смесь добавляется тальк и нанодисперсный пироуглерод (НДПУ) для снижения процентного содержания гипса в смеси, повышения термостойкости смеси и обеспечения противопригарного эффекта. Составы исследуемых смесей приведены в таблице 1.

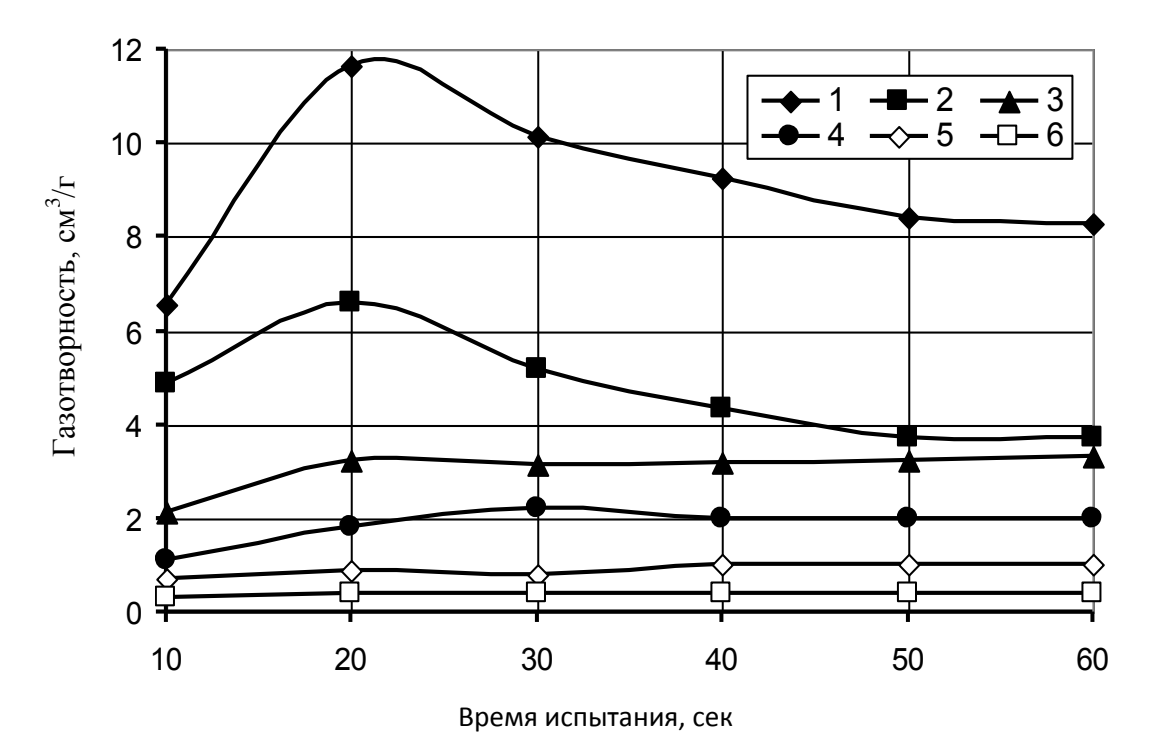

Рисунок 1 – Изменение газотворности смеси № 1 в зависимости от температуры обработки: 1 – **60 °С, 2 – 105 °С, 3 – 300 °С, 4 – 500 °С, 5 – 800 °С и 6 – 1000 °С**

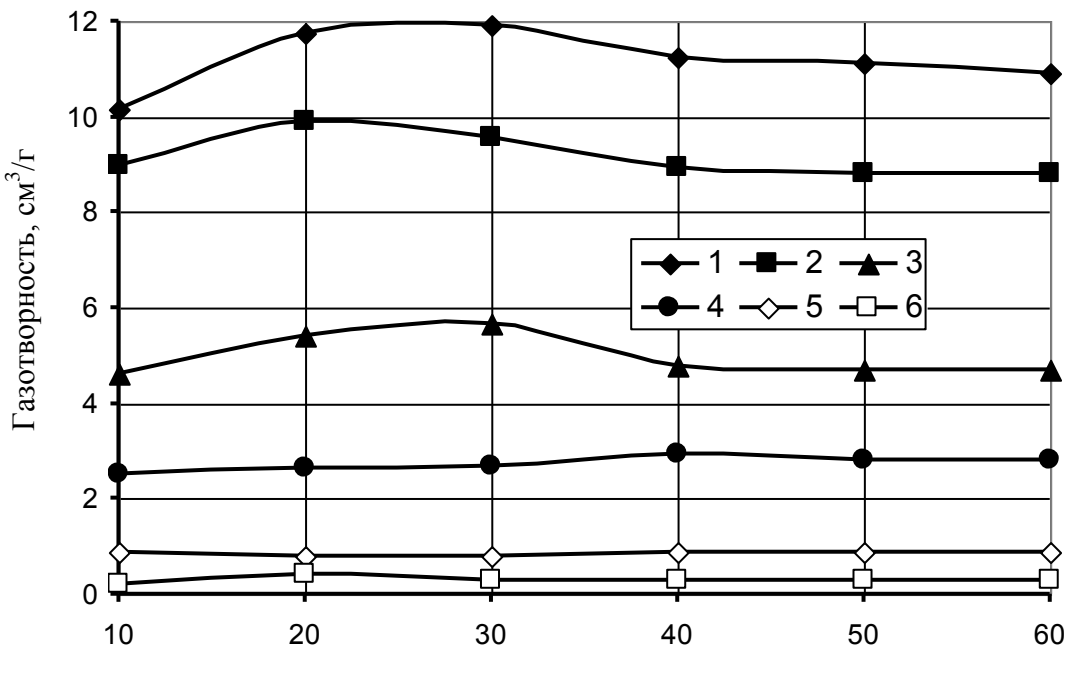

Время испытания, сек

Рисунок 2 – Изменение газотворности смеси № 2 в зависимости от температуры обработки: 1 – **60 °С, 2 – 105 °С, 3 – 300 °С, 4 – 500 °С, 5 – 800 °С и 6 – 1000 °С**

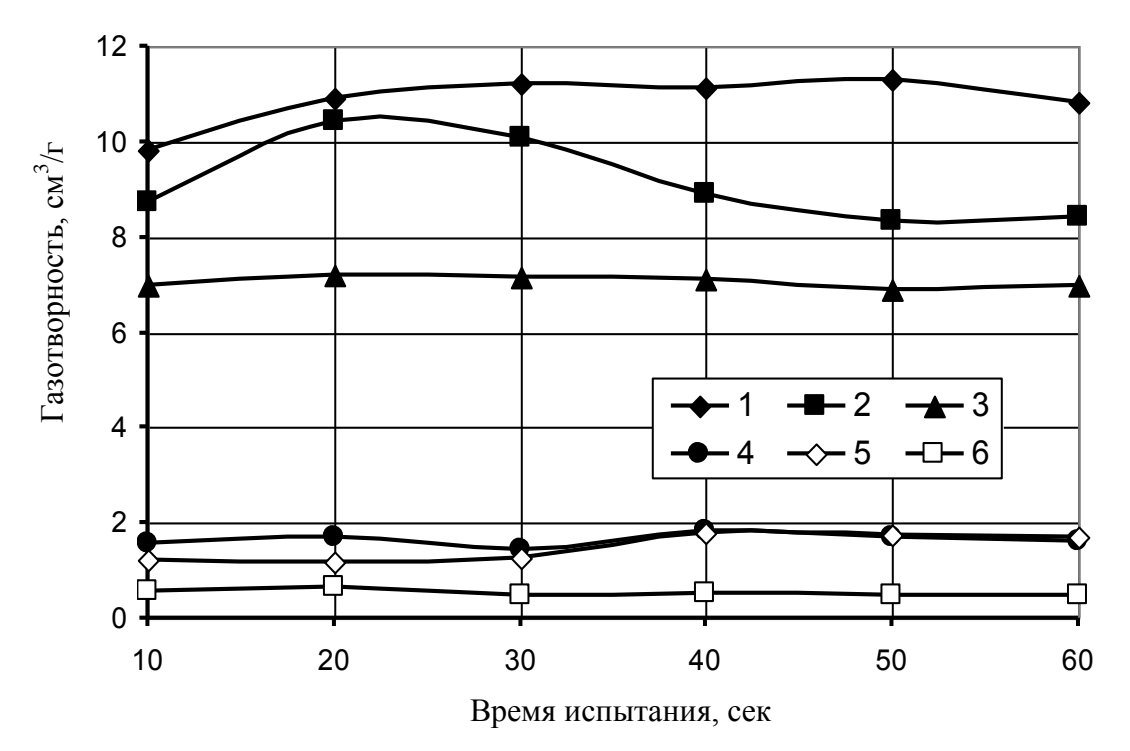

Рисунок 3 – Изменение газотворности смеси № 3 в зависимости от температуры обработки: 1 – **60 °С, 2 – 105 °С, 3 – 300 °С, 4 – 500 °С, 5 – 800 °С и 6 – 1000 °С**

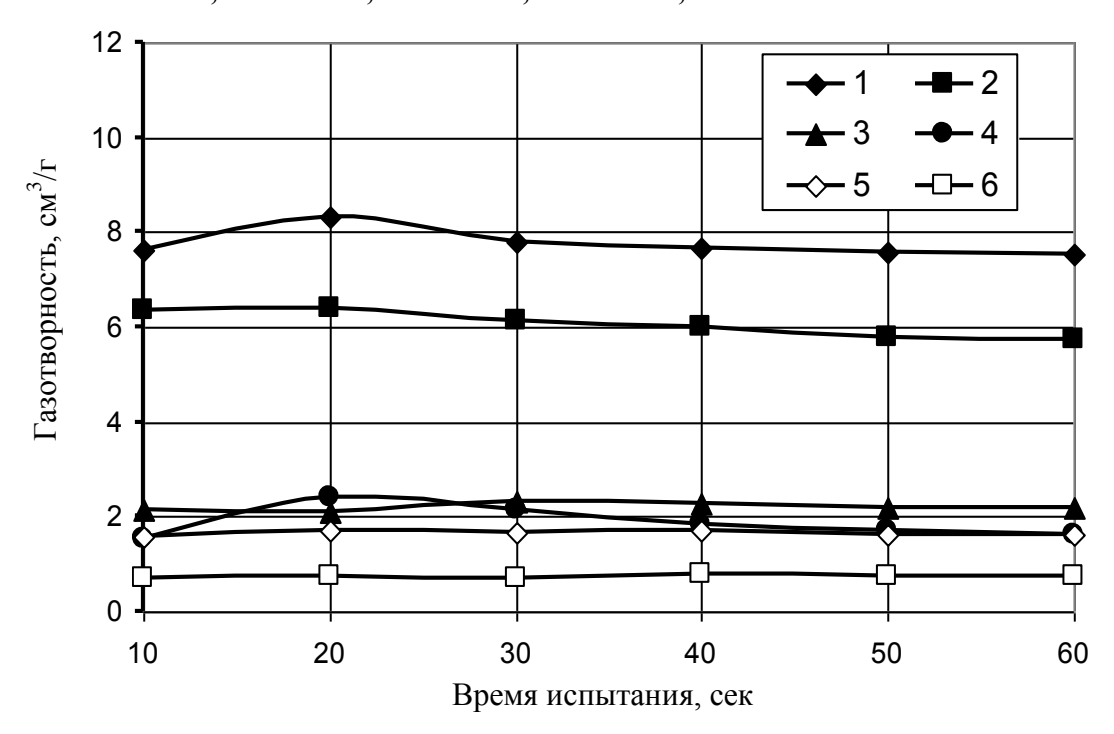

Рисунок 4 – Изменение газотворности смеси № 4 в зависимости от температуры обработки: 1 – **60 °С, 2 – 105 °С, 3 – 300 °С, 4 – 500 °С, 5 – 800 °С и 6 – 1000 °С**

На рисунках представлены данные, показывающие влияние температуры прокаливания на газотворность гипсовой смеси. Из приведенных данных максимальная газотворность гипсовых смесей была при просушивании образцов при 60 ºС. Резкое падение газотворности гипсовой смеси наблюдается при увеличении температуры до 300 ºС далее происходит медленное снижение газотворности до 1000 ºС, при этой температуре газотворность практически исчезает. Так же из приведенных данных можно сделать вывод что при увеличении процентного соотношения талька газотворность уменьшается, то есть тальк менее гигроскопичен, чем гипс.

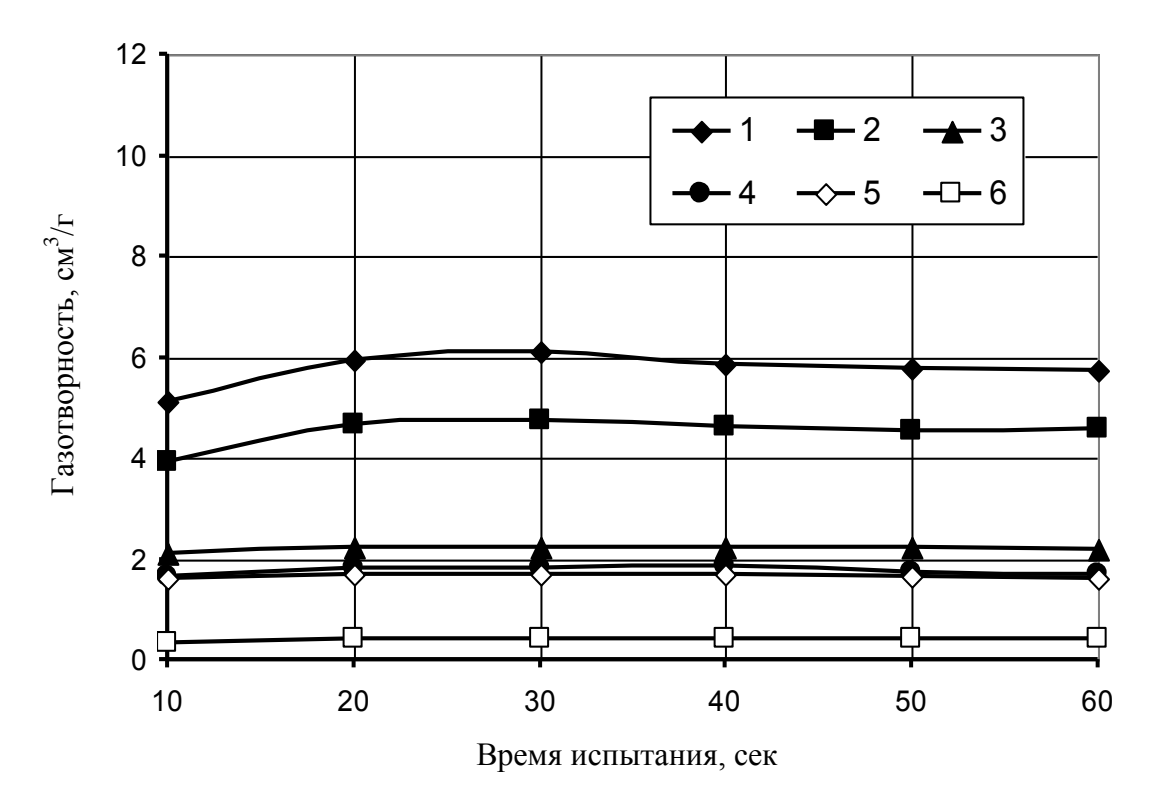

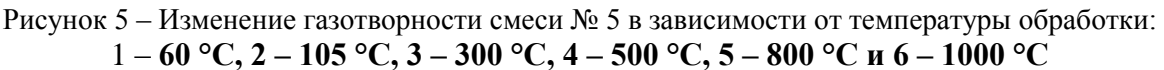

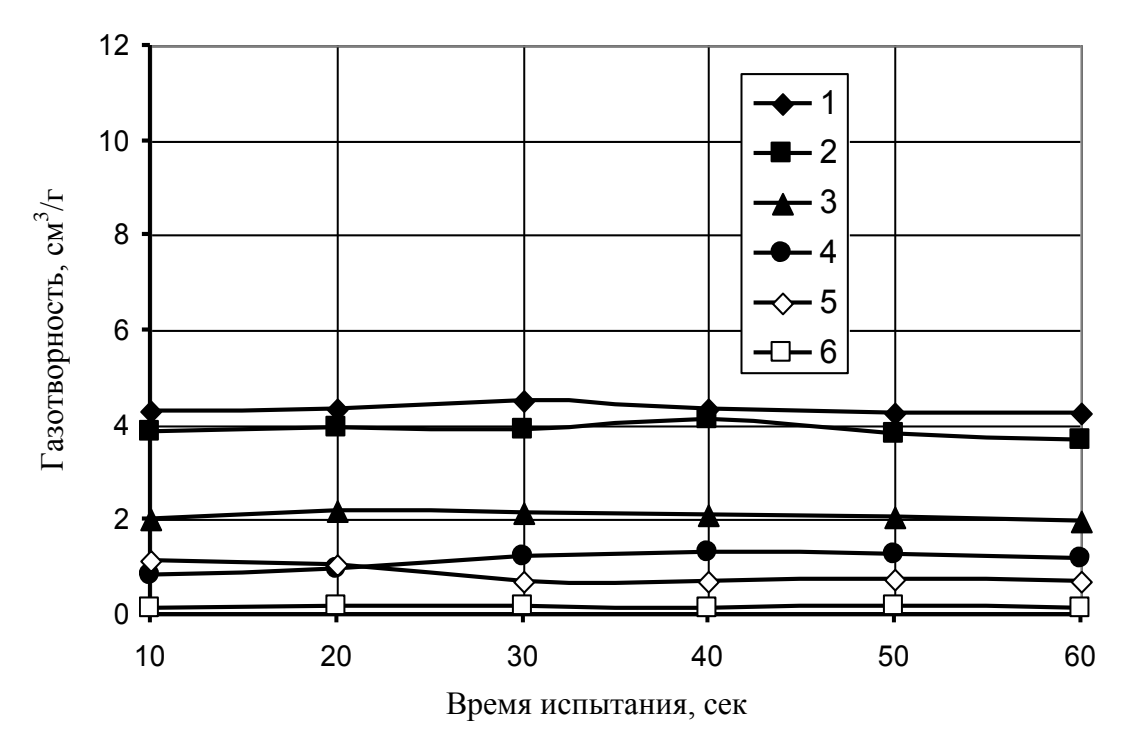

Рисунок 6 – Изменение газотворности смеси № 6 в зависимости от температуры обработки: 1 – **60 °С, 2 – 105 °С, 3 – 300 °С, 4 – 500 °С, 5 – 800 °С и 6 – 1000 °С**

Исходя из результатов проведенных экспериментов, можно утверждать, что с повышением содержания талька и понижением содержания гипса в смеси уменьшается вероятность появления газовых раковин, то есть газотворность смеси падает, что еще раз подтверждает сделанные ранее выводы на основе графиков газотворности. Также улучшение чистоты поверхности идет в сторону повышения содержания талька и понижения содержания гипса и в сторону увеличения температуры прокалки.

По сравнению с песчаными гипсовые формы обладают более высокой прочностью, точностью размеров, лучше противостоят воздействию высоких температур, позволяют получать отливки сложной конфигурации с толщиной стенок 1,5 мм по 5 – 6-му классу точности.

К преимуществам литья в гипсовые формы относятся возможность оливки крупных тонкостенных и точных по размерам отливок весом в десятки и даже сотни килограмм, которые не могут быть получены путем механической обработки, литьем в песчаные формы, под давлением и по выплавляемым моделям; возможность отливки пресс-форм до 3 метров и весом до 1000 кг; значительное удешевление стоимости сложных отливок за счет использования недорогих и недефицитных формовочных материалов.

Важным свойством гипсового формовочного материала является его более низкая, чем у всех применяемых формовочных материалов, теплопроводность. Малая теплопроводность позволяет медленно вводить металл в полость формы и создавать условия для направленного затвердевания отливки; благодаря этому в несколько раз уменьшается расход жидкого металла по сравнению с литьем в землю и в кокиль.

Изменяя состав формовочного материала, можно регулировать прочность гипсовой формы и сообщать ей «податливость», что позволяет резко уменьшить напряжение в отливках и получать детали с меньшим короблением, чем при других литейных процессах (в том числе и литье в керамические формы по восковой модели).

Некоторая потеря прочности формой под действием высокой температуры позволяет легко разрушить ее и очистить отливку от пристывшего к ней формовочного материала.

При литье в гипсовые формы можно гарантировать отсутствие многих дефектов, свойственных отливкам, полученным в земляных формах (пригар, неоднородность механических свойств, трещины, пористость и т.п.). Природа гипса такова, что он может уменьшать напряжения в отливках при их затвердевании и охлаждении.

Благодаря низкой теплопроводности и большой податливость гипсовый формовочный материал дает возможность производить медленное охлаждение отливок, что приводит к устранению напряжений в переходах массивных к тонким частям в отливках.

## **ИССЛЕДОВАНИЕ ФИЗИКО-МЕХАНИЧЕСКИХ СВОЙСТВ ГИПСОВЫХ ЛИТЕЙНЫХ СМЕСЕЙ**

### **Басова Е.М., Кутепова Н.Ю. – магистранты Григор А.С. – к.т.н., доцент, Иванов А.М. – инженер**

### ФГБОУ ВО «Алтайский государственный технический университет им. И.И. Ползунова» г. Барнаул

На современном этапе развития машиностроения при подготовке производства необходимо быстрое изготовление технологической оснастки и инструмента с максимально низкими капиталовложениями, что является проблемой на действующих предприятиях.

При изготовлении в опытном производстве небольшой серии или единичных литых заготовок нецелесообразно применять технологические процессы, требующие трудоемкого изготовления металлической оснастки. Широкое использование гипса для изготовления моделей и пресс-форм в этом случае особенно рационально и актуально.

В литейных формах на основе гипсовых смесей можно в короткие сроки получить не только мелкие, но и крупные отливки. При литье по выплавляемым моделям заготовок весом 3...10 кг необходимо нанести 7...8 слоев керамической оболочки на выплавляемую модель, на что требуется несколько дней, гипсовая форма для отливки той же заготовки изготовляется за несколько часов. Однако при литье в гипсовые формы крупногабаритных заготовок возникает коробление и образуются трещины в самой форме при ее охлаждении с 900 до 150...200 °С. Эти недостатки устраняются применением малотеплопроводных,

неразрушающихся при охлаждении гипсовых форм, допускающих применение как выплавляемых и выжигаемых, так и постоянных моделей.

Выбор рецептуры гипсовых смесей зависит от химического состава сплава, веса, технологии получения и требований, предъявляемых к отливкам. Известно, что традиционные формовочные материалы, применяемый при получении отливок в песчаноглинистые формы, начинают изменять свои физико-механические свойства при нагреве его до сравнительно невысокой температуры (250…300 °С); гипсовые формы можно нагревать до температуры 750…800 °С, не опасаясь разрушения из-за резкого снижения прочности.

В данной работе приведены результаты исследований изменения прочности на сжатие и деформацию образцов из литейных гипсовых смесей с добавлением талька в зависимости от температуры нагрева.

Образцы, диаметром 10 мм и высотой 10 мм, были изготовлены в специальной оснастке. Все образцы были просушены при 60 °С до постоянного веса. Гипс выступает как связующее, а тальк как наполнитель, также в качестве противопригарной добавки в смесь вводили нанодисперсный пироуглерод (НДПУ). Составы исследуемых смесей приведены в таблице 1. Образцы прокаливались в течение двух часов и остывали до комнатной температуры, после чего производились испытания на сжатие. Испытания производились на машине МИП-100-2 предназначенной для статических испытаний на растяжение и сжатие.

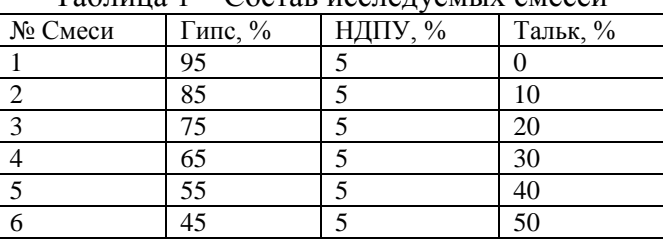

Таблица 1 – Состав исследуемых смесей

В отличие от керамической литейной формы для получения отливок по выплавляемым моделям, прочность, которой при высоких температурах нагрева (950…1050 °С) увеличивается, прочность гипсового формовочного материала с повышением температуры снижается. Максимальная прочность гипсовой смеси была получена при вылеживании образцов при комнатной температуре (20 °С) в течение суток и при просушивании при 60 °С до постоянного веса. Резкое падение прочности гипсовой смеси наблюдается при увеличении температуры выше 100 °С и происходит медленное снижение прочности до 800 °С. При температуре 800 °С и 1000 °С наблюдается увеличение прочности примерно на 40 %. Однако данная закономерность нарушается при температуре 300 °С и происходит увеличение прочности всех составов смесей примерно на 20…40 %.

На рисунке 1 представлена графическая зависимость изменения прочности на сжатие образцов в зависимости от температуры предварительной термической обработки исследуемых образцов (номер кривой на графике соответствует номеру исследуемой смеси представленной в таблице 1). Для получения максимальной прочности материала сушку форм необходимо производить при возможно более низких температурах. Минимальная температура сушки гипсовых форм, установленная нами, составляет 60 °С.

На рисунке 2 приведена графическая зависимость, изменения деформации образцов в зависимости от температуры предварительной термической обработки исследуемых образцов. Наибольшая деформация до начала разрушения была зафиксирована при температуре 60 °С. При увеличении температуры до 150 °С было зафиксировано уменьшение деформации, которая остается практически неизменной до 800 °С, при этой температуре происходит увеличение деформации на 3...4 %.

Податливость гипсовой смеси оцениваем по деформации образцов при нагружении. Для оценки относительной деформации было использовано специальное приспособление, состоящее из индикатора типа ИЧ-10 с повышенной точностью (до 0,01 мм), стержня и установочных планок. Из рисунка 2 видно, что относительная деформация повышается с увеличением количества талька в смеси.

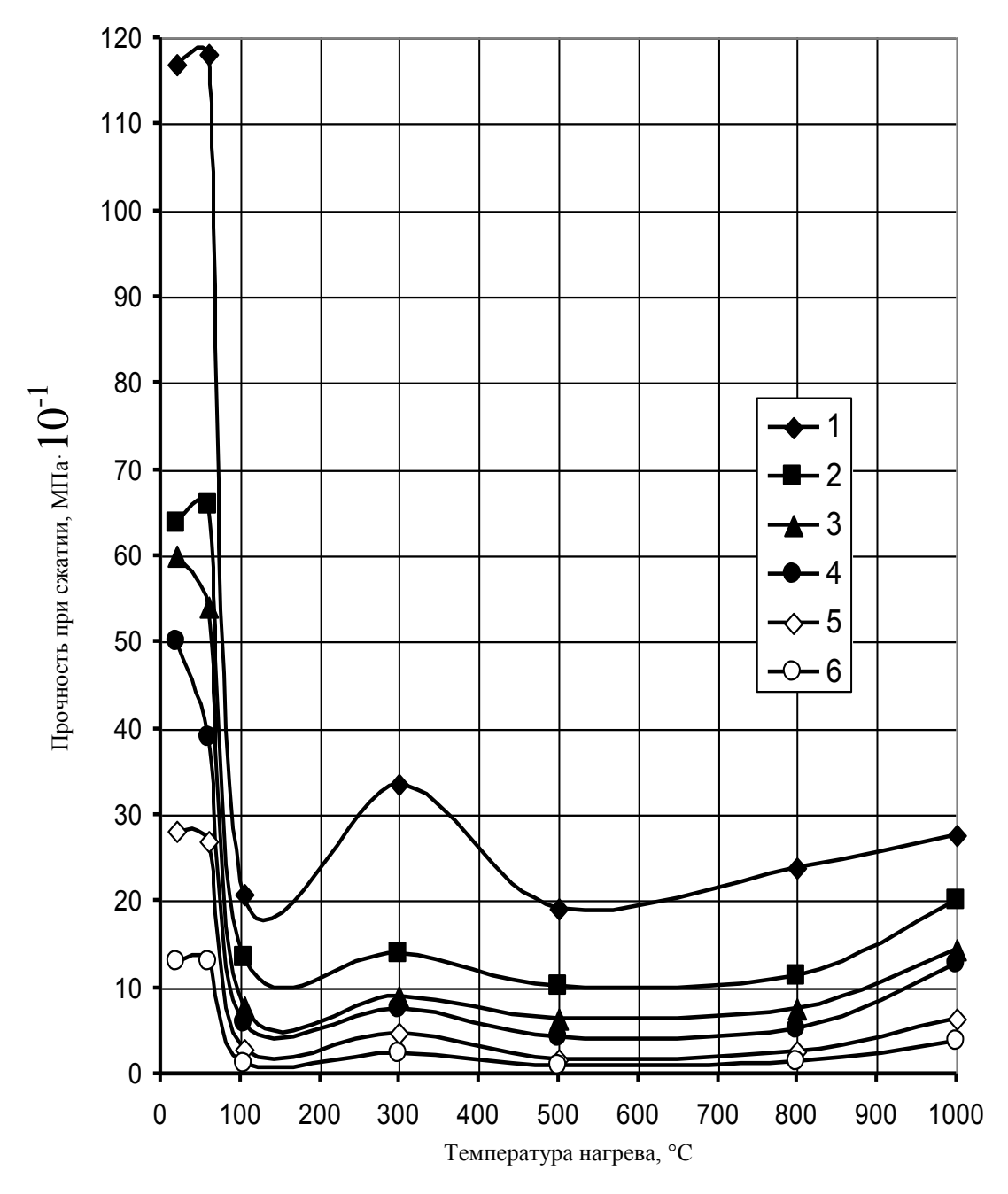

Рисунок 1 – Изменения прочности на сжатие смесей на основе гипса в зависимости от температуры предварительной обработки

Это объясняется снижением прочности. Влияние температуры на деформацию происходит не однозначно, так от 20 °С до 105 °С происходит увеличение средней деформации, но при увеличении температуры свыше 105 °С происходит ее снижение, но при температуре свыше 700 °С опять наблюдается увеличение деформации. Чем меньше будет прочность формовочного материала, тем меньше он будет сопротивляться усадке затвердевающего сплава, что способствует устранению деформации отливки.

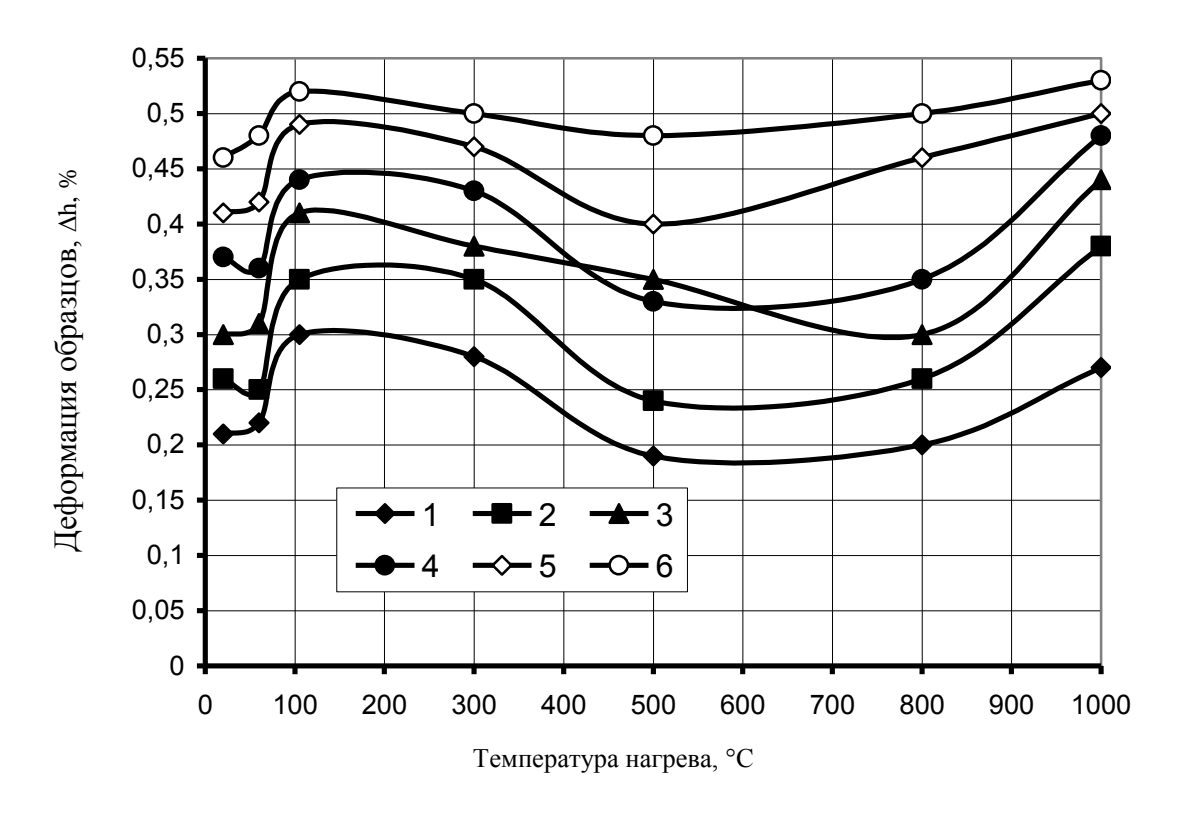

Рисунок 2 – Деформация смесей на основе гипса в зависимости от температуры предварительной обработки.

Таким образом, изменяя состав формовочной смеси и температуру ее нагрева, можно регулировать прочность гипсовой формы и придавать ей необходимую податливость, что позволяет резко уменьшать напряжение в отливках и получать детали с меньшим короблением, чем при других литейных процессах (в том числе и литье по выплавляемым моделям).

## **РАЗРАБОТКА СОСТАВА СТЕРЖНЕВОЙ СМЕСИ НА ОСНОВЕ РЕЧНОГО ПЕСКА**

#### **Печенкина С.Д. – магистрант, Григор А.С. – к.т.н., доцент, Ковылин С,Ю. – директор\***

ФГБОУ ВО «Алтайский государственный технический университет им. И.И. Ползунова» г. Барнаул, \*ОП ООО «Полимет» (г. Барнаул, г. Тольятти)

Основной заготовительной базой для многих отраслей машиностроения является литейное производство, которое в наши дни переживает много трудностей. В литейном производстве 20…30 % отливок получают в разовые песчано-смоляные формы с использованием стержней изготовленных как по  $CO<sub>2</sub>$  – процессу или отвержденных в присутствии жидких катализаторов, так и отверждаемых в горячей оснастке. В силу того, что повышаются цены на материалы и энергоносители, встал вопрос о нахождении более дешевого материала для формовочных смесей. Именно в этот момент и появилось предложение о замене карьерного песка на речной.

В настоящее время литейные предприятия, находящиеся на территории города Барнаула и всего Алтайского края, вынуждены использовать карьерные пески, которые привозятся из других регионов. Следствием этого служит то, что заводы затрачивают огромные материальные средства на их транспортировку.

Алтайский край богат запасами речного песка, который по своим физикомеханическим и технологическим свойствам практически не уступает традиционным

карьерным пескам. Это подробно излагается в наших предыдущих работах [1] и работах наших коллег [2].

В качестве объектов исследования были выбраны речной песок, добываемый в песчаном карьере в пойме реки Обь Алтайского края в городе Барнауле и известный формовочный песок марки  $1K_1O_102$  Балашейского ГОК. Гранулометрический состав исследуемых песков представлен на рисунке 1. Из графика можно заметить, что основ фракцией у обоих песков является 0,2. Пылевидные фракции имеют незначительное содержание, а крупные отсутствуют. Следует также отметить, что карьерный песок имеет pH  $= 6,6$ , а речной р $H = 7,2$ , то есть у речного песка щелочная среда немного выше, чем у карьерного, поэтому в состав смеси на основе речного песка добавляли 10-% раствор щавелевой кислоты для стабилизации физико-механических свойств, которая используется в качестве катализатора.

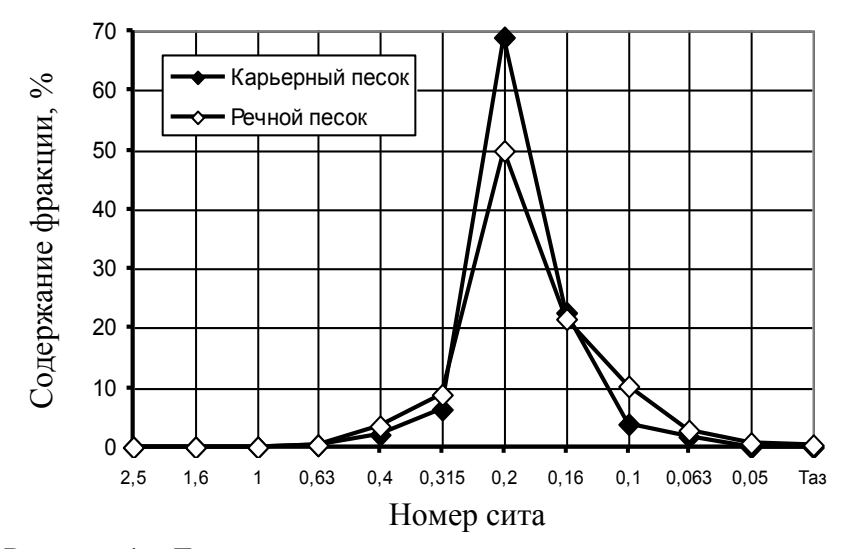

Рисунок 1 – Гранулометрический состав исследуемых песков

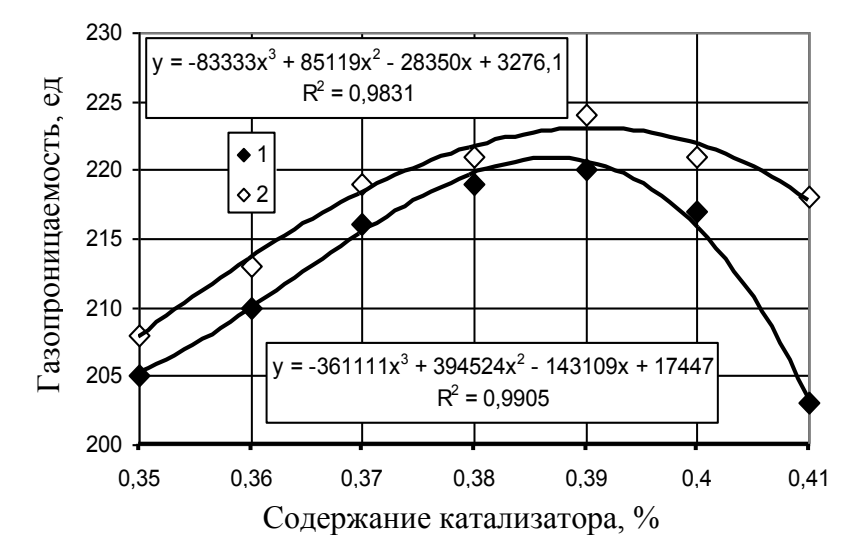

Рисунок 2 – Влияние содержания катализатора на газопроницаемость стержневой смеси: 1 – на основе песка  $1K_1O_1O_2$ , 2 – на основе речного песка

С использованием речного и традиционного песка готовили стержневую смесь следующего состава: песок 96,5 %, связующее КФ-Ж 3 %, лигносульфонат 0,5 % с варьируемым содержанием щавелевой кислоты. Все компоненты смеси перемешивали в катковм смесителе системы Симпсона. Из готовой смеси изготавливали стандартные образцы согласно ГОСТ 23409-78 и подвергали испытанию на физико-механические и гидравлические свойства.

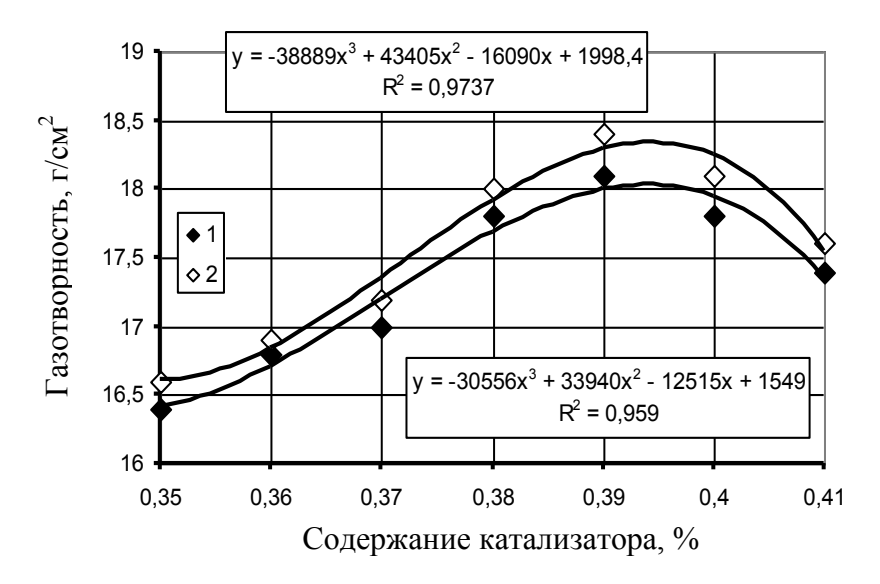

Рисунок 3 – Влияние содержания катализатора на газтворность стержневой смеси: 1 – на основе песка  $1K_1O_1O_2$ , 2 – на основе речного песка

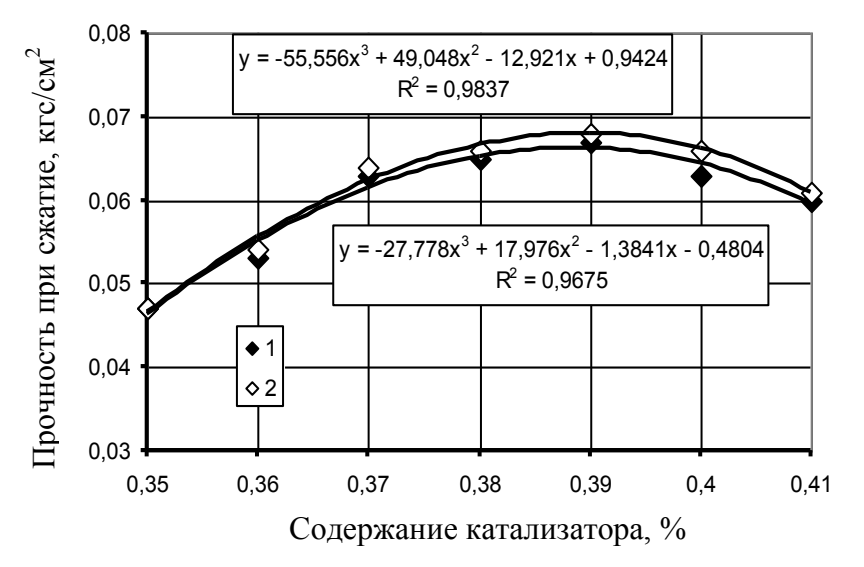

Рисунок 4 – Влияние содержания катализатора на прочность при сжатии стержневой смеси: 1 – на основе песка  $1K_1O_1O2$ , 2 – на основе речного песка

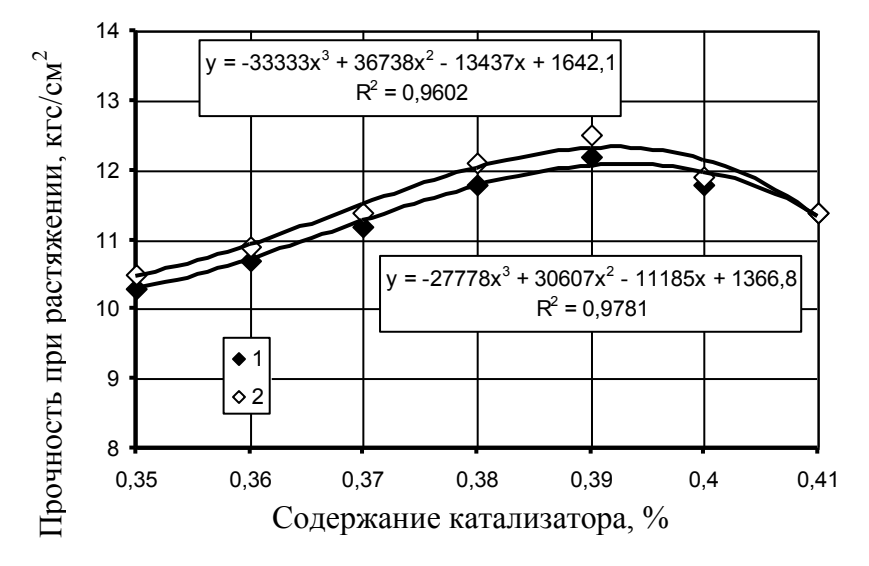

Рисунок 5 – Влияние содержания катализатора на прочность при растяжении стержневой смеси:  $1 -$ на основе песка  $1K_1O_1O_2$ ,  $2 -$ на основе речного песка

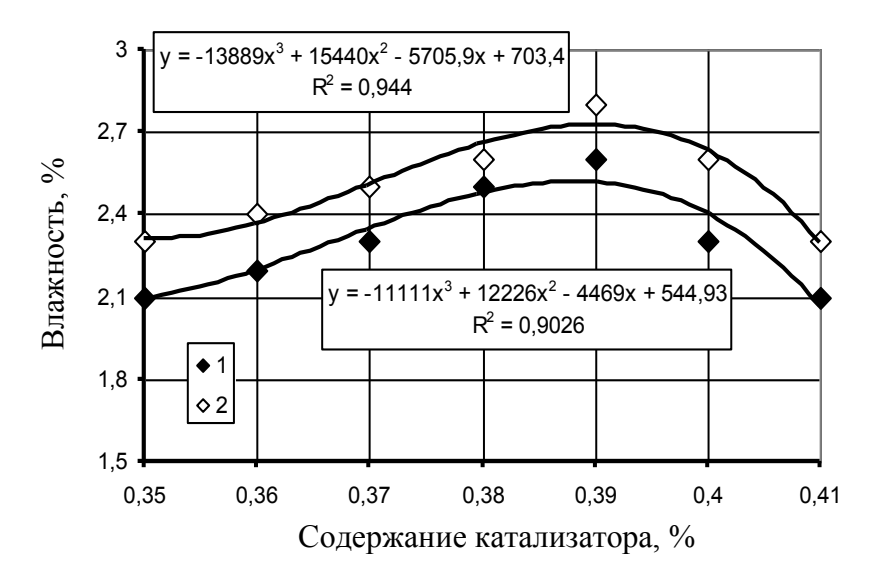

Рисунок 6 – Влияние содержания катализатора на влажность стержневой смеси: 1 – на основе песка  $1K_1O_1O_2$ , 2 – на основе речного песка

Так как у речного песка повышенная щелочная среда, то рецептура смеси зависит от содержания щавелевой кислоты. Содержание катализатора в смеси должно быть в пределах от 0,35 % до 0,4%. В ходе экспериментов выяснили, что оптимальным процентом содержания щавелевой кислоты является 0,39 %. После все свойства смеси ухудшаются. Вследствие этого можно вывести рецептуру смеси. На основе выше изложенного, можно сделать вывод, что использование речного песка позволит не только снизить затраты на исходные формовочные материалы, но и получать отливки высокого качества, что очень важно не только для литейного производства, но и всего машиностроения в целом.

#### Список использованных источников и литературы

1. Григор, А.С. Применение в составе формовочных смесей речного песка с добавками механоактивированного компаунда / А.С. Григор, В.А. Марков // Теория и практика литейных процессов. Труды Всероссийской научно-практической конференции 13 – 15 июня 2012 г. Новокузнецк 2012. – С. 132-136.

2. Перспективы применения Волжских речных песков в литейном производстве / Н.А. Кидалов и др.// Литейное производство. – 2016. – №9 – С. 16-19.

### **ИССЛЕДОВАНИЕ СВОЙСТВ ФОРМОВОЧНЫХ СМЕСЕЙ НА ОСНОВЕ РЕЧНОГО ПЕСКА**

#### **Григор А.С. – к.т.н., доцент, Ковылин С.Ю. – директор\*, Печенкина С.Д. – магистрант**

#### ФГБОУ ВО «Алтайский государственный технический университет им. И.И. Ползунова» г. Барнаул, ОП ООО «Полимет» (г. Барнаул, г. Тольятти)

Литейное производство является основной заготовительной базой и важнейшей технологической отраслью машиностроения и металлообработки. В среднем литые детали составляют половину веса всех машин и механизмов. Такая большая доля литых деталей объясняется теми особыми преимуществами литейной технологии, которые обеспечивают получение деталей практически неограниченной сложности из сплавов с заданными свойствами любых размеров и вида, часто недостижимыми для других технологических процессов. Основная задача, стоящая перед литейным производством в нашей стране, заключается в существенном общем повышении качества отливок, которое должно найти выражение в уменьшении толщины стенок, снижении припусков на механическую

обработку и на литниково-питающие системы при сохранении должных эксплутационных свойств изделий. Конечным итогом этой работы должно быть обеспечение возросших потребностей машиностроения необходимым количеством литых заготовок без существенного роста общего выпуска отливок по массе. Проблема повышения качества отливок тесно связана с проблемой экономного расходования металла и формовочных материалов.

В настоящее время в литейном производстве стремятся значительно сократить расход формовочных материалов. Это связано со значительным удорожанием используемых материалов, энергоресурсов, введением во многих странах жестких ограничений по содержанию вредных веществ, выделяющихся в окружающую среду и в вывозимых из цеха отходах, высокой стоимостью их захоронения.

В данной работе будет рассматриваться возможность снижения производственных затрат процесса получения отливок, путем частичной замены карьерного кварцевого песка, составляющего основу формовочной либо стержневой смеси, на более доступный речной песок.

Внедрение этой разработки на практике затруднено существенными различиями технологических свойств данных материалов, объясняемое, прежде всего различием их химического состава.

Компенсация недостатка «рабочих» свойств речного песка может быть успешно реализована за счет успешного подбора противопригарных добавок и связующих материалов в каждом конкретном случае.

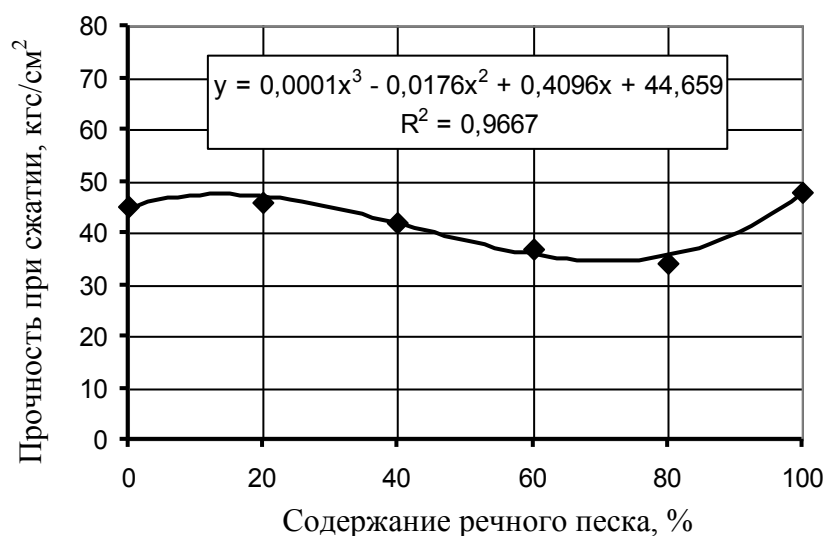

Рисунок 1 – Влияние содержания речного песка в ЕПГС на изменение твердости литейной формы

Для проведения экспериментов в качестве противопригарного материала был выбран нанодисперсный пироуглерод (НДПУ). Ранее нами уже отмечался положительный противопригарный эффект добавок НДПУ в формовочную смесь [1], [2], [3], [4].

На первой стадии эксперимента готовили формовочную смесь, в которой варьировалось содержание речного песка по отношению к карьерному песку марки  $1K_1O_102$ . Затем из полученных смесей изготавливали стандартные образцы согласно ГОСТ 23409-78 и подвергали испытанию на физико-механические и гидравлические свойства. Результаты испытаний представлены на рисунках 1, 2 и 3 в виде графических зависимостей.

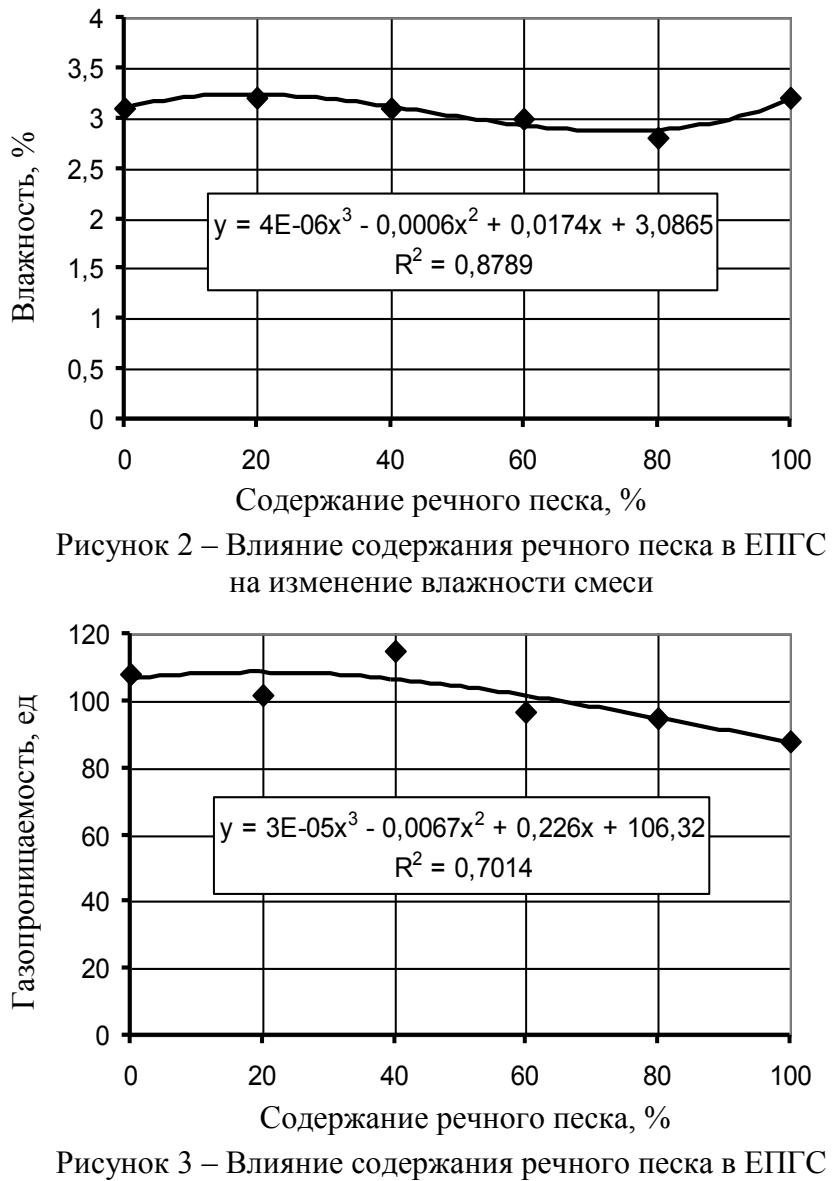

на изменение газопроницаемости смеси

На второй стадии эксперимента в оборотную смесь АО «АЗА» в качестве освежения добавляли 10 % речного песка с варьируемым содержанием НДПУ как противопригарной добавки. Формовочную смесь готовили в лабораторном катковом смесителе системы Симпсона и проверяли аналогичные свойства по аналогичным методикам. Результаты исследования представлены на рисунках 4, 5 и 6 в виде графических зависимостей.

На основе выше изложенного можно сделать следующие выводы по проделанной работе:

- ввод в состав формовочной смеси речного песка в качестве освежающей добавки не ухудшает ее свойств;

- имеющиеся проблемы с образованием пригара на поверхности отливок можно решить вводом в состав формовочной смеси НДПУ или комплексных механоактивированных противопригарных материалов [3], [4];

- с экономической точки зрения речной песок значительно дешевле традиционных формовочных песков.
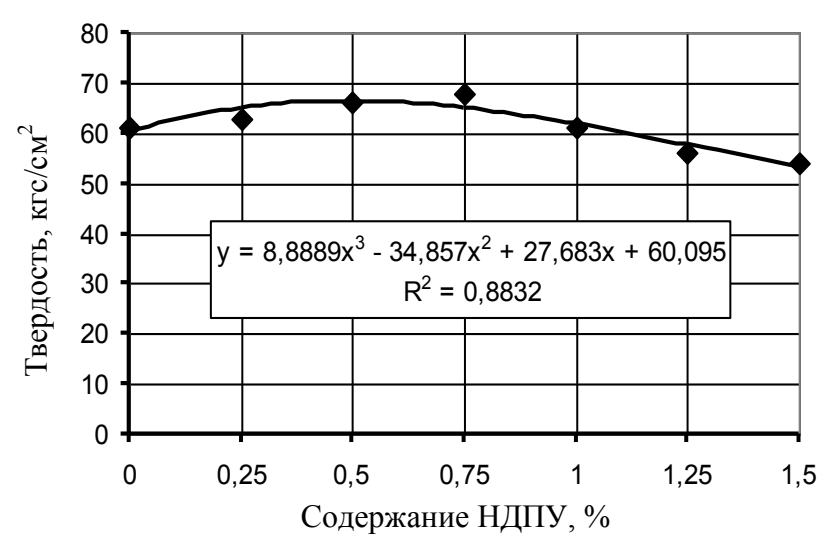

Рисунок 4 – Влияние содержания НДПУ на изменение твердости формы

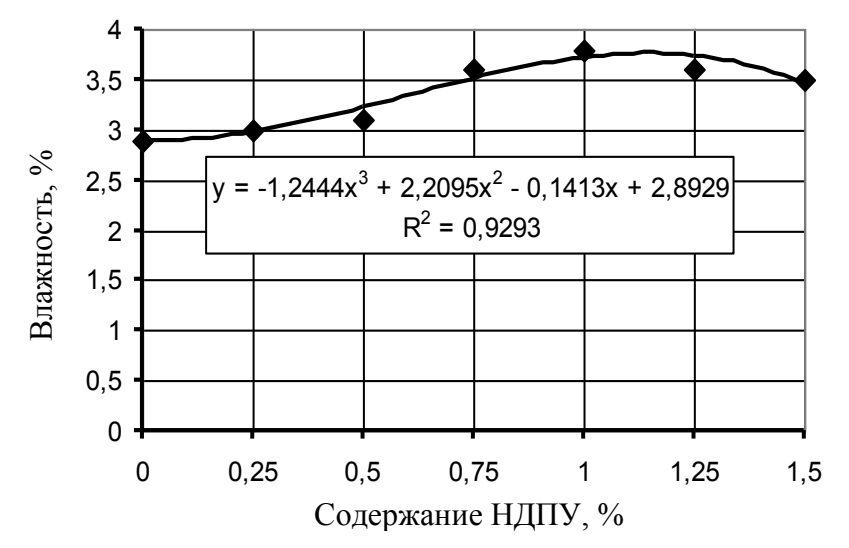

Рисунок 5 – Влияние содержания НДПУ на изменение влажности смеси

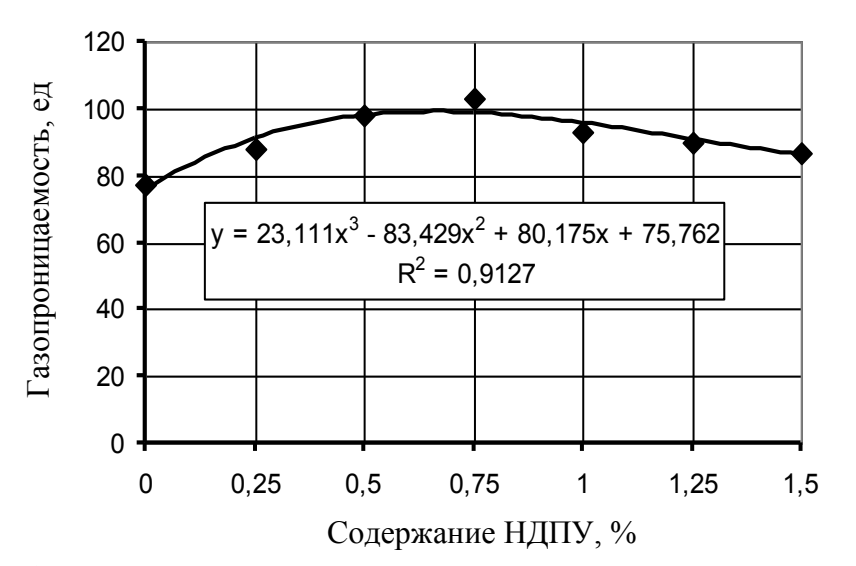

Рисунок 6 – Влияние содержания НДПУ на изменение газопроницаемости смеси

Список использованных источников и литературы

1. Марков, В.А. Нанодисперсный пироуглерод, как один из важнейших компонентов формовочной смеси [Текст] / В.А. Марков, А.С. Григор, М.В. Миронова, Ю.Н. Антуфьев // Ползуновский альманах. 2008. – № 3 – С.17-18.

2. Марков, В.А. Экологические аспекты выбора углеродосодержащих материалов для формовочных смесей при литье чугуна [Текст] / В.А. Марков, А.С. Григор, Ю.Н. Антуфьев // Литейное производство. – 2010. – №1. – С.27-30.

3. Григор, А.С. О противопригарных механоактивированных композициях в составе песчано-глинистых смесей [Текст] / А.С. Григор, В.А. Марков, Ю.Н. Антуфьев // Литейное производство. – 2011. –  $N_2$ 1. – С. 10-14.

4. Григор, А.С. Механоактивированный компаунд на основе бентонита и нанодисперсного пироуглерода / А.С. Григор, В.А. Марков // Ползуновский альманах. 2014.  $-$  No 2,  $-$  C. 96-98.

# **КОМПЬЮТЕРНОЕ МОДЕЛИРОВАНИЕ ПРОЦЕССОВ ФОРМИРОВАНИЯ СТАЛЬНЫХ ОТЛИВОК**

# **Нефедов А.С., Рыжиков В.В – магистранты, Марширов И.В. – к.т.н., доцент,**

# ФГБОУ ВО «Алтайский государственный технический университет им. И.И. Ползунова» г. Барнаул

*Решить комплексную задачу конструирования, обеспечения качества литых изделий и технологичности литейной формы возможно с применением современных программных сред CAD/CAE/CAM* [1-3]*.* 

В представленной работе приведены результаты процесса разработки литейной технологии для отливки «Бугель» с помощью системы компьютерного моделирования «LVMFlow CV» (рис. 1).

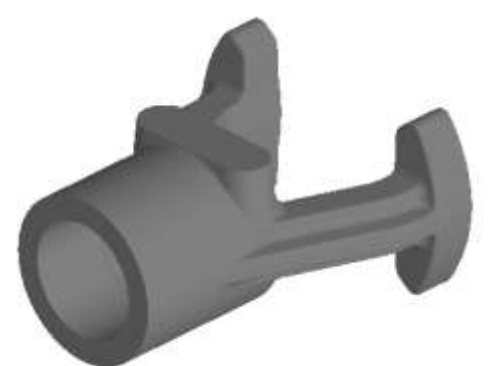

Рисунок 1 – Отливка «Бугель»

Данная отливка изготавливается из углеродистой стали 25Л. Моделирование литейных процессов выполнялось посредством применения CAE-системы «LVMFlow CV».

За основу проведения работы был взят промышленный образец отливки, имеющий в своем составе открытую прибыль. При анализе с помощью CAE-системы «LVMFlow CV» в действующей технологии изготовления отливки (рис. 2) был выявлен существенный недостаток, а именно – чрезмерная металлоемкость питающего узла (открытая прибыль). При том, что масса отливки составляет 84 кг, металлоемкость формы при получении одной отливки – 246 кг.

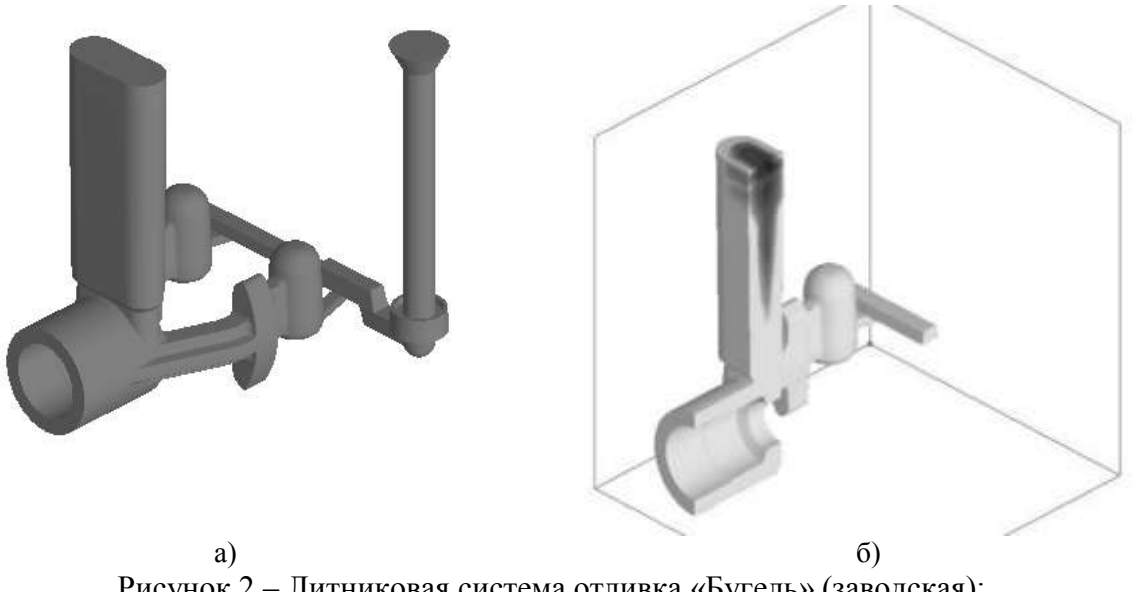

Рисунок 2 – Литниковая система отливка «Бугель» (заводская): а) общий вид, б) результаты моделирования усадочных процессов.

С помощью CAD-системы «Компас» были внесены изменения в технологию изготовления отливки, а именно: построены варианты литниковых систем, рассчитанных в соответствии с существующими методиками, подобрана конструкция закрытой прибыли (рис. 3).

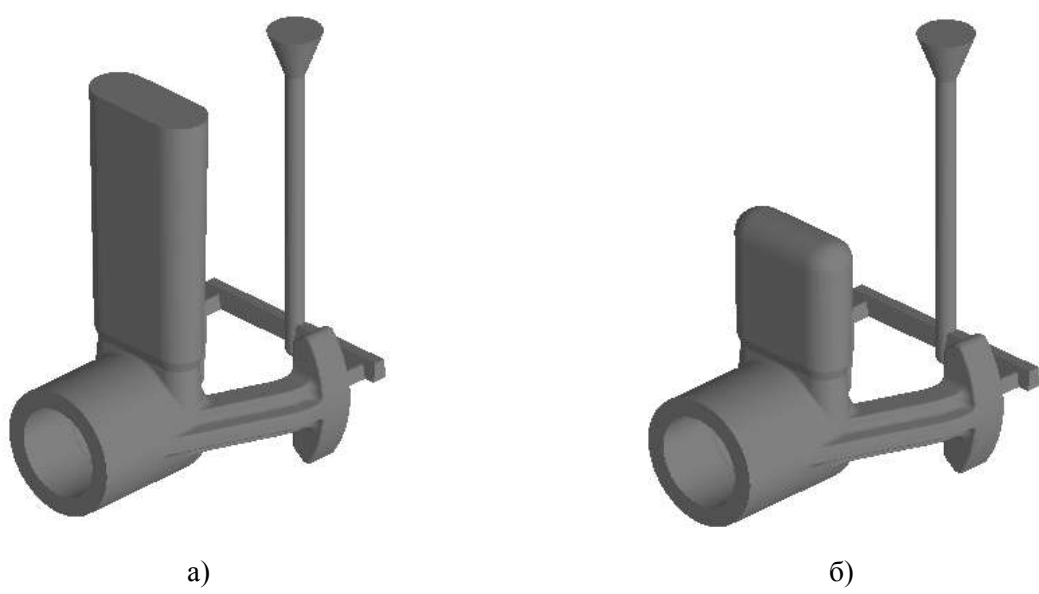

Рисунок 3 – Варианты литниковых систем:

- а) литниковая система с открытой прибылью, масса отливки совместно с литниковой системой 166 кг;
- б) литниковая система с закрытой прибылью, масса отливки совместно с литниковой системой 127 кг.

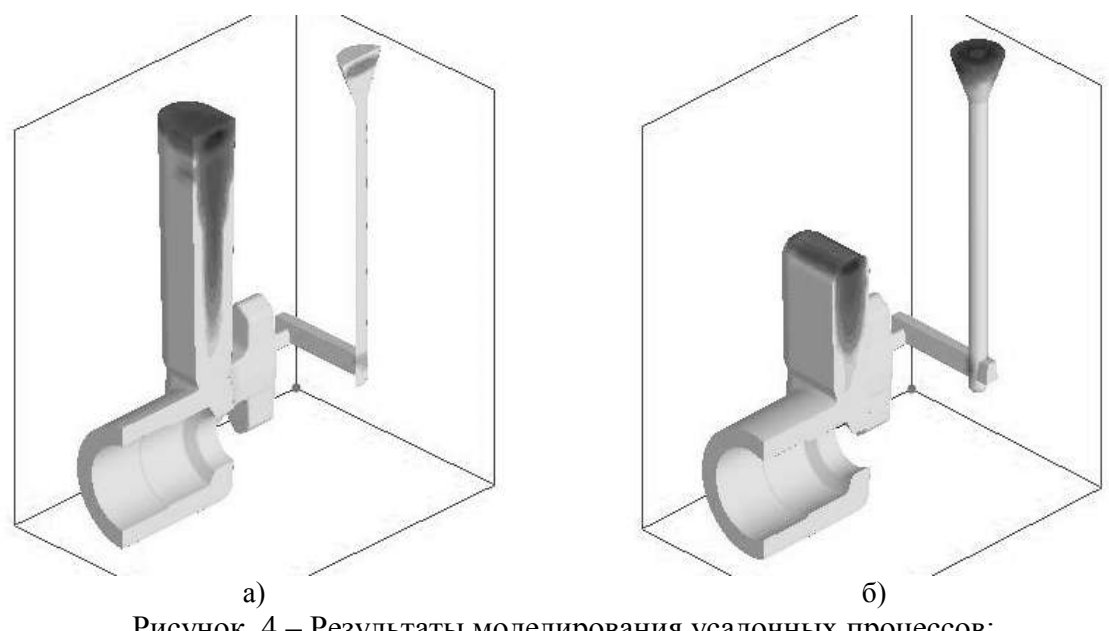

Рисунок 4 – Результаты моделирования усадочных процессов: а) литниковая система с открытой прибылью, б) литниковая система с закрытой прибылью.

Дальнейшее моделирование возможных вариантов использования закрытой прибыли позволило разработать технологию получения отливки «Бугель» без дефектов усадочного происхождения с минимальным расходом металла (рис. 4).

Таким образом, практическое применение системы компьютерного моделирования литейных процессов позволило выполнить оптимизацию технологии изготовления отливки «Бугель». На базе ЗАО «Редукционно-охладительные установки» была частично изменена конструкция модельной оснастки, по которой выполнена формовка и последующая заливка. Полученный результат показал эффективность проделанной работы. Это позволило снизить количество оборачиваемого металла (возврата).

Список использованных источников и литературы

1. Суслов, А.Г. Наукоемкие технологии в машиностроении / А.Г. Суслов, Б.М. Базров, В.Ф. Безъязычный и др.; под общ. ред. A.Г. Суслова. – М.: Машиностроение, – 2012. - 528 с.

2. Бройтман, О.А. Совершенствование технологической подготовки производства отливок железнодорожного назначения [Текст] / О.А. Бройтман, Р.А. Савушкин, С.А. Бородин, М.А. Иоффе // Литейное производство. – 2018. – № 11. – С. 33–37.

3. Марширов, В.В. Применение численного моделирования для прогнозирования структуры сплава отливки / В.В. Марширов, Л.Е. Марширова, И.В. Марширов // Литейное производство. - 2018. - № 8. – С. 28-33.

# **ПЕРСПЕКТИВЫ ИСПОЛЬЗОВАНИЯ СТРУКТУРЫ ЗЕРНИСТОГО БЕЙНИТА ДЛЯ УЛУЧШЕНИЯ ОБРОБАТЫВАЕМОСТИ И КОНСТРУКЦИОННОЙ ПРОЧНОСТИ СТАЛИ**

#### **Козленкова Е.В. – магистрант, Свищенко В.В. – к.т.н., доцент**

### ФГБОУ ВО «Алтайский государственный технический университет им. И.И. Ползунова» г. Барнаул

Проблемы обрабатываемости сталей и их конструкционной прочности всегда являются актуальными, так как непосредственно определяют стоимость конечных изделий.

От обрабатываемости зависит стойкость дорогостоящей инструментальной оснастки, а от конструкционной прочности эксплуатационная долговечность деталей.

В настоящее время обрабатываемость сталей резанием повышают введением в их состав компоненто образующих в структуре хрупкие структурные составляющие, например, серу и фосфор в так называемые автоматные стали. В результате при резании, в место неблагоприятной сливной стружки образуется благоприятная стружка надлома, что и обуславливает значительное повышение стойкости режущего инструмента.

При холодной штамповке обрабатываемость стали повышают специальной дорогостоящей сфероидизирующей обработкой на структуру зернистого перлита, то есть структуру, состоящую из ферритной основы с равномерно расположенными в ней глобулярными цементитными карбидами. Эта структура оптимальна для холодной штамповки, так как обладает минимальной твѐрдостью, и максимальной пластичностью. От твѐрдости зависит стойкость инструмента, а от пластичности степень деформации при штамповке, то есть производительность.

Для повышения конструкционной прочности стали обычно применяют термическую операцию – улучшение, которая заключается в закалке деталей на мартенсит с последующим высоким отпуском. В результате улучшения формируется структура сорбита отпуска, состоящая из ферритной основы с равномерно расположенными в ней мелкодисперсными глобулярными цементитными карбидами. Такая структура обладает оптимальным сочетанием прочности, пластичности и вязкости, то есть оптимальна с точки зрения конструкционной работоспособности (прочности).

В настоящей работе была исследована принципиальная возможность использования структуры зернистого бейнита для повышения обрабатываемости и конструкционной прочности стали. Зернистый бейнит был обнаружен в стали 20Х2НАч и описан в работах [1- 7]. Данная структура до сих пор является малоизученной. Зернистый бейнит имеет характерное глобулярное строение и состоит из нескольких структурных составляющих. Основой структуры (матрицей) является структурно свободная α-фаза. В этой основе в виде островковых включений различных размеров присутствует остаточный аустенит, мартенсит, и сложная структурная составляющая, являющаяся механической смесью бейнитной α-фазы и глобулярных карбидов.

В качестве объекта исследования был взят прямоугольный образец стали 20Х2НАч размерами 6,3×20×25 мм, вырезанный из высечки, оставшейся от полосы данной марки стали после изготовления из неѐ в своѐ время методом точной чистовой вырубки деталей на одном из Барнаульских заводов. После полного отжига образец имел обычную ферритоперлитную структуру и твёрдость НВ 180. После нормализации от 880<sup>0</sup>С образец приобрёл структуру зернистого бейнита (рисунок 1) с твѐрдостью HRC 32. Исследование микротвёрдости показало её значительное колебание от  $\rm{HV_{100}}$  250 до  $\rm{HV_{100}}$  600. После шестичасового отпуска при  $690^0C$  структура зернистого бейнита трансформировалась в структуру зернистого перлита (рисунок 2) с твѐрдостью НВ 185.

Выполненное исследование позволяет предположить - структура зернистого бейнита должна иметь хорошую обрабатываемость резанием, так как в достаточно мягкой основе присутствуют хрупкие структурные составляющие, что является условием образования благоприятной для резания стружки надлома.

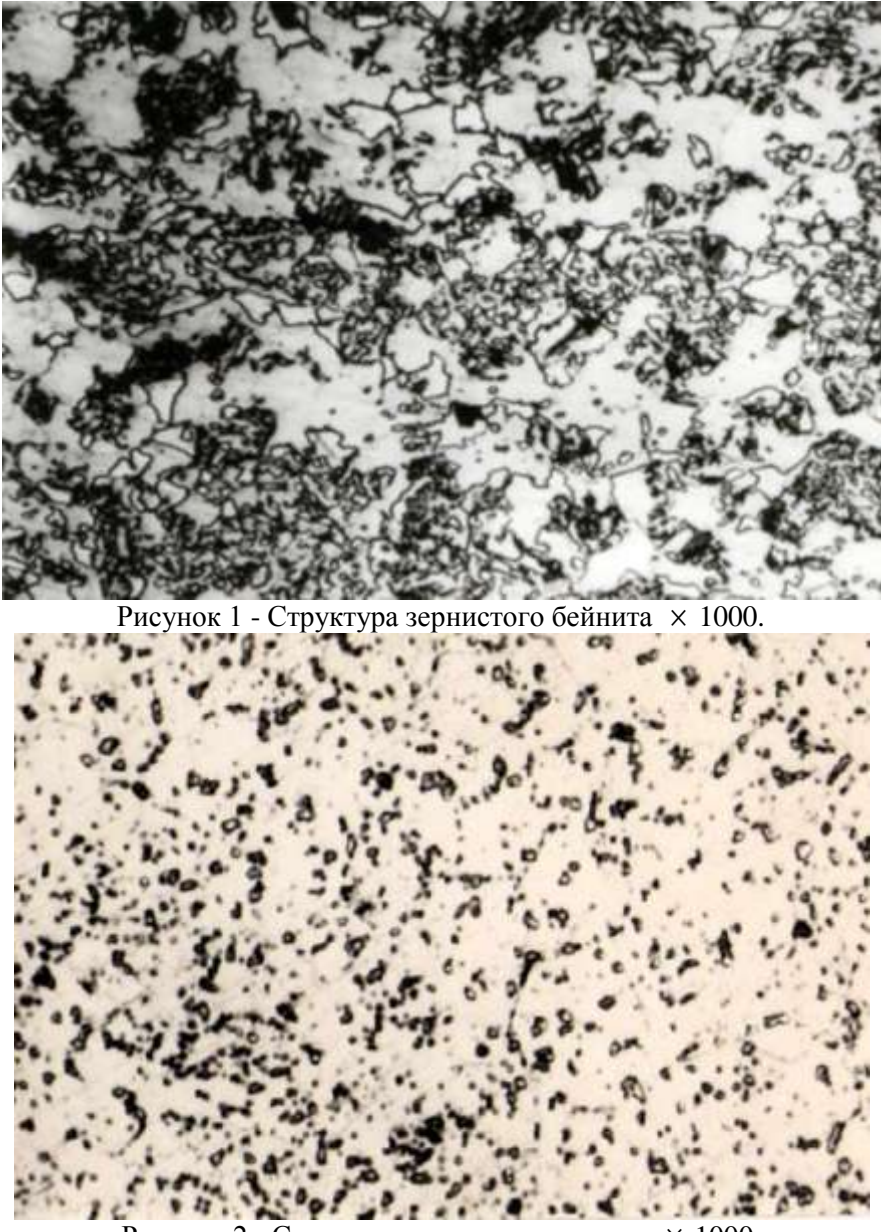

Рисунок 2 - Структура зернистого перлита 1000.

Выполненное исследование подтвердило ранее установленный в работе [1] вывод о быстрой трансформации при высоком отпуске структуры зернистого бейнита в механическую смесь ферритной основы с включениями глобулярного цементита. Используя этот эффект можно значительно упростить технологию как сфероидизирующего отжига на зернистый перлит, повышающего обрабатываемость при холодной штамповке, так и технологию улучшающей термической обработки на зернистый сорбит, повышающей конструкционную прочность.

#### Список использованных источников и литературы

1. Свищенко В.В. Разработка сталей повышенной обрабатываемости и технологии их предварительной сфероидизирующей термической обработки для тяжелонагруженных деталей машин, изготавливаемых точной чистовой вырубкой // Автореферат на соискание учѐной степени к.т.н. Москва. 1985. – 19с.

2. Свищенко В.В. Строение и механизм формирования зернистого бейнита // Труды Алтайского Государственного Технического Университета им. И.И. Ползунова - Барнаул: Изд-во АлтГТУ, 1995. - С. 44-50

3. Кремнев Л.С., Свищенко В.В., Чепрасов Д.П. Строение и механизм формирования зернистого бейнита в стали 20Х2НАч // МиТОМ. 1997. №9. – С.6-9.

4. Кремнев Л.С., Свищенко В.В., Чепрасов Д.П. Скоростной диапазон образования зернистого бейнита при распаде аустенита стали 20Х2НАч // МиТОМ. 1998. № 5. – С. 17-19.

5. Кремнев Л.С., Свищенко В.В., Чепрасов Д.П. Влияние температуры аустенитизации стали 20Х2НАч на строение бейнита // МиТОМ. 1999. № 11. – С. 15-17.

6. Свищенко В.В., Чепрасов Д.П., Антонюк О.В. Образование мезоферрита и зернистого бейнита в низкоуглеродистой низколегированной стали // МиТОМ. 2004. № 8.– С. 7-11.

7. Свищенко В.В., Чепрасов Д.П., Иванайский А.А., Иванайский Е.А. Фазовый состав зернистого бейнита стали 24Х2НАч // Ползуновский альманах. 2004. №4. – С. 108- 110.

### **РЕГЕНЕРАЦИЯ ГИПСОВЫХ ФОРМОМАСС ДЛЯ ЦВЕТНОГО ЛИТЬЯ**

#### **Тарасов А.В. – студент, Мустафин Г.А. – к.т.н., доцент**

#### ФГБОУ ВО «Алтайский государственный технический университет им. И.И. Ползунова» г. Барнаул

Для изготовления художественных отливок по выплавляемым моделям с применением легкоплавких и малопрочных восковых материалов необходимо использовать жидкие формовочные смеси. Широкое применение в настоящее время нашли формомассы на основе высококачественного гипса. Высокая текучестиь гипсовой формомассы обеспечивает получение гладкой и чистой поверхности сложных отливок из широкой номенклатуры сплавов. В основном получение отливок литьем в гипсовые формы происходит по двум технологиям:

1) Литье легкоплавких сплавов в формы из чистого гипса с термообработкой не выше 200...320°С.

2) Литье в формы, где гипс является связующим веществом, а в качестве огнеупорного наполнителя используются асбест, шамот, кристобалит.

Первая технология применяется для получения отливок из легкоплавких сплавов на основе олова и свинца, вторая - для отливок более тугоплавких сплавов на основе алюминия, серебра, меди и золота.

Наличие добавок асбеста, шамота и кристобалита в гипсовых формомассах повышает их тугоплавкость, стабильность размеров и отсутствие усадки и трещин при прокалке форм. У кристобалита наблюдается большое термическое расширение при температурах от 230°С до 260°С, это компенсирует усадку гипсовой формы при ее прокаливании перед заливкой.

В настоящее время на рынке преобладают смеси для точного литья марок К-90, Super Cast и Satin Cast. Но из-за их довольно высокой стоимости этих гипсовых формомасс встает вопрос их регенерации и исследовании возможности для повторного использования, например, применяемой в АлтГТУ формомассы Satin Cast 20.

Для оценки качества отработанной смеси (возврата) важно знать еѐ зерновой состав. В таблице 1 приведены сравнительные исследования зерновой структуры смесей по ГОСТ 2138-91до и после использования в производстве художественных отливок из бронзы.

| ----------          |                          |          |                |          |                           |                      |       |       |       |
|---------------------|--------------------------|----------|----------------|----------|---------------------------|----------------------|-------|-------|-------|
| Номера сит          | $2,5-0,63$               | 0.4      | 0.215<br>U.SIJ | 0.2      | 0,16                      | U.I                  | 0,063 | 0,005 | Тазик |
| Satin Cast,<br>$\%$ | ◡、∠                      | $_{0,2}$ | U.I            | 63,8     | 0,8                       | $\overline{ }$<br>.6 | 6,2   |       | ◡、∠   |
| $\%$<br>Возврат,    | $\overline{\phantom{0}}$ | 0,4      | 0,6            | $\Omega$ | $\mathbf{r}$<br>$\cdot$ 4 | 10,8                 | 40,7  | 1 Q Q | ⊥,∠   |

Таблица 1 – Анализ зернового состава смесей.

Как видно из таблицы, возврат имеет больший объѐм тонких фракций по сравнению с исходной смесью и, соответственно, меньший объѐм крупных фракций.

| Время, | Глубина Вика, мм | Твердость |               |  |
|--------|------------------|-----------|---------------|--|
| МИН    | Satin Cast 20    | Возврат   | Satin Cast 20 |  |
| 2      | 27               | 25        |               |  |
| 6      | 25               | 25        |               |  |
| 10     | 24               | 25        |               |  |
| 12     | 22               | 25        | 44            |  |
| 13     | 22               | 25        | 58            |  |
| 14     | 1,6              | 25        | 68            |  |
| 15     | 0,6              | 25        | 73            |  |
| 16     | 0,4              | 25        | 78            |  |
| 17     |                  | 25        | 84            |  |

Таблица 2 – Динамика твердения смесей

Для установки времени отверждения смеси использован тест Вика, который заключается в следующем: игла диаметром 1 мм с грузом в 300 гр. через равные промежутки времени в период отверждения смеси погружается в смесь без приложения каких-либо посторонних усилий. Временем отверждения будет являться момент, когда игла перестанет погружаться в смесь. Параллельно в момент застывания производилось измерение твердости испытуемой смеси по ГОСТ2189-62 твердомером модели 04412А (071).

Таблица 3 – Составы исследуемых смесей

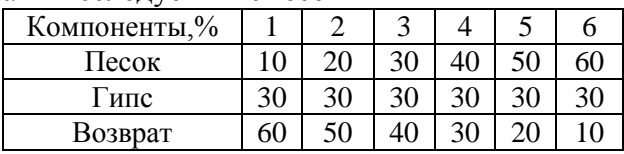

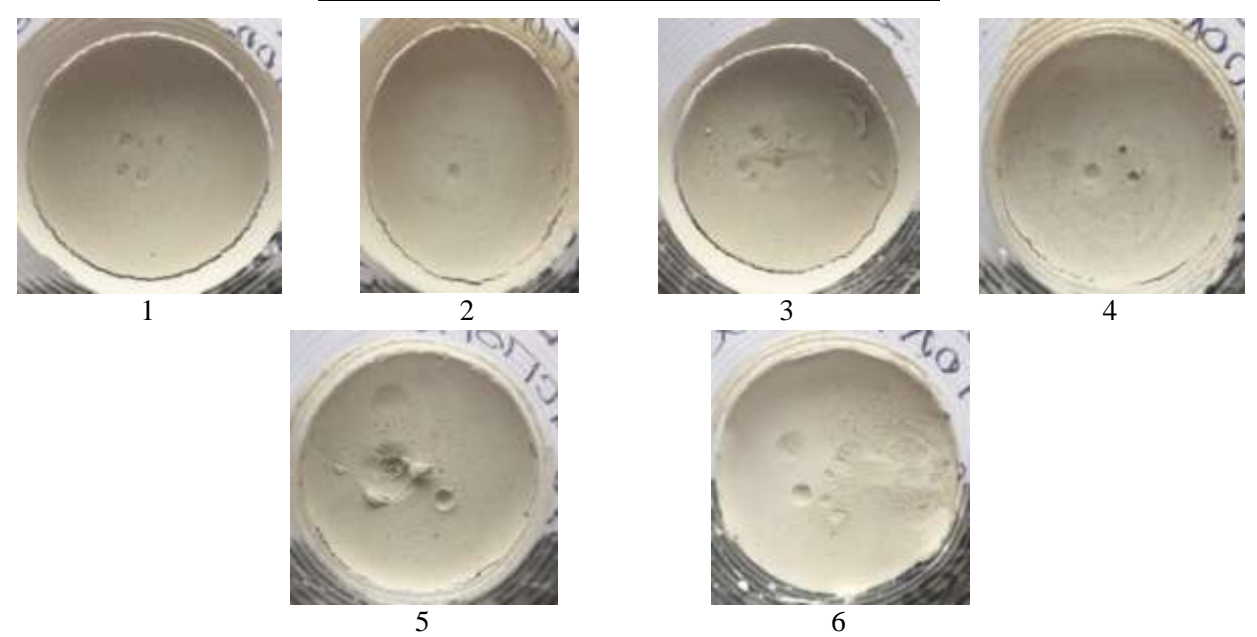

Рисунок 1 – Усадка формомассы различного состава

Как следует из рисунка 1, усадка смесей №5 и %6 минимальна, трещины между образцом и стенкой стакана отсутствуют. Эти смеси можно считать пригодными для дальнейшего исследования. На рисунках 2 и 3 приведены результаты исследования скорости твердения и твердости этих смесей.

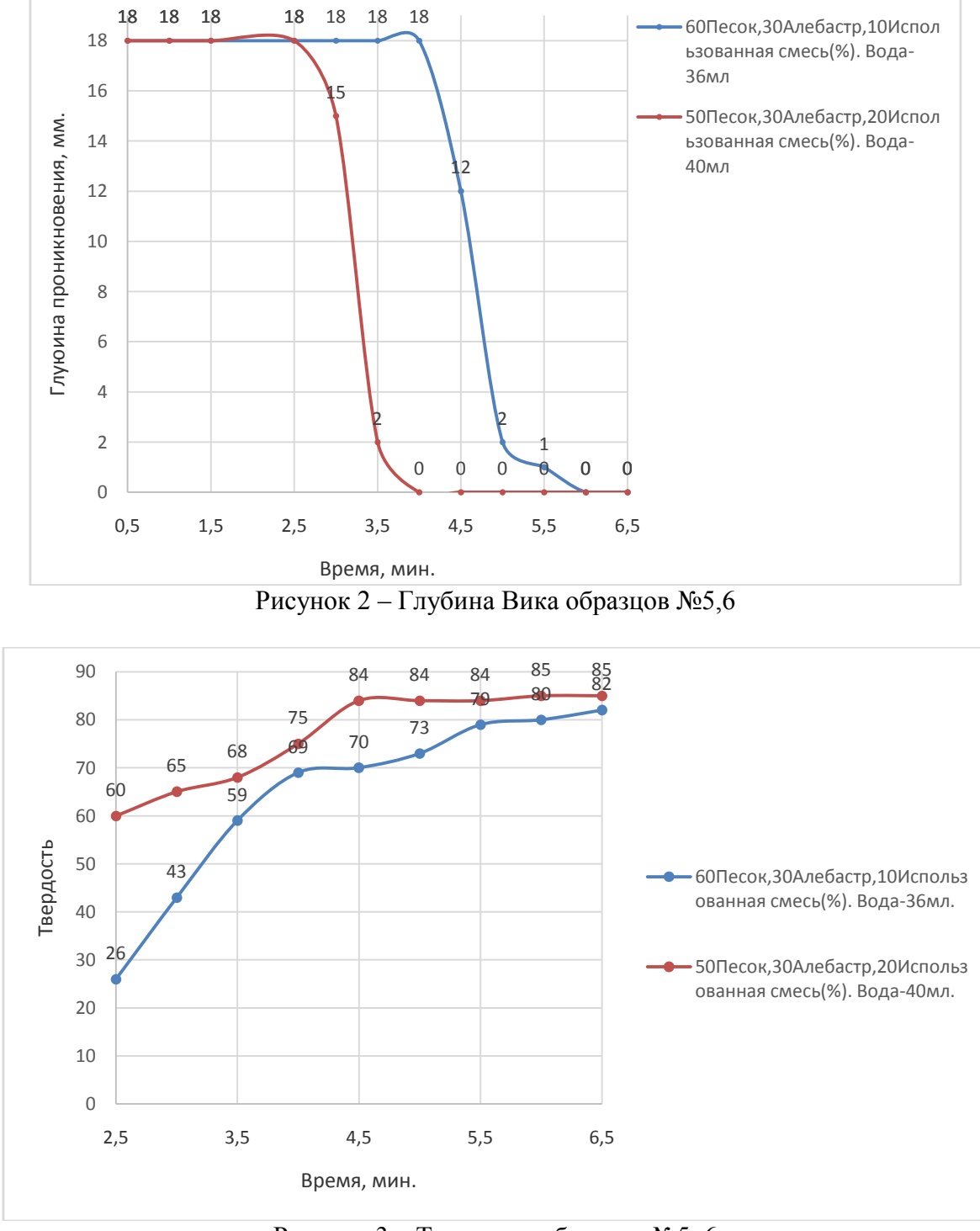

Рисунок 3 – Твердость образцов №5, 6

Из приведенных результатов эксперимента следует, что твердение смеси №5 начинается через 2,5 минуты, а заканчивается уже через 4 минуты. Смесь №6 начинает твердеть через 4 минуты, а заканчивает через 6 минут. Смесь №5 набирает твердость быстрее. К концу твердения эти смеси имеют практически равные твердости. Для окончательного определения состава смесей необходимо провести исследования влияния их на качество отливок.

# **ХИМИКО-ТЕРМИЧЕСКАЯ ОБРАБОТКА КАК СПОСОБ ПОВЫШЕНИЯ ДОЛГОВЕЧНОСТИ КОКИЛЕЙ**

### **Мустафина Т.В. – магистрант, Мустафин Г.А. – к.т.н., доцент**

ФГБОУ ВО «Алтайский государственный технический университет им. И.И. Ползунова» г. Барнаул

Одним из основных методов повышения стойкости инструмента, испытывающего воздействие агрессивных сред при повышенных температурах и подвергающихся циклической нагрузке является химико-термическая обработка, представляющая собой диффузионное насыщение поверхности металлов и сплавов, различными химическими элементами.

Тугоплавкостью и высокой химической стойкостью в различных агрессивных средах обладают бориды – соединения металлов с бором.

Кокиль – крупногабаритное изделие, не требующее упрочнения всей своей поверхности. В процессе эксплуатации наиболее интенсивным внешним воздействиям подвергается поверхностный слой рабочей полости. Исходя из этого, наиболее оптимальными являются два способа:

1) зональное порошковое борирование полостей и каналов формы;

2) борирование из обмазок (паст) с применением герметичных контейнеров.

Вызывает также интерес технология насыщения поверхности кокиля в процессе его получения и эксплуатации.

Исследование образцов из сталей 15 и 20Л и образцов из серого чугуна показало, что борирование уменьшает остаточные деформации, что благоприятно сказывается на долговечности кокилей [1-4].

Одной из основных научных и технических задач в области изучения физикомеханических свойств и структуры следует считать создание на основе системного подхода методик, с помощью которых можно моделировать условия, максимально приближенные к реальным (например, одновременное воздействие высоких температур, агрессивных сред и напряжений [5].

Для исследования реологических характеристик материала кокиля в условиях высоких температур (650-900̊С) и одновременного нагружения был разработан комплекс испытаний, схема которого изображена на рисунке 1.

Для испытаний была отлита серия заготовок из стали 15Л и 20Л и чугуна СЧ-20, из которых были изготовлены полые цилиндрические образцы длиной 165 мм, диаметром 15 мм, толщиной стенки 2мм и образцы-свидетели, такого же сечения и длиной 10мм, для металлографических исследований после каждого этапа испытаний и ХТО(ТО) обработок.

В результате металлографических исследований микроструктуры борированных образцов после проведения термоциклирования в расплаве алюминия, была выявлена высокая стойкость борированного слоя при многократно повторяемом экстремальном изменении температуры (расплав алюминия 760°-вода комнатной температуры) вне зависимости от способа борирования и выгорание его в процессе длительных высокотемпературных реологических испытаний. Это подтверждают литературные данные о недопустимости нагрева борированных изделий в печах с воздушной атмосферой.

Поэтому термобработку (высокотемпературные испытания) рекомендуется проводить:

- в защитной или нейтральной атмосфере,

- в вакууме,

- в расплавах солей.

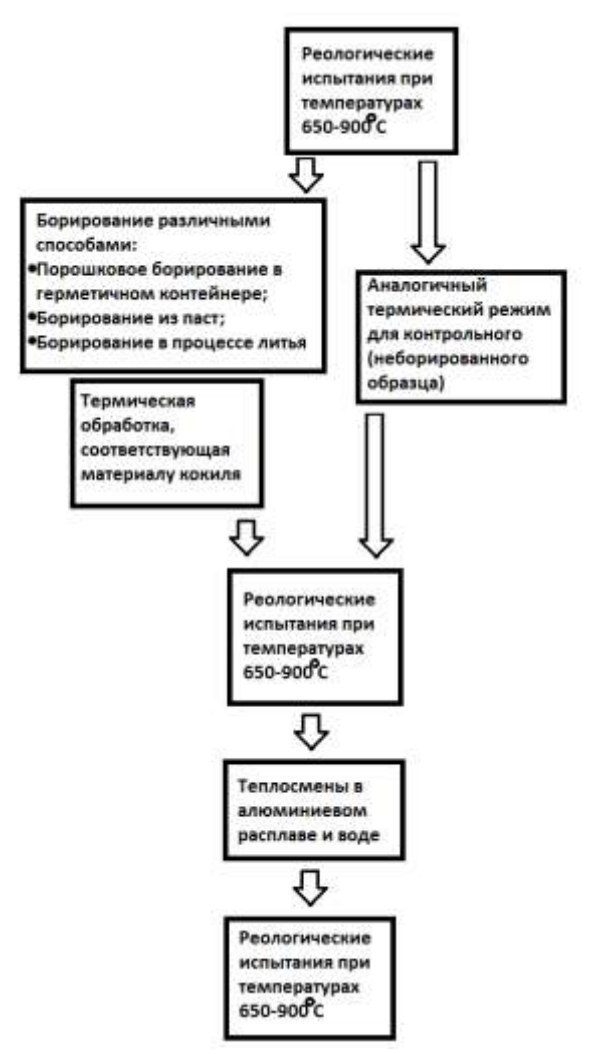

Рисунок 1 – Схема комплекса испытаний

Все перечисленные методы имеют свои достоинства и недостатки, но прежде всего их затруднительно использовать как в условиях реологических испытаний химико-термически обработанного образца, так и для термообработки крупногабаритного изделия, такого как кокиль.

С учетом приведенного выше можно сказать, что применение жаростойких защитных покрытий во время высокотемпературной длительной обработки металлов становится одним из немногих эффективных способов, обеспечивающих получение качественной поверхности образцов и деталей при минимальных отходах металла.

Поэтому по одному из образцов - свидетелей борированного и контрольного образцов перед реологическими испытаниями были защищены экспериментальным алюмохромфосфатным покрытием. После охлаждения их микроструктура также была изучена.

На рисунках представлена микроструктура боридных слоев на внутренней и внешней поверхности образца-свидетеля из серого чугуна до и после реологических испытаний.

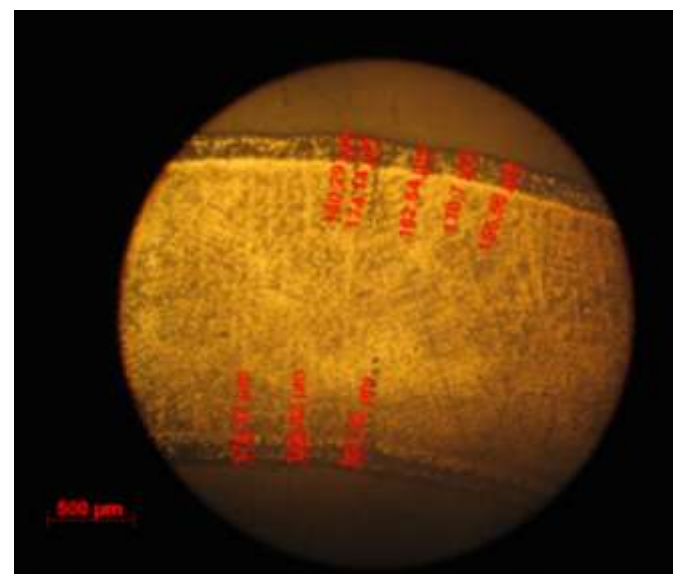

Рисунок 2 – Толщина внешнего и внутреннего боридных слоев, измеренная в программе Axio Vision после термоциклирования в алюминиевом расплаве

На рисунке представлена микроструктура боридных слоев на внутренней поверхности борированного образца толщиной 135-150мкм, а на внешней поверхности - 150-180мкм. Слои сплошные, стабильные по толщине по всей поверхности образца, без выраженного игольчатого строения. Слой состоит в основном из борида Fe2B, борного цементита, насыщенной бором α-фазы и включений пластинчатого графита.

После проведения полного комплекса испытаний, был проведено металлографическое исследование образцов, в результате которых было установлено, что внешний и внутренний боридные слои не претерпели структурных изменений, трещины и сколы слоев не выявлены, признаки обезуглероживания отсутствуют, что подтверждает, что нанесение алюмохромфосфатного покрытия, предотвратило разрушение боридного слоя при длительных высокотемпературных реологических испытаниях.

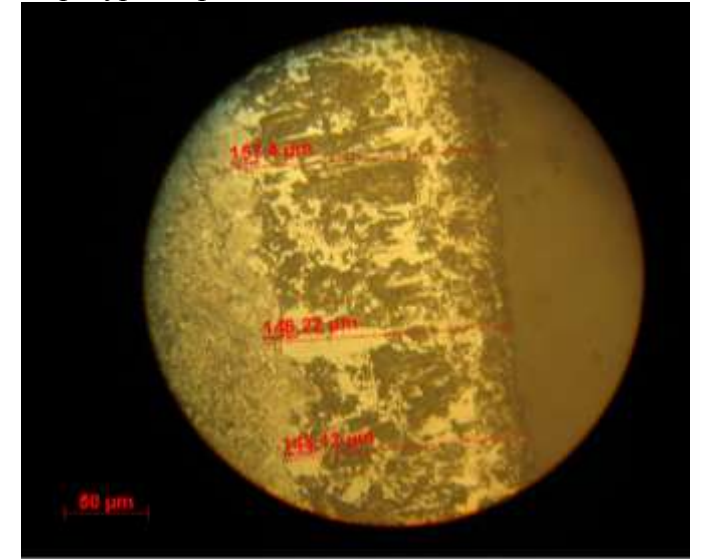

Рисунок 3 – Микроструктура образца-свидетеля после полного комплекса реологических испытаний

### Список использованных источников и литературы

1. Мустафин Г.А. Разработка технологии повышения долговечности металлических литейных форм [Электронный ресурс] / Г.А. Мустафин, Т.В. Мустафина, А.С. Гребенщиков // Горизонты образования, АлтГТУ, 2015 - выпуск 17: XII Всероссийская научно-техническая конференция студентов, аспирантов и молодых ученых «Наука и молодежь Режим доступа: [http://edu.secna.ru/ media/f/mtio sod\\_2015.pdf](http://edu.secna.ru/%20media/f/mtio%20sod_2015.pdf)

2. Мустафина Т.В. Оптимизация процесса борирования чугуна при литье [Текст] / Т.В. Мустафина, Г.А. Мустафин, И.В. Марширов // Ползуновский вестник, АлтГТУ, 2015 -  $N_2^3$  – c. 15-20.

3. Мустафин Г.А. Реологические свойства и микроструктура закаленной борированной стали 20Л [Текст] / Г.А. Мустафин, Т.В. Мустафина, Г.А. // Ползуновский альманах, АлтГТУ , 2012- № 1(1-4) – с. 247-251

4. Мустафин Г.А. Влияние химико-термической обработки на деформационные характеристики стали 20Л [Текст] / Г.А. Мустафин, Т.В. Мустафина, Г.А. Околович, В.Е. Ольшанский, А.Н. Демченко // Ползуновский альманах – 2011 - №1.

5. Тушинский Л.И. Исследование структуры и физико-механических свойств покрытий [Текст] / Л.И. Тушинский, А.В. Плохов – Новосибирск: Наука, 1986

# **О ПУТЯХ ПОВЫШЕНИЯ ПРОИЗВОДИТЕЛЬНОСТИ ОБОРУДОВАНИЯ ДЛЯ DM/FFF 3D-ПЕЧАТИ ПРИ ПРОИЗВОДСТВЕ ЛИТЕЙНОЙ МОДЕЛЬНОЙ ОСНАСТКИ**

### **Костик И.В., Суворова К.С. – магистранты, Красичков В.А. – инженер, зам. декана ФСТ, Марширов И.В. – к.т.н., доцент**

### ФГБОУ ВО «Алтайский государственный технический университет им. И.И. Ползунова» г. Барнаул

Аддитивные технологии уже более 30 лет активно применяются в литейном производстве при изготовлении модельной оснастки. Большинство из них требуют довольно дорогостоящего оборудования и расходных материалов, обслуживания специалистами специализированных сервисных центров. С этой стороны понятно желание заводчан при небольших потребностях в литейных моделях обойтись «малой кровью», т.е. использовать «дешевые» оборудование и расходные материалы, не требующие к тому же квалифицированного и дорогостоящего обслуживания. В наибольшей степени этому требованию отвечают технологии FDM/FFF 3D-печати. Для данной технологии давно существуют промышленные решения, однако, тоже довольно дорогие, кроме того, желание производителей максимально увеличить свою прибыль путем применения, например, «чипованых» картриджей с филаментом приводит к тому, что потребители начинают искать альтернативные и менее дорогостоящие варианты изготовления модельной оснастки. Как привило, при этом, их взор обращается на бытовой сегмент 3D-принтеров, тем более что сейчас этот рынок можно даже считать пресыщенным в основном, за счет демпинга китайских производителей.

Следует отметить, что выбор оборудования для 3D-печати из всего многообразия, представленного на рынке, или даже самостоятельное проектирование 3D-принтеров является сложной, многокритериальной задачей, обусловленной как разнообразием учитываемых параметров, так и их синергией (системностью) – когда улучшение одного какого-либо параметра не дает положительно эффекта без коррекции остальных параметров. Тем не менее, проведя анализ существующих технологий, авторы попытаются дать ряд рекомендаций по выбору и/или усовершенствованию существующих, либо проектируемых конструкций.

Попробуем рассмотреть эффективность оборудования представленного на рынке с точки зрения изыскания резервов производительности. При этом следует учитывать, что вследствие того, что при 3D-печати степень заполнения модели может варьироваться, оценивать производительность стоит не только в единицах продукции, но и в ряде случаев в количестве филамента (кг/час или см<sup>3</sup>/час) прошедшего через печатающую головку (хотэнд). Кроме того, ряд представленных технологий так и не вышел за рамки лабораторных испытаний и приведен в качестве примера.

В настоящее время наиболее очевидными являются следующие пути повышения производительности оборудования для FDM/FFF 3D-печати:

1. Повышение скорости печати путем увеличения скорости движения рабочего органа.

- путем выбора оптимальной конструкции 3D-принтера;

- применение более производительной электроники.

2. Повышение скорости экструзии филамента:

- увеличением высоты печатаемого слоя;

- увеличением диаметра сопла печатающей головки;

- применение нескольких печатающих головок с разными диаметрами сопла;

- применение печатающей головки с несколькими соплами;

- применение печатающих головок повышенной производительности (Fast FFF);

- применение печатающих головок с непосредственным экструдированием филамента из гранул (FGF - Fused Granular Fabrication).

3. Распараллеливание операций печати:

- применение нескольких печатающих головок для одновременной печати одинаковых моделей;

- печать модели по частям.

4. Уменьшение степени заполнения внутренней полости модели:

- управление плотностью заполнения модели исходя из критерия – минимальный вес/прочность;

- применение специализированного ПО для оптимального заполнения внутреннего пространства печатаемой модели.

При ближайшем рассмотрении становится очевидно, что большинство предложенных способов повышения производительности 3D-печати зависит от скорости движения печатающей головки и реализуемой кинематической схемы 3D-принтера.

1. Повышение скорости печати путем увеличения скорости движения рабочего органа.

Как правило, одними из главных и, зачастую, решающих факторов независимо от назначения 3D-принтера (бытовой или промышленный) является его производительность напрямую связанная со скоростью перемещения рабочего органа и точность изготовления модели связанной с точностью его позиционирования. Для повышения точности практически всегда используется дробление шага вращения вала шаговых двигателей (ШД) установленных в подавляющем большинстве приводов 3D-принтеров. При этом попутно решается и присущая ШД проблема резонанса. Однако дробление шага уменьшает скорость перемещения рабочего органа с одной стороны, а с другой, мы ограничены производительностью микроконтроллера материнской платы и возможностями прошивки. Так для микроконтроллеров ATmega2560 являющихся основой для большинства 3Dпринтеров частота выдачи управляющих импульсов на драйвера шаговых двигателей ограничена 10 кГц. Путем некоторых ухищрений, в прошивке Marlin разработчики «подняли» частоту до 40 кГц, но за это пришлось расплачиваться неравномерностью движения электрических приводов. Кроме того, вычислительные возможности плат построенных на данном микроконтроллере явно недостаточны для ряда кинематических схем 3D-принтеров (например, дельта-кинематика). Для решения данной проблемы можно использовать так называемый «разгон» (перепайка кварцевого резонатора, используемого для тактирования микроконтроллера на более высокочастотный) или использование нового, более современного 32-х битного поколения микроконтроллерных плат. Но, как показывает практика, от ряда дефектов печати не удается избавиться и в этом случае, ведь кинематика и механика остаются «старыми».

Кинематическая схема используемая для построения 3D-принтера тоже имеет немаловажное значение [1]. Первые 3D-принтеры спроектированные и собранные энтузиастами в связи с декларированием технологии RepRap были максимально упрощены, а

потому страдали целым перечнем «детских болезней», так и не излеченных в ходе своего дальнейшего развития. Наглядно эволюцию подобных устройств, ставших «классикой» (*XZ head;Y bed*) можно представить на примере чешского конструктора Йозефа Прюши (рисунок 1). Как мы видим, сохранена приверженность первоначально выбранной и, надо признать не очень удачной кинематической схеме 3D-принтера с подвижным столом. Изменения в большей степени касались рамы и были вызваны желанием упростить технологию сборки и поднять скорость печати до хоть сколько-нибудь приемлемых значений. И все равно, скорость более 80 мм/с чревата появлением дефектов печати, отсутствие термокамеры приводит к расслоению моделей (многим пользователям приходится изготавливать их самостоятельно из подручных материалов), печать крупногабаритных (тяжелых) моделей приводит к повышенному износу ремней перемещающих рабочий стол, а металлическая рама неоправданно утяжеляет конструкцию. И если скорости выше 60 мм/с для данных принтеров доступны со значительными ограничениями, то 3D-принтеры построенные на кинематике H-bot, CoreXY, Delta уверенно работают на вдвое больших скоростях, но у них определяющим фактором является масса печатающей головки и масса консоли, к которой она крепится. Также существенную роль может играть сила и равномерность натяжения ремней, параллельность направляющих, качество изготовления направляющих и т.д.

Исходя из анализа конструктивных особенностей различных 3D-принтеров можно сделать вывод – главной причиной возникновения дефектов печати 3D-моделей на «высоких» скоростях являются массивные движущиеся части принтера, приводящие за счет инерции во время возвратно-поступательных движений механизмов к различным вибрационным, акустическим и резонансным явлениям. Очень многое зависит от применяемой кинематической схемы и конструкции рабочего органа (экструдера) 3Dпринтера.

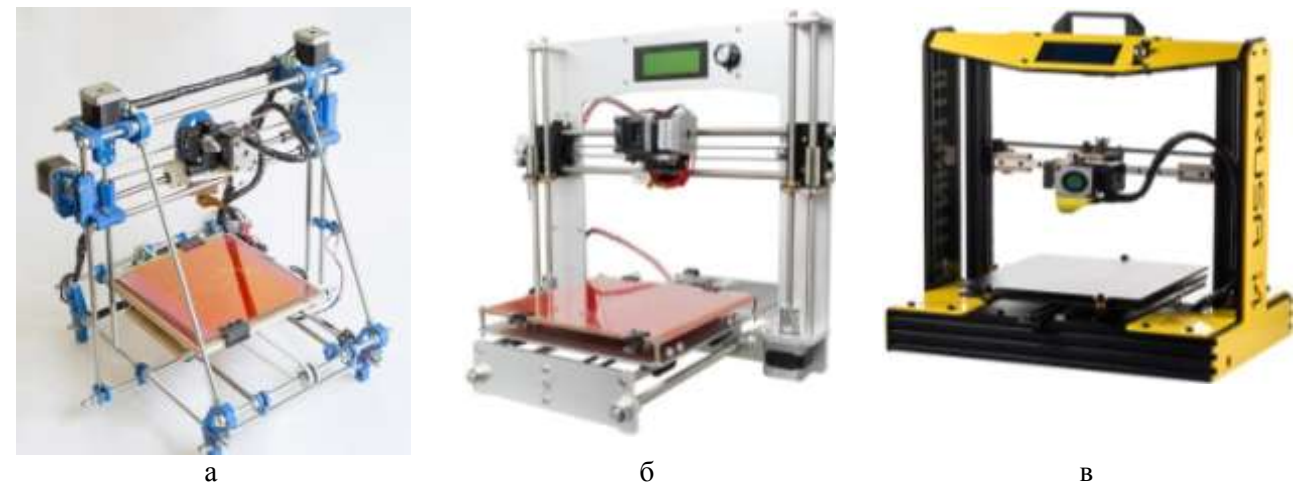

Рисунок 1 - Эволюция принтеров Йозефа Прюши 2010 – 2016г. а) Prusa-Mendel, б) Prusa i3, в) Prusa i4

2. Повышение скорости экструзии филамента.

Использование диаметра сопла 0,4мм и слоя 0,1'0,25мм является примером компромисса таких параметров 3D-печати как скорость, точность и производительность изготовления 3D-моделей для большинства применений. Казалось бы, все просто – увеличь диаметр сопла и толщину слоя в 2 раза и поднимешь производительность (скорость изготовления модели) в 4 раза, но и здесь есть серьезные «подводные камни». На рисунке 2а показана зависимость основных параметров 3D-печати для 4-х промышленных принтеров [2], впрочем, для бытового сегмента 3D-принтеров характерны те же самые зависимости.

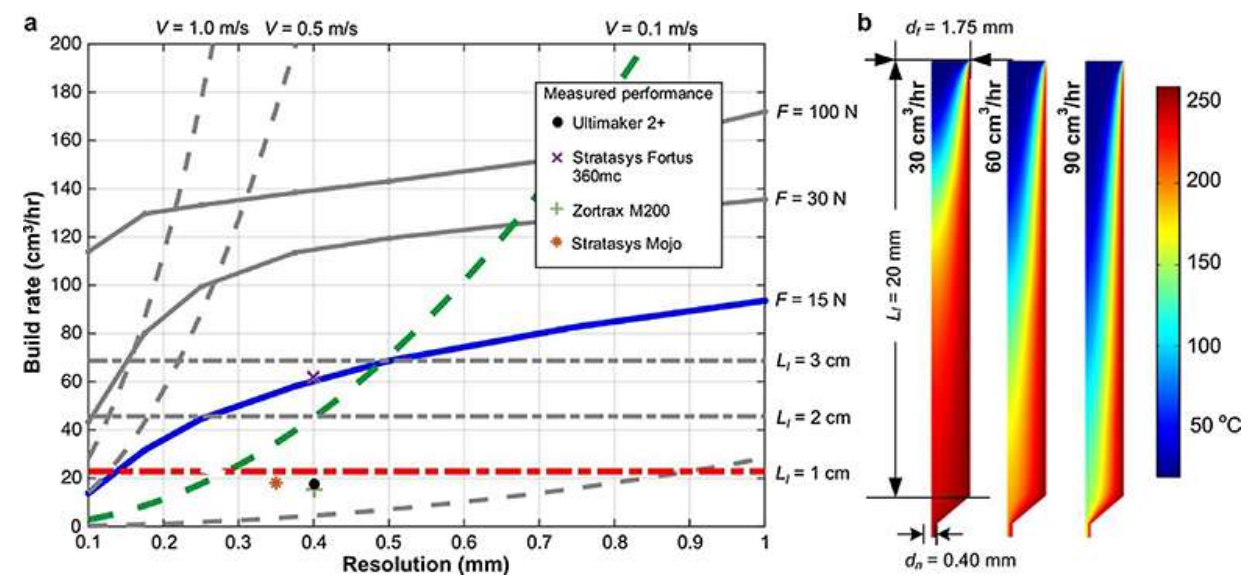

Рисунок 2 – Зависимости основных параметров 3D-печати для промышленных принтеров

Как мы видим из графиков, основной проблемой ограничивающей скорость перемещения печатающей головки и диаметр ее сопла является количество пластика, которое она способна расплавить и протолкнуть через себя – т.е. производительность экструдера (рисунок 2b). Несколько поднять производительность экструдера возможно двумя путями: поместить хотэнд в термоэкран с целью, минимизировать потери тепла на излучение, и/или поднять температуру расплава. Последний путь, впрочем, чреват термодеструкцией материала филамента, и существенной потерей его свойств, приводящих к повышенному браку.

Существенное увеличение производительность при довольно высоком качестве возможно применением 2-х головок с диаметром сопла 0,2мм и с диаметром сопла 0,5мм, либо одной головки, но с двумя соплами разного диаметра. Недостатком данного способа печати следует считать отсутствие соответствующего проприетарного (т.е. от производителей 3D-принтеров) программного обеспечения позволяющего реализовать, впрочем, в свободном ПО – Slic3r такая опция есть. Поэтому интенсивно ведутся работы по увеличению производительности экструдеров и здесь необходимо рассмотреть еще две технологии – FastFFF и GFG (рисунок).

Технология быстрой печати – FastFFF родилась в недрах MIT [2] и пока не вышла из стадии лабораторных испытаний, а кроме того, для ее реализации необходимы дорогостоящее специализированное оборудование (оптоволоконный лазер) и прозрачный филамент, чтобы реализовать объемное расплавление пластика.

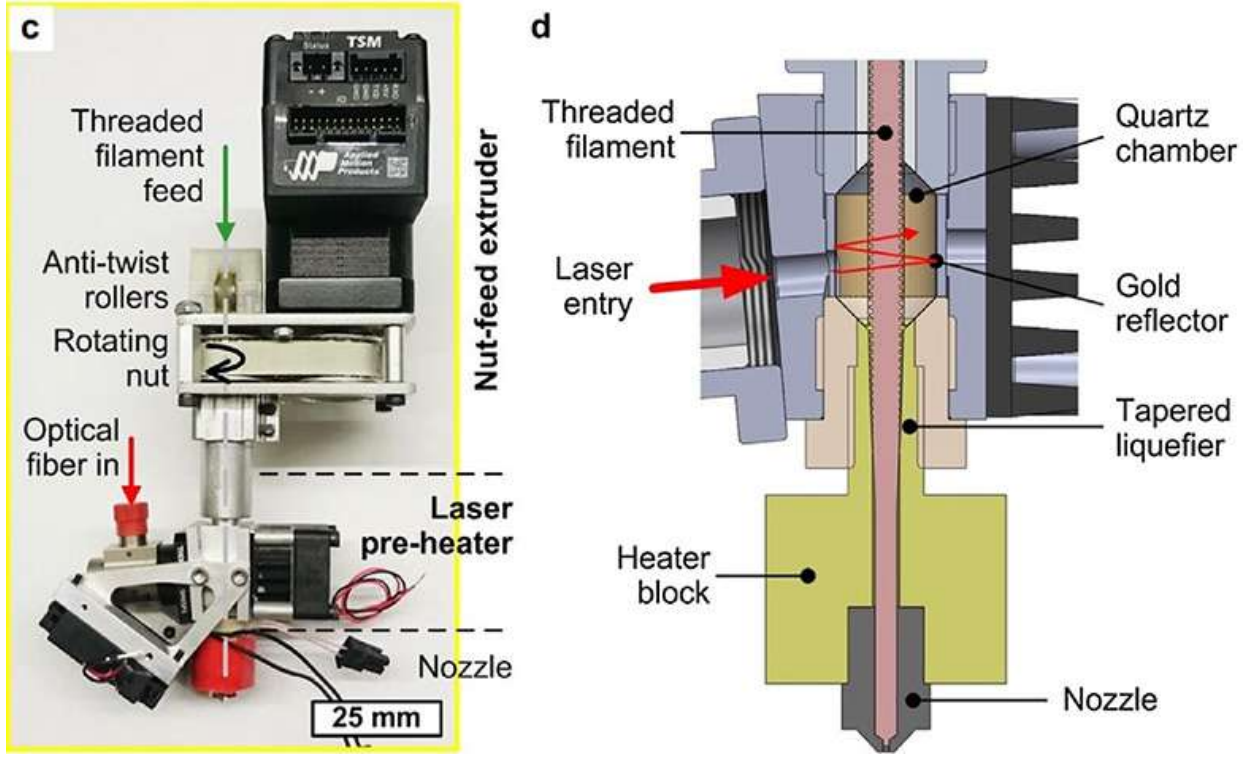

Рисунок 3 – Печатающая головка реализующая технологию FastFFF

Применение печатающих головок с непосредственным экструдированием филамента из гранул – самая прозводительная на данный момент технология продвигаемая рядом отечественных и зарубежных компаний (ЦарьD, 3Titan Robotics, BLB Industries) и получившая собственную аббревиатуру FGF (Fused Granular Fabrication). Но у нее наряду и с несомненными достоинствами имеются и существенные недостатки, главный из которых использование большого сопла (4мм и более) в печатающей головке. Высокая масса самой печатающей головки существенно ограничивает скорость ее перемещения, требует более мощного привода, а большой диаметр сопла ограничивает область применения из-за низкой детализации и огромной шероховатости модели (рисунок 4).

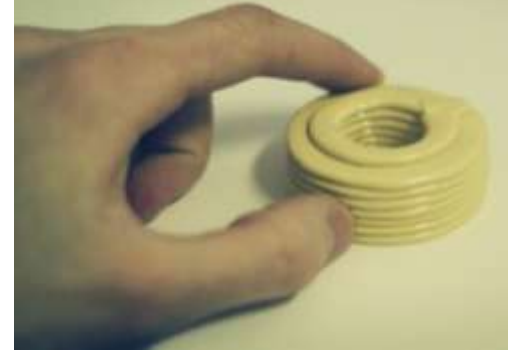

Рисунок 4 – Модель отпечатанная соплом диаметром 5мм.

3. Распараллеливание операций печати:

Применение нескольких печатающих головок для одновременной печати одинаковых моделей

В конце декабря 2013 года, в рамках проекта «HYREL 3D» (Атланта, США) под руководством Даниэля Хатчинсона (Daniel Hutchison) было опубликовано видео 3Dпринтера, который может печатать несколько деталей одновременно. Аппарат от HYREL 3D имеет возможность работать сразу четырьмя печатающими головками, каждая из которых может быть запрограммирована отдельно (рисунок 5). Однако, данный 3D-принтер будет

скорее полезен не специалистам занимающимся прототипированием, а производителям продукции.

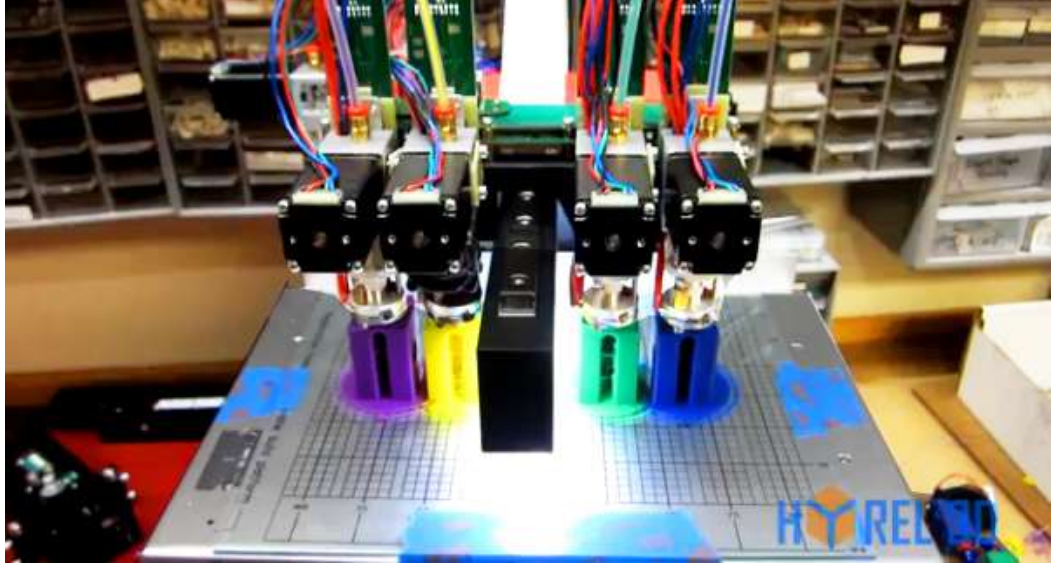

Рисунок 5 – 3D-принтер с четырьмя печатающими головками Печать модели по частям:

Одним из недостатков современных 3D-принтеров бытового сегмента является малый объем рабочей камеры. В этом случае помочь может бесплатная программа 3DPrintTech, которая способна разбить модель на несколько деталей, которые впоследствии можно соединять благодаря штырькам и отверстиям в нужных местах (рисунок 6). При этом их параметры (радиус, длину, промежуток) настраиваются. По своей сути 3DPrintTech - это плагин выпущенный для ряда CAD-программ. На данный момент поддерживаются AutoCAD, Inventor и Solidworks начиная с версии 2014 [3].

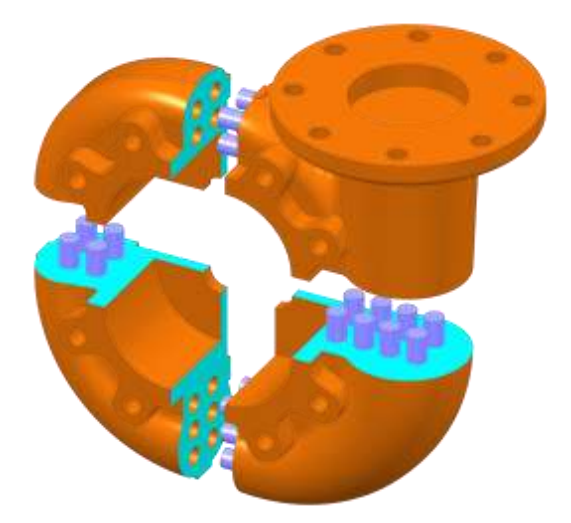

Рисунок 6 – Разбивка модели на части в программе 3DPrintTech

Аналогичная функция есть и программы Netfabb Premium, правда, в бесплатной версии разбить модель можно только по одной плоскости [4]

4. Уменьшение степени заполнения внутренней полости модели.

Компания MakerBot для фирменного слайсера Print, добавила функцию динамического наполнения 3D-моделей под названием «MinFill». Новый режим использует специальный алгоритм для расчета внутренней структуры модели с минимальным расходом материала и, соответственно, максимальной экономией времени при 3D-печати. В отличие от обычных, систематизированных рисунков вроде привычных «решеток», форма рисунка в режиме «MinFill» напрямую зависит от формы модели и рассчитывается с учетом сохранения необходимой прочности. Экономия зависит от формы и размеров печатаемого объекта, но в среднем составляет порядка 30%, а в некоторых случаях может достигать 80%, например при печати сферических моделей. Так как алгоритм рассчитан на работу с закрытым ПО, в настоящее время функция динамического построения внутренних структур доступна только для 3D-принтеров MakerBot пятого поколения: Replicator Desktop, Replicator Mini и Replicator Z18.

# Список использованных источников и литературы

1. http://3dtoday.ru/ [электронный ресурс]

2. Fast Desktop-Scale Extrusion Additive Manufacturing. //https://arxiv.org/abs/1709. 05918v1/ [электронный ресурс]

3. http://digitrode.ru/newtech/3d-printing/189-besplatnaya-programma-dlya-razdeleniyabolshih-3d-modeley-na-chasti.html/ [электронный ресурс]

4. https://www.st3d.ru/blog/3-cut/ [электронный ресурс]

# **СЕКЦИЯ** «**НАЗЕМНЫЕ ТРАНСПОРТНО-ТЕХНОЛОГИЧЕСКИЕ СИСТЕМЫ»**

# **ВЛИЯНИЕ СИСТЕМ АВТОМАТИЧЕСКОГО РЕГУЛИРОВАНИЯ НА РАБОТУ ДВС**

### **Кашкаров Б.В. – магистрант, Синицын В.А. - д.т.н., профессор**

ФГБОУ ВО «Алтайский государственный технический университет им. И.И. Ползунова» г. Барнаул

Важнейшими задачами, стоящими перед современным двигателестроением, являются следующие: улучшение показателей топливной экономичности, снижение токсичности отработавших газов, работа на альтернативных топливах. Все эти задачи невозможно решать без обеспечения двигателей современными системами автоматического регулирования и управления.

Поэтому задачи оптимизации режимов работы двигателей внутреннего сгорания (ДВС), более точного поддержания параметров работы ДВС в заданных пределах на установившихся режимах работы и возможность управления параметрами в случае переходных процессов являются актуальными [3].

Основными задачами автоматического регулирования являются: поддержание заданного значения регулируемой величины, управление переходными процессами системы автоматического регулирования (САР). Если такой регулятор предназначен для поддержания заданного значения регулируемого параметра, то он является автоматическим, а в совокупности с регулируемым двигателем – системой автоматического регулирования (САР) [2].

САР решают задачи по сокращению длительности переходных процессов в системе регулирования. Чем быстрее завершается переходный процесс, чем меньше отклонение параметров двигателя от их значений на установившемся режиме работы, тем выше качество переходного процесса, тем лучше динамические свойства двигателя как объекта регулирования.

САР выполняют три основные задачи [1].

1. Осуществляют статическое регулирование.

Статическое регулирование - это регулирование с определенной ошибкой, которую называют степенью неравномерности (статической ошибкой) регулирования или статизмом САР. Все современные автоматические регуляторы имеют ту или иную статическую ошибку регулирования. Следует заметить, что регуляторы, имеющие нулевую неравномерность работы, склонны к неустойчивой работе даже на установившемся режиме работы.

Изменение во времени параметров двигателя является признаком неустановившегося режима работы. При неустановившемся режиме работы ДВС нарушаются условия статического равновесия, в результате чего возникает избыточное или недостаточное количество энергии – избыточный крутящий момент, изменение температуры охлаждающей жидкости и т.д.

Последовательная во времени совокупность таких режимов работы двигателя называется переходным процессом. Для некоторых двигателей на долю переходных процессов приходится д о 80-90% времени работы. Характер переходного процесса отражает динамические свойства САР и поэтому исследованию динамики САР в современной практике двигателестроения уделяется первостепенное значение.

2. Осуществляют программное регулирование.

Такое регулирование реализуется на базе микропроцессорных средств современных систем автоматизации. Программа задается в виде функции или табличным способом.

Таблица 1 – Задача программы регулирования

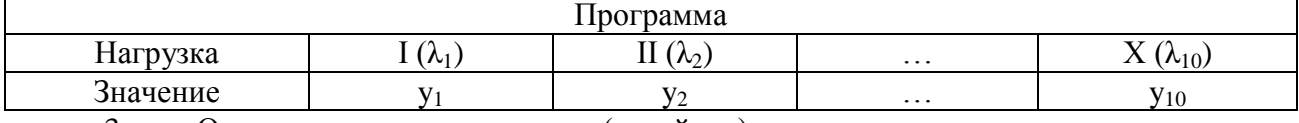

3. Осуществляют позиционное (релейное) регулирование.

В данном случае параметр двигателя (частота вращения коленчатого вала, положение рейки топливного насоса, температура охлаждающей жидкости, давление надувочного воздуха и др.) регулируется в заданном диапазоне путем изменения положения органа управления исполнительного устройства (путем включения или выключения муфты, положения рейки топливного насоса и т.п.).

Возможные установившиеся режимы двигателя соответствуют точкам пересечения характеристик двигателя и потребителя (точки А, А<sub>1</sub>, А<sub>2</sub>, рис. 1). Режим работы в точке А<sub>1</sub> устанавливается, если при работе двигателя по внешней скоростной характеристике резко падает нагрузка потребителя. Этот режим для ДВС является небезопасным, т.к. угловая скорость  $\omega$  становится выше допустимой ( $\omega > \omega_{\text{max}}$ ).

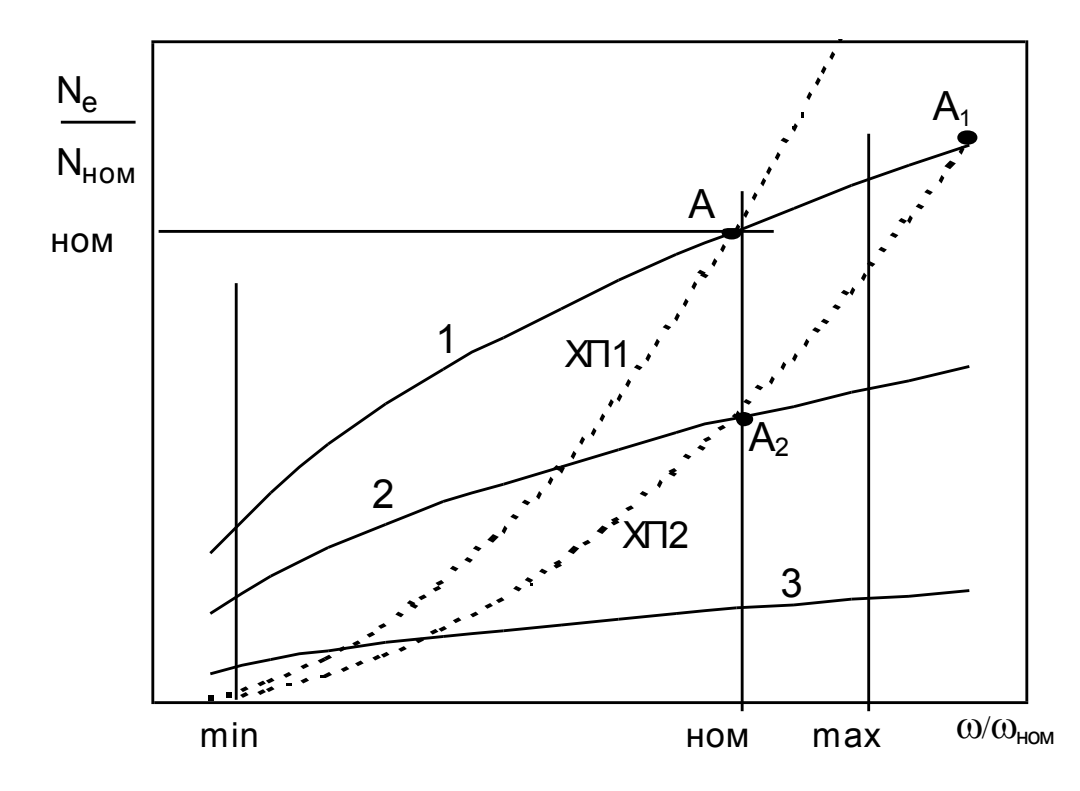

Рисунок 1 - Характеристики ДВС и потребителя: 1 - внешняя скоростная характеристика двигателя; 2 - частичная скоростная характеристика двигателя; 3 – характеристика холостого хода; XII1, XII2 – характеристики потребителя; A, A<sub>1</sub>, A<sub>2</sub> – точки установившихся режимов работы; min, ном, max – линии минимальных, номинальных и максимальных режимов работы)

Для реализации задач САР используются три основных принципа регулирования.

1. Принцип Ползунова - Уатта, при котором на орган управления двигателем воздействуют с помощью автоматического регулятора, чувствительные элементы которых измеряют частоту вращения коленчатого вала, угол опережения подачи топлива, давление наддува, температуру охлаждающей жидкости и др.

Регулятор, действие которого основано на указанном принципе, начинает работать тогда, когда регулируемый параметр уже отклонился от своего значения на установившемся режиме работы.

Уравнение регулятора, реализующего принцип регулирования Ползунова – Уатта:

$$
\varphi = \frac{\delta_z}{1 + k_{\partial} \delta_z} \left( 1 - \exp\left( -\frac{1 + k_{\partial} \delta_z}{T_{\partial} \delta_z} t \right) \right) . \quad (1)
$$

Принцип регулирования Ползунова - Уатта отличается конструктивной простотой исполнения САР и обеспечивает достаточно устойчивую работу САР на установившихся и неустановившихся режимах работы.

2. Принцип регулирования Симменс основан на выработке регулятором регулирующего воздействия при измерении не скорости, а ее производной – ускорения:

$$
\varphi = \frac{1}{k_{\partial}} \left( 1 - \exp\left( -\frac{k_{\partial}}{T_{\partial} - 1/\delta_z} t \right) \right). \tag{2}
$$

Уравнение (2) характеризует динамические свойства САР с регулятором Симменс.

3. Принцип регулирования Понселе. В регуляторах, реализующих принцип регулирования Понселе, коленчатый вал двигателя и вал потребителя связаны муфтой, и относительный угол поворота этих валов увеличивается при возрастании нагрузки и уменьшается при ее снижении:

$$
\varphi = \frac{1 - 1/\delta_z}{k_{\partial}} \left( 1 - \exp\left( - \frac{k_{\partial}}{T_{\partial}} t \right) \right). (3)
$$

Установка на двигатель регулятора, реализующего принцип регулирования Понселе, приводит к повышению показателей качества переходного процесса САР.

В дальнейшем практика показала, что регуляторы, выполненные по схеме Понселе и Симменс, самостоятельно не могут поддерживать один и тот же заданный скоростной режим работы двигателя. Исследованиями установлено, что только сочетание принципов регулирования Понселе – Симменс и Ползунова – Уатта способно качественно улучшить процесс регулирования. Речь идет о двухимпульсных регуляторах. В качестве второго импульса используется ускорение коленчатого вала, нагрузка, давление наддува.

dentication of the control<br>crotom with a stropom<br>i: (2)<br>HEC.<br>(2)<br>HEC.<br>PHEC.<br>DECREMENT MAND STAR MAND VILLATS<br>or CREMENT HOROLOGE MAND VILLATS<br>3 a HEC CONGE MAND VILLATS<br>creckoro MockBa<br>eHHEC CONGE MAND TOPHE MAND TOPHE C<br> Известно, что наиболее высокие качественные показатели процесса регулирования имеют регуляторы непрямого действия, в полной мере реализующие вышеуказанные принципы регулирования. Такие регуляторы являются более сложными по сравнению с регуляторами прямого действия, так как кроме чувствительного элемента включают усилительный, вспомогательный и стабилизирующий элементы. Регуляторные характеристики двигателей, оборудованных регуляторами непрямого действия, имеют минимальную степень неравномерности (статическую ошибку).

#### Список использованных источников и литературы

1. Горелик, Г.Б. Двигатели внутреннего сгорания: теория автоматического регулирования и управления [Текст]: Учебное пособие для вузов / Г. Б. Горелик, - Москва :Тихоокеан. гос. ун-та, 2010. – 144 с.

2. Крутов, В.Г. Автоматическое регулирование и управление двигателей внутреннего сгорания [Текст]: Учебное пособие для вузов / В. Г. Крутов, -Казань: КСТУ, 2009. - 57 с.

3. Марков, В.А. Выбор формы внешней скоростной характеристики транспортного дизеля [Текст]: Диссертация / В. А. Марков, Шатров В.И., -Москва: МГТУ, 2012. - 37 с.

# **ТЕПЛОИЗОЛЯЦИЯ ДЕТАЛЕЙ КАМЕРЫ СГОРАНИЯ И ЕЕ ВЛИЯНИЕ НА РАБОЧИЙ ПРОЦЕСС ПОРШНЕВОГО ДВИГАТЕЛЯ**

# **Новичихин Р.А. – магистрант, Синицын В.А. – д.т.н., профессор**

ФГБОУ ВО «Алтайский государственный технический университет им. И.И. Ползунова» г. Барнаул

При проектировании ДВС возникают две основные задачи, связанные с:

1) необходимостью снижения количества теплоты от рабочего тела в целях уменьшения потерь в рабочем цикле, что ведет к повышению коэффициента полезного действия двигателя;

2) обеспечением необходимого охлаждения для защиты деталей цилиндро-поршневой группы (ЦПГ) от воздействия высоких температур со стороны рабочего тела, что приводит к интенсивному теплоотводу от рабочего тела и уменьшению КПД двигателя [1-6].

Поэтому вопросы обеспечения защиты деталей ЦПГ двигателя от воздействия высоких температур являются важными, особенно при форсировании ДВС. Использование обычных методов (изменение конструкции деталей двигателя, совершенствование системы охлаждения и др.) не всегда позволяет достичь желаемого результата – снижения теплонапряженности деталей цилиндро-поршневой группы, повышения долговечности и надежности работы.

В связи с этим расчетно-теоретические исследования, связанные с применением теплоизолирующих покрытий деталей камеры сгорания дизелей, следует признать актуальными.

В таблице 1 приведены некоторые максимально *допустимые значения температуры для различных материалов деталей двигателя,* превышение которых может привести к изменению структуры материала детали, ухудшению его физикомеханических свойств и т.п.

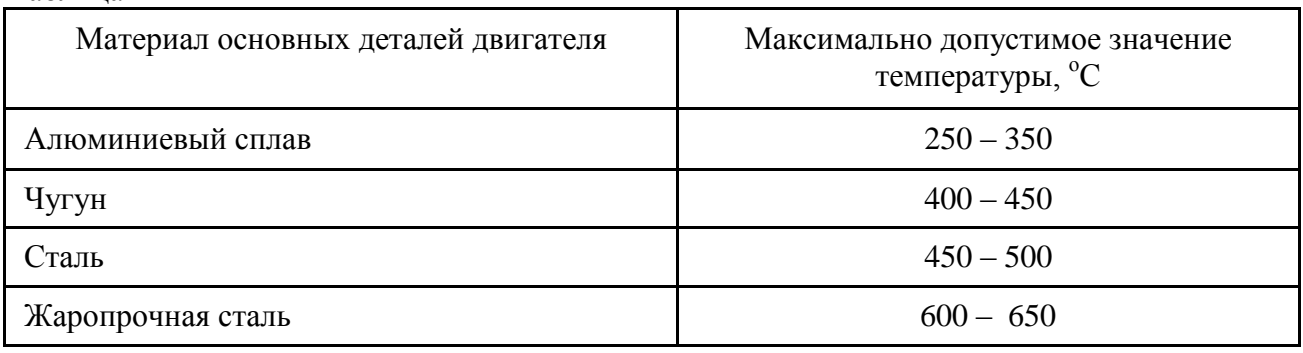

Таблица 1

Определение уровня максимально допустимых температур расчетным путем в настоящее время не представляется возможным из-за необходимости учета большого количества факторов, в результате чего максимально допустимые температуры определяются, как правило, по результатам экспериментальных исследований.

Как известно, в случае «адиабатного» двигателя отсутствие системы охлаждения является естественным техническим решением, а значит, упрощается конструкция ДВС, повышается КПД и экономичность двигателя.

Анализ литературных источников показывает, что минимальной теплопроводностью обладают материалы из керамики. Это предопределило широкое использование в качестве теплоизолирующих покрытий деталей камеры сгорания двигателя материалов на основе окиси циркония ZrO<sub>2</sub>.

Авторы считают, что несомненный интерес будет представлять анализ исследований в области теплоизоляции деталей камеры сгорания двигателя.

В таблице 2 указаны теплофизические свойства некоторых материалов, используемых в ДВС.

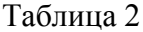

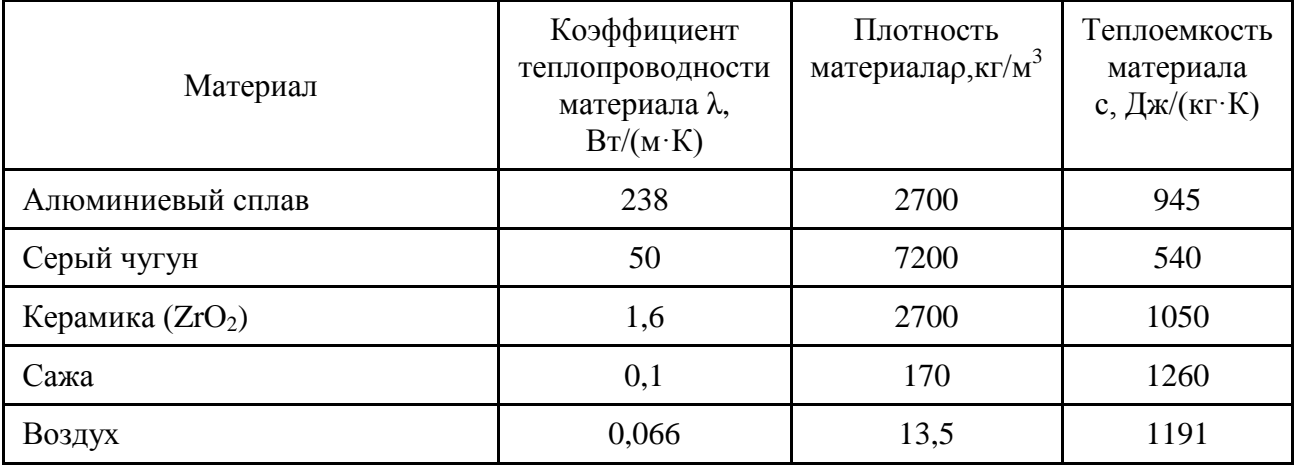

На рисунке 1 представлена схема поршня с воздушной теплоизоляцией камеры сгорания и керамическим покрытием типа «нимоник» («нимоник» - жаропрочный сплав с высокой теплоизолирующей способностью). Исследования, выполненные в [1,2], показали, что при работе двигателя по нагрузочной характеристике температура поршня с керамическим покрытием из «нимоника» и воздушной теплоизоляцией почти на  $200^{\circ}$ С превышает температуру поршня серийного двигателя, что позволяет повысить пределы его форсировки и добиться более высоких значений индикаторного КПД.

На ПО АМЗ проведены испытания дизеля Ч 13/14 с теплоизолирующим покрытием поршня и головки цилиндров [4].

Толщина покрытия - 0,25 мм, состав теплоизолирующего покрытия - смесь окиси алюминия, кварцевого стекла и нихрома. Поршень изготовлен из алюминиевого сплава (рисунок 2).

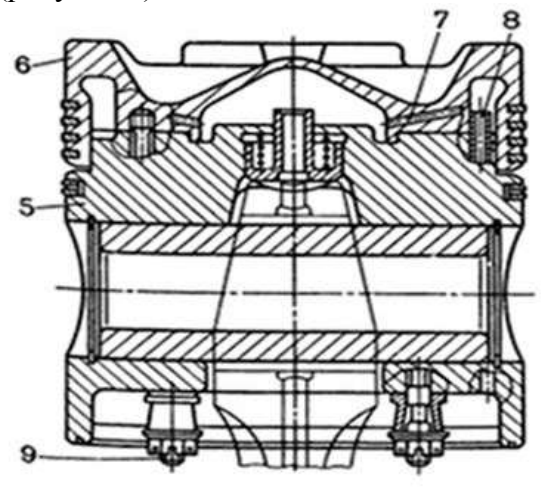

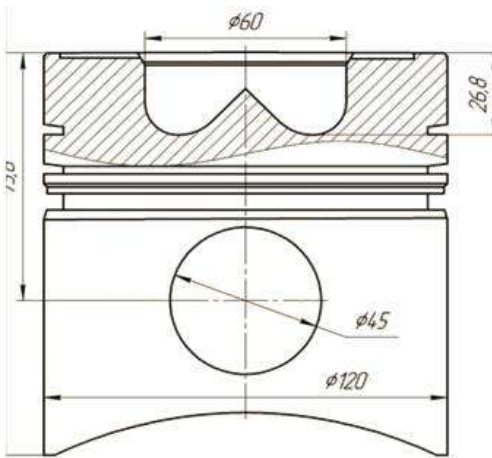

Рисунок 1 – Поршень с покрытием из керамики

Рисунок 2 – Поршень с теплоизолирующим покрытием из смеси окиси алюминия, кварцевого стекла и нихрома

Измерения температур поршня производились ХК-термопарами, располагаемыми на расстоянии 0,5 мм от поверхности контакта с газами.

Получены следующие основные результаты:наибольшая температура наблюдается в центре камеры сгорания;температуры во всех измеряемых точках с ростом нагрузки также растут;теплозащитное покрытие только на поршне снижает его температуру на 12 – 24  $\rm{C}$ ;применение теплоизолирующих покрытий камеры сгорания двигателя Ч 13/14 позволяет повысить пределы его форсировки при сохранении теплового режима поршня на прежнем уровне на 10 – 15%.

Учеными кафедры ДВС МГТУ им. Н.Э.Баумана спроектирован и изготовлен составной поршень с керамической накладкой [1,2]. Материал поршня базового двигателя – алюминиевый сплав. Керамическая накладка из нитрида кремния. Вставка – из серого чугуна.

Температурный режим поршня базового двигателя без керамической накладки был признан неудовлетворительным. Так, температура поршня в зоне первого компрессионного кольца достигает 280 °С, хотя не должна превышать 220 – 240 °С. Максимальная температура поршня достигается в центре днища поршня (414 °С) и также значительно превышена (для алюминиевого сплава максимальная температура не должна превышать 350 °С.

В результате испытаний опытного составного поршня с керамической накладкой и вставкой из серого чугуна авторами [1,2] получены следующие основные результаты. Максимальная температура поршня с керамической вставкой достигает 659 °С, что объясняется низкой теплопроводностью нитрида кремния по сравнению с материалом из алюминиевого сплава.Значения температуры в области поршневых колец, особенно в области верхнего поршневого кольца, заметно снижаются (до  $T_w = 173...234$  °C). Важным фактором является также то, что снижаются относительные потери теплоты в масляную систему.Температурные градиенты в поршне уменьшились, что также снижает термические напряжения.

Таким образом, применение теплоизолирующего покрытия из керамики не только снижает температуру тела поршня (особенно в зоне поршневых колец), градиенты температур и тепловые напряжения, но и улучшает условия работы поршневых колец и гильзы.

#### Список использованных источников и литературы

1. Кавтарадзе, Р.З. Локальный теплообмен в поршневых двигателях : учеб.пособие для вузов по направлению "Энергомашиностроение" [Текст] / Р. З. Кавтарадзе. – Изд. 2-е, испр. и доп. – М. : Изд-во МГТУ им. Н.Э. Баумана, 2007. – 471 с.

2. Кавтарадзе, Р.З. Моделирование теплового состояния составного поршня с керамическим теплоизолятором [Текст] / Р.З.Кавтарадзе // Вестник МГТУ им. Н.Э.Баумана. Машиностроение. – 2009. – № 3. – С. 15-27.

3. Грехов, Л.В. Особенности теплообмена в адиабатных двигателях [Текст] / Л.В.Грехов // Изв. вузов. Машиностроение. – 1989. – N10. – С. 65-69.

4. Костин, А.К. Влияние теплозащитных покрытий на тепловыделение и индикаторный КПД [Текст] / А.К.Костин, Д.Д. Матиевский, В.Т. Толстов В // Двигателестроение. – 1979. – N 3. – С. 19-21.

5. Лепский, А.Г. Анализ возможности формирования интегрального показателя для оценки теплонапряженности деталей судового двигателя [Текст] / А.Г. Лепский, А.А. Дамаскин // Вестник МГТУ, том 11, № 3, 2008. С. 451-457.

6. Никитин, М.Д. Теплозашитные и износостойкие покрытия деталей дизелей [Текст] / М.Д. Никитин, А.Я. Кулик, Н.И. Захаров. – Ленинград : Машиностроение, 1977. – 165 с.

# **ПЕРСПЕКТИВЫ ПРИМЕНЕНИЯ АККУМУЛЯТОРНОЙ ТОПЛИВНОЙ СИСТЕМЫ «COMMONRAIL» ДЛЯ 4-Х ЦИЛИНДРОВЫХ ДИЗЕЛЕЙ ПРОИЗВОДСТВА ОАО «АМЗ»**

### **Тютиков С.А. – студент, Балашов А.А. – д.т.н., профессор**

### ФГБОУ ВО «Алтайский государственный технический университет им. И.И. Ползунова» г. Барнаул

Топливная система аккумуляторного типа или система Common Rail (англ. «общая магистраль») представляет собой систему топливоподачи у дизелей, в которой топливный насос высокого давления (ТНВД) подает дизельное топливо под высоким давлением, которое может достигать 250 МПа в общий аккумулятор (рампа), откуда оно впрыскивается в цилиндры с помощью электро- или пьезогидравлических форсунок. Форсунки получают команду от электронного блока управления (ЭБУ) в виде управляющего импульса, который подается на магнитный соленоид или пьезоэлемент форсунки. ЭБУ контролирует основные параметры работы дизеля, такие как давление в топливной системе, момент и длительность подачи топлива форсункой, а при этом управляет многими другими функциями дизеля.

Важной особенностью ТПА типа Common Rail является независимость длительности впрыска топлива и давления от угла поворота коленчатого вала на различных режимах работы дизеля, что дает возможность создания высокого давления впрыска на различных режимах и удовлетворение современных и перспективных экологических требований, а так же способствует снижению шумности дизеля.

Достичь такое высокое давление в системе с традиционным ТНВД принципиально невозможно, т.к. форсунки в традиционных механических системах открываются давлением топлива, поэтому в топливопроводах высокого давления от ТНВД до форсунок возникают колебания (волны) давления, неизбежно приводящие к разрушению топливопроводов при превышении некоторого критического порога. Кроме того традиционные механические ТНВД не выдерживают длительные нагрузки с повышенным давлением.

Конструктивно система Common Rail включает в себя следующие основные компоненты:плунжерный топливный насос высокого давления; регулятор давления, обеспечивающий заданную производительность ТНВД в зависимости от нагрузки дизеля;распределительную топливную рампу (аккумулятор);форсунки, которые обеспечивают непосредственный впрыск топлива в цилиндры; топливопроводы высокого и низкого давления, связывающие отдельные элементы Common Rail в единую систему;электронный блок управления (ЭБУ); необходимый набор датчиков (температуры охлаждающей жидкости и давления масла, давления наддува (при наличии наддува), частоты вращения коленчатого и распределительного валов, положения педали акселератора, датчик давления топлива в аккумуляторе и д.р.).

Основными исполнительными механизмами аккумуляторной системы впрыска являются форсунки, клапан слива в рампе и регулятор давления топлива в ТНВД [1, 2, 3]**.**

Форсунка является одной из главных частей системы впрыска топлива и предназначена для дозированной подачи и образования топливно-воздушной смеси путем распыливания топлива в камере сгорания. По способу осуществления впрыска форсунки делятся на электрогидравлические (ЭГФ) и пьезоэлектрические.

Электрогидравлическая форсунка используется на дизелях с аккумуляторной топливной системой впрыска. Принцип работы ЭГФ основан на изменении давления топлива во время впрыска, а также при его прекращении. Благодаря давлению топлива на поршень в камере управления форсунки еѐ игла прижата к седлу, что исключает впрыск. Из-за малой площади силового пояса иглы давление на нее меньше, чем на поршень. После срабатывания электромагнитного клапана открывается сливной дроссель. Топливо направляется в сливную

магистраль, снижая при этом давление на поршень. Игла поднимается и происходит впрыск топлива в камеру сгорания дизеля [1, 2, 3].

Принцип работы пьезофорсунки основан на изменении длины пьезокристалла под действием электрического тока. В обесточенном состоянии игла форсунки прижата к седлу за счет высокого давления топлива на поршень форсунки. При подаче напряжения на пьезоэлемент увеличивается его длина, далее передает усилие на поршень толкателя, открывается переключающий клапан и топливо поступает в сливную магистраль. Давление над иглой резко падает, и игла за счет давления топлива на силовой поясок в её нижней части поднимается и производится впрыск топлива. Количество впрыскиваемого топлива определяется длительностью воздействия электрического тока на пьезоэлемент, а также давлением топлива в топливной рампе. Изменение длины пьезокристалла на 0,1 мм происходит за 0,1 миллисекунды. Управляющий пьезоэлемент работает в 5 раз быстрее, чем электромагнит в ЭГФ, что дает возможность произвести несколько впрысков в течение одного цикла и позволяет точнее дозировать подачу топлива, используя комбинацию пьезоэффекта и гидравлического принципа управления форсункой. Это главное достоинство [1, 2, 3].

Аккумуляторная топливная система состоит из трех основных частей: контура низкого давления; контура высокого давления;системы датчиков.

Контур низкого давления состоит из: топливный бак, топливоподкачивающий насос (ТПН), топливные фильтры (грубой и тонкой очистки) и соединительные топливопроводы низкого давления. ТПН всасывает дизельное топливо из бака, прокачивает его через фильтр грубой, а затем тонкой очистки, в которых фильтруется топливо, и после этого подает очищенное топливо к ТНВД.

В контур высокого давления входят: ТНВД системы Common Rail с контрольным клапаном, аккумулятор (рампы) с датчиком высокого давления, форсунки и соединительные топливопроводы высокого давления.

Рампа представляет собой двухслойную трубку со вкрученными или интегрированными штуцерами отвода топлива к форсункам и подвода топлива под высоким давлением от ТНВД. Рампа поддерживает высокое давление топлива и сглаживает пульсации давления, которые образуются при нагнетании топлива ТНВД и циклической подачей топлива в процессе впрыска форсунками. Поддержание постоянного давления в аккумуляторе влияет на расходные характеристики форсунок, особенно в момент их открытия. Для этого необходимо чтобы объем топлива в рампе был максимально большим, однако при запуске двигателя этот объем должен быть минимальным для быстрого повышения давления и запуска двигателя [4].

ТПА типа Common Rail привело к новой ступени развития дизелей в виду того что имеет значительный потенциал. С каждым годом экологические нормы по токсичности постоянно повышаются и это способствуют дальнейшему развитию как топливной системы, так и процесса сгорания.

Применение системы Common Rail для 4-х цилиндровых дизелей ОАО «АМЗ» позволит снизить содержание вредных веществ в отработавших газах за счет повышения давления топлива и оптимизации угла опережения подачи топлива. При этом возможно применение многократного впрыска топлива, что позволит снизить уровень шума образуемого в процессе сгорания топлива. Многократный впрыск (до 8 циклов впрыска в течение рабочего такта) можно осуществить посредством многократного включения быстродействующего электромагнитного клапана форсунки [4].

Экспериментальный двигатель Д-442-59И-1 с топливной системой CommonRail прошел доводочные работы и испытания на ОАО "Алтайский моторный завод".

Из таблицы 1 видно, что применение аккумуляторной топливной системы CommonRail позволит снизить вредные выбросы в ОГ двигателя.

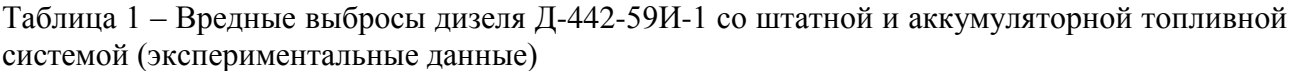

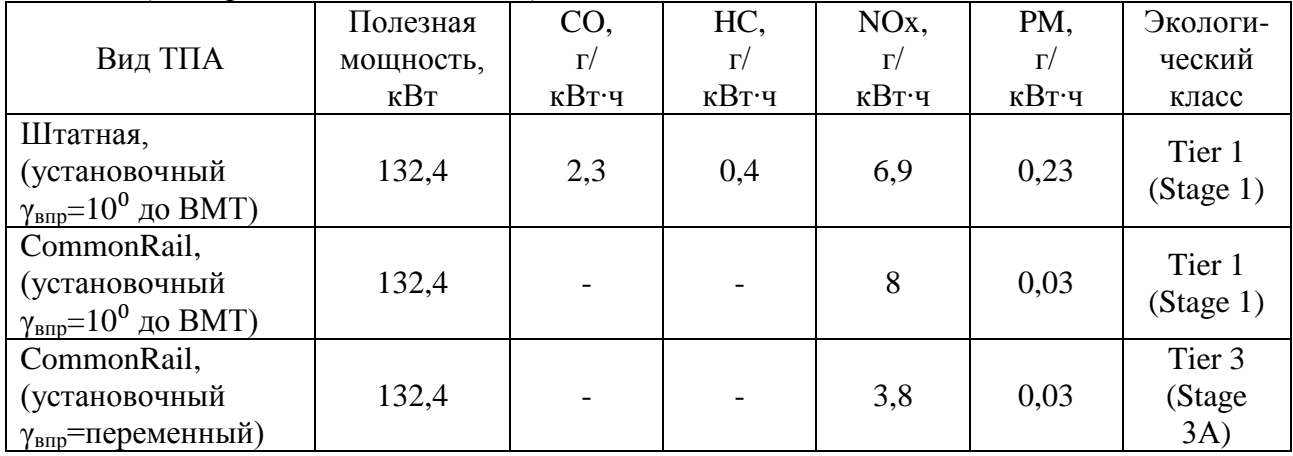

В ходе испытаний выяснилось, что с увеличением давления впрыска до 160 МПа при постоянном угле впрыска на штатной топливной аппаратуре выбросы NOx увеличиваются. Однако при этом выбросы твердых частиц уменьшились в 7 раз. Это дает возможность регулировкой угла опережения впрыска топлива снизить максимальные температуры цикла и показатели выбросов NOx, но при этом увеличатся выбросы твердых частиц.

Для достижения наименьших вредных выбросов с ОГ в ходе испытаний был использован переменный угол опережения впрыска топлива на различных режимах работы дизеля. Результаты испытаний показали, что вредные выбросы NOx почти в 2 раза были снижены, при этом выбросы твердых частиц снизились более чем в 7 раз. Данные результаты показывают, что двигатель Д-442-59И-1 с аккумуляторной топливной системой типа CommonRail соответствует экологическому классу (Stage 3А) без применения других средств снижения вредных выбросов. Двигатель Д-442-59И-1 со штатной топливной аппаратурой соответствует экологическому классу (Stage 1).

Применение аккумуляторной топливной системы CommonRail на всем семействе 4-х цилиндровых дизелей производства ОАО «Алтайский моторный завод» приведет к снижению вредные выбросы NOx почти в 2 раза, выбросы твердых частиц снижаются более чем в 7 раз, что позволит данным двигателям получить экологический класс Tier 3 (Stage 3А) без применения сажевых фильтров, каталитических нейтрализаторов и прочих устройств, призванных снижать вредные выбросы ДВС.

#### Список использованных источников и литературы

1. Грехов, Л. В. Конструкция, расчет и технический сервис топливоподающих систем дизелей [Текст] : учеб.пособие / Л. В. Грехов, И. И. Габитов, А. В. Неговора. – М.: Легион-Автодата, 2013. – 392 с.

2. Грехов, Л. В. Топливная аппаратура и системы управления дизелей [Текст] : учебник для вузов / Л. В. Грехов. – 2 - е изд. – М.: Легион-Автодата, 2005. – 344 с.

3. Системы управления дизельными двигателями [Текст] / Перевод с немецкого. С40 Первое русское издание – Москва : ЗАО «КЖИ «За рулем», 2004. – 480 с.

4. Автомобильный справочник [Текст] / Пер. с англ. ООО «СтарСПб» – 3-е изд., А18 перераб. и доп. – Москва : «Книжное издательство «За рулем», 2012. – 1280 с.

# **ТЕПЛОВОЙ РАСЧЕТ ТОРМОЗНОГО ДИСКА СПОРТИВНОГО АВТОМОБИЛЯ КЛАССА «БАГГИ»**

#### **Леоненко И.А. – студент, Унгефук А.А. – к.т.н., доцент**

ФГБОУ ВО «Алтайский государственный технический университет им. И.И. Ползунова» г. Барнаул

При движении с частым и интенсивным торможением тормозные колодки испытывают большую нагрузку, нагреваясь,они начинают распадатьсяна элементысгорания такие, как газ и абразивная пыль. Соединяясь, продукты сгорания, образуют слой на рабочей поверхности тормозного диска, который снижает сцепление тормозных элементов во время работы, из-за чего эффективность торможения падает.

Сквозная перфорация тормозных дисков обеспечивает отвод продуктов сгорания из пятна контакта диска и колодки, а края отверстий способны очищать рабочую поверхность тормозного диска от других источников загрязнения. Также сквозная перфорация обеспечивает уменьшение массы диска по сравнению с цельным.

Однако сквозная перфорация имеет и негативныепоследствия, ведь поверхность тормозного диска является небольшим радиатором, поэтому приуменьшении площадисоприкосновениядиска с окружающей средой, мы ухудшаем охлаждения тормозных элементов.

Термическое исследованиеопределяетнаправление температуры в теле вследствие действия указанных тепловых нагрузок и ограничений, данный анализ позволит определить тепловой режим тела в различные моменты времени, а также его максимальное и минимальное значения. Рассмотрим два тормозных диска: первый образец имеет форму перфорации разработанной нами, а форма перфорации второго образца принадлежит Wilwood Engineering -популярной американской компании, которая специализируется на изготовленииэлементов тормозных систем.

Для чистоты эксперимента размеры дисков, материал и другие данные, необходимые для выполнения работы идентичны.

Условия эксперимента состоят в том, что спортивный автомобиль класса «Багги» массой 600 кг движется прямолинейно со скоростью 100 км/ч по сухому асфальтобетонному покрытию, торможение совершается с максимальной эффективностью.

Используемый материал для тормозного диска 30ХГСА ГОСТ 4543 – легированная высококачественная сталь.

Таблица 1 – Свойства материала Свойство материала Значение Плотность, $\text{KT}/\text{M}^3$ 7850 Коэффициент теплопроводности, м<sup>o</sup>С 38 Удельная теплоемкость, кг·ºС 496

Продолжительность периода торможения:

$$
t = \frac{V}{g \cdot \varphi} = \frac{27.8}{9.81 \cdot 0.7} = 4.05 \, c. \tag{1}
$$

Кинетическая энергия движущегося со скоростью  $V$  автомобиля равна:

$$
W = \frac{m \cdot V^2}{2}, \text{A}x. \tag{2}
$$

Если пренебречь кинетической энергией вращающихся масс (колес, валов и т.д.) и сопротивлением воздуха, то во время торможения каждаятрущаяся пара поглотитэнергию, соответствующую нагрузке на ось колеса. Так как, тормозной диск находится на

промежуточном валу задней оси автомобиля, то с учетом сил инерции при торможении, он поглотит примерно 50% кинетической энергии равной:

$$
W_{\rm T} = \frac{W}{2}, \text{A/K}.
$$
\n<sup>(3)</sup>

Эта энергия в виде теплоты выделяется на участках контакта фрикционной накладки и тормозного диска. Так как,количество фрикционных пар равно двум, то кинетическая энергия, приходящаяся на одну фрикционную пару равна:

$$
W_1 = \frac{W_{\rm r}}{2} = \frac{m \cdot V^2}{8}, = \frac{600 \cdot 27.8^2}{8} = 57963, \text{A} \times . \tag{4}
$$

В единицу времени фрикционная пара поглотит энергии равной:

$$
W_{\rm c} = \frac{W_1}{t} = \frac{57963}{4.05} = 14312, \text{A} \times \text{c}^{-1}.
$$
 (5)

Выполнение термического анализа тормозного диска осуществляется в определенной последовательности.

1. Строится трехмерная твердотельная модель тормозного диска.

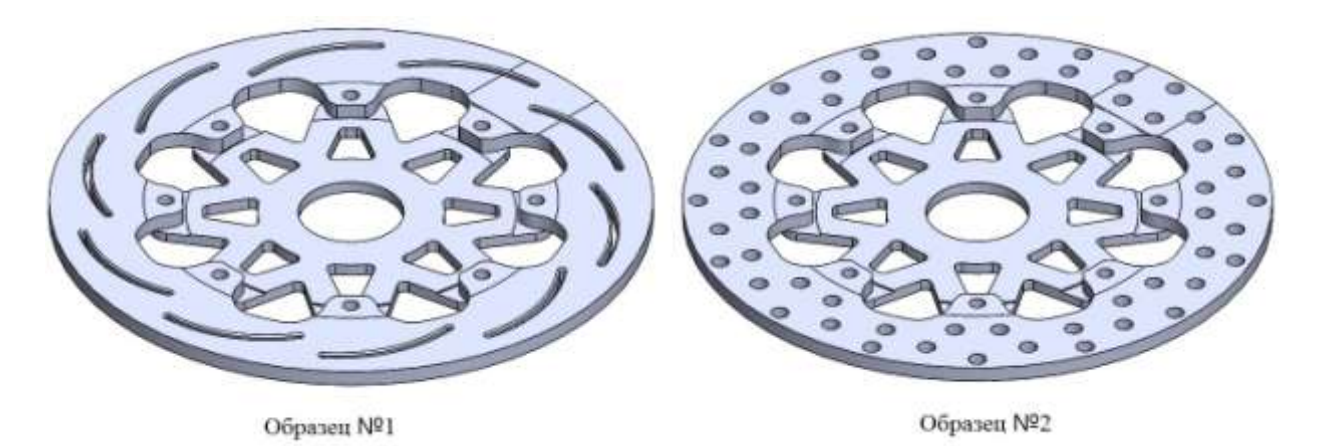

Рисунок 1 – Исследуемые образцы

2. В приложении SolidWorksвыбираем вид исследования, в нашем случае это термический. Задаем продолжительность выполнения эксперимента (4 секунды). Указываем материал тормозного диска - 30ХГСА ГОСТ 4543-71

3. В качестве нагрузок указываетсярассчитанная ранее тепловая мощность (14312, Дж  $\cdot$  с<sup>-1</sup>), а также методдеривации тепла – конвекция. Дляуказания конвекции задаётся температура окружающей среды (293 К) и коэффициент теплоотдачи (90 Вт/м<sup>2</sup>К), определяющий интенсивность заданной операции.

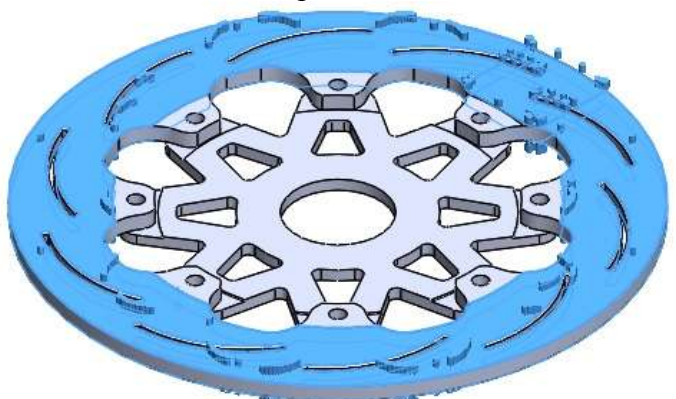

Рисунок 2 – Исследуемые образцы с приложенными термическими нагрузками

4. Создаем сетку,параметром которой выбираем сетку на основе кривизны и запускаем исследование.

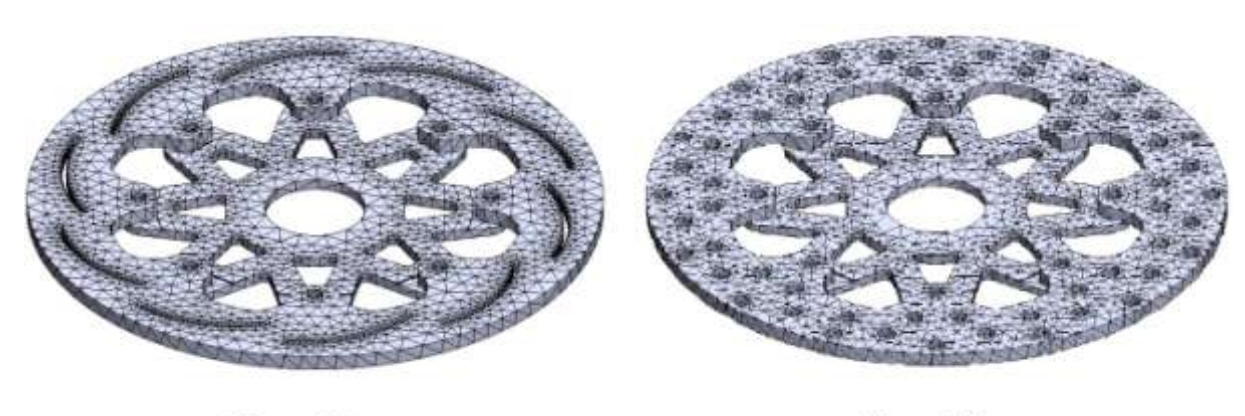

Образец №1

Образец №2

Рисунок 3 – Конечно-элементные модели исследуемых образцов

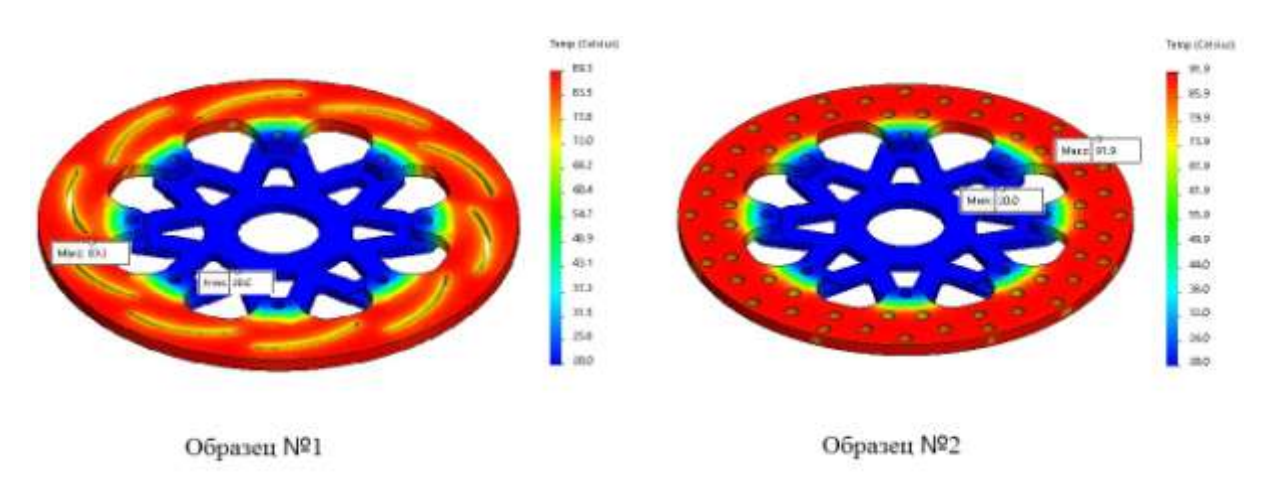

Рисунок 4 – Результаты эксперимента

Приращение температуры у первого образца при заданных выше условиях ниже чем у второго - максимальная температура 85,3ºС по сравнению с 91,9 ºС. Следовательно, конструкция первого образца более предпочтительна по сравнению с конструкцией диска второго образца.

#### Список использованных источников и литературы

1. Бухарин, Н. А. Автомобили. Конструкция, нагрузочные режимы, рабочие процессы, прочность агрегатов автомобиля: учебноепособие/ Н. А. Бухарин, В. С. Прозоров, М. М. Щукин // Машиностроение.– 1973. – 504 с.

2. Лукин, П. П. Конструирование и расчет автомобиля: учебник / П. П. Лукин, Г. А. Гаспарянс, В. Ф. Родионов. // Машиностроение. – 1984. – 376 с.

# **АНАЛИЗ НАПРЯЖЕННО-ДЕФОРМИРОВАННОГО СОСТОЯНИЯ РЫЧАГА ЗАДНЕЙ ПОДВЕСКИ СПОРТИВНОГО АВТОМОБИЛЯ КЛАССА «БАГГИ»**

### **Логачев Р.Д., Наздрюхин А. С. – студенты, Унгефук А.А. – к.т.н., доцент**

ФГБОУ ВО «Алтайский государственный технический университет им. И.И. Ползунова» г. Барнаул

При проектировании подвески особое внимание необходимо уделить анализу нагруженных деталей. В настоящей работе для анализа напряженно-деформированного

состояния был выбран верхний рычаг задней подвески (рис. 1), как наиболее нагруженный элемент, лимитирующий срок еѐ эксплуатации.

Было определено, что максимальные динамические нагрузки в рычаге возникают при одновременном заносе и торможении. В таком режиме на верхний рычаг действуют две силы:

1) в результате заноса в месте крепления рычага со ступицей возникает радиальная сила, зависимая от реакции на колесе и сжимающей силы и равная*P<sup>p</sup>* = 4000 Н;

2) окружная сила  $P_T = 1500$  H, вызванная тормозной силой.

Физико-механические свойства металла: модуль упругости – 214000 МПа, коэффициент Пуассона – 0,3.

С помощью системы автоматизированного проектирования «SolidWorks» для расчета нагруженности рычага и анализа его напряженно-деформированного состояния была построена 3D-модель, представленная на рисунке 1.

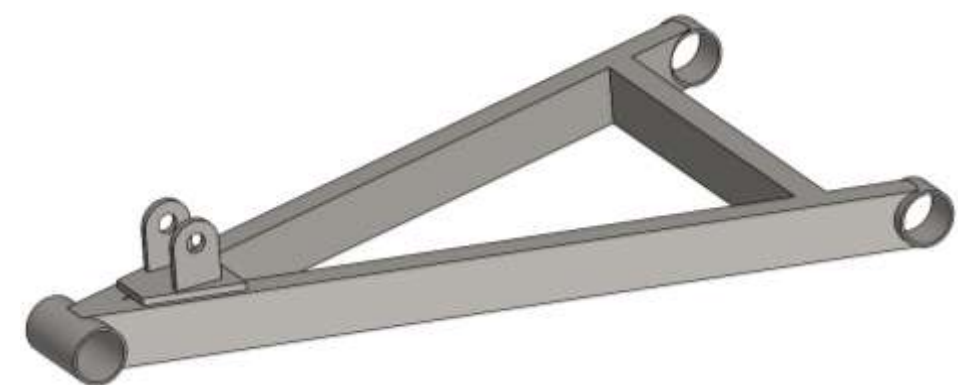

Рисунок 1 – Твердотельная модель верхнего рычага задней подвески

Расчетная схема (рисунок 2) представляет собой шарнирную фиксацию в месте крепления к подрамнику, жесткую фиксацию в месте крепления амортизатора. В таком положении к детали в месте крепления ступицы прикладываются силы *P<sup>p</sup>* = 4000 Н и *P<sup>T</sup>* = 1500 Н.

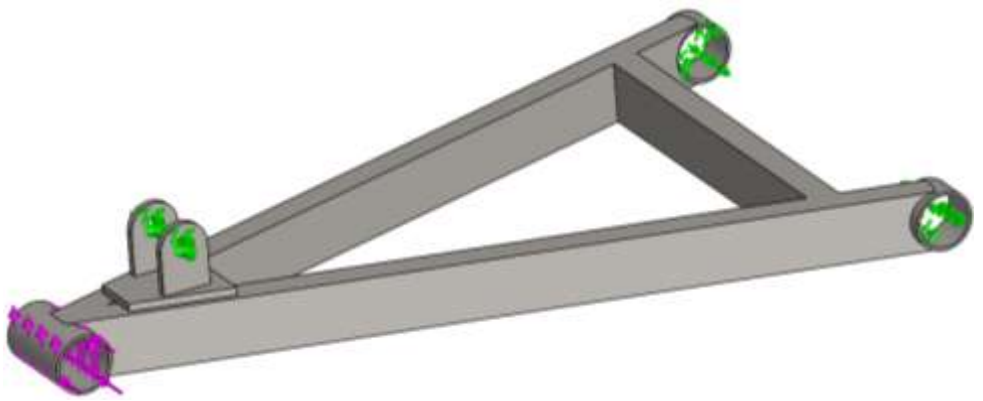

Рисунок 2 – Расчетная схема

Также твердотельная модель была разбита на конечные элементы на основе кривизны. Результаты построения сетки представлены на рисунке 3.

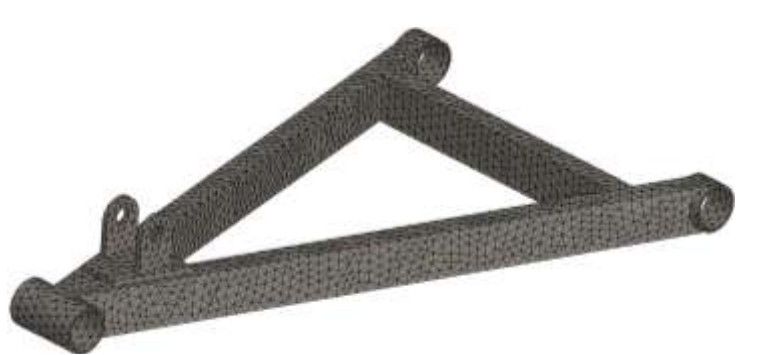

Рисунок 3 – Конечно-элементная модель исследуемого рычага

В области крепления наружного «уха» и основы рычага от внешних нагрузок, описанных выше, наблюдается максимальное значение эквивалентных напряжений, которое составляет 150 МПа (рисунок 4), что не превышает предел выносливости материала при циклическом нагружении.

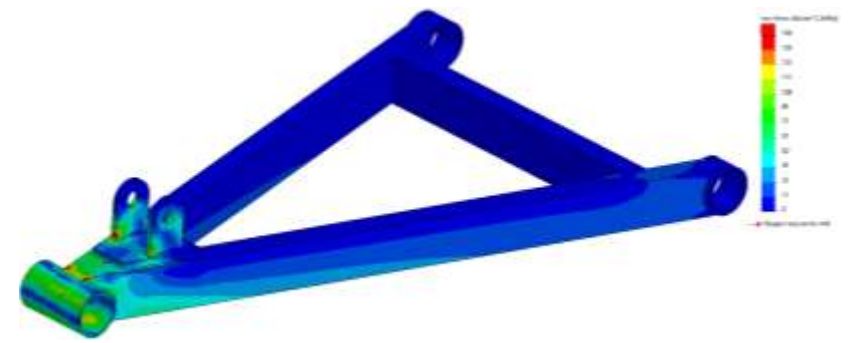

Рисунок 4 – Картина распределения эквивалентных напряжений

На рисунке 5 показаны максимальные перемещения, вызванные нагрузкой. Максимальное результирующее перемещение составляет 0,40 мм.

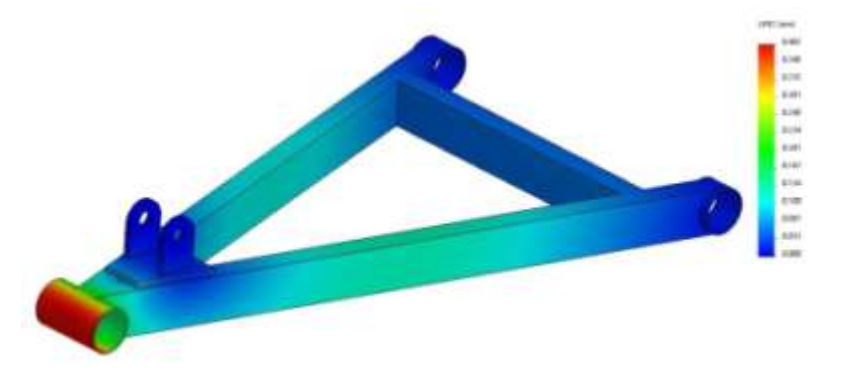

Рисунок 5 – Картина распределения результирующего перемещения

Также для оценки НДС верхнего рычага задней подвески был проведен анализ усталости. Усталость является основной причиной выхода из строя многих объектов, особенно изготовленных из металлов. На рисунке 6 изображена кривая усталости материала, используемого для расчета усталости.

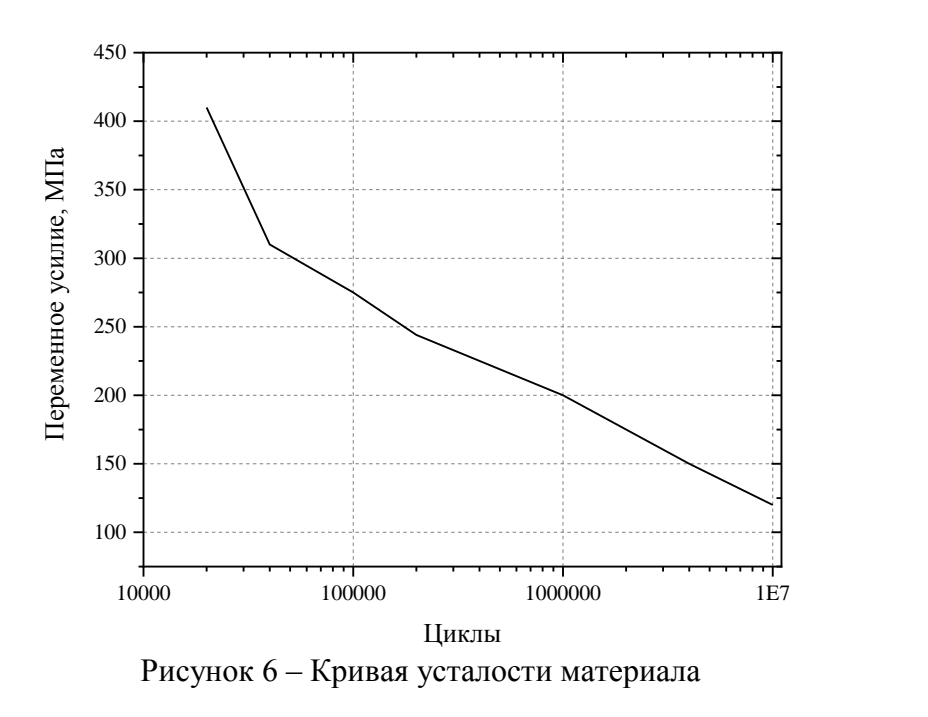

Результаты исследования усталости представлены на рисунке 7. Как видно, в месте сварки внешнего «уха» и рычага наблюдается минимальный срок службы, который составляет 455712,5 циклов.

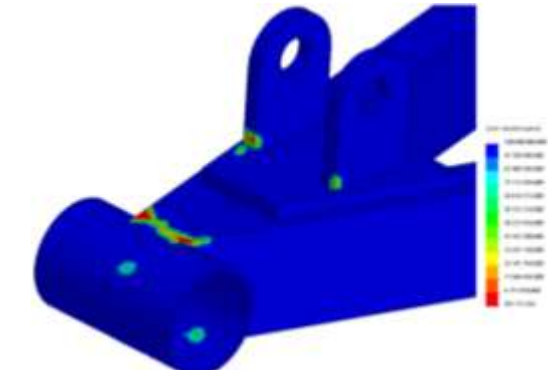

Рисунок 7 – Картина распределения срока службы

В результате работы, методом конечных элементов было определено, что при наиболее нагруженном режиме работы рычага подвески максимальное значение эквивалентных напряжений наблюдается в области сварки внешнего «уха» и основы рычага и составляет 150 МПа, максимальный срок службы в этой области составляет 455712,5 циклов.

Список использованных источников и литературы

1. Раймпель, И. Шасси автомобиля. Элементы подвески / И. Раймпель. – М.: Машиностроение, 1987. – 284 с.

2. Цимбалин, В. Шасси автомобиля: Атлас конструкций / В. Цимбалин. – М.: Машиностроение, 1977. – 108 с

3. Коростелев, С.А. Расчет напряженно-деформированного состояния плоских конструкций / С.А. Коростелев, Д.Ю. Каширский//Свидетельство об официальной регистрации программы для ЭВМ №2004610065 от 05.01.04.

# **ОЦЕНКА НАПРЯЖЕННО-ДЕФОРМИРОВАННОГО СОСТОЯНИЯ ВЕДОМОГО ВАЛА ПРИВОДА ЗАДНИХ КОЛЕС СПОРТИВНОГО АВТОМОБИЛЯ КЛАССА «БАГГИ»**

### **Дрючин А.Н. – аспирант, Беллер В.В. – студент, Унгефук А.А. – к.т.н., доцент**

# ФГБОУ ВО «Алтайский государственный технический университет им. И.И. Ползунова» г. Барнаул

При проектировании привода задних едущих колес особое внимание необходимо уделить анализу нагруженных деталей. В настоящей работе для анализа напряженнодеформированного состояния был выбран ведомый вал привода задних ведущих колес, как наиболее нагруженный элемент, лимитирующий срок еѐ эксплуатации.

Наиболее нагруженный режим работы промежуточного ведомого вала задних ведущих колес спортивного автомобиля класса «Багги» — это максимальный момент, развиваемый двигателем, по сцеплению колес, передаваемый через коробку передач и цепь на ведомую звезду. В этом режиме на ведомом валу реализуется момент 327,6 Н·м.

Промежуточный ведомый вал изготовлен из стали 40ХГТ, которая обладает следующими физико-механические свойствами: модуль упругости – 214 МПа, коэффициент Пуассона –0,3.

На рисунке 1 показана твердотельная модель ведомого вала, выполненная в комплексе «SolidWorks», для расчета напряженно-деформированного состояния методом конечных элементов.

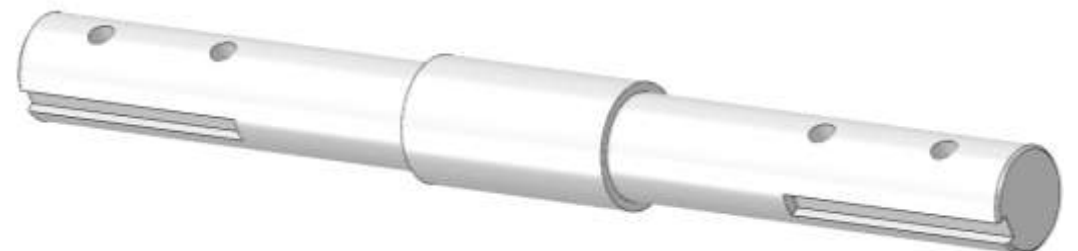

Рисунок 1 – Твердотельная модель ведомого вала исследуемого привода

Расчетная схема (рисунок 2) представляет собой вал, жестко закрепленный по краям. В месте крепления ведущей звезды приложен крутящий момент М равный 327,6Н·м.

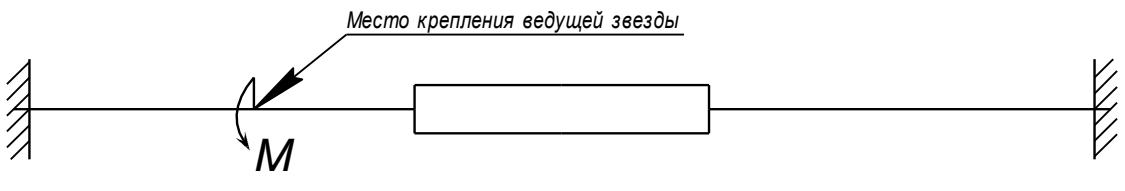

Рисунок 2 – Расчетная схема

Также твердотельная модель была разбита на конечные элементы на основе кривизны. Результаты построения сетки представлены на рисунке 3.

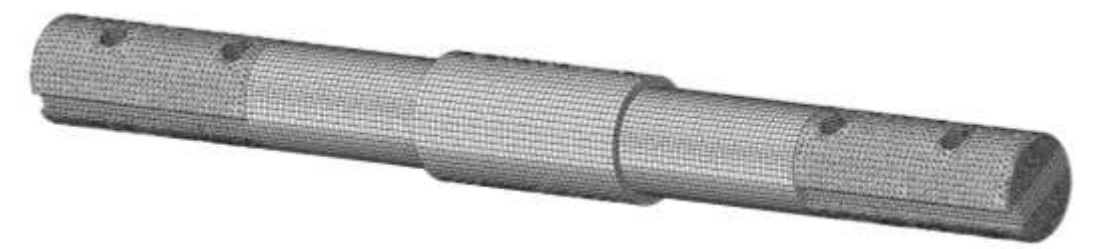

Рисунок 3 – Конечно-элементная модель исследуемого вала

В области крепления кардана наблюдается концентрация эквивалентного напряжения, его максимальное значение составляет 170,3 МПа (рис. 4), что не превышает предельно допускаемые значения напряжения при циклических нагружениях детали.

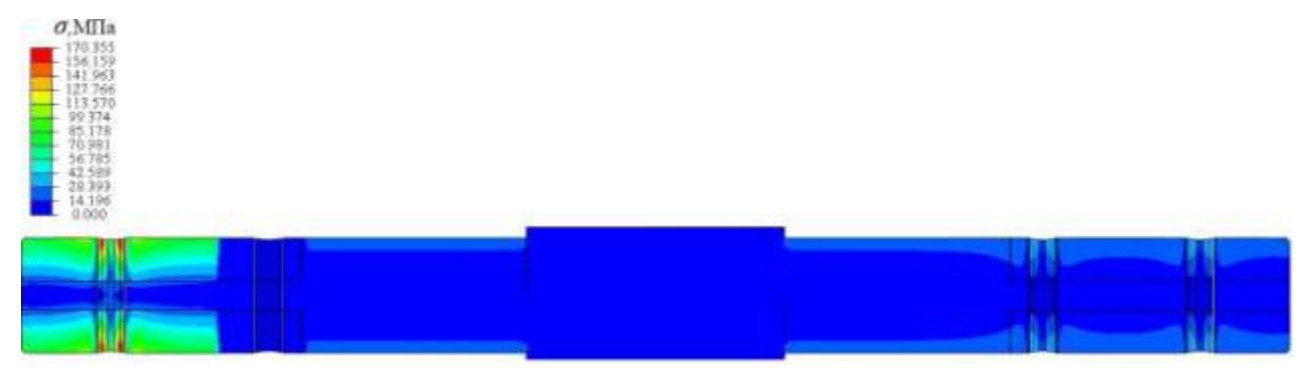

Рисунок 4 – Картина распределения эквивалентных напряжений (МПа)

На рисунке 5 показаны моменты сопротивления на концах вала. Как видно, на краю вала, который находится ближе к области приложения момента, момент сопротивления выше, чем на краю, который находится дальше от области приложения момента. Угол поворота определяется в сечении действия прикладываемого момента.

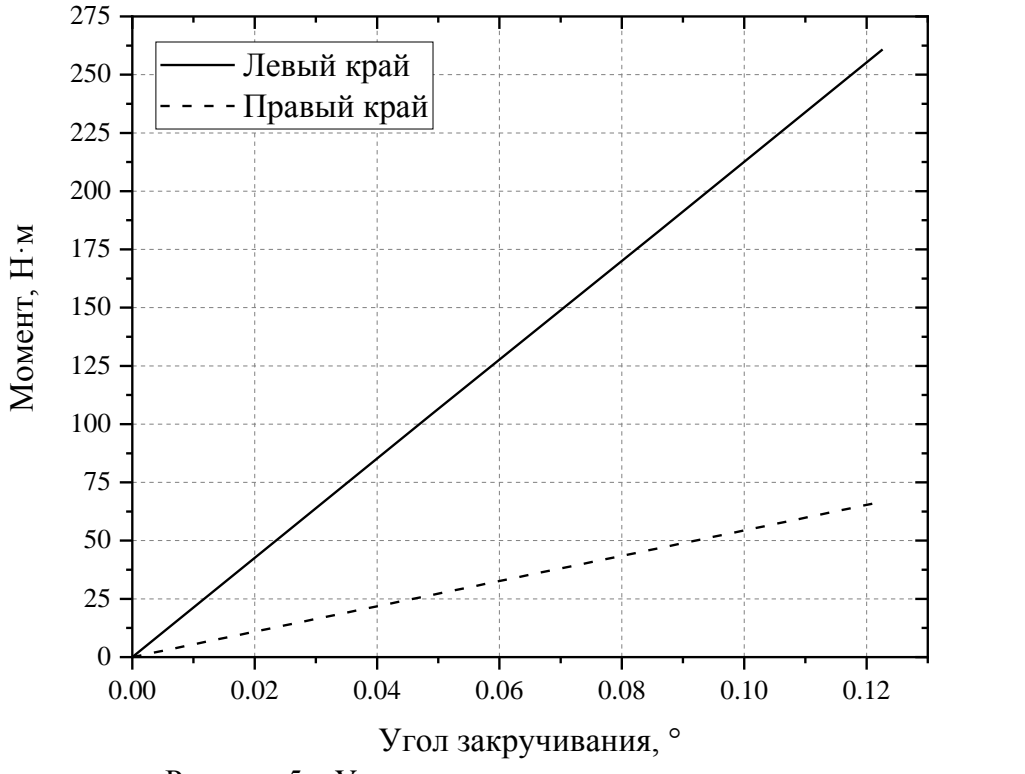

Рисунок 5 – Угловые жесткости на краях вала

Также для оценки НДС верхнего рычага задней подвески был проведен анализ усталости. Усталость является основной причиной выхода из строя многих объектов, особенно изготовленных из металлов. На рисунке 6 изображена кривая усталости материала, используемого для расчета усталости.
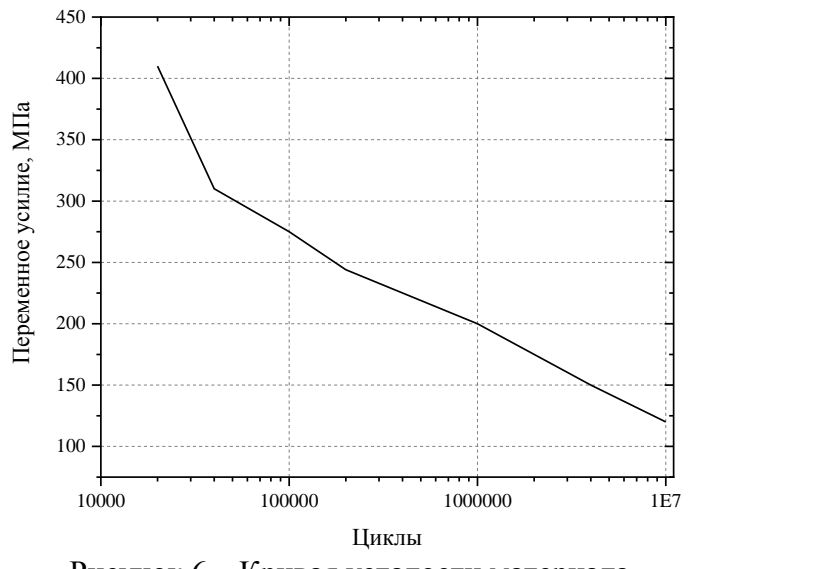

Рисунок 6 – Кривая усталости материала

Результаты исследования усталости представлены на рисунке 7 в логарифмическом представлении, т.е., например, lgN<sub>min</sub> = 5,713, следовательно,  $N = 10^{5,713} = 516416$  цикла. Как видно, в месте крепления кардана наблюдается самый низкий срок службы.

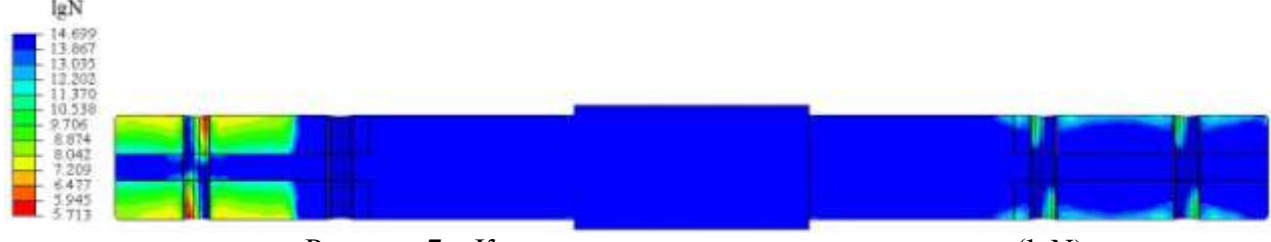

Рисунок 7 – Картина распределения долговечности (lgN)

В результате научно-исследовательской работы методом конечных элементов было определено, что при наиболее нагруженном режиме работы ведомого вала заднего привода максимальное значение эквивалентных напряжений наблюдается в области крепления кардана и составляет 170,3 МПа, максимальный срок службы в этой области составляет 516416 циклов.

#### Список использованных источников и литературы

1. Раймпель, И. Шасси автомобиля. Элементы подвески / И. Раймпель. – М.: Машиностроение, 1987. – 284 с.

2. Цимбалин, В. Шасси автомобиля: атлас конструкций / В. Цимбалин. – М.: Машиностроение, 1977. – 108 с

3. Коростелев, С.А. Оценка нагруженности арматуры пальца РМШ гусеничного движителя/ С.А. Коростелев//Совершенствование систем автомобилей, тракторов и агрегатов: Сб. статей / Под.ред. к.т.н., доцента С.А. Коростелева / Российская Академия транспорта, АлтГТУ, им. И.И. Ползунова. Барнаул: Изд-во АлтГТУ, 2005. – С. 40-47.

4. Коростелев, С.А. Оценка НДС арматуры пальца РМШ параллельного типа с расчлененным траком трелевочного трактора/ С.А. Коростелев, А.Н. Дрючин// Транспортные и транспортно-технологические системы: материалы международной научнотехнической конференции / Под.ред. Н. С. Захарова/ Тюменский индустриальный университет, 2018. – С. 178-181.

# **ОЦЕНКА НАГУЖЕННОСТИ МЕТАЛЛИЧЕСКИХ ЭЛЕМЕНТОВ ОПОРНЫХ КАТКОВ С ВНУТРЕННЕЙ АМОРТИЗАЦИЕЙ**

# **Бруннер А.В. – студент, Коростелев С.А. – д.т.н., доцент**

ФГБОУ ВО «Алтайский государственный технический университет им. И.И. Ползунова» г. Барнаул

В ходовой части гусеничного движителя трелевочного трактора применяют цельнометаллические опорные катки. Такая конструкция с одной стороны является достаточно простой и обладает низким сопротивлением качению, с другой стороны применение таких опорных катков приводит к увеличению неподрессоренной массы гусеничного движителя, что является одной из причин высоких динамических нагрузок, действующих на элементы гусеничной цепи. Действие высоких динамических нагрузок является причиной возникновения высокого износа беговой дорожки звеньев, а также причиной их разрушения. В случае применения гусеничного движителя с резинометаллическим шарниром для соединения звеньев, замена разрушенного звена является трудоемкой операцией. В связи с этим с целью снижения динамических нагрузок необходимо уменьшать массу неподрессоренных элементов конструкций гусеничного движителя. Достичь этой цели возможно применением опорных катков с внешней резиновой шиной, либо применением катков с внутренней амортизацией.

Опорные катки с внешней шиной нашли широкое применение на быстроходных гусеничных машинах. Их применение в ходовой части трелевочного трактора ограничивается рядом недостатков такого конструктивного решения, а именно высокими напряжениями, действующими в резиновых элементах шин опорного катка, а также повреждение шины от попадания посторонних предметов между беговой дорожкой и опорным катком.

Наиболее приемлемым решением является применение опорных катков с внутренней амортизацией (рисунок 1) в которой внешний металлический бандаж соединяется со ступицей катка через резиновые элементы.

В такой конструкции резиновые элементы защищены от попадания абразива, солнечных лучей и т.п. и подвергаются значительно меньшим напряжениям, что обеспечивается заранее конструктивно обоснованным радиальным зазором между металлом бандажа и ступицей катка.

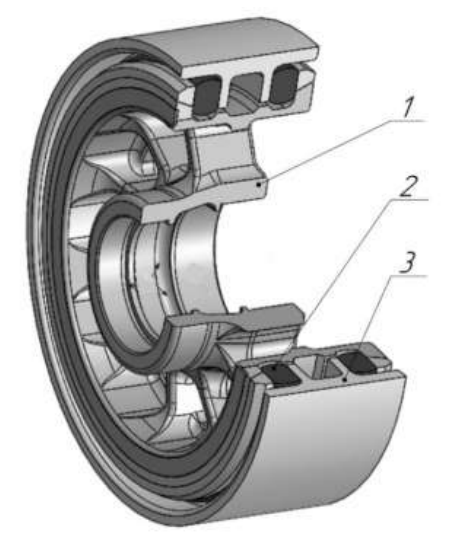

Рисунок 1 – Опорный каток с внутренней амортизацией гусеничного движителя: 1 - ступица; 2 – резиновый элемент; 3 – бандаж

При проектировании такого катка необходимо выполнить расчет как резиновых, так и металлических элементов. В настоящей работе для представленной конструкции дается оценка напряжений, действующих на металлические элементы катка.

Оценку прочности выполняют для статической нагрузки Р, действующей на каток. Величину этой нагрузки принимают равной половине веса гусеничной машины, что соответствует нагрузкам, действующим на опорный каток при переезде единичного препятствия, когда весь вес машины предается на два опорных катка [1,2].

Прочность обода цельнометаллических катков и катков с внутренней амортизацией оценивают по напряжениям, возникающим в месте контакта катка с беговой дорожкой гусеницы. Для определения контактных напряжений применяют формулу Герца-Беляева для случая контактирования цилиндра с плоскостью [1]:

$$
\sigma_{k} = 0.42 \sqrt{\frac{P}{b} \cdot \frac{E}{R_{k}}},\tag{1}
$$

где b - ширина бандажа, E - модуль упругости первого рода,  $R_k$  радиус катка, Pстатическая нагрузка на каток.

Применяя формулу (1) для оценки напряжений получаем напряжение равное 263 МПа.

Максимальные контактные напряжения при взаимодействии бандажа и ступицы определяются выражением [3]:

$$
\sigma_{\rm r \, max} = 0.5642 \sqrt{\frac{P}{2 \, t \, \eta}} \frac{d - d_1}{d d_1} \,, \tag{2}
$$

где  $\eta = \frac{2(1-\mu^2)}{E}$  $\frac{(\mu - \mu)}{E}$ ; Е - модуль упругости;  $\mu$  – коэффициент Пуассона; d и d<sub>1</sub> – диаметры контактирующих поверхностей; t – длина площадки контакта.

Применяя формулу (2) для оценки напряжений получаем напряжение равное 253 МПа.

Проектирование ступицы опорного катка представляло собой итерационный процесс, который заключался в последовательном определении напряженно-деформированного состояния конструкции катка, при этом подбирались как конструктивные параметры обода, спиц, ступицы, радиусы перехода от спиц к ободу и ступице, а также количество спиц.

При оценке напряженно-деформированного состояния ступицы определили, что максимальные напряжения действуют на ступицу при приложении нагрузки между спиц (рисунок 2).

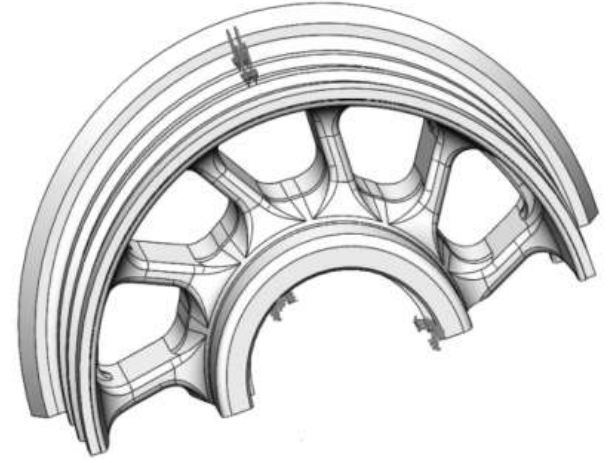

Рисунок 2 – Расчетная схема

С целью определения количества спиц было рассмотрено три варианта ступиц, отличающихся количеством спиц. Результаты расчета представлены в таблице, из которых можно сделать вывод, что вариант с 12 спицами является более предпочтительным, так как при незначительном увеличении массы, напряжения значительно уменьшаются по

сравнению с первым вариантом. В качестве примера на рисунке 3 представлено распределение эквивалентных напряжений для варианта 3 (см. таблицу).

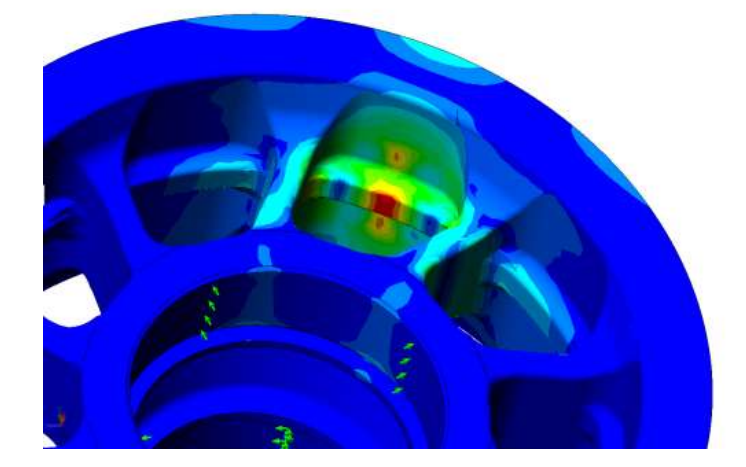

Рисунок 3 – Картина эквивалентных напряжений ступицы опорного катка

Таблина

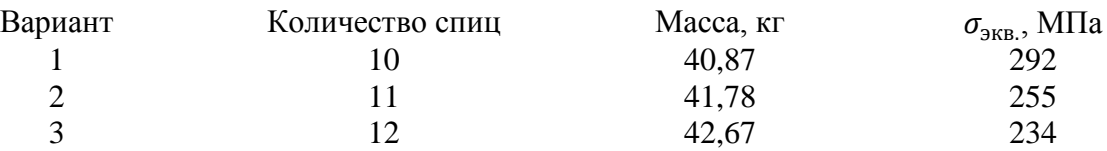

В результате оценки нагруженности металлических элементов разработанной конструкции опорного катка с внутренней амортизацией для гусеничного движителя определены: напряжения (263МПа), действующие в контакте внешнего металлического бандажа с беговой дорожкой; напряжения (253МПа), действующие в контакте внешнего металлического бандажа с поверхностью ступицы; рациональное количество спиц (12 шт.); эквивалентные напряжения в конструкции ступицы достигают 234 МПа.

#### Список использованных источников и литературы

1. Шарипов, В.М. Конструирование и расчет тракторов: учебник для студентов вузов. 2-е изд. перераб. и доп./ В.М. Шарипов. – М.: Машиностроение, 2009. – 752 с.

2. Анилович, В.Я. Конструирование и расчет сельскохозяйственных тракторов/ В.Я. Анилович, Ю.Т. Водолажченко. – М.: Машиностроение, 1976. – 456 с.

3. Сухарев, И.П. Прочность шарнирных узлов машин. Справочное пособие / И.П. Сухарев. – М.: Машиностроение, 1977. – 168 с.

# **ОЦЕНКА НАПРЯЖЕННО-ДЕФОРМИРОВАННОГО СОСТОЯНИЯ ВЕДУЩЕГО КОЛЕСА ГУСЕНИЧНОГО ДВИЖИТЕЛЯ ТРЕЛЁВОЧНОГО ТРАКТОРА**

### **Рукин А. В.– студент, Медведев Ю. В.– аспирант, Дрючин А. Н.– аспирант, Коростелев С. А. – д.т.н., доцент**

### ФГБОУ ВО «Алтайский государственный технический университет им. И.И. Ползунова» г. Барнаул

Для выполнения работы связанной с заготовкой древесины и лесохозяйственными работами широко применяются гусеничные машины. Наибольшее распространение получил гусеничный трактор ТТ-4. Одним из существенных недостатков конструкции гусеничной машины является низкая долговечность элементов ходовой части. Обусловлено это тяжелыми условиями эксплуатации гусеничных машин, которые характеризуются высокими

динамическими нагрузками, вызванными большими массами не подрессоренных элементов и принципиальным устройством конструкции ходовой части.Кроме того, элементы ходовой части взаимодействуют с абразивной средой, что при наличии открытых кинематических пар вызывает их интенсивный износ. Таким образом, для повышения долговечности ходовой частигусеничной машины необходимо снижать динамические нагрузки, уменьшая массу неподрессоренных частей, а также стремиться с помощью конструктивных мероприятий снизить износ. Достижение этих целей возможно с помощью применения резиновых элементов в конструкции гусеничногодвижителя, в частности, можно снизить неподрессоренные массы применением элементов микроподрессоривания в конструкции опорных катков, ведущего и направляющего колѐс, а также подрессоривания рычагов. Наибольшему износу в существующей конструкции ходовой части подвергаются элементы шарнирного соединения звеньев гусеничной цепи. Применение резинометаллического шарнира, вместо открытого шарнира, позволяет не только исключить попадание абразива на поверхности трения шарнира, но и снизить динамические нагрузки не только в самом обводе, но и на элементы гусеничного движителя в частности на ведущее колесо или точнее снизить динамику в цевочном зацеплении.

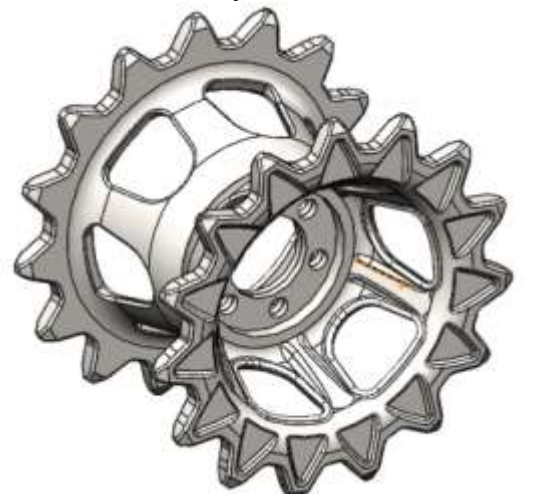

Рисунок 1 – Ведущее колесо гусеничного движителя

В рассматриваемой конструкции гусеничного движителя с целью снижения металлоѐмкости гусеничной цепи и обеспечения прочностных и усталостных показателей звена гусеничного движителя применяется двухвенцовое цевочное зацепление толкающего типа. Конструкция ведущего колеса представлена на рисунке 1.

При выборе параметров конструкции ведущего колеса с двухвенцовым зацеплением проводился расчет напряженно-деформированного состояния для различных вариантов конструкции, при этом стремились с одной стороны минимизировать массу конструкции, а с другой стороны обеспечить необходимую прочность.

Расчет выполнялся для условия максимального сцепления гусеницы с грунтом при этом касательная сила тяги, реализуемая движителем, определялась выражением [1,2]:

$$
P = 0.65G_T\varphi,\tag{1}
$$

где  $G_T$  – вес трактора;  $\varphi$  – коэффициент сцепления движителя с почвой.

Соотношение шага гусеницы и шага ведущего колеса определяет распределение нагрузок между зубьями ведущего колеса. При этом для варианта с задним расположением ведущего колеса возможны три случая [2].

В первом случае шаг гусеницы меньше шага ведущего колеса и в зацеплении находится один верхний зуб. При выходе зуба из зацепления цепь проскальзывает по колесу на величину разности шагов гусеницы и колеса и вход в зацепление следующего зуба сопровождается ударом. Потери в зацеплении из-за скольжения цепи по колесу, вход в зацепление с ударом, увлечение сбегающей ветви цепи, приводящее к увеличенной вибрации, вызывают увеличение динамических нагрузок, напряжений и износа, что значительно снижает ресурс, как гусеничной цепи, так и ведущего колеса движителя. Указанные недостатки заставили отказаться от применения зацепления такого типа.

Во втором случае шаг гусеницы равен шагу ведущего колеса, при этом принимают, что силы распределяются между зубьями ведущего колеса по геометрической прогрессии. Такой вариант распределения нагрузок является наиболее благоприятным из всех трех случаев. Для рассматриваемой конструкции в зацеплении находятся 6 зубьев.

В процессе эксплуатации гусеничного трактора элементы шарнирного соединения звеньев изнашиваются. В результате износа увеличивается шаг гусеничной цепи, и его величина становиться больше шага ведущего колеса (случай - три). В этом случае вся нагрузка в зацеплении передается через один зуб, расположенный вначале дуги зацепления. На рисунке 2 представлено распределение эквивалентных напряжений, действующих в материале ведущего колеса для этого наиболее опасного вида нагружения.

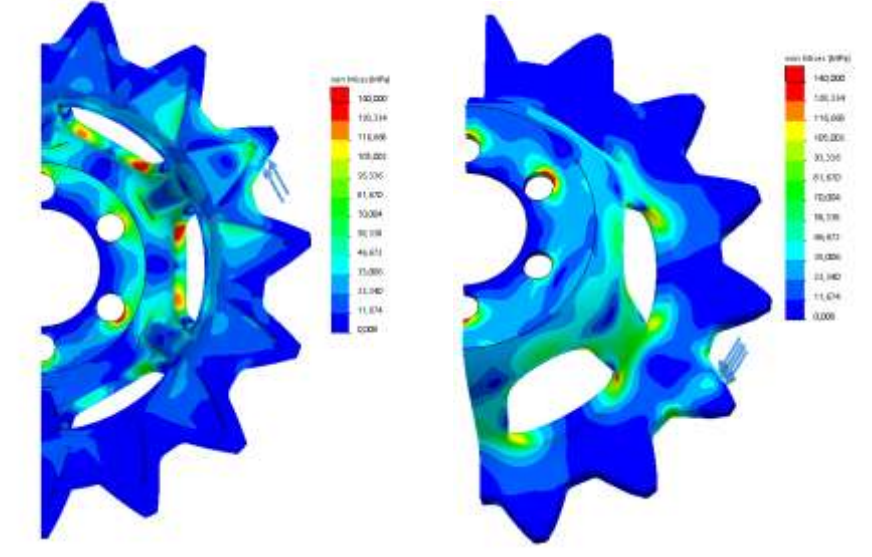

Рисунок 2 – Эквивалентные напряжения при передаче тягового усилия через один зуб

Как видно из представленных рисунков, при передаче тягового усилия через один зуб максимальные эквивалентные напряжения концентрируются в области перехода спицы к внешнему диаметру поверхности ступицы и при переходе к диску зубчатого венца. Их величина не превышает 140 МПа, что не превышает допускаемых напряжений для материала ведущего колеса при данном виде нагружения.

Список использованных источников и литературы

1. Шарипов, В.М. Конструирование и расчет тракторов: Учебник для студентов вузов. 2-е изд. перераб. и доп./ В.М. Шарипов – М.: Машиностроение, 2009. – 752 с.

2. Анилович, В.Я. Конструирование и расчет сельскохозяйственных тракторов/ В.Я. Анилович, Ю.Т. Водолажченко. – М.: Машиностроение, 1976. – 456 с.

# **ОПРЕДЕЛЕНИЕ МОМЕНТА ИНЕРЦИИ ШАРНИРНО-СОЧЛЕНЕННОЙ МАШИНЫ**

### **Нагорных Е.М. – аспирант, Поддубный В.И. – д.т.н., профессор**

ФГБОУ ВО «Алтайский государственный технический университет им. И.И. Ползунова» г. Барнаул

Использование систем точного земледелия в сельском хозяйстве является перспективным способом повышения производительности труда отрасли. Точное земледелие включает в себя технологию глобального позиционирования на основе спутниковых навигационных систем GPS/ГЛОНАСС[1].

В Алтайском государственном техническом университете проводятся работы по созданию системы управления движением колесной сельскохозяйственной машины.

Разработка системы управления движением колесной машины на основе спутниковой радионавигационной системы начинается с создания математической модели трактора, которая будет положена в основу алгоритма управления и математического моделирования управляемого движения.

Для описания движения трактора в горизонтальной плоскости применяются дифференциальные уравнения плоского движения [2]:

$$
\begin{cases}\n m \cdot \dot{x_c} = \sum F_{i_x} \\
m \cdot \ddot{y_c} = \sum F_{i_y} \\
J_c \cdot \varepsilon = \sum M_{i_c} |\vec{F}_i|,\n\end{cases}
$$
\n(1)

где  $m$  – масса трактора;

х: ус-проекции ускорения центра масс передней секции трактора;

 $\sum F_{i_x}$ ,  $\sum F_{i_y}$  – сумма проекции сил на ось *x*, *y*;

 $J_c$ - момент инерции трактора, относительно оси, проходящей через центр масс передней секции;

ε – угловое ускорение;

 $\sum M_{i_c} |\vec{F}_i|$ – сумма моментов всех приложенных сил, относительно центра масс передней оси трактора.

При маневрах сельскохозяйственной машины вследствие поворота задней секции трактора происходит изменение момента инерции трактора  $I_c$ , относительно оси, проходящей через центр масс передней секции. Соотвественно при моделировании движения момент инерции должен пересчитываться в функции от угла слома рамы α.

По теореме Штейнера момент инерции трактора принимает вид:

$$
J_{\rm C} = J_{zC_1}^{\rm nepeqneq K} {\rm c}^{k} {\rm c}^{k} + J_{zC_2}^{\rm 3} {\rm c}^{k} {\rm c}^{k} {\rm c}^{k} + m_2 \cdot C_1 C_2^2, \tag{2}
$$

где  $J_z c_{\text{rp}}$  — момент инерции трактора;  $J_z^{\text{ne}}$ передней секции - момент инерции передней секции трактора;  $J_{zC_2}^{a a a \text{He\~u} \text{He\~u}$ - момент инерции задней секции трактора, относительно ее центра масс;  $m_2$  - масса задней секции трактора; С<sub>1</sub>- центр масс передней секции трактора;  $\texttt{C}_2$  - центр масс задней секции трактора;  $\texttt{C}_1\texttt{C}_2$ - отрезок, на котором находится центр масс  $\texttt{C}_{\texttt{rp}}$ .

Момент инерции трактора $J_c$  получен экспериментально, момент инерции задней секции трактора  $J_{zC_2}^{a}$ <sup>адней секции</sup> был определен расчетным путем. Для вычисления  $J_{z\mathcal{C}_2}^{$ задней секции $\,$ необходимо было заднюю секцию трактора разбить на ряд простых тел и, используя теорему Штейнера, определить момент инерции.

Рассмотрим треугольник O*С*1*С*<sup>2</sup> , представленный на рисунке 1.

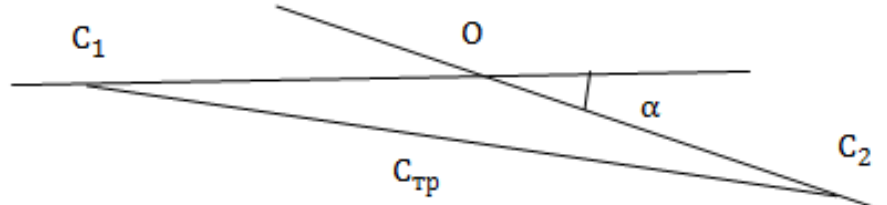

Рисунок 1 – Схема определения моментов инерции трактора

Используя теорему косинусов, найдем $C_1C_2$ 

$$
C_1C_2 = \sqrt{OC_1^2 + OC_2^2 - 2 \cdot OC_1 \cdot OC_2 \cdot \cos(180^\circ - \alpha)} = \sqrt{2,4297212 + 2,310266 \cdot \cos \alpha}.
$$

На рисунке 2 представлена зависимость момента инерции трактора от времени при изменении угла слома рамы Alfa.

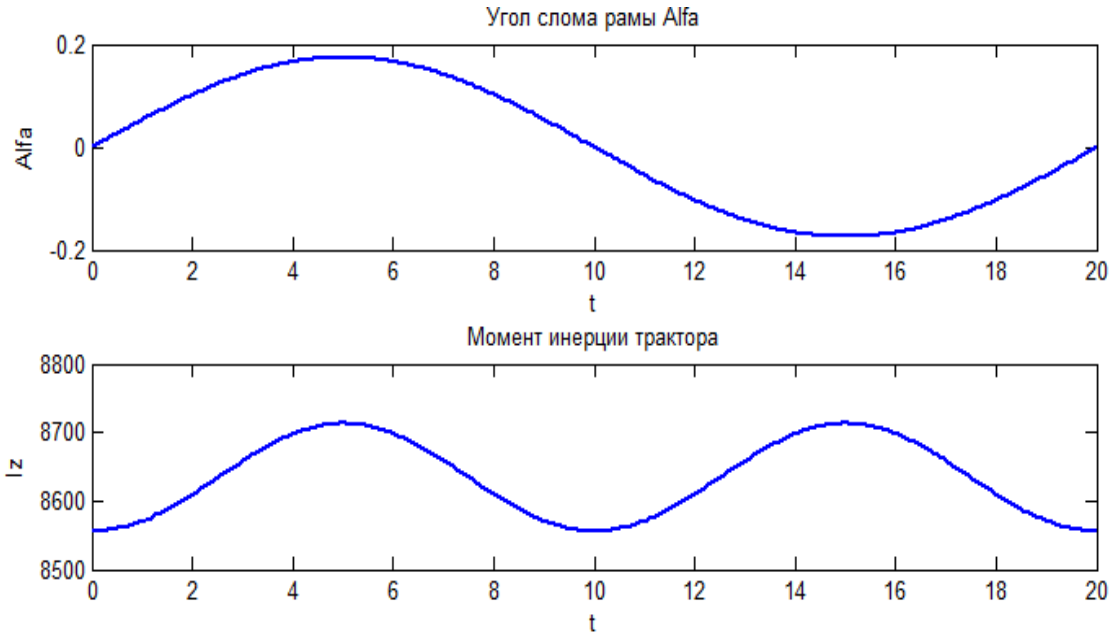

Рисунок 2 – Зависимость момента инерции трактораот времени изменения угла слома рамы Alfa

Представленная методика расчетного определения переменного при изменении угла слома рамы момента инерции трактора имплантирована в математическую модель движения трактора. Полученная математическая модель будет применена для разработки управления движением с использованием теории автоматического регулирования.

Список использованных источников и литературы

1. Павлюк, А.С. Теоретические основы управляемого движения колесных машин: монография / А.С. Павлюк, В.И. Поддубный – Барнаул : Изд-во АлтГТУ, 2010. – 237 с.

2. Тарг, С.М. Краткий курс теоретической механики: учебник для ВТУЗов /С.М. Тарг – М : Высшая школа, 1986. – 415 с.

# **ДОРОЖНЫЕ ИСПЫТАНИЯ ЭЛЕКТРОМЕХАНИЧЕСКОЙ СИСТЕМЫ УПРАВЛЕНИЯ НА ТРАКТОРЕ МТЗ-1221**

### **Байбасаров Р.Р. – студент, Ненайденко А.С., Поддубный В.И.– д.т.н., профессор**

#### ФГБОУ ВО «Алтайский государственный технический университет им. И.И. Ползунова» г. Барнаул

Одним из наиболее эффективных средств повышения производительности труда на всех операциях по возделыванию сельскохозяйственных культур является разработка и внедрение систем точного земледелия. Использование систем прецизионного земледелия дает экономию топлива до 20% удобрений и гербицидов до 30%. Самым важным элементом систем точного земледелия являются системы автоматического управления движением без участия водителя (или с его минимальным участием). На российском рынке широко представлена продукция иностранных фирм, однако следует отметить высокую для отечественного потребителя стоимость зарубежных систем и их несовместимость с некоторыми образцами отечественной сельскохозяйственной техники.

В АлтГТУ им. И.И. Ползунова проводятся исследования, целью которых является создание системы управления движением колесной сельскохозяйственной машины с использованием спутниковых радионавигационных систем ГЛОНАСС и GPS для отечественной техники, не уступающей по своим характеристикам импортным системам и

имеющую более приемлемую стоимость для сельхозпроизводителей. С учетом принятой в нашей стране политики импортозамещения и концепции развития аграрной науки и научного обеспечения агропромышленного комплекса Российской Федерации на период до 2025 года, создание такой системы является актуальной задачей.

#### *Программно-аппаратная схема взаимодействия элементов системы управления*

Важной задачей при разработке системы управления является проработка программно-аппаратной реализации и алгоритма управления, обеспечивающего рабочее движение колесной машины по задаваемой траектории. Схематично программно-аппаратные части разрабатываемой системы управления представлены на рисунке 1.

Алгоритм управления условно можно разбить на две составные части – глобальное и локальное регулирование.

Локальное регулирование обеспечивает реализацию текущего задаваемого значения угла поворота управляемых колес. На вход программы управления поворотом колес посредством АЦП поступают значения задаваемого угла поворота, текущее значение угла поворота колес с датчика угла поворота и направление вращение электродвигателя. На основании этих параметров с помощью алгоритма ПИД-регулирования происходит расчет величины управляющего напряжения, которое необходимо передать с помощью ЦАП-а на электродвигатель для реализации необходимого угла поворота.

Глобальное регулирование должно по отклонению от задаваемой траектории определять угол поворота управляемых колес (или угла слома рамы), обеспечивающий движение по задаваемой траектории. На вход программы управления движением сельскохозяйственной машины поступают координаты задаваемой траектории движения, текущие координаты и проекции скорости на неподвижные координатные оси. Происходит вычисление необходимого угла поворота колес, который в свою очередь передается в программу локального регулирования. Текущие координаты и проекции скоростей поступают с GNSS-приемника, который работает в связке с базовой корректирующей станцией для обеспечения приемлемой точности определения текущего местоположения.

#### *Апробация системы управления*

На языках высокого уровня C++ и C# было разработано программное обеспечение, которое реализует взаимодействие аппаратных составляющих системы, а также алгоритмы задач локального [1] и глобального регулирования. Полученная система управления была протестирована в лабораторных условиях на экспериментальном стенде «рулевое управление – передняя подвеска легкового автомобиля» [2]. При этом реальная колесная машина была заменена ее математической моделью. После успешных лабораторных испытаний была проведена апробация системы управления на реальной колесной машине.<br> **Example 1996 C Example 1996 C Example 1996 C Example 1996 C Example 1996 C Example 1996 C Example 1996 C Exa** 

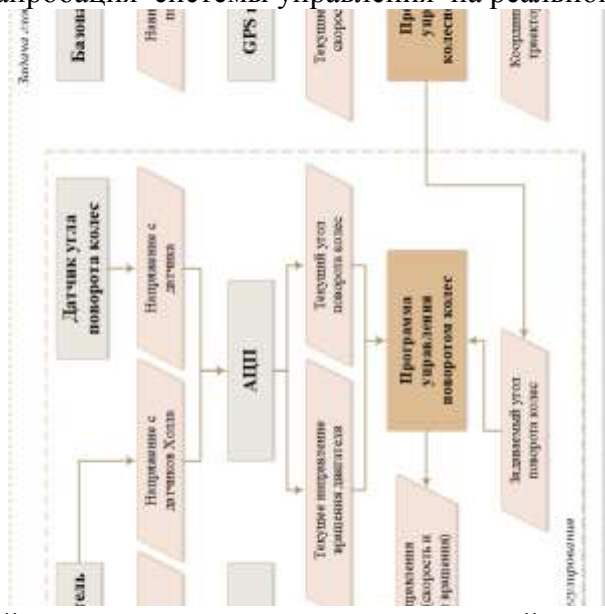

Рисунок 1 – Схема взаимодействия программно-аппаратных частей системы управления

На начальном этапе эксперимент проходил на тракторе МТЗ-80.1. В ходе данного эксперимента система управления обеспечила приемлемое качество управления при движении по прямолинейной траектории, но из-за тугого рулевого управления и значительных люфтов, не смогла обеспечить качественное движение по задаваемой криволинейной траектории. Было установлено, что при значительном сопротивлении повороту рулевого колеса крепление электродвигателя к рулевой колонке функционирует недостаточно надежно [3].

# *Дорожные испытания на тракторе МТЗ-1221.2*

Дальнейшие испытания системы управления проходили на современном тракторе МТЗ-1221.2 на базе учебно-опытной сельскохозяйственной станции АГАУ в дорожных условиях.

Электродвигатель 1 крепится к рулевому колесу с помощью специально спроектированного кронштейна (рисунок 2). Кронштейн состоит из двух составных частей. На первую (верхнюю) часть 2.1 на специальную платформу с помощью болтов крепится корпус электродвигателя, вторая (нижняя) часть кронштейна 2.2 с помощью хомута 4 фиксируется на валу рулевой колонки трактора.

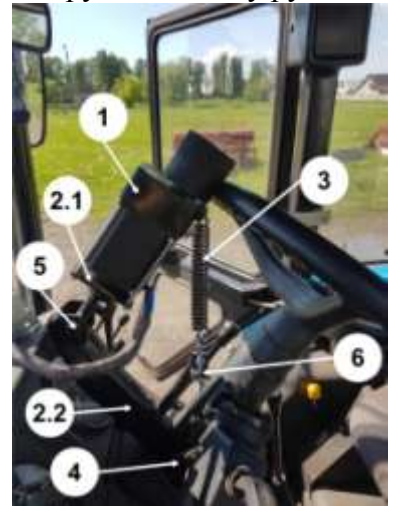

Рисунок 2 – Электродвигатель с системой крепления на рулевое колесо

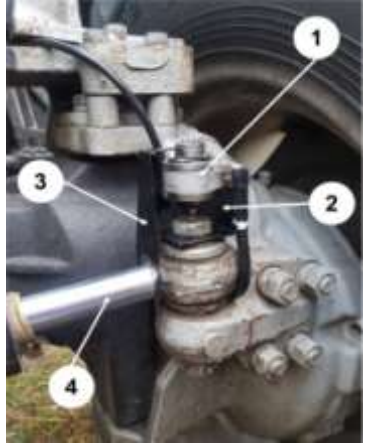

Рисунок 3 – Крепление датчика угла поворота и антенны GNNS-приемника

Между собой эти две части кронштейна соединены пальцем 5. Для прижима ролика электродвигателя к рулевому колесу используется пружина 3, которая соединяет верхнюю часть корпуса электродвигателя с нижней частью кронштейна. Усилие в пружине регулируется с помощью натяжного устройства 6.

На рисунке 3 представлено крепление датчика угла поворота колес 1. Датчик 1 с помощью специально изготовленного кронштейна 2 устанавливается на болт крепления рулевой тяги трактора 4. На подвижную часть датчика угла поворота устанавливается вилка 3, нижняя часть которой охватывает рулевую тягу 4. Во время поворота руля вилка поворачивает подвижную часть датчика угла поворота.

Для определения текущего местоположения трактора и проекций скоростей используется навигационный приемник, работающий совместно с базовой корректирующей станцией. Антенна GNSSприемника крепится на корпус трактора над осью передних колес по центу рамы с помощью магнита.

Суть проводимого эксперимента заключалась в том, чтобы подруливающее устройство реализовало управление без участия водителя в процессе движения по ранее записанной траектории движения.

Во время эксперимента осуществлялось управляемое движение по различным задаваемым траекториям.

На рисунке 4 представлены задаваемая и реализованная траектории при прямолинейном движении со средней скоростью движения трактора  $V_{\text{cpe},q} = 1.5 \text{ m/c}$ , временем прогноза  $t_{\text{moorhosa}} = 1$  с и коэффициентом усиления  $k_{\text{vcanethia}} = 0.5$ . Максимальная ошибка при данном движении составила  $E_{max} = 0.23$  м, среднее квадратичное отклонение  $\sigma = 0.09$  м.

На рисунке 5 представлены задаваемая и реализованная траектории движения при криволинейном движении с разворотным маневром  $cV_{\text{cner}} = 1.6 \text{ m/c}, t_{\text{morr}} = 1 \text{ c}$  и  $k_{\text{ycиления}} = 0.4$ . Максимальная ошибка при данном движении составила  $E_{max} = 0.93$  м, среднее квадратичное отклонение  $\sigma = 0.38$  м.

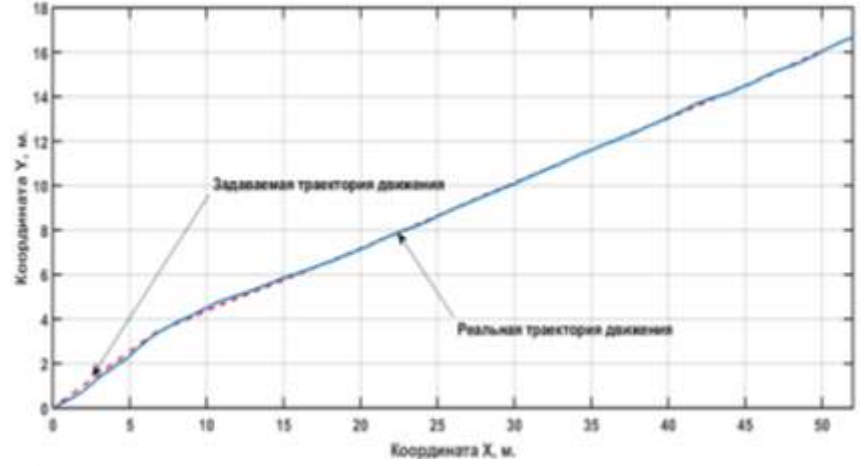

Рисунок 4 – Задаваемая и реализованная траектории при прямолинейном движении

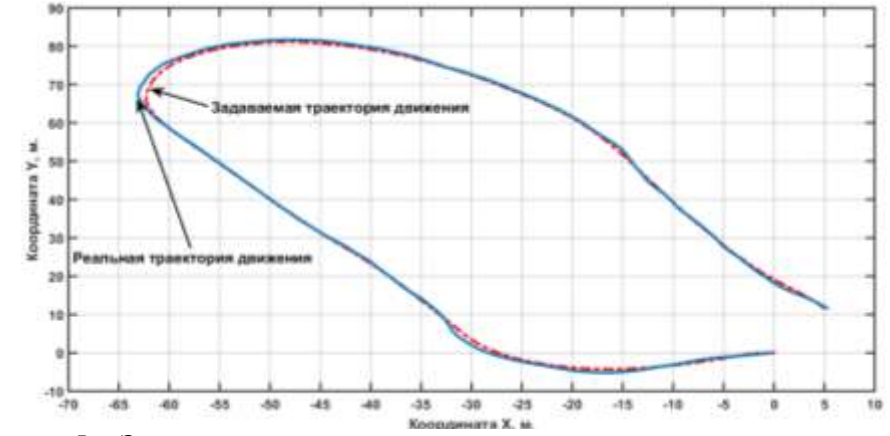

Рисунок 5 – Задаваемая и реализованная траектории при криволинейном движении с разворотным маневром

Результаты проведенного эксперимента свидетельствуют о достаточно хорошем функционировании разработанной электромеханической системы управления в дорожных условиях на тракторе МТЗ-1221.2. При задаваемом движении, близком к прямолинейному (именно оно является основным при выполнении сельскохозяйственных работ), отклонения от задаваемой траектории не превышают 0.2 м. Кроме того, система также обеспечивает качественное движение по криволинейной траектории.

#### Список использованных источников и литературы

1. Поддубный, В.И. Разработка ПИД-регулирования для реализации задаваемого закона изменения угла поворота колес сельскохозяйственной машины / В.И. Поддубный, А.С. Ненайденко, А.И. Валекжанин // Ползуновский вестник. – 2017. – № 1. – С. 63–67.

2. Ненайденко, А.С. Моделирование управления движением колесной сельскохозяйственной машины в режиме реального времени / А.С. Ненайденко, В.И. Поддубный, А.И. Валекжанин // Тракторы и сельхозмашины. – 2018. № 3. – С. 32–38.

3. Ненайденко, А.С. Дорожные испытания системы управления движением колесной машины на тракторе МТЗ-80.1 / Ненайденко, А.С., Поддубный В.И., Байбасаров Р.Р. // Вестник АГАУ. – 2018. – № 6. – С. 156–160.

# **СОВЕРШЕНСТВОВАНИЕ ПРИВОДА ШТАНГИ КУЛЬТИВАТОРА КПЭ – 3,8**

#### **Пономарев М.А.– магистрант, Салеев Ф.И. – к.т.н., доцент, Яковлев В.Т. – к.т.н., доцент**

# ФГБОУ ВО «Алтайский государственный технический университет им. И.И. Ползунова» г. Барнаул

Один из важнейших агротехнических приемов получения высоких урожаев – предпосевная обработка и уход за паровыми полями, которые осуществляют культиваторами для сплошной обработки (паровыми культиваторами).

Вместе с широко распространенными стрельчатыми лапами в паровых культиваторах в качестве рабочих органов используются штанги – стальные стержни, установленные в подшипниках поперек направлению движения культиватора параллельно поверхности поля.

Важнейшим из требований, предъявляемых к этому рабочему органу является то, что для эффективного уничтожения сорняков необходимо, чтобы штанга была заглублена в почву и привод штанги обеспечивал ее вращение в направление, противоположном направлению вращения опорных колес культиватора [1]. При таком направление вращения штанги обеспечивается уничтожение сорняков путем наматывания на штангу, извлечения из почвы и выноса на поверхность поля.

К одной из конструкций удовлетворяющих этому требованию относится, например, привод штанги противоэрозионного культиватора КПЭ-3,8 [2] (рисунок 1).

В этом типе привода штанга 6 устанавливается эксцентрично опорным колесам культиватора, ее вращения задается приводным колесом 7 со шпорами двумя цепным контурами, связывающим звездочки, посаженные на ось колеса 7 и ось штанги 6. Направление вращения штанги 6 противоположно направлению вращения приводного колеса 7 культиватора. Однако конструкция привода штанги культиватора КПЭ-3,8 довольно сложна по конструкции вследствие использования в ней двухступенчатого цепного привода.

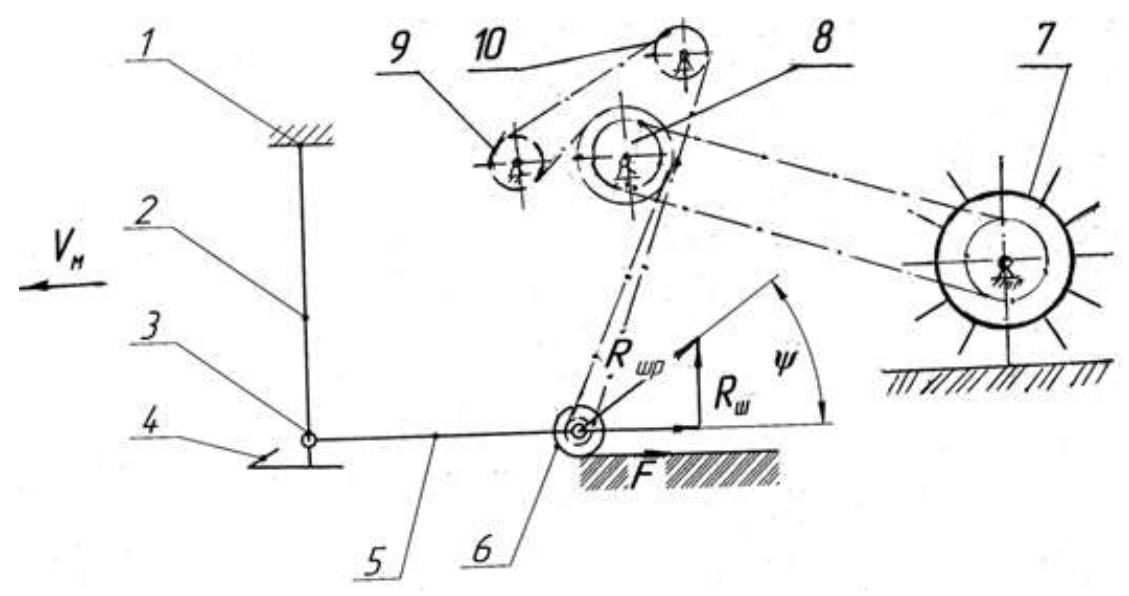

Рисунок 1 – Схема привода штанги культиватора КПЭ-3,8

Нами предложена упрощенная конструкция привода штанги культиватора (рисунок 2), схема которой обеспечивает ее вращение в направление, противоположном направлению вращения опорных колес культиватора [3].

Культиватор содержит раму 1, связанную со стойками 2, снабженными лапами культиватора 4, жесткие подвески, которые шарниром 3 прикрепленные к стойкам 2, штангу 5, установленную на подвесках с возможностью вращения в подшипниках и снабженную пружиной 6. Свободные участки подвесок, расположенный по ходу движения за штангой 5,

выполнен в виде сектора 7 с отверстиями 8. Отверстия 8 зафиксированы резьбовыми участками свободных концов введенных в них стержней 9. Другие свободные концы стержней 9 шарнирно прикреплены к раме 1. На стержнях 9 жестко смонтированы шайбы 10. Регулируемые пружины 6 упираются в шайбы 10 и секторы 7 и зафиксированы гайками 11, установленными резьбовые участки стержней 9.

Работает приспособление следующим образом. При переводе культиватора в рабочее положение рама культиватора, опускаясь, через подвеску заглубляет в почву штангу 5.

Проанализируем, влияет ли установка пружины изменению направления вращения штанги в направлении противоположном направлению вращения опорных колес культиватора.

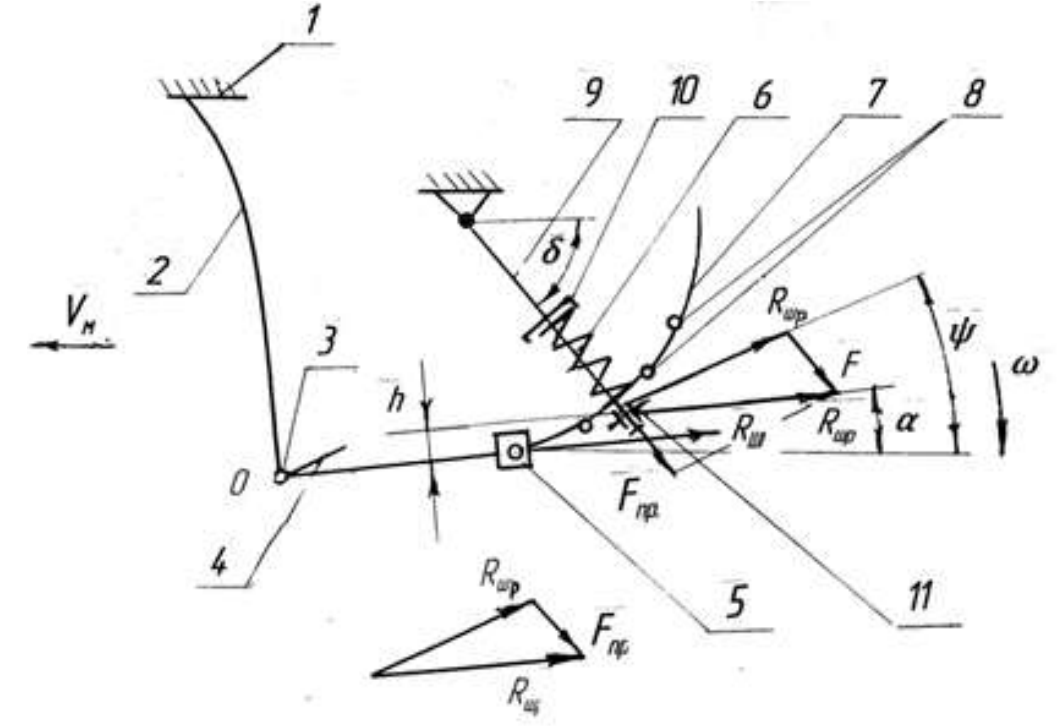

Рисунок 2 – Схема усовершенствованной культиваторной приставкипо патенту RU  $\mathcal{N}$  2672398:  $V_M$ — направление движения культиватора, оборудованного приставкой; ω − направление вращения штанги; δ – угол приложения силы  $F_{\text{np}}$  относительно горизонта; α – угол приложения результирующей *Rш,* полученной от сложения сил *R*шр и *F*, относительно горизонта; ψ – угол приложения силы *Rшр* относительно горизонта

С этой целью с помощью графоаналитического метода Жуковского [4, с.91-96] был построен треугольник сил Rш, F и Rшр (см. рисунок 2).

Из треугольника сил *Rш*и *F* и *Rшр* относительно общей точки пересечения сил *R*<sup>ш</sup> и *F* видим, что момент, создаваемый результирующей силой *R*шр, приложенной к штанге через сектор 7 на плече h относительно полюса О, вращает штангу в ее подшипниках вокруг своей оси в направление ⍵, противоположном направлению вращения ходовых колес культиватора (против часовой стрелки). Кроме того, благодаря действию на нее усилия сжатия пружины 6, штанга лучше заглубляется и копирует рельеф поля.

Таким образом, исключается необходимость использования для вращения штанги цепного привода от опорных колес.

Гайкой 11 при работе приставки можно изменять силу упругости пружин, воздействующей на сектор 7, а перемещением стержень 9 в отверстиях 8 можно регулировать точку приложения силы упругости пружины, действующей на сектор 7.

Это повышает эффективности уничтожения сорняков при обработке почвы паровыми культиваторами путем выдергивания корней вместе с сорняками и выбрасывания их на поверхность почвы.

Использование предполагаемого упрощенного устройства приводит к повышению эффективности уничтожения сорняков при обработке почвы паровыми культиваторами путем выдергивания корней вместе с сорняками и выбрасывания их на поверхность почвы.

Выводы

1.Схема привода штанги по патенту RU № 287434, МПК A01B35/18, упрощая конструкцию привода штанги по третьему согласно нашей классификации типу привода, не решает задачу повышения эффективности уничтожения сорняков при обработке почвы паровыми штанговыми культиваторами.

2. Предложенная конструкция привода штанги проще, чем конструкция с приводом штанг от ходовых колес культиваторов, реализованная в культиваторах КПЭ-3.8 и более эффективно уничтожает сорняки за счет того, что в ней обеспечено вращение штанги по направлению против направления вращения ходовых колес культиватора.

### Cписок использованных источников и литературы

1. Харьковский, В.И. Обоснование и расчет основных параметров почвообрабатываюших машин: Учебное пособие.– 2-е изд. испр. /В.И. Харьковский, Э.Б. Щербина, Н.Н. Мирошниченко // Ростов н/Д: Рост.гос. акад. с-х. машиностр., 2008. – 108 с.

2. Салеев, Ф.И. Анализ конструкции приводов рабочих органов «штанга» культиваторов для сплошной поверхностной обработки почвы / Ф.И. Салеев, В.Т..Яковлев, М.А. Пономарев //Аграрная наука в ХХ1 веке: Проблемы и перспективы. Сборник статей Всероссийской научно-практической конференции.- Саратов: ФГБОУ Саратовский ГАУ им. Н.И. Вавилова, ООО «ЦеСАин», 2018. – С. 557 –561.

3. Штанговая приставка: пат.на изобретение №2672398 (С1): МПК А01B39/19, А01B35/16 /Салеев Ф.И., Яковлев В.Т.заявитель и патентообладатель федеральное государственное бюджетное образовательное учреждение высшего образования «Алтайский государственный технический университет им.И.И. Ползунова», опубл. 14.11.2018, Бюл. № 32. – 6 с: ил.

4.Босой, Е.С. Теория, конструкция и расчет сельскохозяйственных машин. /Е.С. Босой, О.В. Верняев, И.И. Смирнов, Е.Г. Султан-Шах. – М: Машиностроение. 1977. – 568 с.

# **ПОКАЗАТЕЛИ ЭФФЕКТИВНОСТИ РАБОТЫ РОТАЦИОННОГО ЩЕЛЕВАТЕЛЯ**

### **Топеха Н.О. – студент, Яковлев В.Т. – к.т.н., доцент, Салеев Ф.И. – к.т.н., доцент**

# ФГБОУ ВО «Алтайский государственный технический университет им. И.И. Ползунова» г. Барнаул

Урожайность сельскохозяйственных культур существенно зависит от количества влаги, накопленной в почве.

Для эффективного задержания влаги в почве и для борьбы с водной эрозией применяют щелеватели. В этой связи совершенствование конструкции этих орудий с точки зрения увеличения эффективности сохранения влаги на полях, а также разработка методов проектирования и расчета этих орудий является актуальной задачей.

Значительная доля используемых в сельском хозяйстве щелевателей приходится на орудия непрерывного действия [1]. Нарезка щелей такими орудиями предполагает строго горизонтальное перемещение его по обрабатываемому полю. Выполнение этого требования возможно только при оборудовании агрегата устройством для автоматического вождения поперек склонов. В производственных условиях щели на склонах имеют продольный уклон. Весной во время снеготаяния талые воды собираются щелью и протекают по ней. Скорость движения потока превышает 0,3 м/с, что порождает водную эрозию. Для исключения стока влаги разработаны способы закладки, предусматривающие уплотнение щелей конусным катком и образование перемычек с определенным шагом вдоль них.

Однако ни один из этих способов не позволяет надежно изолировать отдельные объемы воды, так как перемычки очень быстро разрушаются.

Одним из эффективных способом нарезания щелей является их формирование с сохранением не разрушенной почвы между щелями [2, 3, 4, 5 ].

В данной работе предлагается конструкция щелевателя [3], выполненного на основе модуля, рисунок 1. Активный рабочий орган орудия выполнен в виде ротора. Это позволяет нарезать прерывистые щели, более полно соответствующие агротехническим требованиям. Кроме того, модульное исполнение щелевателя, когда орудие выполнено из одной или из нескольких секций, позволяет агрегатировать его с тракторами различных тяговых классов.

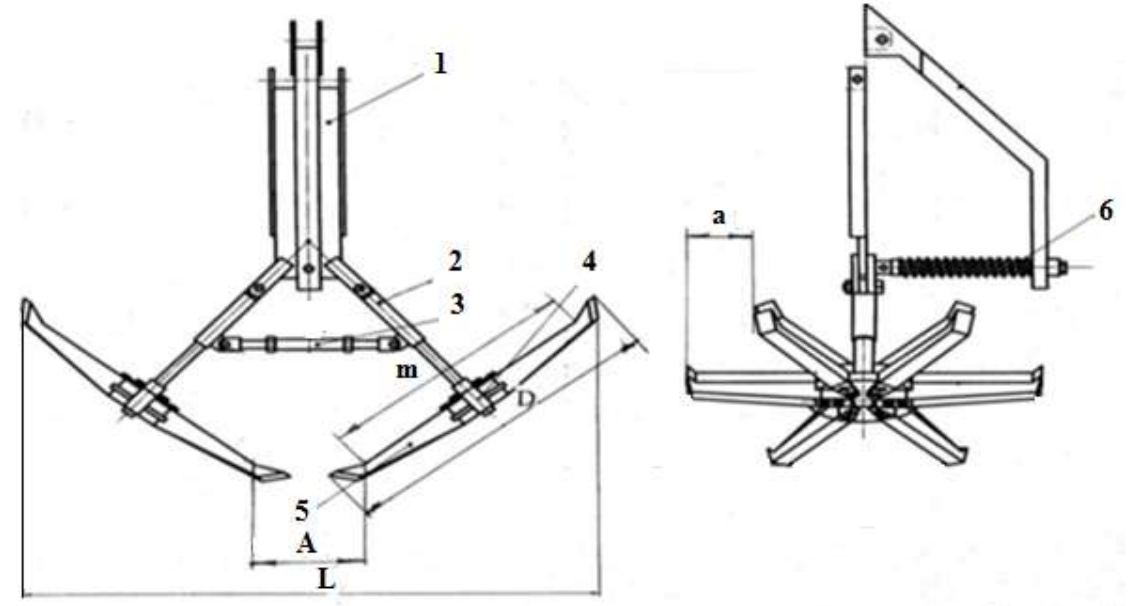

Рисунок 1– Общий вид секции модуля

Основу модуля представляет секция, включающая поводок 1, ось 2, стяжку 3. На оси 2 установлен ротор, выполненный в виде катушки 4, с жестко закрепленными на ней лопастями 5, на свободных концах которых закреплены режущие элементы. Катушки ротора 4 выполнены с возможностью вращения вокруг оси 2. Для предохранения от поломок применена пружина 6.

Эффективность работы роторного щелевателя ɛ с точки зрения увеличения количества сохраненной влаги на полях, в сравнении с щелевателем непрерывного действия, может быть оценена следующим отношением:

$$
\varepsilon = \frac{Q}{Q_1},\tag{1}
$$

где *Q* – количество запасенной влаги на участке, обработанном роторным щелевателем с прерыванием щели,  $M^3/ra$ ;  $Q_I$ – количество запасенной влаги после обработки щелевателем непрерывного действия, м<sup>3</sup>/га.

В общем случае количество запасенной в щелях влаги на участке, обработанном с прерыванием щели, определено по выражению:

 $Q = SbNc$  (2) где  $S$  – площадь сегмента щели, нарезаемой ротором щелевателя,  $\mathbf{w}^2$ ;  $b$  – ширина щели, м; *N* – количество щелей, нарезаемых роторным щелевателем, шт; *c* – количество проходов щелереза при нарезании щелей на обрабатываемом участке в 1 га, шт.

Площадь сегмента щели *S*, нарезаемой ротором щелевателя, равна:

$$
S = \frac{r^2}{2} \left( \pi \frac{v}{180} \sin v \right),\tag{3}
$$

где r – радиус ротора, м; *v* – центральный угол (рисунок 2). Центральный угол *v* определен из соотношения:

$$
v = 2\sin\alpha = 2\frac{m}{r},\tag{4}
$$

где *m -* длина (рисунок 2) сегмента щели, м.

Шаг канавок щелей t, нарезаемых роторным щелевателем, был определен по выражению:

$$
t = \frac{\pi D}{z},\tag{5}
$$

где D – диаметр ротора, м;  $z = 6 - k$ оличество режущих элементов ротора.

Количество канавок щелей, нарезаемых одним ротором модуля щелевателя на поле площадью в 1 га, определено по формуле:

$$
N = 100/t.
$$

Число проходов с щелевателя при нарезании щелей на обрабатываемом участке в 1 га:

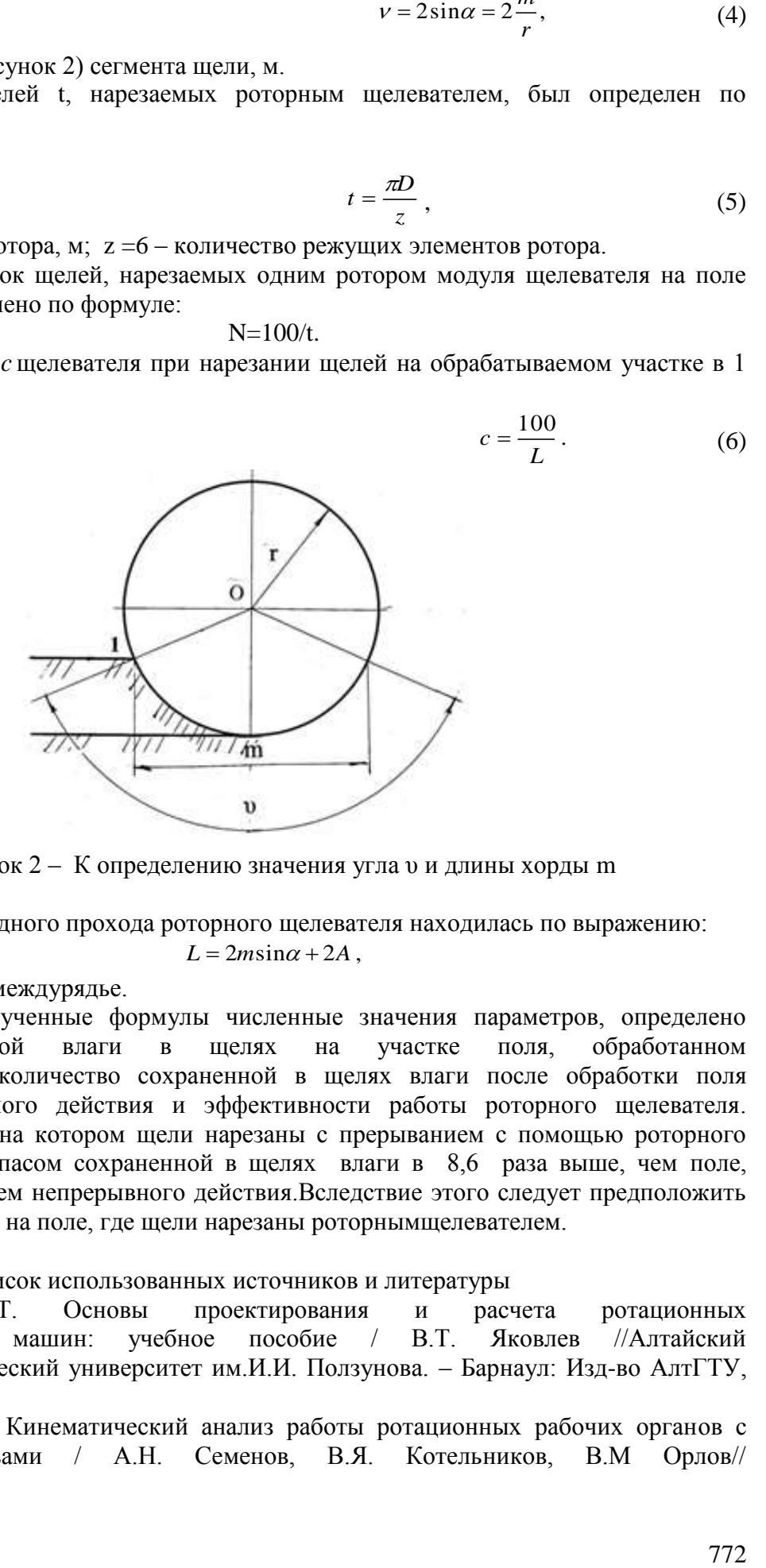

Рисунок 2 – К определению значения угла υ и длины хорды m

Ширина захвата одного прохода роторного щелевателя находилась по выражению:  $L = 2m\sin\alpha + 2A$ .

где *А* – стыковое междурядье.

Подставив в полученные формулы численные значения параметров, определено количество сохраненной влаги в щелях на участке поля, обработанном роторнымщелевателем, количество сохраненной в щелях влаги после обработки поля щелевателем непрерывного действия и эффективности работы роторного щелевателя. Установлено, что поле, на котором щели нарезаны с прерыванием с помощью роторного щелевателя, обладает запасом сохраненной в щелях влаги в 8,6 раза выше, чем поле, обработанное щелевателем непрерывного действия.Вследствие этого следует предположить повышение урожайности на поле, где щели нарезаны роторнымщелевателем.

#### Список использованных источников и литературы

1. Яковлев, В.Т. Основы проектирования и расчета ротационных почвообрабатывающих машин: учебное пособие / В.Т. Яковлев //Алтайский государственный технический университет им.И.И. Ползунова. – Барнаул: Изд-во АлтГТУ, 2006. – 105 с.

2. Семенов, А.Н. Кинематический анализ работы ротационных рабочих органов с тормозными устройствами / А.Н. Семенов, В.Я. Котельников, В.М Орлов// Конструирование технологии производства сельскохозяйственных машин, выпуск 5. Киев: Техника. – С. 7–11.

3. Почвообрабатывающий рабочий орган ротационного типа: пат.на изобретение №2391805РФ: МПК А01B35/16 / Яковлев В.Т.;заявитель и патентообладатель федеральное государственное учреждение высшего профессионального образования «Алтай.гос. технич. ун-т им. И.И. Ползунова». – №2008152494/12; заявл. 29.12.2008; опубл. 20.06.2008, Бюл. № 10 .- 3 с: ил.

4 Бронштейн, И.Н. Справочник по математике / И.Н.Бронштейн, К.А. Семендяев // М.: Государственное издательство технико - теоретической литературы. 1956. – 608 с.

4. Устройство для щелевания почвы: пат.на изобретение №2313930 РФ: МПК А01B13/16 /Яковлев В.Т., Рубцов Д.Н.**;** заявитель и патентообладатель федеральное государственное учреждение высшего профессионального образования «Алтай.гос. технич. ун-т им. И.И. Ползунова». – №2006107348/12; заявл. 09.03.2006; опубл. 10.01.2008, Бюл. № 1 . – 3 с: ил.

#### **АНАЛИЗ ПОТРЕБНОСТИ АГРАРИЕВ В КАРТОФЕЛЕУБОРОЧНЫХ МАШИНАХ**

#### **Ларионов Е.А. – магистрант, Дрюк В.А. – к.т.н., доцент**

#### ФГБОУ ВО «Алтайский государственный технический университет им. И.И. Ползунова» г. Барнаул

Согласно данным информационно-аналитического портала Алтайского края [1] посевные площади под картофелем на период 2016-2018 г.г. занимали 2 164 га. В 2016 году Алтайский край вошел в ТОП-10 крупнейших российских производителей картофеля. По состоянию на 2016 год выращиванием картофеля занималось 60 предприятий, не считая значительного количества малых фермерских хозяйств, площади картофеля которых не превышают 10 га. В 2017 году урожай картофеля доходил до 60 тонн с 1 га., всего 969,9 тысяч тонн. За последние десять лет объемы производства картофеля в Алтайском крае выросли на 27%. В связи с этим актуален вопрос быстрой и качественной уборки картофеля.

Цель исследования: выявить спрос на картофелеуборочные комбайны.

Задачи исследования:провести анализ рынка картофелеуборочной техники в РФ и Алтайском крае;выполнить расчет экономических показателей при возделывании картофеля.

Анализ рынка картофелеуборочных комбайнов в России за период 2018 года показал, что большую долю от общего количества предложений составляют комбайны немецкой марки «Гримме» - 70 %, из них 50 % –бывшие в употреблении (цена на новые комбайны от 1 200 тыс. руб.,  $6/\gamma$  – от 650 тыс. руб.; комбайны «Анна» (Польша) – 11 % из них 40% бывшие в употреблении, цена от 200 тыс. руб. за комбайны бывшие в употреблении и от 1 100 тыс. руб. за новый комбайн. Аналогична ситуация с польскими комбайнами «Болко». Картофелеуборочные комбайны иных производителей в сумме составляют 8% от всех предложений. В эти 8% входят и комбайны российского производства ККУ-1 – 1% от 1 000 тыс. руб., КПК 2-01– 0,5 %, цена 1 400 тыс. руб. [2].

Потребность в картофелеуборочных комбайнах определяют исходя из объема работ, приходящегося на данный агрегат в напряженный период, и сезонной наработки.

Ранее был произведен расчет потребности в картофелеуборочных комбайнах для хозяйства на площадь в 264 га. Результаты расчетов показали, что сезонная наработка одной машины составила 22 га, при 20-ти дневном сроке проведения уборочных работ. Хозяйству потребуется 12 картофелеуборочных комбайнов для уборки картофеля в заданный период [3]. На данном примере можно произвести расчет потребности хозяйств занимающихся выращиванием картофеля. Например, на площади до 22 га, достаточно одного картофелеуборочного комбайна. Однако, как показал опрос фермеров, в связи с изменчивыми погодными условиями собственники стремятся произвести уборку как можно

быстрее и на площади около 30 га используют 2 комбайна, либо при наличии одного, берут в аренду второй у соседей и реальная сезонная наработка картофелеуборочного комбайна составляет от 15 до 30 га.

При средней урожайности картофеля в 350 ц/га, каждый комбайн способен убрать за сезон 770 т., а всего в Алтайском крае необходимо иметь 98 комбайнов.

Для исчисления фактической себестоимости клубней картофеля, рентабельности его производства и оценки финансовых возможностей производителей картофеля выполнен анализ технологии его выращивания. Например, затраты по выращиванию картофеля в организации за отчетный 2018 год составили 2602500 руб.; получено от урожая товарного картофеля 3560 ц, нестандартного - 820 ц, ботвы для силосования - 450 ц; ботва оценена по себестоимости зеленой массы - 70 руб. за 1 ц.

В ценах 2018 года себестоимость центнера картофеля по вышеперечисленным критериям составила 587 рублей 87 копеек. При том, что средняя закупочная цена картофеля 7 рублей за килограмм, возможно получение прибыли в размере 1,13 руб. с килограмма. При урожайности картофеля 35 тонн с 1 га, хозяйство с площадями картофеля в 22 га, может получить прибыль 870 100 рублей в год. При этих показателях, крестьянское хозяйство, может приобрести картофелеуборочный комбайн, стоимостью около 870 000 рублей при отчислении 10 % прибыли в течение 10 лет.

По сведениям Министерства сельского хозяйства Алтайского края на 1 января 2019г. картофелеуборочных комбайнов в парке 40 шт., из них 22 шт. – импортные. Прогнозируется приобретение картофелеуборочных комбайнов в количестве 2 шт.

Для покрытия дефицита картофелеуборочной техники в Алтайском крае необходимо пополнить парк комбайнов на 58 шт. Для замены имеющихся изношенных комбайнов на новые необходимо ежегодно пополнять парк на 4 комбайна.

Исходя из выше перечисленного, для обеспечения хозяйств Алтайского края картофелеуборочными комбайнами в течение 10 лет необходимо ежегодно приобретать по 10 комбайнов. Учитывая соотношение между количеством отечественных и импортных комбайнов, ежегодно необходимо приобретать 4 импортных и 6 отечественных картофелеуборочных комбайнов. При увеличении производства картофеля эти цифры могут пропорционально возрасти.

В связи с отсутствием предложений по картофелеуборочным комбайнам отечественного производства выявлена необходимость проектирования и создания производства картофелеуборочных комбайнов. В рамках рынка Алтайского края необходимо выпускать ежегодно 6 картофелеуборочных комбайнов. Для обеспечения рынка всей страны с парком в 2200 картофелеуборочных комбайнов необходимо выпускать 110 машин в год. Расчет выполнен по коэффициенту обновления 5 % [5].

#### Выводы

1. Парк картофелеуборочных комбайнов в Алтайском крае и РФ неуклонно сокращается и требует обновления. Новые комбайны импортного производства дороги, а отечественного не предлагается.

2. Для обеспечения Алтайского края картофелеуборочными миникомбайнами в течение 5 лет необходимо выпускать не менее 6 штук ежегодно. Емкость рынка РФ составляет 110 комбайнов в год.

3. Картофелеуборочный миникомбайн стоимостью до 870 тыс. руб. будет востребован мелкими производителями картофеля.

### Список использованных источников и литературы

1. [Алтайский край вошел в ТОП10 крупнейших производителей картофеля в России.](http://www.doc22.ru/information/2009-04-08-03-31-19/8031--10-) [Электронный ресурс] Информационно-аналитический портал. Алтайский край: события и комментарии экспертов. Режим доступа [http://www.doc22.ru/ information/2009-04-08-03-31-](http://www.doc22.ru/%20information/2009-04-08-03-31-19/8031--10-) [19/8031--10-](http://www.doc22.ru/%20information/2009-04-08-03-31-19/8031--10-) (Дата обращения 20.04.2019г.).

2. Картофелеуборочные комбайны. [Электронный ресурс] Агросервер.ru. Российский агропромышленный сервер. Режим доступа https://www.agroserver.ru/ kartofeleuborochnyekombayny(Дата обращения 20.04.2019г.).

3. Расчеты потребности в комбайнах и сельскохозяйственных машинах для растениеводства. [Электронный ресурс]http://sxteh.ru/mess168.htm (Дата обращения 20.04.2019г.).

4. Картофелеуборочный комбайн А10 Скаут. [Электронный ресурс]. Режим доступа https://agrix.agrobiz.net/goods/kartofeleuborochniy-kombayn-842443/ (Дата обращения 20.04.2019г.).

5. Бутов, А.А. Рынок сельскохозяйственных машин.[Электронный ресурс] Режим доступа https://dcenter.hse.ru/data/2018/02/03/1163430452/Рынок%20сельскохозяйственных%20машин%202017.pdf (Дата обращения 20.04.2019г.).

# **РАНЖИРОВАНИЕ ФАКТОРОВ, ВЛИЯЮЩИХ НА ПОТЕРИ ЗЕРНА ЗА СИСТЕМОЙ ОЧИСТКИ ЗЕРНОУБОРОЧНОГО КОМБАЙНА ПРИ РАБОТЕ НА СКЛОНАХ**

## **Ракитина Е.Ю.– магистрант, Сороченко С.Ф.– д.т.н., профессор**

# ФГБОУ ВО «Алтайский государственный технический университет им. И.И. Ползунова» г. Барнаул

В Алтайском крае на большинстве пашен возделываются зерновые культуры, причем около 1,5 млн. га пашен имеют уклон более  $3^0$ , а в некоторых районах края (Алтайском, Солонешенском, Красногорском) преобладают пашни с уклоном более 5<sup>0</sup>. При работе зерноуборочного комбайна на склонах зерновой ворох смещается в сторону уклона, в связи с этим на систему очистки приходится большая часть потерь зерна, причем боковой крен комбайна оказывает большее влияние в сравнении с продольным.

Одним из технических решений, позволяющих снизить потери зерна в указанных условиях, является применение вместо пальцевой решетки стрясной доски адаптера очистки [1]. Разравнивание зернового вороха, поступающего на верхнее решето системы очистки, достигается введением, в зависимости от крена комбайна, дополнительной поперечной составляющей колебаний решета адаптера. Проведенные теоретические и экспериментальные исследования работы системы с адаптером показали значительное снижение уровня потерь зерна в условиях работы зерноуборочного комбайна на склонах, высокую конкурентоспособность предлагаемой очистки [2,3].Для упрощения привода пальцевого решета адаптера предложено использовать поводок с изменяющимся положением шарнира в зависимости от направления поперечного крена комбайна. Для описания сепарации зернового вороха в разрабатываемой системе очистки с помощью метода факторного эксперимента необходимо учесть все значимые факторы.За критерий оптимизации приняты потери зерна за системой очистки.

Целью работы является определение факторов, значимо влияющих на потери зерна за системой очистки с адаптером при работе зерноуборочного комбайна на склонах.

Приоритетность факторов можно определить с помощью метода априорного ранжирования фактора. Сущность метода заключается в опросе специалистов, которым предложена анкета с факторами. Мнения специалистов являются независимыми, что положительно сказывается на полученных результатах анкетирования. Согласованность мнений специалистов проверяется с помощью  $\chi^2$ -критерия [4]. Факторы, включенные в исследование, приведены в таблице 1. Количество приглашенных специалистов z=6, количество факторов k=10. Результаты обработки приведены в таблице 2.

# Таблица 1

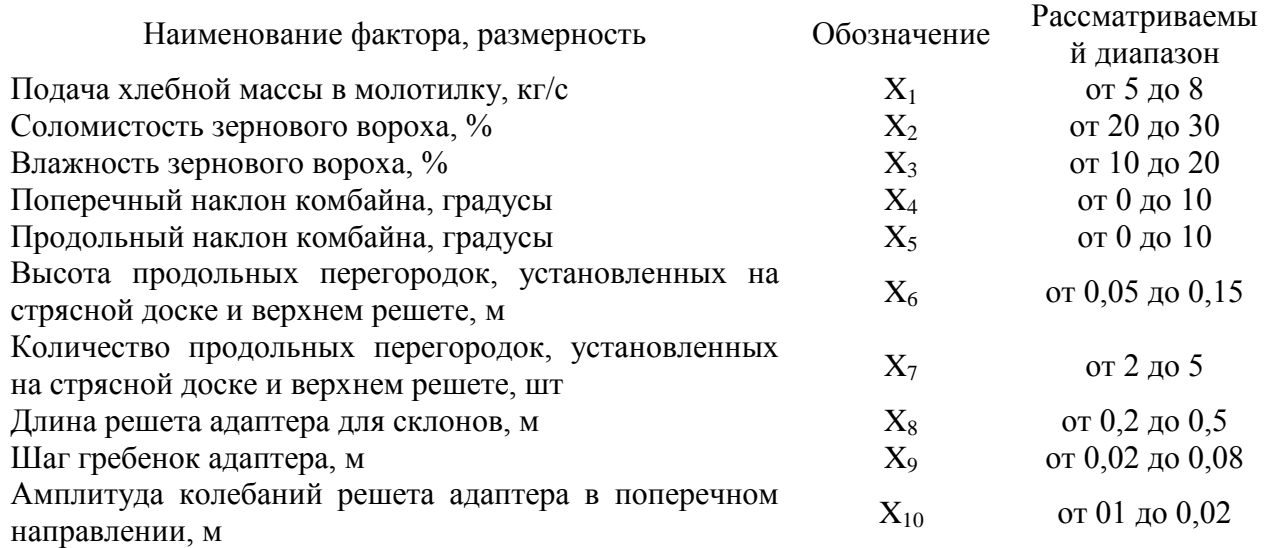

| $\tilde{\phantom{a}}$       | $\overline{\phantom{a}}$<br>Ранги факторов |      |                |                |      |                |      |                |      |             |
|-----------------------------|--------------------------------------------|------|----------------|----------------|------|----------------|------|----------------|------|-------------|
| Специалист                  | X1                                         | X2   | X3             | X4             | X5   | X <sub>6</sub> | X7   | $\mathrm{X}8$  | X9   | X10         |
|                             | 5                                          | ⇁    | 6              |                | 8    | $\overline{2}$ | 4    | 9              | 10   | 3           |
|                             |                                            | 3    | $\overline{4}$ | ◠              | 10   | 5              | 6    | 8              | 9    | ⇁           |
|                             | 6                                          | 4    | 10             |                | 5    | 3              | 8    | $\mathbf Q$    |      | $\gamma$    |
|                             |                                            | 10   | 6              | 3              | ി    | 4              | 5    | 8              | −    | $\mathbf Q$ |
|                             | ⇁                                          |      | 9              | $\overline{2}$ | 10   | 6              | 4    | 5              | 8    | 3           |
| 6                           | 10                                         | ⇁    | 9              |                | 8    | 5              | 6    | $\overline{2}$ | 4    | 3           |
| Средний ранг $\overline{a}$ | 5,00                                       | 5,33 | 7,33           | 1,67           | 7,17 | 4,17           | 5,50 | 6,83           | 7,50 | 4,50        |

Таблица 2 – Результаты анкетирования

Обработку результатов анкетирования проводили по известной методике [4] при уровне значимости α=0,05. В результате получены следующие параметры: коэффициент согласованности W=0,37; расчетное значение  $\chi^2$ -критерия  $\chi^2$  =19,98; табличное значение критерия  $\chi^2$ <sub>T</sub>=16,919, т.е. мнение специалистов согласовано.

Ранжирование выполним в виде гистограммы (по оси абсцисс - кодированное значение факторов, по оси ординат – значение  $(k-\overline{a})$ ).

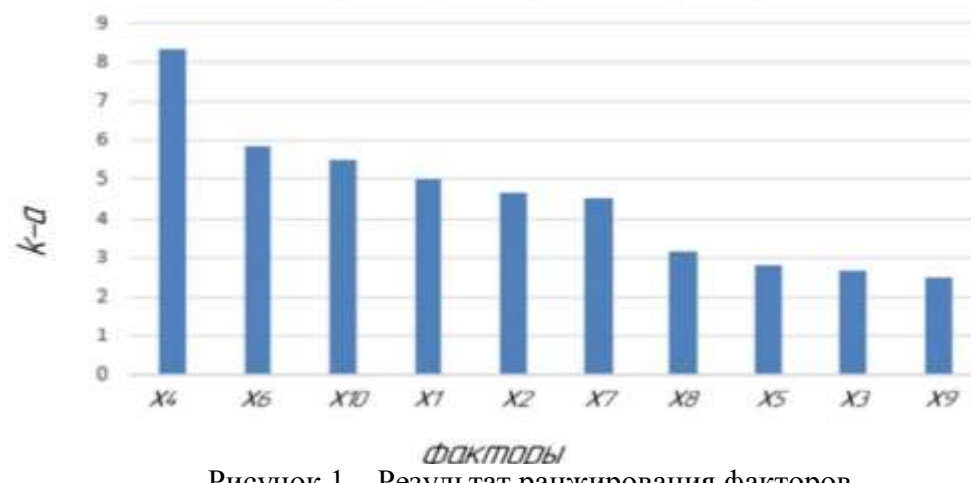

Рисунок 1 – Результат ранжирования факторов

Таким образом, по мнению специалистов, значимыми факторами являются: поперечный наклон комбайна; высота продольных перегородок; амплитуда колебаний

решета адаптера в поперечном направлении; подача хлебной массы в молотилку; соломистость зернового вороха; количество продольных перегородок, установленных на стрясной доске и верхнем решете.

#### Список использованных источников и литературы

1. Сороченко, С.Ф. Адаптер для работы на склонах / С.Ф. Сороченко, А.В. Рязанов // Сельский механизатор. – 2010. – №5.

2. Сороченко, С.Ф. Результаты лабораторных исследований адаптера системы очистки зерноуборочного комбайна для работы на склонах / С.Ф. Сороченко, А.В. Рязанов // Ползуновский вестник. – 2012. – № 1/1. – С. 282-285.

3. Ситников, А. А. Сравнительный анализ систем очистки косогорного зерноуборочного комбайна / А. А. Ситников, С. Ф. Сороченко, В. А. Дрюк // Достижения науки и техники АПК. – 2017. – Т. 31. – №3. – С. 35-38.

4. Мельников, С.В. Планирование эксперимента в исследованиях сельскохозяйственных процессов / С.В. Мельников, В.Р. Алешкин, П.М. Рощин. – Л. : Колос, 1980. – 168 с.

# **АНАЛИЗ УСТРОЙСТВ, ОБЕСПЕЧИВАЮЩИХ РАСПРЕДЕЛЕНИЕ ЗЕРНОВОГО МАТЕРИАЛА ПО ШИРИНЕ ЗЕРНООЧИСТИТЕЛЬНОЙ МАШИНЫ**

### **Супрунов А.Ю. –магистрант, Сороченко С.Ф. – д.т.н., профессор**

### ФГБОУ ВО «Алтайский государственный технический университет им. И.И. Ползунова» г. Барнаул

В сельском хозяйстве основным средством очистки зерна от примесей являются зерноочистительные машины, в конструкции которых установлены приемные и распределительные устройства, обеспечивающие распределение зернового материала по ширине машины. Неравномерное распределение приводит к снижению производительности труда и ухудшению качества зернового материала.

Целью работы является анализ устройств, обеспечивающих распределение зернового материала по ширине машины.

Задачи: выявить преимущества и недостатки данных устройств и составить их классификацию.

Рассмотрены зерноочистительные машины, представленные на рынке.

В машине для предварительной очистки зерна МПО-100 зерновой материал поступает в приемно-распределительное устройство, где установлен загрузочный шнек с подвижным клапаном. Клапан, проворачиваясь в шарнирах на боковинах машины, открывается при наполнении корпуса. Равномерность распределения зернового материала по ширине машины регулируется перемещением груза на клапане [1].

На машине для первичной очистки зерна ЗАВ-10.30.000 для распределения зернового материала по ширине машины установлена двускатная доска-распределитель.

В верхней части приѐмной камеры машины для первичной очистки зерна ЗВС-20 установлено два загрузочных окна, которые имеют более широкие аспирационные каналы и решѐтные станы для равномерного распределения материала по ширине машины [2].

В зерноочистительной воздушно-решетной машине ОЗС-50 установлена приемная камера. Она состоит из корпуса, питающего валика и клапана с грузами для распределения материала по ширине скельператора [3].

В семяочистительной машине СМ-4 установлено питающее устройство, которое подает материал в распределительный шнек-питатель и, проходя подпружиненный клапанраспределитель, равномерным по ширине машины слоем подается в первый канал аспирации [4].

В центробежно-пневматическом сепараторе ЗАВ-40 материал после первичной очистки поступает в механизм подачи, который состоит из питающего шнека. Затем материал равномерным потоком движется по скатной доске на вращающийся сетчатый барабан [5].

Семяочистительная машина К-547А имеет питающее устройство, которое смонтировано на раме машины со стороны загрузки. На крышке питательного устройства закреплен загрузочный патрубок диаметром 160 мм, куда подводится зернопровод от загрузочной нории. Очищаемый материал с помощью шнека распределяется по ширине машины [6].

В воздушно-ситовом сепараторе ЗСМ-50 подаваемое на очистку зерно поступает в приемную камеру, которая состоит из распределительного шнека и подпружиненного клапана. Шнек распределяет зерновой материал по ширине машины. Затем зерновой материал проходит через подпружиненный клапан. Далее зерно подается в канал первой аспирации, где выделяются легкие примеси. Они уносятся воздухом в первую осадочную камеру и потом выводятся распределительным шнеком. Затем зерно поступает на приемное решето, где отделяются грубые примеси. Проход приемного решета через лотки щелевого делителя равномерно распределяется на два решетных стана, работающих параллельно [7].

На электромагнитной семяочистительной машине К-590 установлены наклонный шнек и вибрационный питатель-распределитель, которые равномерно распределяют семена по ширине машины [8].

Преимущества и недостатки устройств, обеспечивающих распределение зернового материала по ширине машины, приведены в таблице.

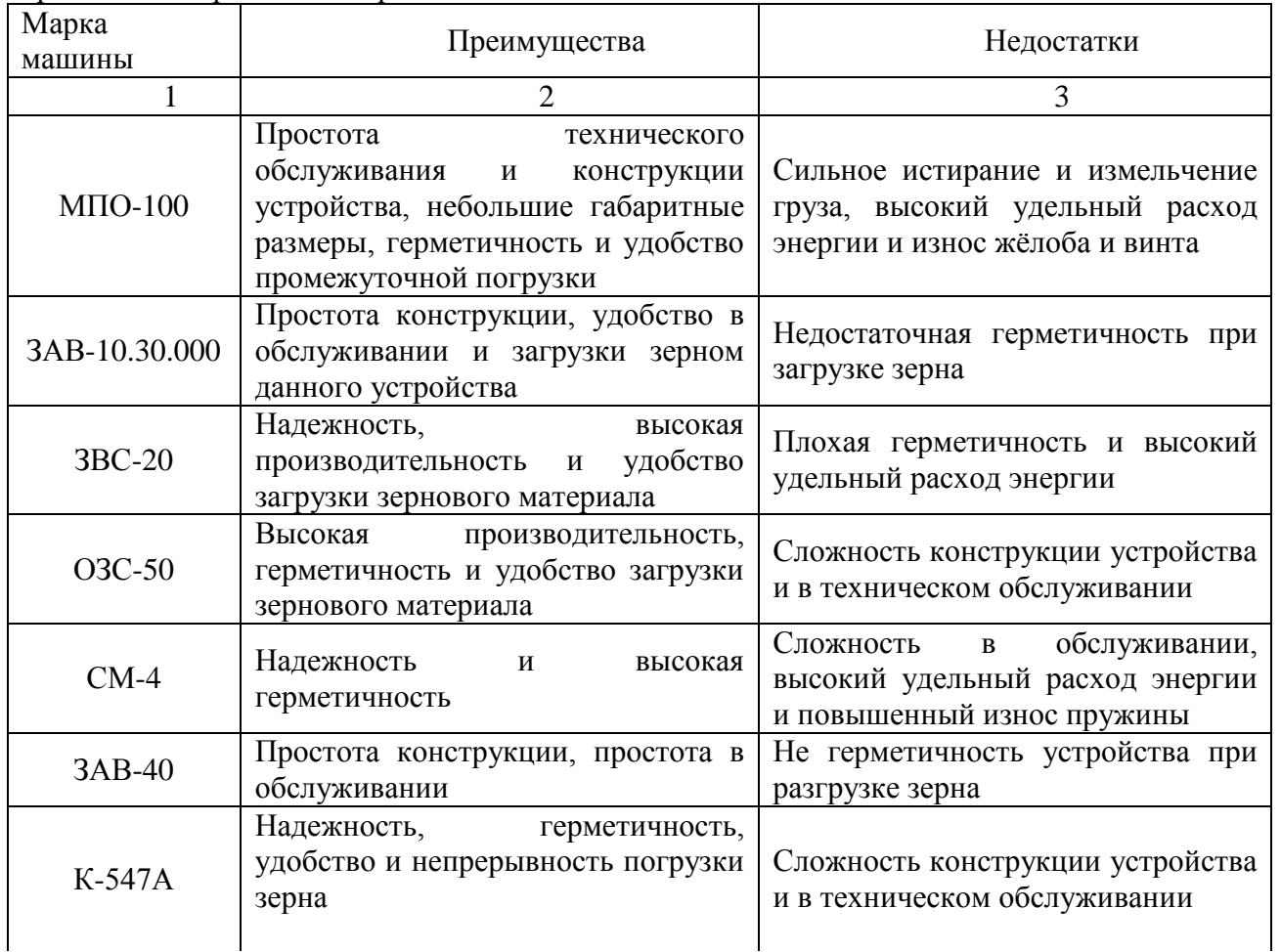

Таблица 1 – Преимущества и недостатки устройств, обеспечивающих распределение зернового материала по ширине машины

Продолжение таблицы 1

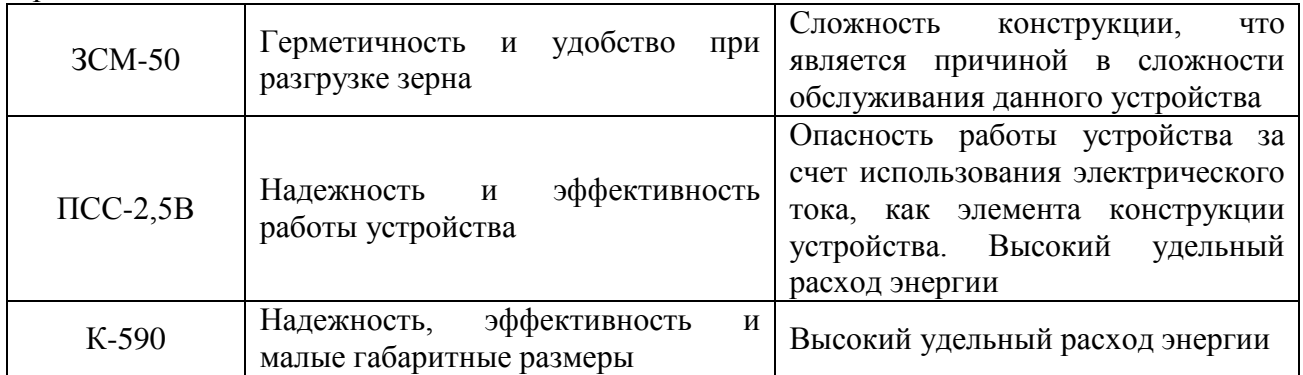

Классификация устройств, обеспечивающих распределение зернового материала по ширине машины, приведена на рисунке.

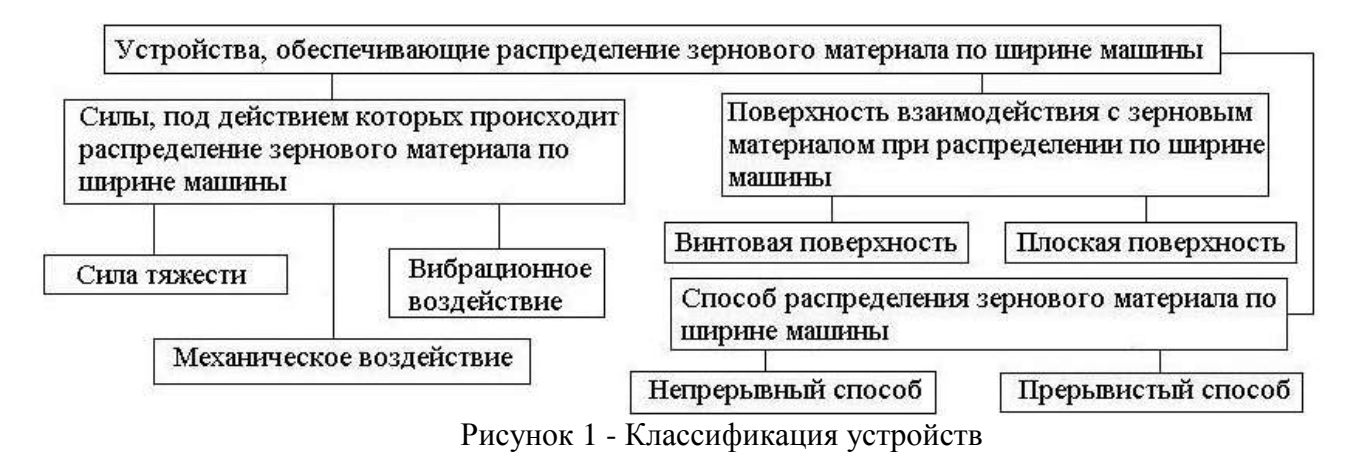

Выводы

На основе проделанной работы проведен анализ устройств, обеспечивающих распределение зернового материала по ширине машины.

В ходе проведения анализа выявлены преимущества и недостатки устройств, обеспечивающих распределение зернового материала по ширине машины. Также на основе этого анализа составлена классификация устройств.

### Список использованных источников и литературы

1. ООО «Головное специализированное конструкторское бюро (ГСКБ) «Зерноочистка». Машина предварительной очистки зерна МПО-100. URL: <http://www.zernoochistka.ru/zernoochistiteinaya-mashina/mpo-100>(Дата обращения: 12.04.2019).

2. Реконструкция пункта послеуборочной обработки зерна. <http://mirznanii.com/a/13415-10/rekonstruktsiya-punkta-posleuborochnoy-obrabotki-zerna-10> (Дата обращения: 12.04.2019).

3. Машина зерноочистительная воздушно-решетная (МВР-6 (ОЗС-50)). URL: [https://www.agrobase.ru/catalog/machinery/machinery\\_a42c6bad-4f76-4ff5-a52c-01af184ba37d](https://www.agrobase.ru/catalog/machinery/machinery_a42c6bad-4f76-4ff5-a52c-01af184ba37d) (Дата обращения: 11.04.2019).

4. Предприятие ООО "Вика". Техническое описание и инструкция по эксплуатации семяочистительной машины СМ-4. URL: <http://vika.oml.ru/product/45712> (Дата обращения: 11.04.2019).

5. Машины для послеуборочной очистки зерна/ М38 Б.С. Окинин, И.В. Горбачев, А.А. Терехин, В.М. Соловьев. — М.: Агропромиздат, 1987. — 238 с.: ил. — (Учебники и учеб.пособия для подгот. кадров массовых профессий).

6. Компания «Ньютехагро». Зерносушильные машины. URL: [http://www.zernosushilki.com/info/mashini-i-oborudovanie-](http://www.zernosushilki.com/info/mashini-i-oborudovanie-zernoochistitelnosushilnih/zernoochistitelnie-mashini.html)

[zernoochistitelnosushilnih/zernoochistitelnie-mashini.html](http://www.zernosushilki.com/info/mashini-i-oborudovanie-zernoochistitelnosushilnih/zernoochistitelnie-mashini.html) (Дата обращения: 11.04.2019).

7. Очистка зерна от примесей на предприятиях элеваторной промышленности. URL: [http://hleb-produkt.ru/zerno/553-ochistka-zerna-ot-primesey-na-predpriyatiyah-elevatornoy](http://hleb-produkt.ru/zerno/553-ochistka-zerna-ot-primesey-na-predpriyatiyah-elevatornoy-promyshlennosti.html)[promyshlennosti.html](http://hleb-produkt.ru/zerno/553-ochistka-zerna-ot-primesey-na-predpriyatiyah-elevatornoy-promyshlennosti.html) (Дата обращения: 12.04.2019).

8. Пневматический сортировальный стол ПСС-2,5В. URL: [https://sinref.ru/000\\_uchebniki/04800selskoe/026\\_selskohozaistvennie\\_mashini\\_holanski\\_2004/30](https://sinref.ru/000_uchebniki/04800selskoe/026_selskohozaistvennie_mashini_holanski_2004/306.htm) [6.htm](https://sinref.ru/000_uchebniki/04800selskoe/026_selskohozaistvennie_mashini_holanski_2004/306.htm) (Дата обращения: 11.04.2019).

9. Семяочистительная машина К-590. URL: [https://sinref.ru/000\\_uchebniki/04800selskoe/026\\_selskohozaistvennie\\_mashini\\_holanski\\_2004/30](https://sinref.ru/000_uchebniki/04800selskoe/026_selskohozaistvennie_mashini_holanski_2004/304.htm) [4.htm](https://sinref.ru/000_uchebniki/04800selskoe/026_selskohozaistvennie_mashini_holanski_2004/304.htm) (Дата обращения: 9.04.2019).

# **ИССЛЕДОВАНИЕ ЗАГРУЗОЧНОЙ СИСТЕМЫ МАШИНЫ ПРЕДВАРИТЕЛЬНОЙ ОЧИСТКИ ЗЕРНА**

**Угаров В.А. – студент, Чуклин Н.М. – студент, Сороченко С.Ф. – д.т.н., профессор**

ФГБОУ ВО «Алтайский государственный технический университет им. И.И. Ползунова» г. Барнаул

Важнейшая задача сельскохозяйственного машиностроения заключается в повышении эффективности работы машин агропромышленного комплекса. Одним из решений является создание зерноочистительной машины с повышенной эффективностью сепарации материала путем улучшения равномерности распределения потока материала по ширине машины.

Цель работы: повышение эффективности работы машины предварительной очистки зерна за счѐт обеспечения равномерного распределения зернового материала по ширине машины при загрузке.Работа выполнена в Студенческом конструкторском бюро АлтГТУ при поддержке АО «Алтайский завод сельскохозяйственного машиностроения» (г. Барнаул).

На основании анализа, выполненного по патентной и технической литературе, определены два типа устройств по распределению зерновой смеси по ширине зерноочистительной машины.Первый тип, широко используемый в очистительных машинах, – применение шнеков, установленных в загрузочной горловине [1]. К недостаткам применения распределительного шнека относятся: заклинивание и поломка шнека при наличии в зерновом материале камней; повреждение сепарируемого материала.

Второй тип – это применение пассивных распределителей зернового материала: установкой направителей [2] или зигзагообразных каналов [3]. В устройстве по полезной модели №152547 [2] накопительный бункер снабжѐн ступенчатым рассекателем, состоящим из стенок, расположенных под углом относительно друг друга. Исследования, проведѐнные А.А. Ахматовым [4], показали, что равномерное распределение зернового материала по ширине зерноочистительной машины обеспечивается при вертикальной подаче по центру бункера. Пассивные устройства лишены недостатков, присущих первому типу, поэтому применение пассивных распределителей зернового материала вызывает интерес и может быть использовано при разработке конструкции машины.

Исследования распределения зернового материала по ширине машины проведено на экспериментальном стенде, представляющем собой загрузочную часть разрабатываемой машины (рисунок 1).

Исследуемый материал – семена пшеницы «Алтайская 325» (масса 1000 семян – 38-42 г.); крупные примеси – 0,5-1,0 % (в качестве заменителя крупных примесей применены полипропиленовые палочки диаметром 2,5 мм, длиной 80 мм, имеющие схожие физикомеханические свойства с соломистыми примесями – плотность, размерные и

аэродинамические свойства). Замена растительных примесей пропиленовыми палочками позволила проводить опыты многократно. Масса зерновой смеси – 35 кг. Подачу зерновой смеси поддерживали в интервале от 14,0 до 15,0 кг/с (от 50,4 до 54,0 т/ч). Приемник зернового материала разделен на 13 секций равной ширины.

Высоту зернового материала измеряли в каждой секции с двух сторон линейкой с точностью 0,5 см. Повторность опытов принята равной трѐм. Распределение зерновой смеси по ширине машины оценивали с помощью коэффициента вариации.

$$
V_h = \frac{\sigma_h}{\bar{h}} \cdot 100\% \quad , \tag{1}
$$

где  $\sigma_h$  - среднеквадратичное отклонение высоты зерновой материала в ячейках, м; h - средняя высота зернового материала в ячейках, м.

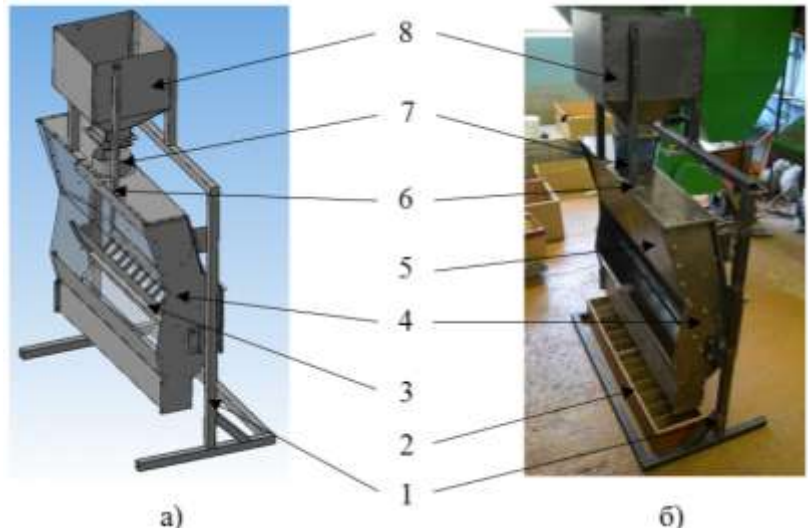

Рисунок 1 – Экспериментальный стенд: а – пространственная модель; б - опытный образец; 1 – рама; 2 – приемник зернового материала; 3 – направитель; 4 – корпус; 5 – скатная пластина; 6 – кронштейн; 7 – горловина; 8 – бункер

Исследована загрузочная система зерноочистительной машины с установкой двух делителей потока под углом 45° к вертикальной плоскости на разной высоте. Делители разделяют входное окно по площади на три равные части. Данное расположение делителей исключает сводообразование, но при этом наблюдается достаточно большая неравномерность распределения исследуемого зернового материала по ширине машины (средний коэффициент вариации равен 0,28).

В связи с этим, было принято решение изменить загрузочную систему, применив зигзагообразный канал с каскадным расположением делителей потока, причѐм делители потока имеют скатные поверхности, направляющие зерновой материал к боковым стенкам машины (рисунок 2)[5].

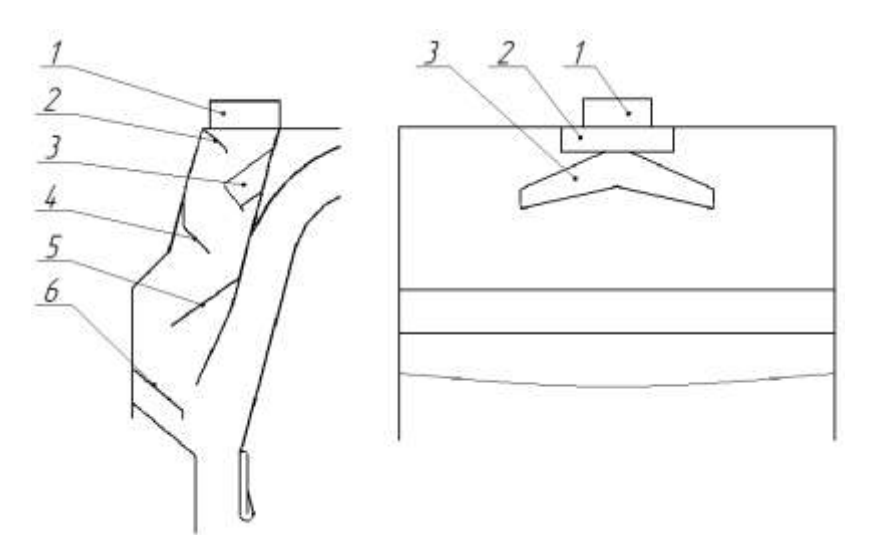

Рисунок 2 – Загрузочная система по второму варианту: 1 – горловина; 2 – пластина; 3 – делительная пластина; 4 – пластина; 5 – скатная пластина; 6 – рассекатель

Результаты исследований приведены на рисунке 3. Распределение зернового материала в загрузочной системе, выполненной по второму варианту, улучшилось, коэффициент вариации снизился до 0,11, что меньше, в сравнении с первым вариантом, в 2,5 раза. Зерновой материал распределяется по всей ширине сепаратора.

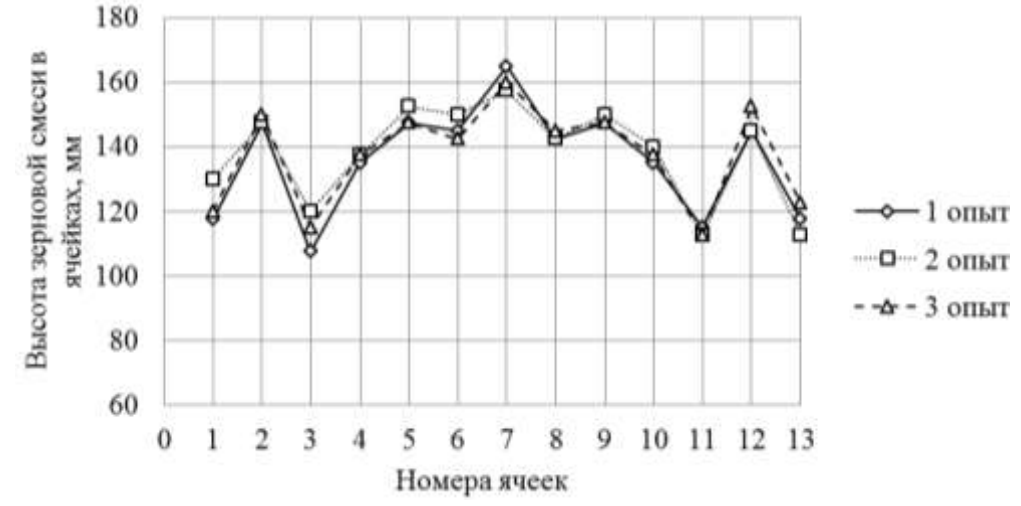

Рисунок 3 – Распределение зернового материала по ширине сепаратора по второму варианту (средний коэффициент вариации равен 0,11)

Применение предлагаемой загрузочной системы с установкой делителей потока в накопительном бункере с образованием зигзагообразного канала по высоте, способствует равномерному распределению зернового материала по ширине машины. Коэффициент вариации толщины слоя зернового материала по сравнению с известной конструкцией снижен в 2,5 раза.

#### Список использованных источников и литературы

1. Окнин, Б.С. Машины послеуборочной обработки зерна / Б.С. Окнин.–М.: Наука, 1987.–238 с.

2. Пат.на полезную модель 152547 РФ, МПК А01F 12/44. Зерноочистительная машина / Пономарев С.М.; заявитель и патентообладатель ООО «Ромакс». –№201413367/13; заявл. 15.08.2014; опубл. 10.06.2015.

3. Пат. 2525265 РФ, МПК A01F 12/44. Пневмосепаратор зерна / Иванов Н.М., Топоров В.Р., Орлов А.А., Михайлов И.В., Николашкин В.И., Синицын В.А.; заяв. и пат.обл. ГНУ СибИМЭ. – №2013111107/13; заявл. 12.03.2013; опубл. 10.08.2014, Бюл. №22

4. Ахматов, А.А. Совершенствование процесса распределения зернового вороха по ширине рабочих органов воздушно-решетных зерноочистительных машин / А.А. Ахматов. – М.:Наука, 2018.–20 с.

5. Пат. 189061 РФ, МПК B07B 4/02, B07B 4/02. Зерноочистительная машина / Сороченко С.Ф., Дрюк В.А., Чуклин Н.М., Еремин А.Н.; патентообладатель. АО "Алтайский завод сельскохозяйственного машиностроения". - №2018128966; заявл. 06.08.2019; опубл. 07.05.2019, Бюл. №13

# **КОНКУРЕНТОСПОСОБНОСТЬ ЗЕРНОВЫХ СЕЯЛОК И ПОСЕВНЫХ КОМПЛЕКСОВ**

# **Коробков И.Ю. – магистрант, Сороченко С.Ф. – д.т.н., профессор**

# ФГБОУ ВО «Алтайский государственный технический университет им. И.И. Ползунова» г. Барнаул

Актуальность.Зерновые сеялки широко применяются в аграрно-промышленной сфере. Применение различных типов и марок зерновых сеялок позволяет добиться высоких показателей урожайности зерновых культур за счет адаптации конкретного типа сеялки к определенному рельефу местности и потребности сельхозпроизводителя.

Цель работы – выявить наиболее конкурентоспособные зерновые сеялки посредством вычисления интегрального показателя конкурентоспособности машин [1].

В ходе анализа, было выявлено, что в зависимости от засеваемых площадей в хозяйствах чаще всего используются зерновые сеялкиС-6ПМ2 Быстрица, СЗП-3,6, С-7,2ПМ3 Быстрица, СЗ-5,4М-06,СКП-2,1 Омичка, Astra-3,6, VITA СЗП-3,6А, СЗФ-3600П, посевные комплексы Agrator Ancer-8500, КПК 990 FEAT, КУЗБАСС ПК-6,1. На основании этого выполнена оценка конкурентоспособности этих сеялок. Параметры сравниваемых машин приведены в таблицах 1 и 2. За базовую модель принята сеялкаСЗП-3,6.

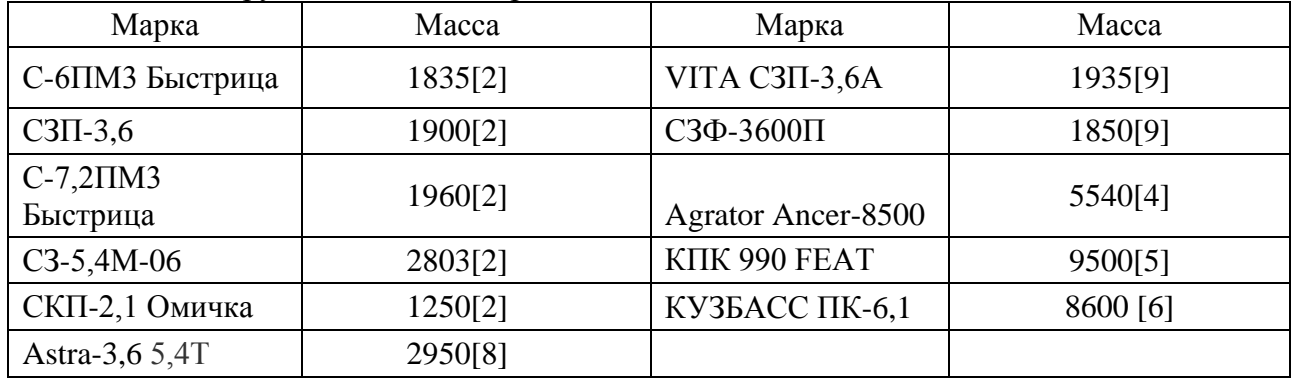

Таблица 1–Конструкционная масса сравниваемых машин, кг

Таблица 2 –Технико-экономические показатели сравниваемых машин

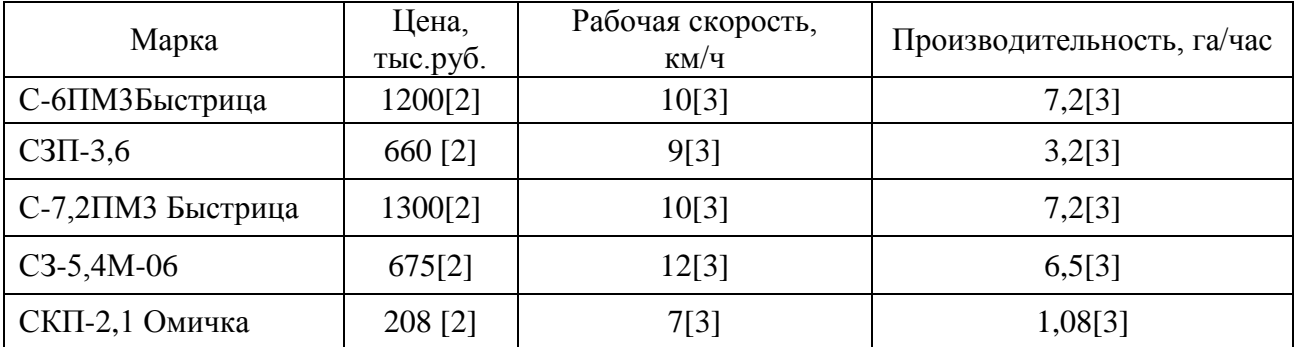

| $11\mu\sigma$             |         |       |        |  |  |  |  |
|---------------------------|---------|-------|--------|--|--|--|--|
| Astra-3,6 5,4T [8]        | 1230    | 9     | 4,9    |  |  |  |  |
| VITA C3 $\Pi$ -3,6A $[9]$ | 628     | 12    | 4,32   |  |  |  |  |
| $C3\Phi - 3600\Pi[9]$     | 690     | 9     | 3,2    |  |  |  |  |
| Agrator Ancer-8500[4]     | 4492    | 11    | 8,5    |  |  |  |  |
| <b>KIIK 990 FEAT[5]</b>   | 7016    | 12    | 9,6    |  |  |  |  |
| КУЗБАСС ПК-6,1            | 2979[6] | 12[7] | 6,1[7] |  |  |  |  |

Продолжение таблицы 2

Для сравнения машин принят интегральный показатель $k_M$ , характеризующий вентоспособность инивой, в данном случае, сравниваемой конкурентоспособность новой, в данном случае, машины.Индекс конкурентоспособности по сравниваемой машине от 1,0 до 1,1 свидетельствует о низком уровне конкурентоспособности, от 1,1 до 1,3 – о среднем уровне конкурентоспособности, от 1,3 и выше – о высоком уровне конкурентоспособности[1].

Анализ выполним по двум общедоступным параметрам – цене и производительности машины (см. таблицу 2).

Интегральный показатель конкурентоспособности машинопределен по формуле [1]:

$$
k_M = k_1 \gamma_1 + k_2 \gamma_2 , \qquad (1)
$$

где  $k_1$  – факторныйкоэффициент цены конкурирующей машины;

 $k_2$ – факторный коэффициент производительности конкурирующей машины;  $\gamma_1\gamma_2$ – значения удельного веса факторных коэффициентов значимости (принимаем равными

 $(0.5)$ :

$$
k_1 = \frac{B_6}{B_R},\tag{2}
$$

$$
k_2 = \frac{3_k}{3_6},\tag{3}
$$

где  $56$ ,  $5<sub>k</sub>$ — цена базовой и конкурирующей машин соответственно, руб.;  $3<sub>\kappa</sub>$ ,  $3<sub>6</sub>$ — производительность конкурирующей и базовой машин соответственно, чел.-ч/ед. наработки.

Расчетные показатели приведены в таблице 3.

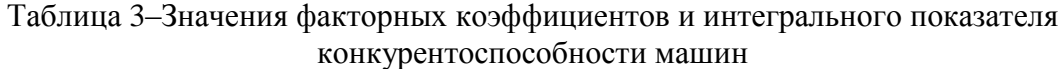

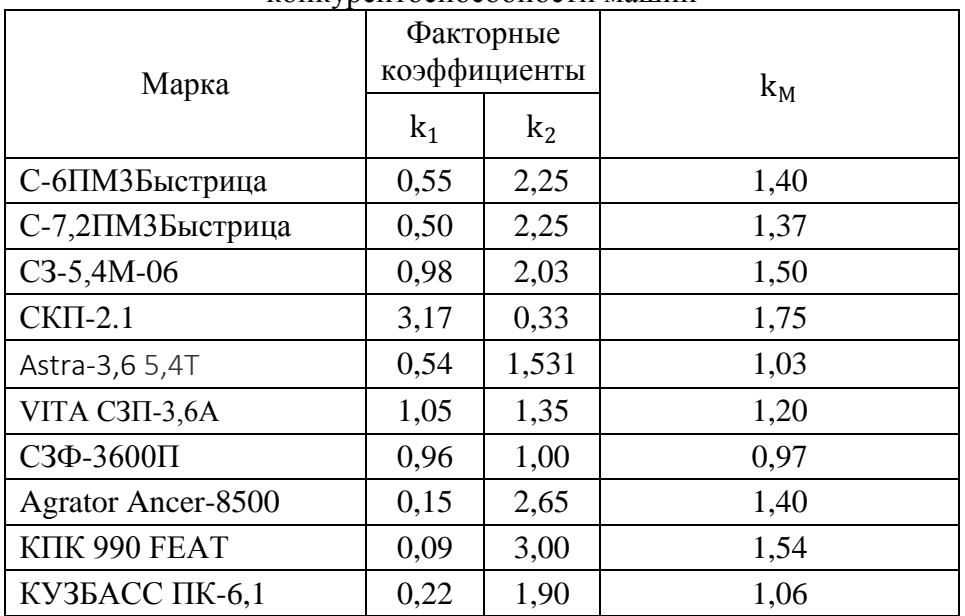

Таким образом, исходя из принятых для сравнения показателей машин и расчетных значений интегрального показателя конкурентоспособности машин выявлены наиболее конкурентоспособные посевные агрегаты: зерновая сеялка СКП-2.1Омичка  $(k_M = 1.75)$ ,посевной комплекс КПК 990 FEAT (1,54),зерновая сеялка СЗ-5,4М-06(1,50), посевной комплекс Agrator Ancer-8500 (1,40), зерновые сеялки С-6ПМ3 Быстрица (1,40), С-7,2ПМ3Быстрица (1,37).

#### Список использованных источников и литературы

1. ГОСТ Р 53057-2008. Машины сельскохозяйственные. Методы оценки конкурентоспособности. – М. :Стандартинформ, 2009. – 8 с.

2. Сеялки и посевные комплексы. ООО «Девизин» [Электронный ресурс]. URL: <https://devizin.promportal.su/groups/290226/seyalki-i-posevnie-kompleksi> (Дата обращения: 15.04.2019).

3. Сеялка зернотуковая прессовая СЗП-3,6. ООО «Девизин» [Электронный ресурс]. URL: <https://devizin.promportal.su/goods/19941343/seyalka-zernotukovaya-pressovaya-szp-3-6> (Дата обращения: 15.04.2019).

4. Комплекс посевной анкерный (AgratorAncer). АгроБаза. [Электронный ресурс]. URL: [https://www.agrobase.ru/catalog/machinery/machinery\\_79acbe92-f9e5-4bf0-9358](https://www.agrobase.ru/catalog/machinery/machinery_79acbe92-f9e5-4bf0-9358-b4b34c8e3b35) [b4b34c8e3b35](https://www.agrobase.ru/catalog/machinery/machinery_79acbe92-f9e5-4bf0-9358-b4b34c8e3b35) (Дата обращения: 15.04.2019).

5. Комбинированные посевные комплексы серии FEAT с высевом в дисковый сошник. FeatAgro [Электронный ресурс]. URL: [https://featagro.ru/catalog/posevnyie](https://featagro.ru/catalog/posevnyie-kompleksyi/kombinirovannyie-posevnyie-kompleksyi-serii-FEAT-s-vyisevom-v-diskovyiy-soshnik)[kompleksyi/kombinirovannyie-posevnyie-kompleksyi-serii-FEAT-s-vyisevom-v-diskovyiy](https://featagro.ru/catalog/posevnyie-kompleksyi/kombinirovannyie-posevnyie-kompleksyi-serii-FEAT-s-vyisevom-v-diskovyiy-soshnik)[soshnik\(](https://featagro.ru/catalog/posevnyie-kompleksyi/kombinirovannyie-posevnyie-kompleksyi-serii-FEAT-s-vyisevom-v-diskovyiy-soshnik)Дата обращения: 16.04.2019).

6. Посевной комплекс «Кузбасс» от 8,5 до 12,2 шириной захвата. [Электронный ресурс]. URL[:https://pandia.ru/text/78/359/1082.php\(](https://pandia.ru/text/78/359/1082.php)Дата обращения: 07.06.2019).

7. ПК-6,1 «Кузбасс» с раздельным высевом [Электронный ресурс]. URL[:https://tiu.ru/p320740855-kuzbass-razdelnym-vysevom.html\(](https://tiu.ru/p320740855-kuzbass-razdelnym-vysevom.html)Дата обращения: 07.06.2019).

8. Сеялка зернотукотравяная Астра 5,4Т (СЗТ-5,4) [Электронный ресурс]. URL[:https://tiu.ru/p111581408-seyalka-zernotukotravyanaya-astra.html\(](https://tiu.ru/p111581408-seyalka-zernotukotravyanaya-astra.html)Дата обращения: 15.04.2019).

9. Сеялка зернотуковая прессовая VITA СЗП-3,6А[Электронный ресурс]. URL: [http://www.tpk-agromir.ru/goods/61705909-](http://www.tpk-agromir.ru/goods/61705909-seyalka_szp_3_6a_01_s_diskovymi_katkami)

seyalka szp 3 6a 01 s diskovymi katkami(Дата обращения: 16.04.2019).

# **ВНЕДРЕНИЕ ЛОГИСТИЧЕСКОЙ КОНЦЕПЦИИ ERP НА ПРЕДПРИЯТИИООО «АЛТАВТО»**

### **Макушин Д.Е. –студент, Огнев И.В. – к.т.н., доцент**

ФГБОУ ВО «Алтайский государственный технический университет им. И.И. Ползунова» г. Барнаул

Для успешного функционирования предприятия, необходимы: комплексный подход по организации структуры, оперативный контроль всех процессов, а также грамотное планирование и управление ресурсами.

В рамках исследования произведен анализ возможного внедрения логистической концепции на предприятие ООО «АлтАвто». Компания «АлтАвто» в настоящее время испытывает сложности с организацией логистического процесса, одновременно имеется готовность руководства к затратам по внедрению логистической концепции.

Компания «АлтАвто» организована в 2004 году. На сегодняшний день это крупнейший автоперевозчик Алтайского края, в парке более 500 автомобилей и полуприцепов Европейского производства. Развитая сеть магазинов автозапчастей.

Компания обеспечивает качественное обслуживание и ремонт коммерческого транспорта, поставку запасных частей и ГСМ, в том числе на отдаленные объекты. Закупка запчастей и материалов осуществляется от производителя или его уполномоченного импортера, что позволяет снизить затраты и получать качественные оригинальные товары по ценам крупнейших оптовых партнеров и дилеров.

В рамках исследования предложено из всего многообразия существующих логистических систем внедрить на данном предприятии концепцию ERP.

Поскольку современный бизнес уже достаточно трудно представить без автоматизированных систем, логистическая концепция ERP, на данный момент, является одной из самых востребованных и актуальных [1].

ERP – Информационные системы планирования ресурсов предприятия (EnterpriseResourcePlanning) можно охарактеризовать как комплекс решений по поддержке и автоматизации всех процессов, разделенных по сферам деятельности и иерархическим уровням. Он позволяет повысить эффективность и упростить работу управления финансами и учетом, товаром и услугами, логистикой, складским хозяйством, сбытом продукции и так далее. Пакет, ориентированный на средний и крупный бизнес, способен обеспечить оперативное и полное отображение информации для немедленного принятия решений и стратегического управления [2].

Процесс внедрения ERP можно, условно, разделить на 6 этапов.

1. Организационный этап – работа над внедрением начинается с постановки целей и задач. Необходимо четко понимать для чего конкретно необходима автоматизация на предприятии и каких эффектов руководитель желает достичь.

2. Этап обследования предприятия – проводится обследование бизнес-процессов предприятия, в зависимости от масштаба проекта и поставленных задач.

3. Выбор метода внедрения – в зависимости от компании производителя программы ERP-системы (или программы собственной разработки), можно выделить 4 сценария:

а) Абонентское обслуживание. Компания-интегратор проводит экспрессобследование предприятия, составляет укрупнѐнный план внедрения ERP. Общий план работ разбивается по месяцам. Исходя из количества рабочих часов определяется размер ежемесячного бюджета. Фиксированная сумма платежа также вносится в договор.

б) Поэтапная технология внедрения. Данная методология внедрения ERP подразумевает проведение полного обследования предприятия, определение всех автоматизируемых бизнес-процессов и на основе этих данных проектировать ERP-систему, или приобрести готовый продукт сторонних производителей.

в) Технология быстрого результата. Алгоритм внедрения ERP примерно тот же, что и при абонентском обслуживании. Так же проводится экспресс-обследование. Оплата так же осуществляется раз в месяц, но не по фиксированному тарифу, а по количеству реально затраченных программистами часов. Строго регламентированных планов работ здесь нет список и очерѐдность выполнения задач может меняться в зависимости от актуальных потребностей предприятия. Гибкость является безусловным плюсом технологии быстрого результата

г) Разовые вызовы. Установка программы на рабочие места сотрудников и автоматизация бизнес-процессов осуществляются по мере возможностей клиента. Предприятие закупает коробку, а все внедренческие работы проводятся по сценарию разовых вызовов.

4. Проектирование системы - по результатам обследования предприятия определяются функциональные требования к ключевым модулям системы, потребности в загрузке начальных данных и настройке обмена с уже используемым программным обеспечением. В системе проектируются основные бизнес-процессы компании, осуществляются доработки стандартного функционала под специфику деятельности предприятия.

5. Внедрение ERP-системы на предприятие - программное обеспечение устанавливается на рабочие места сотрудников. Осуществляется настройка прав доступа и отчѐтов. Производится загрузка рабочих данных и справочной информации из старой системы, файлов Excel и т. п.

6. Запуск системы в эксплуатацию - по завершении процесса автоматизации осуществляется обучение ключевой группы пользователей, разработка инструкций по работе в системе [3].

При грамотном функционировании концепции, ERP способна принести немалую выгоду: исключить влияние человеческого фактора, производить полный контроль над всеми сферами предприятия, существенно облегчить работу сотрудников, путем внесения в программу заранее выведенных сложных математических формул расчета различных показателей, что позволит сократить штаб работников и значительно сократить издержки.

Список использованных источников и литературы

1. О'Лири Д. ERP системы. Современное планирование и управление ресурсами предприятия. – М.: Вершина, 2004.- 272с.

2. О внедрении ERP систем [Электронный ресурс]. – Электронные текстовые данные – Режим доступа: [http://asapcg.com/press-center/articles/vnedrenie-erp/.](http://asapcg.com/press-center/articles/vnedrenie-erp/)

3. Этапы внедрения ERP [Электронный ресурс]. – Электронные текстовые данные – Режим доступа[:http://www.sfx-tula.ru/news/infoblog/8374/.](http://www.sfx-tula.ru/news/infoblog/8374/)

# **СОВЕРШЕНСТВОВАНИЕ ТРАНСПОРТНОЙ ЛОГИСТИКИ НА ПРЕДПРИЯТИИ ООО АВТОТРЕЙД**

# **Самойлова Е.Н. – студент, Огнев И.В. – к.т.н., доцент**

### ФГБОУ ВО «Алтайский государственный технический университет им. И.И. Ползунова» г. Барнаул

Компания ООО «Автотрейд» – многопрофильный холдинг, под брендом которого объединены несколько направлений: продажа запасных частей; интернет-портал запасных частей atcparts.ru; продажа грузовой техники; сервис грузового транспорта любой сложности; транспортные перевозки; кузовной центр.

Свой путь автотранспортная компания начинала в конце 2011. Автопарк организации состоял из пяти грузовых автомобилей марки DAF грузоподъемностью 20т, но спустя три месяца смогли расширить свой парк до двадцати машин и полуприцепов-рефрижераторов. Сейчас парк состоит из 42 евросцепок.

В настоящее время компания активно прорабатывает перспективное направление – доставку грузов автомобильным транспортом из Китая.

Россия имеет внушительный товарооборот со странами Азиатско-Тихоокеанского региона, включая такие страны как Китай, Корея, Тайвань и другие. Популярность ввозимых товаров из азиатских государств связана с их доступной для населения стоимостью и вполне приемлемым качеством. Логистические услуги по поставке этих грузов, как известно, могут иметь различную стоимость. Поэтому, прежде чем заказать какой-либо товар, заказчику необходимо осуществить предварительный расчет стоимости его доставки.

На данный момент грузооборот с Китаем осуществляется посредством морского, железнодорожного, авиационного и автомобильного транспорта. Наиболее дешевым способом поставки является перевозка водным транспортом, который позволяет принимать к перевозке большие партии грузов. Однако подобная грузоперевозка имеет и свои минусы. Прежде всего, они касаются скорости поставки товара и невозможности осуществления поставки по принципу «от двери к двери». Отметим, что китайскую продукцию, доставляемую в Россию водным транспортом, чаще всего, отправляют из портов Шанхая,

Гуанчжоу и Фучжоу. При этом сама транспортировка осуществляется с использованием акватории Японского или Желтого морей. При перевозке в основном используются универсальные судна, которые позволяют транспортировать как стандартные грузы, так и, например, автомобили. Еще один популярным способом поставки китайских товаров в обоих направлениях является железная дорога. Популярность этого способа обусловлена географической близостью Китая к восточным регионам нашей страны, развитым железнодорожным сообщением. К преимуществам железнодорожных транспортировок стоит отнести высокий уровень надежности и оптимальное соотношение показателей «цена/скорость», возможность перевозить различные объемы грузов.

Для грузоперевозок в направлении Китая нередко используется и автомобильный транспорт. Однако при выборе этого вида транспорта стоит учитывать не только стоимость доставки, но и состояние российских дорог, которое может негативно сказаться на сроках поставки и целостности перевозимых грузов.

Один из самых распространенных маршрутов является: Барнаул –Рубцовск – Урджар –Чугучак – Урумчи (общая длина пути – 1698,4 км).

При расходе 10 литров на 100 километров будет затрачено169,8 литров топлива.Без учета пробок и времени на отдых будет затрачено 23 часа и 56 минут на маршрут.

Рассчитаны расстояния Барнаул Урджар на машине, быстрый маршрут 976 км, короткий, эконом маршрут 958 км и определено время в пути для грузовика и легковой машины.

Расход используемого топлива при движении автотранспорта рассчитывается как сумма расхода по каждому участку дороги. При этом обязательно учитывается тип дороги: автомагистраль или магистральная дорога. При расчетах в используемых методиках рекомендуется указывать расход топлива на 100 км при движении за городом.

Доставка товара из Китая автомобильным транспортом является выгодной в том случае, если конечный пункт доставки находится в непосредственной близости к китайской границе. В противном случае, за нее придется предусмотреть больше денежных средств, чем за морскую или железнодорожную перевозку. Кроме того, автоперевозки из Китая вызывают затруднения еще и тем, что качество китайских дорог во многом отличается от качества российских. В Китае максимальная скорость движения фур составляет 100 км/ч, а в России она меньше. Транспортировка автомобильным способом оправдает себя только в том случае, если груз нуждается в срочной доставке, так как она занимает всего около двух недель.

Самым удобным, но, при этом, и самым рискованным маршрутом автомобильной транспортировки грузов является путь через Казахстан. Товар доставляется до места назначения довольно быстро. Обычно, данный маршрут используется для обеспечения предприятий необходимым сырьем.

Проведенный анализ позволяет сделать вывод о том, что перспективное направление – доставка грузов автомобильным транспортом из Китая по силам алтайской компании ООО «Автотрейд». В ближайшее время необходимо продолжить исследование в области решения конкретных логистических задач.

#### Список использованных источников и литературы

1. Вельможин, А. В.Грузовые автомобильные перевозки / А. В. Вельможин, В. А. Гудков, Л. Б. Миротин, А. В. Куликов. – М. : Горячая Линия-Телеком, 2017.

2. Савин, В. И.Перевозки грузов автомобильным транспортом / В. И. Савин, Д. Л. Щур. – М. : Дело и Сервис, 2017.

3. Горев, А.Э. Грузовые автомобильные перевозки / А.Э. Горев. – М.:Academia-Москва, 2014. – 288 c.

# **УЧЕБНЫЙ АВТОДРОМ АЛТГТУ И ПЕРСПЕКТИВЫ ЕГО РАЗВИТИЯ**

### **Ошкало Е.С. – магистрант, Шумов Н.В. – к.т.н., доцент**

## ФГБОУ ВО «Алтайский государственный технический университет им. И.И. Ползунова» г. Барнаул

Реформа системы подготовки водителей транспортных средств в автошколах страны значительную роль отводит первоначальному обучению вождению автомобиля, что определено специальным циклом программы. Наличие автодрома обеспечивает необходимые условия для безопасного обучения, высокой эффективности занятий, неуклонного соблюдения требований методик, лучшего использования учебного времени.

В марте 2015 г. университетом получено Заключение УГИБДД ГУ МВД России по Алтайскому краю о соответствии учебного автодрома установленным требованиям, что дает право Автошколе АлтГТУ осуществлять образовательную деятельность по программе подготовки водителей автомототранспортных средств категории «В». Имеется также Заключение от 13.04.2018г. Межрайонного регистрационно-экзаменационного отдела ГИБДД ГУ МВД России по Алтайскому краю о соответствии условий для проведения экзаменов по первоначальным навыкам управления транспортными средствами категории «В».

Учебный автодром автошколы выгодно расположен на территории двора университета между учебно-лабораторными корпусами «А», «Б», «В». Является основным местом проведения практических занятий по вождению. Здесь расположены боксы для закрытой стоянки учебных автомобилей, пост обслуживания и ремонта, пульт управления, трибуна для зрителей, класс автомобильных тренажеров, памятник «Автомобиль ЗИС».

Административным Регламентом по проведению экзаменов на право управления транспортными средствами предусмотрен перечень упражнений по первоначальным навыкам управления ими. Площадь автодрома позволила разместить все необходимые элементы, предусмотренные перечнем. Материалами и оборудованием для обозначения контуров упражнений являются: нитро краска (разметочные линии); разметочные конуса и стойки.

Последовательность расположения и выполнения упражнений показана на рисунке 1.

1.«Место начала и окончания выполнения цикла упражнений».

2.«Парковка транспортного средства и выезд с парковочного места, парковка при остановке для безопасной посадки или высадки пассажиров».

3. «Движение и маневрирование задним ходом, въезд в бокс задним ходом».

4. «Разворот в ограниченном пространстве».

5. «Повороты на 90 градусов».

6. «Змейка».

7. «Остановка и начало движения на подъеме».

Рисунок 1 – Схема выполнения упражнений (цифрами обозначены номера упражнений)

Перспективным направлением развития учебного автодрома является автоматизация процесса обучения. Коллективом сотрудников автошколы разработана автоматизированная система, основанная на дистанционном определении координат учебного автомобиля, и, следовательно, правильности выполнения указанных упражнений. Одним их элементов ее является локальноепозицирование на основе радиодальнометрии. На территории автодрома располагаются базовые станции, а на каждом учебном автомобиле – активный радиомаяк. Линии разметки упражнений с их координатами и размерами занесены в виде топографической схемы в память вычислительного устройства комплекса. Координаты учебного автомобиля сравниваются с координатами упражнений автодрома и по результатам сравнения производится оценка правильности выполнения каждого упражнения в отдельности и всего испытательного цикла в целом.

Другим направлением развития является обучение «Контраварийному вождению автомобиля». Моделирование опасных ситуаций в реальных условиях автодрома, таких как «Внезапное появление пешехода на проезжей части», является эффективным методом профилактики самого распространенного вида ДТП «Наезды на пешеходов». Разработано устройство, имитирующее перемещение пешехода, включающее в себя передвижную радиоуправляемую платформу, манекен, радиоприемный блок. Управление перемещением осуществляется с пульта учебного автодрома, где размещено радиопередающее устройство, реализующее выполнение команд. Предложенная разработка позволяет с высокой степенью адекватности моделировать типичную дорожно-транспортную ситуацию. Это дает возможность тренировки не только восприятия опасности для движения, но и отработки навыков выбора оптимальных режимов управления автомобилем.

Имеющееся оснащение и специальное оборудование дает возможность проведения научно-исследовательской работы в области повышения эффективности подготовки водителей (вопросы психо-физиологии труда водителей, моделирование типичных дорожнотранспортных ситуаций).

#### Список использованных источников и литературы

1. Шумов, Н.В., Выбор системы автоматизации подготовки водителей и приема практических экзаменов для учебного автодрома «Автошколы АлтГТУ» /Н.В.Шумов, П.В. Вшивков/ Сборник тезисов и докладов 69 научно-технической конференции студентов, аспирантов и профессорско-преподавательского состава технического университета. Часть 1/Алт.гос.техн.ун-т им. И.И. Ползунова. – Барнаул, 2011. – С. 16 – 20.

2. Шумов, Н.В., Разметочное устройство для учебных автодромов /Н.В. Шумов, И.Н. Шумова/ Совершенствование систем автомобилей, тракторов и агрегатов; Сб. статей /Под ред. к.т.н., доцента С.А. Коростелева/ Российская академия транспорта, АлтГТУ им. И.И. Ползунова. – Барнаул, 2005. – С. 143 – 144.